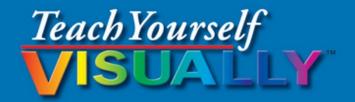

# Excel<sup>®</sup> 2016

The Fast and Easy Way to Learn

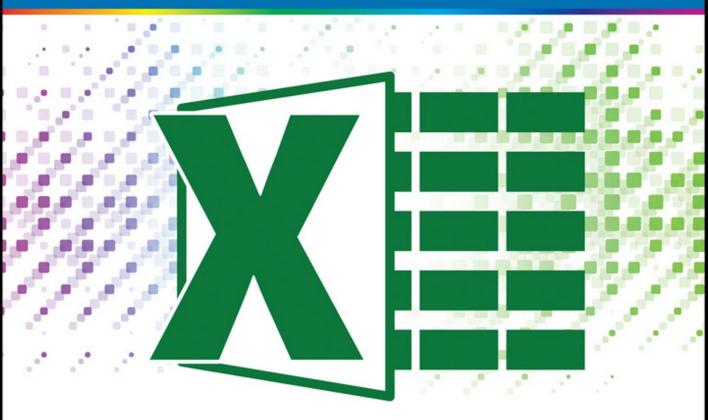

Paul McFedries

isual A Wiley Brand

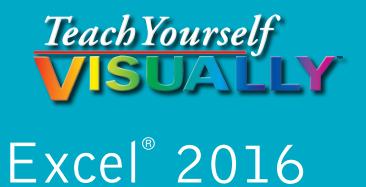

# by Paul McFedries

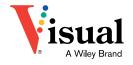

#### Teach Yourself VISUALLY<sup>™</sup> Excel<sup>®</sup> 2016

Published by John Wiley & Sons, Inc. 10475 Crosspoint Boulevard Indianapolis, IN 46256

www.wiley.com

Published simultaneously in Canada

Copyright © 2016 by John Wiley & Sons, Inc., Indianapolis, Indiana

No part of this publication may be reproduced, stored in a retrieval system or transmitted in any form or by any means, electronic, mechanical, photocopying, recording, scanning or otherwise, except as permitted under Sections 107 or 108 of the 1976 United States Copyright Act, without either the prior written permission of the Publisher, or authorization through payment of the appropriate per-copy fee to the Copyright Clearance Center, 222 Rosewood Drive, Danvers, MA 01923, (978) 750-8400, fax (978) 646-8600. Requests to the Publisher for permission should be addressed to the Permissions Department, John Wiley & Sons, Inc., 111 River Street, Hoboken, NJ 07030, 201-748-6011, fax 201-748-6008, or online at www.wiley.com/go/permissions.

Wiley publishes in a variety of print and electronic formats and by print-on-demand. Some material included with standard print versions of this book may not be included in e-books or in print-on-demand. If this book refers to media such as a CD or DVD that is not included in the version you purchased, you may download this material at http://booksupport.wiley.com. For more information about Wiley products, visit www.wiley.com.

#### Library of Congress Control Number: 2015943221

ISBN: 978-1-119-07473-1

Manufactured in the United States of America

10 9 8 7 6 5 4 3 2 1

#### **Trademark Acknowledgments**

Wiley, the Wiley logo, Visual, the Visual logo, Teach Yourself VISUALLY, Read Less - Learn More and related trade dress are trademarks or registered trademarks of John Wiley & Sons, Inc. and/or its affiliates. Excel is a registered trademark of Microsoft Corporation in the United States and/or other countries. All other trademarks are the property of their respective owners. John Wiley & Sons, Inc. is not associated with any product or vendor mentioned in this book. LIMIT OF LIABILITY/DISCLAIMER OF WARRANTY: THE PUBLISHER AND THE AUTHOR MAKE NO REPRESENTATIONS OR WARRANTIES WITH RESPECT TO THE ACCURACY OR COMPLETENESS OF THE CONTENTS OF THIS WORK AND SPECIFICALLY DISCLAIM ALL WARRANTIES, INCLUDING WITHOUT LIMITATION WARRANTIES OF FITNESS FOR A PARTICULAR PURPOSE. NO WARRANTY MAY BE CREATED OR EXTENDED BY SALES OR PROMOTIONAL MATERIALS. THE ADVICE AND STRATEGIES CONTAINED HEREIN MAY NOT BE SUITABLE FOR EVERY SITUATION. THIS WORK IS SOLD WITH THE UNDERSTANDING THAT THE PUBLISHER IS NOT ENGAGED IN RENDERING LEGAL, ACCOUNTING, OR OTHER PROFESSIONAL SERVICES. IF PROFESSIONAL ASSISTANCE IS REQUIRED, THE SERVICES OF A COMPETENT PROFESSIONAL PERSON SHOULD BE SOUGHT. NEITHER THE PUBLISHER NOR THE AUTHOR SHALL BE LIABLE FOR DAMAGES ARISING HEREFROM. THE FACT THAT AN ORGANIZATION OR WEBSITE IS REFERRED TO IN THIS WORK AS A CITATION AND/OR A POTENTIAL SOURCE OF FURTHER INFORMATION DOES NOT MEAN THAT THE AUTHOR OR THE PUBLISHER ENDORSES THE INFORMATION THE ORGANIZATION OR WEBSITE MAY PROVIDE OR RECOMMENDATIONS IT MAY MAKE. FURTHER, READERS SHOULD BE AWARE THAT INTERNET WEBSITES LISTED IN THIS WORK MAY HAVE CHANGED OR DISAPPEARED BETWEEN WHEN THIS WORK WAS WRITTEN AND WHEN IT IS READ.

FOR PURPOSES OF ILLUSTRATING THE CONCEPTS AND TECHNIQUES DESCRIBED IN THIS BOOK, THE AUTHOR HAS CREATED VARIOUS NAMES, COMPANY NAMES, MAILING, E-MAIL AND INTERNET ADDRESSES, PHONE AND FAX NUMBERS AND SIMILAR INFORMATION, ALL OF WHICH ARE FICTITIOUS. ANY RESEMBLANCE OF THESE FICTITIOUS NAMES, ADDRESSES, PHONE AND FAX NUMBERS AND SIMILAR INFORMATION TO ANY ACTUAL PERSON, COMPANY AND/OR ORGANIZATION IS UNINTENTIONAL AND PURELY COINCIDENTAL.

#### **Contact Us**

For general information on our other products and services please contact our Customer Care Department within the U.S. at 877-762-2974, outside the U.S. at 317-572-3993 or fax 317-572-4002.

For technical support please visit www.wiley.com/techsupport.

Sales | Contact Wiley at (877) 762-2974 or fax (317) 572-4002.

# Credits

Acquisitions Editor Aaron Black

**Project Editor** Lynn Northrup

**Technical Editor** Donna Baker

**Copy Editor** Lynn Northrup Production Editor Barath Kumar Rajasekaran

Manager, Content Development & Assembly Mary Beth Wakefield

Vice President, Professional Technology Strategy Barry Pruett

# **About the Author**

**Paul McFedries** is a full-time technical writer. He has been authoring computer books since 1991 and has more than 85 books to his credit. Paul's books have sold more than four million copies worldwide. These books include the Wiley titles *Teach Yourself VISUALLY Windows 10, Windows 10 Simplified, The Facebook Guide for People Over 50, iPhone 6 Portable Genius,* and *iPad Portable Genius.* Paul is also the proprietor of Word Spy (www.wordspy.com), a website that tracks new words and phrases as they enter the language. Paul invites you to drop by his personal website at www.mcfedries.com or follow him on Twitter @wordspy.

# Author's Acknowledgments

It goes without saying that writers focus on text, and I certainly enjoyed focusing on the text that you will read in this book. However, this book is more than just the usual collection of words and phrases designed to educate and stimulate the mind. A quick thumb through the pages will show you that this book is also chock-full of treats for the eye, including copious screenshots, beautiful colors, and sharp fonts. Those sure make for a beautiful book, and that beauty comes from a lot of hard work by the production team at SPi Global. Of course, what you read in this book must also be accurate, logically presented, and free of errors. Ensuring all of this was an excellent group of editors that I got to work with directly, including project and copy editor Lynn Northrup and technical editor Donna Baker. Thanks to both of you for your exceptional competence and hard work. Thanks, as well, to Aaron Black for asking me to write this book.

# How to Use This Book

#### Who This Book Is For

This book is for the reader who has never used this particular technology or software application. It is also for readers who want to expand their knowledge.

#### The Conventions in This Book

#### 1 Steps

This book uses a step-by-step format to guide you easily through each task. Numbered steps are actions you must do; bulleted steps clarify a point, step, or optional feature; and indented steps give you the result.

#### **2** Notes

Notes give additional information — special conditions that may occur during an operation, a situation that you want to avoid, or a cross reference to a related area of the book.

#### **3** Icons and Buttons

Icons and buttons show you exactly what you need to click to perform a step.

#### 4 Tips

Tips offer additional information, including warnings and shortcuts.

#### 5 Bold

**Bold** type shows command names, options, and text or numbers you must type.

#### 6 Italics

Italic type introduces and defines a new term.

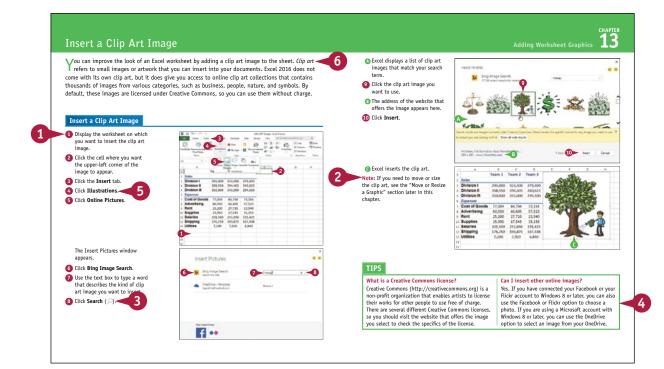

# **Table of Contents**

#### Chapter 1

#### Working with Ranges

| Select a Range                             | . 4 |
|--------------------------------------------|-----|
| Fill a Range with the Same Data            | . 6 |
| Fill a Range with a Series of Values       | . 8 |
| Flash Fill a Range                         | 10  |
| Move or Copy a Range                       | 12  |
| Insert a Row or Column                     | 14  |
| Insert a Cell or Range                     | 16  |
| Delete Data from a Range                   | 18  |
| Delete a Range                             | 20  |
| Hide a Row or Column                       | 22  |
| Freeze Rows or Columns                     | 24  |
| Merge Two or More Cells                    | 26  |
| Transpose Rows and Columns                 | 28  |
| Select and Enter Data Using Touch Gestures | 30  |

|    | A                  | В          |
|----|--------------------|------------|
| 1  | Full Name          | First Name |
| 2  | Maria Anders       | Maria      |
| 3  | Ana Trujillo       | Ana        |
| 4  | Antonio Moreno     | Antonio    |
| 5  | Thomas Hardy       | Thomas     |
| 6  | Christina Berglund | Christina  |
| 7  | Hanna Moos         | Hanna      |
| 8  | Frédérique Citeaux | Frédérique |
| 9  | Martín Sommer      | Martín     |
| 10 | Laurence Lebihan   | Laurence   |
| 11 | Elizabeth Lincoln  | Elizabeth  |
| 12 | Victoria Ashworth  | Victoria   |
| 13 | Patricio Simpson   | Patricio   |
| 14 | Francisco Chang    | Francisco  |
|    | Man = 18/2         |            |

#### Chapter 2 Working with Range Names

| Understanding the Benefits of Using Range Names | 34 |
|-------------------------------------------------|----|
| Define a Range Name                             | 36 |
| Using Worksheet Text to Define a Range Name     | 38 |
| Navigate a Workbook Using Range Names           | 40 |
| Change a Range Name                             | 42 |
| Delete a Range Name                             | 44 |
| Paste a List of Range Names                     | 46 |
|                                                 |    |

| <u>N</u> ew <u>E</u> | dit <u>D</u> elete |                          |         |         | Filter • |
|----------------------|--------------------|--------------------------|---------|---------|----------|
| Name                 | Value              | Refers To                | Scope   | Comment |          |
| Down_Payment         |                    | = 'Mortgage Paydo        | Workbo  |         |          |
| ExtraPayment         | #REF!              | ='C:\Users\paul\Do       | Mortgag |         |          |
| ExtraPayment         |                    | = Mortgage Paydo         | Workbo  |         |          |
| House_Price          |                    | ='Mortgage Paydo         | Workbo  |         |          |
| OriginalRate         | {}                 | = 'C:\Writing\Excel      | Mortgag |         |          |
| OriginalRate         | 6.00%              | = 'Amortization Sch      | Workbo  |         |          |
| OriginalTerm         | {}                 | ='C:\Writing\Excel       | Mortgag |         |          |
| OriginalTerm         | 10                 | = 'Amortization Sch      | Workbo  |         |          |
| PaymentWithEx        | #REF!              | ='C:\Users\paul\Do       | Mortgag |         |          |
| PaymentWithEx        | #REF!              | ='Mortgage Paydo         | Workbo  |         |          |
| Principal            |                    | = 'Mortgage Paydo        | Workbo  |         |          |
| 🔲 Rate               |                    |                          |         |         |          |
| RegularPayment       | #REF!              | ='C:\Users\paul\Do       | Mortgag |         |          |
| RegularPayment       | #REF!              | ='Mortgage Paydo         | Workbo  |         |          |
| <                    |                    |                          |         |         | >        |
| efers to:            |                    |                          |         |         | -        |
|                      |                    | ing\Books\Excel 2013 For |         |         |          |

# Chapter 3

#### Formatting Excel Ranges

| Change the Font and Font Size 50                 |
|--------------------------------------------------|
| Apply Font Effects 52                            |
| Change the Font Color 54                         |
| Align Text Within a Cell 56                      |
| Center Text Across Multiple Columns 58           |
| Rotate Text Within a Cell 60                     |
| Add a Background Color to a Range 62             |
| Apply a Number Format                            |
| Change the Number of Decimal Places Displayed 66 |
| Apply an AutoFormat to a Range 68                |
| Apply a Conditional Format to a Range            |
| Apply a Style to a Range72                       |
| Change the Column Width 74                       |
| Change the Row Height 76                         |
| Wrap Text Within a Cell 78                       |
| Add Borders to a Range 80                        |
| Copy Formatting from One Cell to Another 82      |

| Category:                                  | nt Font         |                                    | Fill       | Protection                  |      |
|--------------------------------------------|-----------------|------------------------------------|------------|-----------------------------|------|
| General<br>Number<br>Currency              | Sam<br>S99      | 5,336.00                           |            |                             |      |
| Accounting<br>Date                         | Decim           | al places: 2                       | ÷          |                             |      |
| Time<br>Percentage                         | Symbo           | ol: S                              |            |                             | •    |
| Scientific<br>Text<br>Special<br>Custom    | \$1,2<br>(\$1,2 | 34.10<br>14.10<br>34.10)<br>34.10) |            |                             |      |
| Currency formats ar<br>decimal points in a |                 | eneral monet                       | ary values | Use Accounting formats to a | lign |

# **Table of Contents**

#### Chapter 4 Building Formulas

| Understanding Excel Formulas                   | 86  |
|------------------------------------------------|-----|
| Build a Formula                                | 88  |
| Understanding Excel Functions                  | 90  |
| Add a Function to a Formula                    | 92  |
| Add a Row or Column of Numbers                 | 94  |
| Build an AutoSum Formula                       | 96  |
| Add a Range Name to a Formula                  | 98  |
| Reference Another Worksheet Range in a Formula | 100 |
| Move or Copy a Formula                         | 102 |
| Switch to Absolute Cell References             | 104 |
| Hide the Formula Bar or Ribbon                 | 106 |
| Troubleshoot Formula Errors                    | 108 |

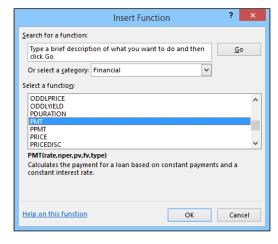

#### Chapter 5 Manipulating Worksheets

| Navigate a Worksheet11                  | 2  |
|-----------------------------------------|----|
| Rename a Worksheet11                    | 3  |
| Create a New Worksheet11                | 4  |
| Move a Worksheet11                      | 6  |
| Copy a Worksheet11                      | .8 |
| Delete a Worksheet12                    | 0  |
| Change the Gridline Color12             | 2  |
| Toggle Worksheet Gridlines On and Off12 | 4  |
| Toggle Worksheet Headings On and Off12  | 5  |
| Set the Worksheet Tab Color12           | 6  |
| Set the Worksheet Background12          | 8  |
| Zoom In on or Out of a Worksheet13      | 0  |
| Split a Worksheet into Two Panes13      | 2  |
| Hide and Unhide a Worksheet13           | 4  |

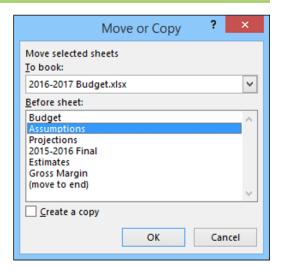

#### Chapter 6

#### **Dealing with Workbooks**

| Create a New Blank Workbook           | .138 |
|---------------------------------------|------|
| Create a New Workbook from a Template | .140 |
| Save a Workbook                       | .142 |
| Open a Workbook                       | .143 |
| Arrange Workbook Windows              | .144 |
| Find Text in a Workbook               | .146 |
| Replace Text in a Workbook            | .148 |
| Check Spelling and Grammar            | .150 |

#### Chapter 7 Formatting Workbooks

| Modify the Workbook Colors | 154 |
|----------------------------|-----|
| Set the Workbook Fonts     | 156 |
| Choose Workbook Effects    | 158 |
| Apply a Workbook Theme     | 160 |
| Add a Workbook Header      | 162 |
| Add a Workbook Footer      | 164 |

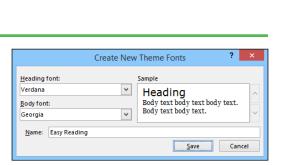

#### Chapter 8 Importing Data into Excel

| Understanding External Data      | 168 |
|----------------------------------|-----|
| Import Data from a Data Source   | 170 |
| Import Data from an Access Table | 172 |
| Import Data from a Word Table    | 174 |
| Import Data from a Text File     | 176 |
| Import Data from a Web Page      | 180 |
| Import Data from an XML File     | 182 |
| Refresh Imported Data            | 184 |
| Separate Cell Text into Columns  | 186 |

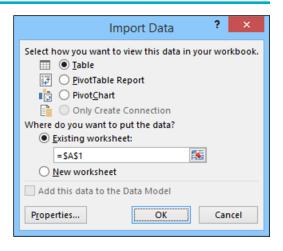

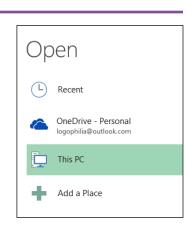

# **Table of Contents**

#### Chapter 9

#### **Printing Workbooks**

| Adjust the Workbook Margins            | 190 |
|----------------------------------------|-----|
| Change the Page Orientation            | 192 |
| Insert a Page Break                    | 193 |
| Choose a Paper Size                    | 194 |
| Set the Print Area                     | 196 |
| Configure Titles to Print on Each Page | 198 |
| Preview the Printout                   | 200 |
| Print a Workbook                       | 202 |

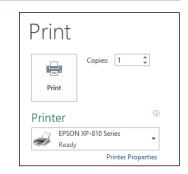

#### Chapter 10 Working with Tables

| Get to Know Table Features207Convert a Range to a Table208Select Table Data210Insert a Table Row212Insert a Table Column213Delete a Table Row214Delete a Table Column215Add a Column Subtotal216Convert a Table to a Range218Apply a Table Style219Build a Custom Table Style220Create a PivotTable222 | Understanding Tables       | 206 |
|----------------------------------------------------------------------------------------------------|----------------------------|-----|
| Select Table Data210Insert a Table Row212Insert a Table Column213Delete a Table Row214Delete a Table Column215Add a Column Subtotal216Convert a Table to a Range218Apply a Table Style219Build a Custom Table Style220                                                                                 | Get to Know Table Features | 207 |
| Insert a Table Row212Insert a Table Column213Delete a Table Row214Delete a Table Column215Add a Column Subtotal216Convert a Table to a Range218Apply a Table Style219Build a Custom Table Style220                                                                                                    | Convert a Range to a Table | 208 |
| Insert a Table Column                                                                                                    | Select Table Data          | 210 |
| Delete a Table Row                                                                                                    | Insert a Table Row         | 212 |
| Delete a Table Column                                                                                                    | Insert a Table Column      | 213 |
| Add a Column Subtotal216<br>Convert a Table to a Range218<br>Apply a Table Style219<br>Build a Custom Table Style220                                                                                                    | Delete a Table Row         | 214 |
| Convert a Table to a Range218<br>Apply a Table Style219<br>Build a Custom Table Style220                                                                                                    | Delete a Table Column      | 215 |
| Apply a Table Style219<br>Build a Custom Table Style220                                                                                                    | Add a Column Subtotal      | 216 |
| Build a Custom Table Style220                                                                                                    | Convert a Table to a Range | 218 |
|                                                                                                    | Apply a Table Style        | 219 |
| Create a PivotTable222                                                                                                    | Build a Custom Table Style | 220 |
|                                                                                                    | Create a PivotTable        | 222 |

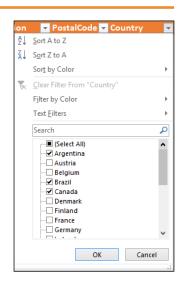

#### Chapter 11

#### Analyzing Data

| Sort a Range or Table                         | 226 |
|-----------------------------------------------|-----|
| Filter a Range or Table                       | 228 |
| Set Data Validation Rules                     | 230 |
| Create a Data Table                           | 232 |
| Summarize Data with Subtotals                 | 234 |
| Group Related Data                            | 236 |
| Analyze Data with Goal Seek                   | 238 |
| Analyze Data with Scenarios                   | 240 |
| Remove Duplicate Values from a Range or Table | 244 |
| Highlight Cells That Meet Some Criteria       | 246 |
| Highlight the Top or Bottom Values in a Range | 248 |
| Analyze Cell Values with Data Bars            | 250 |
| Analyze Cell Values with Color Scales         | 252 |
| Analyze Cell Values with Icon Sets            | 254 |
| Create a Custom Conditional Formatting Rule   | 256 |
| Consolidate Data from Multiple Worksheets     | 258 |
| Load the Excel Analysis ToolPak               | 262 |

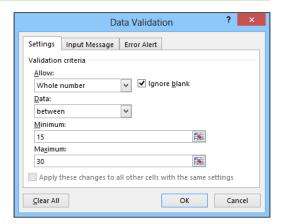

# **Table of Contents**

#### Chapter 12

#### Visualizing Data with Charts

| Examine Chart Elements266            | 5 |
|--------------------------------------|---|
| Understanding Chart Types267         | 7 |
| Create a Chart268                    | 3 |
| Create a Recommended Chart270        | ) |
| Add Chart Titles272                  | ) |
| Add Data Labels273                   | } |
| Position the Chart Legend274         | í |
| Display Chart Gridlines275           | 5 |
| Display a Data Table276              | 5 |
| Change the Chart Layout and Style277 | 7 |
| Select a Different Chart Type278     | 3 |
| Change the Chart Source Data280      | ) |
| Move or Resize a Chart282            | ) |
| Add a Sparkline to a Cell284         | í |

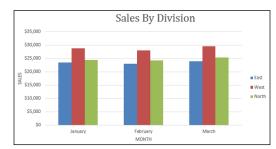

#### Chapter 13 Adding Worksheet Graphics

| Draw a Shape              | 288 |
|---------------------------|-----|
| Insert a Clip Art Image   | 290 |
| Insert a Photo            | 292 |
| Insert a WordArt Image    | 294 |
| Insert a SmartArt Graphic | 296 |
| Move or Resize a Graphic  | 298 |
| Crop a Picture            | 300 |
| Format a Picture          | 302 |

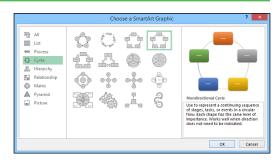

# Chapter 14

#### Collaborating with Others

| Add a Comment to a Cell                 | 306 |
|-----------------------------------------|-----|
| Protect a Worksheet's Data              | 308 |
| Protect a Workbook's Structure          | 310 |
| Share a Workbook with Other Users       | 312 |
| Track Workbook Changes                  | 314 |
| Accept or Reject Workbook Changes       | 316 |
| Save a Workbook to Your OneDrive        | 318 |
| Send a Workbook as an E-Mail Attachment | 320 |
| Save Excel Data as a Web Page           | 322 |
| Make a Workbook Compatible with         |     |
| Earlier Versions of Excel               | 324 |
| Mark Up a Worksheet with a Digital Pen  | 326 |
| Collaborate on a Workbook Online        | 328 |
|                                         |     |

| Index | 60 |
|-------|----|
|-------|----|

|                  | Highlight Changes ?                                   | ×  |
|------------------|-------------------------------------------------------|----|
| ✓ Track changes  | while editing. This also shares your workbook.        |    |
| Highlight whi    | ch changes                                            | _  |
| ✓ Whe <u>n</u> : | All                                                   | ~  |
| Wh <u>o</u> :    | Everyone                                              | ~  |
| Whe <u>r</u> e:  |                                                       | 1  |
|                  | t changes on screen<br>ges on a new sheet<br>OK Cance | 21 |

# **CHAPTER 1**

# Working with Ranges

In Excel, a *range* is a collection of two or more cells that you work with as a group rather than separately. This enables you to fill the range with values, move or copy the range, sort the range data, and insert and delete ranges. You learn these and other range techniques in this chapter.

| a | ILE HOME INS        | • 11<br>• 12<br>• 50nt | ge layout     | • = =      | <b>≡ %</b> •   | REVIEW | nber   |                | RY Tell me v<br>Conditional For<br>Format as Table<br>Cell Styles *<br>Styles | -      | Insert        | - 💵 -            | Paul M | nd &    |    |
|---|---------------------|------------------------|---------------|------------|----------------|--------|--------|----------------|-------------------------------------------------------------------------------|--------|---------------|------------------|--------|---------|----|
|   | 13 *                | ×                      | $\sqrt{-f_x}$ | Salarie    | -              |        |        |                | ,                                                                             |        | C Row         | -                |        |         |    |
| i | A                   | в                      | с             | D          | E              | F      | G      | н              | 1                                                                             | J      |               | it Row Heig      | ht     |         | E  |
|   |                     |                        |               |            |                |        |        |                |                                                                               |        | 1.1           | nn <u>W</u> idth |        |         |    |
|   |                     | Jan                    | Feb           | Mar        | 1st Quarter    | Apr    | May    | Jun            | 2nd Quarter                                                                   | Jul    |               | jt Column V      | Vidth  | arter   |    |
|   | Sales               |                        |               |            |                |        |        |                |                                                                               |        | _             | lt Width         |        |         |    |
|   | Division I          | 23,500                 | 23,200        | 24,000     | 70,700         | 25,100 | 25,000 | 25,400         | 75,500                                                                        | 26,000 | Visibility    |                  |        | )0      | 20 |
|   | Division II         | 28,750                 | 27,900        | 29,500     | 86,150         | 31,000 | 30,500 | 30,000         | Hide <u>R</u> ov                                                              | N      | Hide          | & <u>U</u> nhide |        | )0      | 32 |
|   | Division III        | 24,400                 | 24,300        | 25,250     | 73,950         | 26,600 | 27,000 | 26,750         | Hide <u>C</u> ol                                                              | umns 😡 | Organize      | Sheets           |        | )0      | 28 |
|   | SALES TOTAL         | 76,650                 | 75,400        | 78,750     | 230,800        | 82,700 | 82,500 | 82,150         | Hide <u>She</u>                                                               | et     | Renar         | me Sheet         |        | 00      | 8( |
|   | Expenses            |                        | 6.000         | 6.000      |                |        |        |                | <ul> <li>Unhide R</li> </ul>                                                  | ows    | Move          | or Copy Sh       |        |         |    |
|   | Cost of Goods       | 6,132                  | 6,032         | 6,300      | 18,464         | 6,616  | 6,600  | 6,572          | Unhide O                                                                      | olumns | <u>T</u> ab C | olor             | •      | 20      | 6  |
| ) | Advertising<br>Rent | 4,600<br>2.100         | 4,200         | 5,200      | 14,000         | 5,000  | 5,500  | 5,250<br>2.100 | <ul> <li>Unhide S</li> </ul>                                                  |        | Protectio     | n                |        | )0<br>0 | 4  |
|   | Supplies            | 1.300                  | 2,100         | 2,100      | 6,300<br>3,900 | 2,100  | 2,100  | 1.400          | 3.950                                                                         | 1.300  | Prote         | ct Sheet         |        | 0       | 2  |
| - | Salaries            | 16.000                 | 16.000        | 1,400      | 48,500         | 16.500 | 16.500 | 1,400          | 50.000                                                                        | 1,300  | Lock          | Cell             |        | 0       | 1  |
| - | Shipping            | 14,250                 | 13,750        | 14,500     | 42,500         | 15.000 | 14,500 | 14,750         | 44.250                                                                        | 15.000 |               | at Cells         |        | 00      | 1  |
|   | Utilities           | 500                    | 600           | 600        | 1.700          | 550    | 600    | 650            | 1.800                                                                         | 650    | 600           | 600              | 1.85   |         |    |
| 5 | EXPENSES TOTAL      | 44,882                 | 43.882        | 46,600     | 135.364        | 47.066 | 47.050 | 47.722         | 141.838                                                                       | 48.270 | 47.100        | 47.000           | 142.3  |         | 48 |
| 7 | GROSS PROFIT        | 31,768                 | 31,518        | 32,150     | 95,436         | 35,634 | 35,450 | 34,428         | 105,512                                                                       | 35,730 | 31,650        | 31,750           | 99,13  | 30      | 31 |
| ; |                     |                        |               |            |                |        |        |                |                                                                               |        |               |                  |        |         |    |
| ) |                     |                        |               |            |                |        |        |                |                                                                               |        |               |                  |        |         |    |
| ) |                     |                        |               |            |                |        |        |                |                                                                               |        |               |                  |        |         |    |
|   |                     |                        |               |            |                |        |        |                |                                                                               |        |               |                  |        |         |    |
|   |                     |                        |               |            |                |        |        |                |                                                                               |        |               |                  |        |         |    |
|   |                     |                        |               |            |                |        |        |                |                                                                               |        |               |                  |        |         |    |
|   |                     |                        |               |            |                |        |        |                |                                                                               |        |               |                  |        |         |    |
|   | < → Detail:         | Assu                   | mptions       | Projection | ns (+)         |        |        |                | 4                                                                             |        |               |                  |        |         | Þ  |

| Select a Range                             |
|--------------------------------------------|
| Fill a Range with the Same Data            |
| Fill a Range with a Series of Values       |
| Flash Fill a Range                         |
| Move or Copy a Range                       |
| Insert a Row or Column                     |
| Insert a Cell or Range                     |
| Delete Data from a Range                   |
| Delete a Range                             |
| Hide a Row or Column                       |
| Freeze Rows or Columns                     |
| Merge Two or More Cells                    |
| Transpose Rows and Columns                 |
| Select and Enter Data Using Touch Gestures |

# Select a Range

To work with a range in Excel, you must first select the cells that you want to include in the range. After you select the range, you can fill it with data, move it to another part of the worksheet, format the cells, and perform the other range-related tasks that you learn about in this chapter.

You can select a range as a rectangular group of cells, as a collection of individual cells, or as an entire row or column.

#### Select a Range

#### Select a Rectangular Range

- Position the mouse () over the first cell you want to include in the range.
- Click and drag the D over the cells that you want to include in the range.
- A Excel selects the cells.
- **3** Release the mouse button.

# Select a Range of Individual Cells

- 1 Click in the first cell that you want to include in the range.
- 2 Hold down **Cirrl** and click in each of the other cells that you want to include in the range.
- B Each time you click in a cell, Excel adds it to the range.
- 3 Release Ctrl.

| d        | Α | В                     | С     | D                 | F   | G | Н |
|----------|---|-----------------------|-------|-------------------|-----|---|---|
| 1        |   |                       |       |                   |     |   |   |
| 2        |   | Title                 | Year  | Director          |     |   |   |
| 3        |   | Alien                 | 1979  | Ridley Scott      |     |   |   |
| 4        |   | An Angel from Texas   | 1940  | Ray Enright       |     |   |   |
| 5        |   | Big                   | 1988  | Penny Marshall    |     |   |   |
| 6        |   | The Big Sleep         | 1946  | Howard Hawks      |     |   |   |
| 7        |   | Blade Runner          | . 982 | Ridley Scott      |     |   |   |
| 8        |   | A Christmas Carol     | 15 1  | Brian Hurst       | A — |   |   |
| 9        |   | Christmas In July     | 194L  | Preston Sturges   |     |   |   |
| 10       |   | A Clockwork Orange    | 1971  | Ttanley Kubrick   |     |   |   |
| 11       |   | Die Hard              | 1991  | J n McTiernan     |     |   |   |
| 12       |   | Old Ironsides         | 1926  | Jan Cruze         |     |   |   |
| 13       |   | An Old Spanish Custom | 1936  | Adria runel       |     |   |   |
| 14       |   | A Perfect World       | 1993  | Clint Ea yood     |     |   |   |
| 15       |   | Perfectly Normal      | 1990  | Yves Simo         |     |   |   |
| 16       |   | The Shining           | 1980  | Stanley Kub       |     |   |   |
| 17       |   | The Terminator        | 1984  | James Cameron 🗘 - | 2   |   |   |
| 18       |   |                       |       |                   |     |   |   |
| 19<br>20 |   |                       |       |                   |     |   |   |

| 4        | А | B                     | С      | D               | F | G | Н |
|----------|---|-----------------------|--------|-----------------|---|---|---|
| 1        |   |                       |        |                 |   |   |   |
| 2        |   | Title                 | Year   | Director        |   |   |   |
| 3        |   | Alien                 | 1979   | Ridley Scott    |   |   |   |
| 4        |   | An Angel from Texas   | 1940   | Ray Enright     |   |   |   |
| 5        |   | Big                   | 1988   | Penny Marshall  |   |   |   |
| 6        |   | The Big Sleep         | 1946   | Howard Hawks    |   |   |   |
| 7        | 2 | Blade Runner 🛛 <      | B 1982 | Ridley Scott    |   |   |   |
| 8        |   | A Christmas Carol     | 1951   | Brian Hurst     |   |   |   |
| 9        |   | Christmas In July     | 1940   | Preston Sturges |   |   |   |
| 10       |   | A Clockwork Orange    | 1971   | Stanley Kubrick |   |   |   |
| 11       | 2 | Die Hard 🧹            | B 1991 | John McTiernan  |   |   |   |
| 12       |   | Old Ironsides         | 1926   | James Cruze     |   |   |   |
| 13       |   | An Old Spanish Custom | 1936   | Adrian Brunel   |   |   |   |
| 14       |   | A Perfect World       | 1993   | Clint Eastwood  |   |   |   |
| 15       |   | Perfectly Normal      | 1990   | Yves Simoneau   |   |   |   |
| 16       |   | The Shining           | 1980   | Stanley Kubrick |   |   |   |
| 17       | 2 | The Terminator 🖧 <    | B 1984 | James Cameron   |   |   |   |
| 18       |   |                       |        |                 |   |   |   |
| 19<br>20 |   |                       |        |                 |   |   |   |
| 20       |   |                       |        |                 |   |   |   |

Working with Ranges

# CHAPTER

#### Select an Entire Row

- Position the mouse (♪) over the header of the row you want to select (♪ changes to →).
- Click the row header.
- C Excel selects the entire row.

To select multiple rows, click and drag across the row headers or hold down **Ctrl** and click each row header.

|              | A B                   | С    | D               | F | G | H |
|--------------|-----------------------|------|-----------------|---|---|---|
| <b>V</b>     |                       |      |                 |   |   |   |
| - <u>C</u> + | Title                 | Year | Director        |   |   |   |
| 3            | Alien                 | 1979 | Ridley Scott    |   |   |   |
| 4            | An Angel from Texas   | 1940 | Ray Enright     |   |   |   |
| 5            | Big                   | 1988 | Penny Marshall  |   |   |   |
| 6            | The Big Sleep         | 1946 | Howard Hawks    |   |   |   |
| 7            | Blade Runner          | 1982 | Ridley Scott    |   |   |   |
| 8            | A Christmas Carol     | 1951 | Brian Hurst     |   |   |   |
| 9            | Christmas In July     | 1940 | Preston Sturges |   |   |   |
| 10           | A Clockwork Orange    | 1971 | Stanley Kubrick |   |   |   |
| 11           | Die Hard              | 1991 | John McTiernan  |   |   |   |
| 12           | Old Ironsides         | 1926 | James Cruze     |   |   |   |
| 13           | An Old Spanish Custom | 1936 | Adrian Brunel   |   |   |   |
| 14           | A Perfect World       | 1993 | Clint Eastwood  |   |   |   |
| 15           | Perfectly Normal      | 1990 | Yves Simoneau   |   |   |   |
| 16           | The Shining           | 1980 | Stanley Kubrick |   |   |   |
| 17           | The Terminator        | 1984 | James Cameron   |   |   |   |
| 18           |                       |      |                 |   |   |   |
| 19<br>20     |                       |      |                 |   |   |   |

#### Select an Entire Column

- Position the mouse ( ) over the header of the column you want to select ( changes to ).
- 2 Click the column header.
- Excel selects the entire column.

To select multiple columns, click and drag across the column headers, or hold down Ctrl and click each column header.

|          | A 2 + B               | С    | D               | F | G | Н |  |
|----------|-----------------------|------|-----------------|---|---|---|--|
| 1        | 6                     | 1    |                 |   |   |   |  |
| 2        | Title                 | Year | Director        |   |   |   |  |
| 3        | Alien                 | 1979 | Ridley Scott    |   |   |   |  |
| 4        | An Angel from Texas   | 1940 | Ray Enright     |   |   |   |  |
| 5        | Big                   | 1988 | Penny Marshall  |   |   |   |  |
| 6        | The Big Sleep         | 1946 | Howard Hawks    |   |   |   |  |
| 7        | Blade Runner          | 1982 | Ridley Scott    |   |   |   |  |
| 8        | A Christmas Carol     | 1951 | Brian Hurst     |   |   |   |  |
| 9        | Christmas In July     | 1940 | Preston Sturges |   |   |   |  |
| 10       | A Clockwork Orange    | 1971 | Stanley Kubrick |   |   |   |  |
| 1        | Die Hard              | 1991 | John McTiernan  |   |   |   |  |
| 2        | Old Ironsides         | 1926 | James Cruze     |   |   |   |  |
| 13       | An Old Spanish Custom | 1936 | Adrian Brunel   |   |   |   |  |
| 4        | A Perfect World       | 1993 | Clint Eastwood  |   |   |   |  |
| 15       | Perfectly Normal      | 1990 | Yves Simoneau   |   |   |   |  |
| 16       | The Shining           | 1980 | Stanley Kubrick |   |   |   |  |
| 17       | The Terminator        | 1984 | James Cameron   |   |   |   |  |
| 8        |                       |      |                 |   |   |   |  |
| 19<br>20 |                       |      |                 |   |   |   |  |
| 20       |                       |      |                 |   |   |   |  |

#### TIPS

# Are there keyboard techniques I can use to select a range?

Yes. To select a rectangular range, navigate to the first cell that you want to include in the range, hold down Shift, and then press  $\leftarrow$  or  $\checkmark$  to extend the selection. To select an entire row, navigate to any cell in the row and press Shift + Spacebar. To select an entire column, navigate to any cell in the column and then press Ctrl + Spacebar.

# Is there an easy way to select every cell in the worksheet?

Yes. There are two methods you can use. Either press Ctrl+A, or click the **Select All** button ( $\checkmark$ ) in the

upper-left corner of the worksheet (A).

|   |   | А | В                   |
|---|---|---|---------------------|
|   | 1 |   |                     |
| • | 2 |   | Title               |
|   | 3 |   | Alien               |
|   | 4 |   | An Angel from Texas |

# Fill a Range with the Same Data

If you need to fill a range with the same data, you can save time by getting Excel to fill the range for you. The AutoFill feature makes it easy to fill a vertical or horizontal range with the same value, but you can also fill any selected range. This method is much faster than manually entering the same data in each cell.

See the previous section, "Select a Range," to learn how to select a range of cells.

#### Fill a Range with the Same Data

# Fill a Vertical or Horizontal Range

- In the first cell of the range you want to work with, enter the data you want to fill.
- Position the mouse ( ) over the bottom-right corner of the cell ( changes to +).
- Click and drag + down to fill a vertical range or across to fill a horizontal range.
- 4 Release the mouse button.
- A Excel fills the range with the initial cell value.

| _                                                                       | Α                                                                                                    | В                                                                                                    | С                                                                                                    |                |
|-------------------------------------------------------------------------|----------------------------------------------------------------------------------------------------|----------------------------------------------------------------------------------------------------|----------------------------------------------------------------------------------------------------|----------------|
| 1                                                                       | Category Name                                                                                                    | Product Name                                                                                                    | Quantity Per Unit                                                                                                    | Image          |
| 2                                                                       | Beverages                                                                                                    | Chr 2                                                                                                    | 10 boxes x 20 bags                                                                                                    |                |
| 3                                                                       |                                                                                                    | Chang                                                                                                    | 24 - 12 oz bottles                                                                                                    |                |
| 4                                                                       |                                                                                                    | Chartreuse verte                                                                                                    | 750 cc per bottle                                                                                                    |                |
| 5                                                                       |                                                                                                    | Côte de Blaye                                                                                                    | 12 - 75 cl bottles                                                                                                    |                |
| 6                                                                       |                                                                                                    | Ipoh Coffee                                                                                                    | 16 - 500 g tins                                                                                                    |                |
| 7                                                                       |                                                                                                    | Lakkalikööri                                                                                                    | 500 ml                                                                                                    |                |
| 8                                                                       |                                                                                                    | Laughing Lumberjack Lager                                                                                                    | 24 - 12 oz bottles                                                                                                    |                |
| 9                                                                       |                                                                                                    | Outback Lager                                                                                                    | 24 - 355 ml bottles                                                                                                    |                |
| 10                                                                      |                                                                                                    | Rhönbräu Klosterbier                                                                                                    | 24 - 0.5 l bottles                                                                                                    |                |
| 11                                                                      |                                                                                                    | Sasquatch Ale                                                                                                    | 24 - 12 oz bottles                                                                                                    |                |
| 12                                                                      |                                                                                                    | Steeleye Stout                                                                                                    | 24 - 12 oz bottles                                                                                                    |                |
| L3                                                                      | 3                                                                                                    | Aniseed Syrup                                                                                                    | 12 - 550 ml bottles                                                                                                    |                |
| 14                                                                      |                                                                                                    | Beverages ton's Cajun Seasoning                                                                                                    | 48 - 6 oz jars                                                                                                    |                |
| ۱5                                                                      |                                                                                                    | Genen Shouyu                                                                                                    | 24 - 250 ml bottles                                                                                                    |                |
|                                                                         | А                                                                                                    | В                                                                                                    | C                                                                                                    |                |
|                                                                         | ~                                                                                                    | D                                                                                                    | C C                                                                                                    |                |
| 1                                                                       | Category Name                                                                                                    |                                                                                                    | Quantity Per Unit                                                                                                    | Image          |
| -                                                                       |                                                                                                    |                                                                                                    |                                                                                                    | Image          |
| 2                                                                       | Category Name                                                                                                    | Product Name                                                                                                    | Quantity Per Unit                                                                                                    | Image          |
| 2                                                                       | Category Name<br>Beverages                                                                                                    | Product Name<br>Chai                                                                                                    | Quantity Per Unit<br>10 boxes x 20 bags                                                                                                    | Image          |
| 2<br>3<br>4                                                             | Category Name<br>Beverages<br>Beverages                                                                                                    | Product Name<br>Chai<br>Chang                                                                                                    | Quantity Per Unit<br>10 boxes x 20 bags<br>24 - 12 oz bottles                                                                                                    | Image          |
| 2<br>3<br>4<br>5                                                        | Category Name<br>Beverages<br>Beverages<br>Beverages                                                                                                    | Product Name<br>Chai<br>Chang<br>Chartreuse verte                                                                                                    | Quantity Per Unit<br>10 boxes x 20 bags<br>24 - 12 oz bottles<br>750 cc per bottle                                                                                                    | Image          |
| 2<br>3<br>4<br>5<br>6                                                   | Category Name<br>Beverages<br>Beverages<br>Beverages<br>Beverages                                                                                                    | Product Name<br>Chai<br>Chang<br>Chartreuse verte<br>Côte de Blaye                                                                                                    | Quantity Per Unit10 boxes x 20 bags24 - 12 oz bottles750 cc per bottle12 - 75 cl bottles                                                                                                    | Image          |
| 2<br>3<br>4<br>5<br>6<br>7                                              | Category Name<br>Beverages<br>Beverages<br>Beverages<br>Beverages<br>Beverages                                                                                            | Product Name<br>Chai<br>Chang<br>Chartreuse verte<br>Côte de Blaye<br>Ipoh Coffee                                                                                                    | Quantity Per Unit           10 boxes x 20 bags           24 - 12 oz bottles           750 cc per bottle           12 - 75 cl bottles           16 - 500 g tins                                                                                                    | Image          |
| 2<br>3<br>4<br>5<br>6<br>7<br>8                                         | Category Name<br>Beverages<br>Beverages<br>Beverages<br>Beverages<br>Beverages<br>Beverages                                                                               | Product Name<br>Chai<br>Chang<br>Chartreuse verte<br>Côte de Blaye<br>Ipoh Coffee<br>Lakkalikööri                                                                                                    | Quantity Per Unit           10 boxes x 20 bags           24 - 12 oz bottles           750 cc per bottle           12 - 75 cl bottles           16 - 500 g tins           500 ml                                                                                                    | Image          |
| 2<br>3<br>4<br>5<br>6<br>7<br>8<br>9                                    | Category Name<br>Beverages<br>Beverages<br>Beverages<br>Beverages<br>Beverages<br>Beverages<br>Beverages                                                                  | Product Name<br>Chai<br>Chang<br>Chartreuse verte<br>Côte de Blaye<br>Ipoh Coffee<br>Lakkalikööri<br>Laughing Lumberjack Lager                                                                                              | Quantity Per Unit           10 boxes x 20 bags           24 - 12 oz bottles           750 cc per bottle           12 - 75 cl bottles           16 - 500 g tins           500 ml           24 - 12 oz bottles                                                                                                    | Image          |
| 2<br>3<br>4<br>5<br>6<br>7<br>8<br>9<br>L0                              | Category Name<br>Beverages<br>Beverages<br>Beverages<br>Beverages<br>Beverages<br>Beverages<br>Beverages<br>Beverages                                                     | Product Name<br>Chai<br>Chang<br>Chartreuse verte<br>Côte de Blaye<br>Ipoh Coffee<br>Lakkalikööri<br>Laughing Lumberjack Lager<br>Outback Lager                                                                             | Quantity Per Unit           10 boxes x 20 bags           24 - 12 oz bottles           750 cc per bottle           12 - 75 cl bottles           16 - 500 g tins           500 ml           24 - 12 oz bottles           24 - 355 ml bottles                                                                                                    | Image          |
| 2<br>3<br>4<br>5<br>6<br>7<br>8<br>9<br>10                              | Category Name<br>Beverages<br>Beverages<br>Beverages<br>Beverages<br>Beverages<br>Beverages<br>Beverages<br>Beverages<br>Beverages                                        | Product Name<br>Chai<br>Chang<br>Chartreuse verte<br>Côte de Blaye<br>Ipoh Coffee<br>Lakkalikööri<br>Laughing Lumberjack Lager<br>Outback Lager<br>Rhönbräu Klosterbier                                                     | Quantity Per Unit           10 boxes x 20 bags           24 - 12 oz bottles           750 cc per bottle           12 - 75 cl bottles           16 - 500 g tins           500 ml           24 - 12 oz bottles           24 - 355 ml bottles           24 - 0.5 l bottles                                                                                                    | Image          |
| 2<br>3<br>4<br>5<br>6<br>7<br>8<br>9<br>10<br>11                        | Category Name<br>Beverages<br>Beverages<br>Beverages<br>Beverages<br>Beverages<br>Beverages<br>Beverages<br>Beverages<br>Beverages<br>Beverages<br>Beverages<br>Beverages | Product Name<br>Chai<br>Chang<br>Chartreuse verte<br>Côte de Blaye<br>Ipoh Coffee<br>Lakkalikööri<br>Laughing Lumberjack Lager<br>Outback Lager<br>Rhönbräu Klosterbier<br>Sasquatch Ale<br>Steeleye Stout<br>Aniseed Syrup | Quantity Per Unit           10 boxes x 20 bags           24 - 12 oz bottles           750 cc per bottle           12 - 75 cl bottles           16 - 500 g tins           500 ml           24 - 12 oz bottles           24 - 355 ml bottles           24 - 0.5 l bottles           24 - 12 oz bottles                                                                                                    | Image          |
| 1<br>2<br>3<br>4<br>5<br>6<br>7<br>8<br>9<br>10<br>11<br>12<br>13<br>14 | Category Name<br>Beverages<br>Beverages<br>Beverages<br>Beverages<br>Beverages<br>Beverages<br>Beverages<br>Beverages<br>Beverages<br>Beverages<br>Beverages<br>Beverages | Product Name<br>Chai<br>Chang<br>Chartreuse verte<br>Côte de Blaye<br>Ipoh Coffee<br>Lakkalikööri<br>Laughing Lumberjack Lager<br>Outback Lager<br>Rhönbräu Klosterbier<br>Sasquatch Ale<br>Steeleye Stout                  | Quantity Per Unit           10 boxes x 20 bags           24 - 12 oz bottles           750 cc per bottle           12 - 75 cl bottles           16 - 500 g tins           500 ml           24 - 12 oz bottles           24 - 12 oz bottles           24 - 12 oz bottles           24 - 12 oz bottles           24 - 12 oz bottles           24 - 0.5 l bottles           24 - 12 oz bottles           24 - 12 oz bottles           24 - 12 oz bottles           24 - 12 oz bottles           24 - 12 oz bottles           24 - 12 oz bottles           24 - 12 oz bottles | Image<br>Image |

CHAPTER

0.75

0.75

0.75

0.75 B

0.75

0.75

0.75

0.75

0.75

0.75

0.75

⁄雪

0.75

0.75

0.75

0.75

0.75

0.75

0.75

0.75

0.75

0.75

0.75

#### Fill a Selected Range

Select the range you want to fill.

2 Type the text, number, or other data.

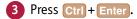

| B Excel | fills | the | range | with the |
|---------|-------|-----|-------|----------|
| value   | you   | typ | ed.   |          |

|          | A      | В    | С            | D    | E    | F    | G    | Н    | 1    | J                                     | K |
|----------|--------|------|--------------|------|------|------|------|------|------|---------------------------------------|---|
| 1        | Test D | ata: |              |      |      |      |      |      |      |                                       |   |
| 2        | 0.75   | 2    |              |      |      |      |      |      |      |                                       |   |
| 3        |        |      |              |      |      |      |      |      |      |                                       |   |
| 4        |        |      |              |      |      |      |      |      |      |                                       |   |
| 5        |        |      |              |      |      |      |      |      |      |                                       |   |
| 6        | 5      |      |              |      |      |      |      |      |      |                                       |   |
| 7        |        |      |              |      |      |      |      |      |      |                                       |   |
| 9        |        |      |              |      |      |      |      |      |      |                                       | _ |
| 10       |        |      |              |      |      |      |      |      |      |                                       | 1 |
| 11       |        |      |              |      |      |      |      |      |      |                                       |   |
| 12       |        |      |              |      |      |      |      |      |      |                                       |   |
| 13       |        |      |              |      |      |      |      |      |      |                                       |   |
| 14       |        |      |              |      |      |      |      |      |      |                                       |   |
| 15       |        |      |              |      |      |      |      |      |      |                                       |   |
| 16       |        |      |              |      |      |      |      |      |      | · · · · · · · · · · · · · · · · · · · |   |
| 17<br>18 |        |      |              |      |      |      | _    |      |      |                                       |   |
| 19       |        |      |              |      |      |      |      |      |      |                                       |   |
|          |        | _    | _            | _    | _    | -    | _    |      |      |                                       |   |
|          | A      | В    | С            | D    | E    | F    | G    | Н    |      | J                                     | K |
| 1        | Test D |      |              |      |      |      |      |      |      |                                       |   |
| 2        | 0.75   | 0.75 | 0.75         | 0.75 | 0.75 | 0.75 | 0.75 | 0.75 | 0.75 | 0.75                                  |   |
| 3        | 0.75   | 0.75 | 0.75         | 0.75 | 0.75 | 0.75 | 0.75 | 0.75 | 0.75 | 0.75                                  |   |
| 4        | 0.75   | 0.75 | 0.75         | 0.75 | 0.75 | 0.75 | 0.75 | 0.75 | 0.75 | 0.75                                  |   |
| 5        | 0.75   | 0.75 | 0.75<br>0.75 | 0.75 | 0.75 | 0.75 | 0.75 | 0.75 | 0.75 | 0.75<br>0.75                          |   |
| 0        | 0.75   | 0.75 | 0.75         | 0.75 | 0.75 | 0.75 | 0.75 | 0.75 | 0.75 | 0.75                                  |   |

#### TIP

**How do I fill a vertical or horizontal range without also copying the formatting of the original cell?** Follow these steps:

0.75

0.75

0.75

0.75

0.75

0.75

0.75

0.75

0.75

0.75

0.75

8

9

13

14

15

16

17

18

19

0.75

0.75

0.75

0.75

0.75

0.75

0.75

0.75

0.75

0.75

0.75

0.75

0.75

0.75

0.75

0.75

0.75

0.75

0.75

0.75

0.75

0.75

0.75

0.75

0.75

0.75

0.75

0.75

0.75

0.75

0.75

0.75

0.75

0.75

0.75

0.75

0.75

0.75

0.75

0.75

0.75

0.75

0.75

0.75

0.75

0.75

0.75

0.75

0.75

0.75

0.75

0.75

0.75

0.75

0.75

0.75

0.75

0.75

0.75

0.75

0.75

0.75

0.75

0.75

0.75

0.75

0.75

0.75

0.75

0.75

0.75

0.75

0.75

0.75

0.75

0.75

0.75

- 1 Perform steps 1 to 4 to fill the data.
- 🚯 Excel displays the AutoFill Options smart tag (믅).
- 2 Click the AutoFill Options T.
- 3 Click Fill Without Formatting.

Excel removes the original cell's formatting from the copied cells.

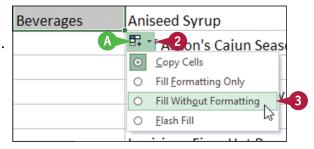

# Fill a Range with a Series of Values

If you need to fill a range with a series of values, you can save time by using the AutoFill feature to create the series for you. AutoFill can fill a series of numeric values such as 5, 10, 15, 20, and so on; a series of date values such as January 1, 2016, January 2, 2016, and so on; or a series of alphanumeric values such as Chapter 1, Chapter 2, Chapter 3, and so on.

You can also create your own series with a custom step value, which determines the numeric difference between each item in the series.

#### Fill a Range with a Series of Values

#### AutoFill a Series of Numeric, Date, or Alphanumeric Values

- 1 Click in the first cell and type the first value in the series.
- Click in an adjacent cell and type the second value in the series.
- 3 Select the two cells.
- Position the mouse ( ) over the bottom-right corner of the second cell ( changes to +).
- Click and drag + down to fill a vertical range or across to fill a horizontal range.
- As you drag through each cell, Excel displays the series value that it will add to the cell.
- 6 Release the mouse button.
- Excel fills the range with a series that continues the pattern of the initial two cell values.

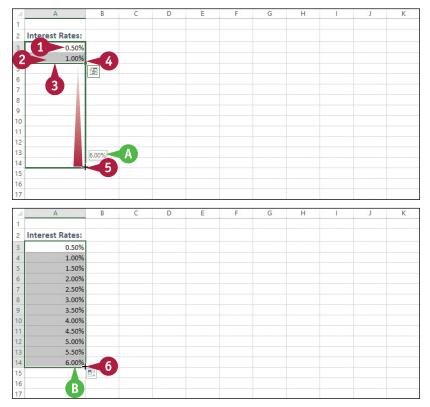

CHAPTER

# Fill a Custom Series of Values

- 1 Click in the first cell and type the first value in the series.
- 2 Select the range you want to fill, including the initial value.
- **3** Click the **Home** tab.
- 4 Click Fill (👿).
- 6 Click Series.

The Series dialog box appears.

- 7 If you selected Date in step 6, select an option in the Date unit group (C changes to ).
- 8 In the Step value text box, type the value you want to use.
- 🧿 Click **OK**.
- C Excel fills the range with the series you created.

#### TIP

#### Can I create my own AutoFill series?

Yes. You can create a *custom list*, which is a series of text values. When you add the first value in your custom list, you can then use AutoFill to fill a range with the rest of the series. Follow these steps:

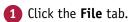

2 Click **Options**.

The Excel Options dialog box appears.

3 Click Advanced.

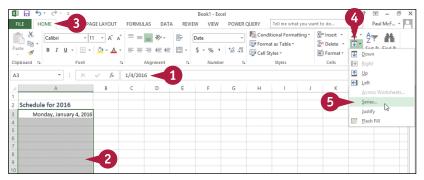

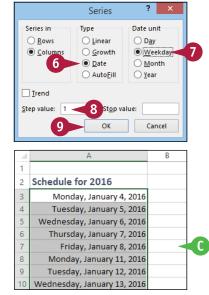

| es  | Scroll down to the General section and then<br>click Edit Custom Lists.                       |
|-----|-----------------------------------------------------------------------------------------------|
| our | The Custom Lists dialog box appears.                                                          |
| e   | Click NEW LIST.                                                                               |
|     | In the List entries box, type each item in your list, and press <b>Enter</b> after each item. |
|     | Click Add.                                                                                    |
|     | Click <b>OK</b> to return to the Excel Options dialog box.                                    |
|     | Click <b>OK</b> .                                                                             |
|     |                                                                                               |

# Flash Fill a Range

You can save time and effort by using the Flash Fill feature in Excel to automatically fill a range of data based on a sample pattern that you provide.

Although there are many ways to use Flash Fill, the two most common are flash filling a range with extracted data and flash filling a range with formatted data. For example, if you have a column of full names, you might want to create a new column that includes just the first names extracted from the original column. Similarly, if you have a column of phone numbers in the form 1234567890, you might want a new column that formats the numbers as (123) 456-7890.

1

#### Flash Fill a Range

# Flash Fill a Range with Extracted Data

- Make sure the column of original data has a heading.
- 2 Type a heading for the column of extracted data.
- **3** Type the first value you want in the new column.
- 4 Begin typing the second value.
- A Excel recognizes the pattern and displays suggestions for the rest of the column.
- 5 Press Enter.
- Excel flash fills the column with the extracted data.

|    | A                  | В              | С                    | D          | E |
|----|--------------------|----------------|----------------------|------------|---|
|    | Full Name          | First Name < 2 | Position             | Phone      |   |
| 2  | Maria Anders       | Maria          | Sales Representative | 3175551262 |   |
| 3  | Ana Trujillo       | Ana < 🖌        | Owner                | 3175552505 |   |
| 4  | Antonio Moreno     | Antonio        | Owner                | 3175559773 |   |
| 5  | Thomas Hardy       | Thomas         | Sales Representative | 3175556469 |   |
| 6  | Christina Berglund | Christina      | Order Administrator  | 3175556184 |   |
| 7  | Hanna Moos         | Hanna          | Sales Representative | 3175551740 |   |
| 8  | Frédérique Citeaux | Frédérique     | Marketing Manager    | 3175551573 |   |
| 9  | Martín Sommer      | Martín         | Owner                | 3175558600 |   |
| 10 | Laurence Lebihan   | Laurence       | Owner                | 3175558383 |   |
| 11 | Elizabeth Lincoln  | Elizabeth      | Accounting Manager   | 3175554298 |   |
| 12 | Victoria Ashworth  | Victoria       | Sales Representative | 3175553202 |   |
| 13 | Patricio Simpson   | Patricio       | Sales Agent          | 3175554835 |   |
| 14 | Francisco Chang    | Francisco      | Marketing Manager    | 3175553170 |   |
| 15 | Yang Wang          | Yang           | Owner                | 3175558150 |   |
| 16 | Pedro Afonso       | Pedro          | Sales Associate      | 3175550751 |   |

|    | А                  | В          | С                    | D          | E |
|----|--------------------|------------|----------------------|------------|---|
| 1  | Full Name          | First Name | Position             | Phone      |   |
| 2  | Maria Anders       | Maria      | Sales Representative | 3175551262 |   |
| 3  | Ana Trujillo       | Ana        | Owner                | 3175552505 |   |
| 4  | Antonio Moreno     | Antonio    | 🖳 ner                | 3175559773 |   |
| 5  | Thomas Hardy       | Thomas     | Sales Representative | 3175556469 |   |
| 6  | Christina Berglund | Christina  | Order Administrator  | 3175556184 |   |
| 7  | Hanna Moos         | Hanna      | Sales Representative | 3175551740 |   |
| 8  | Frédérique Citeaux | Frédérique | Marketing Manager    | 3175551573 |   |
| 9  | Martín Sommer      | Martín     | Owner                | 3175558600 |   |
| 10 | Laurence Lebihan   | Laurence   | Owner                | 3175558383 |   |
| 11 | Elizabeth Lincoln  | Elizabeth  | Accounting Manager   | 3175554298 |   |
| 12 | Victoria Ashworth  | Victoria   | Sales Representative | 3175553202 |   |
| 13 | Patricio Simpson   | Patricio   | Sales Agent          | 3175554835 |   |
| 14 | Francisco Chang    | Francisco  | Marketing Manager    | 3175553170 |   |
| 15 | Yang Wang          | Yang       | Owner                | 3175558150 |   |
| 16 | Pedro Afonso       | Pedro 🖌    | Sales Associate      | 3175550751 |   |

( A )

CHAPTER

#### Flash Fill a Range with Formatted Data

- Make sure the column of original data has a heading.
- 2 Type a heading for the new column of formatted data.
- 3 Type the first value you want in the new column.
- 4 Begin typing the second value.
- Excel recognizes the pattern and displays suggestions for the rest of the column.
- 5 Press Enter.
- Excel flash fills the column with the formatted data.

| 2  | А                  | В          | C 🖉                  | D          | E F            |
|----|--------------------|------------|----------------------|------------|----------------|
| 1  | Full Name          | First Name | Position 1           | Phone      | Phone Number 2 |
| 2  | Maria Anders       | Maria      | Sales Representative | 3175551262 | (317) 555-1262 |
| 3  | Ana Trujillo       | Ana        | Owner                | : 4 >>>    | (317) 555-2505 |
| 4  | Antonio Moreno     | Antonio    | Owner                | 317-559773 | (317) 555-9773 |
| 5  | Thomas Hardy       | Thomas     | Sales Representative | 3175556469 | (317) 555-6469 |
| 6  | Christina Berglund | Christina  | Order Administrator  | 3175556184 | (317) 555-6184 |
| 7  | Hanna Moos         | Hanna      | Sales Representative | 3175551740 | (317) 555-1740 |
| 8  | Frédérique Citeaux | Frédérique | Marketing Manager    | 3175551573 | (317) 555-1573 |
| 9  | Martín Sommer      | Martín     | Owner                | 3175558600 | (317) 555-8600 |
| 10 | Laurence Lebihan   | Laurence   | Owner                | 3175558383 | (317) 555-8383 |
| 11 | Elizabeth Lincoln  | Elizabeth  | Accounting Manager   | 3175554298 | (317) 555-4298 |
| 12 | Victoria Ashworth  | Victoria   | Sales Representative | 3175553202 | (317) 555-3202 |
| 13 | Patricio Simpson   | Patricio   | Sales Agent          | 3175554835 | (317) 555-4835 |
| 14 | Francisco Chang    | Francisco  | Marketing Manager    | 3175553170 | (317) 555-3170 |
| 15 | Yang Wang          | Yang       | Owner                | 3175558150 | (317) 555-8150 |
| 16 | Pedro Afonso       | Pedro      | Sales Associate      | 3175550751 | (317) 555-0751 |
| 17 | Elizabeth Brown    | Elizabeth  | Sales Representative | 3175555978 | (317) 555-5978 |
| 18 | Sven Ottlieb       | Sven       | Order Administrator  | 3175553660 | (317) 555-3660 |

|    | А                  | В          | С                    | D          | E              | F        |
|----|--------------------|------------|----------------------|------------|----------------|----------|
| 1  | Full Name          | First Name | Position             | Phone      | Phone Number   |          |
| 2  | Maria Anders       | Maria      | Sales Representative | 3175551262 | (317) 555-1262 |          |
| 3  | Ana Trujillo       | Ana        | Owner                | 3175552505 | (317) 555-2505 |          |
| 4  | Antonio Moreno     | Antonio    | Owner                | 3175559773 | (317) 555-9773 | <b>E</b> |
| 5  | Thomas Hardy       | Thomas     | Sales Representative | 3175556469 | (317) 555-6469 |          |
| 6  | Christina Berglund | Christina  | Order Administrator  | 3175556184 | (317) 555-6184 |          |
| 7  | Hanna Moos         | Hanna      | Sales Representative | 3175551740 | (317) 555-1740 |          |
| 8  | Frédérique Citeaux | Frédérique | Marketing Manager    | 3175551573 | (317) 555-1573 |          |
| 9  | Martín Sommer      | Martín     | Owner                | 3175558600 | (317) 555-8600 |          |
| 10 | Laurence Lebihan   | Laurence   | Owner                | 3175558383 | (317) 555-8383 |          |
| 11 | Elizabeth Lincoln  | Elizabeth  | Accounting Manager   | 3175554298 | (317) 555-4298 |          |
| 12 | Victoria Ashworth  | Victoria   | Sales Representative | 3175553202 | (317) 555-3202 |          |
| 13 | Patricio Simpson   | Patricio   | Sales Agent          | 3175554835 | (317) 555-4835 |          |
| 14 | Francisco Chang    | Francisco  | Marketing Manager    | 3175553170 | (317) 555-3170 |          |
| 15 | Yang Wang          | Yang       | Owner                | 3175558150 | (317) 555-8150 |          |
| 16 | Pedro Afonso       | Pedro      | Sales Associate      | 3175550751 | (317) 555-0751 |          |
| 17 | Elizabeth Brown    | Elizabeth  | Sales Representative | 3175555978 | (317) 555-5978 |          |
| 18 | Sven Ottlieb       | Sven       | Order Administrator  | 3175553660 | (317) 555-3660 |          |

#### TIPS

# Why do I not see the automatic Flash Fill suggestions when I type the sample data?

For Flash Fill's automatic suggestions to appear, you must have headings at the top of both the column of original data and the column you are using for the filled data. Also, the flash fill column must be adjacent to the original column and the sample entries you make in the fill column must occur one after the other. Finally, note that Flash Fill's automatic suggestions usually only work with text data, not numeric data.

# Can I still use Flash Fill even though I do not see the automatic suggestions?

D

Yes, you can still invoke Flash Fill on any range by running the Ribbon command. In the fill range, type the first value, then select that value and the rest of the fill range. Click the **Data** tab and then click **Flash Fill** (E). Excel flash fills the selected range.

# Move or Copy a Range

If your worksheet is not set up the way you want, you can restructure or reorganize the worksheet by moving an existing range to a different part of the sheet.

You can also make a copy of a range, which is a useful technique if you require a duplicate of the range elsewhere, or if you require a range that is similar to an existing range. In the latter case, after you copy the range, you can then edit the copied version of the data as needed.

#### Move or Copy a Range

#### Move a Range

- 1 Select the range you want to move.
- Position the mouse (1) over any outside border of the range (1 changes to 1).
- 3 Click and drag the range to the new location (☆ changes to ▷).
- Excel displays an outline of the range.
- Excel displays the address of the new location.
- 4 Release the mouse button.
- C Excel moves the range to the new location.

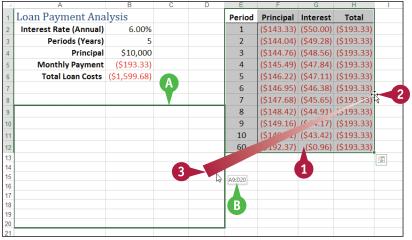

|        | A                      | В            | С         | D          | E | F | G | Н |
|--------|------------------------|--------------|-----------|------------|---|---|---|---|
| 1      | Loan Payment Ana       | lysis        |           |            |   |   |   |   |
| 2      | Interest Rate (Annual) | 6.00%        |           |            |   |   |   |   |
| 3      | Periods (Years)        | 5            |           |            |   |   |   |   |
| 4      | Principal              | \$10,000     |           |            |   |   |   |   |
| 5      | Monthly Payment        | (\$193.33)   |           |            |   |   |   |   |
| 6      | Total Loan Costs       | (\$1,599.68) |           |            |   |   |   |   |
| 7      |                        |              |           |            |   |   |   |   |
| 8<br>9 | Period                 | Principal    | Interest  | Total      | 1 |   |   |   |
| 10     | 1                      |              |           | (\$193.33) |   |   |   |   |
| 11     | 2                      |              |           | (\$193.33) |   |   |   |   |
| 12     | _                      |              |           | (\$193.33) |   |   |   |   |
| (      | 4                      |              |           | (\$193.33) |   |   |   |   |
| 14     | 5                      | (\$146.22)   | (\$47.11) | (\$193.33) |   |   |   |   |
| 15     | 6                      | (\$146.95)   | (\$46.38) | (\$193.33) |   |   |   |   |
| 16     | 7                      | (\$147.68)   | (\$45.65) | (\$193.33) |   |   |   |   |
| 17     | 8                      | (\$148.42)   | (\$44.91) | (\$193.33) |   |   |   |   |
| 18     | 9                      | (\$149.16)   | (\$44.17) | (\$193.33) |   |   |   |   |
| 19     | 10                     | (\$149.91)   | (\$43.42) | (\$193.33) |   |   |   |   |
| 20     | 60                     | (\$192.37)   | (\$0.96)  | (\$193.33) |   |   |   |   |
| 21     |                        |              |           |            |   |   |   |   |

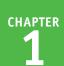

#### Copy a Range

1 Select the range you want to copy.

- 2 Press and hold Ctrl.
- Position the mouse (⊕) over any outside border of the range (⊕ changes to k).
- Click and drag the range to the location where you want the copy to appear.
- Excel displays an outline of the range.
- Excel displays the address of the new location.
- 5 Release the mouse button.
- 6 Release Ctrl.
- Excel creates a copy of the range in the new location.

|                                                                                                    | A                                                                                                    | В                                                              | L L | D | E | F | G | н |   | J |
|----------------------------------------------------------------------------------------------------|----------------------------------------------------------------------------------------------------|----------------------------------------------------------------|-----|---|---|---|---|---|---|---|
| 1 I                                                                                                    | L <mark>oan Payment A</mark> r                                                                                                    | alysis                                                         |     |   |   |   |   |   |   |   |
| 2                                                                                                    | <u> </u>                                                                                                    |                                                                |     |   |   |   |   |   |   |   |
| 3 S                                                                                                    | cenario #1                                                                                                    |                                                                |     |   |   |   |   |   |   |   |
| 4                                                                                                    | Interest Rate (Annual)                                                                                                    | 6.00%                                                          |     |   |   |   |   |   |   |   |
| 5                                                                                                    | Periods (Years)                                                                                                    | 5                                                              | -1  |   |   |   |   |   |   |   |
| 6                                                                                                    | Principal                                                                                                    | \$10,000                                                       | -9  |   |   |   |   |   |   |   |
| 7                                                                                                    | Monthly Payment                                                                                                    | <b>3</b> 33)                                                   |     |   |   |   |   |   |   |   |
| 8                                                                                                    |                                                                                                    |                                                                | 1   |   |   |   |   |   |   |   |
| 9 S                                                                                                    | icenario #2                                                                                                    |                                                                |     |   |   |   |   |   |   |   |
| 10                                                                                                    |                                                                                                    |                                                                |     |   |   |   |   |   |   |   |
| 11                                                                                                    |                                                                                                    |                                                                |     |   |   |   |   |   |   |   |
| 12                                                                                                    |                                                                                                    |                                                                |     |   |   |   |   |   |   |   |
| 13                                                                                                    |                                                                                                    |                                                                |     |   |   |   |   |   |   |   |
| 14                                                                                                    | A10:B1                                                                                                    | 3 <b>E</b> )                                                   |     |   |   |   |   |   |   |   |
| 15                                                                                                    |                                                                                                    |                                                                |     |   |   |   |   |   |   |   |
| 16                                                                                                    |                                                                                                    |                                                                |     |   |   |   |   |   |   |   |
| 10                                                                                                    |                                                                                                    |                                                                |     |   |   |   |   |   |   |   |
| 10                                                                                                    | A                                                                                                    | В                                                              | С   | D | E | F | G | Н | 1 | J |
| 1                                                                                                    |                                                                                                    |                                                                | С   | D | E | F | G | Н | 1 | J |
| ∠<br>1 I                                                                                                    | A<br>Loan Payment Ar                                                                                                    |                                                                | С   | D | E | F | G | Н | 1 | J |
| 1 <b>I</b><br>2                                                                                                    | Loan Payment Ar                                                                                                    |                                                                | С   | D | E | F | G | Н |   | J |
| 1 I<br>2<br>3 S                                                                                                    | Loan Payment Ar                                                                                                    | nalysis                                                        | С   | D | E | F | G | Н |   | J |
| 1 <b>I</b><br>2                                                                                                    | Loan Payment Ar<br>Scenario #1<br>Interest Rate (Annual)                                                                                                    |                                                                | C   | D | E | F | G | H |   | J |
| 1 I<br>2<br>3 S<br>4                                                                                                    | Loan Payment Ar                                                                                                    | 6.00%                                                          | C   | D | E | F | G | H |   | J |
| 1 I<br>2<br>3 S<br>4<br>5                                                                                                    | Loan Payment Ar<br>Scenario #1<br>Interest Rate (Annual)<br>Periods (Years)                                                                                                    | 6.00%<br>5<br>\$10,000                                         | C   | D | E | F | G | Н |   | J |
| 1 I<br>2 3 S<br>4 5<br>6                                                                                                    | Loan Payment Ar<br>icenario #1<br>Interest Rate (Annual)<br>Periods (Years)<br>Principal                                                                                             | 6.00%<br>5<br>\$10,000                                         | C   | D | E | F | G | Н |   | J |
| 1 I<br>2 3 S<br>4 5<br>6 7<br>8                                                                                                    | Loan Payment Ar<br>icenario #1<br>Interest Rate (Annual)<br>Periods (Years)<br>Principal                                                                                             | 6.00%<br>5<br>\$10,000                                         | С   | D | E | F | G | H |   | J |
| 1 L<br>2<br>3 S<br>4<br>5<br>6<br>7<br>8                                                                                                    | Loan Payment Ar<br>Scenario #1<br>Interest Rate (Annual)<br>Periods (Years)<br>Principal<br>Monthly Payment                                                                          | 6.00%<br>5<br>\$10,000                                         | C   | D | E | F | G | H |   | J |
| ✓ 1 1 2 3 5 6 7 8 9 S                                                                                                    | Loan Payment Ar<br>Scenario #1<br>Interest Rate (Annual)<br>Periods (Years)<br>Principal<br>Monthly Payment<br>Scenario #2                                                           | 6.00%<br>5<br>\$10,000<br>(\$193.33)                           | C   |   | E | F | G | H |   | J |
| ✓ 1 1 2 3 5 6 7 8 9 S                                                                                                    | Loan Payment Ar<br>Scenario #1<br>Interest Rate (Annual)<br>Periods (Years)<br>Principal<br>Monthly Payment<br>Scenario #2<br>Interest Rate (Annual)                                 | 6.00%<br>5<br>\$10,000<br>(\$193.33)<br>6.00%                  | C   |   | E | F | G | H |   |   |
| 1 I<br>2 3 S<br>4 5<br>6 7<br>8 9 S<br>10 1                                                                                                    | Loan Payment Ar<br>Scenario #1<br>Interest Rate (Annual)<br>Periods (Years)<br>Monthly Payment<br>Scenario #2<br>Interest Rate (Annual)<br>Periods (Years)                           | 6.00%<br>5<br>\$10,000<br>(\$193.33)<br>6.00%<br>5<br>\$10,000 |     | D | E | F | G | H |   |   |
| 1         I           2         3         S           3         S         4           5         6         7           7         8         9         S           10         11         12         12           113         114         14         14 | Loan Payment Ar<br>Scenario #1<br>Interest Rate (Annual)<br>Periods (Years)<br>Principal<br>Monthly Payment<br>Scenario #2<br>Interest Rate (Annual)<br>Periods (Years)<br>Principal | 6.00%<br>5<br>\$10,000<br>(\$193.33)<br>6.00%<br>5<br>\$10,000 |     | D | E | F | G | H |   |   |
| I         I           1         I           2         3           3         S           4         5           6         7           7         8           9         S           10         11           12         13                               | Loan Payment Ar<br>Scenario #1<br>Interest Rate (Annual)<br>Periods (Years)<br>Principal<br>Monthly Payment<br>Scenario #2<br>Interest Rate (Annual)<br>Periods (Years)<br>Principal | 6.00%<br>5<br>\$10,000<br>(\$193.33)<br>6.00%<br>5<br>\$10,000 |     |   | E | F | G | H |   |   |

#### TIPS

# Can I move or copy a range to another worksheet?

Yes. Click and drag the range as described in this section. Remember to hold down Ctrl if you are copying the range. Press and hold Alt and then drag the mouse pointer over the tab of the sheet you want to use as the destination. Excel displays the worksheet. Release Alt and then drop the range on the worksheet.

#### Can I move or copy a range to another workbook?

Yes. If you can see the other workbook on-screen, click and drag the range as described in this section, and then drop it on the other workbook. Remember to hold down Ctrl if you are copying the range. Otherwise, select the range, click the **Home** tab, click **Cut** ( $\swarrow$ ) to move the range or **Copy** ( $\square$ ) to copy it, switch to the other workbook, select the cell where you want the range to appear, click **Home**, and then click **Paste** ( $\square$ ).

# Insert a Row or Column

You can insert a row or column into your existing worksheet data to accommodate more information. The easiest way to add more information to a worksheet is to add it to the right or at the bottom of your existing data. However, you will often find that the new information you need to add fits naturally within the existing data. In such cases, you first need to insert a new row or column in your worksheet at the place where you want the new data to appear, and then add the new information in the blank row or column.

#### Insert a Row or Column

| Insert a Row                                                                                                    | 175                                                                                                    |                                                                                                    |                                                                                                    |                                                                                                    |                                              |                                                                                                    |                                                                                             |                                                                                                    |                | 3           |                                           |
|----------------------------------------------------------------------------------------------------|----------------------------------------------------------------------------------------------------|----------------------------------------------------------------------------------------------------|----------------------------------------------------------------------------------------------------|----------------------------------------------------------------------------------------------------|----------------------------------------------|----------------------------------------------------------------------------------------------------|---------------------------------------------------------------------------------------------|----------------------------------------------------------------------------------------------------|----------------|-------------|-------------------------------------------|
|                                                                                                    | ×                                                                                                    | ILE HOME                                                                                                    | 2 PAGE LA                                                                                                    | YOUT FORMU                                                                                                    | JLAS DATA                                    | Loans - I<br>REVIEW VIEV                                                                                       |                                                                                             | ERY Tell me wit                                                                                                    |                |             | ? 🗈                                       |
| 1 Click any cell in the row below                                                                                                    |                                                                                                    |                                                                                                    |                                                                                                    |                                                                                                    | JLAS DATA                                    |                                                                                                    |                                                                                             | Conditional Form                                                                                                    |                | Pinsert •   | Σ · Α.                                    |
| where you want to insert the                                                                                                    |                                                                                                    |                                                                                                    | ~ 14 <i>~</i>                                                                                                    |                                                                                                    | = **                                         | General                                                                                                    |                                                                                             | Format as Table                                                                                                    |                | Insert Ce   |                                           |
| 5                                                                                                    |                                                                                                    |                                                                                                    | • 🖽 • 🔷                                                                                                    | • <u>A</u> • = =                                                                                                    | = +E +E                                      |                                                                                                    |                                                                                             | Cell Styles *                                                                                                    | 4 >            | - Insert Sh | eet Rows                                  |
| new row.                                                                                                    | _                                                                                                    | pboard 5                                                                                                    | Font                                                                                                    | 6                                                                                                    | Alignment                                    | 5 Nun                                                                                                    | iber 15                                                                                     | Styles                                                                                                    |                |             | eet <u>C</u> olumns                       |
|                                                                                                    | A                                                                                                    | 5 *                                                                                                    | : × 🗸                                                                                                    | <i>f</i> <sub>x</sub> Payme                                                                                                    |                                              |                                                                                                    |                                                                                             |                                                                                                    |                | Ingert Sh   | eet                                       |
| 2 Click the Home tab.                                                                                                    | - 4                                                                                                    | A<br>Loan Data                                                                                                    | B                                                                                                    | C                                                                                                    | D                                            | E                                                                                                    | F                                                                                           | G                                                                                                    | Н              | 1           | J                                         |
|                                                                                                    | 1                                                                                                    | Interest Rate                                                                                                    | 6.00%                                                                                                    |                                                                                                    |                                              |                                                                                                    |                                                                                             |                                                                                                    |                |             |                                           |
| 3 Click the Insert 💌.                                                                                                    | 3                                                                                                    | Amortization                                                                                                    | 10                                                                                                    |                                                                                                    |                                              |                                                                                                    |                                                                                             |                                                                                                    |                |             |                                           |
|                                                                                                    | 4                                                                                                    | Principal                                                                                                    | \$500,000                                                                                                    |                                                                                                    |                                              |                                                                                                    |                                                                                             |                                                                                                    |                |             |                                           |
| 4 Click Insert Sheet Rows.                                                                                                    |                                                                                                    | Payment Type                                                                                                    | 0                                                                                                    |                                                                                                    |                                              |                                                                                                    |                                                                                             |                                                                                                    |                |             |                                           |
| •                                                                                                    | 6                                                                                                    | Amortizatio                                                                                                    | C -ll-                                                                                                    | 1                                                                                                    |                                              |                                                                                                    |                                                                                             |                                                                                                    |                |             |                                           |
|                                                                                                    | 7                                                                                                    | Amortizatio                                                                                                    | n Scheat                                                                                                    | le                                                                                                    |                                              | Cumulative                                                                                                    | Cumulative                                                                                  | Remaining                                                                                                    |                |             |                                           |
|                                                                                                    | 8                                                                                                    | Period                                                                                                    | Payment                                                                                                    | Principal                                                                                                    | Interest                                     | Principal                                                                                                    | Interest                                                                                    | Principal                                                                                                    |                |             |                                           |
|                                                                                                    | 9                                                                                                    |                                                                                                    | (\$67,933.98)<br>(\$67,933.98)                                                                                                    | (\$37,933.98)<br>(\$40,210.02)                                                                                                    |                                              |                                                                                                    |                                                                                             | \$462,066.02<br>\$421.856.00                                                                                                    |                |             |                                           |
|                                                                                                    | 10                                                                                                    |                                                                                                    | (\$67,933.98)                                                                                                    |                                                                                                    |                                              | (\$120,766.62)                                                                                                 |                                                                                             |                                                                                                    |                |             |                                           |
|                                                                                                    | 12                                                                                                    |                                                                                                    | (\$67,933.98)                                                                                                    |                                                                                                    |                                              | (\$165,946.59)                                                                                                 |                                                                                             |                                                                                                    |                |             |                                           |
|                                                                                                    | 13                                                                                                    |                                                                                                    | (\$67,933.98)<br>(\$67,933.98)                                                                                                    |                                                                                                    |                                              | (\$213,837.37)<br>(\$264,601.59)                                                                               |                                                                                             |                                                                                                    |                |             |                                           |
|                                                                                                    | 15                                                                                                    | 7                                                                                                    | (\$67,933.98)                                                                                                    | (\$53,810.07)                                                                                                    | (\$14,123.90)                                | (\$318,411.66)                                                                                                 | (\$157,126.19                                                                               | \$181,588.34                                                                                                    |                |             |                                           |
| A Excel inserts the new row.                                                                                                    | X                                                                                                    | 1 <b>5 5 </b> d . ;                                                                                                    | ;                                                                                                    |                                                                                                    |                                              | Loans -                                                                                                    | Excel                                                                                       |                                                                                                    |                |             | ? 💿                                       |
| Excer more the new row.                                                                                                    |                                                                                                    | FILE HOME INS                                                                                                    | ERT PAGE LA                                                                                                    | YOUT FORML                                                                                                    | JLAS DATA                                    | REVIEW VIEW                                                                                                    | V POWER QU                                                                                  | ERY Tell me wi                                                                                                    |                |             |                                           |
|                                                                                                    |                                                                                                    |                                                                                                    |                                                                                                    |                                                                                                    |                                              |                                                                                                    |                                                                                             |                                                                                                    | nat you wa     | nt to do    | 🌻 🛛 Paul                                  |
| Ibo rows bolow the new row are                                                                                                    |                                                                                                    | Calibri                                                                                                    | × 14 ×                                                                                                    | A* A* = =                                                                                                    | - %-                                         | General                                                                                                    |                                                                                             | Conditional Form                                                                                                    | natting *      | 📰 Insert 🔹  | Σ - Α                                     |
| B The rows below the new row are                                                                                                    |                                                                                                    |                                                                                                    | • 14 •                                                                                                    |                                                                                                    | :<br>= */-<br>: = +=                         |                                                                                                    | -                                                                                           | Conditional Form                                                                                                    | natting *      | Ensert ×    | ∑ · A<br>Z<br>Sort &                      |
| B The rows below the new row are shifted down.                                                                                                    | Pa                                                                                                    |                                                                                                    | • 14 •<br>•   ⊞ •   <u>ठ</u><br>Font                                                                                                    | • ▲ • ≡ ≡                                                                                                    | a <b>a ≫</b> -<br><b>a</b> € +Ξ<br>Alignment |                                                                                                    | • • • • • • • • •                                                                           | Conditional Form                                                                                                    | natting *      | 📰 Insert 🔹  | Σ· Α<br>ZY                                |
| shifted down.                                                                                                    | Pa                                                                                                    | iste 📲 I Ц<br>- 💞 B I Ц<br>pboard ⊠                                                                                            | •   🖽 •   🖄                                                                                                    | $\begin{array}{c} A^{*} & A^{*} \\ \hline & A^{*} \\ \hline & A^{*} \\ \hline & A^{*} \\ \hline & F_{x} \end{array} \qquad \equiv \equiv \\ f_{x} \\ \hline \end{array}$                                                                                                    |                                              | Ē • \$ • %                                                                                                    | • • • • • • • •                                                                             | Conditional Form                                                                                                    | natting *      | Insert ×    | ∑ · A<br>Z<br>· Z<br>· Sort &<br>Filter · |
|                                                                                                    | Pa                                                                                                    | iste 📲 I Ц<br>- 💞 B I Ц<br>pboard ⊠                                                                                            | •   🖽 •   🕭<br>Font                                                                                                    | $\begin{array}{c} A^* & A^* \\ \hline & A^* \\ \hline \hline & A^* \\ \hline & A^* \\ \hline & A^* \\ \hline \hline & A^* \\ \hline & A^* \\ \hline &$                                                                                                    |                                              | Ē • \$ • %                                                                                                    | • • • • • • • •                                                                             | Conditional Form                                                                                                    | natting *      | Insert ×    | ∑ · A<br>Z<br>· Z<br>· Sort &<br>Filter · |
| <ul><li>shifted down.</li><li>Click the Insert Options smart</li></ul>                                                                                   | Pa                                                                                                    | iste 📲 I Ц<br>- 💞 B I Ц<br>pboard ⊠                                                                                            | •   🖽 •   🕭<br>Font<br>: 🛛 × 🗸                                                                                                    | $\begin{array}{c} A^* & A^* \\ \hline & A^* \\ \hline & A^* \\ \hline & A^* \\ \hline & F_3 \\ \hline & F_3 \\ \hline & F_3 \\ \hline & C \\ \end{array}$                                                                                                    | Alignment                                    | Ē • \$ • %                                                                                                    | • • • • • • • •                                                                             | Conditional Form                                                                                                    | natting *<br>* | Insert ×    | ∑ · A<br>Z<br>· Z<br>· Sort &<br>Filter · |
| shifted down.                                                                                                    | Pa                                                                                                    | board G                                                                                                    | •   🖽 •   🕭<br>Font<br>: 🛛 × 🗸                                                                                                    | $ \begin{bmatrix} A & A \\ & A \end{bmatrix} = = $ $ \begin{bmatrix} A & A \\ & B \end{bmatrix} = $ $ \begin{bmatrix} A & A \\ & B \end{bmatrix} =$ | Alignment                                    | Ē • \$ • %                                                                                                    | • • • • • • • •                                                                             | Conditional Form                                                                                                    | natting *<br>* | Insert ×    | ∑ · A<br>Z<br>· Z<br>· Sort &<br>Filter · |
| <ul> <li>shifted down.</li> <li>Click the Insert Options smart tag (*).</li> </ul>                                                                       | Pa                                                                                                    | B I U<br>pboard 5<br>5<br>A<br>Loan Data<br>Interest Rate<br>Amortization                                                      | Font<br>E<br>B<br>6.00%<br>10                                                                                                    |                                                                                                    | Alignment                                    | Ē • \$ • %                                                                                                    | • • • • • • • •                                                                             | Conditional Form                                                                                                    | natting *<br>* | Insert ×    | ∑ · A<br>Z<br>· Z<br>· Sort &<br>Filter · |
| <ul> <li>shifted down.</li> <li>5 Click the Insert Options smart tag (*).</li> <li>6 Select a formatting option for the</li> </ul>                       | Pa<br>Cli<br>A<br>1<br>2<br>3<br>4                                                                        | B I U<br>pboard 5<br>5<br>A<br>Loan Data<br>Interest Rate<br>Amortization                                                      | - Eont<br>Font<br>B<br>6.00%                                                                                                    | $ \begin{array}{c} A^* & A^* \\ \hline \bullet & \bullet \\ \hline f_r \end{array} = \\ \hline \\ C \end{array} $                                                                                                    | Alignment                                    | Ē • \$ • %                                                                                                    | • • • • • • • •                                                                             | Conditional Form                                                                                                    | natting *<br>* | Insert ×    | ∑ · A<br>Z<br>· Z<br>· Sort &<br>Filter · |
| <ul> <li>shifted down.</li> <li>Click the Insert Options smart tag (*).</li> <li>Select a formatting option for the</li> </ul>                           | Pa<br>Cli<br>A<br>1<br>2<br>3<br>4                                                                        | B I U<br>board Is<br>A<br>Loan Data<br>Interest Rate<br>Amortization<br>Principal                                              | Font<br>E<br>B<br>6.00%<br>10<br>\$500,000                                                                                                    | $ \begin{array}{c} A^{*} A^{*} \\ \hline \\ & A^{*} \\ \hline \\ & A^{*} \\ \hline \\ & F^{*} \\ \hline \\ & C \end{array} $                                                                                                    | Alignment                                    | Ē • \$ • %                                                                                                    | • • • • • • • •                                                                             | Conditional Form                                                                                                    | natting *<br>* | Insert ×    | ∑ · A<br>Z<br>· Z<br>· Sort &<br>Filter · |
| <ul> <li>shifted down.</li> <li>Click the Insert Options smart tag (*).</li> <li>Select a formatting option for the</li> </ul>                           | Pa<br>Cli<br>A<br>1<br>2<br>3<br>4<br>5<br>6                                                              | B I U<br>pboard 5<br>5<br>A<br>Loan Data<br>Interest Rate<br>Amortization                                                      | E → Δ<br>Font<br>E × ✓<br>B<br>6.00%<br>10<br>\$500,000                                                                                                    | $ \begin{array}{c} A^{*} & A^{*} \\ \hline \\ A^{*} & A^{*} \\ \hline \\ \hline \\ C \\ \hline \\ \hline \\ C \\ \hline \\ \hline \\ C \\ \hline \\ \hline$                                                                                                    | Alignment                                    | Ē • \$ • %                                                                                                    | • • • • • • • •                                                                             | Conditional Form                                                                                                    | natting *<br>* | Insert ×    | ∑ · A<br>Z<br>· Z<br>· Sort &<br>Filter · |
| <ul> <li>shifted down.</li> <li>Click the Insert Options smart tag (*).</li> <li>Select a formatting option for the new row (○ changes to ○).</li> </ul> | Pa<br>Cli<br>A<br>1<br>2<br>3<br>4<br>5<br>6                                                              | B I U<br>board Is<br>A<br>Loan Data<br>Interest Rate<br>Amortization<br>Principal                                              | E →<br>Font<br>Font<br>B<br>6.00%<br>10<br>\$500,000<br>Format Sa<br>O Format Sa                                                                                                    | C<br>ne As <u>A</u> bove                                                                                                    | Alignment                                    | Ē • \$ • %                                                                                                    | • • • • • • • •                                                                             | Conditional Form                                                                                                    | natting *<br>* | Insert ×    | ∑ · A<br>Z<br>· Z<br>· Sort &<br>Filter · |
| <ul> <li>shifted down.</li> <li>Click the Insert Options smart tag (*).</li> <li>Select a formatting option for the new row ( changes to ).</li> </ul>   | P4<br>CH<br>A<br>1<br>2<br>3<br>4<br>5<br>6<br>7<br>7<br>8                                                | Ppoard is<br>A<br>Loan Data<br>Interest Rate<br>Amortization<br>Principal<br>Payment Type<br>Amortizatio                       | Font<br>Font<br>Souther State<br>Font<br>Font<br>Fon | C<br>ne As <u>A</u> bove<br>ne As <u>B</u> elow<br>atting                                                                                                    | Alignment                                    | E<br>Cumulative                                                                                                | ر الله الله الله الله الله الله الله الل                                                    | G<br>Remaining                                                                                                    | natting *<br>* | Insert ×    | ∑ · A<br>Z<br>· Z<br>· Sort &<br>Filter · |
| <ul> <li>shifted down.</li> <li>Click the Insert Options smart tag (*).</li> <li>Select a formatting option for the new row ( changes to ).</li> </ul>   | Pa<br>Cli<br>A<br>1<br>2<br>3<br>4<br>5<br>6                                                              | Ppoard 5<br>A<br>Loan Data<br>Interest Rate<br>Amortization<br>Principal<br>Payment Type<br>Amortizatio<br>Period              | E →<br>Font<br>Font<br>B<br>6.00%<br>10<br>\$500,000<br>Format Sa<br>O Format Sa                                                                                                    | C<br>ne As <u>A</u> bove<br>ne As <u>B</u> elow<br>atting<br><b>Principal</b>                                                                                                    | Alignment                                    | E                                                                                                    | ر الله الله الله الله الله الله الله الل                                                    | Conditional Format as Table:     Format as Table:     Format as Table:     Gold Styles *     Styles     G     G     Remaining     Principal                                                                                                    | natting *<br>* | Insert ×    | ∑ · A<br>Z<br>· Z<br>· Sort &<br>Filter · |
| <ul> <li>shifted down.</li> <li>Click the Insert Options smart tag (*).</li> <li>Select a formatting option for the new row ( changes to ).</li> </ul>   | P4<br>CH<br>A<br>1<br>2<br>3<br>4<br>4<br>5<br>6<br>6<br>7<br>8<br>9<br>9<br>10<br>11                     | Ppoard 5<br>A<br>Loan Data<br>Interest Rate<br>Amortization<br>Principal<br>Payment Type<br>Amortizatio<br>Period<br>1<br>2    | Font<br>Font<br>Font | C<br>ne As <u>Above</u><br>ne As <u>Below</u><br>atting<br><b>Principal</b><br>(\$37,933.98)<br>(\$40,210.02)                                                                                                    | Alignment                                    | E<br>Cumulative<br>Principal<br>(\$37,933.98)                                                                  | till 4:0 4:00     F      Cumulative Interest (\$30,000.00 (\$57,723.06)                     | Conditional Form Format as Table Coll Styles G G Remaining Principal 542,066.02 5421,85.00                                                                                                    | natting *<br>* | Insert ×    | ∑ · A<br>Z<br>· Z<br>· Sort &<br>Filter · |
| <ul> <li>shifted down.</li> <li>Click the Insert Options smart tag (*).</li> <li>Select a formatting option for the new row (○ changes to ○).</li> </ul> | P4<br>CH<br>A<br>A<br>1<br>2<br>3<br>4<br>4<br>5<br>6<br>6<br>7<br>7<br>8<br>9<br>10                      | A<br>Loan Data<br>Interest Rate<br>Amortization<br>Principal<br>Payment Type<br>Amortizatio<br>Period<br>1<br>2<br>3           | -         ■           Font         ■           6.00%         10           \$5500,000         ●           •         ●           •         ●           •         ●           •         ●           •         ●           •         ●           •         ●           •         ●           •         ●           •         ●           •         ●           •         ●           •         ●           •         ●           •         ●           •         ●           •         ●           •         ●           •         ●           •         ●           •         ●           •         ●           •         ●           •         ●           •         ●           •         ●           •         ●           •         ●           •         ●           •         ●           •         ●           •                                                                                                    | C<br>C<br>C<br>C<br>C<br>C<br>C<br>C<br>C<br>C<br>C<br>C<br>C<br>C                                                                                                    | Alignment                                    | E Cumulative Principal (\$7,93.98) (\$78,144.00) (\$120,766.2)                                                 | Cumulative     Interest     (\$3,0,00,00     (\$57,723.96     (\$53,052.32                  | Conditional Form     Format is Table     Conditional Form     Format is Table     Conditional Form     Styles     O     O     O     Principal     S421,856.00     S421,856.00     S421,856.00                                                                                                    | natting *<br>* | Insert ×    | ∑ · A<br>Z<br>· Z<br>· Sort &<br>Filter · |
| <ul> <li>shifted down.</li> <li>Click the Insert Options smart tag (*).</li> <li>Select a formatting option for the new row (○ changes to ○).</li> </ul> | Pi<br>CII<br>A<br>1<br>2<br>3<br>4<br>4<br>5<br>6<br>7<br>7<br>8<br>9<br>9<br>10<br>111<br>12<br>13<br>14 | A<br>Loan Data<br>Interest Rate<br>Amortization<br>Principal<br>Payment Type<br>Amortizatio<br>Period<br>1<br>2<br>3<br>4<br>5 | Font<br>Font<br>Font | C<br>C<br>C<br>Principal<br>(\$40,210.02)<br>(\$42,622.62)<br>(\$45,179.98)                                                                                                    | Alignment                                    | Cumulative<br>Principal<br>(\$37,93.38)<br>(\$78,144.00)<br>(\$120,766.62)<br>(\$165,946.59)<br>(\$213,837.37) | Cumulative<br>interest<br>(\$30,000.00<br>(\$87,723.96)<br>(\$105,789.32)<br>(\$105,789.32) | Conditional Form<br>Format as Table<br>Cell Styles -<br>Styles<br>G<br>G<br>Styles<br>Styles                                                                                                    | natting *<br>* | Insert ×    | ∑ · A<br>Z<br>· Z<br>· Sort &<br>Filter · |
| <ul> <li>shifted down.</li> <li>Click the Insert Options smart tag (*).</li> <li>Select a formatting option for the new row (○ changes to ○).</li> </ul> | Pi<br>Cui<br>A<br>1<br>1<br>2<br>3<br>4<br>5<br>5<br>6<br>6<br>7<br>7<br>8<br>9<br>10<br>111<br>112<br>13 | A<br>Loan Data<br>Interest Rate<br>Amortization<br>Payment Type<br>Amortization<br>Period<br>1<br>2<br>3<br>4<br>5<br>6        | Font<br>Font<br>B<br>6.00%<br>10<br>\$500,000<br>♥ • • • • • • • • • • • • • • • • • • •                                                                                                    | C C C C C C C C C C C C C C C C C C C                                                                                                    | Algnment                                     | Cumulative<br>Principal<br>(\$73,933,944,000)<br>(\$120,766.62)<br>(\$152,94.654)                              | Cumulative<br>Interest<br>(\$30,000.00<br>(\$57,723.96<br>(\$125,832.53<br>(\$125,832.53    | Canditional Form<br>Format is Table:<br>Cell Styles -<br>Styles<br>G<br>B<br>B<br>B<br>B<br>B<br>B<br>B<br>Cell Styles -<br>Styles<br>G<br>G<br>B<br>B<br>B<br>B<br>B<br>Cell Styles -<br>Styles<br>C<br>Styles<br>C<br>Styles<br>Styles<br>C<br>Styles<br>C<br>Styles<br>Styles<br>C<br>Styles<br>Styles<br>C<br>Styles<br>Styles<br>Sty | natting *<br>* | Insert ×    | ∑ · A<br>Z<br>· Z<br>· Sort &<br>Filter · |

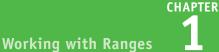

#### Insert a Column

- Click any cell in the row to the right of where you want to insert the new column.
- **2** Click the **Home** tab.
- 3 Click the Insert 💌.
- 4 Click Insert Sheet Columns.

| 1    |                      | 4                                                                                                    |                   |            |                                   |                       | 3            |                                                  |
|------|----------------------|----------------------------------------------------------------------------------------------------|-------------------|------------|-----------------------------------|-----------------------|--------------|--------------------------------------------------|
| x    |                      |                                                                                                    | Inventory - Excel |            |                                   |                       | Y.           | ? 🖭                                              |
| FI   |                      | PAGE LAYOUT FORMULAS DATA REVI                                                                       | EW VIEW POWER     | R QUERY    |                                   | you want to do        |              | Paul I                                           |
|      |                      | ibri • 14 • A A = = = >> - =                                                                         | General -         |            | litional Formatt                  |                       |              | E · A                                            |
| Pas  | te B                 |                                                                                                    | \$ - % ,          |            | at as Table ≁                     |                       | Insert Cells |                                                  |
| ~    | board 15             |                                                                                                    |                   | D 🐺 Cell S |                                   | -                     | Insert Sheet |                                                  |
| Clip | board 1 <sub>8</sub> | Font 12 Alignment 12                                                                                 | NUMDER            |            | Styles 4                          |                       | Insert Sheet |                                                  |
| F2   |                      | ▼ : × √ fx 0                                                                                         |                   |            |                                   |                       | Ingert Sheet | 3                                                |
|      | А                    | В                                                                                                    | С                 | D          | E                                 | F                     | G            | н                                                |
|      | Product              |                                                                                                    |                   | Qty On     | Qty On                            | Qty (                 | Qty On       | Reorder                                          |
| 1    | ID                   | Product Name                                                                                         | Product Code      | Hold       |                                   | vailable              | Order        | Level                                            |
| 2    | 1                    | Northwind Traders Chai                                                                               | NWTB-1            | 2          | 1 🥕                               | 0                     | 41           | 10                                               |
| 3    | 3                    | Northwind Traders Syrup                                                                              | NWTCO-3           | 0          | 50                                | 50                    | 50           | 25                                               |
| 4    | 4                    | Northwind Traders Cajun Seasoning                                                                    | NWTCO-4           | 0          | 0                                 | 0                     | 40           | 10                                               |
| 5    | 5                    | Northwind Traders Olive Oil                                                                          | NWTO-5            | 0          | 15                                | 15                    | 0            | 10                                               |
| 6    | 6                    | Northwind Traders Boysenberry Spread                                                                 | NWTJP-6           | 0          | 0                                 | 0                     | 10           | 25                                               |
| 7    | 7                    | Northwind Traders Dried Pears                                                                        | NWTDFN-7          | 0          | 0                                 | 0                     | 0            | 10                                               |
| 8    |                      | Northwind Traders Curry Sauce                                                                        | NWTS-8            | 0          | 0                                 | 0                     | 0            | 10                                               |
| 9    | 14                   | Northwind Traders Walnuts                                                                            | NWTDFN-14         | 0          | 40                                | 40                    | 0            | 10                                               |
| 10   | 17                   | Northwind Traders Fruit Cocktail                                                                     | NWTCFV-17         | 0          | 0                                 | 0                     | 0            | 10                                               |
| 11   | 19                   | Northwind Traders Chocolate Biscuits Mix                                                             | NWTBGM-19         | 0          | 0                                 | 0                     | 20           | 5                                                |
| 12   |                      | Northwind Traders Marmalade                                                                          | NWTJP-6           | 0          | 0                                 | 0                     | 40           | 10                                               |
| 13   |                      | Northwind Traders Scones                                                                             | NWTBGM-21         | 0          | 0                                 | 0                     | 0            | 5                                                |
| 14   | 34                   | Northwind Traders Beer                                                                               | NWTB-34           | 23         | 23                                | 0                     | 0            | 15                                               |
| XI   | E 5.                 | ⇒                                                                                                    |                   |            |                                   |                       |              | ? 🕅                                              |
| FI   |                      |                                                                                                    | Inventory - Excel | OLIERY     | Tell ma what w                    | ou want to do.        |              | Paul N                                           |
| FIL  |                      |                                                                                                    | W VIEW POWER      |            | ,                                 |                       | -            |                                                  |
|      | Cal                  | ibri • 14 • A A = = = 🗞 🖓 • 🖙                                                                        | General *         |            | tional Formattir<br>it as Table * | ng • 🖀 Inse<br>E Dele | _            | Ž 🖓 🕇 d                                          |
| Past |                      | <i>I</i> <u>U</u> • <u>B</u> • <u>A</u> • <u>B</u> = <u>B</u> = <del>E</del> <del>E</del> <u>B</u> • | \$ - % *          | Cell St    |                                   | E For                 |              | Sort & Fi                                        |
| Clin | board 5              | Font is Alignment is                                                                                 | Number 5          | -          |                                   | Cel                   |              | <ul> <li>Filter * Se</li> <li>Editing</li> </ul> |
| Cubi | volia 191            | Torn a Alignment of                                                                                  | indimiter is      |            |                                   |                       |              | calling                                          |

- Excel inserts the new column.
- The columns to the right of the new column are shifted to the right.
- 5 Click the Insert Options smart tag (\*).
- 6 Select a formatting option for the new column (O changes to ).

| 14   |          | 34   | Northwind Traders Beer                                                                                                    | INVVIB-34         | 23       | 5 23                                          | 0                         | 0                 | 15                                      |
|------|----------|------|----------------------------------------------------------------------------------------------------|-------------------|----------|-----------------------------------------------|---------------------------|-------------------|-----------------------------------------|
| x∎   | <b>.</b> | ) -  | ¢ - ∓                                                                                                    | Inventory - Excel |          |                                               |                           |                   | ? 🗈 –                                   |
| F    | LE F     | IOME | INSERT PAGE LAYOUT FORMULAS DATA                                                                                                    | REVIEW VIEW POW   | ER QUERY | Tell me what                                  | you want to do            | . 📍               | Paul McF                                |
| Pas  | 🗋 🔐 🗸    |      | $\frac{1}{2} \frac{1}{2} \cdot \frac{1}{2} \cdot \frac{1}{2$ |                   | - Form   | ditional Format<br>nat as Table *<br>Styles = | E Format                  | ∑ •<br>↓ •<br>∢ • | Z I III<br>Sort & Find<br>Filter * Sele |
| Clip | board R  |      | Font 🖙 Alignment                                                                                                    | rs Number         | 5        |                                               | Cells                     |                   | Editing                                 |
| F2   |          |      | ▼ : × √ f <sub>x</sub>                                                                                                    |                   |          |                                               |                           |                   |                                         |
| 2    | А        |      | В                                                                                                    | С                 | D        | É                                             | F G                       |                   | н                                       |
|      | Produ    | ict  |                                                                                                    |                   | Qty On   | Qty On                                        | Qty                       | Qt                | y On Red                                |
| 1    | ID       |      | Product Name                                                                                                    | Product Code      | Hold     | Hand                                          | Availabl                  | e O               | rder Le                                 |
| 2    |          | 1    | Northwind Traders Chai                                                                                                    | NWTB-1            | 25       | 25                                            |                           | 2                 | 41                                      |
| 3    |          | 3    | Northwind Traders Syrup                                                                                                    | NWTCO-3           | 0        | 50                                            | S                         | 5                 | 50                                      |
| 4    |          | 4    | Northwind Traders Cajun Seasoning                                                                                                    | NWTCO-4           | 0        | 0                                             | <ul> <li>Forma</li> </ul> | t Same            | As Left                                 |
| 5    |          | 5    | Northwind Traders Olive Oil                                                                                                    | NWTO-5            | 0        | 15                                            |                           |                   | As <u>R</u> ight                        |
| 6    |          | 6    | Northwind Traders Boysenberry Spread                                                                                                    | NWTJP-6           | 0        | 0                                             | O <u>C</u> lear           | ormati            | ting                                    |
| 7    |          | 7    | Northwind Traders Dried Pears                                                                                                    | NWTDFN-7          | 0        | 0                                             |                           | 0                 | 0                                       |
| 8    |          | 8    | Northwind Traders Curry Sauce                                                                                                    | NWTS-8            | 0        | 0                                             |                           | 0                 | 0                                       |
| 9    |          | 14   | Northwind Traders Walnuts                                                                                                    | NWTDFN-14         | 0        | 40                                            | 4                         | 0                 | 0                                       |
| 10   |          | 17   | Northwind Traders Fruit Cocktail                                                                                                    | NWTCFV-17         | 0        | 0                                             |                           | 0                 | 0                                       |
| 11   |          | 19   | Northwind Traders Chocolate Biscuits Mix                                                                                                    | NWTBGM-19         | 0        | 0                                             |                           | 0                 | 20                                      |
| 12   |          | 20   | Northwind Traders Marmalade                                                                                                    | NWTJP-6           | 0        | 0                                             |                           | 0                 | 40                                      |
| 13   |          | 21   | Northwind Traders Scones                                                                                                    | NWTBGM-21         | 0        | 0                                             |                           | 0                 | 0                                       |
| 14   |          | 34   | Northwind Traders Beer                                                                                                    | NWTB-34           | 23       | 23                                            |                           | 0                 | 0                                       |

#### TIP

#### Can I insert more than one row or column at a time?

Yes. You can insert as many new rows or columns as you need. First, select the same number of rows or columns that you want to insert. (See the "Select a Range" section earlier in this chapter to learn how to select rows and columns.) For example, if you want to insert four rows, select four existing rows. For rows, be sure to select existing rows below where you want the new rows inserted and then follow steps 2 to 4 in the "Insert a Row" subsection. For columns, be sure to select existing columns to the right of where you want to insert the new columns and then follow steps 2 to 4 in the "Insert a Column" subsection.

# Insert a Cell or Range

If you need to add data to an existing range, you can insert a single cell or a range of cells within that range. When you insert a cell or range, Excel shifts the existing data to accommodate the new cells.

Although it is often easiest to create room for new data within a range by inserting an entire row or column, as explained in the previous section, "Insert a Row or Column," this causes problems for some types of worksheet layouts. (See the first tip to learn more.) You can work around such problems by inserting just a cell or range.

#### Insert a Cell or Range

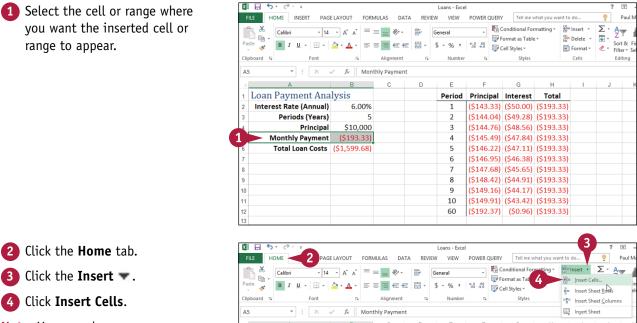

Note: You can also press Ctrl + Shift + =.

|      | Calibri • 14                             | - A A =                     | = = 🇞        | E. | General  | · · ·     | Conditional Fo                 |          |               |         | Z · Å⊘              | <u> </u> |
|------|------------------------------------------|-----------------------------|--------------|----|----------|-----------|--------------------------------|----------|---------------|---------|---------------------|----------|
| Pa   | te <b>∛ B</b> <i>I</i> <u>U</u> <b>→</b> | <u>ð</u> • <u>A</u> • ≡     | = = e e      | •  | \$ * % * |           | Format as Tat<br>Cell Styles • | 4        | in:<br>≩≂ In: |         | eet Rows            | 1        |
| Clip | board 🕞 Font                             | G.                          | Alignment    | G. | Number   | 5         | Styles                         |          |               |         | eet <u>C</u> olumns |          |
| AS   | • • • ×                                  | √ <i>f</i> <sub>x</sub> Mon | thly Payment |    |          |           |                                |          | 💷 Ing         | sert Sh | eet                 |          |
|      | А                                        | В                           | С            | D  | E        | F         | G                              | н        |               | 1       | J                   | ł        |
| 1    | Loan Payment Ana                         | alysis                      |              |    | Period   | Principa  | I Interest                     | Total    |               |         |                     |          |
| 2    | Interest Rate (Annual)                   | 6.00%                       |              |    | 1        | (\$143.33 | 3) (\$50.00)                   | (\$193.3 | 3)            |         |                     |          |
| 3    | Periods (Years)                          | 5                           |              |    | 2        | (\$144.04 | 4) (\$49.28)                   | (\$193.3 | 3)            |         |                     |          |
| 4    | Principal                                | \$10,000                    |              |    | 3        | (\$144.76 | 5) (\$48.56)                   | (\$193.3 | 3)            |         |                     |          |
| 5    | Monthly Payment                          | (\$193.33)                  |              |    | 4        | (\$145.49 | 9) (\$47.84)                   | (\$193.3 | 3)            |         |                     |          |
| 6    | Total Loan Costs                         | (\$1,599.68)                |              |    | 5        | (\$146.22 | 2) (\$47.11)                   | (\$193.3 | 3)            |         |                     |          |
| 7    |                                          |                             |              |    | 6        | (\$146.99 | 5) (\$46.38)                   | (\$193.3 | 3)            |         |                     |          |
| 8    |                                          |                             |              |    | 7        | (\$147.68 | 3) (\$45.65)                   | (\$193.3 | 3)            |         |                     |          |
| 9    |                                          |                             |              |    | 8        | (\$148.42 | 2) (\$44.91)                   | (\$193.3 | 3)            |         |                     |          |
| 10   |                                          |                             |              |    | 9        | (\$149.16 | 5) (\$44.17)                   | (\$193.3 | 3)            |         |                     |          |
| 11   |                                          |                             |              |    | 10       | (\$149.9) | 1) (\$43.42)                   | (\$193.3 | 3)            |         |                     |          |
| 12   |                                          |                             |              |    | 60       | (\$192.37 | 7) (\$0.96)                    | (\$193.3 | 3)            |         |                     |          |
| 13   |                                          |                             |              |    |          |           |                                |          |               |         |                     |          |

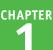

The Insert dialog box appears.

**Note:** In most cases, if you selected a horizontal range, you should click the **Shift cells down** option; if you selected a vertical range, you should click the **Shift cells right** option.

- 6 Click OK.
- A Excel inserts the cell or range.
- B The existing data is shifted down (in this case) or to the right.
- 7 Click the Insert Options smart tag (\*).
- 8 Select a formatting option for the new row ( Composition changes to Composition).

# Insert ? × Insert Shift cells right Shift cells down Entire row Entire column OK Cancel

|   | - 4 | A                      | В            |            | С                | D                     | E           |
|---|-----|------------------------|--------------|------------|------------------|-----------------------|-------------|
|   | 1   | Loan Payment Ana       | lysis        |            |                  |                       | Period      |
|   | 2   | Interest Rate (Annual) | 6.00%        |            |                  |                       | 1           |
|   | 3   | Periods (Years)        | 5            |            |                  |                       | 2           |
|   | 4   | Principal              | \$10,000     |            |                  |                       | 3           |
| A |     |                        |              |            |                  |                       | 4           |
|   | 6   | B Monthly Payment      | (\$193.33)   | <b>5</b> - | -7               |                       | 5           |
|   | 7   | Total Loan Costs       | (\$1,599.68) | ۰          | Format           | Same As <u>A</u> bov  | re <b>8</b> |
|   | 8   |                        |              | 0          | Format           | Same As <u>B</u> elov | v 7         |
|   | 9   |                        |              | 0          | <u>C</u> lear Fo | ormatting             | 8           |
|   | 10  |                        |              |            |                  |                       | 9           |

#### TIPS

#### Under what circumstances would I insert a cell or range instead of inserting an entire row or column?

In most cases, it is better to insert a cell or range when you have other data either to the left or right of the existing range, or above or below the range. For example, if you have data to the left or right of the existing range, inserting an entire row would create a gap in the other data.

# How do I know which cells to select to get my inserted cell or range in the correct position?

The easiest way to do this is to select the existing cell or range that is exactly where you want the new cell or range to appear. For example, if you want the new range to be A5:B5 as shown in this section's example, you first select the existing A5:B5 range. When you insert the new range, Excel shifts the existing cells (down in this case) to accommodate it.

# Delete Data from a Range

If your worksheet has a range that contains data you no longer need, you can delete that data. This helps to reduce worksheet clutter and makes your worksheet easier to read.

Note that deleting cell data does not adjust the structure of your worksheet in any way. That is, after you delete the cell data, the rest of your worksheet data remains intact and in the same place that it was before the data deletion. If you want to delete cells and not just the data within the cells, see the following section, "Delete a Range."

Rhönbräu Klosterbier

Sasquatch Ale

Steeleye Stout

Aniseed Syrup

10 Beverages

11 Beverages

12 Beverages

Beverages

#### Delete Data from a Range

#### **Delete Range Data**

 Select the range that contains the data you want to delete.

- 2 Click the Home tab.
- 3 Click Clear (🧶).
- 4 Click Clear Contents.
- If you want to delete the range data and its formatting, click Clear All instead.

| ×∎   | <b>⊟ 5</b> • ♂• ∓ | Products By (                                                        | Category - Excel                                                                                                    |                             | ? 🗷 – 🗗                            |
|------|-------------------|----------------------------------------------------------------------|----------------------------------------------------------------------------------------------------|-----------------------------|------------------------------------|
| F    | ILE HOME INSE     | RT PAGE LAYOUT FORMULAS DATA REVIEW \                                | TEW POWER QUERY Te                                                                                                    | II me what you want to do   | 🍷 🛛 Paul McF 🔻                     |
| Pas  | v big             |                                                                      | % <sup>*</sup> <sup>*</sup> <sup>*</sup> <sup>*</sup> <sup>*</sup> <sup>*</sup> <sup>*</sup> <sup>*</sup> <sup>*</sup> <sup>*</sup> | s Table * 🖉 Delete * 🕅      | Filter - Select -                  |
|      | board 5           |                                                                      | lumber 🛱 S                                                                                                    | tyles Cells                 | Editing                            |
| A2   | · · · ·           | × ✓ f <sub>x</sub> Beverages                                         |                                                                                                    |                             |                                    |
|      | A                 | В                                                                    | С                                                                                                    | D                           | E F                                |
| 1    | Category Name     |                                                                      | Quantity Per Unit                                                                                                    | Image                       |                                    |
| 2    | Beverages         | Chai                                                                 | 10 boxes x 20 bags                                                                                                    |                             |                                    |
| 3    | Beverages         | Chang                                                                | 24 - 12 oz bottles                                                                                                    |                             |                                    |
| 4    | Beverages         | Chartreuse verte                                                     | 750 cc per bottle                                                                                                    |                             |                                    |
| 5    | Beverages         | Côte de Blaye                                                        | 12 - 75 cl bottles                                                                                                    |                             |                                    |
| 6    | Beverages         | Ipoh Coffee                                                          | 16 - 500 g tins 🤜                                                                                                    |                             |                                    |
| 7    | Beverages         | Lakkalikööri                                                         | 500 ml                                                                                                    |                             |                                    |
| 8    | Beverages         | Laughing Lumberjack Lager                                            | 24 - 12 oz bottles                                                                                                    |                             |                                    |
| 9    | Beverages         | Outback Lager                                                        | 24 - 355 ml bottles                                                                                                    |                             |                                    |
| 10   | Beverages         | Rhönbräu Klosterbier                                                 | 24 - 0.5 l bottles                                                                                                    |                             |                                    |
| 11   | Beverages         | Sasquatch Ale                                                        | 24 - 12 oz bottles                                                                                                    |                             |                                    |
| 12   | Beverages         | Steeleye Stout                                                       | 24 - 12 oz bottles                                                                                                    |                             |                                    |
| 13   | Beverages         | Aniseed Syrup                                                        | 12 - 550 ml bottles                                                                                                    |                             |                                    |
| 14   | Condiments        | Chef Anton's Cajun Seasoning                                         | 48 - 6 oz jars                                                                                                    |                             |                                    |
| 15   | Condiments        | Genen Shouyu                                                         | 24 - 250 ml bottles                                                                                                    |                             |                                    |
| XI   | - 5· c· -         | Des durate Duri                                                      | Category - Excel                                                                                                    |                             | ? 🗉 – 🗗                            |
| -    |                   |                                                                      |                                                                                                    | ell me what you want to do  | D 114 F                            |
| Í    | Calibri           | - 14 - A <sup>*</sup> A <sup>*</sup> = = = ≫ - B <sup>*</sup> Genera | En Condition                                                                                                    | nal Formatting + 🔛 Insert + |                                    |
| Pas  | te 💉 BIU          | • 🖽 •   🏧 • 🛕 •   🚍 = = = = = = = =   🏛 •   💲 • •                    |                                                                                                    |                             | Sort & Find &<br>Filter • Select • |
| Clip | board 🕞           | Font 15 Alignment 15 I                                               | lumber 🕞 S                                                                                                    | ityles Cells                | 🗶 Clear All 🧹                      |
| A2   | • •               | × √ f <sub>x</sub> Beverages                                         |                                                                                                    |                             | Clear Eormats                      |
|      | А                 | В                                                                    | С                                                                                                    | □ 4                         | Clear Contents                     |
| 1    | Category Name     | Product Name                                                         | Quantity Per Unit                                                                                                    | Image                       | Clear Hyperlinks                   |
| 2    | Beverages         | Chai                                                                 | 10 boxes x 20 bags                                                                                                    |                             | Remove Hyperlinks                  |
| 3    | Beverages         | Chang                                                                | 24 - 12 oz bottles                                                                                                    |                             |                                    |
| 4    | Beverages         | Chartreuse verte                                                     | 750 cc per bottle                                                                                                    |                             |                                    |
| 5    | Beverages         | Côte de Blaye                                                        | 12 - 75 cl bottles                                                                                                    |                             |                                    |
| 6    | Beverages         | Ipoh Coffee                                                          | 16 - 500 g tins                                                                                                    |                             |                                    |
| 7    | Beverages         | Lakkalikööri                                                         | 500 ml                                                                                                    |                             |                                    |
| 8    | Beverages         | Laughing Lumberjack Lager                                            | 24 - 12 oz bottles                                                                                                    |                             |                                    |
| 9    | Beverages         | Outback Lager                                                        | 24 - 355 ml bottles                                                                                                    |                             |                                    |
| -    |                   |                                                                      |                                                                                                    |                             |                                    |

24 - 0.5 | bottles

24 - 12 oz bottles

24 - 12 oz bottles

12 - 550 ml bottles

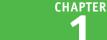

#### B Excel removes the range data.

<del>6</del>, XI Products By Category - Excel FILE HOME INSERT PAGE LAYOUT FORMULAS DATA REVIEW VIEW POWER QUERY Tell me what you ▼ Conditional Formatting - 14 → A\* A\* = = = ≫ → 📑 General Calibri Ep. -Format as Table B I U - ⊞ - △ - ≡ ≡ ≡ ∉ ∉ ⊞ - \$ - % , ‰ 🖗 🖉 Cell Styles-Alignment Clipboard 15 Font 5 Number 15 Styles  $f_{x}$ 1 Category Name Product Name **Quantity Per Unit** Image В 14 Condiments Chef Anton's Cajun Seasoning 48 - 6 oz jars

#### Undo Range Data Deletion

1 Click the Undo 💌.

Click Clear.

Note: If the data deletion was the most recent action you performed, you can undo it by pressing **Ctrl**+**Z** or by clicking **Undo** (**S**).

C Excel restores the data to the range.

1 Products By Category - Excel FORMULAS DATA REVIEW VIEW POWER QUERY Tell me what yo ▼ Conditional Formatting ▼ X Paste = = 🚽 🇞 🕞 🛛 General Paste En Format as Table -Typing " in A15 = = = <= += □ - \$ - % , 50 +50 🔂 Cell Styles -Typing 'Condiments' in A14 5 Clipboard Format Cells Alianment Styles Typing 'January 4, 2016' in A3 Column Width Column Width A2 Beverages Column Width Typing 'Monday, January 4, 2016' in A3 Cate Typing 'Schedule for 2016' in A2 Column Width **Quantity Per Unit** Image Bev€ Style 10 boxes x 20 bags yping 'Interest Rates:' in A2 Beve Delete 24 - 12 oz bottles Beve Auto Fill 750 cc per bottle 4 yping " in A21 yping " in A20 yping " in A19 yping " in A18 12 - 75 cl bottles Beve 5 Beve 16 - 500 g tins С Beve 500 ml Beve 24 - 12 oz bottles iack Lager in A14 " in A13 Beve 24 - 355 ml bottles ping " in A12 Beve Undo 1 Action 24 - 0.5 I bottles hier Beverages Sasquatch Ale 24 - 12 oz bottles Beverages Steeleye Stout 24 - 12 oz bottles 13 Beverages Aniseed Syrup 12 - 550 ml bottles 4 Condiments Chef Anton's Cajun Seasoning 48 - 6 oz jars

#### TIPS

# Are there faster ways to delete the data from a range?

Yes. Probably the fastest method is to select the range and then press **Delete**. You can also select the range, right-click any part of the range, and then click **Clear Contents**.

#### Is it possible to delete a cell's numeric formatting?

Yes. Select the range with the formatting that you want to remove, click **Home**, click  $\checkmark$ , and then click **Clear Formats**. Excel removes all the formatting from the selected range. If you prefer to delete only the numeric formatting, click **Home**, click the **Number Format** , and then click **General**.

# Delete a Range

Tf your worksheet contains a range that you no longer need, you can delete that range. Note that f L this is not the same as deleting the data within a cell or range, as described in the previous section, "Delete Data from a Range." When you delete a range, Excel deletes not just the data within the range, but also the range of cells. Excel then shifts the remaining worksheet data to replace the deleted range. Excel displays a dialog box that enables you to choose whether the data is shifted up or to the left.

XI -

5.00

Beverages

Beverages

10 Beverages

11 Beverages

12 Beverages

13 Beverages

4 Condiments

#### **Delete a Range**

Products By Category - Exce HOME INSERT PAGE LAYOUT FORMULAS DATA REVIEW VIEW POWER QUERY Tell me what you want to do. • Paul ▼ Conditional Formatting \* Star \* ж Σ· A ZT • 14 • A A = = \*\* \* Calibri General - 69 🕎 Format as Table -🔭 Delete 👻 🐺 🔻 B I U - ⊞ - ☆ - ▲ - ≡ ≡ ∉ ∉ ⊟ - \$ - % , ‰ . ∰ Cell Styles-Paste Sort & s' 📰 Format - 🏼 🧶 -Filter -Font G. Alignment R Number 5 Cells Editing Clipboard 🗔 Styles A2 \* : : fx Beverages С D F Category Name Product Name Quantity Per Unit Image Beverages Chai 10 boxes x 20 bags Beverages Chang 24 - 12 oz bottles Chartreuse verte 750 cc per bottle Beverages Beverages Côte de Blave 12 - 75 cl bottles 1 Beverages Ipoh Coffee 16 - 500 g tins Beverages Lakkalikööri 500 ml Laughing Lumberjack Lager 24 - 12 oz bottles Beverages Beverages **Outback Lager** 24 - 355 ml bottles 10 Beverages Rhönbräu Klosterbier 24 - 0.5 | bottles 11 Beverages Sasquatch Ale 24 - 12 oz bottles 12 Beverages Steeleve Stout 24 - 12 oz bottles 12 - 550 ml bottles 13 Beverages Aniseed Syrup 4 Condiments Chef Anton's Cajun Seasoning 48 - 6 oz jars 🕅 🔒 🔊 · Products By Category - Excel 雨 Click the Home tab. 3 FILE HOME 2 PAGE LAYOUT FORMULAS DATA REVIEW VIEW POWER QUERY Paul Tell me what you want to do - Conditional Formatting -. ж E Inser Σ Calibri - 14 - A A = = = ≫- 🗗 Click the **Delete T**. General ↓ Format as Table En -Delete Cells.. Click Delete Cells. Font Styles Clipboard 5 G. Alignment 5 Number G. > Delete Sheet Rows Delete Sheet Columns • : × A2 f<sub>x</sub> Beverages Delete Sheet Category Name Product Name Quantity Per Unit Image Beverages Chai 10 boxes x 20 bags 24 - 12 oz bottles Beverages Chang Beverages Chartreuse verte 750 cc per bottle 12 - 75 cl bottles Beverages Côte de Blaye 6 Beverages Ipoh Coffee 16 - 500 g tins Beverages Lakkalikööri 500 ml

Laughing Lumberjack Lager

Chef Anton's Cajun Seasoning

Outback Lager

Sasquatch Ale

Steeleve Stout

Aniseed Syrup

Rhönbräu Klosterbier

24 - 12 oz bottles

24 - 355 ml bottles

24 - 0.5 l bottles

24 - 12 oz bottles

24 - 12 oz bottles

12 - 550 ml bottles

48 - 6 oz jars

Select the range that you want to delete.

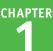

The Delete dialog box appears.

**Note:** In most cases, if you have data below the selected range, you should click the **Shift cells up** option; if you have data to the right of the selected range, you should click the **Shift cells left** option.

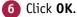

Excel deletes the range and shifts the remaining data.

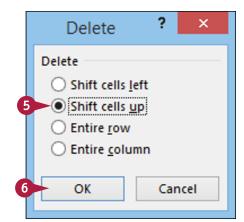

|    | A             | В                                | С                   |       |
|----|---------------|----------------------------------|---------------------|-------|
| 1  | Category Name | Product Name                     | Quantity Per Unit   | Image |
| 2  | Condiments    | Chef Anton's Cajun Seasoning     | 48 - 6 oz jars      |       |
| 3  | Condiments    | Genen Shouyu                     | 24 - 250 ml bottles |       |
| 4  | Condiments    | Grandma's Boysenberry Spread     | 12 - 8 oz jars      |       |
| 5  | Condiments    | Gula Malacca                     | 20 - 2 kg bags      |       |
| 6  | Condiments    | Louisiana Fiery Hot Pepper Sauce | 32 - 8 oz bottles   |       |
| 7  | Condiments    | Louisiana Hot Spiced Okra        | 24 - 8 oz jars      |       |
| 8  | Condiments    | Northwoods Cranberry Sauce       | 12 - 12 oz jars     |       |
| 9  | Condiments    | Original Frankfurter grüne Soße  | 12 boxes            |       |
| 10 | Condiments    | Sirop d'érable                   | 24 - 500 ml bottles |       |
| 11 | Condiments    | Vegie-spread                     | 15 - 625 g jars     |       |
| 12 | Confections   | Chocolade                        | 10 pkgs.            |       |
| 13 | Confections   | Gumbär Gummibärchen              | 100 - 250 g bags    |       |

#### TIPS

#### Are there faster ways to delete a range?

Yes. Probably the fastest method is to select the range and then press **Ctrl** + **-**. You can also select the range, right-click any part of the range, and then click **Delete**. Both methods display the Delete dialog box.

#### How do I delete a row or column?

To delete a row, select any cell in the row, click the **Home** tab, click the **Delete**, and then click **Delete Sheet Rows**. To delete a column, select any cell in the column, click the **Home** tab, click the **Delete**, and then click **Delete Sheet Columns**. Note, too, that you can delete multiple rows or columns by selecting at least one cell in each row or column.

# Hide a Row or Column

If you do not need to see or work with a row or column temporarily, you can make your worksheet Leasier to read and to navigate by hiding the row or column. Hiding a row or column is also useful if you are showing someone a worksheet that contains private or sensitive data that you do not want the person to see.

Hiding a row or column does not affect other parts of your worksheet. In particular, formulas that use or rely on data in the hidden rows and columns still display the same results.

#### Hide a Row or Column

#### Hide a Row

- Click in any cell in the row you want to hide.
- 2 Click the Home tab.
- 3 Click Format.
- Click Hide & Unhide.
- 5 Click Hide Rows.

**Note:** You can also hide a row by pressing **Ctrl**+9.

- Excel removes the row from the worksheet display.
- Excel displays a double-line border between the surrounding row headers to indicate that a hidden row lies between them.

Another way to hide a row is to move the mouse ( $\bigcirc$ ) over the bottom edge of the row heading ( $\bigcirc$  changes to +), and then click and drag the edge up until the height displays 0.

| 💹 🔒 🍤 - 🖑 - :                                                                                                    |                                                                                                    |                                                                                                    |                                                                    |                                                                                                    | 2016                                                                                                    | Budget - Exc                                                                                                    | cel                                                                                                    |                                                                                                    |                                                                                                    |                                                                                                    | 1                                                                                        | ? 🗉 –                                                                                                    |
|----------------------------------------------------------------------------------------------------|----------------------------------------------------------------------------------------------------|----------------------------------------------------------------------------------------------------|--------------------------------------------------------------------|----------------------------------------------------------------------------------------------------|----------------------------------------------------------------------------------------------------|----------------------------------------------------------------------------------------------------|----------------------------------------------------------------------------------------------------|----------------------------------------------------------------------------------------------------|----------------------------------------------------------------------------------------------------|----------------------------------------------------------------------------------------------------|------------------------------------------------------------------------------------------|----------------------------------------------------------------------------------------------------|
| FILE HOME                                                                                                    | 2                                                                                                    | GE LAYOUT                                                                                                    | FORMU                                                              | LAS DATA                                                                                                    | REVIEW                                                                                                    | VIEW                                                                                                    | POWER QU                                                                                                    | ERY Tell me w                                                                                                    | hat you wa                                                                                                    | nt to do                                                                                                    |                                                                                          | Paul Mc                                                                                                    |
| Calibri                                                                                                    | - 11                                                                                                    | 2 · A                                                                                                    | - = _                                                              | - 8/ -                                                                                                    | Nun                                                                                                    |                                                                                                    |                                                                                                    | Conditional Forr                                                                                                    | matting ~                                                                                                    | Ensert •                                                                                                    | Σ-                                                                                       | A                                                                                                    |
|                                                                                                    |                                                                                                    |                                                                                                    |                                                                    |                                                                                                    |                                                                                                    | nber                                                                                                    | i                                                                                                    | Format as Table                                                                                                    |                                                                                                    | E Delete                                                                                                    | - 🕹 -                                                                                    | ZΥ                                                                                                    |
| Paste 🥜 B I U                                                                                                    | • 🖽 •                                                                                                    | 👌 - 🔼                                                                                                    | • = =                                                              | = € € [                                                                                                    | ∃- \$                                                                                                    | - % ,                                                                                                    |                                                                                                    |                                                                                                    | 3 >                                                                                                    | Format •                                                                                                    |                                                                                          | Sort & Fine<br>Filter * Sele                                                                                                    |
| Clipboard 12                                                                                                    | Font                                                                                                    |                                                                                                    | 5                                                                  | Alignment                                                                                                    | 6                                                                                                    | Number                                                                                                    |                                                                                                    | Styles                                                                                                    |                                                                                                    | Cell Size                                                                                                    | -                                                                                        | Filter * Sele                                                                                                    |
| copromo 12                                                                                                    |                                                                                                    |                                                                                                    |                                                                    | -                                                                                                    |                                                                                                    |                                                                                                    |                                                                                                    |                                                                                                    |                                                                                                    | Cell Size                                                                                                    | alaha.                                                                                   |                                                                                                    |
| A13 *                                                                                                    | : ×                                                                                                    | √ <i>f</i> ×                                                                                                    | Salarie                                                            | 5                                                                                                    |                                                                                                    |                                                                                                    |                                                                                                    |                                                                                                    |                                                                                                    |                                                                                                    |                                                                                          |                                                                                                    |
| A                                                                                                    | в                                                                                                    | с                                                                                                    | D                                                                  | E                                                                                                    | F                                                                                                    | G                                                                                                    | н                                                                                                    |                                                                                                    | J                                                                                                    | AutoF                                                                                                    | it Row Hei                                                                               | ght                                                                                                    |
| 1                                                                                                    | 5                                                                                                    |                                                                                                    | 0                                                                  |                                                                                                    |                                                                                                    | 0                                                                                                    |                                                                                                    |                                                                                                    |                                                                                                    | Colum                                                                                                    | nn <u>W</u> idth                                                                         |                                                                                                    |
| 2                                                                                                    | Jan                                                                                                    | Feb                                                                                                    | Mar                                                                | 1st Quarter                                                                                                    | Apr                                                                                                    | May                                                                                                    | Jun                                                                                                    | 2nd Quarter                                                                                                    | Jul                                                                                                    | AutoF                                                                                                    | it Column                                                                                | Width                                                                                                    |
| 3 Sales                                                                                                    | 7411                                                                                                    | TED                                                                                                    | IVIAI                                                              | Ist Quarter                                                                                                    | - Pi                                                                                                    | Iviay                                                                                                    | Jun                                                                                                    | zilu quarter                                                                                                    | 201                                                                                                    | Defaul                                                                                                    | lt Width                                                                                 | - 1                                                                                                    |
| 4 Division I                                                                                                    | 23,500                                                                                                    | 23,200                                                                                                    | 24.000                                                             | 70,700                                                                                                    | 25.100                                                                                                    | 25.000                                                                                                    | 25-400                                                                                                    | 75,500                                                                                                    | 26.000                                                                                                    | Visibility                                                                                                    |                                                                                          | )                                                                                                    |
| 5 Division II                                                                                                    | 28,750                                                                                                    | 27,900                                                                                                    | 29,500                                                             | 86,150                                                                                                    | 31.000                                                                                                    | 30,500                                                                                                    |                                                                                                    |                                                                                                    |                                                                                                    |                                                                                                    | & Unhide                                                                                 |                                                                                                    |
| 6 Division III                                                                                                    | 24,400                                                                                                    | 24,300                                                                                                    | 25,250                                                             | 73,950                                                                                                    | 26,600                                                                                                    | 27,000                                                                                                    | (5)                                                                                                    | Hide <u>R</u> ow                                                                                                    | N .                                                                                                    |                                                                                                    |                                                                                          | Э                                                                                                    |
| 7 SALES TOTAL                                                                                                    | 76,650                                                                                                    | 75,400                                                                                                    | 78,750                                                             | 230,800                                                                                                    | 82,700                                                                                                    | 82,500                                                                                                    | 82,150                                                                                                    | <ul> <li>Hide <u>Colu</u></li> </ul>                                                                                                    |                                                                                                    | Organize S                                                                                                    |                                                                                          | 0                                                                                                    |
| 8 Expenses                                                                                                    | 70,050                                                                                                    | 73,400                                                                                                    | 76,750                                                             | 230,800                                                                                                    | 82,700                                                                                                    | 82,500                                                                                                    | 82,150                                                                                                    | <ul> <li>Hide Sheet</li> </ul>                                                                                                    | et                                                                                                    |                                                                                                    | ne Sheet                                                                                 | - 1                                                                                                    |
| 9 Cost of Goods                                                                                                    | 6,132                                                                                                    | 6,032                                                                                                    | 6,300                                                              | 18,464                                                                                                    | 6,616                                                                                                    | 6,600                                                                                                    | 6,572                                                                                                    | <ul> <li>Unhide R</li> </ul>                                                                                                    | ows                                                                                                    | Move                                                                                                    | or Copy SI                                                                               | heet                                                                                                    |
| 10 Advertising                                                                                                    | 4,600                                                                                                    | 4,200                                                                                                    | 5,200                                                              | 14,000                                                                                                    | 5,000                                                                                                    | 5,500                                                                                                    | 5,250                                                                                                    | Unhide C                                                                                                    | olumns                                                                                                    | Tab Co                                                                                                    | olor                                                                                     | ► <sup>21</sup>                                                                                                    |
| 11 Rent                                                                                                    | 2,100                                                                                                    | 2.100                                                                                                    | 2.100                                                              | 6,300                                                                                                    | 2.100                                                                                                    | 2.100                                                                                                    | 2,100                                                                                                    | Unhide Si                                                                                                    | heat                                                                                                    | Protection                                                                                                    | 1                                                                                        | 0                                                                                                    |
| 12 Supplies                                                                                                    | 1,300                                                                                                    | 1,200                                                                                                    | 1,400                                                              | 3,900                                                                                                    | 1,300                                                                                                    | 1,250                                                                                                    | 1,400                                                                                                    | 3.950                                                                                                    | 1.300                                                                                                    | Protec                                                                                                    | t Sheet                                                                                  | 0                                                                                                    |
| Salaries                                                                                                    | 16.000                                                                                                    | 16,000                                                                                                    | 16,500                                                             | 48,500                                                                                                    | 16,500                                                                                                    | 16.500                                                                                                    | 17.000                                                                                                    | 50,000                                                                                                    | 17.000                                                                                                    | Lock C                                                                                                    |                                                                                          | )                                                                                                    |
|                                                                                                    |                                                                                                    | 13,750                                                                                                    |                                                                    | 48,500                                                                                                    | 15,000                                                                                                    | 14,500                                                                                                    | 14,750                                                                                                    | 44,250                                                                                                    |                                                                                                    |                                                                                                    |                                                                                          | )                                                                                                    |
| 14 Shipping<br>15 Utilities                                                                                                    | 14,250<br>500                                                                                                    | 600                                                                                                    | 14,500                                                             |                                                                                                    |                                                                                                    |                                                                                                    |                                                                                                    |                                                                                                    | 15,000                                                                                                    |                                                                                                    | rt C <u>e</u> lls                                                                        |                                                                                                    |
| 15 Utilities                                                                                                    |                                                                                                    |                                                                                                    |                                                                    |                                                                                                    |                                                                                                    |                                                                                                    |                                                                                                    |                                                                                                    |                                                                                                    |                                                                                                    |                                                                                          |                                                                                                    |
| TYPENOES TOTAL                                                                                                    |                                                                                                    |                                                                                                    | 600                                                                | 1,700                                                                                                    | 550                                                                                                    | 600                                                                                                    | 650                                                                                                    | 1,800                                                                                                    | 650                                                                                                    | 600                                                                                                    | 600                                                                                      |                                                                                                    |
| 16 EXPENSES TOTAL<br>17 GROSS PROFIT                                                                                                    | 44,882                                                                                                    | 43,882                                                                                                    | 46,600                                                             | 135,364                                                                                                    | 47,066                                                                                                    | 47,050                                                                                                    | 47,722                                                                                                    | 141,838                                                                                                    | 48,270                                                                                                    | 47,100                                                                                                    | 47,000                                                                                   | 142,37                                                                                                    |
| 16 EXPENSES TOTAL<br>17 GROSS PROFIT                                                                                                    |                                                                                                    |                                                                                                    |                                                                    |                                                                                                    |                                                                                                    |                                                                                                    |                                                                                                    |                                                                                                    |                                                                                                    |                                                                                                    |                                                                                          |                                                                                                    |
| 17 GROSS PROFIT                                                                                                    | 44,882<br>31,768                                                                                                    | 43,882                                                                                                    | 46,600                                                             | 135,364                                                                                                    | 47,066<br>35,634                                                                                                    | 47,050<br>35,450                                                                                                    | 47,722<br>34,428                                                                                                    | 141,838                                                                                                    | 48,270                                                                                                    | 47,100                                                                                                    | 47,000<br>31,750                                                                         | 142,37<br>99,13                                                                                                    |
| 17 GROSS PROFIT                                                                                                    | 44,882<br>31,768                                                                                                    | 43,882<br>31,518                                                                                                    | 46,600<br>32,150                                                   | 135,364<br>95,436                                                                                                    | 47,066<br>35,634<br>2016                                                                                                    | 47,050<br>35,450<br>Budget - Exe                                                                                                    | 47,722<br>34,428                                                                                                    | 141,838<br>105,512                                                                                                    | 48,270<br>35,730                                                                                                    | 47,100<br>31,650                                                                                                    | 47,000<br>31,750                                                                         | 99,13<br>99,13                                                                                                    |
|                                                                                                    | 44,882<br>31,768                                                                                                    | 43,882                                                                                                    | 46,600                                                             | 135,364<br>95,436                                                                                                    | 47,066<br>35,634                                                                                                    | 47,050<br>35,450<br>Budget - Exe                                                                                                    | 47,722<br>34,428<br>cel<br>POWER QU                                                                                                    | 141,838<br>105,512<br>ERY Tell me w                                                                                                    | 48,270<br>35,730                                                                                                    | 47,100<br>31,650                                                                                                    | 47,000<br>31,750                                                                         | 142,37<br>99,13                                                                                                    |
|                                                                                                    | 44,882<br>31,768                                                                                                    | 43,882<br>31,518<br>GE LAYOUT                                                                                                    | 46,600<br>32,150<br>FORMU                                          | 135,364<br>95,436                                                                                                    | 47,066<br>35,634<br>2016                                                                                                    | 47,050<br>35,450<br>Budget - Exe<br>VIEW                                                                                                    | 47,722<br>34,428<br>cel<br>POWER QU                                                                                                    | 141,838<br>105,512<br>ERY Tell me w                                                                                                    | 48,270<br>35,730<br>that you wa                                                                                                    | 47,100<br>31,650                                                                                                    | 47,000<br>31,750                                                                         | 99,13<br>99,13                                                                                                    |
| 17 GROSS PROFIT                                                                                                    | 44,882<br>31,768<br>ERT PA                                                                                                    | 43,882<br>31,518<br>GE LAYOUT                                                                                                    | 46,600<br>32,150<br>FORMU                                          | 135,364<br>95,436                                                                                                    | 47,066<br>35,634<br>2016<br>REVIEW                                                                                                    | 47,050<br>35,450<br>Budget - Exe<br>VIEW                                                                                                    | 47,722<br>34,428<br>cel<br>POWER QU                                                                                                    | 141,838<br>105,512<br>ERY Tell me w<br>Conditional Forr                                                                                                    | 48,270<br>35,730<br>that you wa                                                                                                    | 47,100<br>31,650                                                                                                    | 47,000<br>31,750                                                                         | 142,37<br>99,13<br>Paul Mcl<br>A<br>Z<br>▼                                                                                                    |
|                                                                                                    | 44,882<br>31,768                                                                                                    | 43,882<br>31,518<br>GE LAYOUT                                                                                                    | 46,600<br>32,150<br>FORMU                                          | 135,364<br>95,436                                                                                                    | 47,066<br>35,634<br>2016<br>REVIEW                                                                                                    | 47,050<br>35,450<br>Budget - Exe<br>VIEW                                                                                                    | 47,722<br>34,428<br>cel<br>POWER QU                                                                                                    | 141,838<br>105,512<br>ERY Tell me w                                                                                                    | 48,270<br>35,730<br>that you wa                                                                                                    | 47,100<br>31,650                                                                                                    | 47,000<br>31,750                                                                         | 99,13<br>99,13                                                                                                    |
| 17 GROSS PROFIT                                                                                                    | 44,882<br>31,768<br>ERT PA                                                                                                    | 43,882<br>31,518<br>GE LAYOUT                                                                                                    | 46,600<br>32,150<br>FORMU                                          | 135,364<br>95,436                                                                                                    | 47,066<br>35,634<br>2016<br>REVIEW                                                                                                    | 47,050<br>35,450<br>Budget - Exe<br>VIEW                                                                                                    | 47,722<br>34,428<br>cel<br>POWER QU                                                                                                    | 141,838<br>105,512<br>ERY Tell me w<br>Conditional Forr                                                                                                    | 48,270<br>35,730<br>that you wa                                                                                                    | 47,100<br>31,650<br>nt to do                                                                                                    | 47,000<br>31,750                                                                         | 142,37<br>99,13<br>99,13<br>? E -<br>Paul Mc<br>A<br>Z<br>Y                                                                                                    |
| 17 GROSS PROFIT                                                                                                    | 44,882<br>31,768<br>ERT PA<br>• 1:<br>• 1:<br>• 1:<br>• • • • •                                                                                                    | 43,882<br>31,518<br>GE LAYOUT<br>2 - A <sup>*</sup> J                                                                                                    | 46,600<br>32,150<br>FORMU                                          | 135,364<br>95,436                                                                                                    | 47,066<br>35,634<br>2016<br>REVIEW<br>REVIEW                                                                                           | 47,050<br>35,450<br>Budget - Exe<br>VIEW                                                                                                    | 47,722<br>34,428<br>cel<br>POWER QU                                                                                                    | 141,838<br>105,512<br>ERY Tell me w<br>Conditional Forr<br>Format as Table<br>Cell Styles                                                                                                    | 48,270<br>35,730<br>that you wa                                                                                                    | 47,100<br>31,650                                                                                                    | 47,000<br>31,750                                                                         | 142,37<br>99,130<br>Paul Mc<br>A<br>Z<br>Sort & Find<br>Filter * Sele                                                                                                    |
| IZ GROSS PROFIT                                                                                                    | 44,882<br>31,768<br>ERT PA<br>• 1:<br>• 1:                                                                                                    | 43,882<br>31,518<br>GE LAYOUT                                                                                                    | 46,600<br>32,150<br>FORMU                                          | 135,364<br>95,436                                                                                                    | 47,066<br>35,634<br>2016<br>REVIEW<br>REVIEW                                                                                           | 47,050<br>35,450<br>Budget - Exe<br>VIEW                                                                                                    | 47,722<br>34,428<br>cel<br>POWER QU                                                                                                    | 141,838<br>105,512<br>ERY Tell me w<br>Conditional Forr<br>Format as Table<br>Cell Styles                                                                                                    | 48,270<br>35,730<br>that you wa                                                                                                    | 47,100<br>31,650                                                                                                    | 47,000<br>31,750                                                                         | 142,37<br>99,130<br>Paul Mc<br>A<br>Z<br>Sort & Find<br>Filter * Sele                                                                                                    |
| 17 GROSS PROFIT                                                                                                    | 44,882<br>31,768<br>ERT PA<br>• 1:<br>• 1:<br>• 1:<br>• • • • •                                                                                                    | 43,882<br>31,518<br>GE LAYOUT<br>2 - A <sup>*</sup> J                                                                                                    | 46,600<br>32,150<br>FORMU                                          | 135,364<br>95,436                                                                                                    | 47,066<br>35,634<br>2016<br>REVIEW<br>REVIEW                                                                                           | 47,050<br>35,450<br>Budget - Exe<br>VIEW                                                                                                    | 47,722<br>34,428<br>cel<br>POWER QU                                                                                                    | 141,838<br>105,512<br>ERY Tell me w<br>Conditional Forr<br>Format as Table<br>Cell Styles                                                                                                    | 48,270<br>35,730<br>that you wa                                                                                                    | 47,100<br>31,650                                                                                                    | 47,000<br>31,750                                                                         | 142,37<br>99,130<br>Paul Mc<br>A<br>Z<br>Sort & Find<br>Filter * Sele                                                                                                    |
| 17 GROSS PROFIT                                                                                                    | 44,882<br>31,768<br>ERT PA<br>• 17,<br>• 17,<br>• 18,<br>• 17,<br>• 17,<br>• 1 | 43,882<br>31,518<br>GE LAYOUT<br>2 → A →<br>2 → A →<br>C                                                                                                    | 46,600<br>32,150<br>FORMU                                          | 135,364<br>95,436<br>LAS DATA                                                                                                    | 47,066<br>35,634<br>2016<br>REVIEW<br>REVIEW<br>RUIEW<br>S<br>RUIE<br>S<br>F                                                           | 47,050<br>35,450<br>Budget - Exe<br>VIEW<br>hber<br>~ % *<br>Number<br>G                                                                                           | 47,722<br>34,428<br>cel<br>POWER QU                                                                                                    | 141,838<br>105,512<br>ERY Tell me w<br>Conditional Forr<br>Format as Table<br>Cell Styles -<br>Styles                                                                                                    | 48,270<br>35,730<br>hat you wa<br>matting *<br>*                                                                                                    | 47,100<br>31,650<br>nt to do<br>Delete<br>Format<br>Cells                                                                                                    | 47,000<br>31,750                                                                         | 142,37<br>99,13<br>TE -<br>Paul Mci<br>Arr filter ~ Sele<br>Editing                                                                                                    |
| 17     GROSS PROFIT       ILE     HOME       FILE     HOME       Paste     Calibri       B     I       Clipboard     5       A1     ~       I     A       1     2                                                                                                    | 44,882<br>31,768<br>FERT PA<br>• 12<br>• 12<br>Font<br>: X                                                                                                    | 43,882<br>31,518<br>GE LAYOUT<br>2 → A <sup>*</sup> /<br>2 → A <sup>*</sup> /                                                                                                    | 46,600<br>32,150<br>FORMU                                          | 135,364<br>95,436<br>LAS DATA                                                                                                    | 47,066<br>35,634<br>2016<br>REVIEW                                                                                                    | 47,050<br>35,450<br>Budget - Exe<br>VIEW<br>nber<br>- % 3<br>Number                                                                                                | 47,722<br>34,428<br>cel<br>POWER QU                                                                                                    | 141,838<br>105,512<br>ERY Tell me w<br>Conditional Forr<br>Format as Table<br>Cell Styles                                                                                                    | 48,270<br>35,730                                                                                                    | 47,100<br>31,650                                                                                                    | 47,000<br>31,750<br>€<br>€<br>€<br>€<br>€<br>€<br>€                                      | 142,37<br>99,13<br>TE -<br>Paul Mci<br>Arr filter ~ Sele<br>Editing                                                                                                    |
| 17 GROSS PROFIT                                                                                                    | 44,882<br>31,768<br>ERT PA<br>• 12<br>• ERT PA<br>• 12<br>• 12<br>• 12<br>• 12<br>• 12<br>• 12<br>• 12<br>• 12                                                                                                    | 43,882<br>31,518<br>GE LAYOUT<br>2 → A <sup>*</sup> J<br>2 → A <sup>*</sup> J<br>C<br>Feb                                                                                           | 46,600<br>32,150<br>FORMU                                          | 135,364<br>95,436<br>95,436<br>日本<br>日本<br>日本<br>日本<br>日本<br>日本<br>日本<br>日本<br>日本<br>日本<br>日本<br>日本<br>日本                                                                                                    | 47,066<br>35,634<br>2016<br>REVIEW                                                                                                    | 47,050<br>35,450<br>Budget - Exc<br>VIEW<br>hber<br>- % *<br>Number<br>G<br>May                                                                                    | 47,722<br>34,428<br>cel<br>POWER QU<br>************************************                                                             | 141,838<br>105,512<br>ERY Tell me w<br>Conditional Forr<br>Format as Table<br>Cell Styles -<br>Styles<br>I<br>2nd Quarter                                                                                                    | 48,270<br>35,730<br>that you wa<br>matting *<br>*<br>J<br>Jul                                                                                                    | 47,100<br>31,650                                                                                                    | 47,000<br>31,750                                                                         | 142,37<br>99,13<br>Paul Mc<br>A<br>Y<br>Sort & Fin<br>Filter * Sele<br>Editing<br>M<br>Brd Qua                                                                                                    |
| GROSS PROFIT      GROSS PROFIT      HOME     HSM     HOME     HSM     Gaboi     Pate     Gaboi     B I M     Gaboi     Gaboi     Ga | 44,882<br>31,768<br>ERT PA<br>• 12<br>• Ent<br>Font<br>: ×<br>B<br>Jan<br>23,500                                                                                                    | 43,882<br>31,518<br>GE LAYOUT<br>2 → A <sup>*</sup> J<br>2 → A <sup>*</sup> J<br>C<br>C<br>Feb<br>23,200                                                                            | 46,600<br>32,150<br>FORMU<br>* = =<br>5<br>5<br>D<br>Mar<br>24,000 | * 135,364<br>* 95,436<br>LAS DATA<br>■ ♥ •<br>= ← = + =<br>Alignment<br>E<br>1st Quarter<br>70,700                                                                                                    | 47,066<br>35,634<br>2016<br>REVIEW                                                                                                    | 47,050<br>35,450<br>Budget - Exc<br>VIEW<br>nber<br>- % *<br>Number<br>G<br>May<br>25,000                                                                          | 47,722<br>34,428<br>cel<br>POWER QU<br>************************************                                                             | I 141,838<br>105,512<br>ERV Tell me w<br>Conditional Forr<br>Format as Table<br>Cell Styles -<br>Styles<br>I<br>2nd Quarter<br>75,500                                                                                                    | 48,270<br>35,730<br>hat you wa<br>matting ~<br>~<br>J<br>Jul<br>26,000                                                                                              | 47,100<br>31,650                                                                                                    | 47,000<br>31,750                                                                         | 142,37<br>99,130<br>2                                                                                                    |
| 17 GROSS PROFIT                                                                                                    | 44,882<br>31,768<br>ERT PA<br>← 12<br>Font<br>E × 8<br>Jan<br>23,500<br>28,750                                                                                                    | 43,882<br>31,518<br>GE LAYOUT<br>2 → A →<br>2 → A →<br>2 → A<br>C<br>C<br>Feb<br>23,200<br>27,900                                                                                   | 46,600<br>32,150<br>FORMU                                          | * 115,364<br>95,436<br>LAS DATA                                                                                                    | 47,066<br>35,634<br>2016<br>REVIEW                                                                                                    | 47,050<br>35,450<br>Budget - Exc<br>VIEW<br>hber<br>- % *<br>Number<br>G<br>May<br>25,000<br>30,500                                                                | 47,722<br>34,428<br>cel<br>POWER QU<br>************************************                                                             | 141,838<br>105,512<br>ERY Tell me w<br>Gronditional Form<br>Format a Table<br>Cell Styles -<br>Styles<br>I<br>2nd Quarter<br>75,500<br>91,500                                                                                                    | 48,270<br>35,730<br>hat you wa<br>matting ~<br>~<br>J<br>Jul<br>26,000<br>31,000                                                                                    | 47,100<br>31,650<br>Int to do<br>Int to do                                                                                                    | 47,000<br>31,750                                                                         | 142,37         99,13           99,13         -           Paul Mci         -           Azvar         -           Sort & Finter         -           Filter × Sele         -           Editing         -           M         -           3rd Qua         -           74,000         -           90,000         -                                                                                                    |
| GROSS PROFIT      GROSS PROFIT      HE HOME INS     Galabi      Pate     File     Galabi      Galabi      Gal | 44,882<br>31,768<br>FRT PA<br>+ T:<br>Font<br>: ×<br>B<br>Jan<br>23,500<br>28,750<br>24,400                                                                                                    | 43,882<br>31,518<br>GE LAYOUT<br>2 → A <sup>*</sup> →<br>2 → A <sup>*</sup> →<br>C<br>Feb<br>23,200<br>27,900<br>24,300                                                             | 46,600<br>32,150<br>FORMU                                          | 135,364<br>95,436<br>Alignment<br>E<br>1st Quarter<br>70,700<br>86,150<br>73,950                                                                                                    | 47,066<br>35,634<br>2016<br>REVIEW                                                                                                    | 47,050<br>35,450<br>Budget - Exe<br>VIEW<br>nber<br>- % *<br>Number<br>G<br>May<br>25,000<br>30,500<br>27,000                                                      | 47,722<br>34,428<br>cel<br>POWER QU<br>************************************                                                             | 141,838<br>105,512                                                                                                    | 48,270<br>35,730<br>hat you wa<br>matting *<br>*<br>J<br>Jul<br>26,000<br>31,000<br>27,000                                                                          | 47,100<br>31,650                                                                                                    | 47,000<br>31,750                                                                         | 142,37<br>99,130<br>99,130<br>99,130<br>99,040<br>Paul Mci<br>Agr I<br>Paul Mci<br>Agr I<br>Paul Mci<br>Agr I<br>Paul Mci<br>Agr I<br>Paul Mci<br>Agr I<br>Agr I<br>Agr |
| 17 GROSS PROFIT                                                                                                    | 44,882<br>31,768<br>ERT PA<br>← 12<br>Font<br>E × 8<br>Jan<br>23,500<br>28,750                                                                                                    | 43,882<br>31,518<br>GE LAYOUT<br>2 → A →<br>2 → A →<br>2 → A<br>C<br>C<br>Feb<br>23,200<br>27,900                                                                                   | 46,600<br>32,150<br>FORMU                                          | * 115,364<br>95,436<br>LAS DATA                                                                                                    | 47,066<br>35,634<br>2016<br>REVIEW                                                                                                    | 47,050<br>35,450<br>Budget - Exc<br>VIEW<br>hber<br>- % *<br>Number<br>G<br>May<br>25,000<br>30,500                                                                | 47,722<br>34,428<br>cel<br>POWER QU<br>************************************                                                             | 141,838<br>105,512<br>ERY Tell me w<br>Gronditional Form<br>Format a Table<br>Cell Styles -<br>Styles<br>I<br>2nd Quarter<br>75,500<br>91,500                                                                                                    | 48,270<br>35,730<br>hat you wa<br>matting ~<br>~<br>J<br>Jul<br>26,000<br>31,000                                                                                    | 47,100<br>31,650<br>Int to do<br>Int to do                                                                                                    | 47,000<br>31,750<br>2<br>24,000<br>29,500                                                | 142,37<br>99,130<br>99,130<br>99,130<br>99,040<br>Paul Mci<br>Agr I<br>Paul Mci<br>Agr I<br>Paul Mci<br>Agr I<br>Paul Mci<br>Agr I<br>Paul Mci<br>Agr I<br>Agr I<br>Agr |
| GROSS PROFIT      GROSS PROFIT      LE     HOME INS     Read     Read  | 44,882<br>31,768<br>ERT PA<br>Font<br>Font<br>S<br>B<br>Jan<br>23,500<br>28,750<br>24,400<br>76,650                                                                                                    | 43,882<br>31,518<br>GE LAYOUT<br>2 → A →<br>2 → A →<br>C<br>C<br>Feb<br>23,200<br>27,900<br>24,300<br>75,400                                                                        | 46,600<br>32,150<br>FORMU                                          | * 135,364<br>95,436<br>LAS DATA<br>■ * * * [<br>=<br>=<br>Alignment<br>E<br>1st Quarter<br>70,700<br>86,150<br>73,950<br>73,950                                                                                                    | 47,066<br>35,634<br>2016<br>REVIEW                                                                                                    | 47,050<br>35,450<br>Budget - Exe<br>VIEW<br>nber<br>- 96 9<br>Number<br>G<br><b>May</b><br>25,000<br>30,500<br>27,000<br>82,500                                    | 47,722<br>34,428<br>POWER QU<br>POWER QU<br>F<br>S<br>S<br>S<br>S<br>S<br>S<br>S<br>S<br>S<br>S<br>S<br>S<br>S<br>S<br>S<br>S<br>S<br>S | 141,838<br>105,512<br>ERY Tell me w<br>G Conditional Form<br>Format as Table<br>Cell Styles -<br>Styles<br>1<br>2nd Quarter<br>75,500<br>91,500<br>80,350<br>247,350                                                                                           | 48,270<br>35,730<br>hat you wa<br>matting *<br>*<br>J<br>Jul<br>26,000<br>31,000<br>27,000<br>84,000                                                                | 47,100<br>31,650                                                                                                    | 47,000<br>31,750                                                                         | 142,37<br>99,130<br>■ Paul Mci<br>A T Image Fine<br>Filter × 5ele<br>Editing<br>M<br>3rd Qua<br>74,000<br>90,000<br>77,500<br>241,500                                                                                                    |
| 17 GROSS PROFIT                                                                                                    | 44,882<br>31,768<br>FRT PA<br>Font<br>Font<br>Font<br>S<br>Jan<br>23,500<br>28,750<br>24,400<br>76,650<br>6,132                                                                                                    | 43,882<br>31,518<br>GE LAYOUT<br>2 → A →<br>2 → A →<br>C<br>C<br>Feb<br>23,200<br>27,900<br>24,300<br>75,400<br>6,032                                                               | 46,600<br>32,150<br>FORMU                                          | * 135,364<br>95,436<br>LAS DATA                                                                                                    | 47,066<br>35,634<br>2016<br>REVIEW                                                                                                    | 47,050<br>35,450<br>Budget - Exe<br>VIEW<br>nber<br>- % *<br>Number<br>G<br>May<br>25,000<br>30,500<br>27,000<br>82,500<br>6,600                                   | 47,722<br>34,428<br>POWER QU<br>************************************                                                                    | 141,838<br>105,512<br>EXY Tell me w<br>G Conditional Form<br>Format as Table<br>Cell Styles -<br>Styles<br>1<br>2nd Quarter<br>75,500<br>91,500<br>90,550<br>247,350<br>19,788                                                                                 | 48,270<br>35,730<br>hat you wa<br>matting *<br>*<br>J<br>Jul<br>26,000<br>31,000<br>27,000<br>84,000<br>6,720                                                       | 47,100<br>31,650                                                                                                    | 47,000<br>31,750                                                                         | 142,37<br>99,130<br>2 E −<br>Paul Mci<br>A<br>2 T 1<br>Paul Mci<br>A<br>2 T 1<br>Filter Sele<br>Editing<br>M<br>3rd Qua<br>74,000<br>90,000<br>77,500<br>241,50<br>19,320                                                                                                    |
| 17 GROSS PROFIT                                                                                                    | 44,882<br>31,768<br>FRET PA<br>• 11;<br>• EB<br>• Font<br>: X<br>B<br>Jan<br>23,500<br>28,750<br>28,750<br>24,400<br>76,650<br>6,132<br>4,600                                                                                                    | 43,882<br>31,518<br>GE LAYOUT<br>2 → A →<br>2 → A →<br>C<br>C<br>Feb<br>23,200<br>27,900<br>75,400<br>6,032<br>4,200                                                                | 46,600<br>32,150<br>FORMU                                          | * 135,364<br>95,436<br>LAS DATA<br>■ * * -<br>= *2 *2 *2<br>Alignment<br>E<br>1st Quarter<br>70,700<br>86,150<br>73,950<br>230,800<br>18,464<br>14,000                                                                                                    | 47,066<br>35,634<br>2016<br>REVIEW                                                                                                    | 47,050<br>35,450<br>Budget - Exc<br>VIEW<br>nber<br>- % *<br>Number<br>G<br>May<br>25,000<br>30,500<br>27,000<br>82,500<br>6,600<br>5,500                          | 47,722<br>34,428<br>cel<br>POWER QU<br>************************************                                                             | 141.838<br>105.512<br>ERY Tell me w<br>G Conditional Form<br>Format as Table<br>Cell Styles -<br>Styles<br>1<br>2nd Quarter<br>75.500<br>91.500<br>80.350<br>247.350<br>197.850                                                                                | 48,270<br>35,730<br>hat you wa<br>matting *<br>*<br>J<br>Jul<br>26,000<br>31,000<br>84,000<br>6,720<br>5,500                                                        | 47,100<br>31,650                                                                                                    | 47,000<br>31,750                                                                         | 142,37<br>99,13<br>■ Paul Mc<br>A T Paul Mc<br>A T P                                                                                                    |
| 17 GROSS PROFIT                                                                                                    | 44,882<br>31,768<br>EERT PA<br>↓ 1:<br>↓ EET PA<br>Font<br>E × 1:<br>B<br>Jan<br>23,500<br>28,750<br>28,750<br>28,750<br>6,132<br>4,600<br>2,100                                                                                                    | 43,882<br>31,518<br>GE LAYOUT<br>2 → A <sup>*</sup> →<br>2 → A <sup>*</sup> →<br>C<br>Feb<br>23,200<br>27,900<br>24,300<br>75,400<br>6,032<br>4,200<br>2,100                        | 46,600<br>32,150<br>FORMU                                          | 135,364         95,436           95,436         95,436           LAS         DATA           ■         ♥ •         8           =         €         #           =         €         #           E         1st Quarter         70,700           73,950         73,950         73,950           73,950         230,800         14,400           6,300         6,300         14,464                                                                                                    | 47,066<br>35,634<br>2016<br>REVIEW<br>F<br>F<br>F<br>25,100<br>31,000<br>26,600<br>82,700<br>6,616<br>5,000<br>2,100                   | 47,050<br>35,450<br>Budget - Exc<br>VIEW<br>Number<br>- % * Number<br>G<br>May<br>25,000<br>30,500<br>27,000<br>82,500<br>6,600<br>5,500<br>2,100                  | 47,722<br>34,428<br>cel<br>POWER QU<br>************************************                                                             | * 141,838<br>105,512<br>EXY Tell me we<br>Gardenal Form<br>Format as Table<br>Cell Syles -<br>Syles<br>1<br>2nd Quarter<br>75,500<br>91,500<br>80,350<br>247,350<br>* 19,788<br>15,750<br>6,300                                                                | 48,270<br>35,730<br>hat you wa<br>matting *<br>*<br>J<br>Jul<br>26,000<br>31,000<br>27,000<br>84,000<br>6,720<br>5,500<br>2,100                                     | 47,100<br>31,650<br>■ Inset -<br>■ Delete -<br>E Format -<br>Cells<br>K<br>Aug<br>24,000<br>25,250<br>78,750<br>6,300<br>5,200<br>2,100                                                                                                    | 47,000<br>31,750<br>2<br>2<br>2<br>4,000<br>29,500<br>29,500<br>29,500<br>5,520<br>2,100 | 142,37<br>99,130<br>2 E −<br>Paul Mci<br>2 Sort & Fint<br>Filter * Sele<br>Editing<br>3rd Qua<br>74,000<br>90,000<br>77,500<br>241,500<br>15,900<br>6,300                                                                                                    |
| 17 GROSS PROFIT                                                                                                    | 44,882<br>31,768<br>ERT PA<br>↓ 11<br>↓ ET PA<br>Font<br>B<br>Jan<br>23,500<br>28,750<br>24,400<br>76,650<br>6,132<br>4,600<br>2,100<br>A                                                                                                    | 43,882<br>31,518<br>GE LAYOUT<br>2 → A <sup>*</sup> J<br>2 → A <sup>*</sup> J<br>4 → - A<br>C<br>C<br>Feb<br>23,200<br>27,900<br>24,300<br>75,400<br>6,032<br>4,200<br>2,100        | 46,600<br>32,150<br>FORMU                                          | <sup>*</sup> 135,364<br><sup>*</sup> 95,436<br><sup>*</sup> 95,436<br><sup>*</sup> 95,436<br><sup>*</sup> 87 • 1<br><sup>*</sup> 87 • 1<br><sup>*</sup>                                                                                                    | 47,066<br>35,634<br>2016<br>REVIEW<br>F<br>F<br>Apr<br>25,100<br>31,000<br>26,600<br>82,700<br>6,616<br>5,000<br>2,100<br>1,300        | 47,050<br>35,450<br>Budget - Exc<br>VIEW<br>Number<br>- 96 *<br>Number<br>G<br>40<br>25,000<br>30,500<br>27,000<br>82,500<br>6,600<br>5,500<br>2,100               | 47,722<br>34,428<br>cel<br>POWER QU<br>************************************                                                             | 141,838<br>105,512<br>ERV Telime w<br>GConditional Format as Table<br>GC ell Styles<br>1<br>2nd Quarter<br>75,500<br>91,500<br>91,500<br>197,80<br>15,750<br>6,300<br>3,350                                                                                    | 48,270<br>35,730<br>hat you wa<br>matting ~<br>~<br>J<br>Jul<br>26,000<br>31,000<br>27,000<br>84,000<br>6,720<br>5,500<br>2,100<br>1,300                            | 47,100<br>31,650<br>Into do<br>Into do. | 47,000<br>31,750                                                                         | 142,37<br>99,13<br>99,13<br>2 ■                                                                                                    |
| 17 GROSS PROFIT                                                                                                    | 44,882<br>31,768<br>ERT PA<br>↓ 11<br>↓ ET PA<br>Font<br>: × B<br>Jan<br>23,500<br>28,750<br>24,400<br>24,600<br>6,132<br>4,600<br>2,100<br>A 0<br>0                                                                                                    | 43,882<br>31,518<br>GE LAYOUT<br>2 → A →<br>2 → A →<br>2 → A →<br>2 → A →<br>2 →<br>C −<br>C −<br>Feb<br>23,200<br>27,900<br>24,200<br>24,200<br>24,200<br>2,100<br>1,200<br>13,750 | 46,600<br>32,150<br>FORMU                                          | <sup>*</sup> 135,364<br><sup>*</sup> 95,436<br><sup>*</sup> 95,436<br><sup>*</sup> 95,436<br><sup>*</sup> 95,436<br><sup>*</sup> 87,700<br><sup>*</sup> 86,150<br><sup>*</sup> 73,950<br><sup>*</sup> 230,800<br><sup>*</sup> 18,464<br><sup>*</sup> 14,000<br><sup>*</sup> 3,900<br><sup>*</sup> 3,900<br><sup>*</sup> 18,464<br><sup>*</sup> 14,000<br><sup>*</sup> 3,900<br><sup>*</sup> 22,500                                                                                                    | 47,066<br>35,634<br>2016<br>REVIEW                                                                                                    | 47,050<br>35,450<br>Budget - Exc<br>VIEW<br>hber<br>- 96 3<br>Number<br>G<br>25,000<br>30,500<br>27,000<br>82,500<br>6,600<br>5,500<br>2,100<br>1,250<br>14,500    | 47,722<br>34,428<br>rel<br>POWER QU<br>************************************                                                             | * 141,838<br>105,512<br>EXY Tell me ve<br>Goodbload Format as Table<br>Goodbload Format as Table<br>Goodbload Format as Table<br>Cell Styles *<br>1<br>2nd Quarter<br>75,500<br>91,500<br>80,350<br>247,350<br>* 19,788<br>15,750<br>6,300<br>3,950<br>344,250 | 48,270<br>35,730<br>hat you wa<br>matting *<br>*<br>J<br>Jul<br>26,000<br>31,000<br>6,720<br>5,500<br>2,7,000<br>6,720<br>2,500<br>2,100                            | 47,100<br>31,650<br>nt to do<br>Percent of the second second sec | 47,000<br>31,750                                                                         | 142,37<br>99,13<br>99,13<br>2 E –<br>Paul Mc<br>A<br>T<br>Sort & Fint<br>Filter - Sele<br>Editing<br>M<br><b>3rd Qua</b><br>74,000<br>90,000<br>77,500<br>241,500<br>77,500<br>241,500<br>7,500<br>241,500<br>6,300<br>43,900                                                                                                    |
| 17 GROSS PROFIT                                                                                                    | 44,882<br>31,768<br>31,768<br>Fert PA<br>v 11;<br>v 12;<br>v 12;<br>v 1                                                                                                    | 43,882<br>31,518<br>GE LAYOUT<br>2 → A →<br>2 → A →<br>C<br>Feb<br>23,200<br>27,900<br>24,300<br>75,403<br>6,032<br>4,200<br>1,200<br>13,750<br>600                                 | 46,600<br>32,150<br>FORMU                                          | <sup>*</sup> 135,364<br><sup>*</sup> 95,436<br><sup>*</sup> 95,436<br><sup>*</sup> 95,436<br><sup>*</sup> 95,436<br><sup>*</sup> 8<br><sup>*</sup> 8<br><sup>*</sup> | 47,066<br>35,634<br>2016<br>REVIEW<br>F<br>F<br>Apr<br>25,100<br>26,600<br>82,700<br>6,616<br>5,000<br>2,100<br>1,300<br>15,000<br>550 | 47,050<br>35,450<br>Budget - Exe<br>VIEW<br>her<br>- % *<br>Number<br>G<br>May<br>25,000<br>30,500<br>27,000<br>82,500<br>6,600<br>5,500<br>1,250<br>14,500<br>600 | 47,722<br>34,428<br>cel<br>POWER QU<br>************************************                                                             | 141,838<br>105,512<br>EXY Tell me w<br>G Conditional Form<br>Format as Table<br>Cell Styles -<br>Styles<br>1<br>2nd Quarter<br>75,500<br>91,500<br>80,350<br>247,350<br>19,788<br>15,750<br>6,300<br>3,955<br>44,250<br>1,800                                  | 48,270<br>35,730<br>hat you wa<br>matting *<br>*<br>J<br>Jul<br>26,000<br>31,000<br>27,000<br>84,000<br>6,720<br>5,500<br>2,100<br>2,100<br>5,500<br>5,500<br>5,500 | 47,100<br>31,650                                                                                                    | 47,000<br>31,750                                                                         | 142,37<br>99,13<br>99,13<br>7 T –<br>Paul Mci<br>A T –<br>Paul Mci<br>A T –<br>Filter Sele<br>Editing<br>74,000<br>90,000<br>77,500<br>241,500<br>6,300<br>43,900<br>1,8850                                                                                                    |
| 17 GROSS PROFIT                                                                                                    | 44,882<br>31,768<br>ERT PA<br>↓ 11<br>↓ ET PA<br>Font<br>E × 12<br>Font<br>E × 12<br>Jan<br>23,500<br>28,750<br>24,400<br>24,600<br>6,132<br>4,600<br>2,100<br>A 0<br>0                                                                                                    | 43,882<br>31,518<br>GE LAYOUT<br>2 → A →<br>2 → A →<br>2 → A →<br>2 → A →<br>2 →<br>C −<br>C −<br>Feb<br>23,200<br>27,900<br>24,200<br>24,200<br>24,200<br>2,100<br>1,200<br>13,750 | 46,600<br>32,150<br>FORMU                                          | <sup>*</sup> 135,364<br><sup>*</sup> 95,436<br><sup>*</sup> 95,436<br><sup>*</sup> 95,436<br><sup>*</sup> 95,436<br><sup>*</sup> 87,700<br><sup>*</sup> 86,150<br><sup>*</sup> 73,950<br><sup>*</sup> 230,800<br><sup>*</sup> 18,464<br><sup>*</sup> 14,000<br><sup>*</sup> 3,900<br><sup>*</sup> 3,900<br><sup>*</sup> 18,464<br><sup>*</sup> 14,000<br><sup>*</sup> 3,900<br><sup>*</sup> 22,500                                                                                                    | 47,066<br>35,634<br>2016<br>REVIEW                                                                                                    | 47,050<br>35,450<br>Budget - Exc<br>VIEW<br>hber<br>- 96 3<br>Number<br>G<br>25,000<br>30,500<br>27,000<br>82,500<br>6,600<br>5,500<br>2,100<br>1,250<br>14,500    | 47,722<br>34,428<br>rel<br>POWER QU<br>*::::::::::::::::::::::::::::::::::::                                                            | * 141,838<br>105,512<br>EXY Tell me ve<br>Goodbload Format as Table<br>Goodbload Format as Table<br>Goodbload Format as Table<br>Cell Styles *<br>1<br>2nd Quarter<br>75,500<br>91,500<br>80,350<br>247,350<br>* 19,788<br>15,750<br>6,300<br>3,950<br>344,250 | 48,270<br>35,730<br>hat you wa<br>matting *<br>*<br>J<br>Jul<br>26,000<br>31,000<br>6,720<br>5,500<br>2,7,000<br>6,720<br>2,500<br>2,100                            | 47,100<br>31,650<br>nt to do<br>Percent of the second second sec | 47,000<br>31,750                                                                         | 142,37<br>99,13<br>99,13<br>2 = -<br>Paul Mc<br>A<br>T<br>Sort & Fint<br>Filter Sele<br>Editing<br>3rd Qua<br>3rd Qua<br>77,50<br>77,50<br>241,55<br>19,32<br>15,900<br>6,300<br>4,100<br>4,3900<br>142,37                                                                                                    |

#### Working with Ranges

CHAPTER

### Hide a Column

 Click in any cell in the column you want to hide.

- **2** Click the **Home** tab.
- 3 Click Format.
- Click Hide & Unhide.
- 5 Click Hide Columns.

**Note:** You can also hide a column by pressing **Ctrl**+**0**.

- C Excel removes the column from the worksheet display.
- Excel displays a slightly thicker heading border between the surrounding columns to indicate that a hidden column lies between them.

Another way to hide a column is to move the mouse ( $\bigcirc$ ) over the right edge of the column heading ( $\bigcirc$  changes to  $\leftrightarrow$ ), and then click and drag the edge left until the width displays 0.

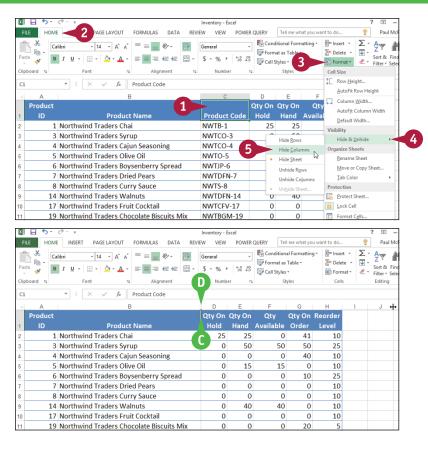

### TIP

#### How do I display a hidden row or column?

To display a hidden row, select the row above and the row below the hidden row, click **Home**, click **Format**, click **Hide & Unhide**, and then click **Unhide Rows**. Alternatively, move the mouse () between the headings of the selected rows () changes to  $\Rightarrow$ ) and then double-click. To unhide row 1, right-click the top edge of the row 2 header and then click **Unhide**.

To display a hidden column, select the column to the left and the column to the right of the hidden column, click **Home**, click **Format**, click **Hide & Unhide**, and then click **Unhide Columns**. Alternatively, move the  $\bigcirc$  between the headings of the selected columns ( $\bigcirc$  changes to  $\blacklozenge$ ) and then double-click. To unhide column A, right-click the left edge of the column B header and then click **Unhide**.

# Freeze Rows or Columns

You can keep your column labels in view as you scroll the worksheet by freezing the row or rows that contain the labels. This makes it easier to review and add data to the worksheet because you can always see the column labels.

If your worksheet also includes row labels, you can keep those labels in view as you horizontally scroll the worksheet by freezing the column or columns that contain the labels.

(2)

### **Freeze Rows or Columns**

#### **Freeze Rows**

- Scroll the worksheet so that the row or rows that you want to freeze are visible.
- 2 Select the cell in column A that is one row below the last row you want to freeze.

For example, if you want to freeze row 1, select cell A2.

- 3 Click the **View** tab.
- 4 Click Freeze Panes.
- 5 Click Freeze Panes.

Excel freezes the rows.

| 🖩 🖯 🕇 🖓 - 🖓                                                                                                    |                                                                                                    |                                                                                                    |                                   | Inventory - Exc                                                                                                    | :el                                                                                                    |                                                                                                    |                                                                                                    |                                                                                                    |                                                                                                    | ? 🗉                                                                                                    |
|----------------------------------------------------------------------------------------------------|----------------------------------------------------------------------------------------------------|----------------------------------------------------------------------------------------------------|-----------------------------------|----------------------------------------------------------------------------------------------------|----------------------------------------------------------------------------------------------------|----------------------------------------------------------------------------------------------------|----------------------------------------------------------------------------------------------------|----------------------------------------------------------------------------------------------------|----------------------------------------------------------------------------------------------------|----------------------------------------------------------------------------------------------------|
| FILE HOME INSERT                                                                                                    | PAGE LAYOUT                                                                                                    | FORMULAS D                                                                                                    | ATA REV                           | IEW VIEW                                                                                                    | POWER                                                                                                    | R QUERY                                                                                                    | Tell me wh                                                                                                    | at you want to                                                                                                    | do                                                                                                    | 🌻 🛛 Paul                                                                                                    |
| Calibri                                                                                                    | - 14 - A A                                                                                                    | = = = »                                                                                                    | - 8                               | General                                                                                                    | v                                                                                                    |                                                                                                    | litional Form<br>at as Table +                                                                                                    | J 11                                                                                                    |                                                                                                    | ∑<br>↓ Z<br>▼                                                                                                    |
| aste 💉 B I U -                                                                                                    | 🗄 - 👌 - 🛕 -                                                                                                    | === = =                                                                                                    | ÷ 🖽 -                             | \$ - % ,                                                                                                    | €.0 .00<br>.00 →.0                                                                                                    | Cell S                                                                                                    |                                                                                                    | -                                                                                                    |                                                                                                    | Sort &                                                                                                    |
| lipboard G                                                                                                    | font 5                                                                                                    | Alignmen                                                                                                    | e s                               | Number                                                                                                    |                                                                                                    | -                                                                                                    | Styles                                                                                                    | 600                                                                                                    | Cells                                                                                                    | Filter *<br>Editing                                                                                                    |
|                                                                                                    |                                                                                                    |                                                                                                    |                                   |                                                                                                    |                                                                                                    | -                                                                                                    | ,                                                                                                    |                                                                                                    |                                                                                                    |                                                                                                    |
| × :                                                                                                    | $\times \checkmark f_x$                                                                                                    | 1                                                                                                    |                                   |                                                                                                    |                                                                                                    |                                                                                                    |                                                                                                    |                                                                                                    |                                                                                                    |                                                                                                    |
| A                                                                                                    | E                                                                                                    | 3                                                                                                    |                                   | С                                                                                                    |                                                                                                    | D                                                                                                    | E                                                                                                    | F                                                                                                    | G                                                                                                    | Н                                                                                                    |
| Product                                                                                                    |                                                                                                    |                                                                                                    |                                   |                                                                                                    |                                                                                                    | Qty On                                                                                                    |                                                                                                    | Qty                                                                                                    |                                                                                                    | Reorder                                                                                                    |
| ID                                                                                                    | Product                                                                                                    |                                                                                                    |                                   | Product (                                                                                                    | Code                                                                                                    | Hold                                                                                                    |                                                                                                    | Available                                                                                                    |                                                                                                    | Level                                                                                                    |
|                                                                                                    | ind Traders Cha                                                                                                    |                                                                                                    |                                   | NWTB-1                                                                                                    |                                                                                                    | 25                                                                                                    | 25                                                                                                    | 0                                                                                                    |                                                                                                    |                                                                                                    |
|                                                                                                    | ind Traders Syr                                                                                                    |                                                                                                    |                                   | NWTCO-3                                                                                                    |                                                                                                    | 0                                                                                                    | 50                                                                                                    | 50                                                                                                    |                                                                                                    |                                                                                                    |
|                                                                                                    | ind Traders Caj                                                                                                    | -                                                                                                    |                                   | NWTCO-4                                                                                                    | ł.                                                                                                    | 0                                                                                                    | 0                                                                                                    | 0                                                                                                    | 10                                                                                                    |                                                                                                    |
|                                                                                                    | ind Traders Oliv                                                                                                    |                                                                                                    |                                   | NWTO-5                                                                                                    |                                                                                                    | 0                                                                                                    | 15                                                                                                    | 15                                                                                                    |                                                                                                    |                                                                                                    |
|                                                                                                    | ind Traders Boy                                                                                                    |                                                                                                    | ead                               | NWTJP-6                                                                                                    | -                                                                                                    | 0                                                                                                    | 0                                                                                                    | 0                                                                                                    |                                                                                                    |                                                                                                    |
|                                                                                                    | ind Traders Drie                                                                                                    |                                                                                                    |                                   | NWTDFN-                                                                                                    | -/                                                                                                    | 0                                                                                                    | 0                                                                                                    | 0                                                                                                    | -                                                                                                    |                                                                                                    |
|                                                                                                    | ind Traders Cur                                                                                                    |                                                                                                    |                                   | NWTS-8                                                                                                    |                                                                                                    | 0                                                                                                    | 0<br>40                                                                                                    | 40                                                                                                    | -                                                                                                    |                                                                                                    |
|                                                                                                    | ind Traders Wa                                                                                                    |                                                                                                    |                                   | NWTDFN-                                                                                                    |                                                                                                    |                                                                                                    | 10                                                                                                    | 10                                                                                                    |                                                                                                    |                                                                                                    |
|                                                                                                    | ind Traders Fru<br>ind Traders Cho                                                                                                    |                                                                                                    |                                   | NWTCFV-                                                                                                    |                                                                                                    | 0                                                                                                    | 0                                                                                                    | 0                                                                                                    |                                                                                                    |                                                                                                    |
| 19 Northw                                                                                                    | ind Traders Cho                                                                                                    | ocolate Bisculi                                                                                                    |                                   |                                                                                                    |                                                                                                    |                                                                                                    |                                                                                                    |                                                                                                    |                                                                                                    |                                                                                                    |
|                                                                                                    | a d Tas dans Ada                                                                                                    | and a land a                                                                                                    | CO IVIIX                          |                                                                                                    | -19                                                                                                    |                                                                                                    |                                                                                                    |                                                                                                    |                                                                                                    | -                                                                                                    |
|                                                                                                    | ind Traders Ma                                                                                                    | rmalade                                                                                                    | C) WIX                            | NWTJP-6                                                                                                    | -15                                                                                                    | 0                                                                                                    | 0                                                                                                    | 0                                                                                                    |                                                                                                    | -                                                                                                    |
| 20 Northw                                                                                                    | ind Traders Ma                                                                                                    | rmalade                                                                                                    |                                   |                                                                                                    | :el                                                                                                    | 0                                                                                                    |                                                                                                    |                                                                                                    |                                                                                                    | -                                                                                                    |
| 20 Northwi                                                                                                    | PAGE LAYOUT                                                                                                    |                                                                                                    | ATA REV                           | NWTJP-6                                                                                                    | :el                                                                                                    |                                                                                                    | 0                                                                                                    |                                                                                                    | 40                                                                                                    | 10                                                                                                    |
| 20 Northwi                                                                                                    | PAGE LAYOUT                                                                                                    | FORMULAS D                                                                                                    |                                   | NWTJP-6                                                                                                    | el                                                                                                    | <u>0</u>                                                                                                    | 0                                                                                                    | 0                                                                                                    | 40                                                                                                    | 10<br>? 🗈<br>? Paul                                                                                                    |
| 20 Northwi                                                                                                    | PAGE LAYOUT                                                                                                    | FORMULAS D                                                                                                    | iata rev                          | NWTJP-6                                                                                                    | el                                                                                                    | 0<br>3<br>Window                                                                                                    | 0<br>Tell me wh                                                                                                    | at you want to                                                                                                    | 40                                                                                                    | 10<br>? E<br>Paul                                                                                                    |
| 20 Northwi                                                                                                    | PAGE LAYOUT                                                                                                    | FORMULAS D                                                                                                    |                                   | NWTJP-6                                                                                                    | el                                                                                                    | 0<br>3<br>Window                                                                                                    | 0<br>Tell me wh                                                                                                    | at you want to                                                                                                    | 40<br>do                                                                                                    | 10<br>? E<br>Paul                                                                                                    |
| 20 Northwi                                                                                                    | PAGE LAYOUT                                                                                                    | FORMULAS D                                                                                                    | iata rev                          | NWTJP-6                                                                                                    | el                                                                                                    | 0<br>Window<br>inge All<br>ze Panes *<br>Freeze Pa                                                                                                    | 0<br>Tell me wh<br>Split<br>Hide<br>Unhide                                                                                                    | at you want to                                                                                                    | do<br>th Macro                                                                                                    | 10<br>? 🖻<br>Pau                                                                                                    |
| 20 Northwi<br>20 Northwi<br>FILE HOME INSERT<br>Page Break Custor<br>Preview<br>Workbook Views                                                                                                    | PAGE LAYOUT                                                                                                    | FORMULAS D<br>Formula Bar<br>Formula Bar                                                                                                    | iata rev                          | NWTJP-6                                                                                                    | el                                                                                                    | 0<br>Window<br>inge All<br>ze Panes *<br>Freeze Pa<br>Keep rows                                                                                                    | 0 Tell me wh Split Hide Unhide nes and column                                                                                                    | 0<br>at you want to                                                                                                    | do<br>th Macro<br>the rest of                                                                                                    | 10<br>? E<br>Pau                                                                                                    |
| 20 Northwi<br>20 Northwi<br>FILE HOME INSERT<br>Page Break Custor<br>Preview<br>Workbook Views                                                                                                    | PAGE LAYOUT<br>wyout                                                                                                    | FORMULAS D<br>Formula Bar<br>Formula Bar<br>Formula Bar<br>Show<br>1                                                                                                    | iata rev                          | NWTJP-6                                                                                                    | el                                                                                                    | 0<br>Window<br>inge All<br>ze Panes *<br>Freeze Par<br>the works<br>Freeze To                                                                                                    | Tell me wh<br>Split<br>Hide<br>Unhide<br>and column<br>heet scrolls (<br>p Bow                                                                                                    | at you want to                                                                                                    | do<br>do<br>the macro<br>ws Macro<br>the rest of<br>nt selection)                                                                                                    | 10<br>? E<br>Paul                                                                                                    |
| 20 Northwi<br>RILE HOME INSERT<br>Page Break Custon<br>Preview<br>Workbook Views<br>2.                                                                                                    | PAGE LAYOUT                                                                                                    | FORMULAS D<br>Formula Bar<br>Formula Bar<br>Formula Bar<br>Show<br>1                                                                                                    | iata rev                          | NWTJP-6                                                                                                    | el                                                                                                    | 0<br>Window<br>mge All<br>ze Panes *<br>Freeze Pa<br>Keep rows<br>the works<br>Freeze to<br>Keep the to                                                                                                    | Tell me wh<br>Split<br>Hide<br>Unhide<br>and column<br>heet scrolls (<br>p Bow                                                                                                    | at you want to<br>at you want to<br>Swith<br>Swith | do<br>do<br>the macro<br>ws Macro<br>the rest of<br>nt selection)                                                                                                    | 10<br>? E<br>Pau                                                                                                    |
| 20 Northwi<br>RUE HOME INSERT<br>Page Leak Custom<br>Workbook Views<br>2 * : [                                                                                                    | PAGE LAYOUT<br>wyout                                                                                                    | FORMULAS D<br>Formula Bar<br>Formula Bar<br>Formula Bar<br>Headings<br>Show<br>1<br>3                                                                                                    | iata rev                          | NWTJP-6                                                                                                    | el<br>Arra<br>Free<br>Free                                                                                                    | 0<br>Vindow<br>mge All<br>ze Panes *<br>Freeze Pa<br>Keep rows<br>the works<br>Freeze Te<br>Keep the t<br>the rest of<br>Freeze Fa                                                                                                    | Tell me wh<br>Split<br>Hide<br>Unhide<br>and column<br>heet scrolls (i<br>p <u>Row</u><br>op row visibil<br>the workshe<br>st <u>Column</u>                                                                                                    | at you want to<br>at you want to<br>Swite<br>Swite | do<br>do<br>the Macro<br>the rest of<br>the rest of<br>the selection)<br>ing through                                                                                                    | 10<br>?<br>Рач<br>л<br>55<br>Н                                                                                                 |
| 20 Northwi<br>H 5 • • • •<br>RIE HOME INSERT<br>Page La<br>Preview<br>Workbook Views<br>2. • • : [<br>A<br>Product<br>ID                                                                                                    | PAGE LAVOUT<br>yout                                                                                                    | FORMULAS D<br>Formula Bar<br>Formula Bar<br>Formula Bar<br>Headings<br>Show<br>1<br>Show<br>1<br>Show<br>1<br>Show<br>1<br>Show                                                                                                    | iata rev                          | NWTJP-6                                                                                                    | el<br>Arra<br>Free<br>Free                                                                                                    | 0<br>Nindow<br>Inge All<br>Ze Panes *<br>Freeze Pa<br>Keep rows<br>the works<br>Freeze To<br>Keep thet<br>the rest of<br>Freeze Fil<br>Keep thet                                                                                                    | Tell me wh<br>Split<br>Hide<br>Unhide<br>and column<br>heet scrolls (i<br>p <u>Row</u><br>op row visibil<br>the workshe<br>st <u>Column</u>                                                                                                    | at you want to<br>at you want to<br>Swite<br>Windo<br>is visible while scrollin<br>et.                                                                                                    | do<br>do<br>the Macro<br>the rest of<br>the rest of<br>the selection)<br>ing through                                                                                                    | 10<br>? E<br>Paul<br>?<br>55<br>H<br>Reorder                                                                                   |
| 20 Northwi<br>HE HOME INSERT<br>Page Break Custor<br>Page Break Custor<br>Workbook Views<br>2                                                                                                    | PAGE LAYOUT<br>yout                                                                                                    | FORMULAS D<br>FORMULAS D<br>Formula Bar<br>F Headings<br>Show<br>1<br>3<br>t Name<br>i                                                                                                    | iata rev                          | NWTJP-6                                                                                                    | el<br>Arra<br>Free                                                                                                    | 0<br>Nindow<br>Inge All<br>Ze Panes *<br>Freeze Pa<br>Keep rows<br>the works<br>Freeze To<br>Keep thet<br>the rest of<br>Freeze Fil<br>Keep thet                                                                                                    | Tell me wh<br>Split<br>Hide<br>Unhide<br>mes<br>and column<br>heet scrolls (i<br>p Bow<br>op row visibility<br>the workshe<br>rst <u>Column</u>                                                                                                    | at you want to<br>at you want to<br>Swite<br>Windo<br>is visible while scrollin<br>et.                                                                                                    | do<br>do<br>do                                                                                                    | 10<br>? E<br>Pau<br>Reorder<br>Level<br>10                                                                                     |
| 20 Northwi<br>PILE HOME INSERT<br>Page Leak<br>Preview<br>Workbook Views<br>2 * 1<br>Product<br>ID<br>1 Northwi<br>3 Northwi                                                                                                    | PAGE LAYOUT<br>yout Ruler<br>views Gridine<br>× ✓ A [<br>Product<br>ind Traders Cha                                                                                                    | FORMULAS D<br>FORMULAS D<br>Formula Bar<br>F Headings<br>Show<br>1<br>Show<br>1<br>Show<br>Show<br>Sh | ATA REV                           | NWTJP-6<br>Inventory - Ecc<br>IEW VIEW<br>C<br>Product C<br>NWTB-1                                                                                                    | el<br>Arra<br>Free<br>Control                                                                                                    | 0<br>3<br>Window<br>inge All<br>ze Panes *<br>Freeze Pa<br>Keep tow<br>the works<br>Freeze Te<br>Keep the to<br>the rest of<br>Freeze Fa<br>Keep the to<br>the the tow fall<br>Keep the to<br>the tow fall<br>Keep the to<br>the tow fall<br>Keep the tow<br>Keep the tow<br>Keep the | O     Tell me wh     Split     Hide     Unhide     unhide     send column     heet scrolls (i         p Bow     op row visibl     the workshe     stst_Column     inst column     herest of the                                                                                                    | at you want to                                                                                                    | do<br>do<br>do                                                                                                    | 10<br>? E<br>Paul<br>Reorder<br>Level<br>10<br>25                                                                              |
| 20 Northwi<br>RILE HOME INSERT<br>Page La<br>Projet Breck Custon<br>Preview<br>Workbook Views<br>2 V I I<br>1 Northwi<br>3 Northwi<br>4 Northwi                                                                                                    | PAGE LAYOUT<br>yout Ruler<br>Views Gridline<br>× < fr<br>Product<br>ind Traders Cha<br>ind Traders Syr                                                                                                    | FORMULAS D<br>FORMULAS D<br>Formula Bar<br>F Headings<br>Show<br>1<br>3<br>1<br>3<br>1<br>3<br>1<br>3<br>1<br>3<br>1<br>3<br>1<br>3<br>1<br>3<br>1<br>1<br>3<br>1<br>1<br>3<br>1<br>1<br>3<br>1<br>1<br>1<br>1<br>1<br>1<br>1<br>1<br>1<br>1<br>1<br>1<br>1                                                                                                    | ATA REV                           | NWTJP-6<br>Inventory - Exc<br>IEW VIEW<br>Common<br>C<br>Product (<br>NWTB-1<br>NWTCO-3                                                                                                    | el<br>Arra<br>Free<br>Control                                                                                                    | 0<br>3<br>3<br>3<br>3<br>3<br>3<br>3<br>3<br>3<br>3<br>3<br>4<br>3<br>3<br>4<br>3<br>3<br>4<br>3<br>3<br>4<br>3<br>5<br>4<br>5<br>3<br>5<br>4<br>5<br>4                                                                                                    | Tell me wh<br>Split<br>Hide<br>Unhide<br>and column<br>heet scrolls (i<br>pp Bow<br>op row visibi<br>the workshe<br>st <u>Column</u><br>ist <u>Column</u><br>ist <u>Column</u>                                                                                                    | at you want to<br>at you want to<br>Switt<br>Switt | do<br>do<br>do<br>do<br>do<br>do<br>do<br>do<br>do<br>Macro<br>macro<br>ma | 10<br>? E<br>Pau<br>Reorder<br>Level<br>10<br>25<br>10                                                                         |
| 20 Northwi<br>RLE HOME INSERT<br>Page La<br>Preview<br>Workbook Views<br>2 * :<br>2 * :<br>1 Northwi<br>4 Northwi<br>5 Northwi                                                                                                    | PAGE LAVOUT<br>yout Ruler<br>Views Gridine<br>Product<br>ind Traders Syr<br>ind Traders Caji                                                                                                    | FORMULAS D<br>Formula Bar<br>Formula Bar<br>Formul                                                                                                    | IATA REV<br>Zoom 14               | NWTJP-6<br>Inventory - Exc<br>Inventory - Exc<br>Invent | el<br>Arra<br>Free<br>Control                                                                                                    | 0<br>Window<br>mge All<br>Ze Panes *<br>Freeze Fa<br>Keep tows<br>the works<br>Freeze Fa<br>Keep tows<br>the rest of<br>Freeze Fi<br>Keep tows<br>the rest of<br>Freeze Fi<br>Keep tows<br>the rest of<br>Freeze Fi<br>the rest of<br>Freeze Fi<br>through the<br>O<br>O                                                                                                    | Tell me wh<br>Split<br>Hide<br>Unhide<br>and column<br>heet scrolls (i<br>p Bow<br>op row visible<br>the workshe<br>st <u>Column</u><br>inst column he<br>rest of the<br>SO<br>O                                                                                                    | at you want to<br>at you want to<br>windo<br>so visible while<br>based on curre<br>te<br>worksheet.<br>500<br>0                                                                                                    | do<br>do<br>the rest of masses<br>the rest of masses<br>the rest of                                                                                                    | 10<br>?<br>Pau<br>Pau<br>Reorder<br>Level<br>10<br>25<br>10                                                                    |
| 20 Northwi<br>PILE HOME INSERT<br>PILE HOME INSERT<br>Preview<br>Workbook Views<br>2 * I<br>Product<br>ID<br>1 Northwi<br>4 Northwi<br>6 Northwi<br>6 Northwi                                                                                                    | PAGE LAVOUT<br>yout  ♥ Ruler<br>Views  ♥ Gridline<br>× ✓ &  ₽<br>Product<br>ind Traders Cha<br>ind Traders Caj<br>ind Traders Caj<br>ind Traders Caj                                                                                                    | FORMULAS D<br>Formula Bar<br>Formula Bar<br>Formula Bar<br>Headings<br>Show<br>1<br>3<br>KName<br>i<br>up<br>um Seasoning<br>re Oil<br>resenberry Spr                                                                                                    | IATA REV<br>Zoom 14               | NWTJP-6<br>Inventory - Exc<br>Inventory - Exc<br>Invent | el<br>Reine<br>Arra<br>Free<br>C                                                                                                    | 0<br>0<br>0<br>0<br>0<br>0<br>0<br>0<br>0<br>0<br>0<br>0<br>0<br>0                                                                                                    | Tell me wh<br>Split<br>Hide<br>Unhide<br>mes<br>and column<br>heet scrolls (i<br>p Bow<br>op row visibl<br>met scrolls (i<br>p Bow<br>50<br>0<br>15                                                                                                    | at you want to<br>at you want to<br>with the walk<br>at you want to<br>with the walk<br>at you want to<br>worksheet.<br>500<br>00<br>15                                                                                                    | do<br>do<br>the rest of<br>the rest of<br>the                                                                                                    | 10<br>? E<br>Pau<br>Reorder<br>Level<br>10<br>255<br>10<br>10                                                                  |
| 20 Northwi<br>FILE HOME INSERT<br>Page Lisk<br>Project ID<br>1 Northwi<br>3 Northwi<br>4 Northwi<br>5 Northwi<br>7 Northwi<br>7 Northwi                                                                                                    | PAGE LAVOUT<br>yout Ruler<br>Views Gridline<br>× ✓ A C<br>Product<br>ind Traders Cha<br>ind Traders Olin<br>ind Traders Olin<br>ind Traders Olin<br>ind Traders Olin                                                                                                    | FORMULAS D<br>✓ Formula Bar<br>Show<br>1<br>3<br>KName<br>i<br>up<br>un Seasoning<br>re Oil<br>sesenberry Spr<br>ed Pears                                                                                                    | IATA REV<br>Zoom 14               | NWTJP-6<br>Inventory - Exc<br>W VIEW VIEW<br>C<br>Product (<br>NWTB-1<br>NWTCO-3<br>NWTCO-4<br>NWTCO-5<br>NWTCO-4                                                                                                    | el<br>Reine<br>Arra<br>Free<br>C                                                                                                    | O<br>O<br>O<br>O<br>O<br>O<br>O<br>O<br>O<br>O<br>O<br>O<br>O<br>O                                                                                                    | Tell me wh<br>Split<br>Hide<br>Unhide<br>mes<br>and column<br>heet scrolls (i<br>p Bow<br>op row visibl<br>the workshe<br>the workshe<br>the workshe<br>50<br>0<br>15<br>0                                                                                                    | at you want to<br>at you want to<br>with the switch<br>switch<br>with the scrolling<br>et.<br>switche while scrolling<br>et.<br>sworksheet.<br>0<br>0<br>0<br>15                                                                                                    | do<br>do<br>do                                                                                                    | 10<br>? E<br>Pau<br>55<br>H<br>Reorder<br>Level<br>10<br>25<br>10<br>10<br>25                                                  |
| 20 Northwi<br>RIE HOME INSERT<br>Projeg Break Custon<br>Preview<br>Workbook Views<br>2. * : :<br>Product<br>ID<br>1 Northwi<br>3 Northwi<br>4 Northwi<br>5 Northwi<br>6 Northwi<br>8 Northwi                                                                                                    | PAGE LAYOUT yout yout Views Gridline X Views Froduct ind Traders Ohi ind Traders Driv ind Traders Driv                                                                                                    | FORMULAS D<br>FORMULAS D<br>Formula Bar<br>Headings<br>Show<br>1<br>3<br>3<br>3<br>3<br>3<br>3<br>3<br>3<br>3<br>3<br>3<br>3<br>3                                                                                                    | IATA REV<br>Zoom 14               | NWTJP-6<br>Inventory - Exc<br>Inventory - Exc<br>Invent | el<br>Reve<br>Arran<br>Free<br>G<br>G<br>G<br>G<br>G<br>G<br>G<br>G<br>G<br>G<br>G<br>G<br>G                                                                                                    | 0<br>0<br>0<br>0<br>0<br>0<br>0<br>0<br>0<br>0<br>0<br>0<br>0<br>0                                                                                                    | Tell me wh<br>Split<br>Hide<br>Unhide<br>and column<br>heet scrolls (i<br>p Bow<br>op row visib<br>the workshe<br>the workshe<br>the workshe<br>the workshe<br>the workshe<br>the scrolls of the<br>st Solumn<br>is t column<br>is t column<br>is t column<br>is t column<br>is t column<br>to a rest of the<br>SO<br>O<br>O<br>O<br>O<br>O                                                                                                    | at you want to<br>at you want to<br>windo<br>so visible while scrolling<br>worksheet.<br>50<br>0<br>15<br>0<br>0<br>0<br>0<br>0<br>0<br>0<br>0<br>0<br>0<br>0<br>0<br>0                                                                                                    | do<br>do<br>do                                                                                                    | 10<br>?<br>Pau<br>r<br>s<br>s<br>f<br>f<br>Reorder<br>Level<br>10<br>25<br>10<br>10<br>0<br>0<br>5<br>5<br>10                  |
| 20 Northwi<br>PILE HOME INSERT<br>Preview<br>Workbook Views<br>22 V I I Vorthwi<br>A<br>Product<br>ID<br>1 Northwi<br>4 Northwi<br>6 Northwi<br>6 Northwi<br>8 Northwi<br>14 Northwi<br>14 Nor | PAGE LAVOUT<br>yout<br>Views<br>Fidine<br>Product<br>ind Traders Cha<br>ind Traders Cap<br>ind Traders Cap<br>ind Traders Cap<br>ind Traders Cap<br>ind Traders Cup                                                                                                    | FORMULAS D<br>FORMULAS D<br>Formula Bar<br>Headings<br>Show<br>1<br>2<br>Name<br>i<br>Name<br>i<br>Name<br>i<br>Show<br>1<br>2<br>Name<br>i<br>Show<br>1<br>2<br>2<br>2<br>2<br>2<br>2<br>2<br>2<br>2<br>2<br>2<br>2<br>2                                                                                                    | IATA REV<br>Zoom 14               | NWTJP-6<br>Inventory - Eac<br>Inventory - Eac<br>Invent | <ul> <li>Rev Arran</li> <li>Arran</li> <li>Free</li> <li>Free</li> <li>F</li></ul> | O<br>Vindow<br>Inge All<br>Ze Panes *<br>Freeze Pa<br>Keep thet<br>Keep thet<br>Keep thet<br>the works<br>Freeze Fit<br>Keep thet<br>the vorks<br>Freeze Fit<br>Keep thet<br>0<br>0<br>0<br>0<br>0<br>0<br>0<br>0<br>0<br>0                                                                                                    | Tell me wh<br>Split<br>Hide<br>or hide<br>mess<br>and column<br>herest scollar<br>for covision<br>op row vision<br>the workshe<br>the workshe<br>the workshe<br>the workshe<br>the solution<br>op row vision<br>the construction<br>op row vision<br>the construction<br>the construction<br>op row vision<br>the construction<br>op row vision<br>the construction<br>op row vision<br>the construction<br>the construction<br>the construc | at you want to<br>at you want to<br>windo<br>us visible while scrolline<br>to while scrolline<br>to state the state of the scrolline<br>to state of the scrolline<br>to state of the scrolline<br>to scrolline<br>to scroll                                                                                                    | do<br>do<br>do<br>do<br>the rest of<br>the rest of<br>the                                                                                                    | 10<br>? E<br>Pau<br>Reorder<br>Level<br>10<br>25<br>10<br>10<br>10<br>10<br>10<br>10<br>10<br>10<br>10<br>10                   |
| PILE HOME INSERT<br>HOME INSERT<br>HOME INSERT<br>Project ID<br>Product<br>ID<br>1 Northwi<br>3 Northwi<br>4 Northwi<br>6 Northwi<br>7 Northwi<br>8 Northwi<br>14 Northwi<br>10 Northwi<br>14 Northwi<br>10 Northwi<br>14 Northwi<br>10 Northwi<br>14 Northwi<br>10 Northwi<br>14 Northwi<br>10 Northwi<br>10  | PAGE LAVOUT<br>yout<br>Views<br>✓ Ruler<br>✓ Gridline<br>× ✓ A [<br>Product<br>ind Traders Cha<br>ind Traders Ohy<br>ind Traders Ohy<br>ind Traders Ohy<br>ind Traders Ohy<br>ind Traders Cha<br>ind Traders Cha | FORMULAS D<br>FORMULAS T<br>Formula Bar<br>Headings<br>Headings<br>Show<br>1<br>3<br>Name<br>i<br>WP<br>un Seasoning<br>re Oil<br>senberry Spr<br>ed Pears<br>ry Sauce<br>Inuts<br>it Cocktail                                                                                                    | ATA REV<br>Zoom [<br>Zoom 11<br>2 | NWTJP-6<br>Inventory - Exc<br>IEW VIEW<br>C<br>Product (C<br>NWTB-1<br>NWTCO-3<br>NWTCO-3<br>NWTCO-4<br>NWTDFN<br>NWTJP-6<br>NWTDFN<br>NWT5FN                                                                                                    |                                                                                                    | 0<br>3<br>3<br>3<br>3<br>3<br>3<br>3<br>3<br>3<br>3<br>3<br>3<br>3                                                                                                    | Tell me wh<br>Split<br>Jhide<br>Unhide<br>mes<br>and column met<br>set column visibility<br>be workshe<br>set column visibility<br>set column visibility<br>Solumn visibility<br>Solumn vis                                                                                                    | at you want to<br>at you want to<br>windo<br>s visible while scrolline<br>et.<br>500<br>0<br>0<br>0<br>0<br>0<br>0<br>0<br>0<br>0<br>0<br>0<br>0                                                                                                    | do<br>do<br>do                                                                                                    | 10<br>? E<br>Paul<br>Reorder<br>Level<br>10<br>25<br>10<br>10<br>25<br>10<br>10<br>10<br>0<br>10<br>10<br>10<br>10<br>10<br>10 |

Working with Ranges

CHAPTER

#### **Freeze Columns**

- Scroll the worksheet so that the column or columns that you want to freeze are visible.
- 2 Select the cell in row 1 that is one row to the right of the last column you want to freeze.

For example, if you want to freeze column A, select cell B1.

### **3** Click the **View** tab.

- 4 Click Freeze Panes.
- 5 Click Freeze Panes.

Excel freezes the columns.

🗶 🖯 🖓 🖓 2016 Budget - Exce FILE HOME INSERT PAGE LAYOUT FORMULAS DATA REVIEW VIEW POWER QUERY Tell me what you want to do 😴 Conditional Formatting \* Σ-🕮 Insert 🔻 X Calibri • 12 • A A = = = - - -8 Number • - 6B W Format as Table -🎘 Delete 🔹 \$ - % • 🐄 🐙 Cell Styles-Paste В І Ц - 🖉 - 💩 - д -=== += += += + **S** 👿 Format 🕶 . Clipboard 5 Font Numbe Б Alianment Б Styles Cells **R1**  $f_{x}$ F G D Е н к 2 2nd Quarter Jul 1st Quarter Apr Mav Jun Aug Sep Sales 4 Division I 23,200 24,000 70,700 25,100 25,000 25,400 75.500 26,000 24,000 24,000 23,500 5 Division II 28,750 27.900 29,500 86,150 31.000 30,500 30,000 91.500 31.000 29,500 29,500 Division III 24,400 24,300 25,250 73.950 26,600 27.000 26,750 80.350 27.000 25.250 25,250 SALES TOTAL 76.650 75,400 78.750 230,800 82.700 82.500 82.150 247.350 84.000 78.750 78,750 8 Expenses 9 Cost of Goods 6.132 6.032 6.300 18.464 6,616 6,600 6.572 19.788 6.720 6.300 6.300 10 Advertising 4,600 4,200 5,200 14.000 5.000 5.500 5,250 15,750 5.500 5,200 5.200 1 Rent 2 100 2 100 2 100 6 300 2.100 2.100 2 100 6 300 2 100 2 100 2 100 12 Supplies 1,300 1,200 1,400 3,900 1,300 1,250 3,950 1,300 1,400 1,400 1,400 13 Salaries 16.000 16.000 16.500 48,500 16.500 16,500 17.000 50.000 17.000 17.000 17.000 44,250 14 Shipping 14,250 13,750 14,500 42,500 15,000 14,500 14,750 15,000 14,500 14,400 15 Utilities 500 600 600 1 700 550 600 650 1 800 650 600 600 6 EXPENSES TOTAL 44,882 43,882 46,600 135,364 47,066 47,050 47,722 141,838 48,270 47,100 47,000 GROSS PROFIT 31,768 31,518 32,150 95,436 35,634 35,450 34,428 105,512 35,730 31,650 31,750 1

| 1980 | <b>1 5</b> · <i>∂</i> ·         |            |           |           |             |        |             |            |                                          |              |                  |             |
|------|---------------------------------|------------|-----------|-----------|-------------|--------|-------------|------------|------------------------------------------|--------------|------------------|-------------|
| X    | 1 🗄 🎝 T 🖑 T                     | Ŧ          |           |           |             | 2016   | Budget - Ex |            |                                          |              |                  |             |
| F    | ILE HOME INS                    | SERT PAG   | GE LAYOUT | FORMU     | LAS DATA    | REVIEW | VIEW        | <b>3</b> U | ERY Tell me v                            | /hat you war | nt to do         |             |
|      |                                 | ge Layout  | 🗹 Ruler   | V For     | mula Bar    |        | Q           | Rew Wir    |                                          | CC<br>EDį    | 27               |             |
| No   | rmal Page Break I Cu<br>Preview | stom Views | Gridlin   | nes 🗹 Hea | idings Zoo  | m 100% | 4           | Freeze Pa  | anes 👻 🛄 Unhide                          |              | Switch Mindows * | Vacros<br>* |
|      | Workbook View                   | 'S         |           | Show      |             | Zoom   |             |            | eeze Panes                               |              |                  | G           |
| B    | · ·                             | : ×        | √ f×      |           |             |        |             |            | ep rows and colur<br>worksheet scrolls   |              |                  |             |
|      |                                 |            |           |           |             |        |             | En         | eeze Top <u>R</u> ow                     | 3            |                  |             |
| -4   | A                               | В          | С         | D         | E           | F      | G           |            | ep the top row vis                       |              | rolling throu    | ıgh ·       |
| 1    |                                 |            |           |           |             |        |             |            | e rest of the works<br>eeze First Column |              |                  |             |
| 2    |                                 | Jan        | Feb       | Mar       | 1st Quarter | Apr    | May         |            | ep the first column                      |              | le scrolling     | P           |
| 3    | Sales                           |            |           |           |             |        |             |            | ough the rest of t                       |              |                  |             |
| 4    | Division I                      | 23,500     | 23,200    | 24,000    | 70,700      | 25,100 | 25,000      | 25,400     | /5,500                                   | 26,000       | 24,000           | 24,000      |
| 5    | Division II                     | 28,750     | 27,900    | 29,500    | 86,150      | 31,000 | 30,500      | 30,000     | 91,500                                   | 31,000       | 29,500           | 29,500      |
| 6    | Division III                    | 24,400     | 24,300    | 25,250    | 73,950      | 26,600 | 27,000      | 26,750     | 80,350                                   | 27,000       | 25,250           | 25,250      |
| 7    | SALES TOTAL                     | 76,650     | 75,400    | 78,750    | 230,800     | 82,700 | 82,500      | 82,150     | 247,350                                  | 84,000       | 78,750           | 78,750      |
| 8    | Expenses                        |            |           |           |             |        |             |            |                                          |              |                  |             |
| 9    | Cost of Goods                   | 6,132      | 6,032     | 6,300     | 18,464      | 6,616  | 6,600       | 6,572      | 19,788                                   | 6,720        | 6,300            | 6,300       |
| 10   | Advertising                     | 4,600      | 4,200     | 5,200     | 14,000      | 5,000  | 5,500       | 5,250      | 15,750                                   | 5,500        | 5,200            | 5,200       |
| 11   | Rent                            | 2,100      | 2,100     | 2,100     | 6,300       | 2,100  | 2,100       | 2,100      | 6,300                                    | 2,100        | 2,100            | 2,100       |
| 12   | Supplies                        | 1,300      | 1,200     | 1,400     | 3,900       | 1,300  | 1,250       | 1,400      | 3,950                                    | 1,300        | 1,400            | 1,400       |
| 13   | Salaries                        | 16,000     | 16,000    | 16,500    | 48,500      | 16,500 | 16,500      | 17,000     | 50,000                                   | 17,000       | 17,000           | 17,000      |
| 14   | Shipping                        | 14,250     | 13,750    | 14,500    | 42,500      | 15,000 | 14,500      | 14,750     | 44,250                                   | 15,000       | 14,500           | 14,400      |
| 15   | Utilities                       | 500        | 600       | 600       | 1,700       | 550    | 600         | 650        | 1,800                                    | 650          | 600              | 600         |
| 16   | EXPENSES TOTAL                  | 44,882     | 43,882    | 46,600    | 135,364     | 47,066 | 47,050      | 47,722     | 141,838                                  | 48,270       | 47,100           | 47,000      |
| 17   | GROSS PROFIT                    | 31,768     | 31,518    | 32,150    | 95,436      | 35,634 | 35,450      | 34,428     | 105,512                                  | 35,730       | 31,650           | 31,750      |
| 18   |                                 |            |           |           |             |        |             |            |                                          |              |                  |             |

### TIPS

# Are there easier methods I can use to freeze just the top row or the first column?

Yes. To freeze just the top row, click **View**, click **Freeze Panes**, and then click **Freeze Top Row**. To freeze just the first column, click **View**, click **Freeze Panes**, and then click **Freeze First Column**. Note that in both cases you do not need to select a cell in advance.

#### How do I unfreeze a row or column?

If you no longer require a row or column to be frozen, you can unfreeze it by clicking **View**, clicking **Freeze Panes**, and then clicking **Unfreeze Panes**.

# Merge Two or More Cells

You can create a single large cell by merging two or more cells. For example, it is common to merge several cells in the top row to use as a worksheet title.

Another common reason for merging cells is to create a label that applies to multiple columns of data. For example, if you have three columns labeled *January*, *February*, and *March*, you could select the three cells in the row above these labels, merge them, and then use the merged cell to add the label *First Quarter*.

## Merge Two or More Cells

| Select the cells that you                                         | ×                                                                                                |                                                                                              | ome inser                                                         | T PAGE L                  | AVOUT                                                                                                    | FORMULA                            | S DATA                                                                                                    |                                                                    | 2015 Sales -<br>W VIEW                                                                                                    |                      | R QUERY                     | Tall man                                                                    | what you wa                      | ant to do                                | •                                                                                                    |
|-------------------------------------------------------------------|--------------------------------------------------------------------------------------------------|----------------------------------------------------------------------------------------------|-------------------------------------------------------------------|---------------------------|----------------------------------------------------------------------------------------------------|------------------------------------|----------------------------------------------------------------------------------------------------|--------------------------------------------------------------------|----------------------------------------------------------------------------------------------------|----------------------|-----------------------------|-----------------------------------------------------------------------------|----------------------------------|------------------------------------------|----------------------------------------------------------------------------------------------------|
| want to merge.                                                    |                                                                                                  |                                                                                              |                                                                   | PAGEL                     | A1001                                                                                                    | FORMULA                            | S DATA                                                                                                    |                                                                    | VV VIEVV                                                                                                    | POWER                |                             |                                                                             |                                  |                                          |                                                                                                    |
| wante to merge.                                                   |                                                                                                  | ۳۵ <mark>۵</mark> .                                                                          | Calibri                                                           | - 12                      | - A A                                                                                                    | = = =                              | = %· -                                                                                                    | ÷.                                                                 | Currency                                                                                                    | -                    | _                           | iditional For<br>mat as Table                                               | -                                | Er Insert                                | _                                                                                                    |
|                                                                   | P                                                                                                | aste 💉                                                                                       | в <u>г</u> ц -                                                    | H • 3                     | - <u>A</u> -                                                                                                    | = = =                              | = €≣ +≡                                                                                                    |                                                                    | \$ - %                                                                                                    | • • 0 .00<br>• • 00. |                             |                                                                             | 2 *                              | E Form                                   |                                                                                                    |
|                                                                   | c                                                                                                | ipboard 5                                                                                    |                                                                   | Font                      | G.                                                                                                    | A                                  | ignment                                                                                                    | 5                                                                  | Numb                                                                                                    | per 1                | 3                           | Styles                                                                      |                                  | Cells                                    |                                                                                                    |
|                                                                   |                                                                                                  | 31                                                                                           | <b>-</b> ;                                                        | × v                       | $f_{x}$                                                                                                    |                                    | -                                                                                                    |                                                                    |                                                                                                    |                      |                             |                                                                             |                                  |                                          |                                                                                                    |
|                                                                   | L.                                                                                               | 21                                                                                           |                                                                   | ~ ~                       |                                                                                                    |                                    |                                                                                                    |                                                                    |                                                                                                    |                      |                             |                                                                             |                                  |                                          |                                                                                                    |
|                                                                   | 1                                                                                                |                                                                                              | В                                                                 | С                         | D                                                                                                    | E                                  | F                                                                                                    | G                                                                  | н                                                                                                    | 1                    | J                           | K                                                                           | L                                | M                                        | N                                                                                                    |
|                                                                   | 2                                                                                                | <b>⊘</b> les                                                                                 | Jan                                                               | Feb                       | Mar                                                                                                    | Apr                                | May                                                                                                    | Jun                                                                | Jul                                                                                                    | Aug                  | Sep                         | Oct                                                                         | Nov                              | Dec                                      | TOTAL                                                                                                    |
|                                                                   | 3                                                                                                |                                                                                              |                                                                   | 0 \$23,000                |                                                                                                    |                                    |                                                                                                    |                                                                    |                                                                                                    | -                    |                             |                                                                             |                                  |                                          |                                                                                                    |
|                                                                   | 4                                                                                                |                                                                                              |                                                                   | 0 \$27,900                |                                                                                                    |                                    |                                                                                                    |                                                                    |                                                                                                    |                      |                             |                                                                             |                                  |                                          |                                                                                                    |
|                                                                   | 5                                                                                                | Division                                                                                     |                                                                   | 0 \$24,300                |                                                                                                    |                                    |                                                                                                    |                                                                    |                                                                                                    |                      |                             |                                                                             |                                  |                                          |                                                                                                    |
|                                                                   | 6                                                                                                | SALES T                                                                                      | OTAL \$76,65                                                      | 0 \$75,200                | \$78,750                                                                                                    | \$82,700                           | \$82,500                                                                                                    | \$82,150                                                           | \$84,000                                                                                                    | \$78,750             | \$78,750                    | \$86,000                                                                    | \$78,750                         | \$78,750                                 | \$962,9                                                                                                    |
|                                                                   | 8                                                                                                |                                                                                              |                                                                   |                           |                                                                                                    |                                    |                                                                                                    |                                                                    |                                                                                                    |                      |                             |                                                                             |                                  |                                          |                                                                                                    |
|                                                                   | 9                                                                                                |                                                                                              |                                                                   |                           |                                                                                                    |                                    |                                                                                                    |                                                                    |                                                                                                    |                      |                             |                                                                             |                                  |                                          |                                                                                                    |
|                                                                   |                                                                                                  |                                                                                              |                                                                   |                           |                                                                                                    |                                    |                                                                                                    |                                                                    |                                                                                                    |                      |                             |                                                                             |                                  |                                          |                                                                                                    |
|                                                                   | 10                                                                                               | )                                                                                            |                                                                   |                           |                                                                                                    |                                    |                                                                                                    |                                                                    |                                                                                                    |                      |                             |                                                                             |                                  |                                          |                                                                                                    |
| Click the <b>Home</b> tab                                         | 10                                                                                               |                                                                                              | - @ - =                                                           |                           |                                                                                                    |                                    |                                                                                                    |                                                                    | 2015 Sales -                                                                                                    | Excel                |                             |                                                                             |                                  |                                          |                                                                                                    |
| lick the <b>Home</b> tab.                                         | ×                                                                                                | 185                                                                                          | • (* ∓<br>OME                                                     | PAGEL                     | AYOUT                                                                                                    | FORMULA                            | S DATA                                                                                                    |                                                                    | 2015 Sales -<br>W VIEW                                                                                                    |                      | RQUERY                      | Tell me v                                                                   | what you wa                      | ant to do                                |                                                                                                    |
|                                                                   | 2                                                                                                | ■ 🖬 🐬<br>FILE 🛛 ⊨<br>––– 🔏                                                                   |                                                                   |                           | AYOUT                                                                                                    | _                                  | _                                                                                                    | 3                                                                  | W VIEW                                                                                                    |                      |                             | Tell me v                                                                   |                                  | ant to do                                | - Σ                                                                                                    |
| ick the <b>Home</b> tab.<br>ick the <b>Merge &amp; Center マ</b> . | 8                                                                                                | FILE F                                                                                       | OME                                                               | - 12                      | AYOUT                                                                                                    | = =                                | ***                                                                                                    | 3                                                                  | W VIEW<br>Currency                                                                                                    | POWER                | Con                         | iditional For<br>mat as Table                                               | rmatting *                       | Ensert                                   | e - 🗸                                                                                                    |
| ck the Merge & Center 🔻 .                                         | P                                                                                                | FILE F                                                                                       | OME<br>Calibri<br>B I U -                                         | • 12                      | AYOUT<br>▼ A <sup>*</sup> A <sup>*</sup>                                                                                                    | = = =                              | ■                                                                                                    | 3                                                                  | W VIEW<br>Currency<br>\$~%                                                                                                    | POWER                | Con                         | iditional For<br>mat as Table<br>Styles <del>-</del>                        | rmatting *                       | Ensert<br>Delete                         | e • 🗸                                                                                                    |
| ck the Merge & Center 🔻 .                                         | P                                                                                                | FILE F                                                                                       | OME<br>Calibri<br>B I U -                                         | - 12                      | AYOUT<br>A^ A <sup>*</sup><br>A <sup>*</sup> A <sup>*</sup>                                                                                                    | = = =                              | ***                                                                                                    |                                                                    | W VIEW<br>Currency<br>\$ + % :<br>erge & <u>C</u> ente                                                                                                    | POWER                | Con                         | iditional For<br>mat as Table                                               | rmatting *                       | Ensert                                   | • •                                                                                                    |
| k the Merge & Center 🔻 .                                          | P<br>C                                                                                           | FILE F                                                                                       | OME<br>Calibri<br>B I U -                                         | • 12                      | · A ·                                                                                                    | = = =                              | ignment                                                                                                    | A A                                                                | W VIEW<br>Currency<br>\$ • % =<br>erge & <u>C</u> ente                                                                                                    | POWER                | Forr                        | iditional For<br>mat as Table<br>Styles <del>-</del>                        | rmatting *                       | Ensert<br>Delete                         | e • 🗸                                                                                                    |
| k the Merge & Center 🔻 .                                          | P<br>C                                                                                           | FILE F<br>aste<br>ipboard G                                                                  | OME<br>Calibri<br>B I U -                                         | + 12<br>  ⊞ +   &<br>Font | ▼ A <sup>*</sup> A <sup>*</sup>                                                                                                    | = = =                              | ■                                                                                                    | 3<br>■ •                                                           | W VIEW<br>Currency<br>\$ + % :<br>erge & <u>C</u> ente                                                                                                    | POWEF                | Forr                        | iditional For<br>mat as Table<br>Styles <del>-</del>                        | rmatting *                       | Ensert<br>Delete                         | e • 🗸                                                                                                    |
| k the Merge & Center 🔻 .                                          | P<br>C                                                                                           | FILE F<br>aste v<br>lipboard 5<br>1<br>A                                                     | OME<br>Calibri<br>B I U -                                         |                           | A A A A A A A A A A A A A A A A A A A                                                                                                    | = = =<br>= = =<br>AI               | ignment                                                                                                    | A 3                                                                | W VIEW Currency \$ • % * erge & Centre erge Across erge Cells merge Cells                                                                                                    | POWEF                | Forr                        | iditional For<br>mat as Table<br>Styles +<br>Styles                         | rmatting *                       | Deleta                                   | e v 💵                                                                                                    |
| the Merge & Center 🔻 .                                            | E<br>1<br>2                                                                                      | FILE F<br>FILE F<br>aste v<br>iipboard fa<br>31<br>A<br>Sales                                | OME<br>Calibri<br>B I U -                                         |                           | A A A A A A A A A A A A A A A A A A A                                                                                                    | E Apr                              | ignment<br>4<br>May                                                                                                    | Me<br>Me<br>Me<br>Me                                               | W VIEW Currency \$ - % = erge & cente erge Across erge Cells merge Cells Jul                                                                                                    | POWER                | J<br>Sep                    | kditional For<br>mat as Table<br>Styles *<br>Styles<br>K<br>Oct             | L<br>Nov                         | M<br>Dec                                 | at - V                                                                                                    |
| k the Merge & Center 🔻 .                                          | E<br>E<br>2<br>3                                                                                 | FILE FILE                                                                                    | OME<br>Calibri<br>B I U -<br>:<br>B<br>Jan<br>I \$23,50           |                           | <ul> <li>A A</li> <li>A A</li> <li>Fa</li> <li>J<sup>2</sup>x</li> <li>D</li> <li>Mar</li> <li>\$24,000</li> </ul>                                                   | E<br>Apr<br>\$25,100               | <ul> <li>≫ -</li> <li>← +=</li> <li>ignment</li> <li>4</li> <li>4</li> <li>4</li> <li>4</li> <li>525,000</li> </ul>             |                                                                    | W VIEW Currency \$ - % erge & Centr erge Cells merge Cells Jul \$ \$26,000                                                                                                    | POWER                | J<br>Sep<br>\$24,000        | kditional For<br>mat as Table<br>Styles ~<br>Styles<br>K<br>Oct<br>\$26,000 | L<br>Nov<br>\$24,000             | M<br>Dec<br>\$24,000                     | ≥ ▼ ↓<br>at ▼                                                                                                    |
| ck the Merge & Center 🔻 .                                         | E<br>P<br>C<br>C<br>1<br>1<br>2<br>3<br>3<br>4                                                   | FILE FILE<br>FILE FILE<br>aste file<br>ipboard file<br>sale<br>Sales<br>Division<br>Division | ОМЕ<br>Саlibri<br>В I Ц -<br>В<br>Јап<br>I \$23,50<br>II \$28,75  |                           | <ul> <li>A* A*</li> <li>A* A</li> <li>F</li> <li>F</li> <li>F</li> <li>D</li> <li>Mar</li> <li>\$24,000</li> <li>\$29,500</li> </ul>                                 | ≡ ≡ ≡ ∃ AI E Apr \$25,100 \$31,000 | >>           ignment           4           4           May           \$25,000           \$30,500                                | A 3<br>■ Me<br>■ Me<br>■ Me<br>■ Un<br>Jun<br>\$25,400<br>\$30,000 | W         VIEW           Currency         \$           \$         ~           grage & cents         grage & cents           grage Cells         merge Cells           Jul         D           \$26,000         \$31,000                                                                                                    | POWER                | Sep<br>\$29,500             | K<br>A<br>K<br>K<br>K<br>K<br>K<br>K<br>K<br>K<br>K<br>K<br>K<br>K<br>K     | L<br>Nov<br>\$24,000             | M<br>Dec<br>\$29,500                     | <ul> <li>► ▼</li> <li>■ ▼</li> <li>■ ▼</li></ul> |
| k the Merge & Center 🔻 .                                          | E<br>E<br>2<br>3                                                                                 | FILE FILE                                                                                    | ОМЕ<br>Саlibri<br>В I Ц -<br>В<br>Јап<br>I \$23,50<br>II \$28,75  |                           | <ul> <li>A A</li> <li>A A</li> <li>A A</li> <li>A A</li> <li>Fa</li> <li>Fa</li> <li>D</li> <li>Mar</li> <li>\$24,000</li> <li>\$29,500</li> <li>\$25,250</li> </ul> | E<br>Apr<br>\$25,100<br>\$26,600   | >>           €           €           Ignment           4           May           \$25,000           \$30,500           \$27,000 | A 3<br>■ • • • • • • • • • • • • • • • • • • •                     | W         VIEW           Currency         \$           \$         ~           \$         ~           \$         ~           \$         ~           \$         ~           \$         ~           \$         ~           \$         ~           \$         ~           \$         ~           \$         ~           \$         ~           \$         ~           \$         ~           \$         \$           \$         \$           \$         \$           \$         \$           \$         \$           \$         \$           \$         \$           \$         \$           \$         \$           \$         \$           \$         \$           \$         \$           \$         \$ | POWER                | Sep<br>\$22,500<br>\$25,250 | K<br>Oct<br>\$26,000<br>\$28,000                                            | L<br>Nov<br>\$24,000<br>\$25,250 | M<br>525,2500<br>M<br>524,000<br>525,250 | <ul> <li>►</li> <li>►</li></ul>                                                                 |
| k the Merge & Center 🔻 .                                          | E<br>P<br>C<br>C<br>E<br>E<br>E<br>1<br>1<br>2<br>3<br>3<br>4<br>4<br>5<br>5<br>6<br>7<br>7      | FILE FILE                                                                                    | ОМЕ<br>Саlibri<br>В І Ц -<br>В<br>Јап<br>I \$23,50<br>II \$224,40 |                           | <ul> <li>A A</li> <li>A A</li> <li>A A</li> <li>A A</li> <li>Fa</li> <li>Fa</li> <li>D</li> <li>Mar</li> <li>\$24,000</li> <li>\$29,500</li> <li>\$25,250</li> </ul> | E<br>Apr<br>\$25,100<br>\$26,600   | >>           €           €           Ignment           4           May           \$25,000           \$30,500           \$27,000 | A 3<br>■ • • • • • • • • • • • • • • • • • • •                     | W         VIEW           Currency         \$           \$         ~           \$         ~           \$         ~           \$         ~           \$         ~           \$         ~           \$         ~           \$         ~           \$         ~           \$         ~           \$         ~           \$         ~           \$         ~           \$         ~           \$         \$           \$         \$           \$         \$           \$         \$           \$         \$           \$         \$           \$         \$           \$         \$           \$         \$           \$         \$           \$         \$           \$         \$           \$         \$ | POWER                | Sep<br>\$22,500<br>\$25,250 | K<br>Oct<br>\$26,000<br>\$28,000                                            | L<br>Nov<br>\$24,000<br>\$25,250 | M<br>525,2500<br>M<br>524,000<br>525,250 | N<br>TOTAL<br>\$294,0<br>\$358,6<br>\$310,3                                                                                                    |
|                                                                   | E<br>P<br>C<br>C<br>C<br>C<br>C<br>C<br>C<br>C<br>C<br>C<br>C<br>C<br>C<br>C<br>C<br>C<br>C<br>C | FILE FILE                                                                                    | ОМЕ<br>Саlibri<br>В І Ц -<br>В<br>Јап<br>I \$23,50<br>II \$224,40 |                           | <ul> <li>A A</li> <li>A A</li> <li>A A</li> <li>A A</li> <li>Fa</li> <li>Fa</li> <li>D</li> <li>Mar</li> <li>\$24,000</li> <li>\$29,500</li> <li>\$25,250</li> </ul> | E<br>Apr<br>\$25,100<br>\$26,600   | >>           €           €           Ignment           4           May           \$25,000           \$30,500           \$27,000 | A 3<br>■ • • • • • • • • • • • • • • • • • • •                     | W         VIEW           Currency         \$           \$         ~           \$         ~           \$         ~           \$         ~           \$         ~           \$         ~           \$         ~           \$         ~           \$         ~           \$         ~           \$         ~           \$         ~           \$         ~           \$         ~           \$         \$           \$         \$           \$         \$           \$         \$           \$         \$           \$         \$           \$         \$           \$         \$           \$         \$           \$         \$           \$         \$           \$         \$           \$         \$ | POWER                | Sep<br>\$22,500<br>\$25,250 | K<br>Oct<br>\$26,000<br>\$28,000                                            | L<br>Nov<br>\$24,000<br>\$25,250 | M<br>525,2500<br>M<br>524,000<br>525,250 | <ul> <li>►</li> <li>►</li> <li>►</li> <li>►</li> <li>►</li> <li>►</li> <li>►</li> <li>►</li> <li>►</li> <li>►</li> <li>►</li> <li>►</li> <li>►</li> <li>■</li> <li>►</li> <li>■</li> <li>■</li></ul>                                                                 |

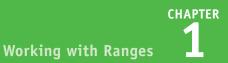

Excel merges the selected cells into a single cell.

| 1                                                 |                                                    | В                                                  | С                                        | D                                             | E                                       | F                                       | G                                       | н                                       | 1                                       | 1                                       | к                                       | L                                       | м                                       | N                                                   |
|---------------------------------------------------|----------------------------------------------------|----------------------------------------------------|------------------------------------------|-----------------------------------------------|-----------------------------------------|-----------------------------------------|-----------------------------------------|-----------------------------------------|-----------------------------------------|-----------------------------------------|-----------------------------------------|-----------------------------------------|-----------------------------------------|-----------------------------------------------------|
| 1                                                 |                                                    |                                                    | C                                        | U                                             | -                                       |                                         | 0                                       |                                         |                                         |                                         | K                                       |                                         | IVI                                     | IN .                                                |
| 2                                                 | Sales                                              | Jan                                                | Feb                                      | Mar                                           | Apr                                     | May                                     | Jun                                     | Jul                                     | Aug                                     | Sep                                     | Oct                                     | Nov                                     | Dec                                     | TOTAL                                               |
| 3                                                 | Division I                                         | \$23,500                                           | \$23.000                                 | \$24.000                                      | \$25.100                                | \$25,000                                | \$25,400                                | \$26.000                                | \$24,000                                | \$24,000                                | \$26.000                                | \$24.000                                | \$24,000                                | \$294,000                                           |
| 4                                                 | Division II                                        |                                                    |                                          |                                               |                                         |                                         |                                         |                                         |                                         |                                         |                                         |                                         |                                         | \$358,650                                           |
| 5                                                 | Division III                                       | \$24,400                                           | \$24,300                                 | \$25,250                                      | \$26,600                                | \$27,000                                | \$26,750                                | \$27,000                                | \$25,250                                | \$25,250                                | \$28,000                                | \$25,250                                | \$25,250                                | \$310,300                                           |
| 6                                                 | SALES TOTAL                                        | \$76,650                                           | \$75,200                                 | \$78,750                                      | \$82,700                                | \$82,500                                | \$82,150                                | \$84,000                                | \$78,750                                | \$78,750                                | \$86,000                                | \$78,750                                | \$78,750                                | \$962,950                                           |
| 7                                                 |                                                    |                                                    |                                          |                                               |                                         |                                         |                                         |                                         |                                         |                                         |                                         |                                         |                                         |                                                     |
| 8                                                 |                                                    |                                                    |                                          |                                               |                                         |                                         |                                         |                                         |                                         |                                         |                                         |                                         |                                         |                                                     |
| 9                                                 |                                                    |                                                    |                                          |                                               |                                         |                                         |                                         |                                         |                                         |                                         |                                         |                                         |                                         |                                                     |
| 10                                                |                                                    |                                                    |                                          |                                               |                                         |                                         |                                         |                                         |                                         |                                         |                                         |                                         |                                         |                                                     |
| 11                                                |                                                    |                                                    |                                          |                                               |                                         |                                         |                                         |                                         |                                         |                                         |                                         |                                         |                                         |                                                     |
| 12                                                |                                                    |                                                    |                                          |                                               |                                         |                                         |                                         |                                         |                                         |                                         |                                         |                                         |                                         |                                                     |
| 13                                                |                                                    |                                                    |                                          |                                               |                                         |                                         |                                         |                                         |                                         |                                         |                                         |                                         |                                         |                                                     |
| 14                                                |                                                    |                                                    |                                          |                                               |                                         |                                         |                                         |                                         |                                         |                                         |                                         |                                         |                                         |                                                     |
| 15                                                |                                                    |                                                    |                                          |                                               |                                         |                                         |                                         |                                         |                                         |                                         |                                         |                                         |                                         |                                                     |
| 16                                                |                                                    |                                                    |                                          |                                               |                                         |                                         |                                         |                                         |                                         |                                         |                                         |                                         |                                         |                                                     |
| 17                                                |                                                    |                                                    |                                          |                                               |                                         |                                         |                                         |                                         |                                         |                                         |                                         |                                         |                                         |                                                     |
|                                                   |                                                    |                                                    |                                          |                                               |                                         |                                         |                                         |                                         |                                         |                                         |                                         |                                         |                                         |                                                     |
|                                                   |                                                    |                                                    |                                          |                                               |                                         |                                         |                                         |                                         |                                         |                                         |                                         |                                         |                                         |                                                     |
| 1                                                 | A                                                  | В                                                  | С                                        | D                                             |                                         | F                                       | G                                       | Н                                       | I                                       | J                                       | K                                       | L                                       | М                                       | N                                                   |
| 1                                                 |                                                    | -                                                  | arter Sal                                | es 🗧                                          | 5                                       | F                                       | G                                       |                                         | I                                       | J                                       | К                                       |                                         | М                                       |                                                     |
| 1                                                 | A<br>Sales                                         | -                                                  | -                                        | _                                             | Apr                                     | F<br>May                                | G<br>Jun                                | н<br>Jul                                | ı<br>Aug                                | ر<br>Sep                                | K<br>Oct                                | L<br>Nov                                | M<br>Dec                                | N<br>TOTAL                                          |
| 1<br>2<br>3                                       |                                                    | 1st Qua<br>Jan                                     | arter Sal<br><b>Feb</b>                  | es <b>Mar</b>                                 | Apr                                     | May                                     | Jun                                     | Jul                                     | Aug                                     | Sep                                     | Oct                                     | Nov                                     | Dec                                     |                                                     |
|                                                   | Sales                                              | 1st Qua<br>Jan<br>\$23,500<br>\$28,750             | arter Sal<br>Feb<br>\$23,000<br>\$27,900 | es<br>Mar<br>\$24,000<br>\$29,500             | Apr<br>\$25,100<br>\$31,000             | May<br>\$25,000<br>\$30,500             | Jun<br>\$25,400<br>\$30,000             | Jul<br>\$26,000<br>\$31,000             | Aug<br>\$24,000<br>\$29,500             | Sep<br>\$24,000<br>\$29,500             | Oct<br>\$26,000<br>\$32,000             | Nov<br>\$24,000<br>\$29,500             | Dec<br>\$24,000<br>\$29,500             | <b>TOTAL</b><br>\$294,000<br>\$358,650              |
| 3<br>4<br>5                                       | Sales<br>Division I<br>Division II<br>Division III | 1st Qua<br>Jan<br>\$23,500<br>\$28,750<br>\$24,400 | Feb<br>\$23,000<br>\$27,900<br>\$24,300  | es<br>Mar<br>\$24,000<br>\$29,500<br>\$25,250 | Apr<br>\$25,100<br>\$31,000<br>\$26,600 | May<br>\$25,000<br>\$30,500<br>\$27,000 | Jun<br>\$25,400<br>\$30,000<br>\$26,750 | Jul<br>\$26,000<br>\$31,000<br>\$27,000 | Aug<br>\$24,000<br>\$29,500<br>\$25,250 | Sep<br>\$24,000<br>\$29,500<br>\$25,250 | Oct<br>\$26,000<br>\$32,000<br>\$28,000 | Nov<br>\$24,000<br>\$29,500<br>\$25,250 | Dec<br>\$24,000<br>\$29,500<br>\$25,250 | <b>TOTAL</b><br>\$294,000<br>\$358,650<br>\$310,300 |
| 3<br>4<br>5                                       | Sales<br>Division I<br>Division II                 | 1st Qua<br>Jan<br>\$23,500<br>\$28,750<br>\$24,400 | Feb<br>\$23,000<br>\$27,900<br>\$24,300  | es<br>Mar<br>\$24,000<br>\$29,500<br>\$25,250 | Apr<br>\$25,100<br>\$31,000<br>\$26,600 | May<br>\$25,000<br>\$30,500<br>\$27,000 | Jun<br>\$25,400<br>\$30,000<br>\$26,750 | Jul<br>\$26,000<br>\$31,000<br>\$27,000 | Aug<br>\$24,000<br>\$29,500<br>\$25,250 | Sep<br>\$24,000<br>\$29,500<br>\$25,250 | Oct<br>\$26,000<br>\$32,000<br>\$28,000 | Nov<br>\$24,000<br>\$29,500<br>\$25,250 | Dec<br>\$24,000<br>\$29,500<br>\$25,250 | <b>TOTAL</b><br>\$294,000<br>\$358,650<br>\$310,300 |
| 3<br>4<br>5                                       | Sales<br>Division I<br>Division II<br>Division III | 1st Qua<br>Jan<br>\$23,500<br>\$28,750<br>\$24,400 | Feb<br>\$23,000<br>\$27,900<br>\$24,300  | es<br>Mar<br>\$24,000<br>\$29,500<br>\$25,250 | Apr<br>\$25,100<br>\$31,000<br>\$26,600 | May<br>\$25,000<br>\$30,500<br>\$27,000 | Jun<br>\$25,400<br>\$30,000<br>\$26,750 | Jul<br>\$26,000<br>\$31,000<br>\$27,000 | Aug<br>\$24,000<br>\$29,500<br>\$25,250 | Sep<br>\$24,000<br>\$29,500<br>\$25,250 | Oct<br>\$26,000<br>\$32,000<br>\$28,000 | Nov<br>\$24,000<br>\$29,500<br>\$25,250 | Dec<br>\$24,000<br>\$29,500<br>\$25,250 | <b>TOTAL</b><br>\$294,000<br>\$358,650<br>\$310,300 |
| 3<br>4<br>5<br>6<br>7<br>8                        | Sales<br>Division I<br>Division II<br>Division III | 1st Qua<br>Jan<br>\$23,500<br>\$28,750<br>\$24,400 | Feb<br>\$23,000<br>\$27,900<br>\$24,300  | es<br>Mar<br>\$24,000<br>\$29,500<br>\$25,250 | Apr<br>\$25,100<br>\$31,000<br>\$26,600 | May<br>\$25,000<br>\$30,500<br>\$27,000 | Jun<br>\$25,400<br>\$30,000<br>\$26,750 | Jul<br>\$26,000<br>\$31,000<br>\$27,000 | Aug<br>\$24,000<br>\$29,500<br>\$25,250 | Sep<br>\$24,000<br>\$29,500<br>\$25,250 | Oct<br>\$26,000<br>\$32,000<br>\$28,000 | Nov<br>\$24,000<br>\$29,500<br>\$25,250 | Dec<br>\$24,000<br>\$29,500<br>\$25,250 | <b>TOTAL</b><br>\$294,000<br>\$358,650<br>\$310,300 |
| 3<br>4<br>5<br>6<br>7<br>8<br>9                   | Sales<br>Division I<br>Division II<br>Division III | 1st Qua<br>Jan<br>\$23,500<br>\$28,750<br>\$24,400 | Feb<br>\$23,000<br>\$27,900<br>\$24,300  | es<br>Mar<br>\$24,000<br>\$29,500<br>\$25,250 | Apr<br>\$25,100<br>\$31,000<br>\$26,600 | May<br>\$25,000<br>\$30,500<br>\$27,000 | Jun<br>\$25,400<br>\$30,000<br>\$26,750 | Jul<br>\$26,000<br>\$31,000<br>\$27,000 | Aug<br>\$24,000<br>\$29,500<br>\$25,250 | Sep<br>\$24,000<br>\$29,500<br>\$25,250 | Oct<br>\$26,000<br>\$32,000<br>\$28,000 | Nov<br>\$24,000<br>\$29,500<br>\$25,250 | Dec<br>\$24,000<br>\$29,500<br>\$25,250 | <b>TOTAL</b><br>\$294,000<br>\$358,650<br>\$310,300 |
| 3<br>4<br>5<br>6<br>7<br>8<br>9<br>10             | Sales<br>Division I<br>Division II<br>Division III | 1st Qua<br>Jan<br>\$23,500<br>\$28,750<br>\$24,400 | Feb<br>\$23,000<br>\$27,900<br>\$24,300  | es<br>Mar<br>\$24,000<br>\$29,500<br>\$25,250 | Apr<br>\$25,100<br>\$31,000<br>\$26,600 | May<br>\$25,000<br>\$30,500<br>\$27,000 | Jun<br>\$25,400<br>\$30,000<br>\$26,750 | Jul<br>\$26,000<br>\$31,000<br>\$27,000 | Aug<br>\$24,000<br>\$29,500<br>\$25,250 | Sep<br>\$24,000<br>\$29,500<br>\$25,250 | Oct<br>\$26,000<br>\$32,000<br>\$28,000 | Nov<br>\$24,000<br>\$29,500<br>\$25,250 | Dec<br>\$24,000<br>\$29,500<br>\$25,250 | <b>TOTAL</b><br>\$294,000<br>\$358,650<br>\$310,300 |
| 3<br>4<br>5<br>6<br>7<br>8<br>9<br>10<br>11       | Sales<br>Division I<br>Division II<br>Division III | 1st Qua<br>Jan<br>\$23,500<br>\$28,750<br>\$24,400 | Feb<br>\$23,000<br>\$27,900<br>\$24,300  | es<br>Mar<br>\$24,000<br>\$29,500<br>\$25,250 | Apr<br>\$25,100<br>\$31,000<br>\$26,600 | May<br>\$25,000<br>\$30,500<br>\$27,000 | Jun<br>\$25,400<br>\$30,000<br>\$26,750 | Jul<br>\$26,000<br>\$31,000<br>\$27,000 | Aug<br>\$24,000<br>\$29,500<br>\$25,250 | Sep<br>\$24,000<br>\$29,500<br>\$25,250 | Oct<br>\$26,000<br>\$32,000<br>\$28,000 | Nov<br>\$24,000<br>\$29,500<br>\$25,250 | Dec<br>\$24,000<br>\$29,500<br>\$25,250 | <b>TOTAL</b><br>\$294,000<br>\$358,650<br>\$310,300 |
| 3<br>4<br>5<br>6<br>7<br>8<br>9<br>10             | Sales<br>Division I<br>Division II<br>Division III | 1st Qua<br>Jan<br>\$23,500<br>\$28,750<br>\$24,400 | Feb<br>\$23,000<br>\$27,900<br>\$24,300  | es<br>Mar<br>\$24,000<br>\$29,500<br>\$25,250 | Apr<br>\$25,100<br>\$31,000<br>\$26,600 | May<br>\$25,000<br>\$30,500<br>\$27,000 | Jun<br>\$25,400<br>\$30,000<br>\$26,750 | Jul<br>\$26,000<br>\$31,000<br>\$27,000 | Aug<br>\$24,000<br>\$29,500<br>\$25,250 | Sep<br>\$24,000<br>\$29,500<br>\$25,250 | Oct<br>\$26,000<br>\$32,000<br>\$28,000 | Nov<br>\$24,000<br>\$29,500<br>\$25,250 | Dec<br>\$24,000<br>\$29,500<br>\$25,250 | <b>TOTAL</b><br>\$294,000<br>\$358,650<br>\$310,300 |
| 3<br>4<br>5<br>6<br>7<br>8<br>9<br>10<br>11       | Sales<br>Division I<br>Division II<br>Division III | 1st Qua<br>Jan<br>\$23,500<br>\$28,750<br>\$24,400 | Feb<br>\$23,000<br>\$27,900<br>\$24,300  | es<br>Mar<br>\$24,000<br>\$29,500<br>\$25,250 | Apr<br>\$25,100<br>\$31,000<br>\$26,600 | May<br>\$25,000<br>\$30,500<br>\$27,000 | Jun<br>\$25,400<br>\$30,000<br>\$26,750 | Jul<br>\$26,000<br>\$31,000<br>\$27,000 | Aug<br>\$24,000<br>\$29,500<br>\$25,250 | Sep<br>\$24,000<br>\$29,500<br>\$25,250 | Oct<br>\$26,000<br>\$32,000<br>\$28,000 | Nov<br>\$24,000<br>\$29,500<br>\$25,250 | Dec<br>\$24,000<br>\$29,500<br>\$25,250 | <b>TOTAL</b><br>\$294,000<br>\$358,650<br>\$310,300 |
| 3<br>4<br>5<br>6<br>7<br>8<br>9<br>10<br>11<br>12 | Sales<br>Division I<br>Division II<br>Division III | 1st Qua<br>Jan<br>\$23,500<br>\$28,750<br>\$24,400 | Feb<br>\$23,000<br>\$27,900<br>\$24,300  | es<br>Mar<br>\$24,000<br>\$29,500<br>\$25,250 | Apr<br>\$25,100<br>\$31,000<br>\$26,600 | May<br>\$25,000<br>\$30,500<br>\$27,000 | Jun<br>\$25,400<br>\$30,000<br>\$26,750 | Jul<br>\$26,000<br>\$31,000<br>\$27,000 | Aug<br>\$24,000<br>\$29,500<br>\$25,250 | Sep<br>\$24,000<br>\$29,500<br>\$25,250 | Oct<br>\$26,000<br>\$32,000<br>\$28,000 | Nov<br>\$24,000<br>\$29,500<br>\$25,250 | Dec<br>\$24,000<br>\$29,500<br>\$25,250 | <b>TOTAL</b><br>\$294,000<br>\$358,650<br>\$310,300 |

5 Type your text in the merged cell.

TIP

#### How do I center text across multiple columns?

This is a useful technique for your worksheet titles or headings. You can center a title across the entire worksheet, or you can center a heading across the columns that it refers to. Follow steps 1 to 3 and then click **Merge & Center**. Excel creates the merged cell and formats the cell with the Center alignment option. Any text you enter into the merged cell appears centered within the cell.

# Transpose Rows and Columns

You can use the Transpose command in Excel to easily turn a row of data into a column of data, or a column of data into a row of data.

The Transpose command is useful when you enter data into a row (or column) or receive a worksheet from another person that has data in a row (or column), and you decide the data would be better presented as a column (or row). You can also transpose rows and columns together in a single command, which is handy when you need to restructure a worksheet.

### **Transpose Rows and Columns**

 Select the range that includes the data you want to transpose.

|    | А | В           | C    | D    | E     | F     | G |
|----|---|-------------|------|------|-------|-------|---|
| 1  |   |             |      |      |       |       |   |
| 2  |   |             | East | West | North | South |   |
| з  |   | Sales       |      |      |       |       |   |
| 4  |   | Expenses    |      |      |       | -     | 1 |
| 5  |   | Fixed Costs |      |      |       |       |   |
| 6  |   |             |      |      |       |       |   |
| 7  |   |             |      |      |       |       |   |
| 8  |   |             |      |      |       |       |   |
| 9  |   |             |      |      |       |       |   |
| 10 |   |             |      |      |       |       |   |
| 11 |   |             |      |      |       |       |   |
| 12 |   |             |      |      |       |       |   |
| 13 |   |             |      |      |       |       |   |
| 14 |   |             |      |      |       |       |   |
| 15 |   |             |      |      |       |       |   |

2 Click the Home tab.3 Click Copy ( ).

| x   |         | 5 ° °                    |                  |               | Book1 - Excel           |                             |            |
|-----|---------|--------------------------|------------------|---------------|-------------------------|-----------------------------|------------|
|     | FILE    | номе                     | GE LAYOUT FORM   | IULAS DATA RE | VIEW VIEW POV           | VER QUERY Tell me           | what you w |
| 3   | aste    | Calibri • 1<br>B I U • . |                  |               | General<br>\$ - % ♪ €.0 | ▼ Conditional Format as Tab |            |
| Cli | ipboard | ra Font                  | G                | Alignment     | Number                  | تي Styles                   |            |
| В   | 2       | • : ×                    | √ f <sub>×</sub> |               |                         |                             |            |
|     | A       | В                        | С                | D             | E                       | F                           | G          |
| 1   |         |                          |                  |               |                         |                             |            |
| 2   |         |                          | East             | West          | North                   | South                       |            |
| 3   |         | Sales                    |                  |               |                         |                             |            |
| 4   |         | Expenses                 |                  |               |                         |                             |            |
| 5   |         | <b>Fixed Costs</b>       |                  |               |                         |                             |            |
| 6   |         |                          |                  |               |                         |                             |            |
| 7   |         |                          |                  |               |                         |                             |            |

Working with Ranges

CHAPTER

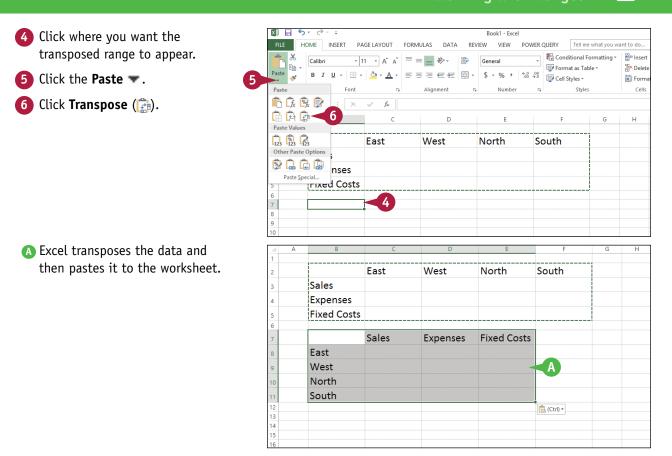

### TIPS

#### How do I know which cells to select?

The range you select before copying depends on what you want to transpose. If you want to transpose a single horizontal or vertical range of cells, then select just that range. If you want to transpose a horizontal range of cells and a vertical range of cells at the same time, select the range that includes all the cells, as shown in this section's example.

# Can I transpose range values as well as range labels?

Yes. The Transpose command works with text, numbers, dates, formulas, and any other data that you can add to a cell. So if you have a rectangular region of data that includes row labels, column labels, and cell values within each row and column, you can select the entire range and transpose it.

# Select and Enter Data Using Touch Gestures

18

If you will also be working with the Excel app on a touchscreen device, such as an iPad or Surface, you need to know how to use touch gestures to select, enter, and edit data. Although you can attach external keyboards to these devices, most of the time you might not have access to a physical keyboard. In such cases, you need to use touch gestures — tapping, sliding, and so on — to manipulate the data that you see on the Excel screen.

### Select and Enter Data Using Touch Gestures

#### Select Data

- 1 Tap the first cell you want to select.
- 2 Tap and hold the lower-right selector, and then slide down and/or to the right to extend the selection.
- 3 Tap and hold the upper-left selector, and then slide up and/ or to the left to extend the selection.

#### **Enter and Edit Data**

Double-tap the cell you want to use to enter or edit data.

|                                                      | A                                           | В                                                                                                    | с                                                                         | D                                                           |                                                                                                    | E                                                                    |                                                                                        | F                                                                             |                                                    | G                                                                 | н                                                                               |
|------------------------------------------------------|---------------------------------------------|----------------------------------------------------------------------------------------------------|---------------------------------------------------------------------------|-------------------------------------------------------------|----------------------------------------------------------------------------------------------------|----------------------------------------------------------------------|----------------------------------------------------------------------------------------|-------------------------------------------------------------------------------|----------------------------------------------------|-------------------------------------------------------------------|---------------------------------------------------------------------------------|
| 6                                                    | 3 <sup>sion</sup>                           | Description                                                                                                    | Copy Paste                                                                | Clear                                                       | Fill                                                                                                    | Wrap                                                                 | ),                                                                                     | otal Cost                                                                     |                                                    | Retail                                                            | Gross<br>Margin                                                                 |
| 7                                                    | 2                                           | Gangley Pliers                                                                                                    | <1                                                                        | 57                                                          | \$                                                                                                    | 10.47                                                                | \$                                                                                     | 596.79                                                                        | \$                                                 | 17.95                                                             | 71.4%                                                                           |
| 8                                                    | 3                                           | HCAB Washer                                                                                                    | A-201                                                                     | 856                                                         | \$                                                                                                    | 0.12                                                                 | \$                                                                                     | 102.72                                                                        | \$                                                 | 0.25                                                              | 108.3%                                                                          |
| 9                                                    | 3                                           | Finley Sprocket                                                                                                    | C-098                                                                     | 357                                                         | \$                                                                                                    | 1.57                                                                 | \$                                                                                     | 560.49                                                                        | \$                                                 | 2.95                                                              | 87.9%                                                                           |
| 10                                                   | 2                                           | 6" Sonotube                                                                                                    | B-111                                                                     | 86                                                          | \$                                                                                                    | 15.24                                                                | \$                                                                                     | 1,310.64                                                                      | \$                                                 | 19.95                                                             | 30.9%                                                                           |
| 11                                                   | 4                                           | Langstrom 7" Wrench                                                                                                    | D-017                                                                     | 75                                                          | \$                                                                                                    | 18.69                                                                | \$                                                                                     | 1,401.75                                                                      | \$                                                 | 27.95                                                             | 49.5%                                                                           |
| 12                                                   | 3                                           | Thompson Socket                                                                                                    | C-321                                                                     | 298                                                         | \$                                                                                                    | 3.11                                                                 | \$                                                                                     | 926.78                                                                        | \$                                                 | 5.95                                                              | 91.3%                                                                           |
| 13                                                   | 1                                           | S-Joint                                                                                                    | A-182                                                                     | 155                                                         | \$                                                                                                    | 6.85                                                                 | \$                                                                                     | 1,061.75                                                                      | \$                                                 | 9.95                                                              | 45.3%                                                                           |
| 14                                                   | 2                                           | LAMF Valve                                                                                                    | B-047                                                                     | 482                                                         | \$                                                                                                    | 4.01                                                                 | \$                                                                                     | 1,932.82                                                                      | \$                                                 | 2                                                                 | 73.3%                                                                           |
| 15                                                   |                                             |                                                                                                    |                                                                           |                                                             |                                                                                                    |                                                                      |                                                                                        |                                                                               |                                                    | 6                                                                 |                                                                                 |
| 16                                                   |                                             |                                                                                                    | Total co                                                                  | st of Divisi                                                | on 3                                                                                                    | parts:                                                               | \$                                                                                     | 1,589.99                                                                      |                                                    |                                                                   |                                                                                 |
|                                                      |                                             | âverage                                                                                                    | gross marg                                                                |                                                             | 1100                                                                                                    | for \$10.                                                            |                                                                                        | 81.2%                                                                         |                                                    |                                                                   |                                                                                 |
|                                                      |                                             | Average                                                                                                    | gross marg                                                                | in for parts                                                | unc                                                                                                    | iei 910.                                                             |                                                                                        | 01.276                                                                        |                                                    |                                                                   |                                                                                 |
|                                                      | A                                           | B                                                                                                    | C                                                                         | D                                                           | unc                                                                                                    | E                                                                    |                                                                                        | F                                                                             |                                                    | G                                                                 | н                                                                               |
| 18                                                   |                                             |                                                                                                    |                                                                           |                                                             |                                                                                                    |                                                                      | т                                                                                      |                                                                               |                                                    | G<br>Retail                                                       | H<br>Gross<br>Margin                                                            |
|                                                      |                                             | B                                                                                                    | c                                                                         | D                                                           |                                                                                                    | E                                                                    | т<br>\$                                                                                | F                                                                             | \$                                                 |                                                                   | Gross                                                                           |
| 4                                                    | Division                                    | B                                                                                                    | C<br>Number                                                               | D<br>Quantity                                               |                                                                                                    | E<br>Cost                                                            | _                                                                                      | F<br>otal Cost                                                                | -                                                  | Retail                                                            | Gross<br>Margin                                                                 |
| 18<br>6<br>7                                         | Division                                    | B<br>Description<br>Gangley Pliers                                                                                        | C<br>Number<br>D-178                                                      | D<br>Quantity<br>57                                         | \$                                                                                                    | E<br>Cost<br>10.47                                                   | \$                                                                                     | F<br>otal Cost<br>596.79                                                      | \$                                                 | Retail<br>17.95                                                   | Gross<br>Margin<br>71.4%                                                        |
| 18<br>6<br>7<br>8<br>9                               | Division                                    | 8<br>Description<br>Gangley Pliers<br>HCAB Washer                                                                         | C<br>Number<br>D-178<br>A-201                                             | D<br>Quantity<br>57<br>856                                  | \$ \$                                                                                                    | E<br>Cost<br>10.47<br>0.12                                           | \$<br>\$                                                                               | F<br>otal Cost<br>596.79<br>102.72                                            | \$<br>\$                                           | Retail<br>17.95<br>0.25                                           | Gross<br>Margin<br>71.4%<br>108.3%                                              |
| 7<br>8                                               | Division<br>1<br>3<br>3                     | B<br>Description<br>Gangley Pliers<br>HCAB Washer<br>Finley Sprocket                                                      | C<br>Number<br>D-178<br>A-201<br>C-098                                    | D<br>Quantity<br>57<br>856<br>357                           | \$<br>\$<br>\$                                                                                                 | E<br>Cost<br>10.47<br>0.12<br>1.57                                   | \$<br>\$<br>\$                                                                         | F<br>otal Cost<br>596.79<br>102.72<br>560.49                                  | \$<br>\$<br>\$                                     | Retail<br>17.95<br>0.25<br>2.95                                   | Gross<br>Margin<br>71.4%<br>108.3%<br>87.9%                                     |
| 4<br>6<br>7<br>8<br>9<br>10<br>11                    | Division<br>1<br>3<br>3<br>2                | B<br>Description<br>Gangley Pliers<br>HCAB Washer<br>Finley Sprocket<br>6" Sonotube                                       | C<br>D-178<br>A-201<br>C-098<br>B-111                                     | D<br>Quantity<br>57<br>856<br>357<br>86                     | \$<br>\$<br>\$<br>\$                                                                                           | E<br>Cost<br>10.47<br>0.12<br>1.57<br>15.24                          | \$<br>\$<br>\$                                                                         | F<br>otal Cost<br>596.79<br>102.72<br>560.49<br>1,310.64                      | \$<br>\$<br>\$<br>\$                               | Retail<br>17.95<br>0.25<br>2.95<br>19.95                          | Gross<br>Margin<br>71.4%<br>108.3%<br>87.9%<br>30.9%                            |
| 18<br>6<br>7<br>8<br>9<br>10<br>11<br>12             | Division<br>1<br>3<br>3<br>2<br>4           | B<br>Description<br>Gangley Pliers<br>HCAB Washer<br>Finley Sprocket<br>6" Sonotube<br>Langstrom 7" Wrench                | C<br>D-178<br>A-201<br>C-098<br>B-111<br>D-017                            | D<br>Quantity<br>57<br>856<br>357<br>86<br>75               | \$ \$ \$ \$<br>\$ \$ \$<br>\$ \$                                                                               | E<br>10.47<br>0.12<br>1.57<br>15.24<br>18.69                         | \$<br>\$<br>\$<br>\$<br>\$                                                             | F<br>otal Cost<br>596.79<br>102.72<br>560.49<br>1,310.64<br>1,401.75          | \$<br>\$<br>\$<br>\$<br>\$<br>\$                   | Retail<br>17.95<br>0.25<br>2.95<br>19.95<br>27.95                 | Gross<br>Margin<br>71.4%<br>108.3%<br>87.9%<br>30.9%<br>49.5%                   |
| 18<br>6<br>7<br>8<br>9<br>10                         | Division<br>1<br>3<br>2<br>4<br>3           | B<br>Gangley Pliers<br>HCAB Washer<br>Finley Sprocket<br>6" Sonotube<br>Langstrom 7" Wrench<br>Thompson Socket            | C<br>D-178<br>A-201<br>C-098<br>B-111<br>D-017<br>C-321                   | D<br>Quantity<br>57<br>856<br>357<br>86<br>75<br>298        | \$<br>\$<br>\$<br>\$<br>\$<br>\$<br>\$<br>\$<br>\$                                                             | E<br>10.47<br>0.12<br>1.57<br>15.24<br>18.69<br>3.11                 | \$<br>\$<br>\$<br>\$<br>\$<br>\$<br>\$<br>\$                                           | F<br>596.79<br>102.72<br>560.49<br>1,310.64<br>1,401.75<br>926.78             | \$<br>\$<br>\$<br>\$<br>\$<br>\$<br>\$<br>\$<br>\$ | Retail<br>17.95<br>0.25<br>2.95<br>19.95<br>27.95<br>5.95         | Gross<br>Margin<br>71.4%<br>108.3%<br>87.9%<br>30.9%<br>49.5%<br>91.3%          |
| 4<br>6<br>7<br>8<br>9<br>10<br>11<br>12<br>13        | Division<br>1<br>3<br>3<br>2<br>4<br>3<br>1 | B<br>Gangley Pliers<br>HCAB Washer<br>Finley Sprocket<br>6" Sonotube<br>Langstrom 7" Wrench<br>Thompson Socket<br>S-Joint | C<br>D-178<br>A-201<br>C-098<br>B-111<br>D-017<br>C-321<br>A-182          | D<br>Quantity<br>57<br>856<br>357<br>86<br>75<br>298<br>155 | \$<br>\$<br>\$<br>\$<br>\$<br>\$<br>\$<br>\$<br>\$<br>\$<br>\$<br>\$<br>\$<br>\$<br>\$<br>\$<br>\$<br>\$<br>\$ | E<br>10.47<br>0.12<br>1.57<br>15.24<br>18.69<br>3.11<br>6.85         | \$<br>\$<br>\$<br>\$<br>\$<br>\$<br>\$<br>\$<br>\$<br>\$<br>\$<br>\$<br>\$<br>\$<br>\$ | F<br>596.79<br>102.72<br>560.49<br>1,310.64<br>1,401.75<br>926.78<br>1,061.75 | \$ \$ \$ \$ \$ \$ \$                               | Retail<br>17.95<br>0.25<br>2.95<br>19.95<br>27.95<br>5.95<br>9.95 | Gross<br>Margin<br>71.4%<br>108.3%<br>87.9%<br>30.9%<br>49.5%<br>91.3%<br>45.3% |
| 18<br>6<br>7<br>8<br>9<br>10<br>11<br>12<br>13<br>14 | Division<br>1<br>3<br>3<br>2<br>4<br>3<br>1 | B<br>Gangley Pliers<br>HCAB Washer<br>Finley Sprocket<br>6" Sonotube<br>Langstrom 7" Wrench<br>Thompson Socket<br>S-Joint | C<br>D-178<br>A-201<br>C-098<br>B-111<br>D-017<br>C-321<br>A-182<br>B-047 | D<br>Quantity<br>57<br>856<br>357<br>86<br>75<br>298<br>155 | \$<br>\$<br>\$<br>\$<br>\$<br>\$<br>\$<br>\$<br>\$<br>\$<br>\$<br>\$<br>\$<br>\$<br>\$<br>\$<br>\$<br>\$<br>\$ | E<br>10.47<br>0.12<br>1.57<br>15.24<br>18.69<br>3.11<br>6.85<br>4.01 | \$<br>\$<br>\$<br>\$<br>\$<br>\$<br>\$<br>\$<br>\$<br>\$<br>\$<br>\$<br>\$<br>\$<br>\$ | F<br>596.79<br>102.72<br>560.49<br>1,310.64<br>1,401.75<br>926.78<br>1,061.75 | \$ \$ \$ \$ \$ \$ \$                               | Retail<br>17.95<br>0.25<br>2.95<br>19.95<br>27.95<br>5.95<br>9.95 | Gross<br>Margin<br>71.4%<br>108.3%<br>87.9%<br>30.9%<br>49.5%<br>91.3%<br>45.3% |

CHAPTER Working with Ranges

The Excel app opens the Formula bar for editing and displays the on-screen keyboard.

2 Using the on-screen keyboard, add or edit the cell data.

**Note:** To position the cursor within the Formula bar, tap and hold inside the Formula bar, then slide left or right.

- Tap Abc or 123 to toggle the keyboard between letters and numbers.
- **3** To confirm the cell entry or edit, tap **0K** (
- If you do not want to accept the changes to the cell, tap Cancel ((2)).

| No Ser  | vice 🎔     |          |           |   |                | 4:18 PM<br>Parts Databa | 150                 |             |            | * 🖦             |
|---------|------------|----------|-----------|---|----------------|-------------------------|---------------------|-------------|------------|-----------------|
| €       | <b>2</b> 5 | ¢        |           | н | ome Inse       | rt Formula:             | Review              | View        |            | ର ୫+            |
|         | Calibri    |          | 14 B      | Ι |                | <u>A</u>                | ₽ 💼                 | ABC Custom  | 🕼 Aa       | 12 28           |
| fx      | Gangley    | Pliers - | <b>2</b>  |   |                |                         |                     |             | В          |                 |
|         | А          |          | в         |   | с              | D                       | E                   | F           | G          | н               |
| 6       | Division   | Descri   | iption    |   | Number         | Quantity                | Cost                | Total Cost  | Retail     | Gross<br>Margin |
| 7       | 4          |          | ey Pliers |   | D-178          | 57                      | \$ 10.47            |             |            | 71.4%           |
| 8       | 3          |          | Washer    |   | A-201          | 856                     | \$ 0.12             |             |            | 108.3%          |
| 9<br>10 | 3          |          | Sprocket  |   | C-098<br>B-111 | 357<br>86               | \$ 1.57<br>\$ 15.24 |             |            | 87.9%<br>30.9%  |
| 10      | Parts      | +        | lotube    |   | 0.111          |                         | \$ 13.24            | \$ 1,510.04 | \$ 15.55   | Abc 123         |
| (       | י          | w        | E         | R | т              | Y                       | U                   | Т           | 0          | Р 🗵             |
|         | Α          | s        | D         | Ι | F              | G                       | н .                 | л к         | L          | return          |
|         |            | z        | x         | С | v              | в                       | Ν                   | м           | ! ?<br>, . | •               |
|         | .?123      |          | Q         |   |                |                         |                     |             | .?         | 123             |

### TIPS

# Is there an easier way to enter a long list of items in a column or a row of cells?

Yes. Rather than tapping **OK** ( ) after each entry, tap **123** to display the numeric keyboard, and then tap an arrow key. The active cell moves in the direction of the arrow or to the cell you tapped, and Excel leaves the Formula bar open for editing.

# Is there an easier way to enter several items randomly in a worksheet?

Yes. Instead of tapping **OK** ( ) after each entry, tap the next cell you want to use. The active cell moves to the cell you tapped, and Excel leaves the Formula bar open for editing.

# **CHAPTER 2**

# Working with Range Names

You can make it easier to navigate Excel worksheets and build Excel formulas by applying names to your ranges. This chapter explains range names and shows you how to define, edit, and use range names.

| F2       | • E × ·                | $\sqrt{-f_x}$ | =PPI | VIT(\$B\$2/12                  | , E2, \$B\$3 * 1 | 2, \$B\$4) |      |        |           |            |   |     |   |  |
|----------|------------------------|---------------|------|--------------------------------|------------------|------------|------|--------|-----------|------------|---|-----|---|--|
| 4        | А                      | В             |      | С                              | D                | E          |      | F      | G         | Н          | 1 | J   | к |  |
|          | Loan Payment Ana       | lysis         |      |                                |                  | Period     | Pr   | ncipal | Interest  | Total      |   |     |   |  |
| 2        | Interest Rate (Annual) | 6.0           | 0%   |                                |                  | 1          | (\$1 | 43.33) | (\$50.00) | (\$193.33) |   |     |   |  |
| 3        | Periods (Years)        |               | 5    |                                |                  | 2          | (\$1 | 44.04) | (\$49.28) | (\$193.33) |   |     |   |  |
|          | Principal              | \$10          |      |                                | Go To            | ?          | ×    | 14.76) | (\$48.56) | (\$193.33) |   |     |   |  |
| ;        | Monthly Payment        | (\$193        | Got  | 0:                             |                  |            |      | 15.49) | (\$47.84) | (\$193.33) |   |     |   |  |
| ;        | Total Loan Costs       | (\$1,599      |      | ok1]Sheet1!\$B                 |                  |            | ^    | 16.22) | (\$47.11) | (\$193.33) |   |     |   |  |
| 7        |                        |               | Dov  | ok1]Sheet1!\$F\$<br>vn_Payment | 47               |            |      | 16.95) | (\$46.38) | (\$193.33) |   |     |   |  |
| B        |                        |               | Hou  | aPayment<br>use_Price          |                  |            |      | 17.68) | (\$45.65) | (\$193.33) |   |     |   |  |
| )        |                        |               | Orig | ginalRate<br>ginalTerm         |                  |            |      | 18.42) | (\$44.91) | (\$193.33) |   |     |   |  |
| 0        |                        |               | Scer | cipal<br>nario1                |                  |            |      | 19.16) | (\$44.17) | (\$193.33) |   |     |   |  |
| 1        |                        |               |      | nario2<br>rence:               |                  |            | ~    |        |           | (\$193.33) |   |     |   |  |
| 2        |                        |               | -    | nario1                         |                  |            |      | )2.37) | (\$0.96)  | (\$193.33) |   |     |   |  |
| 3        |                        |               |      |                                |                  | -          |      |        |           |            |   |     |   |  |
| 4        |                        |               | 21   | pecial                         | ОК               | Cance      |      |        |           |            |   |     |   |  |
| 15       |                        |               |      |                                |                  |            |      |        |           |            |   |     |   |  |
| 6<br>7   |                        |               |      |                                |                  |            |      |        |           |            |   |     |   |  |
| 8        |                        |               |      |                                |                  |            |      |        |           |            |   |     |   |  |
| 9        |                        |               |      |                                |                  |            |      |        |           |            |   |     |   |  |
| 0        |                        |               |      |                                |                  |            |      |        |           |            |   |     |   |  |
| 21<br>22 |                        |               |      |                                |                  |            |      |        |           |            |   | 67  |   |  |
| 3        |                        |               |      |                                |                  |            |      |        |           |            |   | ••• |   |  |
| 4        |                        |               |      |                                |                  |            |      |        |           |            |   |     |   |  |
| 5        |                        |               |      |                                |                  |            |      |        |           |            |   |     |   |  |
| 6        |                        |               |      |                                |                  |            |      |        |           |            |   |     |   |  |

| Understanding the Benefits of Using Range Names 34 |  |
|----------------------------------------------------|--|
| Define a Range Name                                |  |
| Using Worksheet Text to Define a Range Name        |  |
| Navigate a Workbook Using Range Names              |  |
| Change a Range Name                                |  |
| Delete a Range Name                                |  |
| Paste a List of Range Names                        |  |

# Understanding the Benefits of Using Range Names

A range name is a text label that you apply to a single cell or to a range of cells. Once you have defined a name for a range, you can use that name in place of the range coordinates, which has several benefits. These benefits include making your worksheets more intuitive and making your work more accurate. In addition, a range name is easier to remember than range coordinates, it does not change when you move the underlying range, and it makes it easier to navigate your worksheets.

#### **More Intuitive**

Range names are more intuitive than range coordinates, particularly in formulas. For example, if you see the range B2:B10 in a formula, the only way to know what

| A1 | 19    | • :  | >   | < 🗸  | $f_x$ | =SUM(Qua | rterly_Sales) |
|----|-------|------|-----|------|-------|----------|---------------|
|    | А     | В    |     | С    | D     | E        | F             |
| 1  | Finan | cial | Sui | mmar | y     |          |               |
| 2  |       |      |     |      |       |          |               |

the range refers to is to look at the data. However, if you see the name Quarterly\_Sales in the formula, then you already know what the range refers to.

#### **More Accurate**

Range names are more accurate than range coordinates. For example, consider the range address A1:B3, which consists of four different pieces of information: the column (A) and row (1) of the cell in the upper-left corner of the range, and the column

|    | Α     | В           | С            | D              | E             | F            | G              | Н             | 1              | J         |
|----|-------|-------------|--------------|----------------|---------------|--------------|----------------|---------------|----------------|-----------|
| 1  | 67.98 | 94.12       |              |                |               |              |                |               |                |           |
| 2  | 38.05 | 56.78       |              |                |               |              |                |               |                |           |
| 3  | 28.31 | 41.72       |              |                |               |              |                |               |                |           |
| 4  |       | =AVERAGE    | (A1:B4)      |                |               |              |                |               |                |           |
| 5  |       |             |              |                | Microso       | oft Evcel    |                |               |                | ×         |
| 6  | _     |             |              |                | Wherease      |              |                |               |                |           |
| 7  |       | There are o | ne or more   | circular refer | ences where   | a formula re | fers to its ow | n cell either | directly or in | directly. |
| 8  |       | This might  | cause them   | to calculate i | ncorrectly.   |              |                |               |                |           |
| 9  | _     | Try removir | ng or changi | ng these refe  | erences, or m | oving the fo | rmulas to dif  | ferent cells. |                |           |
| 10 |       |             |              | -              |               | -            | _              |               |                |           |
| 11 |       |             |              | L              | OK            | <u>H</u> elp |                |               |                |           |
|    |       |             |              |                |               |              |                |               |                |           |

(B) and row (3) of the cell in the lower-right corner. If you get even one of these values wrong, it can cause errors throughout a spreadsheet. By contrast, with a range name you need only reference the actual name.

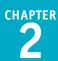

#### **Easier to Remember**

Range names are easier to remember than range coordinates. For example, if you want to use a particular range in a formula, but that range is not currently visible, to get the coordinates you must scroll until you can see the range and then

|   | А                | В        | С          | D                   | E |
|---|------------------|----------|------------|---------------------|---|
| 1 | Project Find     | ancial ( | Overvi     | ew                  |   |
| 2 | Project Expenses | =SUM(Pro | ject_Exper | nses <mark>)</mark> |   |
| 3 | Project Revenues |          |            |                     |   |
| 4 |                  |          |            |                     |   |
| 5 |                  |          |            |                     |   |
| 6 |                  |          |            |                     |   |

determine the range's coordinates. However, if you have already assigned the range an intuitive name such as Project\_Expenses, you can add that name directly without having to view the range.

#### Names Do Not Change

Range names do not change when you adjust the position of a range, as they do with range coordinates. For example, if you move the range A1:B5 to the right by five columns, the range coordinates change to F1:G5. If you have a formula that references that range, Excel updates the formula with the

| =SUM(Project_Ex  | penses)     |        |    |   |
|------------------|-------------|--------|----|---|
| F                | G           | н      | 1  | J |
| Project Fin      | ancial C    | vervie | ?W |   |
| Project Expenses | \$27,392.79 |        |    |   |
| Project Revenues | \$33,749.62 |        |    |   |
|                  |             |        |    |   |
|                  |             |        |    |   |

new range coordinates, which could confuse someone examining the worksheet. By contrast, a range name does not change when you move the range.

### **Easier Navigation**

Range names make it easier to navigate a worksheet. For example, Excel has a Go To command that enables you to choose a range name, and Excel takes you directly to the range. You can also use the Name box to select a range name and navigate to that range. You can also use Go To and the Name box to specify range coordinates, but range coordinates are much more difficult to work with.

| Go to:           | <br> |   |
|------------------|------|---|
| Project Expenses | <br> | ^ |
| Project_Revenues |      |   |
|                  |      |   |
|                  |      |   |
|                  |      |   |
|                  |      |   |
|                  |      |   |
|                  |      | ~ |
| Reference:       |      |   |
| Project_Expenses |      |   |

# Define a Range Name

Before you can use a range name in your formulas or to navigate a worksheet, you must first define the range name. You can define as many names as you need, and you can even define multiple names for the same range.

You can create range names manually, or you can get Excel to create the names for you automatically based on the existing text labels in a worksheet. To do this, see the following section, "Using Worksheet Text to Define a Range Name."

# Define a Range Name

| - | Salast the range you want to       | X        | . <b>5</b> · ♂ · ≠                                            |                              |               |        | Le     | oans - Exce              | :                         |          |                             |            |        |
|---|------------------------------------|----------|---------------------------------------------------------------|------------------------------|---------------|--------|--------|--------------------------|---------------------------|----------|-----------------------------|------------|--------|
| 1 | Select the range you want to name. |          |                                                               | SE LAYOUT                    | ORMULAS       | DATA   | REVIEW | VIEW                     | POWER QL                  | JERY 1   | ell me what y               | ou want to | do     |
|   | nume.                              | A        | 10 • : × 🗸                                                    | <i>f</i> <sub>x</sub> Intere | st Rate (Ar   | nnual) |        |                          |                           |          |                             |            |        |
|   |                                    |          | Α                                                             | В                            | С             | D      | E      | F                        | G                         | н        | 1                           | J          | К      |
|   |                                    | 1        | Loan Payment Ana                                              | _                            |               | -      |        |                          |                           |          |                             |            |        |
|   |                                    | 2        | Douirraymonorm                                                |                              |               |        |        |                          |                           |          |                             |            |        |
|   |                                    | 3        | Scenario #1                                                   |                              |               |        |        |                          |                           |          |                             |            |        |
|   |                                    | 4        | Interest Rate (Annual)                                        | 6.00%                        |               |        |        |                          |                           |          |                             |            |        |
|   |                                    | 5        | Periods (Years)                                               | 5                            |               |        |        |                          |                           |          |                             |            |        |
|   |                                    | 6        | Principal                                                     | \$10,000                     |               |        |        |                          |                           |          |                             |            |        |
|   |                                    | 7        | Monthly Payment                                               |                              |               |        |        |                          |                           |          |                             |            |        |
|   |                                    | 8        |                                                               |                              |               |        |        |                          |                           |          |                             |            |        |
|   |                                    | 9        | Scenario #2                                                   |                              |               |        |        |                          |                           |          |                             |            |        |
|   |                                    | 10       | Interest Rate (Annual)                                        | 5.00%                        |               |        |        |                          |                           |          |                             |            |        |
|   |                                    | 11       | Periods (Years)                                               | 10                           |               |        |        |                          |                           |          |                             |            |        |
|   |                                    | 12       | Principal                                                     |                              | $\sim 1$      |        |        |                          |                           |          |                             |            |        |
|   |                                    | 13       | Monthly Payment                                               |                              |               |        |        |                          |                           |          |                             |            |        |
|   |                                    | 14       |                                                               |                              |               |        |        |                          |                           |          |                             |            |        |
|   |                                    |          |                                                               |                              |               |        |        |                          |                           |          |                             |            |        |
| 2 | Click the <b>Formulas</b> tab.     |          |                                                               | 31 2                         |               |        |        | pans - Exce              |                           |          |                             |            |        |
| - |                                    |          |                                                               |                              | ORMULAS       | DATA   | REVIEW | VIEW                     | POWER QL                  |          | ell me what y               |            | do     |
| 3 | Click <b>Define Name</b> .         | Ι.       | $f_x \sum_{\alpha} AutoSum + \square Logic$                   | _                            | ookup & Re    |        |        | 🗉 Define M               |                           |          | ce Precedent<br>ce Depender |            |        |
|   |                                    | Ir       | isert I Recently Used ▼ IA Text<br>isert I Financial ▼ I Date | * 🔟 N<br>& Time * 📙 N        | 1ath & Trig · |        | Name ' | ∄ Use in F<br>□ Create f | ormula *<br>rom Selectior |          | ce Depender<br>nove Arrows  |            | Watch  |
|   |                                    | Fur      | Function                                                      |                              | lore i uncuo  | 115    | -      | Defined Na               |                           | i ⊕×i∖ei |                             | Auditing   | Window |
|   |                                    |          |                                                               |                              |               |        |        |                          |                           |          |                             |            |        |
|   |                                    | 2        | Scenario #1                                                   |                              |               |        |        |                          |                           |          |                             |            |        |
|   |                                    |          | Interest Rate (Annual)                                        | 6.00%                        |               |        |        |                          |                           |          |                             |            |        |
|   |                                    | 4        | Periods (Years)                                               | 6.00%                        |               |        |        |                          |                           |          |                             |            |        |
|   |                                    | 5<br>6   | Periods (rears)<br>Principal                                  |                              |               |        |        |                          |                           |          |                             |            |        |
|   |                                    | 6<br>7   | Monthly Payment                                               |                              |               |        |        |                          |                           |          |                             |            |        |
|   |                                    | 8        | wonthly Payment                                               | (\$195.55)                   |               |        |        |                          |                           |          |                             |            |        |
|   |                                    | 8        | Scenario #2                                                   |                              |               |        |        |                          |                           |          |                             |            |        |
|   |                                    |          |                                                               | 5.00%                        |               |        |        |                          |                           |          |                             |            |        |
|   |                                    | 10       | Interest Rate (Annual)<br>Periods (Years)                     | 5.00%                        |               |        |        |                          |                           |          |                             |            |        |
|   |                                    | 11       | Periods (Years)<br>Principal                                  | \$10,000                     |               |        |        |                          |                           |          |                             |            |        |
|   |                                    | 12       | Monthly Payment                                               |                              |               |        |        |                          |                           |          |                             |            |        |
|   |                                    | 13<br>14 | wonthy Payment                                                | (\$106.07)                   |               |        |        |                          |                           |          |                             |            |        |
|   |                                    |          |                                                               |                              |               |        |        |                          |                           |          |                             |            |        |

#### www.allitebooks.com

### Working with Range Names

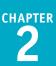

The New Name dialog box appears.

Ype the name you want to use in the Name text box.

**Note:** The first character of the name must be a letter or an underscore (\_). The name cannot include spaces or cell references, and it cannot be any longer than 255 characters.

**Note:** You can only use a particular range name once in a workbook.

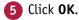

Excel assigns the name to the range.

A The new name appears in the Name box whenever you select the range.

|                   |      | New Name                      | ? ×                            |
|-------------------|------|-------------------------------|--------------------------------|
| <u>N</u> ame:     | Sce  | narios2 4                     |                                |
| <u>S</u> cope:    | Wo   | rkbook                        | ~                              |
| C <u>o</u> mment: |      |                               | ^                              |
| Refers to:        | - 11 | oan Payment Analysis'!\$A\$10 | ×                              |
| _                 | - 1  |                               | Cancel                         |
|                   |      |                               |                                |
| A                 | Sc   | enarios2 🔻 🗄 🗙 🗸              | <i>f</i> <sub>x</sub> Interest |
|                   |      | А                             | В                              |
|                   | 1    | Loan Payment Ana              | alysis                         |
|                   | 2    |                               |                                |
|                   | 3    | Scenario #1                   |                                |
|                   | 4    | Interest Rate (Annual)        | 6.00%                          |
|                   | 5    | Periods (Years)               | 5                              |
|                   | 6    | Principal                     | \$10,000                       |
|                   | 7    | Monthly Payment               | (\$193.33)                     |
|                   | 8    |                               |                                |
|                   | 9    | Scenario #2                   |                                |
|                   | 10   | Interest Rate (Annual)        | 5.00%                          |
|                   | 11   | Periods (Years)               | 10                             |
|                   | 12   | Principal                     |                                |
|                   | 13   | Monthly Payment               | (\$106.07)                     |
|                   | 14   |                               |                                |

### TIP

#### Is there an easier way to define a range name?

Yes, you can follow these steps to bypass the New Name dialog box:

- 1 Select the range you want to name.
- 2 Click inside the Name box.
- 3 Type the name you want to use.
- 4 Press Enter.

Excel assigns the name to the range.

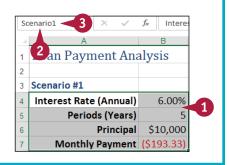

# Using Worksheet Text to Define a Range Name

If you have several ranges to name, you can speed up the process by getting Excel to create the names for you automatically based on each range's text labels.

You can create range names from worksheet text when the labels are in the top or bottom row of the range, or the left or right column of the range. For example, if you have a column named Company, using the technique in this section results in that column's data being assigned the range name "Company."

## Using Worksheet Text to Define a Range Name

- 1 Select the range or ranges you want to name.
- A Be sure to include the text labels you want to use for the range names.

| - A | В                   | С          | D            | E | F | G | н |
|-----|---------------------|------------|--------------|---|---|---|---|
| 1   |                     |            |              |   |   |   |   |
| 2   | Sales Rep           | 2015 Sales | 2016 Sales - |   |   |   |   |
| 3   | Nancy Freehafer     | \$996,336  | \$960,492    |   |   |   |   |
| 4   | Andrew Cencini      | \$606,731  | \$577,983    |   |   |   |   |
| 5   | Jan Kotas           | \$622,781  | \$967,580    |   |   |   |   |
| 6   | Mariya Sergienko    | \$765,327  | \$771,399    |   |   |   |   |
| 7   | Steven Thorpe       | \$863,589  | \$827,213    |   |   |   |   |
| 8   | Michael Neipper     | \$795,518  | \$669,394    |   |   |   |   |
| 9   | Robert Zare         | \$722,740  | \$626,945    |   |   |   |   |
| 10  | Laura Giussani      | \$992,059  | \$574,472    |   |   |   |   |
| 11  | Anne Hellung-Larsen | \$659,380  | \$827,932    |   |   |   |   |
| 12  | Kyra Harper         | \$509,623  | \$569,609    |   |   |   |   |
| 13  | David Ferry         | \$987,777  | \$558,601    |   |   |   |   |
| 14  | Paul Voyatzis       | \$685,091  | \$692,182    |   |   |   |   |
| 15  | Andrea Aster        | \$540,484  | \$693,762    |   |   |   |   |
| 16  | Charles Granek      | \$650,733  | \$823,034    |   |   |   |   |
| 17  | Karen Aliston       | \$509,863  | \$511,569    |   |   |   |   |
| 18  | Karen Hammond       | \$503,699  | \$975,455    |   |   |   |   |
| 19  | Vince Durbin        | \$630,263  | \$599,514    |   |   |   |   |
| 20  | Paul Sellars        | \$779,722  | \$596,353    |   |   |   |   |
| 21  | Gregg O'Donoghue    | \$592,802  | \$652,171    |   |   |   |   |
| 22  |                     |            |              | 緟 |   |   |   |
| 23  |                     |            |              |   |   |   |   |

#### Click the **Formulas** tab.

3 Click Create from Selection.

| X  | 5-                              | ¢ - ∓                     |                                       | Sales Reps Si | ales - Excel                  |                                                            |
|----|---------------------------------|---------------------------|---------------------------------------|---------------|-------------------------------|------------------------------------------------------------|
| FI | LE HOM                          | E INSERT PAG              | FORMULAS DATA                         | REVIEW VIE    | W POWER QUEF                  | Tell me what you want to do                                |
|    | f <sub>X</sub> ∑ Auto<br>★ Rece |                           | Lookup & Reference -<br>Math & Trig - | Tx Use        | fine Name →<br>e in Formula → | Real Trace Precedents () (전)<br>마ሌ Trace Dependents (상 ~ ) |
|    | sert<br>ction 直 Finar           | ncial + 🛛 🔯 Date & Time + | More Functions -                      | 3 ame         | ate from Selection            | Kemove Arrows 👻 🛞 Watch Window                             |
|    |                                 | Function Library          |                                       |               | ed Names 🛛 🗟                  | Formula Auditing                                           |
| 2  |                                 | Sales Rep                 | 2015 Sales                            | 2016 Sales    |                               |                                                            |
| 3  |                                 | Nancy Freehafer           | \$996,336                             | \$960,492     |                               |                                                            |
| 4  |                                 | Andrew Cencini            | \$606,731                             | \$577,983     |                               |                                                            |
| 5  |                                 | Jan Kotas                 | \$622,781                             | \$967,580     |                               |                                                            |
| 6  |                                 | Mariya Sergienko          | \$765,327                             | \$771,399     |                               |                                                            |
| 7  |                                 | Steven Thorpe             | \$863,589                             | \$827,213     |                               |                                                            |
| 8  |                                 | Michael Neipper           | \$795,518                             | \$669,394     |                               |                                                            |
| 9  |                                 | Robert Zare               | \$722,740                             | \$626,945     |                               |                                                            |
| 10 |                                 | Laura Giussani            | \$992,059                             | \$574,472     |                               |                                                            |
| 11 |                                 | Anne Hellung-Larsen       | \$659,380                             | \$827,932     |                               |                                                            |
| 12 |                                 | Kyra Harper               | \$509,623                             | \$569,609     |                               |                                                            |
| 13 |                                 | David Ferry               | \$987,777                             | \$558,601     |                               |                                                            |
| 14 |                                 | Paul Voyatzis             | \$685,091                             | \$692,182     |                               |                                                            |
| 15 |                                 | Andrea Aster              | \$540,484                             | \$693,762     |                               |                                                            |
| 16 |                                 | Charles Granek            | \$650,733                             | \$823,034     |                               |                                                            |
| 17 |                                 | Karen Aliston             | \$509,863                             | \$511,569     |                               |                                                            |
| 18 |                                 | Karen Hammond             | \$503,699                             | \$975,455     |                               |                                                            |
| 19 |                                 | Vince Durbin              | \$630,263                             | \$599,514     |                               |                                                            |

Working with Range Names

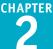

The Create Names from Selection dialog box appears.

Select the setting or settings that correspond to where the text labels are located in the selected range (□ changes to ☑).

If Excel has activated a check box that does not apply to your data, deselect it ( changes to ).

#### 5 Click OK.

Excel assigns the text labels as range names.

B When you select one of the ranges, the range name assigned by Excel appears in the Name box.

**Note:** If the label text contains any illegal characters, such as a space, Excel replaces each of those characters with an underscore (\_).

| ×     |
|-------|
|       |
|       |
|       |
| ancel |
|       |

| Sales | s_Rep ▼ | ∶ × √ ƒ <sub>*</sub> Nan | cy Freehafer |          |
|-------|---------|--------------------------|--------------|----------|
|       | А       | В                        | С            | D        |
| 1     |         |                          |              |          |
| 2     |         | Sales Rep                | 2015 Sales   | 2016 Sal |
| 3     |         | Nancy Freehafer          | \$996,336    | \$960,49 |
| 4     |         | Andrew Cencini           | \$606,731    | \$577,98 |
| 5     |         | Jan Kotas                | \$622,781    | \$967,58 |
| 6     |         | Mariya Sergienko         | \$765,327    | \$771,39 |
| 7     |         | Steven Thorpe            | \$863,589    | \$827,21 |
| 8     |         | Michael Neipper          | \$795,518    | \$669,39 |
| 9     |         | Robert Zare              | \$722,740    | \$626,94 |
| 10    |         | Laura Giussani           | \$992,059    | \$574,47 |
| 11    | B       | Anne Hellung-Larsen      | \$659,380    | \$827,93 |
| 12    |         | Kyra Harper              | \$509,623    | \$569,60 |
| 13    |         | David Ferry              | \$987,777    | \$558,60 |
| 14    |         | Paul Voyatzis            | \$685,091    | \$692,18 |
| 15    |         | Andrea Aster             | \$540,484    | \$693,76 |
| 16    |         | Charles Granek           | \$650,733    | \$823,03 |
| 17    |         | Karen Aliston            | \$509,863    | \$511,56 |
| 18    |         | Karen Hammond            | \$503,699    | \$975,45 |
| 19    |         | Vince Durbin             | \$630,263    | \$599,51 |
| 20    |         | Paul Sellars             | \$779,722    | \$596,35 |
| 21    |         | Gregg O'Donoghue         | \$592,802    | \$652,17 |
| 22    |         |                          | 1/2          |          |

### TIPS

#### Is there a faster way to run the Create from Selection command?

Yes, Excel offers a keyboard shortcut for the command. Select the range or ranges you want to work with and then press Ctrl+Shift+F3. Excel displays the Create Names from Selection dialog box. Follow steps 4 and 5 to create the range names.

# Given a table with labels in the top row and left column, is there a way to automatically assign a name to the table data?

Yes. The table data refers to the range of cells that does not include the table headings in the top row and left column. To assign a name to the data range, type a label in the top-left corner of the table. When you run the Create from Selection command on the entire table, Excel assigns the top-left label to the data range, as shown here.

| GI | DP_Growth     | •    | $\times$ | ~    |
|----|---------------|------|----------|------|
|    | Α             | В    | С        | D    |
| 1  | GDP Growth    | 2009 | 2010     | 2011 |
| 2  | Canada        | -2.8 | 3.2      | 2.5  |
| 3  | France        | -3.1 | l 1.7    | 1.7  |
| 4  | Germany       | -5.1 | L 3.7    | 3.0  |
| 5  | United Kindom | -4.4 | 2.1      | 0.7  |
| 6  | United States | -3.5 | 5 3.0    | 1.7  |

# Navigate a Workbook Using Range Names

One of the big advantages of defining range names is that they make it easier to navigate a workbook. You can choose a range name from a list and Excel automatically selects the associated range. This works even if the named range exists in a different worksheet of the same workbook.

Excel offers two methods for navigating a workbook using range names: the Name box and the Go To command.

# Navigate a Workbook Using Range Names

#### Use the Name Box

- Open the workbook that contains the range you want to work with.
- 2 Click the Name box 💌.
- 3 Click the name of the range you want to select.

|   | 🗴 🖯 🖬 🕅                   | ¢∓     |                  |         | •      |      | Sales R | eps Sales | - Excel |
|---|---------------------------|--------|------------------|---------|--------|------|---------|-----------|---------|
|   | FILE HOME                 | INSERT | PAGE LAY         | OUT FOR | RMULAS | DATA | REVIEW  | VIEW      | POWER Q |
|   | A1                        | 2      | $\checkmark f_x$ |         |        |      |         |           |         |
|   | _2015_Sales<br>2016 Sales | В      | С                | D       | E      | F    |         | G         | Н       |
| 3 | Sales_Rep                 |        |                  |         |        |      |         |           |         |
|   | 3 13                      |        |                  |         |        |      |         |           |         |
|   | 4                         |        |                  |         |        |      |         |           |         |
|   | 5                         |        |                  |         |        |      |         |           |         |
|   | 6                         |        |                  |         |        |      |         |           |         |
|   | 7                         |        |                  |         |        |      |         |           |         |
|   | 8                         |        |                  |         |        |      |         |           |         |

A Excel selects the range.

| Sales_Rep | o ▼ i × ✓ f <sub>x</sub> Na | ncy Freehafer |            |   |
|-----------|-----------------------------|---------------|------------|---|
|           | АВ                          | С             | D          | E |
| 1         |                             |               |            |   |
| 2         | Sales Rep                   | 2015 Sales    | 2016 Sales |   |
| 3         | Nancy Freehafer             | \$996,336     | \$960,492  |   |
| 4         | Andrew Cencini              | \$606,731     | \$577,983  |   |
| 5         | Jan Kotas                   | \$622,781     | \$967,580  |   |
| 6         | Mariya Sergienko            | \$765,327     | \$771,399  |   |
| 7         | Steven Thorpe               | \$863,589     | \$827,213  |   |
| 8         | Michael Neipper             | \$795,518     | \$669,394  |   |
| 9         | Robert Zare                 | \$722,740     | \$626,945  |   |
| 10        | Laura Giussani              | \$992,059     | \$574,472  |   |
| 11        | Anne Hellung-Larsen         | \$659,380     | \$827,932  |   |
| 12        | A Kyra Harper               | \$509,623     | \$569,609  |   |
| 13        | David Ferry                 | \$987,777     | \$558,601  |   |
| 14        | Paul Voyatzis               | \$685,091     | \$692,182  |   |
| 15        | Andrea Aster                | \$540,484     | \$693,762  |   |
| 16        | Charles Granek              | \$650,733     | \$823,034  |   |
| 17        | Karen Aliston               | \$509,863     | \$511,569  |   |
| 18        | Karen Hammond               | \$503,699     | \$975,455  |   |
| 19        | Vince Durbin                | \$630,263     | \$599,514  |   |
| 20        | Paul Sellars                | \$779,722     | \$596,353  |   |
| 21        | Gregg O'Donoghue            | \$592,802     | \$652,171  |   |
| 22        |                             |               |            |   |

Working with Range Names

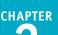

### Use the Go To Command

 Open the workbook that contains the range you want to work with.

Click the Home tab.

3 Click Find & Select (#).

👍 Click Go To.

**Note:** You can also select the Go To command by pressing **Ctrl+G**.

The Go To dialog box appears.

- 5 Click the name of the range you want to select.
- 6 Click OK.

Excel selects the range.

# TIP

# Is it possible to navigate to a named range in a different workbook?

Yes, but it is not easy or straightforward:

- 1 Follow steps 1 to 4 in the "Use the Go To Command" subsection to display the Go To dialog box.
- 2 In the **Reference** text box, type the following: '[workbook]worksheet'!name

Replace *workbook* with the filename of the workbook; replace *worksheet* with the name of the worksheet that contains the range; and replace *name* with the range name.

Scenario2 Reference: Scenario1 Special..

3 Click OK.

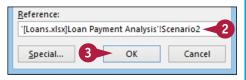

6

OK

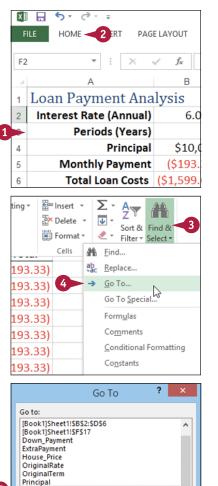

....

Cancel

# Change a Range Name

You can change any range name to a more suitable or accurate name. Changing a range name is useful if you are no longer satisfied with the original name you applied to a range or if the existing name no longer accurately reflects the contents of the range. You might also want to change a range name if you do not like the name that Excel generated automatically from the worksheet labels.

If you want to change the range coordinates associated with a range name, see the second tip.

### Change a Range Name

- Open the workbook that contains the range name you want to change.
- 2 Click the Formulas tab.
- 3 Click Name Manager.

|                            |                                              | _                                      |                                                |
|----------------------------|----------------------------------------------|----------------------------------------|------------------------------------------------|
| 🕅 🔒 🍤 🛛                    | ¢~ +                                         | 1                                      | Sales Reps Sales - Exe                         |
| FILE HOME                  | INSERT PAGE LA 2                             | FORMULAS DATA                          | REVIEW VIEW P                                  |
| fx ∑ Auto                  |                                              | ookup & Reference •<br>Math & Trig • 3 | Define Nam                                     |
| Insert<br>Function I Finan | cial • Date & Time • 🔚 I<br>Function Library | More Functions -                       | Name<br>Manager 🔐 Create from<br>Defined Names |
| 2                          | Sales Rep                                    | 2015 Sales                             | 2016 Sales                                     |
| 3                          | Nancy Freehafer                              | \$996,336                              | \$960,492                                      |
| 4                          | Andrew Cencini                               | \$606,731                              | \$577,983                                      |
| 5                          | Jan Kotas                                    | \$622,781                              | \$967,580                                      |
| 6                          | Mariya Sergienko                             | \$765,327                              | \$771,399                                      |
| 7                          | Steven Thorpe                                | \$863,589                              | \$827,213                                      |
| 8                          | Michael Neipper                              | \$795,518                              | \$669,394                                      |
| 9                          | Robert Zare                                  | \$722,740                              | \$626,945                                      |
| 10                         | Laura Giussani                               | \$992,059                              | \$574,472                                      |
| 11                         | Anne Hellung-Larsen                          | \$659,380                              | \$827,932                                      |
| 12                         | Kyra Harper                                  | \$509,623                              | \$569,609                                      |
| 13                         | David Ferry                                  | \$987,777                              | \$558,601                                      |
| 14                         | Paul Voyatzis                                | \$685,091                              | \$692,182                                      |
| 15                         | Andrea Aster                                 | \$540,484                              | \$693,762                                      |

The Name Manager dialog box appears.

- Click the name you want to change.
- 5 Click Edit.

| <u>N</u> ew. 5 | Edit Delete                             |                        |        | <u>F</u> ilte |
|----------------|-----------------------------------------|------------------------|--------|---------------|
| Name           | Value                                   | Refers To              | Scope  | Comment       |
| _2015_Sales    | { <b>*\$</b> 996,336 <b>*;*\$</b> 606,7 | =Sheet1!\$C\$3:\$C\$21 | Workbo |               |
| 💷 _2016_Sales  | { <b>*\$960,492</b> *;* <b>\$</b> 577,9 | =Sheet1!\$D\$3:\$D\$21 | Workbo |               |
|                |                                         |                        |        |               |
|                |                                         |                        |        |               |

Working with Range Names

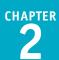

The Edit Name dialog box appears.

- 6 Use the Name text box to edit the name.
- 7 Click OK.

|                    | Edit Name               | ?   | ×    |
|--------------------|-------------------------|-----|------|
| <u>N</u> ame:      | Sales_for_2016 6        |     |      |
| Scope:             | Workbook 🗸              |     |      |
| C <u>o</u> mment:  |                         |     | ~    |
|                    |                         |     |      |
|                    |                         |     |      |
|                    |                         |     | × .  |
| <u>R</u> efers to: | = Sheet1!\$D\$3:\$D\$21 |     | 1    |
|                    | ОК                      | Car | ncel |

A The new name appears in the Name Manager dialog box.

#### 8 Click Close.

Excel closes the dialog box and returns you to the worksheet.

|     |              | Na                                               | ame Manager            |        | ? ×              |
|-----|--------------|--------------------------------------------------|------------------------|--------|------------------|
|     | <u>N</u> ew  | <u>E</u> dit <u>D</u> elete                      |                        |        | <u>F</u> ilter ▼ |
|     | Name         | Value                                            | Refers To              | Scope  | Comment          |
|     | @_2015_Sales | { <b>*\$</b> 996,336 <b>*</b> ; <b>*\$</b> 606,7 | =Sheet1!\$C\$3:\$C\$21 | Workbo |                  |
| (A) | Sales_for_20 | 16 {"\$960,492";"\$577,9                         | =Sheet1!\$D\$3:\$D\$21 | Workbo |                  |
|     | Sales_Rep    | ( Hang Heender ,                                 | =Sheet1!\$B\$3:\$B\$21 | Workbo |                  |
|     | Refers to:   |                                                  |                        |        |                  |
|     | × ✓ =Shee    | t1!\$D\$3:\$D\$21                                |                        |        | 1                |
|     |              |                                                  |                        | (      | 8 Close          |

### TIPS

# Is there a faster method I can use to open the Name Manager dialog box?

Yes, Excel offers a shortcut key that enables you to bypass steps 2 and 3. Open the workbook that contains the range name you want to change, and then press Ctrl+F3. Excel opens the Name Manager dialog box.

#### Can I assign a name to a different range?

Yes. If you add another range to your workbook and you feel that an existing name would be more suited to that range, you can modify the name to refer to the new range. Follow steps 1 to 5 to open the Edit Name dialog box. Click inside the **Refers to** reference box, click and drag the mouse (C) on the worksheet to select the new range, and then press Enter. Click **Close**.

# Delete a Range Name

If you have a range name that you no longer need, you should delete it. This reduces clutter in the Name Manager dialog box, and makes the Name box easier to navigate.

Note, however, that deleting a range name will generate an error in any formula that uses the name. This occurs because when you delete a range name, Excel does not convert the name to its range coordinates in formulas that use the name. Therefore, before deleting a range name, you should convert that name to its range coordinates in every formula that uses the name.

### Delete a Range Name

- 1 Open the workbook that contains the range name you want to delete.
- **2** Click the **Formulas** tab.
- 3 Click Name Manager.

Note: You can also open the Name Manager dialog box by pressing Ctrl+F3.

| X  | 🗄 🎝 🖕 🖏 👘                    |                 |           |          |                 | Loans - Exce                         | al I |
|----|------------------------------|-----------------|-----------|----------|-----------------|--------------------------------------|------|
| FI | LE HOME INSERT PAG           | E LAT 2 FOR     | MULAS     | DATA     | REVIEW          | VIEW                                 | P    |
| 1  | fr 🔽 AutoSum 👻 [ 🛛 Logica    | al 🔹 📃 Look     | up & Refe | erence * |                 | 🖭 Define 🛚                           | Vam  |
| J  | 🔨 📘 Recently Used 👻 🔝 Text 🔻 | 💷 Math          | & Trig -  | 3        |                 | $\mathcal{T}_{\mathcal{X}}$ Use in F | orm  |
|    | sert 🔲 Financial - 🚺 Date &  | & Time 🐐 📙 More | Function  | 15 -     | Name<br>Manager | 🔓 Create f                           | rom  |
|    | Function I                   | ibrary          |           |          | Z               | Defined Na                           | mes  |
| 2  | Interest Rate (Annual)       | 6.00%           |           |          |                 | 1                                    | (\$  |
| 3  | Periods (Years)              | 5               |           |          |                 | 2                                    | (\$  |
| 4  | Principal                    | \$10,000        |           |          |                 | 3                                    | (\$  |
| 5  | Monthly Payment              | (\$193.33)      |           |          |                 | 4                                    | (\$  |
| 6  | Total Loan Costs             | (\$1,599.68)    |           |          |                 | 5                                    | (\$  |
| 7  |                              |                 |           |          |                 | 6                                    | (\$  |
| 8  |                              |                 |           |          |                 | 7                                    | (\$  |
| 9  |                              |                 |           |          |                 | 8                                    | (\$  |
| 10 |                              |                 |           |          |                 | 9                                    | (\$  |
| 11 |                              |                 |           |          |                 | 10                                   | (\$  |
| 12 |                              |                 |           |          |                 | 60                                   | (\$  |
|    |                              |                 |           |          |                 |                                      |      |

The Name Manager dialog box appears.

- Click the name you want to delete.
- 5 Click Delete.

| <u>N</u> ew <u>E</u> | dit        | <u>D</u> elete | 5                       |              |             | <u>F</u> ilter • |
|----------------------|------------|----------------|-------------------------|--------------|-------------|------------------|
| Name                 | Value      |                | Refers To               | Scope        | Comment     |                  |
| Down_Payment         |            |                | ='Mortgage Paydo        | Workbo       |             |                  |
| ExtraPayment         | #REF!      |                | ='C:\Users\paul\Do      | Mortgag      |             |                  |
| ExtraPayment         |            |                | ='Mortgage Paydo        | Workbo       |             |                  |
| House_Price          |            |                | ='Mortgage Paydo        | Workbo       |             |                  |
| OriginalRate         | {}         |                | ='C:\Writing\Excel      | Mortgag      |             |                  |
| OriginalRate         | 6.00%      |                | ='Amortization Sch      | Workbo       |             |                  |
| OriginalTerm         | {}         |                | ='C:\Writing\Excel      | Mortgag      |             |                  |
| OriginalTerm         | 10         |                | ='Amortization Sch      | Workbo       |             |                  |
| PaymentWithEx        | #REF!      |                | ='C:\Users\paul\Do      | Mortgag      |             |                  |
| PaymentWithEx        | #REF!      |                | ='Mortgage Paydo        | Workbo       |             |                  |
| Principal            |            |                | ='Mortgage Paydo        | Workbo       |             |                  |
| 💷 Rate               | #REF!      |                | ='C:\Users\paul\Do      | Workbo       |             |                  |
| RegularPayment       | #REF!      |                | ='C:\Users\paul\Do      | Mortgag      |             |                  |
| RegularPayment       | #REF!      |                | ='Mortgage Paydo        | Workbo       |             |                  |
| <                    |            |                |                         |              |             | >                |
| Refers to:           |            |                |                         |              |             | -                |
|                      | paul\Docun | nents\Writin   | ig\Books\Excel 2013 For | mulas and Fu | nctions\Exa | mples'           |

Working with Range Names

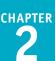

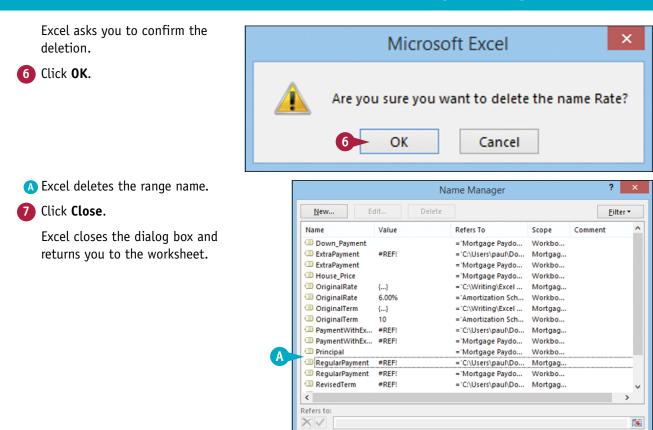

### TIP

#### Is there a faster way to delete multiple range names?

Yes, you can delete two or more range names at once. First, follow steps **1** to **3** to display the Name Manager dialog box. Next, select the range names you want to delete: To select consecutive names, click the first name you want to delete, hold down Shift, and then click the last name you want to delete; to select nonconsecutive names, hold down Ctrl and click each name you want to delete. When you have selected the names you want to remove, click **Delete** and then click **OK** when Excel asks you to confirm the deletion. Click **Close** to return to the worksheet.

Close

# Paste a List of Range Names

To make your workbook easier to use, particularly for other people who are not familiar with the names you have defined, you can paste a list of the workbook's range names to a worksheet. This is also useful for a workbook you have not used in a while. Examining the list of range names can help you familiarize yourself once again with the workbook's contents.

The pasted list contains two columns: one for the range names and one for the range coordinates associated with each name.

### Paste a List of Range Names

- Open the workbook that contains the range names you want to paste.
- 2 Select the cell where you want the pasted list to appear.

**Note:** Excel will overwrite existing data, so select a location where there is no existing cell data or where it is okay to delete the existing cell data.

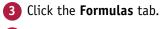

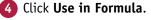

5 Click Paste Names.

| XI .                                                                                                    |           |                                                                            |                               | U U        |        | oans - Exce                                                                                                    |                                                                                                    |    |
|----------------------------------------------------------------------------------------------------|-----------|----------------------------------------------------------------------------|-------------------------------|------------|--------|----------------------------------------------------------------------------------------------------|----------------------------------------------------------------------------------------------------|----|
| FILE                                                                                                    | HOME INSE | RT PAGE LAY                                                                | OUT FORMULAS                  | S DATA     | REVIEW | VIEW                                                                                                    | POWER QUE                                                                                                    | RY |
| A1                                                                                                    | •         | × ✓                                                                        | fx                            |            |        |                                                                                                    |                                                                                                    |    |
| 4                                                                                                    | А         |                                                                            | В                             | С          | D      | E                                                                                                    | F                                                                                                    |    |
|                                                                                                    |           |                                                                            |                               |            |        |                                                                                                    |                                                                                                    |    |
| 2                                                                                                    |           |                                                                            |                               |            |        |                                                                                                    |                                                                                                    | _  |
| 3                                                                                                    |           |                                                                            |                               |            |        |                                                                                                    |                                                                                                    | -  |
| 5                                                                                                    |           |                                                                            |                               | -          | -      |                                                                                                    |                                                                                                    | -  |
| 6                                                                                                    |           |                                                                            |                               |            |        |                                                                                                    |                                                                                                    |    |
| 7                                                                                                    |           |                                                                            |                               |            |        |                                                                                                    |                                                                                                    | -  |
| 8                                                                                                    |           |                                                                            |                               |            |        |                                                                                                    |                                                                                                    | -  |
| 9                                                                                                    |           |                                                                            |                               |            |        |                                                                                                    |                                                                                                    |    |
| 10                                                                                                    |           | 0                                                                          |                               | -          |        |                                                                                                    |                                                                                                    |    |
| 11                                                                                                    |           |                                                                            |                               |            |        |                                                                                                    |                                                                                                    |    |
| 12                                                                                                    |           |                                                                            |                               |            |        |                                                                                                    |                                                                                                    |    |
| 13                                                                                                    |           |                                                                            |                               |            |        |                                                                                                    |                                                                                                    |    |
| 14                                                                                                    |           |                                                                            |                               |            |        |                                                                                                    |                                                                                                    | _  |
| 15                                                                                                    |           |                                                                            |                               |            | -      |                                                                                                    |                                                                                                    | -  |
| 16<br>17                                                                                                    |           |                                                                            |                               |            | -      |                                                                                                    |                                                                                                    | -  |
|                                                                                                    |           |                                                                            |                               |            |        |                                                                                                    |                                                                                                    |    |
| 18                                                                                                    |           | RT PAGELAV                                                                 |                               |            |        | ans - Exce                                                                                                    |                                                                                                    | RV |
| 18<br>KII FILE                                                                                                    | HOME INSE |                                                                            |                               |            | REVIEW | VIEW                                                                                                    | POWER QUE                                                                                                    |    |
| 18                                                                                                    | HOME INSE | 2 Logical -                                                                | 🔼 Lookup & R                  | eference * | REVIEW | VIEW<br>Define N                                                                                                    | POWER QUE                                                                                                    | 3  |
| 18<br>FILE<br>fx                                                                                                    | HOME INSE | 2 Logical •                                                                | 🔍 Lookup & R<br>🕖 Math & Trig | eference • | REVIEW | VIEW<br>Define N                                                                                                    | POWER QUE<br>lame 🔻<br>ormula 🔻                                                                                                    |    |
| 18<br>FILE                                                                                                    | HOME INSE | <ul> <li>? Logical ▼</li> <li>A Text ▼</li> <li>Date &amp; Time</li> </ul> | Lookup & R                    | eference • | REVIEW | VIEW<br>Define N<br>Use in Fo<br>Down                                                                                                    | POWER QUE<br>lame •<br>ormula •<br>_Payment                                                                                                    |    |
| 18<br>FILE<br>fx<br>Insert<br>Function                                                                                                    | HOME INSE | 2 Logical •                                                                | Lookup & R<br>Math & Trig     | eference • | REVIEW | VIEW<br>Define N<br>Use in Fo<br>Down<br>ExtraP                                                                                                    | POWER QUE<br>lame •<br>ormula •<br>_Payment<br>'ayment                                                                                                    |    |
| 18<br>FILE<br>fx<br>Insert<br>Function                                                                                                    | HOME INSE | <ul> <li>? Logical ▼</li> <li>A Text ▼</li> <li>Date &amp; Time</li> </ul> | Lookup & R<br>Math & Trig     | eference • | REVIEW | VIEW<br>Define N<br>Use in Fo<br>Down<br>ExtraP                                                                                                    | POWER QUE<br>lame •<br>ormula •<br>_Payment                                                                                                    |    |
| 18<br>FILE<br>fx<br>Insert<br>Function                                                                                                    | HOME INSE | <ul> <li>? Logical ▼</li> <li>A Text ▼</li> <li>Date &amp; Time</li> </ul> | Lookup & R<br>Math & Trig     | eference • | REVIEW | VIEW<br>Define N<br>Use in Fo<br>Down<br>ExtraP<br>House                                                                                                    | POWER QUE<br>lame •<br>ormula •<br>_Payment<br>'ayment                                                                                                    |    |
| 18<br>FILE<br>fx<br>Insert<br>Function<br>2<br>3<br>4<br>5                                                                                                    | HOME INSE | <ul> <li>? Logical ▼</li> <li>A Text ▼</li> <li>Date &amp; Time</li> </ul> | Lookup & R<br>Math & Trig     | eference • | REVIEW | VIEW<br>Define N<br>Use in Fr<br>Down<br>ExtraP<br>House<br>Origin                                                                                                    | POWER QUE<br>lame •<br>ormula •<br>_Payment<br>layment<br>e_Price<br>halRate                                                                                                    |    |
| 18     FILE     fx     Insert     Function     2     3     4     5     6                                                                                                    | HOME INSE | <ul> <li>? Logical ▼</li> <li>A Text ▼</li> <li>Date &amp; Time</li> </ul> | Lookup & R<br>Math & Trig     | eference • | REVIEW | VIEW<br>Define N<br>Use in Fr<br>Down<br>ExtraP<br>House<br>Origin<br>Origin                                                                                                    | POWER QUE<br>lame •<br>ormula •<br>_Payment<br>ayment<br>e_Price<br>halRate<br>halTerm                                                                                                    |    |
| 18           FILE           fx           Insert           Function           2           3           4           5           6           7                                                                                                    | HOME INSE | <ul> <li>? Logical ▼</li> <li>A Text ▼</li> <li>Date &amp; Time</li> </ul> | Lookup & R<br>Math & Trig     | eference • | REVIEW | VIEW<br>Define N<br>Use in Fr<br>Down<br>ExtraP<br>House<br>Origin<br>Origin<br>Paym                                                                                                    | POWER QUE<br>lame •<br>ormula •<br>_Payment<br>ayment<br>e_Price<br>halRate<br>halRate<br>entWithExtra                                                                                                    |    |
| 18     FILE     fx     Insert     Function     2     3     4     5     6                                                                                                    | HOME INSE | <ul> <li>? Logical ▼</li> <li>A Text ▼</li> <li>Date &amp; Time</li> </ul> | Lookup & R<br>Math & Trig     | eference • | REVIEW | VIEW<br>Define N<br>Use in Fr<br>Down<br>ExtraP<br>House<br>Origin<br>Origin                                                                                                    | POWER QUE<br>lame •<br>ormula •<br>_Payment<br>ayment<br>e_Price<br>halRate<br>halRate<br>entWithExtra                                                                                                    |    |
| Image: 18         Image: 18           FILE         fx           Insert         Insert           Function         Z           2         3           4         5           6         7           8         5                                                                                                    | HOME INSE | <ul> <li>? Logical ▼</li> <li>A Text ▼</li> <li>Date &amp; Time</li> </ul> | Lookup & R<br>Math & Trig     | eference • | REVIEW | VIEW Define N Use in Fr Use in Fr Down ExtraP House Origin Origin Paym Princi                                                                                                    | POWER QUE<br>lame •<br>ormula •<br>_Payment<br>ayment<br>e_Price<br>halRate<br>halRate<br>entWithExtra                                                                                                    |    |
| Image: Second system         File           file         file         file           file         file         file         file           Insert         Function         file         file <td>HOME INSE</td> <td><ul> <li>? Logical ▼</li> <li>A Text ▼</li> <li>Date &amp; Time</li> </ul></td> <td>Lookup &amp; R<br/>Math &amp; Trig</td> <td>eference *</td> <td>REVIEW</td> <td>VIEW<br/>Define N<br/>Vise in Fi<br/>Down<br/>ExtraP<br/>House<br/>Origin<br/>Origin<br/>Paym<br/>Princi<br/>Regul</td> <td>POWER QUE<br/>Jame  - ormula - payment - yayment - price - price - alRate - alTerm - entWithExtra - pal - arPayment -</td> <td></td>                                                                                                    | HOME INSE | <ul> <li>? Logical ▼</li> <li>A Text ▼</li> <li>Date &amp; Time</li> </ul> | Lookup & R<br>Math & Trig     | eference * | REVIEW | VIEW<br>Define N<br>Vise in Fi<br>Down<br>ExtraP<br>House<br>Origin<br>Origin<br>Paym<br>Princi<br>Regul                                                                                                    | POWER QUE<br>Jame  - ormula - payment - yayment - price - price - alRate - alTerm - entWithExtra - pal - arPayment -                                                                                                    |    |
| Image: system of the system of the | HOME INSE | <ul> <li>? Logical ▼</li> <li>A Text ▼</li> <li>Date &amp; Time</li> </ul> | Lookup & R<br>Math & Trig     | eference * | REVIEW | VIEW<br>Define N<br>Vuse in Fo<br>Down<br>ExtraP<br>House<br>Origin<br>Origin<br>Paym<br>Princi<br>Regul<br>Revise                                                                                                    | POWER QUE<br>Jame  - ormula - payment - yayment - pailaiRate - halTerm - entWithExtra - pail - arPayment - edTerm -                                                                                                    |    |
| Image: 18         Image: 18           flle         flle           flle         flle           flle           flle                                                                                                    | HOME INSE | <ul> <li>? Logical ▼</li> <li>A Text ▼</li> <li>Date &amp; Time</li> </ul> | Lookup & R<br>Math & Trig     | eference * | REVIEW | VIEW<br>Define N<br>Vise in Fi<br>Down<br>ExtraP<br>House<br>Origin<br>Origin<br>Paym<br>Princi<br>Regul                                                                                                    | POWER QUE<br>Jame  - ormula - payment - yayment - pailaiRate - halTerm - entWithExtra - pail - arPayment - edTerm -                                                                                                    |    |
| 18           FILE           fx           Insert           Function           2           3           4           5           6           7           8           9           10           11           12           13           14                                                                                                    | HOME INSE | <ul> <li>? Logical ▼</li> <li>A Text ▼</li> <li>Date &amp; Time</li> </ul> | Lookup & R<br>Math & Trig     | eference * | REVIEW | VIEW<br>Define N<br>Vuse in Fo<br>Down<br>ExtraP<br>House<br>Origin<br>Origin<br>Paym<br>Princi<br>Regul<br>Revise                                                                                                    | POWER QUE<br>Jame  - ormula - payment - yayment - salRate - salRate - salTerm - entWithExtra - pal - arPayment - sdTerm - rio1                                                                                                    |    |
| 18           FILE           fx           Insert           Function           2           3           4           5           6           7           8           9           10           11           12           13           14           15                                                                                                    | HOME INSE | <ul> <li>? Logical ▼</li> <li>A Text ▼</li> <li>Date &amp; Time</li> </ul> | Lookup & R<br>Math & Trig     | eference * | REVIEW | VIEW  VIEW  VIEW  VIEW  VIEN  VIEN | POWER QUE<br>anne  - payment - payment - payment - pal - pal - |    |
| 18           FILE           fx           Insert           Function           2           3           4           5           6           7           8           9           10           11           12           13           14                                                                                                    | HOME INSE | <ul> <li>? Logical ▼</li> <li>A Text ▼</li> <li>Date &amp; Time</li> </ul> | Lookup & R<br>Math & Trig     | eference * | REVIEW | VIEW  VIEW  VIEW  VIEW  VIEN  VIEN | POWER QUE<br>Jame  - ormula - payment - yayment - salRate - salRate - salTerm - entWithExtra - pal - arPayment - sdTerm - rio1                                                                                                    |    |

**CHAPTER** 

Working with Range Names

The Paste Name dialog box appears.

Excel closes the Paste Name

A Excel pastes the list of range names to the worksheet.

dialog box.

6 Click Paste List.

|   |                                 |                                                                                                    | Paste Name ?                                                                                                    | ×   |
|---|---------------------------------|----------------------------------------------------------------------------------------------------|----------------------------------------------------------------------------------------------------|-----|
|   |                                 | Paste <u>n</u> ame                                                                                                    |                                                                                                    |     |
|   |                                 | Down_Paym<br>ExtraPaymen<br>House_Price<br>OriginalRate<br>OriginalTern<br>PaymentWit<br>Principal<br>RegularPayn                                  | nt<br>e<br>n<br>hExtra                                                                                                    | < > |
|   |                                 |                                                                                                    |                                                                                                    |     |
|   |                                 | 6 Paste <u>L</u> ist                                                                                                    | OK Cance                                                                                                    | el  |
|   | 1                               | A                                                                                                    | OK Cance                                                                                                    | c   |
|   |                                 | A<br>Down Payment                                                                                                    | B<br>="Mortgage Paydown Analysis"!\$C\$5                                                                                                    |     |
|   | 2                               | A<br>Down Payment<br>ExtraPayment                                                                                                    | B<br>="Mortgage Paydown Analysis"!\$C\$5<br>="Mortgage Paydown Analysis"!\$C\$9                                                                                                    |     |
|   | 2<br>3                          | A<br>Down Payment<br>ExtraPayment<br>House_Price                                                                                                   | B<br>='Mortgage Paydown Analysis'!\$C\$5<br>='Mortgage Paydown Analysis'!\$C\$9<br>='Mortgage Paydown Analysis'!\$C\$4                                                                                                    |     |
|   | 2<br>3<br>4                     | A<br>Down Payment<br>ExtraPayment<br>House_Price<br>OriginalRate                                                                                   | B<br>='Mortgage Paydown Analysis'!\$C\$5<br>='Mortgage Paydown Analysis'!\$C\$9<br>='Mortgage Paydown Analysis'!\$C\$4<br>='Amortization Schedule'!\$B\$2                                                                                                    |     |
|   | 2<br>3                          | A<br>Down Payment<br>ExtraPayment<br>House_Price<br>OriginalRate<br>OriginalTerm                                                                   | B<br>='Mortgage Paydown Analysis'!\$C\$5<br>='Mortgage Paydown Analysis'!\$C\$9<br>='Mortgage Paydown Analysis'!\$C\$4<br>='Amortization Schedule'!\$B\$2<br>='Amortization Schedule'!\$B\$3                                                                                                    |     |
| A | 2<br>3<br>4<br>5                | A<br>Down Payment<br>ExtraPayment<br>House_Price<br>OriginalRate<br>OriginalTerm<br>PaymentWithExtra                                               | B<br>='Mortgage Paydown Analysis'!\$C\$5<br>='Mortgage Paydown Analysis'!\$C\$9<br>='Mortgage Paydown Analysis'!\$C\$4<br>='Amortization Schedule'!\$B\$2<br>='Amortization Schedule'!\$B\$3<br>='Mortgage Paydown Analysis'!#REF!                                                                                                    |     |
| A | 2<br>3<br>4<br>5<br>7           | A<br>Down Payment<br>ExtraPayment<br>House_Price<br>OriginalRate<br>OriginalTerm<br>PaymentWithExtra<br>Principal                                  | B<br>='Mortgage Paydown Analysis'!\$C\$5<br>='Mortgage Paydown Analysis'!\$C\$9<br>='Mortgage Paydown Analysis'!\$C\$4<br>='Amortization Schedule'!\$B\$2<br>='Amortization Schedule'!\$B\$3<br>='Mortgage Paydown Analysis'!#REF!<br>='Mortgage Paydown Analysis'!\$C\$6                                                                            |     |
| A | 2<br>3<br>4<br>5<br>7<br>8      | A<br>Down Payment<br>ExtraPayment<br>House_Price<br>OriginalRate<br>OriginalTerm<br>PaymentWithExtra<br>Principal<br>RegularPayment                | B<br>='Mortgage Paydown Analysis'!\$C\$5<br>='Mortgage Paydown Analysis'!\$C\$9<br>='Mortgage Paydown Analysis'!\$C\$4<br>='Amortization Schedule'!\$B\$2<br>='Amortization Schedule'!\$B\$3<br>='Mortgage Paydown Analysis'!#REF!<br>='Mortgage Paydown Analysis'!#REF!                                                                             |     |
| A | 2<br>3<br>4<br>5<br>7<br>8<br>9 | A<br>Down Payment<br>ExtraPayment<br>House_Price<br>OriginalRate<br>OriginalTerm<br>PaymentWithExtra<br>Principal<br>RegularPayment<br>RevisedTerm | B<br>='Mortgage Paydown Analysis'!\$C\$5<br>='Mortgage Paydown Analysis'!\$C\$9<br>='Mortgage Paydown Analysis'!\$C\$4<br>='Amortization Schedule'!\$B\$2<br>='Amortization Schedule'!\$B\$3<br>='Mortgage Paydown Analysis'!#REF!<br>='Mortgage Paydown Analysis'!#REF!<br>='Mortgage Paydown Analysis'!#REF!<br>='Mortgage Paydown Analysis'!#REF! |     |
| A | 2<br>3<br>4<br>5<br>7<br>8<br>9 | A<br>Down Payment<br>ExtraPayment<br>House_Price<br>OriginalRate<br>OriginalTerm<br>PaymentWithExtra<br>Principal<br>RegularPayment                | B<br>='Mortgage Paydown Analysis'!\$C\$5<br>='Mortgage Paydown Analysis'!\$C\$9<br>='Mortgage Paydown Analysis'!\$C\$4<br>='Amortization Schedule'!\$B\$2<br>='Amortization Schedule'!\$B\$3<br>='Mortgage Paydown Analysis'!#REF!<br>='Mortgage Paydown Analysis'!#REF!                                                                             |     |

### TIP

#### Is there a faster method I can use to paste a list of range names?

Yes, Excel offers a handy keyboard shortcut that you can use. Open the workbook that contains the range names you want to paste, and then select the cell where you want the pasted list to appear. Press **F3** to open the Paste Name dialog box, and then click Paste List.

# CHAPTER 3

# Formatting Excel Ranges

Microsoft Excel 2016 offers many commands and options for formatting ranges, including the font, text color, text alignment, background color, number format, column width, row height, and more.

| XII 🖯 🕈 🖓 🖓 🖓           |           |                |                 | GDP      | Growth Rates        | - Excel               |                                      |                   |               | ?    | <u> </u>                                       | 8 × |
|-------------------------|-----------|----------------|-----------------|----------|---------------------|-----------------------|--------------------------------------|-------------------|---------------|------|------------------------------------------------|-----|
| FILE HOME INSERT        | PAGE LAYO | OUT FORM       | IULAS DA        | TA REVIE | V VIEW              | POWER C               | UERY T                               | ell me what you w | ant to do     |      | Paul McF                                       | - 0 |
| Paste                   | • 10 • /  |                | = <b>=</b> *> • |          | General<br>\$ - % * | ▼<br>00.00<br>0.€ 00. | Condition<br>Formation<br>Cell Style |                   | Ensert Delete |      | AT Ind &<br>Sort & Find &<br>Filter * Select * |     |
| lipboard 🖓 For          | nt        | Est.           | Alignment       | Est.     | Number              | - Gi                  |                                      | Styles            | Cells         |      | Editing                                        | ~   |
| A1 - : :                | × .       | f <sub>x</sub> |                 |          |                     |                       |                                      |                   |               |      |                                                | Ŷ   |
| Α                       | в         | с              | D               | E        | F                   | G                     | н                                    | I                 | J             | к    | L                                              |     |
|                         | GDP –     |                |                 |          |                     |                       |                                      | e World I         |               |      |                                                |     |
|                         | 2002      | 2003           | 2004            | 2005     | 2006                | 2007                  | 2008                                 |                   | 2010          | 2011 |                                                |     |
| 2<br>3 World            | 2002      | 2003           | 4.0             | 3.5      | 4.0                 | 3.9                   | 2008                                 | -2.2              | 4.3           | 2011 |                                                |     |
| Albania                 | 2.0       | 5.7            | 4.0<br>5.9      | 5.5      | 5.0                 | 5.9                   | 7.7                                  | -2.2              | 3.5           | 3.0  |                                                | -   |
| Algeria                 | 4.7       | 6.9            | 5.2             | 5.5      | 2.0                 | 3.0                   | 2.4                                  | 2.4               | 3.3           | 2.5  |                                                |     |
| 5 Angola                | 4.7       | 3.3            | 11.2            | 18.3     | 20.7                | 22.6                  | 13.8                                 | 2.4               | 3.4           | 3.4  |                                                | -   |
| 7 Antigua and Barbuda   | 2.5       | 5.1            | 7.0             | 4.2      | 13.3                | -9.6                  | 1.5                                  | -10.3             | -8.9          | -4.2 |                                                |     |
| Argentina               | -10.9     | 8.8            | 9.0             | 9.2      | 8.5                 | 8.7                   | 6.8                                  | 0.9               | 9.2           | 8.9  |                                                |     |
| Armenia                 | 13.2      | 14.0           | 10.5            | 13.9     | 13.2                | 13.7                  | 6.9                                  | -14.1             | 2.1           | 4.6  |                                                | _   |
| 0 Australia             | 3.9       | 3.3            | 4.2             | 3.0      | 3.1                 | 3.6                   | 3.8                                  | 1.4               | 2.3           | 1.8  |                                                | _   |
| 1 Austria               | 1.7       | 0.9            | 2.6             | 2.4      | 3.7                 | 3.7                   | 1.4                                  | -3.8              | 2.3           | 3.1  |                                                |     |
| 2 Azerbaijan            | 10.6      | 11.2           | 10.2            | 26.4     | 34.5                | 25.0                  | 10.8                                 | 9.3               | 5.0           | 1.0  |                                                |     |
| 3 Bahamas, The          | 2.7       | -1.3           | 0.9             | 3.4      | 2.5                 | 1.4                   | -2.3                                 | -4.9              | 0.2           | 1.6  |                                                |     |
| 4 Bangladesh            | 4.4       | 5.3            | 6.3             | 6.0      | 6.6                 | 6.4                   | 6.2                                  | 5.7               | 6.1           | 6.7  |                                                |     |
| 5 Belarus               | 5.0       | 7.0            | 11.4            | 9.4      | 10.0                | 8.6                   | 10.2                                 | 0.2               | 7.7           | 5.3  |                                                |     |
| 6 Belgium               | 1.4       | 0.8            | 3.3             | 1.8      | 2.7                 | 2.9                   | 1.0                                  | -2.8              | 2.2           | 1.9  |                                                |     |
| 7 Belize                | 5.1       | 9.3            | 4.6             | 3.0      | 4.7                 | 1.3                   | 3.5                                  | 0.0               | 2.9           | 2.0  |                                                |     |
| 8 Benin                 | 4.5       | 3.9            | 3.1             | 2.9      | 4.1                 | 4.6                   | 5.1                                  | 3.8               | 3.0           | 3.1  |                                                |     |
| 9 Bhutan                | 8.9       | 8.6            | 8.0             | 8.8      | 6.8                 | 17.9                  | 4.7                                  | 6.7               | 7.4           | 8.4  |                                                |     |
| 0 Bolivia               | 2.5       | 2.7            | 4.2             | 4.4      | 4.8                 | 4.6                   | 6.1                                  | 3.4               | 4.1           | 5.1  |                                                |     |
| 1 Bosnia and Herzegovir | 5.3       | 4.0            | 6.1             | 5.0      | 6.2                 | 6.8                   | 5.4                                  | -2.9              | 0.8           | 1.7  |                                                |     |
| 2 Botswana              | 9.0       | 6.3            | 6.0             | 1.6      | 5.1                 | 4.8                   | 2.9                                  | -4.8              | 7.0           | 5.1  |                                                |     |
| 3 Brazil                | 2.7       | 1.1            | 5.7             | 3.2      | 4.0                 | 6.1                   | 5.2                                  | -0.3              | 7.5           | 2.7  |                                                | _   |
| 4 Bulgaria              | 4.7       | 5.5            | 6.7             | 6.4      | 6.6                 | 6.4                   | 6.2                                  | -5.5              | 0.4           | 1.7  |                                                |     |
| ♦ Sheet1 Sheet1         | heet2     | (+)            |                 |          | E .                 |                       |                                      |                   |               |      |                                                | Þ   |

| Change the Font and Font Size                    |
|--------------------------------------------------|
| Apply Font Effects                               |
| Change the Font Color                            |
| Align Text Within a Cell                         |
| Center Text Across Multiple Columns              |
| Rotate Text Within a Cell                        |
| Add a Background Color to a Range                |
| Apply a Number Format                            |
| Change the Number of Decimal Places Displayed 66 |
| Apply an AutoFormat to a Range                   |
| Apply a Conditional Format to a Range            |
| Apply a Style to a Range                         |
| Change the Column Width                          |
| Change the Row Height                            |
| Wrap Text Within a Cell                          |
| Add Borders to a Range                           |
| Copy Formatting from One Cell to Another         |

# Change the Font and Font Size

When you work in an Excel worksheet, you can add visual appeal to a cell or range by changing the font. In this section and throughout this book, the term *font* is synonymous with *typeface*, and both terms refer to the overall look of each character.

You can also make labels and other text stand out from the rest of the worksheet by changing the font size. The font size is measured in *points*, where there are roughly 72 points in an inch.

### Change the Font and Font Size

### **Change the Font**

- Select the range you want to format.
- 2 Click the **Home** tab.
- 3 Click 🔻 in the Font list.
- ▲ When you use the mouse ▷ to point to a typeface, Excel temporarily changes the selected text to that typeface.
- 4 Click the typeface you want to apply.

B Excel applies the font to the text in the selected range.

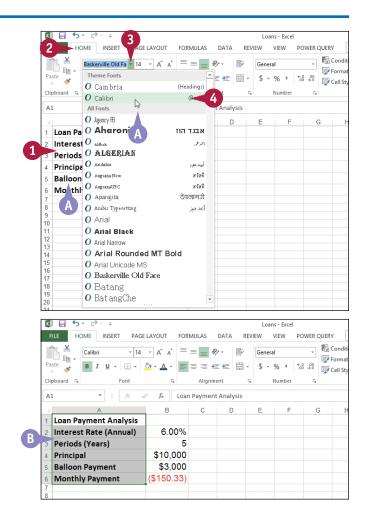

Formatting Excel Ranges

# CHAPTER

### Change the Font Size

- 1 Select the range you want to format.
- 2 Click the Home tab.
  - Click 💌 in the **Font Size** list.

- 4 Click the size you want to apply.
- You can also type the size you want in the Size text box.
- Excel applies the font size to the text in the selected range.

| 1 🗐 🔓 ५ - २                                                                                                    |                                                                       |                                                                                 |                       |                                  |                      | Loan                            | s - Excel                     |              |                            |
|----------------------------------------------------------------------------------------------------|-----------------------------------------------------------------------|---------------------------------------------------------------------------------|-----------------------|----------------------------------|----------------------|---------------------------------|-------------------------------|--------------|----------------------------|
|                                                                                                    | PAGE                                                                  | OUT                                                                             | FORM                  | IULAS                            | DATA                 | REVIEW                          | VIEW PC                       | OWER QUEF    | RY                         |
| Calibri D                                                                                                    | 14                                                                    | Ă                                                                               | = =                   | = - %                            |                      | Genera                          | I                             |              | Con<br>Forn                |
|                                                                                                    | 8                                                                     | · <u>A</u> ·                                                                    | = 3                   | ≡ = €                            | *                    | - \$ -                          | % * <u>*</u> .0               | 0 .00        | Cell                       |
| Clipboard 🕞 Fo                                                                                                    | _                                                                     | 5                                                                               |                       | Alignme                          | nt                   | ъ I                             | Number                        | G.           |                            |
| A1 - :                                                                                                    | × 11                                                                  | $f_{x}$                                                                         | Loan                  | Payment                          | Analysis             |                                 |                               |              |                            |
| A A                                                                                                    | 14                                                                    | В                                                                               |                       | С                                | D                    | E                               | F                             | G            |                            |
| Loan Payment                                                                                                    | t / 18                                                                | vsis                                                                            |                       |                                  |                      |                                 |                               |              |                            |
| 2 Interest Pite (Annu                                                                                                    |                                                                       | 4.0                                                                             | 0%                    |                                  |                      |                                 |                               |              |                            |
| 3 Periods Cirs)                                                                                                    | 2000                                                                  |                                                                                 | 5                     |                                  |                      |                                 |                               |              |                            |
| 4 Principal                                                                                                    | C                                                                     | \$10,0                                                                          | 000                   |                                  |                      |                                 |                               |              |                            |
| 5 Balloon Payment                                                                                                    | 28                                                                    | \$3,0                                                                           | 000                   |                                  |                      |                                 |                               |              |                            |
| 6 Monthly Payment                                                                                                    | 48                                                                    | \$150.                                                                          | 33)                   |                                  |                      |                                 |                               |              |                            |
| 7                                                                                                    | 72                                                                    |                                                                                 |                       |                                  |                      |                                 |                               |              |                            |
|                                                                                                    |                                                                       |                                                                                 |                       |                                  |                      |                                 |                               |              | -                          |
| 8                                                                                                    |                                                                       |                                                                                 |                       |                                  |                      |                                 |                               |              |                            |
| 8<br>9<br>10                                                                                                    |                                                                       |                                                                                 |                       |                                  |                      |                                 |                               |              |                            |
| 8<br>9<br>10<br>11<br>12                                                                                                    |                                                                       |                                                                                 |                       |                                  |                      | Loans - F                       |                               |              |                            |
| 8<br>9<br>10<br>11<br>12<br>12<br>FILE HOME INSERT<br>→ K Arial                                                                                                    | PAGE LAY                                                              |                                                                                 |                       |                                  | TA REV               | Loans - E<br>EW VIEW<br>General |                               |              | ditior                     |
| 8<br>9<br>10<br>11<br>12<br>FILE HOME INSERT                                                                                                    | × 20 ×                                                                | A A                                                                             | = =                   |                                  | Ē                    | EW VIEW                         | V POWER                       | Cond<br>Form | ditior<br>nat as           |
| 8<br>9<br>10<br>11<br>12<br>FILE HOME INSERT<br>Paste ↔ B I <u>U</u> → E                                                                                                    | • 20 •<br>• & •                                                       | A A                                                                             | = =                   | = ≫·<br>≡ ∉ ₹                    |                      | General<br>\$ + %               | v POWE                        | Forn         | ditior<br>nat as<br>Style: |
| 8<br>9<br>10<br>11<br>12<br>FILE HOME INSERT<br>Paste ↔<br>Paste ↔<br>Clipboard rs Font                                                                                                    | • 20 •<br>• & & •                                                     | A A<br>A ·                                                                      | = =                   | ≡ ॐ ▼<br>≡ € ₹                   | <b>₽</b><br><b>1</b> | EW VIEW<br>General              | v POWE                        | Cond<br>Form | dition<br>nat a:<br>Style  |
| 8<br>9<br>10<br>11<br>12<br>FILE HOME INSERT<br>Paste ↔ Arial<br>B I U → E                                                                                                    | ▼ 20 ▼<br>▼ 20 ▼<br>↓<br>↓<br>↓<br>↓<br>↓<br>↓<br>↓<br>↓<br>↓<br>↓    | A A T                                                                           | = =                   | ■ ≫ ▼ ■ Æ 3 Alignment t Analysis |                      | General<br>\$ - %<br>Num        | v POWEA<br>• .00 .00<br>ber r | Form         | ditior<br>nat as<br>Style: |
| 8<br>9<br>10<br>11<br>12<br>FILE HOME INSERT<br>Paste ↔<br>Clipboard r <sub>2</sub> Font<br>A1 ↓ ↓ ↓ ↓<br>A                                                                                                    | • 20 •<br>• & •<br>t<br>f_x<br>B                                      | A a<br>A -                                                                      | = =  <br>= =<br>aymen | ≡ ॐ ▼<br>≡ € ₹                   | <b>₽</b><br><b>1</b> | General<br>\$ + %               | v POWE                        | Forn         | ditior<br>nat as<br>Style: |
| 8<br>9<br>10<br>11<br>12<br>FILE HOME INSERT<br>Paste<br>Clipboard rs Font<br>A1<br>Clipboard rs Font<br>A1<br>Clipboard rs Font<br>Clipboard rs Font<br>A1<br>Clipboard rs Font<br>Clipboard rs Font<br>C                                                                                                    |                                                                       | A <sup>*</sup> A <sup>*</sup><br>A <sup>*</sup><br>Loan P<br>naly               | = =  <br>= =<br>aymen | ■ ≫ ▼ ■ Æ 3 Alignment t Analysis |                      | General<br>\$ - %<br>Num        | v POWEA<br>• .00 .00<br>ber r | Form         | ditior<br>nat as<br>Style: |
| 8<br>9<br>10<br>11<br>12<br>FILE HOME INSERT<br>FILE HOME INSERT<br>Clipboard G Font<br>A1 : : X                                                                                                    |                                                                       | A <sup>^</sup> A <sup>×</sup><br><u>A</u> <sup>×</sup><br>Loan P<br>naly<br>00% | = =  <br>= =<br>aymen | ■ ≫ ▼ ■ Æ 3 Alignment t Analysis |                      | General<br>\$ - %<br>Num        | v POWEA<br>• .00 .00<br>ber r | Form         | ditior<br>nat as<br>Style: |
| 8<br>9<br>10<br>11<br>12<br>FILE HOME INSERT<br>FILE HOME INSERT<br>Paste File B I U File<br>Clipboard File Font<br>A1 File Font<br>A<br>Clipboard File Font<br>A1 File<br>Clipboard File Font<br>A1 File<br>A<br>File Font<br>A<br>File Font<br>File Font<br>File Font<br>File Fo | 20 -<br>20 -<br>2 -<br>5 -<br>5 -<br>5 -<br>5 -<br>6.0                | A A<br>Loan P<br>naly<br>00%<br>5                                               | = =  <br>= =<br>aymen | ■ ≫ ▼ ■ Æ 3 Alignment t Analysis |                      | General<br>\$ - %<br>Num        | v POWEA<br>• .00 .00<br>ber r | Form         | ditior<br>nat as<br>Style: |
| 8 9 10 11 12  FILE HOME INSERT  FILE HOME INSERT  Paste  Clipboard rs  Font  A1                                                                                                    | 20 -<br>20 -<br>4 -<br>5 -<br>5 -<br>5 -<br>6.0<br>\$10,              | A A<br>Loan P<br>naly<br>00%<br>5<br>000                                        | = =  <br>= =<br>aymen | ■ ≫ ▼ ■ Æ 3 Alignment t Analysis |                      | General<br>\$ - %<br>Num        | v POWEA<br>• .00 .00<br>ber r | Form         | dition<br>nat a:<br>Style  |
| 8<br>9<br>10<br>11<br>12<br>FILE HOME INSERT<br>FILE HOME INSERT<br>Paste File B I U File<br>Clipboard File Font<br>A1 File Font<br>A<br>Clipboard File Font<br>A1 File<br>Clipboard File Font<br>A1 File<br>A<br>File Font<br>A<br>File Font<br>File Font<br>File Font<br>File Fo | 20 -<br>20 -<br>4 -<br>5 -<br>5 -<br>5 -<br>6.0<br>\$10,              | A A A I I I I I I I I I I I I I I I I I                                         | = =  <br>= =<br>aymen | ■ ≫ ▼ ■ Æ 3 Alignment t Analysis |                      | General<br>\$ - %<br>Num        | v POWEA<br>• .00 .00<br>ber r | Form         | dition<br>nat a:<br>Style  |
| 8<br>9<br>10<br>11<br>12<br>FILE HOME INSERT<br>FILE HOME INSERT<br>Arial<br>Paste<br>Clipboard 5<br>Clipboard 5<br>Cl                                                                                                    | 20 -<br>20 -<br>20 -<br>5<br>5<br>5<br>5<br>5<br>6.0<br>\$10,<br>\$3, | A A A I I I I I I I I I I I I I I I I I                                         | = =  <br>= =<br>aymen | ■ ≫ ▼ ■ Æ 3 Alignment t Analysis |                      | General<br>\$ - %<br>Num        | v POWEA<br>• .00 .00<br>ber r | Form         | dition<br>nat a:<br>Style  |
| 8<br>9<br>10<br>11<br>12<br>FILE HOME INSERT<br>Paste FILE HOME INSERT<br>Paste FILE HOME INSERT<br>Paste FILE HOME INSERT<br>Paste FILE FILE FONT<br>Arial FILE FONT<br>A FILE FONT<br>A                                                                                                    | 20 -<br>20 -<br>20 -<br>5<br>5<br>5<br>5<br>5<br>6.0<br>\$10,<br>\$3, | A A A I I I I I I I I I I I I I I I I I                                         | = =  <br>= =<br>aymen | ■ ≫ ▼ ■ Æ 3 Alignment t Analysis |                      | General<br>\$ - %<br>Num        | v POWEA<br>• .00 .00<br>ber r | Form         | ditior<br>nat as<br>Style: |
| 8<br>9<br>10<br>11<br>12<br>FILE HOME INSERT<br>FILE HOME INSERT<br>Arial<br>Paste B I U • E<br>Clipboard G Font<br>A1 • E Font<br>A1 • E Font<br>A1 • E Font<br>A<br>Clipboard G Font<br>A1 • E Font<br>A1 • E Font<br>A<br>A<br>A<br>A<br>A<br>A<br>A<br>A<br>A<br>A<br>A<br>A<br>A                                                                                                    | 20 -<br>20 -<br>20 -<br>5<br>5<br>5<br>5<br>5<br>6.0<br>\$10,<br>\$3, | A A A I I I I I I I I I I I I I I I I I                                         | = =  <br>= =<br>aymen | ■ ≫ ▼ ■ Æ 3 Alignment t Analysis |                      | General<br>\$ - %<br>Num        | v POWEA<br>• .00 .00<br>ber r | Form         | ditior<br>nat as<br>Style: |
| 8<br>9<br>10<br>11<br>12<br>FILE HOME INSERT<br>FILE HOME INSERT<br>Paste HOME INSERT<br>Paste HOME INSERT<br>Clipboard G Font<br>Arial<br>Paste Font<br>A<br>Clipboard G Font<br>A<br>Clipboard G Font<br>Clipboard G Font<br>Clipboard G                                                                                                    | 20 -<br>20 -<br>20 -<br>5<br>5<br>5<br>5<br>5<br>6.0<br>\$10,<br>\$3, | A A A I I I I I I I I I I I I I I I I I                                         | = =  <br>= =<br>aymen | ■ ≫ ▼ ■ Æ 3 Alignment t Analysis |                      | General<br>\$ - %<br>Num        | v POWEA<br>• .00 .00<br>ber r | Form         | nat as                     |
| 8 9 9 10 11 12  FILE HOME INSERT  FILE HOME INSERT  FILE HOME INSE                                                                                                    | 20 -<br>20 -<br>20 -<br>5<br>5<br>5<br>5<br>5<br>6.0<br>\$10,<br>\$3, | A A A I I I I I I I I I I I I I I I I I                                         | = =  <br>= =<br>aymen | ■ ≫ ▼ ■ Æ 3 Alignment t Analysis |                      | General<br>\$ - %<br>Num        | v POWEA<br>• .00 .00<br>ber r | Form         | dition<br>nat a:<br>Style  |

### TIPS

# In the Theme Fonts section of the Font list, what do the designations Body and Headings mean?

When you create a workbook, Excel automatically applies a document theme to the workbook, and that theme includes predefined fonts. The theme's default font is referred to as Body, and it is the font used for regular worksheet text. Each theme also defines a Headings font, which Excel uses for cells formatted with a heading or title style.

# Can I change the default font and font size?

Yes. Click the **File** tab and then click **Options** to open the Excel Options dialog box. Click the **General** tab, click the **Use this as the default font** , and then click the typeface you want to use as the default. Click the **Font size** and then click the size you prefer to use as the default. Click **OK**.

# Apply Font Effects

You can improve the look and impact of text in an Excel worksheet by applying font effects to a cell or to a range.

Font effects include common formatting such as **bold**, which is often used to make labels stand out from regular text; *italic*, which is often used to add emphasis to text; and <u>underline</u>, which is often used for worksheet titles and headings. You can also apply special effects such as strikethrough, superscripts (for example,  $x^2+y^2$ ), and subscripts (for example,  $H_2O$ ).

HOME

INSERT

PAGE LAYOUT

FORMULAS

DATA

### **Apply Font Effects**

- 1 Select the range you want to format.
- 2 Click the Home tab.
- 3 To format the text as bold, click the Bold button (B).
- Excel applies the bold effect to the selected range.

|                                               | Calibri - 14 - A                                                                                                    | A = =                                        | = *                  | F      | General                                         | -                          | Form     |
|-----------------------------------------------|----------------------------------------------------------------------------------------------------|----------------------------------------------|----------------------|--------|-------------------------------------------------|----------------------------|----------|
| Pa                                            |                                                                                                    | - = =                                        | ≣∉≣                  | ÷ .    | \$ • % •                                        | 00, 0, <b>→</b><br>0.€ 00. | Cell S   |
| Clip                                          | pboard 5 Font                                                                                                    | ы.                                           | Alignment            | 5      | Numb                                            | er 🖓                       | un och v |
| A1                                            |                                                                                                    |                                              | Value Calc           | ulator |                                                 |                            |          |
|                                               | Δ                                                                                                    | В                                            | С                    | D      | E                                               | F                          | G        |
| 1                                             | Present Value Calculator                                                                                                    |                                              | C                    | U      | L                                               |                            | 0        |
| 2                                             | Future Value                                                                                                    | \$100,000                                    |                      |        |                                                 |                            |          |
| 3                                             | Inflation Rate                                                                                                    | 2%                                           |                      |        |                                                 |                            |          |
| 4                                             | Years from Now                                                                                                    | 20                                           |                      |        |                                                 |                            |          |
| 5                                             | Value 🚹 Today's Dollars                                                                                                    | \$67,297                                     |                      |        |                                                 |                            |          |
| 6                                             | A                                                                                                    | 307,237                                      |                      |        |                                                 |                            |          |
| 7                                             |                                                                                                    |                                              |                      |        |                                                 |                            |          |
| 8                                             |                                                                                                    |                                              |                      |        |                                                 |                            |          |
| 9                                             |                                                                                                    |                                              |                      |        |                                                 |                            |          |
| 10<br>11                                      |                                                                                                    |                                              |                      |        |                                                 |                            |          |
| н<br>Ц                                        | HOME INSERT PAGE LAYOU                                                                                                    |                                              |                      | REVIE  | General                                         | POWER                      |          |
| Pa:<br>Clip                                   | pboard rs Font                                                                                                    | <b>6</b>                                     | Alignment            |        | \$ <b>~ %                                  </b> |                            | For      |
| Clip                                          | ste 💉 B I U + ⊞ + 🏧 + 🛓<br>pboard 🕞 Font                                                                                                    | Present                                      | Alignment            | ulator | \$ - % *<br>Numb                                | er 🖓                       | Forr     |
| Clip                                          | ste $\sim$ <b>B</b> $I \cup \sim$ $\square \sim$ $\square ~$ $\square ~$ $\square $ | <b>6</b>                                     | ⊒ €≣ ₽≣<br>Alignment |        | \$ - % ,                                        |                            | Forr     |
| Clip                                          | ste v B I U V B V A A A A A A A A A A A A A A A A A                                                                                                    | Present                                      | Alignment            | ulator | \$ - % *<br>Numb                                | er 🖓                       | Forr     |
| Clip<br>A1                                    | ste $\sim$ <b>B</b> $I \cup \sim$ $\square \sim$ $\square ~$ $\square ~$ $\square $ | Present<br>B                                 | Alignment            | ulator | \$ - % *<br>Numb                                | er 🖓                       | E Con    |
| Clip<br>A1                                    | ste v<br>oboard 5 B I U V H V Av A<br>Font<br>L A<br><u>Present Value Calculator</u><br>Future Value                                                                                                    | B<br>\$100,000                               | Alignment            | ulator | \$ - % *<br>Numb                                | er 🖓                       | Forr     |
| Clip<br>A1<br>2<br>3                          | ste v B I U V H V Av A<br>pboard 5 Font<br>C A<br><u>Present Value Calculator</u><br>Future Value<br>Inflation Rate                                                                                                    | B<br>\$100,000<br>2%                         | Alignment            | ulator | \$ - % *<br>Numb                                | er 🖓                       | Forr     |
| Clip<br>A1<br>2<br>3<br>4                     | ste v B I U V H V Average Second Second Seco                                                                                                    | 5 6<br>Present<br>B<br>\$100,000<br>2%<br>20 | Alignment            | ulator | \$ - % *<br>Numb                                | er 🖓                       | Forr     |
| Clip<br>A1<br>2<br>3<br>4<br>5<br>6<br>7      | ste v B I U V H V Average Second Second Seco                                                                                                    | 5 6<br>Present<br>B<br>\$100,000<br>2%<br>20 | Alignment            | ulator | \$ - % *<br>Numb                                | er 🖓                       | Forr     |
| Clip<br>A1<br>2<br>3<br>4<br>5<br>6<br>7<br>8 | ste v B I U V H V Average Second Second Seco                                                                                                    | 5 6<br>Present<br>B<br>\$100,000<br>2%<br>20 | Alignment            | ulator | \$ - % *<br>Numb                                | er 🖓                       | Forr     |
| Clip<br>A1<br>2<br>3<br>4<br>5<br>6<br>7      | ste v B I U V H V Average Second Second Seco                                                                                                    | 5 6<br>Present<br>B<br>\$100,000<br>2%<br>20 | Alignment            | ulator | \$ - % *<br>Numb                                | er 🖓                       | Forr     |

Present Value Calculator - Excel

VIEW

POWER QUERY

**P**. c

REVIEW

- To format the text as italic, click the Italic button (I).
- 5 To format the text as underline, click the **Underline** button (<u>U</u>).
- B Excel applies the effects to the selected range.
- 6 Click the **Font** dialog box launcher (**Factor**).

Formatting Excel Ranges

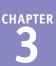

The Format Cells dialog box appears with the Font tab displayed.

7 To format the text as strikethrough, click **Strikethrough** ( changes to ).

8 To format the text as a superscript, click

C To format the text as a subscript, click

**Superscript** ( changes to ).

**Subscript** ( changes to ).

Excel applies the font effects.

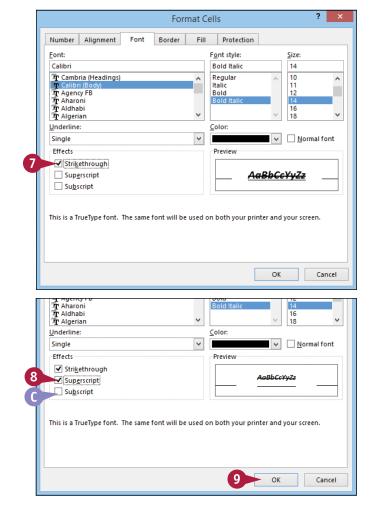

TIP

9 Click OK.

#### Are there any font-related keyboard shortcuts I can use?

Yes. Excel supports the following font shortcuts:

| То                                         |
|--------------------------------------------|
| Toggle the selected range as bold          |
| Toggle the selected range as italic        |
| Toggle the selected range as underline     |
| Toggle the selected range as strikethrough |
| Display the Format Cells dialog box        |
|                                            |

# Change the Font Color

When you work in an Excel worksheet, you can add visual interest by changing the font color. Most worksheets are meant to convey specific information, but that does not mean the sheet has to be plain. By adding a bit of color to your text, you make your worksheets more appealing. Adding color can also make the worksheet easier to read by, for example, differentiating titles, headings, and labels from regular text.

You can change the font color by applying a color from the workbook's theme, from the Excel palette of standard colors, or from a custom color that you create.

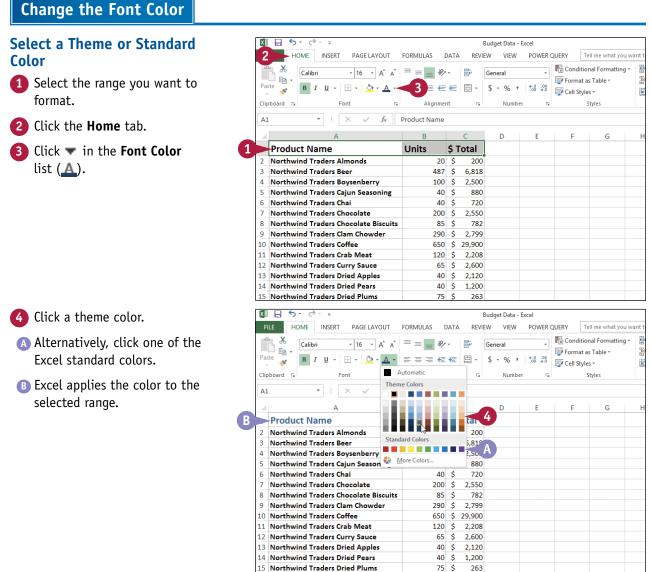

#### 54

CHAPTER Formatting Excel Ranges

### Select a Custom Color

1 Select the range you want to format.

- 2 Click the Home tab.
- 3 Click ▼ in the Font Color list (▲).

4 Click More Colors.

The Colors dialog box appears.

- 5 Click the color you want to use.
- C You can also click the **Custom** tab and then either click the color you want or enter the values for the Red, Green, and Blue components of the color.

6 Click **OK**.

Excel applies the color to the selected range.

| [ | X∎   | 5 · c <sup>2</sup> · ∓                |                                                                                                    |       |         | Budget I |
|---|------|---------------------------------------|----------------------------------------------------------------------------------------------------|-------|---------|----------|
|   | C    | HOME INSERT PAGE LAYOUT               | FORMULAS                                                                                                    | DATA  |         | -        |
|   |      |                                       |                                                                                                    | ~     | -       | _        |
|   |      | Calibri • 12 • A                      | A = = =                                                                                                    | 87 -  | <b></b> | Genera   |
|   | Pas  | te 😽 🖪 I 🖳 - 🖾 - 🛆 - 🕰                |                                                                                                    | €∃    | -       | \$ - (   |
|   | Clip | board 🗔 Font                          | Automatic                                                                                                    |       | 5       | I        |
|   | A2   |                                       | A       A       A       B       B       Genera         A       A       A       B       B       B       Genera         A       A       A       B       B       B       S       S |       |         |          |
|   | AZ   | · · · · · · · · · · · · · · · · · · · |                                                                                                    |       | mond    | S        |
|   |      | A                                     |                                                                                                    |       |         | D        |
|   | 1    | Product Name                          |                                                                                                    |       | tal     |          |
|   | 2    | Northwind Traders Almonds             |                                                                                                    |       | 200     |          |
|   | 3    | Northwind Traders Beer                | andard Colors                                                                                                    |       | 5,818   |          |
|   | 4    | Northwind Traders Boysenberry 📕       |                                                                                                    |       |         |          |
|   | 5    | Northwind Traders Cajun Season 🍢      | More Colors                                                                                                    | 2     |         | /        |
| 1 |      | Northwind Traders Chai                |                                                                                                    | 40 \$ | 720     |          |
|   | 7    | Northwind Traders Chocolate           | 2                                                                                                    | 00 \$ | 2,550   |          |
|   | 8    | Northwind Traders Chocolate Biscui    | ts                                                                                                    | 85 \$ | 782     |          |
|   | 9    | Northwind Traders Clam Chowder        | 2                                                                                                    | 90 \$ | 2,799   |          |
|   | 10   | Northwind Traders Coffee              | 6                                                                                                    | 50 \$ | 29,900  |          |
|   | 11   | Northwind Traders Crab Meat           | 1                                                                                                    | 20 \$ | 2,208   |          |
|   | 12   | Northwind Traders Curry Sauce         |                                                                                                    | 65 \$ | 2,600   |          |

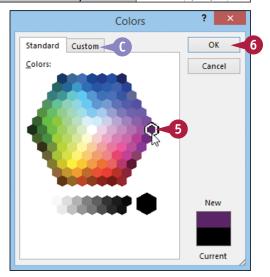

# TIP

#### How can I make the best use of fonts in my documents?

- Do not use many different typefaces in a single document. Stick to one, or at most two, typefaces to avoid the ransom note look.
- Avoid overly decorative typefaces because they are often difficult to read.
- Use bold only for document titles, subtitles, and headings.
- Use italics only to emphasize words and phrases, or for the titles of books and magazines.
- Use larger type sizes only for document titles, subtitles, and, possibly, the headings.
- If you change the text color, be sure to leave enough contrast between the text and the background. In general, dark text on a light background is the easiest to read.

# Align Text Within a Cell

You can make your worksheets easier to read by aligning text and numbers within each cell. By default, Excel aligns numbers with the right side of the cell, and it aligns text with the left side of the cell. You can also align numbers or text with the center of each cell.

Excel also allows you to align your data vertically within each cell. By default, Excel aligns all data with the bottom of each cell, but you can also align text with the top or middle.

### Align Text Within a Cell

### **Align Text Horizontally**

- Select the range you want to format.
- Click the Home tab.
- In the Alignment group, click the horizontal alignment option you want to use:

Click **Align Text Left** () to align data with the left side of each cell.

Click **Center** (=) to align data with the center of each cell.

Click **Align Text Right** (==) to align data with the right side of each cell.

Excel aligns the data horizontally within each selected cell.

A In this example, the data in the cells is centered.

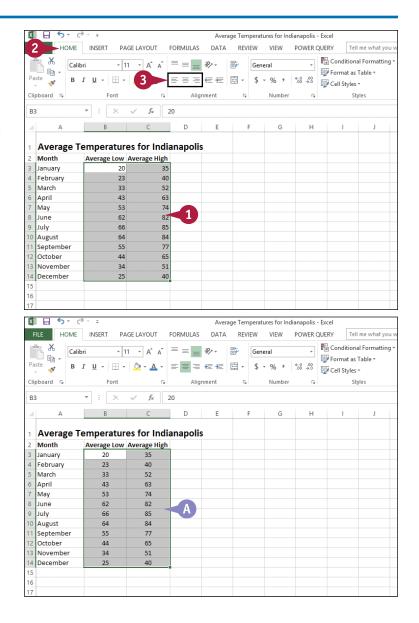

### Formatting Excel Ranges

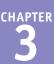

### **Align Text Vertically**

1 Select the range you want to format.

2 Click the Home tab.

In the Alignment group, click the vertical alignment option you want to use:

Click **Top Align** ( $\equiv$ ) to align data with the top of each cell.

Click **Middle Align** ( $\equiv$ ) to align data with the middle of each cell.

Click **Bottom Align** ( $\equiv$ ) to align data with the bottom of each cell.

Excel aligns the data vertically within each selected cell.

In this example, the text is aligned with the middle of the cell.

| X                                                 | <b>□ ⊡ 5</b> • ∂                                                                                                    | ÷                                                                                                    |                                                                                                    |                        | Avera     | ge Tempera                                        | tures for Indi                               | anapolis - I | Excel                                        |                                                |
|---------------------------------------------------|----------------------------------------------------------------------------------------------------|----------------------------------------------------------------------------------------------------|----------------------------------------------------------------------------------------------------|------------------------|-----------|---------------------------------------------------|----------------------------------------------|--------------|----------------------------------------------|------------------------------------------------|
| 2                                                 | HOME                                                                                                    | INSERT PA                                                                                                    | AGE LAYOUT                                                                                                    | FORMULAS               | DATA      | REVIEW                                            | VIEW                                         | POWER QU     | JERY                                         | ell me what you                                |
| Pa                                                | Calib<br>aste                                                                                                    | ri - 1<br>7 <u>U</u> - ⊞ -                                                                                                    | 16 <b>3</b>                                                                                                    | = = =                  |           |                                                   | neral<br>• % •                               | * 0 00       | 😨 Conditio<br>🐺 Format a<br>🐺 Cell Style     |                                                |
| Cli                                               | ipboard 🕞                                                                                                    | Font                                                                                                    | 5                                                                                                    | Alig                   | nment     | ra -                                              | Number                                       | Fa           |                                              | Styles                                         |
| A                                                 | 1                                                                                                    | • : ×                                                                                                    | $\sqrt{f_x}$                                                                                                    | Average Te             | emperatur | es for Ind                                        | anapolis                                     |              |                                              |                                                |
|                                                   | A                                                                                                    | в                                                                                                    | С                                                                                                    | D                      | E         | F                                                 | G                                            | Н            | I                                            | J                                              |
|                                                   | Average Te                                                                                                    | mperatur                                                                                                    | es for Indi                                                                                                    | anapoli                | s         |                                                   |                                              |              |                                              |                                                |
| 2                                                 | Month                                                                                                    | Average Low                                                                                                    | Average High                                                                                                    |                        |           |                                                   |                                              |              |                                              |                                                |
| 3                                                 | January                                                                                                    | 20                                                                                                    | 35                                                                                                    |                        |           |                                                   |                                              |              |                                              |                                                |
| 4                                                 | February                                                                                                    | 23                                                                                                    | 40                                                                                                    |                        |           |                                                   |                                              |              |                                              |                                                |
| 5                                                 | March                                                                                                    | 33                                                                                                    | 52                                                                                                    |                        |           |                                                   |                                              |              |                                              |                                                |
|                                                   | April                                                                                                    | 43                                                                                                    | 63                                                                                                    |                        |           |                                                   |                                              |              |                                              |                                                |
| 6                                                 |                                                                                                    |                                                                                                    |                                                                                                    |                        |           |                                                   |                                              |              |                                              |                                                |
| 6<br>7                                            | May                                                                                                    | 53                                                                                                    | 74                                                                                                    |                        |           |                                                   |                                              |              |                                              |                                                |
| 7<br>8                                            | May<br>June<br>□ 🔒 ち▾ ♂                                                                                                    | 62                                                                                                    | 82                                                                                                    |                        |           |                                                   | tures for Indi                               |              | _                                            |                                                |
| 7<br>8<br>X                                       | May<br>June<br>FILE HOME                                                                                                    | 62<br>▼ ₹<br>INSERT PA                                                                                                    | 82<br>AGE LAYOUT                                                                                                    | FORMULAS               | DATA      | REVIEW                                            | tures for Indi<br>VIEW<br>neral<br>* % *     | POWER QI     | JERY                                         | nal Formatting<br>Is Table *                   |
| 7<br>8<br>F<br>Pa<br>Cli                          | May<br>June<br>FILE HOME<br>aste v Index<br>ipboard 5                                                                                                    | 62<br>· ↓<br>INSERT PA                                                                                                    | 82<br>AGE LAYOUT<br>16 - A^ A<br>20 - A -                                                                                                    | = = =<br>= = =<br>Alig | DATA      | REVIEW<br>E<br>Ge<br>Ge                           | VIEW<br>neral<br>• % •<br>Number             | POWER QI     | JERY T<br>Conditio<br>Format a<br>Cell Style | nal Formatting<br>Is Table *                   |
| 7<br>8<br>8                                       | May<br>June<br>FILE HOME<br>aste v Index<br>ipboard 5                                                                                                    | 62<br>· · ÷<br>INSERT PA<br>ri · 1<br>T <u>U</u> · ∐ ·                                                                               | 82<br>AGE LAYOUT<br>16 - A^ A<br>20 - A -                                                                                                    | = = =                  | DATA      | REVIEW<br>E<br>Ge<br>Ge                           | VIEW<br>neral<br>• % •<br>Number             | POWER QU     | JERY T<br>Conditio<br>Format a<br>Cell Style | nal Formatting<br>Is Table *<br>25 *           |
| 7<br>8<br>F<br>Pa<br>Cli                          | May<br>June<br>FILE HOME<br>aste v Index<br>ipboard 5                                                                                                    | 62<br>· · ÷<br>INSERT PA<br>ri · 1<br>T <u>U</u> · ∐ ·                                                                               | 82<br>AGE LAYOUT<br>16 - A^ A<br>20 - A -                                                                                                    | = = =<br>= = =<br>Alig | DATA      | REVIEW<br>E<br>Ge<br>Ge                           | VIEW<br>neral<br>• % •<br>Number             | POWER QU     | JERY T<br>Conditio<br>Format a<br>Cell Style | nal Formatting<br>Is Table *<br>25 *           |
| 7<br>8<br>F<br>Pa<br>Cli                          | May<br>June<br>FILE HOME<br>Ste B<br>I<br>I                                                                                                    | 62<br>INSERT PA<br>ri • 1<br>T <u>U</u> • ⊞ •<br>Font<br>▼ : ×<br>B                                                                  | 82<br>AGE LAYOUT<br>16 → A <sup>*</sup> A <sup>*</sup><br>30 → A <sup>*</sup><br>52<br>54<br>54<br>54<br>54<br>54<br>54<br>54<br>54<br>54<br>54                                                                                                    | Average Te             | DATA      | REVIEW<br>REVIEW<br>Ge<br>Fa<br>Fa<br>res for Ind | VIEW<br>neral<br>• % *<br>Number<br>anapolis | POWER QU     | JERY T<br>Conditio<br>Format a<br>Cell Style | nal Formatting<br>Is Table *<br>Es *<br>Styles |
| 7<br>8<br>F<br>Pa<br>Cli                          | May<br>June<br>FILE HOME<br>HOME<br>B<br>Sate<br>I<br>A                                                                                                    | 62<br>INSERT PA<br>ri • 1<br>T <u>U</u> • H •<br>Font<br>• : X<br>B<br>mperatur                                                      | 82<br>AGE LAYOUT<br>16 → A <sup>*</sup> A <sup>*</sup><br>30 → A <sup>*</sup><br>52<br>54<br>54<br>54<br>54<br>54<br>54<br>54<br>54<br>54<br>54                                                                                                    | Average Te             | DATA      | REVIEW<br>REVIEW<br>Ge<br>Fa<br>Fa<br>res for Ind | VIEW<br>neral<br>• % *<br>Number<br>anapolis | POWER QU     | JERY T<br>Conditio<br>Format a<br>Cell Style | nal Formatting<br>is Table *<br>es *<br>Styles |
| 7<br>8<br>Pa<br>Cli                               | May<br>June<br>FILE HOME<br>HOME<br>Ste & Calib<br>B<br>Jipboard 5<br>1<br>Average Te                                                                                                    | 62<br>INSERT PA<br>ri • 1<br>T <u>U</u> • H •<br>Font<br>• : X<br>B<br>mperatur                                                      | 82<br>AGE LAYOUT<br>16 → A <sup>*</sup> A <sup>*</sup><br>20 → A <sup>*</sup> →<br>10<br>10<br>10<br>10<br>10<br>10<br>10<br>10<br>10<br>10<br>10<br>10<br>10                                                                                                    | Average Te             | DATA      | REVIEW<br>REVIEW<br>Ge<br>Fa<br>Fa<br>res for Ind | VIEW<br>neral<br>• % *<br>Number<br>anapolis | POWER QU     | JERY T<br>Conditio<br>Format a<br>Cell Style | nal Formatting<br>Is Table *<br>Es *<br>Styles |
| 7<br>8<br>Pa<br>Cli<br>1<br>2                     | May<br>June<br>FILE HOME<br>Aste Calib<br>Baste Calib<br>Baste Calib                                                                                                    | 62<br>INSERT PA<br>ni ~ 1<br>T <u>u</u> ~ 1                                                                                          | 82<br>AGE LAYOUT<br>16 ~ A^ A'<br>20 ~ A ~<br>5<br>5<br>5<br>6<br>7<br>6<br>7<br>7<br>7<br>7<br>7<br>7<br>7<br>7<br>7<br>7<br>7<br>7<br>7                                                                                                    | Average Te             | DATA      | REVIEW<br>REVIEW<br>Ge<br>Fa<br>Fa<br>res for Ind | VIEW<br>neral<br>• % *<br>Number<br>anapolis | POWER QU     | JERY T<br>Conditio<br>Format a<br>Cell Style | nal Formatting<br>Is Table *<br>Es *<br>Styles |
| 7<br>8<br>Pa<br>Cli<br>A<br>1<br>2<br>3           | May<br>June<br>FILE HOME<br>Aste & Calib<br>B<br>ipboard & B<br>1<br>A<br>Average Te<br>Month<br>January                                                                                                    | 62<br>INSERT PA<br>ii ~ 1<br>T U ~ □ ~ 1<br>Font<br>Font<br>W = X<br>B<br>mperatur<br>Average Low<br>20                              | AGE LAYOUT<br>16 → A <sup>*</sup> A <sup>*</sup><br>16 → A <sup>*</sup> A <sup>*</sup><br>16 → A <sup>*</sup> A <sup>*</sup><br>16 → A <sup>*</sup> A <sup>*</sup><br>16 → A <sup>*</sup> A <sup>*</sup><br>16 → A <sup>*</sup><br>16 → A | Average Te             | DATA      | REVIEW<br>REVIEW<br>Ge<br>Fa<br>Fa<br>res for Ind | VIEW<br>neral<br>• % *<br>Number<br>anapolis | POWER QU     | JERY T<br>Conditio<br>Format a<br>Cell Style | nal Formatting<br>Is Table *<br>Es *<br>Styles |
| 7<br>8<br>Pa<br>Cli<br>A<br>1<br>2<br>3<br>4      | May<br>June<br>ILE S Calib<br>B<br>Ste S<br>ILE HOME<br>B<br>Calib<br>B<br>January<br>February<br>March<br>April                                                                                                    | 62<br>INSERT P4<br>i                                                                                                    | 82<br>AGE LAYOUT<br>16 → A <sup>*</sup> A <sup>*</sup><br>2 → A <sup>*</sup> →<br>15<br>16<br>16<br>17<br>17<br>17<br>17<br>17<br>17<br>17<br>17<br>17<br>17                                                                                                    | Average Te             | DATA      | REVIEW<br>REVIEW<br>Ge<br>Fa<br>Fa<br>res for Ind | VIEW<br>neral<br>• % *<br>Number<br>anapolis | POWER QU     | JERY T<br>Conditio<br>Format a<br>Cell Style | es *<br>Styles                                 |
| 7<br>8<br>Pa<br>Cli<br>A<br>1<br>2<br>3<br>4<br>5 | May<br>June<br>ILE S- Calib<br>B<br>B<br>B<br>B<br>B<br>Calib<br>B<br>A<br>Calib<br>B<br>A<br>Calib<br>B<br>A<br>Calib<br>B<br>A<br>Calib<br>B<br>A<br>D<br>A<br>Calib<br>B<br>A<br>D<br>D<br>Calib<br>B<br>A<br>D<br>Calib<br>F<br>Calib<br>F<br>Calib<br>F<br>Calib<br>Calib<br>F<br>Calib<br>F<br>Calib<br>Calib | 62<br>INSERT PA<br>ii ~ 1<br>T <u>U</u> ~ <u>H</u> ~<br>Font<br>Font<br><b>X</b><br><b>Mperatur</b><br>Average Low<br>20<br>23<br>33 | 82<br>AGE LAYOUT<br>16 → A <sup>*</sup> A <sup>*</sup><br>2 → A <sup>*</sup><br>16 → A <sup>*</sup> A <sup>*</sup><br>16 → A <sup>*</sup><br>16 → A <sup>*</sup><br>16 → A <sup>*</sup><br>16 → A <sup>*</sup><br>16 → A <sup>*</sup><br>16 → A <sup>*</sup><br>16 → A <sup>*</sup><br>16 → A <sup>*</sup><br>16 → A <sup>*</sup><br>16 → A <sup>*</sup><br>16 → A <sup>*</sup><br>16 → A <sup>*</sup><br>17 → A <sup>*</sup><br>17 → A <sup>*</sup><br>17 → A <sup>*</sup><br>18 → A <sup>*</sup><br>19 → A <sup>*</sup><br>19 → A <sup>*</sup><br>10 → A <sup>*</sup><br>10 → A <sup></sup>      | Average Te             | DATA      | REVIEW<br>REVIEW<br>Ge<br>Fa<br>Fa<br>res for Ind | VIEW<br>neral<br>• % *<br>Number<br>anapolis | POWER QU     | JERY T<br>Conditio<br>Format a<br>Cell Style | nal Formatting<br>Is Table *<br>Es *<br>Styles |

# TIPS

# How do I format text so that it aligns with both the left and right sides of the cell?

This is called *justified* text, and it is useful if you have a lot of text in one or more cells. Select the range, click the **Home** tab, and then click the dialog box launcher () in the Alignment group. The Format Cells dialog box appears with the Alignment tab displayed. In the **Horizontal** list, click **and** then click **Justify**. Click **OK** to justify the cells.

#### How do I indent cell text?

Select the range you want to indent, click the **Home** tab, and then click the Alignment group's dialog box launcher (). In the Alignment tab, click the **Horizontal** list **v** and then click **Left (Indent)**. Use the **Indent** text box to type the indent, in characters, and then click **OK**. You can also click the **Increase Indent** () or **Decrease Indent** () button in the Home tab's Alignment group.

# Center Text Across Multiple Columns

You can make a worksheet more visually appealing and easier to read by centering text across multiple columns. This feature is most useful when you have text in a cell that you use as a label or title for a range. Centering the text across the range makes it easier to see that the label or title applies to the entire range.

# **Center Text Across Multiple Columns**

 Select a range that consists of the text you want to work with and the cells across which you want to center the text.

|    | A             | D      | E      | F      | G      | Н      | 1      | J      | К      | L      | М      | N | 0 |
|----|---------------|--------|--------|--------|--------|--------|--------|--------|--------|--------|--------|---|---|
| 1  |               | Expen  | ses By | Month  | า      |        |        |        |        |        |        |   |   |
| 2  |               | Mar    | Apr    | May    | Jun    | Jul    | Aug    | Sep    | Oct    | Nov    | Dec    |   |   |
| 3  | Cost of Goods | 6,300  | 6,616  | 6,600  | 6,572  | 6,720  | 6,300  | 6,300  | 6,880  | 6,300  | 6,300  |   |   |
| 4  | Advertising   | 5,200  | 5,000  | 5,500  | 5,250  | 5,500  | 5,200  | 5,200  | 4,500  | 5,200  | 5,200  |   |   |
| 5  | Rent          | 2,100  | 2,100  | 2,100  | 2,100  | 2,100  | 2,100  | 2,100  | 2,100  | 2,100  | 2,100  |   |   |
| 6  | Supplies      | 1,400  | 1,300  | 1,250  | 1,400  | 1,300  | 1,400  | 1,400  | 1,250  | 1,350  | 1,400  |   |   |
| 7  | Salaries      | 16,500 | 16,500 | 16,500 | 17,000 | 17,000 | 17,000 | 17,000 | 17,000 | 17,500 | 17,500 |   |   |
| 8  | Shipping      | 14,500 | 15,000 | 14,500 | 14,750 | 15,000 | 14,500 | 14,500 | 15,750 | 15,250 | 14,500 |   |   |
| 9  | Utilities     | 600    | 550    | 600    | 650    | 650    | 600    | 600    | 650    | 600    | 600    |   |   |
| 10 |               |        |        |        |        |        |        |        |        |        |        |   |   |
| 11 |               |        |        |        |        |        |        |        |        |        |        |   |   |
| 12 |               |        |        |        |        |        |        |        |        |        |        |   |   |
| 13 |               |        |        |        |        |        |        |        |        |        |        |   |   |
| 14 |               |        |        |        |        |        |        |        |        |        |        |   |   |
| 15 |               |        |        |        |        |        |        |        |        |        |        |   |   |
| 16 |               |        |        |        |        |        |        |        |        |        |        |   |   |
| 17 |               |        |        |        |        |        |        |        |        |        |        |   |   |
| 18 |               |        |        |        |        |        |        |        |        |        |        |   |   |
| 19 |               |        |        |        |        |        |        |        |        |        |        |   |   |
| 20 |               |        |        |        |        |        |        |        |        |        |        |   |   |

#### 2 Click the **Home** tab.

3 In the **Alignment** group, click the dialog box launcher (

| 2   | HOME          | INSERT     | PAGE LAYO | DUT FOR                                  | MULAS   | DATA R | EVIEW VI | EW POV  | VER QUERY | Tell me                                | what you w          | ant to do                        |             |
|-----|---------------|------------|-----------|------------------------------------------|---------|--------|----------|---------|-----------|----------------------------------------|---------------------|----------------------------------|-------------|
| Pa  | aste          | <u>u</u> - | 1.0       | A <sup>•</sup> A <sup>•</sup> ≡<br>A • ≡ | = = *   |        |          | 6 ♥ €.0 | For       | nditional Fo<br>mat as Tab<br>Styles * | ormatting *<br>le * | Insert ▼<br>Delete ▼<br>Format ▼ | ∑<br>↓<br>∢ |
| Cli | pboard 🕞      | Fon        | t         | 5                                        | Alignme | nt     | 3 🗢 🛚    | ber     | 6         | Styles                                 |                     | Cells                            |             |
| 2   |               | Mar        | Apr       | May                                      | Jun     | Jul    | Aug      | Sep     | Oct       | Nov                                    | Dec                 |                                  |             |
| 3   | Cost of Goods | 6,300      | 6,616     | 6,600                                    | 6,572   | 6,720  | 6,300    | 6,300   | 6,880     | 6,300                                  | 6,300               |                                  |             |
| 4   | Advertising   | 5,200      | 5,000     | 5,500                                    | 5,250   | 5,500  | 5,200    | 5,200   | 4,500     | 5,200                                  | 5,200               |                                  |             |
| 5   | Rent          | 2,100      | 2,100     | 2,100                                    | 2,100   | 2,100  | 2,100    | 2,100   | 2,100     | 2,100                                  | 2,100               |                                  |             |
| 6   | Supplies      | 1,400      | 1,300     | 1,250                                    | 1,400   | 1,300  | 1,400    | 1,400   | 1,250     | 1,350                                  | 1,400               |                                  |             |
| 7   | Salaries      | 16,500     | 16,500    | 16,500                                   | 17,000  | 17,000 | 17,000   | 17,000  | 17,000    | 17,500                                 | 17,500              |                                  |             |
| 8   | Shipping      | 14,500     | 15,000    | 14,500                                   | 14,750  | 15,000 | 14,500   | 14,500  | 15,750    | 15,250                                 | 14,500              |                                  |             |
| 9   | Utilities     | 600        | 550       | 600                                      | 650     | 650    | 600      | 600     | 650       | 600                                    | 600                 |                                  |             |
| 10  |               |            |           |                                          |         |        |          |         |           |                                        |                     |                                  |             |
| 11  |               |            |           |                                          |         |        |          |         |           |                                        |                     |                                  |             |
| 12  |               |            |           |                                          |         |        |          |         |           |                                        |                     |                                  |             |
| 13  |               |            |           |                                          |         |        |          |         |           |                                        |                     |                                  |             |
| 14  |               |            |           |                                          |         |        |          |         |           |                                        |                     |                                  |             |
| 15  |               |            |           |                                          |         |        |          |         |           |                                        |                     |                                  |             |
| 16  |               |            |           |                                          |         |        |          |         |           |                                        |                     |                                  |             |
| 17  |               |            |           |                                          |         |        |          |         |           |                                        |                     |                                  |             |
| 18  |               |            |           |                                          |         |        |          |         |           |                                        |                     |                                  |             |
| 19  |               |            |           |                                          |         |        |          |         |           |                                        |                     |                                  |             |
| 20  |               |            |           |                                          |         |        |          |         |           |                                        |                     |                                  |             |

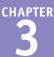

Excel opens the Format Cells dialog box with the Alignment tab displayed.

4 Click the Horizontal ▼ and then click Center Across Selection.

5 Click OK.

? Format Cells Number Alignment Font Border Fill Protection Orientation Text alignment Horizontal: General т Left (Indent) e x t Center Right (Indent) Fill Te Justify 0 Degrees Distributed (Indent) Shrin<u>k</u> to fit Merge cells Right-to-left Text direction: ¥ Context OK Cancel

A Excel centers the text across the selected cells.

| -14 | A             | D      | E      | F      | G      | H      |        | J      | K      | L      | M      | N | 0 |
|-----|---------------|--------|--------|--------|--------|--------|--------|--------|--------|--------|--------|---|---|
| 1   |               |        |        |        | Exp    | enses  | By Mo  | nth    |        |        |        |   |   |
| 2   |               | Mar    | Apr    | May    | Jun    | Jul    | Aug    | Sep    | Oct    | Nov    | Dec    |   |   |
| 3   | Cost of Goods | 6,300  | 6,616  | 6,600  | 6,572  | 6,720  | 6,300  | 6,300  | 6,880  | 6,300  | 6,300  |   |   |
| 4   | Advertising   | 5,200  | 5,000  | 5,500  | 5,250  | 5,500  | 5,200  | 5,200  | 4,500  | 5,200  | 5,200  |   |   |
| 5   | Rent          | 2,100  | 2,100  | 2,100  | 2,100  | 2,100  | 2,100  | 2,100  | 2,100  | 2,100  | 2,100  |   |   |
| 6   | Supplies      | 1,400  | 1,300  | 1,250  | 1,400  | 1,300  | 1,400  | 1,400  | 1,250  | 1,350  | 1,400  |   |   |
| 7   | Salaries      | 16,500 | 16,500 | 16,500 | 17,000 | 17,000 | 17,000 | 17,000 | 17,000 | 17,500 | 17,500 |   |   |
| 8   | Shipping      | 14,500 | 15,000 | 14,500 | 14,750 | 15,000 | 14,500 | 14,500 | 15,750 | 15,250 | 14,500 |   |   |
| 9   | Utilities     | 600    | 550    | 600    | 650    | 650    | 600    | 600    | 650    | 600    | 600    |   |   |
| 10  |               |        |        |        |        |        |        |        |        |        |        |   |   |
| 11  |               |        |        |        |        |        |        |        |        |        |        |   |   |
| 12  |               |        |        |        |        |        |        |        |        |        |        |   |   |
| 13  |               |        |        |        |        |        |        |        |        |        |        |   |   |
| 14  |               |        |        |        |        |        |        |        |        |        |        |   |   |

#### TIP

#### Is there an easier way to center text across multiple columns?

Yes, although this technique also merges the selected cells into a single cell. (See Chapter 1 to learn more about merging cells.) Follow these steps:

- 1 Repeat steps 1 and 2.
- In the Alignment group, click the Merge & Center button (=).

Excel merges the selected cells into a single cell and centers the text within that cell.

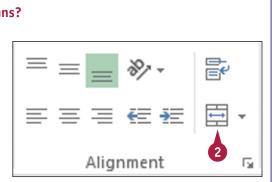

## Rotate Text Within a Cell

You can add visual interest to your text by slanting the text upward or downward in the cell. You can also use this technique to make a long column heading take up less horizontal space on the worksheet.

You can choose a predefined rotation, or you can make cell text angle upward or downward by specifying the degrees of rotation.

#### **Rotate Text Within a Cell**

- Select the range containing the text you want to angle.
- **2** Click the **Home** tab.
- 3 Click Orientation ().
- A If you want to use a predefined orientation, click one of the menu items and skip the rest of the steps.
- 4 Click Format Cell Alignment.

The Format Cells dialog box appears with the Alignment tab displayed.

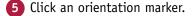

B You can also use the Degrees spin box to type or click a degree of rotation (see the tip).

| x  | <b>5</b> • 0 | ⇒. ÷   |           |                                  |                                | Average Ter                             | nperatures fo      | r Indianapoli | s - Excel |                                                      |             |          | ? 📧                                           | -       |
|----|--------------|--------|-----------|----------------------------------|--------------------------------|-----------------------------------------|--------------------|---------------|-----------|------------------------------------------------------|-------------|----------|-----------------------------------------------|---------|
| 2  | HOME         | INSERT | PAGE LAY  | OUT FOR                          | RMULAS E                       | DATA REV                                | /IEW VIEV          | V POWE        | R QUERY   | Tell me what                                         | you want to | o do     | 🌻 Pau                                         | ıl McF. |
|    | pboard 🕞     |        | 🖽 +   💩 + | A A 3<br>A = =<br>rs<br>J_x Jann | = = ≫<br>Aligr<br>µary<br>E ↓₿ | Angle Clos<br>Vertical Te<br>Rotate Tex | xt<br>t <u>U</u> p | * 120         | - Form    | itional Formal<br>at as Table *<br>tyles *<br>Styles | - Ex        | Delete - | ∑ · A<br>Z<br>· Sort &<br>Filter ·<br>Editing | Select  |
|    | Average T    |        | tures fo  | r Ind                            | -                              |                                         | II Alignment       | <u>н</u>      |           | J                                                    | K           | L        | M                                             | N       |
| 2  |              |        |           | March                            |                                | May                                     | June               | vlut          | August    | Septembe                                             | October     | Novembe  | r December                                    |         |
| 3  | Average Low  | 20     |           | 33                               | 43                             | 53                                      | 62                 | . 66          | 64        | 55                                                   | 44          | 34       | 25                                            |         |
| 4  | Average High | 35     | 40        | 52                               | 63                             | 74                                      | 82                 | 85            | 84        | 77                                                   | 65          | 51       | 40                                            |         |
| 5  |              |        |           |                                  |                                |                                         |                    |               |           |                                                      |             |          |                                               |         |
| 6  |              |        |           |                                  |                                |                                         |                    |               |           |                                                      |             |          |                                               |         |
| 7  |              |        |           |                                  |                                |                                         |                    |               |           |                                                      |             |          |                                               |         |
| 8  |              |        |           |                                  |                                |                                         |                    |               |           |                                                      |             |          |                                               |         |
| 9  |              |        |           |                                  |                                |                                         |                    |               |           |                                                      |             |          |                                               |         |
| 10 |              |        |           |                                  |                                |                                         |                    |               |           |                                                      |             |          |                                               |         |
| 11 |              |        |           |                                  |                                |                                         |                    |               |           |                                                      |             |          |                                               |         |
| 12 |              |        |           |                                  |                                |                                         |                    |               |           |                                                      |             |          |                                               |         |
| 13 |              |        |           |                                  |                                |                                         |                    |               |           |                                                      |             |          |                                               |         |
| 14 |              |        |           |                                  |                                |                                         |                    |               |           |                                                      |             |          |                                               |         |
| 15 |              |        |           |                                  |                                |                                         |                    |               |           |                                                      |             |          |                                               |         |

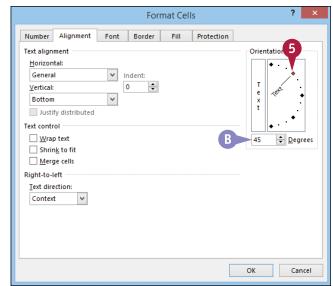

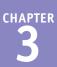

• You can click the vertical text area to display your text vertically instead of horizontally in the cell.

6 Click OK.

? Format Cells Number Alignment Font Border Fill Protection Text alignment Orientation Horizontal: General ¥ Indent: 0 + Vertical: Bottom v Justify distributed Text control Wrap text Degrees 45 Shrink to fit Merge cells Right-to-left Text direction: ¥ Context 6 OK Cancel D 25 35 40

Excel rotates the cell text.

- The row height automatically increases to contain the slanted text.
- You can reduce the column width to free up space and make your cells more presentable.

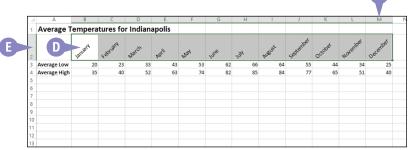

#### TIP

#### How does the Degrees spin box work?

If you use the Degrees spin box to set the text orientation, you can set the orientation to a positive number, such as 25, and Excel angles the text in an upward (counterclockwise) direction. If you set the text orientation to a negative number, such as -40, Excel angles the text in a downward (clockwise) direction.

You can specify values in the range from 90 degrees (which is the same as clicking the Rotate Text Up command in the Orientation menu) to -90 degrees (which is the same as clicking the Rotate Text Down command).

## Add a Background Color to a Range

Add a Background Color to a Range

You can make a range stand out from the rest of the worksheet by applying a background color to the range. Note, however, that if you want to apply a background color to a range based on the values in that range — for example, red for negative values and green for positive — it is easier to apply a conditional format, as described in the "Apply a Conditional Format to a Range" section, later in this chapter.

You can change the background color by applying a color from the workbook's theme, from the Excel palette of standard colors, or from a custom color that you create.

#### Select a Theme or Standard ۰ ک H GDP Growth Rates - Exce Tell me what you want to do HOME INSERT PAGE REVIEW VIFW POWER OUERV FORMULAS DATA Color Conditional Formatting -🕮 Insert 👻 Σ-AZ Cambria 18 Ex Delete 👻 Format as Table ¥ В U .00. →.0 Sort Select the range you want to Cell Styles -Format · ٠. Filt Clipboard 5 Font Style Cells Edi format. A1 GDP % Annual Growth Rates (Source: The World Bank) Click the Home tab. GDP %Annual Growth Rates (Source: The World Bank) 2002 2004 2006 2009 2010 2011 2003 2005 2007 2008 Click 🕶 in the **Fill Color** list (🔄). World 2.0 27 40 35 40 39 -22 43 27 13 Albania 2.9 5.7 5.9 5.5 5.0 5.9 7.7 3.3 3.5 3.0 2.5 Algeria 4.7 6.9 5.2 5.1 2.0 3.0 2.4 2.4 3.3 Angola 14.5 3.3 11.2 18.3 20.7 13.8 2.4 22.6 3.4 3.4 Antigua and Barbuda 2.5 4.2 -10.3 -4.2 5.1 7.0 13.3 -9.6 1.5 -8.9 Argentina -10.9 8.8 9.0 92 85 87 6.8 09 9.2 8.9 -14.1 9 Armenia 13.2 14.0 10.5 13.9 13.2 13.7 6.9 2.1 4.6 10 Australia 3.9 3.3 4.2 3.0 3.8 2.3 3.1 3.6 1.4 1.8 -3.8 11 Austria 1.7 0.9 2.6 2.4 3.7 3.7 1.4 2.3 3.1 12 Azerbaijan 10.6 11.2 10.2 26.4 34.5 25.0 10.8 9.3 5.0 1.0 13 Bahamas, The 0.9 -2.3 -4.9 2.7 -1.3 3.4 2.5 1.4 0.2 1.6 14 Bangladesh 4.4 6.0 5.3 6.3 6.6 6.4 6.2 5.7 6.1 6.7 15 Belarus 5.0 7.0 11.4 9.4 10.0 8.6 10.2 0.2 7.7 5.3 16 Belgium 1.4 0.8 33 18 27 29 10 -2.8 22 19 17 Belize 3.0 4.7 XI <del>6</del>, Click a theme color. GDP Growth Rates - Excel HOME INSERT PAGE LAYOUT FORMULAS DATA REVIEW VIEW POWER QUERY Tell me what you Conditional Formatting 📰 Insert 🔹 Σ· Â Cambria - 18 - A = = = 81 -Alternatively, click one of the Format as Table 🔆 Delete 🔹 • Sor В === += += = U Α \$ - % , €.0 .00 .00 →.0 • Cell Styles -Format -٠ چ standard Excel colors. Clipboard 5 G. Numl 5 Style Cells Edi A1 Grov Rates (Source: The World Bank) Excel applies the color to the 4 B selected range. GDP — % Annual Source: The World Bank) 2009 2010 2011 20 2006 2007 2008 World 2 4.0 3.9 1.3 -2.2 4.3 2.7 С C To remove the background color No Fill 5.5 Albania 2. 5.0 5.9 7.7 3.3 3.5 3.0 4. Algeria More Colors. 5.1 2.0 3.0 2.4 2.4 3.3 2.5 from the range, click No Fill. Angola 14.5 3.3 11.2 18.3 20.7 22.6 13.8 2.4 3.4 3.4 Antigua and Barb 2.5 5.1 7.0 4.2 13.3 -9.6 1.5 -10.3 -8.9 -4.2 Argentina -10.9 8.8 9.0 9.2 8.5 8.7 6.8 0.9 9.2 8.9 Armenia 13.2 14.0 10.5 13.9 13.2 13.7 6.9 -14.1 2.1 4.6 Australia 3.9 3.3 4.2 3.0 3.1 3.6 3.8 1.4 2.3 1.8 11 Austria 1.7 0.9 2.6 2.4 3.7 3.7 1.4 -3.8 2.3 3.1 12 Azerbaijar 10.6 11.2 10.2 26.4 34.5 25.0 10.8 9.3 5.0 1.0 13 Bahamas, The 2.7 -1.3 0.9 3.4 2.5 1.4 -2.3 -4.9 0.2 1.6 14 Bangladesh 4.4 5.3 6.3 6.0 6.6 6.4 6.2 5.7 6.1 6.7 15 Belarus 5.0 7.0 11.4 9.4 10.0 8.6 10.2 0.2 7.7 5.3 6 Belgium 1.4 0.8 3.3 1.8 2.7 2.9 1.0 -2.8 2.2 1.9 Belize

**CHAPTER** 

#### Select a Custom Color

- Select the range you want to format.
- **2** Click the **Home** tab.
- 3 Click v in the Fill Color list (<sup>(</sup>).

4 Click More Colors.

| 🕎 🔒 🍤 + 🗟 - 📼                            | L                 | oans - Excel     |                            |                   |
|------------------------------------------|-------------------|------------------|----------------------------|-------------------|
|                                          | MULAS DATA REVIEW | VIEW POWER QUERY | Tell me what you want to d | D                 |
|                                          |                   | neral 🔹 👘        |                            | sert •<br>elete • |
| Paste 🗸 🖪 I 🛛 - 🖾 - ▲ - ≡                | ≡≡∉∉ ⊡•\$         | 0/ + +0 00       | _                          | ormat -           |
| Clipboard 🕫 Font Theme Colors            | 5                 | Number 🕞         | Styles C                   | ells              |
| D7 • : × •                               | šis               |                  |                            |                   |
| A                                        | D                 | E                | F                          |                   |
| 1 Initial Mortgage [                     |                   | ayment Adjustme  | nts                        |                   |
| 2 Interest Rate (Annual) Standard Colors | Frequency         | Monthly 🔻        | 2                          | А                 |
| 3 Amortization (Years) No Fill           | ts Per Year       | 12               |                            | M                 |
| 4 Pr A al 🚷 More Colors                  | er Payment        | 0.50%            |                            | Semi              |
| 5 Paydown (\$100.00)                     | ि । otal Payments | 300              |                            | Bi-               |
| 6                                        |                   |                  |                            | N                 |
| 7                                        |                   | Mortgage Analysi | s                          |                   |
| 8                                        |                   | Regular Mortgage | With Extra Payment         |                   |
| 9                                        | Monthly Payment   | (\$644.30)       | (\$744.30)                 |                   |
| 10                                       | Total Payments    | 300              | 223.4                      |                   |
| 11                                       | Total Paid        | (\$193,290)      | (\$166,251)                |                   |
| 12                                       | Savings           | -                | \$27,039                   |                   |
| 13                                       |                   |                  |                            |                   |

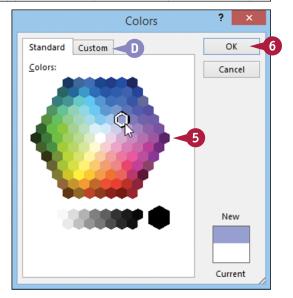

#### The Colors dialog box appears.

**5** Click the color you want to use.

You can also click the Custom tab and then either click the color you want or enter the values for the Red, Green, and Blue components of the color.

#### 6 Click OK.

Excel applies the color to the selected range.

#### TIPS

## Are there any pitfalls to watch out for when I apply background colors?

Yes. The biggest pitfall is applying a background color that clashes with the range text. For example, the default text color is black, so if you apply any dark background color, the text will be very difficult to read. Always use either a light background color with dark-colored text, or a dark background color with light-colored text.

## Can I apply a background that fades from one color to another?

Yes. This is called a *gradient* effect. Select the range, click the **Home** tab, and then click the Font group's dialog box launcher ( $\Box$ ). Click the **Fill** tab and then click **Fill Effects**. In the Fill Effects dialog box, use the **Color 1**  $\blacksquare$  and the **Color 2**  $\blacksquare$  to choose your colors. Click an option in the **Shading styles** section ( $\bigcirc$  changes to  $\bigcirc$ ), and then click **OK**.

## Apply a Number Format

You can make your worksheet easier to read by applying a number format to your data. For example, if your worksheet includes monetary data, you can apply the Currency format to display each value with a dollar sign and two decimal places.

Excel offers ten number formats, most of which apply to numeric data. However, you can also apply the Date format to date data, the Time format to time data, and the Text format to text data.

#### **Apply a Number Format**

Select the range you want to format.

|    | A B                 | С          | D          | E  | F | G |
|----|---------------------|------------|------------|----|---|---|
| 1  |                     |            |            |    |   |   |
| 2  | Sales Rep           | 2015 Sales | 2016 Sales |    |   |   |
| 3  | Nancy Freehafer     | 996336     | 960492     |    |   |   |
| 4  | Andrew Cencini      | 606731     | 577983     |    |   |   |
| 5  | Jan Kotas           | 622781     | 967580     |    |   |   |
| 6  | Mariya Sergienko    | 765327     | 771399     |    |   |   |
| 7  | Steven Thorpe       | 863589     | 827213     |    |   |   |
| 8  | Michael Neipper     | 795518     | 669394     |    |   |   |
| 9  | Robert Zare         | 722740     | 626945     |    |   |   |
| LO | Laura Giussani      | 992059     | 574472     |    |   |   |
| 11 | Anne Hellung-Larsen | 659380     | 827932 -   | <1 |   |   |
| 12 | Kyra Harper         | 509623     | 569609     |    |   |   |
| 13 | David Ferry         | 987777     | 558601     |    |   |   |
| 14 | Paul Voyatzis       | 685091     | 692182     |    |   |   |
| 15 | Andrea Aster        | 540484     | 693762     |    |   |   |
| 16 | Charles Granek      | 650733     | 823034     |    |   |   |
| L7 | Karen Aliston       | 509863     | 511569     |    |   |   |
| 18 | Karen Hammond       | 503699     | 975455     |    |   |   |
| 19 | Vince Durbin        | 630263     | 599514     |    |   |   |
| 20 | Paul Sellars        | 779722     | 596353     |    |   |   |
| 21 | Gregg O'Donoghue    | 592802     | 652171     |    |   |   |
| 22 |                     |            |            |    |   |   |
| 23 |                     |            |            |    |   |   |

- 2 Click the **Home** tab.
- 3 Click the Number Format 💌.
- 4 Click the number format you want to use.

| x . 5· ¢    | * ÷                                      |                     | Sales R      | eps Sales - Exce                   |
|-------------|------------------------------------------|---------------------|--------------|------------------------------------|
| FILE HOME   | 2 PAGE LAYOUT                            | FORMULAS DATA       |              | VIEW POULUERY Tell me what you wan |
| Calibri     | • 12 • A A                               | ≡ = ≥ ≫.            | ₽ [          | Conditional Formatting -           |
| Paste V B I | <u>u</u> • 🔛 • <u>&amp;</u> • <u>A</u> • | ≡≡ = € <del>E</del> | ⊡ - AE<br>12 |                                    |
| Clipboard 🕞 | Font 🕞                                   | Alignment           | 5            | Number                             |
|             | ales Rep                                 | 2015 Sales          | 2016         | <b>2</b> 996336.00                 |
|             | lancy Freehafer                          | 996336              | 960          |                                    |
|             | ndrew Cencini                            | 606731              | 577 🚆        | \$996.336.00                       |
| 5 Ja        | an Kotas                                 | 622781              | 967          |                                    |
| 6 N         | 1ariya Sergienko                         | 765327              |              | Accounting     \$996.336.00        |
| 7 St        | teven Thorpe                             | 863589              | 827          |                                    |
| 8 N         | 1ichael Neipper                          | 795518              | 669          | Short Date<br>11/16/4631           |
| 9 R         | obert Zare                               | 722740              | 626          | 11/10/4031                         |
| 10 La       | aura Giussani                            | 992059              | 574          | Long Date                          |
| 11 A        | nne Hellung-Larsen                       | 659380              | 827          | Wednesday, November 16, 4631       |
| 12 K        | yra Harper                               | 509623              | 569          | Time                               |
| 13 D        | avid Ferry                               | 987777              | 558          | 12:00:00 AM                        |
| 14 P:       | aul Voyatzis                             | 685091              | 692 0        | 7 Percentage                       |
| 15 A        | ndrea Aster                              | 540484              | 693 7        | <b>O</b> 99633600.00%              |
| 16 C        | harles Granek                            | 650733              | 823          | / Fraction                         |
| 17 K        | aren Aliston                             | 509863              | 511 7        | 2 996336                           |
| 18 Ka       | aren Hammond                             | 503699              | 975          | 2 Scientific                       |
| 19 V        | ince Durbin                              | 630263              | 599          |                                    |
| 20 P        | aul Sellars                              | 779722              | 596          | More Number Formats                |
| 21 G        | iregg O'Donoghue                         | 592802              | 652          |                                    |

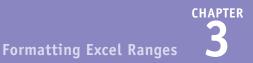

- Excel applies the number format to the selected range.
- For monetary values, you can also click Accounting Number Format (\$).
- C For percentages, you can also click **Percent Style** (%).
- For large numbers, you can also click Comma Style ().

XB FILE HOME INSERT PAGE LAYOUT FORMULAS DATA OWER OUERY Tell me what ye Conditional Formatting -× Calibri - 12 - A A = = - - -₽. rrency - 10 I Eormat as Table \* 號 👭 🐺 Cell Styles 🛪 ≡≡≡∉∉ ⊞ • \$ • % В І Ц - 🖾 - 💩 - 🗛 s' Clipboard 🗔 Font G, ment G, G. Style C3 *f*<sub>x</sub> 996336 в Sales Rep 2015 Sales 2016 Sales Nancy Freehafer \$996,336.00 \$960,492.00 Andrew Cencini \$606 731 00 \$577 983 00 Jan Kotas \$622,781.00 \$967,580,00 5 6 7 Mariya Sergienko \$765,327.00 \$771,399.00 Steven Thorpe \$863,589.00 \$827,213.00 Michael Neipper \$795,518.00 \$669,394.00 \$722,740.00 Robert Zare \$626,945.00 Laura Giussani \$992.059.00 \$574,472.00 10 11 12 13 14 15 16 17 18 19 20 21 Anne Hellung-Larsen \$659,380.00 \$827,932.00 Α \$509,623.00 Kyra Harper \$569,609.00 David Ferry \$987,777.00 \$558,601.00 \$685,091.00 \$692,182.00 Paul Voyatzis Andrea Aster \$540,484.00 \$693,762.00 Charles Granek \$650,733.00 \$823.034.00 \$509,863.00 Karen Aliston \$511,569.00 Karen Hammond \$503,699.00 \$975,455.00 Vince Durbin \$630,263.00 \$599,514.00 Paul Sellars \$779,722.00 \$596,353.00 Gregg O'Donoghue \$592,802.00 \$652.171.00 22 23

#### TIP

#### Is there a way to get more control over the number formats?

Yes. You can use the Format Cells dialog box to control properties such as the display of negative numbers, the currency symbol used, and how dates and times appear. Follow these steps:

Select the range you want to format.

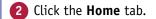

3 Click the Number group's dialog box launcher ().

The Format Cells dialog box appears with the Number tab displayed.

- In the Category list, click the type of number format you want to apply.
- 5 Use the controls that Excel displays to customize the number format.

The controls you see vary, depending on the number format you chose in step **4**.

6 Click OK.

Excel applies the number format.

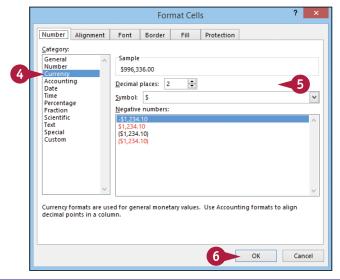

## Change the Number of Decimal Places Displayed

You can make your numeric values easier to read and interpret by adjusting the number of decimal places that Excel displays. For example, you might want to ensure that all dollar-and-cent values show two decimal places, while dollar-only values show no decimal places. Similarly, you can adjust the display of percentage values to suit your audience by showing more decimals (greater accuracy but more difficult to read) or fewer decimals (less accuracy but easier to read).

You can either decrease or increase the number of decimal places that Excel displays.

#### **Change the Number of Decimal Places Displayed**

## Decrease the Number of Decimal Places

- Select the range you want to format.
- 2 Click the **Home** tab.
- 3 Click the **Decrease Decimal** button (49).

XI 5.0 Sales Reps Sales - Excel 2 FILE HOME PAGE LAYOUT FORMULAS REVIEW VIEW POWER QUERY Tell me what you DATA Conditional Formatting Ж Calibri - 12 F Currency Ep. Format as Table \* s' Clipboard 15 Font F<sub>2</sub> G, Number Styles • : × 3 **C**3 ✓ f<sub>x</sub> 996336 Sales Rep 2015 Sales 2016 Sales 3 Nancy Freehafe \$996 336 00 \$960,492,00 \$606,731.00 \$577,983.00 Andrew Cencini Jan Kotas \$622,781.00 \$967,580.00 \$765,327.00 \$771,399.00 Mariya Sergienko Steven Thorpe \$863,589,00 \$827,213.00 Michael Neipper \$795.518.00 \$669.394.00 Robert Zare \$722,740.00 \$626 945 00 10 Laura Giussani \$992,059.00 \$574,472.00 Anne Hellung-Larsen \$659,380.00 \$827,932.00 1 Kyra Harper \$509,623.00 \$569,609.00 David Ferry \$987,777.00 \$558,601.00 14 Paul Voyatzis \$685,091.00 \$692.182.00 15 Andrea Aster \$540,484.00 \$693,762.00 16 Charles Granek \$650,733.00 \$823.034.00 Karen Aliston \$509 863 00 \$511 569 00 18 Karen Hammond \$503.699.00 \$975,455.00 19 Vince Durbin \$630,263.00 \$599,514.00 20 21 Paul Sellars \$779,722.00 \$596,353.00 Gregg O'Donoghue \$592.802.00 \$652.171.00

| ne number of |    | В                   |
|--------------|----|---------------------|
| one.         | 1  | Sales Rep           |
| one.         | 3  | Nancy Freehafer     |
|              | 4  | Andrew Cencini      |
| til you get  | 5  | Jan Kotas           |
|              | 6  | Mariya Sergienko    |
| cimal places | 7  | Steven Thorpe       |
| •            | 8  | Michael Neipper     |
|              | 9  | Robert Zare         |
|              | 10 | Laura Giussani      |
|              | 11 | Anne Hellung-Larsen |
|              | 12 | Kyra Harper         |
|              | 13 | David Ferry         |
|              |    |                     |

2015 Sales 2016 Sales \$996,336.0 \$960,492.0 \$606.731.0 \$577,983.0 \$622.781.0 \$967,580.0 \$765.327.0 \$771.399.0 \$863,589.0 \$827,213.0 \$795,518.0 \$669,394.0 \$722,740.0 \$626,945.0 \$992.059.0 \$574,472.0 \$659,380.0 \$827,932.0 n A \$509,623.0 \$569,609.0 \$987,777.0 \$558,601.0 Paul Voyatzis \$685,091.0 \$692,182.0 Andrea Aster \$540,484.0 \$693,762.0 Charles Granek 16 \$650,733.0 \$823,034.0 Karen Aliston \$509,863.0 \$511,569.0 18 Karen Hammond \$503,699.0 \$975,455.0 19 \$630.263.0 Vince Durbin \$599.514.0 20 Paul Sellars \$779,722.0 \$596,353.0 Gregg O'Donoghue \$592,802.0 \$652,171.0

- A Excel decreases the number of decimal places by one.
- 4 Repeat step 3 until you get the number of decimal places you want.

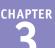

## Increase the Number of Decimal Places

1 Select the range you want to format.

**2** Click the **Home** tab.

Click the Increase Decimal button (50).

| ×≣    | 🗄 🔊 🖓 🖓               |           |                               |             | GE     | OP Growth Rates | - Excel            |              |        |              |            |      |
|-------|-----------------------|-----------|-------------------------------|-------------|--------|-----------------|--------------------|--------------|--------|--------------|------------|------|
| FIL   | е номе < 2            | PAGE LAYO | OUT FOR                       | MULAS DA    | TA REV | IEW VIEW        | POWER              | QUERY        | Tell m | e what you v | /ant to do |      |
| Ê     | Calibri               | • 12 • J  | = <sup>*</sup> A <sup>*</sup> | = = %.      | Ē,     | Number          | *                  | Cond<br>Form |        | ormatting *  | Ensert •   |      |
| Paste | B <u>I</u> <u>U</u> - | 🗉 +   🙆 + | <u>A</u> - =                  | ≡ = € ł     | -      | \$ - % >        | €.0 .00<br>0.€ 00. | Cell S       |        |              | Format *   |      |
| Clipb | oard 🖙 Fo             | nt        | Fai                           | Alignment   | Gi     | Number          | - <b>G</b>         |              | Style  | s            | Cells      |      |
| B3    | ¥ :                   | × ✓       | f <sub>x</sub> 1.988          | 34445078335 | В      |                 | 3                  |              |        |              |            |      |
|       | А                     | В         | С                             | D           | E      | F               | G                  | ł            | 1      | I            | J          | К    |
| 1     |                       | GDP -     | – % Ar                        | nual G      | rowth  | n Rates (       | Sour               | ce: T        | he W   | /orld I      | Bank)      |      |
| 2     |                       | 2002      | 2003                          | 2004        | 2005   | 2006            | 2007               | 20           | 08 [   | 2009         | 2010       | 2011 |
| 3     | Norld                 | 2         | 3                             | 4           | 3      | 4               | 4                  | 1            | L      | -2           | 4          | 3    |
| 4 4   | Albania               | 3         | 6                             | 6           | 5      | 5               | 6                  | 8            | 3      | 3            | 3          | 3    |
| 5 4   | Algeria               | 5         | 7                             | 5           | 5      | 2               | 3                  | 1            | 2      | 2            | 3          | 2    |
| 6     | Angola                | 14        | 3                             | 11          | 18     | 21              | 23                 | 1            | 4      | 2            | 3          | 3    |
| 7 4   | Antigua and Barbuda   | 3         | 5                             | 7           | 4      | 13              | -10                | 1            | L      | -10          | -9         | -4   |
| 8 4   | Argentina             | -11       | 9                             | 9           | 9      | 8               | 9                  | 1            | 7      | 1            | 9          | 9    |
| 9 4   | Armenia               | 13        | 14                            | 10          | 14     | 13              | 14                 | 1            | 7      | -14          | 2          | 5    |
| 10    | Australia             | 4         | 3                             | 4           | 3      | 3               | 4                  | 4            | 1      | 1            | 2          | 2    |
| 11    | Austria               | 2         | 1                             | 3           | 2      | 4               | 4                  | 1            | L      | -4           | 2          | 3    |
| 12    | Azerbaijan            | 11        | 11                            | 10          | 26     | 35              | 25                 | 1            | 1      | 9            | 5          | 1    |
| 13 E  | Bahamas, The          | 3         | -1                            | 1           | 3      | 3               | 1                  | -            | 2      | -5           | 0          | 2    |
| 14 E  | Bangladesh            | 4         | 5                             | 6           | 6      | 7               | 6                  | (            | 5      | 6            | 6          | 7    |
| 15 E  | Belarus               | 5         | 7                             | 11          | 9      | 10              | 9                  | 1            | 0      | 0            | 8          | 5    |
| 16    | Belgium               | 1         | 1                             | 3           | 2      | 3               | 3                  | 3            | L      | -3           | 2          | 2    |
| 17 E  | Belize                | 5         | 9                             | 5           | 3      | 5               | 1                  | 3            | 3      | 0            | 3          | 2    |

- Excel increases the number of decimal places by one.
- 4 Repeat step 3 until you get the number of decimal places you want.

| A                   | В     | C      | D    | E    | F       | G    | н    | I     | 1     | К    |
|---------------------|-------|--------|------|------|---------|------|------|-------|-------|------|
| 1                   |       | – % An | -    |      | Rates ( |      |      | World | Bank) | K    |
| 2                   | 2002  | 2003   | 2004 | 2005 | 2006    | 2007 | 2008 | 2009  | 2010  | 2011 |
| World               | 2.0   | 2.7    | 4.0  | 3.5  | 4.0     | 3.9  | 1.3  | -2.2  | 4.3   | 2.7  |
| Albania             | 2.9   | 5.7    | 5.9  | 5.5  | 5.0     | 5.9  | 7.7  | 3.3   | 3.5   | 3.0  |
| Algeria             | 4.7   | 6.9    | 5.2  | 5.1  | 2.0     | 3.0  | 2.4  | 2.4   | 3.3   | 2.5  |
| Angola              | 14.5  | 3.3    | 11.2 | 18.3 | 20.7    | 22.6 | 13.8 | 2.4   | 3.4   | 3.4  |
| Antigua and Barbuda | 2.5   | 5.1    | 7.0  | 4.2  | 13.3    | -9.6 | 1.5  | -10.3 | -8.9  | -4.2 |
| Argentina           | -10.9 | 8.8    | 9.0  | 9.2  | 8.5     | 8.7  | 6.8  | 0.9   | 9.2   | 8.9  |
| Armenia             | 13.2  | 14.0   | 10.5 | 13.9 | 13.2    | 13.7 | 6.9  | -14.1 | 2.1   | 4.6  |
| Australia           | 3.9   | 3.3    | 4.2  | 3.0  | 3.1     | 3.6  | 3.8  | 1.4   | 2.3   | 1.8  |
| Austria             | 1.7   | 0.9    | 2.6  | 2.4  | 3.7     | 3.7  | 1.4  | -3.8  | 2.3   | 3.1  |
| Azerbaijan          | 10.6  | 11.2   | 10.2 | 26.4 | 34.5    | 25.0 | 10.8 | 9.3   | 5.0   | 1.0  |
| Bahamas, The        | 2.7   | -1.3   | 0.9  | 3.4  | 2.5     | 1.4  | -2.3 | -4.9  | 0.2   | 1.6  |
| 4 Bangladesh        | 4.4   | 5.3    | 6.3  | 6.0  | 6.6     | 6.4  | 6.2  | 5.7   | 6.1   | 6.7  |
| 5 Belarus           | 5.0   | 7.0    | 11.4 | 9.4  | 10.0    | 8.6  | 10.2 | 0.2   | 7.7   | 5.3  |
| 5 Belgium           | 1.4   | 0.8    | 3.3  | 1.8  | 2.7     | 2.9  | 1.0  | -2.8  | 2.2   | 1.9  |
| 7 Belize            | 5.1   | 9.3    | 4.6  | 3.0  | 4.7     | 1.3  | 3.5  | 0.0   | 2.9   | 2.0  |
| 8 Benin             | 4.5   | 3.9    | 3.1  | 2.9  | 4.1     | 4.6  | 5.1  | 3.8   | 3.0   | 3.1  |

#### TIP

## My range currently has values that display different numbers of decimal places. What happens when I change the number of decimal places?

In this situation, Excel uses the value that has the most displayed decimal places as the basis for formatting all the values. For example, if the selected range has values that display no, one, two, or four decimal places, Excel uses the value with four decimals as the basis. If you click **Decrease Decimal**, Excel displays every value with three decimal places; if you click **Increase Decimal**, Excel displays every value with five decimal places.

## Apply an AutoFormat to a Range

You can save time when formatting your Excel worksheets by using the AutoFormat feature. This feature offers a number of predefined formatting options that you can apply to a range all at once. The formatting options include the number format, font, cell alignment, borders, patterns, row height, and column width.

The AutoFormats are designed for data in a tabular format, particularly where you have headings in the top row and left column, numeric data in the rest of the cells, and a bottom row that shows the totals for each column.

#### Apply an AutoFormat to a Range

1 Select the range you want to format.

| x        | l 🖯 🎝 🖓      | ? - /⊞ | Ŧ                    |              |          |        |       | 2015 Sales - | Excel                      |        |                              |             |           |        | ? |
|----------|--------------|--------|----------------------|--------------|----------|--------|-------|--------------|----------------------------|--------|------------------------------|-------------|-----------|--------|---|
| F        | ILE HOME     | INSERT | PAGE L               | AYOUT        | FORMULAS | DATA   | REVIE | W VIEW       | POWER                      | QUERY  | Tell me v                    | vhat you wa | int to do |        |   |
|          | Cali         | bri    | * 11                 | Ă Ă          | = =      | 87 -   |       | General      | ¥                          |        | ditional For<br>nat as Table |             | Ensert    |        |   |
| Pa       |              | ΙŪτ    | H • 🖄                | - <u>A</u> - | = = =    | €E ∲E  | -     | \$ - % ;     | 00, 0, <b>→</b><br>0,€ 00, | 📝 Cell |                              |             | E Forma   |        |   |
| Clip     | pboard 🕞     | F      | ont                  | G            | Ali      | gnment | 5     | Numb         | er r                       | 5      | Styles                       |             | Cells     |        |   |
| A        | 1            | ▼ :    | $\times  \checkmark$ | $f_X$        | Sales    |        |       |              |                            |        |                              |             |           |        |   |
|          | A            | В      | С                    | D            | E        | F      | G     | н            | 1                          | J      | K                            | L           | M         | N      |   |
| 1        | Sales        | Jan    | Feb                  | Mar          | Apr      | May    | Jun   | Jul          | Aug                        | Sep    | Oct                          | Nov         | Dec       | TOTAL  | 1 |
| 2        | Division I   | 23500  | 23000                | 24000        | 25100    | 25000  | 25400 | 26000        | 24000                      | 24000  | 26000                        | 24000       | 24000     | 294000 | D |
| 3        | Division II  | 28750  | 27900                | 29500        | 31000    | 30500  | 30000 | 31000        | 29500                      | 29500  | 32000                        | 29500       | 29500     | 358650 | D |
| -        | Division III | 24400  | 24300                | 25250        | 26600    | 27000  | 26750 | 27000        | 25250                      | 25250  | 28000                        | 25250       | 25250     | 310300 | D |
| 5        | SALES TOTAL  | 76650  | 75200                | 78750        | 82700    | 82500  | 82150 | 84000        | 78750                      | 78750  | 86000                        | 78750       | 78750     | 962950 | þ |
| 6        |              |        |                      |              |          |        |       |              |                            |        |                              |             |           |        |   |
| 7        |              |        |                      |              |          |        |       |              |                            |        |                              |             |           |        |   |
| 8        |              |        |                      |              |          |        |       |              |                            |        |                              |             |           |        |   |
| 9        |              |        |                      |              |          |        |       |              |                            |        |                              |             |           |        |   |
| -        |              |        |                      |              |          |        |       |              |                            |        |                              |             |           |        |   |
| 10<br>11 |              |        |                      |              |          |        |       |              |                            |        |                              |             |           |        |   |

#### 2 Click AutoFormat (2).

**Note:** See the second tip to learn how to add a button to the Quick Access Toolbar. In this case, you must add the AutoFormat button.

| X    | <b>₽</b> 5'  | ð · 🕅              | - 2      | -       |         |              |          | 2015 Sales -        | Excel   |       |                                          |             |           | 1      | 1                       |
|------|--------------|--------------------|----------|---------|---------|--------------|----------|---------------------|---------|-------|------------------------------------------|-------------|-----------|--------|-------------------------|
| F    | ILE HON      |                    | PAGEL    | AYOUT   | FORMULA | S DATA       | REVIE    | W VIEW              | POWER   | QUERY | Tell me v                                | vhat you wa | int to do | •      | Pau                     |
| Pa   |              | Calibri<br>B I U - | toFormat |         | = = =   | &>.<br>€= += | <b>₽</b> | General<br>\$ + % ; | ÷.0 .00 | Form  | ditional For<br>nat as Table<br>Styles * |             | Ensert    | -      | A<br>Sort &<br>Filter * |
| Clip | board 🕞      | F                  | ont      | G       | Ali     | gnment       | 5        | Numb                | er r    |       | Styles                                   |             | Cells     |        | Editing                 |
| A1   | L            | • :                | × ✓      | $f_{x}$ | Sales   |              |          |                     |         |       |                                          |             |           |        |                         |
| .4   | A            | В                  | С        | D       | E       | F            | G        | н                   | 1       | J     | K                                        | L           | М         | N      | 0                       |
| 1    | Sales        | Jan                | Feb      | Mar     | Apr     | May          | Jun      | Jul                 | Aug     | Sep   | Oct                                      | Nov         | Dec       | TOTAL  |                         |
| 2    | Division I   | 23500              | 23000    | 24000   | 25100   | 25000        | 2540     | 26000               | 24000   | 24000 | 26000                                    | 24000       | 24000     | 294000 |                         |
| 3    | Division II  | 28750              | 27900    | 29500   | 31000   | 30500        | 3000     | 31000               | 29500   | 29500 | 32000                                    | 29500       | 29500     | 358650 |                         |
| 4    | Division III | 24400              | 24300    | 25250   | 26600   | 27000        | 2675     | 27000               | 25250   | 25250 | 28000                                    | 25250       | 25250     | 310300 |                         |
| 5    | SALES TOTA   | L 76650            | 75200    | 78750   | 82700   | 82500        | 8215     | 84000               | 78750   | 78750 | 86000                                    | 78750       | 78750     | 962950 |                         |
| 6    |              |                    |          |         |         |              |          |                     |         |       |                                          |             |           |        |                         |
| 7    |              |                    |          |         |         |              |          |                     |         |       |                                          |             |           |        |                         |
| 8    |              |                    |          |         |         |              |          |                     |         |       |                                          |             |           |        |                         |
| 9    |              |                    |          |         |         |              |          |                     |         |       |                                          |             |           |        |                         |
| 10   |              |                    |          |         |         |              |          |                     |         |       |                                          |             |           |        |                         |
| 11   |              |                    |          |         |         |              |          |                     |         |       |                                          |             |           |        |                         |
| 12   |              |                    |          |         |         |              |          |                     |         |       |                                          |             |           |        |                         |

CHAPTER

Formatting Excel Ranges

The AutoFormat dialog box appears.

3 Click the AutoFormat you want to use.

4 Click OK.

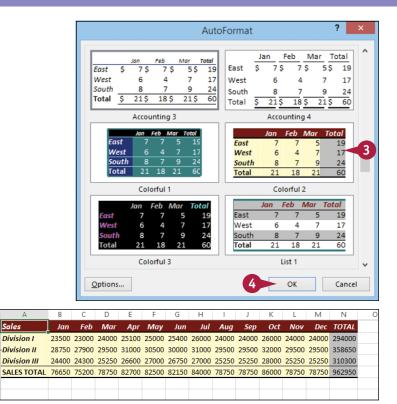

A Excel applies the AutoFormat to the selected range.

2

4

5

6

**Note:** If you do not like or no longer need the AutoFormat you applied to the cells, you can revert them to a plain, unformatted state. Select the range and then click for the display the AutoFormat dialog box. At the bottom of the format list, click **None**, and then click **OK**. Excel removes the AutoFormat from the selected range.

#### TIPS

# Is there a way to apply an AutoFormat without using some of its formatting?

Yes. Follow steps 1 to 3 to choose the AutoFormat you want to apply. Click **Options** to expand the dialog box and display the Formats to apply group. Deselect the option for each format you do not want to apply ( changes to ), and then click **OK**.

## How do I add a button to the Quick Access Toolbar?

Click the **Customize Quick Access Toolbar** button (♥). If you see the command you want, click it; otherwise, click **More Commands**. Click the **Choose commands from** ♥, click the category you want to use, click the command you want to add, click **Add**, and then click **OK**.

## Apply a Conditional Format to a Range

You can make a worksheet easier to analyze by applying a conditional format to a range. A *conditional format* is formatting that Excel applies only to cells that meet the condition you specify. For example, you can tell Excel to apply the formatting only if a cell's value is greater than some specified amount.

When you set up your conditional format, you can specify the font, border, and background pattern, which helps to ensure that the cells that meet your criteria stand out from the other cells in the range.

#### Apply a Conditional Format to a Range

- 1 Select the range you want to work with.
- 2 Click the Home tab.
- 3 Click Conditional Formatting.
- 4 Click Highlight Cells Rules.
- 5 Click the operator you want to use for your condition.

An operator dialog box appears, such as the Greater Than dialog box shown here.

- **6** Type the value you want to use for your condition.
- You can also click the Collapse Dialog button () and then click a worksheet cell.

Depending on the operator, you may need to specify two values.

- 7 Click the with v and then click the formatting you want to use.
- B To create your own format, click Custom Format.

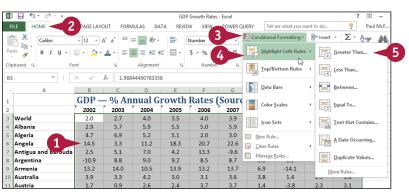

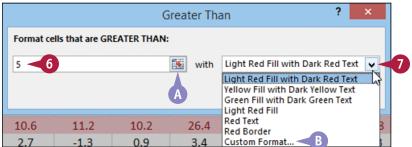

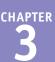

×

~ \}

2011

2.7

3.0

2.5

3.4

-4.2

8.9

4.6

1.8

3.1

10

1.6

6.7

5.3

19

2.0

3.1

8.4

5.1

1.7

5.1

2.7

8 Click OK. ? Greater Than Format cells that are GREATER THAN: 5 ٠. Light Red Fill with Dark Red Text with OK Cancel C Excel applies the formatting to R D Е н G **GDP** % Annual Growth Rates (Source: The World Bank) cells that meet your condition. 2002 2003 2004 2005 2006 2007 2008 2009 2010 2 World 3 2.0 2.7 4.0 3.5 4.0 3.9 1.3 -2.2 4.3 4 Albania 29 5.7 5.9 5.5 5.9 7.7 3.3 3.5 5 Algeria 4.7 6.9 5.1 2.0 3.0 2.4 2.4 3.3 6 14.5 18.3 20.7 22.6 2.4 Angola 3.3 11.2 13.8 3.4 Antigua and Barbuda 7 -10.3 2.5 5.1 7.0 4.2 -9.6 1.5 -8.9 8 Argentina -10.9 88 9.0 9.2 85 8.7 6.8 09 9.2 9 Armenia 14.0 10.5 13.9 13.7 6.9 -14.1 2.1 10 Australia 3.9 3.3 4.2 3.0 3.8 1.4 2.3 3.1 3.6 11 Austria 1.7 0.9 2.6 2.4 3.7 3.7 1.4 -3.8 2.3

10.6

2.7

4.4

5.0

14

4.5

8.9

2.5

5.3

9.0

2.7

-1.3

5.3

0.8

9.3

3.9

8.6

2.7

4.0

6.3

1.1

10.2

0.9

6.3

11.4

33

4.6

3.1

8.0

4.2

6.1

6.0

26.4

3.4

6.0

9.4

18

3.0

2.9

8.8

4.4

5.0

1.6

3.2

34.5

2.5

6.6

10.0

27

4.7

4.1

6.8

4.8

6.2

5.1

4.0

25.0

1.4

6.4

8.6

29

1.3

4.6

17.9

4.6

6.8

4.8

10.8

-2.3

6.2

10.2

1.0

3.5

4.7

6.1

5.4

2.9

9.3

-4.9

5.7

0.2

-2.8

0.0

3.8

6.7

3.4

-2.9

-4.8

-0.3

5.0

0.2

6.1

7.7

22

2.9

3.0

7.4

4.1

0.8

7.0

12 Azerbaijan

13 Bahamas, The

14 Bangladesh

15 Belarus

16 Belgium

17 Belize

18 Benin

19 Bhutan

20 Bolivia

23 Brazil

22 Botswana

21 Bosnia and Herzegovir

#### TIPS

## Can I set up more than one condition for a single range?

Yes. Excel enables you to specify multiple conditional formats. For example, you could set up one condition for cells that are greater than some value, and a separate condition for cells that are less than some other value. You can apply unique formats to each condition. Follow steps **1** to **8** to configure the new condition. How do I remove a conditional format from a range? If you no longer require a conditional format, you can delete it. Follow steps 1 to 3 to select the range and display the Conditional Formatting menu, and then click Manage Rules. Excel displays the Conditional Formatting Rules Manager dialog box. Click the Show formatting rules for and then click This Worksheet. Click the conditional format you want to remove and then click Delete Rule. Click OK to return to the worksheet.

## Apply a Style to a Range

You can reduce the time it takes to format your worksheets by applying the predefined Excel styles to your ranges. Excel comes with more than 20 predefined styles for different worksheet elements such as headings, numbers, calculations, and special range types such as explanatory text, worksheet notes, and warnings. Excel also offers two dozen styles associated with the current document theme.

Each style includes the number format, cell alignment, font typeface and size, border, and fill color.

1

#### Apply a Style to a Range

1 Select the range you want to format.

Click the Home tab.
 Click Cell Styles.

|                                                                                  | A                                                                                                    | B                                                         | С                                 | D                           | C                                                              | F                                                                               | G      |                                                                              | - I   | J                                             | K                                                                       | L                          | M                                              | N                                                                                                    |
|----------------------------------------------------------------------------------|----------------------------------------------------------------------------------------------------|-----------------------------------------------------------|-----------------------------------|-----------------------------|----------------------------------------------------------------|---------------------------------------------------------------------------------|--------|------------------------------------------------------------------------------|-------|-----------------------------------------------|-------------------------------------------------------------------------|----------------------------|------------------------------------------------|----------------------------------------------------------------------------------------------------|
| 1                                                                                | Sales                                                                                                    | Jan                                                       | Feb                               | Mar                         | Apr                                                            | May                                                                             | Jun    | Jul                                                                          | Aug   | Sep                                           | Oct                                                                     | Nov                        | Dec                                            | TOTAL                                                                                                    |
| 2                                                                                | Division I                                                                                                    | 23500                                                     | 23000                             | 24000                       | 25100                                                          | 25000                                                                           | 25400  | 26000                                                                        | 24000 | 24000                                         | 26000                                                                   | 24000                      | 24000                                          | 294000                                                                                                    |
| 3                                                                                | Division II                                                                                                    | 28750                                                     | 27900                             | 29500                       | 31000                                                          | 30500                                                                           | 30000  | 31000                                                                        | 29500 | 29500                                         | 32000                                                                   | 29500                      | 29500                                          | 358650                                                                                                    |
| 4                                                                                | Division III                                                                                                    | 24400                                                     | 24300                             | 25250                       | 26600                                                          | 27000                                                                           | 26750  | 27000                                                                        | 25250 | 25250                                         | 28000                                                                   | 25250                      | 25250                                          | 310300                                                                                                    |
| 5                                                                                | SALES TOTAL                                                                                                    | 76650                                                     | 75200                             | 78750                       | 82700                                                          | 82500                                                                           | 82150  | 84000                                                                        | 78750 | 78750                                         | 86000                                                                   | 78750                      | 78750                                          | 962950                                                                                                    |
| 6                                                                                |                                                                                                    |                                                           |                                   |                             |                                                                |                                                                                 |        |                                                                              |       |                                               |                                                                         |                            |                                                |                                                                                                    |
| 7                                                                                |                                                                                                    |                                                           |                                   |                             |                                                                |                                                                                 |        |                                                                              |       |                                               |                                                                         |                            |                                                |                                                                                                    |
| 8                                                                                |                                                                                                    |                                                           |                                   |                             |                                                                |                                                                                 |        |                                                                              |       |                                               |                                                                         |                            |                                                |                                                                                                    |
| 9                                                                                |                                                                                                    |                                                           |                                   |                             |                                                                |                                                                                 |        |                                                                              |       |                                               |                                                                         |                            |                                                |                                                                                                    |
| 10                                                                               |                                                                                                    |                                                           |                                   |                             |                                                                |                                                                                 |        |                                                                              |       |                                               |                                                                         |                            |                                                |                                                                                                    |
| 11                                                                               |                                                                                                    |                                                           |                                   |                             |                                                                |                                                                                 |        |                                                                              |       |                                               |                                                                         |                            |                                                |                                                                                                    |
| 12                                                                               |                                                                                                    |                                                           |                                   |                             |                                                                |                                                                                 |        |                                                                              |       |                                               |                                                                         |                            |                                                |                                                                                                    |
| 13                                                                               |                                                                                                    |                                                           |                                   |                             |                                                                |                                                                                 |        |                                                                              |       |                                               |                                                                         |                            |                                                |                                                                                                    |
| 14                                                                               |                                                                                                    |                                                           |                                   |                             |                                                                |                                                                                 |        |                                                                              |       |                                               |                                                                         |                            |                                                |                                                                                                    |
| 15                                                                               |                                                                                                    |                                                           |                                   |                             |                                                                |                                                                                 |        |                                                                              |       |                                               |                                                                         |                            |                                                |                                                                                                    |
| 16                                                                               |                                                                                                    |                                                           |                                   |                             |                                                                |                                                                                 |        |                                                                              |       |                                               |                                                                         |                            |                                                |                                                                                                    |
| 17                                                                               |                                                                                                    |                                                           |                                   |                             |                                                                |                                                                                 |        |                                                                              |       |                                               |                                                                         |                            |                                                |                                                                                                    |
| 18                                                                               |                                                                                                    |                                                           |                                   |                             |                                                                |                                                                                 |        |                                                                              |       |                                               |                                                                         |                            |                                                |                                                                                                    |
| 10                                                                               |                                                                                                    |                                                           |                                   |                             |                                                                |                                                                                 |        |                                                                              |       |                                               |                                                                         |                            |                                                |                                                                                                    |
| 18                                                                               |                                                                                                    |                                                           |                                   |                             |                                                                |                                                                                 |        |                                                                              |       |                                               |                                                                         |                            |                                                |                                                                                                    |
| 19<br>20                                                                         |                                                                                                    |                                                           | PAGEL                             | AVOLIT                      | FORMULA                                                        | s data                                                                          |        | 015 Sales -                                                                  |       | ROUERV                                        | Tell me v                                                               | vhat vou wa                | ant to do                                      | ?                                                                                                    |
| 19<br>20                                                                         | I E S C                                                                                                    | 2                                                         | PAGE L                            | AYOUT                       |                                                                | s data                                                                          | REVIEV | V VIEW                                                                       | POWER | R QUERY                                       | Tell me v<br>ditional For                                               | vhat you wa<br>matting ~   | ant to do                                      | •                                                                                                    |
| 19<br>20                                                                         | I E S C                                                                                                    | 2                                                         | PAGE L<br>• 11 •                  | AYOUT                       |                                                                | S DATA<br>●                                                                     | REVIEV | V VIEW                                                                       | POWER | R QUERY                                       | Tell me v<br>ditional For<br>nat as Table<br>Styles *                   | what you wa                | ant to do<br>The Insert<br>Delete<br>Form      | •                                                                                                    |
| 19<br>20                                                                         | I E S C                                                                                                    | 2<br>bri<br>1 <u>U</u> -                                  | PAGE L<br>+ 11 →<br>⊡ + 20<br>ont | AYOUT<br>A^ A<br>A A<br>A T | = = =                                                          | - ≫-<br>                                                                        | REVIEV | V VIEW<br>General<br>\$ = % :                                                | POWER | Con                                           | ditional For<br>nat as Table<br>Styles * 🗲                              | what you wa<br>matting ~   | ant to do<br>Insert<br>Deleta<br>Form<br>Cells | • ∑ •<br>• ↓ •<br>• • ↓ •<br>• •                                                                                                    |
| 19<br>20<br>X                                                                    | FILE HOME                                                                                                    | 2<br>bri<br>1 <u>U</u> -                                  | • 11<br>                          | • A A<br>• <u>A</u> •       | = = =                                                          | ignment                                                                         | REVIEV | V VIEW<br>General<br>\$ = % :                                                | POWER | Con                                           | ditional For<br>nat as Table<br>Styles * 🗲                              | what you wa<br>matting •   | Ensert<br>Celete                               | • ∑ •<br>• ↓ •<br>• • ↓ •<br>• •                                                                                                    |
| 19<br>20<br>N<br>Pa<br>Cli                                                       | FILE HOME<br>FILE HOME<br>Saste & Calili<br>B<br>ipboard rs<br>S<br>A                                                                                                    | 2<br>bri<br>IU~<br>F<br>V : 0                             |                                   | A A F                       | E E                                                            | ignment                                                                         | REVIEV | V VIEW<br>Seneral<br>\$ - % :<br>Numb                                        | POWER | Con<br>Forr<br>Cell                           | ditional For<br>nat as Table<br>Styles *<br>Styles<br>K                 | L                          | M Insert                                       | €<br>× ∑ ×<br>at × €<br>N                                                                                                    |
| 19<br>20<br>N<br>Pa<br>Cli                                                       | FILE HOME<br>FILE HOME<br>B<br>ste<br>S<br>S<br>A<br>Sales                                                                                                    | IU+<br>B<br>Jan                                           |                                   | A A A F                     | E Apr                                                          | agnment<br>FAL<br>May                                                           | REVIEV | V VIEW<br>Seneral<br>\$ + % +<br>Numb<br>H<br>Jul                            | POWER | J<br>Sep                                      | ditional For<br>nat as Table<br>Styles<br>Styles<br>K<br>Oct            | L<br>Nov                   | M<br>Dec                                       |                                                                                                    |
| 19<br>20<br>Pa<br>Cli<br>A<br>1<br>2                                             | FILE HOME<br>FILE HOME<br>aste a B<br>ipboard rs<br>5<br>S<br>A<br>Sales<br>Division I                                                                                                    | 2<br>bri<br>IU+<br>F<br>V :<br>B<br>Jan<br>23500          |                                   | A A F                       | E<br>Apr<br>25100                                              | agnment<br>FAL<br>F<br>May<br>25000                                             | REVIEV | V VIEW<br>Seneral<br>\$ * % *<br>Numb<br>H<br>Jul<br>26000                   | Power | J<br>Sep<br>24000                             | ditional For<br>nat as Table<br>Styles *<br>Styles<br>K<br>Oct<br>26000 | L<br>Nov<br>24000          | M<br>Dec<br>24000                              |                                                                                                    |
| 19<br>20<br>20<br>R<br>Cli<br>A<br>2<br>3                                        | FILE HOME<br>FILE HOME<br>FILE HOME                                                                                                    | 2<br>pri<br>I U -<br>F<br>T<br>B<br>Jan<br>23500<br>28750 |                                   | A A F                       | = = = =<br>Ali<br>SALES TOT<br>E<br>Apr<br>25100<br>31000      | ignment           FAL           F           May           25000           30500 | REVIEW | V VIEW<br>Seneral<br>\$ * % *<br>Numb<br>H<br>Jul<br>26000<br>31000          | POWER | Cell<br>Forr<br>Cell<br>Sep<br>24000<br>29500 | k<br>Oct<br>26000<br>32000                                              | L<br>Nov<br>24000<br>29500 | M<br>Dec<br>24000<br>29500                     |                                                                                                    |
| 19<br>20<br>Pa<br>Cli<br>A<br>1<br>2<br>3<br>4                                   | FILE HOME<br>FILE HOME<br>FILE HOME<br>FILE HOME<br>FILE B<br>FILE B<br>FI | 2<br>bri<br>I U -<br>F<br>Jan<br>23500<br>28750<br>24400  |                                   | A A                         | = =<br>All<br>SALES TOT<br>E<br>Apr<br>25100<br>31000<br>26600 |                                                                                 | REVIEW | V VIEW<br>Seneral<br>\$ - % :<br>Numb<br>H<br>Jul<br>26000<br>31000<br>27000 | POWEF | J<br>Sep<br>24000<br>2550                     | k<br>Oct<br>26000<br>28000<br>28000                                     | L<br>Nov<br>24000<br>25500 | M<br>Dec<br>24000<br>25250                     | ▼         ∑         ▼           ▲         ↓         ↓         ↓           ▲         ↓         ↓         ↓           ▲         ↓         ↓         ↓           ▲         ↓         ↓         ↓           ▲         ↓         ↓         ↓           ▲         ↓         ↓         ↓           ■         ↓         ↓         ↓           ■         ↓         ↓         ↓           ■         ↓         ↓         ↓           ■         ↓         ↓         ↓           ■         ↓         ↓         ↓           ■         ↓         ↓         ↓           ■         ↓         ↓         ↓           ■         ↓         ↓         ↓           ■         ↓         ↓         ↓           ■         ↓         ↓         ↓           ■         ↓         ↓         ↓           ■         ↓         ↓         ↓           ■         ↓         ↓         ↓           ■         ↓         ↓         ↓           ■         ↓         ↓ |
| 19<br>20<br>20<br>Pa<br>Cli<br>A<br>1<br>2<br>3<br>4<br>5                        | FILE HOME<br>FILE HOME<br>FILE HOME                                                                                                    | 2<br>pri<br>I U -<br>F<br>T<br>B<br>Jan<br>23500<br>28750 |                                   | A A                         | = =<br>All<br>SALES TOT<br>E<br>Apr<br>25100<br>31000<br>26600 |                                                                                 | REVIEW | V VIEW<br>Seneral<br>\$ - % :<br>Numb<br>H<br>Jul<br>26000<br>31000<br>27000 | POWEF | J<br>Sep<br>24000<br>2550                     | k<br>Oct<br>26000<br>28000<br>28000                                     | L<br>Nov<br>24000<br>25500 | M<br>Dec<br>24000<br>25250                     | ♥           •         ▼           •         ▼           •         ▼           •         ▼           •         ▼           •         ▼           •         ▼           •         ▼           •         ▼           •         ▼           •         ▼           •         ▼           •         ▼           •         ▼           •         ▼           •         ▼           •         ▼           •         ▼           •         ▼           •         ▼           •         ▼           •         ▼           •         ▼           •         ▼           •         ▼           •         ▼           •         ▼           •         ▼           •         ▼           •         ▼           •         ▼           •         ▼           •         ▼           •         ▼           •         ▼                                                                                                    |
| 19<br>20<br>Pa<br>Cli<br>A<br>1<br>2<br>3<br>4<br>5<br>6                         | FILE HOME<br>FILE HOME<br>FILE HOME<br>FILE HOME<br>FILE B<br>FILE B<br>FI | 2<br>bri<br>I U -<br>F<br>Jan<br>23500<br>28750<br>24400  |                                   | A A                         | = =<br>All<br>SALES TOT<br>E<br>Apr<br>25100<br>31000<br>26600 |                                                                                 | REVIEW | V VIEW<br>Seneral<br>\$ - % :<br>Numb<br>H<br>Jul<br>26000<br>31000<br>27000 | POWEF | J<br>Sep<br>24000<br>2550                     | k<br>Oct<br>26000<br>28000<br>28000                                     | L<br>Nov<br>24000<br>25500 | M<br>Dec<br>24000<br>25250                     | ▼         ∑         ▼           ▲         ↓         ↓         ↓           ▲         ↓         ↓         ↓           ▲         ↓         ↓         ↓           ▲         ↓         ↓         ↓           ▲         ↓         ↓         ↓           ▲         ↓         ↓         ↓           ■         ↓         ↓         ↓           ■         ↓         ↓         ↓           ■         ↓         ↓         ↓           ■         ↓         ↓         ↓           ■         ↓         ↓         ↓           ■         ↓         ↓         ↓           ■         ↓         ↓         ↓           ■         ↓         ↓         ↓           ■         ↓         ↓         ↓           ■         ↓         ↓         ↓           ■         ↓         ↓         ↓           ■         ↓         ↓         ↓           ■         ↓         ↓         ↓           ■         ↓         ↓         ↓           ■         ↓         ↓ |
| 19<br>20<br>Pa<br>Cli<br>A<br>1<br>2<br>3<br>4<br>5<br>6<br>7                    | FILE HOME<br>FILE HOME<br>FILE HOME<br>FILE HOME<br>FILE B<br>FILE B<br>FI | 2<br>bri<br>I U -<br>F<br>Jan<br>23500<br>28750<br>24400  |                                   | A A                         | = =<br>All<br>SALES TOT<br>E<br>Apr<br>25100<br>31000<br>26600 |                                                                                 | REVIEW | V VIEW<br>Seneral<br>\$ - % :<br>Numb<br>H<br>Jul<br>26000<br>31000<br>27000 | POWEF | J<br>Sep<br>24000<br>2550                     | k<br>Oct<br>26000<br>28000<br>28000                                     | L<br>Nov<br>24000<br>25500 | M<br>Dec<br>24000<br>25250                     | ▼         ∑         ▼           ▲         ↓         ↓         ↓           ▲         ↓         ↓         ↓           ▲         ↓         ↓         ↓           ▲         ↓         ↓         ↓           ▲         ↓         ↓         ↓           ▲         ↓         ↓         ↓           ■         ↓         ↓         ↓           ■         ↓         ↓         ↓           ■         ↓         ↓         ↓           ■         ↓         ↓         ↓           ■         ↓         ↓         ↓           ■         ↓         ↓         ↓           ■         ↓         ↓         ↓           ■         ↓         ↓         ↓           ■         ↓         ↓         ↓           ■         ↓         ↓         ↓           ■         ↓         ↓         ↓           ■         ↓         ↓         ↓           ■         ↓         ↓         ↓           ■         ↓         ↓         ↓           ■         ↓         ↓ |
| 19<br>20<br>Pa<br>Cli<br>A<br>1<br>2<br>3<br>4<br>5<br>6<br>7<br>8               | FILE HOME<br>FILE HOME<br>FILE HOME<br>FILE HOME<br>FILE B<br>FILE B<br>FI | 2<br>bri<br>I U -<br>F<br>Jan<br>23500<br>28750<br>24400  |                                   | A A                         | = =<br>All<br>SALES TOT<br>E<br>Apr<br>25100<br>31000<br>26600 |                                                                                 | REVIEW | V VIEW<br>Seneral<br>\$ - % :<br>Numb<br>H<br>Jul<br>26000<br>31000<br>27000 | POWEF | J<br>Sep<br>24000<br>2550                     | k<br>Oct<br>26000<br>28000<br>28000                                     | L<br>Nov<br>24000<br>25500 | M<br>Dec<br>24000<br>25250                     | ▼         ∑         ▼           ▲         ↓         ↓         ↓           ▲         ↓         ↓         ↓           ▲         ↓         ↓         ↓           ▲         ↓         ↓         ↓           ▲         ↓         ↓         ↓           ▲         ↓         ↓         ↓           ■         ↓         ↓         ↓           ■         ↓         ↓         ↓           ■         ↓         ↓         ↓           ■         ↓         ↓         ↓           ■         ↓         ↓         ↓           ■         ↓         ↓         ↓           ■         ↓         ↓         ↓           ■         ↓         ↓         ↓           ■         ↓         ↓         ↓           ■         ↓         ↓         ↓           ■         ↓         ↓         ↓           ■         ↓         ↓         ↓           ■         ↓         ↓         ↓           ■         ↓         ↓         ↓           ■         ↓         ↓ |
| 19<br>20<br>Pa<br>Cli<br>A<br>1<br>2<br>3<br>4<br>5<br>6<br>7<br>8<br>9          | FILE HOME<br>FILE HOME<br>Sate<br>Sate<br>Sate<br>Sates<br>Division I<br>Division II<br>SALES TOTAL                                                                                                    | 2<br>bri<br>I U -<br>F<br>Jan<br>23500<br>28750<br>24400  |                                   | A A                         | = =<br>All<br>SALES TOT<br>E<br>Apr<br>25100<br>31000<br>26600 |                                                                                 | REVIEW | V VIEW<br>Seneral<br>\$ - % :<br>Numb<br>H<br>Jul<br>26000<br>31000<br>27000 | POWEF | J<br>Sep<br>24000<br>2550                     | k<br>Oct<br>26000<br>28000<br>28000                                     | L<br>Nov<br>24000<br>25500 | M<br>Dec<br>24000<br>25250                     | ▼         ∑         ▼           ▲         ↓         ↓         ↓           ▲         ↓         ↓         ↓           ▲         ↓         ↓         ↓           ▲         ↓         ↓         ↓           ▲         ↓         ↓         ↓           ▲         ↓         ↓         ↓           ■         ↓         ↓         ↓           ■         ↓         ↓         ↓           ■         ↓         ↓         ↓           ■         ↓         ↓         ↓           ■         ↓         ↓         ↓           ■         ↓         ↓         ↓           ■         ↓         ↓         ↓           ■         ↓         ↓         ↓           ■         ↓         ↓         ↓           ■         ↓         ↓         ↓           ■         ↓         ↓         ↓           ■         ↓         ↓         ↓           ■         ↓         ↓         ↓           ■         ↓         ↓         ↓           ■         ↓         ↓ |
| 19<br>20<br>20<br>20<br>20<br>20<br>20<br>20<br>20<br>20<br>20<br>20<br>20<br>20 | FILE HOME<br>FILE HOME<br>sate<br>Sales<br>5<br>A<br>Sales<br>Division II<br>Division II<br>Division II<br>Division II                                                                                                    | 2<br>bri<br>I U -<br>F<br>Jan<br>23500<br>28750<br>24400  |                                   | A A                         | = =<br>All<br>SALES TOT<br>E<br>Apr<br>25100<br>31000<br>26600 |                                                                                 | REVIEW | V VIEW<br>Seneral<br>\$ - % :<br>Numb<br>H<br>Jul<br>26000<br>31000<br>27000 | POWEF | J<br>Sep<br>24000<br>2550                     | k<br>Oct<br>26000<br>28000<br>28000                                     | L<br>Nov<br>24000<br>25500 | M<br>Dec<br>24000<br>25250                     | ▼         ∑         ▼           ▲         ↓         ↓         ↓           ▲         ↓         ↓         ↓           ▲         ↓         ↓         ↓           ▲         ↓         ↓         ↓           ▲         ↓         ↓         ↓           ▲         ↓         ↓         ↓           ■         ↓         ↓         ↓           ■         ↓         ↓         ↓           ■         ↓         ↓         ↓           ■         ↓         ↓         ↓           ■         ↓         ↓         ↓           ■         ↓         ↓         ↓           ■         ↓         ↓         ↓           ■         ↓         ↓         ↓           ■         ↓         ↓         ↓           ■         ↓         ↓         ↓           ■         ↓         ↓         ↓           ■         ↓         ↓         ↓           ■         ↓         ↓         ↓           ■         ↓         ↓         ↓           ■         ↓         ↓ |
| 19<br>20<br>Pa<br>Cli<br>A<br>1<br>2<br>3<br>4<br>5<br>6<br>7<br>8<br>9          | Sales<br>Division II<br>Division II<br>Division II                                                                                                    | 2<br>bri<br>I U -<br>F<br>Jan<br>23500<br>28750<br>24400  |                                   | A A                         | = =<br>All<br>SALES TOT<br>E<br>Apr<br>25100<br>31000<br>26600 |                                                                                 | REVIEW | V VIEW<br>Seneral<br>\$ - % :<br>Numb<br>H<br>Jul<br>26000<br>31000<br>27000 | POWEF | J<br>Sep<br>24000<br>2550                     | k<br>Oct<br>26000<br>28000<br>28000                                     | L<br>Nov<br>24000<br>25500 | M<br>Dec<br>24000<br>25250                     | ▼         ∑         ▼           ▲         ↓         ↓         ↓           ▲         ↓         ↓         ↓           ▲         ↓         ↓         ↓           ▲         ↓         ↓         ↓           ▲         ↓         ↓         ↓           ▲         ↓         ↓         ↓           ■         ↓         ↓         ↓           ■         ↓         ↓         ↓           ■         ↓         ↓         ↓           ■         ↓         ↓         ↓           ■         ↓         ↓         ↓           ■         ↓         ↓         ↓           ■         ↓         ↓         ↓           ■         ↓         ↓         ↓           ■         ↓         ↓         ↓           ■         ↓         ↓         ↓           ■         ↓         ↓         ↓           ■         ↓         ↓         ↓           ■         ↓         ↓         ↓           ■         ↓         ↓         ↓           ■         ↓         ↓ |

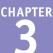

Excel displays the Cell Styles gallery.

Click the style you want to apply.

**Note:** If the style is not exactly the way you want, you can right-click the style, click **Modify**, and then click **Format** to customize the style.

A Excel applies the style to the range.

| € # 🖻                         | - \$               | • % •        | €.0<br>.00     | .00<br>→.0     | Cell St        | yles 🕶 |         | Ē     | 🔋 Forma | at - 🗸 |         | rt&:Fin<br>ter≁Sele |       |
|-------------------------------|--------------------|--------------|----------------|----------------|----------------|--------|---------|-------|---------|--------|---------|---------------------|-------|
| Custom                        |                    |              |                |                |                |        |         |       |         |        |         |                     |       |
| Normal 2                      |                    |              |                |                |                |        |         |       |         |        |         |                     |       |
| Good, Bad                     | and Neut           | ral          |                |                |                |        |         |       |         |        |         |                     |       |
| Normal                        | B                  | ad           |                | Good           |                | N      | eutral  |       |         |        |         |                     |       |
| Data and M                    | odel               |              |                |                |                |        |         |       |         |        |         |                     |       |
| Calculation                   | 1 C                | heck Ce      | II             | Expla          | natory         | Ir     | put     |       | Linke   | d Cell | N       | lote                |       |
| Output                        | W                  | Varning Text |                |                |                |        |         |       |         |        |         |                     |       |
| Titles and H                  | leadings           |              |                |                |                |        |         |       |         |        |         |                     |       |
| Heading                       | д1 н               | eading       | <u>;</u> 2     | Head           | ing 3          | н      | eading  | 4     | Tit     | le     | Т       | otal                |       |
| Themed Ce                     | II Styles          |              |                |                |                |        |         |       |         |        |         |                     |       |
| 20% - Acce                    | nt1 20             | 0% - Acc     | ent2           | 20% -          | Accent         | t3 20  | 0% - Ac | 20% - | Accen   | t5 20  | 0% - Ac | cent6               |       |
| 40% - Acce                    | nt1 40             | 0% - Acc     | ent2           | 40% -          | Accent         | t3 40  | 0% - Ac | cent4 | 40% -   | Accen  | t5 4    | 0% - Ac             | cent6 |
| 60% - Acce                    | nt1 60             | 0% - Aco     | ent2           | 60% -          | Accent         | t3 6(  | 0% - Ac | cent4 | 60% -   | Accen  | t5 6    | 0% - Ac             | cent6 |
| Accent1                       | A                  | ccent2       |                | Accer          | nt3            | A      | ccent4  |       | Acce    | nt5    | A       | ccent6              |       |
| Number Fo                     | rmat               |              |                |                |                |        |         |       |         |        |         |                     |       |
| Comma                         | C                  | omma [       | 0]             | Curre          | ncy            | С      | urrency | / [0] | Perce   | ent    |         |                     |       |
| <u>N</u> ew Ce                | ll Style<br>Styles |              |                |                |                |        |         |       |         |        |         |                     |       |
| A                             | В                  | С            | D              | E              | F              | G      | н       | I     | J       | К      | L       | М                   | N     |
| 1 Sales                       | Jan                |              |                | Apr            |                | Jun    | Jul     | Aug   | Sep     | Oct    | Nov     | Dec                 | TOTAL |
| 2 Division I<br>3 Division II | 23500              |              | 24000<br>29500 | 25100<br>31000 | 25000<br>30500 |        |         |       |         |        |         |                     |       |
| 4 Division III                | 24400              | 24300        | 25250          | 26600          | 27000          | 26750  | 27000   | 25250 |         |        | 25250   | 25250               | 310   |
| SALES TOTA                    | L 76650            | 75200        | 78750          | 82700          | 82500          | 82150  | 84000   | 78750 | 78750   | 86000  | 78750   | 78750               | 962   |
| 6                             |                    |              |                |                |                |        |         |       |         |        |         |                     |       |

#### TIPS

## Are there styles I can use to format tabular data?

Yes. Excel comes with a gallery of table styles that offer formatting options that highlight the first row, apply different formats to alternating rows, and so on. Select the range that includes your data, click the **Home** tab, and then click **Format as Table**. In the gallery that appears, click the table format you want to apply.

#### Can I create my own style?

Yes. This is useful if you find yourself applying the same set of formatting options over and over. By saving those options as a custom style, you can apply it by following steps **1** to **4**. Apply your formatting to a cell or range, and then select that cell or range. Click **Home**, click **Cell Styles**, and then click **New Cell Style**. In the Style dialog box, type a name for your style, and then click **OK**.

## Change the Column Width

You can make your worksheets neater and more readable by adjusting the column widths to suit the data contained in each column.

For example, if you have a large number or a long line of text in a cell, Excel may display only part of the cell value. To avoid this, you can increase the width of the column. Similarly, if a column only contains a few characters in each cell, you can decrease the width to fit more columns on the screen.

#### Change the Column Width

1 Click in any cell in the column you want to resize.

| - 4 | A | В             | C          | D          | E | F | G | н | 1 | J |
|-----|---|---------------|------------|------------|---|---|---|---|---|---|
| 1   |   |               |            |            |   |   |   |   |   |   |
| 2   |   | Sales Rep     | 2015 Sales | 2016 Sales |   |   |   |   |   |   |
| 3   |   | Nancy Freeha  | \$996,336  | \$960,492  |   |   |   |   |   |   |
| 4   |   | Andrew Cenci  | \$606,731  | \$577,983  |   |   |   |   |   |   |
| 5   |   | Jan Kotas     | \$622,781  | \$967,580  |   |   |   |   |   |   |
| 6   |   | Mariya Sergie | \$765,327  | \$771,399  |   |   |   |   |   |   |
| 7   |   | Steven Thorpe | \$863,589  | \$827,213  |   |   |   |   |   |   |
| 8   |   | Michael Neip  | \$795,518  | \$669,394  |   |   |   |   |   |   |
| 9   |   | Robert Zare   | \$722,740  | \$626,945  |   |   |   |   |   |   |
| 10  |   | Laura Giussar | \$992,059  | \$574,472  |   |   |   |   |   |   |
| 11  |   | Anne Hellung  | \$659,380  | \$827,932  |   |   |   |   |   |   |
| 12  |   | Kyra Harper   | \$509,623  | \$569,609  |   |   |   |   |   |   |
| 13  |   | David Ferry   | \$987,777  | \$558,601  |   |   |   |   |   |   |
| 14  |   | Paul Voyatzis | \$685,091  | \$692,182  |   |   |   |   |   |   |
| 15  |   | Andrea Aster  | \$540,484  | \$693,762  |   |   |   |   |   |   |
| 16  |   | Charles Grane | \$650,733  | \$823,034  |   |   |   |   |   |   |
| 17  |   | Karen Aliston | \$509,863  | \$511,569  |   |   |   |   |   |   |
| 18  |   | Karen Hammo   | \$503,699  | \$975,455  |   |   |   |   |   |   |
| 19  |   | Vince Durbin  | \$630,263  | \$599,514  |   |   |   |   |   |   |
| 20  |   | Paul Sellars  | \$779,722  | \$596,353  |   |   |   |   |   |   |
| 21  |   | Gregg O'Dono  | \$592,802  | \$652,171  |   |   |   |   |   | ¢ |
| 22  |   |               |            |            |   |   |   |   |   |   |
| 23  |   |               |            |            |   |   |   |   |   |   |

#### 2 Click the **Home** tab.

3 Click Format.

4 Click Column Width.

|            |        | >                |                        |            |         |     |        |           |            |            |         |                     |                |                             |            |                          |
|------------|--------|------------------|------------------------|------------|---------|-----|--------|-----------|------------|------------|---------|---------------------|----------------|-----------------------------|------------|--------------------------|
| XI         | H 2. 0 |                  |                        |            |         | S   | ales R | eps Sales | - Excel    |            |         |                     |                |                             |            | ? 📧                      |
| FILE       | HOME   | <b>2</b> P4      | GE LAYOUT              | FORMULAS   | DATA    | REV | IEW    | VIEW      | POV        | VER C      | QUERY   | Tell me what you w  | ant to do.     |                             |            | Paul N                   |
| Ê          | Calil  | bri • 1          | 2 • A A                | = = _      | 87 -    | ₽   | Gen    | eral      |            | Ŧ          |         | tional Formatting * | anse<br>※ Dele |                             | ∑ .<br>↓ . | <mark>A</mark> Z▼ d      |
| Paste      |        | I <u>U</u> - 🖽 - | <u>ð</u> - <u>A</u> -  | = = =      | ۮ       | *   | \$     | - % '     | €.0<br>.00 | .00<br>→.0 | Cell St |                     | For            |                             | 2-         | Sort & Fi<br>Filter ≠ Se |
| Clipb      | oard 5 | Font             | Gi                     | Aliç       | Inment  | Fa  |        | Numb      | er         | 5          |         | Styles              | Cell Si        | ze                          |            |                          |
| <b>B</b> 3 |        | • : ×            | $\checkmark f_{\rm X}$ | Nancy Free | hafer   |     |        |           |            |            |         |                     |                | ow <u>H</u> eig<br>utoFit R |            |                          |
|            | Α      | В                | С                      |            | D       |     | Е      |           | F          |            | G       |                     |                |                             |            |                          |
| 1          |        |                  |                        |            |         |     |        |           |            |            |         | 4                   |                | olumn <u> </u>              |            | 13                       |
| 2          |        | Sales Rep        | 2015 Sale              | es 201     | 6 Sales |     |        |           |            |            |         |                     | A              | utoFit C                    | Column     | Width                    |
| 3          |        | Nancy Freeha     | \$996,336              | 5 \$9      | 60,492  |     |        |           |            |            |         |                     | D              | efault V                    | Vidth      |                          |
| 4          |        | Andrew Cenci     | \$606,731              | 1 \$5      | 77,983  |     |        |           |            |            |         |                     | Visibil        | ity                         |            |                          |
| 5          |        | Jan Kotas        | \$622,781              | 1 \$9      | 67,580  |     |        |           |            |            |         |                     | H              | ide & <u>U</u>              | nhide      | ÷.                       |
| 6          |        | Mariya Sergie    | \$765,327              | 7 \$7      | 71,399  |     |        |           |            |            |         |                     | Organ          | ize She                     | ets        |                          |
| 7          |        | Steven Thorpe    | \$863,589              | 9 \$8      | 27,213  |     |        |           |            |            |         |                     | R              | ename (                     | Sheet      |                          |
| 8          |        | Michael Neip     | \$795,518              | 8 \$6      | 69,394  |     |        |           |            |            |         |                     | N              | love or                     | Conv S     | heet                     |
| 9          |        | Robert Zare      | \$722,740              | \$6        | 26,945  |     |        |           |            |            |         |                     |                | ab Colo                     |            |                          |
| 10         |        | Laura Giussar    | \$992,059              | 9 \$5      | 74,472  |     |        |           |            |            |         |                     | -              |                             |            |                          |
| 11         |        | Anne Hellung     | \$659,380              | D \$8      | 27,932  |     |        |           |            |            |         |                     | Prote          |                             |            |                          |
| 12         |        | Kyra Harper      | \$509,623              | 3 \$5      | 69,609  |     |        |           |            |            |         |                     | -              | rotect SI                   |            |                          |
| 13         |        | David Ferry      | \$987,777              | 7 \$5      | 58,601  |     |        |           |            |            |         |                     | 🔒 L            | ock Cell                    |            |                          |
| 14         |        | Paul Voyatzis    | \$685,091              | 1 \$6      | 92,182  |     |        |           |            |            |         |                     | tt Fe          | ormat C                     | ells       |                          |

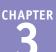

The Column Width dialog box appears.

5 In the Column width text box, type the width you want to use.

6) Click **OK**.

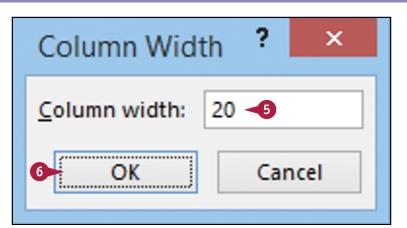

A Excel adjusts the column width.

B You can also move i over the right edge of the column heading ( changes to +) and then click and drag the edge to set the width.

|     |   | A                   |            |            |   |
|-----|---|---------------------|------------|------------|---|
| - 4 | Α | B ·                 | ₩< B       | D          | E |
| 1   |   |                     |            |            |   |
| 2   |   | Sales Rep           | 2015 Sales | 2016 Sales |   |
| 3   |   | Nancy Freehafer     | \$996,336  | \$960,492  |   |
| 4   |   | Andrew Cencini      | \$606,731  | \$577,983  |   |
| 5   |   | Jan Kotas           | \$622,781  | \$967,580  |   |
| 6   |   | Mariya Sergienko    | \$765,327  | \$771,399  |   |
| 7   |   | Steven Thorpe       | \$863,589  | \$827,213  |   |
| 8   |   | Michael Neipper     | \$795,518  | \$669,394  |   |
| 9   |   | Robert Zare         | \$722,740  | \$626,945  |   |
| 10  |   | Laura Giussani      | \$992,059  | \$574,472  |   |
| 11  |   | Anne Hellung-Larsen | \$659,380  | \$827,932  |   |
| 12  |   | Kyra Harper         | \$509,623  | \$569,609  |   |
| 13  |   | David Ferry         | \$987,777  | \$558,601  |   |
| 14  |   | Paul Voyatzis       | \$685,091  | \$692,182  |   |
| 15  |   | Andrea Aster        | \$540,484  | \$693,762  |   |
| 16  |   | Charles Granek      | \$650,733  | \$823,034  |   |
| 17  |   | Karen Aliston       | \$509,863  | \$511,569  |   |
| 18  |   | Karen Hammond       | \$503,699  | \$975,455  |   |
| 19  |   | Vince Durbin        | \$630,263  | \$599,514  |   |
| 20  |   | Paul Sellars        | \$779,722  | \$596,353  |   |
| 21  |   | Gregg O'Donoghue    | \$592,802  | \$652,171  |   |
| 22  |   |                     |            |            |   |

#### TIPS

## Is there an easier way to adjust the column width to fit the contents of a column?

Yes. You can use the Excel AutoFit feature, which automatically adjusts the column width to fit the widest item in a column. Click any cell in the column, click **Home**, click **Format**, and then click **AutoFit Column Width**. Alternatively, move over the right edge of the column heading (C changes to +) and then double-click.

## Is there a way to change all the column widths at once?

Yes. Click d to select the entire worksheet, and then follow the steps in this section to set the width you prefer. If you have already adjusted some column widths and you want to change all the other widths, click **Home**, click **Format**, and then click **Default Width** to open the Standard Width dialog box. Type the new standard column width, and then click **OK**.

## Change the Row Height

You can make your worksheet more visually appealing by increasing the row heights to create more space. This is particularly useful in worksheets that are crowded with text. Changing the row height is also useful if the current height is too small and your cell text is cut off at the bottom.

If you want to change the row height to display multiline text within a cell, you must also turn on text wrapping within the cell. See the following section, "Wrap Text Within a Cell."

#### **Change the Row Height**

 Select a range that includes at least one cell in every row you want to resize.

| 2 | Click the <b>Home</b> tab. |
|---|----------------------------|
| 3 | Click <b>Format</b> .      |
|   |                            |

4 Click Row Height.

|                                                                                                    | В                                                                                                    | C                                                                                                    | D                                                                                                    | E                                                                                                    | F                                                                                                    | G                                                                                                    | Н                                                                                                    | I                                                                                                    | ]                                                                                                    | K                                                                                                    |
|----------------------------------------------------------------------------------------------------|----------------------------------------------------------------------------------------------------|----------------------------------------------------------------------------------------------------|----------------------------------------------------------------------------------------------------|----------------------------------------------------------------------------------------------------|----------------------------------------------------------------------------------------------------|----------------------------------------------------------------------------------------------------|----------------------------------------------------------------------------------------------------|----------------------------------------------------------------------------------------------------|----------------------------------------------------------------------------------------------------|----------------------------------------------------------------------------------------------------|
| 1                                                                                                    | GDP -                                                                                                    | - % An                                                                                                    | nual G                                                                                                    | rowth                                                                                                  | Rates (                                                                                                    | Sourc                                                                                                    | e: The V                                                                                                    | World                                                                                                    | Bank)                                                                                                    |                                                                                                    |
| 2                                                                                                    | 2002                                                                                                    | 2003                                                                                                    | 2004                                                                                                    | 2005                                                                                                   | 2006                                                                                                    | 2007                                                                                                    | 2008                                                                                                    | 2009                                                                                                    | 2010                                                                                                    | 2011                                                                                                    |
| 3 World                                                                                                    | 2.0                                                                                                    | 2.7                                                                                                    | 4.0                                                                                                    | 3.5                                                                                                    | 4.0                                                                                                    | 3.9                                                                                                    | 1.3                                                                                                    | -2.2                                                                                                    | 4.3                                                                                                    | 2.7                                                                                                    |
| 4 Albania                                                                                                    | 2.9                                                                                                    | 5.7                                                                                                    | 5.9                                                                                                    | 5.5                                                                                                    | 5.0                                                                                                    | 5.9                                                                                                    | 7.7                                                                                                    | 3.3                                                                                                    | 3.5                                                                                                    | 3.0                                                                                                    |
| 5 Algeria                                                                                                    | 4.7                                                                                                    | 6.9                                                                                                    | 5.2                                                                                                    | 5.1                                                                                                    | 2.0                                                                                                    | 3.0                                                                                                    | 2.4                                                                                                    | 2.4                                                                                                    | 3.3                                                                                                    | 2.5                                                                                                    |
| 6 Angola                                                                                                    | 14.5                                                                                                    | 3.3                                                                                                    | 11.2                                                                                                    | 18.3                                                                                                   | 20.7                                                                                                    | 22.6                                                                                                    | 13.8                                                                                                    | 2.4                                                                                                    | 3.4                                                                                                    | 3.4                                                                                                    |
| 7 Antigua and Barbuda                                                                                                    | 2.5                                                                                                    | 5.1                                                                                                    | 7.0                                                                                                    | 4.2                                                                                                    | 13.3                                                                                                    | -9.6                                                                                                    | 1.5                                                                                                    | -10.3                                                                                                    | -8.9                                                                                                    | -4.2                                                                                                    |
| 8 Argentina                                                                                                    | -10.9                                                                                                    | 8.8                                                                                                    | 9.0                                                                                                    | 9.2                                                                                                    | 8.5                                                                                                    | 8.7                                                                                                    | 6.8                                                                                                    | 0.9                                                                                                    | 9.2                                                                                                    | 8.9                                                                                                    |
| 9 Armenia                                                                                                    | 13.2                                                                                                    | 14.0                                                                                                    | 10.5                                                                                                    | 13.9                                                                                                   | 13.2                                                                                                    | 13.7                                                                                                    | 6.9                                                                                                    | -14.1                                                                                                    | 2.1                                                                                                    | 4.6                                                                                                    |
| Australia                                                                                                    | 3.9                                                                                                    | 3.3                                                                                                    | 4.2                                                                                                    | 3.0                                                                                                    | 3.1                                                                                                    | 3.6                                                                                                    | 3.8                                                                                                    | 1.4                                                                                                    | 2.3                                                                                                    | 1.8                                                                                                    |
| Austria                                                                                                    | 1.7                                                                                                    | 0.9                                                                                                    | 2.6                                                                                                    | 2.4                                                                                                    | 3.7                                                                                                    | 3.7                                                                                                    | 1.4                                                                                                    | -3.8                                                                                                    | 2.3                                                                                                    | 3.1                                                                                                    |
| 12 Azerbaijan                                                                                                    | 10.6                                                                                                    | 11.2                                                                                                    | 10.2                                                                                                    | 2.4                                                                                                    | 34.5                                                                                                    | 25.0                                                                                                    | 1.4                                                                                                    | 9.3                                                                                                    | 5.0                                                                                                    | 1.0                                                                                                    |
|                                                                                                    | 2.7                                                                                                    | -1.3                                                                                                    | 0.9                                                                                                    | 3.4                                                                                                    | 2.5                                                                                                    | 1.4                                                                                                    | -2.3                                                                                                    | -4.9                                                                                                    | 0.2                                                                                                    | 1.6                                                                                                    |
| 13 Bahamas, The<br>14 Bangladesh                                                                                                    | 4.4                                                                                                    | -1.3                                                                                                    | 6.3                                                                                                    | 6.0                                                                                                    | 6.6                                                                                                    | 6.4                                                                                                    | -2.3                                                                                                    | -4.9                                                                                                    | 6.1                                                                                                    | 6.7                                                                                                    |
| 14 Bangladesh<br>15 Belarus                                                                                                    | 4.4<br>5.0                                                                                                    | 5.3<br>7.0                                                                                                    | 6.3<br>11.4                                                                                                    | 9.4                                                                                                    | 10.0                                                                                                    | 6.4<br>8.6                                                                                                    | 10.2                                                                                                    | 0.2                                                                                                    | 6.1                                                                                                    | 5.3                                                                                                    |
|                                                                                                    | 1.4                                                                                                    | 0.8                                                                                                    | 3.3                                                                                                    | 9.4                                                                                                    | 2.7                                                                                                    |                                                                                                    |                                                                                                    | -2.8                                                                                                    | 2.2                                                                                                    | 1.9                                                                                                    |
| 16 Belgium<br>17 Belize                                                                                                    |                                                                                                    | 9.3                                                                                                    |                                                                                                    | 3.0                                                                                                    | 4.7                                                                                                    | 2.9                                                                                                    | 1.0<br>3.5                                                                                                    | -2.8                                                                                                    | 2.2                                                                                                    |                                                                                                    |
|                                                                                                    | 5.1                                                                                                    |                                                                                                    | 4.6                                                                                                    |                                                                                                    |                                                                                                    | 1.3                                                                                                    |                                                                                                    |                                                                                                    |                                                                                                    | 2.0                                                                                                    |
|                                                                                                    | 4.5                                                                                                    | 3.9                                                                                                    | 3.1                                                                                                    | 2.9                                                                                                    | 4.1                                                                                                    | 4.6                                                                                                    | 5.1                                                                                                    | 3.8                                                                                                    | 3.0                                                                                                    | 3.1                                                                                                    |
| 19 Bhutan                                                                                                    | 8.9                                                                                                    | 8.6                                                                                                    | 8.0                                                                                                    | 8.8                                                                                                    | 6.8                                                                                                    | 17.9                                                                                                    | 4.7                                                                                                    | 6.7                                                                                                    | 7.4                                                                                                    | 8.4                                                                                                    |
| 20 Bolivia                                                                                                    | 2.5                                                                                                    | 2.7                                                                                                    | 4.2                                                                                                    | 4.4                                                                                                    | 4.8                                                                                                    | 4.6                                                                                                    | 6.1                                                                                                    | 3.4                                                                                                    | 4.1                                                                                                    | 5.1                                                                                                    |
| Bosnia and Herzegovir                                                                                                    |                                                                                                    | 4.0                                                                                                    | 6.1                                                                                                    |                                                                                                    | 6.2<br>Growth Rates                                                                                                    |                                                                                                    | 5.4                                                                                                    | -2.9                                                                                                    | 0.8                                                                                                    | 1.7                                                                                                    |
|                                                                                                    | PAGE LAYO                                                                                                    |                                                                                                    | 6.1<br>NULAS DA                                                                                                    | GDP                                                                                                    | Growth Rates                                                                                                    | - Excel<br>POWER QL                                                                                                    | IERY Tell                                                                                                    | me what you v                                                                                                    | vant to do                                                                                                    | ?                                                                                                    |
| FILE HOME 2                                                                                                    | PAGE LAYO                                                                                                    |                                                                                                    |                                                                                                    | GDP<br>TA REVIE                                                                                        | Growth Rates                                                                                                    | - Excel<br>POWER QU                                                                                                    | ERY Tell                                                                                                    | me what you v                                                                                                    | vant to do                                                                                                    | ?<br>•                                                                                                    |
| FILE HOME 2                                                                                                    | PAGE LAYO                                                                                                    | OUT FORM                                                                                                    | /IULAS DA<br>≡ <b>■ ॐ</b> ≁                                                                                                    | GDP<br>TA REVIE                                                                                        | Growth Rates                                                                                                    | - Excel<br>POWER QU                                                                                                    | IERY Tell                                                                                                    | me what you v<br>I Formatting *<br>able                                                                                                    | vant to do<br>쭙 Insert マ<br>중 Delete                                                                                                    | ?                                                                                                    |
| FILE HOME 2                                                                                                    | PAGE LAYO                                                                                                    | DUT FORM<br>$\mathbf{A}^{*} \mathbf{A}^{*} \equiv \frac{1}{2}$<br>$\mathbf{A}^{*} \equiv \frac{1}{2}$                                                                                                    | //ULAS DA<br>= = >> -<br>= = € ₹                                                                                                    | GDP<br>TA REVIE                                                                                        | Growth Rates<br>W VIEW<br>General<br>\$ ~ % *                                                                                                    | - Excel<br>POWER QU                                                                                                    | ERY Tell<br>Conditiona<br>Format as T<br>Cell Styles                                                                                        | me what you with a second second seco                                                                                                    | vant to do<br>Insert *<br>Delete<br>Format *                                                                                                    | ?<br>•<br>• • • • • • • • • • • • • • • • • •                                                                                                     |
| FILE HOME 2                                                                                                    | PAGE LAYO                                                                                                    |                                                                                                    | /IULAS DA<br>≡ <b>■ ॐ</b> ≁                                                                                                    | GDP<br>TA REVIE                                                                                        | Growth Rates                                                                                                    | - Excel<br>POWER QU                                                                                                    | IERY Tell                                                                                                    | me what you water a start of the start of the start of th                                                                                                    | vant to do<br>The Insert<br>The Insert<br>The                                                                                                    | ?                                                                                                    |
| FILE HOME 2<br>FUE HOME 2<br>Calibri<br>Paste 7<br>Clopboard rs Fo<br>A2 7<br>E                                                                                                    | PAGE LAYO                                                                                                    | DUT FORM<br>$A^{*} A^{*} \equiv \frac{1}{2}$<br>$A = \frac{1}{5}$<br>$f_{x}$                                                                                                    | AULAS DA<br>= → → →<br>= = ← +<br>Alignment                                                                                                    | GDP<br>TA REVIE                                                                                        | General<br>\$ ~ % ?<br>Number                                                                                                    | - Excel<br>POWER QL                                                                                                    | ERY Tell<br>Conditiona<br>Format as T<br>Cell Styles ~<br>Sty                                                                               | me what you with a second second seco                                                                                                    | vant to do<br>Part -<br>Cell Size<br>Cell Size<br>Cell Size                                                                                                    | ?                                                                                                    |
| FILE HOME 2<br>For the second second se                                                                                                    | PAGE LAYO                                                                                                    | DUT FORM<br>$\mathbf{A} = \frac{1}{2}$<br>$\mathbf{A} = \frac{1}{2}$<br>$\mathbf{A} = \frac{1}{2}$<br>$\mathbf{A} = \frac{1}{2}$<br>$\mathbf{A} = \frac{1}{2}$                                                                                                    | //ULAS DA<br>= = ≫ -<br>= = ← ∓<br>Alignment<br>D                                                                                                    | GDP<br>TA REVIE                                                                                        | F Growth Rates<br>W VIEW<br>General<br>\$ ~ % *<br>Number                                                                                                    | - Excel<br>POWER QL                                                                                                    | ERY Tell<br>Conditiona<br>Format as T<br>Cell Styles -<br>Sty<br>H                                                                          | Formatting                                                                                                    | vant to do<br>Insert  Cell Size Cell Size Cell Size Cell Size Cell Size Cell Size Cell Size                                                                                                    | ?<br>♥<br>▼ ~ A<br>♥ ~ Z<br>* ~ Fii<br>eight                                                                                                    |
| FILE     HOME     2       Paste     B     I     I       A2     I     I                                                                                                    | PAGE LAYO<br>* 11 * /<br># + 2 * *<br>nt<br>B<br>GDP -                                                                                                    | DUT FORM<br>$\mathbf{A}^{*} \mathbf{A}^{*} \equiv \mathbf{x}^{*}$<br>$\mathbf{A}^{*} \equiv \mathbf{x}^{*}$<br>$\mathbf{x}^{*} \equiv \mathbf{x}^{*}$<br>$\mathbf{x}^{*} = \mathbf{x}^{*}$<br>$\mathbf{x}^{*} = \mathbf{x}^{*}$<br>$\mathbf{x}^{*} = \mathbf{x}^{*}$<br>$\mathbf$                                                                                                    | AULAS DA<br>The second second se | GDP<br>TA REVIE<br>E E                                                                                 | Growth Rates<br>W VIEW<br>General<br>\$ - % *<br>Number<br>F<br>Rates (                                                                                                    | - Excel<br>POWER QL<br>*<br>50 + 00<br>rs                                                                                                    | IERY Tell<br>Conditiona<br>Format as T<br>Cell Styles -<br>Sty<br>H<br>e: The V                                                             | rewhat you water all a start of the start of the start of                                                                                                    | vant to do<br>Part Insert *<br>Delete *<br>Cell Size<br>Cell Size<br>AutoFi<br>AutoFi<br>Colum                                                                                                    | ?<br>♥<br>♥<br>♥<br>♥<br>♥<br>₹<br>Sc<br>¥<br>Fil<br>eight<br>t Row Heagh                                                                                                    |
| FILE HOME 2<br>FILE HOME 2<br>Calibri<br>Paste - Calibri<br>Clipboard rs Fo<br>A2 - I<br>A<br>1<br>2                                                                                                    | PAGE LAYO                                                                                                    | DUT FORM<br>$\mathbf{A} \cdot \mathbf{A} = \frac{1}{2}$<br>$\mathbf{A} \cdot \mathbf{A} = \frac{1}{2}$<br>$\mathbf{A} \cdot $ | AULAS DA<br>D<br>Alignment<br>D<br>D<br>2004                                                                                                    | GDP<br>TA REVIE<br>E E<br>FOWTh<br>2005                                                                | Growth Rates<br>W VIEW<br>General<br>\$ - % *<br>Number<br>F<br>Rates (<br>2006                                                                                                    | - Excel<br>POWER QL<br>                                                                                                    | ERY Tell<br>Conditiona<br>Format as T<br>Cell Styles -<br>Sty<br>H<br>e: The V<br>2008                                                      | Termatting allowed and allowed allowed                                                                                                    | vant to do<br>The sector of the sector of t                                                                                                    | ?<br>♥<br>↓ ↓ Z<br>↓ ↓ Z<br>↓ ↓ S<br>↓ ↓ S<br>↓ ↓ S<br>↓ ↓ S<br>↓ ↓ S<br>↓ ↓ S<br>↓ ↓ S<br>↓ ↓ S<br>↓ ↓ S<br>↓ ↓ S<br>↓ ↓ S<br>↓ ↓ S<br>↓ ↓ ↓ S<br>↓ ↓ ↓ S<br>↓ ↓ ↓ S<br>↓ ↓ ↓ S<br>↓ ↓ ↓ S<br>↓ ↓ ↓ ↓ S<br>↓ ↓ ↓ ↓ ↓ ↓ ↓ ↓ ↓ ↓ ↓ ↓ ↓ ↓ ↓ ↓ ↓ ↓ ↓ |
| FLE HOME 2<br>Paste 3<br>Calibri<br>Paste 3<br>Calibri<br>B I U -<br>Clipboard rs Fo<br>A<br>2<br>3<br>World                                                                                                    | PAGE LAYC<br>$\begin{array}{c} & 11 \\ \end{array}$                                                                                                    | DUT FORM<br>$\mathbf{A} = \frac{1}{2}$<br>$\mathbf{A} = \frac{1}{2}$                                                                                                    | AULAS DA<br>D<br>Alignment<br>D<br>D<br>D<br>2004<br>4.0                                                                                                    | GDP<br>TA REVIE<br>E E                                                                                 | F<br>Rates (2006<br>4.0                                                                                                    | - Excel<br>POWER QL<br>+ 50 + 00<br>rs<br>G<br>SOULCC<br>2007<br>3.9                                                                                                    | ERY Tell<br>Conditiona<br>Format as T<br>Cell Styles -<br>Sty<br>H<br>e: The V<br>2008<br>1.3                                               | IFormatting ables ables                                                                                                    | vant to do<br>Part -<br>Cell Size<br>Cell Size<br>Cell Size<br>Colum<br>AutoF<br>Default                                                                                                    | ?<br>♥<br>♥<br>♥<br>♥<br>♥<br>P<br>P<br>P<br>P<br>P<br>P<br>P<br>P<br>P<br>P<br>P<br>P<br>P                                                                                                    |
| FILE HOME 2<br>FILE HOME 2<br>Calibri<br>Paste 6<br>A2<br>A2<br>A<br>World<br>4 Albania                                                                                                    | PAGE LAYO<br>11 , , , , , , , , , , , , , , , , , ,                                                                                                    | but FORM<br>$\hat{A} = \frac{1}{2}$<br>$\hat{A} = \frac{1}{2}$                                                                                                    | AULAS         DA           =         =         ⇒         -           =         =         .         -         -           Alignment         D         D         D         D           1         2004         4.0         5.9         -                                                                                                    | GDP<br>TA REVIE<br>E                                                                                   | Growth Rates<br>W VIEW<br>General<br>\$ - % ?<br>Number<br>F<br>Rates (<br>4.0<br>5.0                                                                                                    | - Excel<br>POWER QL<br>                                                                                                    | ERY Tell<br>Conditiona<br>Format as T<br>Cell Styles -<br>Sty<br>H<br>2008<br>1.3<br>7.7                                                    | re what you way the second second sec                                                                                                    | vant to do<br>The sector of the sector of t                                                                                                    | ?<br>♥<br>♥<br>♥<br>♥<br>♥<br>P<br>P<br>P<br>P<br>P<br>P<br>P<br>P<br>P<br>P<br>P<br>P<br>P                                                                                                    |
| FILE HOME 2<br>FILE HOME 2<br>Calibri<br>Paste 6<br>Calibri<br>B I U - 1<br>Calibri<br>B I U - 1<br>Calibri<br>A<br>Calibri<br>Fo<br>A2<br>A<br>A<br>A<br>A<br>A<br>A<br>A<br>A<br>A<br>A<br>A<br>A<br>A                                                                                                    | PAGE LAYO<br>11 1 4<br>11 4<br>11 4 | but FORM<br>$\hat{A} = 2$<br>$\hat{A} = 2$<br>$\hat{B} = 2$<br>$\hat{B} =$                                                                                                    | AULAS DA<br>D<br>Alignment<br>D<br>D<br>D<br>D<br>D<br>D<br>D<br>D<br>D<br>D<br>D<br>D<br>D                                                                                                    | GDP<br>TA REVIE<br>E<br>E<br>TOWTH<br>3.5<br>5.5<br>5.1                                                | Growth Rates<br>W VIEW<br>General<br>\$ - % *<br>Number<br>F<br>Rates (<br>2006<br>4.0<br>5.0<br>2.0                                                                                                    | - Excel<br>POWER QL<br>                                                                                                    | ERY Tell<br>Conditiona<br>Format as T<br>Cell Styles -<br>Sty<br>H<br>2008<br>1.3<br>7.7<br>2.4                                             | rewhat you v<br>Formatting<br>able<br>3<br>4<br>I<br>World<br>2009<br>-2.2<br>3.3<br>2.4                                                                                                    | vant to do<br>Delte<br>Cell Size<br>Cell Size<br>Cell Colum<br>Autofi<br>Defaul<br>Visibility<br>Hide &                                                                                                    | ?<br>                                                                                                    |
| LE HOME 2<br>FLE HOME 2<br>Paste B I U - 1<br>Calibri<br>Paste B I U - 1<br>B I U - 1<br>B I U - 1                                                                        | PAGE LAYO<br>11 1<br>12 2002<br>2.0<br>2.0<br>4.7<br>14.5                                                                                                    | DUT FORM<br>A^A = = = = = = = = = = = = = = = = = =                                                                                                    | AULAS DA                                                                                                    | GDP<br>TA REVIE<br>E E<br>COVT<br>3.5<br>5.5<br>5.1<br>18.3                                            | Growth Rates<br>W VIEW<br>General<br>\$ - % *<br>Number<br>Rates (<br>2006<br>4.0<br>5.0<br>2.0<br>2.0,<br>20.7                                                                                                    | - Excel<br>POWER QL<br>                                                                                                    | ERY Tell<br>Conditiona<br>Format as T<br>Cell Styles -<br>Sty<br>E: The V<br>2008<br>1.3<br>7.7<br>2.4<br>13.8                              | re what you vertice of the second second sec                                                                                                    | vant to do                                                                                                    | ?<br>                                                                                                    |
| LE HOME 2<br>Paste Calibri<br>Paste A<br>Calibri<br>Paste A<br>1<br>2<br>3<br>World<br>4<br>Albania<br>5<br>Algeria<br>6<br>Angola<br>7<br>Antigua and Barbuda                                                                                                    | PAGE LAYO<br>11 1 1<br>B<br>CDP -<br>2002<br>2.0<br>2.9<br>4.7<br>14.5<br>2.5                                                                                                    | $\begin{array}{c c} \text{DUT} & \text{FORM} \\ & & & \\ & & & \\ & & \\ & & \\ \hline & & \\ & & \\ \hline & \\ & & \\ \hline & \\ & & \\ & & \\ \hline & & \\ & & \\ & & \\ \hline & & \\ & & \\ & & \\ & & \\ \hline & & \\ & & \\ & $                                                                                                    | AULAS DA<br>= → → →<br>Alignment<br>D<br>T<br>2004<br>4.0<br>5.9<br>5.2<br>11.2<br>7.0                                                                                                    | GDP<br>TA REVIE<br>E<br>2005<br>3.5<br>5.5<br>1<br>18.3<br>4.2                                         | Growth Rates<br>General<br>S - % ,<br>Number<br>F<br>2006<br>4.0<br>5.0<br>2.0<br>2.0<br>2.0<br>7<br>13.3                                                                                                    | - Excel<br>POWER QL<br>                                                                                                    | ERY Tell<br>Conditiona<br>Format as T<br>Cell Styles -<br>Sty<br><b>E: The V</b><br><b>2008</b><br>1.3<br>7.7<br>2.4<br>13.8<br>1.5         | I Formating -<br>ables<br>4<br>I<br>World<br>2009<br>-2.2<br>3.3<br>2.4<br>-10.3                                                                                                    | want to do<br>We have a second second sec                                                                                                    | ?<br>♥<br>P<br>P<br>P<br>P<br>P<br>P<br>P<br>P<br>P<br>P<br>P<br>P<br>P                                                                                                    |
| FILE HOME 2<br>FILE HOME 2<br>Calibri<br>Paste 6<br>A<br>Clipboard rs Fo<br>A<br>A<br>A<br>A<br>A<br>A<br>A<br>A<br>A<br>A<br>A<br>A<br>A                                                                                                    | PAGE LAYC<br>* 11 * 1<br># * 2 * 1<br>* 2002<br>2.0<br>2.9<br>4.7<br>14.5<br>2.5<br>-10.9                                                                                                    | DUT FORM<br>$A^{*} = 2$<br>$f_{5}$<br>$f_{5}$                                                                                                    | AULAS DA<br>→ → → →<br>Alignment<br>D<br>2004<br>4.0<br>5.9<br>5.2<br>11.2<br>7.0<br>9.0                                                                                                    | GDP<br>TA REVIE<br>E                                                                                   | Growth Rates<br>W VIEW<br>General<br>\$ - % *<br>Number<br>Rates (<br>2006<br>4.0<br>5.0<br>2.0<br>2.0<br>2.0<br>2.0<br>2.0<br>3.3<br>3.8.5                                                                                                    | - Excel<br>POWER QL<br>- 60 - 900<br>- 60 - 900<br>- 75<br>- 75 | ERY Tell<br>Conditiona<br>Format as T<br>Cell Styles -<br>Sty<br>2008<br>1.3<br>7.7<br>2.4<br>1.3.8<br>1.5<br>6.8                           | IF ormating -<br>ables -<br>iables -<br>iables - | want to do<br>We have a second second sec                                                                                                    | ?<br>                                                                                                    |
| FILE HOME 2<br>FILE HOME 2<br>Calibri<br>Paste B I U - 1<br>Calibri<br>Paste B I U - 1<br>Calibri<br>Paste B I U - 1<br>Calibri<br>B I U - 1<br>Calibri<br>B I U - 1<br>Calibri<br>B I U - 1<br>Calibri<br>B I U - 1<br>Calibri<br>B I U - 1<br>Calibri<br>B I U - 1<br>Calibri<br>B I U - 1<br>Calibri<br>B I U - 1<br>Calibri<br>B I U - 1<br>Calibri<br>B I U - 1<br>Calibri<br>B I U - 1<br>Calibri<br>B I U - 1<br>Calibri<br>B I U - 1<br>Calibri<br>Paste Calibri<br>B I U - 1<br>Calibri<br>B I U - 1<br>Calibri<br>Calibri<br>B I U - 1<br>Calibri<br>B I U - 1<br>Calibri<br>Calibri<br>B I U - 1<br>Calibri<br>Calibri<br>Calibri<br>B I U - 1<br>Calibri<br>Calibri<br>B I U - 1<br>Calibri<br>Calibri<br>B I U - 1<br>Calibri<br>Calibri<br>Calib | PAGE LAVC<br>11 , 1<br>B<br>CDP -<br>2002<br>2.0<br>2.9<br>4.7<br>14.5<br>2.5<br>-10.9<br>13.2                                                                                                    | DUT FORM<br>$\hat{A} = \frac{1}{5}$<br>$f_{r} = \frac{1}{5}$<br>$f_{r} = \frac{1}{5}$<br>$f_{r} = \frac{1}{5}$<br>$\frac{1}{5}$<br>$\frac$                                                                                                    | AULAS DA                                                                                                    | GDP<br>TA REVIE<br>E E<br>TOWTH<br>2005<br>3.5<br>5.5<br>5.1<br>18.3<br>4.2<br>9.2<br>13.9             | Growth Rates<br>General<br>General<br>S - % ,<br>Number<br>Rates<br>(<br>2006<br>4.0<br>5.0<br>2.0<br>20.7<br>13.3<br>8.5<br>13.2                                                                                                    | - Excel<br>POWER QL<br>                                                                                                    | ERY Tell<br>Conditions<br>Format as T<br>Cell Styles<br>Sty<br>E: The V<br>2008<br>1.3<br>7.7<br>2.4<br>13.8<br>1.5<br>6.9                  | I Formatting -<br>able 3<br>I Formatting -<br>able 3<br>I I I I I I I I I I I I I I I I I I I                                                                                                     | want to do<br>We have a second second sec                                                                                                    | ?<br>♀<br>↓<br>↓<br>↓<br>↓<br>↓<br>↓<br>↓<br>↓<br>↓<br>↓<br>↓<br>↓<br>↓                                                                                                    |
| Paste Calibri<br>Paste Calibri<br>Paste                                                                                                    | PAGE LAYO<br>11 1 1<br>B<br>CDP -<br>2002<br>2.0<br>2.9<br>4.7<br>14.5<br>2.5<br>-10.9<br>13.2<br>3.9                                                                                                    | $ \begin{array}{c} \text{OUT} & \text{FORM} \\ \begin{array}{c} \text{FORM} \\ \text{Form} \\ \text{Form} \\ Fo$                                                                                                    | AULAS DA                                                                                                    | GDP<br>TA REVIE<br>E<br>E<br>COVTh<br>2005<br>3.5<br>5.5<br>5.1<br>18.3<br>4.2<br>9.2<br>13.9<br>3.0   | General<br>General<br>Caneral<br>Caneral<br>Caneral<br>F<br>Caneral<br>Caneral<br>Cane | - Excel<br>POWER QL<br>                                                                                                    | ERY Tell<br>Conditiona<br>Format as T<br>Cell Styles -<br>Sty<br>2008<br>1.3<br>7.7<br>2.4<br>1.3<br>8<br>1.5<br>6.8<br>6.9<br>3.8          | IF ormating -<br>able 3<br>(1)<br>(1)<br>(1)<br>(1)<br>(1)<br>(1)<br>(1)<br>(1)<br>(1)<br>(1)                                                                                                    | vant to do<br>"" insert -<br>" Detee<br>" Format "<br>Cell Size<br>Cell Size<br>Cell Size<br>Cell Size<br>Cell Size<br>Quoto<br>Autofi<br>Defaul<br>Visibility<br>Hide &<br>Organize S<br>Benam<br>Move                                                                                                    | ?                                                                                                    |
| LE HOME 2<br>FILE HOME 2<br>Calibri<br>Paste & Earlibri<br>B I U -<br>Clopboard rs Fo<br>A2<br>3 World<br>4 Albania<br>5 Algeria<br>6 Angola<br>7 Antigua and Barbuda<br>8 Argentina<br>9 Armenia<br>10 Australia                                                                                                    | PAGE LAYO<br>11 1 1<br>B<br>CDP -<br>2002<br>2.0<br>2.9<br>4.7<br>14.5<br>2.5<br>-10.9<br>13.2<br>3.9<br>1.7                                                                                                    | but Forkh<br>$a^* a^* = \frac{1}{2}$<br>$f_{a}^* = \frac{1}{2}$<br>$f_{a}^* = \frac{1}{2}$                                                                                                    | AULAS DA                                                                                                    | GDP<br>TA REVIE<br>E<br>FOULT<br>2005<br>3.5<br>5.5<br>5.1<br>18.3<br>4.2<br>9.2<br>13.9<br>3.0<br>2.4 | General<br>General<br>General<br>General<br>F<br>Rates (<br>2006<br>4.0<br>5.0<br>2.0<br>2.0<br>2.0<br>2.0<br>2.0<br>2.0<br>2.0<br>2.0<br>7<br>13.3<br>8.5<br>13.2<br>3.7                                                                                                    | - Excel<br>POWER QL<br>- Source<br>- Source<br>- Sourc                                                                                                    | ERY Tell<br>Conditions<br>Format so Tell<br>Cell Styles -<br>Sty<br>Et The V<br>1.3<br>7.7<br>2.4<br>1.3<br>1.5<br>6.8<br>6.9<br>3.8<br>1.4 | me what you u<br>Formatting<br>ables<br>3<br>4<br>7<br>7<br>7<br>7<br>7<br>7<br>7<br>7<br>7<br>7<br>7<br>7<br>7<br>7<br>7<br>7<br>7<br>7                                                                                                    | want to do<br>The missent -<br>The missent -<br>The mi | ?                                                                                                    |
| LE HOME 2<br>Calibri<br>Paste Calibri<br>Paste Calibri<br>P                                                                                                    | PAGE LAYO<br>11 1 1<br>B<br>CDP -<br>2002<br>2.0<br>2.9<br>4.7<br>14.5<br>2.5<br>-10.9<br>13.2<br>3.9                                                                                                    | $ \begin{array}{c} \text{OUT} & \text{FORM} \\ \begin{array}{c} \text{FORM} \\ \text{Form} \\ \text{Form} \\ Fo$                                                                                                    | AULAS DA                                                                                                    | GDP<br>TA REVIE<br>E<br>E<br>COVTh<br>2005<br>3.5<br>5.5<br>5.1<br>18.3<br>4.2<br>9.2<br>13.9<br>3.0   | General<br>General<br>Caneral<br>Caneral<br>Caneral<br>F<br>Caneral<br>Caneral<br>Cane | - Excel<br>POWER QL<br>                                                                                                    | ERY Tell<br>Conditiona<br>Format as T<br>Cell Styles -<br>Sty<br>2008<br>1.3<br>7.7<br>2.4<br>1.3<br>8<br>1.5<br>6.8<br>6.9<br>3.8          | IF ormating -<br>able 3<br>(1)<br>(1)<br>(1)<br>(1)<br>(1)<br>(1)<br>(1)<br>(1)<br>(1)<br>(1)                                                                                                    | want to do<br>The missent -<br>The missent -<br>The mi | P<br>P<br>P<br>P<br>P<br>P<br>P<br>P<br>P<br>P<br>P<br>P<br>P<br>P                                                                                                    |

#### www.allitebooks.com

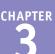

The Row Height dialog box appears.

5 In the Row height text box, type the height you want to use.

6 Click OK.

A Excel adjusts the row heights.

Sou can also move over the bottom edge of a row heading ( changes to +) and then click and drag the bottom edge to set the height.

|   | Row Height ? ×    |  |
|---|-------------------|--|
|   | Row height: 18 -6 |  |
| 6 | OK Cancel         |  |
| l |                   |  |

| A                     | В     | C      | D      | E     | F     | G       | н        | I       | J     | К    |
|-----------------------|-------|--------|--------|-------|-------|---------|----------|---------|-------|------|
| 1                     | GDP - | – % An | nual G | rowth | Rates | [Source | e: The V | World 1 | Bank) |      |
| 2                     | 2002  | 2003   | 2004   | 2005  | 2006  | 2007    | 2008     | 2009    | 2010  | 2011 |
| World                 | 2.0   | 2.7    | 4.0    | 3.5   | 4.0   | 3.9     | 1.3      | -2.2    | 4.3   | 2.7  |
| Albania               | 2.9   | 5.7    | 5.9    | 5.5   | 5.0   | 5.9     | 7.7      | 3.3     | 3.5   | 3.0  |
| B geria               | 4.7   | 6.9    | 5.2    | 5.1   | 2.0   | 3.0     | 2.4      | 2.4     | 3.3   | 2.5  |
| Angola                | 14.5  | 3.3    | 11.2   | 18.3  | 20.7  | 22.6    | 13.8     | 2.4     | 3.4   | 3.4  |
| 7 Antigua and Barbuda | 2.5   | 5.1    | 7.0    | 4.2   | 13.3  | -9.6    | 1.5      | -10.3   | -8.9  | -4.2 |
| 8 Argentina           | -10.9 | 8.8    | 9.0    | 9.2   | 8.5   | 8.7     | 6.8      | 0.9     | 9.2   | 8.9  |
| 9 Armenia             | 13.2  | 14.0   | 10.5   | 13.9  | 13.2  | 13.7    | 6.9      | -14.1   | 2.1   | 4.6  |
| 10 Australia          | 3.9   | 3.3    | 4.2    | 3.0   | 3.1   | 3.6     | 3.8      | 1.4     | 2.3   | 1.8  |
| 11 Austria            | 1.7   | 0.9    | 2.6    | 2.4   | 3.7   | 3.7     | 1.4      | -3.8    | 2.3   | 3.1  |
| 12 Azerbaijan         | 10.6  | 11.2   | 10.2   | 26.4  | 34.5  | 25.0    | 10.8     | 9.3     | 5.0   | 1.0  |
| 13 Bahamas, The       | 2.7   | -1.3   | 0.9    | 3.4   | 2.5   | 1.4     | -2.3     | -4.9    | 0.2   | 1.6  |
| 14 Bangladesh         | 4.4   | 5.3    | 6.3    | 6.0   | 6.6   | 6.4     | 6.2      | 5.7     | 6.1   | 6.7  |
| 15 Belarus            | 5.0   | 7.0    | 11.4   | 9.4   | 10.0  | 8.6     | 10.2     | 0.2     | 7.7   | 5.3  |
| 16 Belgium            | 1.4   | 0.8    | 3.3    | 1.8   | 2.7   | 2.9     | 1.0      | -2.8    | 2.2   | 1.9  |
| 17 Belize             | 5.1   | 9.3    | 4.6    | 3.0   | 4.7   | 1.3     | 3.5      | 0.0     | 2.9   | 2.0  |
| 18 Benin              | 4.5   | 3.9    | 3.1    | 2.9   | 4.1   | 4.6     | 5.1      | 3.8     | 3.0   | 3.1  |
| 19 Bhutan             | 8.9   | 8.6    | 8.0    | 8.8   | 6.8   | 17.9    | 4.7      | 6.7     | 7.4   | 8.4  |

## TIPS

Is there an easier way to adjust the row height to fit the contents of a row?

Yes. You can use the Excel AutoFit feature, which automatically adjusts the row height to fit the tallest item in a row. Click in any cell in the row, click **Home**, click **Format**, and then click **AutoFit Row Height**. Alternatively, move the bottom edge of the row heading (C changes to +) and then double-click.

#### Is there a way to change all the row heights at once?

Yes. Click  $\checkmark$  to select the entire worksheet. You can then either follow the steps in this section to set the height manually, or

move over the bottom edge of any row heading
changes to
and then click and drag the edge to set the height of all the rows.

A

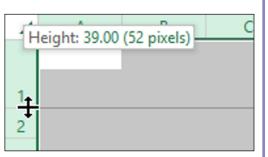

## Wrap Text Within a Cell

You can make a long text entry in a cell more readable by formatting the cell to wrap the text. *Wrapping* cell text means that the text is displayed on multiple lines within the cell instead of just a single line.

If you type more text in a cell than can fit horizontally, Excel either displays the text over the next cell if it is empty or displays only part of the text if the next cell contains data. To prevent Excel from showing only truncated cell data, you can format the cell to wrap text within the cell.

#### Wrap Text Within a Cell

1 Select the cell that you want to format.

2 Click the Home tab.

|    | The original source for | GDP – | – % An | nual G | rowth | Rates | (Source | e: The | World | Bank) |      |
|----|-------------------------|-------|--------|--------|-------|-------|---------|--------|-------|-------|------|
| 2  |                         | 2002  | 2003   | 2004   | 2005  | 2006  | 2007    | 2008   | 2009  | 2010  | 2011 |
| 3  | World                   | 2.0   | 2.7    | 4.0    | 3.5   | 4.0   | 3.9     | 1.3    | -2.2  | 4.3   | 2.7  |
| 4  | Albania                 | 2.9   | 5.7    | 5.9    | 5.5   | 5.0   | 5.9     | 7.7    | 3.3   | 3.5   | 3.0  |
| 5  | Algeria                 | 4.7   | 6.9    | 5.2    | 5.1   | 2.0   | 3.0     | 2.4    | 2.4   | 3.3   | 2.5  |
| 6  | Angola                  | 14.5  | 3.3    | 11.2   | 18.3  | 20.7  | 22.6    | 13.8   | 2.4   | 3.4   | 3.4  |
| 7  | Antigua and Barbuda     | 2.5   | 5.1    | 7.0    | 4.2   | 13.3  | -9.6    | 1.5    | -10.3 | -8.9  | -4.2 |
| 8  | Argentina               | -10.9 | 8.8    | 9.0    | 9.2   | 8.5   | 8.7     | 6.8    | 0.9   | 9.2   | 8.9  |
| 9  | Armenia                 | 13.2  | 14.0   | 10.5   | 13.9  | 13.2  | 13.7    | 6.9    | -14.1 | 2.1   | 4.6  |
| 10 | Australia               | 3.9   | 3.3    | 4.2    | 3.0   | 3.1   | 3.6     | 3.8    | 1.4   | 2.3   | 1.8  |
| 11 | Austria                 | 1.7   | 0.9    | 2.6    | 2.4   | 3.7   | 3.7     | 1.4    | -3.8  | 2.3   | 3.1  |
| 12 | Azerbaijan              | 10.6  | 11.2   | 10.2   | 26.4  | 34.5  | 25.0    | 10.8   | 9.3   | 5.0   | 1.0  |
| 13 | Bahamas, The            | 2.7   | -1.3   | 0.9    | 3.4   | 2.5   | 1.4     | -2.3   | -4.9  | 0.2   | 1.6  |
| 14 | Bangladesh              | 4.4   | 5.3    | 6.3    | 6.0   | 6.6   | 6.4     | 6.2    | 5.7   | 6.1   | 6.7  |
| 15 | Belarus                 | 5.0   | 7.0    | 11.4   | 9.4   | 10.0  | 8.6     | 10.2   | 0.2   | 7.7   | 5.3  |
| 16 | Belgium                 | 1.4   | 0.8    | 3.3    | 1.8   | 2.7   | 2.9     | 1.0    | -2.8  | 2.2   | 1.9  |
| 17 | Belize                  | 5.1   | 9.3    | 4.6    | 3.0   | 4.7   | 1.3     | 3.5    | 0.0   | 2.9   | 2.0  |

| x    | ] 🖯 🏷 👌 🖓               |                 |                      |              | GDI         | 9 Growth Rate | s - Excel          |            |                 |            |      | ? 🗉                |
|------|-------------------------|-----------------|----------------------|--------------|-------------|---------------|--------------------|------------|-----------------|------------|------|--------------------|
| F    |                         | PAGE LAYO       | DUT FORM             | IULAS DA     | TA REVI     | EW VIEW       | POWER              | QUERY T    | ell me what you | want to do |      | Pau                |
| ľ    | Verdana                 | ~ 10 ~ <i>j</i> | A* A* =              | = = % -      | F           | General       | *                  | Conditio   | nal Formatting  | r Insert   | _    | <mark>A</mark> Z▼  |
| Pa   |                         | · 👌 ·           | <u>A</u> - = :       | ≡ = € 1      | E 🗄 •       | \$-%,         | €.0 .00<br>.0€ 00. | Cell Style |                 | Forma      |      | Sort &<br>Filter * |
| Clip | pboard 😱 Fo             | nt              | Gi .                 | Alignment    | Fai         | Numbe         | r Gi               |            | Styles          | Cells      |      | Editin             |
| AI   | 1 * :                   | × ✓             | f <sub>x</sub> The c | riginal sour | ce for this | data is the V | /orld Bank         |            |                 |            |      |                    |
|      | A                       | в               | С                    | D            | E           | F             | G                  | н          | I               | J          | к    |                    |
| 1    | The original source for | GDP –           | – % An               | nual G       | rowth       | Rates         | (Sour              | ce: The    | World           | Bank)      |      |                    |
| 2    |                         | 2002            | 2003                 | 2004         | 2005        | 2006          | 2007               | 2008       | 2009            | 2010       | 2011 |                    |
| 3    | World                   | 2.0             | 2.7                  | 4.0          | 3.5         | 4.0           | 3.9                | 1.3        | -2.2            | 4.3        | 2.7  |                    |
| 4    | Albania                 | 2.9             | 5.7                  | 5.9          | 5.5         | 5.0           | 5.9                | 7.7        | 3.3             | 3.5        | 3.0  |                    |
| 5    | Algeria                 | 4.7             | 6.9                  | 5.2          | 5.1         | 2.0           | 3.0                | 2.4        | 2.4             | 3.3        | 2.5  |                    |
| 6    | Angola                  | 14.5            | 3.3                  | 11.2         | 18.3        | 20.7          | 22.6               | 13.8       | 2.4             | 3.4        | 3.4  |                    |
| 7    | Antigua and Barbuda     | 2.5             | 5.1                  | 7.0          | 4.2         | 13.3          | -9.6               | 1.5        | -10.3           | -8.9       | -4.2 |                    |
| 8    | Argentina               | -10.9           | 8.8                  | 9.0          | 9.2         | 8.5           | 8.7                | 6.8        | 0.9             | 9.2        | 8.9  |                    |
| 9    | Armenia                 | 13.2            | 14.0                 | 10.5         | 13.9        | 13.2          | 13.7               | 6.9        | -14.1           | 2.1        | 4.6  |                    |
| 10   | Australia               | 3.9             | 3.3                  | 4.2          | 3.0         | 3.1           | 3.6                | 3.8        | 1.4             | 2.3        | 1.8  |                    |
| 11   | Austria                 | 1.7             | 0.9                  | 2.6          | 2.4         | 3.7           | 3.7                | 1.4        | -3.8            | 2.3        | 3.1  |                    |
| 12   | Azerbaijan              | 10.6            | 11.2                 | 10.2         | 26.4        | 34.5          | 25.0               | 10.8       | 9.3             | 5.0        | 1.0  |                    |
| 13   | Bahamas, The            | 2.7             | -1.3                 | 0.9          | 3.4         | 2.5           | 1.4                | -2.3       | -4.9            | 0.2        | 1.6  |                    |
| 14   | Bangladesh              | 4.4             | 5.3                  | 6.3          | 6.0         | 6.6           | 6.4                | 6.2        | 5.7             | 6.1        | 6.7  |                    |
| 15   | Belarus                 | 5.0             | 7.0                  | 11.4         | 9.4         | 10.0          | 8.6                | 10.2       | 0.2             | 7.7        | 5.3  |                    |
| 16   | Belgium                 | 1.4             | 0.8                  | 3.3          | 1.8         | 2.7           | 2.9                | 1.0        | -2.8            | 2.2        | 1.9  |                    |
| 17   | Belize                  | 5.1             | 9.3                  | 4.6          | 3.0         | 4.7           | 1.3                | 3.5        | 0.0             | 2.9        | 2.0  |                    |

#### 3 Click Wrap Text (摨).

| x   | <b>5</b> ° · ·          |           |                      |               | 3           | Growth Rates  | for all    |             |                    |          |       | ? 💿      |
|-----|-------------------------|-----------|----------------------|---------------|-------------|---------------|------------|-------------|--------------------|----------|-------|----------|
| _   |                         |           |                      |               |             |               |            |             |                    |          |       | Pau      |
|     | ILE HOME INSERT         | PAGE LAY  | JUI FORM             | /ULAS DA      | TA REVIE    | W VIEW        | POWER      | -           | fell me what you v |          |       |          |
| ľ   | Verdana                 | * 10 * .  | A A =                | = 🚽 🇞 -       | <b>.</b>    | General       | ٣          |             | onal Formatting *  | Insert • | _     | Z▼       |
| Pa  | ste at BIUv             | H -   & - | A - =                | = = += +      | = 🗐 -       | \$ - % ,      | 58 -98     | Format      |                    | 🖹 Delete |       | Sort &   |
|     | ус 🔧 втп,               | ·····     | <u>A</u> · = ·       |               |             |               | .00 -00.   | 🐺 Cell Styl | es *               | 📰 Format | • 🗶 • | Filter * |
| Cli | pboard 🕞 Fo             | ont       | Fa                   | Alignment     | Gr          | Numbe         | r Ga       |             | Styles             | Cells    |       | Editin   |
| A   | 1 × :                   | ×         | f <sub>x</sub> The o | original sour | ce for this | data is the W | /orld Bank |             |                    |          |       |          |
|     | А                       | в         | с                    | D             | E           | F             | G          | н           | I                  | J        | к     |          |
| 1   | The original source for | GDP -     | – % An               | nual G        | rowth       | Rates         | (Sour      | ce: The     | e World I          | Bank)    |       |          |
| 2   |                         | 2002      | 2003                 | 2004          | 2005        | 2006          | 2007       | 2008        | 2009               | 2010     | 2011  |          |
| 3   | World                   | 2.0       | 2.7                  | 4.0           | 3.5         | 4.0           | 3.9        | 1.3         | -2.2               | 4.3      | 2.7   |          |
| 4   | Albania                 | 2.9       | 5.7                  | 5.9           | 5.5         | 5.0           | 5.9        | 7.7         | 3.3                | 3.5      | 3.0   |          |
| 5   | Algeria                 | 4.7       | 6.9                  | 5.2           | 5.1         | 2.0           | 3.0        | 2.4         | 2.4                | 3.3      | 2.5   |          |
| 6   | Angola                  | 14.5      | 3.3                  | 11.2          | 18.3        | 20.7          | 22.6       | 13.8        | 2.4                | 3.4      | 3.4   |          |
| 7   | Antigua and Barbuda     | 2.5       | 5.1                  | 7.0           | 4.2         | 13.3          | -9.6       | 1.5         | -10.3              | -8.9     | -4.2  |          |
| 8   | Argentina               | -10.9     | 8.8                  | 9.0           | 9.2         | 8.5           | 8.7        | 6.8         | 0.9                | 9.2      | 8.9   |          |
| 9   | Armenia                 | 13.2      | 14.0                 | 10.5          | 13.9        | 13.2          | 13.7       | 6.9         | -14.1              | 2.1      | 4.6   |          |
| 10  | Australia               | 3.9       | 3.3                  | 4.2           | 3.0         | 3.1           | 3.6        | 3.8         | 1.4                | 2.3      | 1.8   |          |
| 11  | Austria                 | 1.7       | 0.9                  | 2.6           | 2.4         | 3.7           | 3.7        | 1.4         | -3.8               | 2.3      | 3.1   |          |
| 12  | Azerbaijan              | 10.6      | 11.2                 | 10.2          | 26.4        | 34.5          | 25.0       | 10.8        | 9.3                | 5.0      | 1.0   |          |
| 13  | Bahamas, The            | 2.7       | -1.3                 | 0.9           | 3.4         | 2.5           | 1.4        | -2.3        | -4.9               | 0.2      | 1.6   |          |
| 14  | Bangladesh              | 4.4       | 5.3                  | 6.3           | 6.0         | 6.6           | 6.4        | 6.2         | 5.7                | 6.1      | 6.7   |          |
| 15  | Belarus                 | 5.0       | 7.0                  | 11.4          | 9.4         | 10.0          | 8.6        | 10.2        | 0.2                | 7.7      | 5.3   |          |
| 16  | Belgium                 | 1.4       | 0.8                  | 3.3           | 1.8         | 2.7           | 2.9        | 1.0         | -2.8               | 2.2      | 1.9   |          |
| 17  | Belize                  | 5.1       | 9.3                  | 4.6           | 3.0         | 4.7           | 1.3        | 3.5         | 0.0                | 2.9      | 2.0   |          |
| _   | А                       | В         | с                    | D             | E           | F             | G          | н           | I                  | 1        | к     |          |
|     | The original source for |           | C.                   | U             | E           | r.            | 0          | п           | 1                  | ,        | ĸ     |          |
|     | this data is the World  | ann       |                      | 1.0           |             | <b>.</b> .    | 60         |             |                    |          |       |          |
| 1   | Bank                    |           |                      |               |             |               |            |             | e World I          |          |       |          |
| 2   |                         | 2002      | 2003                 | 2004          | 2005        | 2006          | 2007       | 2008        |                    | 2010     | 2011  |          |
| 3   | World                   | 2.0       | 2.7                  | 4.0           | 3.5         | 4.0           | 3.9        | 1.3         | -2.2               | 4.3      | 2.7   |          |
| 4   | Albania                 | 2.9       | 5.7                  | 5.9           | 5.5         | 5.0           | 5.9        | 7.7         | 3.3                | 3.5      | 3.0   |          |
| 5   | Algeria                 | 4.7       | 6.9                  | 5.2           | 5.1         | 2.0           | 3.0        | 2.4         | 2.4                | 3.3      | 2.5   |          |
| 6   | Angola                  | 14.5      | 3.3                  | 11.2          | 18.3        | 20.7          | 22.6       | 13.8        | 2.4                | 3.4      | 3.4   |          |

Excel turns on text wrapping for the selected cell.

A If the cell has more text than can fit horizontally, Excel wraps the text onto multiple lines and increases the row height to compensate.

| _  |                         |       |        |        |       |       |          |      |       |       |      |
|----|-------------------------|-------|--------|--------|-------|-------|----------|------|-------|-------|------|
|    |                         |       |        |        |       |       |          |      |       |       |      |
|    | A                       | В     | С      | D      | E     | F     | G        | H    | I     | J     | К    |
|    | The original source for |       |        |        |       |       |          |      |       |       |      |
|    | this data is the World  | CDD   | 0/ 4 1 | mual C | rowth | Datas | (Source  | The  | World | Donk) |      |
| 1  | Bank                    |       |        |        |       |       | <b>`</b> | -    |       |       |      |
| 2  |                         | 2002  | 2003   | 2004   | 2005  | 2006  | 2007     | 2008 | 2009  | 2010  | 2011 |
| 3  | World                   | 2.0   | 2.7    | 4.0    | 3.5   | 4.0   | 3.9      | 1.3  | -2.2  | 4.3   | 2.7  |
| 4  | Albania                 | 2.9   | 5.7    | 5.9    | 5.5   | 5.0   | 5.9      | 7.7  | 3.3   | 3.5   | 3.0  |
| 5  | Algeria                 | 4.7   | 6.9    | 5.2    | 5.1   | 2.0   | 3.0      | 2.4  | 2.4   | 3.3   | 2.5  |
| 6  | Angola                  | 14.5  | 3.3    | 11.2   | 18.3  | 20.7  | 22.6     | 13.8 | 2.4   | 3.4   | 3.4  |
| 7  | Antigua and Barbuda     | 2.5   | 5.1    | 7.0    | 4.2   | 13.3  | -9.6     | 1.5  | -10.3 | -8.9  | -4.2 |
| 8  | Argentina               | -10.9 | 8.8    | 9.0    | 9.2   | 8.5   | 8.7      | 6.8  | 0.9   | 9.2   | 8.9  |
| 9  | Armenia                 | 13.2  | 14.0   | 10.5   | 13.9  | 13.2  | 13.7     | 6.9  | -14.1 | 2.1   | 4.6  |
| 10 | Australia               | 3.9   | 3.3    | 4.2    | 3.0   | 3.1   | 3.6      | 3.8  | 1.4   | 2.3   | 1.8  |
| 11 | Austria                 | 1.7   | 0.9    | 2.6    | 2.4   | 3.7   | 3.7      | 1.4  | -3.8  | 2.3   | 3.1  |
| 12 | Azerbaijan              | 10.6  | 11.2   | 10.2   | 26.4  | 34.5  | 25.0     | 10.8 | 9.3   | 5.0   | 1.0  |
| 13 | Bahamas, The            | 2.7   | -1.3   | 0.9    | 3.4   | 2.5   | 1.4      | -2.3 | -4.9  | 0.2   | 1.6  |
| 14 | Bangladesh              | 4.4   | 5.3    | 6.3    | 6.0   | 6.6   | 6.4      | 6.2  | 5.7   | 6.1   | 6.7  |
| 15 | Belarus                 | 5.0   | 7.0    | 11.4   | 9.4   | 10.0  | 8.6      | 10.2 | 0.2   | 7.7   | 5.3  |
| 16 | Belgium                 | 1.4   | 0.8    | 3.3    | 1.8   | 2.7   | 2.9      | 1.0  | -2.8  | 2.2   | 1.9  |
| 17 | Belize                  | 5.1   | 9.3    | 4.6    | 3.0   | 4.7   | 1.3      | 3.5  | 0.0   | 2.9   | 2.0  |

#### TIP

My text is only slightly bigger than the cell. Is there a way to view all of the text without turning on text wrapping?

Yes. There are several things you can try. For example, you can widen the column until you see all your text; see the "Change the Column Width" section, earlier in this chapter.

Alternatively, you can try reducing the cell font size. One way to do this is to choose a smaller value in the **Font Size** list of the Home tab's Font group. However, an easier way is to click the Alignment group's dialog box launcher ( $\Box$ ) to open the Format Cells dialog box with the Alignment tab displayed. Select the **Shrink to fit** check box ( $\Box$  changes to  $\Box$ ) and then click **OK**.

## Add Borders to a Range

You can make a range stand out from the rest of your worksheet data by adding a border around the range. For example, if you have a range of cells that are used as the input values for one or more formulas, you could add a border around the input cells to make it clear the cells in that range are related to each other.

You can also use borders to make a range easier to read. For example, if your range has totals on the bottom row, you can add a double border above the totals.

#### Add Borders to a Range

| <ol> <li>Select the range that you want to</li> </ol> | A            | В              | С                | D                | E        | F            | G                  | Н                  |
|-------------------------------------------------------|--------------|----------------|------------------|------------------|----------|--------------|--------------------|--------------------|
| format.                                               | 1 Expe       | ense Budget C  | alculat          | ion - 1s         | t Quar   | ter          |                    |                    |
|                                                       | 2            |                |                  |                  |          |              |                    |                    |
|                                                       | 3            | INCREASE       | 1.03             |                  |          |              |                    |                    |
|                                                       | 4            |                |                  |                  |          |              |                    |                    |
|                                                       | 5            | EXPENSES       | January          | February         | March    | Total        |                    |                    |
|                                                       | 6            | Advertising    | \$4,600          | \$4,200          | \$5,200  | \$14,000     |                    |                    |
|                                                       | 7            | Rent           | \$2,100          | \$2,100          |          | \$6,300      |                    | 1                  |
|                                                       | 8            | Supplies       | \$1,300          |                  |          | \$3,900      |                    | •                  |
|                                                       | 9            | Salaries       | \$16,000         | \$16,000         | \$16,500 | \$48,500     |                    |                    |
|                                                       | 10           | Utilities      | \$500            | \$600            | \$600    | \$1,700      |                    |                    |
|                                                       | 11           | 2015 TOTAL     | \$24,500         | \$24,100         | \$25,800 | \$74,400     |                    |                    |
|                                                       | 12           |                |                  |                  |          |              |                    |                    |
|                                                       | 13           | 2016 BUDGET    | \$25,235         | \$24,823         | \$26,574 | \$76,632     |                    |                    |
|                                                       | 14           |                |                  |                  |          |              |                    |                    |
|                                                       | 15           |                |                  |                  |          |              |                    |                    |
| <b>2</b> Click the <b>Home</b> tab.                   |              | ) - ¢ - ∓      |                  |                  |          | Expenses - I |                    |                    |
| 3 Click the Borders T.                                |              |                | LAYOUT F         | ORMULAS          | DATA RE  | VIEW VIEW    | POWER              | -                  |
| eliek the bolders +.                                  | <b>K</b>     | Calibri - 14   | · A A            | = <sub>=</sub> * | >- F     | Custom       | *                  | Cond               |
|                                                       | Paste        | B I <u>U</u> - | <u>~ A</u> -     | ≡≡≡€             | ≣ ≢ 🖽 •  | \$ - %       | €.0 .00<br>.00 €.0 | 🐺 Form<br>🐺 Cell S |
|                                                       | Clipboard 15 | Font 3         | Fa               | Alignm           | ent 5    | Numb         | er 🖓               |                    |
|                                                       | B6           |                | f <sub>x</sub> A | dvertising       |          |              |                    |                    |
|                                                       | A            | В              | С                | D                | E        | F            | G                  | н                  |
|                                                       | 1 Expe       | ense Budget C  | alculati         | ion - 1s         | t Quart  | er           |                    |                    |
|                                                       | 2            |                |                  |                  | č        |              |                    |                    |
|                                                       | 3            | INCREASE       | 1.03             |                  |          |              |                    |                    |
|                                                       | 4            |                |                  |                  |          |              |                    |                    |
|                                                       | 5            | EXPENSES       | January          | February         | March    | Total        |                    |                    |
|                                                       | 6            | Advertising    | \$4,600          | \$4,200          |          | \$14,000     |                    |                    |
|                                                       | 7            | Rent           | \$2,100          | \$2,100          | \$2,100  | \$6,300      |                    |                    |
|                                                       | 8            | Supplies       | \$1,300          | \$1,200          | \$1,400  | \$3,900      |                    |                    |

Salaries

9

\$16,000 \$16,000 \$16,500 \$48,500

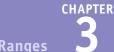

4 Click the type of border you want to use.

A Excel applies the border to the range.

Formatting Excel Ranges

| X   | 6        | - @- =                |      |                         |                        |      |               | Exp  | enses - | Excel             |         |
|-----|----------|-----------------------|------|-------------------------|------------------------|------|---------------|------|---------|-------------------|---------|
| F   | ILE H    | OME INSERT            | P    | AGE LAYOUT              | FORMULAS               | DAT  | A RE          | VIEW | VIEW    | POWE              | R QUERY |
| ľ   | ۳.       | Calibri               | ¥    | 14 × A Ă                | = = =                  | 87 - | F             | Cust | om      |                   | Cond    |
| Pa  | iste 💉   | В <u>I</u> <u>U</u> - | •    | • <u>A</u> •            | $\equiv \equiv \equiv$ | € 33 | -             | \$   | - %     | 9.0.0.<br>0.0 00. |         |
| Cli | pboard 🕞 | F                     | Bo   | rders                   |                        |      | r             | a    | Num     | ber               |         |
| B   | -        | ¥ :                   | -4-1 | B <u>o</u> ttom Border  |                        | -    |               |      |         |                   |         |
| DU  |          |                       |      | Top Border              |                        | ł    |               |      |         |                   |         |
|     | A        | B                     | -64  | Left Border             |                        |      | E             | F    | -       | G                 | Н       |
| 1   | Expe     | nse Budg              | 89   | <u>R</u> ight Border    |                        | 2    | uar           | ter  |         |                   |         |
| 2   |          |                       |      | No Border               |                        |      |               |      |         |                   |         |
| 3   |          | INCREASE              | ⊞    | All Borders             |                        |      |               |      |         |                   |         |
| 4   |          |                       |      | Outside Border          | 5                      |      |               |      |         |                   |         |
| 5   |          | EXPENSES              |      | Thick Box Bord          | er                     |      | <b>/</b> arch | Т    | otal    |                   |         |
| 6   |          | Advertisin            |      | Bottom Double           | Border                 |      | 5,200         | \$14 | ,000    |                   |         |
| 7   |          | Rent                  | 00   | T <u>h</u> ick Bottom B | order                  |      | 2,100         | \$6, | 300     |                   |         |
| 8   |          | Supplies              |      | Top and Bottor          | n Border               |      | 1,400         | \$3, | ,900    |                   |         |
| 9   |          | Salarias              |      | Top and Thick           | Bottom Borde           | r    | 6,500         | \$48 | 500     |                   |         |
| 10  |          | Uti 4                 | -    | Top and Double          | N 1                    |      | \$600         | \$1, | 700     |                   |         |
| 11  |          | 2015 TOTA             |      | w Borders               | 6                      |      | 5,800         | \$74 | .400    |                   |         |
| 12  |          |                       |      | Draw Border             |                        |      |               |      |         |                   |         |
| 13  |          | 2016 BUD              | Ð    | Draw Border Gr          | id                     |      | 6,574         | \$76 | 632     |                   |         |
| 14  |          |                       | 2    | Erase Border            |                        |      |               |      |         |                   |         |
| 15  |          |                       | 2    | Line Color              |                        | •    |               |      |         |                   |         |
| 16  |          |                       |      | Line Style              |                        | •    |               |      |         |                   |         |
| 10  |          |                       | Ħ    | More Borders            |                        |      |               |      |         |                   |         |

| 4  | A    | В            | С        | D        | E        | F        | G   | Н |
|----|------|--------------|----------|----------|----------|----------|-----|---|
| 1  | Fxpe | nse Budget C | alculat  | ion - 1s | t Quart  | ter      |     |   |
| 2  |      |              |          |          |          |          |     |   |
| 3  |      | INCREASE     | 1.03     |          |          |          |     |   |
| 4  |      |              |          |          |          |          |     |   |
| 5  |      | EXPENSES     | January  | February | March    | Total    | < A |   |
| 6  |      | Advertising  | \$4,600  | \$4,200  | \$5,200  | \$14,000 |     |   |
| 7  |      | Rent         | \$2,100  | \$2,100  | \$2,100  | \$6,300  |     |   |
| 8  |      | Supplies     | \$1,300  | \$1,200  | \$1,400  | \$3,900  |     |   |
| 9  |      | Salaries     | \$16,000 | \$16,000 | \$16,500 | \$48,500 |     |   |
| 10 |      | Utilities    | \$500    | \$600    | \$600    | \$1,700  |     |   |
| 11 |      | 2015 TOTAL   | \$24,500 | \$24,100 | \$25,800 | \$74,400 |     |   |
| 12 |      |              |          |          |          |          |     |   |
| 13 |      | 2016 BUDGET  | \$25,235 | \$24,823 | \$26,574 | \$76,632 |     |   |
| 14 |      |              |          |          |          |          |     |   |
| 15 |      |              |          |          |          |          |     |   |
| 16 |      |              |          |          |          |          |     |   |
|    |      |              |          |          |          |          |     |   |

#### **TIPS**

#### How do I get my borders to stand out from the worksheet gridlines?

One way to make your borders stand out is to click the **Borders v**, click **Line Style**, and then click a thicker border style. You can also click Line Color and then click a color that is not a shade of gray. However, perhaps the most effective method is to turn off the worksheet gridlines. Click the View tab, and then in the Show group, select the **Gridlines** check box ( changes to ).

#### None of the border types is guite right for my worksheet. Can I create a custom border?

Yes. You can draw the border manually. Click the **Borders T** and then click **Draw Border**. Use the **Line** Style and Line Color lists to configure your border. Click a cell edge to add a border to that edge; click and drag a range to add a border around that range. If you prefer to create a grid where the border surrounds every cell, click the Draw Border Grid command instead.

## Copy Formatting from One Cell to Another

You can save yourself a great deal of time by copying existing formatting to other areas of a worksheet.

As you have seen in this chapter, although formatting cells is not difficult, it can be time-consuming to apply the font, color, alignment, number format, and other options. After you spend time formatting text or data, rather than spending time repeating the steps for other data, you can use the Format Painter tool to copy the formatting with a couple of mouse clicks.

#### Copy Formatting from One Cell to Another

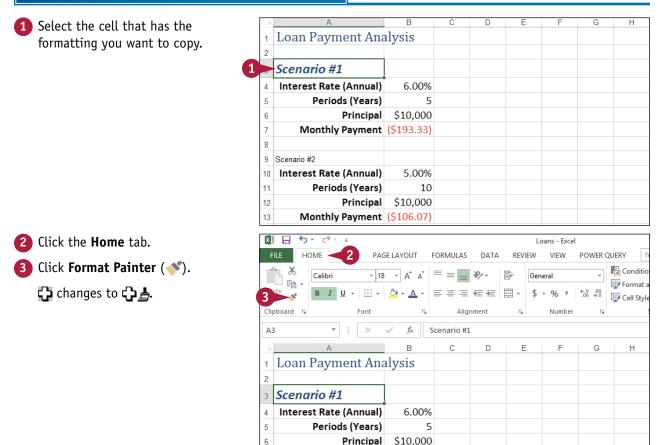

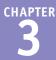

4 Click the cell to which you want to copy the formatting.

**Note:** If you want to apply the formatting to multiple cells, click and drag **C** and over the cells.

A Excel copies the formatting to the cell.

| - 4 | A                      | В          | С | D | E | F | G | Н |
|-----|------------------------|------------|---|---|---|---|---|---|
| 1   | Loan Payment Ana       | alysis     |   |   |   |   |   |   |
| 2   |                        |            |   |   |   |   |   |   |
| 3   | Scenario #1            |            |   |   |   |   |   |   |
| 4   | Interest Rate (Annual) | 6.00%      |   |   |   |   |   |   |
| 5   | Periods (Years)        | 5          |   |   |   |   |   |   |
| 6   | Principal              | \$10,000   |   |   |   |   |   |   |
| 7   | Monthly Payment        | (\$193.33) |   |   |   |   |   |   |
| 8   |                        |            |   |   |   |   |   |   |
| 9   | Scenario #2 🗘 🖌 📕      |            |   |   |   |   |   |   |
| 10  | Interest Rate (Annual) | 5.00%      |   |   |   |   |   |   |
| 11  | Periods (Years)        | 10         |   |   |   |   |   |   |
| 12  | Principal              | \$10,000   |   |   |   |   |   |   |
| 13  | Monthly Payment        | (\$106.07) |   |   |   |   |   |   |

|    | A                      | В          | С | D | E | F | G | Н |
|----|------------------------|------------|---|---|---|---|---|---|
| 1  | Loan Payment Ana       | alysis     |   |   |   |   |   |   |
| 2  |                        |            |   |   |   |   |   |   |
| 3  | Scenario #1            |            |   |   |   |   |   |   |
| 4  | Interest Rate (Annual) | 6.00%      |   |   |   |   |   |   |
| 5  | Periods (Years)        | 5          |   |   |   |   |   |   |
| 6  | Principal              | \$10,000   |   |   |   |   |   |   |
| 7  | Monthly Payment        | (\$193.33) |   |   |   |   |   |   |
| 8  |                        |            |   |   |   |   |   |   |
| 9  | Scenario #2 🛛 🗛        |            |   |   |   |   |   |   |
| 10 | Interest Rate (Annual) | 5.00%      |   |   |   |   |   |   |
| 11 | Periods (Years)        | 10         |   |   |   |   |   |   |
| 12 | Principal              | \$10,000   |   |   |   |   |   |   |
| 13 | Monthly Payment        | (\$106.07) |   |   |   |   |   |   |

## TIP

#### Is there an easy way to copy formatting to multiple cells or ranges?

Yes. If the cells are together, you can click and drag over the cells to apply the copied formatting. If the cells or ranges are not together, Excel offers a shortcut that means you do not have to select the Format Painter multiple times to copy formatting to multiple ranges.

Click the cell that contains the formatting you want to copy, click the **Home** tab, and then double-click **\***. Click each cell to which you want to copy the formatting, or click and drag over each range that you want to format. When you are done, click **\*** to cancel the Format Painter command.

## **CHAPTER 4**

# Building Formulas

Are you ready to start creating powerful and useful worksheets by building your own formulas? This chapter explains formulas, shows you how to build them, and shows you how to incorporate the versatile worksheet functions in Excel into your formulas.

| K <u>∎</u><br>File | E Sr ♂r ∓<br>Home Insert Pa | ge Layout Forr             | nulas Da    | Loar<br>ata Review   | View           |              | /ou want to d        | o 9                                                      |                       |             |                    | E – 🗗<br>dries + 🔼 |      |
|--------------------|-----------------------------|----------------------------|-------------|----------------------|----------------|--------------|----------------------|----------------------------------------------------------|-----------------------|-------------|--------------------|--------------------|------|
| Past               | Arial - 1                   | 4 · A A =                  | = = %       |                      | urrency        |              |                      | Formatting ~<br>able ~                                   | 副 Ins<br>部 De<br>間 Fo | elete –     | ∑ - A<br>Z<br>Sort | & Find &           | ~    |
| B5                 | - : ×                       | ✓ <i>f</i> <sub>x</sub> =P | VIT(B2,B3,B | 4)                   |                |              |                      |                                                          |                       |             |                    |                    | ~    |
| 4                  | А                           | В                          | С           | DE                   | F              | G            | Н                    | 1                                                        | J                     | К           | L                  | M                  |      |
| 0                  | Calculating Annua           | al Loan Pa                 | yment       | s:                   |                |              |                      |                                                          |                       |             |                    |                    |      |
| 2                  | Interest Rate               | 8%                         |             |                      |                | Function     | Arguments            |                                                          |                       |             | ? ×                |                    |      |
|                    | Years                       | 5                          | PMT         |                      |                |              |                      |                                                          |                       |             |                    |                    |      |
| ł                  |                             | \$ 10,000                  | _           | Rat                  | e B2           |              | 16                   | = 0.08                                                   |                       |             |                    |                    |      |
| Ļ                  | Yearly Payments             | =PMT(B2,B                  | 3           | Npe                  | r B3           |              | 1                    | = 5                                                      |                       |             |                    |                    |      |
| +                  |                             |                            | -           | P                    | <b>8</b> 4     |              | 1                    | = 10000                                                  |                       |             |                    |                    |      |
| +                  |                             |                            | -           | F                    |                |              | 15                   | = number                                                 |                       |             |                    |                    |      |
|                    |                             |                            | -           | Тур                  | e              |              | 1                    | <ul> <li>number</li> </ul>                               |                       |             |                    | -                  |      |
| ,                  |                             |                            | Calculate   | es the payment for a | a loan based o | n constant p | ayments and a        | <ul> <li>-2504.5645</li> <li>a constant inter</li> </ul> |                       |             |                    |                    |      |
| 1                  |                             |                            |             |                      | Pv is          | the present  | -<br>value: the tota | al amount that a                                         | a series o            | of future   | payments           |                    |      |
| 2                  |                             |                            |             |                      | is             | worth now.   |                      |                                                          |                       |             |                    |                    |      |
| 3                  |                             |                            | Farmula     | result = (\$2,504.56 |                |              |                      |                                                          |                       |             |                    |                    |      |
|                    |                             |                            |             |                      | )              |              |                      |                                                          |                       |             |                    |                    |      |
| 5                  |                             |                            | Help on     | this function        |                |              |                      |                                                          | OK                    |             | Cancel             |                    |      |
| ;                  |                             |                            |             |                      |                |              |                      |                                                          |                       |             |                    | -                  |      |
| 7                  |                             |                            |             |                      |                |              |                      |                                                          |                       |             |                    |                    |      |
|                    |                             |                            |             |                      |                |              |                      |                                                          |                       |             |                    |                    |      |
|                    |                             |                            |             |                      |                |              |                      |                                                          |                       |             |                    |                    |      |
| 1                  |                             |                            |             |                      |                |              |                      |                                                          |                       |             |                    |                    | -    |
| 4                  | Annual Mon                  | thly (+)                   |             |                      |                |              | 4                    |                                                          |                       |             |                    |                    |      |
| lit                | •                           |                            | _           |                      | _              | _            |                      | ⊞                                                        | I                     | <b>I</b> II |                    | +                  | 100% |

| Understanding Excel Formulas                   |  |  | . 86 |
|------------------------------------------------|--|--|------|
| Build a Formula                                |  |  | . 88 |
| Understanding Excel Functions                  |  |  | . 90 |
| Add a Function to a Formula                    |  |  | . 92 |
| Add a Row or Column of Numbers                 |  |  | . 94 |
| Build an AutoSum Formula                       |  |  | . 96 |
| Add a Range Name to a Formula                  |  |  | . 98 |
| Reference Another Worksheet Range in a Formula |  |  | 100  |
| Move or Copy a Formula                         |  |  | 102  |
| Switch to Absolute Cell References             |  |  | 104  |
| Hide the Formula Bar or Ribbon                 |  |  | 106  |
| Troubleshoot Formula Errors                    |  |  | 108  |

## Understanding Excel Formulas

A lthough you can use Excel to create simple databases to store text, numbers, dates, and other data, the spreadsheets you create are also designed to analyze data and make calculations. Therefore, to get the most out of Excel, you need to understand formulas so that you can use them to analyze and perform calculations on your worksheet data.

To build accurate and useful formulas, you need to know the components of a formula, including operators and operands. You also need to understand arithmetic and comparison formulas and you need to understand the importance of precedence when building a formula.

#### **Formulas**

A *formula* is a set of symbols and values that perform some kind of calculation and produce a result. All Excel formulas have the same general structure: an equal sign (=) followed by one or more operands and operators. The equal sign tells Excel to interpret everything that follows in the cell as a formula. For example, if you type =5+8 into a cell, Excel interprets the 5+8 text as a formula, and displays the result (13) in the cell.

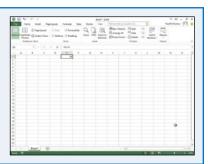

#### **Operands**

Every Excel formula includes one or more *operands*, which are the data that Excel uses in the calculation. The simplest type of operand is a constant value, which is usually a number. However, most Excel formulas include references to worksheet data, which can be a cell address (such as A1), a range address (such as B1:B5), or a range name. Finally, you can also use any of the built-in Excel functions as an operand.

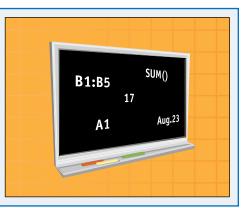

#### **Operators**

In an Excel formula that contains two or more operands, each operand is separated by an *operator*, which is a symbol that combines the operands in some way, usually mathematically. Example operators include the plus sign (+) and the multiplication sign (\*). For example, the formula =B1+B2 adds the values in cells B1 and B2.

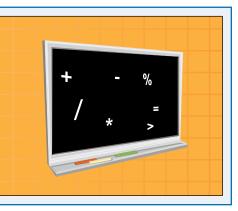

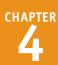

#### **Arithmetic Formulas**

An arithmetic formula combines numeric operands numeric constants, functions that return numeric results, and fields or items that contain numeric values — with mathematical operators to perform a calculation. Because Excel worksheets primarily deal with numeric data, arithmetic formulas are by far the most common formulas used in worksheet calculations.

The following table lists the seven arithmetic operators that you can use to construct arithmetic formulas:

| <b>Operator</b> | Name           | Example | Result |
|-----------------|----------------|---------|--------|
| +               | Addition       | =10 + 5 | 15     |
| -               | Subtraction    | =10 - 5 | 5      |
| _               | Negation       | =-10    | -10    |
| *               | Multiplication | =10 * 5 | 50     |
| /               | Division       | =10 / 5 | 2      |
| %               | Percentage     | =10%    | 0.1    |
| ۸               | Exponentiation | =10 ^ 5 | 100000 |
|                 |                |         |        |

#### **Comparison Formulas**

A comparison formula combines numeric operands — numeric constants, functions that return numeric results, and fields or items that contain numeric values — with special operators to compare one operand with another.

A comparison formula always returns a logical result. This means that if the comparison is true, then the formula returns the value 1, which is equivalent to the logical value TRUE; if the comparison is false, then the formula returns the value 0, which is equivalent to the logical value FALSE.

The following table lists the six operators that you can use to construct comparison formulas:

| Operator | Name                     | Example   | Result |
|----------|--------------------------|-----------|--------|
| =        | Equal to                 | =10 = 5   | 0      |
| <        | Less than                | =10 < 5   | 0      |
| < =      | Less than or equal to    | =10 < = 5 | 0      |
| >        | Greater than             | =10 > 5   | 1      |
| > =      | Greater than or equal to | =10 > = 5 | 1      |
| < >      | Not equal to             | =10 < > 5 | 1      |

#### **Operator Precedence**

Most of your formulas include multiple operands and operators. In many cases, the order in which Excel performs the calculations is crucial. For example, consider the formula  $=3 + 5 ^ 2$ . If you calculate from left to right, the answer you get is 64 (3 + 5 equals 8, and 8 ^ 2 equals 64). However, if you perform the

exponentiation first and then the addition, the result is 28 (5 ^ 2 equals 25, and 3 + 25 equals 28). Therefore, a single formula can produce multiple answers, depending on the order in which you perform the calculations.

To solve this problem, Excel evaluates a formula according to a predefined order of precedence, which is determined by the formula operators, as shown in the following table:

| Operator          | Operation                   | Precedence |
|-------------------|-----------------------------|------------|
| ()                | Parentheses                 | 1st        |
| -                 | Negation                    | 2nd        |
| %                 | Percentage                  | 3rd        |
| ٨                 | Exponentiation              | 4th        |
| * and /           | Multiplication and division | 5th        |
| + and –           | Addition and subtraction    | 6th        |
| = < < = > > = < > | Comparison                  | 7th        |

## Build a Formula

You can add a formula to a worksheet cell using a technique similar to adding data to a cell. To ensure that Excel treats the text as a formula, be sure to begin with an equal sign (=) and then type your operands and operators.

When you add a formula to a cell, Excel displays the formula result in the cell, not the actual formula. For example, if you add the formula =C3+C4 to a cell, that cell displays the sum of the values in cells C3 and C4. To see the formula, click the cell and examine the Formula bar.

#### **Build a Formula**

- 1 Click in the cell in which you want to build the formula.
- 2 Type =.
- A Your typing also appears in the Formula bar.

**Note:** You can also type the formula into the Formula bar.

- 3 Type or click an operand. For example, to reference a cell in your formula, click in the cell.
- Excel inserts the address of the clicked cell into the formula.

| SL                                                    | JM                                                                     | •                                 |    | ×v                             | /  | $f_{x}$                      | :  | - A                              |                             |
|-------------------------------------------------------|------------------------------------------------------------------------|-----------------------------------|----|--------------------------------|----|------------------------------|----|----------------------------------|-----------------------------|
|                                                       | А                                                                      | В                                 |    | С                              |    | D                            |    | E                                | F                           |
| 1                                                     | Sales                                                                  | Jan                               |    | Feb                            |    | Mar                          |    | Apr                              | May                         |
| 2                                                     | Division I                                                             | \$23,5                            | 00 | \$23,00                        | 0  | \$24,00                      | 00 | \$25,100                         | \$25,000                    |
| 3                                                     | Division II                                                            | \$28,7                            | 50 | \$27,90                        | 0  | \$29,50                      | 00 | \$31,000                         | \$30,500                    |
| 4                                                     | Division III                                                           | \$24,4                            | 00 | \$24,30                        | 0  | \$25,25                      | 50 | \$26,600                         | \$27,000                    |
| 5                                                     | SALES TOTAL                                                            | = <                               | 2  |                                |    |                              |    |                                  |                             |
| 6                                                     |                                                                        |                                   |    |                                |    |                              |    |                                  |                             |
| 7                                                     |                                                                        |                                   |    |                                |    |                              |    |                                  |                             |
| 8                                                     |                                                                        |                                   |    |                                |    |                              |    |                                  |                             |
| 9                                                     |                                                                        |                                   |    |                                |    |                              |    |                                  |                             |
| 10                                                    |                                                                        |                                   |    |                                |    |                              |    |                                  |                             |
|                                                       |                                                                        |                                   |    |                                |    |                              |    |                                  |                             |
| 11                                                    |                                                                        |                                   |    |                                |    |                              |    |                                  |                             |
|                                                       |                                                                        |                                   |    |                                |    |                              |    |                                  |                             |
| 11<br>12<br>B                                         |                                                                        | • :                               |    | X                              | /  | f <sub>x</sub>               |    | =B2                              |                             |
| 12<br>B                                               | А                                                                      | • :                               |    | с                              | /  | D                            |    | E                                | F                           |
| 12<br>B                                               | A<br>Sales                                                             | Jan                               |    | C<br>Feb                       | /  | D<br>Mar                     |    | E<br>Apr                         | May                         |
| 12<br>B<br>1<br>2                                     | A<br>Sales<br>Division I                                               | <b>Jan</b><br>\$23,5              |    | c<br><b>Feb</b><br>\$23,00     |    | D<br>Mar<br>\$24,0           | 00 | E<br>Apr<br>\$25,100             | May<br>\$25,000             |
| 12<br>B<br>1<br>2<br>3                                | A<br>Sales<br>Division I<br>Division II                                | <b>Jan</b><br>\$23,5<br>\$28,7    | 50 | C<br>Feb<br>\$23,00<br>\$27,90 | 00 | D<br>Mar<br>\$24,0<br>\$29,5 | 00 | E<br>Apr<br>\$25,100<br>\$31,000 | May<br>\$25,000<br>\$30,500 |
| 12<br>B<br>1<br>2<br>3<br>4                           | A<br>Sales<br>Division I<br>Division II<br>Division III                | Jan<br>\$23,5<br>\$28,7<br>\$24,4 | 50 | C<br>Feb<br>\$23,00<br>\$27,90 | 00 | D<br>Mar<br>\$24,0<br>\$29,5 | 00 | E<br>Apr<br>\$25,100             | May<br>\$25,000<br>\$30,500 |
| 12<br>12<br>1<br>2<br>3<br>4<br>5                     | A<br>Sales<br>Division I<br>Division II                                | Jan<br>\$23,5<br>\$28,7<br>\$24,4 | 50 | C<br>Feb<br>\$23,00<br>\$27,90 | 00 | D<br>Mar<br>\$24,0<br>\$29,5 | 00 | E<br>Apr<br>\$25,100<br>\$31,000 | May<br>\$25,000<br>\$30,500 |
| 12<br>12<br>1<br>2<br>3<br>4<br>5<br>6                | A<br>Sales<br>Division I<br>Division II<br>Division III                | Jan<br>\$23,5<br>\$28,7<br>\$24,4 | 50 | C<br>Feb<br>\$23,00<br>\$27,90 | 00 | D<br>Mar<br>\$24,0<br>\$29,5 | 00 | E<br>Apr<br>\$25,100<br>\$31,000 | May<br>\$25,000<br>\$30,500 |
| 12<br>B<br>1<br>2<br>3<br>4<br>5<br>6<br>7            | A<br>Sales<br>Division I<br>Division II<br>Division III                | Jan<br>\$23,5<br>\$28,7<br>\$24,4 | 50 | C<br>Feb<br>\$23,00<br>\$27,90 | 00 | D<br>Mar<br>\$24,0<br>\$29,5 | 00 | E<br>Apr<br>\$25,100<br>\$31,000 | May<br>\$25,000<br>\$30,500 |
| 12<br>12<br>1<br>2<br>3<br>4<br>5<br>6<br>7<br>8      | A<br>Sales<br>Division I<br>Division II<br>Division III                | Jan<br>\$23,5<br>\$28,7<br>\$24,4 | 50 | C<br>Feb<br>\$23,00<br>\$27,90 | 00 | D<br>Mar<br>\$24,0<br>\$29,5 | 00 | E<br>Apr<br>\$25,100<br>\$31,000 | May<br>\$25,000<br>\$30,500 |
| 12<br>12<br>1<br>2<br>3<br>4<br>5<br>6<br>7<br>8<br>9 | A<br>Sales<br>Division I<br>Division II<br>Division III<br>SALES TOTAL | Jan<br>\$23,5<br>\$28,7<br>\$24,4 | 50 | C<br>Feb<br>\$23,00<br>\$27,90 | 00 | D<br>Mar<br>\$24,0<br>\$29,5 | 00 | E<br>Apr<br>\$25,100<br>\$31,000 | May<br>\$25,000<br>\$30,500 |
| 12<br>12<br>1<br>2<br>3<br>4<br>5<br>6<br>7<br>8      | A<br>Sales<br>Division I<br>Division II<br>Division III<br>SALES TOTAL | Jan<br>\$23,5<br>\$28,7<br>\$24,4 | 50 | C<br>Feb<br>\$23,00<br>\$27,90 | 00 | D<br>Mar<br>\$24,0<br>\$29,5 | 00 | E<br>Apr<br>\$25,100<br>\$31,000 | May<br>\$25,000<br>\$30,500 |

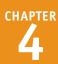

4 Type an operator.

5 Repeat steps 3 and 4 to add other operands and operators to your formula.

6 Click 🗹 or press Enter.

## C Excel displays the formula result in the cell.

| B4 | Ļ            | • :      | × ✓      | $f_{x}$ : | =B2 + B3 + | B4       |
|----|--------------|----------|----------|-----------|------------|----------|
|    | А            | В        | С        | D         | Е          | F        |
| 1  | Sales        | Jan      | Feb      | Mar       | Apr        | May      |
| 2  | Division I   | \$23,500 | \$23,000 | \$24,000  | \$25,100   | \$25,000 |
| 3  | Division II  | \$28,750 | \$27,900 | \$29,500  | \$31,000   | \$30,500 |
| 4  | Division III | \$24,400 | \$24,300 | \$25,250  | \$26,600   | \$27,000 |
| 5  | SALES TOTAL  | =B2 + B3 | + B4 <   | 5         |            |          |
| 6  |              |          |          |           |            |          |
| 7  |              | 4        |          |           |            |          |
| 8  |              |          |          |           |            |          |
| 9  |              |          |          |           |            |          |
| 10 |              |          |          |           |            |          |
| 11 |              |          |          |           |            |          |
| 12 |              |          |          |           |            |          |

| BS | j            | •    | :     | $\times  \checkmark$ | $f_{x}$ | :  | =B2 + B3 + | B4       |
|----|--------------|------|-------|----------------------|---------|----|------------|----------|
|    | А            |      | В     | С                    | D       |    | Е          | F        |
| 1  | Sales        | Jar  | ı     | Feb                  | Mar     |    | Apr        | May      |
| 2  | Division I   | \$23 | 3,500 | \$23,000             | \$24,00 | 00 | \$25,100   | \$25,000 |
| 3  | Division II  | \$28 | 8,750 | \$27,900             | \$29,50 | 00 | \$31,000   | \$30,500 |
| 4  | Division III | \$24 | 4,400 | \$24,300             | \$25,25 | 50 | \$26,600   | \$27,000 |
| 5  | SALES TOTAL  | \$70 | 5,650 |                      |         |    |            |          |
| 6  |              |      |       |                      |         |    |            |          |
| 7  |              |      |       |                      |         |    |            |          |
| 8  |              |      |       |                      |         |    |            |          |
| 9  |              |      |       |                      |         |    |            |          |
| 10 |              |      |       |                      |         |    |            |          |
| 11 |              |      |       |                      |         |    |            |          |
| 12 |              |      |       |                      |         |    |            |          |

#### TIPS

## If Excel displays only the result of the formula, how do I make changes to the formula?

Excel displays the formula result in the cell, but it still keeps track of the original formula. To display the formula again, you have two choices: Click the cell and then edit the formula using the Formula bar, or double-click the cell to display the original formula in the cell and then edit the formula. In both cases, click or press Enter when you finish editing the formula.

## If I have many formulas, is there an easy way to view them?

Yes. You can configure the worksheet to show the formulas instead of their results. Click **File** and then click **Options** to open the Excel Options dialog box. Click the **Advanced** tab, scroll to the **Display options for this worksheet** section, select the **Show formulas in cells instead of their calculated results** check box ( changes to ), and then click **OK**. You can also toggle between formulas and results by pressing **Ctrl**+<sup>1</sup>.

## **Understanding Excel Functions**

To build powerful and useful formulas, you often need to include one or more Excel functions as operands. To get the most out of functions and to help you build formulas quickly and easily, you need to understand a few things about functions. For example, you need to understand the advantages of using functions and you need to know the basic structure of every function. To get a sense of what is available and how you might use functions, you need to review the Excel function types.

#### **Functions**

A *function* is a predefined formula that performs a specific task. For example, the SUM function calculates the total of a list of numbers, and the PMT (payment) function calculates a loan or

mortgage

payment. You can use functions on their own, preceded by =, or as part of a larger formula.

| SUM         |            |  |
|-------------|------------|--|
| AVERAGE     |            |  |
| IF          |            |  |
| HYPERLINK   |            |  |
| COUNT       |            |  |
| MAX         |            |  |
|             |            |  |
| SUM(number1 | ,number2,) |  |

#### **Function Structure**

Every worksheet function has the same basic structure: NAME(Argument1, Argument2, . . .). The NAME part identifies the function. In worksheet formulas and custom PivotTable formulas, the function name always appears in uppercase letters: PMT, SUM, AVERAGE, and so on. The items that appear within the parentheses are the functions' *arguments*. The arguments are the inputs that functions use

to perform calculations. For example, the function SUM(B2, B3, B4) adds the values in cells B2, B3, and B4.

| • : × ~  |          | $f_{x}$  | =SUM(B2:B4) |          |  |  |
|----------|----------|----------|-------------|----------|--|--|
| В        | С        | D        | Е           | F        |  |  |
| Jan      | Feb      | Mar      | Apr         | May      |  |  |
| \$23,500 | \$23,000 | \$24,000 | \$25,100    | \$25,000 |  |  |
| \$28,750 | \$27,900 | \$29,500 | \$31,000    | \$30,500 |  |  |
| \$24,400 | \$24,300 | \$25,250 | \$26,600    | \$27,000 |  |  |
| \$76,650 |          |          |             |          |  |  |
|          |          |          |             |          |  |  |

#### **Function Advantages**

Functions are designed to take you beyond the basic arithmetic and comparison formulas by offering two main advantages. First, functions make simple but cumbersome formulas easier to use. For example, calculating a loan payment requires a complex formula, but the Excel PMT function makes this easy. Second, functions enable you to include complex mathematical expressions in your worksheets that

otherwise would be difficult or impossible to construct using simple arithmetic operators.

| =PMT(D5, D6, D7)        |            |  |  |  |  |  |
|-------------------------|------------|--|--|--|--|--|
| С                       | D          |  |  |  |  |  |
| Interest Rate (Monthly) | 0.50%      |  |  |  |  |  |
| Periods (Months)        | 60         |  |  |  |  |  |
| Principal               | \$10,000   |  |  |  |  |  |
| Monthly Payment         | (\$193.33) |  |  |  |  |  |
|                         |            |  |  |  |  |  |

#### **Mathematical Functions**

The following table lists some common mathematical functions:

| Description                       |
|-----------------------------------|
| Returns the remainder of a num-   |
| ber after dividing by the divisor |
| Returns the value Pi              |
| Multiplies the specified          |
| numbers                           |
| Returns a random number           |
| between 0 and 1                   |
| Returns a random number           |
| between the two numbers           |
| Rounds the number to a            |
| specified number of digits        |
| Returns the positive square       |
| root of the number                |
| Adds the arguments                |
|                                   |
|                                   |

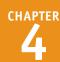

#### **Statistical Functions**

The following table lists some common statistical functions:

| Function                  | Description                                                  |
|---------------------------|--------------------------------------------------------------|
| AVERAGE(number1,number2,) | Returns the average of the arguments                         |
| COUNT(number1,number2,)   | Counts the numbers in the argument list                      |
| MAX(number1,number2,)     | Returns the maximum value of the arguments                   |
| MEDIAN(number1,number2,)  | Returns the median value of the arguments                    |
| MIN(number1,number2,)     | Returns the minimum value of the arguments                   |
| MODE(number1,number2,)    | Returns the most common value of the arguments               |
| STDEV(number1,number2,)   | Returns the standard deviation based on a sample             |
| STDEVP(number1,number2,)  | Returns the standard deviation based on an entire population |

#### **Financial Functions**

Most of the Excel financial functions use the following arguments:

| Description                                                                                                    |
|----------------------------------------------------------------------------------------------------|
| The fixed rate of interest over the term of the loan or investment                                                                     |
| The number of payments or deposit periods over the term of the loan or investment                                                      |
| The periodic payment or deposit                                                                                                    |
| The present value of the loan (the principal) or the initial deposit in an investment                                                  |
| The future value of the loan or investment                                                                                             |
| The type of payment or deposit: 0 (the default) for end-of-period payments or deposits; 1 for beginning-of-period payments or deposits |
|                                                                                                    |

The following table lists some common financial functions:

| Function                        | Description                                                    |
|---------------------------------|----------------------------------------------------------------|
| FV(rate,nper,pmt,pv,type)       | Returns the future value of an investment or loan              |
| IPMT(rate,per,nper,pv,fv,type)  | Returns the interest payment for a specified period of a loan  |
| NPER(rate,pmt,pv,fv,type)       | Returns the number of periods for an investment or loan        |
| PMT(rate,nper,pv,fv,type)       | Returns the periodic payment for a loan or investment          |
| PPMT(rate,per,nper,pv,fv,type)  | Returns the principal payment for a specified period of a loan |
| PV(rate,nper,pmt,fv,type)       | Returns the present value of an investment                     |
| RATE(nper,pmt,pv,fv,type,guess) | Returns the periodic interest rate for a loan or investment    |

## Add a Function to a Formula

To get the benefit of an Excel function, you need to use it within a formula. You can use a function as the only operand in the formula, or you can include the function as part of a larger formula. To make it easy to choose the function you need and to add the appropriate arguments, Excel offers the Insert Function feature. This is a dialog box that enables you to display functions by category and then choose the function you want from a list. You then see the Function Arguments dialog box that enables you to easily see and fill in the arguments used by the function.

#### Add a Function to a Formula

- Click in the cell in which you want to build the formula.
- Type =.
- 3 Type any operands and operators you need before adding the function.
- 4 Click the Insert Function button (f.).

|            |                                                                                                    |                                                        |              | 4           |         |          |                      |
|------------|----------------------------------------------------------------------------------------------------|--------------------------------------------------------|--------------|-------------|---------|----------|----------------------|
| P          | T TN                                                                                                    | : ×                                                    | $\checkmark$ | $f_{x}$     | =       |          |                      |
|            | А                                                                                                    |                                                        |              | В           |         | С        | D                    |
| 1          | Calculatin                                                                                                    | g Annu                                                 | al L         | oan l       | Paym    | nent     | s:                   |
| 2          |                                                                                                    | est Rate                                               |              |             | 8%      |          |                      |
| 3          |                                                                                                    | Years                                                  |              |             | 5       |          |                      |
| 4          |                                                                                                    | Amount                                                 | <u> </u>     | 10,00       | 00      |          |                      |
| 5          | Yearly Pa                                                                                                    | yments                                                 | =            | <b>-1</b>   |         |          |                      |
| 6          |                                                                                                    |                                                        | 2            |             |         |          |                      |
| 7          |                                                                                                    |                                                        |              |             |         |          |                      |
| 9          |                                                                                                    |                                                        |              |             |         |          |                      |
| 10         |                                                                                                    |                                                        |              |             |         |          |                      |
| 11         |                                                                                                    |                                                        |              |             |         |          |                      |
| 12         |                                                                                                    |                                                        |              |             |         |          |                      |
|            |                                                                                                    |                                                        |              |             |         |          |                      |
|            |                                                                                                    |                                                        |              |             |         | 2        | X                    |
|            |                                                                                                    | Insert                                                 | : Fund       | ction       |         | ?        | ×                    |
| <u>S</u> e | earch for a function:                                                                                                    |                                                        |              |             |         |          |                      |
| <u>S</u> e | earch for a function:<br>Type a brief descripti<br>click Go                                                                                                    |                                                        |              |             | nd then |          | ×<br><u>G</u> o      |
|            | Type a brief descripti                                                                                                    | on of what yo                                          |              |             | nd then |          |                      |
|            | Type a brief descripti<br>click Go                                                                                                    | on of what yo                                          |              |             |         |          |                      |
|            | Type a brief descripti<br>click Go<br>Or select a <u>c</u> ategory:                                                                                                    | on of what yo                                          |              |             |         |          |                      |
|            | Type a brief descripti<br>click Go<br>Or select a <u>c</u> ategory:<br>elect a functio <u>n</u> :<br>ODDLPRICE                                                                                                    | on of what yo                                          |              |             |         |          |                      |
|            | Type a brief descripti<br>click Go<br>Or select a <u>c</u> ategory:<br>elect a functio <u>n</u> :<br>ODDLPRICE<br>ODDLVIELD<br>PDURATION<br>PMT<br>PRICE                                                                                  | on of what yo                                          |              |             |         |          |                      |
| Se         | Type a brief descripti<br>click Go<br>Or select a <u>c</u> ategory:<br>elect a functio <u>n</u> :<br>ODDLPRICE<br>ODDLYIELD<br>PDURATION<br>PMIT<br>PRICE<br>PRICE<br>PRICEDISC                                                           | on of what yo                                          |              |             |         |          |                      |
| Se         | Type a brief descripti<br>click Go<br>Or select a <u>c</u> ategory:<br>elect a functio <u>n</u> :<br>ODDLPRICE<br>ODDLVIELD<br>PDURATION<br>PMT<br>PRICE<br>PMT<br>PRICEDISC<br>PMT(rate, nper, pv, fv, t<br>Calculates the paymei        | on of what yo<br>Financial<br>Kype)<br>ht for a loan b | ou war       | nt to do an | V       |          |                      |
| Se         | Type a brief descripti<br>click Go<br>Or select a <u>c</u> ategory:<br>elect a functio <u>n</u> :<br>ODDLPRICE<br>ODDLVIELD<br>PDURATION<br>PMT<br>PRICE<br>PRICE<br>PRICEDISC<br>PMT(rate,nper,pv,fv,fv,fv,fv,fv,fv,fv,fv,fv,fv,fv,fv,fv | on of what yo<br>Financial<br>Kype)<br>ht for a loan b | ou war       | nt to do an | V       |          |                      |
| Se         | Type a brief descripti<br>click Go<br>Or select a <u>c</u> ategory:<br>elect a functio <u>n</u> :<br>ODDLPRICE<br>ODDLVIELD<br>PDURATION<br>PMT<br>PRICE<br>PMT<br>PRICEDISC<br>PMT(rate, nper, pv, fv, t<br>Calculates the paymei        | on of what yo<br>Financial<br>Kype)<br>ht for a loan b | ou war       | nt to do an | V       |          |                      |
| Se         | Type a brief descripti<br>click Go<br>Or select a <u>c</u> ategory:<br>elect a functio <u>n</u> :<br>ODDLPRICE<br>ODDLVIELD<br>PDURATION<br>PMT<br>PRICE<br>PMT<br>PRICEDISC<br>PMT(rate, nper, pv, fv, t<br>Calculates the paymei        | on of what yo<br>Financial<br>Kype)<br>ht for a loan b | ou war       | nt to do an | V       | ents and | <u>G</u> o<br>^<br>V |

The Insert Function dialog box appears.

- 5 Click **v** and then click the category that contains the function you want to use.
- 6 Click the function.
- 7 Click OK.

#### **Building Formulas**

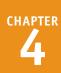

The Function Arguments dialog box appears.

- 8 Click inside an argument box.
- 9 Click the cell that contains the argument value.

You can also type the argument value.

- Repeat steps 8 and 9 to fill as many arguments as you need.
- (A) The function result appears here.
- 1 Click OK.
- Excel adds the function to the formula.
- **C** Excel displays the formula result.

**Note:** In this example, the result appears in the parentheses to indicate a negative value. In loan calculations, money that you pay out is always a negative amount.

**Note:** If your formula requires any other operands and operators, press **2** and then type what you need to complete your formula.

## TIPS

## Do I have to specify a value for every function argument?

Not necessarily. Some function arguments are required to obtain a result, but others are optional. In the PMT function, for example, the rate, nper, and pv arguments are required, but the fv and type arguments are optional. When the Function Arguments dialog box displays a result for the function, you know you have entered all of the required arguments.

|                                         | А                 | В                    | С            | D            | E            | F              | G                         | Н             | 1            | J              | К             | L     |
|-----------------------------------------|-------------------|----------------------|--------------|--------------|--------------|----------------|---------------------------|---------------|--------------|----------------|---------------|-------|
| 1                                       | Calculating Annua | al Loan Pay          | ment         | s:           |              |                |                           |               |              |                |               |       |
| 2                                       | Interest Rate     | 8%                   | <b>2</b> 9 ) |              |              | F              | unction A                 | rguments      |              |                | ?             | ×     |
| 3                                       | Years             | 5                    | PMT          |              |              |                | _                         | -             |              |                |               |       |
| 4                                       | Amount            |                      |              |              | Rate         | B2             | 8                         |               | = 0.08       |                |               |       |
| 5                                       | Yearly Payments   | =PMT(B2,B3           |              |              | Nper         | B3             |                           | 10            | = 5          |                |               |       |
| 6                                       |                   |                      |              |              | Pv           | B4             | 0                         |               | = 10000      |                |               |       |
| 7                                       |                   |                      |              |              | Fv           |                |                           | 15            | = number     |                |               |       |
| 8                                       |                   |                      |              |              | Type         |                |                           | 18            | = number     |                |               |       |
| 9                                       |                   |                      |              |              |              |                |                           |               | = -2504.50   |                | A             |       |
| 10                                      |                   |                      | Calculat     | es the paym  | ent for a lo | an based on    |                           |               |              |                |               |       |
| 11                                      |                   |                      |              |              |              | Pv isth<br>isw | e present va<br>orth now. | lue: the tota | il amount th | iat a series o | f future payr | ments |
| 12                                      |                   |                      |              |              |              |                |                           |               |              |                |               |       |
| 13                                      |                   |                      | Formula      | result = (S  | 2,504.56)    |                |                           |               | _            |                |               |       |
| 14                                      |                   |                      | Help on      | this functio | n            |                |                           |               |              | ОК             | Car           | icel  |
| 15                                      |                   |                      |              |              | _            |                |                           |               | -            |                |               |       |
| 16                                      |                   |                      |              |              |              |                |                           |               |              |                |               |       |
| B5                                      | 5 • E ×           | √ f <sub>x</sub> =PM | T(B2,B3,E    | 34)          | B            |                |                           |               |              |                |               |       |
| A                                       | А                 | В                    | С            | D            | Е            | F              | G                         | н             | 1            | J              | К             | L     |
| 1                                       | Calculating Annua | al Loan Pay          | ment         | s:           |              |                |                           |               |              |                |               |       |
| 2                                       | Interest Rate     |                      |              |              |              |                |                           |               |              |                |               |       |
| 3                                       | mercornate        | 8%                   |              |              |              |                |                           |               |              |                |               |       |
| 4                                       | Years             | 5                    |              |              |              |                |                           |               |              |                |               |       |
| -                                       | Years<br>Amount   | 5<br>\$ 10,000       |              |              |              |                |                           |               |              |                |               |       |
| 5                                       | Years             | 5<br>\$ 10,000       | <b>-</b> C   |              |              |                |                           |               |              |                |               |       |
|                                         | Years<br>Amount   | 5<br>\$ 10,000       | -0           |              |              |                |                           |               |              |                |               |       |
| 5                                       | Years<br>Amount   | 5<br>\$ 10,000       |              |              |              |                |                           |               |              |                |               |       |
| 5<br>6                                  | Years<br>Amount   | 5<br>\$ 10,000       | -0           |              |              |                |                           |               |              |                |               |       |
| 5<br>6<br>7<br>8<br>9                   | Years<br>Amount   | 5<br>\$ 10,000       | -0           |              |              |                |                           |               |              |                |               |       |
| 5<br>6<br>7<br>8<br>9<br>10             | Years<br>Amount   | 5<br>\$ 10,000       | -0           |              |              |                |                           |               |              |                |               |       |
| 5<br>6<br>7<br>8<br>9<br>10<br>11       | Years<br>Amount   | 5<br>\$ 10,000       |              |              |              |                |                           |               |              |                |               |       |
| 5<br>6<br>7<br>8<br>9<br>10<br>11<br>12 | Years<br>Amount   | 5<br>\$ 10,000       |              |              |              |                |                           |               |              |                |               |       |
| 5<br>6<br>7<br>8<br>9<br>10<br>11       | Years<br>Amount   | 5<br>\$ 10,000       |              |              |              |                |                           |               |              |                |               |       |

## How do I calculate a monthly financial result if I only have yearly values?

This is a common problem. For example, if your loan payment worksheet contains an annual interest rate and a loan term in years, how do you calculate the monthly payment using the PMT function? You need to convert the rate and term to monthly values. That is, you divide the annual interest rate by 12, and you multiply the term by 12. For example, if the annual rate is in cell B2, the term in years is in B3, and the loan amount is in B4, then the function PMT(B2/12, B3\*12, B4) calculates the monthly payment.

## Add a Row or Column of Numbers

You can quickly add worksheet numbers by building a formula that uses the Excel SUM function. When you use the SUM function in a formula, you can specify as the function's arguments a series of individual cells. For example, SUM(A1, B2, C3) calculates the total of the values in cells A1, B2, and C3.

However, you can also use the SUM function to specify just a single argument, which is a range reference to either a row or a column of numbers. For example, SUM(C3:C21) calculates the total of the values in all the cells in the range C3 to C21.

#### Add a Row or Column of Numbers

- Click in the cell where you want the sum to appear.
- 2 Type =sum(.
- When you begin a function, Excel displays a banner that shows you the function's arguments.

**Note:** In the function banner, bold arguments are required, and arguments that appear in square brackets are optional.

- 3 Use the mouse 🔂 to click and drag the row or column of numbers that you want to add.
- Excel adds a reference for the range to the formula.

| A  | В                   | С          | D          | E | F | G |
|----|---------------------|------------|------------|---|---|---|
| 1  |                     |            |            | _ |   |   |
| 2  | Sales Rep           | 2015 Sales | 2016 Sales |   |   |   |
| 3  | Nancy Freehafer     | \$996,336  | \$960,492  |   |   |   |
| 4  | Andrew Cencini      | \$606,731  | \$577,983  |   |   |   |
| 5  | Jan Kotas           | \$622,781  | \$967,580  |   |   |   |
| 6  | Mariya Sergienko    | \$765,327  | \$771,399  |   |   |   |
| 7  | Steven Thorpe       | \$863,589  | \$827,213  |   |   |   |
| 8  | Michael Neipper     | \$795,518  | \$669,394  |   |   |   |
| 9  | Robert Zare         | \$722,740  | \$626,945  |   |   |   |
| 10 | Laura Giussani      | \$992,059  | \$574,472  |   |   |   |
| 11 | Anne Hellung-Larsen | \$659,380  | \$827,932  |   |   |   |
| 12 | Kyra Harper         | \$509,623  | \$569,609  |   |   |   |
| 13 | David Ferry         | \$987,777  | \$558,601  |   |   |   |
| 14 | Paul Voyatzis       | \$685,091  | \$692,182  |   |   |   |
| 15 | Andrea Aster        | \$540,484  | \$693,762  |   |   |   |
| 16 | Charles Granek      | \$650,733  | \$823,034  |   |   |   |
| 17 | Karen Aliston       | \$509,863  | \$511,569  |   |   |   |
| 18 | Karen Hammond       | \$503,699  | \$975,455  |   |   |   |
| 19 | Vince Durbin        | \$6 1 3    | \$599,514  |   |   |   |
| 20 | Paul Sellars        | \$77. 22   | \$596,353  |   |   |   |
| 21 | Gregg O'Donoghue    | \$592,802  | \$652,171  |   |   |   |
| 22 | TOTAL               | =sum(      | 2          |   |   |   |

|    | $\bullet$ : $\times$ $\checkmark$ $f_x$ | =sum(C3:C21 |                  |   |   |   |
|----|-----------------------------------------|-------------|------------------|---|---|---|
|    | A B                                     | С           | D                | E | F | G |
| 1  |                                         |             |                  |   |   |   |
| 2  | Sales Rep                               | 2015 Sales  | 2016 Sales       |   |   |   |
| 3  | Nancy Freehafer                         | \$996,336   | \$960,492        |   |   |   |
| 4  | Andrew Cencini                          | \$606,731   | \$577,983        |   |   |   |
| 5  | Jan Kotas                               | \$622,781   | \$967,580        |   |   |   |
| 6  | Mariya Sergienko                        | \$765,327   | \$771,399        |   |   |   |
| 7  | Steven Thorpe                           | \$863,589   | \$827,213        |   |   |   |
| 8  | Michael Neipper                         | \$795,518   | \$669,394        |   |   |   |
| 9  | Robert Zare                             | \$722,740   | \$626,945        |   |   |   |
| 10 | Laura Giussani                          | \$992,059   | \$574,472        |   |   |   |
| 11 | Anne Hellung-Larsen                     | \$659,380   | \$827,932        |   |   |   |
| 12 | Kyra Harper                             | \$509,623   | \$569,609        |   |   |   |
| 13 | David Ferry                             | \$987,777   | \$558,601        |   |   |   |
| 14 | Paul Voyatzis                           | \$685,091   | \$692,182        |   |   |   |
| 15 | Andrea Aster                            | \$540,484   | \$693,762        |   |   |   |
| 16 | Charles Granek                          | \$650,733   | \$823,034        |   |   |   |
| 17 | Karen Aliston                           | \$509,863   | \$511,569        |   |   |   |
| 18 | Karen Hammond                           | \$503,699   | \$975,455        |   |   |   |
| 19 | Vince Durbin                            | \$630,263   | \$599,514        |   |   |   |
| 20 | Paul Sellars                            | \$779,722   | \$ 2 353         |   |   |   |
| 21 | Gregg O'Donoghue                        | \$592,802   | \$.,171          |   |   |   |
| 22 | TOTAL                                   | =sum(C3:C21 | 19R x 1C         |   |   |   |
| 23 |                                         | SUM(numb    | er1, [number2],) | ] |   |   |

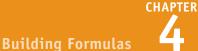

| 4 |
|---|
|   |

👍 Type ). 5 Click 🗸 or press Enter.

| C22 | $\bullet$ : $\times$ $\checkmark$ $f_x$ | =sum(C3:C21)   |            |   |   |   |
|-----|-----------------------------------------|----------------|------------|---|---|---|
| A A | В                                       | С              | D          | E | F | G |
| 1   |                                         |                |            |   |   |   |
| 2   | Sales Rep                               | 2015 Sales     | 2016 Sales |   |   |   |
| 3   | Nancy Freehafer                         | \$996,336      | \$960,492  |   |   |   |
| 4   | Andrew Cencini                          | \$606,731      | \$577,983  |   |   |   |
| 5   | Jan Kotas                               | \$622,781      | \$967,580  |   |   |   |
| 6   | Mariya Sergienko                        | \$765,327      | \$771,399  |   |   |   |
| 7   | Steven Thorpe                           | \$863,589      | \$827,213  |   |   |   |
| 8   | Michael Neipper                         | \$795,518      | \$669,394  |   |   |   |
| 9   | Robert Zare                             | \$722,740      | \$626,945  |   |   |   |
| 10  | Laura Giussani                          | \$992,059      | \$574,472  |   |   |   |
| 11  | Anne Hellung-Larsen                     | \$659,380      | \$827,932  |   |   |   |
| 12  | Kyra Harper                             | \$509,623      | \$569,609  |   |   |   |
| 13  | David Ferry                             | \$987,777      | \$558,601  |   |   |   |
| 14  | Paul Voyatzis                           | \$685,091      | \$692,182  |   |   |   |
| 15  | Andrea Aster                            | \$540,484      | \$693,762  |   |   |   |
| 16  | Charles Granek                          | \$650,733      | \$823,034  |   |   |   |
| 17  | Karen Aliston                           | \$509,863      | \$511,569  |   |   |   |
| 18  | Karen Hammond                           | \$503,699      | \$975,455  |   |   |   |
| 19  | Vince Durbin                            | \$630,263      | \$599,514  |   |   |   |
| 20  | Paul Sellars                            | \$779,722      | \$596,353  |   |   |   |
| 21  | Gregg O'Donoghue                        | \$592,802      | \$652,171  |   |   |   |
| 22  | TOTAL                                   | =sum(C3:C21) - | <b>4</b>   |   |   |   |
| 23  |                                         |                |            |   |   |   |

C Excel displays the formula.

Excel displays the sum in the cell.

| C22 | • : $\times \checkmark f_x$ | =SUM(C3:C21) | C          |   |   |   |
|-----|-----------------------------|--------------|------------|---|---|---|
| A   | В                           | С            | D          | E | F | G |
| 1   |                             |              |            |   |   |   |
| 2   | Sales Rep                   | 2015 Sales   | 2016 Sales |   |   |   |
| 3   | Nancy Freehafer             | \$996,336    | \$960,492  |   |   |   |
| 4   | Andrew Cencini              | \$606,731    | \$577,983  |   |   |   |
| 5   | Jan Kotas                   | \$622,781    | \$967,580  |   |   |   |
| 6   | Mariya Sergienko            | \$765,327    | \$771,399  |   |   |   |
| 7   | Steven Thorpe               | \$863,589    | \$827,213  |   |   |   |
| 8   | Michael Neipper             | \$795,518    | \$669,394  |   |   |   |
| 9   | Robert Zare                 | \$722,740    | \$626,945  |   |   |   |
| 10  | Laura Giussani              | \$992,059    | \$574,472  |   |   |   |
| 11  | Anne Hellung-Larsen         | \$659,380    | \$827,932  |   |   |   |
| 12  | Kyra Harper                 | \$509,623    | \$569,609  |   |   |   |
| 13  | David Ferry                 | \$987,777    | \$558,601  |   |   |   |
| 14  | Paul Voyatzis               | \$685,091    | \$692,182  |   |   |   |
| 15  | Andrea Aster                | \$540,484    | \$693,762  |   |   |   |
| 16  | Charles Granek              | \$650,733    | \$823,034  |   |   |   |
| 17  | Karen Aliston               | \$509,863    | \$511,569  |   |   |   |
| 18  | Karen Hammond               | \$503,699    | \$975,455  |   |   |   |
| 19  | Vince Durbin                | \$630,263    | \$599,514  |   |   |   |
| 20  | Paul Sellars                | \$779,722    | \$596,353  |   |   |   |
| 21  | Gregg O'Donoghue            | \$592,802    | \$652,171  |   |   |   |
| 22  | TOTAL                       | \$13,414,518 |            |   |   |   |
| 23  |                             |              |            |   |   |   |

### TIPS

#### Can I use the SUM function to total rows and columns at the same time?

Yes, the SUM function works not only with simple row and column ranges, but with any rectangular range. After you type =sum(, use the mouse 🛟 to click and drag the entire range that you want to sum.

#### Can I use the SUM function to total only certain values in a row or column?

Yes. The SUM function can accept multiple arguments, so you can enter as many cells or ranges as you need. After you type =sum(, hold down Ctrl and either click each cell that you want to include in the total, or use the mouse to click and drag each range that you want to sum.

### Build an AutoSum Formula

You can reduce the time it takes to build a worksheet as well as reduce the possibility of errors by using the Excel AutoSum feature. This tool adds a SUM function formula to a cell and automatically adds the function arguments based on the structure of the worksheet data. For example, if there is a column of numbers above the cell where you want the SUM function to appear, AutoSum automatically includes that column of numbers as the SUM function argument.

### **Build an AutoSum Formula**

 Click in the cell where you want the sum to appear.

**Note:** For AutoSum to work, the cell you select should be below or to the right of the range you want to sum.

|    | A            | В        | С        | D        | E        | F        | G        | Н        | 1        | J        | K        | L        | М        | Ν         |  |
|----|--------------|----------|----------|----------|----------|----------|----------|----------|----------|----------|----------|----------|----------|-----------|--|
| 1  | Sales        | Jan      | Feb      | Mar      | Apr      | May      | Jun      | Jul      | Aug      | Sep      | Oct      | Nov      | Dec      | TOTAL     |  |
| 2  | Division I   | \$23,500 | \$23,000 | \$24,000 | \$25,100 | \$25,000 | \$25,400 | \$26,000 | \$24,000 | \$24,000 | \$26,000 | \$24,000 | \$24,000 | \$294,000 |  |
| 3  | Division II  | \$28,750 | \$27,900 | \$29,500 | \$31,000 | \$30,500 | \$30,000 | \$31,000 | \$29,500 | \$29,500 | \$32,000 | \$29,500 | \$29,500 | \$358,650 |  |
| 4  | Division III | \$24,400 | \$24,300 | \$25,250 | \$26,600 | \$27,000 | \$26,750 | \$27,000 | \$25,250 | \$25,250 | \$28,000 | \$25,250 | \$25,250 | \$310,300 |  |
| 5  | SALES TOTAL  |          | $\leq 1$ |          |          |          |          |          |          |          |          |          |          |           |  |
| 6  |              |          |          |          |          |          |          |          |          |          |          |          |          |           |  |
| 7  |              |          |          |          |          |          |          |          |          |          |          |          |          |           |  |
| 8  |              |          |          |          |          |          |          |          |          |          |          |          |          |           |  |
| 9  |              |          |          |          |          |          |          |          |          |          |          |          |          |           |  |
| 10 |              |          |          |          |          |          |          |          |          |          |          |          |          |           |  |
| 11 |              |          |          |          |          |          |          |          |          |          |          |          |          |           |  |
| 12 |              |          |          |          |          |          |          |          |          |          |          |          |          |           |  |
| 13 |              |          |          |          |          |          |          |          |          |          |          |          |          |           |  |
| 14 |              |          |          |          |          |          |          |          |          |          |          |          |          |           |  |
| 15 |              |          |          |          |          |          |          |          |          |          |          |          |          |           |  |
| 16 |              |          |          |          |          |          |          |          |          |          |          |          |          |           |  |
| 17 |              |          |          |          |          |          |          |          |          |          |          |          |          |           |  |
| 18 |              |          |          |          |          |          |          |          |          |          |          |          |          |           |  |
| 19 |              |          |          |          |          |          |          |          |          |          |          |          |          |           |  |
| 20 |              |          |          |          |          |          |          |          |          |          |          |          |          |           |  |

- 2 Click the **Home** tab.
- Click the **Sum** button ( $\sum$ ).
- If you want to use a function other than SUM, click the Sum and then click the operation you want to use: Average, Count Numbers, Max, or Min.

| XI   | <b>⊟</b> 5 - d | > ∓          |          |                |          |          | 2        | 015 Sales - | Excel              |             |                              |          |          | 3,        |
|------|----------------|--------------|----------|----------------|----------|----------|----------|-------------|--------------------|-------------|------------------------------|----------|----------|-----------|
| 2    | Home           | Insert       | Page La  | yout F         | ormulas  | Data     | Review   | View        | Tell me v          | vhat you wa | ant to do                    |          |          | aul McF   |
| ľ    | Calib          | ri           | - 12     | A A            | = =      | 87 -     | ₽ (      | Currency    | -                  |             | ditional For<br>nat as Table | -        | Ensert   |           |
| Pa   |                | I <u>U</u> , | 🗄 + 💆    | - <u>A</u> -   | = = =    | ₩ +=     |          | \$ - % :    | €.0 .00<br>.00 →.0 | Cell        |                              | -        | Form     |           |
| Clip | pboard 🕞       | F            | ont      | G <sub>1</sub> | Ali      | gnment   | 5        | Numb        | er r               | ā.          | Styles                       |          | Cells    | E C       |
| B5   | 5              | *            | ×        | $f_{x}$        |          |          |          |             |                    |             |                              |          |          |           |
| 4    | А              | В            | С        | D              | E        | F        | G        | н           | 1                  | J           | к                            | L        | м        | N         |
| 1    | Sales          | Jan          | Feb      | Mar            | Apr      | May      | Jun      | Jul         | Aug                | Sep         | Oct                          | Nov      | Dec      | TOTAL     |
| 2    | Division I     | \$23,500     | \$23,000 | \$24,000       | \$25,100 | \$25,000 | \$25,400 | \$26,000    | \$24,000           | \$24,000    | \$26,000                     | \$24,000 | \$24,000 | \$294,000 |
| 3    | Division II    |              |          |                |          |          |          |             |                    |             |                              |          |          | \$358,650 |
| 4    | Division III   |              | \$24,300 | \$25,250       | \$26,600 | \$27,000 | \$26,750 | \$27,000    | \$25,250           | \$25,250    | \$28,000                     | \$25,250 | \$25,250 | \$310,300 |
| 5    | SALES TOTAL    |              |          |                |          |          |          |             |                    |             |                              |          |          |           |
| 6    |                |              |          |                |          |          |          |             |                    |             |                              |          |          |           |
| 7    |                |              |          |                |          |          |          |             |                    |             |                              |          |          |           |
| 8    |                |              |          |                |          |          |          |             |                    |             |                              |          |          |           |
| 9    |                |              |          |                |          |          |          |             |                    |             |                              |          |          |           |
| 10   |                |              |          |                |          |          |          |             |                    |             |                              |          |          |           |
| 11   |                |              |          |                |          |          |          |             |                    |             |                              |          |          |           |
| 12   |                |              |          |                |          |          |          |             |                    |             |                              |          |          |           |
| 13   |                |              |          |                |          |          |          |             |                    |             |                              |          |          |           |
| 14   |                |              |          |                |          |          |          |             |                    |             |                              |          |          |           |

### CHAPTER Building Formulas

B Excel adds a SUM function formula to the cell.

**Note:** You can also press Alt + = instead of clicking  $\sum$ .

• Excel guesses that the range above (or to the left of) the cell is the one you want to add.

If Excel guessed wrong, you can select the correct range manually.

- 4 Click 🗹 or press Enter].
- Excel displays the formula.
- Excel displays the sum in the cell.

| Sales       Jan       Feb       Mar       Apr       May       Jun       Jul       Aug       Sep       Oct       Nov       Dec       TOT/         2       Division I       \$23,500       \$23,000       \$24,000       \$25,000       \$24,000       \$24,000       \$24,000       \$24,000       \$24,000       \$24,000       \$24,000       \$24,000       \$24,000       \$24,000       \$24,000       \$24,000       \$24,000       \$24,000       \$25,200       \$30,000       \$31,000       \$30,000       \$31,000       \$25,200       \$25,250       \$25,250       \$25,250       \$25,250       \$25,250       \$25,250       \$25,250       \$25,250       \$25,250       \$25,250       \$25,250       \$25,250       \$25,250       \$25,250       \$25,250       \$25,250       \$25,250       \$25,250       \$25,250       \$25,250       \$25,250       \$25,250       \$25,250       \$25,250       \$25,250       \$25,250       \$25,250       \$25,250       \$25,250       \$25,250       \$25,250       \$25,250       \$25,250       \$25,250       \$25,250       \$25,250       \$25,250       \$25,250       \$25,250       \$25,250       \$25,250       \$25,250       \$25,250       \$25,250       \$25,250       \$25,250       \$25,250       \$25,250       \$25,250       \$25,2                                                                                                    | PI                                    | MT                                                      | * :                                     | × Ý                                     | $f_{\mathcal{K}}$                            | =SUM(B2:                         | B4)                              |                                  |                             |                      |                             |                             |                      |                             |                                        |
|----------------------------------------------------------------------------------------------------|---------------------------------------|---------------------------------------------------------|-----------------------------------------|-----------------------------------------|----------------------------------------------|----------------------------------|----------------------------------|----------------------------------|-----------------------------|----------------------|-----------------------------|-----------------------------|----------------------|-----------------------------|----------------------------------------|
| 2       Division II       \$225,500       \$23,000       \$24,000       \$25,100       \$26,000       \$24,000       \$24,000       \$24,000       \$24,000       \$24,000       \$24,000       \$24,000       \$24,000       \$24,000       \$24,000       \$24,000       \$24,000       \$24,000       \$24,000       \$24,000       \$24,000       \$24,000       \$24,000       \$24,000       \$24,000       \$24,000       \$24,000       \$24,000       \$24,000       \$24,000       \$24,000       \$24,000       \$24,000       \$24,000       \$24,000       \$24,000       \$24,000       \$24,000       \$24,000       \$24,000       \$24,000       \$24,000       \$24,000       \$25,250       \$25,250       \$25,250       \$25,250       \$25,250       \$25,250       \$25,250       \$25,250       \$25,250       \$25,250       \$25,250       \$25,250       \$25,250       \$25,250       \$25,250       \$25,250       \$25,250       \$25,250       \$25,250       \$25,250       \$25,250       \$25,250       \$25,250       \$25,250       \$25,250       \$25,250       \$25,250       \$25,250       \$25,250       \$25,250       \$25,250       \$25,250       \$25,250       \$25,250       \$25,250       \$25,250       \$25,250       \$25,250       \$25,250       \$25,250       \$25,250       \$26,000       \$27,000                                                                                                    | 4                                     | А                                                       | В                                       | С                                       | D                                            | E                                | F                                | G                                | н                           | 1                    | J                           | К                           | L                    | М                           | N                                      |
| 3       Division II       \$22,950       \$27,900       \$29,500       \$31,000       \$30,000       \$30,000       \$29,500       \$29,500       \$29,500       \$32,000       \$29,500       \$32,000       \$29,500       \$32,000       \$29,500       \$32,000       \$29,500       \$32,000       \$29,500       \$32,000       \$29,500       \$32,000       \$29,500       \$32,000       \$29,500       \$32,000       \$29,500       \$32,000       \$25,250       \$25,250       \$25,250       \$25,250       \$25,250       \$25,250       \$25,250       \$25,250       \$25,250       \$25,250       \$25,250       \$25,250       \$25,250       \$25,250       \$25,250       \$25,250       \$25,250       \$25,250       \$25,250       \$25,250       \$25,250       \$25,250       \$25,250       \$25,250       \$25,250       \$25,250       \$25,250       \$25,250       \$25,250       \$25,250       \$25,250       \$25,250       \$25,250       \$25,250       \$25,250       \$25,250       \$25,250       \$25,250       \$25,250       \$25,250       \$25,250       \$25,250       \$25,250       \$25,250       \$25,250       \$25,250       \$25,250       \$25,250       \$26,000       \$27,000       \$25,100       \$20,000       \$24,000       \$24,000       \$24,000       \$24,000       \$24,000       \$24,000                                                                                                    | 1                                     | Sales                                                   | Jan                                     | Feb                                     | Mar                                          | Apr                              | May                              | Jun                              | Jul                         | Aug                  | Sep                         | Oct                         | Nov                  | Dec                         | TOTAL                                  |
| 4         Division III         \$24,400         \$24,300         \$25,250         \$26,750         \$27,000         \$25,250         \$28,800         \$25,250         \$25,250         \$25,250         \$25,250         \$25,250         \$25,250         \$25,250         \$25,250         \$25,250         \$25,250         \$25,250         \$25,250         \$25,250         \$25,250         \$25,250         \$25,250         \$25,250         \$25,250         \$25,250         \$25,250         \$25,250         \$25,250         \$25,250         \$25,250         \$25,250         \$25,250         \$25,250         \$25,250         \$25,250         \$25,250         \$25,250         \$25,250         \$25,250         \$25,250         \$25,250         \$25,250         \$25,250         \$25,250         \$25,250         \$25,250         \$25,250         \$25,250         \$25,250         \$25,250         \$25,250         \$25,250         \$25,250         \$25,250         \$25,250         \$25,250         \$25,250         \$25,250         \$25,250         \$25,250         \$25,250         \$25,250         \$25,250         \$25,250         \$25,250         \$25,250         \$25,250         \$25,250         \$25,250         \$25,250         \$25,250         \$25,250         \$25,250         \$25,250         \$25,250         \$25,250         \$25,250         \$25,250 <th< td=""><td>2</td><td>Division I</td><td>\$23,500</td><td>\$23,000</td><td>\$24,000</td><td>\$25,100</td><td>\$25,000</td><td>\$25,400</td><td>\$26,000</td><td>\$24,000</td><td>\$24,000</td><td>\$26,000</td><td>\$24,000</td><td>\$24,000</td><td>\$294,000</td></th<>                                                                                                    | 2                                     | Division I                                              | \$23,500                                | \$23,000                                | \$24,000                                     | \$25,100                         | \$25,000                         | \$25,400                         | \$26,000                    | \$24,000             | \$24,000                    | \$26,000                    | \$24,000             | \$24,000                    | \$294,000                              |
| 5       SALES TOTAL       SUM(82.84)       C       Image: Control of the second second se                         | 3                                     | Division II                                             | \$28,750                                | \$27,900                                | \$29,500                                     | \$31,000                         | \$30,500                         | \$30,000                         | \$31,000                    | \$29,500             | \$29,500                    | \$32,000                    | \$29,500             | \$29,500                    | \$358,650                              |
| 6       SM (numbert, [numbert, ])       I       I <t< td=""><td>4</td><td>Division III</td><td>\$24,400</td><td>\$24,300</td><td>\$25 250</td><td>\$26,600</td><td>\$27,000</td><td>\$26,750</td><td>\$27,000</td><td>\$25,250</td><td>\$25,250</td><td>\$28,000</td><td>\$25,250</td><td>\$25,250</td><td>\$310,300</td></t<>                                                                                                    | 4                                     | Division III                                            | \$24,400                                | \$24,300                                | \$25 250                                     | \$26,600                         | \$27,000                         | \$26,750                         | \$27,000                    | \$25,250             | \$25,250                    | \$28,000                    | \$25,250             | \$25,250                    | \$310,300                              |
| A       B       C       D       E       F       G       H       I       J       K       L       M       N         1       Sales       Jan       Feb       Mar       Apr       May       Jun       Jul       Aug       Sep       Oct       Nov       Dec       TOT/         2       Division II       \$22,400       \$25,500       \$25,000       \$24,000       \$24,000       \$24,000       \$24,000       \$24,000       \$24,000       \$24,000       \$24,000       \$24,000       \$24,000       \$24,000       \$24,000       \$24,000       \$24,000       \$24,000       \$24,000       \$24,000       \$24,000       \$24,000       \$24,000       \$24,000       \$24,000       \$24,000       \$24,000       \$24,000       \$24,000       \$24,000       \$24,000       \$24,000       \$24,000       \$24,000       \$24,000       \$24,000       \$24,000       \$24,000       \$24,000       \$24,000       \$24,000       \$24,000       \$24,000       \$24,000       \$24,000       \$24,000       \$24,000       \$24,000       \$24,000       \$24,000       \$24,000       \$24,000       \$25,200       \$20,000       \$25,200       \$20,000       \$25,200       \$20,000       \$25,200       \$25,200       \$25,200       \$25,2                                                                                                    | 5                                     | SALES TOTAL                                             | =SUM(B                                  | 2:B4) 🔫                                 | - C )                                        |                                  |                                  |                                  |                             |                      |                             |                             |                      |                             |                                        |
| 8       9       B       C       D       E       F       G       H       I       J       K       L       M       N         1       Sales       Jan       Feb       Mar       Apr       May       Jun       Jul       Aug       Sep       Oct       Nov       Dec       TOT/         2       Division I       523,500       523,000       525,100       525,000       525,000       524,000       524,000       524,000       524,000       524,000       524,000       524,000       524,000       524,000       524,000       524,000       524,000       524,000       524,000       524,000       524,000       524,000       524,000       524,000       524,000       524,000       524,000       524,000       524,000       524,000       525,250       531,000       530,000       531,000       530,000       531,000       524,000       525,250       525,250       525,250       525,250       525,250       525,250       525,250       525,250       525,250       525,250       525,250       525,250       525,250       525,250       525,250       525,250       525,250       525,250       525,250       525,250       525,250       525,250       525,250       525,250                                                                                                    | 6                                     |                                                         | SUM(nu                                  | mber1, [ni                              | umberz],                                     | )                                |                                  |                                  |                             |                      |                             |                             |                      |                             |                                        |
| 9         0         Image: constraint of the state of the state of | 7                                     |                                                         |                                         |                                         |                                              |                                  |                                  |                                  |                             |                      |                             |                             |                      |                             |                                        |
| 10     A     B     C     D     E     F     G     H     I     J     K     L     M     N       1     Sales     Jan     Feb     Mar     Apr     May     Jun     Jul     Aug     Sep     Oct     Nov     Dec     TOT/       2     Division II     528,500     523,000     525,100     525,000     524,000     524,000     524,000     524,000     524,000     524,000     524,000     524,000     524,000     524,000     524,000     524,000     524,000     524,000     524,000     524,000     524,000     524,000     524,000     524,000     524,000     524,000     524,000     524,000     524,000     524,000     524,000     524,000     524,000     524,000     524,000     524,000     524,000     524,500     524,000     525,500     527,000     527,000     525,500     525,500     525,500     527,000     525,500     525,500     525,500     525,500     525,500     527,000     525,500     525,500     525,500     525,500     525,500     525,500     525,500     525,500     525,500     525,500     525,500     525,500     525,500     525,500     525,500     525,500     525,500     525,500     525,50                                                                                                    | 8                                     |                                                         | B                                       |                                         |                                              |                                  |                                  |                                  |                             |                      |                             |                             |                      |                             |                                        |
| B5         I         X         Je         SUM(B2:B4)         D           1         Sales         Jan         Feb         Mar         Apr         May         Jun         Jul         Aug         Sep         Oct         Nov         Dec         TOT/           2         Division II         \$23,500         \$23,000         \$25,000         \$25,000         \$24,000         \$24,000         \$24,000         \$24,000         \$24,000         \$24,000         \$24,000         \$24,000         \$24,000         \$24,000         \$24,000         \$24,000         \$24,000         \$24,000         \$24,000         \$24,000         \$24,000         \$25,500         \$31,000         \$30,500         \$31,000         \$30,500         \$31,000         \$20,500         \$24,000         \$25,250         \$21,000         \$25,250         \$21,000         \$25,250         \$25,250         \$25,250         \$25,250         \$25,250         \$25,250         \$25,250         \$25,250         \$25,250         \$25,250         \$25,250         \$25,250         \$25,250         \$25,250         \$25,250         \$25,250         \$25,250         \$25,250         \$25,250         \$25,250         \$25,250         \$25,250         \$25,250         \$25,250         \$25,250         \$25,250         \$25,250                                                                                                    | 9                                     |                                                         |                                         |                                         |                                              |                                  |                                  |                                  |                             |                      |                             |                             |                      |                             |                                        |
| B5         ····         ····         ····         ····         ····         ····         ····         ····         ····         ····         ····         ····         ····         ····         ····         ····         ····         ····         ····         ····         ····         ····         ····         ····         ····         ····         ····         ····         ····         ····         ····         ····         ····         ····         ····         ····         ····         ····         ····         ····         ····         ····         ····         ····         ····         ····         ····         ····         ····         ····         ····         ····         ····         ····         ····         ····         ····         ····         ····         ····         ····         ····         ····         ····         ····         ····         ····         ····         ····         ····         ····         ····         ····         ····         ····         ····         ····         ····         ····         ····         ····         ····         ····         ····         ····         ····         ····         ····         ····         ····         ····         ·                                                                                                    |                                       |                                                         |                                         |                                         |                                              |                                  |                                  |                                  |                             |                      |                             |                             |                      |                             |                                        |
| Sales         Jan         Feb         Mar         Apr         May         Jun         Jul         Aug         Sep         Oct         Nov         Dec         TOT//           2         Division I         \$23,500         \$23,000         \$24,000         \$25,000         \$26,000         \$24,000         \$24,000         \$24,000         \$24,000         \$24,000         \$24,000         \$24,000         \$24,000         \$24,000         \$24,000         \$24,000         \$24,000         \$24,000         \$24,000         \$24,000         \$24,000         \$24,000         \$24,000         \$24,000         \$24,000         \$24,000         \$24,000         \$24,000         \$24,000         \$24,000         \$24,000         \$24,000         \$24,000         \$24,000         \$24,000         \$24,000         \$24,000         \$24,000         \$24,000         \$24,000         \$24,000         \$25,500         \$20,500         \$24,000         \$25,500         \$20,500         \$20,500         \$20,500         \$20,500         \$20,500         \$20,500         \$20,500         \$20,500         \$20,500         \$20,500         \$20,500         \$20,500         \$20,500         \$20,500         \$20,500         \$20,500         \$20,500         \$20,500         \$20,500         \$20,500         \$20,500         \$20,500 </th <th>_</th> <th>-</th> <th></th> <th></th> <th><i>c</i></th> <th></th> <th></th> <th></th> <th></th> <th></th> <th></th> <th></th> <th></th> <th></th> <th></th>                                                                                                    | _                                     | -                                                       |                                         |                                         | <i>c</i>                                     |                                  |                                  |                                  |                             |                      |                             |                             |                      |                             |                                        |
| 2         Division I         \$23,500         \$24,000         \$25,100         \$26,000         \$24,000         \$24,000         \$24,000         \$24,000         \$24,000         \$24,000         \$24,000         \$24,000         \$24,000         \$24,000         \$24,000         \$24,000         \$24,000         \$24,000         \$24,000         \$24,000         \$24,000         \$24,000         \$24,000         \$24,000         \$29,500         \$30,000         \$31,000         \$30,000         \$31,000         \$25,250         \$25,250         \$25,250         \$25,250         \$25,250         \$25,250         \$25,250         \$25,250         \$25,250         \$25,250         \$25,250         \$25,250         \$25,250         \$25,250         \$25,250         \$25,250         \$25,250         \$25,250         \$25,250         \$25,250         \$25,250         \$25,250         \$25,250         \$25,250         \$25,250         \$25,250         \$25,250         \$25,250         \$25,250         \$25,250         \$25,250         \$25,250         \$25,250         \$25,250         \$26,000         \$25,250         \$26,000         \$25,250         \$26,000         \$25,250         \$26,000         \$25,250         \$26,000         \$25,250         \$26,000         \$25,250         \$26,000         \$26,000         \$27,000         \$25,250         \$                                                                                                    | B                                     |                                                         | ▼ :                                     | ×                                       |                                              |                                  |                                  |                                  |                             |                      |                             |                             |                      |                             |                                        |
| 3         Division II         \$28,750         \$27,900         \$31,000         \$30,500         \$31,000         \$30,500         \$31,000         \$29,500         \$32,000         \$29,500         \$20,500         \$32,000         \$29,500         \$20,500         \$31,000         \$30,000         \$31,000         \$20,700         \$25,250         \$25,250         \$25,250         \$25,250         \$25,250         \$25,250         \$25,250         \$25,250         \$25,250         \$25,250         \$25,250         \$25,250         \$25,250         \$25,250         \$25,250         \$25,250         \$25,250         \$25,250         \$25,250         \$25,250         \$25,250         \$25,250         \$25,250         \$25,250         \$25,250         \$25,250         \$25,250         \$25,250         \$25,250         \$25,250         \$25,250         \$25,250         \$25,250         \$25,250         \$25,250         \$25,250         \$25,250         \$25,250         \$25,250         \$25,250         \$25,250         \$25,250         \$25,250         \$25,250         \$25,250         \$25,250         \$25,250         \$26,250         \$25,250         \$26,250         \$26,250         \$26,250         \$26,250         \$26,250         \$26,250         \$26,250         \$26,250         \$26,250         \$26,250         \$26,250         \$26,250                                                                                                    | B                                     | A                                                       |                                         | -                                       | D                                            | E                                | F                                | G                                |                             | 1                    |                             |                             | L                    |                             | N                                      |
| 4         Division III         \$24,400         \$24,300         \$25,250         \$26,750         \$27,000         \$25,250         \$25,250         \$25,250         \$25,250         \$310           5         SALES TOTAL         \$76,650         E         E                                                                                                    | B3                                    | A<br>Sales                                              | Jan                                     | Feb                                     | D<br>Mar                                     | E<br>Apr                         | F<br>May                         | G<br>Jun                         | Jul                         |                      | Sep                         | Oct                         |                      | Dec                         | TOTAL                                  |
| 5         SALES TOTAL \$76,650         E           6                                                                                                    | B:                                    | A<br>Sales<br>Division I                                | Jan<br>\$23,500                         | Feb<br>\$23,000                         | D<br>Mar<br>\$24,000                         | E<br>Apr<br>\$25,100             | F<br>May<br>\$25,000             | G<br>Jun<br>\$25,400             | Jul<br>\$26,000             | \$24,000             | Sep<br>\$24,000             | Oct<br>\$26,000             | \$24,000             | Dec<br>\$24,000             | TOTAL<br>\$294,000                     |
|                                                                                                    | B:                                    | A<br>Sales<br>Division I<br>Division II                 | Jan<br>\$23,500<br>\$28,750             | Feb<br>\$23,000<br>\$27,900             | D<br>Mar<br>\$24,000<br>\$29,500             | E<br>Apr<br>\$25,100<br>\$31,000 | F<br>May<br>\$25,000<br>\$30,500 | G<br>Jun<br>\$25,400<br>\$30,000 | Jul<br>\$26,000<br>\$31,000 | \$24,000<br>\$29,500 | Sep<br>\$24,000<br>\$29,500 | Oct<br>\$26,000<br>\$32,000 | \$24,000<br>\$29,500 | Dec<br>\$24,000<br>\$29,500 | <b>TOTAL</b><br>\$294,000<br>\$358,650 |
| 7                                                                                                    | B!                                    | A<br>Sales<br>Division I<br>Division II<br>Division III | Jan<br>\$23,500<br>\$28,750<br>\$24,400 | Feb<br>\$23,000<br>\$27,900<br>\$24,300 | D<br>Mar<br>\$24,000<br>\$29,500<br>\$25,250 | E<br>Apr<br>\$25,100<br>\$31,000 | F<br>May<br>\$25,000<br>\$30,500 | G<br>Jun<br>\$25,400<br>\$30,000 | Jul<br>\$26,000<br>\$31,000 | \$24,000<br>\$29,500 | Sep<br>\$24,000<br>\$29,500 | Oct<br>\$26,000<br>\$32,000 | \$24,000<br>\$29,500 | Dec<br>\$24,000<br>\$29,500 | <b>TOTAL</b><br>\$294,000<br>\$358,650 |
| 8                                                                                                    | B<br>1<br>2<br>3<br>4<br>5            | A<br>Sales<br>Division I<br>Division II<br>Division III | Jan<br>\$23,500<br>\$28,750<br>\$24,400 | Feb<br>\$23,000<br>\$27,900<br>\$24,300 | D<br>Mar<br>\$24,000<br>\$29,500<br>\$25,250 | E<br>Apr<br>\$25,100<br>\$31,000 | F<br>May<br>\$25,000<br>\$30,500 | G<br>Jun<br>\$25,400<br>\$30,000 | Jul<br>\$26,000<br>\$31,000 | \$24,000<br>\$29,500 | Sep<br>\$24,000<br>\$29,500 | Oct<br>\$26,000<br>\$32,000 | \$24,000<br>\$29,500 | Dec<br>\$24,000<br>\$29,500 | <b>TOTAL</b><br>\$294,000<br>\$358,650 |
|                                                                                                    | B<br>1<br>2<br>3<br>4<br>5<br>6       | A<br>Sales<br>Division I<br>Division II<br>Division III | Jan<br>\$23,500<br>\$28,750<br>\$24,400 | Feb<br>\$23,000<br>\$27,900<br>\$24,300 | D<br>Mar<br>\$24,000<br>\$29,500<br>\$25,250 | E<br>Apr<br>\$25,100<br>\$31,000 | F<br>May<br>\$25,000<br>\$30,500 | G<br>Jun<br>\$25,400<br>\$30,000 | Jul<br>\$26,000<br>\$31,000 | \$24,000<br>\$29,500 | Sep<br>\$24,000<br>\$29,500 | Oct<br>\$26,000<br>\$32,000 | \$24,000<br>\$29,500 | Dec<br>\$24,000<br>\$29,500 | <b>TOTAL</b><br>\$294,000<br>\$358,650 |
|                                                                                                    | B:<br>1<br>2<br>3<br>4<br>5<br>6<br>7 | A<br>Sales<br>Division I<br>Division II<br>Division III | Jan<br>\$23,500<br>\$28,750<br>\$24,400 | Feb<br>\$23,000<br>\$27,900<br>\$24,300 | D<br>Mar<br>\$24,000<br>\$29,500<br>\$25,250 | E<br>Apr<br>\$25,100<br>\$31,000 | F<br>May<br>\$25,000<br>\$30,500 | G<br>Jun<br>\$25,400<br>\$30,000 | Jul<br>\$26,000<br>\$31,000 | \$24,000<br>\$29,500 | Sep<br>\$24,000<br>\$29,500 | Oct<br>\$26,000<br>\$32,000 | \$24,000<br>\$29,500 | Dec<br>\$24,000<br>\$29,500 | <b>TOTAL</b><br>\$294,000<br>\$358,650 |
| 10                                                                                                    | B:<br>1<br>2<br>3<br>4<br>5<br>6<br>7 | A<br>Sales<br>Division I<br>Division II<br>Division III | Jan<br>\$23,500<br>\$28,750<br>\$24,400 | Feb<br>\$23,000<br>\$27,900<br>\$24,300 | D<br>Mar<br>\$24,000<br>\$29,500<br>\$25,250 | E<br>Apr<br>\$25,100<br>\$31,000 | F<br>May<br>\$25,000<br>\$30,500 | G<br>Jun<br>\$25,400<br>\$30,000 | Jul<br>\$26,000<br>\$31,000 | \$24,000<br>\$29,500 | Sep<br>\$24,000<br>\$29,500 | Oct<br>\$26,000<br>\$32,000 | \$24,000<br>\$29,500 | Dec<br>\$24,000<br>\$29,500 | <b>TOTAL</b><br>\$294,000<br>\$358,650 |

#### TIPS

### Is there a way to see the sum of a range without adding an AutoSum formula?

Yes. You can use the Excel status bar to do this. When you select any range, Excel adds the range's numeric values and displays the result in the middle of the status bar — for example, SUM: 76,650. By default, Excel also displays the Average and Count. If you want to see a different calculation, right-click the result in the status bar and then click the operation you want to use: Numerical Count, Maximum, or Minimum.

### Is there a faster way to add an AutoSum formula?

Yes. If you know the range you want to sum, and that range is either a vertical column with a blank cell below it or a horizontal row with a blank cell to its right, select the range (including the blank cell) and then click  $\sum$  or press (Alt) + =. Excel populates the blank cell with a SUM formula that totals the selected range.

### Add a Range Name to a Formula

You can make your formulas easier to build, more accurate, and easier to read by using range names as operands instead of cell and range addresses. For example, the formula =SUM(B2:B10) is difficult to decipher on its own, particularly if you cannot see the range B2:B10 to examine its values. However, if you use the formula =SUM(Expenses), instead, it becomes immediately obvious what the formula is meant to do.

See Chapter 2 to learn how to define names for ranges in Excel.

#### Add a Range Name to a Formula

 Click in the cell in which you want to build the formula, type =, and then type any operands and operators you need before adding the range name.

| X    | 🔒 🕤 👌            | ~ <b>Ŧ</b> |       |                |               |            |        | Loans - Exc | el                 |              |
|------|------------------|------------|-------|----------------|---------------|------------|--------|-------------|--------------------|--------------|
| F    | ile Home         | Insert     | Pag   | e Layout       | Formulas      | Data       | Review | View        | Tell me wh         | nat you want |
| 1    | ъ <mark>ж</mark> |            | × 12  | · A A          | = = =         | »- »       |        | Currency    | Ŧ                  | Conditi      |
| Pa   | ste 💉 B I        | <u>U</u> - | •     | <u>ð</u> - A - | = = =         | €= ₹=      |        | \$ - % "    | €.0 .00<br>.00 →.0 | Cell Sty     |
| Clip | board 🕞          | F          | ont   | Es.            | Ali           | gnment     | 5      | Numbe       | r G                |              |
| PN   | ΛT               | • :        | ×     | 🖌 fx           | =pmt(         |            |        |             |                    |              |
|      | A                |            |       | В              | С             | D          | E      | F           | G                  | н            |
| 1    | Loan Pay         | men        | t Ar  | alysis         |               |            |        |             |                    |              |
| 2    |                  |            |       |                |               |            |        |             |                    |              |
| 3    | Scenario #1      |            |       |                |               |            |        |             |                    |              |
| 4    | Interest Ra      | ate (Ani   | nual) | 6.00%          |               |            |        |             |                    |              |
| 5    | Peri             | iods (Y    | ears) | 5              |               |            |        |             |                    |              |
| 6    |                  | Prin       | cipal | \$10,000       |               |            |        |             |                    |              |
| 7    | Annua            | al Paym    | ents  | =pmt(          |               |            |        |             |                    |              |
| 8    |                  |            |       | PMT(rate,      | nper, pv, [fv | ], [type]) |        |             |                    |              |
| 9    | Scenario #2      |            |       |                |               |            |        |             |                    |              |
| 10   | Interest Ra      | ate (An    | nual) | 5.00%          |               |            |        |             |                    |              |
| 11   | Peri             | iods (Y    | ears) | 10             |               |            |        |             |                    |              |

2 Click the **Formulas** tab.

#### 3 Click Use in Formula.

- A Excel displays a list of the range names in the current workbook.
- 4 Click the range name you want to use.

| х      | ] 🔒 🍤 T 🖑 T 🖛                                  |               |            | _           |         | Loans - Exe               | cel            |        |
|--------|------------------------------------------------|---------------|------------|-------------|---------|---------------------------|----------------|--------|
| F      | ile Home Insert Pag                            | e Layout      | Formulas 🚽 | 2           | Review  | View                      | Tell me what y | ou wan |
|        | fx 🛛 AutoSum 👻 <table-cell> Logic</table-cell> | al 👻 🔍        | Lookup &   | Reference * |         | 🖭 Define                  | Name 🔻         | 影미     |
| J      | Recently Used - 🔼 Text                         | -<br>-        | Math & Tri | g -         | 3       | $\mathcal{T}_{X}$ Use in  | Formula 👻      | -321   |
|        | isert 🔲 Financial - 🚺 Date                     | & Time 🔹 📘    | More Func  | tions -     | Manager | Dow                       | /n_Payment     | IK ₽   |
|        | Function                                       | Library       |            |             |         | Extra                     | Payment        |        |
| PI     | X : TN                                         | ✓ f×          | =pmt(      |             |         | Hou                       | se_Price       |        |
|        |                                                |               |            | D           | 4       | <ul> <li>Inter</li> </ul> | rest_Rate      |        |
|        | A                                              | B             | С          | D           | -       | Loar                      | n_Principal    | Н      |
| 1      | Loan Payment Ar                                | alysis        |            |             |         | Loar                      | n_Term         |        |
| 2      | 0 1 1/4                                        |               |            |             |         | Orig                      | inalTerm       |        |
| 3      | Scenario #1                                    |               |            |             |         | Payr                      | mentWithExtra  |        |
| 4      | Interest Rate (Annual)                         | 6.00%         |            |             |         | Prin                      | cipal          |        |
| 5<br>6 | Periods (Years)<br>Principal                   | ວ<br>\$10,000 |            |             |         | Reg                       | ularPayment    |        |
| 7      | Annual Payments                                |               |            |             |         | Revi                      | sedTerm        |        |
| 8      | ,ujinonto                                      | b/            |            |             |         | Scer                      | nario1         |        |
| 9      | Scenario #2                                    |               |            |             |         | Scer                      | nario2         |        |
| 10     | Interest Rate (Annual)                         | 5.00%         |            |             |         | <u>P</u> ast              | e Names        |        |
| 11     | Periods (Years)                                | 10            |            |             |         |                           |                |        |

### **Building Formulas**

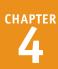

- Excel inserts the range name into the formula.
- 5 Type any operands and operators you need to complete your formula.

If you need to insert other range names into your formula, repeat steps 2 to 5 for each name.

6 Click 🖌 or press Enter

Excel calculates the formula result.

| B7 | · · · ×                | $\checkmark f_x$ | =pmt(Inte     | erest_Rate  |   |   |   |   |
|----|------------------------|------------------|---------------|-------------|---|---|---|---|
|    | А                      | В                | С             | D           | Е | F | G | н |
| 1  | Loan Payment Ar        | nalysis          |               |             |   |   |   |   |
| 2  |                        |                  |               |             |   |   |   |   |
| 3  | Scenario #1            |                  |               |             |   |   |   |   |
| 4  | Interest Rate (Annual) | 6.00%            |               |             |   |   |   |   |
| 5  | Periods (Years)        | 5                |               |             |   |   |   |   |
| 6  | Principal              | \$10,000         |               |             |   |   |   |   |
| 7  | Annual Payments        | =pmt(Intere      | est_Rate      |             |   |   |   |   |
| 8  |                        | PMT(rate,        | nper, pv, [fv | /], [type]) |   |   |   |   |
| 9  | Scenario #2            |                  |               |             |   |   |   |   |
| 10 | Interest Rate (Annual) | 5.00%            |               |             |   |   |   |   |
| 11 | Periods (Years)        | 10               |               |             |   |   |   |   |

|    |                        | Y                |           |            |           |            |            |   |
|----|------------------------|------------------|-----------|------------|-----------|------------|------------|---|
| PI | X : TN                 | 🗸 f <sub>x</sub> | =pmt(Inte | erest_Rate | , Loan_Te | rm, Loan_F | Principal) |   |
|    | Α                      | В                | С         | D          | E         | F          | G          | Н |
| 1  | Loan Payment Ar        | nalysis          |           |            |           |            |            |   |
| 2  | -                      |                  |           |            |           |            |            |   |
| 3  | Scenario #1            |                  |           |            |           |            |            |   |
| 4  | Interest Rate (Annual) | 6.00%            |           |            |           |            |            |   |
| 5  | Periods (Years)        | 5                |           |            |           |            |            |   |
| 6  | Principal              | \$10,000         |           |            |           |            |            |   |
| 7  | Annual Payments        | =pmt(Intere      | est_Rate  | Loan_Te    | erm, Loa  | n_Princip  | oal)       |   |
| 8  |                        |                  |           |            |           |            |            |   |
| 9  | Scenario #2            |                  |           |            |           |            |            |   |
| 10 | Interest Rate (Annual) | 5.00%            |           |            |           |            |            |   |
| 11 | Periods (Years)        | 10               |           |            |           |            |            |   |

6

### TIPS

#### If I create a range name after I build my formula, is there an easy way to convert the range reference to the range name?

Yes. Excel offers an Apply Names feature that replaces range references with their associated range names throughout a worksheet. Click the **Formulas** tab, click the **Define Name**, and then click **Apply Names** to open the Apply Names dialog box. In the Apply names list, click the range name you want to use, and then click **OK**. Excel replaces the associated range references with the range name in each formula in the current worksheet.

### Do I have to use the list of range names to insert range names into my formula?

No. As you build your formula, you can type the range name manually, if you know it. Alternatively, as you build your formula, click the cell or select the range that has the defined name, and Excel adds the name to your formula instead of the range address. If you want to work from a list of defined range names, click an empty area of the worksheet, click **Formulas**, click **Use in Formula**, click **Paste Names**, and then click **Paste List**.

### Reference Another Worksheet Range in a Formula

You can add flexibility to your formulas by adding references to ranges that reside in other worksheets. This enables you to take advantage of work you have done in other worksheets, so you do not have to waste time repeating your work in the current worksheet.

Referencing a range in another worksheet also gives you the advantage of having automatically updated information. For example, if the data in the other worksheet range changes, Excel automatically updates your formula to include the changed data when you save your work.

#### **Reference Another Worksheet Range in a Formula**

- Click in the cell in which you want to build the formula, type =, and then type any operands and operators you need before adding the range reference.
- Press Ctrl + Page down until the worksheet you want to use appears.

| 4                                                                        | A                                                                                                    |                                                              | 1                                                      | J                                                      | K                                                                  | L                                                                          | M                                                                     | N                                                                     | 0                                                                  | Р                                                                                            | Q                                                                                         | R                                                                     |
|--------------------------------------------------------------------------|----------------------------------------------------------------------------------------------------|--------------------------------------------------------------|--------------------------------------------------------|--------------------------------------------------------|--------------------------------------------------------------------|----------------------------------------------------------------------------|-----------------------------------------------------------------------|-----------------------------------------------------------------------|--------------------------------------------------------------------|----------------------------------------------------------------------------------------------|-------------------------------------------------------------------------------------------|-----------------------------------------------------------------------|
| 1                                                                        |                                                                                                    | 2nd                                                          | Quarter                                                | Jul                                                    | Aug                                                                | Sep                                                                        | 3rd Quarter                                                           | Oct                                                                   | Nov                                                                | Dec                                                                                          | 4th Quarter                                                                               | TOTAL                                                                 |
| 2                                                                        | Sales                                                                                                   |                                                              |                                                        |                                                        |                                                                    |                                                                            |                                                                       |                                                                       |                                                                    |                                                                                              |                                                                                           |                                                                       |
| 3                                                                        | Division I                                                                                              |                                                              | 5,500                                                  | 26,000                                                 | 24,000                                                             | 24,000                                                                     | 74,000                                                                | 26,000                                                                | 24,000                                                             | 24,000                                                                                       | 74,000                                                                                    | 294,000                                                               |
| 4                                                                        | Division II                                                                                             |                                                              | 1,500                                                  | 31,000                                                 | 29,500                                                             | 29,500                                                                     | 90,000                                                                | 32,000                                                                | 29,500                                                             | 29,500                                                                                       | 91,000                                                                                    | 358,550                                                               |
| 5                                                                        | Division III                                                                                            |                                                              | 0,350                                                  | 27,000                                                 | 25,250                                                             | 25,250                                                                     | 77,500                                                                | 28,000                                                                | 25,250                                                             | 25,250                                                                                       | 78,500                                                                                    | 310,000                                                               |
| 6                                                                        | SALES TOTAL                                                                                             | 24                                                           | 17,350                                                 | 84,000                                                 | 78,750                                                             | 78,750                                                                     | 241,500                                                               | 86,000                                                                | 78,750                                                             | 78,750                                                                                       | 243,500                                                                                   | 962,550                                                               |
| 7                                                                        | Expenses                                                                                                |                                                              |                                                        |                                                        |                                                                    |                                                                            |                                                                       |                                                                       |                                                                    |                                                                                              |                                                                                           |                                                                       |
| 8                                                                        | Cost of Goods                                                                                           | 1                                                            | 9,788                                                  | 6,720                                                  | 6,300                                                              | 6,300                                                                      | 19,320                                                                | 6,880                                                                 | 6,300                                                              | 6,300                                                                                        | 19,480                                                                                    | 77,004                                                                |
| 9                                                                        | Advertising                                                                                             | 1                                                            | 5,750                                                  | 5,500                                                  | 5,200                                                              | 5,200                                                                      | 15,900                                                                | 4,500                                                                 | 5,200                                                              | 5,200                                                                                        | 14,900                                                                                    | 60,550                                                                |
| 10                                                                       | Rent                                                                                                    | 6                                                            | 5,300                                                  | 2,100                                                  | 2,100                                                              | 2,100                                                                      | 6,300                                                                 | 2,100                                                                 | 2,100                                                              | 2,100                                                                                        | 6,300                                                                                     | 25,200                                                                |
| 11                                                                       | Supplies                                                                                                | 3                                                            | 3,950                                                  | 1,300                                                  | 1,400                                                              | 1,400                                                                      | 4,100                                                                 | 1,250                                                                 | 1,350                                                              | 1,400                                                                                        | 4,000                                                                                     | 15,950                                                                |
| 12                                                                       | Salaries                                                                                                | 5                                                            | 0,000                                                  | 17,000                                                 | 17,000                                                             | 17,000                                                                     | 51,000                                                                | 17,000                                                                | 17,500                                                             | 17,500                                                                                       | 52,000                                                                                    | 201,500                                                               |
| 13                                                                       | Shipping                                                                                                | 4                                                            | 4,250                                                  | 15,000                                                 | 14,500                                                             | 14,500                                                                     | 44,000                                                                | 15,750                                                                | 15,250                                                             | 14,500                                                                                       | 45,500                                                                                    | 176,250                                                               |
| 14                                                                       | Utilities                                                                                               | 1                                                            | L,800                                                  | 650                                                    | 600                                                                | 600                                                                        | 1,850                                                                 | 650                                                                   | 600                                                                | 600                                                                                          | 1,850                                                                                     | 7,200                                                                 |
| 15                                                                       | EXPENSES TOTAL                                                                                          | 14                                                           | 1,838                                                  | 48,270                                                 | 47,100                                                             | 47,100                                                                     | 142,470                                                               | 48,130                                                                | 48,300                                                             | 47,600                                                                                       | 144,030                                                                                   | 563,654                                                               |
| 16                                                                       | GROSS PROFIT                                                                                            | 10                                                           | )5,512                                                 | 35,730                                                 | 31,650                                                             | 31,650                                                                     | 99,030                                                                | 37,870                                                                | 30,450                                                             | 31,150                                                                                       | 99,470                                                                                    | 398,896                                                               |
| 17                                                                       |                                                                                                    |                                                              |                                                        |                                                        |                                                                    |                                                                            |                                                                       |                                                                       | Differen                                                           | ce from Las                                                                                  | t Year's Profit:                                                                          | =R16 -                                                                |
| 18                                                                       |                                                                                                    |                                                              |                                                        |                                                        |                                                                    |                                                                            |                                                                       |                                                                       |                                                                    |                                                                                              |                                                                                           |                                                                       |
|                                                                          |                                                                                                    |                                                              |                                                        |                                                        |                                                                    |                                                                            |                                                                       |                                                                       |                                                                    |                                                                                              |                                                                                           |                                                                       |
| 6                                                                        | SALES TOTAL                                                                                             | 70,518                                                       | 68,8                                                   |                                                        | 2.450                                                              |                                                                            |                                                                       |                                                                       |                                                                    |                                                                                              |                                                                                           |                                                                       |
|                                                                          |                                                                                                    |                                                              |                                                        |                                                        | 2,430                                                              | 211,784                                                                    | 76,084                                                                | 75,900                                                                | 75,57                                                              | 8 22                                                                                         | 7,562 77,                                                                                 | ,280 7                                                                |
| 7                                                                        | Expenses                                                                                                |                                                              |                                                        |                                                        | 2,430                                                              | 211,784                                                                    | 76,084                                                                | 75,900                                                                | 75,57                                                              | 8 22                                                                                         | 7,562 77,                                                                                 | ,280 7                                                                |
|                                                                          | Expenses<br>Cost of Goods                                                                               | 5,924                                                        | 5,78                                                   |                                                        | 5,086                                                              | 17,790                                                                     | 6,391                                                                 | 6,376                                                                 | 6,349                                                              | 9 19                                                                                         |                                                                                           | 492 (                                                                 |
| 8                                                                        |                                                                                                    | 5,924<br>4,830                                               | 5,78                                                   | 1 (                                                    |                                                                    |                                                                            |                                                                       |                                                                       |                                                                    | 9 19                                                                                         | ,115 6,4                                                                                  |                                                                       |
| 8<br>9                                                                   | Cost of Goods                                                                                           |                                                              |                                                        | 1 (                                                    | 5,086                                                              | 17,790                                                                     | 6,391                                                                 | 6,376                                                                 | 6,349                                                              | 9 19<br>3 16                                                                                 | ,115 6,4<br>,538 5,5                                                                      | 492 (                                                                 |
| 7<br>8<br>9<br>10<br>11                                                  | Cost of Goods<br>Advertising                                                                            | 4,830                                                        | 4,41                                                   | 1 (<br>0 5                                             | 5,086                                                              | 17,790<br>14,700                                                           | 6,391<br>5,250                                                        | 6,376<br>5,775                                                        | 6,349                                                              | 9 19<br>3 16<br>5 6,                                                                         | ,115 6,4<br>,538 5,7<br>615 2,7                                                           | 492 (                                                                 |
| 8<br>9<br>10<br>11                                                       | Cost of Goods<br>Advertising<br>Rent                                                                    | 4,830<br>2,205                                               | 4,41                                                   | 1 6<br>0 5<br>5 2                                      | 5,086<br>5,460<br>2,205                                            | 17,790<br>14,700<br>6,615                                                  | 6,391<br>5,250<br>2,205                                               | 6,376<br>5,775<br>2,205                                               | 6,349<br>5,513<br>2,205                                            | 9 19<br>3 16<br>5 6,<br>9 4,                                                                 | ,115 6,4<br>,538 5,7<br>615 2,7<br>148 1,5                                                | 492 (<br>775 5<br>205 2                                               |
| 8<br>9<br>10<br>11<br>12                                                 | Cost of Goods<br>Advertising<br>Rent<br>Supplies                                                        | 4,830<br>2,205<br>1,365                                      | 4,41<br>2,20<br>1,26                                   | 1 0<br>0 5<br>5 2<br>0 1<br>00 1                       | 5,086<br>5,460<br>2,205<br>1,470                                   | 17,790<br>14,700<br>6,615<br>4,095                                         | 6,391<br>5,250<br>2,205<br>1,365                                      | 6,376<br>5,775<br>2,205<br>1,313                                      | 6,349<br>5,513<br>2,205<br>1,470                                   | 9 19<br>3 16<br>5 6,<br>0 4,<br>0 52                                                         | ,115 6,<br>,538 5,<br>615 2,<br>148 1,<br>,500 17,                                        | 492 (<br>775 5<br>205 2<br>365 1                                      |
| 8<br>9<br>10<br>11<br>12<br>13                                           | Cost of Goods<br>Advertising<br>Rent<br>Supplies<br>Salaries                                            | 4,830<br>2,205<br>1,365<br>16,800                            | 4,41<br>2,20<br>1,26<br>16,80                          | 1 (0<br>0 5<br>5 2<br>0 1<br>00 1<br>38 1              | 5,086<br>5,460<br>2,205<br>1,470<br>7,325                          | 17,790<br>14,700<br>6,615<br>4,095<br>50,925                               | 6,391<br>5,250<br>2,205<br>1,365<br>17,325                            | 6,376<br>5,775<br>2,205<br>1,313<br>17,325                            | 6,349<br>5,513<br>2,205<br>1,470<br>17,85                          | 9     19       8     16       5     6,       0     4,       0     52       8     46          | ,115 6,4<br>,538 5,7<br>615 2,7<br>148 1,5<br>,500 17,<br>,463 15,                        | 492 (<br>775 5<br>205 2<br>365 1<br>.850 1                            |
| 8<br>9<br>10<br>11                                                       | Cost of Goods<br>Advertising<br>Rent<br>Supplies<br>Salaries<br>Shipping                                | 4,830<br>2,205<br>1,365<br>16,800<br>14,963                  | 4,41<br>2,20<br>1,26<br>16,80<br>14,43                 | 1 (<br>0 5 2<br>0 1<br>00 1<br>38 1                    | 5,086<br>5,460<br>2,205<br>1,470<br>7,325<br>5,225                 | 17,790<br>14,700<br>6,615<br>4,095<br>50,925<br>44,625                     | 6,391<br>5,250<br>2,205<br>1,365<br>17,325<br>15,750                  | 6,376<br>5,775<br>2,205<br>1,313<br>17,325<br>15,225                  | 6,349<br>5,513<br>2,205<br>1,470<br>17,85<br>15,48                 | 9     19       3     16       5     6,       0     4,       0     52       8     46       1, | ,115 6,4<br>,538 5,7<br>615 2,7<br>148 1,5<br>,500 17,<br>,463 15,<br>890 6               | 492 (<br>775 5<br>205 2<br>365 1<br>.850 1<br>.750 1                  |
| 8<br>9<br>10<br>11<br>12<br>13<br>14<br>15                               | Cost of Goods<br>Advertising<br>Rent<br>Supplies<br>Salaries<br>Shipping<br>Utilities                   | 4,830<br>2,205<br>1,365<br>16,800<br>14,963<br>525           | 4,41<br>2,20<br>1,26<br>16,80<br>14,43<br>630          | 1 (0<br>0 5<br>5 2<br>0 1<br>00 1<br>38 1<br>)<br>23 4 | 5,086<br>5,460<br>2,205<br>1,470<br>7,325<br>5,225<br>630          | 17,790<br>14,700<br>6,615<br>4,095<br>50,925<br>44,625<br>1,785            | 6,391<br>5,250<br>2,205<br>1,365<br>17,325<br>15,750<br>578           | 6,376<br>5,775<br>2,205<br>1,313<br>17,325<br>15,225<br>630           | 6,349<br>5,513<br>2,205<br>1,470<br>17,850<br>15,48<br>683         | 9     19       8     16       5     6,       0     52       8     46       1,       6     14 | ,115 6,4<br>,538 5,7<br>,615 2,7<br>148 1,7<br>,500 17,<br>,463 15,<br>890 6<br>7,268 50, | 492 (0<br>775 5<br>205 2<br>365 1<br>,850 1<br>,750 1<br>83           |
| 8<br>9<br>10<br>11<br>12<br>13<br>14<br>15<br>16<br>17                   | Cost of Goods<br>Advertising<br>Rent<br>Supplies<br>Salaries<br>Shipping<br>Utilities<br>EXPENSES TOTAL | 4,830<br>2,205<br>1,365<br>16,800<br>14,963<br>525<br>46,611 | 4,41<br>2,20<br>1,26<br>16,80<br>14,43<br>630<br>45,52 | 1 (0<br>0 5<br>5 2<br>0 1<br>00 1<br>38 1<br>)<br>23 4 | 5,086<br>5,460<br>2,205<br>1,470<br>7,325<br>5,225<br>630<br>8,401 | 17,790<br>14,700<br>6,615<br>4,095<br>50,925<br>44,625<br>1,785<br>140,535 | 6,391<br>5,250<br>2,205<br>1,365<br>17,325<br>15,750<br>578<br>48,864 | 6,376<br>5,775<br>2,205<br>1,313<br>17,325<br>15,225<br>630<br>48,848 | 6,349<br>5,513<br>2,205<br>1,470<br>17,85<br>15,48<br>683<br>49,55 | 9     19       8     16       5     6,       0     52       8     46       1,       6     14 | ,115 6,4<br>,538 5,7<br>,615 2,7<br>148 1,7<br>,500 17,<br>,463 15,<br>890 6<br>7,268 50, | 492 (0<br>775 5<br>205 2<br>365 5<br>.850 1<br>.750 1<br>83<br>.119 4 |
| 8<br>9<br>10<br>11<br>12<br>13<br>14<br>15<br>16<br>17<br>18             | Cost of Goods<br>Advertising<br>Rent<br>Supplies<br>Salaries<br>Shipping<br>Utilities<br>EXPENSES TOTAL | 4,830<br>2,205<br>1,365<br>16,800<br>14,963<br>525<br>46,611 | 4,41<br>2,20<br>1,26<br>16,80<br>14,43<br>630<br>45,52 | 1 (0<br>0 5<br>5 2<br>0 1<br>00 1<br>38 1<br>)<br>23 4 | 5,086<br>5,460<br>2,205<br>1,470<br>7,325<br>5,225<br>630<br>8,401 | 17,790<br>14,700<br>6,615<br>4,095<br>50,925<br>44,625<br>1,785<br>140,535 | 6,391<br>5,250<br>2,205<br>1,365<br>17,325<br>15,750<br>578<br>48,864 | 6,376<br>5,775<br>2,205<br>1,313<br>17,325<br>15,225<br>630<br>48,848 | 6,349<br>5,513<br>2,205<br>1,470<br>17,85<br>15,48<br>683<br>49,55 | 9     19       8     16       5     6,       0     52       8     46       1,       6     14 | ,115 6,4<br>,538 5,7<br>,615 2,7<br>148 1,7<br>,500 17,<br>,463 15,<br>890 6<br>7,268 50, | 492 (0<br>775 5<br>205 2<br>365 5<br>.850 1<br>.750 1<br>83<br>.119 4 |
| 8<br>9<br>10<br>11<br>12<br>13<br>14<br>15<br>16<br>17<br>18             | Cost of Goods<br>Advertising<br>Rent<br>Supplies<br>Salaries<br>Shipping<br>Utilities<br>EXPENSES TOTAL | 4,830<br>2,205<br>1,365<br>16,800<br>14,963<br>525<br>46,611 | 4,41<br>2,20<br>1,26<br>16,80<br>14,43<br>630<br>45,52 | 1 (0<br>0 5<br>5 2<br>0 1<br>00 1<br>38 1<br>)<br>23 4 | 5,086<br>5,460<br>2,205<br>1,470<br>7,325<br>5,225<br>630<br>8,401 | 17,790<br>14,700<br>6,615<br>4,095<br>50,925<br>44,625<br>1,785<br>140,535 | 6,391<br>5,250<br>2,205<br>1,365<br>17,325<br>15,750<br>578<br>48,864 | 6,376<br>5,775<br>2,205<br>1,313<br>17,325<br>15,225<br>630<br>48,848 | 6,349<br>5,513<br>2,205<br>1,470<br>17,85<br>15,48<br>683<br>49,55 | 9     19       8     16       5     6,       0     52       8     46       1,       6     14 | ,115 6,4<br>,538 5,7<br>,615 2,7<br>148 1,7<br>,500 17,<br>,463 15,<br>890 6<br>7,268 50, | 492 (0<br>775 5<br>205 2<br>365 5<br>.850 1<br>.750 1<br>83<br>.119 4 |
| 8<br>9<br>10<br>11<br>12<br>13<br>14                                     | Cost of Goods<br>Advertising<br>Rent<br>Supplies<br>Salaries<br>Shipping<br>Utilities<br>EXPENSES TOTAL | 4,830<br>2,205<br>1,365<br>16,800<br>14,963<br>525<br>46,611 | 4,41<br>2,20<br>1,26<br>16,80<br>14,43<br>630<br>45,52 | 1 (0<br>0 5<br>5 2<br>0 1<br>00 1<br>38 1<br>)<br>23 4 | 5,086<br>5,460<br>2,205<br>1,470<br>7,325<br>5,225<br>630<br>8,401 | 17,790<br>14,700<br>6,615<br>4,095<br>50,925<br>44,625<br>1,785<br>140,535 | 6,391<br>5,250<br>2,205<br>1,365<br>17,325<br>15,750<br>578<br>48,864 | 6,376<br>5,775<br>2,205<br>1,313<br>17,325<br>15,225<br>630<br>48,848 | 6,349<br>5,513<br>2,205<br>1,470<br>17,85<br>15,48<br>683<br>49,55 | 9     19       8     16       5     6,       0     52       8     46       1,       6     14 | ,115 6,4<br>,538 5,7<br>,615 2,7<br>148 1,7<br>,500 17,<br>,463 15,<br>890 6<br>7,268 50, | 492 (0<br>775 5<br>205 2<br>365 5<br>.850 1<br>.750 1<br>83<br>.119 4 |
| 8<br>9<br>10<br>11<br>12<br>13<br>14<br>15<br>16<br>17<br>18<br>19       | Cost of Goods<br>Advertising<br>Rent<br>Supplies<br>Salaries<br>Shipping<br>Utilities<br>EXPENSES TOTAL | 4,830<br>2,205<br>1,365<br>16,800<br>14,963<br>525<br>46,611 | 4,41<br>2,20<br>1,26<br>16,80<br>14,43<br>630<br>45,52 | 1 (0<br>0 5<br>5 2<br>0 1<br>00 1<br>38 1<br>)<br>23 4 | 5,086<br>5,460<br>2,205<br>1,470<br>7,325<br>5,225<br>630<br>8,401 | 17,790<br>14,700<br>6,615<br>4,095<br>50,925<br>44,625<br>1,785<br>140,535 | 6,391<br>5,250<br>2,205<br>1,365<br>17,325<br>15,750<br>578<br>48,864 | 6,376<br>5,775<br>2,205<br>1,313<br>17,325<br>15,225<br>630<br>48,848 | 6,349<br>5,513<br>2,205<br>1,470<br>17,85<br>15,48<br>683<br>49,55 | 9     19       8     16       5     6,       0     52       8     46       1,       6     14 | ,115 6,4<br>,538 5,7<br>,615 2,7<br>148 1,7<br>,500 17,<br>,463 15,<br>890 6<br>7,268 50, | 492 (0<br>775 5<br>205 2<br>365 5<br>.850 1<br>.750 1<br>83<br>.119 4 |
| 8<br>9<br>10<br>11<br>12<br>13<br>14<br>15<br>16<br>17<br>18<br>19<br>20 | Cost of Goods<br>Advertising<br>Rent<br>Supplies<br>Salaries<br>Shipping<br>Utilities<br>EXPENSES TOTAL | 4,830<br>2,205<br>1,365<br>16,800<br>14,963<br>525<br>46,611 | 4,41<br>2,20<br>1,26<br>16,80<br>14,43<br>630<br>45,52 | 1 (0<br>0 5<br>5 2<br>0 1<br>00 1<br>38 1<br>)<br>23 4 | 5,086<br>5,460<br>2,205<br>1,470<br>7,325<br>5,225<br>630<br>8,401 | 17,790<br>14,700<br>6,615<br>4,095<br>50,925<br>44,625<br>1,785<br>140,535 | 6,391<br>5,250<br>2,205<br>1,365<br>17,325<br>15,750<br>578<br>48,864 | 6,376<br>5,775<br>2,205<br>1,313<br>17,325<br>15,225<br>630<br>48,848 | 6,349<br>5,513<br>2,205<br>1,470<br>17,85<br>15,48<br>683<br>49,55 | 9     19       8     16       5     6,       0     52       8     46       1,       6     14 | ,115 6,4<br>,538 5,7<br>,615 2,7<br>148 1,7<br>,500 17,<br>,463 15,<br>890 6<br>7,268 50, | 492 (0<br>775 5<br>205 2<br>365 5<br>.850 1<br>.750 1<br>83<br>.119 4 |

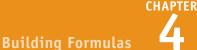

**3** Select the range you want to use.

Press Ctrl + <sup>Page</sup> until you return to the original worksheet.

| 75,578 | 227,562  | 77,280 | 72,450      | 72,450         | 222,180   | 79,120    | 72,450  | 72,450 | 224,020 | 885,546 |
|--------|----------|--------|-------------|----------------|-----------|-----------|---------|--------|---------|---------|
|        |          |        |             |                |           |           |         |        |         |         |
| 6,349  | 19,115   | 6,492  | 6,086       | 6,086          | 18,663    | 6,646     | 6,086   | 6,086  | 18,818  | 74,386  |
| 5,513  | 16,538   | 5,775  | 5,460       | 5,460          | 16,695    | 4,725     | 5,460   | 5,460  | 15,645  | 63,578  |
| 2,205  | 6,615    | 2,205  | 2,205       | 2,205          | 6,615     | 2,205     | 2,205   | 2,205  | 6,615   | 26,460  |
| 1,470  | 4,148    | 1,365  | 1,470       | 1,470          | 4,305     | 1,313     | 1,418   | 1,470  | 4,200   | 16,748  |
| 17,850 | 52,500   | 17,850 | 17,850      | 17,850         | 53,550    | 17,850    | 18,375  | 18,375 | 54,600  | 211,575 |
| 15,488 | 46,463   | 15,750 | 15,225      | 15,225         | 46,200    | 16,538    | 16,013  | 15,225 | 47,775  | 185,063 |
| 683    | 1,890    | 683    | 630         | 630            | 1,943     | 683       | 630     | 630    | 1,943   | 7,560   |
| 49,556 | 147,268  | 50,119 | 48,926      | 48,926         | 147,971   | 49,959    | 50,186  | 49,451 | 149,595 | 585,368 |
| 26,022 | 80,294   | 27,161 | 23,524      | 23,524         | 74,209    | 29,161    | 22,264  | 22,999 | 74,425  | 300,178 |
|        |          |        |             |                |           |           |         |        |         |         |
|        |          |        |             |                |           |           |         |        |         |         |
|        |          |        |             |                |           |           |         |        |         |         |
|        |          |        |             |                |           |           |         |        |         |         |
|        |          |        |             |                |           |           |         |        |         |         |
|        |          |        |             |                |           |           |         |        |         |         |
|        |          | _      |             |                |           |           |         |        |         |         |
|        |          |        |             |                |           | 1         |         |        |         |         |
| P      | Budget 🔶 | 4 ns F | Projections | 2015-2016 Fina | Estimates | Gross Mar | gin (+) |        |         | ) F     |

- A reference to the range on the other worksheet appears in your formula.
- 5 Type any operands and operators you need to complete your formula.
- 6 Click 🗹 or press Enter.

Excel calculates the formula result.

| Α              | J      | K      | L      | M           | N      | 0        | P          | Q                 | R           | S           | Т       |
|----------------|--------|--------|--------|-------------|--------|----------|------------|-------------------|-------------|-------------|---------|
|                | Jul    | Aug    | Sep    | 3rd Quarter | Oct    | Nov      | Dec        | 4th Quarter       | TOTAL       |             |         |
| Sales          |        |        |        |             |        |          |            |                   |             |             |         |
| Division I     | 26,000 | 24,000 | 24,000 | 74,000      | 26,000 | 24,000   | 24,000     | 74,000            | 294,000     |             |         |
| Division II    | 31,000 | 29,500 | 29,500 | 90,000      | 32,000 | 29,500   | 29,500     | 91,000            | 358,550     |             |         |
| Division III   | 27,000 | 25,250 | 25,250 | 77,500      | 28,000 | 25,250   | 25,250     | 78,500            | 310,000     |             |         |
| SALES TOTAL    | 84,000 | 78,750 | 78,750 | 241,500     | 86,000 | 78,750   | 78,750     | 243,500           | 962,550     |             |         |
| Expenses       |        |        |        |             |        |          |            |                   |             |             |         |
| Cost of Goods  | 6,720  | 6,300  | 6,300  | 19,320      | 6,880  | 6,300    | 6,300      | 19,480            | 77,004      |             |         |
| Advertising    | 5,500  | 5,200  | 5,200  | 15,900      | 4,500  | 5,200    | 5,200      | 14,900            | 60,550      |             |         |
| Rent           | 2,100  | 2,100  | 2,100  | 6,300       | 2,100  | 2,100    | 2,100      | 6,300             | 25,200      |             |         |
| Supplies       | 1,300  | 1,400  | 1,400  | 4,100       | 1,250  | 1,350    | 1,400      | 4,000             | 15,950      |             |         |
| Salaries       | 17,000 | 17,000 | 17,000 | 51,000      | 17,000 | 17,500   | 17,500     | 52,000            | 201,500     |             |         |
| Shipping       | 15,000 | 14,500 | 14,500 | 44,000      | 15,750 | 15,250   | 14,500     | 45,500            | 176,250     |             |         |
| Utilities      | 650    | 600    | 600    | 1,850       | 650    | 600      | 600        | 1,850             | 7,200       |             |         |
| EXPENSES TOTAL | 48,270 | 47,100 | 47,100 | 142,470     | 48,130 | 48,300   | 47,600     | 144,030           | 563,654     |             |         |
| GROSS PROFIT   | 35,730 | 31,650 | 31,650 | 99,030      | 37,870 | 30,450   | 31,150     | 99,470            | 398,896     |             |         |
|                |        |        |        |             |        | Differen | ce from La | st Year's Profit: | =R16 - '20: | 15-2016 Fir | al'!R10 |

### TIPS

## Can I manually reference a range in another worksheet?

Yes. Rather than selecting the other worksheet range with your mouse, you can type the range reference directly into your formula. Type the worksheet name, surrounded by single quotation marks (') if the name contains a space; type an exclamation mark (!); then type the cell or range address. Here is an example: **'Expenses 2013'!B2:B10**.

### Can I reference a range in another workbook in my formula?

Yes. First make sure the workbook you want to reference is open. When you reach the point in your formula where you want to add the reference, click the Excel icon ([x]]) in the Windows taskbar, and then click the other workbook to switch to it. Click the worksheet that has the range you want to reference, and then select the range. Click [x] and then click the original workbook to switch back to it. Excel adds the other workbook range reference to your formula.

### Move or Copy a Formula

You can restructure or reorganize a worksheet by moving an existing formula to a different part of the worksheet. When you move a formula, Excel preserves the formula's range references.

Excel also enables you to make a copy of a formula, which is a useful technique if you require a duplicate of the formula elsewhere or if you require a formula that is similar to an existing formula. When you copy a formula, Excel adjusts the range references to the new location.

### Move or Copy a Formula

#### Move a Formula

- Click the cell that contains the formula you want to move.
- Position Dever any outside border of the cell (Development of the cell (Development of the cell).
- 3 Click and drag the cell to the new location (☆ changes to ▷).
- A Excel displays an outline of the cell.
- Excel displays the address of the new location.
- 4 Release the mouse button.
- Excel moves the formula to the new location.
- Excel does not change the formula's range references.

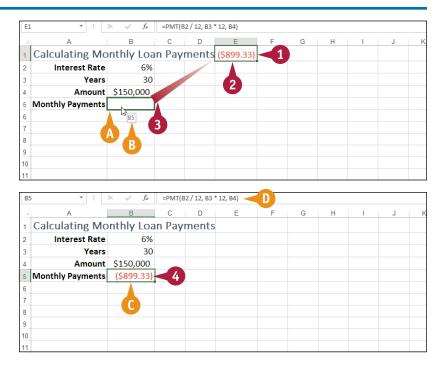

### **Building Formulas**

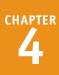

#### Copy a Formula

- 1 Click the cell that contains the formula you want to copy.
- Press and hold Ctrl.
- Position over any outside border of the cell (C changes to ).
- Click and drag the cell to the location where you want the copy to appear.
- Excel displays an outline of the cell.
- Excel displays the address of the new location.
- 5 Release the mouse button.
- 6 Release Ctrl.
- Excel creates a copy of the formula in the new location.
- Excel adjusts the range references.

**Note:** You can make multiple copies by dragging the bottom-right corner of the cell. Excel fills the adjacent cells with copies of the formula. See the following section, "Switch to Absolute Cell References," for an example.

### TIP

#### B5 $f_{\infty}$ =SUM(B2:B4) А с D Е F G н к L 1 Sales Jan Feb Mar Apr May Jun Jul Aug Sep Oct Nov 0 \$23,000 \$24,000 \$25,100 \$25,000 \$25,400 \$26,000 \$24,000 \$24,000 \$26,000 \$24,000 \$ 2 Division I \$ 1 3 Division II 50 \$27,900 \$29,500 \$31,000 \$30,500 \$30,000 \$31,000 \$29,500 \$29,500 \$32,000 \$29,500 \$24,400 \$24,300 \$25,250 \$26,600 \$27,000 \$26,750 \$27,000 \$25,250 \$25,250 \$28,000 \$25,250 \$ 4 Division III 5 SALES TOTAL \$76,650 6 7 8 9 10 11

| C  | 5            | * :      | $\times  \checkmark$ | $f_{x}$  | =SUM(C2: | C4)      | H)       |          |          |          |          |          |     |
|----|--------------|----------|----------------------|----------|----------|----------|----------|----------|----------|----------|----------|----------|-----|
|    | А            | В        | С                    | D        | Е        | F        | G        | н        | I.       | J        | К        | L        |     |
| 1  | Sales        | Jan      | Feb                  | Mar      | Apr      | May      | Jun      | Jul      | Aug      | Sep      | Oct      | Nov      | D   |
| 2  | Division I   | \$23,500 | \$23,000             | \$24,000 | \$25,100 | \$25,000 | \$25,400 | \$26,000 | \$24,000 | \$24,000 | \$26,000 | \$24,000 | \$: |
| 3  | Division II  | \$28,750 | \$27,900             | \$29,500 | \$31,000 | \$30,500 | \$30,000 | \$31,000 | \$29,500 | \$29,500 | \$32,000 | \$29,500 | \$: |
| 4  | Division III | \$24,400 | \$24,300             | \$25,250 | \$26,600 | \$27,000 | \$26,750 | \$27,000 | \$25,250 | \$25,250 | \$28,000 | \$25,250 | \$2 |
| 5  | SALES TOTAL  | \$76,650 | \$75,200             | < 5      |          |          |          |          |          |          |          |          |     |
| 6  |              |          |                      |          |          |          |          |          |          |          |          |          |     |
| 7  |              |          |                      |          |          |          |          |          |          |          |          |          |     |
| 8  |              |          | G                    |          |          |          |          |          |          |          |          |          |     |
| 9  |              |          |                      |          |          |          |          |          |          |          |          |          |     |
| 10 |              |          |                      |          |          |          |          |          |          |          |          |          |     |
| 11 |              |          |                      |          |          |          |          |          |          |          |          |          |     |
| 12 |              |          |                      |          |          |          |          |          |          |          |          |          |     |

#### Why does Excel adjust the range references when I copy a formula?

When you make a copy of a formula, Excel assumes that you want that copy to reference different ranges than in the original formula. In particular, Excel assumes that the ranges you want to use in the new formula are positioned relative to the ranges used in the original formula, and that the relative difference is equal to the number of rows and columns you dragged the cell to create the copy.

For example, suppose your original formula references cell A1, and you make a copy of the formula in the cell one column to the right. In that case, Excel also adjusts the cell reference one column to the right, so it becomes B1 in the new formula. To learn how to control this behavior, see the following section, "Switch to Absolute Cell References."

### Switch to Absolute Cell References

You can make some formulas easier to copy by switching to absolute cell references. When you use a regular cell address — called a *relative cell reference* — such as A1 in a formula, Excel adjusts that reference when you copy the formula to another location. To prevent that reference from changing, you must change it to the *absolute cell reference* format: \$A\$1.

See the first tip at the end of this section to learn more about the difference between relative and absolute cell references.

### Switch to Absolute Cell References

- 1 Double-click the cell that contains the formula you want to edit.
- 2 Select the cell reference you want to change.
- Press F4.

| P  | MT ▼ : × ✓ f <sub>x</sub> =SUM(B3      | :B3)  |                      |          |   |
|----|----------------------------------------|-------|----------------------|----------|---|
| 2  | А                                      | В     | С                    | D        | Е |
| 1  | Chapter 4—Building Formulas            |       |                      |          |   |
| 2  | Tasks                                  | Pages | <b>Running Total</b> |          |   |
| 3  | Intro                                  | 1     | =SUM(B3:B3)          |          |   |
| 4  | Understanding Excel Formulas           | 2     | SUM(nu ber1, [nu     | mber2],) |   |
| 5  | Build a Formula                        | 2     | 2                    |          |   |
| 6  | Understanding Excel Functions          | 2     |                      |          |   |
| 7  | Add a Function to a Formula            | 2     |                      |          |   |
| 8  | Add a Row or Column of Numbers         | 2     |                      |          |   |
| 9  | Build an AutoSum Formula               | 2     |                      |          |   |
| 10 | Add a Range Name to a Formula          | 2     |                      |          |   |
| 11 | Reference Another Worksheet Range in a | 2     |                      |          |   |
| 12 | Move or Copy a Formula                 | 2     |                      |          |   |
| 13 | Switch to Absolute Cell References     | 2     |                      |          |   |
| 14 | Hide the Formula Bar or Ribbon         | 2     |                      |          |   |
| 15 | Troubleshoot Formula Errors            | 2     |                      |          |   |
| 16 |                                        |       |                      |          |   |

5

- A Excel switches the address to an absolute cell reference.
- 4 Repeat steps 2 and 3 to switch any other cell addresses that you require in the absolute reference format.
- 5 Click 🗸 or press Enter.

|    | ит <u> </u>                            | éa      |                      |          |   |
|----|----------------------------------------|---------|----------------------|----------|---|
| PI | MT • : × ✓ f <sub>x</sub> =SUM(\$B     | \$3:B3) |                      |          |   |
|    | A                                      | В       | С                    | D        | E |
| 1  | Chapter 4—Building Formulas            |         |                      |          |   |
| 2  | Tasks                                  | Pages   | <b>Running Total</b> |          |   |
| 3  | Intro                                  | 2       | =SUM(\$B\$3:B3)      |          |   |
| 4  | Understanding Excel Formulas           | 2       | SUM(number1, [num    | mber2],) |   |
| 5  | Build a Formula                        | 2       | A                    |          |   |
| 6  | Understanding Excel Functions          | 2       |                      |          |   |
| 7  | Add a Function to a Formula            | 2       |                      |          |   |
| 8  | Add a Row or Column of Numbers         | 2       |                      |          |   |
| 9  | Build an AutoSum Formula               | 2       |                      |          |   |
| 10 | Add a Range Name to a Formula          | 2       |                      |          |   |
| 11 | Reference Another Worksheet Range in a | 2       |                      |          |   |
| 12 | Move or Copy a Formula                 | 2       |                      |          |   |
| 13 | Switch to Absolute Cell References     | 2       |                      |          |   |
| 14 | Hide the Formula Bar or Ribbon         | 2       |                      |          |   |
| 15 | Troubleshoot Formula Errors            | 2       |                      |          |   |
| 16 |                                        |         |                      |          |   |

### **Building Formulas**

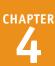

Excel adjusts the formula.

6 Copy the formula.

**Note:** See the previous section, "Move or Copy a Formula," to learn how to copy a formula.

```
• Excel preserves the absolute cell references in the copied formulas.
```

| C3 | 3 ▼ : × √ f <sub>x</sub> =SUM(\$B      | \$3:B3) 🔫 | В                    |   |   |
|----|----------------------------------------|-----------|----------------------|---|---|
| 2  | А                                      | В         | С                    | D | Е |
| 1  | Chapter 4—Building Formulas            |           |                      |   |   |
| 2  | Tasks                                  | Pages     | <b>Running Total</b> |   |   |
| 3  | Intro                                  | 2         | 2                    |   |   |
| 4  | Understanding Excel Formulas           | 2         |                      |   |   |
| 5  | Build a Formula                        | 2         |                      |   |   |
| 6  | Understanding Excel Functions          | 2         |                      |   |   |
| 7  | Add a Function to a Formula            | 2         |                      |   |   |
| 8  | Add a Row or Column of Numbers         | 2         |                      |   |   |
| 9  | Build an AutoSum Formula               | 2         |                      |   |   |
| 10 | Add a Range Name to a Formula          | 2         |                      |   |   |
| 11 | Reference Another Worksheet Range in a | 2         |                      |   |   |
| 12 | Move or Copy a Formula                 | 2         |                      |   |   |
| 13 | Switch to Absolute Cell References     | 2         |                      |   |   |
| 14 | Hide the Formula Bar or Ribbon         | 2         |                      |   |   |
| 15 | Troubleshoot Formula Errors            | 2         |                      | 6 |   |
| 16 |                                        |           |                      |   |   |

| C1 | L5 ▼ : × ✓ f <sub>x</sub> =SUM(\$B     | \$3:B15) | C             |          |   |
|----|----------------------------------------|----------|---------------|----------|---|
|    | А                                      | В        | с             | D        | E |
| 1  | Chapter 4—Building Formulas            |          |               |          |   |
| 2  | Tasks                                  | Pages    | Running Total |          |   |
| 3  | Intro                                  | 2        | 2             |          |   |
| 4  | Understanding Excel Formulas           | 2        | 4             |          |   |
| 5  | Build a Formula                        | 2        | 6             |          |   |
| 6  | Understanding Excel Functions          | 2        | 8             |          |   |
| 7  | Add a Function to a Formula            |          | 10            |          |   |
| 8  | Add a Row or Column of Numbers         |          | 12            |          |   |
| 9  | Build an AutoSum Formula               | 2        | 14            |          |   |
| 10 | Add a Range Name to a Formula          | 2        | 16            |          |   |
| 11 | Reference Another Worksheet Range in a | 2        | 18            |          |   |
| 12 | 2 Move or Copy a Formula               |          | 20            |          |   |
| 13 | 3 Switch to Absolute Cell References   |          | 22            |          |   |
| 14 | Hide the Formula Bar or Ribbon         | 2        | 24            |          |   |
| 15 | Troubleshoot Formula Errors            | 2        | 26            |          |   |
| 16 |                                        |          |               | <b>.</b> |   |

### TIPS

### What is the difference between absolute cell references and relative cell references?

When you use a cell reference in a formula, Excel treats that reference as being relative to the formula's cell. For example, if the formula is in cell B5 and it references cell A1, Excel effectively treats A1 as the cell four rows up and one column to the left. If you copy the formula to cell D10, then the cell four rows up and one column to the left now refers to cell C6, so in the copied formula Excel changes A1 to C6. If the original formula instead refers to \$A\$1, then the copied formula in cell D10 also refers to \$A\$1.

# How do I restore a cell address back to a relative cell reference?

You can use the F4 keyboard technique, which actually runs the address through four different reference formats. Press F4 once to switch to the absolute cell reference format, such as \$A\$1. Press F4 again to switch to a mixed reference format that uses a relative column and absolute row (A\$1). Press F4 a third time to switch to a mixed reference format that uses an absolute column and relative row (\$A1). Finally, press F4 a fourth time to return to the relative cell reference (A1).

### Hide the Formula Bar or Ribbon

You can give yourself a bit more room in the Excel window by hiding the Formula bar or Ribbon. Hiding the Formula bar is a good idea if you never use the Formula bar to enter or edit cell data and you never use Formula bar features such as the Name box, the Enter button, and the Insert Function button. After hiding the Formula bar, if you find that you need it, you can quickly restore it to the Excel window. You can also gain more worksheet room by hiding the Ribbon. When you hide the Ribbon, Excel keeps the tabs visible, so you can still access the commands.

### Hide the Formula Bar or Ribbon

#### Hide the Formula Bar XII 🗆 1 • Paul McF Home Insert Page Layout Data hat you want to do Σ· A Conditional Formatting \* 🖀 Insert \* 1 Click the **View** tab. E. Calibri General Eormat as Table -🖉 Delete 🔹 👿 🔹 B I U - 🖽 -≡ ∉ ∉ ⊞ - \$ - % , % . 🔛 Cell Styles \* 🧱 Format 🔹 🍭 👻 Filt Cells $f_x$ D Е F G н м Ν 🕅 🔒 🍤 -2 Click Formula Bar Book1 - Excel File Paul McFee Home Insert Page Lavout Formulas View Tell me what you want to do Data Review ( changes to ). Q 📑 Pb Q 🔁 New Window 📃 Split DD 2 Page Layout Formula Bar 📃 Arrange All Hide EDÍ age Break I Custom Views Zoom Zoom to Switch Macros Gridlines V Heading Windows Freeze Panes \* Unhide A Excel removes the Formula bar Selection Workbook V Macros N from the window. Note: To restore the Formula bar, repeat steps 1 and 2 ( changes to ). 8

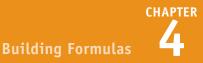

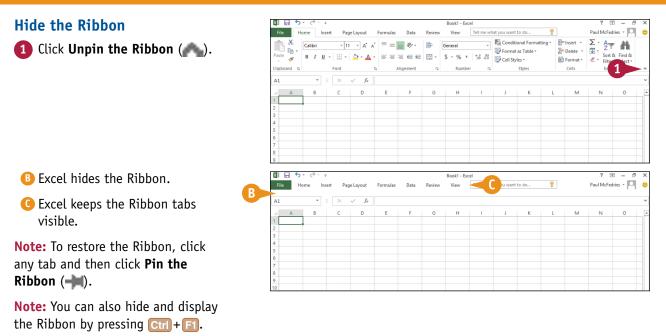

### TIP

If I have a long entry in a cell, I only see part of the entry in the Formula bar. Can I fix that? Yes, you can use the Expand Formula Bar feature in Excel to expand the formula to show multiple lines of data instead of just a single line. On the right side of the Formula bar, click the **Expand Formula Bar** button (**``**) or press **Ctrl**+**Shift**+**U** to increase the size of the Formula bar as shown here. If you still cannot see the entire cell entry, either click and drag the bottom edge of the Formula bar to expand it even further, or click **`** and **`** to scroll through the entry.

When you are done, click the **Collapse Formula Bar** button ( ) or press **Ctrl** + **Shift** + **U** to return the Formula bar to its normal state.

| E                                          | F               |
|--------------------------------------------|-----------------|
| Notes                                      | Reports To      |
| Steven Buchanan graduated from St. Andrews | Andrew Fuller   |
|                                            | Steven Buchanan |
|                                            | Steven Buchanan |
|                                            | -               |

Despite your best efforts, a formula may return an inaccurate or erroneous result. To help you fix such problem formulas, there are a few troubleshooting techniques you can use, such as checking for incorrect range references or function arguments, confirming your data, and checking for punctuation errors such as missing colons or parentheses.

If Excel displays an error such as #DIV/0 instead of a result, then you also need to understand these error messages so that you can troubleshoot and correct the problem.

#### **Confirm Range References**

If your formula is returning an unexpected or inaccurate result, the first thing to check is your range and cell references. For example, if your data is in the range A1:A10, but your formula uses A1:A9, then the result will be inaccurate. The easiest way to check the range and cell references is to double-click the cell containing the formula. Excel highlights the range referenced by the formula, so you can see at a glance which range your formula is using.

|    | А             | В           | С              | D      |
|----|---------------|-------------|----------------|--------|
| 7  | Expenses      |             |                |        |
| 8  | Cost of Goods | 5,924       | 5,781          | 6,086  |
| 9  | Advertising   | 4,830       | 4,410          | 5,460  |
| 10 | Rent          | 2,205       | 2,205          | 2,205  |
| 11 | Supplies      | 1,365       | 1,260          | 1,470  |
| 12 | Salaries      | 16,800      | 16,800         | 17,325 |
| 13 | Shipping      | 14,963      | 14,438         | 15,225 |
| 14 | Utilities     | 525         | 630            | 630    |
| 15 | EXPE          | =SUM(B8:B11 | )              | 48,401 |
| 16 | GROSS PROFIT  | SUM(number  | l, [number2],) | 24,049 |

#### **Confirm Range Data**

If your formula is correct but it is still producing unexpected results, the problem might lie with the data instead of the formula. Double-check your range data to make sure that it is accurate and up to date.

| C6 • : |              | : | × ✓    | $f_{x}$ | <i>f<sub>x</sub></i> =SUM(C3: |        |
|--------|--------------|---|--------|---------|-------------------------------|--------|
|        | А            |   | В      | (       | 2                             | D      |
| 1      |              |   | Jan    | Fe      | eb                            | Mar    |
| 2      | Sales        |   |        |         |                               |        |
| 3      | Division I   |   | 21,620 | 1       | 1                             | 22,080 |
| 4      | Division II  |   | 26,450 | 1       | 1                             | 27,140 |
| 5      | Division III |   | 22,448 |         | 1                             | 23,230 |
| 6      | SALES TOTAL  |   | 70,518 | :       | 3                             | 72,450 |

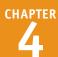

### **Confirm Punctuation**

Many formulas produce inaccurate or erroneous results because of incorrect punctuation. Look for missing colons in range references; missing or misplaced quotation marks in string data or links to other worksheets or workbooks; and missing commas in function arguments. Also check parentheses to make sure you have one closing parenthesis for each opening parenthesis, and that your parentheses are in the correct locations within the formula.

#### **Confirm Operator Precedence**

The order in which Excel calculates numeric formulas can make a big difference to the final result, particularly if you are mixing addition and subtraction with multiplication and division. Confirm the correct order of precedence that your formula requires; compare

| PMT 👻 : 🗙 |                       | × 🗸     | $f_x$     | =PMT(B2 / 12 B3 * 12, B4)      |  |  |
|-----------|-----------------------|---------|-----------|--------------------------------|--|--|
| A         | А                     |         | В         | С                              |  |  |
| 1         | Loan Payment Analysis |         |           |                                |  |  |
| 2         | Interest Rate (A      | nnual)  | 6.009     | 6                              |  |  |
| 3         | Periods               | (Years) |           | 5                              |  |  |
| 4         |                       |         | \$10,00   |                                |  |  |
| 5         | Monthly Pa            | yment = | PMT(B2    | / 12 <mark>B3</mark> * 12, B4) |  |  |
| 6         |                       |         | PMT(rate, | nper, pv, [fv], [type])        |  |  |
| 7         |                       |         |           |                                |  |  |

|   | А                                                    | В       | С                                            | E       |                |  |  |
|---|------------------------------------------------------|---------|----------------------------------------------|---------|----------------|--|--|
| 1 |                                                      |         |                                              |         |                |  |  |
| 2 | <sup>2</sup> Calculating the Pre-Tax Cost of an Item |         |                                              |         |                |  |  |
| 3 |                                                      |         |                                              |         |                |  |  |
| 4 | Variables:                                           |         | Pre-Tax Cost Calculation:                    |         |                |  |  |
| 5 | Total Cost                                           | \$10.65 |                                              | Result  | Formula in D   |  |  |
| 6 | Tax Rate                                             | 7%      | Without controlling precedence $\rightarrow$ | \$10.72 | =B5 / 1 + B6   |  |  |
| 7 |                                                      |         | Controlling precedence $\rightarrow$         | \$9.95  | =B5 / (1 + B6) |  |  |
| 8 |                                                      |         |                                              |         |                |  |  |

this with the natural order of operator precedence in Excel, as described in the "Understanding Excel Formulas" section earlier in this chapter; and then use parentheses to force the correct order if necessary.

#### **Understand the Excel Error Values**

Excel may display an error value instead of a formula result. Here are descriptions of the six main error types:

| Error   | Description                                                                                                    |
|---------|----------------------------------------------------------------------------------------------------|
| #DIV/0  | Your formula is dividing by zero. Check the divisor input cells for values that are either zero or blank.                                                        |
| #N/A    | Your formula cannot return a legitimate result. Check that your function arguments are appro-<br>priate for each function.                                       |
| #NAME?  | Your formula uses a name that Excel does not recognize. Check your range names and function names.                                                               |
| #NUM!   | Your formula uses a number inappropriately. Check the arguments for your mathematical functions to make sure they use the correct types of numbers.              |
| #REF#   | Your formula contains an invalid cell reference. This usually occurs when you delete a cell referenced by a formula. Adjust the formula to use a different cell. |
| #VALUE! | Your formula uses an inappropriate value in a function argument. Check your function arguments to make sure they use the correct data type.                      |

### **CHAPTER 5**

# Manipulating Worksheets

An Excel worksheet is where you enter your headings and data and build your formulas. You will spend most of your time in Excel operating within a worksheet, so you need to know how to navigate and perform worksheet tasks such as renaming, moving, copying, and deleting.

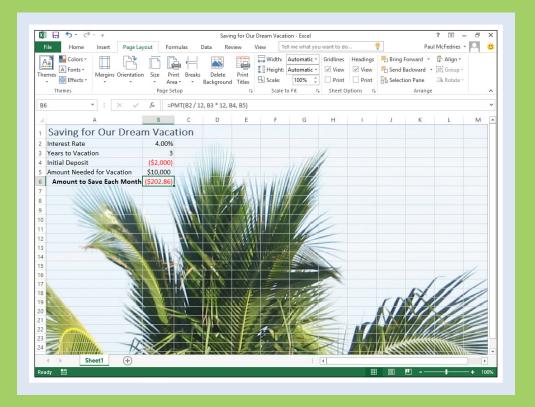

| Navigate a Worksheet                      | 2 |
|-------------------------------------------|---|
| Rename a Worksheet113                     | 8 |
| Create a New Worksheet                    | 4 |
| Move a Worksheet                          | 5 |
| Copy a Worksheet                          | B |
| Delete a Worksheet                        | D |
| Change the Gridline Color                 | 2 |
| Toggle Worksheet Gridlines On and Off 124 | 4 |
| Toggle Worksheet Headings On and Off 12   | 5 |
| Set the Worksheet Tab Color               | 5 |
| Set the Worksheet Background              | B |
| Zoom In on or Out of a Worksheet          | D |
| Split a Worksheet into Two Panes          | 2 |
| Hide and Unhide a Worksheet               | 4 |

### Navigate a Worksheet

You can use a few keyboard techniques that make it easier to navigate data after you have entered it in a worksheet.

It is usually easiest to use your mouse to click in the next cell you want to work with. If you are using Excel on a tablet or PC that has a touchscreen, then you can tap the next cell you want to use. However, if you are entering data, then using the keyboard to navigate to the next cell is often faster because your hands do not have to leave the keyboard.

|                    | Keyboard Techniques for Navigating a Worksheet                                                                                                    |
|--------------------|----------------------------------------------------------------------------------------------------|
| Press              | To move                                                                                                    |
| <b></b>            | Left one cell                                                                                                    |
| •                  | Right one cell                                                                                                    |
|                    | Up one cell                                                                                                    |
| €                  | Down one cell                                                                                                    |
| Home               | To the beginning of the current row                                                                                                    |
| Page<br>down       | Down one screen                                                                                                    |
| Page<br>up         | Up one screen                                                                                                    |
| Alt + Page<br>down | One screen to the right                                                                                                    |
| Alt + Page<br>up   | One screen to the left                                                                                                    |
| Ctrl + Home        | To the top-left corner of the worksheet (cell A1)                                                                                                    |
| Ctrl + End         | To the bottom-right corner of the used portion of the worksheet                                                                                       |
| Ctrl + arrow keys  | In the direction of the arrow to the next non-blank cell if the current cell is blank, or to the last non-blank cell if the current cell is not blank |

### Rename a Worksheet

You can make your Excel workbooks easier to understand and navigate by providing each worksheet with a name that reflects the contents of the sheet.

Excel provides worksheets with generic names such as Sheet1 and Sheet2, but you can change these to more descriptive names such as Sales 2013, Amortization, or Budget Data. Note, however, that although worksheet names can include any combination of letters, numbers, symbols, and spaces, they cannot be longer than 31 characters.

### **Rename a Worksheet**

- 1 Display the worksheet you want to rename.
- 2 Click the Home tab.
- 3 Click Format.
- 4 Click Rename Sheet.
- You can also double-click the worksheet's tab.
- Excel opens the worksheet name for editing and selects the text.
- If you want to edit the existing name, press either or to deselect the text.
- 6 Type the new worksheet name.
- 7 Press Enter.

Excel assigns the new name to the worksheet.

|                                                                                                    | - (? · -                                                                                                    | Sales Rej                                                                                                    | ps Sales - Excel                                                                                                    |                                                                                        |             | ?                                                   | ∞ – □                                                                                           |
|----------------------------------------------------------------------------------------------------|----------------------------------------------------------------------------------------------------|----------------------------------------------------------------------------------------------------|----------------------------------------------------------------------------------------------------|----------------------------------------------------------------------------------------|-------------|-----------------------------------------------------|-------------------------------------------------------------------------------------------------|
| File Hom                                                                                                    | me 🔁 ge Layour 🛛 Formulas                                                                                                    | Data Review Vie                                                                                                    | w Tell me wha                                                                                                    | t you want to do                                                                       |             | 🥊 🛛 Paul                                            | МсF О,                                                                                          |
| 📩 🔏 📊                                                                                                    | Calibri v 12 v A A                                                                                                    | = = = 🗗                                                                                                    | Currency -                                                                                                    | Conditional For                                                                        | matting -   | 🚰 Insert 🔹                                          | Σ - <sup>A</sup> ZT-                                                                            |
| - B - '                                                                                                    |                                                                                                    |                                                                                                    | \$ • % •                                                                                                    | 🖗 Format as Table                                                                      | -           | 🖹 Delete 🔹                                          | <b>↓</b> - <b>#</b> -                                                                           |
| aste 💉                                                                                                    | В І Ц - 🔛 - 🛆 - 🗛 -                                                                                                    | €E #E 🗞 +                                                                                                    | 100 →00                                                                                                    | 🖗 Cell Styles 🐐                                                                        | 3           | 📰 Format 🕶                                          | . و ب                                                                                           |
| lipboard 🗔                                                                                                    | Font Fa                                                                                                    | Alignment 🕞                                                                                                    | Number G                                                                                                    | Styles                                                                                 |             | Cell Size                                           |                                                                                                 |
| 3                                                                                                    | ▼ : × √ fx                                                                                                    | 996336                                                                                                    |                                                                                                    |                                                                                        |             | C Row He                                            | sight                                                                                           |
| .0                                                                                                    | · · · · / /x                                                                                                    | 990350                                                                                                    |                                                                                                    |                                                                                        |             | AutoFit                                             | Row Height                                                                                      |
| A A                                                                                                    | В                                                                                                    | С                                                                                                    | D                                                                                                    | E                                                                                      | F           | Columr                                              |                                                                                                 |
|                                                                                                    |                                                                                                    |                                                                                                    |                                                                                                    |                                                                                        |             |                                                     | Column Width                                                                                    |
|                                                                                                    | Sales Rep                                                                                                    | 2015 Sales                                                                                                    | 2016 Sales                                                                                                    |                                                                                        |             |                                                     | Width                                                                                           |
|                                                                                                    | Nancy Freehafer                                                                                                    | \$996,336                                                                                                    | \$960,492                                                                                                    |                                                                                        |             | -                                                   | width                                                                                           |
|                                                                                                    | Andrew Cencini                                                                                                    | \$606,731                                                                                                    | \$577,983                                                                                                    |                                                                                        |             | Visibility                                          |                                                                                                 |
|                                                                                                    | Jan Kotas                                                                                                    | \$622,781                                                                                                    | \$967,580                                                                                                    |                                                                                        |             | Hide &                                              |                                                                                                 |
|                                                                                                    | Mariya Sergienko                                                                                                    | \$765,327                                                                                                    | \$771,399                                                                                                    |                                                                                        |             | Organize Sl                                         |                                                                                                 |
|                                                                                                    | Steven Thorpe<br>Michael Neipper                                                                                                    | \$863,589<br>\$795,518                                                                                                    | \$827,213<br>\$669,394                                                                                                    |                                                                                        | - 4         | Rename                                              |                                                                                                 |
|                                                                                                    | Robert Zare                                                                                                    | \$795,518                                                                                                    | \$626,945                                                                                                    |                                                                                        | -           | Move o                                              | r Copy Sheet                                                                                    |
|                                                                                                    | Laura Giussani                                                                                                    | \$992,059                                                                                                    | \$574,472                                                                                                    |                                                                                        |             | <u>T</u> ab Co                                      | lor                                                                                             |
| 1                                                                                                    | Anne Hellung-Larsen                                                                                                    | \$659,380                                                                                                    | \$827,932                                                                                                    |                                                                                        |             | Protection                                          |                                                                                                 |
| 2                                                                                                    | Kyra Harper                                                                                                    | \$509,623                                                                                                    | \$569,609                                                                                                    |                                                                                        |             | Protect                                             | Sheet                                                                                           |
| 3                                                                                                    | David Ferry                                                                                                    | \$987,777                                                                                                    | \$558,601                                                                                                    |                                                                                        |             | Lock Ce                                             | ell                                                                                             |
| 4                                                                                                    | Paul Voyatzis                                                                                                    | \$685,091                                                                                                    | \$692,182                                                                                                    |                                                                                        |             | Format                                              |                                                                                                 |
|                                                                                                    |                                                                                                    | \$540,484                                                                                                    | \$693,762                                                                                                    |                                                                                        |             | - Tonnat                                            | Cglis                                                                                           |
| 5                                                                                                    | Andrea Aster                                                                                                    |                                                                                                    |                                                                                                    |                                                                                        |             |                                                     |                                                                                                 |
|                                                                                                    | Sheet1 Ave                                                                                                    | ¢650 733<br>rage: \$707,636 Count                                                                                                    | \$923.034<br>: 4<br>: 38 Sum: \$26,89                                                                                                    | D,178 III                                                                              | ₿₽          | 1                                                   | + 100                                                                                           |
| eady                                                                                                    | Sheet1 B +                                                                                                    | ¢650 733<br>rage: \$707,636 Count<br>Sales Rep                                                                                                    | \$823.034<br>: 4<br>: 38 Sum: \$26,89<br>os Sales - Excel                                                                                                    | 0,178 III                                                                              | 8 🗉         | -                                                   | + 100                                                                                           |
| eady                                                                                                    | Sheet1     B     Charlos Gea     B     Charlos Gea     B     Charlos Gea     Ave     Ave     charlos Gea     Ave     Insert Page Layour Formulas                                                                                                    | sales Rep<br>Data Review View                                                                                                    | \$ 23 034<br>; 4<br>: 38 Sum: \$26,899<br>os Sales - Excel<br>w Tell me what                                                                                                    |                                                                                        |             | -                                                   | + 100                                                                                           |
| A<br>ady                                                                                                    | Sheet1 B +                                                                                                    | sales Rep<br>Data Review View                                                                                                    | \$\$23.034       :     4       ::     38       Sum:     \$26,89       os Sales - Excel       w     Tell me what       Currency     If                                                                                                    | you want to do                                                                         | natting - E | Paul N                                              | + 100                                                                                           |
| A<br>ady                                                                                                    | Sheet1     B     Charlos Gea     B     Charlos Gea     B     Charlos Gea     Ave     Ave     charlos Gea     Ave     Insert Page Layour Formulas                                                                                                    | age: \$707,636 Count<br>Sales Rep<br>Data Review Vie<br>E E E E C                                                                                                    | \$ \$ 23 03.4<br>: 4<br>: 38 Sum: \$26,89<br>ss Sales - Excel<br>w Tell me what<br>Currency \$<br>\$ 7 % 9                                                                                                    | you want to do                                                                         | natting -   | Paul M                                              | + 100                                                                                           |
| A<br>ady                                                                                                    | Charles Con<br>Sheet1 → B ↔ Are<br>Are<br>Are<br>Colibit + Page Layour Formulas<br>Colibit + 12 → A* A*<br>B I <u>U</u> + <u>B</u> + <u>A</u> + A →                                                                                                    | ccco 722<br>rage: \$707,636 Count<br>Sales Rep<br>Data Review Vie<br>≡ ≡ ≡ ≡ ₩<br>€ ₩ ≫ •                                                                                                    | \$223.024         :         4           :         4         :         5           ::         38         Sum: \$26,894         :         5           ::         38         Sum: \$26,894         :         :         :           ::         :         :         :         :         :         :         :         :         :         :         :         :         :         :         :         :         :         :         :         :         :         :         :         :         :         :         :         :         :         :         :         :         :         :         :         :         :         :         :         :         :         :         :         :         :         :         :         :         :         :         :         :         :         :         :         :         :         :         :         :         :         :         :         :         :         :         :         :         :         :         :         :         :         :         :         :         :         :         : <td:< td="">         :         :</td:<>                                                                                                    | you want to do<br>☐ Conditional Forr<br>Ø Format as Table<br>Ø Cell Styles ~           | natting -   | Paul M<br>Insert -<br>Delete -<br>Format -          | + 100                                                                                           |
| Aady                                                                                                    | Childre Gra<br>Sheet1 B +<br>Ave<br>Ave<br>Calibri + 12 + A *<br>B I U + H + A +<br>Font 5                                                                                                    | CCCO 732<br>rage: \$707,636 Count<br>Sales Rep<br>Data Review Vie<br>E E E C Count<br>C E C C Count<br>Sales Rep<br>Data Review Vie<br>E E C C C C C C C C C C C C C C C C C C                                                                                                    | \$ \$ 23 034<br>: 4<br>: 38 Sum: \$26,89<br>as Sales - Excel<br>w Tell me what<br>Currency \$<br>\$ \$ % 9                                                                                                    | you want to do<br>Conditional Forr<br>Format as Table                                  | natting -   | Paul M                                              | + 100                                                                                           |
| File Hon<br>Paste V<br>Tipboard 5                                                                                                    | Chindre Grav<br>Sheet1 B +<br>Ave<br>Ave<br>Calibri • 12 • A *<br>B I U • E • A •<br>Font 5<br>Font 5<br>• X • X • F •                                                                                                    | cccn 722<br>rage: \$707,636 Count<br>Sales Rep<br>Data Review Vie<br>= = = = = = =<br>€ = = ⊕ =<br>Alignment ⊆<br>996336                                                                                                    |                                                                                                    | you want to do<br>☐ Conditional Forr<br>₩ Format as Table<br>₩ Cell Styles ~<br>Styles | natting •   | Paul M<br>Insert v<br>Delete v<br>Format v<br>Cells | + 100<br>The F ▼ ↓ ↓<br>The F ▼ ↓ ↓<br>The F ▼ ↓ ↓<br>The F ▼ ↓ ↓<br>The F ▼ ↓ ↓<br>The F ▼ ↓ ↓ |
| File Hon<br>Paste S<br>Paste S<br>Paste S<br>C3<br>A                                                                                                    | Childre Gra<br>Sheet1 B +<br>Ave<br>Ave<br>Calibri + 12 + A *<br>B I U + H + A +<br>Font 5                                                                                                    | CCCO 732<br>rage: \$707,636 Count<br>Sales Rep<br>Data Review Vie<br>E E E F<br>Alignment G                                                                                                    | \$223.024         :         4           :         4         :         5           ::         38         Sum: \$26,894         :         5           ::         38         Sum: \$26,894         :         :         :           ::         :         :         :         :         :         :         :         :         :         :         :         :         :         :         :         :         :         :         :         :         :         :         :         :         :         :         :         :         :         :         :         :         :         :         :         :         :         :         :         :         :         :         :         :         :         :         :         :         :         :         :         :         :         :         :         :         :         :         :         :         :         :         :         :         :         :         :         :         :         :         :         :         :         :         :         :         :         :         : <td:< td="">         :         :</td:<>                                                                                                    | you want to do<br>☐ Conditional Forr<br>Ø Format as Table<br>Ø Cell Styles ~           | natting -   | Paul M<br>Insert -<br>Delete -<br>Format -          | + 100                                                                                           |
| A and y and the second second                                                                                                    | Chivelor Grav<br>Sheet1 - B + Ave<br>Ave<br>r C - =<br>Insert Page Layour Formulas<br>Celibri - 12 - A *<br>B I U - D - A - Font<br>Font<br>Font<br>B<br>B<br>B                                                                                                    | CCCN 722           rage: \$707,636         Count           Sales Rep           Data         Review Vie           E         E           E         E           E         E           Alignment         G           996336         C                                                                                                    | Correct of the second second se                                                                                                    | you want to do<br>☐ Conditional Forr<br>₩ Format as Table<br>₩ Cell Styles ~<br>Styles | natting •   | Paul M<br>Insert v<br>Delete v<br>Format v<br>Cells | + 100<br>The F ▼ ↓ ↓<br>The F ▼ ↓ ↓<br>The F ▼ ↓ ↓<br>The F ▼ ↓ ↓<br>The F ▼ ↓ ↓<br>The F ▼ ↓ ↓ |
| A A A A A A A A A A A A A A A A A A A                                                                                                    | Churdre Geor<br>Sheet1 B +<br>Ave                                                                                                    | cccn 722<br>rage \$707,636 Count<br>Sales Rep<br>Data Review Vie<br>= = = ■ ↓<br>Alignment ↓<br>996336<br>C<br>2015 Sales                                                                                                    | constant         :         4           :         4         :         :           :         33         Sum: \$26,894         :           ::         Sales - Excel         :         :         :           ::         :         :         :         :         :           ::         :         :         :         :         :         :           ::         :         :         :         :         :         :         :         :         :         :         :         :         :         :         :         :         :         :         :         :         :         :         :         :         :         :         :         :         :         :         :         :         :         :         :         :         :         :         :         :         :         :         :         :         :         :         :         :         :         :         :         :         :         :         :         :         :         :         :         :         :         :         :         :         :         : <td:< td="">         :         :</td:<>                                                                                                    | you want to do<br>☐ Conditional Forr<br>₩ Format as Table<br>₩ Cell Styles ~<br>Styles | natting •   | Paul M<br>Insert v<br>Delete v<br>Format v<br>Cells | + 100<br>The F ▼ ↓ ↓<br>The F ▼ ↓ ↓<br>The F ▼ ↓ ↓<br>The F ▼ ↓ ↓<br>The F ▼ ↓ ↓<br>The F ▼ ↓ ↓ |
| File Hon<br>File Hon<br>File C3<br>A<br>A<br>C3<br>A<br>A<br>C3<br>A                                                                                                    | Churdre Georg B (*)<br>Sheet1 B (*)<br>Ave<br>Calibri * 12 * A* A*<br>B I U * 10 * A *<br>Font 5<br>* (*) * free<br>Sales Rep<br>Nancy Freehafer                                                                                                    | CCCN 722           rage: \$707,536         Count           Sales Rep           Data         Review Vie           Table         Table           Alignment         Table           996336         C           2015         Sales           \$996,336         S                                                                                                    | C022 024         ↓         ↓           :         4                                                                                                    | you want to do<br>☐ Conditional Forr<br>₩ Format as Table<br>₩ Cell Styles ~<br>Styles | natting •   | Paul M<br>Insert v<br>Delete v<br>Format v<br>Cells | + 100<br>The F ▼ ↓ ↓<br>The F ▼ ↓ ↓<br>The F ▼ ↓ ↓<br>The F ▼ ↓ ↓<br>The F ▼ ↓ ↓<br>The F ▼ ↓ ↓ |
| File Hon                                                                                                    | Chivelor Grav<br>Sheet1 B + Ave<br>Ave<br>Ave<br>Calibri 12 A A<br>B I U + B A A<br>Font G<br>Sales Rep<br>Nancy Freehafer<br>Andrew Cencini                                                                                                    | CCC         722           age: \$707,638         Count           Sales Re;         Data Review Vie           =         =         =           =         =         =           =         =         =           Alignment         □         =           2015         Sales         \$           \$996,336         \$         \$           \$666,731         \$         \$                                                                                                    | Corrector 2 - Corrector 2 - C                                                                                                    | you want to do<br>☐ Conditional Forr<br>₩ Format as Table<br>₩ Cell Styles ~<br>Styles | natting •   | Paul M<br>Insert v<br>Delete v<br>Format v<br>Cells | + 100<br>The F ▼ ↓ ↓<br>The F ▼ ↓ ↓<br>The F ▼ ↓ ↓<br>The F ▼ ↓ ↓<br>The F ▼ ↓ ↓<br>The F ▼ ↓ ↓ |
| A A A A A A A A A A A A A A A A A A A                                                                                                    | Chivelor Grav<br>Sheet1 Are<br>Insert Page Layour Formulas<br>Calibri 12 A A<br>B I U - D A A<br>Font 5<br>Font 5<br>B<br>Sales Rep<br>Nancy Freehafer<br>Andrew Cencini<br>Jan Kotas                                                                                                    | CCCN 722           rage: \$707,636         Count           Sales Rep         Data Review Vie           E         E           E         E           Sales Rep         E           Sales Rep         Sales           Sales Rep         Sales           Sologan Rep         Sales           Sologan Rep         Sales                                                                                                    | Capa na4     i     i     i     i     i     i     i     i     i     i     i     i     i     i     i     s     sas Sum: \$26,89     s     ssales - Excel     w     Tell me what     Currency    -     f     s     -     96    s     s                                                                                                    | you want to do<br>☐ Conditional Forr<br>₩ Format as Table<br>₩ Cell Styles ~<br>Styles | natting •   | Paul M<br>Insert v<br>Delete v<br>Format v<br>Cells | + 100<br>The F ▼ ↓ ↓<br>The F ▼ ↓ ↓<br>The F ▼ ↓ ↓<br>The F ▼ ↓ ↓<br>The F ▼ ↓ ↓<br>The F ▼ ↓ ↓ |
| Ready                                                                                                    | Chivelor Crow B Chivelor Crow B Chive a constraint of the constraint of the constrai | GEEN 722      Alignes 5707,638 Count      Sales Rep      Data Review Vie      T      T      T      Sales      Sales      C      2015 Sales      S996,336      C      S996,336      S606,731      S62,2781      S765,327                                                                                                    | C022 024         I           I         I           233         Sums \$26,990           ss Sales - Excel         IIII           w         Tell me what           Currency -         IIII           \$38         Sums \$26,990           Sales - Excel         IIIII           w         Tell me what           D         IIIIIIIIIIIIIIIIIIIIIIIIIIIIIIIIIIII                                                                                                    | you want to do<br>☐ Conditional Forr<br>₩ Format as Table<br>₩ Cell Styles ~<br>Styles | natting •   | Paul M<br>Insert v<br>Delete v<br>Format v<br>Cells | + 100<br>The F ▼ ↓ ↓<br>The F ▼ ↓ ↓<br>The F ▼ ↓ ↓<br>The F ▼ ↓ ↓<br>The F ▼ ↓ ↓<br>The F ▼ ↓ ↓ |
| A A A A A A A A A A A A A A A A A A A                                                                                                    | Chivelor Grav<br>Sheet1 B + Ave<br>Ave<br>Calibri 12 A A<br>B I U + B A A<br>Font G<br>Sales Rep<br>Nancy Freehafer<br>Andrew Cencini<br>Jan Kotas<br>Mariya Sergienko<br>Steven Thorpe                                                                                                    | CC     C     C     C     C     C     C     C     C     C     C     C     C     C     C     C     C     C     C     C     C     C     C     C     C     C     C     C     C     C     S     S     G     S     G     S     G     S     C     C     S     S | Capa na4     i     i     i     i     i     i     i     i     i     i     i     i     i     i     i     s     sas Sum: \$26,89     s     ssales - Excel     w     Tell me what     Currency    -     f     s     -     96    s     s                                                                                                    | you want to do<br>☐ Conditional Forr<br>₩ Format as Table<br>₩ Cell Styles ~<br>Styles | natting •   | Paul M<br>Insert v<br>Delete v<br>Format v<br>Cells | + 100<br>The F ▼ ↓ ↓<br>The F ▼ ↓ ↓<br>The F ▼ ↓ ↓<br>The F ▼ ↓ ↓<br>The F ▼ ↓ ↓<br>The F ▼ ↓ ↓ |
| A A A A A A A A A A A A A A A A A A A                                                                                                    | Chivelor Crow B Chivelor Crow B Chive a constraint of the constraint of the constrai | GEEN 722      Alignes 5707,638 Count      Sales Rep      Data Review Vie      T      T      T      Sales      Sales      C      2015 Sales      S996,336      C      S996,336      S606,731      S62,2781      S765,327                                                                                                    | Copp no4<br>i 4<br>i 4<br>so 2015 Sales - Excel<br>w Tell me what<br>Currency →<br>to 3<br>Sales - Excel<br>w Tell me what<br>Currency →<br>to 3<br>Sales - Sales<br>D<br>2016 Sales<br>S960,492<br>S577,983<br>S967,580<br>S771,399<br>S827,213                                                                                                    | you want to do<br>☐ Conditional Forr<br>₩ Format as Table<br>₩ Cell Styles ~<br>Styles | natting •   | Paul M<br>Insert v<br>Delete v<br>Format v<br>Cells | + 100<br>The F ▼ ↓ ↓<br>The F ▼ ↓ ↓<br>The F ▼ ↓ ↓<br>The F ▼ ↓ ↓<br>The F ▼ ↓ ↓<br>The F ▼ ↓ ↓ |
| A construction of the second second s                                                                                                    | Churcher Gras<br>Sheet1 → B ↔ Ave<br>Ave<br>Calibri → 12 → A * A<br>B I U → B → A →<br>Font G<br>Sales Rep<br>Nancy Freehafer<br>Nancy Freehafer<br>Nancy Freehafer<br>Nancy Freehafer<br>Nancy Sregienko<br>Steven Thorpe<br>Michael Neipper                                                                                                    | CCC         707,636         Count           Sales Rep         Data         Review         Vie           Image: \$707,636         Count         Sales Rep           Data         Review         Vie         Image: \$707,636         Count           Image: \$707,636         Count         Image: \$707,636         Count         Review           Image: \$100,000         Image: \$707,636         Image: \$707,636         Review         Vie           Image: \$100,000         Image: \$707,636         Image: \$707,636         Review         Vie           Image: \$100,000         Image: \$707,636         Image: \$707,636         Review         Vie           996336         C         Image: \$709,6336         Image: \$709,6336         Review         Review           \$2015         Sales         \$506,731         \$622,781         \$765,327         \$863,589         \$795,518                                                                                                    | Capa na4<br>; 4<br>; 4<br>; 4<br>; 38 Sum: \$26,88<br>ss Sales - Excel<br>w Tell me what<br>Currency - F<br>\$ - 96 2<br>* 3 %<br>Number 6<br>D<br>2016 Sales<br>\$960,492<br>\$577,983<br>\$967,580<br>\$771,399<br>\$827,213<br>\$669,394                                                                                                    | you want to do<br>☐ Conditional Forr<br>₩ Format as Table<br>₩ Cell Styles ~<br>Styles | natting •   | Paul M<br>Insert v<br>Delete v<br>Format v<br>Cells | + 100<br>The F ▼ ↓ ↓<br>The F ▼ ↓ ↓<br>The F ▼ ↓ ↓<br>The F ▼ ↓ ↓<br>The F ▼ ↓ ↓<br>The F ▼ ↓ ↓ |
| A cady and a cady and a cady and                                                                                                    | Chivelor Craige B + Are<br>Sheet1 - B + Are<br>Are<br>Calibri + 12 + A + A<br>B I U + B + A - Font<br>Sales Rep<br>Nancy Freehafer<br>Andrew Cencini<br>Jan Kotas<br>Mariya Sergienko<br>Steven Thorpe<br>Michael Neipper<br>Robert Zare                                                                                                    | cccn 722           rage \$707,638         Count           Sales Rep           Data Review Vie           The Review Vie           The Review Vie           Sec2,781           Sr05,518           Sr22,740                                                                                                    | C022 024         I           I         I           I         I           I         I           IS Sales - Excel         Image: Common Sectors           Image: Common Sectors         Image: Common Sectors           Image: Common Sectors         Image: C                                                                                                    | you want to do<br>☐ Conditional Forr<br>₩ Format as Table<br>₩ Cell Styles ~<br>Styles | natting •   | Paul M<br>Insert v<br>Delete v<br>Format v<br>Cells | + 100<br>The F ▼ ↓ ↓<br>The F ▼ ↓ ↓<br>The F ▼ ↓ ↓<br>The F ▼ ↓ ↓<br>The F ▼ ↓ ↓<br>The F ▼ ↓ ↓ |
| A cardy and a cardy and a card                                                                                                    | Churder Gray B + Are<br>Sheet1 - B + Are<br>Insert Page Layour Formulas<br>Calibri + 12 + A + A<br>B I U + B + A - Font<br>Font - B<br>Sales Rep<br>Nancy Freehafer<br>Andrew Cencini<br>Jan Kotas<br>Mariya Sergienko<br>Steven Thorpe<br>Michael Neipper<br>Robert Zare<br>Laura Giussani                                                                                                    | CC           2015         Sales           996336         C           2015         Sales           5996,336         S606,731           \$262,781         \$75,518           \$775,518         \$72,217           \$863,589         \$775,518           \$72,217         \$863,589           \$755,518         \$72,2740           \$992,059         \$992,059                                                                                                    | Co22 024<br>i 4<br>i 4<br>co238 Sums 26,090<br>ssales - Excel<br>w Tell me what<br>Currency → F<br>ss - 96 - 2<br>ss - 96 - 2<br>ss - 96 - | you want to do<br>☐ Conditional Forr<br>₩ Format as Table<br>₩ Cell Styles ~<br>Styles | natting •   | Paul M<br>Insert v<br>Delete v<br>Format v<br>Cells | + 100<br>The F ▼ ↓ ↓<br>The F ▼ ↓ ↓<br>The F ▼ ↓ ↓<br>The F ▼ ↓ ↓<br>The F ▼ ↓ ↓<br>The F ▼ ↓ ↓ |
| A A A A A A A A A A A A A A A A A A A                                                                                                    | Sheetl B Are<br>Sheetl B Are<br>Are<br>Are<br>Are<br>Are<br>Are<br>Are<br>Are                                                                                                    | CCC         Tope           age: \$707,638         Count           Sales Rep         Data           Review         Vie           Image: \$707,638         Count           Sales Rep         Image: \$707,638           Count         Image: \$707,638           Image: \$707,638         Count           Image: \$100,000         Image: \$707,638           Count         Image: \$2015           Sales         \$2015           Sales         \$202,781           \$795,518         \$729,718           \$202,759         \$665,9380                                                                                                    | Correct 2                                                                                                    | you want to do<br>☐ Conditional Forr<br>₩ Format as Table<br>₩ Cell Styles ~<br>Styles | natting •   | Paul M<br>Insert v<br>Delete v<br>Format v<br>Cells | + 100<br>TheF ▼ ↓ ↓<br>TheF ▼ ↓ ↓                                                               |
| File Hon<br>File A<br>File A<br>Fi | Chorder Gray B + Are<br>Sheet1 B + Are<br>Are<br>Calibri + 12 + A + A<br>Font - A + A<br>Font - B - A + A - Font - B<br>Sales Rep<br>Nancy Freehafer<br>Andrew Cencini<br>Jan Kotas<br>Mariya Sergienko<br>Steven Thorpe<br>Michael Neipper<br>Robert Zare<br>Laura Giussani<br>Anne Hellung-Larsen<br>Kyra Harper                                                                                                    | SECO 722           rage \$707,638         Count           Sales Rep           Data Review Vie           The Review Vie           The Review Vie           Stop 6,623           Stop 6,623                                                                                                    | C022 024         I           I         I           I         I           I         I           IS Sales - Excel         I           IS Sales - Excel         I           IS Sales - Excel         I           IS Sales - Excel         I           IS Sales - Excel         I           IS Sales - Sales         I           Sales - Sales         I           IS Sales - Sales         I           IS Sales - Sales         I                                                                                                    | you want to do<br>☐ Conditional Forr<br>₩ Format as Table<br>₩ Cell Styles ~<br>Styles | natting •   | Paul M<br>Insert v<br>Delete v<br>Format v<br>Cells | + 100<br>TheF ▼ ↓ ↓<br>TheF ▼ ↓ ↓                                                               |
| A construction of the second of the second o                                                                                                    | Chivelor Cross B  Sheet1  Sheet1  Ave                                                                                                    | CC           2015 Sales           996336           C           2015 Sales           \$996,336           \$202,781           \$996,336           \$202,781           \$765,517           \$863,589           \$795,518           \$722,740           \$999,059           \$559,860           \$509,623                                                                                                    | C022 024         I           I         I           230 Sums \$26,090         Ssles - Excel           vs Sales - Excel         III me what           Currency ~         III           Sales - Sales         III me what           Currency ~         III           Sales - Sales         IIII           Sales - Sales         IIII           D         2016 Sales           Sp60,492         S577,983           S960,492         S577,983           S967,580         S771,399           S827,213         S666,934           S626,945         S574,472           S527,960,99         S558,601                                                                                                    | you want to do<br>☐ Conditional Forr<br>₩ Format as Table<br>₩ Cell Styles ~<br>Styles | natting •   | Paul M<br>Insert v<br>Delete v<br>Format v<br>Cells | + 100<br>TheF ▼ ↓ ↓<br>TheF ▼ ↓ ↓                                                               |

### Create a New Worksheet

When you create a new workbook, Excel includes a single worksheet that you can use to build a spreadsheet model or store data. If you want to build a new model or store a different set of data, and this new information is related to the existing data in the workbook, you can create a new worksheet to hold the new information. Excel supports multiple worksheets in a single workbook, so you can add as many worksheets as you need for your project or model.

In most cases, you will add a blank worksheet, but Excel also comes with several predefined worksheet templates that you can use.

### Create a New Worksheet

#### Insert a Blank Worksheet

- Open the workbook to which you want to add the worksheet.
- **2** Click the **Home** tab.
- 3 Click the Insert T.
- 4 Click Insert Sheet.

#### A Excel inserts the worksheet.

Note: You can also insert a blank worksheet by pressing Shift + F11.

Another way to add a blank worksheet is to click the Insert Worksheet button (+).

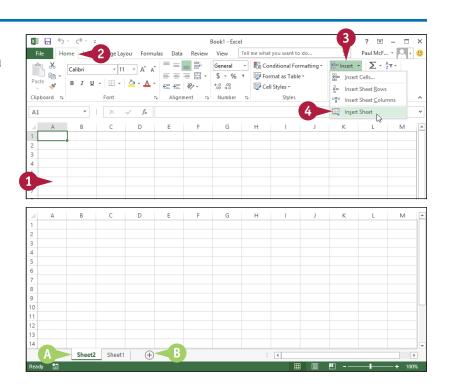

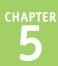

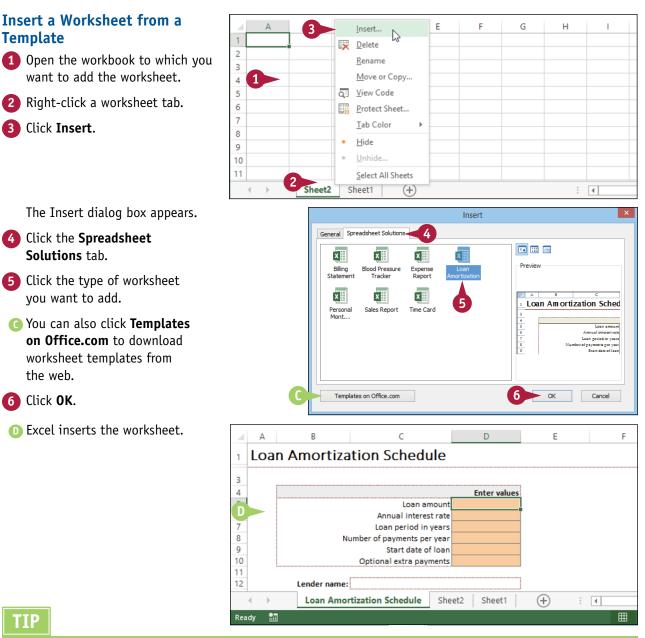

### TIP

#### How do I navigate from one worksheet to another?

The easiest way is to click the tab of the worksheet you want to use. You can also click the following controls:

| 4 | Move to the previous worksheet. | Ctrl + | Move to the first worksheet. |
|---|---------------------------------|--------|------------------------------|
|   | Move to the next worksheet.     | Ctrl + | Move to the last worksheet.  |

### Move a Worksheet

You can organize an Excel workbook and make it easier to navigate by moving your worksheets to different positions within the workbook. You can also move a worksheet to another workbook.

When you add a new worksheet to a workbook, Excel adds the sheet to the left of the existing sheets. However, it is unlikely that you will add each new worksheet in the order you want them to appear in the workbook. For example, in a budget-related workbook, you might prefer to have all the sales-related worksheets together, all the expense-related worksheets together, and so on.

### Move a Worksheet

- If you want to move the worksheet to another workbook, open that workbook and then return to the current workbook.
- 2 Click the tab of the worksheet you want to move.

| <b>1</b> 20                                                                                   |                                                        |                     |              | 2016-201    | 7 Budget - Excel |          |        | ?      | ★ - ■ ×                               |  |
|-----------------------------------------------------------------------------------------------|--------------------------------------------------------|---------------------|--------------|-------------|------------------|----------|--------|--------|---------------------------------------|--|
| File Home Insert Page Layout Formulas Data Review View Tell me what you want to do 🌻 Paul McF |                                                        |                     |              |             |                  |          |        |        |                                       |  |
| Past                                                                                          | $\begin{array}{c c c c c c c c c c c c c c c c c c c $ |                     |              |             |                  |          |        |        |                                       |  |
| Clipt                                                                                         | board 5                                                | Font                | G Ali        | gnment 🕞    | Number 🕞         | Styles   |        | Cells  | Editing A                             |  |
| A1                                                                                            | · ·                                                    | $\times \checkmark$ | $f_{x}$      |             |                  |          |        |        | · · · · · · · · · · · · · · · · · · · |  |
|                                                                                               | А                                                      | В                   | С            | D           | Е                | F        | G      | н      | - I - E                               |  |
| 1                                                                                             |                                                        | Jan                 | Feb          | Mar         | 1st Quarter      | Apr      | May    | Jun    | 2nd Quarter                           |  |
| 2                                                                                             | Sales                                                  |                     |              |             |                  |          |        |        |                                       |  |
| 3                                                                                             | Division I                                             | 21,620              | 21,160       | 22,080      | 64,860           | 23,092   | 23,000 | 23,368 | 69,460                                |  |
| 4                                                                                             | Division II                                            | 26,450              | 25,576       | 27,140      | 79,166           | 28,520   | 28,060 | 27,600 | 84,180                                |  |
| 5                                                                                             | Division III                                           | 22,448              | 22,080       | 23,230      | 67,758           | 24,472   | 24,840 | 24,610 | 73,922                                |  |
| 6                                                                                             | SALES TOTAL                                            | 70,518              | 68,816       | 72,450      | 211,784          | 76,084   | 75,900 | 75,578 | 227,562                               |  |
| 7                                                                                             | Expenses                                               |                     |              |             |                  |          |        |        |                                       |  |
| 8                                                                                             | Cost of Goods                                          | 5,924               | 5,781        | 6,086       | 17,790           | 6,391    | 6,376  | 6,349  | 19,115                                |  |
| 9                                                                                             | Advertising                                            | 4,830               | 4,410        | 5,460       | 14,700           | 5,250    | 5,775  | 5,513  | 16,538                                |  |
| 10                                                                                            | Rent                                                   | 2,205               | 2,205        | 2,205       | 6,615            | 2,205    | 2,205  | 2,205  | 6,615                                 |  |
| 11                                                                                            | Supplies                                               | 1,365               | 1,260        | 1,470       | 4,095            | 1,365    | 1,313  | 1,470  | 4,148                                 |  |
| 12                                                                                            | Salaries                                               | 16,800              | 16,800       | 17,325      | 50,925           | 17,325   | 17,325 | 17,850 | 52,500                                |  |
| -                                                                                             | Budget                                                 | Assumptio           | ons Projecti | ions 2015-2 | 016 Final E      | stimates | + : •  |        | Þ                                     |  |
| Read                                                                                          | dy 🔠                                                   |                     |              |             | 2                | E        |        | ]      | + 100%                                |  |

- 3 Click the **Home** tab.
- 4 Click Format.
- 5 Click Move or Copy Sheet.
- (A) You can also right-click the tab and then click Move or Copy Sheet.

| x∥   | 🗄 5- 0- =     |                     |            | 2016-201    | 17 Budget - Excel |                                                        |          | ? 🖻 – 🗖 🗙                                                                  |
|------|---------------|---------------------|------------|-------------|-------------------|--------------------------------------------------------|----------|----------------------------------------------------------------------------|
| F    | ile Home      | 3 age Layout        | Formulas   | Data Review | View              | me what you war                                        | nt to do | 🌻 🛛 Paul McF 👻 😃                                                           |
| Pas  | te 💉 Calibri  | • 12 •              |            |             | \$ • % •          | 🖶 Conditional Fo<br>📝 Format as Tab<br>📝 Cell Styles + | ~        | Insert ▼     ▼     2     ▼       Delete ▼     ▼     #     ▼       Format ▼ |
| Clip | board 15      | Font                | ra Ali     | gnment 🕞    | Number 🕞          | Styles                                                 | -        | Cell Size                                                                  |
| A1   | · · · · ·     | $\times \checkmark$ | $f_x$      |             |                   |                                                        |          | CRow Height                                                                |
|      | A             | В                   | с          | D           | E                 | F                                                      | G        | AutoFit Row Height                                                         |
| 1    |               | Jan                 | Feb        | Mar         | 1st Quarter       | Apr                                                    | May      | Column Width                                                               |
| 2    | Sales         |                     |            |             |                   |                                                        |          | AutoFit Column Width                                                       |
| 3    | Division I    | 21,620              | 21,160     | 22,080      | 64,860            | 23,092                                                 | 23,000   |                                                                            |
| 4    | Division II   | 26,450              | 25,576     | 27,140      | 79,166            | 28,520                                                 | 28,060   | Visibility                                                                 |
| 5    | Division III  | 22,448              | 22,080     | 23,230      | 67,758            | 24,472                                                 | 24,840   | Hide & <u>U</u> nhide ►                                                    |
| 6    | SALES TOTAL   | 70,518              | 68,816     | 72,450      | 211,784           | 76,084                                                 | 75,900   | Organize Sheets                                                            |
| 7    | Expenses      |                     |            |             |                   |                                                        |          | Rename Sheet                                                               |
| 8    | Cost of Goods | 5,924               | 5,781      | 6,086       | 17,790            | 6,391                                                  | - 5 >    | Move or Copy Sheet                                                         |
| 9    | Advertising   | 4,830               | 4,410      | 5,460       | 14,700            | 5,250                                                  | 5,775    | <u>T</u> ab Color → →                                                      |
| 10   | Rent          | 2,205               | 2,205      | 2,205       | 6,615             | 2,205                                                  | 2,205    | Protection                                                                 |
| 11   | Supplies      | 1,365               | 1,260      | 1,470       | 4,095             | 1,365                                                  | 1,313    | Protect Sheet                                                              |
| 12   | Salaries      | 16,800              | 16,800     | 17,325      | 50,925            | 17,325                                                 | 17,325   | 🔒 Lock Cell 👻                                                              |
|      | Budget        | Assumptio           | ns Project | ions 2015-2 | 016 Final E       | stimates                                               | + : •    | Format Cells                                                               |
| Rea  | dy 🔠          |                     |            |             |                   | I                                                      |          | <b>+</b> 100%                                                              |
|      |               |                     |            |             | A                 |                                                        |          |                                                                            |

Move selected sheets

2016-2017 Budget.xlsx

To book:

<u>B</u>efore sheet: Budget

Projections 2015-2016 Final Estimates

Gross Margin

Move or Copy

~

?

The Move or Copy dialog box appears.

6 If you want to move the sheet to another workbook, click the To book and then click the workbook.

**7** Use the **Before sheet** list to click a destination worksheet.

When Excel moves the worksheet, it will appear to the left of the sheet you selected in step 7.

- 8 Click OK.
- Excel moves the worksheet.

|    | step <b>7</b> . |           | (move to end) |                   |         |        |            |           |  |  |
|----|-----------------|-----------|---------------|-------------------|---------|--------|------------|-----------|--|--|
|    | А               | В         | C             |                   | D       |        | Е          | F         |  |  |
| 1  |                 | Jan       | Fe            | b                 | Mar     | 1      | lst Quarte | er Apr    |  |  |
| 2  | Sales           |           |               |                   |         |        |            |           |  |  |
| 3  | Division I      | 21,620    | 21,1          | L <mark>60</mark> | 22,080  |        | 64,860     | 23,092    |  |  |
| 4  | Division II     | 26,450    | 25,5          | 576               | 27,140  |        | 79,166     | 28,520    |  |  |
| 5  | Division III    | 22,448    | 22,0          | 080               | 23,230  |        | 67,758     | 24,472    |  |  |
| 6  | SALES TOTAL     | 70,518    | 68,8          | 816               | 72,450  |        | 211,784    | 76,084    |  |  |
| 7  | Expenses        |           |               |                   |         |        |            |           |  |  |
| 8  | Cost of Goods   | 5,924     | 5,7           | 81                | 6,086   |        | 17,790     | 6,391     |  |  |
| 9  | Advertising     | 4,830     | 4,4           | 10                | 5,460   |        | 14,700     | 5,250     |  |  |
| 10 | Rent            | 2,205     | 2,2           | 05                | 2,205   |        | 6,615      | 2,205     |  |  |
| 11 | Supplies        | 1,365     | 1,2           | 60                | 1,470   | 70 4,0 |            | 1,365     |  |  |
| 12 | Salaries        | 16,800    | 16,8          | 300               | 17,325  |        | 50,925     | 17,325    |  |  |
|    | Budget          | 2015-2016 | Final         | Assu              | mptions | Proj   | ections    | Estimates |  |  |

### TIP

#### Is there an easier way to move a worksheet within the same workbook?

Yes. It is usually much easier to use your mouse to move a worksheet within the same workbook:

- 1 Move  $\triangleright$  over the tab of the workbook you want to move.
- Click and drag the worksheet tab left or right to the new position within the workbook (\u03b2 changes to \u03b3).
- As you drag, an arrow shows the position of the worksheet.
- 3 When you have the worksheet positioned where you want it, drop the worksheet tab.

Excel moves the worksheet.

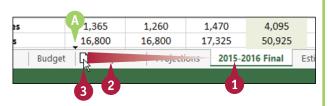

### Copy a Worksheet

Excel enables you to make a copy of a worksheet, which is a useful technique if you require a new worksheet that is similar to an existing worksheet. You can copy the sheet to the same workbook or to another workbook.

One of the secrets of productivity in Excel is to not repeat work that you have already done. For example, if you have already created a worksheet and you find that you need a second sheet that is very similar, then you should not create the new worksheet from scratch. Instead, you should copy the existing worksheet and then edit the new sheet as needed.

### Copy a Worksheet

- If you want to copy the worksheet to another workbook, open that workbook and then return to the current workbook.
- 2 Click the tab of the worksheet you want to copy.

| XI 🖬 🕤  | - ⊂≥ - =            |              |                                                    | Expenses -  | Excel          |                                                        |          |              | ? 🖻 — 🗆      | ×  |
|---------|---------------------|--------------|----------------------------------------------------|-------------|----------------|--------------------------------------------------------|----------|--------------|--------------|----|
| File Ho | ome Insert Page Lay | out Formula  | as Data F                                          | teview View | / Tell me w    | hat you wa                                             | nt to do | 9 F          | Paul McF 👻 📿 | :: |
| Paste 💉 |                     |              | = = <b>a</b> a<br>= = = a<br>€ #=  ≫,<br>Alignment | 3-\$-       | % * ₩Fa<br>₩Ca | onditional F<br>ormat as Tal<br>ell Styles *<br>Style: |          | Delete Cells | · · ·        | ~  |
| 817     | • : ×               | $\sqrt{f_x}$ |                                                    |             |                |                                                        |          |              |              | ~  |
| A       | В                   | с            | D                                                  | E           | F              | G                                                      | н        | 1            | J K          |    |
| Expe    | nse Budget (        | Calculat     | ion - 1s                                           | t Quar      | ter            |                                                        |          |              |              |    |
| 2       |                     |              |                                                    |             |                |                                                        |          |              |              |    |
| 3       | INCREASE            | 1.03         |                                                    |             |                |                                                        |          |              |              |    |
| 4       |                     |              |                                                    |             |                |                                                        |          |              |              |    |
| 5       | EXPENSES            | January      | February                                           | March       | Total          |                                                        |          |              |              |    |
| 5       | Advertising         | \$4,600      | \$4,200                                            | \$5,200     | \$14,000       |                                                        |          |              |              |    |
| ,       | Rent                | \$2,100      | \$2,100                                            | \$2,100     | \$6,300        |                                                        |          |              |              |    |
|         | Supplies            | \$1,300      | \$1,200                                            | \$1,400     | \$3,900        |                                                        |          |              |              |    |
| )       | Salaries            | \$16,000     | \$16,000                                           | \$16,500    | \$48,500       |                                                        |          |              |              |    |
| 0       | Utilities           | \$500        | \$600                                              | \$600       | \$1,700        |                                                        |          |              |              |    |
| 1       | 2015 TOTAL          | \$24,500     | \$24,100                                           | \$25,800    | \$74,400       |                                                        |          |              |              |    |
| 2       |                     |              |                                                    |             |                |                                                        |          |              |              |    |
| 3       | 2016 BUDGET         | \$25,235     | \$24,823                                           | \$26,574    | \$76,632       |                                                        |          |              |              |    |
|         | Budget 1 1st Qua    | rter (+)     |                                                    |             |                | 4                                                      |          |              |              | Þ  |
|         |                     |              |                                                    |             |                |                                                        |          |              |              |    |

- 3 Click the **Home** tab.
- 4 Click Format.
- 5 Click Move or Copy Sheet.
- (A) You can also right-click the tab and then click Move or Copy Sheet.

The Move or Copy dialog box appears.

| 🗱 🖬 N          | · @ · =                                                                                     |                    |                                  | Expenses -        | Excel               |                                                           |          | ? 🗈 – 🗆 🗙                                                                                           |
|----------------|---------------------------------------------------------------------------------------------|--------------------|----------------------------------|-------------------|---------------------|-----------------------------------------------------------|----------|----------------------------------------------------------------------------------------------------|
| File Ho        | ime 🔁 🚺 ige Layo                                                                            | out Formula        | is Data F                        | Review View       | Tell men            | what you wa                                               | nt to do | 🥊 🛛 Paul McF 👻 🙂                                                                                    |
| Paste          | Calibri • 14<br>B I <u>U</u> •   ⊞ •   ,<br>Font                                            |                    | = = <b>■</b> =<br>= = = = =<br>€ | 3 - \$ - 9        | % ' 🐺 F             | Conditional F<br>Format as Tal<br>Cell Styles *<br>Style: | 4        | B <sup>m</sup> Insert ▼ ∑ ▼ 2 <sup>+</sup> T ▼<br>M Delete ▼ ↓ ▼ A <sup>+</sup> T ▼<br>Format ▼ 2 ▼ |
| B17            |                                                                                             | fx                 | Augmiene                         |                   | CT 121              | Style                                                     |          | 1 Row Height                                                                                        |
| ⊿ A            | B<br>B<br>B<br>B<br>B<br>B<br>B<br>B<br>B<br>B<br>B<br>B<br>B<br>B<br>B<br>B<br>B<br>B<br>B | С                  | D<br>ion - 1s                    | E<br>t Ouari      | F                   | G                                                         | Н        | AutoFit Row Height                                                                                  |
| 2 3            | INCREASE                                                                                    | 1.03               |                                  |                   |                     |                                                           |          | AutoFjt Column Width Default Width Visibility                                                       |
| 5              | EXPENSES                                                                                    | January            | February                         |                   | Total               | -                                                         |          | Hide & Unhide →<br>Organize Sheets                                                                  |
| 6              | Advertising<br>Rent                                                                         | \$4,600<br>\$2,100 | + - /                            |                   | \$14,000<br>\$6,300 |                                                           | 6        | Rename Sheet Move or Copy Sheet                                                                     |
| 8              | Supplies                                                                                    | \$1,300            |                                  |                   | \$3,900             |                                                           |          | Tab Color                                                                                           |
| 9<br>10        | Salaries<br>Utilities                                                                       | \$16,000<br>\$500  | \$16,000<br>\$600                | \$16,500<br>\$600 | \$48,500<br>\$1,700 |                                                           |          | Protection                                                                                          |
| 11             | 2015 TOTAL                                                                                  | \$24,500           | \$24,100                         | \$25,800          | \$74,400            |                                                           |          | Lock Cell     Format Cells                                                                          |
| 13             | 2016 BUDGET                                                                                 | \$25,235           | \$24,823                         | \$26,574          | \$76,632            |                                                           |          |                                                                                                    |
| ∢ ►<br>Ready 🔠 | Budget - 1st Quart                                                                          | ter (+)            |                                  |                   |                     | •                                                         |          | • • • 100%                                                                                          |
|                | A                                                                                           |                    |                                  |                   |                     |                                                           |          |                                                                                                    |

. .....

# If you want to copy the sheet to another workbook, click the To book and then click the workbook.

Use the **Before sheet** list to click a destination worksheet.

When Excel copies the worksheet, the copy will appear to the left of the sheet you selected in step 7.

- 8 Select the Create a copy check box ( $\square$  changes to  $\checkmark$ ).
- 9 Click **OK**.
- B Excel copies the worksheet.
- Excel gives the new worksheet the same name as the original, but with (2) appended.

**Note:** See the "Rename a Worksheet" section earlier in this chapter to learn how to edit the name of the copied worksheet.

| [ | Move or Copy                             | ?    | ×  |   |
|---|------------------------------------------|------|----|---|
|   | Move selected sheets<br><u>T</u> o book: |      |    |   |
|   | Expenses.xlsx                            |      | ~  | 6 |
|   | Before sheet:                            |      |    |   |
| 0 | Budget - 1st Quarter<br>(move to end)    |      | ^  |   |
| 8 | ✓ <u>C</u> reate a copy                  |      | ~  |   |
|   | 9 ок                                     | Cano | el |   |

| - 4 | A                                                           | В                 | С         | C D                         |          | F        | G |  |  |  |  |  |
|-----|-------------------------------------------------------------|-------------------|-----------|-----------------------------|----------|----------|---|--|--|--|--|--|
| 1   | Expe                                                        | nse Budget (      | alculat   | ion - 1s                    | t Quart  | ter      |   |  |  |  |  |  |
| 2   |                                                             |                   |           |                             |          |          |   |  |  |  |  |  |
| 3   |                                                             | INCREASE          | 1.03      |                             |          |          |   |  |  |  |  |  |
| 4   |                                                             |                   |           |                             |          |          |   |  |  |  |  |  |
| 5   |                                                             | EXPENSES          | January   | February                    | March    | Total    |   |  |  |  |  |  |
| 6   |                                                             | Advertising       | \$4,600   | \$4,200                     | \$5,200  | \$14,000 |   |  |  |  |  |  |
| 7   |                                                             | Rent              | \$2,100   | \$2,100                     | \$2,100  | \$6,300  |   |  |  |  |  |  |
| 8   |                                                             | Supplies          | \$1,300   | \$1,200                     | \$1,400  | \$3,900  |   |  |  |  |  |  |
| 9   |                                                             | Salaries          | \$16,000  | \$16,000                    | \$16,500 | \$48,500 |   |  |  |  |  |  |
| 10  |                                                             | Utilities         | \$500     | \$600                       | \$600    | \$1,700  |   |  |  |  |  |  |
| 11  |                                                             | 2015 TOTAL        | \$24,500  | \$24,100                    | \$25,800 | \$74,400 |   |  |  |  |  |  |
| 12  |                                                             |                   |           |                             |          |          |   |  |  |  |  |  |
| 13  |                                                             | 2016 BUDGET       | \$25,235  | \$24,823                    | \$26,574 | \$76,632 |   |  |  |  |  |  |
|     | • •                                                         | Budget - 1st Quar | ter Budge | er Budget - 1st Quarter (2) |          |          |   |  |  |  |  |  |
| Rea | Ready Budget - 1st Quarter Budget - 1st Quarter (2) - C : 1 |                   |           |                             |          |          |   |  |  |  |  |  |

### TIP

Is there an easier way to copy a worksheet within the same workbook?

Yes. It is usually much easier to use your mouse to copy a worksheet within the same workbook:

- **1** Move  $\triangleright$  over the tab of the workbook you want to copy.
- Hold down Ctrl.
- 3 Click and drag the worksheet tab left or right ( $\triangleright$  changes to  $\mathbb{R}$ ).
- As you drag, an arrow shows the position of the worksheet.
- When you have the worksheet positioned where you want it, drop the worksheet tab.

Excel copies the worksheet.

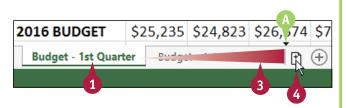

### Delete a Worksheet

If you have a worksheet that you no longer need, you can delete it from the workbook. This reduces the size of the workbook and makes the workbook easier to navigate.

You cannot undo a worksheet deletion, so check the worksheet contents carefully before proceeding with the deletion. To be extra safe, save the workbook before performing the worksheet deletion. If you delete the wrong sheet accidentally, close the workbook without saving your changes.

### Delete a Worksheet

1 Click the tab of the worksheet you want to delete.

|      |              |                                  |                           |            |                      |                      |              |                     |        |              |          | _            |
|------|--------------|----------------------------------|---------------------------|------------|----------------------|----------------------|--------------|---------------------|--------|--------------|----------|--------------|
| XI   | 5            | @ - ∓                            |                           |            | 2016-                | 2017 Budget - Ex     | cel          |                     |        | ? 🗈          | - 🗆      | ×            |
| Fil  | le Hom       | ie Insert                        | Page Layout               | Formulas I | Data Revi            | iew View             | Tell me what | you want to d       | 0      | 🍷 🛛 Paul McF |          | $\mathbf{c}$ |
| Pasi | ∎ - E        | Calibri<br>B <i>I</i> <u>U</u> - | • 12 • A                  |            | = =<br>= = -<br>≫, - | Number ▼<br>\$ ▼ % > | Format as    |                     | ▼ Inse | ete 🔹 👿 🕶 🎢  |          |              |
| Clip | board 🕞      | F                                | ont                       | 🕞 Aligni   | ment 🕠               | Number 🗔             | 5            | tyles               | Cel    | ls Editing   |          | ^            |
| R17  | 7            | •                                | $\times  \checkmark  f_x$ |            |                      |                      |              |                     |        |              |          | ~            |
|      |              | A                                | J                         | К          | L                    | М                    | N            | 0                   | Р      | Q            | R        |              |
| 1    |              |                                  | Jul                       | Aug        | Sep                  | 3rd Quarter          | Oct          | Nov                 | Dec    | 4th Quarter  | TOTAL    | 1            |
| 2    | Sales        |                                  |                           |            |                      |                      |              |                     |        |              |          |              |
| 3    | Division I   |                                  | 26,000                    | 24,000     | 24,000               | 74,000               | 26,000       | 24,000              | 24,000 | 74,000       | 294,000  | 1            |
| 4    | Division II  |                                  | 31,000                    | 29,500     | 29,500               | 90,000               | 32,000       | 29,500              | 29,500 | 91,000       | 358,550  |              |
| 5    | Division III | 1                                | 27,000                    | 25,250     | 25,250               | 77,500               | 28,000       | 25,250              | 25,250 | 78,500       | 310,000  |              |
| 6    | SALES TOT    | TAL                              | 84,000                    | 78,750     | 78,750               | 241,500              | 86,000       | 78,750              | 78,750 | 243,500      | 962,550  |              |
| 7    | Expenses     |                                  |                           |            |                      |                      |              |                     |        |              |          |              |
| 8    | Cost of Go   | ods                              | 6,720                     | 6,300      | 6,300                | 19,320               | 6,880        | 6,300               | 6,300  | 19,480       | 77,004   | 1            |
| 9    | Advertisin   | g                                | 5,500                     | 5,200      | 5,200                | 15,900               | 4,500        | 5,200               | 5,200  | 14,900       | 60,550   |              |
| 10   | Rent         |                                  | 2,100                     | 2,100      | 2,100                | 6,300                | 2,100        | 2,100               | 2,100  | 6,300        | 25,200   |              |
| 11   | Supplies     |                                  | 1,300                     | 1,400      | 1,400                | 4,100                | 1,250        | 1,350               | 1,400  | 4,000        | 15,950   |              |
| 12   | Salaries     |                                  | 17,000                    | 17,000     | 17,000               | 51,000               | 17,000       | 17,500              | 17,500 | 52,000       | 201,500  |              |
| 13   | Shipping     |                                  | 15,000                    | 14,500     | 14,500               | 44,000               | 15,750       | 15,250              | 14,500 | 45,500       | 176,250  |              |
| 14   | Utilities    |                                  | 650                       | 600        | 600                  | 1,850                | 650          | 600                 | 600    | 1,850        | 7,200    |              |
| 15   | EXPENSES     | TOTAL                            | 48,270                    | 47,100     | 47,100               | 142,470              | 48,130       | 48,300              | 47,600 | 144,030      | 563,654  | v            |
|      | •            | Budget                           | Assumptions               | Projection | s 2015               | -2016 Final          | Estimates    | $\langle 1 \rangle$ | -      |              | Þ        | ]            |
| Read | dy 🛅         |                                  |                           |            |                      |                      |              | ₩ (                 | 8 📕    |              | - + 1009 | 6            |

- **2** Click the **Home** tab.
- 3 Click the Delete 🔻 .
- 4 Click Delete Sheet.
- You can also right-click the tab and then click Delete Sheet.

| M H 5, 0, +                             |                       |            | 2016 2017  | 7 Budget - Excel                                     |
|-----------------------------------------|-----------------------|------------|------------|------------------------------------------------------|
|                                         |                       |            |            |                                                      |
| File Home                               | age Layout            | Formulas D | ata Review |                                                      |
| Calibri                                 | - 14 - A              |            |            | mber 🔹 🖬 Conditional Formatting 👻 📲 Insert 🗸 🚬 👻 Ž 💌 |
| Paste at BIU -                          | B - & -               |            | ≣ ≣ - \$   |                                                      |
| - · · · · · · · · · · · · · · · · · · · |                       | 4E 4E      | ŵr • €.0   | E Detec centain                                      |
| Clipboard 🕞 F                           | Font                  | Alignn ایت | nent 🗔 Nu  | umber 🕞 Styles 🤅 Delete Sheet Rows                   |
| C11 * :                                 | $\times \checkmark j$ | £ 251650   |            | Delete Sheet Columns                                 |
| A                                       | В                     | С          | D          | E F 4 G Delete Sheet                                 |
| 1                                       | Team 1                | Team 2     | Team 3     |                                                      |
| 2 Sales                                 |                       |            |            |                                                      |
| 3 Division I                            | 294,000               | 323,400    | 279,300    |                                                      |
| 4 Division II                           | 358,550               | 394,405    | 340,623    |                                                      |
| 5 Division III                          | 310,000               | 341,000    | 294,500    |                                                      |
| 6 Expenses                              |                       |            |            |                                                      |
| 7 Cost of Goods                         | 77,004                | 84,704     | 73,154     |                                                      |
| 8 Advertising                           | 60,550                | 66,605     | 57,523     |                                                      |
| 9 Rent                                  | 25,200                | 27,720     | 23,940     |                                                      |
| 10 Supplies                             | 15,950                | 17,545     | 15,153     |                                                      |
| 11 Salaries                             | 201,500               | 251,650    | 191,425    |                                                      |
| 12 Shipping                             | 176,250               | 193,875    | 167,438    |                                                      |
| 13 Utilities                            | 7,200                 | 7,920      | 6,840      |                                                      |
| Budget                                  | Assumptions           | Projection | 5 2015-201 | 6 Final Estimates 🕂 : 📢                              |
| Ready 🛄                                 |                       |            |            | Ⅲ                                                    |
|                                         |                       |            |            | A                                                    |
|                                         |                       |            |            |                                                      |

Manipulating Worksheets

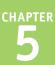

If the worksheet contains data, Excel asks you to confirm that you want to delete the worksheet.

#### 5 Click Delete.

B Excel removes the worksheet.

| Microsoft Excel                                                              |  |  |  |  |   |  |  |  |  |  |  |
|------------------------------------------------------------------------------|--|--|--|--|---|--|--|--|--|--|--|
| Microsoft Excel will permanently delete this sheet. Do you want to continue? |  |  |  |  |   |  |  |  |  |  |  |
|                                                                              |  |  |  |  |   |  |  |  |  |  |  |
|                                                                              |  |  |  |  |   |  |  |  |  |  |  |
|                                                                              |  |  |  |  |   |  |  |  |  |  |  |
| Assumptions Projections 2015-2016 Final Gross Margin                         |  |  |  |  |   |  |  |  |  |  |  |
| 1                                                                            |  |  |  |  | B |  |  |  |  |  |  |

#### TIP

I have several worksheets that I need to delete. Do I have to delete them individually?

No. You can select all the sheets you want to remove and then run the deletion. To select multiple worksheets, click the tab of one of the worksheets, hold down Ctrl, and then click the tabs of the other worksheets.

If your workbook has many worksheets and you want to delete most of them, an easy way to select the sheets is to right-click any worksheet tab and then click **Select All Sheets**. Hold down **Ctrl**, and then click the tabs of the worksheets that you do not want to delete.

After you have selected your worksheets, follow steps 3 to 5 to delete all the selected worksheets at once.

### Change the Gridline Color

You can add some visual interest to your worksheet by changing the color that Excel uses to display the gridlines. The default color is black, but Excel offers a palette of 56 colors that you can choose from.

Changing the gridline color also has practical value because it enables you to differentiate between the gridlines and the borders that you add to a range or a table. See Chapter 3 to learn how to add borders to your worksheet ranges.

### **Change the Gridline Color**

- 1 Click the tab of the worksheet you want to customize.
- 2 Click the File tab.

Click Options.

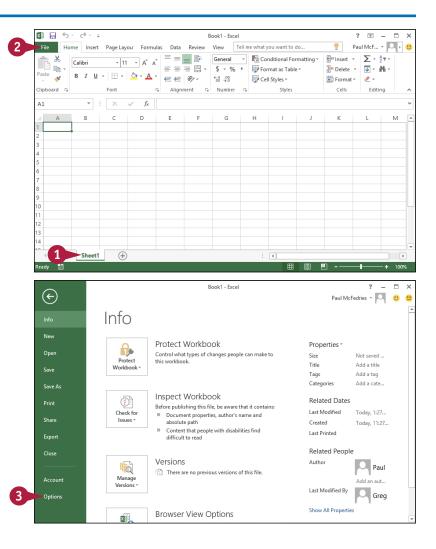

**Manipulating Worksheets** 

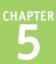

The Excel Options dialog box appears.

- 4 Click Advanced.
- 5 Scroll down to the **Display** options for this worksheet section.
- A The worksheet you selected in step 1 appears here.
- 6 Click the Gridline color 🔷 .
- 7 Click the color you want to use.
- 8 Click OK.
- Excel displays the gridlines using the color you selected.

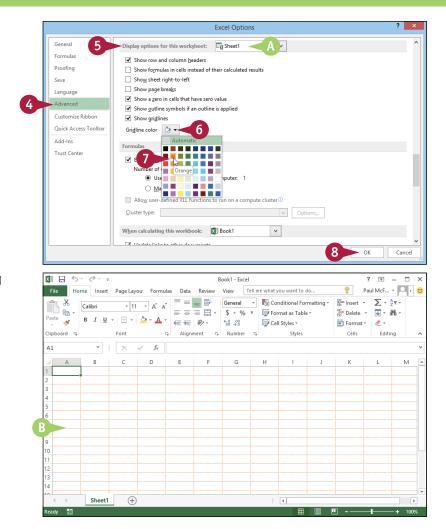

### TIP

#### Can I change the gridline color for all the sheets in my workbook?

Yes. One method would be to follow the steps in this section for each worksheet in your workbook. However, an easier method is to first select all the sheets in the workbook. To do this, right-click any worksheet tab and then click **Select All Sheets**.

You can now follow steps **2** to **8** to apply the new gridline color to all your worksheets. Once you have done that, right-click any worksheet tab and then click **Ungroup Sheets** to collapse the grouping.

### Toggle Worksheet Gridlines On and Off

You can make your worksheet look cleaner and make the worksheet text easier to read by turning off the sheet gridlines. When you do this, Excel displays the worksheet with a plain white background, which often makes the worksheet easier to read. This is particularly true on a worksheet where you have added numerous borders to your ranges, as described in Chapter 3.

If you find you have trouble selecting ranges with the gridlines turned off, you can easily turn them back on again.

### Toggle Worksheet Gridlines On and Off

#### **Turn Gridlines Off**

- Click the tab of the worksheet you want to work with.
- 2 Click the **View** tab.

3 Click Gridlines (✓ changes to □).

A Excel turns off the gridline display.

#### **Turn Gridlines On**

B To turn the gridlines back on, click Gridlines (☐ changes to ☑).

| X                                                                                     |                                                                                                    |                                                   | = =                                        | - 📴 Genera                                                                                                    |                                                                                                    | t you want t                                         |                                            |                             | $\sum \frac{A}{7} = \frac{A}{7}$ | Ť.     |
|---------------------------------------------------------------------------------------|----------------------------------------------------------------------------------------------------|---------------------------------------------------|--------------------------------------------|----------------------------------------------------------------------------------------------------|----------------------------------------------------------------------------------------------------|------------------------------------------------------|--------------------------------------------|-----------------------------|----------------------------------|--------|
|                                                                                       | alibri • 12                                                                                                    | A A                                               | = = 3                                      | = 🗄 • 💲 •                                                                                                    | % 🔹 🐺 Format                                                                                                    | as Table -                                           | Evel                                       | × Delete 🔹                  | <b>↓</b> - #4 -                  |        |
| × -                                                                                   |                                                                                                    | <u>∽</u> * <u>A</u> *<br>⊑                        | € 12                                       |                                                                                                    |                                                                                                    |                                                      |                                            | Format *<br>Cells           | ٠                                |        |
| oard 🖙                                                                                | Font                                                                                                    |                                                   | Alignm                                     | ent 🕞 Numl                                                                                                    | ber 🖓                                                                                                    | Styles                                               |                                            | Cells                       | Editing                          |        |
|                                                                                       |                                                                                                    | $\sqrt{f_x}$                                      |                                            |                                                                                                    |                                                                                                    |                                                      |                                            |                             |                                  |        |
| В                                                                                     | С                                                                                                    |                                                   | D                                          | E                                                                                                    | F                                                                                                    | G                                                    | н                                          | 1                           | J                                |        |
|                                                                                       | on Manufact                                                                                                    | turing                                            |                                            |                                                                                                    | INVOICE                                                                                                    |                                                      |                                            |                             |                                  |        |
| 123 45th 9                                                                            |                                                                                                    |                                                   | h                                          | nvoice Numbe                                                                                                   | -                                                                                                    |                                                      |                                            |                             |                                  |        |
|                                                                                       | , N.Y. 10019                                                                                                    |                                                   |                                            | Invoice Date                                                                                                   | e:                                                                                                    |                                                      |                                            |                             |                                  |        |
| Sold To:                                                                              |                                                                                                    |                                                   | Ship To:                                   |                                                                                                    |                                                                                                    | -                                                    |                                            |                             |                                  |        |
|                                                                                       |                                                                                                    |                                                   |                                            |                                                                                                    |                                                                                                    |                                                      |                                            |                             |                                  |        |
|                                                                                       |                                                                                                    |                                                   |                                            |                                                                                                    |                                                                                                    |                                                      |                                            |                             |                                  |        |
| Quantity                                                                              | Description                                                                                                    |                                                   |                                            | Price                                                                                                    | Extension                                                                                                    |                                                      |                                            |                             |                                  |        |
|                                                                                       |                                                                                                    |                                                   |                                            |                                                                                                    |                                                                                                    | -                                                    |                                            |                             |                                  |        |
|                                                                                       |                                                                                                    |                                                   |                                            |                                                                                                    | -                                                                                                    |                                                      |                                            |                             |                                  |        |
|                                                                                       |                                                                                                    |                                                   |                                            |                                                                                                    |                                                                                                    |                                                      |                                            |                             |                                  |        |
|                                                                                       |                                                                                                    |                                                   |                                            | Subtot                                                                                                    | -1                                                                                                    | -                                                    |                                            |                             |                                  |        |
|                                                                                       |                                                                                                    |                                                   |                                            | Subtot                                                                                                    |                                                                                                    |                                                      |                                            |                             |                                  |        |
|                                                                                       |                                                                                                    |                                                   |                                            | Tot                                                                                                    | al                                                                                                    |                                                      |                                            |                             |                                  |        |
| Signed                                                                                |                                                                                                    |                                                   | L                                          |                                                                                                    |                                                                                                    |                                                      |                                            |                             |                                  |        |
| 4                                                                                     |                                                                                                    |                                                   |                                            |                                                                                                    |                                                                                                    |                                                      |                                            |                             |                                  |        |
|                                                                                       | ► Invoice Template                                                                                                    | Sheet2                                            | Sheet3                                     | ))                                                                                                    | :                                                                                                    |                                                      |                                            | ŋ <b>-</b>                  |                                  |        |
|                                                                                       | ∂- ∓                                                                                                    | e Sheet2<br>ayout Form                            | 1                                          | Brimson Inve                                                                                                   |                                                                                                    |                                                      |                                            | •<br>•<br>•                 | ? 💿 –<br>Paul McF 🔻              | +<br>1 |
| Home                                                                                  | c <sup>2</sup> ~ ∓<br>e Insert Page Li<br>⊡ Page Layout                                                                        |                                                   | 1                                          | Brimson Inve                                                                                                   | oice - Excel                                                                                                    | t you want t                                         | o do<br>Iow 📼                              | •                           |                                  |        |
| Home                                                                                  | c <sup>2</sup> ~ ∓<br>e Insert Page Li<br>⊡ Page Layout                                                                        | ayout Form                                        | iulas Da                                   | Brimson Inve<br>ta Review V<br>ula Bar                                                                         | oice - Excel<br>Tell me wha                                                                                                    | t you want to<br>New Wind<br>Arrange A               | o do<br>Iow 🖂                              |                             | Paul McF •                       |        |
| Home<br>Home                                                                          | c <sup>2</sup> ~ ∓<br>e Insert Page Li<br>⊡ Page Layout                                                                        | ayout Form                                        | iulas Da                                   | Brimson Inve<br>ta Review V<br>ula Bar                                                                         | pice - Excel<br>Tell me wha                                                                                                    | t you want t                                         | o do<br>Iow 🖂                              | P<br>CC<br>E<br>Swi<br>Wind | Paul McF •                       |        |
| Home<br>Home                                                                          | c² - ↓<br>e Insert Page Li<br>i Page Layout<br>k i Cu 3                                                                        | ayout Form                                        | ulas Da<br>✓ Formu<br>: ✓ Headi            | Brimson Inve<br>ta Review V<br>ula Bar                                                                         | pice - Excel<br>Fiew Tell me what<br>100% Zoom to<br>Selection                                                                                                    | t you want to<br>New Wind<br>Arrange A               | o do<br>low 📼<br>II 🛄<br>nes * 🛄           | P<br>CC<br>E<br>Swi<br>Wind | Paul McF •                       |        |
| Home<br>Home<br>Page Brea<br>Preview<br>Workbu                                        | e Insert Page La<br>Page Layout<br>k TO Cu<br>ook Views                                                                        | ayout Form                                        | ulas Da<br>✓ Formu<br>: ✓ Headi            | Brimson Inve<br>ta Review V<br>ula Bar                                                                         | pice - Excel<br>Fiew Tell me what<br>100% Zoom to<br>Selection                                                                                                    | t you want to<br>New Wind<br>Arrange A               | o do<br>low 📼<br>II 🛄<br>wes * 🔲<br>Window | P<br>CC<br>E<br>Swi<br>Wind | Paul McF •                       |        |
| Home<br>Home<br>Page Brea<br>Preview<br>Workb                                         | C <sup>®</sup> - ÷<br>a Insert Page La<br>Page Layout<br>k ⊡ cu<br>ook Views<br>V : ×<br>C                                     | ayout Form                                        | ulas Da<br>✓ Form<br>✓ Headi<br>Show       | Brimson Inve<br>ta Review V<br>Jula Bar<br>Jula Bar<br>Zoom                                                    | oice - Excel<br>fiew Tell me what<br>in the second to the second<br>Selection To<br>Zoom                                                                                                    | t you want to<br>New Wind<br>Arrange A<br>Freeze Par | o do<br>low 📼<br>II 🛄<br>wes * 🔲<br>Window | CC<br>D<br>Swi<br>Wind      | Paul McF *                       |        |
| Home<br>Home<br>Page Brea<br>Preview<br>Workb                                         | Insert Page La<br>Page Layout<br>A To Cu<br>Ook Views<br>I X X<br>C<br>On Manufact                                             | ayout Form                                        | ulas Da<br>I Formi<br>I Headi<br>Show<br>D | Brimson Inve<br>ta Review V<br>Jula Bar<br>Jula Bar<br>Zoom                                                    | pice - Excel<br>Freew Tell me what<br>in the second of the second<br>Selection F<br>INVOICE                                                                                                    | t you want to<br>New Wind<br>Arrange A<br>Freeze Par | o do<br>low 📼<br>II 🛄<br>wes * 🔲<br>Window | CC<br>D<br>Swi<br>Wind      | Paul McF *                       |        |
| Home<br>Home<br>Page Brea<br>Preview<br>Workbr<br>B<br>Brimso<br>123 45th S           | Insert Page La<br>Page Layout<br>A To Cu<br>Ook Views<br>I X X<br>C<br>On Manufact                                             | ayout Form                                        | ulas Da<br>I Formi<br>I Headi<br>Show<br>D | Brimson Inve<br>ta Review V<br>ula Bar<br>Zoom<br>E                                                            | ice - Excel<br>frew Tell me wha<br>Com to<br>Selection To<br>INVOICE<br>r:                                                                                                    | t you want to<br>New Wind<br>Arrange A<br>Freeze Par | o do<br>low 📼<br>II 🛄<br>wes * 🔲<br>Window | CC<br>D<br>Swi<br>Wind      | Paul McF *                       |        |
| Home<br>Home<br>Page Brea<br>Preview<br>Workbr<br>B<br>Brimso<br>123 45th S           | Page Layout<br>Page Layout<br>Cut Steest<br>N.Y. 10019                                                                         | ayout Form<br>Ruler<br>Gridlines<br>B &<br>turing | ulas Da<br>I Formi<br>I Headi<br>Show<br>D | Brimson Invi<br>ta Review V<br>Jula Bar<br>Joom<br>Zoom<br>E<br>E<br>Invoice Number<br>Invoice Date            | ice - Excel<br>frew Tell me wha<br>Com to<br>Selection To<br>INVOICE<br>r:                                                                                                    | t you want to<br>New Wind<br>Arrange A<br>Freeze Par | o do<br>low 📼<br>II 🛄<br>wes * 🔲<br>Window | CC<br>D<br>Swi<br>Wind      | Paul McF *                       |        |
| Home<br>Home<br>Preview<br>Workbo<br>B<br>Brimso<br>123 45th S<br>New York            | Page Layout<br>Page Layout<br>Cut Steest<br>N.Y. 10019                                                                         | ayout Form<br>Ruler<br>Gridlines<br>B &<br>turing | ulas Da<br>V Formu<br>Show<br>D            | Brimson Invi<br>ta Review V<br>Jula Bar<br>Joom<br>Zoom<br>E<br>E<br>Invoice Number<br>Invoice Date            | ice - Excel<br>frew Tell me wha<br>Com to<br>Selection To<br>INVOICE<br>r:                                                                                                    | t you want to<br>New Wind<br>Arrange A<br>Freeze Par | o do<br>low 📼<br>II 🛄<br>wes * 🔲<br>Window | CC<br>D<br>Swi<br>Wind      | Paul McF *                       |        |
| Home<br>Home<br>Preview<br>Workbo<br>B<br>Brimso<br>123 45th S<br>New York            | Page Layout<br>Page Layout<br>Cut Steest<br>N.Y. 10019                                                                         | ayout Form<br>Ruler<br>Gridlines<br>B &<br>turing | ulas Da<br>V Formu<br>Show<br>D            | Brimson Invi<br>ta Review V<br>Jula Bar<br>Joom<br>Zoom<br>E<br>E<br>Invoice Number<br>Invoice Date            | ice - Excel<br>frew Tell me wha<br>Com to<br>Selection Tell<br>Selection Tell<br>Tell me wha<br>Selection Tell<br>Tell me wha<br>Tell me wha<br>Tell me w | t you want to<br>New Wind<br>Arrange A<br>Freeze Par | o do<br>low 📼<br>II 🛄<br>wes * 🔲<br>Window | CC<br>D<br>Swi<br>Wind      | Paul McF *                       |        |
| Home<br>Home<br>Preview<br>Workbo<br>B<br>Brimso<br>123 45th S<br>New York            | Page Layout<br>Page Layout<br>Cut Steest<br>N.Y. 10019                                                                         | ayout Form<br>Ruler<br>Gridlines<br>B &<br>turing | ulas Da<br>V Formu<br>Show<br>D            | Brimson Invi<br>ta Review V<br>Jula Bar<br>Joom<br>Zoom<br>E<br>E<br>Invoice Number<br>Invoice Date            | ice - Excel<br>frew Tell me wha<br>Com to<br>Selection Tell<br>Selection Tell<br>Tell me wha<br>Selection Tell<br>Tell me wha<br>Tell me wha<br>Tell me w | t you want to<br>New Wind<br>Arrange A<br>Freeze Par | o do<br>low 📼<br>II 🛄<br>wes * 🔲<br>Window | CC<br>D<br>Swi<br>Wind      | Paul McF *                       |        |
| B<br>B<br>Brimso<br>123 45th S<br>New York                                            | C <sup>0</sup> · ↓<br>a Inset Page Layout<br>k i⊂ cu 3<br>ook Views<br>· ↓ : × (<br>c<br>on Manufact<br>Steeet<br>, N.Y. 10019 | ayout Form<br>Ruler<br>Gridlines<br>B &<br>turing | ulas Da<br>V Formu<br>Show<br>D            | Brimson Invi<br>ta Review V<br>ula Bar Zoom<br>E<br>Invoice Numbe                                              | cice - Excel<br>few Tell me what<br>Tell me what<br>Tell me what                       | t you want to<br>New Wind<br>Arrange A<br>Freeze Par | o do<br>low 📼<br>II 🛄<br>wes * 🔲<br>Window | CC<br>D<br>Swi<br>Wind      | Paul McF *                       |        |
| Home<br>Home<br>Preview<br>Workb<br>B<br>Brimso<br>123 45th S<br>New York<br>Sold To: | C <sup>0</sup> · ↓<br>a Inset Page Layout<br>k i⊂ cu 3<br>ook Views<br>· ↓ : × (<br>c<br>on Manufact<br>Steeet<br>, N.Y. 10019 | ayout Form<br>Ruler<br>Gridlines<br>B &<br>turing | ulas Da<br>V Formu<br>Show<br>D            | Brimson Invi<br>ta Review V<br>ula Bar Zoom<br>E<br>Invoice Numbe                                              | cice - Excel<br>few Tell me what<br>Tell me what<br>Tell me what                       | t you want to<br>New Wind<br>Arrange A<br>Freeze Par | o do<br>low 📼<br>II 🛄<br>wes * 🔲<br>Window | CC<br>D<br>Swi<br>Wind      | Paul McF *                       |        |
| B<br>B<br>Brimso<br>123 45th S<br>New York                                            | C <sup>0</sup> · ↓<br>a Inset Page Layout<br>k i⊂ cu 3<br>ook Views<br>· ↓ : × (<br>c<br>on Manufact<br>Steeet<br>, N.Y. 10019 | ayout Form<br>Ruler<br>Gridlines<br>B &<br>turing | ulas Da<br>V Formu<br>Show<br>D            | Brimson Invi<br>ta Review V<br>ula Bar Zoom<br>E<br>Invoice Numbe                                              | cice - Excel<br>few Tell me what<br>Tell me what<br>Tell me what                       | t you want to<br>New Wind<br>Arrange A<br>Freeze Par | o do<br>low 📼<br>II 🛄<br>wes * 🔲<br>Window | CC<br>D<br>Swi<br>Wind      | Paul McF *                       |        |
| B<br>B<br>Brimso<br>123 45th S<br>New York                                            | C <sup>0</sup> · ↓<br>a Inset Page Layout<br>k i⊂ cu 3<br>ook Views<br>· ↓ : × (<br>c<br>on Manufact<br>Steeet<br>, N.Y. 10019 | ayout Form<br>Ruler<br>Gridlines<br>B &<br>turing | ulas Da<br>V Formu<br>Show<br>D            | Brimson Invi<br>ta Review V<br>Ula Bar<br>Zoom<br>E<br>Invoice Numbe<br>Invoice Dat                            | pice - Excel few Tell me wha Tell me wha                                                                                                    | t you want to<br>New Wind<br>Arrange A<br>Freeze Par | o do<br>low 📼<br>II 🛄<br>wes * 🔲<br>Window | CC<br>D<br>Swi<br>Wind      | Paul McF *                       |        |
| B<br>B<br>Brimso<br>123 45th S<br>New York                                            | C <sup>0</sup> · ↓<br>a Inset Page Layout<br>k i⊂ cu 3<br>ook Views<br>· ↓ : × (<br>c<br>on Manufact<br>Steeet<br>, N.Y. 10019 | ayout Form<br>Ruler<br>Gridlines<br>B &<br>turing | ulas Da<br>V Formu<br>Show<br>D            | Brimson Invi<br>ta Review V<br>ula Bar Zoom<br>E<br>Invoice Numbe                                              | pice - Excel Ter Tell me wha Tell me wha                                                                                                    | t you want to<br>New Wind<br>Arrange A<br>Freeze Par | o do<br>low 📼<br>II 🛄<br>wes * 🔲<br>Window | CC<br>D<br>Swi<br>Wind      | Paul McF *                       |        |
| B<br>B<br>Brimso<br>123 45th S<br>New York                                            | C <sup>0</sup> · ↓<br>a Inset Page Layout<br>k i⊂ cu 3<br>ook Views<br>· ↓ : × (<br>c<br>on Manufact<br>Steeet<br>, N.Y. 10019 | ayout Form<br>Ruler<br>Gridlines<br>B &<br>turing | ulas Da<br>V Formu<br>Show<br>D            | Brimson Invi<br>ta Review V<br>Jula Bar<br>Ings Zoom<br>E<br>Invoice Numbe<br>Invoice Numbe<br>Price<br>Subtot | F<br>INVOICE                                                                                                    | t you want to<br>New Wind<br>Arrange A<br>Freeze Par | o do<br>low 📼<br>II 🛄<br>wes * 🔲<br>Window | CC<br>D<br>Swi<br>Wind      | Paul McF *                       |        |
| B<br>B<br>Brimso<br>123 45th S<br>New York                                            | C <sup>0</sup> · ↓<br>a Inset Page Layout<br>k i⊂ cu 3<br>ook Views<br>· ↓ : × (<br>c<br>on Manufact<br>Steeet<br>, N.Y. 10019 | ayout Form<br>Ruler<br>Gridlines<br>B &<br>turing | ulas Da<br>V Formu<br>Show<br>D            | Brimson Invi<br>ta Berier V<br>Jula Bar Zoom<br>E<br>Invoice Numbe<br>Invoice Dat<br>Price<br>Subtot           | F<br>INVOICE                                                                                                    | t you want to<br>New Wind<br>Arrange A<br>Freeze Par | o do<br>low 📼<br>II 🛄<br>wes * 🔲<br>Window | CC<br>D<br>Swi<br>Wind      | Paul McF *                       |        |

# Toggle Worksheet Headings On and Off

You can give yourself a bit more room to work by turning off the worksheet's row headings — the numbers 1, 2, and so on to the left of the worksheet — and column headings — the letters A, B, and so on above the worksheet.

If you find you have trouble reading your worksheet or building formulas with the headings turned off, you can easily turn them back on again.

#### Toggle Worksheet Headings On and Off **Turn Headings Off** x 🛛 🖬 🕤 -0. Book1 - Excel 不 Paul McF... + 🔍 🗸 🙂 Home Insert Page Lavour Formulas View -2 Click the tab of the worksheet . 8 General Conditional Formatting Σ - <sup>A</sup><sub>Z</sub> -= = = = - \$ - % > I Format as Table -🔅 Delete 👻 🐺 🕈 🏙 BIU- Hyou want to work with. *i*= i= i⊗/ -€.0 .00 .00 →.0 🐺 Cell Styles 🔻 📰 Format -. Number lipboard 5 Alignment E. Styles Cells Click the View tab. fx D G (+)Sheet1 3 Click Headings (🗹 changes Book1 - Excel 函 Paul McF... 🔻 🔍 🛛 🙂 Home Insert Page Layour Formulas Data Review View Tell me what you want to do • to (\_\_\_). Q 📑 🔯 🖶 New Window 🔤 🖸 F 🖻 Page Layout Formula Ba 🚍 Arrange All - cei age Break 📋 Custom Views Zoom 100% Zoom to Switch Macros A Excel turns off the headings. Selection Freeze Panes -Preview Windows Workbook Views Window Macros 700m **Turn Headings On** A1 $f_{\mathcal{K}}$ To turn the headings back on, click **Headings** ( changes to . Sheet1 (+)

### Set the Worksheet Tab Color

Vou can make a workbook easier to navigate by color-coding the worksheet tabs. For example, if you have a workbook with sheets associated with several projects, you could apply a different tab color for each project. Similarly, you could format the tabs of incomplete worksheets with one color, and completed worksheets with another color.

Excel offers 10 standard colors as well as 60 colors associated with the current workbook theme. You can also apply a custom color if none of the standard or theme colors suits your needs.

### Set the Worksheet Tab Color

Click the tab of the worksheet A к М Ν 0 Р Q R TOTAL Jul 4th Quarter 1 Aug Sep **3rd Quarter** Oct Nov Dec you want to format. 2 Sales 3 Division I 26.000 24,000 24 000 74.000 26,000 24,000 24 000 74.000 294 000 4 Division II 90,000 31,000 29,500 29,500 32,000 29,500 29,500 91,000 358,550 5 Division II 27.000 25.250 25.250 77.500 28.000 25.250 25.250 78.500 310.000 6 SALES TOTAL 962,550 84,000 78,750 78,750 241,500 86,000 78,750 78,750 243,500 7 Expenses 6,300 6,300 8 Cost of Goods 6,720 6,300 6,300 19,320 6,880 19,480 77,004 9 Advertising 5,500 5,200 5,200 15,900 4,500 5,200 5,200 14,900 60,550 10 Rent 2,100 2.100 2.100 6.300 2,100 2.100 2.100 6.300 25,200 11 Supplies 1,300 1,400 1,400 4,100 1,250 1,350 1,400 4,000 15,950 12 Salaries 17 000 17 000 17 000 51 000 17 000 17 500 17 500 52 000 201 500 13 Shipping 15,000 14,500 14,500 44,000 15,750 15,250 14,500 45,500 176,250 14 Utilities 650 600 600 1,850 650 600 600 1,850 7,200 15 EXPENSES TOTAL 48.270 47.100 47.100 142.470 48.130 48.300 47,600 144.030 563.654 35 730 31 650 31 650 00 030 27 970 30.450 31 150 00 /70 208 805 CC DD Budget Assumptions Projections 2015-2016 Final Estimates Gr ... (+) - 1 A Click the Home tab. x . 5 0 2016-2017 Budget - Excel ? Ŧ \_ Paul McF... 👻 🔼 : Formula View Tell me what you want to do • ige Layout Eminsert - X - Ar-R Conditional Formatting Click Format. Ж Number F Calibri 12 - A A » ~ - m \$ - % , Eormat as Table 🎦 Delete 🔹 👿 = 🎢 = Paste = € € 🗄 - 3 = s' €.0 .00 .00 →.0 🔜 Cell Styles --3 🗒 Format 🔹 🏾 🧶 🝷 Click Tab Color. Clipboard 5 Font Alianment 5 Number G Styles Cell Size ‡⊏ Row Height... R17 fx AutoFit Row Height 1 к Т м Ν 0 Р Column Width. 1 Jul Aug Sep **3rd Quarter** Oct Nov Dec AutoFit Column Width 2 Sales Default Width.. 3 Division I 74.000 26.000 24.000 24.000 26.000 24.000 24,000 Visibility 4 Division II 31.000 29.500 29.500 90.000 32,000 29.500 29.500 Hide & Unhide 5 Division III 27.000 25 250 25.250 77.500 28 000 25 250 25.250 Organize Sheets 6 SALES TOTAL 84,000 78,750 78,750 241,500 86,000 78,750 78,750 Rename Sheet Expenses Move or Copy Sheet 8 Cost of Goods 6.720 6.300 6.300 19.320 6.880 6.300 4 Tab Color

5 500

5 200

5 200

15 900

4 500

5.200

Advertising

ipulating Worksheets

CHAPTER

Excel displays the Tab Color palette.

- 5 Click the color you want to use for the current tab.
- N To apply a custom color, click More Colors and then use the Colors dialog box to choose the color you want.
- B Excel applies the color to the tab.

**Note:** You can also right-click the tab, click **Tab Color**, and then click the color you want to apply.

**Note:** The tab color appears very faintly when the tab is selected, but the color appears quite strongly when any other tab is selected.

|     |                |             |           |         |             |          |               |            | Autorit Kow Height    |          |
|-----|----------------|-------------|-----------|---------|-------------|----------|---------------|------------|-----------------------|----------|
|     | A              | J           | K         | L       | M           | N        | 0             | Р          | Column Width          | <b>A</b> |
| 1   |                | Jul         | Aug       | Sep     | 3rd Quarter | Oct      | Nov           | Dec 4      | AutoFit Column Width  |          |
| 2   | Sales          |             |           |         |             |          |               |            |                       |          |
| 3   | Division I     | 26,000      | 24.000    | 24.000  | 74,000      | 26.000   | 24,000        | 24.000     | <u>D</u> efault Width |          |
| 4   | Division II    | 31.000      | 29,500    | 29,500  | 90.000      | 32.000   | 29,500        | 29,500     | Visibility            |          |
| 5   | Division III   | 27.000      | 25,250    | 25,250  | 77.500      | 28.000   | 25,250        | 25,250     | Hide & Unhide         | F I      |
| 6   | SALES TOTAL    | 84,000      | 78,750    | 78,750  | 241.500     | 86,000   | 78,750        | 78,750     | Organize Sheets       |          |
| _   |                | 04,000      | 70,750    | 70,750  | 241,500     | 00,000   | 70,750        | 70,750     | Rename Sheet          |          |
| 7   | Expenses       |             |           |         |             |          |               |            | -                     |          |
| 8   | Cost of Goods  | 6,720       | 6,300     | 6,300   | 19,320      | 6,880    | 6.300         | 6.300      | Move or Copy Sheet    |          |
| 9   | Advertising    | 5,500       | 5,200     | 5,200   | 15,900      | 4,50( TI | heme Colors   |            | Tab Color             | ► _      |
| 10  | Rent           | 2,100       | 2,100     | 2,100   | 6,300       | 2,100    |               |            | Protection            |          |
| 11  | Supplies       | 1,300       | 1,400     | 1,400   | 4,100       | 1,250    |               |            | Protect Sheet         |          |
| 12  | Salaries       | 17,000      | 17,000    | 17,000  | 51,000      | 17,00    |               |            | 🔒 Lock Cell           |          |
| 13  | Shipping       | 15,000      | 14,500    | 14,500  | 44,000      | 15,75    |               |            | Format Cells          | -        |
| 14  | Utilities      | 650         | 600       | 600     | 1,850       | 650 st   | tandard Color | s          | 1,000 ,,200           | _        |
| 15  | EXPENSES TOTAL | 48,270      | 47,100    | 47,100  | 142,470     | 48 5     |               |            | 144,030 563,654       |          |
| 16  | GROSS BROEIT   | 35 730      | 31 650    | 31 650  | 00.030      | 37       | No Color      |            | 00 470 308 805        |          |
|     | Budget         | Assumptions | Projectio | ns 2015 | -2016 Final | Estimate |               |            |                       | Þ        |
| Rea | dy 🔠           |             |           |         |             |          | More Color    | s <u> </u> | + 100                 | 0%       |
|     |                |             |           |         |             |          |               |            |                       |          |

| 4   | А              | J          | К          | L                 | М           | N         | 0               | Р      | Q           | R       |      |
|-----|----------------|------------|------------|-------------------|-------------|-----------|-----------------|--------|-------------|---------|------|
| 1   |                | Jul        | Aug        | Sep               | 3rd Quarter | Oct       | Nov             | Dec    | 4th Quarter | TOTAL   |      |
| 2   | Sales          |            |            |                   |             |           |                 |        |             |         |      |
| 3   | Division I     | 26,000     | 24,000     | 24,000            | 74,000      | 26,000    | 24,000          | 24,000 | 74,000      | 294,000 |      |
| 4   | Division II    | 31,000     | 29,500     | 29,500            | 90,000      | 32,000    | 29,500          | 29,500 | 91,000      | 358,550 |      |
| 5   | Division III   | 27,000     | 25,250     | 25,250            | 77,500      | 28,000    | 25,250          | 25,250 | 78,500      | 310,000 |      |
| 6   | SALES TOTAL    | 84,000     | 78,750     | 78,750            | 241,500     | 86,000    | 78,750          | 78,750 | 243,500     | 962,550 |      |
| 7   | Expenses       |            |            |                   |             |           |                 |        |             |         |      |
| 8   | Cost of Goods  | 6,720      | 6,300      | 6,300             | 19,320      | 6,880     | 6,300           | 6,300  | 19,480      | 77,004  |      |
| 9   | Advertising    | 5,500      | 5,200      | 5,200             | 15,900      | 4,500     | 5,200           | 5,200  | 14,900      | 60,550  |      |
| 10  | Rent           | 2,100      | 2,100      | 2,100             | 6,300       | 2,100     | 2,100           | 2,100  | 6,300       | 25,200  |      |
| 11  | Supplies       | 1,300      | 1,400      | 1,400             | 4,100       | 1,250     | 1,350           | 1,400  | 4,000       | 15,950  |      |
| 12  | Salaries       | 17,000     | 17,000     | 17,000            | 51,000      | 17,000    | 17,500          | 17,500 | 52,000      | 201,500 |      |
| 13  | Shipping       | 15,000     | 14,500     | 14,500            | 44,000      | 15,750    | 15,250          | 14,500 | 45,500      | 176,250 |      |
| 14  | Utilities      | 650        | 600        | 600               | 1,850       | 650       | 600             | 600    | 1,850       | 7,200   |      |
| 15  | EXPENSES TOTAL | 48,270     | 47,100     | 47,100            | 142,470     | 48,130    | 48,300          | 47,600 | 144,030     | 563,654 |      |
| 16  |                | ssumptions | Projection | 31 650<br>ns 2015 | -2016 Final | Estimates | 30 450<br>Gr (+ | 21 150 | 99 470      | 305 505 | Þ    |
| lea | dy 🛅           |            |            |                   |             |           | ⊞               |        | ]           | + 1     | 100% |

### TIPS

### If I want to apply the same color to several worksheets, do I have to format them individually?

No. You can select all the sheets you want to format and then apply the tab color. To select multiple worksheets, click the tab of one of the worksheets, hold down Ctrl, and then click the tabs of the other worksheets. After you have selected your worksheets, follow steps 2 to 5 to apply the tab color to all the selected worksheets at once.

#### How do I remove a tab color?

If you no longer require a worksheet to have a colored tab, you can remove the color. Follow steps **1** to **4** to select the worksheet and display the Tab Color palette, and then click **No Color**. Excel removes the color from the worksheet's tab.

### Set the Worksheet Background

You can add visual interest to a worksheet by replacing the standard white sheet background with a photo, drawing, or other image. For example, a worksheet that tracks the amount needed for a future vacation could show a photo from the proposed destination as the background.

When choosing the image you want to use as the background, be sure to select a picture that will not make the worksheet text difficult to read. For example, if your sheet text is a dark color, choose a light-colored image as the background.

### Set the Worksheet Background

| Click the tab of the worksheet you want to customize.                 | File Hom                        |                                              | t Formula:                  | Saving<br>5 Data | <b>3</b>      | am Vacat<br>iew   | ion - Excel<br>Tell me what y | ou want to do                        |                                           |
|-----------------------------------------------------------------------|---------------------------------|----------------------------------------------|-----------------------------|------------------|---------------|-------------------|-------------------------------|--------------------------------------|-------------------------------------------|
| Click the Page Layout tab.                                            | Colo<br>A Font:<br>Themes       | s - Margins Orientatio                       | n Size Pr<br>- Ar<br>Page S | ea * *           | Background    | I Print<br>Titles | 🚺 Height:<br>🖳 Scale:         | Automatic ~<br>Automatic ~<br>100% ‡ | Gridlines<br>View<br>Print<br>Sheet C     |
|                                                                       | B6                              | ▼ : × ✓                                      |                             |                  | 2, B3 * 12, B | 84, B5)           |                               |                                      |                                           |
|                                                                       |                                 | A                                            | В                           | С                | D             | E                 | F                             | G                                    | н                                         |
|                                                                       | 1 Saving                        | for Our Drea                                 | m Vaca                      | ation            |               |                   |                               |                                      |                                           |
|                                                                       | 2 Interest Ra<br>3 Years to Va  |                                              | 4.00%                       |                  |               |                   |                               |                                      |                                           |
|                                                                       | 3 Years to Va<br>4 Initial Depo |                                              | (\$2,000)                   |                  |               |                   |                               |                                      |                                           |
|                                                                       |                                 | eded for Vacation                            | \$10,000                    | 1                |               |                   |                               |                                      |                                           |
|                                                                       | 6 Amount<br>7                   | to Save Each Month                           | (\$202.86)                  | <u> </u>         |               |                   |                               |                                      |                                           |
|                                                                       | 8                               |                                              |                             |                  |               |                   |                               |                                      |                                           |
|                                                                       |                                 | Sheet1 +                                     |                             |                  |               |                   | : 4                           |                                      |                                           |
| The Insert Pictures dialog box appears.<br>Click <b>From a file</b> . | Ready 🛅                         | sert Pictures                                |                             |                  |               |                   |                               |                                      | ×<br>•••••••••••••••••••••••••••••••••••• |
|                                                                       | 4                               | From a file<br>Browse files on your cor      | nputer or loca              |                  | Brows         | e▶                |                               |                                      |                                           |
|                                                                       | 6                               | Bing Image Search<br>Search the web          |                             |                  | Searc         | h Bing            |                               | Q                                    |                                           |
|                                                                       | 4                               | OneDrive - Persona<br>logophilia@outlook.com |                             |                  | Brows         | e⊧                |                               |                                      |                                           |
|                                                                       |                                 |                                              |                             |                  |               |                   |                               |                                      |                                           |
|                                                                       | Also                            | o insert from:                               |                             |                  |               |                   |                               |                                      |                                           |

**Manipulating Worksheets** 

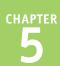

The Sheet Background dialog box appears.

- 5 Select the location of the image you want to use.
- 6 Click the image.
- 7 Click Insert.
- Excel formats the worksheet background with the image you selected.

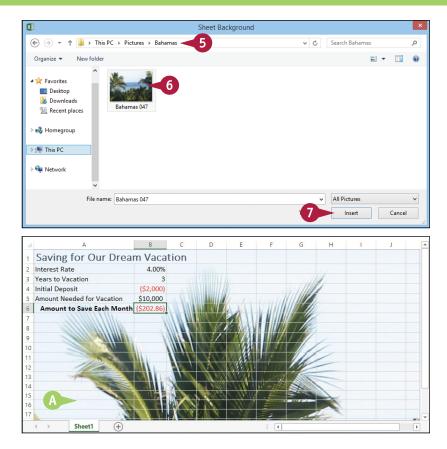

### TIPS

### How do I apply a background color instead of a background image?

Excel does not have a command that changes the background color of the entire worksheet. Instead, you must first select all the cells in the worksheet by clicking **Select All** ( ). Click the **Home** tab, click the **Fill Color**, and then click the color you want to use. Excel applies the color to the background of every cell.

### How do I remove the background image from the worksheet?

If you find that having the background image makes it difficult to read the worksheet text, then you should remove the background. Click the tab of the worksheet, click **Page Layout**, and then click **Delete Background** (). Excel removes the background image from the worksheet.

### Zoom In on or Out of a Worksheet

You can get a closer look at a portion of a worksheet by zooming in on that range. When you zoom in on a range, Excel increases the magnification of the range, which makes it easier to see the range data, particularly when the worksheet font is quite small.

On the other hand, if you want to get a sense of the overall structure of a worksheet, you can also zoom out. When you zoom out, Excel decreases the magnification, so you see more of the worksheet.

### Zoom In on or Out of a Worksheet

- 1 Click the tab of the worksheet you want to zoom.
- 🕅 🖯 🏷 🖉 ÷ – Present Value Calculator - Excel 2 × 🌻 🛛 Paul McF... 👻 🔼 🙂 File Home Insert Page Layout Formulas Data Review View Tell me what you want to do... × 8 · A A A = = = = · Currency · E Conditional Formatting · B Insert · ∑ · A • • 2 · · 2 **\*** Calibri - n = = = 🗄 + 💲 + % + 🐺 Format as Table + 🚰 Delete 🔹 👿 👻 👫 👻 Paste  $\checkmark$  **B**  $I \sqcup \checkmark$   $\square \checkmark$   $\triangle \checkmark \triangle \checkmark$   $\overleftarrow{e} \neq ??$ 📰 Format - 🏼 🏼 🗶 -Clipboard 5 Font 🖙 Alignment 🖙 Number 🖙 Styles Cells Editina B5 ▼ : × ✓ f<sub>x</sub> =B2/(1+B3)^B4 D E F G А B C н K 🖬 1 Present Value Calculator 2 Future Value \$100,000 3 Inflation Rate 2% Years from Now 20 5 Value in Today's Dollars \$67,297 10 Sheet1 Sheet2 Sheet3 (+)

- 2 Click the **View** tab.
- 3 Click Zoom (Q).
- You can also run the Zoom command by clicking the zoom level in the status bar.

| Rea    | idy 🛅                   |       |          |                  |             |          |             |                      |                |        | -  | ++                    | 1009 | 6  |
|--------|-------------------------|-------|----------|------------------|-------------|----------|-------------|----------------------|----------------|--------|----|-----------------------|------|----|
| x      | <b>5</b> 0              | ÷     |          |                  | P           | resent 3 | alculator - | Excel                |                |        |    | ? 🖅 —                 |      | ×  |
|        |                         | sert  | Page Lay | out Form         |             |          | View        |                      | at you want to | do     |    | aul McF ×             |      | :  |
|        |                         | -     | Layout   | 🗹 Ruler          | V Formula   | Bar Q    |             | Q                    | Rew Win        |        |    | -                     | 3    |    |
| No     | rmal Page Break I       | Custo | om Views | Gridline:        | i ✓ Heading | gs Zoor  |             | Zoom to<br>Selection | Freeze Pa      |        | Sw | itch Macr<br>lows • • | os   |    |
|        | Workbook V              | ews   |          |                  | Show        |          | Zoom        |                      |                | Windov | v  | Macr                  | os   | 1  |
| BS     | j v                     | :     | $\times$ | √ f <sub>x</sub> | =B2/(1+B3)  | ^B4      |             |                      |                |        |    |                       |      | ,  |
|        | A                       |       |          | В                | С           | D        | Е           | F                    | G              | н      | 1  | J                     | K    | [  |
| 1      | Present V               | alu   | ie Cal   | lculato          | r           |          |             |                      |                |        |    |                       |      |    |
| 2      | Future Value            |       |          | \$100,000        | )           |          |             |                      |                |        |    |                       |      |    |
| 3      | Inflation Rate          |       |          | 25               | 6           |          |             |                      |                |        |    |                       |      |    |
| 4      | Years from Now          |       |          | 2                |             |          |             |                      |                |        |    |                       |      |    |
| 5      | Value in Today's Dollar | \$    |          | \$67,297         | <u> </u>    |          |             |                      |                |        |    |                       |      | -  |
| 6<br>7 |                         |       |          |                  |             |          |             |                      |                |        |    |                       |      | -  |
| /<br>8 |                         |       |          |                  |             |          |             |                      |                |        |    |                       |      |    |
| 9      |                         |       |          |                  |             |          |             |                      |                |        |    |                       |      |    |
| 10     |                         |       |          |                  |             |          |             |                      |                |        |    |                       |      |    |
| 1      |                         |       |          |                  |             |          |             |                      |                |        |    |                       |      | ľ  |
| 12     |                         |       |          |                  |             |          |             |                      |                |        |    |                       | A    | Į  |
|        | < → She                 | et1   | Sheet2   | Sheet3           | +           |          |             |                      | 4              |        |    |                       | Þ    |    |
| Rea    | idy 🔠                   |       | -        |                  |             |          |             |                      | Ħ              | 8 1    |    | ++                    | 1009 | 16 |

Manipulating Worksheets

The Zoom dialog box appears.

- You can also click Custom ( changes to ) and then type a magnification level in the text box.

**Note:** Select a magnification level above 100% to zoom in on the worksheet; select a level under 100% to zoom out of the worksheet.

#### 5 Click OK.

Excel changes the magnification level and redisplays the worksheet.

C You can click **100%** () to return to the normal zoom level.

|   | Zoom ? ×                       |
|---|--------------------------------|
|   | Munification                   |
|   | 200%                           |
|   | ○ <u>1</u> 00%                 |
|   | ○ <u>7</u> 5%                  |
|   | 0% <u>5</u> 0%                 |
|   | 0 <u>2</u> 5%                  |
|   | <u> <u> F</u>it selection </u> |
| B | <u>C</u> ustom: 200 %          |
| 5 | OK Cancel                      |

| XII .  | n n → → → → → → Present                      | Value Ca | - Excel              |                                           |            | ? 💿                 | - 0    | Х       |
|--------|----------------------------------------------|----------|----------------------|-------------------------------------------|------------|---------------------|--------|---------|
| File   | Home Insert Page Layout Formulas Data Revi   | ew View  | Tell me what         | at you want                               | to do 🍷    | Paul McF            |        | :       |
| Normal | Page Break D Custom Views Gridlines Headings | Zoom 100 | Zoom to<br>Selection | Rew New New New New New New New New New N | ge All 🔲 🛄 | Switch<br>/indows * | Macros |         |
|        | Workbook Views Show                          | Zo       | om                   |                                           | Window     |                     | Macros | ^       |
| B5     | ▼ : × ✓ f <sub>x</sub> =B2/(1+B3)^B4         |          |                      |                                           |            |                     |        | ۷       |
|        | А                                            |          | В                    |                                           | С          |                     | D      | <b></b> |
| 1      | Present Value (                              | Calc     | ula                  | tor                                       | 4          |                     |        |         |
| 2      | Future Value                                 |          | <b>\$10</b>          | 0,000                                     |            |                     |        |         |
| 3      | Inflation Rate                               |          |                      | 2%                                        |            |                     |        |         |
| 4      | Years from Now                               |          |                      | 20                                        |            |                     |        |         |
| 5      | Value in Today's Dollars                     |          | \$6                  | 7,297                                     |            |                     |        |         |
| 4      | Sheet1 Sheet2 Sheet3 +                       |          | :                    | 4                                         |            |                     |        | ۲<br>۲  |
| Ready  | <b>a</b>                                     |          |                      | Ħ                                         | ▣ ॻ -—     | ·                   |        | 0%      |

#### TIPS

## How can I zoom in on a particular range?

Excel offers the Zoom to Selection feature that enables you to quickly and easily zoom in on a range. First, select the range that you want to magnify. Click the **View** tab and then click **Zoom to Selection** (()). Excel magnifies the selected range to fill the entire Excel window.

#### Is there an easier way to zoom in and out of a worksheet?

Yes, you can use the Zoom slider, which appears on the farright side of the Excel status bar. Drag the slider  $\blacksquare$  to the right to zoom in on the worksheet, or drag  $\blacksquare$  to the left to

zoom out. You can also click the **Zoom In** (**1**) or **Zoom Out** (**1**) button to change the magnification.

|   | <br> |      |
|---|------|------|
|   |      | Þ    |
| ] | +    | 100% |

## Split a Worksheet into Two Panes

А

You can make it easier to examine your worksheet data by splitting the worksheet into two scrollable panes that each show different parts of the worksheet. This is useful if you have cell headings at the top of the worksheet that you want to keep in view as you scroll down the worksheet.

Splitting a worksheet into two panes is also useful if you want to keep some data or a formula result in view while you scroll to another part of the worksheet.

В

С

D

E

F

G

н

#### Split a Worksheet into Two Panes

 Click the tab of the worksheet you want to split.

- 2 Select a cell in column A that is below the point where you want the split to occur.
  - For example, if you want to place the first five rows in the top pane, select cell A6.

|                            | 7.5                        |                                                                                                    | •                                                                                                  |                                                                                                    | -                                                                                                    |                                                                                                    | <u> </u>                                                     |   |   | _ |
|----------------------------|----------------------------|----------------------------------------------------------------------------------------------------|----------------------------------------------------------------------------------------------------|----------------------------------------------------------------------------------------------------|----------------------------------------------------------------------------------------------------|----------------------------------------------------------------------------------------------------|--------------------------------------------------------------|---|---|---|
| 1                          | Loan Data                  |                                                                                                    |                                                                                                    |                                                                                                    |                                                                                                    |                                                                                                    |                                                              |   |   |   |
| 2                          | Interest Rate              | 6.00%                                                                                              |                                                                                                    |                                                                                                    |                                                                                                    |                                                                                                    |                                                              |   |   |   |
| 3                          | Amortization               | 10                                                                                                 |                                                                                                    |                                                                                                    |                                                                                                    |                                                                                                    |                                                              |   |   |   |
| 4                          | Principal                  | \$500,000                                                                                          |                                                                                                    |                                                                                                    |                                                                                                    |                                                                                                    |                                                              |   |   |   |
| 5                          | Payment Type               | 0                                                                                                  |                                                                                                    |                                                                                                    |                                                                                                    |                                                                                                    |                                                              |   |   |   |
| 6                          | , ,                        |                                                                                                    |                                                                                                    |                                                                                                    |                                                                                                    |                                                                                                    |                                                              |   |   |   |
| 7                          | Amortizatio                | n Schedu                                                                                           | ile                                                                                                |                                                                                                    |                                                                                                    |                                                                                                    |                                                              |   |   |   |
| '                          | 1 millor tizatio           | moencut                                                                                            |                                                                                                    |                                                                                                    | Cumulative                                                                                              | Cumulative                                                                                             | Remaining                                                    |   |   |   |
| 8                          | Period                     | Payment                                                                                            | Principal                                                                                          | Interest                                                                                           | Principal                                                                                               | Interest                                                                                               | Principal                                                    |   |   |   |
| 9                          | 1                          | (\$67,933.98)                                                                                      | (\$37,933.98)                                                                                      | (\$30,000.00)                                                                                      | (\$37,933.98)                                                                                           | (\$30,000.00)                                                                                          | \$462,066.02                                                 |   |   |   |
| 10                         | 2                          | (\$67,933.98)                                                                                      | (\$40,210.02)                                                                                      | (\$27,723.96)                                                                                      | (\$78,144.00)                                                                                           | (\$57,723.96)                                                                                          | \$421,856.00                                                 |   |   |   |
| 11                         | 3                          | (\$67,933.98)                                                                                      |                                                                                                    |                                                                                                    |                                                                                                    | (\$83,035.32)                                                                                          |                                                              |   |   |   |
| 12                         | 4                          | (\$67,933.98)                                                                                      |                                                                                                    |                                                                                                    |                                                                                                    | (\$105,789.32)                                                                                         |                                                              |   |   |   |
| 13                         | 5                          | (\$67,933.98)                                                                                      |                                                                                                    |                                                                                                    |                                                                                                    | (\$125,832.53)                                                                                         |                                                              |   |   |   |
| 14                         |                            | (\$67,933.98)                                                                                      |                                                                                                    |                                                                                                    |                                                                                                    | (\$143,002.29)                                                                                         |                                                              |   |   |   |
| 15                         | 1                          |                                                                                                    |                                                                                                    | N                                                                                                  | 1 C 1                                                                                                   | (\$157,126.19)                                                                                         | \$181,588.34                                                 |   |   | Ŧ |
|                            |                            | ization Schedu                                                                                     | le Dynamic                                                                                         | Amortization So                                                                                    | chedi (+) 🗄                                                                                             |                                                                                                    |                                                              |   | • |   |
| Rea                        | dy 🔠                       |                                                                                                    |                                                                                                    |                                                                                                    |                                                                                                    |                                                                                                    | ] 🛛                                                          | - |   | ; |
|                            |                            |                                                                                                    |                                                                                                    |                                                                                                    |                                                                                                    |                                                                                                    |                                                              |   |   |   |
| 4                          | A                          | В                                                                                                  | С                                                                                                  | D                                                                                                  | E                                                                                                    | F                                                                                                    | G                                                            | H |   | 4 |
| 1                          | Loan Data                  |                                                                                                    |                                                                                                    |                                                                                                    |                                                                                                    |                                                                                                    |                                                              |   |   |   |
| 2                          | Interest Rate              | 6.00%                                                                                              |                                                                                                    |                                                                                                    |                                                                                                    |                                                                                                    |                                                              |   |   |   |
| 3                          | Amortization               | 10                                                                                                 |                                                                                                    |                                                                                                    |                                                                                                    |                                                                                                    |                                                              |   |   |   |
| 4                          | Principal                  | \$500,000                                                                                          |                                                                                                    |                                                                                                    |                                                                                                    |                                                                                                    |                                                              |   |   |   |
| 5                          | Payment Type               | 0                                                                                                  |                                                                                                    |                                                                                                    |                                                                                                    |                                                                                                    |                                                              |   |   |   |
| 6                          |                            | < 2                                                                                                |                                                                                                    |                                                                                                    |                                                                                                    |                                                                                                    |                                                              |   |   |   |
| 7                          | Amortizatio                | n Schedu                                                                                           | ıle                                                                                                |                                                                                                    |                                                                                                    |                                                                                                    |                                                              |   |   |   |
|                            |                            |                                                                                                    |                                                                                                    |                                                                                                    | Cumulative                                                                                              | Cumulative                                                                                             | Remaining                                                    |   |   |   |
| 8                          | Period                     | Payment                                                                                            | Principal                                                                                          | Interest                                                                                           | Principal                                                                                               | Interest                                                                                               | Principal                                                    |   |   |   |
|                            | 1                          | (00.000 00)                                                                                        | (\$27,022,00)                                                                                      | (\$30,000.00)                                                                                      | (\$37,933.98)                                                                                           | (\$30.000.00)                                                                                          | \$462,066.02                                                 |   |   |   |
| 9                          | 1                          | (\$67,933.98)                                                                                      | (\$37,333.30)                                                                                      | (\$50,000.00)                                                                                      | (\$57,555.50)                                                                                           |                                                                                                    |                                                              |   |   |   |
| 9<br>10                    | 2                          | (\$67,933.98)<br>(\$67,933.98)                                                                     |                                                                                                    | (\$27,723.96)                                                                                      |                                                                                                    |                                                                                                    | \$421,856.00                                                 |   |   |   |
|                            | 2<br>3                     |                                                                                                    | (\$40,210.02)                                                                                      | (\$27,723.96)                                                                                      |                                                                                                    | (\$57,723.96)                                                                                          |                                                              |   |   |   |
| 10<br>11<br>12             | 2<br>3<br>4                | (\$67,933.98)<br>(\$67,933.98)<br>(\$67,933.98)                                                    | (\$40,210.02)<br>(\$42,622.62)<br>(\$45,179.98)                                                    | (\$27,723.96)<br>(\$25,311.36)<br>(\$22,754.00)                                                    | (\$78,144.00)<br>(\$120,766.62)<br>(\$165,946.59)                                                       | (\$57,723.96)<br>(\$83,035.32)<br>(\$105,789.32)                                                       | \$379,233.38<br>\$334,053.41                                 |   |   |   |
| 10<br>11<br>12<br>13       | 2<br>3<br>4<br>5           | (\$67,933.98)<br>(\$67,933.98)<br>(\$67,933.98)<br>(\$67,933.98)                                   | (\$40,210.02)<br>(\$42,622.62)<br>(\$45,179.98)<br>(\$47,890.77)                                   | (\$27,723.96)<br>(\$25,311.36)<br>(\$22,754.00)<br>(\$20,043.20)                                   | (\$78,144.00)<br>(\$120,766.62)<br>(\$165,946.59)<br>(\$213,837.37)                                     | (\$57,723.96)<br>(\$83,035.32)<br>(\$105,789.32)<br>(\$125,832.53)                                     | \$379,233.38<br>\$334,053.41<br>\$286,162.63                 |   |   |   |
| 10<br>11<br>12<br>13<br>14 | 2<br>3<br>4<br>5<br>6      | (\$67,933.98)<br>(\$67,933.98)<br>(\$67,933.98)<br>(\$67,933.98)<br>(\$67,933.98)                  | (\$40,210.02)<br>(\$42,622.62)<br>(\$45,179.98)<br>(\$47,890.77)<br>(\$50,764.22)                  | (\$27,723.96)<br>(\$25,311.36)<br>(\$22,754.00)<br>(\$20,043.20)<br>(\$17,169.76)                  | (\$78,144.00)<br>(\$120,766.62)<br>(\$165,946.59)<br>(\$213,837.37)<br>(\$264,601.59)                   | (\$57,723.96)<br>(\$83,035.32)<br>(\$105,789.32)<br>(\$125,832.53)<br>(\$143,002.29)                   | \$379,233.38<br>\$334,053.41<br>\$286,162.63<br>\$235,398.41 |   |   |   |
| 10<br>11<br>12<br>13       | 2<br>3<br>4<br>5<br>6<br>7 | (\$67,933.98)<br>(\$67,933.98)<br>(\$67,933.98)<br>(\$67,933.98)<br>(\$67,933.98)<br>(\$67,933.98) | (\$40,210.02)<br>(\$42,622.62)<br>(\$45,179.98)<br>(\$47,890.77)<br>(\$50,764.22)<br>(\$53,810.07) | (\$27,723.96)<br>(\$25,311.36)<br>(\$22,754.00)<br>(\$20,043.20)<br>(\$17,169.76)<br>(\$14,123.90) | (\$78,144.00)<br>(\$120,766.62)<br>(\$165,946.59)<br>(\$213,837.37)<br>(\$264,601.59)<br>(\$318,411.66) | (\$57,723.96)<br>(\$83,035.32)<br>(\$105,789.32)<br>(\$125,832.53)<br>(\$143,002.29)<br>(\$157,126.19) | \$379,233.38<br>\$334,053.41<br>\$286,162.63<br>\$235,398.41 |   |   |   |
| 10<br>11<br>12<br>13<br>14 | 2<br>3<br>4<br>5<br>6<br>7 | (\$67,933.98)<br>(\$67,933.98)<br>(\$67,933.98)<br>(\$67,933.98)<br>(\$67,933.98)                  | (\$40,210.02)<br>(\$42,622.62)<br>(\$45,179.98)<br>(\$47,890.77)<br>(\$50,764.22)<br>(\$53,810.07) | (\$27,723.96)<br>(\$25,311.36)<br>(\$22,754.00)<br>(\$20,043.20)<br>(\$17,169.76)                  | (\$78,144.00)<br>(\$120,766.62)<br>(\$165,946.59)<br>(\$213,837.37)<br>(\$264,601.59)<br>(\$318,411.66) | (\$57,723.96)<br>(\$83,035.32)<br>(\$105,789.32)<br>(\$125,832.53)<br>(\$143,002.29)                   | \$379,233.38<br>\$334,053.41<br>\$286,162.63<br>\$235,398.41 |   |   | v |

Manipulating Worksheets

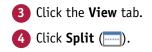

- A Excel splits the worksheet into two horizontal panes at the selected cell.
- You can adjust the size of the panes by clicking and dragging the split bar up or down.

To remove the split, either click again, or doubleclick the split bar.

| X∎<br>Fi   |                      |              |                                   |              |                        |                    | -4-          |           | -      |                |
|------------|----------------------|--------------|-----------------------------------|--------------|------------------------|--------------------|--------------|-----------|--------|----------------|
|            |                      |              |                                   |              | ins - Excel            |                    |              | ? 📧       |        | ×              |
|            | le Home Insert       | Page Layo    | out Formulas Da                   | ata Review   | View 2                 | hat you want to do | ) 🍷          | Paul McF  | . • •  | $\ddot{\cdot}$ |
| Norr       | mal Page Break I Cus | ge Layout    | ✓ Ruler ✓ For<br>✓ Gridlines ✓ He | rmula Bar 🕻  | <b>→</b> 100% Zoom     | New Wind           | I 🗖 🖻        | Switch    | Macros |                |
|            | Preview              | stom views   | 🗹 Gridlines 🗹 He                  | adings       | Selectio               |                    | nes 🗉 📄      | Windows - | *      |                |
|            | Workbook Views       | 5            | Show                              |              | Zoom                   |                    | Window       |           | Macros | ^              |
| <b>A</b> 6 | Ψ.                   | : × ,        | f <sub>x</sub>                    |              |                        |                    |              |           |        | ۷              |
| - 4        | Α                    | В            | С                                 | D            | E                      | F                  | G            | Н         | 1      |                |
| 1          | Loan Data            |              |                                   |              |                        |                    |              |           |        |                |
| 2          | Interest Rate        | 6.00         | %                                 |              |                        |                    |              |           |        |                |
| 3          | Amortization         | 1            | 0                                 |              |                        |                    |              |           |        |                |
| 4          | Principal            | \$500,00     | 0                                 |              |                        |                    |              |           |        |                |
| 5          | Payment Type         |              | 0                                 |              |                        |                    |              |           |        |                |
| 6          |                      |              |                                   |              |                        |                    |              |           |        |                |
| 7          | Amortizatio          | n Schee      | dule                              |              |                        |                    |              |           |        |                |
|            |                      |              |                                   |              | Cumulative             | Cumulative         | Remaining    |           |        |                |
| 8          | Period               | Payment      | Principal                         | Interest     | Principal              | Interest           | Principal    |           |        |                |
|            | A                    | В            | С                                 | D            | E                      | F                  | G            | Н         |        | -              |
|            | Loan Data            | U            |                                   | U            | L                      |                    | 9            |           |        | ٦Ê             |
|            |                      | C 00         | 24                                |              |                        |                    |              |           |        |                |
| 2          | Interest Rate        | 6.00         |                                   |              |                        |                    |              |           |        |                |
|            | Amortization         |              | 0                                 |              |                        |                    |              |           |        |                |
| 4          | Principal            |              |                                   |              |                        |                    |              |           |        | -              |
| 5          | Payment Type         |              | 0                                 |              |                        |                    |              |           |        |                |
| 6          |                      |              |                                   |              |                        |                    |              |           |        | _              |
| 7          | Amortizatio          | n Schee      | dule                              |              |                        |                    |              |           |        |                |
|            |                      |              |                                   |              | Cumulative             | Cumulative         | Remaining    |           |        |                |
| 8          | Period               | Payment      |                                   | Interest     | Principal              | Interest           | Principal    |           |        |                |
| 5          |                      | (\$67,933.9  |                                   |              |                        |                    | \$462,066.02 |           |        |                |
| 10         | 2                    | (\$67,933.9  | 1 11 1                            | 1            | <li>(\$78,144.00)</li> |                    | \$421,856.00 |           |        |                |
| 11         | 3                    | (\$67,933.9  | 1 11 1 1                          | A            | i) (\$120,766.62)      |                    | \$379,233.38 |           |        |                |
| 12         | 4                    | (\$67,933.9  | 1 11 1                            | A            | ) (\$165,946.59)       |                    |              |           |        |                |
| -          | 5                    | (\$67,933.9  |                                   |              | ) (\$213,837.37)       |                    |              |           |        |                |
| 13         |                      | (\$67,933.9) |                                   | 1017 160 76  | 1 (\$264 601 60)       | (\$143,002.29)     | \$235 308 /1 |           |        |                |
| 14         |                      |              |                                   |              |                        |                    |              |           |        |                |
|            | 7                    |              | 8) (\$53,810.07)                  | (\$14,123.90 | ) (\$318,411.66)       |                    |              |           |        | •              |

#### TIPS

#### Can I split a worksheet into two vertical panes?

Yes. To do this, you must first select a cell in the top row of the worksheet. Specifically, select the top cell in the column to the right of where you want the split to occur. For example, if you want to show only column A in the left pane, select cell B1. When you click \_\_\_\_\_, Excel splits the worksheet into two vertical panes.

#### Can I split a worksheet into four panes?

Yes. This is useful if you have three or four worksheet areas that you want to examine separately. To perform a four-way split, first select the cell where you want the split to occur. Note that this cell must not be in either row 1 or column A. When you click \_\_\_\_\_, Excel splits the worksheet into four panes. The cell you selected becomes the upper-left cell in the bottom-right pane.

## Hide and Unhide a Worksheet

You can hide a worksheet so that it no longer appears in the workbook. This is useful if you need to show the workbook to other people, but the workbook contains a worksheet with sensitive or private data that you do not want others to see. You might also want to hide a worksheet if it contains unfinished work that is not ready for others to view.

To learn how to protect a workbook so that other people cannot unhide a worksheet, see Chapter 14.

#### Hide and Unhide a Worksheet

#### **Hide a Worksheet**

- Click the tab of the worksheet you want to hide.
- 2 Click the Home tab.
- 3 Click Format.
- 4 Click Hide & Unhide.
- 5 Click Hide Sheet.
- You can also right-click the worksheet tab and then click
   Hide Sheet.
- Excel temporarily removes the worksheet from the workbook.

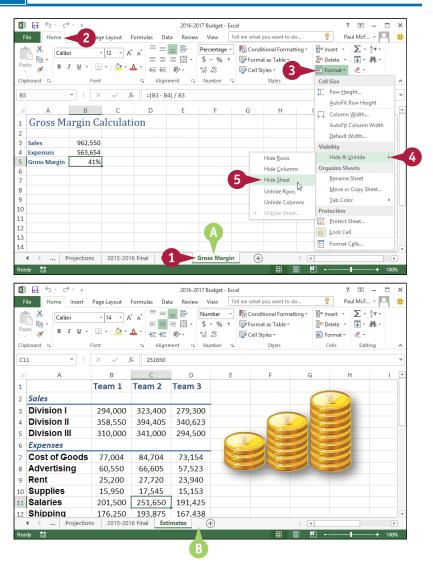

Tell me what you want to do.

👻 🌄 Conditional Formatting -

2016-2017 Budget - Excel

Number

🚍 🚍 🚍 👻 💲 🔹 % 🦻 🐺 Format as Table

Review View

age Layout Formulas

• 14 • A A

Data

= \_ ₽

..

E

? 不 \_

Paul McF... 👻 🔍

 $\sum -\frac{1}{2} \nabla -$ 

👽 - 🆓 -

•

🛱 Insert 🔹

🖉 Delete 🔹

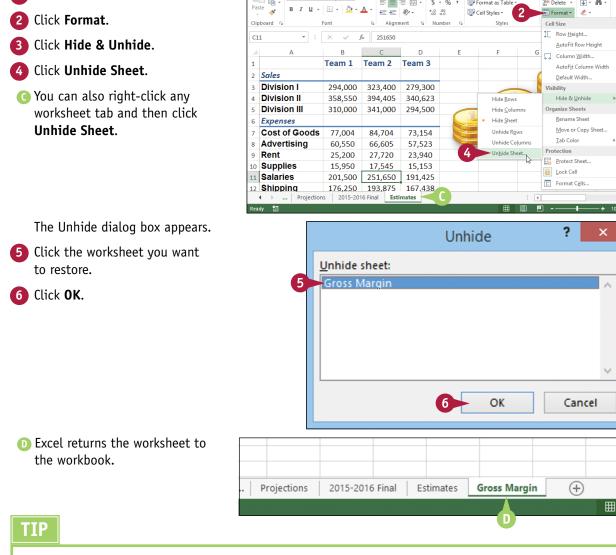

XII 🔒 5. 0

File Home

Paste s'

Ж

Calibri · 🗐

Unhide a Worksheet

Click the Home tab.

#### I have several worksheets that I need to hide. Do I have to hide them individually?

No. You can select all the sheets you want to work with and then hide them. To select multiple worksheets, click the tab of one of the worksheets, hold down **Cm**, and then click the tabs of the other worksheets.

If your workbook has many worksheets and you want to hide most of them, an easy way to select the sheets is to right-click any worksheet tab and then click Select All Sheets. Hold down Cirrl, and then click the tabs of the worksheets that you do not want to hide.

After you have selected your worksheets, follow steps 3 to 5 to hide all the selected worksheets at once.

# Dealing with Workbooks

Everything you do in Excel takes place within a *workbook*, which is the standard Excel file. This chapter shows you how to get more out of workbooks by creating new files; saving, opening, and closing files; checking spelling; and more.

| (    |                                                                                                    | <b>)</b> - ( | C - +                                                                                                    |                                                                                      | Pr                                                                          | roject cost track                                                                   | er1 - Excel                                                                        |                                                                              |                                                                                                    |                                                                    | ? 🛧                                                                                  | - 8                                                                                         |
|------|----------------------------------------------------------------------------------------------------|--------------|----------------------------------------------------------------------------------------------------|--------------------------------------------------------------------------------------|-----------------------------------------------------------------------------|-------------------------------------------------------------------------------------|------------------------------------------------------------------------------------|------------------------------------------------------------------------------|----------------------------------------------------------------------------------------------------|--------------------------------------------------------------------|--------------------------------------------------------------------------------------|---------------------------------------------------------------------------------------------|
| Fil  | e                                                                                                    | Home         | Insert Page Layout F                                                                                                    | ormulas                                                                              | Data Revie                                                                  | w View                                                                              | Tell me what                                                                       | t you want to do                                                             | 🝷                                                                                                    |                                                                    | Paul McFedri                                                                         | es v 🔾 🛛                                                                                    |
| Past | - <sup>5</sup> *                                                                                                    | -            | <i>I</i> <u>U</u> •   <u>□</u> •   <u>∧</u> • <u>∧</u> •                                                                                                    | = = =                                                                                | ≫ -  € E □ -                                                                |                                                                                     | ]<br>00. 0.2<br>0.€ 00.                                                            | 🖶 Conditional I<br>📝 Format as Ta<br>📝 Cell Styles *                         | ble *                                                                                                    | Insert ▼ Delete ▼ Format ▼                                         | 🗶 🎽 Filter 🛪                                                                         | Find &<br>Select *                                                                          |
| lipt | oard 1                                                                                                    | ă I          | Font 🖓                                                                                                    | Align                                                                                | ment                                                                        | s Numb                                                                              | er 🖓                                                                               | Style                                                                        | s                                                                                                    | Cells                                                              | Editing                                                                              | g                                                                                           |
| 1    |                                                                                                    |              | ▼ : × √ f <sub>x</sub>                                                                                                    |                                                                                      |                                                                             |                                                                                     |                                                                                    |                                                                              |                                                                                                    |                                                                    |                                                                                      |                                                                                             |
|      | 1                                                                                                    |              |                                                                                                    |                                                                                      |                                                                             |                                                                                     |                                                                                    |                                                                              |                                                                                                    |                                                                    |                                                                                      |                                                                                             |
|      | 1                                                                                                    |              |                                                                                                    |                                                                                      |                                                                             |                                                                                     |                                                                                    |                                                                              |                                                                                                    |                                                                    |                                                                                      |                                                                                             |
| 2    | A                                                                                                    | В            | С                                                                                                    | D                                                                                    | E                                                                           | F                                                                                   | G                                                                                  | н                                                                            | 1                                                                                                    | J                                                                  | К                                                                                    | L                                                                                           |
|      | 2                                                                                                    |              | lours & Exp                                                                                                    |                                                                                      |                                                                             |                                                                                     |                                                                                    |                                                                              |                                                                                                    |                                                                    |                                                                                      |                                                                                             |
|      | 5                                                                                                    | CC           | OMPANY NAME                                                                                                    |                                                                                      |                                                                             |                                                                                     |                                                                                    |                                                                              |                                                                                                    | nide pro                                                           | ject details.                                                                        |                                                                                             |
|      | 6                                                                                                    | Build        | ding Expansion Project                                                                                                    |                                                                                      |                                                                             |                                                                                     |                                                                                    |                                                                              |                                                                                                    |                                                                    |                                                                                      |                                                                                             |
|      | 7                                                                                                    | Build        | ding Expansion Project                                                                                                    | _                                                                                    |                                                                             | SEP 20 - 0                                                                          | OCT 11                                                                             |                                                                              | _                                                                                                    |                                                                    | OCT 18 -                                                                             | NOV 8                                                                                       |
|      |                                                                                                    | Build        | ding Expansion Project                                                                                                    | RATE                                                                                 | 9/20/2013                                                                   | SEP 20 - 0<br>9/27/2013                                                             | OCT 11<br>10/4/2013                                                                | 10/11/2013                                                                   | TOTAL                                                                                                    | 10/18/2013                                                         | OCT 18 -<br>10/25/2013                                                               | NOV 8<br>11/1/2013                                                                          |
|      | 7                                                                                                    | Build        | ding Expansion Project RESOURCE 1                                                                                                    | RATE                                                                                 | 9/20/2013                                                                   |                                                                                     |                                                                                    | 10/11/2013                                                                   | TOTAL                                                                                                    | 10/18/2013                                                         |                                                                                      |                                                                                             |
|      | 7<br>9                                                                                                    |              |                                                                                                    | RATE<br>\$50.00                                                                      | 9/20/2013                                                                   |                                                                                     |                                                                                    | <b>10/11/2013</b><br>45.0                                                    | TOTAL                                                                                                    | <b>10/18/2013</b><br>25.0                                          |                                                                                      |                                                                                             |
|      | 7<br>9<br>10                                                                                                    |              | RESOURCE 1                                                                                                    |                                                                                      |                                                                             | 9/27/2013                                                                           | 10/4/2013                                                                          |                                                                              |                                                                                                    |                                                                    | 10/25/2013                                                                           | 11/1/2013                                                                                   |
| •    | 7<br>9<br>10<br>11                                                                                                    |              | RESOURCE 1<br>Initiation / Planning<br>Install / Development / Testing<br>Deployment                                                                                                    | \$50.00<br>\$45.00<br>\$50.00                                                        | 45.0<br>20.0<br>10.0                                                        | 9/27/2013<br>32.0<br>35.0<br>36.0                                                   | 10/4/2013<br>20.0<br>50.0<br>27.0                                                  | 45.0<br>43.0<br>38.0                                                         | 142.0<br>148.0<br>111.0                                                                                             | 25.0<br>20.0<br>0.0                                                | 10/25/2013<br>35.0<br>45.0<br>18.0                                                   | 11/1/2013<br>40.0<br>50.0<br>20.0                                                           |
|      | 7<br>9<br>10<br>11<br>12<br>13<br>14                                                                                                    |              | RESOURCE 1<br>Initiation / Planning<br>Install / Development / Testing<br>Deployment<br>Operational / Maintenance                                                                                                    | \$50.00<br>\$45.00                                                                   | 45.0<br>20.0<br>10.0<br>18.0                                                | 9/27/2013<br>32.0<br>35.0<br>36.0<br>50.0                                           | 10/4/2013<br>20.0<br>50.0<br>27.0<br>30.0                                          | 45.0<br>43.0<br>38.0<br>25.0                                                 | 142.0<br>148.0<br>111.0<br>123.0                                                                                    | 25.0<br>20.0<br>0.0<br>30.0                                        | 10/25/2013<br>35.0<br>45.0<br>18.0<br>25.0                                           | 11/1/2013<br>40.0<br>50.0<br>20.0<br>18.0                                                   |
| •    | 7<br>9<br>10<br>11<br>12<br>13<br>14<br>15                                                                                                    |              | RESOURCE 1<br>Initiation / Planning<br>Install / Development / Testing<br>Deployment<br>Operational / Maintenance<br>Total Hours                                                                                                    | \$50.00<br>\$45.00<br>\$50.00                                                        | 45.0<br>20.0<br>10.0                                                        | 9/27/2013<br>32.0<br>35.0<br>36.0                                                   | 10/4/2013<br>20.0<br>50.0<br>27.0                                                  | 45.0<br>43.0<br>38.0                                                         | 142.0<br>148.0<br>111.0<br>123.0<br>524.0                                                                           | 25.0<br>20.0<br>0.0                                                | 10/25/2013<br>35.0<br>45.0<br>18.0                                                   | 11/1/2013<br>40.0<br>50.0<br>20.0                                                           |
|      | 7<br>9<br>10<br>11<br>12<br>13<br>14<br>15<br>16                                                                                                    |              | RESOURCE 1<br>Initiation / Planning<br>Initiati/ / Development / Testing<br>Deployment<br>Operational / Maintenance<br>Total Hours<br>T & L Expenses                                                                                                    | \$50.00<br>\$45.00<br>\$50.00                                                        | 45.0<br>20.0<br>10.0<br>18.0                                                | 9/27/2013<br>32.0<br>35.0<br>36.0<br>50.0                                           | 10/4/2013<br>20.0<br>50.0<br>27.0<br>30.0                                          | 45.0<br>43.0<br>38.0<br>25.0                                                 | 142.0<br>148.0<br>111.0<br>123.0<br>524.0<br>\$0.00                                                                 | 25.0<br>20.0<br>0.0<br>30.0                                        | 10/25/2013<br>35.0<br>45.0<br>18.0<br>25.0                                           | 11/1/2013<br>40.0<br>50.0<br>20.0<br>18.0                                                   |
|      | 7<br>9<br>10<br>11<br>12<br>13<br>14<br>15                                                                                                    |              | RESOURCE 1<br>Initiation / Planning<br>Install / Development / Testing<br>Deployment<br>Operational / Maintenance<br>Total Hours<br>T & L Expenses<br>T & L Expenses - Capitalized                                                                                                    | \$50.00<br>\$45.00<br>\$50.00                                                        | 45.0<br>20.0<br>10.0<br>18.0                                                | 9/27/2013<br>32.0<br>35.0<br>36.0<br>50.0                                           | 10/4/2013<br>20.0<br>50.0<br>27.0<br>30.0                                          | 45.0<br>43.0<br>38.0<br>25.0                                                 | 142.0<br>148.0<br>111.0<br>123.0<br>524.0                                                                           | 25.0<br>20.0<br>0.0<br>30.0                                        | 10/25/2013<br>35.0<br>45.0<br>18.0<br>25.0                                           | 11/1/2013<br>40.0<br>50.0<br>20.0<br>18.0                                                   |
|      | 7<br>9<br>10<br>11<br>12<br>13<br>14<br>15<br>16<br>17<br>18                                                                                                    |              | RESOURCE 1<br>Initiation / Planning<br>Install / Development / Testing<br>Deployment<br>Operational / Maintenance<br>Total Hours<br>T & L Expenses<br>T & L Expenses - Capitalized<br>RESOURCE 2                                                                                                    | \$50.00<br>\$45.00<br>\$50.00<br>\$50.00                                             | 45.0<br>20.0<br>10.0<br>18.0<br>93.0                                        | 9/27/2013<br>32.0<br>35.0<br>36.0<br>50.0<br>153.0                                  | 10/4/2013<br>20.0<br>50.0<br>27.0<br>30.0<br>127.0                                 | 45.0<br>43.0<br>38.0<br>25.0<br><b>151.0</b>                                 | 142.0<br>148.0<br>111.0<br>123.0<br>524.0<br>\$0.00<br>\$0.00                                                       | 25.0<br>20.0<br>0.0<br>30.0<br><b>75.0</b>                         | 10/25/2013<br>35.0<br>45.0<br>18.0<br>25.0<br>123.0                                  | 11/1/2013<br>40.0<br>50.0<br>20.0<br>18.0<br>128.0                                          |
|      | 7         9           10         11           12         13           14         15           16         17           18         19                                                                        |              | RESOURCE 1<br>Initiation / Planning<br>Instail / Development / Testing<br>Deployment<br>Operational / Maintenance<br>Total Hours<br>T & L Expenses<br>T & L Expenses - Capitalized<br>RESOURCE 2<br>Initiation / Planning                                                                                                    | \$50.00<br>\$45.00<br>\$50.00<br>\$50.00<br>\$50.00                                  | 45.0<br>20.0<br>10.0<br>18.0<br>93.0<br>45.0                                | 9/27/2013<br>32.0<br>35.0<br>36.0<br>50.0<br>153.0<br>32.0                          | 10/4/2013<br>20.0<br>50.0<br>27.0<br>30.0<br>127.0<br>20.0                         | 45.0<br>43.0<br>38.0<br>25.0<br><b>151.0</b><br>45.0                         | 142.0<br>148.0<br>111.0<br>123.0<br>524.0<br>\$0.00<br>\$0.00<br>\$0.00                                             | 25.0<br>20.0<br>0.0<br>30.0<br><b>75.0</b><br>25.0                 | 10/25/2013<br>35.0<br>45.0<br>18.0<br>25.0<br>123.0<br>35.0                          | 11/1/2013<br>40.0<br>50.0<br>20.0<br>18.0<br>128.0<br>40.0                                  |
|      | 7         9           10         11           12         13           13         14           15         16           17         18           19         20                                                |              | RESOURCE 1<br>Initiation / Planning<br>Initiation / Planning<br>Initiation / Planning<br>Deployment<br>Operational / Maintenance<br>Total Hours<br>T & L Expenses<br>T & L Expenses<br>T & L & Expenses<br>T & L & Expenses<br>T & | \$50.00<br>\$45.00<br>\$50.00<br>\$50.00<br>\$50.00<br>\$45.00                       | 45.0<br>20.0<br>10.0<br>18.0<br>93.0<br>45.0<br>20.0                        | 9/27/2013<br>32.0<br>35.0<br>36.0<br>50.0<br>153.0<br>32.0<br>35.0                  | 10/4/2013<br>20.0<br>50.0<br>27.0<br>30.0<br>127.0<br>20.0<br>50.0                 | 45.0<br>43.0<br>38.0<br>25.0<br><b>151.0</b><br>45.0<br>43.0                 | 142.0<br>148.0<br>111.0<br>123.0<br>524.0<br>\$0.00<br>\$0.00<br>142.0<br>148.0                                     | 25.0<br>20.0<br>30.0<br><b>75.0</b><br>25.0<br>20.0                | 10/25/2013<br>35.0<br>45.0<br>18.0<br>25.0<br>123.0<br>35.0<br>45.0                  | 11/1/2013<br>40.0<br>20.0<br>18.0<br>128.0<br>40.0<br>50.0                                  |
|      | 7         9           10         11           12         13           14         15           16         17           18         19           20         21                                                |              | RESOURCE 1<br>Initiation / Planning<br>Install / Development / Testing<br>Deployment<br>Operational / Maintenance<br>Total Hours<br>T & L Expenses<br>T & L Expenses - Capitalized<br>RESOURCE 2<br>Initiation / Planning<br>Install / Development / Testing<br>Deployment                                                                                                    | \$50.00<br>\$45.00<br>\$50.00<br>\$50.00<br>\$50.00<br>\$50.00<br>\$45.00<br>\$50.00 | 45.0<br>20.0<br>10.0<br>18.0<br><b>93.0</b><br>45.0<br>20.0<br>10.0         | 9/27/2013<br>32.0<br>35.0<br>36.0<br>50.0<br>153.0<br>153.0<br>32.0<br>35.0<br>36.0 | 10/4/2013<br>20.0<br>50.0<br>27.0<br>30.0<br>127.0<br>20.0<br>50.0<br>27.0         | 45.0<br>43.0<br>38.0<br>25.0<br><b>151.0</b><br>45.0<br>43.0<br>38.0         | 142.0<br>148.0<br>111.0<br>123.0<br>524.0<br>\$0.00<br>\$0.00<br>142.0<br>148.0<br>111.0                            | 25.0<br>20.0<br>30.0<br><b>75.0</b><br>25.0<br>20.0<br>0.0         | 10/25/2013<br>35.0<br>45.0<br>18.0<br>25.0<br>123.0<br>123.0<br>35.0<br>45.0<br>18.0 | 11/1/2013<br>40.0<br>50.0<br>20.0<br>18.0<br>128.0<br>40.0<br>50.0<br>20.0                  |
|      | 7         9           10         11           12         13           14         15           16         17           18         19           20         21           22         22                        |              | RESOURCE 1<br>Initiation / Planning<br>Instail / Development / Testing<br>Deployment<br>Operational / Maintenance<br>Total Hours<br>T & L Expenses<br>T & L Expenses - Capitalized<br>RESOURCE 2<br>Initiation / Planning<br>Instail / Development / Testing<br>Deployment                                                                                                    | \$50.00<br>\$45.00<br>\$50.00<br>\$50.00<br>\$50.00<br>\$45.00                       | 45.0<br>20.0<br>10.0<br>18.0<br><b>93.0</b><br>45.0<br>20.0<br>10.0<br>18.0 | 9/27/2013<br>32.0<br>35.0<br>36.0<br>50.0<br>153.0<br>32.0<br>35.0<br>36.0<br>50.0  | 10/4/2013<br>20.0<br>50.0<br>27.0<br>30.0<br>127.0<br>20.0<br>50.0<br>27.0<br>30.0 | 45.0<br>43.0<br>38.0<br>25.0<br><b>151.0</b><br>45.0<br>43.0<br>38.0<br>25.0 | 142.0<br>148.0<br>111.0<br>123.0<br>524.0<br>\$0.00<br>\$0.00<br>142.0<br>148.0<br>111.0<br>123.0                   | 25.0<br>20.0<br>30.0<br><b>75.0</b><br>25.0<br>20.0<br>0.0<br>30.0 | 10/25/2013<br>35.0<br>45.0<br>18.0<br>25.0<br>123.0<br>35.0<br>45.0<br>18.0<br>25.0  | 11/1/2013<br>40.0<br>50.0<br>20.0<br>18.0<br>128.0<br>128.0<br>50.0<br>50.0<br>20.0<br>18.0 |
|      | 7         9           9         10           11         12           13         14           15         16           17         18           19         20           21         22           23            |              | RESOURCE 1<br>Initiation / Planning<br>Install / Development / Testing<br>Deployment<br>Operational / Maintenance<br>Total Hours<br>T & L Expenses - Capitalized<br>RESOURCE 2<br>Initiation / Planning<br>Install / Development / Testing<br>Deployment<br>Operational / Maintenance<br>Total Hours                                                                                                    | \$50.00<br>\$45.00<br>\$50.00<br>\$50.00<br>\$50.00<br>\$50.00<br>\$45.00<br>\$50.00 | 45.0<br>20.0<br>10.0<br>18.0<br><b>93.0</b><br>45.0<br>20.0<br>10.0         | 9/27/2013<br>32.0<br>35.0<br>36.0<br>50.0<br>153.0<br>153.0<br>32.0<br>35.0<br>36.0 | 10/4/2013<br>20.0<br>50.0<br>27.0<br>30.0<br>127.0<br>20.0<br>50.0<br>27.0         | 45.0<br>43.0<br>38.0<br>25.0<br><b>151.0</b><br>45.0<br>43.0<br>38.0         | 142.0<br>148.0<br>111.0<br>123.0<br>524.0<br>\$0.00<br>\$0.00<br>142.0<br>148.0<br>148.0<br>141.0<br>123.0<br>524.0 | 25.0<br>20.0<br>30.0<br><b>75.0</b><br>25.0<br>20.0<br>0.0         | 10/25/2013<br>35.0<br>45.0<br>18.0<br>25.0<br>123.0<br>123.0<br>35.0<br>45.0<br>18.0 | 11/1/2013<br>40.0<br>50.0<br>20.0<br>18.0<br>128.0<br>40.0<br>50.0<br>20.0                  |
|      | 7         9           9         10           11         12           13         14           15         16           17         18           19         20           21         22           23         24 |              | RESOURCE 1<br>Initiation / Planning<br>Instail / Development / Testing<br>Deployment<br>Operational / Maintenance<br>Total Hours<br>T & L Expenses<br>T & L Expenses - Capitalized<br>RESOURCE 2<br>Initiation / Planning<br>Instail / Development / Testing<br>Deployment                                                                                                    | \$50.00<br>\$45.00<br>\$50.00<br>\$50.00<br>\$45.00<br>\$45.00<br>\$50.00<br>\$50.00 | 45.0<br>20.0<br>10.0<br>18.0<br><b>93.0</b><br>45.0<br>20.0<br>10.0<br>18.0 | 9/27/2013<br>32.0<br>35.0<br>36.0<br>50.0<br>153.0<br>32.0<br>35.0<br>36.0<br>50.0  | 10/4/2013<br>20.0<br>50.0<br>27.0<br>30.0<br>127.0<br>20.0<br>50.0<br>27.0<br>30.0 | 45.0<br>43.0<br>38.0<br>25.0<br><b>151.0</b><br>45.0<br>43.0<br>38.0<br>25.0 | 142.0<br>148.0<br>111.0<br>123.0<br>524.0<br>\$0.00<br>\$0.00<br>142.0<br>148.0<br>111.0<br>123.0                   | 25.0<br>20.0<br>30.0<br><b>75.0</b><br>25.0<br>20.0<br>0.0<br>30.0 | 10/25/2013<br>35.0<br>45.0<br>18.0<br>25.0<br>123.0<br>35.0<br>45.0<br>18.0<br>25.0  | 11/1/2013<br>40.0<br>50.0<br>20.0<br>18.0<br>128.0<br>128.0<br>50.0<br>50.0<br>20.0<br>18.0 |

#### www.allitebooks.com

| Create a New Blank Workbook | ۲ |    |    |    |    |   |  |  |  |  | 138 |
|-----------------------------|---|----|----|----|----|---|--|--|--|--|-----|
| Create a New Workbook from  | a | Te | em | pl | at | e |  |  |  |  | 140 |
| Save a Workbook             |   |    |    |    |    |   |  |  |  |  | 142 |
| Open a Workbook             |   |    |    |    |    |   |  |  |  |  | 143 |
| Arrange Workbook Windows    |   |    |    |    |    |   |  |  |  |  | 144 |
| Find Text in a Workbook     |   |    |    |    |    |   |  |  |  |  | 146 |
| Replace Text in a Workbook  |   |    |    |    |    |   |  |  |  |  | 148 |
| Check Spelling and Grammar  |   |    |    |    |    |   |  |  |  |  | 150 |

## Create a New Blank Workbook

To perform new work in Excel, you need to first create a new, blank Excel workbook. When you launch Excel, it prompts you to create a new workbook and you can click Blank Workbook to start with a blank file that contains a single empty worksheet. However, for subsequent files you must use the File tab to create a new blank workbook.

If you prefer to create a workbook based on one of the Excel templates, see the following section, "Create a New Workbook from a Template."

| he <b>File</b> tab. | 🚺 🔒 5                                                                                           | - ¢                                                                                    |                                              | Sales Reps S                                                                                       |                             |                         |
|---------------------|-------------------------------------------------------------------------------------------------|----------------------------------------------------------------------------------------|----------------------------------------------|----------------------------------------------------------------------------------------------------|-----------------------------|-------------------------|
|                     |                                                                                                 | ome Insert Page Layout                                                                 | Formulas Data                                | Review View                                                                                        | Tell me w                   | hat you want to do      |
|                     | т ж                                                                                             | Calibri - 12 - A                                                                       | A <sup>*</sup> ≡ ≡ ≫ •                       | 📴 General                                                                                          | *                           | Conditional For         |
|                     | Paste 💉                                                                                         | в и ц - 🗄 - 💩 - ,                                                                      |                                              | <u>≡</u> - \$ - %                                                                                  | • • • • • • •               | Format as Table         |
|                     | Clipboard 5                                                                                     | Font                                                                                   | Alignment                                    |                                                                                                    | mber G                      | Cell Styles -<br>Styles |
|                     | A1                                                                                              |                                                                                        |                                              |                                                                                                    |                             |                         |
|                     | A A                                                                                             |                                                                                        | с                                            | D                                                                                                  | E                           | F                       |
|                     | 1                                                                                               |                                                                                        | 2015 0 1                                     | 2010.0.1                                                                                           |                             |                         |
|                     | 2                                                                                               | Sales Rep                                                                              | 2015 Sales                                   | 2016 Sales                                                                                         |                             |                         |
|                     | 3                                                                                               | Nancy Freehafer<br>Andrew Cencini                                                      | \$996,336<br>\$606,731                       | \$960,492<br>\$577,983                                                                             |                             |                         |
|                     | 5                                                                                               | Jan Kotas                                                                              | \$622,781                                    | \$967,580                                                                                          |                             |                         |
|                     | 6                                                                                               | Mariya Sergienko                                                                       | \$765,327                                    | \$771,399                                                                                          |                             |                         |
|                     | 7                                                                                               | Steven Thorpe                                                                          | \$863,589                                    | \$827,213                                                                                          |                             |                         |
|                     | 8                                                                                               | Michael Neipper                                                                        | \$795,518                                    | \$669,394                                                                                          |                             |                         |
|                     | 9                                                                                               | Robert Zare                                                                            | \$722,740                                    | \$626,945                                                                                          |                             |                         |
|                     | 10                                                                                              | Laura Giussani                                                                         | \$992,059                                    | \$574,472                                                                                          |                             |                         |
|                     | 11                                                                                              | Anne Hellung-Larsen                                                                    | \$659,380                                    | \$827,932                                                                                          |                             |                         |
|                     | 12                                                                                              | Kyra Harper                                                                            | \$509,623                                    | \$569,609                                                                                          |                             |                         |
|                     | 13                                                                                              | David Ferry                                                                            | \$987,777                                    | \$558,601                                                                                          |                             |                         |
|                     | 14                                                                                              | Paul Voyatzis                                                                          | \$685,091                                    | \$692,182                                                                                          |                             |                         |
|                     | 15                                                                                              | Andrea Aster                                                                           | \$540,484                                    | \$693,762                                                                                          |                             |                         |
|                     | 16                                                                                              | Charles Granek                                                                         | \$650,733                                    | \$823,034                                                                                          |                             |                         |
|                     | 17                                                                                              | Karen Aliston                                                                          | \$509,863                                    | \$511,569                                                                                          |                             |                         |
|                     | 18                                                                                              | Karen Hammond                                                                          | \$503,699                                    | \$975,455                                                                                          |                             |                         |
|                     | 2<br>Info<br>Open<br>Save<br>Save As<br>Print<br>Share<br>Export<br>Close<br>Account<br>Options | Info<br>Sales Reps<br>Documents > TW<br>Protect<br>Workbook -<br>Check for<br>Issues - |                                              | anges people can n<br>Dk<br>t, be aware that it cc<br>s, author's name an<br>with disabilities fim | intains:<br>d absolute path |                         |
|                     |                                                                                                 | Browser View<br>Options                                                                | Browser View Op<br>Pick what users can see w |                                                                                                    | is viewed on th             | e Web.                  |

**Dealing with Workbooks** 

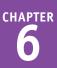

3 Click Blank Workbook.

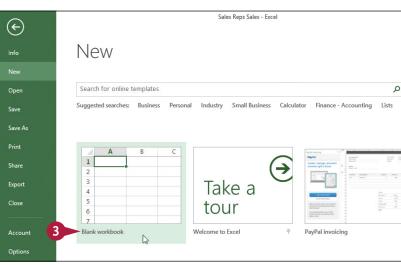

A Excel creates the blank workbook and displays it in the Excel window.

| X∎     | H    | 5  | ð      | ÷   |      |      |                |       |      | T A   |        | Book2 - Ex      | cel          |              |                                        |        |               |
|--------|------|----|--------|-----|------|------|----------------|-------|------|-------|--------|-----------------|--------------|--------------|----------------------------------------|--------|---------------|
| File   | :    | Ho | me     | Ins | ert  | Page | Layout         | Formu | las  | Data  | Review | View            | Tell me w    | hat you want | to do                                  |        |               |
| Past   |      | Ŧ  | Calibr |     |      |      | - A A          |       |      |       | -      | General<br>\$~% | ▼<br>0.00.00 | _            | ional Format<br>t as Table =<br>/les = | ting * | Ensert Delete |
| Clipb  | oard | G. |        |     | Font |      |                | 6     | Alig | nment | G.     | Numb            | er 🖓         |              | Styles                                 |        | Cells         |
| A1     |      |    |        | •   | ×    | ( v  | f <sub>x</sub> |       |      |       |        |                 |              |              |                                        |        |               |
|        | Α    |    | E      |     | С    |      | D              | E     |      | F     | G      | н               | 1            | J            | К                                      | L      | N             |
| 1      |      |    |        |     |      |      |                |       |      |       |        |                 |              |              |                                        |        |               |
| 2      |      |    |        |     |      |      |                |       |      |       |        |                 |              |              |                                        |        |               |
| 3      |      |    |        |     |      |      |                |       |      |       |        |                 |              |              |                                        |        |               |
| 4      |      |    |        |     |      |      |                |       |      |       |        |                 |              |              |                                        |        |               |
| 5      |      |    |        |     |      |      |                |       |      |       |        |                 |              |              |                                        |        |               |
| 6      |      |    |        |     |      |      |                |       |      |       |        |                 |              |              |                                        |        |               |
| 7<br>8 |      |    |        |     |      |      |                |       |      |       |        |                 |              |              |                                        |        |               |
| 8      |      |    |        |     |      |      |                |       |      |       |        |                 |              |              |                                        |        |               |
| 10     |      |    |        |     |      |      |                |       |      |       |        |                 |              |              |                                        |        |               |
| 11     |      |    |        |     |      |      |                |       |      |       |        |                 |              |              |                                        |        |               |
| 12     |      |    |        |     |      |      |                |       |      |       |        |                 |              |              |                                        |        |               |
| 13     |      |    |        |     |      |      |                |       |      |       |        |                 |              |              |                                        |        |               |
| 14     |      |    |        |     |      |      |                |       |      |       |        |                 |              |              |                                        |        |               |
| 15     |      |    |        |     |      |      |                |       |      |       |        |                 |              |              |                                        |        |               |

#### TIPS

#### Is there a faster method I can use to create a new workbook?

Yes. Excel offers a keyboard shortcut for faster workbook creation. From the keyboard, press Ctrl + N.

## When I start Excel and then open an existing workbook, Excel often removes the new, blank workbook that it opened automatically. How can I prevent this?

Excel assumes that you want to use a fresh workbook when you start the program, so it prompts you to create a new workbook. However, if you do not make any changes to the blank workbook and then open an existing file, Excel assumes you do not want to use the new workbook, so it closes it. To prevent this from happening, make a change to the blank workbook before opening another file.

## Create a New Workbook from a Template

You can save time and effort by creating a new workbook based on one of the Excel template files. Each template includes a working spreadsheet model that contains predefined headings, labels, and formulas, as well as preformatted colors, fonts, styles, borders, and more. In many cases, you can use the new workbook as is and just fill in your own data.

Excel 2016 offers more than two dozen templates, and many more are available through Microsoft Office Online.

| Click the <b>File</b> tab.                                                                   |                                              | <b>)</b> . G . : | :                                                                                                    |                  |             |              |                                                                                                    | Book2 - Ex                                                                                                    | cel                  |                                                                                                    |                                                                                                    |           |                                               |
|----------------------------------------------------------------------------------------------|----------------------------------------------|------------------|----------------------------------------------------------------------------------------------------|------------------|-------------|--------------|----------------------------------------------------------------------------------------------------|----------------------------------------------------------------------------------------------------|----------------------|----------------------------------------------------------------------------------------------------|----------------------------------------------------------------------------------------------------|-----------|-----------------------------------------------|
|                                                                                              |                                              | Home Ins         | ert Pag                                                                                                    | e Layout         | Formulas    | Data         | Review                                                                                                    | View                                                                                                    | Tell me w            | hat you want                                                                                                    |                                                                                                    | •         |                                               |
|                                                                                              | Paste                                        | Calibri<br>B I U | - 11<br>-   FFI -                                                                                                    | • A A            |             | ≡ ॐ<br>≡ Æ Æ | ₽<br>■ -                                                                                                    | General<br>\$ + % >                                                                                                    | v<br>€.0 .00         | Format                                                                                                    |                                                                                                    | Ē         | ■ Insert<br>< Delete                          |
|                                                                                              | Clipboard 6                                  |                  | Font                                                                                                    | _                |             | lignment     | ш.<br>Б                                                                                                    | A Numb                                                                                                    |                      | 🕎 Cell Sty                                                                                                    | /les *<br>Styles                                                                                                    | E         | Format<br>Cells                               |
|                                                                                              |                                              | ¥ .              |                                                                                                    | √ f <sub>x</sub> |             | aignmeni     | 191                                                                                                    | UMUNI                                                                                                    | er is                |                                                                                                    | Styles                                                                                                    |           | Cells                                         |
|                                                                                              | A1                                           |                  |                                                                                                    |                  |             |              | _                                                                                                    | 1                                                                                                    | 1 .                  | 1 .                                                                                                    | I                                                                                                    |           |                                               |
|                                                                                              | 1 A                                          | В                | С                                                                                                    | D                | E           | F            | G                                                                                                    | н                                                                                                    |                      | J                                                                                                    | K                                                                                                    | L         | M                                             |
|                                                                                              | 2                                            |                  |                                                                                                    |                  |             |              |                                                                                                    |                                                                                                    |                      |                                                                                                    |                                                                                                    |           |                                               |
|                                                                                              | 3 4                                          |                  |                                                                                                    |                  |             |              |                                                                                                    |                                                                                                    |                      |                                                                                                    |                                                                                                    |           |                                               |
|                                                                                              | 5                                            |                  |                                                                                                    |                  |             |              |                                                                                                    |                                                                                                    |                      |                                                                                                    |                                                                                                    |           |                                               |
|                                                                                              | 6 7                                          |                  |                                                                                                    |                  |             |              |                                                                                                    |                                                                                                    |                      |                                                                                                    |                                                                                                    |           |                                               |
|                                                                                              | 8                                            |                  |                                                                                                    |                  |             |              |                                                                                                    |                                                                                                    |                      |                                                                                                    |                                                                                                    |           |                                               |
|                                                                                              | 10                                           |                  |                                                                                                    |                  |             |              |                                                                                                    |                                                                                                    |                      |                                                                                                    |                                                                                                    |           |                                               |
|                                                                                              | 11                                           |                  |                                                                                                    |                  |             |              |                                                                                                    |                                                                                                    |                      |                                                                                                    |                                                                                                    |           |                                               |
|                                                                                              | 12                                           |                  |                                                                                                    |                  |             |              |                                                                                                    |                                                                                                    |                      |                                                                                                    |                                                                                                    |           |                                               |
|                                                                                              | 14                                           |                  |                                                                                                    |                  |             |              |                                                                                                    |                                                                                                    |                      |                                                                                                    |                                                                                                    |           |                                               |
|                                                                                              | 15<br>16                                     |                  |                                                                                                    |                  |             |              |                                                                                                    |                                                                                                    |                      |                                                                                                    |                                                                                                    |           |                                               |
| Click <b>New.</b>                                                                            |                                              |                  |                                                                                                    |                  |             |              |                                                                                                    | Book2 -                                                                                                    | Excel                |                                                                                                    |                                                                                                    |           |                                               |
| To use an Office Online template,                                                            |                                              |                  | Ne                                                                                                    | 1.4.7            |             |              |                                                                                                    |                                                                                                    |                      |                                                                                                    |                                                                                                    |           |                                               |
|                                                                                              | Info                                         |                  | ING                                                                                                    | VV               |             |              |                                                                                                    |                                                                                                    |                      |                                                                                                    |                                                                                                    |           |                                               |
| -                                                                                            | 2 New                                        |                  |                                                                                                    |                  |             | _            |                                                                                                    |                                                                                                    |                      |                                                                                                    |                                                                                                    |           |                                               |
| text box to type a word or two                                                               | Open                                         |                  | Search                                                                                                    | for online t     | templates - |              |                                                                                                    |                                                                                                    |                      |                                                                                                    |                                                                                                    |           | ۶                                             |
|                                                                                              | Save                                         |                  | Suggeste                                                                                                    | d searches:      | Business    | Personal     | Industr                                                                                                    | y Small B                                                                                                    | usiness Ca           | alculator                                                                                                    | Finance - Acco                                                                                                    | inting    | Lists                                         |
| that defines the type of template                                                            |                                              |                  |                                                                                                    |                  |             |              |                                                                                                    |                                                                                                    |                      |                                                                                                    |                                                                                                    |           |                                               |
|                                                                                              |                                              |                  |                                                                                                    |                  |             |              |                                                                                                    |                                                                                                    |                      |                                                                                                    |                                                                                                    |           |                                               |
|                                                                                              | Save As                                      |                  |                                                                                                    |                  |             |              |                                                                                                    |                                                                                                    |                      |                                                                                                    |                                                                                                    |           |                                               |
| you want to use.                                                                             |                                              |                  | Hours                                                                                                    | & Expense Trac   | :king       |              | Project                                                                                                    | Planner                                                                                                    | Revised Registrate 1 | Cho                                                                                                    | re Schedule                                                                                                    |           |                                               |
| you want to use.                                                                             | Save As                                      |                  | Hours                                                                                                    |                  | king        |              | -                                                                                                    | t Planner                                                                                                    |                      | ne Cho                                                                                                    |                                                                                                    | MON 1     | TUE V                                         |
| you want to use.                                                                             | Save As<br>Print<br>Share                    |                  |                                                                                                    |                  | Hing        |              | 3                                                                                                    | Planner           Attent Attent         Attent Attent           1         4           2         5           4         2           4         2                                                                                                    |                      | Para                                                                                                    |                                                                                                    | MON 1     | TUE V                                         |
| you want to use.                                                                             | Save As<br>Print                             |                  |                                                                                                    |                  | king        |              | 3                                                                                                    | Image         Image         Image <th< td=""><td></td><td>nu Cho</td><td>ToyoMix Terry P<br/>David r</td><td>MON 4<br/></td><td></td></th<> |                      | nu Cho                                                                                                    | ToyoMix Terry P<br>David r                                                                                                    | MON 4<br> |                                               |
| you want to use.                                                                             | Save As<br>Print<br>Share                    |                  |                                                                                                    |                  | king        |              | 3                                                                                                    | Planner           1         6         100         100         100           1         6         100         100         100         100           1         6         100         100         100         100         100           1         6         100         100         100         100         100         100         100         100         100         100         100         100         100         100         100         100         100         100         100         100         100         100         100         100         100         100         100         100         100         100         100         100         100         100         100         100         100         100         100         100         100         100         100         100         100         100         100         100         100         100         100         100         100         100         100         100         100         100         100         100         100         100         100         100         100         100         100         100         100         100         100         100         100 <td></td> <td></td> <td>ToyoMix Terry P<br/>David r</td> <td>MON 4<br/></td> <td>rue v<br/>s<br/>r<br/>r<br/>r<br/>r<br/>r<br/>r<br/>r</td>                                                                           |                      |                                                                                                    | ToyoMix Terry P<br>David r                                                                                                    | MON 4<br> | rue v<br>s<br>r<br>r<br>r<br>r<br>r<br>r<br>r |
| you want to use.                                                                             | Save As<br>Print<br>Share<br>Export<br>Close |                  | CONTRACT<br>Interviewer<br>Berner<br>Berner<br>Berner<br>Contract<br>Berner<br>Contract<br>Contract<br>Berner<br>Contract<br>Berner<br>Contract<br>Be | ARE<br>1         |             |              | 3<br>Archarg 6<br>Archarg 6<br>Archarg 6<br>Archarg 7<br>Archarg 7<br>Archarg 7<br>Archarg 7<br>Archarg 9<br>Archarg 9<br>Archarg | Home         Alters         Matters         Matters         Matters           Status         Status         Status         Status         Status           5         1         4         25         335           6         2         5         345           6         4         6         200           7         4         6         200           8         4         6         200           9         4         6         200           1         5         3         800           2         5         6         800           3         5         8         800           4         5         3         800           5         5         800         800           6         9         3         8         800           4         6         9         3         8         800           4         6         9         3         800         800           4         6         9         3         800         800                                                                                                    |                      | In the second second se | An Decision of the second of the second of t | 4<br>     | rue r<br>r<br>r<br>r<br>r<br>r<br>r<br>r      |
| that defines the type of template<br>you want to use.<br>Click the template you want to use. | Save As<br>Print<br>Share<br>Export          |                  | CONTRACT<br>Interviewer<br>Berner<br>Berner<br>Berner<br>Contract<br>Berner<br>Contract<br>Contract<br>Berner<br>Contract<br>Berner<br>Contract<br>Be |                  |             |              | 3<br>Archarg 6<br>Archarg 6<br>Archarg 6<br>Archarg 7<br>Archarg 7<br>Archarg 7<br>Archarg 7<br>Archarg 9<br>Archarg 9<br>Archarg | t Planner                                                                                                    |                      | In the second second se | ToyoMix Terry P<br>David r                                                                                                    | 4<br>     | rue<br>s<br>r<br>r<br>r<br>r<br>r<br>r        |

#### **Dealing with Workbooks**

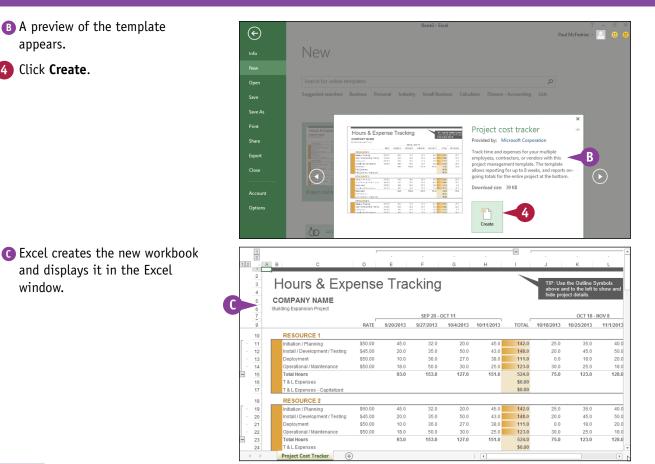

#### TIP

appears.

window.

#### Can I create my own template?

Yes. If you have a specific workbook structure that you use frequently, you should save it as a template so that you do not have to re-create the same structure from scratch each time. Open the workbook, click File, and then click Save as. In the Save As dialog box, click Computer, and then click Browse. Click the Save as type **w** and then click **Excel Template**. Type a name in the **File name** text box and then click **Save**. To use the template, click **File** and click **Open**; then, in the Open dialog box, click **Computer**, click **Browse**, and then click your template file.

## Save a Workbook

A fter you create a workbook in Excel and make changes to it, you can save the document to preserve your work. When you edit a workbook, Excel stores the changes in your computer's memory, which is erased each time you shut down your computer. Saving the document preserves your changes on your computer's hard drive. To ensure that you do not lose any work if your computer crashes or Excel freezes up, you should save your work frequently: at least every few minutes.

#### Save a Workbook

#### 1 Click Save (듡).

You can also press Ctrl+S.

If you have saved the document previously, your changes are now preserved, and you do not need to follow the rest of the steps in this section.

The Save As tab appears.

2 Click This PC.

Click Browse.

The Save As dialog box appears.

- 4 Select a folder in which to store the file.
- 5 Click in the File name text box and type the name that you want to use for the document.

6 Click Save.

Excel saves the file.

**Note:** To learn how to save a workbook in an older Excel format, see Chapter 14.

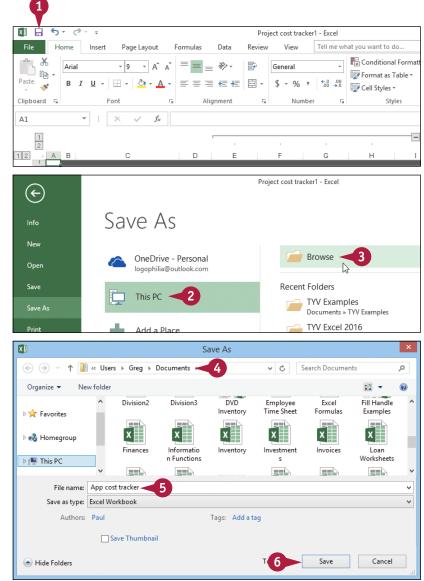

## Open a Workbook

To view or make changes to an Excel workbook that you have saved in the past, you must open the workbook in Excel. To open a workbook, you must first locate it in the folder you used when you originally saved the file.

If you have used the workbook recently, you can save time by opening the workbook from the Excel Recent Workbooks menu, which displays a list of the 25 workbooks that you have used most recently.

#### Open a Workbook

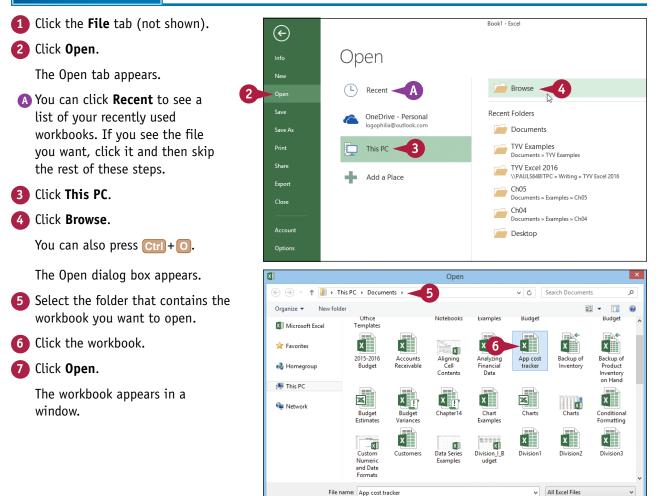

Cancel

7

Open 🔻

## Arrange Workbook Windows

You can view two or more workbooks at once by arranging the workbook windows on the Windows desktop. This is useful if, for example, you want to compare or contrast data in two or more workbooks. By arranging the workbooks so that they do not overlap each other, you can see the workbooks' data without having to switch from one window to another.

Excel offers four view modes for arranging workbook windows: Tiled, Horizontal, Vertical, and Cascade.

::

::

32,813

#### **Arrange Workbook Windows**

Open the workbooks you want to XI . 5 ð 1 File Paul McE view. XII ... 6. 1 Division | Budget - Excel ? 🗈 – 🗆 🗙 Paul McF... 🝷 🌅 🙂 File Review 2 • Home Insert Page Lavout Formu Data View at you want to do Click the View tab. = = \_ R.  $\sum \frac{1}{7} \frac{1}{7} \frac{1}{7} \frac{1}{7}$ ж Number Conditional Formatting 🚰 Insert Calibri - 12 - A A Ē = = = = -\$ - % Format as Table -🏝 Delete 🔹 🛛 - 🏨 в U 8. Α s' € 🗄 🗞 -€.0 .00 👿 Cell Styles -🧱 Format -۲ 5 Number Б Cells Editing lipboard 5 Alignment Style  $f_x$ R4 23500 Nov 25.200 Jan Jul Sep Nov Sales 30.975 4 Books 23,500 23,000 24.000 25,100 25.000 25,400 26.000 24.000 24.000 26.000 24.000 26.513 Software 28,750 27,800 29,500 31,000 30,500 30,000 31,000 29,500 29,500 32,000 29,500 82,688 CD-ROM 24,400 24,000 25,250 26,600 27,000 26,750 27,000 25,250 25,250 28,000 25,250 6,615 SALES TOTAL 78,750 76,650 74,800 82,700 82,500 82,150 84,000 78,750 78,750 86,000 78,750 5.356 Expenses Cost of Goods 6.132 6.616 6,600 6.572 6.720 2.163 5.984 6,300 6.300 6.300 6.880 6.300 1.391 10 Advertising 4.200 5.500 5.250 5.200 4.500 4,600 5.200 5.000 5.500 5.200 5.200 18,025 11 Rent 2.100 2.100 2.100 2.100 2.100 2.100 2.100 2.100 2.100 2.100 2.100 12 Supplies 1 300 1 200 1 400 1 300 1 250 1 400 1 300 1 400 1 400 1 250 1 350 15,708 Salaries 16,000 16,000 16.500 16,500 16,500 17,000 17.000 17.000 17.000 17,000 17,500 618 4 Shipping 14,250 49,875 13,750 14,500 15,000 14,500 14,750 15,000 14,500 14,500 15,750 15,250 Utilitie 500 600 600 550 600 650 650 600 600 650 600 32,813 EXPENSES TOTAL 44,882 43,834 46,600 47,066 47,050 47,722 48,270 47,100 47,100 48,130 48,300 **GROSS PROFIT** 31,768 30,966 32,150 35,634 35,450 34,428 35,730 31,650 37,870 30,450 Assumptions  $(\pm)$ Details Projections Click Arrange All (=). XII 🚽 5-0-Paul McE XII 🗖 **A** Division | Budget - Excel 2 \_ Paul McF... + 🌅 🙂 Review View Tell me what you want to do • Home Data Insert Page Layout Formulas 🖷 New Window 66 Q ----65 Page Layout ✓ Ruler ✓ Formula Bar 3 📑 Arrange All age Break 🔟 Custom Views □ Gridlines ☑ Headings Zoom 100 n to Switch Macros 📰 Freeze Panes -Selection Preview Windows Workbook Views Show Zoom Window Macros  $f_{x}$ 23500 Nov B П F G н 25,200 Jul Jan Feb Mar May Jun Sep Oct Nov 30,975 Sales 26,513 4 Books 23,500 23,000 24.000 25,100 25.000 25.400 26.000 24.000 24.000 26.000 24.000 Software 28,750 27.800 29,500 31,000 30,500 30,000 31,000 29,500 29,500 32,000 29,500 82,688 CD-ROMs 24.400 24.000 25,250 26,600 27.000 26.750 27.000 25,250 25.250 28.000 25,250 SALES TOTAL 76,650 74.800 78,750 82,700 82,500 82,150 84,000 78,750 78,750 86.000 78,750 6 6 1 5 5 356 Expenses 2,163 Cost of Go 6.132 5.984 6.300 6.616 6.600 6.572 6.720 6.300 6.300 6.880 6.300 0 Advertising 4,600 4.200 5.200 5.000 5,500 5.250 5.500 5.200 5.200 4.500 5.200 1,391 Rent 2,100 2.100 2,100 2,100 2,100 2,100 18,025 2,100 2,100 2.100 2.100 2,100 2 Supplies 15,708 1,300 1,200 1,400 1,300 1,250 1,400 1,300 1,400 1,400 1,250 1,350 618 13 Salaries 16.000 16.000 16,500 16.500 16,500 17.000 17.000 17.000 17.000 17.000 17,500 49.875 4 Shipping 14.250 13,750 14,500 15.000 14,500 14,750 15.000 14,500 14,500 15,750 15.250

500

44.882

31,768

600

43,834

30,966

Details Assumptions Projections

600

46.600

32,150

550 600

47,066

35,634

(+)

47,050

35,450

650

47,722

34.428

650

48,270

35,730

600

47,100

31,650

600

47,100

31,650

650

48,130

37.870

600

48,300

30,450

Utilities

EXPENSES TOTAL

GROSS PROFIT

CIAI

Dealing with Workbooks

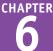

The Arrange Windows dialog box appears.

4 Click a view mode () changes to ).

**Tiled** arranges the workbooks evenly on the Windows desktop.

**Horizontal** stacks the workbooks one above the other.

**Vertical** displays the workbooks side by side.

**Cascade** arranges the workbooks in an overlapping cascade pattern.

5 Click OK.

Excel arranges the workbook windows.

This example shows two workbooks arranged with the Vertical view mode.

|                                                                                                    |                                                                                                    |                                                                                                    |                                                                                                    |                                                                                                    |                                                                                                    | AI                                                                                                    | ra                                                                                                    | nge                                                                                                    | w                         | Inde                                                                                                    | ows                                                                                                    |                                                                                                    |                                                                                                    | ^                                                                                                    |   |
|----------------------------------------------------------------------------------------------------|----------------------------------------------------------------------------------------------------|----------------------------------------------------------------------------------------------------|----------------------------------------------------------------------------------------------------|----------------------------------------------------------------------------------------------------|----------------------------------------------------------------------------------------------------|----------------------------------------------------------------------------------------------------|----------------------------------------------------------------------------------------------------|----------------------------------------------------------------------------------------------------|---------------------------|----------------------------------------------------------------------------------------------------|----------------------------------------------------------------------------------------------------|----------------------------------------------------------------------------------------------------|----------------------------------------------------------------------------------------------------|----------------------------------------------------------------------------------------------------|---|
|                                                                                                    |                                                                                                    |                                                                                                    |                                                                                                    | (                                                                                                    | 3                                                                                                    | Arr                                                                                                    | 0                                                                                                    | nge<br><u>T</u> iled<br>H <u>o</u> riz<br><u>V</u> erti<br><u>C</u> asca                                                                                                    | cal                       | al                                                                                                    |                                                                                                    |                                                                                                    |                                                                                                    |                                                                                                    |   |
|                                                                                                    |                                                                                                    |                                                                                                    |                                                                                                    |                                                                                                    |                                                                                                    | 6                                                                                                    | M                                                                                                    | /indo                                                                                                    | O                         |                                                                                                    | tive                                                                                                    |                                                                                                    | book<br>ance                                                                                                    |                                                                                                    |   |
| File Horr Inser Pa<br>Workbook<br>Views*                                                                                                    | ge Form Da                                                                                                    | tion I Budget<br>ta Revit Vi                                                                                                    | ew Tell me<br>B Macro                                                                                                    | e wh 🌻                                                                                                    | 更 — □<br>Paul McF                                                                                                    | • 🙂                                                                                                    | 0                                                                                                    |                                                                                                    | Ξ                         | Forr Divis                                                                                                    | 🛃 Condi                                                                                                    | tional Forma<br>ti as Table *<br>yles *                                                                                                    | e wit 🌻                                                                                                    | Paul McF<br>Paul McF<br>Editing                                                                                                    | , |
| File Horr Inser Pa                                                                                                    | ge Form Da                                                                                                    | ata Revit Vi                                                                                                    | ew Tell me                                                                                                    | e wh 🌻                                                                                                    |                                                                                                    | _                                                                                                    | F                                                                                                    | ile Horr                                                                                                    | Inser Pag                 | ge Form Da                                                                                                    | ita Revit V                                                                                                    | fiew Tell m<br>tional Forma<br>at as Table *                                                                                                    | e wit 🌻                                                                                                    | Paul McF                                                                                                    |   |
| File Horr Inser Par<br>Norkbook Show Zoom                                                                                                    | ge Form Da                                                                                                    | ata Revit Vi<br>om to<br>ection Wind                                                                                                    | ew Tell me<br>B Macro<br>Macro                                                                                                    | e wh 🌻                                                                                                    |                                                                                                    | • *                                                                                                    | Clip                                                                                                    | ile Horr                                                                                                    | Inser Pag                 | ge Forr Dz<br>%<br>nt Number                                                                                                    | ta Revit V<br>P Condi<br>Forma                                                                                                    | tional Forma<br>ti as Table *<br>yles *                                                                                                    | e wit 🌻                                                                                                    | Paul McF                                                                                                    |   |
| File     Horr     Inser     Pa       Image: Show Views*     Show     Zoom       B4     *       2                                                                                                    | ge Forr Da<br>100% Zoo<br>Sele<br>Zoom                                                                                             | ata Revis Vi<br>com to<br>ection Wind                                                                                                    | ew Tell me<br>dow Macro<br>Macro<br>23500                                                                                               | e wh 🜻                                                                                                    | Paul McF                                                                                                    | > 🙂                                                                                                    | F<br>Clip                                                                                                | ile Horr<br>board Font<br>A                                                                                                    | Inser Pag                 | ge Forr Dz<br>%<br>nt Number<br>*                                                                                                    | ta Revit V<br>Torna<br>Condi<br>Forma<br>Cell St                                                                                                    | tional Forma<br>tas Table *<br>yles *<br>Styles                                                                                                    | e wi <sup>2</sup> 🥊                                                                                                   | Paul McF                                                                                                    |   |
| File Horr Inser Pa<br>Norkbook Show Zoom<br>B4 - A<br>2<br>3 Sales                                                                                                    | ge Forr Da<br>100% Zoo<br>Sele<br>Zoom<br>: ×<br>B<br>Jan                                                                          | ta Revit Vi<br>om to<br>ection                                                                                                    | ew Tell ma<br>dow Macro<br>23500<br>D<br>Mar                                                                                            | e wh 💡<br>s<br>s<br>E<br>Apr                                                                                                    | Paul McF<br>F<br>May                                                                                                 | > U<br>                                                                                                    | Clip                                                                                                    | A Sales                                                                                                    | Inser Pag                 | ge Form Da<br>%<br>nt Number<br>*<br>: ×<br>B<br>Jan                                                                                                    | ta Revit V                                                                                                    | tional Forma<br>tional Forma<br>t as Table *<br>yles *<br>Styles<br>D<br>Mar                                                                                      | e wî 💡<br>atting T<br>C<br>C<br>E<br>Apr                                                                              | Paul McF                                                                                                    |   |
| File     Horr     Inser     Pa       Workbook     Show     Zoom       Workbook     A       Zoom     A       3     Sales       4     Books                                                                                                    | ge Forr Da<br>100% Zooc<br>Sele<br>Zoom<br>: ×<br>B<br>Jan<br>23,500                                                               | ta Revit Vi<br>om to<br>ection                                                                                                    | ew Tell m<br>Macro<br>23500<br>D<br>Mar<br>24,000                                                                                       | e wh 🔮<br>s<br>s<br>E<br>Apr<br>25,100                                                                                                    | Paul McF<br>F<br>May<br>25,000                                                                                       | > 3<br>~<br>~<br>2                                                                                                    | Clip<br>2<br>3<br>4                                                                                      | A<br>Sales<br>Books                                                                                                    | Inser Pag                 | ge Form Dz<br>%<br>nt Number<br>*<br>B<br>Jan<br>24,675                                                                                                    | kta Revie V<br>Condi<br>Condi<br>Con | Tell m<br>tional Forma<br>it as Table *<br>yles *<br>Styles<br>D<br>Mar<br>25,200                                                                                 | e wi <sup>2</sup> 9<br>itting * C<br>E<br>Apr<br>26,355                                                               | Paul McF<br>Editing<br>F<br>May<br>26,250                                                                                                    |   |
| File     Horr     Inser     Pa       Workbook     Show     Zoom       Vorkbook     Show     Zoom       B4     *       2     A       2     Sales       Books     5       Software                                                                                                    | ge Form Da<br>100% Zoc<br>Sele<br>Zoom<br>: X<br>B<br>Jan<br>23,500<br>28,750                                                      | ta Revit Vi<br>com to Wincection Vince<br>freb<br>23,000<br>27,800                                                                                                    | ew Tell m<br>Macro<br>23500<br>D<br>Mar<br>24,000<br>29,500                                                                             | E Apr<br>25,100<br>31,000                                                                                                    | Paul McF<br>F<br>May<br>25,000<br>30,500                                                                             | > 2<br>3                                                                                                    | Clip                                                                                                    | A<br>Sales<br>Books<br>Software                                                                                                    | Inser Pag                 | Form Da<br>%<br>Int Number<br>B<br>Jan<br>24,675<br>30,188                                                                                                    | ta Revie V<br>C C Feb<br>24,150<br>29,190                                                                                                    | Tell m<br>tional Forma<br>t as Table *<br>yles *<br>Styles<br>D<br>Mar<br>25,200<br>30,975                                                                        | e wh 🔮<br>itting * C<br>E<br>Apr<br>26,355<br>32,550                                                                  | Paul McF<br>Editing<br>F<br>May<br>26,250<br>32,025                                                                                                    |   |
| File     Horr     Inser     Pa       Image: Solution of the second second se         | ge Form Da<br>100% Zoc<br>Sele<br>Zoom<br>: X<br>B<br>Jan<br>23,500<br>28,750<br>24,400                                            | Atta         Revit         Va           C         Feb         23,000           27,800         24,000                                                                                                    | ew Tell m<br>dow Macro<br>23500<br>D<br>Mar<br>24,000<br>29,500<br>25,250                                                               | E Apr<br>25,100<br>31,000<br>26,600                                                                                                    | Paul McF<br>F<br>May<br>25,000<br>30,500<br>27,000                                                                   | > 3<br>2<br>2                                                                                                    | E Clip                                                                                                   | ILE Horr<br>A<br>Solard Font<br>A<br>Sales<br>Books<br>Software<br>CD-ROMs                                                                                                    | Inser Pag                 | B<br>Jan<br>24,675<br>30,188<br>25,620                                                                                                    | ta Revie V<br>Condi<br>Condi<br>Cond | Tell m<br>tional Forma<br>t as Table *<br>yles *<br>Styles<br>D<br>Mar<br>25,200<br>30,975<br>26,513                                                              | e wh 🔮<br>atting * C<br>E<br>Apr<br>26,355<br>32,550<br>27,930                                                        | Paul McF  Paul McF  F  Gamma F  Gamma Gamma Gamm |   |
| File     Horr     Inser     Pa       Pin     Pin     Pin       Norkbook     Show     Zoom       B4     -       2     A       2     A       3     Sales       Bkooks     5       5     Software       6     CD-ROMs       7     SALES TOTAL                                                                                                    | ge Form Da<br>100% Zoc<br>Sele<br>Zoom<br>: X<br>B<br>Jan<br>23,500<br>28,750                                                      | ta Revit Vi<br>com to Wincection Vince<br>freb<br>23,000<br>27,800                                                                                                    | ew Tell m<br>Macro<br>23500<br>D<br>Mar<br>24,000<br>29,500                                                                             | E Apr<br>25,100<br>31,000                                                                                                    | Paul McF<br>F<br>May<br>25,000<br>30,500                                                                             | > 2<br>3                                                                                                    | 6<br>Clip<br>2<br>3<br>4<br>5<br>6<br>7                                                                  | A Horr                                                                                                    | Inser Pag                 | Form Da<br>%<br>Int Number<br>B<br>Jan<br>24,675<br>30,188                                                                                                    | ta Revie V<br>C C Feb<br>24,150<br>29,190                                                                                                    | Tell m<br>tional Forma<br>t as Table *<br>yles *<br>Styles<br>D<br>Mar<br>25,200<br>30,975                                                                        | e wh 🔮<br>itting * C<br>E<br>Apr<br>26,355<br>32,550                                                                  | Paul McF<br>Editing<br>F<br>May<br>26,250<br>32,025                                                                                                    |   |
| File     Horr     Inser     Pa       Pin     Pin     Pin       Norkbook     Show     Zoom       B4     -       2     A       2     A       3     Sales       Bkooks     5       5     Software       6     CD-ROMs       7     SALES TOTAL                                                                                                    | ge Form Da<br>100% Zoc<br>Sele<br>Zoom<br>: X<br>B<br>Jan<br>23,500<br>28,750<br>24,400                                            | ta Revit Vi<br>com to Winder<br>C<br>Feb<br>23,000<br>24,000<br>74,800                                                                                                    | ew Tell m<br>Macro<br>23500<br>D<br>Mar<br>24,000<br>29,500<br>25,250<br>78,750                                                         | E<br>Apr<br>25,100<br>31,000<br>26,600<br>82,700                                                                                                    | Paul McF<br>F<br>May<br>25,000<br>30,500<br>27,000<br>82,500                                                         | > 3<br>2<br>2                                                                                                    | E Clip                                                                                                   | ILE Horr<br>A<br>Solard Font<br>A<br>Sales<br>Books<br>Software<br>CD-ROMs                                                                                                    | Alignme<br>TAL            | B<br>Jan<br>24,675<br>30,188<br>25,620                                                                                                    | ta Revit V<br>Condi<br>C<br>Feb<br>24,150<br>29,190<br>25,200<br>78,540                                                                                                    | Tell mi<br>tional Forma<br>t as Table ~<br>yles ~<br>Styles<br>D<br>Mar<br>25,200<br>30,975<br>26,513<br>82,688                                                   | e wh • • • • • • • • • • • • • • • • • •                                                                              | Paul McF<br>Editing<br>F<br>May<br>26,250<br>32,025<br>28,350<br>86,625                                                                                                    | Ϊ |
| File         Horr Inter Pa           Image: Stress of the stress of the stress of th | ge Forr Da<br>100% Zoc<br>Sele<br>Zoom<br>: X<br>B<br>Jan<br>23,500<br>24,400<br>76,650                                            | Atta         Revit         Va           C         Feb         23,000           27,800         24,000                                                                                                    | ew Tell m<br>dow Macro<br>23500<br>D<br>Mar<br>24,000<br>29,500<br>25,250                                                               | E wh C S S S S S S S S S S S S S S S S S S                                                                                                    | Paul McF<br>F<br>May<br>25,000<br>30,500<br>27,000                                                                   | <ul> <li>&gt;</li> <li>&gt;</li> <li>2</li> <li>3</li> <li>2</li> <li>8</li> <li>6</li> </ul>                                                                                                    | Clip<br>Clip<br>2<br>3<br>4<br>5<br>6<br>7<br>8                                                          | ILE Horr<br>A<br>Sales<br>Books<br>Software<br>CD-ROMs<br>SALES TOT<br>Expenses                                                                                                    | Alignme<br>TAL            | B<br>Jan<br>24,675<br>30,188<br>25,620<br>80,483                                                                                                    | ta Revie V<br>Condi<br>Condi<br>Cond | Tell m<br>tional Forma<br>t as Table *<br>yles *<br>Styles<br>D<br>Mar<br>25,200<br>30,975<br>26,513                                                              | e wh • • • • • • • • • • • • • • • • • •                                                                              | Paul McF  Paul McF  F  May  26,250 32,025 28,350                                                                                                    |   |
| File         Horr         Inter         Pa           Image: Participation of the participation of the partite participation of the partite participation of the part                   | ge Form Da<br>100% Zoc<br>Sele<br>Zoom<br>3<br>Jan<br>23,500<br>28,750<br>24,400<br>76,650<br>6,132<br>4,600                       | ta Revit Vi<br>m to Wincetion Vi<br>Feb<br>23,000<br>27,800<br>24,000<br>74,800<br>5,984<br>4,200                                                                                                    | ew Tell m<br>Macro<br>Macro<br>D<br>Mar<br>24,000<br>29,500<br>25,250<br>78,750<br>6,300<br>5,200                                       | E<br>Apr<br>25,100<br>31,000<br>26,600<br>82,700<br>6,616<br>5,000                                                                                                    | Paul McF<br>F<br>May<br>25,000<br>30,500<br>27,000<br>82,500<br>6,600<br>5,500                                       | > 2<br>3<br>2<br>8                                                                                                    | Clip<br>Clip<br>2<br>3<br>4<br>5<br>6<br>7<br>8<br>9                                                     | A Sales<br>Books<br>Software<br>CD-ROMs<br>SALES TOT<br>Expenses<br>Cost of Go<br>Advertisin                                                                                                    | Alignme<br>TAL            | E Form Da<br>%<br>%<br>mt Number<br>*<br>B<br>Jan<br>24,675<br>30,188<br>25,620<br>80,483<br>6,439<br>4,738                                                                                                    | ta Revit V<br>Condi<br>Forma<br>Cell St<br>C<br>Feb<br>24,150<br>29,190<br>25,200<br>78,540<br>6,283<br>4,326                                                                                                    | Tell mi<br>Tell mi<br>t as Table *<br>yles *<br>Styles<br>D<br>Mar<br>25,200<br>30,975<br>26,513<br>82,688<br>6,615<br>5,356                                      | E Wr C<br>C<br>E<br>Apr<br>26,355<br>32,550<br>27,930<br>86,835<br>6,947<br>5,150                                     | Paul McF<br>Editing<br>F<br>May<br>26,250<br>32,025<br>28,350<br>86,625<br>6,930<br>5,665                                                                                                    | Ϊ |
| File         Horr         Intel         Pa           Wetkbook         Show         Zoom         Zoom           B4         A         Zoom         Zoom           2         A         A         A         A           3         Seles         A         Books         5         Software         6         CheRoMs         7         SALES TOTAL         Beprese         Goods to Goods         10         Advertsing         A         A                                                                                                    | ge Form Da<br>100% Zoc<br>Sele<br>Zoom<br>3<br>B<br>Jan<br>23,500<br>24,400<br>76,650<br>6,132                                     | ta Revit Vi<br>mino Vincetion Vincetion Vincetio Vincetio Vincetion Vincetion Vincetion Vincetion                                                                                                    | ew Tell m<br>Macro<br>23500<br>D<br>Mar<br>24,000<br>25,250<br>25,250<br>6,300                                                          | E wh C S S S S S S S S S S S S S S S S S S                                                                                                    | Paul McF<br>F<br>May<br>25,000<br>30,500<br>27,000<br>82,500<br>6,600                                                | <ul> <li>&gt;</li> <li>&gt;</li> <li>2</li> <li>3</li> <li>2</li> <li>8</li> <li>6</li> </ul>                                                                                                    | Clip<br>Clip<br>2<br>3<br>4<br>5<br>6<br>7<br>8<br>9<br>10                                               | A<br>Sales<br>Books<br>Software<br>CD-ROMS<br>SALES TOT<br>Expenses<br>Cost of Go                                                                                                    | Alignme<br>TAL            | B<br>Jan<br>24,675<br>30,188<br>25,620<br>80,483<br>6,439                                                                                                    | ta Revit V<br>Condi<br>Forma<br>Cell St<br>C<br>Feb<br>24,150<br>29,190<br>25,200<br>78,540<br>6,283                                                                                                    | Ter Tell m<br>tional Forma<br>t as Table *<br>yles *<br>Styles<br>D<br>Mar<br>25,200<br>30,975<br>26,513<br>82,688<br>6,615                                       | e wh • • • • • • • • • • • • • • • • • •                                                                              | Paul McF<br>Editing<br>F<br>May<br>26,250<br>32,025<br>28,350<br>86,625<br>6,930                                                                                                    |   |
| File         Horr Inter Pa           Image: Pa         Image: Pa           Verses         Soles           A         Zoom           A         Image: Pa           Books         Soles           Convorted         Image: Pa           A         Image: Pa           Books         Soles           Convorted         Image: Pa           Image: Pa         Image: Pa           Image: Pa         Image                                                                                                    | ge Forr Da<br>100% Zec<br>Zoom<br>2,200<br>2,3500<br>24,400<br>76,650<br>6,132<br>4,600<br>2,100                                   | ta Revit Vi<br>m to Vince<br>ction Vince<br>7,800<br>23,000<br>24,000<br>74,800<br>5,984<br>4,200<br>2,100                                                                                                    | ew Tell m<br>Macro<br>23500<br>D<br>23500<br>23500<br>25,250<br>78,750<br>6,300<br>5,200<br>2,100                                       | E Wh C Solution Solution Solutitaa Solution Solution Solution Solution Solution Solution Solu | Paul McF<br>F<br>May<br>25,000<br>30,500<br>27,000<br>82,500<br>6,600<br>5,500<br>2,100                              | <ul> <li>&gt;</li> <li>&gt;</li> <li>2</li> <li>3</li> <li>2</li> <li>8</li> <li>6</li> </ul>                                                                                                    | Clip<br>Clip<br>2<br>3<br>4<br>5<br>6<br>7<br>8<br>9<br>10<br>11<br>11<br>12                             | A Sales Books Software CD-ROMs SALES TOT Expenses Cost of Go Advertisin Rent                                                                                                    | Alignme<br>TAL            | E Form Da<br>ge Form Da<br>%<br>mnt Number<br>E<br>Jan<br>24,675<br>30,188<br>25,620<br>80,483<br>6,439<br>4,738<br>2,163                                                                                                    | ta Revit V                                                                                                    | rew Tell m<br>tional Forma<br>it as Table *<br>yles *<br>D<br>Mar<br>25,200<br>30,975<br>26,513<br>82,688<br>6,615<br>5,356<br>2,163                              | E Apr<br>26,355<br>32,550<br>27,930<br>86,835<br>6,947<br>5,150<br>2,163                                              | Paul McF<br>F<br>F<br>May<br>26,250<br>32,025<br>28,350<br>86,625<br>6,930<br>5,665<br>2,163                                                                                                    |   |
| File         Horr         Insel         Pa           Wetkbook         Show         Zoom         Zoom           B4         A         Zoom         Zoom           2         3 Soles         Beoks         Soles         Soles           4         Books         5         Software         6         Software           6         6 Obversore         5         Software         6         Software           7         SALES TOTAL         Expenses         5         Cost of Goods         10         Advertising         11         Rent         12         Supplies                                                                                                    | ge Forr Da<br>100% Zoc<br>Sele<br>Zoom<br>: X<br>B<br>Jan<br>23,500<br>24,400<br>76,650<br>6,132<br>4,600<br>2,100<br>1,300        | ta Revie Vi<br>m to Winesching Vi<br>rection Vi<br>rection V | ew Tell m<br>Macro<br>Macro<br>23500<br>D<br>Mar<br>24,000<br>29,500<br>78,750<br>6,300<br>5,200<br>2,100<br>1,400                      | E Wh C Solution Statement Statement  | Paul McF<br>F<br>May<br>25,000<br>30,500<br>27,000<br>82,500<br>6,600<br>5,500<br>2,100<br>1,250                     | •      •      •      •      •      •      •      •      •      •      •      •      •      •      •      •      •      •      •      •      •      •      •      •      •      •      •      •      •      •      •      •      •      •      •      •      •      •      •      •      •      •      •      •      •      •      •      •      •      •      •      •      •      •      •      •      •      •      •      •      •      •      •      •      •      •      •      •      •      •      •      •      •      •      •      •      •      •      •      •      •      •      •      •      •      •      •      •      •      •      •      •      •      •      •      •      •      •      •      •      •      •      •      •      •      •      •      •      •      •      •      •      •      •      •      •      •      •      •      •      •      •      •      •      •      •      •      •      •      •      •      •      •      •      •      •      •      •      •      •      •      •      •      •      •      •      •      •      •      •      •      •      •      •      •      •      •      •      •      •      •      •      •      •      •      •      •      •      •      •      •      •      •      •      •      •      •      •      •      •      •      •      •      •      •      •      •      •      •      •      •      •      •      •      •      •      •      •      •      •      •      •      •      •      •      •      •      •      •      •      •      •      •      •      •      •      •      •      •      •      •      •      •      •      •      •      •      •      •      •      •      •      •      •      •      •      •      •      •      •      •      •      •      •      •      •      •      •      •      •      •      •      •      •      •      •      •      •      •      •      •      •      •      •      •      •      •      •      •      •      •      •      •      •      •      •      •      •      •      •      •      •      •      •      •      •      •      •      •      •      •      • | Clip<br>Clip<br>2<br>3<br>4<br>5<br>6<br>7<br>8<br>9<br>10<br>11<br>11<br>12                             | Re Horr<br>A<br>Sales<br>Books<br>Software<br>CD-ROMs<br>SALES TOT<br>Expenses<br>Cost of Go<br>Advertisin<br>Rent<br>Supplies                                                                                                    | Alignme<br>TAL            | Form Da<br>96<br>97<br>96<br>97<br>97<br>97<br>97<br>97<br>97<br>97<br>97<br>97<br>97                                                                                                    | ta Revit V<br>Condi<br>C C<br>Feb<br>24,150<br>29,190<br>25,200<br>78,540<br>6,283<br>4,326<br>2,163<br>1,236                                                                                                    | Ter Tell m<br>tional Forma<br>t as Table *<br>yles *<br>Styles<br>0<br>Mar<br>25,200<br>30,975<br>26,513<br>82,688<br>6,615<br>5,356<br>2,163<br>1,442            | E WP C<br>C<br>E<br>Apr<br>26,355<br>32,550<br>27,930<br>86,835<br>6,947<br>5,150<br>2,163<br>1,339                   | Paul McF<br>Editing<br>F<br>May<br>26,250<br>32,025<br>28,350<br>86,625<br>6,930<br>5,665<br>2,163<br>1,288                                                                                                    |   |
| File         Horr Inter Pa           Image: Stress of the stress of the stress of th | ge Forr Da<br>See<br>Zoom<br>: X<br>B<br>Jan<br>23,500<br>28,750<br>24,400<br>76,650<br>6,132<br>4,600<br>2,100<br>1,300<br>16,000 | tata Revit Vi<br>om to<br>c<br>reb<br>23,000<br>27,800<br>24,000<br>74,800<br>5,984<br>4,200<br>2,100<br>1,200<br>16,000                                                                                                    | ew Tell m4<br>Macro<br>Macro<br>23500<br>D<br>Mar<br>24,000<br>29,500<br>25,250<br>78,750<br>6,300<br>5,200<br>2,100<br>1,400<br>16,500 | E Apr<br>25,100<br>31,000<br>26,600<br>82,700<br>6,616<br>5,000<br>2,100<br>1,300<br>16,500                                                                                                    | Paul McF<br>F<br>May<br>25,000<br>30,500<br>27,000<br>82,500<br>6,600<br>5,500<br>2,100<br>1,250<br>16,500           | <ul> <li>•</li> <li>•</li></ul>                                                                                                    | Clip<br>Clip<br>2<br>3<br>4<br>5<br>6<br>6<br>7<br>7<br>8<br>9<br>10<br>111<br>12<br>13<br>14            | A Fort<br>Solard Fort<br>Solard Fort<br>Solard Fort<br>Solard Fort<br>Solard<br>Solard<br>Sol | Alignme<br>TAL            | E Forr Di<br>96<br>101<br>101<br>101<br>101<br>101<br>101<br>101<br>10                                                                                                    | ta Revit V<br>Condi<br>C Feb<br>24,150<br>24,150<br>25,200<br>6,283<br>4,326<br>2,163<br>1,236<br>16,480                                                                                                    | few Tell m<br>tional Forma<br>it as Table *<br>yles *<br>Styles<br>D<br>Mar<br>25,200<br>30,975<br>26,513<br>82,688<br>6,615<br>5,356<br>2,163<br>1,442<br>16,995 | e whr 🔮<br>ttting *<br>E<br>Apr<br>26,355<br>32,550<br>27,930<br>86,835<br>6,947<br>5,150<br>2,163<br>1,339<br>16,995 | Paul McF<br>Editing<br>F<br>May<br>26,250<br>32,025<br>28,350<br>86,625<br>6,930<br>5,665<br>2,163<br>1,288<br>16,995                                                                                                    |   |
| File         Horr         Insel         Pa           Wetkbook         Show         Zoom         Zoom           Wetkbook         Show         Zoom         Zoom           B4         *         *         *         *           2         A         2         *         *           3         Soles         5         Software 6         *         *           6         CPAPOMs         Cost of Goods         10         Advertising         11         Rent         12         Supplies         13 <salaries< td="">         14         Shiping         *         *         *         *         *         *         *         *         *         *         *         *         *         *         *         *         *         *         *         *         *         *         *         *         *         *         *         *         *         *         *         *         *         *         *         *         *         *         *         *         *         *         *         *         *         *         *         *         *         *         *         *         *         *         *</salaries<>                                                                                                    | ge Forr Da<br>Zoom<br>Zoom<br>Za,500<br>28,750<br>24,400<br>76,650<br>6,132<br>4,600<br>2,100<br>1,300<br>16,000<br>14,250<br>500  | tata Revie Vi<br>om to<br>ection Vince<br>C Feb<br>23,000<br>27,800<br>74,800<br>5,984<br>4,200<br>2,100<br>1,200<br>16,000                                                                                                    | ew Tell m/<br>Macro<br>Macro<br>23500<br>D<br>23500<br>25,250<br>78,750<br>6,300<br>5,200<br>2,100<br>1,400<br>16,500<br>14,500         | E<br>Apr<br>25,100<br>31,000<br>26,600<br>82,700<br>6,616<br>5,000<br>2,100<br>1,300<br>16,500<br>15,000                                                                                                    | Paul McF<br>F<br>May<br>25,000<br>30,500<br>27,000<br>82,500<br>6,600<br>5,500<br>2,100<br>1,250<br>16,500<br>14,500 | <ul> <li>•</li> <li>•</li></ul>                                                                                                    | Clip<br>Clip<br>2<br>3<br>4<br>5<br>6<br>6<br>7<br>7<br>8<br>9<br>10<br>11<br>11<br>12<br>13<br>14<br>15 | A Sales<br>Books<br>Software<br>CD-ROMS<br>SALES TOT<br>Expenses<br>Cost of Go<br>Advertisin<br>Rent<br>Supplies<br>Salaries<br>Shipping                                                                                                    | Inser Pag<br>Alignme<br>* | Forr Di<br>%<br>Forr Di<br>%<br>1<br>3<br>1<br>3<br>3<br>1<br>3<br>3<br>1<br>3<br>3<br>1<br>3<br>3<br>1<br>3<br>3<br>1<br>3<br>3<br>1<br>3<br>3<br>1<br>3<br>3<br>1<br>3<br>3<br>1<br>3<br>3<br>1<br>3<br>3<br>1<br>3<br>3<br>1<br>3<br>3<br>1<br>3<br>3<br>1<br>3<br>3<br>1<br>3<br>3<br>1<br>3<br>3<br>3<br>1<br>3<br>3<br>3<br>1<br>3<br>3<br>3<br>1<br>3<br>3<br>1<br>3<br>3<br>1<br>3<br>3<br>1<br>3<br>3<br>1<br>3<br>3<br>1<br>3<br>3<br>1<br>3<br>3<br>1<br>3<br>3<br>1<br>3<br>3<br>1<br>3<br>3<br>1<br>3<br>3<br>1<br>3<br>3<br>1<br>3<br>3<br>1<br>3<br>3<br>3<br>3<br>3<br>3<br>3<br>3<br>3<br>3<br>3<br>3<br>3 | ta Revic V                                                                                                    | Tell mi<br>tional Format<br>t as Table -<br>yles -<br>Styles<br>D<br>Mar<br>25,200<br>30,975<br>26,513<br>82,688<br>6,615<br>5,356<br>2,163<br>1,442<br>16,995    | E E Apr<br>26,355<br>32,550<br>27,930<br>86,835<br>6,947<br>5,150<br>2,163<br>1,339<br>16,995<br>15,450               | Paul McF<br>F<br>May<br>26,250<br>32,025<br>28,350<br>86,625<br>6,930<br>5,665<br>2,163<br>1,288<br>16,995<br>14,935                                                                                                    |   |

#### TIPS

## How do I return to viewing one workbook at a time?

Click the workbook you want to use, and then click the workbook window's **Maximize** button (). This maximizes the workbook on the Windows desktop, so you only see that workbook. To switch to another open workbook, click the Excel icon () in the taskbar to display thumbnail versions of the open workbooks, and then click the one you want to view.

## Is it possible to view two different sections of a single workbook at the same time?

Yes. Excel enables you to create a second window for a workbook and you can then arrange the two windows as described in this section. Switch to the workbook you want to view, click the **View** tab, and then click **New Window** (). Follow steps **1** to **3** to open the Arrange Windows dialog box and select a view option. Select the **Windows of active workbook** check box () changes to ), and then click **OK**.

## Find Text in a Workbook

Most spreadsheet models require at most a screen or two in a single worksheet, so locating the text you want is usually not difficult. However, you might be working with a large spreadsheet model that takes up either multiple screens in a single worksheet or multiple worksheets. In such large workbooks, locating specific text can be difficult and time-consuming. You can make this task easier and faster using the Excel Find feature, which searches the entire workbook in the blink of an eye.

#### Find Text in a Workbook

- Click the Home tab.
- 2 Click Find & Select.
- 3 Click Find.

**Note:** You can also run the Find command by pressing **Ctrl**+**F**.

The Find and Replace dialog box appears.

- 4 Click in the Find what text box and type the text you want to find.
- 5 Click Find Next.

| 2          | e         |               |         |              |            |        | Inventory - Ex   | cel                     |            |                                             |         |                                 |          | ? 🗉 🗕 🗗 🕽                                        |
|------------|-----------|---------------|---------|--------------|------------|--------|------------------|-------------------------|------------|---------------------------------------------|---------|---------------------------------|----------|--------------------------------------------------|
| Hom        | •         | Page Layout   | Formul  | as Da        | ata        | Review | View             | Tell me w               | hat you wa | nt to do                                    |         |                                 |          | Paul McFedries 👻 🎑 (                             |
| -          | alibri •  | 14 ~ A A      |         | = <b>=</b> % | >-<br>≡ +≡ | ₽<br>  | General<br>\$~%* | *<br>00. 00.<br>00. 00. |            | ditional Form<br>nat as Table *<br>Styles * |         | 🚰 Insert<br>🖹 Delete<br>🗮 Forma | *        | ∑ - A<br>y<br>Sort & Find &<br>Filter - Select - |
| r <u>s</u> | Font      |               | G.      | Alignm       | ent        | 6      | Number           | - 5                     |            | Styles                                      |         | 3 >                             | -#1      | Eind                                             |
|            | • : ×     | $\sqrt{-f_x}$ | 10      |              |            |        |                  |                         |            |                                             |         |                                 | ab       | Replace                                          |
|            |           |               | в       |              |            |        | С                |                         | D          | E                                           | F       |                                 | <b>→</b> | <u>G</u> o To                                    |
| luct       |           |               | D       |              |            |        | U                |                         | -          | Qty On                                      | Qty     |                                 | -        | Go To Special                                    |
|            |           | Produ         | et Nan  |              |            |        | Product          |                         | Hold       | Hand                                        | Availal |                                 |          | Form <u>u</u> las                                |
| ,<br>1     | Northwind |               |         |              |            |        | NWTB-1           | coue                    | 25         |                                             |         |                                 | ч        | Comments                                         |
|            |           |               |         |              |            |        |                  | _                       |            |                                             |         | 0                               | -        | Conditional Formatting                           |
| 3          | Northwind | Traders Sy    | rup     |              |            |        | NWTCO-           | 3                       | 0          | 50                                          |         | 50                              | _        | Constants                                        |
| 4          | Northwind | Traders Ca    | ijun Se | asonin       | g          |        | NWTCO-4          | 4                       | 0          | 0                                           |         | 0                               |          | Data Validation                                  |
| 5          | Northwind | Traders Ol    | ive Oil |              |            |        | NWTO-5           |                         | 0          | 15                                          |         | 15                              |          | Select Objects                                   |
| 6          | Northwind | Traders Bo    | ysenb   | erry Sp      | pread      |        | NWTJP-6          |                         | 0          | 0                                           |         | 0                               |          | - /                                              |
| 7          | Northwind | Traders Dr    | ied Pe  | ars          |            |        | NWTDFN           | -7                      | 0          | 0                                           |         | 0                               |          | 10                                               |
|            | Northwind | Tradore Cu    |         |              |            |        | NUA/TC O         |                         | 0          | 0                                           |         | 0                               | 0        | 10                                               |

|                             | Find and Replace   | ?                       | × |
|-----------------------------|--------------------|-------------------------|---|
| Fin <u>d</u> Re <u>p</u> la | ace                |                         |   |
| Fi <u>n</u> d what:         | almonds 4          |                         | ~ |
|                             | Find All Eind Next | Op <u>t</u> ions<br>Clo |   |

#### **Dealing with Workbooks**

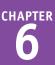

Excel selects the next cell that contains an instance of the search text.

**Note:** If the search text does not exist in the document, Excel displays a dialog box to let you know.

- 6 If the selected instance is not the one you want, click **Find Next** until Excel finds the correct instance.
- 7 Click Close to close the Find and Replace dialog box.
- B Excel leaves the cell selected.

|      |                                        | В                             | C                            |              | D        | E       | F         | G                   |
|------|----------------------------------------|-------------------------------|------------------------------|--------------|----------|---------|-----------|---------------------|
| 41   | Northwind                              | d Traders Clam Chowder        | NWTSO-4                      | 1            | 0        | 0       | 0         | 0                   |
| 43   | Northwind                              | d Traders Coffee              | NWTB-43                      |              | 325      | 325     | 0         | 300                 |
| 48   | Northwind                              | d Traders Chocolate           | NWTCA-4                      | 8            | 0        | 0       | 0         | 0                   |
| 51   | Northwind                              | d Traders Dried Apples        | NWTDFN-                      | 51           | 0        | 0       | 0         | 40                  |
| 52   | Northwind                              | d Traders Long Grain Rice     | NWTG-52                      |              | 0        | 60      | 60        | 0                   |
| 56   | Northwind                              | d Traders Gnocchi             |                              |              | Find and | Replace | **        | ? ×                 |
| 57   | Northwind                              | d Traders Ravioli             |                              |              | rind and | Replace |           | -                   |
|      |                                        | d Traders Hot Pepper Sauce    | Fin <u>d</u> Re <u>p</u> lac | e            |          |         |           |                     |
| 66   | Northwind                              | d Traders Tomato Sauce        | Find what: a                 | lmonds       |          |         | _         | *                   |
| 72   | Northwind                              | d Traders Mozzarella          |                              |              |          |         | 6         |                     |
|      | Northwind                              | d Traders Almonds             |                              |              |          |         |           | Op <u>t</u> ions >> |
| 77   | Northwind                              | d Traders Mustard             |                              |              |          |         |           |                     |
| 80   | Northwind                              | d Traders Dried Plums         |                              |              | Find     | IAII    | Eind Next | Close               |
| 81   | Northwind                              | d Traders Green Tea           | NAMIR-81                     |              | 75       | 125     | 50        | U                   |
| ~~   | •••••••••••••••••••••••••••••••••••••• | t Tar dens Casa els           | 111170 03                    |              |          | -       | ~         | -                   |
| - 24 | A                                      | В                             |                              |              | С        | D       | E         | F                   |
| 16   |                                        | Northwind Traders Clam Chow   | der                          |              | SO-41    |         | 0 0       | 1                   |
| 17   |                                        | Northwind Traders Coffee      |                              | NWT          |          | 32      |           |                     |
| 18   |                                        | Northwind Traders Chocolate   |                              |              | CA-48    |         | 0 0       |                     |
| 19   |                                        | Northwind Traders Dried Apple |                              |              | DFN-51   |         | 0 0       |                     |
| 20   |                                        | Northwind Traders Long Grain  | Rice                         |              | G-52     |         | 0 60      | 6                   |
| 21   |                                        | Northwind Traders Gnocchi     |                              | NWT          |          | 11      |           | 1                   |
| 22   |                                        | Northwind Traders Ravioli     |                              | NWT          |          |         | 0 80      | 8                   |
| 23   |                                        | Northwind Traders Hot Pepper  |                              | NWT          |          | _       | 0 40      | 4                   |
| 24   |                                        | Northwind Traders Tomato Sau  | lce                          | NWT          |          |         | 0 80      | 8                   |
| 25   |                                        | Northwind Traders Mozzarella  |                              | NWTD-72      |          |         | 0 0       |                     |
| 26   |                                        | Northwind Traders Almonds     |                              | NWTDFN-74    |          |         | 0 0       |                     |
| 27   | 77                                     | Northwind Traders Mustard     |                              | NWTCO-77     |          |         | 0 60      | 6                   |
| 28   | 80                                     | Northwind Traders Dried Plum  | s                            | NWTDFN-80 20 |          |         | 0 20      |                     |
|      |                                        |                               |                              |              |          |         |           |                     |

#### TIPS

When I search for a particular term, Excel only looks in the current worksheet. How can I get Excel to search the entire workbook?

In the Find and Replace dialog box, click **Options** to expand the dialog box. Click the **Within** and then click **Workbook**. This option tells Excel to examine the entire workbook for your search text.

## When I search for a name such as *Bill*, Excel also matches the non-name *bill*. Is there a way to fix this?

Yes. In the Find and Replace dialog box, click **Options** to expand the dialog box. Select the **Match case** check box ( changes to ). This option tells Excel to match the search text only if it has the same mix of uppercase and lowercase letters that you specify in the **Find what** text box. If you type **Bill**, for example, the program matches only *Bill* and not *bill*.

## Replace Text in a Workbook

Do you need to replace a word or part of a word with some other text? If you only need to replace one or two instances of the text, you can usually perform the replacement quickly and easily. However, if you have many instances of the text to replace, the replacement can take a long time and the more instances there are, the more likely it is that you will make a mistake. You can save time and do a more accurate job if you let the Excel Replace feature replace the text for you.

#### Replace Text in a Workbook

- Click the Home tab.
- 2 Click Find & Select.
- 3 Click Replace.

**Note:** You can also run the Replace command by pressing **Ctrl** + **H**.

The Find and Replace dialog box appears.

- In the Find what text box, type the text you want to find.
- 5 Click in the **Replace with** text box and type the text you want to use as the replacement.

```
6 Click Find Next.
```

| 6                                     | · & · ;                                                                                                    | Table Examples - Excel                                                                                  |                                                                                                    | Table Tools                                        |                                                                                                    |                                  | ? 🕅 – 🖻 X                                                                                                    |
|---------------------------------------|----------------------------------------------------------------------------------------------------|----------------------------------------------------------------------------------------------------|----------------------------------------------------------------------------------------------------|----------------------------------------------------|----------------------------------------------------------------------------------------------------|----------------------------------|----------------------------------------------------------------------------------------------------|
| He                                    | are Page Lavout                                                                                                    | Formulas Data                                                                                           | Review View                                                                                                    | Design                                             | Tell me what you want to do.                                                                                                    |                                  | Paul McFedr 🔽 🙂                                                                                                    |
| +                                     | Calibri $\cdot$ 12 $\cdot$ A<br>B $I \sqcup \cdot$ $\boxplus \cdot$ $\bigtriangleup \cdot$ A<br>Font                                               | ≫,-                                                                                                    | General<br>General<br>S Num                                                                                           | •<br>00.00.0<br>0.00.00                            | Conditional Formatting *                                                                                                    | Insert •<br>Celete •<br>Format • | ∑ · A<br>· Z<br>· Sort & Find &<br>· Filter • Select •<br>Find                                                                |
|                                       | ▼ : × √ fx                                                                                                    | CustomerID                                                                                              |                                                                                                    |                                                    | 3,00                                                                                                    | 3                                | ac <u>R</u> eplace                                                                                                    |
| В                                     | C<br>rIE 🔽 CompanyName 🔍                                                                                                    | D<br>ContactName                                                                                        | ✓ ContactTitle                                                                                                    | E                                                  | F<br>Address                                                                                                    |                                  | → <u>G</u> o To <sup>1</sup> 6 <sup>3</sup><br>Go To <u>S</u> pecial                                                          |
| NS<br>MI<br>EV<br>DE<br>T<br>GS<br>TG | Franchi S.p.A.<br>Comércio Mineiro<br>Alfreds Futterkiste<br>B's Beverages<br>Que Delicia<br>Island Trading<br>Berglunds snabbköp<br>Santé Gournet | Paolo Accorti<br>Pedro Afonso<br>Maria Anders<br>Victoria Ashworth<br>Bernardo Batista<br>Helen Bennett | Sales Repres<br>Sales Associ<br>Sales Repres<br>Sales Repres<br>Accounting M<br>Marketing Ma<br>Order Admini<br>Owner | ate<br>sentative<br>sentative<br>lanager<br>anager | Via Monte Bianco 34<br>Av. dos Lusíadas, 23<br>Obere Str. 57<br>Fauntleroy Circus<br>Rua da Panificadora<br>Garden HouseCrowt<br>Berguysvågen 8<br>Erling Skakkes gate | , 12<br>her Way                  | Formulas<br>Cogments<br>Conditional Formatting<br>Cogstants<br>Data Validation<br>Select Objects<br>Select Objects<br>Stavern |
|                                       | Fin <u>d</u> Repl                                                                                                    | ace                                                                                                    | Find an                                                                                                    | d Rep                                              | olace                                                                                                    |                                  | ? ×                                                                                                    |
|                                       | Find what:                                                                                                    | Assistant ◄                                                                                             | 4                                                                                                    |                                                    |                                                                                                    |                                  | ¥                                                                                                    |
|                                       | Replace with:                                                                                                    | Associate 🚽                                                                                             | 5                                                                                                    |                                                    |                                                                                                    |                                  | ~                                                                                                    |
|                                       |                                                                                                    |                                                                                                    | -                                                                                                    |                                                    |                                                                                                    | 0                                | p <u>t</u> ions >>                                                                                                    |
|                                       | Replace <u>A</u> ll                                                                                                    | <u>R</u> eplace                                                                                         | Fir                                                                                                    | nd A 6                                             | <u>Find Next</u>                                                                                                    |                                  | Close                                                                                                    |

#### **Dealing with Workbooks**

CHAPTER

Excel selects the cell that contains the next instance of the search text.

**Note:** If the search text does not exist in the document, Excel displays a dialog box to let you know.

- 7 If the selected instance is not the one you want, click **Find Next** until Excel finds the correct instance.
- 8 Click Replace.
- Excel replaces the selected text with the replacement text.
- C Excel selects the next instance of the search text.
- 9 Repeat steps 7 and 8 until you have replaced all the instances you want to replace.
- Click Close to close the Find and Replace dialog box.

| 4 | В            | С                     |            | D                   | E                             | F                           |  |  |
|---|--------------|-----------------------|------------|---------------------|-------------------------------|-----------------------------|--|--|
| ; | CustomerIE 💌 | CompanyName 🛛 💌       | ContactNa  | ime 💌               | ContactTitle                  | Address                     |  |  |
| 1 | FRANS        | Franchi S.p.A.        | Paolo Acc  | corti               | Sales Representative          | Via Monte Bianco 34         |  |  |
| 5 | COMMI        | Comércio Mineiro      | Pedro Af   |                     | Find and Rep                  | lace ? ×                    |  |  |
| 5 | ALFKI        | Alfreds Futterkiste   | Maria Ar   |                     |                               |                             |  |  |
| 7 | BSBEV        | B's Beverages         | Victoria / | Fin <u>d</u> Re     | place                         |                             |  |  |
| 8 | QUEDE        | Que Delícia           | Bernardo   | Find what:          | Assistant                     | ✓                           |  |  |
| 9 | ISLAT        | Island Trading        | Helen Be   | Replace with        | : As                          | Vay                         |  |  |
| 0 | BERGS        | Berglunds snabbköp    | Christina  |                     | 8                             |                             |  |  |
| 1 | SANTG        | Santé Gourmet         | Jonas Be   |                     |                               | Options >>                  |  |  |
| 2 | PARIS        | Paris spécialités     | Marie Be   | Replace All         | Replace Find All              | Eind Next Close             |  |  |
| 3 | SPLIR        | Split Rail Beer & Ale | Art Braur  | керіасе дії         | <u>Replace</u> Find All       | Eind Next Close             |  |  |
| 4 | CONSH        | Consolidated Holding  | Elizabeth  | Brown               | Sales Representative          | Berkeley Gardens12 Brewery  |  |  |
| 5 | ROMEY        | Romero y tomillo      | Alejandra  | Camino              | Accounting Manager            | Gran Vía, 1                 |  |  |
| 6 | SUPRD        | Suprêmes délices      | Pascale C  | Cartrain            | Accounting Manager            | Bouleward Tirou, 255        |  |  |
| 7 | QUEEN        | Queen Cozinha         | Lúcia Car  | valho               | Marketing Assistant           | 🕂 🗛 a dos Canàrios, 891     |  |  |
| 8 | CENTC        | Centro comercial Mod  | Francisco  | Chang               | Marketing Manager             | Sierras de Granada 9993     |  |  |
| 9 | BLONP        | Blondel père et fils  | Frédériqu  | e Citeaux           | Marketing Manager             | 24, place Kléber            |  |  |
| 0 | KOENE        | Königlich Essen       | Philip Cra | mer                 | Sales Associate               | Maubelstr. 90               |  |  |
| 1 | NORTS        | North/South           | Simon Cro  | owther              | Sales Associate               | South House300 Queensbridge |  |  |
| 2 | FAMIA        | Familia Arquibaldo    | Aria Cruz  |                     | Marketing Assistant           | Rua Orós, 92                |  |  |
| 3 | PRINI        | Princesa Isabel Vinho | Isabel de  | Castro              | Sales Representative          | Estrada da saúde n. 58      |  |  |
| _ |              |                       |            |                     |                               |                             |  |  |
| 4 | В            | С                     |            | D                   | E                             | F                           |  |  |
| 3 | CustomerIE - | CompanyName 🛛 💌       | ContactNa  | ime 💌               | ContactTitle                  | Address                     |  |  |
| 1 | FRANS        | Franchi S.p.A.        | Paolo Acc  | corti               | Sales Representative          | Via Monte Bianco 34         |  |  |
| 5 | COMMI        | Comércio Mineiro      | Pedro At   |                     | Find and Rep                  | lace ? ×                    |  |  |
| 5 | ALFKI        | Alfreds Futterkiste   | Maria Ar   |                     |                               |                             |  |  |
| 7 | BSBEV        | B's Beverages         | Victoria   | Fin <u>d</u> Re     | place                         |                             |  |  |
| 3 | QUEDE        | Que Delícia           | Bernardo   | Find what:          | Assistant                     | ~                           |  |  |
| 9 | ISLAT        | Island Trading        | Helen Be   | Replace with        | Associate                     | ✓ Nay                       |  |  |
| 0 | BERGS        | Berglunds snabbköp    |            |                     |                               |                             |  |  |
| 1 | SANTG        | Santé Gourmet         | Jonas Be   |                     |                               | Op <u>t</u> ions >>         |  |  |
| 2 | PARIS        | Paris spécialités     | Marie Be   | Replace All         | Replace Find All              | Eind Next Close             |  |  |
| 3 | SPLIR        | Split Rail Beer & Ale | Art Braur  | Replace <u>A</u> ll | <u>Neplace</u> Find All       |                             |  |  |
| 4 | CONSH        | Consolidated Holding  | Elizabeth  | Brown               | Sales Representative          | Berkeley Gardens12 Brewery  |  |  |
| 5 | ROMEY        | Romero y tomillo      | Alejandra  | Camino              | Accounting Manager            | Gran Via, 1                 |  |  |
| 6 | SUPRD        | Suprêmes délices      | Pascale C  | Cartrain            | Accounting Manager            | Boulevard Tirou, 255        |  |  |
| 7 | QUEEN        | Queen Cozinha         | Lúcia Car  | valho               | Marketing Associate -         | B neda dos Canàrios, 891    |  |  |
| 8 | CENTC        | Centro comercial Mod  | Francisco  | Chang               | Marketing Manager             | Sierras de Granada 9993     |  |  |
| 9 | BLONP        | Blondel père et fils  | Frédériqu  | e Citeaux           | Marketing Manager             | 24, place Kléber            |  |  |
| 0 | KOENE        | Königlich Essen       | Philip Cra |                     | Sales Associate Maubelstr. 90 |                             |  |  |
| 1 | NORTS        | North/South           | Simon Cro  | owther              | Sales Associate               | South House300 Queensbridge |  |  |
|   |              |                       |            |                     |                               |                             |  |  |

Marketing Assistant

Sales Representative

**C** )s, 92

Estrada da saúde n. 58

#### TIP

#### Is there a faster way to replace every instance of the search text with the replacement text?

22 FAMIA

3 PRINI

Yes. In the Find and Replace dialog box, click **Replace All**. This tells Excel to replace every instance of the search text with the replacement text. However, you should exercise some caution with this feature because it may make some replacements that you did not intend. Click **Find Next** a few times to make sure the matches are correct. Also, consider clicking **Options** and then selecting the **Match case** check box ( changes to ), as described in the previous section, "Find Text in a Workbook."

Familia Arguibaldo Aria Cruz

Princesa Isabel Vinho Isabel de Castro

## Check Spelling and Grammar

A lthough Excel workbooks are mostly concerned with numbers, formulas, and data, a workbook Athat contains misspelled words might not be taken as seriously as one that is free of jarring typos. You can eliminate any text errors in your Excel workbooks by taking advantage of the spell-checker, which identifies potentially misspelled words and offers suggested corrections.

When the spell-checker flags a word as misspelled, you can correct the word, tell the spell-checker to ignore it, or add it to the spell-checker's dictionary.

#### **Check Spelling and Grammar**

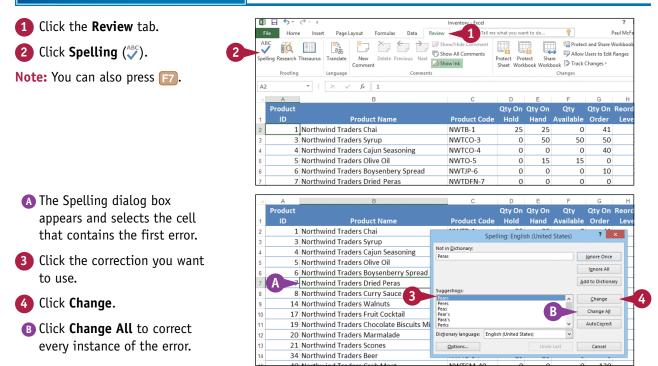

#### **Dealing with Workbooks**

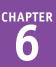

- C The spell-checker displays the next error.
- 5 If you want to correct the word, repeat step 4.
- If you do not want to correct the word, click one of the following buttons:

Click **Ignore Once** to skip this instance of the error.

Click **Ignore All** to skip all instances of the error.

Click **Add to Dictionary** to include the word in the spell-checker's dictionary.

6 When the check is complete, click **OK**.

|    | А      | В                                  | С                                             | D                   | E            | F          | G         | н   |
|----|--------|------------------------------------|-----------------------------------------------|---------------------|--------------|------------|-----------|-----|
| 20 | 52     | Northwind Traders Long Grain Rice  | NWTG-52                                       | 0                   | 60           | 60         | 0         |     |
| 21 | 56     | Northwind Traders Gnocchi          | NWTP-56                                       |                     |              |            |           |     |
| 22 | 57     | Northwind Traders Ravioli          |                                               | Spelling: End       | alich (Lloit | ad Statos) | — D       | ×   |
| 23 | 65     | Northwind Traders Hot Pepper Sauce |                                               | Spenng, Eng         | JIISH (OHIC  | eu states) | - V       |     |
| 24 | 66     | Northwind Traders Tomato Sauce     | Not in <u>D</u> ictionary:<br>GranolaGoodness |                     |              | r          | Ignore On | ~   |
| 25 | 72     | Northwind Traders Mozzarella       | Granoidobouness                               |                     |              |            |           |     |
| 26 | 74     | Northwind Traders Almonds          |                                               | l <u>a</u> nore All |              |            |           |     |
| 27 | 77     | Northwind Traders Mustard          |                                               | Add to Dictionary   |              |            |           |     |
| 28 | 80     | Northwind Traders Dried Plums      | Suggestions:<br>Granola Goodness              |                     |              |            |           |     |
| 29 | 81     | Northwind Traders Green Tea        | Granola Goodness                              |                     |              | ^          | ⊆hange    |     |
| 30 | ( C >2 | Northwind Traders GranolaGoodness  |                                               |                     |              |            | Change A  | U.  |
| 31 | 83     | Northwind Traders Potato Chips     |                                               |                     |              | ~          | AutoCorre | ect |
| 32 | 85     | Northwind Traders Brownie Mix      | Dictionary language:                          | English (United     | States)      | ~          |           |     |
| 33 | 86     | Northwind Traders Cake Mix         | Options                                       |                     | Ur           | ndo Last   | Close     |     |
| 34 | 87     | Northwind Traders Tea              |                                               |                     |              |            |           |     |

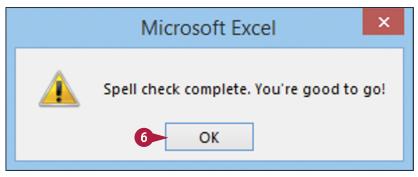

#### TIP

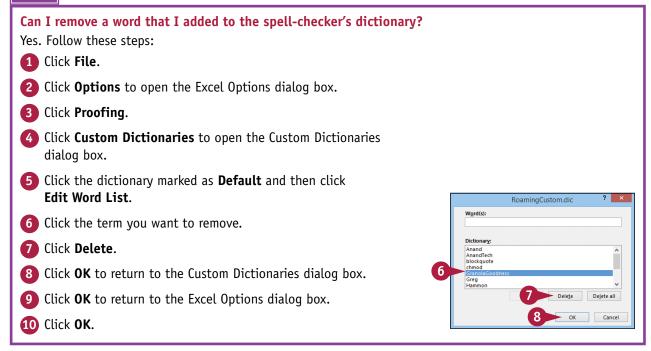

## Formatting Workbooks

Excel offers several settings that enable you to control the look of a workbook, including the workbook colors, fonts, and special effects. You can also apply a workbook theme and add a header and footer to a workbook.

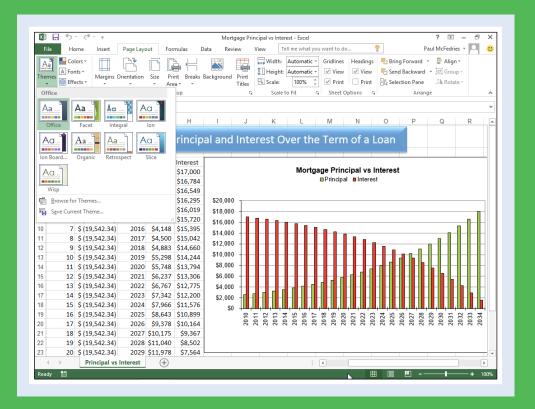

| Modify the Workbook Colors |  |  | ••• |  |  |  | 154 |
|----------------------------|--|--|-----|--|--|--|-----|
| Set the Workbook Fonts     |  |  |     |  |  |  | 156 |
| Choose Workbook Effects    |  |  | • • |  |  |  | 158 |
| Apply a Workbook Theme     |  |  | • • |  |  |  | 160 |
| Add a Workbook Header      |  |  |     |  |  |  | 162 |
| Add a Workbook Footer      |  |  | • • |  |  |  | 164 |

## Modify the Workbook Colors

You can give your workbook a new look by selecting a different color scheme. Each color scheme affects a dozen workbook elements, including the workbook's text colors, background colors, border colors, chart colors, and more. Excel offers more than 20 color schemes. However, if none of these predefined schemes suits your needs, you can also create your own custom color scheme.

To get the most out of the Excel color schemes, you must apply styles to your ranges, as described in Chapter 3.

XI 🔒 🔊 -

File

Home

Insert

Page Layout 🚽

#### Modify the Workbook Colors

- 1 Open or switch to the workbook you want to format.
- **(2)** Click the **Page Layout** tab.

🖶 Conditional Formatting 👻 🚰 In: Ж Calibri • 12 • A A = \_ % -F Currency - mil Format as Table -🔭 De \$ - % \* 50 -00 📝 Cell Styles -Paste в и ц - 🗄 - 💩 - д - 🚍 🚍 ≡ € ₩ 🖽 s' 📰 Foi Clipboard 5 Font E. Alianment E. Number G. Styles B10  $\times$ fx =PMT(B5 / 12, B6 \* 12, B3) В С D Е F G н 1 Mortgage Analysis Mortgage Data 2 House Price \$100.000 3 **Down Payment** \$15,000 Interest Rate 6.00% Amortization 25 Paydown (\$100.00) 8 Regular With Mortgage Paydown 9 Results (\$744.30) 10 Monthly Payment (\$644.30) 11 Term 25 18.6 Total Paid (\$193,290) 12 (\$166.251) 13 Savings \$27,039 1/ 💹 🔒 🕤 -Mortgage Analysis - Excel File Home Insert Page Layout Formulas Data Review View Tell me what you want to do. Colors 🗸 P 🔜 Width: Automatic - Gridlines Headings 🖣 Brin là H A Fonts -🗊 Height: 🛛 Automatic 👻 🗹 View 🗹 View 🗖 Sen Margins Orientation Size Print Breaks Background Print Themes Effects -Scale: 100% 🗘 Print Print 🔂 Sele Area -Titles Themes Scale to Fit 5 Sheet Options Page Setup E. × √ f<sub>\*</sub> =PMT(B5 / 12, B6 \* 12, B3) B10 В С D F F G н 1 Mortgage Analysis Mortgage Data 2 3 **House Price** \$100.000 4 Down Payment \$15,000 5 Interest Rate 6.00% 6 Amortization 25 Paydown (\$100.00) 8 Regular With 9 Results Mortgage Paydown Monthly Payment (\$644.30) 10 (\$744.30) 25 11 Term 18.6 12 Total Paid (\$193,290) (\$166.251) 13 Savings \$27,039 14

Mortgage Analysis - Exce iew View Tell m

Tell me what you want to do.

•

Review

Data

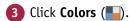

#### Formatting Workbooks

| Click the color scheme you want   |            | ਜ਼ ਨਾ ∂ਾ ∓                                                                                                    | Page I mont                   | Formation 7              |                                 | Mortgage A                                 |                    |                                        | uurant ka d-       |                | •    |
|-----------------------------------|------------|----------------------------------------------------------------------------------------------------|-------------------------------|--------------------------|---------------------------------|--------------------------------------------|--------------------|----------------------------------------|--------------------|----------------|------|
| to apply.                         | File       | Home Insert                                                                                                    | Page Layout                   | Formulas E               | Data Revi                       |                                            |                    | Automatic -                            | Gridlines          |                | E Br |
|                                   | Aa         | Office                                                                                                    |                               |                          |                                 | E 🖶 👘                                      |                    | Automatic *                            | ✓ View             | ✓ View         | - Si |
|                                   | Them       |                                                                                                    | ffice                         | Print Breaks<br>Area • • |                                 | Titles 🗄                                   | Scale:             | 100% 🗘                                 | 🗌 Print            |                | 🗄 Si |
|                                   |            |                                                                                                    | ffice 2007 - 2010<br>rayscale | 2 Setup                  |                                 | E <sub>2</sub>                             | Scale              | to Fit 🕠                               | Sheet Op           | otions 🕞       |      |
|                                   | B10        |                                                                                                    | lue Warm<br>lue               | =PMT(B5 / 12             |                                 |                                            |                    |                                        |                    |                |      |
|                                   |            | B                                                                                                    | lue II                        | С                        | D                               |                                            | E                  | F                                      |                    | G              | Н    |
|                                   | 1          |                                                                                                    | lue Green<br>reen             |                          |                                 |                                            |                    |                                        |                    |                |      |
|                                   | 2 N<br>3   | G                                                                                                    | reen Yellow                   |                          |                                 |                                            |                    |                                        |                    |                |      |
|                                   | 4          |                                                                                                    | ellow<br>ellow Orange         |                          |                                 |                                            |                    |                                        |                    |                |      |
|                                   | 5          |                                                                                                    | range<br>range Red            |                          |                                 |                                            |                    |                                        |                    |                |      |
|                                   | 7          |                                                                                                    | ed Orange                     |                          |                                 |                                            |                    |                                        |                    |                |      |
|                                   | 8          | Reference and Reference and Re | ed<br>ed Violet               | With                     |                                 |                                            |                    |                                        |                    |                |      |
|                                   | 4          | e —                                                                                                    | iolet                         | aydown                   |                                 |                                            |                    |                                        |                    |                |      |
|                                   | 10         |                                                                                                    | iolet II<br>Iedian            | \$744.30)                |                                 |                                            |                    |                                        |                    |                |      |
|                                   | 11<br>12   |                                                                                                    | aper<br>larquee               | 18.6<br>\$166,251)       |                                 |                                            |                    |                                        |                    |                |      |
|                                   | 13<br>14   | <u>C</u> ustomize Colors                                                                                                    |                               | \$27,039                 |                                 |                                            |                    |                                        |                    |                |      |
|                                   | 14         |                                                                                                    |                               | _                        |                                 |                                            |                    |                                        |                    |                |      |
| Excel applies the color scheme to | - 4        | А                                                                                                    | В                             | С                        | D                               |                                            | E                  | F                                      | (                  | G              | Н    |
| the workbook.                     | A          | /lortgage Anal                                                                                                    | ysis                          |                          |                                 |                                            |                    |                                        |                    |                |      |
| LITE WORKDOOK.                    | 2 N        | lortgage Data                                                                                                    |                               |                          |                                 |                                            |                    |                                        |                    |                |      |
|                                   | 3 4        | House Price                                                                                                    |                               |                          |                                 |                                            |                    |                                        |                    |                |      |
|                                   | 5          | Down Payment<br>Interest Rate                                                                                                    |                               |                          |                                 |                                            |                    |                                        |                    |                |      |
|                                   | 6          | Amortization<br>Paydown                                                                                                    |                               |                          |                                 |                                            |                    |                                        |                    |                |      |
|                                   | 8          | ,                                                                                                    |                               |                          |                                 |                                            |                    |                                        |                    |                |      |
|                                   |            |                                                                                                    | Regular                       | With                     |                                 |                                            |                    |                                        |                    |                |      |
|                                   | 9 <b>R</b> | esults<br>Monthly Payment                                                                                                    | Mortgage<br>(\$644.30)        | Paydown<br>(\$744.30)    |                                 |                                            |                    |                                        |                    |                |      |
|                                   | 11         | Term                                                                                                    | 25                            | 18.6                     |                                 |                                            |                    |                                        |                    |                |      |
|                                   | 12<br>13   | Total Paid<br>Savings                                                                                                    |                               | (\$166,251)<br>\$27,039  |                                 |                                            |                    |                                        |                    |                |      |
|                                   | 14         |                                                                                                    |                               | ,,                       |                                 |                                            |                    |                                        |                    |                |      |
|                                   | 15         |                                                                                                    |                               |                          |                                 |                                            |                    |                                        |                    |                |      |
| IP                                |            |                                                                                                    |                               |                          |                                 |                                            |                    |                                        |                    |                |      |
|                                   |            |                                                                                                    |                               |                          |                                 |                                            |                    |                                        |                    |                |      |
| in I create my own color scheme?  |            |                                                                                                    |                               |                          |                                 |                                            |                    |                                        |                    |                |      |
| s, by following these steps:      | <b>A</b> 1 | he Sample a                                                                                                    | rea sho                       | ws what                  |                                 |                                            | Crea 4             | Theme Cold                             | ars                | ? ×            | 1    |
| Click the <b>Page Layout</b> tab. |            | our theme c                                                                                                    |                               |                          | Theme                           | colors                                     | cicu               | Sample                                 | //5                | _              |      |
| Click the rage Layout tab.        |            |                                                                                                    |                               |                          |                                 | ackground - Da                             |                    | те                                     | xt Te              | ext            |      |
| Click 📕.                          |            | ype a name                                                                                                    |                               | custom                   | Text/B<br>Text/B                | ackground - Lig<br>iackground - <u>D</u> a | aht 1 📃<br>ark 2 🔳 |                                        |                    |                |      |
|                                   | C          | olor scheme                                                                                                    | •                             |                          |                                 | ackground - Lig                            | ht 2               | •                                      | h. 📶               |                | A    |
| Click Customize Colors.           |            | lick <b>Save</b> .                                                                                                    |                               |                          | Accen<br>Accen                  |                                            |                    | <ul> <li>Hype</li> <li>Hype</li> </ul> | erlink <u>Hype</u> | erink<br>erink |      |
| The Create New Theme Colors       |            | LICK JAVE.                                                                                                    |                               |                          | Accen                           | -                                          |                    | •                                      |                    |                |      |
| dialog box appears.               |            |                                                                                                    |                               |                          | Accen                           |                                            |                    | •                                      |                    |                |      |
| alatog box appears.               |            |                                                                                                    |                               |                          | Accen                           | -                                          |                    | •                                      |                    |                |      |
| For each theme color, click 🐨     |            |                                                                                                    |                               |                          | <u>H</u> yper<br><u>F</u> ollov | link<br>ved Hyperlink                      |                    | •                                      | 6                  |                |      |
| and then click the color you      |            |                                                                                                    |                               |                          | <u>N</u> ame:                   | Company Colo                               | r Scheme -         | -5                                     | Y                  |                |      |
| , , ,                             |            |                                                                                                    |                               |                          | Reset                           |                                            |                    |                                        | Save               | Cancel         |      |

want to use.

155

## Set the Workbook Fonts

You can add visual appeal to your workbook by selecting a different font scheme. Each font scheme has two defined fonts: a *heading font* for the titles and headings, and a *body font* for the regular worksheet text. Excel offers more than 20 font schemes. However, if none of the predefined schemes is suitable, you can create a custom font scheme.

To get the most out of the Excel font schemes, particularly the heading fonts, you must apply styles to your ranges, as described in Chapter 3.

#### Set the Workbook Fonts

- Open or switch to the workbook you want to format.
- 2 Click the Page Layout tab.

| 3 | Click | Fonts | (A). |
|---|-------|-------|------|
|---|-------|-------|------|

| XI                                             | <b>⊡</b> 5 *                                                                                                    | ¢~ ∓                                                                                                    |                                                                                                    |                                                                                                    |                   |                | Inventory - 8                                                                                        | xcel                                                                                                    |                                                                                                  |                                                                                                    |                                                                                                    |                                                                                                    | ? 🖭                                                                                                    |
|------------------------------------------------|----------------------------------------------------------------------------------------------------|----------------------------------------------------------------------------------------------------|----------------------------------------------------------------------------------------------------|----------------------------------------------------------------------------------------------------|-------------------|----------------|----------------------------------------------------------------------------------------------------|----------------------------------------------------------------------------------------------------|--------------------------------------------------------------------------------------------------|----------------------------------------------------------------------------------------------------|----------------------------------------------------------------------------------------------------|----------------------------------------------------------------------------------------------------|----------------------------------------------------------------------------------------------------|
| File                                           | Home                                                                                                    | e Insert                                                                                                    | Page Layout 🔺                                                                                                    | < 2                                                                                                    | Data              | Review         | View                                                                                                 | Tell me                                                                                                    | what you wa                                                                                      | int to do                                                                                              | -                                                                                                    |                                                                                                    | Paul McFedrie                                                                                                    |
|                                                | En - 🔤                                                                                                    | libri                                                                                                    | - 14 - A                                                                                                    | . = =                                                                                                    | ₩·-               | F              | General                                                                                              |                                                                                                    | Forn                                                                                             | ditional Form<br>nat as Table •                                                                        |                                                                                                    |                                                                                                    | Σ č A<br>Z Ž Ž                                                                                                    |
| Paste                                          | 💉 B                                                                                                    | ΙUΥ                                                                                                    | 🗄 •   🏠 • 🗛                                                                                                    | • = = =                                                                                                    | €= <del>1</del> = | ÷              | \$ - % '                                                                                             | 0. 0.→<br>(← 00.                                                                                                    | 8 🐺 Cell                                                                                         | Styles +                                                                                               |                                                                                                    | Format -                                                                                                    | ✓ Sort &<br>✓ Filter *                                                                                                    |
| Clipbo                                         | oard 🖓                                                                                                    | F                                                                                                    | ont                                                                                                    | ra Ali                                                                                                    | ignment           | r <sub>a</sub> | Numb                                                                                                 | er                                                                                                    | Fa                                                                                               | Styles                                                                                                 |                                                                                                    | Cells                                                                                                    | Editin                                                                                                    |
| A1                                             |                                                                                                    | • :                                                                                                    | $\times$ $\checkmark$ $f_x$                                                                                                  | Product II                                                                                                    | )                 |                |                                                                                                    |                                                                                                    |                                                                                                  |                                                                                                    |                                                                                                    |                                                                                                    |                                                                                                    |
| 4                                              | А                                                                                                    |                                                                                                    |                                                                                                    | в                                                                                                    |                   |                | С                                                                                                    |                                                                                                    | D                                                                                                | Е                                                                                                    | F                                                                                                    | G                                                                                                    | н                                                                                                    |
| P                                              | Product                                                                                                    |                                                                                                    |                                                                                                    |                                                                                                    |                   |                |                                                                                                    |                                                                                                    | Qty On                                                                                           | Qty On                                                                                                 | Qty                                                                                                    |                                                                                                    | Reorde                                                                                                    |
| 1                                              | ID                                                                                                    |                                                                                                    |                                                                                                    | ct Name                                                                                                    |                   |                | Product                                                                                              | t Code                                                                                                    | Hold                                                                                             |                                                                                                    | Available                                                                                                    | Order                                                                                                    | Level                                                                                                    |
| 2                                              | 1                                                                                                    | Northwi                                                                                                    | nd Traders Cl                                                                                                    | nai                                                                                                    |                   |                | NWTB-1                                                                                               |                                                                                                    | 25                                                                                               | 25                                                                                                    | 0                                                                                                    |                                                                                                    |                                                                                                    |
| 3                                              | 3                                                                                                    | Northwi                                                                                                    | nd Traders Sy                                                                                                    | rup                                                                                                    |                   |                | NWTCO                                                                                                | -3                                                                                                    | 0                                                                                                | 50                                                                                                    | 50                                                                                                    | 50                                                                                                    | 25                                                                                                    |
|                                                |                                                                                                    |                                                                                                    | nd Traders Ca                                                                                                    |                                                                                                    | ning              |                | NWTCO                                                                                                | -4                                                                                                    | 0                                                                                                |                                                                                                    | 0                                                                                                    |                                                                                                    | -                                                                                                    |
|                                                | 5                                                                                                    | Northwi                                                                                                    | nd Traders O                                                                                                    | live Oil                                                                                                    |                   |                | NWTO-5                                                                                               | 5                                                                                                    | 0                                                                                                | 15                                                                                                    | 15                                                                                                    | 0                                                                                                    |                                                                                                    |
| 6                                              |                                                                                                    |                                                                                                    | nd Traders Bo                                                                                                    | ,                                                                                                    | y Sprea           | d              | NWTJP-                                                                                               | 6                                                                                                    | 0                                                                                                | 0                                                                                                    | 0                                                                                                    |                                                                                                    |                                                                                                    |
| 7                                              | 7                                                                                                    | Northwi                                                                                                    | nd Traders D                                                                                                    | ried Pears                                                                                                    |                   |                | NWTDF                                                                                                | N-7                                                                                                    | 0                                                                                                | 0                                                                                                    | 0                                                                                                    | -                                                                                                    |                                                                                                    |
| 8                                              | 8                                                                                                    | Northwi                                                                                                    | nd Traders Cu                                                                                                    | urry Sauce                                                                                                    |                   |                | NWTS-8                                                                                               |                                                                                                    | 0                                                                                                | 0                                                                                                    | 0                                                                                                    | 0                                                                                                    | 10                                                                                                    |
| 9                                              | 14                                                                                                    | Northwi                                                                                                    | nd Traders W                                                                                                    | alnuts                                                                                                    |                   |                | NWTDF                                                                                                | N-14                                                                                                    | 0                                                                                                | 40                                                                                                    | 40                                                                                                    | 0                                                                                                    | 10                                                                                                    |
| 10                                             | 17                                                                                                    | Northwi                                                                                                    | nd Traders Fr                                                                                                    | uit Cockta                                                                                                    | il                |                | NWTCF                                                                                                | /-17                                                                                                    | 0                                                                                                | 0                                                                                                    | 0                                                                                                    | 0                                                                                                    | 10                                                                                                    |
| 1970 D                                         |                                                                                                    | ->                                                                                                    |                                                                                                    |                                                                                                    |                   |                |                                                                                                    |                                                                                                    |                                                                                                  |                                                                                                    |                                                                                                    |                                                                                                    |                                                                                                    |
| File                                           | Home                                                                                                    |                                                                                                    | Page Layout                                                                                                    | Formulas                                                                                                    | Data              | Review         | Inventory - I<br>View                                                                                |                                                                                                    | what you wa                                                                                      |                                                                                                    | eadings                                                                                                    | ing Forward                                                                                                    | Paul McFed                                                                                                    |
| File                                           | Home                                                                                                    | e Insert                                                                                                    | Page Layout                                                                                                    | Print Brea                                                                                                    | Data              | ound Pr        | View<br>View                                                                                         | Tell me<br>ith: Auto<br>ght: Auto                                                                                                    | ematic ~ G                                                                                       | ridlines He<br>View 🗹                                                                                  | View Se                                                                                                    |                                                                                                    | Paul McFedr                                                                                                    |
| File<br>Aa<br>reme                             | Home<br>Colors<br>A Fonts                                                                                                    | e Insert                                                                                                    | Orientation Size                                                                                                    |                                                                                                    |                   | ound Pr        | View<br>Wic<br>int<br>les                                                                            | Tell me<br>ith: Auto<br>ght: Auto                                                                                                    | ematic * G<br>ematic * S<br>0% \$                                                                | ridlines He                                                                                            | View Se                                                                                                    | ing Forward<br>end Backward                                                                                              | Paul McFedr<br>F Caligned<br>F Caligned<br>F Cal                                                                    |
| File<br>Aa<br>reme                             | Home<br>Colors<br>A Fonts                                                                                                    | e Insert                                                                                                    | Orientation Size                                                                                                    | Print Brea                                                                                                    | aks Backgr        | ound Pr        | View<br>Wic<br>int<br>les                                                                            | Tell me<br>ith: Auto<br>ght: Auto<br>le: 10                                                                                                    | ematic * G<br>ematic * S<br>0% \$                                                                | ridlines He<br>View V<br>Print                                                                         | View Se                                                                                                    | ing Forward<br>end Backward<br>election Pane                                                                             | Paul McFedi                                                                                                    |
| File                                           | Home<br>Colors<br>Colors<br>Fonts<br>Colors<br>Fonts<br>Colors<br>Fonts<br>Colors<br>Colors  | e Insert                                                                                                    | Orientation Size                                                                                                    | Print Brea<br>Area v v<br>age Setup                                                                                                    | aks Backgr        | ound Pr        | View<br>Wic<br>int<br>les                                                                            | Tell me<br>ith: Auto<br>ght: Auto<br>le: 10<br>cale to Fit                                                                                                    | matic * Gi<br>matic * 9<br>0% \$                                                                 | ridlines He<br>View<br>Print<br>Sheet Option                                                           | View Se                                                                                                    | ing Forward<br>end Backward<br>election Pane                                                                             | Paul McFedi                                                                                                    |
| File                                           | Home<br>Colors<br>A Fonts<br>Effects<br>Themes<br>A<br>Product                                                                                                    | e Insert                                                                                                    | P<br>× √ f <sub>x</sub>                                                                                                    | Print Brea<br>Area * *<br>age Setup<br>Product II                                                                                                    | aks Backgr        | ound Pr        | View<br>For Wite<br>The<br>Sca<br>Sca<br>C                                                           | Tell me<br>ith: Auto<br>ght: Auto<br>le: 10<br>cale to Fit                                                                                                    | matic *<br>matic *<br>0% \$<br>5                                                                 | ridlines He<br>View<br>Print<br>Sheet Option<br>E<br>Qty On                                            | View Se<br>Print Se<br>ns s<br>F<br>Qty                                                                                                    | ing Forward<br>and Backward<br>election Pane<br>Arran<br>G<br>Qty On                                                     | Paul McFedr<br>Falig<br>Gro<br>Rot<br>Reorde                                                                                                    |
| File                                           | Home<br>Colors<br>A Fonts<br>Effects<br>Themes<br>A<br>Product<br>ID                                                                                                    | Margins                                                                                                    | : Orientation Size<br>P<br>X V free<br>Produ                                                                                 | Print Brea<br>Area *<br>age Setup<br>Product II<br>B<br>ct Name                                                                                                    | aks Backgr        | ound Pr        | View<br>Wie<br>int<br>les<br>Sca<br>S                                                                | Tell me<br>ith: Auto<br>ght: Auto<br>le: 10<br>cale to Fit                                                                                                    | matic * Gi<br>matic * 9<br>0% \$                                                                 | ridlines He<br>View<br>Print<br>Sheet Option<br>E<br>Qty On<br>Hand                                    | View Se                                                                                                    | ing Forward<br>and Backward<br>election Pane<br>Arran<br>G<br>Qty On                                                     | Paul McFedr<br>Paul McFedr<br>Alig<br>G ~ It Grow<br>Rotange                                                                                                    |
| File                                           | Home<br>Colors<br>A Fonts<br>Effects<br>Themes<br>A<br>Product<br>ID                                                                                                    | Margins                                                                                                    | P<br>× √ f <sub>x</sub>                                                                                                    | Print Brea<br>Area *<br>age Setup<br>Product II<br>B<br>ct Name                                                                                                    | aks Backgr        | ound Pr        | View<br>For Wite<br>The<br>Sca<br>Sca<br>C                                                           | Tell me<br>ith: Auto<br>gght: Auto<br>le: 10<br>cale to Fit                                                                                                    | matic *<br>matic *<br>0% \$<br>5                                                                 | E<br>Qty On<br>Hand<br>25                                                                              | F<br>Qty<br>Available                                                                                                    | ing Forward<br>and Backward<br>election Pane<br>Arran<br>G<br>Qty On<br>Order<br>41                                      | Paul McFedr<br>F Alig<br>F Alig<br>F Coro<br>A Roorde<br>Level<br>10                                                                                                    |
| File<br>Aa<br>remee<br>A1                      | Home<br>Colors<br>A Fonts<br>S O Effects<br>Themes<br>A<br>Product<br>ID                                                                                                    | Insert                                                                                                    | : Orientation Size<br>P<br>X V free<br>Produ                                                                                 | Print Brea<br>Area •<br>age Setup<br>Product II<br>B<br>ct Name<br>nai                                                                                                    | aks Backgr        | ound Pr        | View<br>View<br>View<br>View<br>View<br>View<br>View<br>View<br>View<br>View<br>View<br>C<br>Product | Tell me<br>ith: Auto<br>ght: Auto<br>le: 10<br>cale to Fit                                                                                                    | matic -<br>matic -<br>0%                                                                         | ridlines He<br>View<br>Print<br>Sheet Option<br>E<br>Qty On<br>Hand                                    | View Se<br>Print Se<br>ns S<br>Qty<br>Available                                                                                                    | ing Forward<br>and Backward<br>election Pane<br>Arran<br>G<br>Qty On<br>Order<br>41                                      | Paul McFedr<br>F Alig<br>F Alig<br>F Coro<br>A Roorde<br>Level<br>10                                                                                                    |
| File                                           | Home<br>Colors<br>A Fonts<br>Colors<br>Colors<br>Col | e Insert<br>Margins<br>Northwi<br>Northwi                                                                                                    | Produ                                                                                                    | Print Brea<br>Area *<br>age Setup<br>Product II<br>B<br>ct Name<br>nai<br>rrup                                                                                                    | aks Backgr        | ound Pr        | View<br>Wice<br>Wice<br>Wice<br>Sca<br>S<br>C<br>Produce<br>NWTB-1                                   | Tell me<br>tth: Auto<br>ght: Auto<br>le: 10<br>cale to Fit<br>t Code<br>-3                                                                                                    | matic *<br>matic *<br>0% \$<br>Fs<br>Qty On<br>Hold<br>25                                        | E<br>Qty On<br>Hand<br>25                                                                              | F<br>Qty<br>Available                                                                                                    | ing Forward<br>and Backward<br>election Pane<br>Arran<br>G<br>Qty On<br>Order<br>41<br>50                                | Paul McFedr<br>F Alig<br>F E Alig<br>F E Gro-<br>A Rot<br>Reorde<br>Level<br>1(<br>2)                                                                                                    |
| File                                           | Home<br>Colors<br>A Fonts<br>Colors<br>Colors<br>Colors<br>Colors<br>Colors<br>Colors<br>A Fonts<br>Colors<br>Colors<br>Co | e Insert<br>Margins<br>View i<br>Northwi<br>Northwi<br>Northwi                                                                                                    | Orientation Size<br>Produ<br>nd Traders CI<br>nd Traders Sy                                                                  | Print Brea<br>Area age Setup<br>Product II<br>B<br>ct Name<br>nai<br>rrup<br>ajun Seaso                                                                                                    | aks Backgr        | ound Pr        | View<br>View<br>Wic<br>I Hei<br>It<br>Ies<br>Sca<br>S<br>C<br>Product<br>NWTB-1<br>NWTCO             | Tell me<br>tth: Auto<br>ght: Auto<br>le: 10<br>cale to Fit<br>t Code<br>-3<br>-4                                                                                                    | matic *<br>matic *<br>0% ‡<br>Fs<br>Qty On<br>Hold<br>25<br>0                                    | idlines He<br>View Print Sheet Option<br>E Qty On<br>Hand<br>25<br>50<br>0                             | F<br>Qty<br>Available<br>0<br>50                                                                                                    | ing Forward<br>and Backward<br>election Pane<br>Arran<br>G<br>Qty On<br>Order<br>41<br>50<br>40                          | Paul McFedd<br>Paul McFedd<br>F I Coro<br>Coro<br>Reorde<br>Level<br>10<br>2<br>11<br>2                                                                                                    |
| File<br>Aa<br>remee<br>A1<br>A1<br>2<br>3<br>4 | Home<br>A Fonts<br>For General<br>A Fonts<br>Freeduct<br>ID<br>1<br>3<br>4<br>5                                                                                                    | e Insert<br>Margins<br>v i<br>Northwi<br>Northwi<br>Northwi<br>Northwi                                                                                                    | Orientation Size<br>Produ<br>nd Traders Cf<br>nd Traders Sy<br>nd Traders Ca                                                 | Print Breacher<br>Area *<br>age Setup<br>Product II<br>B<br>ct Name<br>nai<br>rrup<br>ajun Seasco<br>live Oil                                                                                                    | aks Backgr        | ound Pr<br>Tit | View<br>View<br>View<br>View<br>View<br>View<br>View<br>View                                         | Tell me<br>tth: Auto<br>ght: Auto<br>le: 10<br>cale to Fit<br>Code<br>-3<br>-4<br>5                                                                                                    | matic -<br>matic -<br>0%                                                                         | idlines He<br>View Print Sheet Option<br>E Qty On<br>Hand<br>25<br>50<br>0                             | F<br>Qty<br>Available<br>0<br>50<br>0                                                                                                    | ing Forward<br>and Backward<br>election Pane<br>Arran<br>G<br>Qty On<br>Order<br>41<br>50<br>40<br>0<br>0                | Paul McFed<br>→ Paul McFed<br>→ Palig<br>Group<br>H<br>Reorde<br>Level<br>1<br>2<br>1<br>1                                                                                                    |
| File                                           | Home<br>A Fonts<br>For Colors<br>For Effects<br>A<br>Product<br>ID<br>1<br>3<br>4<br>5<br>6                                                                                                    | Northwi<br>Northwi<br>Northwi<br>Northwi                                                                                                    | Produ<br>nd Traders Ch<br>nd Traders Ch<br>nd Traders Ca<br>nd Traders O<br>nd Traders O                                     | Print Brea<br>Area *<br>age Setup<br>Product II<br>B<br>ct Name<br>nai<br>rrup<br>ajun Seasco<br>live Oil                                                                                                    | aks Backgr        | ound Pr<br>Tit | View<br>View<br>View<br>View<br>View<br>View<br>View<br>View                                         | Tell me<br>ith: Auto<br>ght: Auto<br>le: 10<br>cale to Fit<br>-3<br>-4<br>5<br>6                                                                                                    | D<br>Qty On<br>Hold<br>25<br>0<br>0                                                              | idlines He<br>View Print Sheet Option<br>E<br>Qty On<br>Hand<br>25<br>50<br>0<br>15                    | F<br>Qty<br>Available<br>0<br>50<br>0<br>15                                                                                                    | ing Forward<br>end Backward<br>letetion Pane<br>Arrau<br>G<br>Qty On<br>Order<br>41<br>50<br>40<br>0<br>0<br>10          | Paul McFedd<br>~ Paul McFedd<br>~                                                          |
| File                                           | A<br>Product<br>ID<br>1<br>3<br>4<br>5<br>6<br>7                                                                                                    | Northwi<br>Northwi<br>Northwi<br>Northwi<br>Northwi<br>Northwi                                                                                                    | Produ<br>nd Traders Ci<br>nd Traders Ci<br>nd Traders Co<br>nd Traders Co<br>nd Traders O<br>nd Traders Bo                   | Print Brea<br>Area *<br>age Setup<br>Product II<br>B<br>ct Name<br>nai<br>rrup<br>ajun Seasco<br>live Oil<br>psysenberrn<br>ried Pears                                                                                                    | oning<br>y Spread | ound Pr<br>Tit | View<br>View<br>With Hei<br>Sca<br>s<br>Sca<br>S<br>VWTB-1<br>NWTCO<br>NWTC-5<br>NWTJP-              | t Code<br>Code<br>Code | matic v<br>matic v<br>0% ¢<br>rs<br>D<br>Qty On<br>Hold<br>25<br>0<br>0<br>0<br>0                | idlines He<br>View V<br>Print Sheet Option<br>Hand<br>25<br>50<br>0<br>15<br>0                         | F<br>Qty<br>Available<br>0<br>50<br>0<br>15<br>0                                                                                                    | ing Forward<br>end Backward<br>letetion Pane<br>Arrau<br>G<br>Qty On<br>Order<br>41<br>50<br>40<br>0<br>0<br>10          | Paul McFedd<br>- Paul McFedd<br>- Paul McFedd<br>- Aligg<br>- Aligg<br>- Aligg<br>- Aligg<br>- Aligg<br>- Aligg<br>- Aligg<br>- Aligg<br>- Aligg<br>- Aligg<br>- Aligg<br>- Aligg<br>- Aligg<br>- Aligg<br>- Aligg<br>- Aligg<br>- Aligg<br>- Aligg<br>- Aligg<br>- Aligg<br>- Aligg<br>- Aligg<br>- Aligg<br>- Aligg<br>- Aligg<br>- Aligg<br>                                                                                                    |
| File<br>A1<br>2<br>3<br>4<br>5<br>6<br>6<br>7  | Homm<br>Colors<br>A Fonts<br>D Effects<br>Themes<br>A<br>Product<br>ID<br>1<br>3<br>4<br>5<br>6<br>6<br>7<br>7<br>8                                                                                                    | <ul> <li>Insert</li> <li>Margins</li> <li>Margins</li> <li>Image: Margins</li> <li>Margins</li> <li>Image: Margins</li> <li>Margins</li> <li>Marg</li></ul> | Produ<br>nd Traders Cf<br>nd Traders Cf<br>nd Traders Cg<br>nd Traders Cg<br>nd Traders Bg<br>nd Traders Bg<br>nd Traders Bg | Print Brea<br>Area - Area - Area | oning<br>y Spread | ound Pr<br>Tit | View<br>View<br>View<br>View<br>View<br>View<br>View<br>View                                         | Tell me<br>ith: Auto<br>ght: Auto<br>le: 10<br>cale to Fit<br>-3<br>-4<br>-5<br>-6<br>N-7                                                                                                    | matic v<br>matic v<br>0% ¢<br>rs<br>D<br>Qty On<br>Hold<br>25<br>0<br>0<br>0<br>0<br>0<br>0<br>0 | idlines<br>View<br>Print<br>Sheet Option<br>E<br>Qty On<br>Hand<br>255<br>50<br>0<br>15<br>0<br>0<br>0 | View The Second Second | ing Forward<br>end Backward<br>dection Pane<br>Arrai<br>G<br>Qty On<br>Order<br>41<br>50<br>40<br>0<br>0<br>10<br>0<br>0 | Paul McFedr<br>- Paul McFedr<br>- Paul McFedr<br>- Aligg<br>- McFedr<br>- McFedr<br>- Align<br>- Align<br>- Align<br>- Align<br>- Align<br>- Align<br>- Align<br>- Align<br>- McFedr<br>- McFedr<br>- |

#### Formatting Workbooks

Click the font scheme you want to apply.

| XI .             | 5-0           | ¢,                                       |                                                         | Inv                 | entory - Exce | I            |             |          |            |                                                    | ? 🗈                   |
|------------------|---------------|------------------------------------------|---------------------------------------------------------|---------------------|---------------|--------------|-------------|----------|------------|----------------------------------------------------|-----------------------|
|                  | Home          | Insert Page Layout                       | Formulas Data                                           | Review              | View T        | ell me v     | what you wa | nt to do | -          | ,                                                  | Paul McFedrie         |
| Themes<br>Themes | A Fonts *     | Office 2007 - 2010<br>Cambria<br>Calibri | Print Breaks Backgro<br>Area *<br>e Setup<br>Product ID | und Print<br>Titles | Width:        | Autor<br>100 | matic - v   | View 🗸   | View C Ser | ng Forward<br>nd Backward<br>lection Pane<br>Arrar | ・ 記 Group<br>ふ Rotate |
| 4                | Aa            | Calibri                                  |                                                         |                     | С             |              | D           | E        | F          | G                                                  | н                     |
| Pr               | Aa            | Calibri                                  |                                                         |                     | -             |              | Qty On      | Qty On   | Qty        | Qty On                                             | Reorder               |
| 1                |               | Arial                                    | Name                                                    | Р                   | roduct Co     | ode          | Hold        | Hand     | Available  | Order                                              | Level                 |
| 2                | Aa            | Arial                                    | i                                                       | N                   | WTB-1         |              | 25          | 25       | 0          | 41                                                 | 10                    |
| 3                |               | Corbel                                   | qu                                                      | N                   | WTCO-3        |              | 0           | 50       | 50         | 50                                                 | 25                    |
| 4                | Aa            | Corbel                                   | un Seasoning                                            | N                   | WTCO-4        |              | 0           | 0        | 0          | 40                                                 | 10                    |
| 5                |               | Candara                                  | e Oil                                                   | N                   | WTO-5         |              | 0           | 15       | 15         | 0                                                  | 10                    |
| 6                | Aa            | Candara                                  | senberry Spread                                         | N                   | WTJP-6        |              | 0           | 0        | 0          | 10                                                 | 25                    |
| 7                | 7.10          | Candara                                  | ed Pears                                                | N                   | WTDFN-7       | 7            | 0           | 0        | 0          | 0                                                  | 10                    |
| 8                |               | Franklin Gothic<br>Franklin Gothic M     | ry Sauce                                                | N                   | WTS-8         |              | 0           | 0        | 0          | 0                                                  | 10                    |
| 9                | Aa            | Franklin Gothic Book                     | Inuts                                                   | N                   | WTDFN-1       | L4           | 0           | 40       | 40         | 0                                                  | 10                    |
| 10               |               | Century Gothic                           | it Cocktail                                             | N                   | WTCFV-1       | 7            | 0           | 0        | 0          | 0                                                  | 10                    |
| 4 >              | Aa            | Century Gothic                           | colate Biscuits M                                       | ix N                | WTBGM-        | 19           | 0           | 0        | 0          | 20                                                 | 5                     |
| 12               |               | Century Gothic                           | rmalade                                                 | N                   | WTJP-6        |              | 0           | 0        | 0          | 40                                                 | 10                    |
| 13               |               | Tw Cen MT                                | nes                                                     | N                   | WTBGM-        | 21           | 0           | 0        | 0          | 0                                                  | 5                     |
| 14               | <u>C</u> usto | omize Fonts                              | r                                                       | N                   | WTB-34        |              | 23          | 23       | 0          | 0                                                  | 15                    |

- Excel applies the heading font to the workbook's headings.
- Excel applies the body font to the workbook's regular text.

| 14 |            | r                                      | NWTB-34   | 23   | 23   | 0       | 0     | 15      |
|----|------------|----------------------------------------|-----------|------|------|---------|-------|---------|
|    | А          | В                                      | С         | D    | E    | F       | G     | Н       |
|    | Product    |                                        | Product   | On   | On   | Availab | On    | Reorde  |
|    | ID         | Product Name                           | Code      | Hold | Hand | le      | Order | r Level |
| 2  | 1          | Northwind Traders Chai                 | NWTB-1    | 25   | 25   | 0       | 41    | 10      |
| 3  | 3          | Northwind Traders Syrup                | NWTCO-3   | 0    | 50   | 50      | 50    | 25      |
| 4  | 4          | Northwind Traders Cajun Seasoning      | NWTCO-4   | 0    | 0    | 0       | 40    | 10      |
| 5  | 5          | Northwind Traders Olive Oil            | NWTO-5    | 0    | 15   | 15      | 0     | 10      |
| 6  | 6          | Northwind Traders Boysenberry Spread   | NWTJP-6   | 0    | 0    | 0       | 10    | 25      |
| 7  | B 7        | Northwind Traders Dried Pears          | NWTDFN-7  | 0    | 0    | 0       | 0     | 10      |
| 8  | <b>b</b> 8 | Northwind Traders Curry Sauce          | NWTS-8    | 0    | 0    | 0       | 0     | 10      |
| 9  | 14         | Northwind Traders Walnuts              | NWTDFN-14 | 0    | 40   | 40      | 0     | 10      |
| 10 | 17         | Northwind Traders Fruit Cocktail       | NWTCFV-17 | 0    | 0    | 0       | 0     | 10      |
| 11 | 19         | Northwind Traders Chocolate Biscuits A | NWTBGM-19 | 0    | 0    | 0       | 20    | 5       |
| 12 | 20         | Northwind Traders Marmalade            | NWTJP-6   | 0    | 0    | 0       | 40    | 10      |
| 13 | 21         | Northwind Traders Scones               | NWTBGM-21 | 0    | 0    | 0       | 0     | 5       |
| 14 | 34         | Northwind Traders Beer                 | NWTB-34   | 23   | 23   | 0       | 0     | 15      |
| 15 | 40         | Northwind Traders Crab Meat            | NWTCM-40  | 0    | 0    | 0       | 120   | 30      |

#### TIP

#### Can I create my own font scheme?

Yes, by following these steps:

- 1 Click the Page Layout tab.
- 2 Click 🔼
- 3 Click Customize Fonts.

The Create New Theme Fonts dialog box appears.

- Click the Heading font and then click the font you want to use for titles and headings.
- 5 Click the **Body font**  $\checkmark$  and then click the font you want to use for regular sheet text.
- A The Sample area shows what your theme fonts look like.

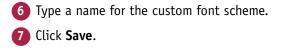

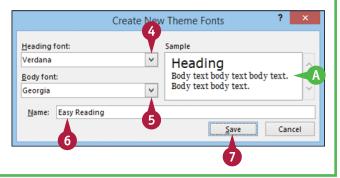

## **Choose Workbook Effects**

You can enhance the look of your workbook by selecting a different effect scheme. The effect scheme applies to charts and graphic objects, and each scheme defines a border style, fill style, and added effect such as a drop shadow or glow. Excel offers more than 20 effect schemes.

To get the most out of the Excel effect schemes, you must apply a style to your chart, as described in Chapter 12, or to your graphic object, as described in Chapter 13.

#### **Choose Workbook Effects**

- 1 Open or switch to the workbook you want to format.
- **(2)** Click the **Page Layout** tab.

| 3 | Click | Effects | () |
|---|-------|---------|----|
|---|-------|---------|----|

| x                                                                                                    | 5                                                                                                    | ~ ~ ÷                                                                                                    | _                                                                                                    |                                                                                                    | Parts Database                                                                                                    | - Excel                                                                                                    |                                                                                                    |                                                                                                    |
|----------------------------------------------------------------------------------------------------|----------------------------------------------------------------------------------------------------|----------------------------------------------------------------------------------------------------|----------------------------------------------------------------------------------------------------|----------------------------------------------------------------------------------------------------|----------------------------------------------------------------------------------------------------|----------------------------------------------------------------------------------------------------|----------------------------------------------------------------------------------------------------|----------------------------------------------------------------------------------------------------|
| F                                                                                                    | ile Ho                                                                                                    | me Insert Page Layout ┥                                                                                                    | 2                                                                                                    | Data Revi                                                                                                    | ew View                                                                                                    | Tell me what                                                                                                    | you want to do                                                                                                    | •                                                                                                    |
| 1f                                                                                                    | h X                                                                                                    | Calibri - 14 - A A                                                                                                    |                                                                                                    | »· =                                                                                                    | Custom                                                                                                    | I                                                                                                    | 🛱 Conditional Fo                                                                                                    | rmatting 👻 🚟 Inse                                                                                                    |
| Pa                                                                                                    | ste                                                                                                    |                                                                                                    |                                                                                                    |                                                                                                    |                                                                                                    | <u> 6 0 00</u>                                                                                                    | 📝 Format as Tabl                                                                                                    |                                                                                                    |
|                                                                                                    | · • • • •                                                                                                    |                                                                                                    |                                                                                                    |                                                                                                    |                                                                                                    | E                                                                                                    | 📝 Cell Styles 🕶                                                                                                    | For                                                                                                    |
| Clip                                                                                                    | pboard 🕞                                                                                                    | Font                                                                                                    | ra Alig                                                                                                    | Inment                                                                                                    | Numb                                                                                                    | er 🖓                                                                                                    | Styles                                                                                                    | Cel                                                                                                    |
| L2                                                                                                    | 0                                                                                                    | ▼ : × √ f <sub>x</sub>                                                                                                    |                                                                                                    |                                                                                                    |                                                                                                    |                                                                                                    |                                                                                                    |                                                                                                    |
|                                                                                                    | A                                                                                                    | В                                                                                                    | с                                                                                                    | D                                                                                                    | E                                                                                                    | F                                                                                                    | G                                                                                                    | Н                                                                                                    |
| 1                                                                                                    |                                                                                                    | Parts Da                                                                                                    | tabas                                                                                                    | se                                                                                                    |                                                                                                    |                                                                                                    |                                                                                                    |                                                                                                    |
| 2                                                                                                    | Division                                                                                                    | Description                                                                                                    | Number                                                                                                    | Quantity                                                                                                    | Unit Cost                                                                                                    | Total Co                                                                                                    | st Retail                                                                                                    | Gross Margin                                                                                                    |
| 3                                                                                                    | 4                                                                                                    | Gangley Pliers                                                                                                    | D-178                                                                                                    | 57                                                                                                    | \$10.47                                                                                                    | \$596.7                                                                                                    |                                                                                                    | 71%                                                                                                    |
| 4                                                                                                    | 3                                                                                                    | HCAB Washer                                                                                                    | A-201                                                                                                    | 856                                                                                                    | \$0.12                                                                                                    | \$102.7                                                                                                    | 72 \$0.25                                                                                                    | 108%                                                                                                    |
| 5                                                                                                    | 3                                                                                                    | Finley Sprocket                                                                                                    | C-098                                                                                                    | 357                                                                                                    | \$1.57                                                                                                    | \$560.4                                                                                                    | \$2.95                                                                                                    | 88%                                                                                                    |
| 6                                                                                                    | 2                                                                                                    | 6" Sonotube                                                                                                    | B-111                                                                                                    | 86                                                                                                    | \$15.24                                                                                                    | \$1,310.6                                                                                                    | 54 \$19.95                                                                                                    | 31%                                                                                                    |
| 7                                                                                                    | 4                                                                                                    | Langstrom 7" Wrench                                                                                                    | D-017                                                                                                    | 75                                                                                                    | \$18.69                                                                                                    | \$1,401.7                                                                                                    | 75 \$27.95                                                                                                    | 50%                                                                                                    |
| 8                                                                                                    | 3                                                                                                    | Thompson Socket                                                                                                    | C-321                                                                                                    | 298                                                                                                    | \$3.11                                                                                                    | \$926.7                                                                                                    | 78 \$5.95                                                                                                    | 91%                                                                                                    |
|                                                                                                    |                                                                                                    |                                                                                                    |                                                                                                    |                                                                                                    |                                                                                                    |                                                                                                    |                                                                                                    |                                                                                                    |
| 9                                                                                                    | 1                                                                                                    | S-Joint                                                                                                    | A-182                                                                                                    | 155                                                                                                    | \$6.85                                                                                                    | \$1,061.7                                                                                                    | 75 \$9.95                                                                                                    | 45%                                                                                                    |
| 9<br>10                                                                                                    | 2                                                                                                    | LAMF Valve                                                                                                    | A-182<br>B-047                                                                                                    | 155<br>482                                                                                                    | \$6.85<br>\$4.01<br>Parts Database                                                                                                  | \$1,932.8                                                                                                    |                                                                                                    | 45%<br>73%                                                                                                    |
| 10<br>XI                                                                                                    | 2                                                                                                    | LAMF Valve                                                                                                    | B-047<br>Formulas                                                                                                    |                                                                                                    | \$4.01<br>Parts Database<br>ew View<br>Print<br>Titles                                                                              | \$1,932.8<br>- Excel<br>Tell me what<br>ith: Automati<br>ght: Automati                                                                                                    | 32 \$6.95<br>you want to do<br>c ▼ Gridlines F<br>c ▼ ✓ View                                                                                                    | 73%<br>♥<br>Headings ■ Bring<br>View ■ Send<br>Print = Select                                                                 |
| 10<br>XI                                                                                                    | 2<br>Tile Ho<br>Col<br>Col<br>Col<br>Col<br>Col<br>Col<br>Col<br>Co                                          | LAMF Valve                                                                                                    | B-047<br>Formulas<br>Print Break<br>Area *                                                                                | 482<br>Data Revi                                                                                                | \$4.01<br>Parts Database<br>ew View<br>Print<br>Titles                                                                              | \$1,932.8<br>- Excel<br>Tell me what<br>tht: Automati<br>ght: Automati<br>le: 100%                                                                                                    | 32 \$6.95<br>you want to do<br>c → Gridlines F<br>c → View<br>↓ View                                                                                                    | 73%<br>♥<br>Headings ■ Bring<br>View ■ Send<br>Print = Select                                                                 |
| 10<br>F                                                                                                    | 2<br>Tile Ho<br>Col<br>Col<br>Col<br>Col<br>Col<br>Col<br>Col<br>Co                                          | LAMF Valve                                                                                                    | B-047<br>Formulas<br>Print Break<br>Area *                                                                                | 482<br>Data Revi                                                                                                | \$4.01<br>Parts Database<br>ew View<br>Print<br>Titles                                                                              | \$1,932.8<br>- Excel<br>Tell me what<br>tht: Automati<br>ght: Automati<br>le: 100%                                                                                                    | 32 \$6.95<br>you want to do<br>c → Gridlines F<br>c → View<br>↓ View                                                                                                    | 73%<br>♥<br>Headings<br>♥ View<br>Print<br>□ Print                                                                            |
| 10<br>K                                                                                                    | 2<br>ile Ho<br>Col<br>Col<br>Fremes<br>Col<br>Themes<br>Col<br>Col<br>Col<br>Col<br>Col<br>Col<br>Col<br>Col | LAMF Valve                                                                                                    | B-047<br>Formulas<br>Print Breal<br>Area * *<br>ige Setup<br>C                                                            | 482<br>Data Revi<br>S Background                                                                                | \$4.01<br>Parts Database<br>ew View<br>Print<br>Titles<br>rs Sca                                                                    | \$1,932.8<br>- Excel<br>Tell me what<br>ith: Automati<br>ght: Automati<br>le: 100%<br>cale to Fit                                                                                                    | 32 \$6.95<br>you want to do<br>c • Gridlines I<br>c • View<br>↓ View<br>↓ Print<br>r₅ Sheet Opt                                                                                                    | View<br>Print<br>Ions 5                                                                                                    |
| 10<br>x II<br>F<br>L2<br>1                                                                                     | 2<br>File Ho<br>Col<br>A Formes<br>Col<br>A Formes<br>Col<br>A                                               | LAMF Valve                                                                                                    | B-047<br>Formulas<br>Print Breal<br>Area *<br>c<br>C                                                                      | 482<br>Data Revi<br>is Background<br>D                                                                          | S4.01<br>Parts Database<br>ew View<br>Print<br>Titles<br>r <sub>x</sub> Sca<br>E                                                    | \$1,932.8<br>- Excel<br>Tell me what<br>ith: Automati<br>ght: Automati<br>le: 100%<br>cale to Fit                                                                                                    | 32 \$6.95<br>(you want to do<br>c ▼ Gridlines I<br>c ♥ View<br>↓ ♥ Print<br>rs Sheet Opt<br>G                                                                                                    | 73%<br>♥<br>Headings ■ Bring<br>View ■ Send<br>Print ■ Select<br>H                                                            |
| 10<br>XI<br>L2                                                                                                 | 2<br>File Ho<br>Col<br>A Formes<br>Col<br>A Formes<br>Col<br>A                                               | LAMF Valve                                                                                                    | B-047<br>Formulas<br>Print Breal<br>Area *<br>c<br>C                                                                      | 482<br>Data Revi<br>S Background                                                                                | S4.01<br>Parts Database<br>ew View<br>Print<br>Titles<br>r <sub>x</sub> Sca<br>E                                                    | \$1,932.8 - Excel Tell me what the Automati ght Automati lee 100% cale to Fit F                                                                                                    | 32 \$6.95<br>tyou want to do<br>c ▼ Gridlines I<br>C ♥ View<br>♥ Print<br>Fs Sheet Opt<br>G<br>st Retail                                                                                                    | 73%<br>♥<br>Headings ■ Bring<br>View ■ Send<br>Print ■ Select<br>H                                                            |
| 10<br>F<br>L2<br>1                                                                                             | 2<br>File Ho<br>Col<br>A Formes<br>CO<br>A<br>Division                                                       | LAMF Valve                                                                                                    | B-047<br>Formulas<br>Print Breal<br>Area * *<br>c<br>tabas                                                                | 482<br>Data Revi<br>is Background<br>D<br>SCE<br>Quantity                                                       | \$4.01<br>Parts Database<br>ew View<br>Print<br>Tirtes<br>rs Sca<br>S                                                               | \$1,932.E<br>- Excel<br>Tell me what<br>tht: Automati<br>ght: Automati<br>lee 100%<br>cale to Fit<br>F<br>Total Co                                                                                                    | 32 \$6.95<br>you want to do<br>c ← Gridlines I<br>C → View<br>Print<br>F Sheet Opt<br>G<br>st Retail<br>79 \$17.95                                                                                                    | 73%<br>Peadings<br>✓ View<br>Print<br>H<br>Gross Margin                                                                       |
| 10<br>F<br>L2<br>1<br>2<br>3                                                                                   | 2<br>Ho<br>Col<br>A<br>Themes<br>O<br>A<br>Division<br>4                                                     | LAMF Valve<br>C · · ·<br>me Insert Page Layout<br>rs·<br>rs·<br>rs·<br>cts·<br>Margins Orientation Size<br>Pa<br>· : × ✓ &<br>B<br>Parts Da<br>Description<br>Gangley Pliers | B-047<br>Formulas<br>Print Bread<br>Area •<br>C<br>C<br>tabas<br>Number<br>D-178                                          | 482<br>Data Revi<br>is Background<br>D<br>CC<br>Quantity<br>57                                                  | S4.01<br>Parts Database<br>ew View<br>Print<br>Tittes<br>rs Sca<br>S<br>Unit Cost<br>\$10.47                                        | \$1,932.£ - Excel Tell me what th: Automati th: Automati te 100% cale to Fit F Total Co \$596.7                                                                                                    | 32 \$6.95<br>200 want to do<br>c ← Gridlines  <br>c ← View<br>→ Print<br>Fs Sheet Opt<br>G<br>st Retail<br>79 \$17.95<br>72 \$0.25                                                                                                    | 73%<br>Peadings<br>✓ View<br>Print<br>Bring<br>Send<br>Print<br>B Selec<br>H<br>Gross Margin<br>71%                           |
| 10<br>KI<br>F<br>L2<br>1<br>2<br>3<br>4                                                                        | 2<br>File Ho<br>A<br>A Fon<br>Themes<br>0<br>A<br>Division<br>4<br>3                                         | LAMF Valve                                                                                                    | B-047<br>Formulas<br>Print Bread<br>Area •<br>C<br>C<br>tabas<br>Number<br>D-178<br>A-201                                 | 482<br>Data Revi<br>es Background<br>D<br>CCC<br>Quantity<br>57<br>856                                          | S4.01<br>Parts Database<br>ew View<br>Print<br>Titles<br>rs Sca<br>S<br>Unit Cost<br>\$10.47<br>\$0.12                              | \$1,932.8<br>- Excel<br>Tell me what<br>Its: Automati<br>lee 100%<br>cale to Fit<br>F<br>Total Co<br>\$596.7<br>\$102.7                                                                                                    | 32 \$6.95<br>you want to do<br>c ← Gridlines  <br>c ← View<br>↓ View<br>↓ Print<br>5 Sheet Opt<br>G<br>st Retail<br>79 \$17.95<br>72 \$0.25<br>49 \$2.95                                                                                                    | 73%<br>Pteadings<br>✓ View<br>Print<br>Print<br>Gross Margir<br>71%<br>108%                                                   |
| 10<br><b>X</b><br><b>I</b><br><b>I</b><br><b>I</b><br><b>I</b><br><b>I</b><br><b>I</b><br><b>I</b><br><b>I</b> | 2<br>File Ho<br>A<br>A<br>Division<br>4<br>3<br>3                                                            | LAMF Valve                                                                                                    | B-047<br>Formulas<br>Print Bread<br>Area •<br>ge Setup<br>C<br>tabas<br>Number<br>D-178<br>A-201<br>C-098                 | 482<br>Data Revi<br>ss Background<br>D<br>SCE<br>Quantity<br>57<br>856<br>357                                   | \$4.01<br>Parts Database<br>ew View<br>Print<br>Titles<br>rs Sca<br>rs Sca<br>S<br>Unit Cost<br>\$10.47<br>\$0.12<br>\$1.57         | \$1,932.8<br>- Excel<br>Tell me what<br>Its: Automati<br>ght: Automati<br>lee 100%<br>cale to Fit<br>F<br>Total Co<br>\$596.7<br>\$102.7<br>\$560.4                                                                                          | 32 \$6.95<br>you want to do<br>c ▼ Gridlines 1<br>C ♥ View<br>↓ Print<br>5 Sheet Opt<br>G<br>st Retail<br>79 \$17.95<br>72 \$0.25<br>19 \$2.95<br>54 \$19.95                                                                                                    | 73%<br>Pladings<br>✓ View<br>Print<br>Bring<br>Selections<br>H<br>Gross Margin<br>71%<br>108%<br>88%                          |
| 10                                                                                                    | 2<br>File Ho<br>A Col<br>A Col<br>A File<br>Themes<br>0<br>A<br>Division<br>4<br>3<br>3<br>2                 | LAMF Valve                                                                                                    | B-047<br>Formulas<br>Print Bread<br>Area •<br>ge Setup<br>C<br>tabas<br>Number<br>D-178<br>A-201<br>C-098<br>B-111        | 482<br>Data Revi<br>es Background<br>D<br>GC<br>Quantity<br>57<br>856<br>357<br>86                              | \$4.01<br>Parts Database<br>ew View<br>Print<br>Titles<br>rs Sca<br>5<br>Unit Cost<br>\$10.47<br>\$0.12<br>\$1.57<br>\$15.24        | \$1,932.8<br>- Excel<br>Tell me what<br>Ith: Automati<br>ght: Automati<br>lee 100%<br>cale to Fit<br>F<br>Total Co<br>\$596.7<br>\$102.7<br>\$560.4<br>\$1,310.6                                                                             | 32 \$6.95<br>you want to do<br>c  → Gridlines I<br>c  → View<br>→ View<br>→ Print<br>5 Sheet Opt<br>G<br>5 \$21.95<br>5 \$22.95<br>5 \$27.95                                                                                                    | 73%<br>♥<br>Headings<br>♥ View<br>Print<br>Bring<br>Selections<br>N<br>H<br>Gross Margin<br>71%<br>108%<br>88%<br>31%         |
| 10<br>x I<br>L2<br>1<br>2<br>3<br>4<br>5<br>6<br>7                                                             | 2<br>File Ho<br>Col<br>A Col<br>A Col<br>A Col<br>Col<br>Col<br>Col<br>Col<br>Col<br>Col<br>Col              | LAMF Valve                                                                                                    | B-047<br>Formulas<br>Print Break<br>Area<br>ge Setup<br>C<br>tabas<br>Number<br>D-178<br>A-201<br>C-098<br>B-111<br>D-017 | 482<br>Data Revi<br>ss Background<br>D<br>C<br>C<br>C<br>Quantity<br>57<br>856<br>357<br>856<br>357<br>86<br>75 | \$4.01<br>Parts Database<br>ew View<br>Print<br>Titles<br>r2<br>E<br>Unit Cost<br>\$10.47<br>\$0.12<br>\$1.57<br>\$15.24<br>\$18.69 | \$1,932.8<br>- Excel<br>Tell me what<br>Ith: Automati<br>Ith: Automati<br>Ith: Automati<br>Ith: Automati<br>Ith: Automati<br>Ith: Automati<br>Ith: Automati<br>F<br>F<br>Total Co<br>\$596.7<br>\$102.7<br>\$560.4<br>\$1,310.6<br>\$1,401.7 | 32 \$6.95<br>(you want to do<br>c ← Gridlines I<br>C → View<br>C → View | 73%<br>♥<br>Headings<br>View<br>Factor<br>Factor<br>Factor<br>Factor<br>H<br>Gross Margin<br>71%<br>108%<br>88%<br>31%<br>50% |

#### **Formatting Workbooks**

Click the effect scheme you want to apply.

Excel applies the effect scheme to the workbook's charts and graphics.

| x   | 🕅 🔒 ち・ ♂・ 🕫 |                                    |            |                  | Parts Database - Excel |               |                 |       |                             |                                          |         |                                 |
|-----|-------------|------------------------------------|------------|------------------|------------------------|---------------|-----------------|-------|-----------------------------|------------------------------------------|---------|---------------------------------|
| F   | ile         | Home                               | Insert     | Page Layout      | Formulas               | Data Rev      | iew             | View  | Tell me what you            | want to do                               | . 9     |                                 |
| The | emes<br>T   | Colors •<br>A Fonts •<br>Effects • | Margins (  | Drientation Size | Print Break            | cs Background | Print<br>Titles | Scale | ht: Automatic -<br>= 100% ‡ | <ul><li>✓ View</li><li>✓ Print</li></ul> |         | Bring F<br>C Send B<br>Selectio |
|     | TI          | Office                             |            |                  |                        |               | 5               | Sca   | ale to Fit 🛛 🖓              | Sheet Op                                 | tions 🖼 |                                 |
| L2  | 0           | Office                             | Office 20  | Subtle So B      | Banded E               | D             | E               |       | F                           | G                                        |         | H                               |
| 1   |             | Smokey G.                          |            | Grunge T F       | rosted G               | se            |                 |       |                             |                                          |         |                                 |
| 2   | Div         |                                    |            |                  |                        | Quantity      | Unit            | Cost  | Total Cost                  | Retail                                   | Gross I | Margin                          |
| з   |             | Top Shad.                          | Inset      | Milk Glass       | Riblet                 | 57            | \$1             | 0.47  | \$596.79                    | \$17.95                                  | 71      | ۱%                              |
| 4   |             |                                    |            |                  |                        | 856           | \$              | 0.12  | \$102.72                    | \$0.25                                   | 10      | 8%                              |
| 5   |             |                                    |            |                  |                        | 357           | \$              | 1.57  | \$560.49                    | \$2.95                                   | 88      | 3%                              |
| 6   |             | Reflection                         | Extreme S. | Glossy           |                        | 86            | \$1             | 5.24  | \$1,310.64                  | \$19.95                                  | 31      | ۱%                              |
| 7   |             | - L                                | ungstrom   | / wrenen         |                        | 75            | \$1             | 8.69  | \$1,401.75                  | \$27.95                                  | 50      | )%                              |
| 8   |             | 3 T                                | hompson    | Socket           | C-321                  | 298           | \$              | 3.11  | \$926.78                    | \$5.95                                   | 91      | ۱%                              |
| 9   |             | 1 S                                | -Joint     |                  | A-182                  | 155           | \$              | 6.85  | \$1,061.75                  | \$9.95                                   | 45      | 5%                              |
| 10  |             | 2 L                                | AMF Valv   | e                | B-047                  | 482           | \$              | 4.01  | \$1,932.82                  | \$6.95                                   | 73      | 3%                              |

| X      | 5-                                | ⊘ - ∓                                  |                         |               | Parts Databas         | e - Excel              |                                          |                                                             |
|--------|-----------------------------------|----------------------------------------|-------------------------|---------------|-----------------------|------------------------|------------------------------------------|-------------------------------------------------------------|
| F      | ile Hon                           | ne Insert Page Layout                  | Formulas                | Data Revi     | iew View              | Tell me what you       | want to do                               |                                                             |
| The    | Colo<br>A Fonts<br>Emes<br>Themes | Margins Orientation Size               | Print Breal<br>Area • • | ks Background | Print<br>Titles 🖳 Sci | ight: Automatic -      | <ul><li>✓ View</li><li>✓ Print</li></ul> | Headings 🖶 Bring F<br>View 🗗 Send B<br>Print 🖧 Selections 🕫 |
|        | A                                 | B                                      | с                       | D             | E                     | F                      | G                                        | Н                                                           |
| 1      |                                   | Parts Da                               | itabas                  | se .          |                       |                        |                                          |                                                             |
| 2      | Division                          | Description                            | Number                  | Quantity      | Unit Cost             | Total Cost             | Retail                                   | Gross Margin                                                |
| з      | 4                                 | Gangley Pliers                         | D-178                   | 57            | \$10.47               | \$596.79               | \$17.95                                  | 71%                                                         |
| 4      | 3                                 | HCAB Washer                            | A-201                   | 856           | \$0.12                | \$102.72               | \$0.25                                   | 108%                                                        |
| 5      | 3                                 | Finley Sprocket                        | C-098                   | 357           | \$1.57                | \$560.49               | \$2.95                                   | 88%                                                         |
| 6      | 2                                 | 6" Sonotube                            | B-111                   | 86            | \$15.24               | \$1,310.64             | \$19.95                                  | 31%                                                         |
|        | 4                                 |                                        |                         |               |                       | 4                      |                                          |                                                             |
| 7      | 4                                 | Langstrom 7" Wrench                    | D-017                   | 75            | \$18.69               | \$1,401.75             | \$27.95                                  | 50%                                                         |
| 7<br>8 | 3                                 | Langstrom 7" Wrench<br>Thompson Socket | D-017<br>C-321          | 75<br>298     | \$18.69<br>\$3.11     | \$1,401.75<br>\$926.78 | \$27.95<br>\$5.95                        |                                                             |
|        |                                   |                                        |                         |               |                       |                        |                                          | 91%                                                         |

#### TIPS

## Can I create a custom effect scheme?

No. Unlike with the color schemes and font schemes described earlier in this chapter, Excel does not have a feature that enables you to create your own effect scheme.

#### Why are all the effect schemes the same color?

The color you see in the effect schemes depends on the color scheme you have applied to your workbook. If you apply a different color scheme, as described in the "Modify the Workbook Colors" section earlier in the chapter, you will see a different color in the effect schemes. If you want to use a custom effect color, create a custom color scheme and change the Accent 1 color to the color you want.

## Apply a Workbook Theme

You can give your workbook a completely new look by selecting a different workbook theme. Each theme consists of the workbook's colors, fonts, and effects. Excel offers ten predefined workbook themes.

To get the most out of the Excel workbook themes, you must apply styles to your ranges, as described in Chapter 3; to your charts, as described in Chapter 12; and to your graphic objects, as described in Chapter 13.

#### Apply a Workbook Theme

Open or switch to the workbook Q Comparing Mortgage Principal and Interest Over the Term of a Loan you want to format. Period Interest Paymen Principal Mortgage Principal vs Interest \$ (19,542.34) 2010 \$2,542 \$17,000 ncipal Interes \$ (19,542,34) 2011 \$2,758 \$16,784 \$ (19,542.34) 2012 \$2,993 \$16,549 3 \$ (19,542.34) 2013 \$3,247 \$16,295 \$20,000 \$18,000 \$ (19,542,34) 2014 \$3.523 \$16.019 \$ (19,542.34) \$3,823 \$15,720 2015 \$16,000 7 \$ (19,542.34) 2016 \$4,148 \$15,395 \$14,000 8 \$ (19,542.34) 2017 \$4,500 \$15,042 \$12,000 9 \$ (19,542.34) 2018 \$4,883 \$14,660 \$10,000 10 \$ (19,542.34) 2019 \$5,298 \$14,244 \$8,000 11 \$ (19,542,34) 2020 \$5,748 \$13,794 \$6,000 12 \$ (19,542,34) 2021 \$6,237 \$13,306 13 \$ (19,542.34) 2022 \$6,767 \$12,775 \$4,000 14 \$ (19,542.34) 2023 \$7,342 \$12,200 \$2,000 15 \$ (19,542.34) 2024 \$7,966 \$11,576 S0 16 \$ (19,542.34) 17 \$ (19,542.34) 2025 \$8.643 \$10.899 <010 2026 \$9.378 \$10.164 18 \$ (19,542.34) 2027 \$10,175 \$9,367 19 \$ (19,542,34) 2028 \$11.040 \$8,502 20 \$ (19,542.34) 2029 \$11,978 \$7,564 Principal vs Interest (+)Click the Page Layout tab. X Mortgage Principal vs Interest - Exce Paul McFedries 👻 🔍 File Home Page Layout 2 Review View Tell me what you want to do. . Data 🕞 Width: Automatic \* Gridlines Headings 🗏 Bring Forward \* 🖺 Align \* Colors \*  $\sim$ Click **Themes** (A). 🗊 Height: 🗛 Kutomatic - 🗹 View 🗹 View 📑 Send Backward - 🖽 Group A Fonts -Margins Orier Size Breaks Background Print Titles 🗘 🗹 Print 🗌 Print 🔐 Selection Pane Effects \* Scale: 100% 2h Rotate Scale to Fit Sheet Options Arrange Themes Page Setup U28 Comparing Mortgage Principal and Interest Over the Term of a Loan Principal Interest Period Payment Vear Mortgage Principal vs Interest 1 \$ (19,542,34) 2010 \$2,542 \$17,000 \$ (19,542.34) Principal Interest 2011 \$2.758 \$16,784 3 \$ (19,542.34) 2012 \$2,993 \$16,549 \$ (19,542.34) 2013 \$3,247 \$16,295 \$20,000 \$ (19,542.34) 2014 \$3,523 \$16,019 \$18.000 6 \$ (19 542 34) 2015 \$3,823 \$15,720 \$16.000 7 \$ (19,542.34) 2016 \$4,148 \$15,395 \$14,000 8 \$ (19,542.34) \$4,500 \$15,042 2017 \$12,000 9 \$ (19,542,34) 2018 \$4,883 \$14,660 10 \$ (19,542.34) \$5,298 \$14,244 \$10,000 2019 11 \$ (19,542.34) 2020 \$5,748 \$13,794 \$8,000 \$6.000 12 \$ (19,542,34) 2021 \$6,237 \$13,306 13 \$ (19,542.34) 2022 \$6,767 \$12,775

#### Formatting Workbooks

CHAPTER

Click the workbook theme you want to apply.

A Excel applies the theme to the

Note: After you apply the theme, the

adjust the column widths to see your

new font size might require you to

workbook.

data properly.

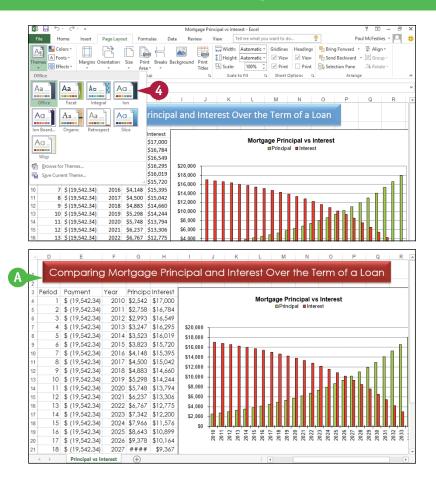

#### TIP

#### Can I create my own workbook theme?

- Yes, by following these steps:
- Format the workbook with a color scheme, font scheme, and effect scheme, as described in the previous three sections.
- 2 Click the **Page Layout** tab.
- 3 Click 🔝.

4 Click Save Current Theme.

The Save Current Theme dialog box appears.

- 5 Type a name for the custom theme.
- 6 Click Save.

## Add a Workbook Header

If you will be printing a workbook, you can enhance the printout by building a custom header that includes information such as the page number, date, filename, or even a picture.

The *header* is an area on the printed page between the top of the page text and the top margin. Excel offers a number of predefined header items that enable you to quickly add data to the workbook header. If none of the predefined header items suits your needs, Excel also offers tools that make it easy to build a custom header.

#### Add a Workbook Header

- 1 Click the **View** tab.
- 2 Click Page Layout (📄).

Excel switches to Page Layout view.

- You can also click the Page Layout button ().
- **3)** Click the **Add header** text.

M - 5 · C · · 2016-2017 Budget - Excel ? 不 \_ × Paul McF... 👻 🔍 Home : Insert Page Layout Formulas Review View Rew Window → 200 2 Z Pulo Formula Ba Q 🚍 Arrange All Normal Page Break I Custom Views Zoom 100% Zoom to Switch Macros Gridlines Headings Freeze Panes \* Preview Selection Workbook View Zoom Window Macros  $f_X$ B1 Jar G 3 1 Jan Feb Mai 1st Quarter Apr May 2 Sales 3 23,500 70,500 25,000 Division I 23.000 24,000 25.100 4 Division II 28,750 27,800 29,500 86,050 31,000 30,500 5 27.000 Division III 24,400 24.000 25.250 73.650 26,600 6 SALES TOTAL 76,650 74,800 78,750 230,200 82,700 82,500 7 Expenses 8 18,416 Cost of Goods 6.132 5.984 6.300 6.616 6.600 Advertising 9 4.600 4.200 5.200 14.000 5.000 5.500 10 Rent 2.100 2.100 2.100 6.300 2.100 2.100 Assumptions Projections 2015-2016 Final . Budget Estimates e ... ÷ 4

- Excel opens the header area for editing.
- C Excel adds the Header & Footer Tools tab.
- **4** Click the **Design** tab.

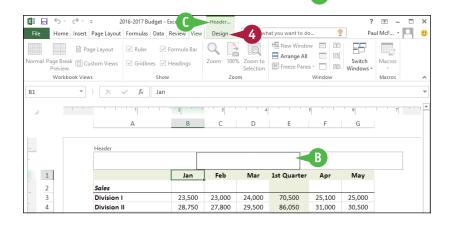

#### **Formatting Workbooks**

5 Type your text in the header.

6 If you want to include a predefined header item, click **Header** and then click the item.

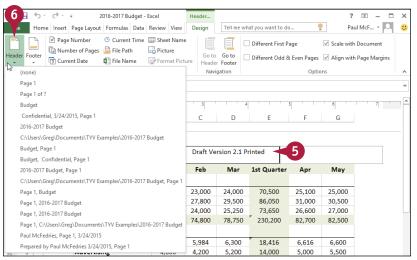

- Click a button in the Header & Footer Elements group to add that element to the header.
- Excel inserts a code into the header, such as & [Date] for the Current Date element, as shown here.
- 8 Repeat steps 5 to 7 to build the header.
- 9 Click outside the header area.

Excel applies the header. When you are in Page Layout view, you see the current values for elements such as the date.

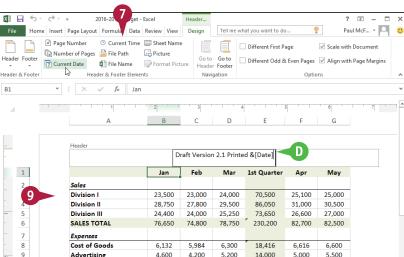

#### ττρ

#### Can I have multiple headers in a workbook?

Yes. You can have a different header and footer on the first page, which is useful if you want to add a title or explanatory text to the first page. In the Design tab, select the Different First Page check box ( changes to ).

You can also have different headers and footers on the even and odd pages of the printout, such as showing the filename on the even pages and the page numbers on the odd pages. In the Design tab, select the **Different Odd & Even Pages** check box ( changes to ).

## Add a Workbook Footer

If you will be printing a workbook, you can enhance the printout by building a custom footer that includes information such as the current page number, the total number of pages, the worksheet name, and more.

The *footer* is an area on the printed page between the bottom of the page text and the bottom margin. Excel offers a number of predefined footer items that enable you to quickly add data to the workbook footer. If none of the predefined footer items suits your needs, Excel also offers tools that make it easy to build a custom footer.

🕅 🖯 🏷 👌

Home Insert

Page Layout

Formulas

#### Add a Workbook Footer

- 1 Click the **View** tab.
- Click Page Layout (

Excel switches to Page Layout view.

- You can also click the Page Layout button ().
- 3 Scroll down to the bottom of the page and click the **Add footer** text.

**Note:** You can also click the **Add header** text and then click the Design tab's **Go to Footer** command (<a>[</a>).

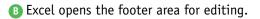

- C Excel adds the Header & Footer Tools tab.
- 4 Click the **Design** tab.

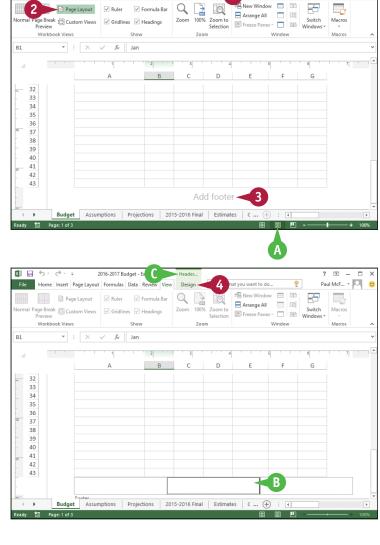

2016-2017 Budget - Excel

View

ou want to do

? 🗈 – 🗆 🗙 Paul McF... • 🎑 🙂

Formatting Workbooks

5 Type your text in the footer.

7 Click a button in the Header &

element to the footer.

footer.

Footer Elements group to add that

Excel inserts a code into the footer.

8 Repeat steps 5 to 7 to build the

Click outside the footer area.

such as the page number.

such as & [Pages] for the Number of Pages element, as shown here.

Excel applies the footer. When you

are in Page Layout view, you see

the current values for elements

6 If you want to include a predefined footer item, click Footer and then click the item.

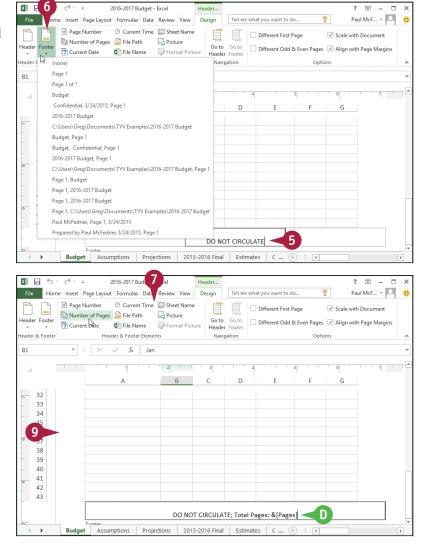

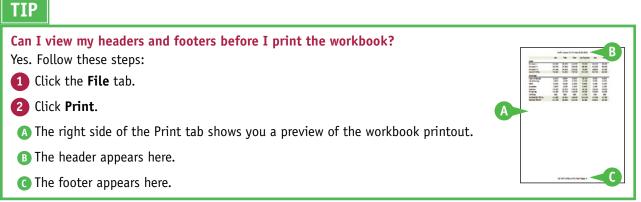

## Importing Data into Excel

Excel offers a number of tools that enable you to import external data into the program. Excel can access a wide variety of external data types. However, this chapter focuses on the six most common types: data source files, Access tables, Word tables, text files, web pages, and XML files.

| File Home      | ♂<br>= Insert Page Layout Form                                                                   | Book1 - Excel                                                                                                    | me what you want to do |                     | ? 📧<br>Paul McFedries | - @ × |
|----------------|--------------------------------------------------------------------------------------------------|----------------------------------------------------------------------------------------------------|------------------------|---------------------|-----------------------|-------|
| E External New | Conline Search                                                                                   | nnections 2↓ <u>XA2</u><br>perties<br>it Links X Sort Filter X Advance                                                                                             | Flash Fill             | +0 0[<br>es ∰? ▼ 0[ | Group + +             |       |
| ,              |                                                                                                  | kt Import Wizard - Step 1 of 3                                                                                                    | ? × Tools              |                     | Outline 🕞             | ~     |
| 1              | The Text Wizard has determined that                                                              | your data is Fixed Width.                                                                                                    |                        |                     |                       |       |
| A              | Original data type<br>Choose the file type that best desc<br>O <u>D</u> elimited - Characters su | se the data type that best describes your data.<br>ibes your data:<br>ch as commas or tabs separate each field.<br>yned in columns with spaces between each field. |                        | L M                 | N                     | 0     |
|                | _                                                                                                | File <u>o</u> rigin: 437 : OEM United States                                                                                                    | <b>V</b>               |                     |                       |       |
|                | My data has headers.                                                                             | nents\TYV Examples\ExchangeRates.txt.                                                                                                    |                        |                     |                       |       |
|                | 1 Currency<br>2 Argentine Peso<br>3 Australian Dollar<br>4 Bahraini Dinar<br>5 Botswana Pula     | Per \$US         To \$US           8.77         0.11           1.26         0.78           0.37         2.65           9.78         0.10                           | <b>^</b>               |                     |                       |       |
|                |                                                                                                  | Cancel < Back Nex                                                                                                    | > Einish               |                     |                       |       |
|                |                                                                                                  |                                                                                                    |                        |                     |                       |       |
|                |                                                                                                  |                                                                                                    |                        |                     | \$                    |       |
| ∢ ►            | Sheet1 (+)                                                                                       |                                                                                                    | : .                    |                     |                       | •     |

| Understanding External Data      | 8 |
|----------------------------------|---|
| Import Data from a Data Source   | D |
| Import Data from an Access Table | 2 |
| Import Data from a Word Table    | 4 |
| Import Data from a Text File     | 5 |
| Import Data from a Web Page      | 0 |
| Import Data from an XML File     | 2 |
| Refresh Imported Data            | 4 |
| Separate Cell Text into Columns  | 5 |

# **Understanding External Data**

*External data* is data that resides outside of Excel in a file, database, server, or website. You can import external data directly into an Excel PivotTable or worksheet for additional types of data analysis.

Before you learn the specifics of importing external data into your Excel workbooks, you need to understand the various types of external data that you are likely to encounter. For the vast majority of applications, external data comes in one of the following six formats: data sources, Access tables, Word tables, text files, web pages, and XML files.

#### **Data Source File**

Open Database Connectivity (ODBC) data sources give you access to data residing in databases such as Access and dBase, or on servers such as SQL Server and Oracle. However, there are many other data-source types that connect to specific objects in a data source. For more information, see the next section, "Import Data from a Data Source."

| Data Connectio                                                                                                    | n Wizard  | ? × |
|----------------------------------------------------------------------------------------------------|-----------|-----|
| Welcome to the Data Connection Wizard<br>This wizard will help you connect to a remote data                                                                                                    | a source. |     |
| What kind of data source do you want to connect to<br>Microsoft SQL Server<br>Microsoft SQL Server Analysis Services<br>Windows Azure Marketplace<br>Data Feed<br>ODBC DSN<br>Microsoft Data Access - OLE DB Provider for Oracle | 2         |     |

## **Access Table**

Microsoft Access is the Office suite's relational database management system, and so it is often used to store and manage the bulk of the data used by a person, team, department, or company. For more information, see the section "Import Data from an Access Table."

#### Word Table

Some simple data is often stored in a table embedded in a Word document. You can only perform so much analysis on that data within Word, and so it is often useful to import the data from the Word table into an Excel worksheet. For more information, see the section "Import Data from a Word Table."

| 📲 🔒 🔊 🖑 🕫                                                                                                    | 2016 Bu  | idget [Compa            | ibility Mode | - Word Prev | iew       | 1     |
|----------------------------------------------------------------------------------------------------|----------|-------------------------|--------------|-------------|-----------|-------|
| File Home Insert                                                                                                    | Design L | ayout Refe              | ences Mai    | lings Revie | w View    | Desig |
| <ul> <li>✓ Header Row</li> <li>✓ First C</li> <li>Total Row</li> <li>Last C</li> <li>✓ Banded Rows</li> <li>Banded</li> </ul> | olumn    |                         |              |             |           |       |
| Table Style Option                                                                                                    | s        |                         |              |             | Table Sty | les   |
| L                                                                                                    |          | <u>⊪</u> · · 2 <u>#</u> |              | I · 3 · I   | 1 I       | # 4   |
| Expense Item                                                                                                    | Jan      | Feb                     | Mar          | Apr         | May       | ,     |
| - Cost of Goods                                                                                                    | 6,132    | 5,984                   | 6,300        | 6,616       | 6,600     | 6     |
| Advertising                                                                                                    | 4,600    | 4,200                   | 5,200        | 5,000       | 5,500     | - 5   |
|                                                                                                    | 2,100    | 2,100                   | 2,100        | 2,100       | 2,100     | 2     |

## **Text File**

Text files often contain useful data. If that data is formatted properly — for example, where each line has the same number of items, all separated by spaces, commas, or tabs — then it is possible to import that data into Excel for further analysis. For more information, see the section "Import Data from a Text File."

|                         | ExchangeRates - | Notepad  | - 🗆 🗙 |
|-------------------------|-----------------|----------|-------|
| File Edit Format View H | elp             |          |       |
| Currency                | Per \$US        | To \$US  | ^     |
| Argentine Peso          | 8.777416        | 0.113929 |       |
| Australian Dollar       | 1.266795        | 0.789394 |       |
| Bahraini Dinar          | 0.377039        | 2.652243 |       |
| Botswana Pula           | 9.785073        | 0.102196 |       |
| Brazilian Real          | 3.134006        | 0.31908  |       |
| Bruneian Dollar         | 1.36721         | 0.731416 |       |
| Bulgarian Lev           | 1.780211        | 0.561731 |       |
| Canadian Dollar         | 1,247996        | 0.801285 |       |

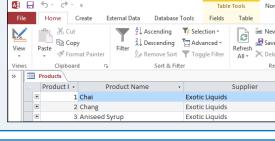

# Web Page

People and companies often store useful data on web pages that reside either on the Internet or on company Intranets. This data is often a combination of text and tables, but you cannot analyze web-based data in any meaningful way in your web browser. Fortunately, Excel enables you to create a web guery that lets you import text and tables from a web page. For more information, see the section "Import Data from a Web Page."

## **XML**

XML — Extensible Markup Language — is redefining how data is stored. This is reflected in the large number of tools that Excel now has for dealing with XML data, particularly tools for importing XML data into Excel. For more information, see the section "Import Data from an XMI File."

## Access to External Data

To use external data, you must have access to it. This usually means knowing at least one of the following: the location of the data or the login information required to authorize your use of the data.

# Location

To access external data, you must at least know where it is located. Here are the most common possibilities: in a file on your computer; in a file on your network; on a network server, particularly as part of a large, server-based database management system, such as SQL Server or Oracle; on a web page; or on a web server.

## Login

Knowing where the data is located is probably all that you require if you are dealing with a local file or database or, usually, a web page. However, after you start accessing data remotely — on a network, database server, or web server — you will also require authorization to secure that access. See the administrator of the resource to obtain a username or login ID as well as a password.

# 1. Server name: CorporateDB 2. Log on credentials Use Windows Authentication Use the following User Name and Password User Name: admin Password: ••••••••

#### Connect to ODBC Data Source

<Suppliers>

</Suppliers>

<SupplierID>1</SupplierID>

<Address>49 Gilbert St.</Address> <City>London</City> <PostalCode>EC1 4SD</PostalCode>

<Country>UK</Country>
<Phone>(171) 555-2222</Phone>

Choose the ODBC data source you want to connect to.

ODBC data sources:

Excel Files MS Access Database

A ttp://mcfedries.com/products.html P - C A Products Products 

CHAPTER

| L | Beverages | Chai                                | 10 boxes x 20 bags  | \$18.00  |
|---|-----------|-------------------------------------|---------------------|----------|
|   | Beverages | Chang                               | 24 - 12 oz bottles  | \$19.00  |
|   | Beverages | Chartreuse verte                    | 750 cc per bottle   | \$18.00  |
|   | Beverages | Côte de Blaye                       | 12 - 75 cl bottles  | \$263.50 |
|   | Beverages | Ipoh Coffee                         | 16 - 500 g tins     | \$46.00  |
|   | Beverages | Lakkalikööri                        | 500 ml              | \$18.00  |
|   | Beverages | Laughing Lumberjack Lager           | 24 - 12 oz bottles  | \$14.00  |
|   | Beverages | Outback Lager                       | 24 - 355 ml bottles | \$15.00  |
|   | Beverages | Rhönbräu Klosterbier                | 24 - 0.5 1 bottles  | \$7.75   |
|   |           | -                                   |                     |          |
| _ |           |                                     |                     |          |
|   |           | 796                                 |                     | -        |
|   |           | Suppliers -                         | Notepad -           |          |
|   |           | File Edit Format View Help          |                     |          |
|   |           | xml version="1.0" encoding="UTF-<br |                     |          |

<supplierDis(supplierDis CompanyName>Exotic Liquids</CompanyName> <ContactName>Charlotte Cooper</ContactName> <ContactTitlePurchasing Manager</ContactTitle>

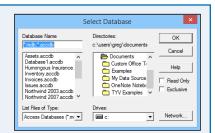

# Import Data from a Data Source

You can quickly import data into just about any format by importing the data from a defined data source file.

In this section, you learn how to import data from a *data connection file*. This is a data source that connects you to a wide variety of data, including ODBC, SQL Server, SQL Server OLAP Services, Oracle, and web-based data retrieval services. You can also read the tip to learn how to create a data connection file.

| Click the <b>Data</b> tab.                 | Bo                                                                                                    |
|--------------------------------------------|----------------------------------------------------------------------------------------------------|
| lick <b>Get External Data</b> .            | File Home Insert Page Layout Formulas Data                                                                                                    |
| Click Existing Connections.                | 2 Get External<br>Data → Dever Query → Connections Connections Sort & Sort &                                                                                                    |
|                                            | From From From Other<br>Access Web Text Sources<br>Get External Data                                                                                                    |
|                                            | Image: second second |
|                                            | Image: Image:        |
|                                            |                                                                                                    |
| e Existing Connections dialog box appears. | Existing Connections ? ×                                                                                                    |
| ck the data source you want to import.     | Select a Connection or Table                                                                                                    |
| k Open.                                    | Connections Tables                                                                                                    |
|                                            | Connections in this Workbook                                                                                                    |
|                                            | <no connections="" found=""><br/>Connection files on the Network</no>                                                                                                    |
|                                            | <no connections="" found=""><br/>Connection files on this computer</no>                                                                                                    |
|                                            | Northwind.mdb Alphabetical List of Products     [Blank]                                                                                                    |
|                                            |                                                                                                    |
|                                            |                                                                                                    |

Open

Cancel

5

Browse for More ...

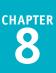

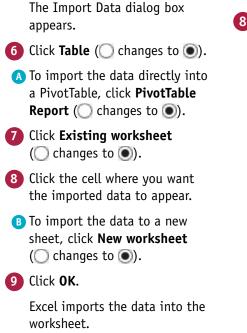

#### c 6 Import Data Select how you want to view this data in your workbook <u>PivotTable Report</u> 4 📑 🔘 Pivot<u>C</u>hart Only Create Connection 6 Where do you want to put the data? 7 • Existing worksheet: 8 =\$A\$1 1 9 10 New worksheet Add this data to the Data Model Properties... 9 12 13 OK Cancel 14

|    | A B                               | С              | D            | E                   | F           | G              | н            |
|----|-----------------------------------|----------------|--------------|---------------------|-------------|----------------|--------------|
| 1  | ProductID ProductName             | 💌 SupplierID 💌 | CategoryID 💌 | QuantityPerUnit 💌   | UnitPrice 💌 | UnitsInStock 💌 | UnitsOnOrder |
| 2  | 1 Chai                            | 1              | . 1          | 10 boxes x 20 bags  | 18          | 39             |              |
| 3  | 2 Chang                           | 1              | . 1          | 24 - 12 oz bottles  | 19          | 17             |              |
| 4  | 3 Aniseed Syrup                   | 1              | . 2          | 12 - 550 ml bottles | 10          | 13             |              |
| 5  | 4 Chef Anton's Cajun Seasoning    | 2              | 2            | 48 - 6 oz jars      | 22          | 53             |              |
| 6  | 6 Grandma's Boysenberry Spread    | 3              | 2            | 12 - 8 oz jars      | 25          | 120            |              |
| 7  | 7 Uncle Bob's Organic Dried Pears | 3              | 7            | 12 - 1 lb pkgs.     | 30          | 15             |              |
| 8  | 8 Northwoods Cranberry Sauce      | 3              | 2            | 12 - 12 oz jars     | 40          | 6              |              |
| 9  | 10 Ikura                          | 4              | 8            | 12 - 200 ml jars    | 31          | 31             |              |
| 10 | 11 Queso Cabrales                 | 5              | 4            | 1 kg pkg.           | 21          | 22             |              |
| 11 | 12 Queso Manchego La Pastora      | 5              | 4            | 10 - 500 g pkgs.    | 38          | 86             |              |
| 12 | 13 Konbu                          | 6              | 8            | 2 kg box            | 6           | 24             |              |
| 13 | 14 Tofu                           | 6              | 7            | 40 - 100 g pkgs.    | 23.25       | 35             |              |
| 14 | 15 Genen Shouyu                   | 6              | 2            | 24 - 250 ml bottles | 15.5        | 39             |              |
| 15 | 16 Pavlova                        | 7              | 3            | 32 - 500 g boxes    | 17.45       | 29             |              |

# TIP

#### How do I create a data connection file?

To create your own data connection (.odc) file, click the **Data** tab, click **Get External Data**, click **From Other Sources**, and then click **From Data Connection Wizard**. Click the data source you want, and then click **Next**.

The next steps depend on the data source. For example, for Microsoft SQL Server or Oracle, you specify the server name or address and your server login data; similarly, for ODBC DSN (Database Source Name) you choose the ODBC data source, specify the location of the file, and select the table or query to which you want to connect.

When you get to the Import Data dialog box, click **OK** to import the data or click **Cancel** if you just want to create the data source file for now.

# Import Data from an Access Table

If you want to use Excel to analyze data from a table within an Access database, you can import the table to an Excel worksheet.

In Excel, you can use Microsoft Query to create a database query to extract records from a database, to filter and sort the records, and then to return the results to your worksheet. Excel offers tools creating a database query for any ODBC data source, including an Access database. However, Excel also gives you an easier way to do this: You can import the table directly from the Access database.

## Import Data from an Access Table

- **1** Click the **Data** tab.
- 2 Click Get External Data.
- 3 Click From Access.

The Select Data Source dialog box appears.

- Open the folder that contains the database.
- 6 Click the file.
- 6 Click Open.

**Note:** If the Data Link Properties dialog box appears, make sure the login information is correct, and then click **Test Connection** until you can connect. Click **OK**.

The Select Table dialog box appears.

Click the table or query you want to import.

8 Click OK.

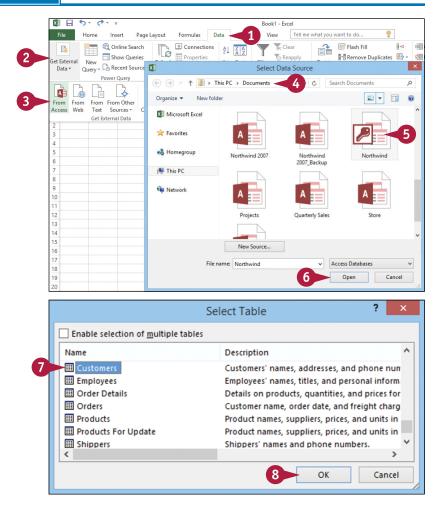

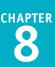

The Import Data dialog box appears.
9 Click Table ( changes to ).
A To import the data directly into a PivotTable, click PivotTable Report ( changes to ).
10 Select Existing worksheet ( changes to ).
11 Click the cell where you want the imported data to appear.
B To import the data to a new sheet, click New worksheet ( changes to ).
12 Click OK. Excel imports the data to the

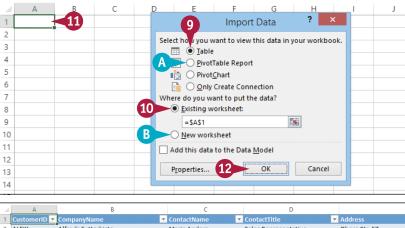

|    |              | _                                  | -                  | -                    |                         |
|----|--------------|------------------------------------|--------------------|----------------------|-------------------------|
| 1  | CustomerID 💌 | CompanyName 🔽                      | ContactName 🗾      | ContactTitle 🗾 💌     | Address                 |
| 2  | ALFKI        | Alfreds Futterkiste                | Maria Anders       | Sales Representative | Obere Str. 57           |
| 3  | ANATR        | Ana Trujillo Emparedados y helados | Ana Trujillo       | Owner                | Avda. de la Constitució |
| 4  | ANTON        | Antonio Moreno Taquería            | Antonio Moreno     | Owner                | Mataderos 2312          |
| 5  | AROUT        | Around the Horn                    | Thomas Hardy       | Sales Representative | 120 Hanover Sq.         |
| 6  | BERGS        | Berglunds snabbköp                 | Christina Berglund | Order Administrator  | Berguvsvägen 8          |
| 7  | BLAUS        | Blauer See Delikatessen            | Hanna Moos         | Sales Representative | Forsterstr. 57          |
| 8  | BLONP        | Blondel père et fils               | Frédérique Citeaux | Marketing Manager    | 24, place Kléber        |
| 9  | BOLID        | Bólido Comidas preparadas          | Martín Sommer      | Owner                | C/ Araquil, 67          |
| 10 | BONAP        | Bon app'                           | Laurence Lebihan   | Owner                | 12, rue des Bouchers    |
| 11 | BOTTM        | Bottom-Dollar Markets              | Elizabeth Lincoln  | Accounting Manager   | 23 Tsawassen Blvd.      |
| 12 | BSBEV        | B's Beverages                      | Victoria Ashworth  | Sales Representative | Fauntleroy Circus       |
| 13 | CACTU        | Cactus Comidas para llevar         | Patricio Simpson   | Sales Agent          | Cerrito 333             |
| 14 | CENTC        | Centro comercial Moctezuma         | Francisco Chang    | Marketing Manager    | Sierras de Granada 999  |
| 15 | CHOPS        | Chop-suey Chinese                  | Yang Wang          | Owner                | Hauptstr. 29            |
| 16 | COMMI        | Comércio Mineiro                   | Pedro Afonso       | Sales Associate      | Av. dos Lusíadas, 23    |
| 17 | CONSH        | Consolidated Holdings              | Elizabeth Brown    | Sales Representative | Berkeley Gardens12 B    |
| 18 | DRACD        | Drachenblut Delikatessen           | Sven Ottlieb       | Order Administrator  | Walserweg 21            |

# TIP

worksheet.

#### Why am I prompted multiple times for my password?

To avoid this extra step, tell Excel to save the database password along with the external data. Click the **Data** tab, click the **Refresh All** drop-down arrow (,), and then click **Connection Properties**. In the Connection Properties dialog box, click the **Definition** tab, and then select the **Save password** check box (, changes to ). Click **Yes**, and then click **OK**.

| Connection <u>n</u> ame: | Northwind                                                                                                    |
|--------------------------|----------------------------------------------------------------------------------------------------|
| escription:              | Customers' names, addresses, and phone numbers.                                                                                                    |
| Usage <u>D</u> efinitio  | n                                                                                                    |
| Connection type:         | Microsoft Access Database                                                                                                    |
| Connection file:         | C:\Users\Greg\Documents\Northwin                                                                                                    |
|                          | Always use connection file                                                                                                    |
| Connection string:       | Provider=Microsoft.ACE.OLEDB.12.0;Password="<br>;User ID=Admin;Data Source=C:\Users\Greg<br>\Documents\Northwind.mdb;Mode=Share Deny<br>Write_Extended Properties="intel OLEDB:System<br>database=":intel OLEDB:Registry Path=":intel<br>UCDDD-Densities" intel OLEDB:Registry Path=":intel<br>UCDDD-Densities" intel OLEDB:Registry Pat |

# Import Data from a Word Table

fields into Word table collections of rows, columns, and cells that look like Excel ranges. You can insert fields into Word table cells to perform calculations. In fact, Word fields support cell references, built-in functions such as SUM and AVERAGE, and operators such as addition (+) and multiplication (\*), to build formulas that calculate results based on the table data.

However, even the most powerful Word formulas cannot perform the tasks available to you in Excel, which offers much more sophisticated data analysis tools. Therefore, to analyze your Word table data properly, you should import the table into an Excel worksheet.

Utilities

500

600

# **Import Data from a Word Table**

- 1 Launch Microsoft Word and open the document that contains the table.
- Click a cell inside the table you want to import.
- Click the Layout tab. 3
- Click Select. 4
- Click Select Table.
- A You can also select the table by clicking the table selection handle (+).
- 6 Click the Home tab.
- 7) Click Copy (🛅).

You can also press Ctrl+C.

Word copies the table to the Clipboard.

|                                                                                                    | -                                                                |                                                                                                    |                                                                                                    |                                                                                                    |                                                                                                    |                                                                                    |                                                                              |                                                   |
|----------------------------------------------------------------------------------------------------|------------------------------------------------------------------|----------------------------------------------------------------------------------------------------|----------------------------------------------------------------------------------------------------|----------------------------------------------------------------------------------------------------|----------------------------------------------------------------------------------------------------|------------------------------------------------------------------------------------|------------------------------------------------------------------------------|---------------------------------------------------|
| 💵 🖯 🚺                                                                                                    |                                                                  | t [Compatibility N                                                                                                    | 1ode] - Word Pre                                                                                                    |                                                                                                    | Table Tools                                                                                                    |                                                                                    |                                                                              |                                                   |
| File Home Inse                                                                                                    | ert Design Layou                                                 | ut References                                                                                                    | Mailings Revi                                                                                                    | ew View 3                                                                                                    | Layout                                                                                                    | Tell me what                                                                       | you want to do                                                               |                                                   |
| 🗟 Select 🔻 🔣                                                                                                    | Draw Table                                                       | ]   🏥 🗒 Ir                                                                                                    | isert Below                                                                                                    |                                                                                                    | € 0.18"                                                                                                    |                                                                                    | A= I                                                                         | A Z                                               |
| Select Cell                                                                                                    | Eraser Delet                                                     |                                                                                                    | isert Left                                                                                                    | Split Cells                                                                                                    | ÷ ÷                                                                                                    |                                                                                    | Text Cel                                                                     |                                                   |
| Select Column                                                                                                    | Delet                                                            | e Insert<br>Above 🔛 Ir                                                                                                    | isert Right 🗄                                                                                                    | Split Table                                                                                                    | AutoFit *                                                                                                    |                                                                                    | Direction Marq                                                               |                                                   |
| Select Row                                                                                                    | Draw                                                             | Rows & Column                                                                                                    | is līs                                                                                                    | Merge                                                                                                    | Cell Size                                                                                                    |                                                                                    | ignment                                                                      |                                                   |
| Select Table                                                                                                    | · 1 # · · ·                                                      |                                                                                                    | 1 # 3 -                                                                                                    | # 1 · · ·                                                                                                    | - (#                                                                                                    | ≣ • 5 • • ₿                                                                        | 6 1                                                                          | 1                                                 |
|                                                                                                    |                                                                  |                                                                                                    |                                                                                                    |                                                                                                    |                                                                                                    |                                                                                    |                                                                              |                                                   |
| 2016 ]                                                                                                    | Budget                                                           | Expe                                                                                                    | nse Ite                                                                                                    | ems                                                                                                    |                                                                                                    |                                                                                    |                                                                              |                                                   |
| Expense Ite                                                                                                    | em Jai                                                           | n Feb                                                                                                    | ) Mar                                                                                                    | Apr                                                                                                    | May                                                                                                    | Jun                                                                                | Jul                                                                          | A                                                 |
| Cost of God                                                                                                    |                                                                  | 32 5,98                                                                                                    | 4 6,300                                                                                                    |                                                                                                    |                                                                                                    | 6,572                                                                              | 6,720                                                                        | 6,3                                               |
| Advertising                                                                                                    | 4,60                                                             | 0 4,20                                                                                                    | 0 5,200                                                                                                    | 5,000                                                                                                    | 5,500                                                                                                    | 5,250                                                                              | 5,500                                                                        | 5,2                                               |
| Rent                                                                                                    | 2,10                                                             | 0 2,10                                                                                                    | 0 2,100                                                                                                    | 2,100                                                                                                    | 2,100                                                                                                    | 2,100                                                                              | 2,100                                                                        | 2,1                                               |
| Supplies                                                                                                    | 1,30                                                             |                                                                                                    |                                                                                                    |                                                                                                    |                                                                                                    | 1,400                                                                              | 1,300                                                                        | 1,4                                               |
| Salaries                                                                                                    | 16,0                                                             | 00 16,00                                                                                                    | 0 16,50                                                                                                    | 0 16,50                                                                                                    | 0 16,500                                                                                                    | 17,000                                                                             | 17,000                                                                       | 17,                                               |
| Shipping                                                                                                    | 14,2                                                             | 50 13,75                                                                                                    | 50 14,50                                                                                                    | 0 15,00                                                                                                    | 0 14,500                                                                                                    | 14,750                                                                             | 15,000                                                                       | 14,                                               |
| Utilities                                                                                                    | 500                                                              | 0 600                                                                                                    | 600                                                                                                    | 550                                                                                                    | 600                                                                                                    | 650                                                                                | 650                                                                          | 60                                                |
|                                                                                                    |                                                                  |                                                                                                    |                                                                                                    |                                                                                                    |                                                                                                    |                                                                                    |                                                                              |                                                   |
| File Home<br>File B I U                                                                                                    | 6 ign Layor                                                      | t [Compatibility M<br>ut References<br>A <sup>*</sup>   Aa •   &<br>A • <sup>a</sup> <u>*</u> • <u>A</u> •                                                                                                    |                                                                                                    | ew View De                                                                                                    | Aubo                                                                                                    | CcI AaBb(                                                                          |                                                                              | AaBb                                              |
| File Home                                                                                                    | 6 ign Layou                                                      | at References                                                                                                    | Mailings Revi                                                                                                    | ew View De                                                                                                    | sign Layout                                                                                                    | CcI AaBb(<br>asis Heading                                                          | AaBbCcI                                                                      | AaBb                                              |
| File Home B I U                                                                                                    | 6 ign Layou                                                      | A <sup>™</sup>   Aa ▼   A <sup>™</sup><br>A <sup>™</sup>   Aa ▼   A <sup>™</sup><br>A <sup>™</sup> ▼ A <sup>™</sup> ▼ A <sup>™</sup><br>B <sup>™</sup> ▼ A <sup>™</sup> ▼                                                                                                    | Mailings Revi                                                                                                    | ew View De<br>Ev   E E   :<br>  E v   De v<br>sragraph                                                                                                    | <mark>sign Layout</mark><br>2↓ ¶ <i>AaBb</i><br>⊞ - Emph                                                                                                    | CcI AaBb(<br>asis Heading                                                          | C AaBbCcI                                                                    | AaBb<br>Stron                                     |
| File Home<br>Paste B I U<br>lipboard rs                                                                                                    | 6 ign Layou<br>A<br>A<br>Font<br>Budget                          | A <sup>×</sup>   Aa ∨   Aa<br>A <sup>×</sup>   Aa ∨   Aa<br>V → A <sup>×</sup> ∧ A ∨<br>Fa<br>Expe                                                                                                    |                                                                                                    | ew View De<br>Ev   E E   :<br>  E v   De v<br>sragraph                                                                                                    | sign Layout<br>↓ ¶ AaBb<br>₩ + Emph                                                                                                    | CcI AaBb(<br>asis Heading                                                          | C AaBbCcI<br>1 1 Normal<br>Styles                                            | AaBb<br>Stror                                     |
| File Home Home Home Home Home Home Home Hom                                                                                                    | 6 ign Layor                                                      | A A A A A A A A A A A A A A A A A A A                                                                                                    |                                                                                                    | ew View Dr<br>E   E E   E<br>  E =   D = -<br>magraph<br>E<br>E                                                                                                    | sign Layout                                                                                                    | CcI AaBb(<br>asis Heading                                                          | AaBbCcI<br>1 Normal<br>Styles<br>1 6                                         | AaBb<br>Stror                                     |
| Fie Home<br>B I U<br>Ipboard Is<br>Expense Ite                                                                                                    | 6 ign Layor<br>• • • • • • • •<br>• • • • • • •<br>• • • •       | tt References<br>▲ Aa - &<br>• • • • • • •<br>• • • • •<br>• • • •<br>• • •<br>• • • •<br>• • •<br>• • •<br>• • •<br>• • •<br>• • •<br>• • •<br>• • •<br>• • •<br>• • •<br>• • •<br>• • •<br>• • •<br>• • •<br>• • •<br>• • •<br>• • • •<br>• • •<br>• • •<br>• • •<br>• • •<br>• • • • • •<br>• • • •<br>• • • •<br>• • • •<br>• • • • • •<br>• • • •<br>• • • •<br>• • • • •<br>• • • • •<br>• • • • •<br>• • • • •<br>• • • •<br>• • • • • • • • • • • • • • • • • • • •                                                                                                     | Mailings       Revi         III + III + III       IIII + IIII         IIII + IIII       IIIIIIIIIIIIIIIIIIIIIIIIIIIIIIIIIIII                      | ew View Dr<br>=- (                                                                                                    | sign Layout<br>♀↓ ¶ AaBb<br>⊕ -<br>rs P<br>Fabric AaBb<br>Emph<br>Emph<br>S<br>6,600                                                                                                    | CcI AaBb(<br>asis Heading<br># 5 1                                                 | AaBbCcI<br>1 TNormal<br>Styles<br>H 6                                        | AaBb<br>Stror                                     |
| File Home<br>Paste B I U<br>B J U<br>B Z016 ]<br>Expense //e<br>Cost of Goo                                                                                                    | 6 ign Layor<br>• • • • • • •<br>• • • • • • •<br>• • • •         | tt References<br>▲ Aa → Aa<br>• Aa → Aa<br>• Aa<br>• Aa → Aa<br>• Aa<br>• Aa → Aa<br>• Aa<br>• Aa | Mailings Revi<br>$\exists + 1 \equiv + \frac{1}{2}$<br>$\exists = = = =$<br>$P_2$<br>$P_3$<br><b>Inse Ito</b><br><b>Mar</b><br>4 6,300<br>0 5,200 | ew View Dr<br>=                                                                                                    | Layout<br>AaBbi<br>□ -<br>                                                                                                    | CcI AaBb(<br>asis Heading                                                          | AaBbCcI           1         1 Normal           Styles         #           #  | AaBb<br>Stror<br>#                                |
| File Home<br>Paste B I U<br>Boord rs<br>B Z016 ]<br>Expense // fee<br>Cost of Goc<br>Advertising                                                                                                    | 6 ign Layon                                                      | tt References<br>▲ Aa → Aa → Aa<br><b>Expe</b><br><b>D</b><br><b>Fet</b><br>32 5,98<br>30 4,20<br>30 2,10                                                                                                    | Mailings Revi                                                                                                    | ew View De<br>-                                                                                                    | Eign Layout<br>2↓ ¶<br>                                                                                                    | CcI AaBb(<br>asis Heading<br>5<br>Jun<br>6,572<br>5,250<br>2,100<br>1,400          | Jul           6,720         5,500                                            | AaBb<br>Stror<br>#                                |
| Pate B I U<br>Paste B I U<br>Paste B I I U<br>Paste B I I U<br>Paste B I I I I I I I I I I I I I I I I I I | 6 ign Layou                                                      | tt References<br>A Aa - &<br>Aa - &<br><b>Expe</b><br><b>n</b> Fet<br>32 5,98<br>00 4,200<br>00 2,100<br>00 1,200<br>00 16,00                                                                                                    | Mailings Revi                                                                                                    | w         View         Dr           Image: Image and the second second seco | sign         Layout           ↓         ¶ <i>AaBb</i> ⊞         ~         Emph           rs         .         .           6         6,600         5,500           0         2,100         1,250           0         16,500         1,6500 | CcI AaBb(<br>asis Heading<br>5<br>5<br>5<br>5<br>5,250<br>2,100<br>1,400<br>17,000 | Jul           6,720         5,500         2,100         1,300         17,000 | AaBb<br>Stror<br>A.<br>6,5<br>5,2,3<br>1,4<br>17, |
| Pate B J U<br>poste B J U<br>B Cost of Goc<br>Advertising<br>Rent<br>Supplies                                                                                                    | 6 ign Layou<br>A A<br>Font<br>Budget<br>Budget<br>1 4,60<br>1,30 | tt References<br>A Aa - &<br>Aa - &<br><b>Expe</b><br><b>n</b> Fet<br>32 5,98<br>00 4,200<br>00 2,100<br>00 1,200<br>00 16,00                                                                                                    | Mailings Revi                                                                                                    | w         View         Dr           Image: Image and the second second seco | sign         Layout           ↓         ¶ <i>AaBb</i> □         ~         Emph           rs         6         6,600           5,500         2,100           1,250         1,250           1,6,500         1,6,500                         | CcI AaBb(<br>asis Heading<br>5<br>Jun<br>6,572<br>5,250<br>2,100<br>1,400          | C AaBbCcI<br>1 Normal<br>Styles<br>■                                         | AaBi<br>Stro<br># A<br>6,<br>5,<br>2,<br>1,       |

550

600

600

650

650

600

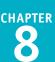

8 Switch to the Excel workbook into which you want to import the table.

9 Click the cell where you want the table to appear.

#### 10 Click the **Home** tab.

11 Click Paste (👘).

You can also press Ctrl+V.

Excel pastes the Word table data.

| F                                       | ile Home                         | -10                       | Page Lay                  | out For          | mulas D                   | ata Rev                   | view Vie                  | ew Tell                   | me what y                 | ou want to (     | :                          | 2                | P                             |
|-----------------------------------------|----------------------------------|---------------------------|---------------------------|------------------|---------------------------|---------------------------|---------------------------|---------------------------|---------------------------|------------------|----------------------------|------------------|-------------------------------|
|                                         | Calibr                           | i                         | • 11 •                    | A                | - = *                     | ° ₿                       |                           |                           | iii                       | Conditiona       | Il Formatting +<br>Table + | Ense<br>E Dele   |                               |
| Pa                                      | ste 🧹 B I                        | <u>U</u> -                | 🗄 + 🔁                     | • <u>A</u> •   = | ==•                       | = 12 🖽                    | - \$ -                    | % * 5                     | 8 🖧 🛒                     | Cell Styles      | +                          | E Forr           | nat 🗸 🗸                       |
| Clip                                    | board 5                          | Fo                        | nt                        | 5                | Alignm                    | ient                      | G.                        | Number                    | 5                         | Sty              | rles                       | Cel              | s                             |
| A1                                      |                                  | <b>•</b> : [              | x v                       | fx               |                           |                           |                           |                           |                           |                  |                            |                  |                               |
| A                                       |                                  |                           | ~ V                       | Jx               |                           |                           |                           |                           |                           |                  |                            |                  |                               |
| 4                                       | A B                              |                           | С                         | D                | E                         | F                         | G                         | н                         | 1                         | J                | K                          | L                | М                             |
| 2                                       | -                                |                           |                           |                  |                           |                           |                           |                           |                           |                  |                            |                  |                               |
| 2                                       |                                  |                           |                           |                  |                           |                           |                           |                           |                           |                  |                            |                  |                               |
| 3<br>4                                  |                                  |                           |                           |                  |                           |                           |                           |                           |                           |                  |                            |                  |                               |
| 4<br>5                                  |                                  |                           |                           |                  |                           |                           |                           |                           |                           |                  |                            |                  |                               |
|                                         |                                  |                           |                           |                  |                           |                           |                           |                           |                           |                  |                            |                  |                               |
| 4                                       | A                                | В                         | C                         | D                | E                         | F                         | G                         | н                         | 1                         | J                | K                          | L                | M                             |
| 1                                       | Expense Item                     | Jan                       | Feb                       | Mar              | Apr                       | May                       | Jun                       | Jul                       | Aug                       | Sep              | Oct                        | Nov              | Dec                           |
| 2                                       | Cost of Goods<br>Advertising     | 6,132<br>4,600            | 5,984<br>4,200            | 6,300<br>5,200   | 6,616<br>5.000            | 6,600<br>5,500            | 6,572<br>5,250            | 6,720<br>5,500            | 6,300<br>5,200            | 6,300<br>5,200   | 6,880<br>4,500             | 6,300<br>5,200   | 6,30<br>5.20                  |
|                                         | 3                                |                           | 2,100                     | 2,100            | 2,100                     | 2,100                     | 2,100                     | 2,100                     | 2,100                     | 2,100            | 2,100                      | 2,100            | 2.10                          |
| 3                                       | Dont                             |                           |                           |                  |                           | 2,100                     | 2,100                     | 2,100                     | 2,100                     |                  |                            |                  |                               |
| 4                                       | Rent                             | 2,100                     |                           | 1.400            | 1 300                     | 1 250                     | 1.400                     | 1 300                     | 1 400                     | 1 400            |                            |                  |                               |
| 4<br>5                                  | Supplies                         | 1,300                     | 1,200                     | 1,400            | 1,300                     | 1,250                     | 1,400                     | 1,300                     | 1,400                     | 1,400            | 1,250                      | 1,350            | 1,40                          |
| 4<br>5<br>6                             | Supplies<br>Salaries             | 1,300<br>16,000           |                           | 16,500           | 1,300<br>16,500<br>15,000 | 1,250<br>16,500<br>14,500 | 1,400<br>17,000<br>14,750 | 1,300<br>17,000<br>15.000 | 1,400<br>17,000<br>14,500 | 17,000           | 17,000                     | 17,500           | 17,50                         |
| 4<br>5                                  | Supplies                         | 1,300                     | 1,200<br>16,000           |                  | 16,500                    | 16,500                    | 17,000                    | 17,000                    | 17,000                    |                  |                            |                  | 17,50<br>14,50                |
| 4<br>5<br>6<br>7                        | Supplies<br>Salaries<br>Shipping | 1,300<br>16,000<br>14,250 | 1,200<br>16,000<br>13,750 | 16,500<br>14,500 | 16,500<br>15,000          | 16,500<br>14,500          | 17,000<br>14,750          | 17,000<br>15,000          | 17,000<br>14,500          | 17,000<br>14,500 | 17,000<br>15,750           | 17,500<br>15,250 | 17,50<br>14,50                |
| 4<br>5<br>6<br>7<br>8                   | Supplies<br>Salaries<br>Shipping | 1,300<br>16,000<br>14,250 | 1,200<br>16,000<br>13,750 | 16,500<br>14,500 | 16,500<br>15,000          | 16,500<br>14,500          | 17,000<br>14,750          | 17,000<br>15,000          | 17,000<br>14,500          | 17,000<br>14,500 | 17,000<br>15,750           | 17,500<br>15,250 | 17,50<br>14,50                |
| 4<br>5<br>6<br>7<br>8<br>9              | Supplies<br>Salaries<br>Shipping | 1,300<br>16,000<br>14,250 | 1,200<br>16,000<br>13,750 | 16,500<br>14,500 | 16,500<br>15,000          | 16,500<br>14,500          | 17,000<br>14,750          | 17,000<br>15,000          | 17,000<br>14,500          | 17,000<br>14,500 | 17,000<br>15,750           | 17,500<br>15,250 | 17,50<br>14,50                |
| 4<br>5<br>7<br>8<br>9<br>10             | Supplies<br>Salaries<br>Shipping | 1,300<br>16,000<br>14,250 | 1,200<br>16,000<br>13,750 | 16,500<br>14,500 | 16,500<br>15,000          | 16,500<br>14,500          | 17,000<br>14,750          | 17,000<br>15,000          | 17,000<br>14,500          | 17,000<br>14,500 | 17,000<br>15,750           | 17,500<br>15,250 | 17,50<br>14,50                |
| 4<br>5<br>7<br>8<br>9<br>10<br>11       | Supplies<br>Salaries<br>Shipping | 1,300<br>16,000<br>14,250 | 1,200<br>16,000<br>13,750 | 16,500<br>14,500 | 16,500<br>15,000          | 16,500<br>14,500          | 17,000<br>14,750          | 17,000<br>15,000          | 17,000<br>14,500          | 17,000<br>14,500 | 17,000<br>15,750           | 17,500<br>15,250 | 1,40<br>17,50<br>14,50<br>600 |
| 4<br>5<br>7<br>8<br>9<br>10<br>11<br>12 | Supplies<br>Salaries<br>Shipping | 1,300<br>16,000<br>14,250 | 1,200<br>16,000<br>13,750 | 16,500<br>14,500 | 16,500<br>15,000          | 16,500<br>14,500          | 17,000<br>14,750          | 17,000<br>15,000          | 17,000<br>14,500          | 17,000<br>14,500 | 17,000<br>15,750           | 17,500<br>15,250 | 17,5<br>14,5                  |

# TIP

If I make changes to the Word data, are those changes automatically reflected in the Excel data? No. If this is a concern, a better approach is to shift the data's container application from Word to Excel. That is, after you paste the table data into Excel, copy the Excel range, switch to Word, click the **Home** tab, click the **Paste** drop-down arrow (, ), and then click **Paste Special**. In the Paste Special dialog box, click **HTML Format** in the **As** list, and then click **Paste link** () changes to ). Click **OK**, and the resulting table is linked to the Excel data. This means that any changes you make to the data in Excel automatically appear in the Word table. Note, however, that if you change the data in Word, you cannot update the original data in Excel.

# Import Data from a Text File

oday, most data resides in some kind of special format, such as an Excel workbook, Access database, or web page. However, it is still relatively common to find data stored in simple text files because text is a universal format that works on any system and a wide variety of programs. You can analyze the data contained in certain text files by importing the data into an Excel worksheet.

Note, however, that although you can import any text file into Excel, you will get the best results if you only import *delimited* or *fixed-width* text files. See the tip to learn more.

# Import Data from a Text File

Click the **Data** tab.

Click From Text.

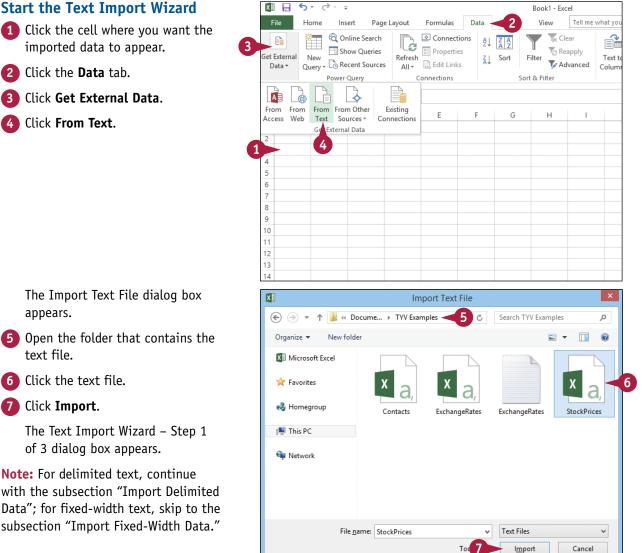

The Import Text File dialog box appears.

- 5 Open the folder that contains the text file.
- Click the text file.

Click Import.

The Text Import Wizard – Step 1 of 3 dialog box appears.

Note: For delimited text, continue with the subsection "Import Delimited Data"; for fixed-width text, skip to the subsection "Import Fixed-Width Data."

2

Text Import Wizard - Step 1 of 3

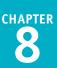

? ×

#### **Import Delimited Data**

1 Click **Delimited** (🔵 changes to 💽).

- Use the Start import at row spin box (=) to set the first row you want to import.
- 3 If the first import row consists of column headers, select the **My data has headers** check box (☐ changes to ☑).
- 4 Click Next.

The Text Import Wizard – Step 2 of 3 dialog box appears.

- 5 Select the check box beside the delimiter character that your text data uses ( changes to ().
- If you choose the correct delimiter, the data appears in separate columns.
- 6 Click Next.

The Text Import Wizard – Step 3 of 3 dialog box appears.

**Note:** To complete this section, follow the steps in the subsection "Finish the Text Import Wizard."

#### The Text Wizard has determined that your data is Delimited. If this is correct, choose Next, or choose the data type that best describes your data. Original data type Choose the file type that best describes your data: Delimited - Characters such as commas or tabs separate each field. Fixed width - Fields are aligned in columns with spaces between each field. Start import at row: 1 ÷ File <u>o</u>rigin: 437 : OEM United States ¥ 2 3 ✓ My data has headers. Preview of file C:\Users\Greg\Documents\TYV Examples\StockPrices.csv. Date, Volume, High, Low, Close 20100802,18000,19,18.25,18.25 320100803,47500,19,18.25,18.5 420100804,73900,20,18.25,19 520100805,83300,20.5,19,19.75 Cancel <u>F</u>inish Next > ? × Text Import Wizard - Step 2 of 3 This screen lets you set the delimiters your data contains. You can see how your text is affected in the preview below Delimiters Tab Semicolon Treat consecutive delimiters as one Comma Text gualifier: ¥ Space Other: Data preview Date Volume High Low Close Δ 20100802 18000 20100803 47500 20100804 73900 19 18 19 18 20 18 20.5 19 18.25 18.25 18.25 18.5 18.25 19 20100805 83300 Cancel < Back Next > Finish

#### TIP

#### What are delimited and fixed-width text files?

A *delimited* text file uses a text structure in which each item on a line of text is separated by a character called a *delimiter*. The most common text delimiter is the comma (,). A delimited text file is imported into Excel by treating each line of text as a record and each item between the delimiter as a field.

A *fixed-width* text file uses a text structure in which all the items on a line of text use a set amount of space — say, 10 or 20 characters — and these fixed widths are the same on every line of text. A fixed-width text file is imported into Excel by treating each line of text as a record and each fixed-width item as a field.

6

# Import Data from a Text File (continued)

If you are importing data that uses the fixed-width structure, you need to tell Excel where the separation between each field occurs.

In a fixed-width text file, each column of data is a constant width. The Text Import Wizard is usually quite good at determining the width of each column, and in most cases, the wizard automatically sets up *column break lines*, which are vertical lines that separate one field from the next. However, titles or introductory text at the beginning of the file can impair the wizard's calculations. Make sure the proposed break lines are accurate.

## Import Data from a Text File (continued)

## Import Fixed-Width Data

**Note:** You need to have run through the steps in the subsection "Start the Text Import Wizard" before continuing with this section.

1 Click Fixed width (🔵 changes to 💽).

- Use the Start import at row spin box (=) to set the first row you want to import.
- 3 If the first import row consists of column headers, select the My data has headers check box (□ changes to ☑).
- 4 Click Next.

The Text Import Wizard – Step 2 of 3 dialog box appears.

- 5 Click and drag a break line to set the width of each column.
- B To create a break line, you can click the ruler at the point where you want the break to appear.
- C To delete a break line, you can double-click it.

#### 6 Click Next.

The Text Import Wizard – Step 3 of 3 dialog box appears.

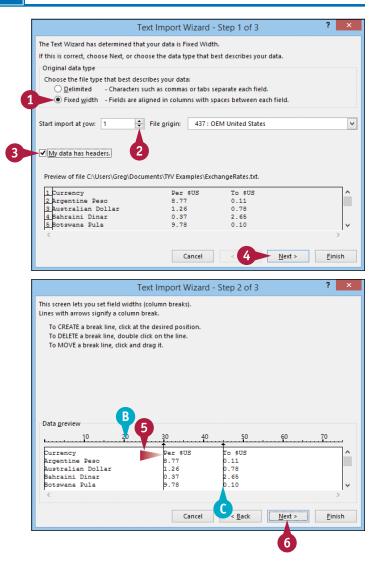

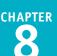

## Finish the Text Import Wizard

Click a column.

- Click the radio button of the data format you want Excel to apply to the column ( Changes to Changes).
- If you select the Date option, you can use this drop-down list to select the date format your data uses.
- 3 Repeat steps 1 and 2 to set the data format for all the columns.

4 Click Finish.

The Import Data dialog box appears.

- 5 Click Existing worksheet () changes to ().
- If you want the data to appear in a new sheet, click New worksheet
   (C) changes to ().

#### 6 Click OK.

Excel imports the data to the worksheet.

| Iumn data format         General         General         General         General         General         General         General         General         General         General         General         General         General         General         General         General         General         General         Mo         General         Mathematical         D         O not jmport column (skip)         Advanced         Advanced         Advanced         Colume         Bigh       Cow         Close         100802       Pole 18-25         100803       47500         19       100805         100805       83800       20.5         19       19         100805       83800       20.5         19       19                                                                                                    |                                                             |                         |
|----------------------------------------------------------------------------------------------------|-------------------------------------------------------------|-------------------------|
| Aum data format<br>general<br>let<br>let<br>let<br>let<br>let<br>let<br>let<br>le                                                                                                    | Text Import Wizard - Step 3 of 3                            | ? ×                     |
| General<br>Text<br>Text<br>Tex | screen lets you select each column and set the Data Format. |                         |
| Ict       "General converts numeric values to numbers, date values to dates, and all remaining values to text.         Date:       "MD         Date:       "MD         Do not import column (skip)       Advanced         Dete:       Fanexal Fanex Fanex Fanexal         For the High Eow       Flose         100000       # 25         100000       # 25         100000       # 25         100000       # 25         100000       # 25         100000       # 25         100000       # 25         100000       # 25         100000       # 25         100000       # 25         100000       # 25         100000       # 25         100000       # 25         100000       # 25         100000       # 25         100000       # 25         100000       # 25         100000       # 25         100000       # 25         100000       # 25         100000       # 25         100000       # 25         100000       # 25         100000       # 25         100000       # 25                                                                                                    | lumn data format                                            |                         |
| Date:       MD       Import column (skip)         Do not import column (skip)       Advanced         De not import column (skip)       Import column (skip)         Import column (skip)       Import column (skip)         Impor                                                                                                    | 'General' converts numeric values to numbers, da            | te values to dates, and |
| Do not import column (skip)                                                                                                    |                                                             |                         |
| Image: Select how you want to view this data in your workbook.         Image: Select how you want to view this data in your workbook.         Image: Select how you want to view this data in your workbook.         Image: Select how you want to view this data in your workbook.         Image: Select how you want to view this data in your workbook.         Image: Select how you want to view this data in your workbook.         Image: Select how you want to view this data in your workbook.         Image: Select how you want to view this data in your workbook.         Image: Select how you want to view this data in your workbook.         Image: Select how you want to view this data in your workbook.         Image: Select how you want to put the data?         Image: Select how you want to put the data?         Image: Select how you want to put the data?         Image: Select how you want to put the data?         Image: Select how you want to put the data?         Image: Select how you want to put the data?         Image: Select how you want to put the data?         Image: Select how you want to put the data?         Image: Select how you want to put the data?         Image: Select how you want to put the data?         Image: Select how you want to put the data?         Image: Select how you want to put the data?         Image: Select how you want to put the data?         Image: Select how you want to p                                                                                                    |                                                             |                         |
| te       Polume       High       Low       Place       High       Low       High       Low       High       Low       High       Low       High       Low       High       Low       High       Low       High       Low       High       Low       High       Low       High       High                                                                                                    | 1 view                                                      |                         |
| 1000003       #7500       №       №       №       №       №       №       №       №       №       №       №       №       №       №       №       №       №       №       №       №       №       №       №       №       №       №       №       №       №       №       №       №       №       №       №       №       №       №       №       №       №       №       №       №       №       №       №       №       №       №       №       №       №       №       №       №       №       №       №       №       №       №       №       №       №       №       №       №       №       №       №       №       №       №       №       №       №       №       №       №       №       №       №       №       №       №       №       №       №       №       №       №       №       №       №       №       №       №       №       №       №       №       №       №       №       №       №       №       №       №       №       №       №       №       №       № <t< td=""><td>Volume High Low Close</td><td>^</td></t<>                                                                                                    | Volume High Low Close                                       | ^                       |
| Import Data         Import Data         Select how you want to view this data in your workbook.         Table         PivotTable Report         PivotChart         Only Create Connection         Where do you want to put the data?         E         New worksheet:         = SAS1         E         New worksheet         Add this data to the Data Model         Properties                                                                                                    | 0100803 47500 19 18.25 18.5                                 |                         |
| Cancel < Back Next > Emish<br>Import Data ? ×<br>Select how you want to view this data in your workbook.<br>© Table<br>© Table<br>PivotTable Report<br>© PivotChart<br>© Only Create Connection<br>Where do you want to put the data?<br>Select how you want to put the data?<br>Select how you want to put the data?<br>Mew worksheet:<br>SAS1<br>Concel                                                                                                    |                                                             |                         |
| Import Data   Select how you want to view this data in your workbook.   Table   Table   PivotTable Report   PivotChart   PivotChart   Only Create Connection   Where do you want to put the data?   Existing worksheet:   SAS1   Mew worksheet   Add this data to the Data Model   Properties     OK   Cancel                                                                                                    |                                                             | >                       |
| Import Data   Select how you want to view this data in your workbook.   Table   Table   PivotTable Report   PivotChart   PivotChart   Only Create Connection   Where do you want to put the data?   Existing worksheet:   SAS1   Mew worksheet   Add this data to the Data Model   Properties     OK   Cancel                                                                                                    |                                                             |                         |
| Select how you want to view this data in your workbook.                                                                                                    | Cancel < <u>B</u> ack Next                                  | Einish                  |
| Select how you want to view this data in your workbook.                                                                                                    |                                                             |                         |
| <ul> <li>Table</li> <li>PivotTable Report</li> <li>PivotChart</li> <li>Only Create Connection</li> <li>Where do you want to put the data?</li> <li><u>Existing worksheet:</u></li> <li><u>SAS1</u></li> <li><u>New worksheet</u></li> <li>Add this data to the Data <u>Model</u></li> <li><u>Properties</u></li> <li>OK Cancel</li> </ul>                                                                                                    | Import Data                                                 | ? ×                     |
| <ul> <li>Table</li> <li>PivotTable Report</li> <li>PivotChart</li> <li>Only Create Connection</li> <li>Where do you want to put the data?</li> <li><u>Existing worksheet:</u></li> <li><u>SAS1</u></li> <li><u>New worksheet</u></li> <li>Add this data to the Data <u>Model</u></li> <li><u>Properties</u></li> <li>OK Cancel</li> </ul>                                                                                                    | Calact how you want to view this data in you                | ur workbook             |
| <ul> <li>PivotTable Report</li> <li>PivotChart</li> <li>Only Create Connection</li> <li>Where do you want to put the data?</li> <li>Existing worksheet:</li> <li>= SAS1</li> <li>New worksheet</li> <li>Add this data to the Data Model</li> <li>Properties</li> <li>OK Cancel</li> </ul>                                                                                                    |                                                             | ur workbook.            |
| <ul> <li>PivotChart</li> <li>Only Create Connection</li> <li>Where do you want to put the data?</li> <li>Existing worksheet:</li> <li>= \$A\$1</li> <li>Mew worksheet</li> <li>Add this data to the Data Model</li> <li>Properties</li> <li>OK Cancel</li> </ul>                                                                                                    |                                                             |                         |
| <ul> <li>Only Create Connection</li> <li>Where do you want to put the data?</li> <li>Existing worksheet: <ul> <li>= SAS1</li> <li>New worksheet</li> <li>Add this data to the Data Model</li> </ul> </li> <li>Properties</li> <li>OK Cancel</li> </ul>                                                                                                    | 🗗 🕖 PivotTable Report                                       |                         |
| <ul> <li>Only Create Connection</li> <li>Where do you want to put the data?</li> <li>Existing worksheet: <ul> <li>= SAS1</li> <li>New worksheet</li> <li>Add this data to the Data Model</li> </ul> </li> <li>Properties</li> <li>OK Cancel</li> </ul>                                                                                                    | PivotChart                                                  |                         |
| Where do you want to put the data?<br>5 • Existing worksheet:<br>= \$A\$1<br>E • New worksheet<br>Add this data to the Data Model<br>Properties OK Cancel                                                                                                    |                                                             |                         |
| 5   Existing worksheet:  SAS1  Mew worksheet  Add this data to the Data Model  Properties  OK Cancel                                                                                                    |                                                             |                         |
| = \$A\$1<br>E <u>New worksheet</u><br>Add this data to the Data <u>M</u> odel<br>Properties OK Cancel                                                                                                    |                                                             |                         |
| E New worksheet Add this data to the Data Model Properties OK Cancel                                                                                                    |                                                             |                         |
| Add this data to the Data <u>M</u> odel  Properties OK Cancel                                                                                                    | = \$A\$1                                                    |                         |
| Add this data to the Data <u>M</u> odel  Properties OK Cancel                                                                                                    | New worksheet                                               |                         |
| Properties OK Cancel                                                                                                    |                                                             |                         |
| Properties OK Cancel                                                                                                    | Add this data to the Data <u>M</u> odel                     |                         |
| 6                                                                                                    | Properties OK                                               | Cancel                  |
|                                                                                                    |                                                             |                         |

# TIPS

# What do I do when my data uses a comma instead of a dot as the decimal separator?

To import such data, click **Advanced** in the Text Import Wizard – Step 3 of 3 dialog box to display the Advanced Text Import Settings dialog box. Click the **Decimal separator** drop-down arrow (, ), and then click the text's decimal separator. You can also click the **Thousands separator** drop-down arrow (, ), and then click the text's thousands separator.

# If I make a mistake when importing a text file, do I have to start over?

No. Click any cell in the imported data, click the **Data** tab, click the **Refresh All** drop-down arrow (**•**), and then click **Connection Properties**. Click the **Definition** tab, and then click **Edit Query**. The Import Text File dialog box appears. Click the file you want, and then click **Import**. Excel launches the Import Text Wizard so you can run through the options again.

# Import Data from a Web Page

Data is often available on web pages. Although this data is usually text, some web page data comes as either a table (a rectangular array of rows and columns) or as preformatted text (text that has been structured with a predefined spacing used to organize data into columns with fixed widths).

Both types are suitable for import into Excel so that you can perform more extensive data analysis. To import web page data, the file must reside on your computer or on your network.

# Import Data from a Web Page

- Click the cell where you want the imported data to appear.
- **2** Click the **Data** tab.
- 3 Click Get External Data.
- 4 Click From Web.

XI **5**-∂-∓ Book1 - Excel Tell me Home Insert Page Layout Formulas Data View 🛱 Online Search Connections 😓 Clear 3 LC Show Queries E Properties 🔄 Reapply Get External Z↓ Sort New Refresh Filter Query - Co Recent Sources 🗒 Edit Links Advanced Data 🕶 All -Power Query Connections Sort & Filter A -6 ÷ From From Other From From Existing Е F G н 1 Access Web Text Sources -Connections Get External Data 4 4 5 6 7 8 9 10 11 12

The New Web Query dialog box appears.

- 5 Type the address of the web page.
- 6 Click Go.
- A Excel loads the page into the dialog box.
- Click the Select Table icon (•) beside the table that you want to import.
- B Excel selects the table.

Click Import.

|   |                               | 5 New Web                               | Qu <b>6</b>           |                | ?       | ×  |
|---|-------------------------------|-----------------------------------------|-----------------------|----------------|---------|----|
|   | A <u>d</u> dress: http://mcfe | dries.com/products.html                 | <u>G</u> o ← → [      | × 👌 🖳          | Option  | 1s |
| 7 |                               | e tables you want to select, then click | Import.               |                |         |    |
|   | •                             | Products                                | 5                     |                |         | ^  |
|   | Beverages                     | Chai                                    | 10 boxes x 20<br>bags | \$18.00        | 39 10 0 |    |
|   | Beverages                     | Chang                                   | 24 - 12 oz<br>bottles | \$19.00 1      | 17 25 0 |    |
| A | Beverages                     | Chartreuse verte                        | 750 cc per<br>bottle  | \$18.00        | 59 5 0  |    |
|   | Beverages                     | Côte de Blaye                           | 12 - 75 cl<br>bottles | \$263.50 1     | 17 15 0 | В  |
|   | Beverages                     | Ipoh Coffee                             | 16 - 500 g tins       | \$46.00 1      | 17 25 0 |    |
|   | Beverages                     | Lakkalikööri                            | 500 ml                | \$18.00        | 57 20 0 |    |
|   | Beverages                     | Laughing Lumberjack Lager               | 24 - 12 oz            | \$14.00        | 52 10 0 | ~  |
|   |                               |                                         | 8                     | <u>I</u> mport | Cancel  |    |
|   | Done                          |                                         |                       |                |         |    |

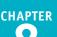

The Import Data dialog box appears.

- 9 Click Existing worksheet (O changes to ).
- If you want the data to appear in a new sheet, click New worksheet
   ( changes to ).

10 Click **OK**.

 Import Data
 ?
 ×

 Where do you want to put the data?
 •
 •
 •
 •
 •
 •
 •
 •
 •
 •
 •
 •
 •
 •
 •
 •
 •
 •
 •
 •
 •
 •
 •
 •
 •
 •
 •
 •
 •
 •
 •
 •
 •
 •
 •
 •
 •
 •
 •
 •
 •
 •
 •
 •
 •
 •
 •
 •
 •
 •
 •
 •
 •
 •
 •
 •
 •
 •
 •
 •
 •
 •
 •
 •
 •
 •
 •
 •
 •
 •
 •
 •
 •
 •
 •
 •
 •
 •
 •
 •
 •
 •
 •
 •
 •
 •
 •
 •
 •
 •
 •
 •
 •
 •
 •
 •
 •
 •
 •
 •
 •
 •
 •
 •
 •
 •
 •
 •
 •
 •
 •
 <t

| Excel | . imports | the | data | to | the |
|-------|-----------|-----|------|----|-----|
| work  | sheet.    |     |      |    |     |

|    | A          | В                         | С                   | D        | Е   | F  | G |
|----|------------|---------------------------|---------------------|----------|-----|----|---|
| 1  | Products   |                           |                     |          |     |    |   |
| 2  | Beverages  | Chai                      | 10 boxes x 20 bags  | \$18.00  | 39  | 10 | 0 |
| 3  | Beverages  | Chang                     | 24 - 12 oz bottles  | \$19.00  | 17  | 25 | 0 |
| 4  | Beverages  | Chartreuse verte          | 750 cc per bottle   | \$18.00  | 69  | 5  | 0 |
| 5  | Beverages  | Côte de Blaye             | 12 - 75 cl bottles  | \$263.50 | 17  | 15 | 0 |
| 6  | Beverages  | Ipoh Coffee               | 16 - 500 g tins     | \$46.00  | 17  | 25 | 0 |
| 7  | Beverages  | Lakkalikööri              | 500 ml              | \$18.00  | 57  | 20 | 0 |
| 8  | Beverages  | Laughing Lumberjack Lager | 24 - 12 oz bottles  | \$14.00  | 52  | 10 | 0 |
| 9  | Beverages  | Outback Lager             | 24 - 355 ml bottles | \$15.00  | 15  | 30 | 0 |
| 10 | Beverages  | Rhönbräu Klosterbier      | 24 - 0.5 l bottles  | \$7.75   | 125 | 25 | 0 |
| 11 | Beverages  | Sasquatch Ale             | 24 - 12 oz bottles  | \$14.00  | 111 | 15 | 0 |
| 12 | Beverages  | Steeleye Stout            | 24 - 12 oz bottles  | \$18.00  | 20  | 15 | 0 |
| 13 | Condiments | Aniseed Syrup             | 12 - 550 ml bottles | \$10.00  | 13  | 25 | 0 |

# TIP

#### Are there other ways to import a web page into Excel?

Yes. Excel gives you two other methods for creating web queries. Both of these alternative methods assume that you already have the web page open in Internet Explorer:

- Right-click the page, and then click Export to Microsoft Excel.
- Copy the web page text, switch to Excel, and then paste the text. When the Paste Options smart tag
  appears, click the smart tag drop-down arrow (
  ), and then click Refreshable Web Query.

Each of these methods opens the New Web Query dialog box and automatically loads the web page.

If you want to save the web query for future use in other workbooks, click **Save Query** () in the New Web Query dialog box, and then use the Save Workspace dialog box to save the query file.

# Import Data from an XML File

You can analyze data that currently resides in XML format by importing that data into Excel and then manipulating and analyzing the resulting table.

*XML*, or extensible markup language, is a standard that enables the management and sharing of structured data using simple text files. These XML files organize data using *tags* that specify the equivalent of a table name and field names. Because XML is just text, if you want to perform data analysis on the XML file, you must import the XML file into an Excel table.

# Import Data from an XML File

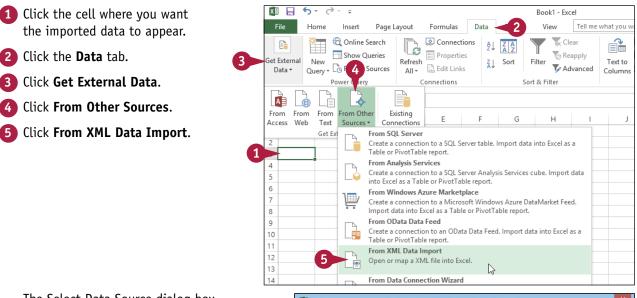

The Select Data Source dialog box appears.

- 6 Select the folder that contains the XML file you want to import.
- **7** Click the XML file.
- 8 Click **Open**.

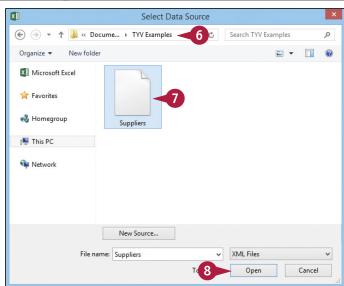

CHAPTER

Note: If you see a dialog box that says there is a problem with the data, click **OK**.

> The Import Data dialog box appears.

**9** Click **XML table in existing** worksheet (O changes to ).

10 Click OK.

Excel imports the data into the worksheet as an XML table.

|                    | i want to put the da<br>ble in existing work |       |       |
|--------------------|----------------------------------------------|-------|-------|
| SA\$3              | ble in existing work                         | sneet | 1     |
| ◯ <u>E</u> xisting | g worksheet:                                 |       |       |
| =\$A\$3            | 3                                            |       | •     |
| () <u>N</u> ew w   | orksheet                                     |       |       |
| Add this d         | ata to the Data Mod                          | lel   |       |
| Properties         | OK                                           | Ca    | ancel |

| X∄   | 🗄 S-         | Ì          | ~ Ŧ     |          |               | Book      | k1 - Excel | 1          |            |            | Table Tools |             |                     |              |     | 3       |
|------|--------------|------------|---------|----------|---------------|-----------|------------|------------|------------|------------|-------------|-------------|---------------------|--------------|-----|---------|
| Fi   | ile Hom      | e          | Insert  | Pa       | ge Layout     | Formul    | las D      | )ata       | Review     | View       | Design      | Tell me     | what you want to do | »            | •   | Paul    |
| Tabl | e Name:      | 4          | Summar  | ize with | n PivotTable  |           | 4          |            |            | Header Rov | v 🗌 First ( | Column      | ✓ Filter Button     |              |     |         |
| Tab  | le3          | •          | Remove  | Duplica  | ates          | Insert    |            | Refresh    | 6          | Total Row  | Last (      | Column      |                     | Quick        |     |         |
| ۱.   | Resize Table | 97<br>6    | Convert | to Rang  | je            | Slicer    | *          | v (        | ₩ <b>2</b> | Banded Rov | ws Band     | ed Columr   | 15                  | Styles *     |     |         |
| F    | Properties   |            |         | To       | ols           |           | Externa    | l Table Da | ta         |            | Table St    | /le Options |                     | Table Style: |     |         |
| A3   |              |            | • •     | $\times$ | $\sqrt{-f_X}$ | gener     | rated      |            |            |            |             |             |                     |              |     |         |
|      | Α            |            | В       |          |               |           | С          |            |            |            | D           |             | E                   |              |     |         |
| 1    |              |            |         |          |               |           |            |            |            |            |             |             |                     |              |     |         |
| 2    |              |            |         |          |               |           |            |            |            |            |             |             |                     |              |     |         |
| 3    | generated    | <b>~</b> ( | Supplie | rID 💌    | CompanyN      | ame       |            |            |            | Contact    | Name        | <b>*</b>    | ContactTitle        |              | ▼ A | ddress  |
| 4    | 7/5/2010 14  | :52        |         | 1        | Exotic Liqu   | ids       |            |            |            | Charlott   | e Cooper    |             | Purchasing Mana     | ger          | 49  | 9 Gilbe |
| 5    | 7/5/2010 14  | :52        |         | 2        | New Orlea     | ns Cajur  | n Deligh   | ts         |            | Shelley    | Burke       |             | Order Administra    | tor          | Ρ.  | .O. Box |
| 6    | 7/5/2010 14  | :52        |         | 3        | Grandma K     | elly's Ho | omestea    | ad         |            | Regina M   | Murphy      |             | Sales Representa    | tive         | 70  | 07 Oxfo |
|      |              |            |         |          |               |           |            |            |            |            |             |             |                     |              |     | -8 Seki |
| 7    | 7/5/2010 14  |            |         |          | Tokyo Trad    |           |            |            |            | Yoshi Na   | •           |             | Marketing Manag     | ·            |     | lusashi |
| 8    | 7/5/2010 14  | :52        |         | 5        | Cooperativ    | a de Qu   | esos 'La   | is Cabras  | 5'         | Antonio    | del Valle S | aavedra     | Export Administr    | ator         | Ca  | alle de |

# TIPS

| What does an XML file look like?<br>An XML file is a text file that uses a specific structure. Here is<br>a simple XML example that constitutes a single record in a<br>table named <i>Products:</i> | <b>Can I remove a field in the XML table?</b><br>Yes. Right-click the XML table, click <b>XML</b> , and then click <b>XML Source</b> to display the XML Source pane. The XML Source pane |
|----------------------------------------------------------------------------------------------------|----------------------------------------------------------------------------------------------------|
|                                                                                                    | displays a list of the fields — called                                                                                                    |
| <products></products>                                                                                                    | 1 5                                                                                                    |
| <productname>Chai</productname>                                                                                                    | <i>elements</i> in the XML table. To remove an element, right-click it and then click                                                                                                    |
| <companyname>Exotic Liquids</companyname>                                                                                                    | <b>Remove element.</b> To add an element back                                                                                                    |
| <contactname>Charlotte Cooper</contactname>                                                                                                    | into the XML list, right-click the element                                                                                                    |
|                                                                                                    | and then click Map element.                                                                                                    |

# **Refresh Imported Data**

External data often changes; you can ensure that you are working with the most up-to-date version of the information by refreshing the imported data.

Refreshing the imported data means retrieving the most current version of the source data. This is usually a straightforward operation. However, it is possible to construct a query that accesses confidential information or destroys some or all of the external data. Therefore, when you refresh imported data, Excel always lets you know the potential risks and asks if you are sure the query is safe.

# **Refresh Imported Data**

## **Refresh Non-Text Data**

1 Click any cell inside the imported data.

| 1  | A          | В                                | C                   | D        | E   | F  | G | H | 1 | J |
|----|------------|----------------------------------|---------------------|----------|-----|----|---|---|---|---|
| 1  | Products   |                                  |                     |          |     |    |   |   |   |   |
|    | Beverages  | Chai                             | 10 boxes x 20 bags  | \$18.00  | 39  | 10 | 0 |   |   |   |
| 3  | Beverages  | Chang                            | 24 - 12 oz bottles  | \$19.00  | 17  | 25 | 0 |   |   |   |
| 4  | Beverages  | Chartreuse verte                 | 750 cc per bottle   | \$18.00  | 69  | 5  | 0 |   |   |   |
| 5  | Beverages  | Côte de Blaye                    | 12 - 75 cl bottles  | \$263.50 | 17  | 15 | 0 |   |   |   |
| 6  | Beverages  | Ipoh Coffee                      | 16 - 500 g tins     | \$46.00  | 17  | 25 | 0 |   |   |   |
| 7  | Beverages  | Lakkalikööri                     | 500 ml              | \$18.00  | 57  | 20 | 0 |   |   |   |
| 8  | Beverages  | Laughing Lumberjack Lager        | 24 - 12 oz bottles  | \$14.00  | 52  | 10 | 0 |   |   |   |
| 9  | Beverages  | Outback Lager                    | 24 - 355 ml bottles | \$15.00  | 15  | 30 | 0 |   |   |   |
| 10 | Beverages  | Rhönbräu Klosterbier             | 24 - 0.5   bottles  | \$7.75   | 125 | 25 | 0 |   |   |   |
| 11 | Beverages  | Sasquatch Ale                    | 24 - 12 oz bottles  | \$14.00  | 111 | 15 | 0 |   |   |   |
| 12 | Beverages  | Steeleye Stout                   | 24 - 12 oz bottles  | \$18.00  | 20  | 15 | 0 |   |   |   |
| 13 | Condiments | Aniseed Syrup                    | 12 - 550 ml bottles | \$10.00  | 13  | 25 | 0 |   |   |   |
| 14 | Condiments | Chef Anton's Cajun Seasoning     | 48 - 6 oz jars      | \$22.00  | 53  | 0  | 0 |   |   |   |
| 15 | Condiments | Genen Shouyu                     | 24 - 250 ml bottles | \$15.50  | 39  | 5  | 0 |   |   |   |
| 16 | Condiments | Grandma's Boysenberry Spread     | 12 - 8 oz jars      | \$25.00  | 120 | 25 | 0 |   |   |   |
| 17 | Condiments | Gula Malacca                     | 20 - 2 kg bags      | \$19.45  | 27  | 15 | 0 |   |   |   |
| 18 | Condiments | Louisiana Fiery Hot Pepper Sauce | 32 - 8 oz bottles   | \$21.05  | 76  | 0  | 0 |   |   |   |
| 19 | Condiments | Louisiana Hot Spiced Okra        | 24 - 8 oz jars      | \$17.00  | 4   | 20 | 0 |   |   |   |

2 Click the **Data** tab.

Click the Refresh All drop-down arrow (\*).

4 Click Refresh.

**Note:** You can also refresh the current data by pressing <u>Alt</u> + F5.

A To refresh all the imported data in the current workbook, you can click **Refresh All**, or press Ctrl + Alt + F5.

Excel refreshes the imported data.

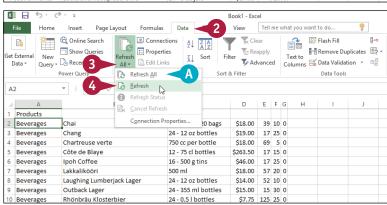

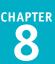

## **Refresh Text Data**

Click any cell inside the imported text data.

#### **2** Click the **Data** tab.

3 Click the Refresh All drop-down arrow (\*).

4 Click Refresh.

**Note:** You can also refresh the current data by pressing **Alt** + **F5**.

The Import Text File dialog box appears.

- 5 Open the folder that contains the text file.
- 6 Click the text file.
- 7 Click Import.

Excel refreshes the imported text data.

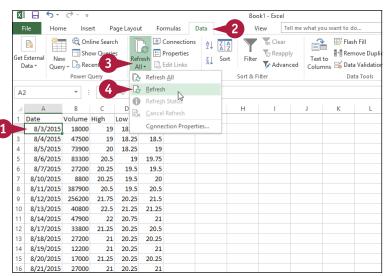

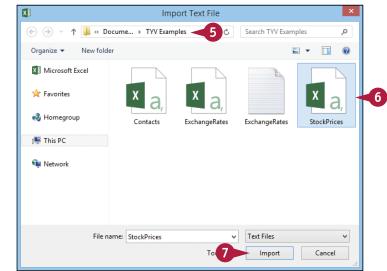

# TIPS

Is there an easier way to refresh data regularly? In most cases, you can set up a schedule that

automatically refreshes the data at a specified interval. Follow steps **1** to **3** in the subsection "Refresh Non-Text Data," and then click **Connection Properties**. Select the **Refresh Every** check box ( changes to ). Use the spin box () to specify the refresh interval in minutes (not every type of imported data supports this feature).

Why does my refresh not seem to be working? The refresh may take a long time. To check the status of the refresh, follow steps 1 to 3 in the subsection "Refresh Non-Text Data," and then click **Refresh Status** to display the External Data Refresh Status dialog box; click **Close** to continue the refresh. If the refresh is taking too long, repeat steps 1 to 3, and then click **Cancel Refresh** to stop it.

# Separate Cell Text into Columns

You can make imported data easier to analyze by separating the text in each cell into two or more columns of data.

An imported data column may contain multiple items of data. In imported contact data, for example, a column might contain each person's first and last name, separated by a space. This is problematic when sorting the contacts by last name, so you need to organize the names into separate columns. Excel makes this easy with the Text to Columns feature, which examines a column of data and then separates it into two or more columns.

## Separate Cell Text into Columns

 Insert a column to the right of the column you want to separate.

**Note:** If the data will separate into three or more columns, you can insert as many new columns as you need to hold the separated data.

- 2 Select the data you want to separate.
- Click the Data tab.
- 4 Click Text to Columns (🕋).

The Convert Text to Columns Wizard – Step 1 of 3 dialog box appears.

Click **Delimited** (🔵 changes to 💽).

6 Click Next.

|   | x  | ] 🖯 Śr ởr ∓                                          |                           | -                                    |           | C           | Customers - Ex | cel        |                    |                                    |
|---|----|------------------------------------------------------|---------------------------|--------------------------------------|-----------|-------------|----------------|------------|--------------------|------------------------------------|
|   | F  | File Home Insert                                     | Page Layout               | Fq 3                                 | Data      | Review      | View           | Tell me    | what you w         | /ant to d                          |
|   |    | External<br>lata * Query * CoRecent S<br>Power Query | ueries<br>ources<br>All • | Connectie<br>Propertie<br>Edit Links | s Z↓      |             | Filter         |            | Text to<br>Columns | E∳ Flas<br>I+I Rer<br>⊟∕ Dat<br>Da |
|   | A  | 1 × E 3                                              | $\times  \checkmark  f_x$ | Full Nam                             | e         |             |                |            |                    |                                    |
|   |    | А                                                    | В                         |                                      |           | С           |                |            | D                  | E                                  |
|   | 1  | Full Name                                            | Last Name                 | F                                    | osition   |             |                | Phone      |                    |                                    |
|   | 2  | Maria Anders                                         |                           | S                                    | ales Rep  | resentativ  | e              | 3          | 17555126           | 2                                  |
|   | 3  | Ana Trujillo                                         |                           | C                                    | Owner     |             |                | 3          | 17555250           | 5                                  |
|   | 4  | Antonio Moreno                                       |                           | C                                    | Owner     |             |                | 3175559773 |                    | 3                                  |
| 2 | 5  | Thomas Hardy                                         |                           | S                                    | ales Rep  | resentativ  | e              | 3          | 3175556469         |                                    |
| 5 | 6  | Christina Berglund                                   |                           | C                                    | Order Adr | ministrator |                | 3          | 17555618           | 4                                  |
|   | 7  | Hanna Moos                                           |                           | S                                    | ales Rep  | resentativ  | e              | 3          | 17555174           | 0                                  |
|   | 8  | Frédérique Citeaux                                   |                           | P                                    | /arketing | g Manager   |                | 3          | 17555157           | 3                                  |
|   | 9  | Martín Sommer                                        |                           | C                                    | Owner     |             |                | 3          | 17555860           | 0                                  |
|   | 10 | Laurence Lebihan                                     |                           | (                                    | Owner     |             |                | 3          | 17555838           | 3                                  |

| Conver                                                                                                    | rt Text to Columns Wizard - Step 1 of 3                                                                                                    | ×        |
|----------------------------------------------------------------------------------------------------|----------------------------------------------------------------------------------------------------|----------|
|                                                                                                    | ined that your data is Delimited.<br>d, or choose the data type that best describes your data.                                                 |          |
| Choose the file type that to<br>Delimited - Cha                                                                    | best describes your data:<br>aracters such as commas or tabs separate each field.<br>ds are aligned in columns with spaces between each field. |          |
|                                                                                                    |                                                                                                    |          |
|                                                                                                    |                                                                                                    |          |
| Preview of selected data:                                                                                          |                                                                                                    |          |
| Preview of selected data:<br>1 Full Name<br>2 Maria Anders<br>3 Ana Trujillo<br>4 Antonio Moreno<br>5 Thomas Hardy |                                                                                                    | <b>^</b> |

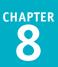

The Convert Text to Columns Wizard – Step 2 of 3 dialog box appears.

- Select the check box beside the delimiter character that your text data uses (
  changes to ).
- A If you choose the correct delimiter, the data appears in separate columns.
- 8 Click Next.

The Convert Text to Columns Wizard – Step 3 of 3 dialog box appears.

- 9 Click a column.
- Click the radio button of the data format you want Excel to apply to the column (
   changes to 
   ).
- B If you click the Date option, you can use this list to click the date format your data uses.
- 11 Repeat steps 9 and 10 to set the data format for all the columns.
- 12 Click Finish.

Excel asks if you want to replace the contents of the destination cells.

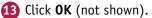

Excel separates the data.

# TIPS

# What do I do if my column contains fixed-width text?

Follow steps **1** to **4** to start the Convert Text to Columns Wizard. Click the **Fixed width** radio button ( changes to ). Click **Next**, and then click and drag a break line to set the width of each column. Click **Next**, and then follow steps **9** to **13** to complete the wizard.

| C                                   | onvert Text to Columns Wizard - Step 2 of 3                   | ? ×            |
|-------------------------------------|---------------------------------------------------------------|----------------|
| his screen lets you s               | et the delimiters your data contains. You can see how your te | xt is affected |
| n the preview below                 |                                                               |                |
| Delimiters                          |                                                               |                |
| Tab                                 |                                                               |                |
| Se <u>m</u> icolon                  | ✓ Treat consecutive delimiters as one                         |                |
| <u>C</u> omma                       | Text gualifier:                                               |                |
| • ✓ <u>S</u> pace<br><u>O</u> ther: |                                                               |                |
|                                     |                                                               |                |
| Data manian                         |                                                               |                |
| Data <u>p</u> review                |                                                               |                |
| r                                   |                                                               |                |
| Full Name<br>Maria Anders           |                                                               | <u>^</u>       |
| Ana Trujil                          | 10                                                            |                |
| Antonio Moreno<br>Thomas Hardy      |                                                               | ~              |
| <                                   |                                                               | >              |
|                                     | Cancel < Back Next >                                          | Finish         |
|                                     | Cancel < <u>B</u> ack <u>N</u> ext >                          | <u>r</u> inish |
|                                     | 8                                                             |                |
|                                     | •                                                             |                |
| C                                   | onvert Text to Columns Wizard - Step 3 of 3                   | ? ×            |
| This screen lets you s              | elect each column and set the Data Format.                    |                |
| Column data forma                   | t                                                             |                |
| O <u>G</u> eneral                   | 'General' converts numeric values to numbers                  | date values    |
| ►● <u>T</u> ext                     | to dates, and all remaining values to text.                   | , date values  |
| O Date: MDY                         | Advanced                                                      |                |
| O Do not import o                   | olumn (skip)                                                  |                |
| Destination: \$A\$1                 |                                                               | 1              |
| _                                   |                                                               |                |
| Dat 9 iew                           |                                                               |                |
|                                     |                                                               |                |
| Text Genera<br>Full Name            | 1                                                             | ~              |
| Maria Anders                        |                                                               |                |
| Ana Trujil<br>Antonio Moreno        |                                                               |                |
| Thomas Hardy                        |                                                               | ~              |
| <                                   |                                                               | >              |
|                                     |                                                               |                |
|                                     | Cancel < Back Next >                                          | Einish 🚽       |

# Does Excel always create only one extra column from the data?

No, not always. For example, in a column of contact names, if any of those names use three words, Excel assumes that you want to create two extra columns for all the data. Unfortunately, this might cause Excel to overwrite some of your existing data. Therefore, before separating data into columns, check the data to see exactly how many columns Excel will create.

# **CHAPTER 9**

# Printing Workbooks

If you want to distribute hard copies of one or more worksheets or an entire workbook, you can use the Excel Print feature. Before you print, you can adjust print-related options such as the margins, page orientation, and paper size.

| <del>(</del> ) | Amortiza                             | tion Schedule - Excel      |                                  | ? -<br>Paul McFedries 👻 🏴                                | - 6<br>  ( |
|----------------|--------------------------------------|----------------------------|----------------------------------|----------------------------------------------------------|------------|
| nfo            | Print                                |                            |                                  | ,                                                        |            |
| lew            | Copies: 1 +                          |                            |                                  |                                                          |            |
| pen            |                                      |                            | Amortization                     |                                                          |            |
| ave            | Print                                | Loan Amortization          |                                  |                                                          |            |
| ave As         | Printer                              | Constants:<br>Rate 5%      | Period Payment Int<br>1 (299.71) |                                                          |            |
| rint           | EPSON XP-810 Series<br>Ready         | General 3<br>Amount 10,000 | 2 (299.71)<br>3 (299.71)         | (40.59) (259.12)<br>(39.51) (260.20)                     |            |
| hare           | Printer Properties                   |                            | 5 (299.71)                       | (38.43) (261.28)<br>(37.34) (262.37)<br>(36.25) (263.46) |            |
| ort            | Settings                             |                            | 7 (299.71)<br>8 (299.71)         | 35.15 (264.56)<br>(34.05) (265.66)<br>(32.94) (266.77)   |            |
| lose           | Only print the active sheets         |                            | 10 (299.71)<br>11 (299.71)       | (31.83) (267.88)<br>(30.71) (269.00)                     |            |
|                | Pages: to to                         |                            | 13 (299.71)<br>14 (299.71)       | (29:59) (270.12)<br>(28:46) (271.24)<br>(27:33) (272.37) |            |
| ccount         | Only print on one side of th         |                            | 16 (299.71)                      | (26.20) (273.51)<br>(25.06) (274.65)<br>(23.92) (275.79) |            |
| ptions         | Conatea<br>1,2,3 1,2,3 1,2,3         |                            | 18 (299.71)<br>19 (299.71)       | 22.77 (276.94)<br>(21.61) (278.10)<br>(20.45) (279.26)   |            |
|                | Portrait Orientation -               |                            | 21 (299.71)<br>22 (299.71)       | (19.29) (280.42)<br>(18.12) (281.59)                     |            |
|                | Letter (8 1/2 x 11 in)<br>8.5" x 11" |                            | 24 (299.71)                      | (16.95) (282.76)<br>(15.77) (283.94)<br>(14.59) (285.12) |            |
|                | Custom Margins 👻                     |                            | 27 (299.71)                      | (13.40) (286.31)<br>(12.21) (287.50)<br>(11.01) (288.70) |            |
|                | No Scaling                           |                            | 29 (299.71)<br>30 (299.71)       | (9.81) (289.90)<br>(8.60) (291.11)                       |            |
|                | Page Setup                           |                            | Page 1                           |                                                          |            |
|                |                                      | ↓ 1 of 2 ▶                 |                                  |                                                          |            |

| Adjust the Workbook Margins 1            | 90 |
|------------------------------------------|----|
| Change the Page Orientation 1            | 92 |
| Insert a Page Break 1                    | 93 |
| Choose a Paper Size                      | 94 |
| Set the Print Area                       | 96 |
| Configure Titles to Print on Each Page 1 | 98 |
| Preview the Printout                     | 00 |
| Print a Workbook                         | 02 |

# Adjust the Workbook Margins

You can get more space on the printed page to display your worksheet data by using smaller page margins. The *margins* are the blank areas that surround the printed data. For example, if you find that Excel is printing extra pages because your data is a bit too wide or a bit too long to fit on a single page, you can reduce either the left and right margins or the top and bottom margins.

If you or another person will be writing notes on the printouts, consider using wider margins to allow more room for the notes.

## Adjust the Workbook Margins

#### **Use the Ribbon**

- Open the workbook you want to print.
- 2 Click the **Page Layout** tab.
- 3 Click Margins (🔲).
- A If you see a margin setting you want to use, click the setting and skip the rest of these steps.
- 4 Click Custom Margins.

The Page Setup dialog box appears with the Margins tab selected.

5 Use the spin boxes to specify the margin sizes in inches.

**Note:** Do not make the margins too small or your document may not print properly. Most printers cannot handle margins smaller than about 0.25 inch, although you should consult your printer manual to confirm this. In particular, see if your printer offers a "borderless" printing option.

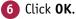

Excel adjusts the margin sizes.

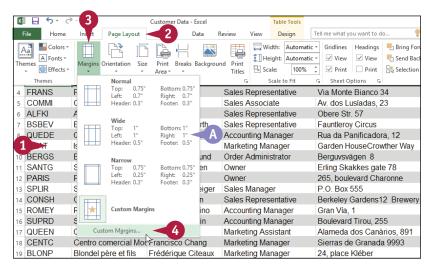

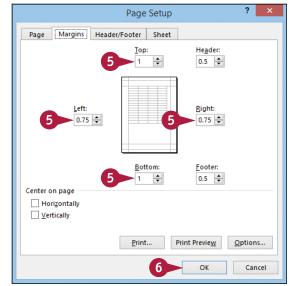

**Printing Workbooks** 

## Use the Ruler

Open the workbook you want to print.

- Click Page Layout (III).
- 3 Move the ▷ over the right edge of the ruler's left margin area (▷ changes to ↔).
- 4 Click and drag the edge of the margin to set the left margin width.
- 5 Click and drag the left edge of the right margin area to set the margin width.
- 6 Move the ▷ over the bottom edge of the ruler's top margin area (▷ changes to \$).
- 7 Click and drag the edge of the margin to set the top margin width.
- 8 Click and drag the top edge of the bottom margin area (not shown) to set the bottom margin width.

**Note:** You need to scroll down to the bottom of the page to see the bottom margin.

Excel adjusts the margin sizes.

|                                             | A                                                                                                    | B                                                                                  | C                                                                                                    | D                                                                                                    |
|---------------------------------------------|----------------------------------------------------------------------------------------------------|------------------------------------------------------------------------------------|----------------------------------------------------------------------------------------------------|----------------------------------------------------------------------------------------------------|
|                                             |                                                                                                    |                                                                                    | Customers                                                                                                    |                                                                                                    |
| 1                                           |                                                                                                    |                                                                                    |                                                                                                    |                                                                                                    |
|                                             | Cont Dalah                                                                                              | CustomerID                                                                         | CompanyName                                                                                                    | ContactName                                                                                                    |
| 4                                           | Accorti                                                                                                 | FRANS                                                                              | Franchi S.p.A.                                                                                                    | Paolo Accorti                                                                                                    |
| - 5                                         | Acconti                                                                                                 | COMMI                                                                              | Comércio Mineiro                                                                                                    | Padio Acconi<br>Pedro Afonso                                                                                                    |
| 6                                           | Anders                                                                                                  | ALFKI                                                                              | Alfreds Eutterkiste                                                                                                    | Maria Anders                                                                                                    |
| 7                                           | Ashworth                                                                                                | BSBEV                                                                              | B's Beverages                                                                                                    | Victoria Ashworth                                                                                                    |
| 8                                           | Batista                                                                                                 | QUEDE                                                                              | Que Delícia                                                                                                    | Bernardo Batista                                                                                                    |
| 9                                           | Bennett                                                                                                 | ISLAT                                                                              | Island Trading                                                                                                    | Helen Bennett                                                                                                    |
| 10                                          | Berglund                                                                                                | BERGS                                                                              | Berglunds snabbköp                                                                                                    | Christina Berglund                                                                                                    |
| 11                                          | Bergulfsen                                                                                              | SANTG                                                                              | Santé Gourmet                                                                                                    | Jonas Bergulfsen                                                                                                    |
| 12                                          | Bertrand                                                                                                | PARIS                                                                              | Paris spécialités                                                                                                    | Marie Bertrand                                                                                                    |
| 1 E C                                       | ustomers (+)                                                                                            |                                                                                    | : 4                                                                                                    |                                                                                                    |
| ady 🔝 Page:                                 | 1 of 9                                                                                                  |                                                                                    |                                                                                                    | III III                                                                                                    |
|                                             |                                                                                                    |                                                                                    |                                                                                                    | 2                                                                                                    |
| 4                                           | A                                                                                                    | 1 B                                                                                | a · · · · · a · · · · a · ·                                                                                                    | 2<br>                                                                                                    |
| 4                                           | A                                                                                                    | 1 ' ' ' '<br>B                                                                     | 2 · · · · · · · · · · · · · · · · · · ·                                                                                                    |                                                                                                    |
| 4                                           | A                                                                                                    | I B                                                                                |                                                                                                    |                                                                                                    |
| 1 2                                         | A                                                                                                    | 1 · · · · · · · · · · · · · · · · · · ·                                            |                                                                                                    |                                                                                                    |
| 5 3                                         |                                                                                                    | CustomerID                                                                         |                                                                                                    |                                                                                                    |
|                                             |                                                                                                    |                                                                                    | Customers                                                                                                    |                                                                                                    |
| 5 3                                         | Sort Field                                                                                              | CustomeriD<br>FRANS<br>COMMI                                                       | Customers                                                                                                    | D<br>ContactName                                                                                                    |
| 5 3<br>4                                    | Sort Field Accorti<br>Afonso<br>Anders                                                                  | CustomerID<br>FRANS<br>COMMI<br>ALFKI                                              | Customers                                                                                                    | ContactName Paolo Accorti Pedro Afonso Maria Anders                                                                                                    |
| 5 3<br>4<br>5                               | Sort Field Accorti<br>Afonso<br>Anders<br>Ashworth                                                      | CustomerID<br>FRANS<br>COMMI<br>ALFKI<br>BSBEV                                     | Customers CompanyName Franchi S.p.A. Comércio Mineiro Alfreds Futlerkiste B's Beverages                                                             | ContactName Paolo Accorti Pedro Afonso Maria Anders Victoria Ashworth                                                                                                    |
| 5<br>6<br>7<br>8                            | Sort Field Accorti<br>Afonso<br>Anders<br>Ashworth<br>Batista                                           | CustomerID<br>FRANS<br>COMMI<br>ALFKI<br>BSBEV<br>QUEDE                            | Customers CompanyName Franchi S.p.A. Comércio Mineiro Alfreds Futlerkiste B's Beverages Que Delícia                                                 | ContactName Paolo Accorti Pedro Afonso Maria Anders Victoria Ashworth Bernardo Batista                                                                                                  |
| 3<br>4<br>5<br>6<br>7<br>8<br>9             | Sort Field -<br>Accorti<br>Afonso<br>Anders<br>Ashworth<br>Batista<br>Bennett                           | CustomerID<br>FRANS<br>COMMI<br>ALFKI<br>BSBEV<br>QUEDE<br>ISLAT                   | Customers Customers CompanyName Franchi S.p.A. Comércio Mineiro Alfreds Futterkiste B's Beverages Que Delicia Island Trading                        | ContactName<br>D<br>Paolo Accorti<br>Pedro Afonso<br>Maria Anders<br>Victoria Ashworth<br>Bernardo Batista<br>Helen Bennett                                                             |
| 3<br>4<br>5<br>6<br>7<br>8<br>9<br>10       | Sort Field •<br>Accorti<br>Afonso<br>Anders<br>Ashworth<br>Batista<br>Bennett<br>Berglund               | CustomerID<br>FRANS<br>COMMI<br>ALFKI<br>BSBEV<br>QUEDE<br>ISLAT<br>BERGS          | Customers Customers CompanyName Franchi S.p.A. Comércio Mineiro Alfreds Futerkiste B's Beverages Que Delicia Island Trading Berglunds snabbköp      | ContactName     D      D      D      ContactName     Paolo Accorti     Pedro Afonso     Maria Anders     Victoria Ashworth     Bemardo Batista     Helen Bennett     Christina Berglund |
| 3<br>4<br>5<br>6<br>7<br>8<br>9<br>10<br>11 | Sort Field S<br>Accorti<br>Afonso<br>Anders<br>Ashworth<br>Batista<br>Bennett<br>Berglund<br>Bergulfsen | CustomerID<br>FRANS<br>COMMI<br>ALFKI<br>BSBEV<br>QUEDE<br>ISLAT<br>BERGS<br>SANTG | Customers CompanyName Franchi S.p.A. Comércio Mineiro Alfreds Futlerkiste B's Beverages Que Delicia Island Trading Berglunds snabbköp Santé Gournet | ContactName Paolo Accorti Pedro Afonso Maria Anders Victoria Ashworth Bernardo Batista Helen Bennett Christina Berglund Jonas Bergulfsen                                                |
| 3<br>4<br>5<br>6<br>7<br>8<br>9<br>10       | Sort Field •<br>Accorti<br>Afonso<br>Anders<br>Ashworth<br>Batista<br>Bennett<br>Berglund               | CustomerID<br>FRANS<br>COMMI<br>ALFKI<br>BSBEV<br>QUEDE<br>ISLAT<br>BERGS          | Customers Customers CompanyName Franchi S.p.A. Comércio Mineiro Alfreds Futerkiste B's Beverages Que Delicia Island Trading Berglunds snabbköp      | ContactName     D     D     D     D     D     D     D     D                                                                                                    |

# TIPS

## I increased my margin sizes to get more room around the text. Is there a way to center the text on the page?

Yes. This is a good idea if you want to ensure that you have the same amount of whitespace above and below the text, and to the left and right of the text. Follow steps **1** to **4** in the "Use the Ribbon" subsection to open the Page Setup dialog box with the Margins tab selected. Click **Horizontally** ( $\Box$  changes to  $\checkmark$ ), click **Vertically** ( $\Box$  changes to  $\checkmark$ ), and then click **OK**.

What are the header and footer margins? The header margin is the space between the workbook header and the top of the page, and the footer margin is the space between the workbook footer and the bottom of the page. (See Chapter 7 to learn how to add a header and footer to your workbook.) In the Margins tab of the Page Setup dialog box, use the **Header** and **Footer** spin boxes to set these margins.

# Change the Page Orientation

Vou can improve the look of your printout by changing the page orientation to suit your data. The page orientation determines whether Excel prints more rows or columns on a page. Portrait orientation is taller, so it prints more rows; landscape orientation is wider, so it prints more columns.

Choose the orientation based on your worksheet data. If your worksheet has many rows and only a few columns, choose portrait; if your worksheet has many columns but just a few rows, choose landscape.

Page Layout

3

XII日 ち・ ご

Themes

Aa

hemes

A1

Home

Colors -

A Fonts -

Effects \*

Insert

## **Change the Page Orientation**

- 1 Open the workbook you want to print.
- Click the Page Layout tab.
- Click **Orientation** (

| 4   | A             | В                                        | С                      | D              | E              | F                | G  | H                |
|-----|---------------|------------------------------------------|------------------------|----------------|----------------|------------------|----|------------------|
| 1   | Product<br>ID |                                          |                        | Uty On<br>Hold | Qty On<br>Hand | Qty<br>Available |    | Reorder<br>Level |
| 2   |               | Northwind Traders Chai                   | Product Code<br>NWTB-1 | 25             |                | Available<br>0   | 41 | 10               |
| 3   |               | Northwind Traders Syrup                  | NWTCO-3                | 0              |                | 50               |    | 25               |
| 4   |               | Northwind Traders Cajun Seasoning        | NWTCO-4                | 0              | 0              | 0                | 40 | 10               |
| 5   | 5             | Northwind Traders Olive Oil              | NWTO-5                 | 0              | 15             | 15               | 0  | 10               |
| 1   | 6             | Northwind Traders Boysenberry Spread     | NWTJP-6                | 0              | 0              | 0                | 10 | 25               |
| 7   | 7             | Northwind Traders Dried Pears            | NWTDFN-7               | 0              | 0              | 0                | 0  | 10               |
| 8   | 8             | Northwind Traders Curry Sauce            | NWTS-8                 | 0              | 0              | 0                | 0  | 10               |
| 9   | 14            | Northwind Traders Walnuts                | NWTDFN-14              | 0              | 40             | 40               | 0  | 10               |
| 10  | 17            | Northwind Traders Fruit Cocktail         | NWTCFV-17              | 0              | 0              | 0                | 0  | 10               |
| 11  | 19            | Northwind Traders Chocolate Biscuits Mix | NWTBGM-19              | 0              | 0              | 0                | 20 | 5                |
| 12  | 20            | Northwind Traders Marmalade              | NWTJP-6                | 0              | 0              | 0                | 40 | 10               |
| 13  | 21            | Northwind Traders Scones                 | NWTBGM-21              | 0              | 0              | 0                | 0  | 5                |
| 14  | 34            | Northwind Traders Beer                   | NWTB-34                | 23             | 23             | 0                | 0  | 15               |
|     | < →           | Inventory (+)                            |                        | 4              |                |                  |    | •                |
| Rea | dy 🛅          |                                          |                        |                | <b>=</b>       | I II             |    | <b>+</b> 100%    |

Inventory - Exce

View

Scale to Fit

Review

Titles

Data

Breaks Background Print

Là 💾

Product ID

Area -

Page Setup

 $f_x$ 

Tell me what you want to do.

Width: Automatic - Gridlines Headings

 Image: Scale:
 Automatic ▼
 ✓ View
 ✓ View

 Image: Scale:
 100% ↓
 Print
 Print

F

Paul McFedries

Send Backward

Print Print Selection Pane

B

- 4 Click the orientation you want to use.
- A Excel adjusts the orientation.
- B Click I to see the orientation.

| x     | <b>5</b>                        | • @ · •      |                                       | Inventory - Excel                                                                                                    |                                                                                                    |                                          | ? 💿                             | - 🗆 ×          |
|-------|---------------------------------|--------------|---------------------------------------|----------------------------------------------------------------------------------------------------|----------------------------------------------------------------------------------------------------|------------------------------------------|---------------------------------|----------------|
| File  | н                               | ome Insert   | Page Lay                              | out Formulas Data Review View Tell me                                                                                                    | what you want to do                                                                                | 🌻 Pa                                     | ul McFedries                    | - 🏳 🙂          |
| Theme | Eff                             | nts * Margin | orientation                           | Size Print Breaks Background Print<br>• Area • • Titles                                                                                                    | 00% 🗘 🗌 Print 🗌 Print                                                                              | Send I                                   |                                 | 2h -           |
|       | Themes                          |              | Po                                    | Setup ra Scale to Fit                                                                                                    | Sheet Options                                                                                      | 6                                        | Arrange                         | ~              |
| A1    |                                 |              |                                       | Product ID                                                                                                    |                                                                                                    |                                          |                                 | ~              |
|       |                                 | 4            | La                                    | indiscape                                                                                                    | 5 6                                                                                                |                                          | 7                               |                |
|       |                                 |              | A                                     | B                                                                                                    | C                                                                                                  | D                                        | E                               | F              |
|       |                                 | _            |                                       |                                                                                                    |                                                                                                    | 5                                        | -                               |                |
|       |                                 |              |                                       |                                                                                                    |                                                                                                    |                                          |                                 |                |
|       |                                 |              | Product                               | Ad                                                                                                    | dd header                                                                                          | Qty On                                   | Qty On                          | Qty            |
|       | 1                               |              | Product<br>ID                         | Ad                                                                                                    | dd header<br>Product Code                                                                          | Qty On<br>Hold                           | Qty On<br>Hand                  | Qty<br>Availat |
|       | 1                               |              | ID                                    |                                                                                                    |                                                                                                    |                                          |                                 |                |
|       |                                 |              | ID<br>1                               | Product Name                                                                                                    | Product Code                                                                                       | Hold                                     | Hand                            |                |
|       | 2                               | -            | ID<br>1<br>3                          | Product Name<br>Northwind Traders Chai                                                                                                    | Product Code<br>NWTB-1                                                                             | Hold<br>25                               | Hand                            | Availat        |
|       | 2<br>3                          |              | ID<br>1<br>3<br>4                     | Product Name<br>Northwind Traders Chai<br>Northwind Traders Syrup                                                                                                    | Product Code<br>NWTB-1<br>NWTCO-3                                                                  | Hold<br>25<br>0                          | Hand<br>25                      | Availat        |
|       | 2<br>3<br>4                     |              | ID<br>1<br>3<br>4<br>5<br>6           | Product Name<br>Northwind Traders Chai<br>Northwind Traders Syrup<br>Northwind Traders Cajun Seasoning<br>Northwind Traders Olive Oil<br>Northwind Traders Boysenberry Spread                                                                   | Product Code<br>NWTB-1<br>NWTCO-3<br>NWTCO-4                                                       | Hold<br>25<br>0<br>0                     | Hand<br>25<br>0                 | Availat        |
| 2     | 2<br>3<br>4<br>5                |              | ID<br>1<br>3<br>4<br>5<br>6           | Product Name<br>Northwind Traders Chai<br>Northwind Traders Syrup<br>Northwind Traders Cajun Seasoning<br>Northwind Traders Olive Oil                                                                                                    | Product Code<br>NWTB-1<br>NWTCO-3<br>NWTCO-4<br>NWTO-5                                             | Hold<br>25<br>0<br>0<br>0                | Hand<br>25<br>0<br>15           | Availat        |
|       | 2<br>3<br>4<br>5<br>6           |              | ID<br>1<br>3<br>4<br>5<br>6<br>7      | Product Name<br>Northwind Traders Chai<br>Northwind Traders Syrup<br>Northwind Traders Cajun Seasoning<br>Northwind Traders Olive Oil<br>Northwind Traders Boysenberry Spread                                                                   | Product Code<br>NWTB-1<br>NWTCO-3<br>NWTCO-4<br>NWTO-5<br>NWTJP-6                                  | Hold<br>25<br>0<br>0<br>0<br>0           | Hand<br>25<br>0<br>15<br>0      | Availat        |
| ×     | 2<br>3<br>4<br>5<br>6<br>7      | Inventory    | ID<br>1<br>3<br>4<br>5<br>6<br>7<br>8 | Product Name<br>Northwind Traders Chai<br>Northwind Traders Syrup<br>Northwind Traders Cajun Seasoning<br>Northwind Traders Olive Oil<br>Northwind Traders Boysenberry Spread<br>Northwind Traders Dried Pears<br>Northwind Traders Curry Sauce | Product Code<br>NWTB-1<br>NWTCO-3<br>NWTCO-4<br>NWTO-5<br>NWTIP-6<br>NWTDFN-7                      | Hold<br>25<br>0<br>0<br>0<br>0<br>0<br>0 | Hand<br>25<br>0<br>15<br>0<br>0 | Availat        |
| Ready | 2<br>3<br>4<br>5<br>6<br>7<br>8 |              | ID<br>1<br>3<br>4<br>5<br>6<br>7<br>8 | Product Name<br>Northwind Traders Chai<br>Northwind Traders Syrup<br>Northwind Traders Cajun Seasoning<br>Northwind Traders Olive Oil<br>Northwind Traders Boysenberry Spread<br>Northwind Traders Dried Pears<br>Northwind Traders Curry Sauce | Product Code<br>NWTB-1<br>NWTCO-3<br>NWTCO-4<br>NWTO-5<br>NWTJP-6<br>NWTJP-6<br>NWTDFN-7<br>NWTS-8 | Hold<br>25<br>0<br>0<br>0<br>0<br>0<br>0 | Hand<br>25<br>0<br>15<br>0<br>0 | Availat        |

# Insert a Page Break

You can control what data appears on each printed page by inserting a page break in your worksheet. A *page break* is a location within a worksheet where Excel begins a new printed page. Excel normally inserts its own page breaks based on the number and height of rows in the sheet, the number and width of the sheet columns, the margin widths, and the page orientation.

A vertical page break starts a new page at a particular column; a horizontal page break starts a new page at a particular row.

# **Insert a Page Break**

- 1 Open the workbook you want to print.
- 2 Select the cell to the right of and below where you want the vertical and horizontal page breaks to appear.

**Note:** Select a cell in row 1 to create just a vertical page break; select a cell in column A to create just a horizontal page break.

3 Click the **Page Layout** tab.

- 4 Click Breaks (+-).
- 5 Click Insert Page Break.
- A Excel inserts the page breaks and indicates the breaks with thicker horizontal and vertical lines.

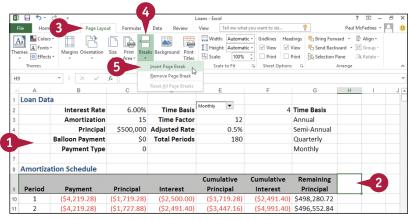

| 4  | A        | В                      | С            | D                    | E             | F             | G            | H   | I J |
|----|----------|------------------------|--------------|----------------------|---------------|---------------|--------------|-----|-----|
| 1  | Loan Dat | ta                     |              |                      |               |               |              |     |     |
| 2  |          | Interest Rate          | 6.00%        | Time Basis           | Monthly 🔻     | 4             | Time Basis   |     |     |
| 3  |          | Amortization           | 15           | Time Factor          | 12            |               | Annual       |     |     |
| 4  |          | Principal              | \$500,000    | Adjusted Rate        | 0.5%          |               | Semi-Annual  |     |     |
| 5  |          | <b>Balloon Payment</b> | \$0          | <b>Total Periods</b> | 180           |               | Quarterly    | < A |     |
| 6  |          | Payment Type           | 0            |                      |               |               | Monthly      | -   |     |
| 7  |          |                        |              |                      |               |               |              |     | - W |
| 8  | Amortiza | ation Schedule         |              |                      |               |               |              |     |     |
|    |          |                        |              |                      | Cumulative    | Cumulative    | Remaining    |     |     |
| 9  | Period   | Payment                | Principal    | Interest             | Principal     | Interest      | Principal    |     |     |
| 10 | 1        | (\$4,219.28)           | (\$1,719.28) | (\$2,500.00)         | (\$1,719.28)  | (\$2,491.40)  | \$498,280.72 |     |     |
| 11 | 2        | (\$4,219.28)           | (\$1,727.88) | (\$2,491.40)         | (\$3,447.16)  | (\$4,991.40)  | \$496,552.84 |     |     |
| 12 | 3        | (\$4,219.28)           | (\$1,736.52) | (\$2,482.76)         | (\$5,183.68)  | (\$7,474.17)  | \$494,816.32 |     |     |
| 13 | 4        | (\$4,219.28)           | (\$1,745.20) | (\$2,474.08)         | (\$6,928.89)  | (\$9,948.25)  | \$493,071.11 |     |     |
| 14 | 5        | (\$4,219.28)           | (\$1,753.93) | (\$2,465.36)         | (\$8,682.82)  | (\$12,413.60) | \$491,317.18 |     |     |
| 15 | 6        | (\$4,219.28)           | (\$1,762.70) | (\$2,456.59)         | (\$10,445.51) | (\$14,870.19) | \$489,554.49 |     |     |
| 16 | 7        | (\$4,219.28)           | (\$1,771.51) | (\$2,447.77)         | (\$12,217.03) | (\$17,317.96) | \$487,782.97 |     |     |
| 17 | 8        | (\$4,219.28)           | (\$1,780.37) | (\$2,438.91)         | (\$13,997.40) | (\$19,756.88) | \$486,002.60 |     |     |
| 18 | 9        | (\$4,219.28)           | (\$1,789.27) | (\$2,430.01)         | (\$15,786,67) | (\$22.196.90) | \$484,213.33 |     |     |

# Choose a Paper Size

You can customize your print job by choosing a paper size that is appropriate for your printout. For example, if your worksheet has many rows, you might prefer to print it on a longer sheet of paper, such as a legal-size page (8½ inches wide by 14 inches long). Similarly, if your worksheet has many columns, you might also want to use a longer sheet of paper, but switch to landscape mode, as described in the "Change the Page Orientation" section earlier in the chapter.

Check your printer manual to make sure your printer can handle the paper size you select.

# **Choose a Paper Size**

1 Open the workbook you want to print.

|   | XI    | F S * C <sup>2</sup> ≠ Invoices  | - Excel              | Table Tools |                             |            | ? 🗈 –                |
|---|-------|----------------------------------|----------------------|-------------|-----------------------------|------------|----------------------|
|   | File  | Home Insert Page Layout Formulas | Data Review View     | Design      | Tell me what you want to do | 🝷          | Paul McF 👻           |
|   |       | Calibri • 14 • A A =             |                      |             | Conditional Formatting *    | Eninsert • | ∑ · <sup>A</sup> Z▼· |
|   | Paste | 😽 🛛 B I 🗓 + 🖾 + 💆 + 🗛 + 🚍        | ≡≡∉≢≣ • •.0          | -00<br>-00  | Cell Styles -               | Format -   | <i>≹</i> -           |
|   | Clipb | oard 1% Font 1%                  | Alignment 5 N        | umber 🗔     | Styles                      | Cells      | Editing              |
|   | 12    | ▼ : × √ f <sub>x</sub> Nan       | cy Davolio           |             |                             |            |                      |
|   |       | А                                | В                    |             | С                           |            |                      |
|   | 1     | Customer 🗸                       | Contact Title        | <b>*</b>    | Contact Name                | 🔻 Add      | ress                 |
|   | 2     | Rattlesnake Canyon Grocery       | Assistant Sales Repr | esentative  | Paula Wilson                | 281        | 7 Milton Dr.         |
|   | 3     | Rattlesnake Canyon Grocery       | Assistant Sales Repr | esentative  | Paula Wilson                | 281        | 7 Milton Dr.         |
|   | 4     | Rattlesnake Canyon Grocery       | Assistant Sales Repr | esentative  | Paula Wilson                | 281        | 7 Milton Dr.         |
|   | 5     | Eastern Connection               | Sales Agent          |             | Ann Devon                   | 35 k       | ing George           |
| 1 |       | Eastern Connection               | Sales Agent          |             | Ann Devon                   | 35 k       | ing George           |
|   | 7     | Rattlesnake Canyon Grocery       | Assistant Sales Repr | esentative  | Paula Wilson                | 281        | 7 Milton Dr.         |
|   | 8     | Eastern Connection               | Sales Agent          |             | Ann Devon                   | 35 k       | ing George           |
|   | 9     | Ernst Handel                     | Sales Manager        |             | Roland Mendel               | Kirc       | hgasse 6             |
|   | 10    | Ernst Handel                     | Sales Manager        |             | Roland Mendel               | Kirc       | hgasse 6             |
|   | 11    | Magazzini Alimentari Riuniti     | Marketing Manager    |             | Giovanni Rovelli            | Via        | udovico il N         |
|   | 12    | Magazzini Alimentari Riuniti     | Marketing Manager    |             | Giovanni Rovelli            | Via        | udovico il N         |
|   | 13    | Ernst Handel                     | Sales Manager        |             | Roland Mendel               | Kirc       | hgasse 6             |
|   | 14    | Magazzini Alimentari Riuniti     | Marketing Manager    |             | Giovanni Rovelli            | Via        | Ludovico il N        |
|   | 15    | Ernst Handel                     | Sales Manager        |             | Roland Mendel               | Kirc       | hgasse 6             |
|   | 16    | LINO-Delicateses                 | Owner                |             | Felipe Izquierdo            | Ave        | 5 de Mayo            |

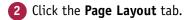

- 3 Click Size (🛅).
- If you see a page size you want to use, click the size and skip the rest of these steps.
- Click More Paper Sizes.

| ×∎   | 🗄 🐬 🖑 ÷                     | Invoices - Excel           |                        | Table Tools |                                                                             | ? 💿 –                                |
|------|-----------------------------|----------------------------|------------------------|-------------|-----------------------------------------------------------------------------|--------------------------------------|
| Fil  | e Home Insert Page Layout   | 2 Data Rev                 | view View              | Design      | Tell me what you want to do                                                 | 🥊 🛛 Paul McF 👻                       |
| Then |                             | Size Print Breaks Back     | ground Print<br>Titles | Width:      | Automatic   Gridlines Headings Automatic   ✓ View  View 100%   Print  Print | Bring Forward *<br>C Send Backward * |
|      | Themes                      | Letter                     | r                      | Scale to    | Fit 5 Sheet Options 5                                                       | Arrange                              |
| 12   | ▼ ± × ✓                     | 8.5" x 11"                 |                        |             |                                                                             |                                      |
|      | А                           | Tabloid<br>11" x 17"       | В                      |             | С                                                                           |                                      |
| 1    | Customer                    | Legal                      | le                     | -           | Contact Name 🚽                                                              | Address                              |
| 2    | Rattlesnake Canyon Grocer   |                            | ales Repr              | esentative  | Paula Wilson                                                                | 2817 Milton Dr.                      |
| 3    | Rattlesnake Canyon Grocer   | Executive<br>7.25" x 10.5" | ales Repr              | esentative  | Paula Wilson                                                                | 2817 Milton Dr.                      |
| 4    | Rattlesnake Canyon Grocer   |                            | ales Repr              | esentative  | Paula Wilson                                                                | 2817 Milton Dr.                      |
| 5    | Eastern Connection          | 11.69" x 16.54"            | $\langle A \rangle$    |             | Ann Devon                                                                   | 35 King George                       |
| 6    | Eastern Connection          | A4                         | t                      |             | Ann Devon                                                                   | 35 King George                       |
| 7    | Rattlesnake Canyon Grocer   | 8.27" x 11.69"             | ales Repr              | esentative  | Paula Wilson                                                                | 2817 Milton Dr.                      |
| 8    | Eastern Connection          | B4 (JIS)                   | t                      |             | Ann Devon                                                                   | 35 King George                       |
| 9    | Ernst Handel                | 10.12" x 14.33"            | ager                   |             | Roland Mendel                                                               | Kirchgasse 6                         |
| 10   | Ernst Handel                | B5 (JIS)<br>7.17" x 10.12" | ager                   |             | Roland Mendel                                                               | Kirchgasse 6                         |
| 11   | Magazzini Alimentari Riunit | Envelope #10               | Manager                |             | Giovanni Rovelli                                                            | Via Ludovico il N                    |
| 12   | Magazzini Alimentari Riunit | 4.12" x 9.5"               | Manager                |             | Giovanni Rovelli                                                            | Via Ludovico il N                    |
| 13   | Ernst Handel                | Envelope Monarch           | ager                   |             | Roland Mendel                                                               | Kirchgasse 6                         |
| 14   | Magazzini Alimentari Riunit |                            | Manager                |             | Giovanni Rovelli                                                            | Via Ludovico il N                    |
| 15   | Ernst Handel                | More Paper Sizes           | ager                   |             | Roland Mendel                                                               | Kirchgasse 6                         |
| 16   | LINO-Delicateses            | Owner 🗟                    |                        |             | Feline Izquierdo                                                            | Ave 5 de Mayo                        |

**Printing Workbooks** 

Page Setup

?

The Page Setup dialog box appears with the Page tab selected.

5 Click the **Paper size**  $\checkmark$  and then click the size you want to use.

| 6 | Click | 0K. |
|---|-------|-----|
|   |       |     |

Excel uses the new paper size option when you print the workbook.

| Orientation                        |                |                  |                       |         |
|------------------------------------|----------------|------------------|-----------------------|---------|
| A <sup>•</sup> Por                 | trait A        | ○ <u>L</u> andsc | ape                   |         |
| Scaling                            |                |                  |                       |         |
|                                    | 100 🚖 % norma  | _                |                       |         |
| ○ <u>F</u> it to:                  | 1 🚔 page(s     | s) wide by 1     | 🜩 tall                |         |
| Paper si <u>z</u> e: Let           | ter            |                  |                       | •       |
| Print guality: Let                 | ter<br>bloid   |                  |                       | ^       |
| Lec<br>Fi <u>r</u> st page num Exe |                |                  | 2                     |         |
| A3<br>A4                           |                |                  |                       |         |
|                                    |                |                  |                       |         |
|                                    |                |                  |                       |         |
|                                    | <u>P</u> r     | rint             | Print Previe <u>w</u> | Options |
|                                    |                |                  | ОК                    | Cancel  |
|                                    |                |                  |                       |         |
|                                    | Pa             | ge Setup         |                       | ?       |
| Page Margin:                       | s Header/Foote | er Sheet         | ]                     |         |
| Orientation                        |                |                  |                       |         |
| A <sup>•</sup> Por                 | trait A        | ◯ <u>L</u> andsc | ape                   |         |
| Scaling                            |                |                  |                       |         |
| -                                  | 100 ≑ % norma  | l size           |                       |         |
| Adjust to:                         |                |                  |                       |         |
|                                    | 1 🖨 page(s     | s) wide by 1     | ≑ tall                |         |
|                                    | 1 🖨 page(s     | s) wide by 1     | 韋 tall                |         |
| O <u>F</u> it to:                  |                | s) wide by 1     | 🚖 tall                |         |
| O <u>F</u> it to:                  |                | s) wide by 1     | <b>₽</b> tall         | v<br>v  |
| O <u>F</u> it to:                  | gal<br>D dpi   | i) wide by 1     | 🗢 tall                |         |
| O <u>F</u> it to:                  | gal<br>D dpi   | i) wide by 1     | <b>≑</b> tall         |         |

## TIP

#### Is there a way to ensure that all my worksheet columns fit onto a single page?

Yes. First, try selecting a wider page size as described in this section. You can also try reducing the left and right margins, as described in the "Adjust the Workbook Margins" section earlier in the chapter. Alternatively, switch to the landscape orientation, as described in the "Change the Page Orientation" section earlier in the chapter. You can also follow steps 1 to 4 to display the Page Setup dialog box with the Page tab selected. Click **Fit to** () changes to ), and set the **page(s) wide by** spin box to 1. Set the **tall** spin box to a number large enough that all your printed rows will fit on a single page. (If you are not sure about the correct number, you can click **Print Preview** to check.) Click **OK**.

Cancel

ОК

# Set the Print Area

You can control the cells that Excel includes in the printout by setting the print area for the worksheet. The print area is a range of cells that you select. When Excel prints the workbook, it prints only the cells within the print area.

You normally define a single range of cells as the print area, but it is possible to set up two or more ranges as the print area. See the first tip for more information.

# Set the Print Area

 Open the workbook you want to print.

| 2 | Select the range that you want |
|---|--------------------------------|
|   | to print.                      |

| 4                                              | А                          | В                                                                                                    | С                                                                                                    | D                                                                                                    | E                                                                                                    | F                                                                                                    | G                                                                                                    | H |
|------------------------------------------------|----------------------------|----------------------------------------------------------------------------------------------------|----------------------------------------------------------------------------------------------------|----------------------------------------------------------------------------------------------------|----------------------------------------------------------------------------------------------------|----------------------------------------------------------------------------------------------------|----------------------------------------------------------------------------------------------------|---|
| 1                                              | Loan Data                  |                                                                                                    |                                                                                                    |                                                                                                    |                                                                                                    |                                                                                                    |                                                                                                    |   |
| 2                                              | Interest Rate              | 6.00%                                                                                                    |                                                                                                    |                                                                                                    |                                                                                                    |                                                                                                    |                                                                                                    |   |
| 3                                              | Amortization               | 10                                                                                                    |                                                                                                    |                                                                                                    |                                                                                                    |                                                                                                    |                                                                                                    |   |
| 4                                              | Principal                  | \$500,000                                                                                                    |                                                                                                    |                                                                                                    |                                                                                                    |                                                                                                    |                                                                                                    |   |
| c                                              | Payment Type               | 0                                                                                                    |                                                                                                    |                                                                                                    |                                                                                                    |                                                                                                    |                                                                                                    |   |
|                                                | Payment Type               | U                                                                                                    |                                                                                                    |                                                                                                    |                                                                                                    |                                                                                                    |                                                                                                    |   |
| 7                                              | Amortizatio                | n Cahadu                                                                                                    | la                                                                                                    |                                                                                                    |                                                                                                    |                                                                                                    |                                                                                                    |   |
| 1                                              | Amortizatio                | ni scheut                                                                                                    | lie                                                                                                    |                                                                                                    | Cumulative                                                                                                    | Cumulative                                                                                                    | Remaining                                                                                                    |   |
| 8                                              | Period                     | Payment                                                                                                    | Principal                                                                                                    | Interest                                                                                                    | Principal                                                                                                    | Interest                                                                                                    | Principal                                                                                                    |   |
| 9                                              | 1                          | (\$67,933.98)                                                                                                    |                                                                                                    | (\$30,000.00)                                                                                                    |                                                                                                    |                                                                                                    | \$462,066.02                                                                                                    |   |
| 10                                             | 2                          | (\$67,933.98)                                                                                                    | A                                                                                                    | A                                                                                                    | (\$78,144.00)                                                                                                    |                                                                                                    | \$421,856.00                                                                                                    |   |
| 11                                             | 3                          | (\$67,933.98)                                                                                                    |                                                                                                    |                                                                                                    | (\$120,766.62)                                                                                                    |                                                                                                    |                                                                                                    |   |
| 12                                             | 4                          | (\$67,933.98)                                                                                                    | A                                                                                                    | A                                                                                                    | (\$165,946.59)                                                                                                    |                                                                                                    |                                                                                                    |   |
| 13                                             | 5                          | (\$67,933.98)                                                                                                    |                                                                                                    |                                                                                                    | (\$213,837.37)                                                                                                    |                                                                                                    |                                                                                                    |   |
| 14                                             | 6                          | (\$67,933.98)                                                                                                    | (\$50,764.22)                                                                                                    | (\$17,169.76)                                                                                                    | (\$264,601.59)                                                                                                    | (\$143,002.29)                                                                                                    | \$235,398.41                                                                                                    |   |
| 15                                             | 7                          | (\$67,933.98)                                                                                                    | (\$53,810.07)                                                                                                    | (\$14,123.90)                                                                                                    | (\$318,411.66)                                                                                                    | (\$157,126.19)                                                                                                    | \$181,588.34                                                                                                    |   |
| 16                                             | 8                          | (\$67,933.98)                                                                                                    | (\$57,038.68)                                                                                                    | (\$10,895.30)                                                                                                    | (\$375,450.34)                                                                                                    | (\$168,021.49)                                                                                                    | \$124,549.66                                                                                                    |   |
| 17                                             | 9                          | (\$67,933.98)                                                                                                    | (\$60,461.00)                                                                                                    | (\$7,472.98)                                                                                                    | (\$435,911.34)                                                                                                    | (\$175,494.47)                                                                                                    | \$64,088.66                                                                                                    |   |
| 18                                             | 10                         | (\$67,933.98)                                                                                                    | (\$64,088.66)                                                                                                    | (\$3,845.32)                                                                                                    | (\$500,000.00)                                                                                                    | (\$179,339.79)                                                                                                    | \$0.00                                                                                                    |   |
| 19                                             |                            |                                                                                                    |                                                                                                    |                                                                                                    |                                                                                                    |                                                                                                    |                                                                                                    |   |
| 1                                              | A                          | В                                                                                                    | С                                                                                                    | D                                                                                                    | E                                                                                                    | F                                                                                                    | G                                                                                                    | Н |
| 1                                              | Loan Data                  |                                                                                                    |                                                                                                    |                                                                                                    |                                                                                                    |                                                                                                    |                                                                                                    |   |
| 2                                              | Interest Rate              | 6.00%                                                                                                    |                                                                                                    |                                                                                                    |                                                                                                    |                                                                                                    |                                                                                                    |   |
| -                                              |                            |                                                                                                    |                                                                                                    |                                                                                                    |                                                                                                    |                                                                                                    |                                                                                                    |   |
| 3                                              | Amortization               | 10                                                                                                    |                                                                                                    |                                                                                                    |                                                                                                    |                                                                                                    |                                                                                                    |   |
| 4                                              | Principal                  | \$500,000                                                                                                    |                                                                                                    |                                                                                                    |                                                                                                    |                                                                                                    |                                                                                                    |   |
| 5                                              |                            |                                                                                                    |                                                                                                    |                                                                                                    |                                                                                                    |                                                                                                    |                                                                                                    |   |
| -                                              | Payment Type               | 0                                                                                                    |                                                                                                    |                                                                                                    |                                                                                                    |                                                                                                    |                                                                                                    |   |
| -                                              |                            |                                                                                                    |                                                                                                    |                                                                                                    |                                                                                                    |                                                                                                    |                                                                                                    |   |
| 6                                              | Amortizatio                |                                                                                                    | le                                                                                                    |                                                                                                    |                                                                                                    |                                                                                                    |                                                                                                    |   |
| 6<br>7                                         | Amortizatio                | on Schedu                                                                                                    |                                                                                                    |                                                                                                    | Cumulative                                                                                                    | Cumulative                                                                                                    | Remaining                                                                                                    |   |
| 6<br>7<br>8                                    | Amortizatio                | on Schedu<br>Payment                                                                                                    | Principal                                                                                                    | Interest                                                                                                    | Principal                                                                                                    | Interest                                                                                                    | Principal                                                                                                    |   |
| 6<br>7<br>8<br>9                               | Amortizatio<br>Period<br>1 | on Schedu<br>Payment<br>(\$67,933.98)                                                                                                    | Principal<br>(\$37,933.98)                                                                                                    | (\$30,000.00)                                                                                                    | Principal<br>(\$37,933.98)                                                                                                    | Interest<br>(\$30,000.00)                                                                                                    | Principal<br>\$462,066.02                                                                                                    |   |
| 6<br>7<br>8<br>9                               | Amortizatio                | n Schedu<br>Payment<br>(\$67,933.98)<br>(\$67,933.98)                                                                                           | Principal<br>(\$37,933.98)<br>(\$40,210.02)                                                                                                    | (\$30,000.00)<br>(\$27,723.96)                                                                                                    | Principal<br>(\$37,933.98)<br>(\$78,144.00)                                                                                                    | Interest<br>(\$30,000.00)<br>(\$57,723.96)                                                                                                    | Principal<br>\$462,066.02<br>\$421,856.00                                                                                                    |   |
| 6<br>7<br>8<br>9                               | Amortizatio                | Payment<br>(\$67,933.98)<br>(\$67,933.98)<br>(\$67,933.98)                                                                                      | Principal<br>(\$37,933.98)<br>(\$40,210.02)<br>(\$42,622.62)                                                                                      | (\$30,000.00)<br>(\$27,723.96)<br>(\$25,311.36)                                                                                                    | Principal<br>(\$37,933.98)<br>(\$78,144.00)<br>(\$120,766.62)                                                                                           | Interest<br>(\$30,000.00)<br>(\$57,723.96)<br>(\$83,035.32)                                                                                                    | Principal           \$462,066.02           \$421,856.00           \$379,233.38                                                                                                    |   |
| 6<br>7<br>8<br>9<br>10                         | Amortizatio                | Payment<br>(\$67,933.98)<br>(\$67,933.98)<br>(\$67,933.98)<br>(\$67,933.98)<br>(\$67,933.98)                                                    | Principal<br>(\$37,933.98)<br>(\$40,210.02)<br>(\$42,622.62)<br>(\$45,179.98)                                                                     | (\$30,000.00)<br>(\$27,723.96)<br>(\$25,311.36)<br>(\$22,754.00)                                                                                     | Principal<br>(\$37,933.98)<br>(\$78,144.00)<br>(\$120,766.62)<br>(\$165,946.59)                                                                         | Interest<br>(\$30,000.00)<br>(\$57,723.96)<br>(\$83,035.32)<br>(\$105,789.32)                                                                                           | Principal           \$462,066.02           \$421,856.00           \$379,233.38           \$334,053.41                                                                                             |   |
| 6<br>7<br>8<br>9<br>10<br>12<br>13             | Amortizatio                | Payment<br>(\$67,933.98)<br>(\$67,933.98)<br>(\$67,933.98)<br>(\$67,933.98)<br>(\$67,933.98)<br>(\$67,933.98)                                   | Principal<br>(\$37,933.98)<br>(\$40,210.02)<br>(\$42,622.62)<br>(\$45,179.98)<br>(\$47,890.77)                                                    | (\$30,000.00)<br>(\$27,723.96)<br>(\$25,311.36)<br>(\$22,754.00)<br>(\$20,043.20)                                                                    | Principal<br>(\$37,933.98)<br>(\$78,144.00)<br>(\$120,766.62)<br>(\$165,946.59)<br>(\$213,837.37)                                                       | Interest<br>(\$30,000.00)<br>(\$57,723.96)<br>(\$83,035.32)<br>(\$105,789.32)<br>(\$125,832.53)                                                                         | Principal           \$462,066.02           \$421,856.00           \$379,233.38           \$334,053.41           \$286,162.63                                                                      |   |
| 6<br>7<br>8<br>9<br>10<br>12<br>13<br>14       | Amortizatio                | Payment<br>(\$67,933.98)<br>(\$67,933.98)<br>(\$67,933.98)<br>(\$67,933.98)<br>(\$67,933.98)<br>(\$67,933.98)<br>(\$67,933.98)                  | Principal<br>(\$37,933.98)<br>(\$40,210.02)<br>(\$42,622.62)<br>(\$45,179.98)<br>(\$47,890.77)<br>(\$50,764.22)                                   | (\$30,000.00)<br>(\$27,723.96)<br>(\$25,311.36)<br>(\$22,754.00)<br>(\$20,043.20)<br>(\$17,169.76)                                                   | Principal<br>(\$37,933.98)<br>(\$78,144.00)<br>(\$120,766.62)<br>(\$165,946.59)<br>(\$213,837.37)<br>(\$264,601.59)                                     | Interest<br>(\$30,000.00)<br>(\$57,723.96)<br>(\$83,035.32)<br>(\$105,789.32)<br>(\$125,832.53)<br>(\$143,002.29)                                                       | Principal           \$462,066.02           \$421,856.00           \$379,233.38           \$334,053.41           \$286,162.63           \$235,398.41                                               |   |
| 6<br>7<br>8<br>9<br>10<br>12<br>13<br>14<br>15 | Amortizatio                | Payment<br>(\$67,933.98)<br>(\$67,933.98)<br>(\$67,933.98)<br>(\$67,933.98)<br>(\$67,933.98)<br>(\$67,933.98)<br>(\$67,933.98)                  | Principal<br>(\$37,933.98)<br>(\$40,210.02)<br>(\$42,622.62)<br>(\$45,179.98)<br>(\$47,890.77)<br>(\$50,764.22)<br>(\$53,810.07)                  | (\$30,000.00)<br>(\$27,723.96)<br>(\$25,311.36)<br>(\$22,754.00)<br>(\$20,043.20)<br>(\$17,169.76)<br>(\$14,123.90)                                  | Principal<br>(\$37,933.98)<br>(\$78,144.00)<br>(\$120,766.62)<br>(\$165,946.59)<br>(\$213,837.37)<br>(\$264,601.59)<br>(\$318,411.66)                   | Interest<br>(\$30,000.00)<br>(\$57,723.96)<br>(\$83,035.32)<br>(\$105,789.32)<br>(\$125,832.53)<br>(\$143,002.29)<br>(\$157,126.19)                                     | Principal           \$462,066.02           \$421,856.00           \$379,233.38           \$334,053.41           \$286,162.63           \$235,398.41           \$181,588.34                        |   |
| 6<br>7<br>8<br>9<br>10<br>13<br>14<br>15<br>16 | Amortizatio                | Payment<br>(\$67,933.98)<br>(\$67,933.98)<br>(\$67,933.98)<br>(\$67,933.98)<br>(\$67,933.98)<br>(\$67,933.98)<br>(\$67,933.98)<br>(\$67,933.98) | Principal<br>(\$37,933.98)<br>(\$40,210.02)<br>(\$42,622.62)<br>(\$45,179.98)<br>(\$47,890.77)<br>(\$50,764.22)<br>(\$53,810.07)<br>(\$57,038.68) | (\$30,000.00)<br>(\$27,723.96)<br>(\$25,311.36)<br>(\$22,754.00)<br>(\$20,043.20)<br>(\$17,169.76)<br>(\$14,123.90)<br>(\$10,895.30)                 | Principal<br>(\$37,933.98)<br>(\$78,144.00)<br>(\$120,766.62)<br>(\$165,946.59)<br>(\$213,837.37)<br>(\$264,601.59)<br>(\$318,411.66)<br>(\$375,450.34) | Interest<br>(\$30,000.00)<br>(\$57,723.96)<br>(\$83,035.32)<br>(\$105,789.32)<br>(\$125,832.53)<br>(\$143,002.29)<br>(\$157,126.19)<br>(\$168,021.49)                   | Principal           \$462,066.02           \$421,856.00           \$379,233.38           \$334,053.41           \$286,162.63           \$235,398.41           \$181,588.34           \$124,549.66 |   |
| 6<br>7<br>8<br>9<br>0<br>2<br>3<br>4<br>5      | Amortizatio                | Payment<br>(\$67,933.98)<br>(\$67,933.98)<br>(\$67,933.98)<br>(\$67,933.98)<br>(\$67,933.98)<br>(\$67,933.98)<br>(\$67,933.98)                  | Principal<br>(\$37,933.98)<br>(\$40,210.02)<br>(\$42,622.62)<br>(\$45,179.98)<br>(\$47,890.77)<br>(\$50,764.22)<br>(\$53,810.07)<br>(\$57,038.68) | (\$30,000.00)<br>(\$27,723.96)<br>(\$25,311.36)<br>(\$22,754.00)<br>(\$20,043.20)<br>(\$17,169.76)<br>(\$14,123.90)<br>(\$10,895.30)<br>(\$7,472.98) | Principal<br>(\$37,933.98)<br>(\$78,144.00)<br>(\$120,766.62)<br>(\$165,946.59)<br>(\$213,837.37)<br>(\$264,601.59)<br>(\$318,411.66)                   | Interest<br>(\$30,000.00)<br>(\$57,723.96)<br>(\$83,035.32)<br>(\$105,789.32)<br>(\$125,832.53)<br>(\$143,002.29)<br>(\$157,126.19)<br>(\$168,021.49)<br>(\$175,494.47) | Principal           \$462,066.02           \$421,856.00           \$379,233.38           \$334,053.41           \$286,162.63           \$235,398.41           \$181,588.34                        |   |

## **Printing Workbooks**

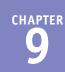

3 Click the Page Layout tab.

- 4 Click Print Area (🔂).
- 5 Click Set Print Area.

xII . Ś, Loans - Exce 3 File Home Page Layout Formulas Data Review View Tell me what you want to do. Colors 🖥 Width: Automatic - Gridlines Headings Aa A Fonts -Height: Automatic -✓ View ✓ View 4 Themes Print Breaks Background Print Margins Orientatio Effects -Scale: Print Print 100% Titles Area 🔻 Themes Set Print Area Scale to Fit G. Sheet Options R Clear Print Area Δ7 н 1 Loan Data Interest Rate 6.00% 2 3 Amortization 10 4 Principal \$500,000 5 Payment Type 0 Amortization Schedule 7 Cumulative Cumulative Remaining Period Payment Principal Interest Principal Interest Principal (\$37,933.98) (\$30,000.00) 1 (\$67.933.98) (\$37,933.98)(\$30.000.00) \$462.066.02 2 (\$67,933.98) (\$40,210.02) (\$27,723.96) (\$78,144.00) (\$57,723.96) \$421,856.00 В D F F G Н Loon Data Interest Rate 6.00% 2 3 Amortization 10 4 Principal \$500,000 5 Payment Type 0 6 Amortization Schedule 7 Cumulative Cumulative Remaining 8 Period Payment Principal Interest Principal Interest Principal 9 (\$67,933.98) (\$37,933.98) (\$30,000.00) (\$37,933.98) (\$30,000.00) \$462,066.02 1 10 2 (\$67,933.98) (\$40,210.02) (\$27,723.96) (\$78,144.00) (\$57,723.96) \$421,856.00 11 (\$83,035.32) \$379,233.38 3 (\$67,933.98) (\$42,622.62) (\$25,311.36) (\$120,766.62) 12 4 (\$67,933.98) (\$45,179.98) (\$22,754.00) (\$165,946.59) (\$105,789.32) \$334,053.41 13 (\$47,890.77) (\$20,043.20) (\$213,837.37) (\$125,832.53) \$286,162.63 5 (\$67,933.98) 14 6 (\$67,933.98) (\$50,764.22) (\$17,169.76) (\$264,601.59) (\$143,002.29) \$235,398.41 15 7 (\$67,933.98) (\$53,810.07) (\$14,123.90) (\$318,411.66) (\$157,126.19) \$181,588.34 16 8 (\$67,933.98) (\$57,038.68) (\$10,895.30) (\$375,450.34) (\$168,021.49) \$124,549.66 17 (\$67,933.98) (\$60,461.00) (\$7,472.98) (\$435,911.34) (\$175,494.47) 9 \$64.088.66

# the print area.

Excel displays a border around

When you print the worksheet, Excel prints only the cells within the print area.

# TIPS

# Can I define two different ranges as the print area?

Yes. The easiest way to do this is to follow the steps in this section to set the first range as the print area. Next, select the second range, click the **Page Layout** tab, click , and then click **Add to Print Area**. You can repeat this procedure to add as many ranges as you require to the print area.

18

19

10

(\$67,933.98)

#### How do I remove an existing print area?

(\$64,088.66) (\$3,845.32) (\$500,000.00) (\$179,339.79)

First, note that if you just want to set a new print area, you do not need to remove the existing print area first. Instead, select the range you want to use and then follow steps **3** to **5**. Excel replaces the original print area with the new one. If you no longer want a print area defined, click the **Page Layout** tab, click  $\square$ , and then click **Clear Print Area**.

\$0.00

# Configure Titles to Print on Each Page

You can make your printout easier to read by configuring the worksheet to print the range titles on each page of the printout. For example, if your data has a row of headings at the top, you can configure the worksheet to display those headings at the top of each printout page.

Similarly, if your data has a column of headings at the left, you can configure the worksheet to display those headings on the left side of each printout page.

# **Configure Titles to Print on Each Page**

- 1 Open the workbook you want to print.
- 2 Click the tab of the worksheet you want to configure.
- **3** Click the **Page Layout** tab.
- 4 Click Print Titles (🖳).

| X   | 🗄 🔊 -      | e2           |                                    | Cus        | 4 ata - Excel   |                  |                  |             | ? 🗈 – 🗆        | ×              |
|-----|------------|--------------|------------------------------------|------------|-----------------|------------------|------------------|-------------|----------------|----------------|
| F   | le Home    | (3) P        | age Layout Formulas                | Data Revie | w View          | Tell me what you | want to do       | 🌻 🛛 Paul    | McFedries 👻 🔍  | $\ddot{\cdot}$ |
| The |            | Margins Orie | ntation Size Print Break           |            | Print<br>Titles | ht: Automatic -  | Gridlines Headin | nt 🗄 Send E | Backward 👻 📳 - | ^              |
| A1  |            | • : ×        | √ <i>f</i> <sub>x</sub> Sort Field |            |                 |                  |                  |             |                | ~              |
| .4  | А          | В            | C                                  |            |                 | D                |                  | E           |                | -              |
| 1   | Sort Field | CustomerID   | CompanyName                        |            | Contacti        | lame             | ContactTitle     |             | Address        |                |
| 2   | Accorti    | FRANS        | Franchi S.p.A.                     |            | Paolo A         | ccorti           | Sales Repre      | esentative  | Via Monte E    | Bi             |
| 3   | Afonso     | COMMI        | Comércio Mineiro                   |            | Pedro A         | fonso            | Sales Assoc      | ciate       | Av. dos Lus    | sia            |
| 4   | Anders     | ALFKI        | Alfreds Futterkiste                |            | Maria A         | nders            | Sales Repre      | esentative  | Obere Str. 5   | 57             |
| 5   | Ashworth   | BSBEV        | B's Beverages                      |            | Victoria        | Ashworth         | Sales Repre      | esentative  | Fauntleroy (   | Ci             |
| 6   | Batista    | QUEDE        | Que Delícia                        |            | Bernard         | o Batista        | Accounting I     | Manager     | Rua da Pan     | nif            |
| 1   | Bennett    | ISLAT        | Island Trading                     |            | Helen B         | ennett           | Marketing M      | lanager     | Garden Hou     | us             |
| 2   | Berglund   | BERGS        | Berglunds snabbköp                 |            | Christina       | Berglund         | Order Admin      | nistrator   | Berguvsväg     | je             |
| 9   | Bergulfsen | SANTG        | Santé Gourmet                      |            |                 | ergulfsen        | Owner            |             | Erling Skak    | :k             |
| 10  | Bertrand   | PARIS        | Paris spécialités                  |            | Marie B         | ertrand          | Owner            |             | 265, boulev    | a              |
| 11  | Braunschwe |              | Split Rail Beer & Ale              |            |                 | nschweiger       | Sales Mana       | J           | P.O. Box 55    |                |
| 12  | Brown      | CONSH        | Consolidated Holding               | S          | Elizabet        | h Brown          | Sales Repre      | esentative  | Berkeley Ga    | ar             |
| 13  | Camino     | ROMEY        | Romero y tomillo                   |            | Alejandr        | a Camino         | Accounting I     | Manager     | Gran Vía, 1    |                |
| 14  | Cartrain   | SUPRD        | Suprêmes délices                   |            | Pascale         | Cartrain         | Accounting I     | Manager     | Boulevard T    | Fir            |
| 15  | Carvalho   | QUEEN        | Queen Cozinha                      |            | Lúcia Ca        | arvalho          | Marketing A      | ssistant    | Alameda do     | DS             |
| 16  | Chang      | CENTC        | Centro comercial Mod               | tezuma     | Franciso        | o Chang          | Marketing M      | lanager     | Sierras de 0   |                |
| 17  | Citeaux    | BLONP        | Blondel père et fils               |            | Frédéric        | ue Citeaux       | Marketing M      | lanager     | 24, place K    | lé 🖕           |
|     | •          | Customers    | 2 🕀                                |            |                 | : (              |                  |             | [              | Þ              |

Excel opens the Page Setup dialog box with the Sheet tab displayed.

- 5 Click inside the **Rows to repeat at top** range box.
- 6 Click Collapse Dialog (📧).

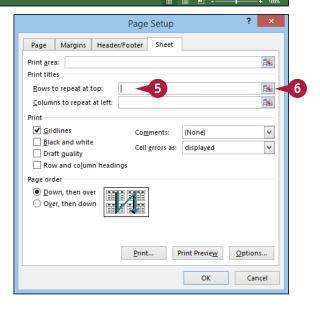

Printing Workbooks

CHAPTER

Excel collapses the Page Setup dialog box.

The mouse pointer changes from  $\triangleright$  to  $\blacksquare$ .

7 Use the mouse store to click the row that you want to appear at the top of each printed page.

If you want more than one row to repeat at the top of each page, use the mouse to click the last row that you want to repeat.

8 Click Restore Dialog ().

B The address of the row appears in the Rows to repeat at top box.

9 Click OK.

When you print this worksheet, Excel displays the selected row at the top of each page.

|    | А          | В          | С                     | D                                  | E                    |               |
|----|------------|------------|-----------------------|------------------------------------|----------------------|---------------|
|    | Sort Field | CustomerID | CompanyName           | ContactName                        | ContactTitle         | Address       |
| 2  | Accorti    | FRANS      | Franchi S.p.A.        | Paolo Accorti                      | Sales Representative | Via Monte Bi  |
| 3  | Afonso     | COMMI      | Comércio Mineiro      | Pedro Afonso                       | Sales Associate      | Av. dos Lusía |
| 4  | Anders     | ALFKI      | Alfreds Futterkiste   | Maria Anders                       | Sales Representative | Obere Str. 57 |
| 5  | Ashworth   | BSBEV      | A Beve P              | age Setup - Rows to repeat at top: | ? × resentative      | Fauntleroy C  |
| 6  | Batista    | QUEDE      | A Je Delí S1:S1       |                                    | <b>8</b>             | Rua da Panif  |
| 7  | Bennett    | ISLAT      | Island Traung         | neien benneu                       | markenny Manager     | Garden Hous   |
| 8  | Berglund   | BERGS      | Berglunds snabbköp    | Christina Berglund                 | Order Administrator  | Berguvsväge   |
| 9  | Bergulfsen | SANTG      | Santé Gourmet         | Jonas Bergulfsen                   | Owner                | Erling Skakk  |
| 10 | Bertrand   | PARIS      | Paris spécialités     | Marie Bertrand                     | Owner                | 265, bouleva  |
| 11 | Braunschwe | SPLIR      | Split Rail Beer & Ale | Art Braunschweiger                 | Sales Manager        | P.O. Box 555  |
| 12 | Brown      | CONSH      | Consolidated Holdings | Elizabeth Brown                    | Sales Representative | Berkeley Gar  |
| 13 | Camino     | ROMEY      | Romero y tomillo      | Alejandra Camino                   | Accounting Manager   | Gran Vía, 1   |
| 14 | Cartrain   | SUPRD      | Suprêmes délices      | Pascale Cartrain                   | Accounting Manager   | Boulevard Ti  |

| Page Setup                                                              |                                                                            |       |  |  |  |  |
|-------------------------------------------------------------------------|----------------------------------------------------------------------------|-------|--|--|--|--|
| Page Margins                                                            | Header/Footer Sheet                                                        |       |  |  |  |  |
| Print <u>a</u> rea:<br>Print titles<br>Rows to repeat at t              | p: s1:51 - B                                                               |       |  |  |  |  |
| <u>C</u> olumns to repeat                                               |                                                                            | 1     |  |  |  |  |
| Print<br>Gridlines<br>Black and white<br>Draft guality<br>Row and colum | Co <u>m</u> ments: (None)<br>Cell <u>e</u> rrors as: displayed<br>headings | >     |  |  |  |  |
| Page order<br>Down, then ove<br>O <u>v</u> er, then down                |                                                                            |       |  |  |  |  |
|                                                                         | Print Previe <u>w</u> Option                                               | ons   |  |  |  |  |
|                                                                         | 9 ок с                                                                     | ancel |  |  |  |  |

# TIP

#### How do I configure my worksheet to print a column of headings on each page?

If your headings appear in a column rather than a row, you can still configure the sheet to print them on each page. Follow these steps:

- 1 Follow steps 1 to 4 to open the Page Setup dialog box with the Sheet tab displayed.
- 2 Click inside the Columns to repeat at left range box.
- 3 Click 📧.
- $egin{array}{c} egin{array}{c} egin{array}$
- 5 Click 🗔.
- 6 Click OK.

# **Preview the Printout**

You can save time and paper by using the Print Preview feature to examine your printout on-screen before you send it to the printer. You can use Print Preview to make sure settings such as margins, page orientation, page breaks, print areas, and sheet titles all result in the printout you want.

If you see a problem in the preview, you can use the Print Preview screen to make adjustments to some printout options.

## **Preview the Printout**

- 1 Open the workbook you want to print.
- 2 Click the tab of the worksheet you want to preview.
- **3** Click the **File** tab.

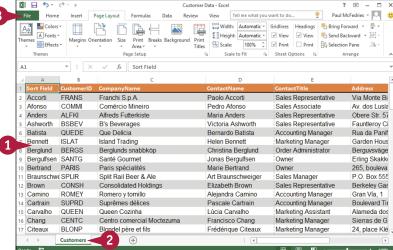

#### 4 Click Print.

The Print window appears.

Excel displays a preview of the printout.

**Note:** If you do not see the preview, click **Show Print Preview**.

Click Print Preview Next Page
 () to scroll through the printout pages.

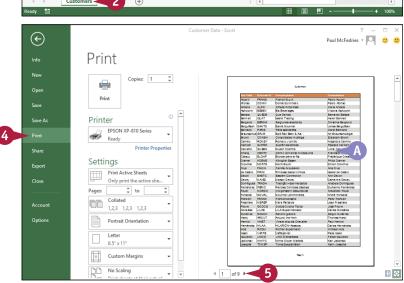

**Printing Workbooks** 

CHAPTER

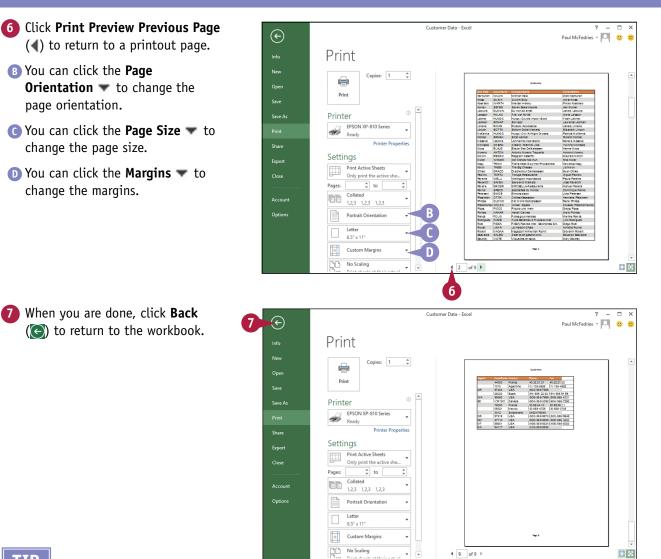

# TIP

#### Can I fine-tune the margins in Print Preview?

Yes. The Margins list only offers a few predefined margin sets. To define custom margins in Print Preview, follow these steps:

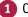

- Click Show Margins (III).
- A Print Preview augments the preview with lines that indicate the margins.
- 2 Click and drag a line to adjust that margin.

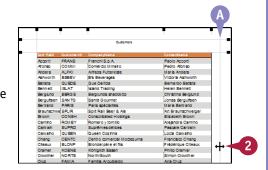

# Print a Workbook

hen you need a hard copy of your document, either for your files or to distribute to someone else, you can send the document to your printer.

This section assumes that you have a printer connected to your computer and that the printer is turned on. Also, before printing you should check that your printer has enough paper to complete the print job.

# **Print a Workbook**

- Open the workbook you want print.
- If you only want to print a sin worksheet, click the tab of the worksheet.

| 1 Open the workbook you want to      |         | Image: Image: Image |            |              |             |                                                  |                    |                                         |                        |               | ? 🗈 — 🗆 🗙           |                          |                 |         |
|--------------------------------------|---------|----------------------------------------------------------------------------------------------------|------------|--------------|-------------|--------------------------------------------------|--------------------|-----------------------------------------|------------------------|---------------|---------------------|--------------------------|-----------------|---------|
| print.                               |         | File Hon                                                                                                    | ne Insert  | Page Layou   | t Formu     | ılas Data F                                      | Review Vie         | w Tell me w                             | hat you wan            | t to do       | •                   | aul McF                  | - 0             | <u></u> |
| princ.                               |         | h & [                                                                                                    | Cambria    | - 18         | · A A       | = = = =                                          | Custo              |                                         | onditional Fo          |               | 🖫 Insert 👻          | Σ - 2                    |                 |         |
| 2 If you only want to print a single |         |                                                                                                    | B I ∐ -    | 8-8          | • A •       |                                                  | ∃• \$•<br>•‰⊋      | -                                       | ormat as Tab           | le *          | E Delete            | <b>·</b> • 6             | <b>%</b> -      |         |
|                                      | CI      | pboard 5                                                                                                    |            | ont          | 5           | Alignment                                        | ' 100 -¥.<br>⊑ Num |                                         | ell Styles *<br>Styles |               | E Format •<br>Cells | e ≁<br>€ditir            | a               | ~       |
| worksheet, click the tab of that     | A       |                                                                                                    |            | × ✓          |             | Loan Amortiz                                     |                    |                                         | ,                      |               |                     |                          | 5               |         |
| worksheet.                           | A       | A                                                                                                    | : [        | c            | D           | E                                                | F                  | G                                       |                        |               | J                   | 12                       |                 |         |
|                                      | 2       |                                                                                                    | mortiz     | -            | U           | E                                                | F                  | G                                       | Н                      | -             | J                   | К                        | L               |         |
| Note: To print multiple worksheets,  | 2       | Loan I                                                                                                    | intor tiza | ation        |             |                                                  |                    |                                         |                        |               |                     |                          |                 | -       |
| hold down Ctrl and click the tab of  | 4       | Constan                                                                                                    | ts:        |              | Period      | Payment                                          | Interest           | Principal                               |                        |               |                     |                          |                 | -       |
|                                      | 5       | Rate                                                                                                    | 5%         |              | 1           | (299.71)                                         | (41.67)            | (258.04)                                |                        |               |                     |                          |                 | -       |
| each sheet you want to print.        | 6       | General                                                                                                    | 3          |              | 2           | (299.71)                                         | (40.59)            | (259.12)                                |                        |               |                     |                          |                 |         |
|                                      | 7       | Amount                                                                                                    | 10,000     |              | 3           |                                                  |                    | (260.20)                                |                        |               |                     |                          |                 |         |
| 3 Click the <b>File</b> tab.         | 8       |                                                                                                    |            |              | 4           |                                                  |                    | (261.28)                                |                        |               |                     |                          |                 | -       |
|                                      | 9<br>10 |                                                                                                    |            |              | 5           |                                                  |                    | (262.37) (263.46)                       |                        |               |                     |                          |                 | -       |
|                                      |         |                                                                                                    |            |              | 7           |                                                  |                    | (264.56)                                |                        |               |                     |                          |                 | -       |
|                                      | 12      |                                                                                                    |            |              | 8           |                                                  |                    | (265.66)                                |                        |               |                     |                          |                 | -       |
|                                      | 13      |                                                                                                    |            |              | 9           |                                                  |                    | (266.77)                                |                        |               |                     |                          |                 | -       |
|                                      | 14      |                                                                                                    |            |              | 10          | (299.71)                                         | (31.83)            | (267.88)                                |                        |               |                     |                          |                 |         |
|                                      | 15      |                                                                                                    |            |              | 11          |                                                  |                    | (269.00)                                |                        | 1             |                     |                          |                 | -       |
|                                      |         | < >                                                                                                    | Amortizat  | ion          | <b>2</b> si | heet3 (                                          | Ð                  | :                                       | 4                      |               |                     |                          | •               |         |
|                                      | Re      | ady 🔛                                                                                                    |            |              |             |                                                  |                    |                                         |                        |               | •                   |                          | - <b>+</b> 1009 | %       |
| 4 Click Print.                       |         | Amortization Schedule - Excel                                                                                                    |            |              |             |                                                  |                    |                                         |                        | ?             | - 0                 | ×                        |                 |         |
|                                      |         | E                                                                                                    |            |              |             |                                                  |                    |                                         |                        |               | Paul McFe           | dries - 🔽                |                 | :       |
| Note: You can also press Ctrl + P.   |         | Info                                                                                                    |            | nfo          |             |                                                  |                    |                                         |                        |               |                     |                          |                 | ^       |
|                                      |         |                                                                                                    |            | 1110         |             |                                                  |                    |                                         |                        |               |                     |                          |                 |         |
|                                      |         | New                                                                                                    | A          | mortiz       | ation !     | Schedule                                         |                    |                                         |                        |               |                     |                          |                 |         |
|                                      |         | Open                                                                                                    | ſ          | )ocuments    | » TYV Exam  | ples                                             |                    |                                         |                        |               |                     |                          |                 |         |
|                                      |         | Save                                                                                                    | [          | 0            | Р           | rotect Wor                                       | kbook              |                                         |                        | Proc          | erties -            |                          |                 |         |
|                                      |         |                                                                                                    |            | Protec       | Co          | Control what types of changes people can make to |                    |                                         | e to                   | Size          |                     | 13.6KB                   |                 |         |
|                                      |         | Save As                                                                                                    |            | Workboo      |             | is workbook.                                     |                    |                                         |                        | Title         |                     | Add a title              |                 |         |
| 4                                    |         | Print                                                                                                    |            |              |             |                                                  |                    |                                         |                        | Tags<br>Categ |                     | Add a tag<br>Add a cate. |                 |         |
|                                      |         | Share                                                                                                    |            | ( <b>§</b> ) |             | nspect Wor                                       |                    |                                         |                        | Rela          | ted Dates           |                          |                 |         |
|                                      |         | Export                                                                                                    |            | Check f      |             |                                                  |                    | ware that it conta<br>ter path, author' |                        |               |                     | Today, 9:37              |                 |         |
|                                      |         |                                                                                                    |            | Issues       | -           | name, related                                    | dates and at       |                                         | -                      | Creat         | ed                  | 6/12/1995                | k               |         |
|                                      |         | Close                                                                                                    |            |              |             | Headers and                                      | footers            |                                         |                        | Last P        | rinted              | Today, 9:34              |                 |         |
|                                      |         | -                                                                                                    |            |              |             |                                                  |                    |                                         |                        |               |                     |                          |                 |         |

Printing Workbooks

CHAPTER

The Print window appears.

- 5 Type the number of copies you want to print in the **Copies** text box.
- ▲ If you have more than one printer, click the **Printer** and then click the printer that you want to use.
- By default, Print Active Sheets appears in the Print What list, which tells Excel to print only the selected sheets. If you want to print all the sheets in the workbook, click the Print What and then click Print Entire Workbook.

#### 6 Click Print.

Excel prints the document.

C The printer icon () appears in the taskbar's notification area while the document prints.

| 3 Cons<br>5 Rate<br>6 Gene                                                                                                    | nt     | 6<br> <br> <br> <br> <br> <br> | Re<br>Setting<br>Pri<br>Pri<br>Pri<br>Pri<br>Pri<br>Pri<br>C<br>C                                                                                                    | Copie<br>Copie<br>SON XP-810<br>eady                                                                                                    | eets<br>active she                                                                         | A        |           | s = 1000<br>1000<br>                                                                                                    | Partos Paym<br>1. (22)<br>2. (22)<br>3. (22)<br>3. (22)<br>4. (23)<br>5. (23)<br>5. (23)                                                                                                    | Tay         A (A)         C (A)           1         (A)         (A)         (A)           1         (A)         (A)         (A)         (A)           1         (A)         (A)         (A)         (A)         (A)           1         (A)         (A)         (A)         (A)         (A)         (A)           1         (A)         (A)         (A                                                                                                   | 97 88<br>97 80<br>70 112<br>71 114<br>72 114<br>72 114<br>71<br>71<br>71<br>71<br>71<br>71<br>71<br>71<br>71<br>71<br>71<br>71<br>71                                                                                                    |                      |
|----------------------------------------------------------------------------------------------------|--------|--------------------------------|----------------------------------------------------------------------------------------------------|----------------------------------------------------------------------------------------------------|--------------------------------------------------------------------------------------------|----------|-----------|----------------------------------------------------------------------------------------------------|----------------------------------------------------------------------------------------------------|----------------------------------------------------------------------------------------------------|----------------------------------------------------------------------------------------------------|----------------------|
| Account     Cores     Account     Core     Core                                                                                                    | nt     | B                              | Printer<br>Re<br>Setting<br>Pr<br>Pages<br>Pr<br>Or<br>Pages<br>C                                                                                                    | SSN XP-810<br>sady<br>Pr<br>JS<br>int Active Sh<br>nly print the a<br>to int One Sideen<br>hyly print on co<br>ollated<br>2,3 1,2,3 1,<br>ortrait Oriente<br>atter (8 1/2 x 1         | C<br>Series                                                                                | B        |           | serie 5<br>nee 3<br>inter 3<br>inter 3<br>inter 3<br>inter 4<br>inter 4<br>inter | Partice         Partice           2         G22           3         G22           4         G22           5         G23           5         G23           6         G23           7         G23           8         G23           9         G23           9         G23           10         G23           11         G29           12         G23           13         G23           14         G29           15         G26           16         G27           17         G28           18         G29           19         G26           10         G27           11         G29           12         G29           13         G27           14         G29           15         G29           16         G29           17         G29           18         G29           19         G29           10         G29           11         G29           12         G29      <                                                                                                    | Tay         A (A)         C (A)           1         (A)         (A)         (A)           1         (A)         (A)         (A)         (A)           1         (A)         (A)         (A)         (A)         (A)           1         (A)         (A)         (A)         (A)         (A)         (A)           1         (A)         (A)         (A                                                                                                   | 3.50         3.60           3.50         3.61           3.50         3.61           3.50         3.61           3.50         3.61           3.50         3.61           3.50         3.61           3.50         3.61           3.50         3.61           3.50         3.61           3.50         3.61           3.50         3.61           3.50         3.61           3.50         3.61           3.50         3.61           3.50         3.61           3.50         3.61           3.50         3.61           3.50         3.61           3.50         3.61           3.50         3.61           3.50         3.61           3.50         3.61           3.50         3.61           3.50         3.61           3.50         3.61           3.50         3.51           3.50         3.51           3.50         3.51           3.50         3.51           3.50         3.51           3.50         3.51           3.50 <th></th>                                                                                                    |                      |
| Save As<br>Save As<br>Print<br>Share<br>Export<br>Close<br>Accoun<br>Options<br>Accoun<br>Options<br>Accoun<br>Cose<br>Accoun<br>Cose<br>Accoun<br>Accoun<br>Accoun<br>Cose<br>Accoun<br>Cose<br>Accoun<br>Cos<br>Accoun<br>Cose<br>Accoun<br>Cose<br>Accoun<br>Cose<br>Accoun<br>Accoun<br>Accoun<br>Accoun<br>Accoun<br>Accoun | nt     | B                              | Printer<br>Re<br>Setting<br>Pr<br>Pages<br>Pr<br>Or<br>Pages<br>C                                                                                                    | SSN XP-810<br>sady<br>Pr<br>JS<br>int Active Sh<br>nly print the a<br>to int One Sideen<br>hyly print on co<br>ollated<br>2,3 1,2,3 1,<br>ortrait Oriente<br>atter (8 1/2 x 1         | C<br>Series                                                                                | B        |           | serie 5<br>nee 3<br>inter 3<br>inter 3<br>inter 3<br>inter 4<br>inter 4<br>inter | Partice         Partice           2         G22           3         G22           4         G22           5         G23           5         G23           6         G23           7         G23           8         G23           9         G23           9         G23           10         G23           11         G29           12         G23           13         G23           14         G29           15         G26           16         G27           17         G28           18         G29           19         G26           10         G27           11         G29           12         G29           13         G27           14         G29           15         G29           16         G29           17         G29           18         G29           19         G29           10         G29           11         G29           12         G29      <                                                                                                    | Tay         A (A)         C (A)           1         (A)         (A)         (A)           1         (A)         (A)         (A)         (A)           1         (A)         (A)         (A)         (A)         (A)           1         (A)         (A)         (A)         (A)         (A)         (A)           1         (A)         (A)         (A                                                                                                   | 3.50         3.60           3.50         3.61           3.50         3.61           3.50         3.61           3.50         3.61           3.50         3.61           3.50         3.61           3.50         3.61           3.50         3.61           3.50         3.61           3.50         3.61           3.50         3.61           3.50         3.61           3.50         3.61           3.50         3.61           3.50         3.61           3.50         3.61           3.50         3.61           3.50         3.61           3.50         3.61           3.50         3.61           3.50         3.61           3.50         3.61           3.50         3.61           3.50         3.61           3.50         3.61           3.50         3.51           3.50         3.51           3.50         3.51           3.50         3.51           3.50         3.51           3.50         3.51           3.50 <th></th>                                                                                                    |                      |
| Save As<br>Print<br>Share<br>Export<br>Accoun<br>Options<br>Accoun<br>Options<br>S<br>Accoun<br>Cons<br>Cons<br>Cons<br>Cons<br>Cons<br>Cons<br>Cons<br>Con                                                                                                    | nt     | B                              | Printer<br>Re<br>Setting<br>Pr<br>Pages<br>Pr<br>Or<br>Pages<br>C                                                                                                    | SON XP-810<br>eady<br>Pr<br>JS<br>int Active Sh<br>nly print the a<br>to int One Sideo<br>chy print on a<br>oblated<br>2,3 1,2,3 1,<br>ortrait Orientz<br>tter (8 1/2 x 1<br>5" x 11" | Series<br>inter Properties<br>eets<br>active she<br>d<br>d<br><br>,2,3<br>tition<br>11 in) | B        |           | serie 5<br>nee 3<br>inter 3<br>inter 3<br>inter 3<br>inter 4<br>inter 4<br>inter | Partice         Partice           2         G22           3         G22           4         G22           5         G23           5         G23           6         G23           7         G23           8         G23           9         G23           9         G23           10         G23           11         G29           12         G23           13         G23           14         G29           15         G26           16         G27           17         G28           18         G29           19         G26           10         G27           11         G29           12         G29           13         G27           14         G29           15         G29           16         G29           17         G29           18         G29           19         G29           10         G29           11         G29           12         G29      <                                                                                                    | Tay         A (A)         C (A)           1         (A)         (A)         (A)           1         (A)         (A)         (A)         (A)           1         (A)         (A)         (A)         (A)         (A)           1         (A)         (A)         (A)         (A)         (A)         (A)           1         (A)         (A)         (A                                                                                                   | 3.5.2         2.6.4           3.5.2         2.6.4           3.5.2         2.7.4           3.5.2         2.7.4           3.5.2         2.7.4           3.5.2         2.7.4           3.5.2         2.7.4           3.5.2         2.7.4           3.5.2         2.7.4           3.5.2         2.7.4           3.5.2         2.7.4           3.5.2         2.7.4           3.5.2         3.5.4           3.5.2         3.5.4           3.5.2         3.5.4           3.5.2         3.5.4           3.5.2         3.5.4           3.5.2         3.5.4           3.5.2         3.5.4           3.5.2         3.5.4           3.5.2         3.5.4           3.5.2         3.5.4           3.5.2         3.5.4           3.5.3         3.5.4           3.5.4         3.5.4           3.5.5         3.5.4           3.5.5         3.5.4           3.5.5         3.5.4           3.5.5         3.5.4           3.5.5         3.5.4           3.5.5         3.5.4           3.5.5 <td></td>                                                                                                    |                      |
| Save As<br>Print<br>Share<br>Export<br>Accoun<br>Options<br>Accoun<br>Options<br>Accoun<br>Save<br>Accoun<br>Options<br>Accoun<br>Save<br>Accoun<br>Options                                                                                                    | nt     | B                              | EP Re<br>Setting<br>Pr<br>Pr<br>Pr<br>Pr<br>Pr<br>Pr<br>Pr<br>Pr<br>C                                                                                                    | SON XP-810<br>eady<br>Pr<br>JS<br>int Active Sh<br>nly print the a<br>to int One Sideo<br>chy print on a<br>oblated<br>2,3 1,2,3 1,<br>ortrait Orientz<br>tter (8 1/2 x 1<br>5" x 11" | Series<br>inter Properties<br>eets<br>active she<br>d<br>d<br><br>,2,3<br>tition<br>11 in) | B        |           | s = 1000<br>1000<br>                                                                                                    | 1         24           2         25           3         26           4         26           5         25           6         27           7         29           7         29           8         29           10         29           11         29           12         29           13         29           14         29           15         29           12         29           13         29           14         29           15         29           16         29           17         29           20         29           21         29           22         29           23         29           24         29           25         29           26         29           27         29           28         29           29         29           29         29           29         29                                                                                                    | Tay         A (A)         C (A)           1         (A)         (A)         (A)           1         (A)         (A)         (A)         (A)           1         (A)         (A)         (A)         (A)         (A)           1         (A)         (A)         (A)         (A)         (A)         (A)           1         (A)         (A)         (A                                                                                                   | 3.5.2         2.6.4           3.5.2         2.6.4           3.5.2         2.7.4           3.5.2         2.7.4           3.5.2         2.7.4           3.5.2         2.7.4           3.5.2         2.7.4           3.5.2         2.7.4           3.5.2         2.7.4           3.5.2         2.7.4           3.5.2         2.7.4           3.5.2         2.7.4           3.5.2         3.5.4           3.5.2         3.5.4           3.5.2         3.5.4           3.5.2         3.5.4           3.5.2         3.5.4           3.5.2         3.5.4           3.5.2         3.5.4           3.5.2         3.5.4           3.5.2         3.5.4           3.5.2         3.5.4           3.5.2         3.5.4           3.5.3         3.5.4           3.5.4         3.5.4           3.5.5         3.5.4           3.5.5         3.5.4           3.5.5         3.5.4           3.5.5         3.5.4           3.5.5         3.5.4           3.5.5         3.5.4           3.5.5 <td></td>                                                                                                    |                      |
| Print<br>Share<br>Export<br>Close<br>Accoun<br>Options<br>4<br>2<br>2<br>2<br>4<br>4<br>6<br>5<br>8<br>7<br>4<br>7<br>4<br>7                                                                                                    | nt     | B                              | EP Re<br>Setting<br>Pr<br>Pr<br>Pr<br>Pr<br>Pr<br>Pr<br>Pr<br>Pr<br>C                                                                                                    | SON XP-810<br>eady<br>Pr<br>JS<br>int Active Sh<br>nly print the a<br>to int One Sideo<br>chy print on a<br>oblated<br>2,3 1,2,3 1,<br>ortrait Orientz<br>tter (8 1/2 x 1<br>5" x 11" | eets<br>active she<br>d<br>d<br>d<br>,2,3<br>tition<br>till in)                            | <b>B</b> |           | of 2 >                                                                                                    | S         CH           8         CH           7         CH           8         CH           8         CH           8         CH           9         CH           10         CH           11         CH           12         CH           13         CH           14         CH           15         CH           16         CH           17         CH           18         CH           19         CH           10         CH           11         CH           12         CH           13         CH           14         CH           15         CH           16         CH           17         CH           18         CH           19         CH           10         CH           12         CH           14         CH           14         CH           14         CH           15         CH           16         CH           17         CH </td <td>Time         Time         <thtim< th="">         Time         Time         T</thtim<></td> <td>4.1 220<br/>4.2 237<br/>42.2 43<br/>42.4 45<br/>42.4 45<br/>43.4 44<br/>44.5 45<br/>45.7 45<br/>45.8 44<br/>45.7 45<br/>45.8 45<br/>45.7 45<br/>45.7 45.7 45<br/>45.7 45.7 45.7 45.7 45.7 45.7 45.7 45.7</td> <td></td> | Time         Time         Time <thtim< th="">         Time         Time         T</thtim<> | 4.1 220<br>4.2 237<br>42.2 43<br>42.4 45<br>42.4 45<br>43.4 44<br>44.5 45<br>45.7 45<br>45.8 44<br>45.7 45<br>45.8 45<br>45.7 45<br>45.7 45.7 45<br>45.7 45.7 45.7 45.7 45.7 45.7 45.7 45.7                                                                                                    |                      |
| Share<br>Export<br>Accoun<br>Options<br>4<br>4<br>4<br>5<br>5<br>8<br>4<br>5<br>5<br>8<br>4<br>5<br>5<br>7<br>4<br>7<br>7<br>4<br>7                                                                                                    | 15     | B                              | Setting<br>Pri<br>Pri<br>Pri<br>Pri<br>C<br>C<br>C                                                                                                    | Pr<br>JS<br>int Active Sh-<br>nly print the r<br>to<br>int One Sideen<br>hyp print on o<br>ollated<br>2,3 1,2,3 1,<br>ortrait Oriente<br>ter (8 1/2 x 11"                             | eets<br>active she<br>one side of<br>,2,3<br>ation<br>11 in)                               | <b>B</b> |           |                                                                                                    | 7         29           8         090           9         090           13         09           13         09           14         09           15         09           16         09           17         09           18         09           19         02           19         02           10         09           12         09           13         09           14         09           15         09           16         09           17         09           18         02           19         02           19         02           10         03           12         03           13         03           14         03           12         03           14         03           15         03           16         03           17         03           18         03           19         03           10         03           10 <t< td=""><td>71         83.30         (2           73         84.30         (2           74         84.30         (2           75         84.80         (2           77         84.80         (2           73         84.80         (2           75         84.80         (2           75         84.80         (2           75         84.80         (2           75         95.90         (2           70         95.90         (2           70         95.90         (2           70         10.80         (2           70         10.80         (2           71         10.80         (2           71         10.80         (2           71         10.84         (2           71         10.84         (2           71         10.85         (2           71         10.84         (2           71         10.85         (2           71         10.86         (2           73         10.80         (2           73         10.80         (2           73         10.80         (2</td><td>44.36<br/>54.37<br/>54.77<br/>54.77<br/>55.75<br/>55.75<br/>55</td><td></td></t<>                                                 | 71         83.30         (2           73         84.30         (2           74         84.30         (2           75         84.80         (2           77         84.80         (2           73         84.80         (2           75         84.80         (2           75         84.80         (2           75         84.80         (2           75         95.90         (2           70         95.90         (2           70         95.90         (2           70         10.80         (2           70         10.80         (2           71         10.80         (2           71         10.80         (2           71         10.84         (2           71         10.84         (2           71         10.85         (2           71         10.84         (2           71         10.85         (2           71         10.86         (2           73         10.80         (2           73         10.80         (2           73         10.80         (2                                                                                                    | 44.36<br>54.37<br>54.77<br>54.77<br>55.75<br>55.75<br>55                                                                                                    |                      |
| Accoun<br>Options<br>Accoun<br>Options<br>Accoun<br>Accoun<br>Accoun<br>Accoun<br>Options                                                                                                    | 15     | B                              | Privages:<br>Privages:<br>Privages:<br>Cc                                                                                                    | JS<br>int Active Sh-<br>hly print the <i>a</i><br>to<br>int One Sideo<br>hly print on o<br>sideo<br>llated<br>2,3 1,2,3 1<br>ortrait Orientz<br>atter (8 1/2 x 1<br>S" x 11"          | eets<br>active she<br>one side of<br>,2,3<br>ation<br>11 in)                               | <b>B</b> |           |                                                                                                    | 10         28           12         23           13         23           14         23           15         26           15         26           15         26           16         27           18         28           19         28           20         23           21         23           22         28           23         28           24         23           25         28           27         29           24         28           25         29           26         23           25         29           26         27           27         29           29         29           30         28                                                                                                    | T1         (31.43)         (31.43)           T2         (30.71)         (30.71)         (30.71)           T3         (24.44)         (30.71)         (30.71)           T3         (24.44)         (30.71)         (30.71)           T3         (24.44)         (30.71)         (30.71)           T3         (24.44)         (30.71)         (30.71)           T3         (24.44)         (30.71)         (30.71)           T3         (24.71)         (27.71)         (20.71)           T3         (24.71)         (27.71)         (24.71)           T3         (24.71)         (27.71)         (24.71)           T3         (24.71)         (27.71)         (24.71)           T3         (24.71)         (27.71)         (24.71)           T3         (24.71)         (27.71)         (24.71)           T3         (24.71)         (27.71)         (24.71)           T3         (24.49)         (27.71)         (24.71)           T3         (24.71)         (27.71)         (24.71)           T3         (24.71)         (27.71)         (24.71)           T3         (24.71)         (27.71)         (24.71)                                                                                                    | 97 88<br>97 80<br>70 112<br>72 184<br>72 184<br>72 184<br>72 184<br>72 184<br>73 184<br>73 184<br>73 184<br>74 184<br>75 194<br>75 194<br>76 194<br>76 1                                                                                                    |                      |
| Accoun<br>Options<br>Accoun<br>Options<br>Accoun<br>Accoun                                                                                                    | 15     | B                              | Privages:<br>Privages:<br>Privages:<br>Cc                                                                                                    | int Active Sh<br>int Active Sh<br>int One Sideo<br>nly print on a<br>ollated<br>2,3 1,2,3 1,<br>ortrait Orienta<br>tter (8 1/2 x 1)<br>5" x 11"                                       | active she                                                                                 |          |           |                                                                                                    | 12         259           13         269           14         259           15         269           15         269           15         269           16         269           17         269           18         269           19         25           20         269           21         259           22         259           23         259           24         259           25         269           25         269           26         259           27         259           28         259           29         250           21         259           25         259           26         259           27         259           29         259           29         259           29         259           29         259           29         259           29         259           29         259           29         259           29         259      <                                                                                                    | 71)         29.89         2           71)         28.49         2           71)         28.49         2           71)         28.49         2           71)         28.49         2           71)         28.69         2           71)         28.69         2           71)         28.69         2           71)         28.69         2           71)         28.69         2           71)         28.69         2           71)         28.69         2           71)         28.69         2           71)         28.69         2           71)         28.69         2           71)         18.69         2           71)         18.69         2           71)         18.49         2           71)         18.49         2           71)         18.49         2           71)         18.49         2           71)         18.49         2           71)         18.49         2           71)         18.49         2           71)         18.49         2                                                                                                    | To 1.2<br>77.2.34<br>77.2.37<br>77.2.36<br>77.2.37<br>77.36<br>72.37<br>72.36<br>72.37<br>72.36<br>72.30<br>72.30<br>72.   |                      |
| Accoun<br>Options<br>2 LOa<br>3 4 Cons<br>5 Rate<br>5 Gene<br>7 Amou                                                                                                    | 15     | B                              | Pripages: Pripages: Pripag | nly print the a<br>to<br>int One Sideo<br>nly print on o<br>ollated<br>ortrait Orienta<br>tter (8 1/2 x 1<br>5" x 11"                                                                 | active she                                                                                 |          |           |                                                                                                    | 15         29           15         200           16         200           18         200           19         200           20         200           21         200           22         200           23         200           24         200           25         200           26         210           27         225           29         230           20         230           25         200           26         230           27         232           28         239           30         240                                                                                                    | 72)         26.20)         2           73)         25.66)         2           73)         22.77)         2         2           73)         22.77)         2         2           73)         22.77)         2         2           73)         22.77)         2         2           71)         20.451         2         7           71)         20.451         2         7           71)         15.979         3         7           71)         15.979         3         7           71)         15.971         3         3           71)         15.499         3         7           71)         15.499         3         7           71)         15.499         3         7           71)         15.499         3         7           71)         15.491         3         3           71)         15.491         3         3           71)         15.491         3         3           71)         15.491         3         3           71)         16.491         3         3           71)                                                                                                    | 77, 78,<br>77, 79<br>78, 98<br>78, 99<br>78, 109<br>78, 109<br>80, 42<br>11, 199<br>80, 42<br>11, 199<br>80, 42<br>11, 199<br>80, 42<br>11, 199<br>80, 42<br>11, 199<br>80, 199<br>80, 199<br>10, 199<br>10, 199<br>10, 199<br>10, 199<br>10, 199<br>10, 199<br>10, 199<br>10, 10                                                                                                    |                      |
| Accoun<br>Options<br>2 LOa<br>3 4 Cons<br>5 Rate<br>5 Gene<br>7 Amou                                                                                                    | 15     | B                              | Pages: Pr<br>On<br>Co<br>1,2<br>Pc<br>C                                                                                                    | to<br>int One Sidee<br>nly print on o<br>ollated<br>2,3 1,2,3 1,<br>ortrait Orientz<br>tter (8 1/2 x 1<br>5" x 11"                                                                    | d<br>,2,3<br>ation<br>11 in)                                                               |          |           |                                                                                                    | 18         (29)           19         (28)           20         (26)           21         (29)           22         (29)           23         (29)           24         (29)           25         (29)           24         (29)           25         (29)           24         (29)           25         (29)           26         (29)           27         (29)           29         (29)           29         (29)           29         (29)           29         (29)           29         (29)           29         (29)           29         (29)           20         (29)           20         (29)           20         (29)           20         (29)           20         (29)           20         (29)           20         (29)           20         (29)                                                                                                    | 71)         22.77)         1           71)         21.61)         2           71)         20.45)         2           71)         20.45)         2           71)         20.45)         2           71)         20.45)         2           71)         26.45)         2           71)         26.45)         2           71)         15.45)         2           71)         15.45)         2           71)         15.45)         2           71)         15.45)         2           71)         15.45)         2           71)         15.45)         2           71)         15.46)         2           71)         15.46)         2           71)         15.46)         2           71)         15.46)         2           71)         16.40)         2           71)         16.40)         2                                                                                                    | 76.54<br>76.10<br>79.25<br>80.41<br>81.59<br>82.76<br>85.51<br>85.51<br>85.51<br>85.51<br>85.51<br>85.51<br>85.51<br>85.51<br>85.51<br>85.51<br>85.51<br>85.51<br>85.50<br>85.50 |                      |
| A<br>2 LOa<br>3 4 Cons<br>5 Rate<br>5 Gene<br>7 Amo                                                                                                    | 15     | B                              | Pri Ori                                                                                                    | int One Sideo<br>nly print on o<br>ollated<br>2,3 1,2,3 1<br>ortrait Orientz<br>tter (8 1/2 x 1<br>5" x 11"                                                                           | d<br>one side of<br>,2,3<br>ation<br>11 in)                                                |          |           |                                                                                                    | 21. 299<br>22. 299<br>23. 299<br>24. 299<br>26. 299<br>26. 299<br>26. 299<br>27. 299<br>29. 299<br>29. 299<br>20. 299<br>20. 299                                                                                                    | 71)         18.29         2           71)         18.55)         2           71)         16.55)         2           71)         15.77)         2           72)         14.59)         2           71)         13.42)         2           71)         12.42)         2           71)         12.42)         2           71)         12.42)         2           71)         12.42)         2           71)         12.42)         2           71)         12.42)         2           71)         12.42)         2           71)         12.42)         2           71)         12.42)         2           71)         12.42)         2           71)         14.60         3           71)         14.60         2                                                                                                    | 79.26<br>80.42<br>81.39<br>82.76<br>83.54<br>83.12<br>83.31<br>83.31<br>85.70<br>85.70<br>85.90                                                                                                    |                      |
| A<br>2 LOa<br>3 4 Cons<br>5 Rate<br>5 Gene<br>7 Amo                                                                                                    | 15     |                                | C CC<br>1,2<br>Po<br>Le<br>8.3<br>C                                                                                                    | ollated<br>2,3 1,2,3 1,<br>ortrait Orientz<br>tter (8 1/2 x 1<br>5" x 11"                                                                                                    | ,2,3 •<br>ation •<br>11 in) •                                                              |          |           |                                                                                                    | 23 (29)<br>24 (29)<br>25 (29)<br>26 (29)<br>27 (29)<br>27 (29)<br>29 (29)<br>30 (29)                                                                                                    | 71)         16.95)         12           71)         15.77)         2           71)         14.59)         2           71)         14.59)         2           71)         13.40)         2           72)         12.21)         2           71)         11.01)         2           71)         69.81)         2           71)         (8.40)         2                                                                                                    | 82.76<br>83.84<br>85.12<br>86.31<br>87.50<br>86.70<br>86.70                                                                                                    |                      |
| A<br>2 Loa<br>3<br>4 Cons<br>5 Rate<br>5 Gene<br>7 Amo                                                                                                    |        |                                | 1,2<br>Po<br>Le<br>8.5                                                                                                    | 2,3 1,2,3 1,<br>ortrait Orienta<br>tter (8 1/2 x 1<br>5'' x 11"                                                                                                    | ,2,3<br>ation •<br>11 in) •                                                                |          |           |                                                                                                    | 26 (29)<br>27 (29)<br>28 (29)<br>29 (29)<br>30 (29)                                                                                                    | 71         (13.40)         (2           72         (12.21)         (2           72         (11.01)         (2           71         (9.51)         (2           71         (9.40)         (2                                                                                                    | 86.31)<br>87.50)<br>88.70)<br>89.90)                                                                                                    |                      |
| 2 Loa<br>3 Cons<br>5 Rate<br>5 Gene<br>7 Amore                                                                                                    |        |                                | Po<br>Le<br>8.1<br>C                                                                                                    | ortrait Orientz<br>tter (8 1/2 x 1<br>5'' x 11"                                                                                                    | ation v                                                                                    |          |           |                                                                                                    | 29 (29)                                                                                                    | .71) (9.81) (2<br>.71) (8.60) (2                                                                                                    | 59 9O)                                                                                                    |                      |
| 2 Loa<br>4 Cons<br>5 Rate<br>5 Gene<br>7 Amor                                                                                                    |        |                                | Le<br>8.1                                                                                                    | tter (8 1/2 x 1<br>5" x 11"                                                                                                    | 11 in) 👻                                                                                   |          |           |                                                                                                    | no                                                                                                    | e .                                                                                                    |                                                                                                    |                      |
| 2 Loa<br>3 Cons<br>5 Rate<br>5 Gene<br>7 Amore                                                                                                    |        |                                | Ц 8.5<br>—                                                                                                    | 5" x 11"                                                                                                    | •                                                                                          |          |           |                                                                                                    |                                                                                                    |                                                                                                    |                                                                                                    |                      |
| 2 Loa<br>4 Cons<br>5 Rate<br>5 Gene<br>7 Amor                                                                                                    |        |                                | C                                                                                                    |                                                                                                    | E                                                                                          |          |           |                                                                                                    |                                                                                                    |                                                                                                    |                                                                                                    |                      |
| 2 Loa<br>3<br>4 Cons<br>5 Rate<br>6 Gene<br>7 Amor                                                                                                    |        |                                | -                                                                                                    | D                                                                                                    | E                                                                                          | F        | G         |                                                                                                    |                                                                                                    |                                                                                                    |                                                                                                    |                      |
| 2 Loa<br>4 Cons<br>5 Rate<br>5 Gene<br>7 Amor                                                                                                    |        |                                | ation                                                                                                    |                                                                                                    |                                                                                            |          |           | Н                                                                                                    |                                                                                                    | J                                                                                                    | K                                                                                                    | L                    |
| Cons<br>Rate<br>Gene<br>Amor                                                                                                    |        |                                | auon                                                                                                    |                                                                                                    |                                                                                            |          |           |                                                                                                    |                                                                                                    |                                                                                                    |                                                                                                    |                      |
| 5 Rate<br>6 Gene<br>7 Amo                                                                                                    |        |                                |                                                                                                    |                                                                                                    |                                                                                            |          |           |                                                                                                    |                                                                                                    |                                                                                                    |                                                                                                    |                      |
| Gene<br>Amo                                                                                                    | stants | :                              |                                                                                                    | Period                                                                                                    | Payment                                                                                    | Interest | Principal |                                                                                                    |                                                                                                    |                                                                                                    |                                                                                                    |                      |
| Amo                                                                                                    |        | 5%                             |                                                                                                    | 1                                                                                                    | (299.71)                                                                                   | (41.67)  | (258.04)  |                                                                                                    |                                                                                                    |                                                                                                    |                                                                                                    |                      |
|                                                                                                    |        | 3                              |                                                                                                    | 2                                                                                                    |                                                                                            |          | (259.12)  |                                                                                                    |                                                                                                    |                                                                                                    |                                                                                                    |                      |
|                                                                                                    | ount 1 | 10,000                         |                                                                                                    | 3                                                                                                    |                                                                                            |          | (260.20)  |                                                                                                    |                                                                                                    |                                                                                                    |                                                                                                    |                      |
|                                                                                                    |        |                                |                                                                                                    | 4                                                                                                    |                                                                                            |          | (261.28)  |                                                                                                    |                                                                                                    |                                                                                                    |                                                                                                    |                      |
| )                                                                                                    |        |                                |                                                                                                    | 5                                                                                                    |                                                                                            |          | (262.37)  |                                                                                                    |                                                                                                    |                                                                                                    |                                                                                                    |                      |
| 0                                                                                                    |        |                                |                                                                                                    | 6                                                                                                    |                                                                                            |          | (263.46)  |                                                                                                    |                                                                                                    |                                                                                                    |                                                                                                    |                      |
| 1                                                                                                    |        |                                |                                                                                                    | 7                                                                                                    |                                                                                            |          | (264.56)  |                                                                                                    |                                                                                                    |                                                                                                    |                                                                                                    |                      |
| 2                                                                                                    |        |                                |                                                                                                    | 8                                                                                                    |                                                                                            |          | (265.66)  |                                                                                                    |                                                                                                    |                                                                                                    |                                                                                                    |                      |
| 3                                                                                                    |        |                                |                                                                                                    | 9                                                                                                    |                                                                                            |          | (266.77)  |                                                                                                    |                                                                                                    |                                                                                                    |                                                                                                    |                      |
| 4                                                                                                    |        |                                |                                                                                                    | 10                                                                                                    |                                                                                            |          | (267.88)  |                                                                                                    |                                                                                                    |                                                                                                    |                                                                                                    |                      |
| 5                                                                                                    |        |                                |                                                                                                    | 11                                                                                                    |                                                                                            |          | (269.00)  | -                                                                                                    |                                                                                                    |                                                                                                    |                                                                                                    |                      |
| $\rightarrow$                                                                                                    | _      | Amortizat                      | ion Sł                                                                                                    | neet2 Sh                                                                                                    | neet3   (-                                                                                 | Ð        |           | 4                                                                                                    |                                                                                                    |                                                                                                    |                                                                                                    | Þ                    |
| teady 🔡                                                                                                    | à      |                                |                                                                                                    |                                                                                                    |                                                                                            |          |           |                                                                                                    |                                                                                                    | <b></b>                                                                                                    | -                                                                                                    | -+ 100%              |
| Ê                                                                                                    | X      |                                |                                                                                                    | N 👔 🚺                                                                                                    | D 🗹 🛛 📔                                                                                    | w]       |           |                                                                                                    |                                                                                                    |                                                                                                    | 10 12 ()                                                                                                    | 11:08 AM<br>4/2/2015 |
|                                                                                                    |        |                                |                                                                                                    |                                                                                                    |                                                                                            |          |           |                                                                                                    |                                                                                                    |                                                                                                    |                                                                                                    |                      |

#### TIPS

#### Is there a faster way to print?

Yes. To print a single copy of the selected worksheet, you can use the Excel Quick Print command to send the worksheet directly to your default printer. Click = in the Quick Access Toolbar, and then click **Quick Print** to add this command to the toolbar. You can then click **Quick Print** (Print (Print the current worksheet without having to go through the Print window.

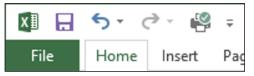

#### Can I print just part of a worksheet?

Yes, you can tell Excel to print just a range. Begin by selecting the range or ranges you want to print. (See Chapter 1 to learn how to select a range.) Follow steps **3** and **4** to open the Print window and choose the number of copies. Click the **Print What** — and then click **Print Selection**. Click **Print**.

#### Settings

Print Selection

Only print the current sel...

## CHAPTER 10

# Working with Tables

The forte of Excel is spreadsheet work, of course, but its row-andcolumn layout also makes it a natural flat-file database manager. That is, instead of entering data and then using the Excel tools to build formulas and analyze that data, you can also use Excel simply to store data in a special structure called a table.

| XII 🖯 🕤 🗸      | ¢~ ∓        |                      | Customer Dat           | a - Exce | el .      |               | Table Tools |            |         |            |              |          | ? 🛧         | - 8    |
|----------------|-------------|----------------------|------------------------|----------|-----------|---------------|-------------|------------|---------|------------|--------------|----------|-------------|--------|
| File Home      | Insert      | Page Layout          | Formulas               | Data     | Revi      | iew View      | Design      | Tell me w  | hat you | want to do |              |          | Paul McFedr | 🍳 🧯    |
| able Name:     | 7 Summarize | with PivotTable      |                        |          | 4 6       | ✓ Header Ro   | w 🗌 First ( | olumn      | ☑ Filte | r Button   |              |          |             |        |
| able1          | • Remove Du | plicates             |                        | /        | C G       | Total Row     | Last C      | olumn      |         |            |              |          |             |        |
| Resize Table   | Convert to  | Range                | Insert Exp<br>Slicer * | ort Refr | resh ്    | ✓ Banded Ro   | ws Band     | d Columns  |         |            | Qui<br>Style |          |             |        |
| Properties     |             | Tools                |                        | rnal Tat | ole Data  |               | Table Sty   | le Options |         |            | Table S      |          |             |        |
|                | ¥ : 3       |                      |                        |          |           |               |             |            |         |            |              |          |             |        |
| A2             | Y ± 2       | $\langle \sqrt{f_x}$ | =RIGHT(D               | 2, LEN(  | D2) - FIN | ND(" ", D2))  |             |            |         |            |              |          |             |        |
| 4 E            |             |                      | E                      |          |           |               | F           |            |         | G          |              | Н        | 1           |        |
| ContactNam     |             | ContactTitle         |                        |          | Address   |               |             |            | City    |            | Regio        | on 🔻     | PostalCode  |        |
| Paolo Acco     | rti         | Sales Repr           | esentative             |          |           | nte Bianco    |             |            | Torir   |            |              |          | 10100       | Italy  |
| Pedro Afons    | 50          | Sales Asso           |                        |          | Av. dos   | : Lusiadas, 2 | 23          |            | São     | Paulo      | SP           |          | 05432-043   | Brazil |
| Maria Ande     | rs          | Sales Repr           |                        |          | Obere :   |               |             |            | Berli   | n          |              |          | 12209       | Germa  |
| Victoria Ash   |             | Sales Repr           |                        |          |           | roy Circus    |             |            | Long    |            |              |          | EC2 5NT     | UK     |
| Bernardo B     |             | Accounting           |                        |          |           | Panificado    | 1           |            | Rio     | de Janei   |              |          | 02389-673   | Brazil |
| Helen Benn     |             | Marketing M          |                        |          |           | HouseCro      | wther Way   |            | Cow     | es         | Isle o       | of Wight | P031 7PJ    | UK     |
| Christina Be   |             | Order Admi           | inistrator             |          |           | svägen 8      |             |            | Lule    | å          |              |          | S-958 22    | Swede  |
| Jonas Berg     | ulfsen      | Owner                |                        |          | -         | Skakkes gat   |             |            | Stav    | ern        |              |          | 4110        | Norwa  |
| Marie Bertra   |             | Owner                |                        |          |           | oulevard Cha  | aronne      |            | Pari    |            |              |          | 75012       | France |
| 1 Art Braunsc  |             | Sales Mana           |                        |          | P.O. Bo   | ox 555        |             |            | Land    | ler        | WY           |          | 82520       | USA    |
| 2 Elizabeth Br |             | Sales Repr           |                        |          |           | ey Gardens1   | 2 Brewery   | 1          | Lond    |            |              |          | WX16LT      | UK     |
| 3 Alejandra C  | amino       | Accounting           | <u> </u>               |          | Gran V    |               |             |            | Mad     | rid        |              |          | 28001       | Spain  |
| 4 Pascale Ca   |             | Accounting           |                        |          |           | ard Tirou, 28 |             |            |         | rleroi     |              |          | B-6000      | Belgiu |
| 5 Lúcia Carva  |             | Marketing A          |                        |          |           | la dos Cana   |             |            |         | Paulo      | SP           |          | 05487-020   | Brazil |
| 6 Francisco C  | 5           | Marketing M          |                        |          | oronao    | de Granad     | a 9993      |            |         | ico D.F.   |              |          | 05022       | Mexico |
| 7 Frédérique   |             | Marketing M          |                        |          |           | ce Kléber     |             |            |         | sbourg     |              |          | 67000       | France |
| 8 Philip Cram  |             | Sales Asso           |                        |          | Maubel    |               |             |            |         | denburg    | 1            |          | 14776       | Germa  |
| 9 Simon Crow   | /ther       | Sales Asso           |                        |          |           | louse300 Q    | ueensbrid   | je         | Lond    |            |              |          | SW7 1RZ     | UK     |
| o Aria Cruz    |             | Marketing A          |                        |          | Rua Or    |               |             |            |         | Paulo      | SP           |          | 05442-030   | Brazil |
| 1 Isabel de Ca | astro       | Sales Repr           |                        |          |           | a da saúde i  | n. 58       |            | Lisb    |            |              |          | 1756        | Portug |
| 2 Ann Devon    |             | Sales Ager           |                        |          |           | g George      |             |            | Lond    |            |              |          | WX3 6FW     | UK     |
| 3 Catherine D  | lewey       | Sales Ager           | -                      |          | Rue Jo    | seph-Bens     | 532         |            | Brux    | elles      |              |          | B-1180      | Belgiu |
|                | Customers   | Sheet2               | $\oplus$               |          |           |               |             |            |         |            |              |          |             | Þ      |

| Understanding Tables       |  |  |  |  |  |  |  | 206 |
|----------------------------|--|--|--|--|--|--|--|-----|
| Get to Know Table Features |  |  |  |  |  |  |  | 207 |
| Convert a Range to a Table |  |  |  |  |  |  |  | 208 |
| Select Table Data          |  |  |  |  |  |  |  | 210 |
| Insert a Table Row         |  |  |  |  |  |  |  | 212 |
| Insert a Table Column      |  |  |  |  |  |  |  | 213 |
| Delete a Table Row         |  |  |  |  |  |  |  | 214 |
| Delete a Table Column      |  |  |  |  |  |  |  | 215 |
| Add a Column Subtotal      |  |  |  |  |  |  |  | 216 |
| Convert a Table to a Range |  |  |  |  |  |  |  | 218 |
| Apply a Table Style        |  |  |  |  |  |  |  | 219 |
| Build a Custom Table Style |  |  |  |  |  |  |  | 220 |
| Create a PivotTable        |  |  |  |  |  |  |  | 222 |

# **Understanding Tables**

In Excel, a *table* is a rectangular range of cells used to store data. The table is a collection of related information with an organizational structure that makes it easy to find or extract data from its contents. To get the most out of Excel tables, you need to understand a few basic concepts, such as how a table is like a database, the advantages of tables, and how tables help with data analysis.

#### A Table Is a Database

A table is a type of database where the data is organized into rows and columns: Each column represents a database field, which is a single type of information, such as a name, address, or phone number; each row represents a database record, which is a collection of associated field values, such as the information for a specific contact.

|    | D                  | E                    | F                         |
|----|--------------------|----------------------|---------------------------|
| 1  | ContactName 🗾 🔽    | ContactTitle         | Address                   |
| 2  | Paolo Accorti      | Sales Representative | Via Monte Bianco 34       |
| 3  | Pedro Afonso       | Sales Associate      | Av. dos Lusíadas, 23      |
| 4  | Maria Anders       | Sales Representative | Obere Str. 57             |
| 5  | Victoria Ashworth  | Sales Representative | Fauntleroy Circus         |
| 6  | Bernardo Batista   | Accounting Manager   | Rua da Panificadora, 12   |
| 7  | Helen Bennett      | Marketing Manager    | Garden HouseCrowther Way  |
| 8  | Christina Berglund | Order Administrator  | Berguvsvägen 8            |
| 9  | Jonas Bergulfsen   | Owner                | Erling Skakkes gate 78    |
| 10 | Marie Bertrand     | Owner                | 265, boulevard Charonne   |
| 11 | Art Braunschweiger | Sales Manager        | P.O. Box 555              |
| 12 | Elizabeth Brown    | Sales Representative | Berkeley Gardens12 Brewer |
| 13 | Alejandra Camino   | Accounting Manager   | Gran Vía, 1               |
|    |                    |                      |                           |

#### Advantages of a Table

A table differs from a regular Excel range in that Excel offers a set of tools that makes it easier for you to work with the data within a table. As you see in this chapter, these tools make it easy to convert existing worksheet data into a table, add new records and fields to a table, delete existing records and fields, insert rows to show totals, and apply styles.

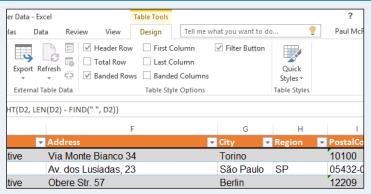

#### **Data Analysis**

Tables are also useful tools for analyzing your data. For example, as you see later in this chapter in the "Create a PivotTable" section, you can easily use a table as the basis of a PivotTable, which is a special object for summarizing and analyzing data. In Chapter 11, you also learn how to sort table records and how to filter table data to show only specific records.

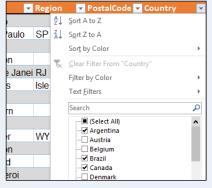

# Get to Know Table Features

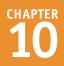

A lthough a table looks much like a regular Excel range, it offers a number of features that differentiate it from a range. To understand these differences and make it as easy as possible to learn how to build and use tables, you need to know the various features in a typical table, such as the table rows and columns, the table headers, and the filter buttons.

#### A Table Column

A single type of information, such as names, addresses, or phone numbers. In an Excel table, each column is the equivalent of a database field.

#### **B** Column Headers

The unique names you assign to every table column that serve to label

|                               | A                  |                                  |                             |             |
|-------------------------------|--------------------|----------------------------------|-----------------------------|-------------|
| C                             | D                  | E                                | F                           | G           |
| 1 CompanyName                 | ContactName        | <ul> <li>ContactTitle</li> </ul> | Address                     | 👻 City 💌    |
| 2 Franchi S.p.A.              | Paolo Accorti      | Sales Representative             | Via Monte Bianco 34         | Torino      |
| 3 Comércio Mineiro            | Pedro Afonso       | Sales Associate                  | Av. dos Lusíadas, 23        | São Paulo   |
| 4 Alfreds Futterkiste         | aria Anders        | Sales Representative             | Obere Str. 57               | Berlin      |
| 5 B's Beverages               | Victoria Ashworth  | Sales Representative             | Fauntleroy Circus           | London      |
| 6 Que Delícia                 | Bernardo Batista   | Accounting Manager               | Rua da Panificadora, 12     | Rio de Jane |
| 7 Island Trading              | Helen Bennett      | Marketing Manager                | Garden HouseCrowther Way    | Cowes       |
| 8 Berglunds snabbköp          | Christina Berglund | Order Administrator              | Berguvsvägen 8              | Luleå       |
| 9 Santé Gourmet               | Jonas Bergulfsen   | Owner                            | Erling Skakkes gate 78      | Stavern     |
| 10 Paris spécialités          | Marie Bertrand     | Owner                            | 265, boulevard Charonne     | Paris       |
| Split Rail Beer & Ale         | Art Braunschweiger | anager                           | P.O. Box 555                | Lander      |
| 12 Consolidated Holdings      | Elizabeth Brown    | Sales Representative             | Berkeley Gardens12 Brewery  | London      |
| 13 Romero y tomillo           | Alejandra Camino   | Accounting Manager               | Gran Via, 1                 | Madrid      |
| 14 Suprêmes délices           | Pascale Cartrain   | Accounting Manager               | Boulevard Tirou, 255        | Charleroi   |
| 15 Queen Cozinha              | Lúcia Carvalho     | Marketing Assistant              | Alameda dos Canàrios, 891   | São Paulo   |
| 16 Centro comercial Moctezuma | Francisco Chang    | Marketing Manager                | Sierras de Granada 9993     | México D.F. |
| 17 Blondel père et fils       | Frédérique Citeaux | Marketing Manager                | 24, place Kléber            | Strasbourg  |
| 18 Königlich Essen            | Philip Cramer      | Sales Associate                  | Maubelstr. 90               | Brandenburg |
| 19 North/South                | Simon Crowther     | Sales Associate                  | South House300 Queensbridge | London      |

the type of data in each column. These names are always found in the first row of the table.

#### C Table Cell

An item in a table column that represents a single instance of that column's data, such as a name, address, or phone number. In an Excel table, each cell is equivalent to a database field value.

#### D Table Row

A collection of associated table cells, such as the data for a single contact. In Excel tables, each row is the equivalent of a database record.

#### E Column Filter Button

A feature that gives you access to a set of commands that perform various actions on a column, such as sorting or filtering the column data.

# Convert a Range to a Table

In Excel 2016, you cannot create a table from scratch and then fill that table with data. Instead, Jyou must first create a range that includes at least some of the data you want in your table and then convert that range to a table.

Note that you do not need to enter all your data before converting the range to a table. Once you have the table, you can add new rows and columns as needed, as described later in this chapter. However, it is best to decide up front whether you want your table to have column headers.

в

С

D-178

A-201

C-098

B-111

D-017

C-321

A-182

B-047

Parts Database

D

Number Quantity Unit Cost

57

856

357

86

75

298

155

482

Е

\$10.47

\$0.12

\$1.57

\$15.24

\$18.69

\$3.11

F

Total Cost

\$596.79

\$102.72

\$560.49

\$1,310.64

\$1,401.75

\$926.78

\$6.85 \$1,061.75

\$4.01 \$1,932.82

G

\$17.95

\$0.25

\$2.95

\$19.95

\$27.95

\$5.95

\$9.95

\$6.95

н

71%

108%

88%

31%

50%

91%

45%

73%

Retail Gross Margin

А

4

3 3

2

3

1

10 2

1

**Division Description** 

Gangley Pliers

HCAB Washer

Finley Sprocket

Langstrom 7" Wrench

Thompson Socket

6" Sonotube

LAMF Valve

S-Joint

#### Convert a Range to a Table

 Click a cell within the range that you want to convert to a table.

2 Click the Insert tab.

3 Click Table (Table).

**Note:** You can also choose the Table command by pressing **Ctrl** + **T**.

| _                     | tTable Recon  | imended Table                | ll unter til and |           | Data Revi | ended<br>ts | Tell me what you | Line<br>Line<br>Colum | iss i        | Pa<br>All All All All All All All All All All |
|-----------------------|---------------|------------------------------|------------------|-----------|-----------|-------------|------------------|-----------------------|--------------|-----------------------------------------------|
| A3                    | Tab           | ▼ : ×                        | $\sqrt{-f_x}$    | Apps<br>4 |           | Charts      | G                | Sparkline             | s Filters    | Links                                         |
| 4                     | A             | Par                          | ts Da            | tabas     | se        | E           | F                | G                     | Н            | 1                                             |
| 1                     |               |                              |                  | Maria     | 0         | Unit Cost   | Total Cost       | Retail                | Gross Margin |                                               |
|                       | Division      | Description                  |                  | Number    | Quantity  | Unit Cost   | rotur cost       |                       |              |                                               |
| 2                     | Division<br>4 | Description<br>Gangley Plier | s                | D-178     | 57        | \$10.47     | \$596.79         | \$17.95               | 71%          |                                               |
| 3                     |               |                              |                  |           |           |             |                  |                       | 71%          |                                               |
| 1<br>2<br>3<br>4<br>5 | 4             | Gangley Plier                | r                | D-178     | 57        | \$10.47     | \$596.79         | \$17.95               | 71%          |                                               |

#### Working with Tables

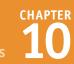

The Create Table dialog box appears.

- A Excel selects the range that it will convert to a table.
- If you want to change the range, click s, drag the mouse over the new range, and then click s.
- If your range has labels that you want to use as column headers, click My table has headers (☐ changes to ☑).
- 5 Click **OK**.

Excel converts the range to a table.

- C Excel applies a table format to the range.
- The Table Tools contextual tab appears.
- Filter buttons appear in each column heading.
- 6 Click the **Design** tab to see the Excel table design tools.

#### TIPS

# Do I need to add labels to the top of each column before converting my range to a table?

No, you do not need to add labels before performing the conversion. In this case, follow steps **1** to **3** to display the Create Table dialog box, then click **My table has headers** (I changes to ). After you click **OK**, Excel converts the range to a table and automatically adds headers to each column. These headers use the generic names Column1, Column2, and so on.

| Parts Da                               | tabas          |            |           |                   |                  |              |                                                             |
|----------------------------------------|----------------|------------|-----------|-------------------|------------------|--------------|-------------------------------------------------------------|
|                                        |                | se         |           |                   |                  |              |                                                             |
| sion Description                       | Number         | Quantity   | Unit Cost | Total Cost        | Retail           | Gross Margin |                                                             |
| 4 Gangley Pliers                       | D-178          | 57         | \$10.47   | ¢506 70           |                  | 71%          |                                                             |
| 3 HCAB Washer                          | A-201          | 856        | \$0.12    | Create            | Table            | ? ×          |                                                             |
| 3 Finley Sprocket                      | C-098          | 357        | \$1.57    | Where is the da   | ita for your ta  |              |                                                             |
| 2 6" Sonotube                          | B-111          | 86         | \$15.2    | =SAS2:SH          | \$10             | E            | B                                                           |
| 4 Langstrom 7" Wrench                  | D-017          | 75         | \$18. 4   | My tab            | e has header     | 5            | Γ                                                           |
| 3 Thompson Socket                      | C-321          | 298        | \$3.11    | 5                 | OK               | Cancel       |                                                             |
| 1 S-Joint                              | A-182          | 155        | \$6.85    |                   | UK               | Cancer       |                                                             |
| 2 LAMF Valve                           | B-047          | 482        | \$4.01    | \$1,932.82        | \$6.95           | 73%          |                                                             |
|                                        |                |            |           | . ,               |                  |              | 1                                                           |
|                                        |                |            |           |                   |                  |              |                                                             |
| ties Tools                             |                | Table Data | Ta        | ble Style Options |                  | Table Styles |                                                             |
|                                        | 4              |            |           |                   |                  |              |                                                             |
| A B                                    | С              | D          | E         | F                 | G                | Н            | _                                                           |
| Parts Da                               | tabas          | e          |           |                   |                  |              |                                                             |
| sion - Description -                   | Number -       | Quantity - | Unit Co - | Total Co 🗸        | Reta-            | Gross Margin |                                                             |
| 4 Gangley Pliers                       | D-178          | 57         | \$10.47   |                   |                  |              |                                                             |
| 3 HCAB Washer                          | A-201          | 856        | \$0.12    |                   | \$0.25           |              |                                                             |
| 3 Finley Sprocket                      | C-098          | 357        | \$1.57    | \$560.49          | \$2.95           | 88%          |                                                             |
|                                        | B-111          | 86         | \$15.24   | \$1,310.64        | \$19.95          | 31%          |                                                             |
| 2 6" Sonotube                          |                | 75         | ¢10.00    | \$1.401.75        | \$27.95          |              |                                                             |
|                                        | D-017          | 75         | 219.03    | J1,401.7J         |                  | 50%          |                                                             |
| 2 6" Sonotube                          | D-017<br>C-321 | 298        | \$3.11    |                   | \$5.95           |              |                                                             |
| 2 6" Sonotube<br>4 Langstrom 7" Wrench |                |            |           | \$926.78          | \$5.95<br>\$9.95 | 91%          |                                                             |
| 2 4                                    | •              | •          |           |                   |                  |              | Langstrom 7" Wrench D-017 75 \$18.69 \$1,401.75 \$27.95 50% |

#### If I selected the wrong range for my table, is there a way to tell Excel the correct range?

Yes, although you cannot change the location of the headers. To redefine the range used in the table, first select any cell in the table. Under the Table Tools contextual tab, click the **Design** tab and then click **Resize Table** (( $\oplus$ ) to open the Resize Table dialog box. Drag the mouse  $\bigcirc$  over the new range and then click **OK**.

# Select Table Data

If you want to work with part of a table, you first need to select that part of the table. For example, if you want to apply a format to an entire column or copy an entire row, you first need to select that column or row.

The normal range-selection techniques in Excel often do not work well with a table. For example, selecting an entire worksheet column or row does not work because no table uses up an entire worksheet column or row. Instead, Excel provides several tools for selecting a table column (just the data or the data and the header), a table row, or the entire table.

#### Select Table Data

#### Select a Table Column

- Right-click any cell in the column you want to select.
- 2 Click Select.
- 3 Click Table Column Data.

Excel selects all the column's data cells.

# Select a Table Column and Header

- Right-click any cell in the column you want to select.
- 2 Click Select.
- 3 Click Entire Table Column.

Excel selects the column's data and header.

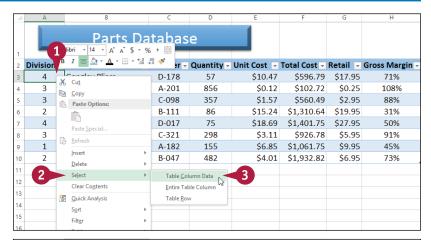

|    | А          | В               |           | с                      | D           |       | E                      | F            | G        | Н              |
|----|------------|-----------------|-----------|------------------------|-------------|-------|------------------------|--------------|----------|----------------|
| 1  |            | Parts           | D<br>alii | atabas                 |             | 5 , 🗄 |                        |              |          |                |
| 2  | Division - | Description     | в         | I = 🛆 - 🛕              | - 60 - 50 - | 00 💉  | t Cost 👻               | Total Cost 👻 | Retail 💌 | Gross Margin 🗸 |
| 3  | 4          | Gangley Pliers  | v         | D 172                  | 57          |       | \$10.47                | \$596.79     | \$17.95  | 71%            |
| 4  | 3          | HCAB Washer     |           | Cut                    |             |       | \$0.12                 | \$102.72     | \$0.25   | 108%           |
| 5  | 3          | Finley Sprocket |           | Copy<br>Paste Options: |             |       | \$1.57                 | \$560.49     | \$2.95   | 88%            |
| 6  | 2          | 6" Sonotube     | ••••••    | -                      |             |       | \$15.24                | \$1,310.64   | \$19.95  | 31%            |
| 7  | 4          | Langstrom 7" Wr |           |                        |             |       | \$18.69                | \$1,401.75   | \$27.95  | 50%            |
| 8  | 3          | Thompson Socket |           | Paste Special          |             |       | \$3.11                 | \$926.78     | \$5.95   | 91%            |
| 9  | 1          | S-Joint         | G         | <u>R</u> efresh        |             |       | \$6.85                 | \$1,061.75   | \$9.95   | 45%            |
| 10 | 2          | LAMF Valve      |           | Insert                 | •           |       | \$4.01                 | \$1,932.82   | \$6.95   | 73%            |
| 11 |            |                 |           | <u>D</u> elete         | +           | _     |                        |              |          |                |
| 12 |            | 2               |           | Select                 | ×.          |       | able <u>C</u> olumn Da |              |          |                |
| 13 |            |                 |           | Clear Contents         |             | -     | ntire Table Colu       | mn 3         |          |                |
| 14 |            |                 | 1         | Quick Analysis         |             | L     | able <u>R</u> ow       | Ŭ.           |          |                |
| 15 |            |                 |           | Sort                   | *           |       |                        |              |          |                |
| 16 |            |                 |           | Filt <u>e</u> r        | •           |       |                        |              |          |                |

#### Select a Table Row

1 Right-click any cell in the row you want to select.

#### 2 Click Select.

#### 3 Click Table Row.

Excel selects all the data within the row.

| 1  | Α          | В                   | С      |    | D                 | E                  | F                   | G        | Н              |
|----|------------|---------------------|--------|----|-------------------|--------------------|---------------------|----------|----------------|
|    |            | Parts Da            |        |    |                   |                    |                     |          |                |
| 1  |            |                     | 1      | al | ibri - 14 -       |                    |                     |          |                |
| 2  | Division 👻 | Description -       | Number | В  | I \overline a 🖉 - | <u>A</u> • 🗄 • 號 🚽 | 🖁 💉 🛛 Cost 🚽        | Retail 👻 | Gross Margin 👻 |
| 3  | 4          | Gangley Pliers      | D-178  |    | 57                | \$10.47            | \$596.79            | \$17.95  | 71%            |
| 4  | 3          | HCAB Washer         | A-201  | ፠  | Cut               |                    | \$102.72            | \$0.25   | 108%           |
| 5  | 3          | Finley Sprocket     | C-098  |    | <u>C</u> opy      |                    | \$560.49            | \$2.95   | 88%            |
| 6  | 2          | 6" Sonotube         | B-111  | ľß | (alla)            | 15:                | \$1,310.64          | \$19.95  | 31%            |
| 7  | 4          | Langstrom 7" Wrench | D-017  |    |                   |                    | \$1,401.75          | \$27.95  | 50%            |
| 8  | 3          | Thompson Socket     | C-321  |    | Paste Special     |                    | \$926.78            | \$5.95   | 91%            |
| 9  | 1          | S-Joint             | A-182  | 0  | <u>R</u> efresh   |                    | \$1,061.75          | \$9.95   | 45%            |
| 10 | 2          | LAMF Valve          | B-047  |    | Insert            | +                  | \$1,932.82          | \$6.95   | 73%            |
| 11 |            |                     |        |    | <u>D</u> elete    | F                  |                     |          |                |
| 12 |            |                     | 2      | •  | Select            | ÷.                 | Table <u>C</u> olum | in Data  |                |
| 13 |            |                     |        |    | Clear Conten      | ts                 | Entire Table        | Column   |                |
| 14 |            |                     |        | /言 | Quick Analys      | is                 | Table <u>R</u> ow   |          | 3              |
| 15 |            |                     |        |    | Sort              | Þ                  |                     | N        |                |
|    |            |                     |        |    | Filt <u>e</u> r   | Þ                  |                     |          |                |

#### Select the Entire Table

1 Click any cell within the table.

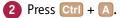

Excel selects the entire table.

|    | A          | В                   | С        | D          | E           | F            | G        | Н              |
|----|------------|---------------------|----------|------------|-------------|--------------|----------|----------------|
| 1  |            | Parts Da            | atabas   | e          |             |              |          |                |
| 2  | Division - | Description -       | Number - | Quantity - | Unit Cost 👻 | Total Cost 👻 | Retail 👻 | Gross Margin 👻 |
| 3  | 4          | Gangley Pliers      | D-178    | 57         | \$10.47     | \$596.79     | \$17.95  | 71%            |
| 4  |            | HCAB Washer         | A-201    | 856        | \$0.12      | \$102.72     | \$0.25   | 108%           |
| 5  |            | Finley Sprocket     | C-098    | 357        | \$1.57      | \$560.49     | \$2.95   | 88%            |
| 6  | 2          | 6" Sonotube         | B-111    | 86         | \$15.24     | \$1,310.64   | \$19.95  | 31%            |
| 7  | 4          | Langstrom 7" Wrench | D-017    | 75         | \$18.69     | \$1,401.75   | \$27.95  | 50%            |
| 8  | 3          | Thompson Socket     | C-321    | 298        | \$3.11      | \$926.78     | \$5.95   | 91%            |
| 9  | 1          | S-Joint             | A-182    | 155        | \$6.85      | \$1,061.75   | \$9.95   | 45%            |
| 10 | 2          | LAMF Valve          | B-047    | 482        | \$4.01      | \$1,932.82   | \$6.95   | 73%            |
| 11 |            |                     |          |            |             |              |          |                |
| 12 |            |                     |          |            |             |              |          |                |
| 13 |            |                     |          |            |             |              |          |                |
| 14 |            |                     |          |            |             |              |          |                |
| 15 |            |                     |          |            |             |              |          |                |

#### TIP

#### Can I select multiple columns or rows in a table?

Yes. To select two or more table columns, first select one cell in each of the columns that you want to include in your selection. If the columns are not side-by-side, click the first cell and then hold down Ctrl as you click each of the other cells. Right-click any selected cell, click **Select**, and then click **Table Column Data** (or **Entire Table Column** if you also want to include the column headers in the selection).

To select two or more table rows, first select one cell in each of the rows that you want to include in your selection. Again, if the rows are not adjacent, click the first cell and then hold down Ctrl as you click each of the other cells. Right-click any selected cell, click **Select**, and then click **Table Row**.

# Insert a Table Row

You can add a new record to your Excel table by inserting a new row. You can insert a row either within the table or at the end of the table.

Once you have entered the initial set of data into your table, you will likely add most new records within the table by inserting a new row above a current row. However, when you are in the initial data entry phase, you will most likely prefer to add new records by adding a row to the end of the table.

#### **Insert a Table Row**

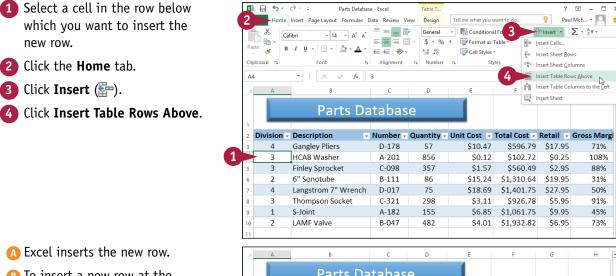

To insert a new row at the end of the table, select the lower-right table cell and then press Tab.

|    | A          | В                   | С      | D          | E           | F            | G        | н           |
|----|------------|---------------------|--------|------------|-------------|--------------|----------|-------------|
|    |            | Parts Da            | tabas  | e          |             |              |          |             |
| 1  |            |                     |        | <b>a</b>   |             |              |          |             |
| 2  | Division - | Description 🗸       | Number | Quantity - | Unit Cost 🕞 | Iotal Cost 👻 | Retail 👻 | Gross Margi |
| 3  | 4          | Gangley Pliers      | D-178  | 57         | \$10.47     | \$596.79     | \$17.95  | 71%         |
|    | >          |                     |        |            |             | \$0.00       |          |             |
| 5  | 3          | HCAB Washer         | A-201  | 856        | \$0.12      | \$102.72     | \$0.25   | 108%        |
| 6  | 3          | Finley Sprocket     | C-098  | 357        | \$1.57      | \$560.49     | \$2.95   | 88%         |
| 7  | 2          | 6" Sonotube         | B-111  | 86         | \$15.24     | \$1,310.64   | \$19.95  | 31%         |
| 8  | 4          | Langstrom 7" Wrench | D-017  | 75         | \$18.69     | \$1,401.75   | \$27.95  | 50%         |
| 9  | 3          | Thompson Socket     | C-321  | 298        | \$3.11      | \$926.78     | \$5.95   | 91%         |
| 10 | 1          | S-Joint             | A-182  | 155        | \$6.85      | \$1,061.75   | \$9.95   | 45%         |
| 11 | 2          | LAMF Valve          | B-047  | 482        | \$4.01      | \$1,932.82   | \$6.95   | 73%         |
| 12 |            |                     |        |            |             |              |          |             |

# Insert a Table Column

You can add a new field to your Excel table by inserting a new column. You can insert a column either within the table or at the end of the table.

To make data entry easier and more efficient, you should decide in advance all the fields you want to include in the table. However, if later on you realize you forgot a particular field, you can still add it to the table. Inserting a table column is also useful if you imported or inherited the data from elsewhere and you see that the data is missing a field that you require.

#### Insert a Table Column

- Select a cell in the column to the left of which you want to insert the new column.
- If you want to insert the new column at the end of the table, select a cell in the last table column.
- **2** Click the **Home** tab.
- Click Insert (
   <sup>[1]</sup>).
- Click Insert Table Columns to the Left.

To insert a column at the end of the table instead, click **Insert Table Columns to the Right** (not shown).

- B Excel inserts the new column.
- 5 Name the new field by editing the column header.

| 🕅 🔒 🔊 🖓           |                                                         |              |                                                        | ?              | 团 – □ ×            |
|-------------------|---------------------------------------------------------|--------------|--------------------------------------------------------|----------------|--------------------|
| 2 Home Insert     | Page Layout Formulas Data Review View Design            | Tell me what | at you want to do                                      | 🥊 Pa           | ul McF 👻 🌅 🥴       |
| Clipboard G<br>C4 | $ \begin{array}{c c c c c c c c c c c c c c c c c c c $ | % * 🐺 Forr   | ditional For 3<br>mat as Table +<br>Styles +<br>Styles | Insert Vells   | olumns             |
| A A               | В                                                       |              | c 4                                                    | Insert Table C | olumns to the Left |
| 1 Product Inv     | entory                                                  |              |                                                        |                |                    |
|                   | Name                                                    | - C          | ost 🔽 Qu                                               | antity 🔽       |                    |
| 4 NWTB-1          | Northwind Traders Chai                                  | (1 > 1)      | \$13.50                                                |                | A                  |
| 5 NWTCO-3         | Northwind Traders Syrup                                 |              | \$7.50                                                 | 50             |                    |
| 6 NWTCO-4         | Northwind Traders Cajun Seasoning                       |              | \$16.50                                                | 0              |                    |
| 7 NWTO-5          | Northwind Traders Olive Oil                             |              | \$16.01                                                | 15             |                    |
| 8 NWTJP-6         | Northwind Traders Boysenberry Sprea                     | d            | \$18.75                                                | 0              |                    |
| 9 NWTJP-6         | Northwind Traders Marmalade                             |              | \$60.75                                                | 0              |                    |
| 10 NWTDFN-7       | Northwind Traders Dried Pears                           |              | \$22.50                                                | 0              |                    |
| 11 NWTS-8         | Northwind Traders Curry Sauce                           |              | \$30.00                                                | 0              |                    |
| 12 NWTDFN-14      | Northwind Traders Walnuts                               |              | \$17.44                                                | 40             |                    |

|    | А            | В                                        | С          | D       | E    | F |  |
|----|--------------|------------------------------------------|------------|---------|------|---|--|
| 1  | Product Inve | ntory                                    |            |         |      |   |  |
| 2  |              |                                          |            |         |      |   |  |
| 3  | Code 🔽       | Name 🔽                                   | Supplier 👻 | Cost 🚽  | Quan |   |  |
| 4  | NWTB-1       | Northwind Traders Chai                   |            | \$13.50 | 25   |   |  |
| 5  | NWTCO-3      | Northwind Traders Syrup                  | 5          | \$7.50  | 50   |   |  |
| 6  | NWTCO-4      | Northwind Traders Cajun Seasoning        |            | \$16.50 | 0    |   |  |
| 7  | NWTO-5       | Northwind Traders Olive Oil              |            | \$16.01 | 15   |   |  |
| 8  | NWTJP-6      | Northwind Traders Boysenberry Spread     |            | \$18.75 | 0    |   |  |
| 9  | NWTJP-6      | Northwind Traders Marmalade              |            | \$60.75 | 0    |   |  |
| 10 | NWTDFN-7     | Northwind Traders Dried Pears            |            | \$22.50 | 0    |   |  |
| 11 | NWTS-8       | Northwind Traders Curry Sauce            |            | \$30.00 | 0    |   |  |
| 12 | NWTDFN-14    | Northwind Traders Walnuts                |            | \$17.44 | 40   |   |  |
| 13 | NWTCFV-17    | Northwind Traders Fruit Cocktail         |            | \$29.25 | 0    |   |  |
| 14 | NWTBGM-19    | Northwind Traders Chocolate Biscuits Mix |            | \$6.90  | 0    |   |  |
| 15 | NWTJP-6      | Northwind Traders Boysenberry Spread     |            | \$18.75 | 0    |   |  |
| 16 | NWTJP-6      | Northwind Traders Marmalade              |            | \$60.75 | 0    |   |  |

(B)

# Delete a Table Row

If your table contains a record that includes inaccurate, outdated, or unnecessary data, you should delete that row to preserve your table's data integrity.

An Excel table is a repository of data that you can use as a reference source or to analyze or summarize the data. However you use the table, it is only as beneficial as its data is accurate, so you should take extra care to ensure the data you enter is correct. If you find that an entire record is inaccurate or no longer needed, Excel enables you to quickly delete that row.

#### Delete a Table Row

1 Select a cell in the row you want to delete.

**Note:** To delete multiple rows, select a cell in each row you want to delete.

- 2 Click the Home tab.
- 3 Click Delete (🚁).
- 4 Click Delete Table Rows.

A Excel deletes the row.

| xi 🖯 5               | r ♂ · ∓ Customer Da                           | a - Excel Table T               | ools                               | ? 🖅 — 🗆                                 |
|----------------------|-----------------------------------------------|---------------------------------|------------------------------------|-----------------------------------------|
| 2 🚬 но               | me Insert Page Layout Formulas                | Data Review View Desig          | Tell me what you want to do        | 🍷 🛛 Paul McF 👻 🏳                        |
| <b>*</b> *           | Arial • 12 • A* A* =                          | = 🚽 🇞 - 📑 Custom                |                                    | - L                                     |
| Paste ·              | <u>в I U</u> - <u>В</u> - <u>А</u> - <u>≡</u> | = = € ± =                       |                                    | Delete 🔹 👽 🕆 🏙 👻                        |
| v 💉                  |                                               | .00 -0.0                        | Cell Styles -                      | Eelete Cells                            |
| Clipboard 🕞          | Font rs                                       | Alignment 🖓 Numbe               | r 🖓 Styles                         | Delete Sheet Rows                       |
| C7                   | ▼ : × ✓ f <sub>x</sub> Islan                  | d Trading                       |                                    | Delete Sheet Columns                    |
| B                    | c                                             | D                               | . 4                                | Delete Table Rows                       |
|                      | rID 🔽 CompanyName                             | ✓ ContactName                   | ContactTitle                       | Delete Table Columns                    |
| 2 FRANS              | Franchi S.p.A.                                | Paolo Accorti                   | Sales Representative               | Delete Sheet                            |
| 3 COMMI              | Comércio Mineiro                              | Pedro Afonso                    | Sales Associate                    | Av. dos Lusíadas, 23                    |
| 4 ALEKI              | Alfreds Futterkiste                           | Maria Anders                    | Sales Representative               | Obere Str. 57                           |
| 5 BSBEV              | B's Beverages                                 | Victoria Ashworth               | Sales Representative               | Fauntlerov Circus                       |
| 6 QUEDE              | Que Delícia                                   | Bernardo Batista                | Accounting Manager                 | Rua da Panificadora, 12                 |
| 7 ISL 1              | Island Trading                                | Helen Bennett                   | Marketing Manager                  | Garden HouseCrowther V                  |
| 8 BERGS              | Berglunds snabbköp                            | Christina Berglund              | Order Administrator                | Berguvsvägen 8                          |
| 9 SANTG              | Santé Gourmet                                 | Jonas Bergulfsen                | Owner                              | Erling Skakkes gate 78                  |
| 10 PARIS             | Paris spécialités                             | Marie Bertrand                  | Owner                              | 265, boulevard Charonne                 |
| 11 SPLIR             | Split Rail Beer & Ale                         | Art Braunschweiger              | Sales Manager                      | P.O. Box 555                            |
| 12 CONSH             | Consolidated Holdings                         | Elizabeth Brown                 | Sales Representative               | Berkeley Gardens12 Bre                  |
| 13 ROMEY             | Romero y tomillo                              | Alejandra Camino                | Accounting Manager                 | Gran Vía, 1                             |
| 14 SUPRD             | Suprêmes délices                              | Pascale Cartrain                | Accounting Manager                 | Boulevard Tirou, 255                    |
| 15 QUEEN             | Queen Cozinha                                 | Lúcia Carvalho                  | Marketing Assistant                | Alameda dos Canàrios, 8                 |
| В                    | с                                             | D                               | E                                  | F                                       |
|                      | ID ▼ CompanyName                              | ContactName                     | ContactTitle                       | Address                                 |
| 2 FRANS              | Franchi S.p.A.                                | Paolo Accorti                   | Sales Representative               | Via Monte Bianco 34                     |
| 3 COMMI              | Comércio Mineiro                              | Pedro Afonso                    | Sales Associate                    | Av. dos Lusíadas, 23                    |
| 4 ALFKI              | Alfreds Futterkiste                           | Maria Anders                    | Sales Representative               | Obere Str. 57                           |
| 5 BSBEV              | B's Beverages                                 | Victoria Ashworth               | Sales Representative               | Fauntleroy Circus                       |
| 6 QUEDE              | Que Delícia                                   | Bernardo Batista                | Accounting Manager                 | Rua da Panificadora, 12                 |
| 7 BERGS              | Berglunds snabbköp                            | Christina Berglund              | Order Administrator                | Berguvsvägen 8                          |
| 8 SANTG              | Santé Gourmet                                 | Jonas Bergulfsen                | Owner                              | Erling Skakkes gate 78                  |
| 9 PARIS              | Paris spécialités                             | Marie Bertrand                  | Owner                              | 265, boulevard Charonne                 |
| 10 SPLIR             | Split Rail Beer & Ale                         | Art Braunschweiger              | Sales Manager                      | P.O. Box 555                            |
| 11 CONSH             | Consolidated Holdings                         | Elizabeth Brown                 | Sales Representative               | Berkeley Gardens12 Brev                 |
| 12 ROMEY             | Romero y tomillo                              | Alejandra Camino                | Accounting Manager                 | Gran Vía, 1                             |
| 13 SUPRD             | Suprêmes délices                              | Pascale Cartrain                | Accounting Manager                 | Boulevard Tirou, 255                    |
| 14 QUEEN             | Queen Cozinha                                 | Lúcia Carvalho                  | Marketing Assistant                | Alameda dos Canàrios, 8                 |
| 15 CENTC             | Centro comercial Moctezum                     | a ransiere enang                | Marketing Manager                  | Sierras de Granada 9993                 |
| 16 BLONP             | Blondel père et fils                          | Frédérique Citeaux              | Marketing Manager                  | 24, place Kléber                        |
|                      |                                               |                                 |                                    |                                         |
| 17 KOENE<br>18 NORTS | Königlich Essen<br>North/South                | Philip Cramer<br>Simon Crowther | Sales Associate<br>Sales Associate | Maubelstr. 90<br>South House300 Queenst |

# Delete a Table Column

chapter **10** 

If your table contains a field that you do not require, you should delete that column to make your table easier to work with and manage.

As you see later in this chapter and in Chapter 11, you analyze and summarize your table information based on the data in one or more fields. If your table contains a field that you never look at and that you never use for analysis or summaries, consider deleting that column to reduce table clutter and make your table easier to navigate.

#### Delete a Table Column

1 Select a cell in the column you want to delete.

**Note:** To delete multiple columns, select a cell in each column you want to delete.

**2** Click the **Home** tab.

3 Click Delete (🚁).

4 Click Delete Table Columns.

A Excel deletes the column.

| xI     | <b>5</b> · ∂ · ∓                                                                                                    | Accounts Receivable - E | xcel Table      | Tools                                                                           |               | ? 🗈                                           | - 🗆 X  |
|--------|----------------------------------------------------------------------------------------------------|-------------------------|-----------------|---------------------------------------------------------------------------------|---------------|-----------------------------------------------|--------|
| 2      | Home Insert Page Layo                                                                                                    | ut Formulas Data        | Review View Des | ign Tell me what ye                                                             | ou want to do | Paul McF.                                     | 🔍 🥲    |
| Paste  | K         Calibri         -         14           Image: a start of the start of the |                         |                 | <ul> <li>Conditional F</li> <li>Format as Tab</li> <li>Cell Styles *</li> </ul> | ole 3 P       | sert $\cdot$<br>elete $\cdot$<br>Delete Cells |        |
| Clipbo | oard 🖙 Font                                                                                                    | G Align                 | ment 🕞 Number   | r₂ Styles                                                                       |               | Delete Sheet <u>R</u> ows                     | ^      |
| B4     | • : ×                                                                                                    | ✓ f <sub>x</sub> AB293  |                 |                                                                                 | ×             | Delete Sheet <u>C</u> olumns                  |        |
|        | A                                                                                                    | В                       | с               | D                                                                               | *             | Delete Table Rows                             | G      |
| 2      |                                                                                                    |                         |                 |                                                                                 | 4 ×           | Delete Table Colu <u>m</u> ns                 |        |
|        |                                                                                                    | s 1 <sub>Rep</sub>      | Account         | Invoice                                                                         | Invoice 🔯     | Delete <u>S</u> heet                          | ~      |
| 3      | Account Name  星                                                                                                    | 🔁 de 🔽                  | Number 💌        | Number 🔽                                                                        | Amount 星      | Due Date 💌                                    | Date P |
| 4 D    | oor Stoppers Ltd.                                                                                                    | AB293                   | 01-0045         | 117328                                                                          | \$58.50       | 2/2/2013                                      |        |
| 5 D    | oor Stoppers Ltd.                                                                                                    | HG202                   | 01-0045         | 117319                                                                          | \$78.85       | 1/16/2013                                     | 1/16/  |
| 6 D    | oor Stoppers Ltd.                                                                                                    | DF982                   | 01-0045         | 117324                                                                          | \$101.01      | 1/26/2013                                     |        |
| 7 D    | oor Stoppers Ltd.                                                                                                    | PM147                   | 01-0045         | 117333                                                                          | \$1,685.74    | 2/11/2013                                     |        |
| 8 Cł   | himera Illusions                                                                                                    | KH543                   | 02-0200         | 117334                                                                          | \$303.65      | 2/12/2013                                     | 2/16/  |
| 9 Cł   | himera Illusions                                                                                                    | AB293                   | 02-0200         | 117350                                                                          | \$456.21      | 3/15/2013                                     |        |
| 10 Cł  | himera Illusions                                                                                                    | PM147                   | 02-0200         | 117345                                                                          | \$588.88      | 3/6/2013                                      | 3/6/   |
| 1 0    |                                                                                                    | DECOS                   | 02-0200         | 117318                                                                          | \$3,005.14    | 1/14/2013                                     |        |
| 11 C   | himera Illusions                                                                                                    | DF982                   | 02-0200         | 11/010                                                                          | +=,===.       | -/-//                                         |        |
|        | himera Illusions<br>enaud & Son                                                                                                    | HG202                   | 07-0025         | 117331                                                                          | \$565.77      | 2/8/2013                                      |        |

|    | A                        | в        | С        | D          | E          | F           | G 🖉   |
|----|--------------------------|----------|----------|------------|------------|-------------|-------|
| 2  |                          |          |          |            |            |             |       |
|    |                          | Account  | Invoice  | Invoice    |            |             | Day   |
| 3  | Account Name  星          | Number 星 | Number 星 | Amount 星   | Due Date 🚽 | Date Paid 🛃 | Overd |
| 4  | Door Stoppers Ltd.       | 01-0045  | 117328   | \$58.50    | 2/2/2013   |             |       |
| 5  | Door Stoppers Ltd.       | 01-0045  | 117319   | \$78.85    | 1/16/2013  | 1/16/2013   | _     |
| 6  | Door Stoppers Ltd.       | 01-0045  | 117324   | \$101.01   | 1/26/2013  |             |       |
| 7  | Door Stoppers Ltd.       | 01-0045  | 117333   | \$1,685.74 | 2/11/2013  |             | 37    |
| 8  | Chimera Illusions        | 02-0200  | 117334   | \$303.65   | 2/12/2013  | 2/16/2013   |       |
| 9  | Chimera Illusions        | 02-0200  | 117350   | \$456.21   | 3/15/2013  |             | 5     |
| 10 | Chimera Illusions        | 02-0200  | 117345   | \$588.88   | 3/6/2013   | 3/6/2013    |       |
| 11 | Chimera Illusions        | 02-0200  | 117318   | \$3,005.14 | 1/14/2013  |             | 65    |
| 12 | Renaud & Son             | 07-0025  | 117331   | \$565.77   | 2/8/2013   |             | 40    |
| 13 | Renaud & Son             | 07-0025  | 117359   | \$1,125.75 | 4/9/2013   |             |       |
| 14 | Renaud & Son             | 07-0025  | 117335   | \$3,005.14 | 2/13/2013  |             | 35    |
| 15 | Rooter Office Solvents   | 07-4441  | 117336   | \$78.85    | 2/15/2013  | 3/2/2013    |       |
| 16 | Reston Solicitor Offices | 07-4441  | 117357   | \$2,144.55 | 3/30/2013  | 4/14/2013   |       |

# Add a Column Subtotal

You can get more out of your table data by summarizing a field with a subtotal that appears at the bottom of the column.

Although the word *subtotal* implies that you are summing the numeric values in a column, Excel uses the term more broadly. That is, a subtotal can be not only a numeric sum, but also an average, a maximum or minimum, or a count of the values in the field. You can also choose more esoteric subtotals such as a standard deviation or a variance.

#### Add a Column Subtotal

1 Select all the data in the column you want to total.

**Note:** See the "Select Table Data" section earlier in the chapter to learn how to select column data.

|    | Α          | В                   | С        | D          | E           | F            | G        | Н              |
|----|------------|---------------------|----------|------------|-------------|--------------|----------|----------------|
|    |            | Parts Da            | atabas   | e          |             |              |          |                |
| 1  | Division - | Description         | Number - | Quantity - | Unit Cost 🗸 | Total Cost 👻 | Retail 💌 | Gross Margin 🗸 |
| 3  | 4          | Gangley Pliers      | D-178    | 57         | \$10.47     | \$596.79     | \$17.95  | 71%            |
| 4  | 3          | HCAB Washer         | A-201    | 856        | \$0.12      | \$102.72     | \$0.25   | 108%           |
| 5  | 3          | Finley Sprocket     | C-098    | 357        | \$1.57      | \$560.49     | \$2.95   | 88%            |
| 6  | 2          | 6" Sonotube         | B-111    | 86         | \$15.24     | \$1,310.64   | \$19.95  | 31%            |
| 7  | 4          | Langstrom 7" Wrench | D-017    | 75         | \$18.69     | \$1,401.75   | \$27.95  | 50%            |
| 8  | 3          | Thompson Socket     | C-321    | 298        | \$3.11      | \$926.78     | \$5.95   | 91%            |
| 9  | 1          | S-Joint             | A-182    | 155        | \$6.85      | \$1,061.75   | \$9.95   | 45%            |
| 10 | 2          | LAMF Valve          | B-047    | 482        | \$4.01      | \$1,932.82   | \$6.95   | 73%            |
| 11 |            |                     |          |            | 挃           |              |          |                |
|    |            |                     |          |            |             |              |          |                |

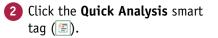

|        | А          | В                   | с        | D          | E           | F            | G        | н              |
|--------|------------|---------------------|----------|------------|-------------|--------------|----------|----------------|
|        |            | Parts Da            | itabas   | е          |             |              |          |                |
| 1<br>2 | Division - | Description -       | Number - | Quantity - | Unit Cost 🗸 | Total Cost 👻 | Retail 💌 | Gross Margin - |
| з      | 4          | Gangley Pliers      | D-178    | 57         | \$10.47     | \$596.79     | \$17.95  | 71%            |
| 4      | 3          | HCAB Washer         | A-201    | 856        | \$0.12      | \$102.72     | \$0.25   | 108%           |
| 5      | 3          | Finley Sprocket     | C-098    | 357        | \$1.57      | \$560.49     | \$2.95   | 88%            |
| 6      | 2          | 6" Sonotube         | B-111    | 86         | \$15.24     | \$1,310.64   | \$19.95  | 31%            |
| 7      | 4          | Langstrom 7" Wrench | D-017    | 75         | \$18.69     | \$1,401.75   | \$27.95  | 50%            |
| 8      | 3          | Thompson Socket     | C-321    | 298        | \$3.11      | \$926.78     | \$5.95   | 91%            |
| 9      | 1          | S-Joint             | A-182    | 155        | \$6.85      | \$1,061.75   | \$9.95   | 45%            |
| 10     | 2          | LAMF Valve          | B-047    | 482        | \$4.01      | \$1,932.82   | \$6.95   | 73%            |
| 11     |            |                     |          |            | <b>E</b>    |              |          |                |

# Working with Tables

\$596.79 \$17.95

\$0.25

\$2.95

\$19.95

\$27.95

\$5.95

\$9.95

\$6.95

\$102.72

\$560.49

\$1,310.64

\$1,401.75

\$926.78

Σ

Sum

►

\$1,061.75

\$1,932.82

🝷 Number 👻 Quantity 👻 Unit Cost 👻 Total Cost 👻 Retail 🔍 Gross Margin

\$10.47

\$0.12

\$1.57

\$15.24

\$18.69

\$3.11

\$6.85

\$4.01

% Total Running...

3 Snarklines CHAPTER

71%

108%

88%

31%

50%

91%

45%

73%

The Quick Analysis options appear.

- 3 Click Totals.
- Click the type of calculation you want to use.

| 11 |   |              |                |              | <u>a</u>    |
|----|---|--------------|----------------|--------------|-------------|
| 12 |   |              |                |              | 2           |
| 13 |   | Formatting   | Charts         | Totals       | < 3         |
| 14 |   |              |                |              |             |
| 15 | 4 | Σ            | X              | #            | %           |
| 16 |   | Sum          | Average        | Count        | % Tota      |
| 17 |   |              |                |              |             |
| 18 |   | Formulas aut | omatically cal | culate total | ls for you. |
|    |   |              |                |              |             |
|    |   |              |                |              |             |

Division - Description

**Gangley Pliers** 

HCAB Washer

6" Sonotube

LAMF Valve

S-Joint

**Finley Sprocket** 

Langstrom 7" Wrench

Thompson Socket

D-178

A-201

C-098

B-111

D-017

C-321

A-182

B-047

57

856

357

86

75

298

155

482

4

3

3

2

4

3

1

2

5

- Excel adds a Total row to the bottom of the table.
- Excel inserts a SUBTOTAL function to perform the calculation you chose in step 4.
- 🜔 Click the cell's 🔻 to choose a different type of subtotal.

|    |            |                                         |              |                  | -            |              |          |                |
|----|------------|-----------------------------------------|--------------|------------------|--------------|--------------|----------|----------------|
| D1 | 11         | $\bullet$ : $\times$ $\checkmark$ $f_X$ | =SUBTOTAL(10 | 09,[Quantity]) - | <b>– B</b> – |              |          |                |
|    | А          | В                                       | С            | D                | E            | F            | G        | н              |
|    |            | Parts Da                                | itabas       | e                |              |              |          |                |
| 1  | Division - | Description -                           | Number -     | Quantity -       | Unit Cost -  | Total Cost 🗸 | Retail 👻 | Gross Margin - |
| 3  | 4          | Gangley Pliers                          | D-178        | 57               | \$10.47      | \$596.79     | \$17.95  | 71%            |
| 4  | 3          | HCAB Washer                             | A-201        | 856              | \$0.12       | \$102.72     | \$0.25   | 108%           |
| 5  | 3          | Finley Sprocket                         | C-098        | 357              | \$1.57       | \$560.49     | \$2.95   | 88%            |
| 6  | 2          | 6" Sonotube                             | B-111        | 86               | \$15.24      | \$1,310.64   | \$19.95  | 31%            |
| 7  | 4          | Langstrom 7" Wrench                     | D-017        | 75               | \$18.69      | \$1,401.75   | \$27.95  | 50%            |
| 8  | 3          | Thompson Socket                         | C-321        | 298              | \$3.11       | \$926.78     | \$5.95   | 91%            |
| 9  | 1          | S-Joint                                 | A-182        | 155              | \$6.85       | \$1,061.75   | \$9.95   | 45%            |
| 10 | 2          | LAMF Valve                              | B-047        | 482              | \$4.01       | \$1,932.82   | \$6.95   | 73%            |
| 11 |            |                                         |              | 2366             |              |              |          |                |

#### TIP

#### Is there a quick way to insert a total row in my table?

Yes. If the column you want to total is the last column in the table, you can add the total row and include a SUBTOTAL function for that column with just a few mouse clicks:

Click any cell within the table.

#### Click the Design tab.

- 3 Select the Total Row check box ( changes to .
- (A) Excel automatically inserts a row named Total at the bottom of the table.
- Excel adds a SUBTOTAL function below the last column.
- 4 Click the cell's 💌 and then click the type of subtotal you want to use.

| File                   | Home Insert Pa        | ge Layout For              | mulas Data Rev              | riew View                | Design < 2               |
|------------------------|-----------------------|----------------------------|-----------------------------|--------------------------|--------------------------|
| Table Name:<br>List1 1 | Summarize with        |                            |                             | ✓ Header Row ✓ Total Row | First Column Last Column |
| -<br>∙∰• Resize Tab    | le 😅 Convert to Rang  | je Slice                   | t Export Re                 | Banded Rows              |                          |
| Properties             | To                    | ols                        | External Table Data         |                          | Table Style Options      |
| D17                    | • : ×                 | √ <i>f</i> <sub>x</sub> =S | UBTOTAL(109,[In Stoc        | :k])                     |                          |
|                        | А                     | В                          | С                           | D                        | E                        |
| 1 Title                |                       | 🔽 Year                     | Director                    | 🔄 🖬 St                   | tock 🖬                   |
| 13 A Per               | fect World            | 1993                       | Clint Eastwoo               | od 3                     | 3                        |
|                        |                       |                            |                             |                          |                          |
| 14 Perfe               | ctly Normal           | 1990                       | Yves Simone                 | au 2                     | 2                        |
|                        | ctly Normal<br>hining | 1990                       | Yves Simone<br>Stanley Kubr |                          | -                        |
| 15 The S               |                       |                            |                             | ick 5                    | -                        |
| 15 The S               | hining                | 1980                       | Stanley Kubr<br>James Came  | ick 5                    | ,<br>,                   |

# Convert a Table to a Range

f you no longer require the Excel table tools, you can convert a table to a normal range.

Tables are extremely useful Excel features, but they can occasionally be bothersome. For example, if you click a table cell, click the Design tab, and then click a cell outside the table, Excel automatically switches to the Home tab. If you then click a table cell again, Excel automatically switches back to the Design tab. If you are not using the table features in the Design tab, this behavior can be annoying, but you can prevent it from happening by converting the table to a normal range.

#### Convert a Table to a Range

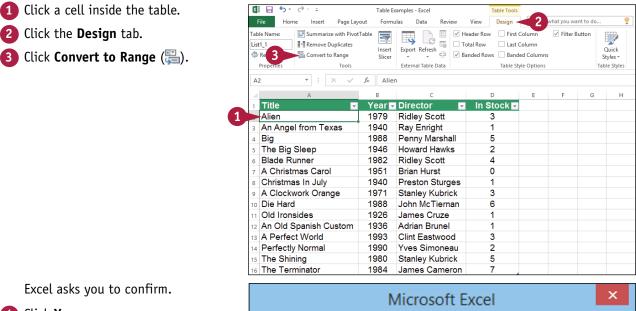

#### 4 Click Yes.

Excel converts the table to a normal range.

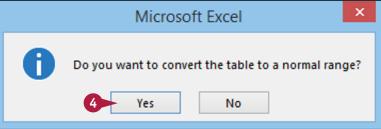

# Apply a Table Style

You can give an Excel table more visual appeal and make it easier to read by applying a table style.

A table style is a combination of formatting options that Excel applies to 13 different table elements, including the first and last columns, the header row, the total row, and the entire table. For each element, Excel applies one or more of the following formatting options: the font, including the typeface, style, size, color, and text effects; the border; and the background color and fill effects.

#### Apply a Table Style

Click a cell inside the table.
 Click the Design tab.
 Click Table Quick Styles.

- The Table Quick Styles gallery appears.
- 4 Click the table style you want to use.
- Excel applies the style to the table.

| 🗱 🗄 🏷 -                               | ¢- =                                                                        | Table Examples - Exc            | el       |                                                                      | Table Too            | ls                                                   |             |            |                                   | ? (        | 至 —    |
|---------------------------------------|-----------------------------------------------------------------------------|---------------------------------|----------|----------------------------------------------------------------------|----------------------|------------------------------------------------------|-------------|------------|-----------------------------------|------------|--------|
| File Home                             | e Insert Page Layout                                                        | Formulas Data                   | Revi     | iew View                                                             | Design               | ~ 2                                                  | at you w    | ant to do. | 🍷                                 | Paul McFe  | edr 🕅  |
|                                       | Summarize with PivotTable<br>Remove Duplicates<br>Convert to Range<br>Tools | Insert<br>Slicer<br>External Ta | - 52     | <ul> <li>✓ Header R</li> <li>Total Ro</li> <li>✓ Banded R</li> </ul> | w 🗌 La:<br>Rows 🗌 Ba | st Column<br>st Column<br>nded Colum<br>Style Option |             |            | Quick<br>Styles *<br>Table Styles | 3          |        |
| A5                                    | ▼ : × √ f <sub>K</sub>                                                      | Northwind Trad                  | ers Chai |                                                                      |                      |                                                      |             |            |                                   |            |        |
|                                       | A                                                                           | В                               |          | с                                                                    | D                    |                                                      | E           |            | F                                 | G          | н      |
| 4 Product Na                          | me 🔽                                                                        | Product Code                    | Qty O    | n Hold 🔽 🕻                                                           | Qty On Ha            | nd 💌 Stan                                            | dard Cost   | ✓ List     | Price 🔽 🔪                         | /alue 🔽    |        |
|                                       | raders Chai                                                                 | NWTB-1                          |          | 25                                                                   |                      | 25                                                   | \$13.       |            | \$18.00                           | \$337.50   |        |
| 6 Northwind T                         | raders Syrup                                                                | NWTCO-3                         |          | 0                                                                    |                      | 50                                                   | \$7.        | 50         | \$10.00                           | \$375.00   |        |
|                                       | raders Cajun Seasoning                                                      | NWTCO-4                         |          | 0                                                                    |                      | 0                                                    | \$16.       |            | \$22.00                           | \$0.00     |        |
|                                       | raders Olive Oil                                                            | NWTO-5                          |          | 0                                                                    |                      | 15                                                   | \$16.       | 01         | \$21.35                           | \$240.19   |        |
| 9 Northwind T                         | raders Boysenberry Spre                                                     | NWTJP-6                         |          | 0                                                                    |                      | 0                                                    | \$18.       | 75         | \$25.00                           | \$0.00     |        |
|                                       | raders Dried Pears                                                          | NWTDFN-7                        |          | 0                                                                    |                      | 0                                                    | \$22        |            | \$30.00                           | \$0.00     |        |
| 11 Northwind T                        | Fraders Curry Sauce                                                         | NWTS-8                          |          | 0                                                                    |                      | 0                                                    | \$30.       | 00         | \$40.00                           | \$0.00     |        |
| XI - 5-                               | ¢                                                                           |                                 |          |                                                                      |                      | _                                                    |             |            |                                   | ? 🕫        |        |
|                                       |                                                                             | Table Examples - Exce           |          |                                                                      | Table Tool           |                                                      |             |            |                                   |            | _      |
| File Home                             |                                                                             | Formulas Data                   | Revie    |                                                                      | Design               |                                                      | what you wa | nt to do   | <u> </u>                          | Paul McFee | Ir • 🟳 |
|                                       | Summarize with PivotTable                                                   |                                 |          | ✓ Header Re                                                          |                      | t Column                                             | 🗹 Filter B  | utton      |                                   |            |        |
| · · · · · · · · · · · · · · · · · · · | Remove Duplicates                                                           | Insert Export Refr              | resh Lie | Total Row                                                            |                      | Column                                               |             |            | Quick                             |            |        |
|                                       | 🚍 Convert to Range                                                          | Slicer *                        | - 52     | Banded R                                                             |                      | ded Column                                           | 5           |            | Styles •                          |            |        |
| Properties                            | Tools                                                                       | External Tab                    | ole Data |                                                                      | Light                |                                                      |             | _          |                                   |            |        |
| A5                                    | $\overline{}$ : $\times  \checkmark  f_{\mathbf{x}}$                        | Northwind Trade                 | ers Chai |                                                                      | =====                |                                                      |             |            |                                   |            |        |
|                                       | A                                                                           | в                               |          | c                                                                    |                      |                                                      |             |            |                                   |            |        |
| 4 Product Na                          | me 🔽                                                                        | Product Code 💌                  | Oty Or   | Hold 💌 C                                                             |                      |                                                      |             |            |                                   |            |        |
|                                       |                                                                             | NWTB-1                          |          | 25                                                                   |                      |                                                      |             |            |                                   |            |        |
| -                                     |                                                                             | NWTCO-3                         |          | 0                                                                    |                      |                                                      |             |            |                                   |            |        |
|                                       | raders Cajun Seasoning                                                      |                                 |          | 0                                                                    |                      |                                                      |             |            |                                   |            |        |
|                                       | , .                                                                         | NWTO-5                          |          | 0                                                                    |                      | ىبىب                                                 | ىتتتت       |            |                                   |            |        |
| 9 Northwind T                         | raders Boysenberry Spre                                                     | NWTJP-6                         |          | 0                                                                    |                      |                                                      |             |            |                                   |            |        |
|                                       |                                                                             | NWTDFN-7                        |          | 0                                                                    | Medium               |                                                      |             |            |                                   |            |        |
|                                       |                                                                             | NWTS-8                          |          | 0                                                                    | medium               |                                                      |             |            | -                                 |            |        |
| 12 Northwind T                        | raders Walnuts                                                              | NWTDFN-14                       |          | 0                                                                    |                      |                                                      |             | ► /        |                                   |            |        |
| 13 Northwind T                        |                                                                             | NWTCFV-17                       |          | 0                                                                    |                      |                                                      |             |            |                                   |            |        |
|                                       | raders Chocolate Biscuit                                                    |                                 |          | 0                                                                    |                      |                                                      |             |            |                                   |            |        |
|                                       |                                                                             | NWTJP-6                         |          | 0                                                                    |                      |                                                      |             |            |                                   |            | 2222   |
| 16 Northwind T                        | raders Scones                                                               | NWTBGM-21                       |          | 0                                                                    |                      |                                                      |             |            |                                   |            |        |
| 17 Northwind T                        | raders Beer                                                                 | NWTB-34                         |          | 23                                                                   |                      |                                                      |             |            |                                   |            |        |
|                                       |                                                                             | NWTCM-40                        |          | 0                                                                    |                      |                                                      |             |            |                                   |            |        |
|                                       |                                                                             | NWTSO-41                        |          | 0                                                                    |                      |                                                      |             |            |                                   |            |        |
|                                       |                                                                             | NWTB-43                         |          | 325                                                                  | *** No. 7            |                                                      |             |            |                                   |            |        |
|                                       |                                                                             | NWTCA-48                        |          | 0                                                                    |                      | ible Style                                           |             |            |                                   |            |        |
| 21 Northwind T                        |                                                                             |                                 |          |                                                                      | Clear                |                                                      |             |            |                                   |            |        |

# Build a Custom Table Style

You can make it easier to format tables the way you prefer by creating a custom table style.

Excel comes with dozens of predefined table styles, all of which vary with the document theme. If none of the predefined table styles is right for your needs, you can use the Format Cells dialog box to apply your own formatting to the various table elements. If you want to reuse this formatting in other workbooks, you can save the formatting options as a custom table style.

#### **Build a Custom Table Style**

- 1 Click a cell inside the table.
- 2 Click the Design tab.
- 3 Click Table Quick Styles.
- A The Table Styles gallery appears.
- 4 Click New Table Style.

The New Table Style dialog box appears.

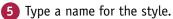

- 6 Click the table element you want to format.
- 7 Click Format.

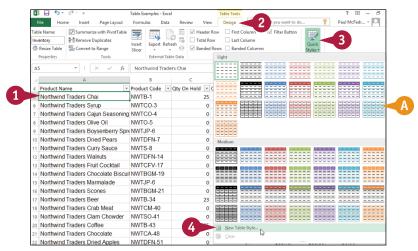

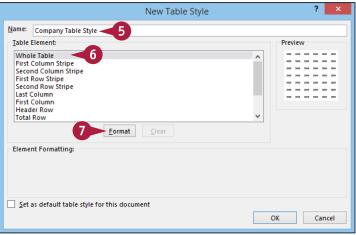

Working with Tables

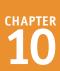

The Format Cells dialog box appears.

8 Use the tabs to select the formatting options you want in your cell style.

**Note:** Depending on the table element you are working with, some of the formatting options may be disabled.

- 🧿 Click **OK**.
- Repeat steps 5 to 8 to set the formatting for the other table elements, as needed.
- Click OK in the New Table Style dialog box (not shown).

#### 12 Click Table Quick Styles.

B Your table style appears in the Custom section of the Table Styles gallery.

| Form                                                                                            | at Cells ? ×                                                                                                    |
|-------------------------------------------------------------------------------------------------|----------------------------------------------------------------------------------------------------|
| Font Border Fill                                                                                |                                                                                                    |
| Font:                                                                                           | Font style: Size:                                                                                                    |
|                                                                                                 |                                                                                                    |
| 宜 Cambria (Headings)<br>濟 Calibri (Body)<br>濟 Agency FB<br>濟 Aharoni<br>濟 Aldhabi<br>한 Algerian | ∧         Regular         ∧         8         ∧           Italic         9         9         0         0         0           Bold         10         10         0         0         0         0           V         ∨         11         12         12         14         ∨ |
| <u>U</u> nderline:                                                                              | <u>C</u> olor:                                                                                                    |
|                                                                                                 | ✓ Automatic ✓                                                                                                    |
| Effects<br>Strikethrough                                                                        | Preview                                                                                                    |
| Subscript                                                                                       | AaBbCcYyZz                                                                                                    |
| Select font settings to include in the style.                                                   |                                                                                                    |
|                                                                                                 |                                                                                                    |
|                                                                                                 | Clear                                                                                                    |
|                                                                                                 | 9 OK Cancel                                                                                                    |
|                                                                                                 |                                                                                                    |
| Table Tools Design Tell me what you w                                                           | ? 📧 – 🗗 🗙<br>vant to do 🍷 Paul McFedr 🗸 🛄 🙂                                                                                                    |
| ow ☐ First Column ☑ Filter                                                                      |                                                                                                    |
| Last Column                                                                                     |                                                                                                    |
| ows 🗌 Banded Columns                                                                            | Styles *                                                                                                    |
|                                                                                                 | <u> </u>                                                                                                    |
| Light                                                                                           |                                                                                                    |
|                                                                                                 |                                                                                                    |
|                                                                                                 |                                                                                                    |
|                                                                                                 |                                                                                                    |
|                                                                                                 |                                                                                                    |
|                                                                                                 |                                                                                                    |
|                                                                                                 |                                                                                                    |
|                                                                                                 |                                                                                                    |
| Medium                                                                                          |                                                                                                    |
|                                                                                                 |                                                                                                    |
|                                                                                                 |                                                                                                    |

#### TIPS

# Is there an easy way to use the custom style for all the tables I create?

Yes. If you want to use your custom table style for all or most of the tables you create, you should set the custom style as the default. When you are creating a new custom table style, follow steps 1 to 10 and then select the **Set as default table style for this document** check box ( changes to ). For an existing custom table style, click a table cell, click the **Design** tab, click the **Table Styles**, right-click the custom style, and then click **Set As Default**.

# How do I make changes to a custom table style?

To change the formatting for a custom table style, click a table cell, click the **Design** tab, and then click the **Table Styles** to display the Table Styles gallery. Right-click the custom style, click **Modify**, and then follow steps **6** to **11**.

# Create a PivotTable

You can more easily analyze a large amount of data by creating a PivotTable from that data. A PivotTable is a powerful data analysis tool because it automatically groups large amounts of data into smaller, more manageable categories, and it displays summary calculations for each group.

You can also manipulate the layout of — or *pivot* — the PivotTable to see different views of your data. Although you can create a PivotTable from a normal range, for best results, you should convert your range to a table before creating the PivotTable (see the "Convert a Range to a Table" section earlier in the chapter).

#### Create a PivotTable

- Click a cell within the table that you want to use as the source data.
- 2 Click the Design tab.
- 3 Click Summarize with PivotTable (12).

The Create PivotTable dialog box appears.

- 4 Click New Worksheet () changes to ).
- If you want to place the PivotTable in an existing location, click
   Existing Worksheet (O changes to
   and then use the Location range box to select the worksheet and cell where you want the PivotTable to appear.

5 Click **OK**.

|   | XI   | <b>5</b> d                                                                                                    |                                                                                                    | Summer Sales Pr                                                                                  | omotion - Excel       | Tab                   | le Tools              |
|---|------|----------------------------------------------------------------------------------------------------|----------------------------------------------------------------------------------------------------|--------------------------------------------------------------------------------------------------|-----------------------|-----------------------|-----------------------|
|   | Fi   | ile Home                                                                                                    | Insert Page L                                                                                                    | ayout Formulas                                                                                   | Data Re               | view View D           | esign 🚽 🛛 vhat you w  |
|   | Tabl | . 3 🚬                                                                                                    | Summarize with Piv                                                                                                    | otTable 🚃                                                                                        |                       | Header Row            | First Column 🗹 Filter |
|   | Ord  |                                                                                                    | Remove Duplicates                                                                                                    | Insert E                                                                                         | 🕬 💭 📷                 |                       | Last Column           |
|   | -    |                                                                                                    | Convert to Range                                                                                                    | Slicer                                                                                           | · · ·                 |                       | Banded Columns        |
|   | F    | roperties                                                                                                    | Tools                                                                                                    | E                                                                                                | xternal Table Data    |                       | Table Style Options   |
|   | A1   | 0                                                                                                    | • : × 🗸                                                                                                    | fx 6/1/201                                                                                       | 6                     |                       |                       |
|   |      | А                                                                                                    | В                                                                                                    | С                                                                                                | D                     | E                     | F                     |
|   | 8    | SUMME                                                                                                    | R SALES PF                                                                                                    | ROMOTION                                                                                         | - ORDER               | S                     |                       |
| _ | 9    | Date 星                                                                                                    | Product 💌                                                                                                    | Quantity 🔽                                                                                       | Net \$ 💌              | Promotion 💌           | Advertisement 🗸       |
| 1 |      | 6/1/2016                                                                                                    | Printer stand                                                                                                    | 11                                                                                               | \$119.70              | 1 Free with 10        | Direct mail           |
| - | 11   | 6/1/2016                                                                                                    | Glare filter                                                                                                    | 6                                                                                                | \$77.82               | Extra Discount        | Magazine              |
|   | 12   | 6/1/2016                                                                                                    | Mouse pad                                                                                                    | 15                                                                                               | \$100.95              | Extra Discount        | Newspaper             |
|   | 13   | 6/1/2016                                                                                                    | Glare filter                                                                                                    | 11                                                                                               | \$149.71              | 1 Free with 10        | Magazine              |
|   | 14   | 6/2/2016                                                                                                    | Mouse pad                                                                                                    | 22                                                                                               | \$155.40              | 1 Free with 10        | Magazine              |
|   | 15   | 6/2/2016                                                                                                    | Mouse pad                                                                                                    | 3                                                                                                | \$20.19               | Extra Discount        | Newspaper             |
|   | 16   | 6/2/2016                                                                                                    | Copy holder                                                                                                    | 5                                                                                                | \$33.65               | Extra Discount        | Direct mail           |
|   | 17   | 6/2/2016                                                                                                    | Printer stand                                                                                                    | 22                                                                                               | \$239.36              | 1 Free with 10        | Newspaper             |
|   | 18   | 6/2/2016                                                                                                    | Glare filter                                                                                                    | 10                                                                                               | \$129.70              | Extra Discount        | Magazine              |
|   | 19   | 6/5/2016                                                                                                    | Mouse pad                                                                                                    | 22                                                                                               | \$155.40              | 1 Free with 10        | Magazine              |
|   | 20   | 6/5/2016                                                                                                    | Printer stand                                                                                                    | 8                                                                                                | \$82.96               | Extra Discount        | Direct mail           |
|   | 21   | 6/5/2016                                                                                                    | Printer stand                                                                                                    | 22                                                                                               | \$239.40              | 1 Free with 10        | Direct mail           |
|   | 22   | 6/5/2016                                                                                                    | Copy holder                                                                                                    | 55                                                                                               | \$388.50              | 1 Free with 10        | Magazine              |
|   |      |                                                                                                    |                                                                                                    |                                                                                                  |                       |                       |                       |
|   |      | ~                                                                                                    | he data that                                                                                                    | you want to                                                                                      | PivotTa<br>analyze –  | ble                   | ? ×                   |
|   |      | ~                                                                                                    | he data that<br>ct a table or                                                                                                    | you want to                                                                                      |                       | ble                   | ? ×                   |
|   |      | • <u>S</u> ele                                                                                                    |                                                                                                    | you want to<br>range                                                                             |                       | ble                   |                       |
|   |      | • <u>S</u> elec                                                                                                    | ct a table or                                                                                                    | you want to<br>range<br>Orders                                                                   |                       | ble                   | ? ×                   |
|   |      | • <u>S</u> elec                                                                                                    | ct a table or<br>[able/Range:<br>an external o                                                                                          | you want to<br>range<br>Orders<br>data source                                                    |                       | ble                   |                       |
|   |      | ● <u>S</u> elec<br>፲<br>○ <u>U</u> se                                                                                                    | ct a table or<br>[able/Range:<br>an external o<br>Choose Cor                                                                            | you want to<br>range<br>Orders<br>data source<br>nnection                                        |                       | ble                   |                       |
|   |      | ● <u>S</u> elec<br>፲<br>○ <u>U</u> se (<br>(                                                                                                    | ct a table or<br>[able/Range:<br>an external of<br>Choose Con<br>Connection r                                                           | you want to<br>range<br>Orders<br>data source<br>nnection<br>name:                               | analyze –             |                       | ĒŠ                    |
|   |      | ● <u>S</u> elec<br>፲<br>○ <u>U</u> se (<br>(                                                                                                    | ct a table or<br>[able/Range:<br>an external of<br>Choose Con<br>Connection r                                                           | you want to<br>range<br>Orders<br>data source<br>nnection<br>name:                               | analyze –             | ble<br>rt to be place | ĒŠ                    |
|   | 4    | ● <u>S</u> elec<br><u>I</u><br>○ <u>U</u> se<br>(<br>Choose w                                                                                                    | ct a table or<br>[able/Range:<br>an external of<br>Choose Con<br>Connection r                                                           | you want to<br>range<br>Orders<br>data source<br>nnection<br>name:                               | analyze –             |                       | ĒŠ                    |
|   | 4    | ● <u>S</u> eler<br><u>I</u><br>○ <u>U</u> se<br>(<br>Choose w                                                                                                    | ct a table or<br>[able/Range:<br>an external of<br>Choose Con<br>Connection r<br>where you wa                                           | you want to<br>range<br>Orders<br>data source<br>nnection<br>name:<br>ant the Pivot              | analyze –             |                       | Ē                     |
|   | 4    | <ul> <li><u>Selection</u></li> <li><u>Use</u></li> <li><u>Use</u></li> <li><u>Choose</u> w</li> <li><u>New</u></li> <li><u>Exist</u></li> </ul>                                                                         | ct a table or<br>[able/Range:<br>an external of<br>Choose Col<br>Connection r<br>where you wa                                           | you want to<br>range<br>Orders<br>data source<br>nnection<br>name:<br>ant the Pivot              | analyze –             |                       | Ē                     |
|   | 4    | Select                                                                                                    | ct a table or<br>[able/Range:<br>an external of<br>Choose Con<br>Connection r<br>where you wa<br>Worksheet<br>ing Worksheet<br>ocation: | you want to<br>range<br>Orders<br>data source<br>nnection<br>name:<br>ant the Pivot<br>eet       | analyze<br>Table repo | rt to be place        |                       |
|   | 4    | <ul> <li>Selet</li> <li><u>J</u></li> <li><u>U</u>se</li> <li><u>U</u>se</li> <li><u>C</u></li> <li>Choose w</li> <li><u>N</u>ew</li> <li><u>E</u>xist</li> <li><u>L</u></li> <li><u>C</u></li> <li>Choose w</li> </ul> | ct a table or<br>(able/Range:<br>an external of<br>Choose Con<br>Connection r<br>where you wa<br>Worksheet<br>ing Worksheet<br>ocation: | you want to<br>range<br>data source<br>nnection<br>name:<br>ant the Pivot<br>eet<br>want to anal | analyze<br>Table repo | rt to be place        |                       |
|   | 4    | <ul> <li>Selet</li> <li><u>J</u></li> <li><u>U</u>se</li> <li><u>U</u>se</li> <li><u>C</u></li> <li>Choose w</li> <li><u>N</u>ew</li> <li><u>E</u>xist</li> <li><u>L</u></li> <li><u>C</u></li> <li>Choose w</li> </ul> | ct a table or<br>[able/Range:<br>an external of<br>Choose Con<br>Connection r<br>where you wa<br>Worksheet<br>ing Worksheet<br>ocation: | you want to<br>range<br>data source<br>nnection<br>name:<br>ant the Pivot<br>eet<br>want to anal | analyze<br>Table repo | rt to be place        |                       |
|   | 4    | <ul> <li>Selet</li> <li><u>J</u></li> <li><u>U</u>se</li> <li><u>U</u>se</li> <li><u>C</u></li> <li>Choose w</li> <li><u>N</u>ew</li> <li><u>E</u>xist</li> <li><u>L</u></li> <li><u>C</u></li> <li>Choose w</li> </ul> | ct a table or<br>(able/Range:<br>an external of<br>Choose Con<br>Connection r<br>where you wa<br>Worksheet<br>ing Worksheet<br>ocation: | you want to<br>range<br>data source<br>nnection<br>name:<br>ant the Pivot<br>eet<br>want to anal | analyze<br>Table repo | rt to be place        | .d                    |

# Working with Tables

chapter es 10

- Excel creates a blank PivotTable.
- C Excel displays the PivotTable Fields list.
- 6 Click and drag a field and drop it inside the ROWS area.

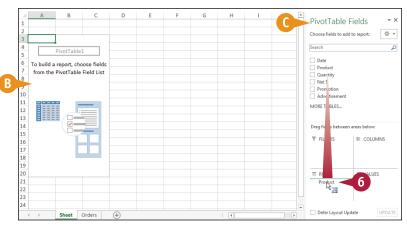

- Excel adds the field's unique values to the PivotTable's row area.
- 7 Click and drag a numeric field and drop it inside the VALUES area.
- Excel sums the numeric values based on the row values.
- 8 If desired, click and drag fields and drop them in the COLUMNS area and the FILTERS area.

Each time you drop a field in an area, Excel updates the PivotTable to include the new data.

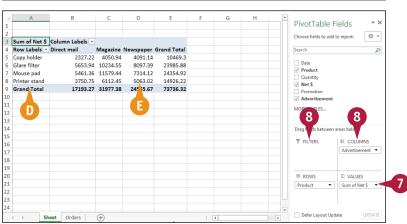

#### TIPS

#### Are there faster ways to build a PivotTable?

Yes. In the PivotTable Fields list, if you select a check box for a text or date field ( changes to ), Excel adds the field to the ROWS area; if you select a check box for a numeric field ( changes to ), Excel adds the field to the VALUES area. You can also right-click a field and then click the area you want to use.

#### Can I add multiple fields to each area?

Yes. You can add as many fields as you like to each area. You can also move a PivotTable's fields from one area of the PivotTable to another. This enables you to view your data from different perspectives, which can greatly enhance the analysis of the data. Moving a field within a PivotTable is called *pivoting* the data. To move a field, use the PivotTable Fields list to click and drag a field from one area and drop it on another.

# CHAPTER 11

# Analyzing Data

You can get more out of Excel by performing *data analysis*, which is the application of tools and techniques to organize, study, and reach conclusions about a specific collection of information. In this chapter, you learn data analysis techniques such as sorting and filtering a range, setting validation rules, and using subtotals and scenarios.

| Get      | ile     Home     Insert       External lata -     Refresh     Propert       All -     See Edit Lin     Connections | tions $\begin{array}{c} A \downarrow \\ Z \downarrow \\ A Z \downarrow \\ A Z \downarrow \\ A Z \downarrow \\ A Z \downarrow \\ Sort \\ ks \end{array}$ | K Clear                    | view View Tell me what you want to do   Affeddies   Affeddies |
|----------|----------------------------------------------------------------------------------------------------|----------------------------------------------------------------------------------------------------|----------------------------|----------------------------------------------------------------------------------------------------|
| C        | nangin 🝷 🗄 🗙                                                                                                    | ✓ f <sub>x</sub> =PMT(                                                                                                    | Interest_Rate / 12, Te     | rm * 12, House_Price-Down_Payment)                                                                                                    |
| 1        | A                                                                                                    | В                                                                                                    | С                          | DEFGHIJA                                                                                                    |
| 2        | Fixed Cells:                                                                                                    |                                                                                                    |                            |                                                                                                    |
| 3        | House Price                                                                                                    | \$100,000                                                                                                    |                            | Add Scenario ? ×                                                                                                    |
| 4        | Interest Rate                                                                                                    | 4.00%                                                                                                    |                            | Scenario name:                                                                                                    |
| 5        |                                                                                                    |                                                                                                    |                            | Best Case                                                                                                    |
| 6        | Changing Cells:                                                                                                    |                                                                                                    |                            | Changing <u>c</u> ells:                                                                                                    |
| 7        | Down Payment                                                                                                    |                                                                                                    |                            | B7:89  Ctrl+click cells to select non-adjacent changing cells.                                                                                                    |
| 8        | Term                                                                                                    |                                                                                                    |                            | Comment:                                                                                                    |
| 9<br>10  | Paydown                                                                                                    |                                                                                                    |                            | Mortgage Analysis - Best Case Scenario:<br>- maximum down payment<br>- minimum term                                                                                                    |
|          | Results:                                                                                                    | Regular                                                                                                    | Mah Baudana                | - maximum monthly paydown                                                                                                    |
| 11<br>12 | Monthly Payment                                                                                                    | Mortgage<br>(\$484.78)                                                                                                    | With Paydown<br>(\$584.78) | Prevent changes                                                                                                    |
| 13       | Total Paid                                                                                                    | (\$116,348.22)                                                                                                    | (\$106,986.75)             | Hide                                                                                                    |
| 4        | Total Savings                                                                                                    | #N/A                                                                                                    | \$9,361.47                 | OK Cancel                                                                                                    |
| 15       | Revised Term                                                                                                    | #N/A                                                                                                    | 15.2                       |                                                                                                    |
| 16       | nevised term                                                                                                    |                                                                                                    | 15.2                       | · · · · · · · · · · · · · · · · · · ·                                                                                                    |
|          | ↔ ··· Scenarios                                                                                                    | Scenario Summary                                                                                                    |                            | Þ                                                                                                    |
| ю        | NT 🔠                                                                                                    |                                                                                                    |                            | III 🗐 🛄 – ——————————————————————————————————                                                                                                    |
|          |                                                                                                    |                                                                                                    |                            |                                                                                                    |

| Sort a Range or Table                             |
|---------------------------------------------------|
| Filter a Range or Table                           |
| Set Data Validation Rules                         |
| Create a Data Table                               |
| Summarize Data with Subtotals                     |
| Group Related Data                                |
| Analyze Data with Goal Seek                       |
| Analyze Data with Scenarios                       |
| Remove Duplicate Values from a Range or Table 244 |
| Highlight Cells That Meet Some Criteria           |
| Highlight the Top or Bottom Values in a Range 248 |
| Analyze Cell Values with Data Bars                |
| Analyze Cell Values with Color Scales             |
| Analyze Cell Values with Icon Sets                |
| Create a Custom Conditional Formatting Rule 256   |
| Consolidate Data from Multiple Worksheets 258     |
| Load the Excel Analysis ToolPak                   |

# Sort a Range or Table

You can make a range or table easier to read and analyze by sorting the data based on the values in one or more columns.

You can sort the data in either ascending or descending order. An ascending sort arranges the values alphabetically from A to Z, or numerically from 0 to 9; a descending sort arranges the values alphabetically from Z to A, or numerically from 9 to 0.

#### Sort a Range or Table

- 1 Click any cell in the range you want to sort.
- **2** Click the **Data** tab.

3 Click Sort (🔼

| X          | 🗄 🍤 -       | er 🗆 = 🛛 3                                                     | Customers - Microsoft Excel                                                                                                    |                    |                                           | ? )         |                       |
|------------|-------------|----------------------------------------------------------------|----------------------------------------------------------------------------------------------------|--------------------|-------------------------------------------|-------------|-----------------------|
| F          | ile Home    | Insert Page Layou Formulas                                     | Data 🔁 🛛 View 🛛 Tell n                                                                                                    | ne what you want t | o do                                      | 💡 ıl McF    | edries * 🧱            |
| Get I<br>D |             | h i Properties<br>h i Sort Filter<br>Connections Sort & Filter | Image: Second system     Image: Second system       Image: Second system     Image: Second system       Image: Second system     Im | licates 🔄 - 🐖      | Group 👻<br>Ungroup<br>Subtotal<br>Outline | • 13        | a Analysis<br>nalysis |
| A2         |             | ∶ × √ <i>f</i> × ALFKI                                         |                                                                                                    |                    |                                           |             |                       |
|            | A           | В                                                              | С                                                                                                    | D                  | E                                         | F           | G                     |
| 1          | Customer ID | Company Name                                                   | Address                                                                                                    | City               | Region                                    | Postal Code |                       |
|            | ALFKI       | Alfreds Futterkiste                                            | Obere Str. 57                                                                                                    | Berlin             |                                           | 12209       | Germany               |
| 3          | ANATR       | Ana Trujillo Emparedados y helados                             | Avda. de la Constitución 2222                                                                                                    | México D.F.        |                                           | 05021       | Mexico                |
| 4          | ANTON       | Antonio Moreno Taquería                                        | Mataderos 2312                                                                                                    | México D.F.        |                                           | 05023       | Mexico                |
| 5          | AROUT       | Around the Horn                                                | 120 Hanover Sq.                                                                                                    | London             |                                           | WA1 1DP     | UK                    |
| 6          | BERGS       | Berglunds snabbköp                                             | Berguvsvägen 8                                                                                                    | Luleå              |                                           | S-958 22    | Sweden                |
| 7          | BLAUS       | Blauer See Delikatessen                                        | Forsterstr. 57                                                                                                    | Mannheim           |                                           | 68306       | Germany               |
| 8          | BLONP       | Blondel père et fils                                           | 24, place Kléber                                                                                                    | Strasbourg         |                                           | 67000       | France                |
| 9          | BOLID       | Bólido Comidas preparadas                                      | C/ Araquil, 67                                                                                                    | Madrid             |                                           | 28023       | Spain                 |
| 10         | BONAP       | Bon app'                                                       | 12, rue des Bouchers                                                                                                    | Marseille          |                                           | 13008       | France                |
| 11         | BOTTM       | Bottom-Dollar Markets                                          | 23 Tsawassen Blvd.                                                                                                    | Tsawassen          | BC                                        | T2F 8M4     | Canada                |
| 12         | BSBEV       | B's Beverages                                                  | Fauntleroy Circus                                                                                                    | London             |                                           | EC2 5NT     | UK                    |
| 13         | CACTU       | Cactus Comidas para llevar                                     | Cerrito 333                                                                                                    | Buenos Aires       |                                           | 1010        | Argentina             |
| 14         | CENTC       | Centro comercial Moctezuma                                     | Sierras de Granada 9993                                                                                                    | México D.F.        |                                           | 05022       | Mexico                |

The Sort dialog box appears.

- Click the Sort by and then click the field you want to use for the main sort level.
- 5 Click the **Order**  $\checkmark$  and then click a sort order for the field.
- 6 To sort on another field, click Add Level.

|                                 |                                                                         | Sort                |                   | ? ×                          |
|---------------------------------|-------------------------------------------------------------------------|---------------------|-------------------|------------------------------|
| • <mark>*</mark> ≜↓ <u>A</u> dd | Level X Delete L                                                        | evel 📴 Copy Level 🔺 | ▼ <u>O</u> ptions | ✓ My data has <u>h</u> eader |
| Column                          |                                                                         | Sort On             | Order             |                              |
| Sort by                         | Country                                                                 | <b>▼</b> 4          | 🖌 🖌 A to Z        | ¥                            |
|                                 | Customer ID<br>Company Name<br>Address<br>City<br>Region<br>Postal Code |                     |                   |                              |
|                                 | Country<br>Contact Name<br>Contact Title<br>Phone                       |                     |                   |                              |

### CHAPTER Analyzing Data 11

8

B

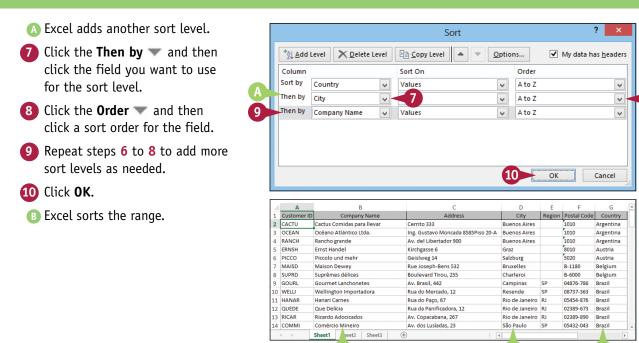

#### TIPS

#### Is there a faster way to sort a range?

Yes, as long as you only need to sort your range on a single column. First, click in any cell inside the column you want to use for the sort. Click the **Data** tab and then click one of the following buttons in the Sort & Filter group:

| Ź↓ | Click for an ascending sort. |
|----|------------------------------|
| Z↓ | Click for a descending sort. |
|    |                              |

# How do I sort a range using the values in a row instead of a column?

Excel normally sorts a range from top to bottom based on the values in one or more columns. However, you can tell Excel to sort the range from left to right based on the values in one or more rows. Follow steps 1 to 3 to display the Sort dialog box. Click **Options** to display the Sort Options dialog box, select the **Sort left to right** option (O changes to ()), and then click **OK**.

# Filter a Range or Table

You can analyze table data much faster by only viewing those table records that you want to work with. In Excel, this is called *filtering* a range.

The easiest way to filter a range is to use the Filter buttons, each of which presents you with a list of check boxes for each unique value in a column. You filter the data by selecting the check boxes for the rows you want to see. If you have converted the range to a table, as described in Chapter 10, the Filter buttons for each column are displayed automatically.

1

#### Filter a Range or Table

#### **Display the Filter Buttons**

**Note:** If you are filtering a table, you can skip directly to the "Filter the Data" subsection.

- Click inside the range.
- 2 Click the Data tab.
- 3 Click Filter (T).
- ▲ Excel adds a Filter button (▼) to each field.

#### Filter the Data

 Click for the field you want to use as the filter.

| -                                                                            | 🗄 🎝 🤄                                                                                                    | □ ≠ <b>3</b>                                                                                                    | Customers - Microsoft Excel                                                                                                    |                                                                                                    | -            |                                                                                                    | ? 39 -                                                                                                    |                                                                                                    |
|------------------------------------------------------------------------------|----------------------------------------------------------------------------------------------------|----------------------------------------------------------------------------------------------------|----------------------------------------------------------------------------------------------------|----------------------------------------------------------------------------------------------------|--------------|----------------------------------------------------------------------------------------------------|----------------------------------------------------------------------------------------------------|----------------------------------------------------------------------------------------------------|
| F                                                                            | e Home li                                                                                                    | nsert Page Layout Formulas D                                                                                                    | Vata Z View Tell me wi                                                                                                    | hat you want to do                                                                                                    | 2            |                                                                                                    | Paul McFedries                                                                                                    | - 🔬 🤇                                                                                                    |
| iet I                                                                        | xternal Refresh                                                                                                    | Connections     21     1     1     1     1     1     1     1     1     1     1     1     1     1     1     1     1     1     1     1     1     1     1     1     1     1     1     1     1     1     1     1     1     1     1     1     1     1     1     1     1     1     1     1     1     1     1     1     1     1     1     1     1     1     1     1     1     1     1     1     1     1     1     1     1     1     1     1     1     1     1     1     1     1     1     1     1     1     1     1     1     1     1     1     1     1     1     1     1     1     1     1     1     1     1     1     1     1     1     1     1     1     1     1     1     1     1     1     1     1     1     1     1     1     1     1     1     1     1     1     1     1     1     1     1     1     1     1     1     1     1     1     1     1 | - ISIN                                                                                                    |                                                                                                    | sis = 🗐 U    | Group + +<br>Jngroup + -<br>Gubtotal                                                                                                    | 💾 Data Analysis                                                                                                    |                                                                                                    |
|                                                                              | Conne                                                                                                    | ctions Sort & Filter                                                                                                    | Data To                                                                                                    | ols                                                                                                    |              | Outline 12                                                                                                    | Analysis                                                                                                    |                                                                                                    |
|                                                                              |                                                                                                    | - 1                                                                                                    |                                                                                                    |                                                                                                    |              |                                                                                                    |                                                                                                    |                                                                                                    |
| A2                                                                           | ¥ :                                                                                                    | × √ f≈ ALFKI                                                                                                    |                                                                                                    |                                                                                                    |              |                                                                                                    |                                                                                                    |                                                                                                    |
| 4                                                                            | A                                                                                                    | В                                                                                                    | С                                                                                                    | D                                                                                                    | E            | F                                                                                                    | G                                                                                                    | _                                                                                                    |
| 1                                                                            | Customer ID                                                                                                    | Company Name                                                                                                    | Address                                                                                                    | City                                                                                                    | Region       | Postal Code                                                                                                    | Country                                                                                                    | 0                                                                                                    |
|                                                                              | ALFKI                                                                                                    | Alfreds Futterkiste                                                                                                    | Obere Str. 57                                                                                                    | Berlin                                                                                                    |              | 12209                                                                                                    | Germany                                                                                                    | Maria                                                                                                    |
| 3                                                                            | ANATR                                                                                                    |                                                                                                    | Avda. de la Constitución 2222                                                                                                    | México D.F.                                                                                                    |              | 05021                                                                                                    | Mexico                                                                                                    | Ana Tr                                                                                                    |
| 4                                                                            | ANTON                                                                                                    | Antonio Moreno Taquería                                                                                                    | Mataderos 2312                                                                                                    | México D.F.                                                                                                    |              | 05023                                                                                                    | Mexico                                                                                                    | Anton                                                                                                    |
| 5                                                                            | AROUT                                                                                                    | Around the Horn                                                                                                    | 120 Hanover Sq.                                                                                                    | London                                                                                                    |              | WA1 1DP                                                                                                    | UK                                                                                                    | Thoma                                                                                                    |
| 6                                                                            | BERGS                                                                                                    | Berglunds snabbköp                                                                                                    | Berguvsvägen 8                                                                                                    | Luleå                                                                                                    |              | S-958 22                                                                                                    | Sweden                                                                                                    | Christi                                                                                                    |
| 7                                                                            | BLAUS                                                                                                    | Blauer See Delikatessen                                                                                                    | Forsterstr. 57                                                                                                    | Mannheim                                                                                                    |              | 68306                                                                                                    | Germany                                                                                                    | Hanna                                                                                                    |
| 8                                                                            | BLONP                                                                                                    | Blondel père et fils                                                                                                    | 24, place Kléber                                                                                                    | Strasbourg                                                                                                    |              | 67000                                                                                                    | France                                                                                                    | Frédéi                                                                                                    |
| 9                                                                            | BOLID                                                                                                    |                                                                                                    | C/ Araquil, 67                                                                                                    | Madrid                                                                                                    |              | 28023                                                                                                    | Spain                                                                                                    | Martín                                                                                                    |
| 10                                                                           | BONAP                                                                                                    |                                                                                                    | 12, rue des Bouchers                                                                                                    | Marseille                                                                                                    |              | 13008                                                                                                    | France                                                                                                    | Laurer                                                                                                    |
| 11                                                                           | BOTTM                                                                                                    | Bottom-Dollar Markets                                                                                                    | 23 Tsawassen Blvd.                                                                                                    | Tsawassen                                                                                                    | BC           | T2F 8M4                                                                                                    | Canada                                                                                                    | Elizab                                                                                                    |
|                                                                              | A                                                                                                    | A                                                                                                    |                                                                                                    | A                                                                                                    |              |                                                                                                    | (                                                                                                    |                                                                                                    |
| 1                                                                            | A                                                                                                    | В                                                                                                    | с                                                                                                    | A                                                                                                    | E            | F                                                                                                    | G                                                                                                    |                                                                                                    |
| 1                                                                            | Customer ID 👻                                                                                                    | Company Name                                                                                                    | Address                                                                                                    | 👻 City 👻                                                                                                    | E<br>Regio 🛩 | Postal Code                                                                                                    | Country                                                                                                    |                                                                                                    |
| 2                                                                            | Customer ID 👻<br>ALFKI                                                                                                    | Company Name                                                                                                    | Address<br>Obere Str. 57                                                                                                    | ✓ City ✓<br>Berlin                                                                                                    | -            | Postal Code<br>12209                                                                                                    | Country<br>Germany                                                                                                    | (<br>Maria                                                                                                    |
| <b>2</b><br>3                                                                | Customer ID<br>ALFKI<br>ANATR                                                                                                    | Company Name<br>Alfreds Futterkiste<br>Ana Trujillo Emparedados y helados                                                                                                    | Address<br>Obere Str. 57<br>Avda. de la Constitución 2222                                                                                                    | City     Eerlin     México D.F.                                                                                                    | -            | Postal Code<br>12209<br>05021                                                                                                    | Country<br>Germany<br>Mexico                                                                                                    | Ana Tr                                                                                                    |
| <b>2</b><br>3<br>4                                                           | Customer ID<br>ALFKI<br>ANATR<br>ANTON                                                                                                    | Company Name<br>Alfreds Futterkiste<br>Ana Trujillo Emparedados y helados<br>Antonio Moreno Taquería                                                                                                    | Address<br>Obere Str. 57<br>Avda. de la Constitución 2222<br>Mataderos 2312                                                                                                    | City<br>Berlin<br>México D.F.<br>México D.F.                                                                                                    | -            | Postal Code<br>12209<br>05021<br>05023                                                                                                    | Country<br>Germany<br>Mexico<br>Mexico                                                                                                    | Ana Tr<br>Anton                                                                                                    |
| 2<br>3<br>4<br>5                                                             | Customer ID<br>ALFKI<br>ANATR<br>ANTON<br>AROUT                                                                                                    | Company Name<br>Alfreds Futterkiste<br>Ana Trujillo Emparedados y helados<br>Antonio Moreno Taquería<br>Around the Horn                                                                                                    | Address<br>Obere Str. 57<br>Avda. de la Constitución 2222<br>Mataderos 2312<br>120 Hanover Sq.                                                                                                    | City<br>Berlin<br>México D.F.<br>México D.F.<br>London                                                                                                    | -            | Postal Code<br>12209<br>05021<br>05023<br>WA1 1DP                                                                                                    | Country<br>Germany<br>Mexico<br>Mexico<br>UK                                                                                               | Ana Tr<br>Anton<br>Thoma                                                                                                    |
| 2<br>3<br>4<br>5<br>6                                                        | Customer ID -<br>ALFKI<br>ANATR<br>ANTON<br>AROUT<br>BERGS                                                                                                    | Company Name<br>Alfreds Futterkiste<br>Ana Trujillo Emparedados y helados<br>Antonio Moreno Taquería<br>Around the Horn<br>Berglunds snabbköp                                                                                                    | Address<br>Obere Str. 57<br>Avda. de la Constitución 2222<br>Mataderos 2312<br>120 Hanover Sq.<br>Berguvsvägen 8                                                                                                    | City     Eerlin     México D.F.     México D.F.     London     Luleå                                                                                                    | -            | Postal Code<br>12209<br>05021<br>05023<br>WA1 1DP<br>S-958 22                                                                                                    | Country<br>Germany<br>Mexico<br>Mexico<br>UK<br>Sweden                                                                                     | Ana Tr<br>Anton<br>Thoma<br>Christi                                                                                                    |
| 2<br>3<br>4<br>5<br>6<br>7                                                   | Customer ID -<br>ALFKI<br>ANATR<br>ANTON<br>AROUT<br>BERGS<br>BLAUS                                                                                                    | Company Name<br>Alfreds Futterkiste<br>Ana Trujillo Emparedados y helados<br>Antonio Moreno Taquería<br>Around the Horn<br>Berglunds snabbköp<br>Blauer See Delikatessen                                                                                                    | Address<br>Obere Str. 57<br>Avda. de la Constitución 2222<br>Mataderos 2312<br>120 Hanover Sq.<br>Bergusvägen 8<br>Forsterstr. 57                                                                                                    | City     Eerlin     México D.F.     México D.F.     London     Luleå     Mannheim                                                                                                    | -            | Postal Code<br>12209<br>05021<br>05023<br>WA1 1DP<br>S-958 22<br>68306                                                                                                   | Country<br>Germany<br>Mexico<br>Mexico<br>UK<br>Sweden<br>Germany                                                                          | Ana Tr<br>Anton<br>Thoma<br>Christi<br>Hanna                                                                                                    |
| 2<br>3<br>4<br>5<br>6<br>7<br>8                                              | Customer ID<br>ALFKI<br>ANATR<br>ANTON<br>AROUT<br>BERGS<br>BLAUS<br>BLONP                                                                                                    | Company Name<br>Alfreds Futterkiste<br>Ana Trujillo Emparedados y helados<br>Antonio Moreno Taquería<br>Around the Horn<br>Berglunds snabbköp<br>Blauer See Delikatessen<br>Blondel père et fils                                                                                                    | Address<br>Obere Str. 57<br>Avda. de la Constitución 2222<br>Mataderos 2312<br>120 Hanover Sq.<br>Bergursvägen 8<br>Forsterstr. 57<br>24, place Kléber                                                                                                    | City City City City City City City City                                                                                                    | -            | Postal Code<br>12209<br>05021<br>05023<br>WA1 1DP<br>S-958 22<br>68306<br>67000                                                                                          | Country<br>Germany<br>Mexico<br>UK<br>Sweden<br>Germany<br>France                                                                          | Ana Tr<br>Anton<br>Thoma<br>Christi<br>Hanna<br>Frédéi                                                                                           |
| 2<br>3<br>4<br>5<br>7<br>8<br>9                                              | Customer ID<br>ALFKI<br>ANATR<br>ANTON<br>AROUT<br>BERGS<br>BLAUS<br>BLAUS<br>BLAUS<br>BLONP<br>BOLID                                                                                                    | Company Name<br>Alfreds Futterkiste<br>Ana Trujillo Emparedados y helados<br>Antonio Moreno Taquería<br>Around the Horn<br>Berglunds snabbköp<br>Blauer See Delikatessen<br>Blondel påre et fils<br>Bloide Comidas preparadas                                                                                                    | Address<br>Obere Str. 57<br>Avda. de la Constitución 2222<br>Mataderos 2312<br>120 Hanover Sq.<br>Bergusvägen 8<br>Forsterst. 57<br>24, place Kléber<br>C/ Araquil, 67                                                                                                    | City City City City City City México D.F. México D.F. London Luleå Mannheim Strasbourg Madrid                                                                                                    | -            | Postal Code<br>12209<br>05021<br>05023<br>WA1 1DP<br>S-958 22<br>68306<br>67000<br>28023                                                                                 | Country<br>Germany<br>Mexico<br>UK<br>Sweden<br>Germany<br>France<br>Spain                                                                 | Ana Tr<br>Anton<br>Thoma<br>Christi<br>Hanna<br>Frédéi<br>Martír                                                                                 |
| 2<br>3<br>4<br>5<br>6<br>7<br>8<br>9<br>.0                                   | Customer ID<br>ALFKI<br>ANATR<br>ANTON<br>AROUT<br>BERGS<br>BLAUS<br>BLONP<br>BOLID<br>BONAP                                                                                                    | Company Name Company Name Alfreds Futterkiste<br>Ana Trujilo Emperdedos y helados<br>Antonio Moreno Taquería<br>Around the Horn<br>Berglunds snabbköp<br>Blauer See Delikatessen<br>Blondel påre et fils<br>Bölido Comidas preparadas<br>Bon app'                                                                                                    | Address<br>Obere Str. 57<br>Avda. de la Constitución 2222<br>Mataderos 2312<br>120 Hanover Sq.<br>Bergursvägen 8<br>Forsterst. 57<br>24. place Kléber<br>C/ Araquil, 67<br>12, rue des Bouchers                                                                                                    | City City City City City México D.F.<br>México D.F.<br>London<br>Luleå<br>Mannheim<br>Strasbourg<br>Madrid<br>Marseille                                                                                                    | Regio -      | Postal Code<br>12209<br>05021<br>05023<br>WA1 1DP<br>S-958 22<br>68306<br>67000<br>28023<br>13008                                                                        | Country<br>Germany<br>Mexico<br>UK<br>Sweden<br>Germany<br>France<br>Spain<br>France                                                       | Ana Tr<br>Anton<br>Thoma<br>Christi<br>Hanna<br>Frédéa<br>Martín<br>Laurer                                                                       |
| 2<br>3<br>4<br>5<br>7<br>3<br>9<br>0<br>1                                    | Customer ID<br>ALFKI<br>ANATR<br>ANTON<br>AROUT<br>BERGS<br>BLAUS<br>BLONP<br>BOLID<br>BONAP<br>BONAP<br>BOTTM                                                                                                    | Company Name Alfreds Futterkiste Antrujilo Emparedados y helados Antonio Moreno Taquería Around the Horn Berglunds snabbköp Blauer See Delikatessen Blondel pere et fils Bölido Comidas preparadas Bon app' Bottom-Dollar Markets                                                                                                    | Address<br>Obere Str. 37<br>Avida, de la Constitución 2222<br>Mataderos 2312<br>120 Hanover Sq.<br>Berguovargen 8<br>Forsterstr. 57<br>24, place Klóber<br>C/ Araquil, 67<br>12, rue des Bouchers<br>23 Tsuavassen Bivd.                                                                                                    | City City City City City City City City                                                                                                    | -            | Postal Code 4<br>12209<br>05021<br>05023<br>WA1 1DP<br>S-958 22<br>68306<br>67000<br>28023<br>13008<br>T2F 8M4                                                           | Country<br>Germany<br>Mexico<br>UK<br>Sweden<br>Germany<br>France<br>Spain<br>France<br>Canada                                             | Ana Tr<br>Anton<br>Thoma<br>Christi<br>Hanna<br>Frédéi<br>Martín<br>Laurer<br>Elizab                                                             |
| 2<br>3<br>4<br>5<br>5<br>7<br>8<br>9<br>0<br>1<br>2                          | Customer ID ×<br>ALFKI<br>ANATR<br>ANTON<br>AROUT<br>BERGS<br>BLAUS<br>BLONP<br>BOLID<br>BONAP<br>BONAP<br>BOTIM<br>BSBEV                                                                                                    | Company Name Company Name Alfreds Futterkiste<br>Ana Trujillo Emparedados y helados<br>Antonio Moreno Taqueria<br>Around the Horn<br>Berglunds snabbköp<br>Blauer seb elikakatssen<br>Blondel påre et fils<br>Bölldo Comidas preparadas<br>Bon app'<br>Bottom-Dollar Markets<br>PS Beverages                                                                                                    | Address<br>Obere Str. 57<br>Avad. de la Constitución 2222<br>Mataderos 2312<br>120 Hanover Sq.<br>Bergusvägen 8<br>Forsterstr. 57<br>24, place Kléber<br>(/ Araquil, 67<br>12, rue des Bouchers<br>23 Tsavassen Blvd.<br>Fauntieroy Circus                                                                                                    | City      Berlin     México D.F.     México D.F.     London     Lule     Mannheim     Strasbourg     Madrid     Marseille     Tsawassen     London                                                                                                    | Regio -      | Postal Code<br>12209<br>05021<br>05023<br>WA1 1DP<br>5-958 22<br>68306<br>67000<br>28023<br>13008<br>13008<br>T2F 8M4<br>EC2 5NT                                         | Country Germany<br>Mexico<br>UK<br>Sweden<br>Germany<br>France<br>Spain<br>France<br>Canada<br>UK                                          | Ana Tr<br>Anton<br>Thoma<br>Christi<br>Hanna<br>Frédéi<br>Martír<br>Laurer<br>Elizabi<br>Victor                                                  |
| 2<br>3<br>4<br>5<br>7<br>8<br>9<br>0<br>1<br>2<br>3                          | Customer ID +<br>ALFKI<br>ANATR<br>ANTON<br>AROUT<br>BERGS<br>BLAUS<br>BLONP<br>BOLID<br>BONAP<br>BOTTM<br>BOSREV<br>CACTU                                                                                                    | Company Name Alfreds Futterkiste<br>Alfreds Futterkiste<br>Antonio Moreno Taquería<br>Around the Horn<br>Berglunds snabbköp<br>Blauer See Delikatessen<br>Blondel päre et fils<br>Bölide Comidas preparadas<br>Bon app'<br>Bottom-Dollar Markets<br>8's Beverages<br>Cactus Comidas para Ilevar                                                                                                    | Address<br>Obere Str. 57<br>Avad. de la Constitución 2222<br>Mataderos 2312<br>120 Hanover Sq.<br>Bergursvägen 8<br>Forsterstr. 57<br>24, place Kleber<br>(/ Araqui), 67<br>12, rue des Bouchers<br>23 Tsawassen Blvd.<br>Fauntieroy Circus<br>Cerrito 33                                                                                                    | V         City         V           Berlin         México D.F.           México D.F.         Luce           México D.F.         Strasbourg           Mannheim         Strasbourg           Madrid         Marseille           Tsawassen         London           Buenos Aires         Buenos Aires | Regio -      | Postal Code<br>12209<br>05021<br>05023<br>WA1 1DP<br>5-958 22<br>68306<br>67000<br>28023<br>13008<br>T2F 8M4<br>EC2 SNT<br>1010                                          | Country Germany<br>Mexico<br>UK<br>Sweden<br>Germany<br>France<br>Spain<br>France<br>Canada<br>UK<br>Argentina                             | Ana Tr<br>Anton<br>Thoma<br>Christi<br>Hanna<br>Frédéi<br>Martín<br>Laurer<br>Elizab<br>Victor<br>Patrici                                        |
| 2<br>3<br>5<br>7<br>3<br>0<br>1<br>2<br>3<br>4                               | Customer ID<br>ALFKI<br>ANATR<br>ANATR<br>ANTON<br>AROUT<br>BERGS<br>BLAUS<br>BLAUS<br>BLAUS<br>BLAUS<br>BLAUS<br>BLAUS<br>BLAUS<br>BLAUS<br>BLAUS<br>BLAUS<br>BLAUS<br>BLAUS<br>BLAUS<br>BLAUS<br>BONAP<br>BOTTM<br>BSBEV<br>CACTU<br>CENTC                                                                                                    | Company Name Alfreds Futterkiste Antrujilo Emparedados y helados Antonio Moreno Taquería Around the Horn Berglunds snabbkôp Blauer See Delikatessen Blondel père ef fils Bólido Comidas preparadas Bon app' Bottom-Dollar Markets B'S Beverages Cactus Comidas para llevar Cactus Comidas para llevar Cactus Comidas para llevar                                                                                                    | Address<br>Obere Str. 37<br>Avda, de la Constitución 2222<br>Mataderos 2312<br>120 Hanover Sq.<br>Bergvusvägen 8<br>Forsterstr. 57<br>24, place Kleber<br>C/ Araquil, 67<br>12, rue des Bouchers<br>23 Tsawassen Bivd.<br>Fauntleroy Circus<br>Cerrito 333<br>Sierras de Granada 9993                                                                        | City City City City City City City Berlin<br>México D.F.<br>London<br>Luleå<br>Mannheim<br>Strasbourg<br>Madrid<br>Marseille<br>Tsawassen<br>London<br>Buenos Aires<br>México D.F.                                                                                                    | Regio -      | Postal Code<br>12209<br>05021<br>05023<br>WA1 1DP<br>5-958 22<br>68306<br>67000<br>28023<br>13008<br>T2F 8M4<br>EC2 SNT<br>1010<br>05022                                 | Country<br>Germany<br>Mexico<br>UK<br>Sweden<br>Germany<br>France<br>Spain<br>France<br>Canada<br>UK<br>Argentina<br>Mexico                | Ana Tr<br>Anton<br>Thoma<br>Christi<br>Hanna<br>Frédéa<br>Martín<br>Laurer<br>Elizab<br>Victor<br>Patrici<br>Franci                              |
| 2<br>3<br>4<br>5<br>7<br>8<br>7<br>8<br>9<br>0<br>1<br>2<br>3<br>4<br>5      | Customer ID<br>ALFRI<br>ANATR<br>ANATR<br>ANTON<br>AROUT<br>BERGS<br>BLAUS<br>BLAUS<br>BLAUS<br>BLONP<br>BOLID<br>BONAP<br>BOLID<br>BONAP<br>BOTIM<br>BSBEV<br>CACTU<br>CENTC<br>CHOPS                                                                                                    | Company Name Alfreds Futterkiste Antonio Moreno Taquería Antonio Moreno Taquería Antonio Moreno Taquería Berglunds snabbköp Blauer See Delikatessen Blandel pare et fils Bólido Comidas preparadas Bon app' Bottom-Dollar Markets Pis Beverages Cactus Comidas para llevar Centro comercial Moctezuma Chop-suye Chinese                                                                                                    | Address<br>Obere Str. 57<br>Avad. de la Constitución 2222<br>Mataderos 2312<br>120 hanover 5q.<br>Bergusvagen 8<br>Forsterstr. 57<br>24, place Kléber<br>(/ Araquil, 67<br>12, rue dels Bouchers<br>23 Tsawassen BNd.<br>Fauntieroy (Crcus<br>Cerrito 333<br>Sierras de Granada 5993<br>Haupústr. 29                                                         | City City City City City City City Berlin<br>México D.F.<br>London<br>Luleå<br>Mannheim<br>Strasbourg<br>Madrid<br>Marseille<br>Tsawassen<br>London<br>Buenos Aires<br>México D.F.<br>Bern                                                                                                    | BC           | Postal Code<br>12209<br>05021<br>05023<br>WA1 1DP<br>5-958 22<br>68306<br>67000<br>28023<br>13008<br>172F 8M4<br>EC2 5NT<br>1010<br>05022<br>3012                        | Country<br>Germany<br>Mexico<br>UK<br>Sweden<br>Germany<br>France<br>Spain<br>France<br>Canada<br>UK<br>Argentina<br>Mexico<br>Switzerland | Ana Tr<br>Anton<br>Thoma<br>Christi<br>Hanna<br>Frédéi<br>Martín<br>Laurer<br>Elizab<br>Victor<br>Patrici<br>Franci<br>Yang V                    |
| 2<br>3<br>4<br>5<br>7<br>8<br>9<br>0<br>1<br>2<br>3<br>4<br>5<br>6           | Customer ID Customer ID Custom | Company Name Alfreds Futterkiste Alfreds Futterkiste Antonilo Moreno Taqueria Antonilo Moreno Taqueria Antonid Nereno Taqueria Boldel pore et fils Boldel pore et fils Boldel comidas preparadas Bon app' Bottom-Dollar Markets B's Beverages Cattus Comidas para llevar Centro comercial Moctezuma Chop-suey Chinese Comércio Mineiro                                                                                                    | Address<br>Obere Str. 57<br>Avida, de la Constitución 2222<br>Mataderos 2312<br>20 Hanover Sq.<br>Bergursvägen 8<br>Forsterstr. 57<br>AJ, place Kleber<br>(/ Araqui), 67<br>12, rue des Bouchers<br>23 Tsawassen Bivd.<br>Fauntieroy Circus<br>Cerrito 33<br>Sierras de Granada 9993<br>Hauptstr. 29<br>Av. dos Lusidas, 23                                  | City City City City City Berlin<br>México D.F.<br>London Luleà<br>Mannheim<br>Strasbourg<br>Madrid Marseille<br>Tsawassen<br>London Buenos Aires<br>México D.F.<br>Bern<br>São Paulo                                                                                                    | Regio -      | Postal Code<br>12209 05021 05023 WA1 1DP 5-958 22 68306 67000 28023 13008 T2F 8M4 EC2 SNT 1010 05022 05012 05432-043                                                     | Country<br>Germany<br>Mexico<br>UK<br>Sweden<br>Germany<br>France<br>Canada<br>UK<br>Argentina<br>Mexico<br>Switzerland<br>Brazil          | Ana Tr<br>Anton<br>Thoma<br>Christi<br>Hanna<br>Frédéi<br>Martín<br>Laurer<br>Elizab<br>Victor<br>Patrici<br>Franci<br>Yang V<br>Pedro           |
| 2<br>3<br>4<br>5<br>7<br>8<br>9<br>0<br>1<br>2<br>3<br>4<br>5<br>6<br>7<br>7 | Customer ID Customer ID Custom | Company Name Alfreds Futterkiste Alfreds Futterkiste Antonilo Moreno Taquería Around the Horn Berglunds snabbköp Blauer See Delikatessen Blondel påre et fils Bölido Comidas preparadas Bon app' Bottom-Dollar Markets B's Beverages Cactus Comidas para llevar Centro comercial Moctezuma Chop-suey Chinese Comsolidated Holdings                                                                                                    | Address<br>Obere Str. 37<br>Avad. de la Constitución 2222<br>Mataderos 2312<br>120 Hanover Sq.<br>Bergusvysken 8<br>Forsterstr. 37<br>24. place Kléber<br>(/ Araqui), 67<br>12. rue dels Bouchers<br>23 Tsawassen Bivd.<br>Fauntieroy (Crus)<br>Cerrito 333<br>Sierras de Granada 9933<br>Hauptstr. 29<br>Av. dos Lusídads, 23<br>Berkeley Gardens12 Brewery | City City City City City City City Berlin<br>México D.F.<br>México D.F.<br>London<br>Luleå<br>Mannheim<br>Strasbourg<br>Madrid<br>Marseille<br>Tsawassen<br>London<br>Buenos Aires<br>México D.F.<br>Bern<br>São Paulo<br>London                                                                  | BC           | Postal Code<br>12209<br>05021<br>05023<br>WA1 IDP<br>S-958 22<br>68306<br>67000<br>28023<br>13008<br>T2F 8M4<br>EC2 SNT<br>1010<br>05022<br>3012<br>05432-043<br>WX1 6LT | Country<br>Germany<br>Mexico<br>UK<br>Sweden<br>Germany<br>France<br>Canada<br>UK<br>Argentina<br>Mexico<br>Switzerland<br>Brazil<br>UK    | Ana Tr<br>Anton<br>Thoma<br>Christi<br>Hanna<br>Frédéi<br>Martír<br>Laurer<br>Elizab<br>Victor<br>Patrici<br>Franci<br>Yang V<br>Pedro<br>Elizab |
| 2<br>3<br>4<br>5<br>7<br>8<br>9<br>0<br>1<br>2<br>3<br>4<br>5<br>6           | Customer ID Customer ID Custom | Company Name Alfreds Futterkiste Alfreds Futterkiste Antonilo Moreno Taqueria Antonilo Moreno Taqueria Antonid Nereno Taqueria Boldel pore et fils Boldel pore et fils Boldel comidas preparadas Bon app' Bottom-Dollar Markets B's Beverages Cattus Comidas para llevar Centro comercial Moctezuma Chop-suey Chinese Comércio Mineiro                                                                                                    | Address<br>Obere Str. 57<br>Avida, de la Constitución 2222<br>Mataderos 2312<br>20 Hanover Sq.<br>Bergursvägen 8<br>Forsterstr. 57<br>AJ, place Kleber<br>(/ Araqui), 67<br>12, rue des Bouchers<br>23 Tsawassen Bivd.<br>Fauntieroy Circus<br>Cerrito 33<br>Sierras de Granada 9993<br>Hauptstr. 29<br>Av. dos Lusidas, 23                                  | City City City City City Berlin<br>México D.F.<br>London Luleà<br>Mannheim<br>Strasbourg<br>Madrid Marseille<br>Tsawassen<br>London Buenos Aires<br>México D.F.<br>Bern<br>São Paulo                                                                                                    | BC           | Postal Code<br>12209 05021 05023 WA1 1DP 5-958 22 68306 67000 28023 13008 T2F 8M4 EC2 SNT 1010 05022 05012 05432-043                                                     | Country<br>Germany<br>Mexico<br>UK<br>Sweden<br>Germany<br>France<br>Canada<br>UK<br>Argentina<br>Mexico<br>Switzerland<br>Brazil          | Ana Tr<br>Anton<br>Thoma<br>Christi<br>Hanna<br>Frédéi<br>Martír<br>Laurer<br>Elizabi<br>Victor<br>Patrici<br>Franci<br>Yang V<br>Pedro          |

CHAPTER Analyzing Data

B

- Excel displays a list of the unique values in the field.
- Select the check box for each value you want to see ( changes to ).
- You can toggle all the check boxes on and off by clicking **Select All**.

3 Click **OK**.

- Excel filters the table to show only those records that have the field values you selected.
- Excel displays the number of records found.
- The field's drop-down list displays a filter icon (I).

To remove the filter, click the **Data** tab and then click **Clear** (**%**; not shown).

| _  | Α             | В                                  | С                             | D            |      | E     | F                        | G         |        |
|----|---------------|------------------------------------|-------------------------------|--------------|------|-------|--------------------------|-----------|--------|
| 1  | Customer ID 👻 | Company Name 👻                     | Address                       | City         | ✓ Re | gio 👻 | Postal Code 🗸            | Country - | C      |
| 2  | ALFKI         | Alfreds Futterkiste                | Obere Str. 57                 | Berlin       |      | ĝ.    | Sort A to Z              |           |        |
| 3  | ANATR         | Ana Trujillo Emparedados y helados | Avda. de la Constitución 2222 | México D.F.  |      | Z.    | Sort Z to A              |           |        |
| 4  | ANTON         | Antonio Moreno Taquería            | Mataderos 2312                | México D.F.  |      |       | Sort by Color            |           |        |
| 5  | AROUT         | Around the Horn                    | 120 Hanover Sq.               | London       |      |       |                          |           |        |
| 6  | BERGS         | Berglunds snabbköp                 | Berguvsvägen 8                | Luleå        |      | 5     | <u>Clear Filter From</u> |           |        |
| 7  | BLAUS         | Blauer See Delikatessen            | Forsterstr. 57                | Mannheim     |      |       | Filter by Color          |           | )      |
| 8  | BLONP         | Blondel père et fils               | 24, place Kléber              | Strasbourg   |      |       | Text Filters             |           | •      |
| 9  | BOLID         | Bólido Comidas preparadas          | C/ Araquil, 67                | Madrid       |      |       | Search                   |           | Q      |
| 10 | BONAP         | Bon app'                           | 12, rue des Bouchers          | Marseille    |      | (     | (Select All)             |           | •      |
| 11 | BOTTM         | Bottom-Dollar Markets              | 23 Tsawassen Blvd.            | Tsawassen    | BC   | 5     | - Argentina              |           |        |
| 12 | BSBEV         | B's Beverages                      | Fauntleroy Circus             | London       |      |       | - Austria                |           | - 1    |
| 13 | CACTU         | Cactus Comidas para llevar         | Cerrito 333                   | Buenos Aires |      | 2 `   | Belgium                  | < B )     | - 1    |
| 14 | CENTC         | Centro comercial Moctezuma         | Sierras de Granada 9993       | México D.F.  |      | 5     | - Canada                 |           |        |
| 15 | CHOPS         | Chop-suey Chinese                  | Hauptstr. 29                  | Bern         |      |       | - Denmark                |           |        |
| 16 | COMMI         | Comércio Mineiro                   | Av. dos Lusíadas, 23          | São Paulo    | SP   |       |                          |           |        |
| 17 | CONSH         | Consolidated Holdings              | Berkeley Gardens12 Brewery    | London       |      |       | - Germany                |           |        |
| 18 | DRACD         | Drachenblut Delikatessen           | Walserweg 21                  | Aachen       |      |       | I mare at                |           | *      |
| 19 | DUMON         | Du monde entier                    | 67, rue des Cinquante Otages  | Nantes       |      |       | 3                        | OK        | Cancel |
|    | Shee          | t1 Sheet2 Sheet3 (+)               |                               | : (          |      |       | -                        |           |        |

| 4  | Α               | В                             | С                                  | D                          | E       | F             | G         | _      |
|----|-----------------|-------------------------------|------------------------------------|----------------------------|---------|---------------|-----------|--------|
| 1  | Customer ID 👻   | Company Name                  | Address                            | <ul> <li>City -</li> </ul> | Regio - | Postal Code - | Country J |        |
| 11 | BOTTM           | Bottom-Dollar Markets         | 23 Tsawassen Blvd.                 | Tsawassen                  | BC      | T2F 8M4       | Canada    | Elizab |
| 13 | CACTU           | Cactus Comidas para llevar    | Cerrito 333                        | <b>Buenos Aires</b>        |         | 1010          | Argentina | Patrie |
| 16 | COMMI           | Comércio Mineiro              | Av. dos Lusíadas, 23               | São Paulo                  | SP      | 05432-043     | Brazil    | Pedro  |
| 22 | FAMIA           | Familia Arquibaldo            | Rua Orós, 92                       | São Paulo                  | SP      | 05442-030     | Brazil    | Aria ( |
| 32 | GOURL           | Gourmet Lanchonetes           | Av. Brasil, 442                    | Campinas                   | SP      | 04876-786     | Brazil    | Andr   |
| 35 | HANAR           | Hanari Carnes                 | Rua do Paço, 67                    | Rio de Janeiro             | RJ      | 05454-876     | Brazil    | Mario  |
| 43 | LAUGB           | Laughing Bacchus Wine Cellars | 1900 Oak St.                       | Vancouver                  | BC      | V3F 2K1       | Canada    | Yoshi  |
| 52 | MEREP           | Mère Paillarde                | 43 rue St. Laurent                 | Montréal                   | Québec  | H1J 1C3       | Canada    | Jean   |
| 55 | OCEAN           | Océano Atlántico Ltda.        | Ing. Gustavo Moncada 8585Piso 20-A | Buenos Aires               |         | 1010          | Argentina | Yvon   |
| 62 | QUEDE           | Que Delícia                   | Rua da Panificadora, 12            | Rio de Janeiro             | RJ      | 02389-673     | Brazil    | Bern   |
| 63 | QUEEN           | Queen Cozinha                 | Alameda dos Canàrios, 891          | São Paulo                  | SP      | 05487-020     | Brazil    | Lúcia  |
| 65 | RANCH           | Rancho grande                 | Av. del Libertador 900             | <b>Buenos Aires</b>        |         | 1010          | Argentina | Sergi  |
| 68 | RICAR           | Ricardo Adocicados            | Av. Copacabana, 267                | Rio de Janeiro             | RJ      | 02389-890     | Brazil    | Janet  |
| 82 | TRADH           | Tradição Hipermercados        | Av. Inês de Castro, 414            | São Paulo                  | SP      | 05634-030     | Brazil    | Anab   |
| 89 | WELLI           | Wellington Importadora        | Rua do Mercado, 12                 | Resende                    | SP      | 08737-363     | Brazil    | Paula  |
| 93 |                 |                               |                                    |                            |         |               |           |        |
|    | Shee            | t1 Sheet2 Sheet3 (+)          |                                    | : •                        |         |               |           |        |
| -  | 15 OF 91 RECORD |                               |                                    | • [2]                      | Ħ       | 🗉 🗉 - –       |           | + 100  |

#### TIP

#### Can I create more sophisticated filters?

Yes, by using a second technique called *quick filters*, which enables you to specify criteria for a field:

Click v for the field you want to use as the filter.

2 Click Number Filters.

| Number <u>F</u> ilters   | ►.     | <u>E</u> quals           |
|--------------------------|--------|--------------------------|
| Search                   | Q      | Does <u>N</u> ot Equal   |
| (Select All)             | ^      | <u>G</u> reater Than     |
| S58.50 \$78.85           | 3 >    | Greater Than Or Equal To |
| ···· 🗹 \$101.01          |        | Less Than                |
| S157.25<br>S234.69       |        | Less Than Or Egual To    |
| \$303.65                 |        | Between                  |
| \$422.76                 |        | Top 10                   |
| ✓ \$456.21<br>✓ \$456.78 | ~      | Above Average            |
|                          | ~      |                          |
| ОК                       | Cancel | Bel <u>o</u> w Average   |
| OK                       | Carree | Custom Filter            |

**Note:** If the field is a date field, click **Date Filters**; if the field is a text field, click **Text Filters**.

- 3 Click the filter you want to use.
- 4 Enter the value you want to use.
- 5 Click **OK**.

|     | rows where:                            |
|-----|----------------------------------------|
| Inv | roice Amount                           |
| i   | is greater than or equal to 🔻 3000 🧹 👍 |
| _   | ● <u>A</u> nd ○ <u>O</u> r             |
| - F | V                                      |

# Set Data Validation Rules

You can make Excel data entry more efficient by setting up data entry cells to accept only certain values. To do this, you can set up a cell with data validation criteria that specify the allowed value or values. This is called a *data validation rule*.

Excel also lets you tell the user what to enter by defining an input message that appears when the user selects the cell. You can also configure the data validation rule to display a message when the user tries to enter an invalid value.

#### Set Data Validation Rules

- Click the cell you want to restrict.
- 2 Click the **Data** tab.
- 3 Click Data Validation (=>).

XII 🔒 5-0 (m) Loans - Microsoft Exce 2 2 Home Insert Page Layout Formulas Data View Tell me what you want to do.. ٢ K Clear Flash Fill 8+□ ó 🗄 💾 Data Analysi 2↓ ZAZ **E** Reapply 📲 Remove Duplicates 🛛 🐺 👻 iet External Refresh Outline Z↓ Sort Filter (C\_2)) Advanced 3 Data Validation Data 🖥 All -Connections Sort & Filter Data Tools Analysis fx  $\times$ Original... С F D н 1 Loan Data Interest Rate 1 3 Amortization Principal Payment Type 6 Amortization Schedule 7 Cumulative Cumulative Remaining Payment Principal Interest Principal Interest Principal Amortization Schedule Dynamic Amortization … 🕂 Þ . •

The Data Validation dialog box appears.

- 4 Click the **Settings** tab.
- In the Allow list, click and select the type of data you want to allow in the cell.
- In the Data list, click and select the operator you want to use to define the allowable data.
- Specify the validation criteria, such as the Maximum and Minimum allowable values shown here.

**Note:** The criteria boxes you see depend on the operator you chose in step **6**.

| Setting | Input Message        | Error Alert          |               |         |  |
|---------|----------------------|----------------------|---------------|---------|--|
| Setting | input Message        | Effor Alert          |               |         |  |
| Validat | on criteria          |                      |               |         |  |
| Allow   |                      |                      |               |         |  |
| 5 Who   | e number             | V Ignore             | <u>b</u> lank |         |  |
| Data:   |                      |                      |               |         |  |
| 6 betv  | een                  | ~                    |               |         |  |
| Minir   | um:                  |                      |               |         |  |
| 15      |                      |                      | <b>1</b>      |         |  |
| Maxin   | ium:                 |                      |               |         |  |
| 30      |                      |                      | <b>1</b>      |         |  |
|         |                      |                      |               |         |  |
| App     | y these changes to a | all other cells with | n the same se | ettings |  |

Analyzing Data

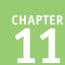

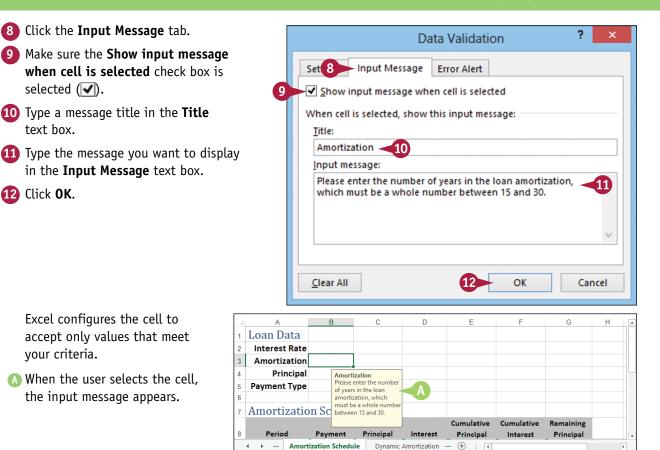

#### TIPS

# Can I configure the cell to display a message if the user tries to enter an invalid value?

Yes. Follow steps 1 to 3 to open the Data Validation dialog box, and then click the **Error Alert** tab. Make sure the **Show error alert after invalid data is entered** check box is selected (, and then specify the **Style, Title**, and **Error Message**. Click **OK**.

#### How do I remove data validation from a cell?

If you no longer need to use data validation on a cell, you should clear the settings. Follow steps **1** to **3** to display the Data Validation dialog box and then click **Clear All**. Excel removes all the validation criteria, as well as the input message and the error alert. Click **OK**.

# Create a Data Table

If you are interested in studying the effect a range of values has on the formula, you can set up a L data table. This is a table that consists of the formula you are using, and multiple input values for that formula. Excel automatically creates a solution to the formula for each different input value.

Do not confuse data tables with the Excel tables that you learned about in Chapter 10. A data table is a special range that Excel uses to calculate multiple solutions to a formula.

#### Create a Data Table

**1** Type the input values:

To enter the values in a column, start the column one cell down and one cell to the left of the cell containing the formula, as shown here.

To enter the values in a row, start the row one cell up and one cell to the right of the cell containing the formula.

- 2 Select the range that includes the input values and the formula.
- **3** Click the **Data** tab.
- 4 Click What-If Analysis (III).
- 5 Click Data Table.

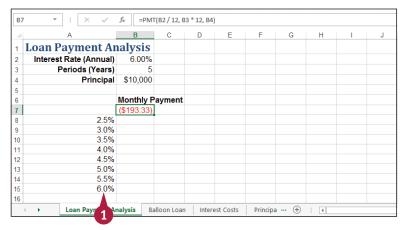

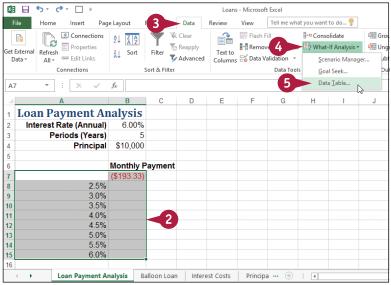

#### CHAPTER Analyzing Data 11

The Data Table dialog box appears.

6 Specify the formula cell you want to use as the data table's input cell:

If the input values are in a column, enter the input cell's address in the **Column input cell** text box.

If you entered the input values in a row, enter the input cell's address in the **Row input cell** text box.

Click OK.

A Excel displays the results.

| 4                                                                                  | A                                                                                                    | В                                                                                                    | С                       | D     | E              | F             | G        | H     |   |
|------------------------------------------------------------------------------------|----------------------------------------------------------------------------------------------------|----------------------------------------------------------------------------------------------------|-------------------------|-------|----------------|---------------|----------|-------|---|
| 1                                                                                  | Loan Payment An                                                                                                    | alysis                                                                                                    |                         |       |                |               |          |       |   |
| 2                                                                                  | Interest Rate (Annual)                                                                                                    |                                                                                                    |                         |       |                |               |          |       |   |
| 3                                                                                  | Periods (Years)                                                                                                    | 5                                                                                                    |                         |       |                |               |          | _     |   |
| 4                                                                                  | Principal                                                                                                    | \$10,000                                                                                                    |                         |       | C              | ata Table     | ?        | ×     |   |
| 5                                                                                  |                                                                                                    |                                                                                                    |                         |       | Row in         | ut colle      | [        | 1     |   |
| 6                                                                                  |                                                                                                    | Monthly P                                                                                                    | ayment                  |       |                |               |          |       |   |
| 7                                                                                  |                                                                                                    | (\$193.33)                                                                                                    |                         |       | Column         | input cell:   | \$B\$2 < | -6    |   |
| 8                                                                                  | 2.5%                                                                                                    |                                                                                                    |                         |       |                | ОК            | Ca       | ancel |   |
| 9                                                                                  | 3.0%                                                                                                    |                                                                                                    |                         |       |                |               |          |       |   |
| 10                                                                                 | 3.5%                                                                                                    |                                                                                                    |                         |       |                |               |          |       |   |
| 1                                                                                  | 4.0%                                                                                                    |                                                                                                    |                         |       |                |               |          |       |   |
| 2                                                                                  | 4.5%                                                                                                    |                                                                                                    |                         |       |                |               |          |       |   |
| 13                                                                                 | 5.0%                                                                                                    |                                                                                                    |                         |       |                |               |          |       |   |
| 4                                                                                  | 5.5%                                                                                                    |                                                                                                    |                         |       |                |               |          |       |   |
| 15                                                                                 | 6.0%                                                                                                    |                                                                                                    |                         |       |                |               |          |       |   |
| 16                                                                                 |                                                                                                    |                                                                                                    |                         |       |                |               |          |       |   |
|                                                                                    | Loan Payment Ar                                                                                                    |                                                                                                    | alloon Loan<br>LE(,B2)} | Inter | est Costs      | Principa      | a (+)    | : •   |   |
|                                                                                    |                                                                                                    |                                                                                                    |                         | Inter | est Costs<br>E | Principa<br>F | a ⊕<br>G | : •   |   |
| B                                                                                  | 3 ▼] : [ × ✓<br>A                                                                                                    | <i>f</i> <sub>≪</sub> {=TAB<br>B                                                                                                    | LE(,B2)}                |       |                |               |          |       |   |
| B:                                                                                 | A<br>Loan Payment An                                                                                                    | <i>f</i> <sub>≪</sub> {=TAB<br>B                                                                                                    | LE(,B2)}                |       |                |               |          |       |   |
| B<br>1<br>2                                                                        | A<br>Loan Payment An<br>Interest Rate (Annual)                                                                                         | fx {=TAB<br>B<br>alysis                                                                                                    | LE(,B2)}                |       |                |               |          |       |   |
| B<br>1<br>2<br>3                                                                   | A<br>Loan Payment An                                                                                                    | <i>f</i> ∗ {=TAB<br>B<br>alysis<br>6.00%<br>5                                                                                                    | LE(,B2)}                |       |                |               |          |       |   |
| B<br>1<br>2<br>3<br>4                                                              | A<br>Loan Payment An<br>Interest Rate (Annual)<br>Periods (Years)                                                                      | <i>f</i> ∗ {=TAB<br>B<br>alysis<br>6.00%<br>5                                                                                                    | LE(,B2)}                |       |                |               |          |       | 1 |
| B<br>1<br>2<br>3<br>4<br>5                                                         | A<br>Loan Payment An<br>Interest Rate (Annual)<br>Periods (Years)<br>Principal                                                         | <i>f</i> ∗ {=TAB<br>B<br>alysis<br>6.00%<br>5                                                                                                    | LE(,B2)}<br>C           |       |                |               |          |       |   |
|                                                                                    | A<br>Loan Payment An<br>Interest Rate (Annual)<br>Periods (Years)<br>Principal                                                         | <i>f</i> <sub>∗</sub> {=TAB<br>B<br>alysis<br>6.00%<br>5<br>\$10,000                                                                                                    | LE(,B2)}<br>C           |       |                |               |          |       |   |
| B<br>1<br>2<br>3<br>4<br>5<br>6                                                    | A<br>Loan Payment Ar<br>Interest Rate (Annual)<br>Periods (Years)<br>Principal                                                         | <i>f</i> <sub>∗</sub> {=TAB<br>B<br>alysis<br>6.00%<br>5<br>\$10,000<br>Monthly P                                                                                                    | C<br>C<br>'ayment       |       |                |               |          |       |   |
| B<br>1<br>2<br>3<br>4<br>5<br>6<br>7                                               | A<br>Loan Payment Ar<br>Interest Rate (Annual)<br>Periods (Years)<br>Principal                                                         | <i>f</i> <sub>∗</sub> [=TAB<br>B<br>allysis<br>6.00%<br>5<br>\$10,000<br>Monthly P<br>(\$193.33)                                                                                                    | C<br>C<br>'ayment       |       |                |               |          |       |   |
| B<br>1<br>2<br>3<br>4<br>5<br>6<br>7<br>8<br>9                                     | A<br>Loan Payment An<br>Interest Rate (Annual)<br>Periods (Years)<br>Principal<br>2.5%<br>3.0%<br>3.5%                                 | <i>f</i> <sub>∗</sub> [=TAB<br><b>B</b><br><b>alysis</b><br>6.00%<br>5<br>\$10,000<br><b>Monthly P</b><br>(\$193.33)<br>(\$177.47)<br>(\$179.69)<br>(\$181.92)                                                         | C<br>C<br>'ayment       |       |                |               |          |       |   |
| B<br>1<br>2<br>3<br>4<br>5<br>6<br>7<br>8<br>9<br>10                               | A<br>Loan Payment Arr<br>Interest Rate (Annual)<br>Periods (Years)<br>Principal<br>2.5%<br>3.0%<br>3.5%<br>4.0%                        |                                                                                                    | C<br>C<br>'ayment       |       |                |               |          |       |   |
| B<br>1<br>2<br>3<br>4<br>5<br>6<br>7<br>8<br>9<br>10                               | A<br>Loan Payment Arr<br>Interest Rate (Annual)<br>Periods (Years)<br>Principal<br>2.5%<br>3.0%<br>3.5%<br>4.0%<br>4.5%                | <i>f</i> <sup>∞</sup> [=TAB<br>B<br>allysis<br>6.00%<br>5<br>\$10,000<br>Monthly P<br>(\$193.33)<br>(\$177.47)<br>(\$193.33)<br>(\$177.47)<br>(\$181.92)<br>(\$184.17)<br>(\$186.43)                                   | LE(,B2)}<br>C           |       |                |               |          |       |   |
| B<br>1<br>2<br>3<br>4<br>5<br>6<br>7<br>8<br>9<br>10<br>11<br>12<br>13             | A<br>Loan Payment Ar<br>Interest Rate (Annual)<br>Periods (Years)<br>Principal<br>2.5%<br>3.0%<br>3.5%<br>4.0%<br>4.5%<br>5.0%         | <i>f</i> <sub>∗</sub> [=TAB<br><b>B</b><br><b>alysis</b><br>6.00%<br>5<br>\$10,000<br><b>Monthly P</b><br>(\$193.33)<br>(\$177.47)<br>(\$197.69)<br>(\$181.92)<br>(\$184.17)<br>(\$186.43)<br>(\$188.71)               | LE(,B2)}<br>C           |       |                |               |          |       |   |
| B<br>1<br>2<br>3<br>4<br>5<br>6<br>7<br>8<br>9<br>10<br>11<br>12<br>13<br>14       | A<br>Loan Payment Ar<br>Interest Rate (Annual)<br>Periods (Years)<br>Principal<br>2.5%<br>3.0%<br>3.5%<br>4.0%<br>4.5%<br>5.0%<br>5.5% | <i>f</i> <sub>∗</sub> [=TAB<br><b>B</b><br><b>alysis</b><br>6.00%<br>5<br>\$10,000<br><b>Monthly P</b><br>(\$193.33)<br>(\$177.47)<br>(\$179.69)<br>(\$181.92)<br>(\$184.17)<br>(\$186.43)<br>(\$188.71)<br>(\$191.01) | LE(,B2)}<br>C           |       |                |               |          |       |   |
| B<br>1<br>2<br>3<br>4<br>5<br>6<br>7<br>8<br>9<br>10<br>11<br>12<br>13<br>14<br>15 | A<br>Loan Payment Ar<br>Interest Rate (Annual)<br>Periods (Years)<br>Principal<br>2.5%<br>3.0%<br>3.5%<br>4.0%<br>4.5%<br>5.0%<br>5.5% | <i>f</i> <sub>∗</sub> [=TAB<br><b>B</b><br><b>alysis</b><br>6.00%<br>5<br>\$10,000<br><b>Monthly P</b><br>(\$193.33)<br>(\$177.47)<br>(\$197.69)<br>(\$181.92)<br>(\$184.17)<br>(\$186.43)<br>(\$188.71)               | LE(,B2)}<br>C           |       |                |               |          |       |   |
| B<br>1<br>2<br>3<br>4<br>5<br>6<br>7<br>8<br>9<br>10<br>11<br>12<br>13             | A<br>Loan Payment Ar<br>Interest Rate (Annual)<br>Periods (Years)<br>Principal<br>2.5%<br>3.0%<br>3.5%<br>4.0%<br>4.5%<br>5.0%<br>5.5% |                                                                                                    | LE(,B2)}<br>C           | D     |                | F             |          |       |   |

#### TIPS

#### What is what-if analysis?

The technique called *what-if analysis* is perhaps the most basic method for analyzing worksheet data. With what-if analysis, you first calculate a formula D, based on the input from variables A, B, and C. You then say, "What happens to the result if I change the value of variable A?", "What happens if I change B or C?", and so on.

# When I try to delete part of the data table, I get an error. Why?

The data table results are created as an *array formula*, which is a special formula that Excel treats as a unit. This means that you cannot move or delete part of the results. If you need to work with the data table results, you must first select the entire results range.

# Summarize Data with Subtotals

Although you can use formulas and worksheet functions to summarize your data in various ways, Aincluding sums, averages, counts, maximums, and minimums, if you are in a hurry, or if you just need a quick summary of your data, you can get Excel to do most of the work for you. The secret here is a feature called *automatic subtotals*, which are formulas that Excel adds to a worksheet automatically.

| Click a cell within the range you | A2 👻 : 🔀 🗸 🕼 Cactus Comidas para llevar                                                                                                    |
|-----------------------------------|----------------------------------------------------------------------------------------------------|
| want to subtotal.                 | A B C E F G H I                                                                                                    |
|                                   | Country Region UnitPrice Quantity Discount Total Freight ShipAddress                                                                                                    |
|                                   | Cactus Comidas para llevar Argentina \$ 46.00 7 0% \$ 322.00 \$ 19.76 Cerrito 333                                                                                                    |
|                                   | 3 Cactus Comidas para llevar Argentina \$ 7.75 20 0% \$ 155.00 \$ 19.76 Cerrito 333                                                                                                    |
|                                   | 4 Cactus Comidas para Ilevar Argentina \$ 15.00 10 0% \$ 150.00 \$ 2.84 Cerrito 333                                                                                                    |
|                                   | 5 Cactus Comidas para Ilevar Argentina \$ 45.60 8 0% \$ 364.80 \$ 31.51 Cerrito 333                                                                                                    |
|                                   | 6 Cactus Comidas para llevar Argentina \$ 14.00 20 0% \$ 280.00 \$ 31.51 Cerrito 333                                                                                                    |
|                                   | 7         Océano Atlántico Ltda.         Argentina         \$         6.00         5         0%         \$         30.00         \$         1.27         Ing. Gustavo Monca           8         Océano Atlántico Ltda.         Argentina         \$         21.35         20         0%         \$         49.56         Ing. Gustavo Monca                                                                                                    |
|                                   |                                                                                                    |
|                                   | 9         Océano Atlántico Ltda.         Argentina         \$         30.00         6         0%         \$         180.00         \$         49.56         Ing. Gustavo Monca           10         Océano Atlántico Ltda.         Argentina         \$         34.80         5         0%         \$         174.00         \$         49.56         Ing. Gustavo Monca                                                                                                    |
|                                   | 10 Oceano Atánico Ltda. Argentina S 24.00 30 0% \$ 630.00 \$ 21.78.00 R. Gustavo Monte                                                                                                    |
|                                   | 12 Oceano Atlántico Ltda. Argentina \$ 81.00 15 0% \$ 1,215.00 \$ 217.86 Ing. Gustavo Monca                                                                                                    |
|                                   | 13 Océano Atlántico Ltda. Argentina \$ 18.00 10 0% \$ 180.00 \$ 217.86 Ing. Gustavo Monca                                                                                                    |
|                                   | 14 Océano Atlántico Ltda. Argentina \$ 13.00 15 0% \$ 195.00 \$ 217.86 Ing. Gustavo Monca                                                                                                    |
|                                   | 15 Rancho grande Argentina \$ 81.00 5 0% \$ 405.00 \$ 90.85 AV. del Libertador 9                                                                                                    |
|                                   | 16         Rancho grande         Argentina         \$         263.50         2         0%         \$         527.00         \$         90.85         Av. del Libertador 9                                                                                                    |
|                                   | 17 Rancho grande Argentina \$ 17.45 6 0% \$ 104.70 \$ 63.77 Av. del Libertador 9                                                                                                    |
|                                   | ✓ Invoices by Country Sheet3                                                                                                    |
| Click the <b>Data</b> tab.        | 🚦 🕁 🏷 🗸 🔿 👘 💷 👘 Invoices - Microsoft Excel 🛛 ? 🖾 —                                                                                                    |
|                                   | File Home Insert Page Layout Formulas Data 2 View Tell me what you want to do 💡 Paul McFedries 🛩                                                                                                    |
| Click <b>Subtotal</b> ().         |                                                                                                    |
|                                   | Image: Second second secon |
|                                   | Get External Refresh Z Sort Filter Text to                                                                                                    |
|                                   |                                                                                                    |
|                                   | Connections Sort & Filter Data Tools Outline 🕞 Analysis                                                                                                    |
|                                   | A2 v i × v fr Cactus Comidas para llevar                                                                                                    |
|                                   | A B C E F G H I                                                                                                    |
|                                   | 1         Customer         Country         Region         Unit Price         Quantity         Discount         Total         Freight         ShipAddress           2         Cactus Comidas para llevar         Areentina         \$ 46.00         7         0%         \$ 322.00         \$ 19.76         Cerrito 333                                                                                                    |
|                                   |                                                                                                    |
|                                   | 3         Cactus Comidas para Ilevar         Argentina         \$         7.75         20         0%         \$         15.00         \$         19.76         Cerrito 333           4         Cactus Comidas para Ilevar         Argentina         \$         15.00         10         0%         \$         150.00         \$         2.84         Cerrito 333                                                                                                    |
|                                   | 4 Catcus Cominas para llevar Argentina \$ 45.60 8 0% \$ 364.80 \$ 31.51 Cerrito 333                                                                                                    |
|                                   | 6 Cactus Cominas para llevar Argentina \$ 14.00 20 0% \$ 280.00 \$ 31.51 Cerrito 333                                                                                                    |
|                                   | 7 Océano Atlántico Ltda. Argentina \$ 6.00 5 0% \$ 30.00 \$ 1.27 Ing. Gustavo Monca                                                                                                    |
|                                   | 8 Océano Atlántico Ltda. Argentina \$ 21.35 20 0% \$ 427.00 \$ 49.56 Ing. Gustavo Monca                                                                                                    |
|                                   | 9 Océano Atlántico Ltda. Argentina \$ 30.00 6 0% \$ 180.00 \$ 49.56 Ing. Gustavo Monca                                                                                                    |
|                                   |                                                                                                    |

Analyzing Data

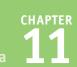

The Subtotal dialog box appears.

- 4 Click the At each change in and then click the column you want to use to group the subtotals.
- In the Add subtotal to list, select the check box for the column you want to summarize ( changes to ).
- 6 Click OK.
- A Excel calculates the subtotals and adds them into the range.
- Excel adds outline symbols to the range.

**Note:** See the next section, "Group Related Data," to learn more about outlining in Excel.

|   | Subtotal ? 🗙  |  |
|---|---------------|--|
| 5 | Use function: |  |

| 1 | 2 | 3 |    | А                             | В         | С      |          | E       | F        | G        |    | н        |        | 1      | A               |
|---|---|---|----|-------------------------------|-----------|--------|----------|---------|----------|----------|----|----------|--------|--------|-----------------|
|   |   |   | 1  | Customer                      | Country   | Region | Uni      | t Price | Quantity | Discount | Т  | otal     | Fr     | eight  | ShipAddress     |
| Γ | Г |   | 2  | Cactus Comidas para llevar    | Argentina |        | \$       | 46.00   | 7        | 0%       | \$ | 322.00   | \$     | 19.76  | Cerrito 333     |
|   |   |   | 3  | Cactus Comidas para llevar    | Argentina |        | \$       | 7.75    | 20       | 0%       | \$ | 155.00   | \$     | 19.76  | Cerrito 333     |
|   |   |   | 4  | Cactus Comidas para llevar    | Argentina |        | \$       | 15.00   | 10       | 0%       | \$ | 150.00   | \$     | 2.84   | Cerrito 333     |
|   |   |   | 5  | Cactus Comidas para llevar    | Argentina |        | \$       | 45.60   | 8        | 0%       | \$ | 364.80   | \$     | 31.51  | Cerrito 333     |
|   |   |   | 6  | Cactus Comidas para llevar    | Argentina |        | \$       | 14.00   | 20       | 0%       | \$ | 280.00   | \$     | 31.51  | Cerrito 333     |
|   | - | ] | 7  | Cactus Comidas para llevar To | otal      |        |          |         |          |          | \$ | 1,271.80 | $\leq$ |        |                 |
|   | Γ | - | 8  | Océano Atlántico Ltda.        | Argentina |        | \$       | 6.00    | 5        | 0%       | \$ | 30.00    | \$     | 1.1    | Ing. Gustavo N  |
|   |   |   | 9  | Océano Atlántico Ltda.        | Argentina |        | \$       | 21.35   | 20       | 0%       | \$ | 427.00   | \$     | 49.56  | Ing. Gustavo N  |
|   |   |   | 10 | Océano Atlántico Ltda.        | Argentina |        | \$       | 30.00   | 6        | 0%       | \$ | 180.00   | \$     | 49.56  | Ing. Gustavo N  |
|   |   |   | 11 | Océano Atlántico Ltda.        | Argentina |        | \$       | 34.80   | 5        | 0%       | \$ | 174.00   | \$     | 49.56  | Ing. Gustavo N  |
|   |   |   | 12 | Océano Atlántico Ltda.        | Argentina |        | \$       | 21.00   | 30       | 0%       | \$ | 630.00   | \$     | 217.86 | Ing. Gustavo N  |
|   |   |   | 13 | Océano Atlántico Ltda.        | Argentina |        | \$       | 81.00   | 15       | 0%       | \$ | 1,215.00 | \$     | 217.86 | Ing. Gustavo N  |
|   |   |   | 14 | Océano Atlántico Ltda.        | Argentina |        | \$       | 18.00   | 10       | 0%       | \$ | 180.00   | \$     | 217.86 | Ing. Gustavo N  |
|   |   |   | 15 | Océano Atlántico Ltda.        | Argentina |        | \$       | 13.00   | 15       | 0%       | \$ | 195.00   | \$     | 217.25 | Ing. Gustavo N  |
|   | - | ] | 16 | Océano Atlántico Ltda. Total  |           |        |          |         |          |          | \$ | 3,031.00 | <      |        |                 |
|   | Γ |   | 17 | Rancho grande                 | Argentina |        | \$       | 81.00   | 5        | 0%       | \$ | 405.00   | \$     | 90.00  | Av. del Liberta |
|   |   |   | 18 | Rancho grande                 | Argentina |        | \$       | 263.50  | 2        | 0%       | \$ | 527.00   | \$     | 90.85  | Av. del Liberta |
|   |   |   | 19 | Rancho grande                 | Argentina |        | \$       | 17.45   | 6        | 0%       | \$ | 104.70   | \$     | 63.77  | Av. del Liberta |
|   |   |   | 20 | Rancho grande                 | Argentina |        | \$       | 32.00   | 6        | 0%       | \$ | 192.00   | \$     | 63.77  | Av. del Liberta |
|   |   |   | 21 | Rancho grande                 | Argentina |        | \$       | 19.50   | 20       | 0%       | \$ | 390.00   | \$     | 62 77  | Av. del Liberta |
|   | - |   | 22 | Rancho grande Total           |           |        |          |         |          |          | \$ | 1,618.70 | <      |        | -               |
|   | 4 | ÷ |    | Invoices Invoices by Co       | ountry Sł | neet3  | $\oplus$ |         | : •      | (        |    |          |        |        | Þ               |

#### TIPS

# Do I need to prepare my worksheet to use subtotals?

Yes. Excel sets up automatic subtotals based on data groupings in a selected field. For example, if you ask for subtotals based on the Customer field, Excel runs down the Customer column and creates a new subtotal each time the name changes. To get useful summaries, you need to sort the range on the field containing the data groupings you are interested in.

#### Can I only calculate totals?

No. The word *subtotal* here is a bit misleading because you can summarize more than just totals. You can also count values, calculate the average of the values, determine the maximum or minimum value, and more. To change the summary calculation, follow steps **1** to **4**, click the **Use function** , and then click the function you want to use for the summary.

# Group Related Data

You can control a worksheet range display by grouping the data based on the worksheet formulas and data.

Grouping the data creates a worksheet outline, which you can use to "collapse" sections of the sheet to display only summary cells, or "expand" hidden sections to show the underlying detail. Note that when you add subtotals to a range as described in the previous section, "Summarize Data with Subtotals," Excel automatically groups the data and displays the outline tools.

#### **Group Related Data**

#### **Create the Outline**

- Display the worksheet you want to outline.
- **2** Click the **Data** tab.

3 Click the Group 🔻 .

4 Click Auto Outline.

| X                                    | 🗄 🐬 🖑 🗌 🗉                                                                                                   |                                                        |                                                        |                                                        | 2013-2014 Bud                                             | et - Microso                                           | oft Excel                                              |                                                        |                                                           | 3 —                                                    | ? 闰                                                    | -                                                          |
|--------------------------------------|----------------------------------------------------------------------------------------------------|--------------------------------------------------------|--------------------------------------------------------|--------------------------------------------------------|-----------------------------------------------------------|--------------------------------------------------------|--------------------------------------------------------|--------------------------------------------------------|-----------------------------------------------------------|--------------------------------------------------------|--------------------------------------------------------|------------------------------------------------------------|
|                                      | File Home Insert                                                                                            | Page Layout                                            | 2                                                      | Data                                                   | Review V                                                  | iew Tel                                                | II me what you                                         | want to do.                                            | 👤                                                         | V                                                      | Paul McFedri                                           | es -                                                       |
| Get                                  | External Data - All - Connection                                                                            | ns 2↓ ZA<br>Z↓ So                                      |                                                        | K Clear<br>Reapply<br>Advance                          | T-the                                                     |                                                        | plicates ₽?                                            |                                                        |                                                           |                                                        |                                                        |                                                            |
|                                      | Connections                                                                                                 |                                                        | Sort & Fill                                            | ter                                                    |                                                           | Di                                                     | ata Tools                                              |                                                        | Outli                                                     | ne Gr                                                  |                                                        |                                                            |
| B1                                   | 1 * E × ~                                                                                                   | f <sub>x</sub> J                                       | an                                                     |                                                        |                                                           |                                                        |                                                        |                                                        |                                                           |                                                        |                                                        |                                                            |
|                                      | A                                                                                                    | В                                                      | с                                                      | D                                                      | E                                                         | F                                                      | G                                                      | н                                                      | 1                                                         | J                                                      | K                                                      |                                                            |
| 1                                    |                                                                                                    |                                                        |                                                        |                                                        |                                                           |                                                        |                                                        |                                                        |                                                           |                                                        |                                                        |                                                            |
| 4                                    |                                                                                                    | Jan                                                    | Feb                                                    | Mar                                                    | 1st Quarter                                               | Apr                                                    | May                                                    | Jun                                                    | 2nd Quarter                                               | Jul                                                    | Aug                                                    | S                                                          |
| 2                                    | Sales                                                                                                    | Jan                                                    | Feb                                                    | Mar                                                    | 1st Quarter                                               | Apr                                                    | May                                                    | Jun                                                    | 2nd Quarter                                               | Jul                                                    | Aug                                                    | S                                                          |
|                                      | Sales<br>Division I                                                                                         | Jan<br>23,500                                          | Feb<br>23,000                                          | Mar<br>24,000                                          | <b>1st Quarter</b><br>70,500                              | Apr<br>25,100                                          | May<br>25,000                                          | Jun<br>25,400                                          | 2nd Quarter<br>75,500                                     | Jul<br>26,000                                          | Aug<br>24,000                                          |                                                            |
| 2                                    |                                                                                                    |                                                        |                                                        |                                                        |                                                           |                                                        |                                                        |                                                        |                                                           |                                                        |                                                        | 24,                                                        |
| 2<br>3                               | Division I                                                                                                  | 23,500                                                 | 23,000                                                 | 24,000                                                 | 70,500                                                    | 25,100                                                 | 25,000                                                 | 25,400                                                 | 75,500                                                    | 26,000                                                 | 24,000                                                 | 24,<br>29,                                                 |
| 2<br>3<br>4                          | Division I<br>Division II                                                                                   | 23,500<br>28,750                                       | 23,000<br>27,800                                       | 24,000<br>29,500                                       | 70,500<br>86,050                                          | 25,100<br>31,000                                       | 25,000<br>30,500                                       | 25,400<br>30,000                                       | 75,500<br>91,500                                          | 26,000<br>31,000                                       | 24,000<br>29,500                                       | 24,<br>29,<br>25,                                          |
| 2<br>3<br>4                          | Division I<br>Division II<br>Division III                                                                   | 23,500<br>28,750<br>24,400                             | 23,000<br>27,800<br>24,000                             | 24,000<br>29,500<br>25,250                             | 70,500<br>86,050<br>73,650                                | 25,100<br>31,000<br>26,600                             | 25,000<br>30,500<br>27,000                             | 25,400<br>30,000<br>26,750                             | 75,500<br>91,500<br>80,350                                | 26,000<br>31,000<br>27,000                             | 24,000<br>29,500<br>25,250                             | 24,<br>29,<br>25,                                          |
| 2<br>3<br>4                          | Division I<br>Division II<br>Division III<br>SALES TOTAL                                                    | 23,500<br>28,750<br>24,400                             | 23,000<br>27,800<br>24,000                             | 24,000<br>29,500<br>25,250                             | 70,500<br>86,050<br>73,650                                | 25,100<br>31,000<br>26,600                             | 25,000<br>30,500<br>27,000                             | 25,400<br>30,000<br>26,750                             | 75,500<br>91,500<br>80,350                                | 26,000<br>31,000<br>27,000                             | 24,000<br>29,500<br>25,250                             | 24,<br>29,<br>25,<br>78,                                   |
| 2<br>3<br>4<br>5<br>6<br>7           | Division I<br>Division II<br>Division III<br>SALES TOTAL<br>Expenses                                        | 23,500<br>28,750<br>24,400<br>76,650                   | 23,000<br>27,800<br>24,000<br>74,800                   | 24,000<br>29,500<br>25,250<br>78,750                   | 70,500<br>86,050<br>73,650<br>230,200                     | 25,100<br>31,000<br>26,600<br>82,700                   | 25,000<br>30,500<br>27,000<br>82,500                   | 25,400<br>30,000<br>26,750<br>82,150                   | 75,500<br>91,500<br>80,350<br>247,350                     | 26,000<br>31,000<br>27,000<br>84,000                   | 24,000<br>29,500<br>25,250<br>78,750                   | 24,<br>29,<br>25,<br>78,<br>6,:                            |
| 2<br>3<br>4<br>5<br>6<br>7<br>8      | Division I<br>Division II<br>Division III<br>SALES TOTAL<br>Expenses<br>Cost of Goods<br>Advertising        | 23,500<br>28,750<br>24,400<br>76,650<br>6,132          | 23,000<br>27,800<br>24,000<br>74,800<br>5,984          | 24,000<br>29,500<br>25,250<br>78,750<br>6,300          | 70,500<br>86,050<br>73,650<br>230,200<br>18,416           | 25,100<br>31,000<br>26,600<br>82,700<br>6,616          | 25,000<br>30,500<br>27,000<br>82,500<br>6,600          | 25,400<br>30,000<br>26,750<br>82,150<br>6,572          | 75,500<br>91,500<br>80,350<br>247,350<br>19,788           | 26,000<br>31,000<br>27,000<br>84,000<br>6,720          | 24,000<br>29,500<br>25,250<br>78,750<br>6,300          | 24,<br>29,<br>25,<br>78,<br>6,;<br>5,;                     |
| 2<br>3<br>4<br>5<br>6<br>7<br>8<br>9 | Division I<br>Division II<br>Division II<br>SALES TOTAL<br>Expenses<br>Cost of Goods<br>Advertising<br>Rent | 23,500<br>28,750<br>24,400<br>76,650<br>6,132<br>4,600 | 23,000<br>27,800<br>24,000<br>74,800<br>5,984<br>4,200 | 24,000<br>29,500<br>25,250<br>78,750<br>6,300<br>5,200 | 70,500<br>86,050<br>73,650<br>230,200<br>18,416<br>14,000 | 25,100<br>31,000<br>26,600<br>82,700<br>6,616<br>5,000 | 25,000<br>30,500<br>27,000<br>82,500<br>6,600<br>5,500 | 25,400<br>30,000<br>26,750<br>82,150<br>6,572<br>5,250 | 75,500<br>91,500<br>80,350<br>247,350<br>19,788<br>15,750 | 26,000<br>31,000<br>27,000<br>84,000<br>6,720<br>5,500 | 24,000<br>29,500<br>25,250<br>78,750<br>6,300<br>5,200 | \$<br>24,<br>29,<br>25,<br>78,<br>6,:<br>5,2<br>2,:<br>1,4 |

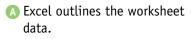

- Excel uses level bars to indicate the grouped ranges.
- Excel displays level symbols to indicate the various levels of the detail that are available in the outline.

|   |       | 1  | B              |        |        |        |             |        |        |        |             |        |     |
|---|-------|----|----------------|--------|--------|--------|-------------|--------|--------|--------|-------------|--------|-----|
|   |       | 2  |                |        |        |        | _           |        |        |        | _           |        |     |
| 1 | 2 3   |    | А              | В      | С      | D      | E           | F      | G      | н      | 1           | J.     |     |
|   |       | 1  |                | Jan    | Feb    | Mar    | 1st Quarter | Apr    | May    | Jun    | 2nd Quarter | Jul    | A   |
|   |       | 2  | Sales          |        |        |        |             |        |        |        |             |        |     |
| Γ | [ · ] | 3  | Division I     | 23,500 | 23,000 | 24,000 | 70,500      | 25,100 | 25,000 | 25,400 | 75,500      | 26,000 | 24, |
|   | - I   | 4  | Division II    | 28,750 | 27,800 | 29,500 | 86,050      | 31,000 | 30,500 | 30,000 | 91,500      | 31,000 | 29, |
|   | · ·   | 5  | Division III   | 24,400 | 24,000 | 25,250 | 73,650      | 26,600 | 27,000 | 26,750 | 80,350      | 27,000 | 25, |
|   | -     | 6  | SALES TOTAL    | 76,650 | 74,800 | 78,750 | 230,200     | 82,700 | 82,500 | 82,150 | 247,350     | 84,000 | 78, |
|   |       | 7  | Expenses       |        |        |        |             |        |        |        |             |        |     |
|   | F -   | 8  | Cost of Goods  | 6,132  | 5,984  | 6,300  | 18,416      | 6,616  | 6,600  | 6,572  | 19,788      | 6,720  | 6,3 |
|   | · ·   | 9  | Advertising    | 4,600  | 4,200  | 5,200  | 14,000      | 5,000  | 5,500  | 5,250  | 15,750      | 5,500  | 5,2 |
|   | ·     | 10 | Rent           | 2,100  | 2,100  | 2,100  | 6,300       | 2,100  | 2,100  | 2,100  | 6,300       | 2,100  | 2,1 |
|   | · ·   | 11 | Supplies       | 1,300  | 1,200  | 1,400  | 3,900       | 1,300  | 1,250  | 1,400  | 3,950       | 1,300  | 1,4 |
|   | · ·   | 12 | Salaries       | 16,000 | 16,000 | 16,500 | 48,500      | 16,500 | 16,500 | 17,000 | 50,000      | 17,000 | 17, |
|   | - ·   | 13 | Shipping       | 14,250 | 13,750 | 14,500 | 42,500      | 15,000 | 14,500 | 14,750 | 44,250      | 15,000 | 14, |
|   | - ·   | 14 | Utilities      | 500    | 600    | 600    | 1,700       | 550    | 600    | 650    | 1,800       | 650    | 60  |
|   | -     | 15 | EXPENSES TOTAL | 44,882 | 43,834 | 46,600 | 135,316     | 47,066 | 47,050 | 47,722 | 141,838     | 48,270 | 47, |
| - |       | 16 | GROSS PROFIT   | 31,768 | 30,966 | 32,150 | 94,884      | 35,634 | 35,450 | 34,428 | 105,512     | 35,730 | 31, |

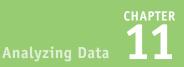

# Use the Outline to Control the Range Display

- Click a Collapse symbol (-) to hide the range indicated by the level bar.
- You can also collapse multiple ranges that are on the same outline level by clicking the appropriate level symbol.
- Excel collapses the range.
- 2 Click the Expand symbol (+) to view the range again.
- You can also show multiple ranges that are on the same outline level by clicking the appropriate level symbol.

|   | 1  |                |        |        |        | <b></b>     |        |        |        |             |        |        |
|---|----|----------------|--------|--------|--------|-------------|--------|--------|--------|-------------|--------|--------|
|   | 2  |                |        |        |        | 1           |        |        |        | -           |        |        |
| 3 |    | A              | В      | С      | D      | E           | F      | G      | н      | 1           | J      | к      |
|   | 1  |                | Jan    | Feb    | Mar    | 1st Quarter | Apr    | May    | Jun    | 2nd Quarter | Jul    | Aug    |
|   | 2  | Sales          |        |        |        |             |        |        |        |             |        |        |
|   | 3  | Division I     | 23,500 | 23,000 | 24,000 | 70,500      | 25,100 | 25,000 | 25,400 | 75,500      | 26,000 | 24,000 |
|   | 4  | Division II    | 28,750 | 27,800 | 29,500 | 86,050      | 31,000 | 30,500 | 30,000 | 91,500      | 31,000 | 29,500 |
|   | 5  | Division III   | 24,400 | 24,000 | 25,250 | 73,650      | 26,600 | 27,000 | 26,750 | 80,350      | 27,000 | 25,250 |
| ] | 6  | SALES TOTAL    | 76,650 | 74,800 | 78,750 | 230,200     | 82,700 | 82,500 | 82,150 | 247,350     | 84,000 | 78,750 |
|   | 7  | Expenses       |        |        |        |             |        |        |        |             |        |        |
|   | 8  | Cost of Goods  | 6,132  | 5,984  | 6,300  | 18,416      | 6,616  | 6,600  | 6,572  | 19,788      | 6,720  | 6,300  |
|   | 9  | Advertising    | 4,600  | 4,200  | 5,200  | 14,000      | 5,000  | 5,500  | 5,250  | 15,750      | 5,500  | 5,200  |
|   | 10 | Rent           | 2,100  | 2,100  | 2,100  | 6,300       | 2,100  | 2,100  | 2,100  | 6,300       | 2,100  | 2,100  |
|   | 11 | Supplies       | 1,300  | 1,200  | 1,400  | 3,900       | 1,300  | 1,250  | 1,400  | 3,950       | 1,300  | 1,400  |
|   | 12 | Salaries       | 16,000 | 16,000 | 16,500 | 48,500      | 16,500 | 16,500 | 17,000 | 50,000      | 17,000 | 17,000 |
|   | 13 | Shipping       | 14,250 | 13,750 | 14,500 | 42,500      | 15,000 | 14,500 | 14,750 | 44,250      | 15,000 | 14,500 |
|   | 14 | Utilities      | 500    | 600    | 600    | 1,700       | 550    | 600    | 650    | 1,800       | 650    | 600    |
| ] | 15 | EXPENSES TOTAL | 44,882 | 43,834 | 46,600 | 135,316     | 47,066 | 47,050 | 47,722 | 141,838     | 48,270 | 47,100 |
|   | 16 | GROSS PROFIT   | 31,768 | 30,966 | 32,150 | 94,884      | 35,634 | 35,450 | 34,428 | 105,512     | 35,730 | 31,650 |

|          |   | 1  |                |             |        |        |        |             |        |        |        |             |      |
|----------|---|----|----------------|-------------|--------|--------|--------|-------------|--------|--------|--------|-------------|------|
|          |   | 2  |                | +           |        |        |        | -           |        |        |        | -           |      |
| 2        | 3 |    | А              | E           | F      | G      | н      | 1           | J.     | К      | L      | М           | N    |
|          |   | 1  |                | 1st Quarter | Apr    | May    | Jun    | 2nd Quarter | Jul    | Aug    | Sep    | 3rd Quarter | Oc   |
|          |   | 2  | Sales          |             |        |        |        |             |        |        |        |             |      |
| - Г      |   | 3  | Division I     | 70,500      | 25,100 | 25,000 | 25,400 | 75,500      | 26,000 | 24,000 | 24,000 | 74,000      | 26,0 |
|          |   | 4  | Division II    | 86,050      | 31,000 | 30,500 | 30,000 | 91,500      | 31,000 | 29,500 | 29,500 | 90,000      | 32,0 |
|          |   | 5  | Division III   | 73,650      | 26,600 | 27,000 | 26,750 | 80,350      | 27,000 | 25,250 | 25,250 | 77,500      | 28,0 |
| <u> </u> |   | 6  | SALES TOTAL    | 230,200     | 82,700 | 82,500 | 82,150 | 247,350     | 84,000 | 78,750 | 78,750 | 241,500     | 86,0 |
|          |   | 7  | Expenses       |             |        |        |        |             |        |        |        |             |      |
| Г        |   | 8  | Cost of Goods  | 18,416      | 6,616  | 6,600  | 6,572  | 19,788      | 6,720  | 6,300  | 6,300  | 19,320      | 6,8  |
|          |   | 9  | Advertising    | 14,000      | 5,000  | 5,500  | 5,250  | 15,750      | 5,500  | 5,200  | 5,200  | 15,900      | 4,5  |
|          |   | 10 | Rent           | 6,300       | 2,100  | 2,100  | 2,100  | 6,300       | 2,100  | 2,100  | 2,100  | 6,300       | 2,1  |
|          |   | 11 | Supplies       | 3,900       | 1,300  | 1,250  | 1,400  | 3,950       | 1,300  | 1,400  | 1,400  | 4,100       | 1,2  |
|          |   | 12 | Salaries       | 48,500      | 16,500 | 16,500 | 17,000 | 50,000      | 17,000 | 17,000 | 17,000 | 51,000      | 17,0 |
|          |   | 13 | Shipping       | 42,500      | 15,000 | 14,500 | 14,750 | 44,250      | 15,000 | 14,500 | 14,500 | 44,000      | 15,7 |
|          |   | 14 | Utilities      | 1,700       | 550    | 600    | 650    | 1,800       | 650    | 600    | 600    | 1,850       | 65   |
| -        |   | 15 | EXPENSES TOTAL | 135,316     | 47,066 | 47,050 | 47,722 | 141,838     | 48,270 | 47,100 | 47,100 | 142,470     | 48,1 |
| -        |   | 16 | GROSS PROFIT   | 94,884      | 35,634 | 35,450 | 34,428 | 105,512     | 35,730 | 31,650 | 31,650 | 99,030      | 37,8 |

#### TIP

#### Do I have to prepare my worksheet before I can group the data?

Yes. Not all worksheets can be grouped, so you need to make sure your worksheet is a candidate for outlining. First, the worksheet must contain formulas that reference cells or ranges directly adjacent to the formula cell. Worksheets with SUM() functions that subtotal cells above or to the left are particularly good candidates for outlining.

Second, there must be a consistent pattern to the direction of the formula references. For example, a worksheet with formulas that always reference cells above or to the left can be outlined. Excel will not outline a worksheet with, say, SUM() functions that reference ranges above and below a formula cell.

# Analyze Data with Goal Seek

If you already know the formula result you want, but you must find an input value that produces that result, you can use the Excel Goal Seek tool to solve the problem. You tell Goal Seek the final value you need and which variable to change, and it finds a solution for you.

For example, you might know that you want to have \$50,000 saved to purchase new equipment five years from now, so you need to calculate how much to invest each year.

#### Analyze Data with Goal Seek

1 Set up your worksheet model.

**Note:** See the first tip to learn more about setting up a worksheet for Goal Seek.

2 Click the **Data** tab.

3 Click What-If Analysis (III).

4 Click Goal Seek.

The Goal Seek dialog box appears.

| C8              | ▼ E × ✓ .                                                                                                    | fx =FV(C4,C5,            | C6)        |                  |                                     |              |                                      |         |              |      | ×  |
|-----------------|----------------------------------------------------------------------------------------------------|--------------------------|------------|------------------|-------------------------------------|--------------|--------------------------------------|---------|--------------|------|----|
| A A             | В                                                                                                    | С                        | D          | E                | F                                   | G            | Н                                    | 1       | J            | К    | P  |
|                 | College Fun                                                                                                    | d Calculat               | ion        |                  |                                     |              |                                      |         |              |      |    |
| 1               | Interest Rate                                                                                                    | 5%                       |            |                  |                                     |              |                                      |         |              |      |    |
| 5               | Period                                                                                                    | 18                       |            |                  |                                     |              |                                      |         |              |      |    |
| ;               | Annual Deposit                                                                                                    | \$0                      |            |                  |                                     |              |                                      |         |              |      |    |
| 7               | College Fund                                                                                                    | \$0                      |            |                  |                                     |              |                                      |         |              |      |    |
| 9               |                                                                                                    |                          |            |                  |                                     |              |                                      |         |              |      |    |
| $ \rightarrow $ | ··· Goal Seek Mar                                                                                                    | gin 🕴 Break Ever         | Equations  | Chai …           | + : •                               |              |                                      |         |              |      | •  |
|                 | · ♂ · □ =                                                                                                    |                          | Analysis   | s - Microsoft Ex | el                                  |              |                                      |         | ? 🖂 -        | - 0  | ×  |
| File H          | Home Insert Page                                                                                                    | Layout 2                 | Data       | Review Vi        | ew Tel                              | l me what yo | ou want to do                        | 💡 🛛 Pau | ul McFedries | - 23 | •• |
|                 | All + Content of the second second se | 2↓ ZAZ<br>Z↓ Sort Filter | 🏷 Advanced |                  | Flash Fill<br>Remove<br>Data Valida | 3 🚬          | Consolidat<br>What-If An<br>Scenario |         | Group 👻      |      |    |
|                 | Connections                                                                                                    | Sort &                   | Filter     |                  |                                     | 4 >          | <ul> <li><u>G</u>oal Seel</li> </ul> | 2       | Dutline      | G.   | ^  |
| C8              | ▼ E × ✓ .                                                                                                    | fx =FV(C4,C5,            | C6)        |                  |                                     |              | Data <u>T</u> ab                     | le      |              |      | ~  |
| A A             | В                                                                                                    | C                        | D          | E                | F                                   | G            | Н                                    | 1       | J            | К    | ſ  |
|                 |                                                                                                    |                          |            |                  |                                     |              |                                      |         |              |      |    |
| 2               | College Fun                                                                                                    | d Calculat               | ion        |                  |                                     |              |                                      |         |              |      |    |

### CHAPTER Analyzing Data

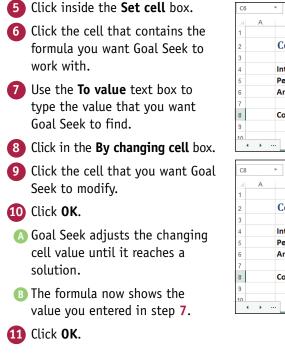

| C6                                                  | ▼ : × √ fs                                                     | =FV(C4,C5,                                             | C6)                                                |                                                                              |            |                                |    |   |   | ~        |
|-----------------------------------------------------|----------------------------------------------------------------|--------------------------------------------------------|----------------------------------------------------|------------------------------------------------------------------------------|------------|--------------------------------|----|---|---|----------|
| A                                                   | В                                                              | С                                                      | D                                                  | E                                                                            | F          | G                              | Н  | 1 | J | K 🔺      |
| 1                                                   |                                                                |                                                        |                                                    |                                                                              |            |                                |    |   |   |          |
| 2                                                   | College Fund                                                   | l Calculati                                            | ion                                                |                                                                              |            |                                |    |   |   |          |
| 3                                                   |                                                                | 9                                                      |                                                    |                                                                              | 5          | 2 X                            |    |   |   |          |
| 4                                                   | Interest Rate                                                  | 5%                                                     |                                                    | Goal S                                                                       | leek       | × ×                            |    |   |   |          |
| 5                                                   | Period                                                         | 18                                                     |                                                    | S <u>e</u> t cell:                                                           | C8         | 1                              |    |   |   |          |
| 6                                                   | Annual Deposit                                                 | \$0                                                    |                                                    | To <u>v</u> alue:                                                            | 50000      |                                | 7) |   |   |          |
| 7                                                   |                                                                |                                                        |                                                    | By changing o                                                                | ell: SCS6  | 1                              |    |   |   |          |
| 8                                                   | College Fund                                                   | \$0                                                    | 1                                                  | 0                                                                            | ок         | Tancel                         |    |   |   |          |
| 9                                                   |                                                                |                                                        |                                                    |                                                                              | C          | 3                              |    |   |   |          |
| 10                                                  | ··· Goal Seek Marg                                             | in 6 Even                                              | Equations                                          | Chai ···                                                                     | + : •      | 1                              |    |   |   | ▼<br>    |
|                                                     | dour beek Marg                                                 |                                                        | Equations                                          | Cita                                                                         | U . L      | ][]                            |    |   |   | r        |
|                                                     |                                                                |                                                        |                                                    |                                                                              |            |                                |    |   |   |          |
| C8                                                  | ▼ : × √ f                                                      | -FV(C4,C5,                                             | C6)                                                |                                                                              |            |                                |    |   |   | v        |
| C8                                                  | ▼ : × √ f:<br>B                                                | × =FV(C4,C5,                                           | C6)<br>D                                           | E                                                                            | F          | G                              | Н  | 1 | J | ×<br>K 🔺 |
|                                                     |                                                                |                                                        |                                                    | E                                                                            | F          | G                              | Н  | 1 | J | ×<br>K 🔺 |
| A                                                   |                                                                | C                                                      | D                                                  | E                                                                            | F          | G                              | Н  | I | J | K A      |
| A A                                                 | В                                                              | c<br>I Calculat                                        | D<br>ion                                           |                                                                              |            |                                | Н  | 1 | J | K        |
| A A 1 2                                             | В                                                              | C                                                      | D<br>ion<br>G                                      | oal Seek Sta                                                                 | tus        | G<br>? ×                       | н  | 1 | J | ×<br>K   |
| A A 1 2 3                                           | B<br>College Fund                                              | c<br>I Calculat                                        | D<br>ion<br>Goal See                               | Dal Seek Sta                                                                 | tus        |                                | н  | 1 | J | ×<br>K ▲ |
| A A 1 2 3 4                                         | B<br>College Fund                                              | c<br>I Calculat                                        | D<br>ion<br>Goal See<br>found a                    | cal Seek Sta<br>king with Cell<br>solution.                                  | tus        | ? ×                            | Н  | I | L | ×<br>K   |
| A<br>1<br>2<br>3<br>4<br>5                          | B<br>College Fund<br>Interest Rate<br>Period                   | c<br>I Calculati<br>A <sub>3%</sub><br>18              | D<br>ion<br>Goal See<br>found a<br>Target va       | Dal Seek Sta                                                                 | itus<br>C8 | ? ×<br>Step                    | н  | 1 | J | ×        |
| A<br>1<br>2<br>3<br>4<br>5                          | B<br>College Fund<br>Interest Rate<br>Period                   | c<br>I Calculati<br>A <sub>3%</sub><br>18              | D<br>ion<br>Goal See<br>found a<br>Target va       | cal Seek Sta<br>king with Cell<br>solution.<br>lue: 50000<br>ralue: \$50,000 | itus<br>C8 | ? ×<br>Step                    | Н  |   | L | K        |
| A A 1 2 3 4 5 6 7 7                                 | B<br>College Fund<br>Interest Rate<br>Period<br>Annual Deposit | c<br>I Calculati<br>A 3%<br>18<br>(\$1,777)            | D<br>ion<br>Goal See<br>found a<br>Target va       | cal Seek Sta<br>king with Cell<br>solution.<br>lue: 50000<br>ralue: \$50,000 | tus<br>C8  | ? ×<br>Step<br>Pause           | H  |   | J | K        |
| A<br>1<br>2<br>3<br>4<br>5<br>6<br>7<br>8<br>9<br>9 | B<br>College Fund<br>Interest Rate<br>Period<br>Annual Deposit | c<br>I Calculat<br>A 3%<br>18<br>(\$1,777)<br>\$50,000 | D<br>Goal See<br>found a<br>Target va<br>Current t | bal Seek Sta<br>king with Cell<br>solution.<br>Ilue: 50000<br>ralue: 550,000 | tus<br>C8  | ? ×<br>Step<br>Pause<br>Cancel | H  |   | J | ×        |

### TIPS

How do I set up my worksheet to use Goal Seek? Setting up your worksheet model for Goal Seek means doing three things. First, set up one cell as the *changing cell*, which is the value that Goal Seek will manipulate to reach the goal. Enter an initial value (such as 0) into the cell. Second, set up the other input values for the formula and give them proper initial values. Third, create a formula for Goal Seek to use to reach the goal. What other types of problems can Goal Seek solve? One common problem is called a *break-even analysis*, where you determine the number of units you have to sell of a product so that your total profits are 0. In this case, the changing cell is the number of units sold, and the formula is the profit calculation. You can also use Goal Seek to determine which price (the changing cell) is required to return a particular profit margin (the formula).

### Analyze Data with Scenarios

You can analyze the result of a formula by creating sets of values that enable you to quickly use those values as the inputs for a formula.

For example, one set of values might represent a best-case approach, while another might represent a worst-case approach. In Excel, each of these coherent sets of input values — known as *changing cells* — is called a *scenario*. By creating multiple scenarios, you can easily apply these different value sets to analyze how the result of a formula changes under different conditions.

В

\$100.000

\$15,000

Regular

Mortgage

(\$448.66)

25

With Paydown

(\$498.66)

(\$50)

4.00%

Regular... 🔻

4

9

10

11 Results:

12 Monthly Payment

2 Fixed Cells:

6 Changing Cells:

Α

House Price

Down Payment Term

Paydown

### **Analyze Data with Scenarios**

#### **Create a Scenario**

**1** Set up your worksheet model.

| 2 | Click the <b>Data</b> tab.  |
|---|-----------------------------|
| 3 | Click What-If Analysis ( ). |
| 4 | Click Scenario Manager.     |

| 11 | Results:                | Mortgage                       | With Paydown          |                 |            |              |                  |           |             |         |   |
|----|-------------------------|--------------------------------|-----------------------|-----------------|------------|--------------|------------------|-----------|-------------|---------|---|
| 10 |                         | Regular                        |                       |                 |            |              |                  |           |             |         |   |
| 9  | Paydown                 | (\$50)                         |                       |                 |            |              |                  |           |             |         |   |
| B  | Term                    | 25                             |                       |                 |            |              |                  |           |             |         |   |
| 7  | Down Payment            | \$15,000                       |                       |                 |            |              |                  |           |             |         |   |
| 5  | Changing Cells:         |                                |                       |                 |            |              |                  |           |             |         |   |
| 5  |                         |                                |                       |                 |            |              |                  |           |             |         |   |
| 4  | Interest Rate           | 4.00%                          |                       |                 |            |              |                  |           |             |         |   |
| 3  | House Price             | \$100,000                      |                       |                 |            |              |                  |           |             |         |   |
| 2  | Fixed Cells:            |                                |                       |                 |            |              |                  |           |             |         |   |
|    | A                       | В                              | с                     | D               | Е          | F            | G                | н         | 1           | J       |   |
| Re | egular ▼ ÷ ×            | √ <i>f</i> <sub>x</sub> =PMT(I | Interest_Rate / 12, T | erm * 12, Ho    | use_Pric   | e-Down_      | Data <u>T</u> ak | ole       |             |         |   |
|    | Connections             | Soi                            | rt & Filter           |                 |            | Data Tools   | <u>G</u> oal See | k         | Outline     | 5       |   |
|    | ata * All * ® Edit Lini | ks <mark>Z↓ Sort</mark>        | Advanced              | Columns         | Data Valio | lation 👻     | Scenario         | Manage    |             | 3       |   |
|    | External Refresh        | ies                            | Filter                |                 | Remov      |              | 🖓 What-If Ar     | nalysis 👻 | 2 Ungroup   | • 19    |   |
| Γ  | Connec                  | tions                          | 🔍 🖹 Clear             |                 | Flash Fill |              | •ª Consolidat    | te        | e Group *   | - 13    |   |
|    | ile Home Insert         | Page Layout For                | rmulas Data           | 2 Vie           | w Te       | II me what y | ou want to do    | o 👤       | Paul McFedr | ies 🔹 🊺 |   |
| x  | <b>□ 5</b> · ∂ · □ ;    | -                              | Modelin               | a - Microsoft E | xcel       |              |                  |           | ? 🗵         | - 0     | ; |
|    | ↔ ··· Scenarios         | Scenario Summary               | / 🕀 🗄 🖪               |                 |            |              |                  |           |             |         | Þ |
| 6  |                         |                                |                       |                 |            |              |                  |           |             |         |   |
| 15 | Revised Term            | #N/A                           | 21.0                  | )               |            |              |                  |           |             |         |   |
| 14 | Total Savings           | #N/A                           | \$8,761.67            |                 |            |              |                  |           |             |         |   |
| 13 | Total Paid              | (\$134,598.39)                 | (\$125,836.73)        |                 |            |              |                  |           |             |         |   |

fx =PMT(Interest\_Rate / 12, Term \* 12, House\_Price-Down\_Payment)

1

E

F

G

н

Analyzing Data 1

Scenario Manager

No Scenarios defined. Choose Add to

CHAPTER

5

Add.

Merge...

Close

The Scenario Manager dialog box appears.

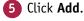

The Add Scenario dialog box appears.

- 6 Type a name for the scenario.
- 7 Click in the **Changing cells** box.
- 8 Select the cells you want to change in the scenario.
- 9 Type a description for the scenario.

10 Click OK.

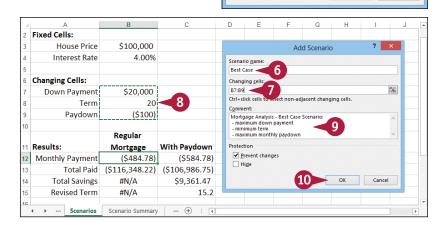

Scenarios

Changing cells Comment:

### TIPS

### Are there any restrictions on the changing cells?

When you are building a worksheet model for use with scenarios, make sure that each changing cell is a constant value. If you use a formula for a changing cell, Excel replaces that formula with a constant value defined in the scenario, so you lose your formula.

#### Do I need to add a description to each scenario?

Yes. As you see in the next section, once you have one or more scenarios defined, they appear in the Scenario Manager, and for each scenario you see its changing cells and its description. The description is often very useful, particularly if you have several scenarios defined, so be sure to write a detailed description in step 9 to help you differentiate your scenarios later on.

#### continued

### Analyze Data with Scenarios (continued)

Excel stores your scenarios in the Scenario Manager. You can use the Scenario Manager to perform a number of scenario-related tasks. For example, you can select one of your scenarios and then click a button to display the scenario's values in your worksheet. You can also use the Scenario Manager to edit existing scenarios and to delete scenarios you no longer need.

### Analyze Data with Scenarios (continued)

The Scenario Values dialog box appears.

- Use the text boxes to specify a value for each changing cell.
- To add more scenarios, click Add and then repeat steps 6 to 11.
- 12 Click OK.

13 Click Close.

|                              | Scenario Values ? ×                                                                                      |
|------------------------------|----------------------------------------------------------------------------------------------------|
| Enter values for ea          | ch of the changing cells.                                                                                |
| 1: Down_Payment              | 20000                                                                                                    |
| <u>2</u> : Term              | 20 11                                                                                                    |
| -                            |                                                                                                    |
| <u>3</u> : Paydown           | -100                                                                                                    |
| Add                          | OK                                                                                                    |
|                              | 12                                                                                                    |
|                              | Scenario Manager 🛛 ? 🛛 🗙                                                                                 |
| Scenarios:                   |                                                                                                    |
| Best Case                    | ∧ <u>A</u> dd                                                                                            |
| Worst Case<br>Likeliest Case | Delate                                                                                                   |
|                              | Delete                                                                                                   |
|                              | <u>E</u> dit                                                                                             |
|                              | Marga                                                                                                    |
|                              | Merge                                                                                                    |
|                              | Summary                                                                                                  |
| Changing cells: Cha          | anging_Cells                                                                                             |
| Comment: Mo<br>- n<br>- n    | rtgage Analysis - Best Case Scenario:<br>naximum down payment<br>ninimum term<br>naximum monthly paydown |
|                              | <u>S</u> how Close 1                                                                                     |

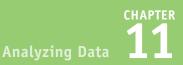

### **Display Scenarios**

1 Click the **Data** tab. Click 🌇.

Click Scenario Manager.

| ×  | <b>5</b> d - 🗆                                                   | Ŧ                                 | Modeling     | - Microsoft          | Excel      |                            |                                                                    |                                      | ? 🗵                        | - 0    | × |
|----|------------------------------------------------------------------|-----------------------------------|--------------|----------------------|------------|----------------------------|--------------------------------------------------------------------|--------------------------------------|----------------------------|--------|---|
|    | File Home Insert                                                 | Page Layout Fo                    | rmulas Data  | <b>1</b> v           | iew Te     | II me what y               | ou want to d                                                       | o 🕊                                  | Paul McFedri               | es 🔹 🎆 | • |
| (  | External<br>Data *<br>Refresh<br>All * © Edit Lin<br>Connections | ies<br>ks Z↓ A12<br>A↓ Sort<br>So | Filter Clear | Text to<br>Columns 🗟 | Data Valid | 2<br>ation +<br>Data Tools | Consolida<br>What-If A<br>Scenario<br>Goal See<br>Data <u>T</u> al | nalysis <del>+</del><br>Manage<br>ek | € Group ▼<br>€ Ungroup<br> |        | ^ |
|    | A                                                                | В                                 | С            | D                    | E          | F                          | G                                                                  | н                                    |                            | J      |   |
| 2  | Fixed Cells:                                                     |                                   |              |                      |            |                            |                                                                    |                                      |                            |        | _ |
| 3  | House Price                                                      | \$100,000                         |              |                      |            |                            |                                                                    |                                      |                            |        |   |
| 4  | Interest Rate                                                    | 4.00%                             |              |                      |            |                            |                                                                    |                                      |                            |        |   |
| 5  |                                                                  |                                   |              |                      |            |                            |                                                                    |                                      |                            |        |   |
| 6  | Changing Cells:                                                  |                                   |              |                      |            |                            |                                                                    |                                      |                            |        |   |
| 7  | Down Payment                                                     | \$20,000                          |              |                      |            |                            |                                                                    |                                      |                            |        |   |
| 8  | Term                                                             | 20                                |              |                      |            |                            |                                                                    |                                      |                            |        |   |
| 9  | Paydown                                                          | (\$100)                           |              |                      |            |                            |                                                                    |                                      |                            |        |   |
| 10 |                                                                  |                                   |              |                      |            |                            |                                                                    |                                      |                            |        |   |
|    |                                                                  | Regular                           |              |                      |            |                            |                                                                    |                                      |                            |        |   |
| 11 | Results:                                                         | Mortgage                          | With Paydown |                      |            |                            |                                                                    |                                      |                            |        |   |

fx =PMT(Interest\_Rate / 12, Term \* 12, House\_Price-Down\_Payment)

Scenarios Best Case

Comment

Worst Case Likeliest Case

Changing cells: Changing\_Cells

G

Scenario Manager

Mortgage Analysis - Best Case Scenario maximum down paymen

Show

minimum term maximum monthly paydowr

н

<u>A</u>dd...

Delete

Edit...

Merge...

Summary...

Close

? ×

The Scenario Manager dialog box appears.

4 Click the scenario you want to display.

6 Click Show.

Excel enters the scenario values into the changing cells and displays the formula result.

6 Repeat steps 4 and 5 to display other scenarios.

Click **Close**.

### TIPS

#### How do I edit a scenario?

If you need to make changes to a scenario, you can edit the name, the changing cells, the description, and the scenario's input values. Click the **Data** tab, click **Data**, and then click Scenario Manager. In the Scenario Manager dialog box, click the scenario you want to modify, and then click Edit.

#### How do I remove a scenario?

If you have a scenario that you no longer need, you should delete it to reduce clutter in the Scenario Manager. Click the **Data** tab, click , and then click **Scenario Manager**. Click the scenario you want to delete. Note that Excel does not ask you to confirm the deletion, so double-check that you have selected the correct scenario. Click Delete and then click Close.

With Paydown

(\$106,986.75)

\$9,361.47

15.2

(\$584.78)

Regular\_Pay...

4

6

9

10

12

13

14

15

Results: 11

Α

**Changing Cells:** 

House Price

Interest Rate

Down Payment

Monthly Payment

**Total Savings** 

**Revised Term** 

··· Scenarios

Term

Paydown

B

\$100.000

\$20,000

(\$100)

Regular

Mortgage

#N/A

#N/A

(+)

Total Paid (\$116,348.22)

(\$484.78)

20

4.00%

### Remove Duplicate Values from a Range or Table

You can make your Excel data more accurate for analysis by removing any duplicate records. Duplicate records throw off your calculations by including the same data two or more times. To prevent this, you should delete duplicate records. However, rather than looking for duplicates manually, you can use the Remove Duplicates command, which can quickly find and remove duplicates in even the largest ranges or tables.

Before you use the Remove Duplicates command, you must decide what defines a duplicate record in your data. That is, does every field have to be identical or is it enough that only certain fields are identical?

### **Remove Duplicate Values from a Range or Table**

 Click a cell inside the range or с F G н eight table. Cactus Comidas para llevar Argentina 46.00 0% \$ 322.00 \$ 19.76 Cerrito 333 Cactus Comidas para llevar 0% \$ Argentina ć 7.75 20 155.00 Ś 19.76 Cerrito 333 Cactus Comidas para llevar 15.00 10 0% \$ 150.00 \$ 2.84 Cerrito 333 Argentina Ś Argentina Cactus Comidas para llevar 45.60 8 0% \$ 364.80 \$ 31.51 Cerrito 333 Ś Cactus Comidas para llevar Argentina Ś 14.00 20 0% \$ 280.00 \$ 31.51 Cerrito 333 Océano Atlántico Ltda. 30.00 1.27 Ing. Gustavo Moncada 858 Argentina 6.00 5 0% \$ Ś Océano Atlántico Ltda. Argentina 21.35 0% \$ 427.00 Ś 49.56 Ing. Gustavo Moncada 858 20 Argentina 180.00 \$ 49.56 Ing. Gustavo Moncada 858 Océano Atlántico Ltda. 30.00 6 0% \$ 10 Océano Atlántico Ltda. 34.80 174.00 \$ 49.56 Ing. Gustavo Moncada 858 Argentina ć 5 0% \$ Argentina 11 Océano Atlántico Ltda. 21.00 0% \$ 630.00 \$ 217.86 Ing. Gustavo Moncada 858 Ś 30 12 Océano Atlántico Ltda. Argentina Ś 81.00 15 0% \$ 1,215.00 \$ 217.86 Ing. Gustavo Moncada 858 13 Océano Atlántico Ltda. 18.00 0% \$ 180.00 \$ 217.86 Ing. Gustavo Moncada 858 Argentina Ś 10 14 Océano Atlántico Ltda. 13.00 0% Ś 195.00 \$ 217.86 Ing. Gustavo Moncada 858 Argentina 15 15 Rancho grande Argentina \$ 81.00 0% \$ 405.00 \$ 90.85 Av. del Libertador 900 Invoices Sheet3 + Invoices by Country Click the **Data** tab. XI 1 5 · C osoft Excel ? = -× Home Paul McFedries 👻 🌉 🙂 2 Insert Page Layout Formulas View Tell me what you want to do... 🞈 Data Click **Remove Duplicates** (]+]). Communication Properties Connections 📴 Flash Fill 8-0 🗐 Group 🔻 \*] 💾 Data Analysis Y K Clear Ž↓ ZA Ta Reapply 3 Remove Duplicates 🔛 -🖉 Ungroup 🔹 et External Refresh Z↓ Sort Filter Columns 🗟 Data Validation 👻 🖷 🕫 Edit Links To Advance 🔠 Subtotal Data All -Connections Sort & Filter Data Tools Outline Analysis fx Cactus Comidas para llevar A2 ÷ | G aight 0% Ś 322.00 2 Cactus Comidas para llevar Argentina 46.00 \$ 19.76 Cerrito 333 7.75 0% \$ 155.00 \$ 19.76 Cerrito 333 Cactus Comidas para llevar . Argentina 20 0% Ś 2.84 Cerrito 333 Cactus Comidas para llevar Argentina 15.00 10 150.00 Ś Cactus Comidas para llevar 45.60 0% Ś 364.80 Ś 31.51 Cerrito 333 Argentina 280.00 \$ 31.51 Cerrito 333 Cactus Comidas para llevar Argentina 14.00 20 0% \$ Océano Atlántico Ltda Argentin 6.00 0% 30.00 1.27 Ing. Gustavo Moncada 8

CHAPTER

The Remove Duplicates dialog box appears.

4 Select the check box beside each field that you want Excel to check for duplication values ( $\square$  changes to  $\checkmark$ ).

Note: Excel does not give you a chance to confirm the deletion of the duplicate records, so be sure you want to do this before proceeding.

Excel deletes any duplicate

A Excel tells you the number of

duplicate records that it deleted.

records that it finds.

5 Click OK.

To delete duplicate values, select one or more columns that contain duplicates. My data has headers E Unselect All Select All Columns ~ Customer Country Region Product Unit Price v Ouantity 5 OK Cancel Microsoft Excel 5 duplicate values found and removed; 452 unique values remain. OK

Remove Duplicates

6 Click **OK**.

### **TIPS**

#### If I have a lot of columns, is there a quick way to check for duplicates based on just a couple of those fields?

Yes. If your table has many fields, you may want Excel to use only one or two of those fields to look for duplicate records. Rather than deselecting all the other check boxes manually, first click **Unselect** All in the Remove Duplicates dialog box to clear all the check boxes ( changes to ). You can then select just the check boxes you want Excel to use ( changes to ).

#### Can I remove duplicates even if my range does not have column headers?

Yes. Excel can still examine the column data even if there are no headers. In this case, follow steps 1 to 3 to open the Remove Duplicates dialog box, then make sure the My data has **headers** check box is deselected ( check boxes labeled Column A, Column B, and so on to choose the columns that you want Excel to check for duplicate values ( changes to ) and then click **OK**.

### Highlight Cells That Meet Some Criteria

A conditional format is formatting that Excel applies only to cells that meet the criteria you specify. For example, you can tell Excel to apply the formatting only if a cell's value is greater or less than some specified amount, between two specified values, or equal to some value. You can also look for cells that contain specified text, dates that occur during a specified timeframe, and more.

You can specify the font, border, and background pattern, which helps to ensure that the cells that meet your criteria stand out from the other cells in the range.

### Highlight Cells That Meet Some Criteria

- 1 Select the range with which you want to work.
- Click the Home tab.
- 3 Click Conditional Formatting ( ).
- 4 Click Highlight Cells Rules.
- 5 Click the operator you want to use for the condition.

A dialog box appears, the name of which depends on the operator you clicked in step **5**.

- 6 Type the value you want to use for the condition.
- You can also click Collapse Dialog (S), click a worksheet cell, and then click Restore Dialog ().

Depending on the operator, you may need to specify two values.

- Click this drop-down arrow
   (, and then click the formatting you want to use.
- B To create your own format, click Custom Format.

| X    | E 5 · ♂ □_=                                |               |                | CDD Car     | owth Rates - N | 6      |               |                  |          | ? 🗵             | _         |
|------|--------------------------------------------|---------------|----------------|-------------|----------------|--------|---------------|------------------|----------|-----------------|-----------|
|      |                                            |               |                |             |                |        | me what you v |                  | •        |                 | dries - 🔣 |
|      |                                            | ge Layout     | Formulas       | Data I      |                |        |               |                  | <b>.</b> |                 | -         |
| 1    |                                            | 4 × A A       | · = = _        | »/-         |                | 3 🦯    | Conditional F | Formatting *     | E Insert | * <b>*</b> 21   | · ·       |
| Pa   | ste <b>∛</b> B <i>I</i> <u>U</u> → <u></u> | 👌 - 🛕         |                | i €≣ +≣     | ≣ • 號          | 4      | Highligh      | nt Cells Rules   |          | Greater Than.   | -         |
| Clip | board 🖙 Font                               |               | G Ali          | ignment     | 5 Nun          | iber 🗔 |               | ېر<br>ttom Rules | ·        | Less Than       |           |
| B    | 3 • : X                                    | $\sqrt{-f_x}$ | 1.98844        | 4507833     | 58             | L      | -10           |                  | ₩<       |                 |           |
|      |                                            | в             | С              | D           | E              | F      | Data Ba       | rs               | •        | <u>B</u> etween |           |
|      | A                                          |               | - % An         | D<br>nual C |                |        |               |                  |          |                 |           |
| 1    |                                            | 2002          | - % An<br>2003 | 2004        | 2005           | 2006   | Color Sc      | ales             | ) 🗄      | Equal To        |           |
| 2    | World                                      | 2.0           | 2003           | 4.0         | 3.5            |        | Icon Set      |                  |          | Text that Con   | talas     |
| 3    |                                            |               |                |             |                |        | Icon Set      | 6                | ab       | Text that con   | tallis    |
| 4    | Albania                                    | 2.9           | 5.7            | 5.9         | 5.5            | 5.0    | New Rule      |                  |          | A Date Occur    | ring      |
| 5    | Algeria                                    | 4.7           | 6.9            | 5.2         | 5.1            | 2.0    | Clear Rules   |                  | •        | Dute occur      | ing       |
| 6    | Angola                                     | 14.5          | 3.3            | 11.2        | 18.3           | 20.7   | Manage Ru     | ıles             |          | Duplicate Valu  | 185       |
| 7    | Antigua and Barbuda                        | 2.5           | 5.1            | 7.0         | 4.2            | 13.3   | -9.6          | 1.5              |          | 2 opnosite i an |           |
| 8    | Argentina                                  | -10.9         | 8.8            | 9.0         | 9.2            | 8.5    | 8.7           | 6.8              | M        | ore Rules       |           |
| 9    | Armenia                                    | 13.2          | 14.0           | 10.5        | 13.9           | 13.2   | 13.7          | 6.9              | -14.1    | 2.1             | 4.6       |
| 10   | Australia                                  | 3.9           | 3.3            | 4.2         | 3.0            | 3.1    | 3.6           | 3.8              | 1.4      | 2.3             | 1.8       |
| 11   | Austria                                    | 1.7           | 0.9            | 2.6         | 2.4            | 3.7    | 3.7           | 1.4              | -3.8     | 2.3             | 3.1       |
| 12   | Azerbaijan                                 | 10.6          | 11.2           | 10.2        | 26.4           | 34.5   | 25.0          | 10.8             | 9.3      | 5.0             | 1.0       |
| 13   | Bahamas, The                               | 2.7           | -1.3           | 0.9         | 3.4            | 2.5    | 1.4           | -2.3             | -4.9     | 0.2             | 1.6       |
| 14   | Bangladesh                                 | 4.4           | 5.3            | 6.3         | 6.0            | 6.6    | 6.4           | 6.2              | 5.7      | 6.1             | 6.7       |
| 15   | Belarus                                    | 5.0           | 7.0            | 11.4        | 9.4            | 10.0   | 8.6           | 10.2             | 0.2      | 7.7             | 5.3       |

|           |                  | (           | Greater Th | an ? ×                                                                 |
|-----------|------------------|-------------|------------|------------------------------------------------------------------------|
| Format ce | ells that are GF | REATER THAN | : <b>A</b> |                                                                        |
| 8         | 5                |             | with       | Green Fill with Dark Green Text 🔽 7                                    |
|           |                  |             |            | Light Red Fill with Dark Red Text<br>Yellow Fill with Dark Yellow Text |
|           |                  |             |            | Green Fill with Dark Green Text<br>Light Red Fill                      |
| 10.2      | 14.0             | 10.5        | 10.0       | Red Text                                                               |
| 3.9       | 3.3              | 4.2         | 3.0        | Red Border<br>Custom Format                                            |

Analyzing Data

10.2

0.2

7.7

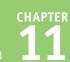

| ick <b>OK</b> .                |                                                                                                    |                                                                                                    |                                                                   |                                                              | Gre                                                           | ater T                                                        | 'han                                                           |                                                                |                                                              |                                                            | ?                                                            | x                                                            |
|--------------------------------|----------------------------------------------------------------------------------------------------|----------------------------------------------------------------------------------------------------|-------------------------------------------------------------------|--------------------------------------------------------------|---------------------------------------------------------------|---------------------------------------------------------------|----------------------------------------------------------------|----------------------------------------------------------------|--------------------------------------------------------------|------------------------------------------------------------|--------------------------------------------------------------|--------------------------------------------------------------|
|                                | F                                                                                                    | ormat cells that a                                                                                                    | re GRE/                                                           | ATER TH                                                      | IAN:                                                          |                                                               |                                                                |                                                                |                                                              |                                                            |                                                              |                                                              |
|                                | 8                                                                                                    | 3                                                                                                    |                                                                   |                                                              |                                                               | with                                                          | h Gre                                                          | en Fill v                                                      | vith Da                                                      | rk Gree                                                    | n Text                                                       | ~                                                            |
|                                |                                                                                                    |                                                                                                    |                                                                   |                                                              |                                                               |                                                               | 8                                                              |                                                                | OK                                                           |                                                            | Cance                                                        | I                                                            |
| ccel applies the formatting to |                                                                                                    | A                                                                                                    | В                                                                 | с                                                            | D                                                             | E                                                             | F                                                              | G                                                              | Н                                                            | I                                                          | J                                                            | к                                                            |
| ells that meet the condition   | 1                                                                                                    |                                                                                                    | GDP –                                                             | - % An                                                       |                                                               |                                                               | Rates                                                          | (Source                                                        | e: The V                                                     | World                                                      | Bank)                                                        |                                                              |
|                                | 2                                                                                                    |                                                                                                    |                                                                   |                                                              |                                                               |                                                               |                                                                |                                                                |                                                              |                                                            |                                                              |                                                              |
|                                |                                                                                                    |                                                                                                    | 2002                                                              | 2003                                                         | 2004                                                          | 2005                                                          | 2006                                                           | 2007                                                           | 2008                                                         | 2009                                                       | 2010                                                         | 2011                                                         |
| ecified.                       | з И                                                                                                    | Vorld                                                                                                    | 2.0                                                               | 2.7                                                          | 4.0                                                           | 3.5                                                           | 4.0                                                            | 3.9                                                            | 1.3                                                          | -2.2                                                       | 4.3                                                          | 2.7                                                          |
| ified.                         | з W<br>4 A                                                                                                    | Ibania                                                                                                    | 2.0<br>2.9                                                        | 2.7<br>5.7                                                   | 4.0<br>5.9                                                    | 3.5<br>5.5                                                    | 4.0<br>5.0                                                     | 3.9<br>5.9                                                     | 1.3<br>7.7                                                   | -2.2<br>3.3                                                | 4.3<br>3.5                                                   | 2.7<br>3.0                                                   |
| ied.                           | 3 W<br>4 A<br>5 A                                                                                                    | Albania<br>Algeria                                                                                                    | 2.0<br>2.9<br>4.7                                                 | 2.7<br>5.7<br>6.9                                            | 4.0<br>5.9<br>5.2                                             | 3.5<br>5.5<br>5.1                                             | 4.0<br>5.0<br>2.0                                              | 3.9<br>5.9<br>3.0                                              | 1.3<br>7.7<br>2.4                                            | -2.2<br>3.3<br>2.4                                         | 4.3<br>3.5<br>3.3                                            | 2.7<br>3.0<br>2.5                                            |
| l.                             | 3 W<br>4 A<br>5 A<br>6 A                                                                                                    | Albania<br>Algeria<br>Angola                                                                                          | 2.0<br>2.9<br>4.7<br>14.5                                         | 2.7<br>5.7<br>6.9<br>3.3                                     | 4.0<br>5.9<br>5.2<br>11.2                                     | 3.5<br>5.5<br>5.1<br>18.3                                     | 4.0<br>5.0<br>2.0<br>20.7                                      | 3.9<br>5.9<br>3.0<br>22.6                                      | 1.3<br>7.7<br>2.4<br>13.8                                    | -2.2<br>3.3<br>2.4<br>2.4                                  | 4.3<br>3.5<br>3.3<br>3.4                                     | 2.7<br>3.0<br>2.5<br>3.4                                     |
| 1.                             | 3 M<br>4 A<br>5 A<br>6 A<br>7 A                                                                                                    | Nbania<br>Ngeria<br>Ngola<br>Nntigua and Barbuda                                                                      | 2.0<br>2.9<br>4.7<br>14.5<br>2.5                                  | 2.7<br>5.7<br>6.9<br>3.3<br>5.1                              | 4.0<br>5.9<br>5.2<br>11.2<br>7.0                              | 3.5<br>5.5<br>5.1<br>18.3<br>4.2                              | 4.0<br>5.0<br>2.0<br>20.7<br>13.3                              | 3.9<br>5.9<br>3.0<br>22.6<br>-9.6                              | 1.3<br>7.7<br>2.4<br>13.8<br>1.5                             | -2.2<br>3.3<br>2.4<br>2.4<br>-10.3                         | 4.3<br>3.5<br>3.3<br>3.4<br>-8.9                             | 2.7<br>3.0<br>2.5<br>3.4<br>-4.2                             |
| 1.                             | 3         M           4         A           5         A           6         A           7         A           8         A                                                                                            | Ilbania<br>Ilgeria<br>Ingola<br>Intigua and Barbuda<br>Irgentina                                                      | 2.0<br>2.9<br>4.7<br>14.5<br>2.5<br>-10.9                         | 2.7<br>5.7<br>6.9<br>3.3<br>5.1<br>8.8                       | 4.0<br>5.9<br>5.2<br>11.2<br>7.0<br>9.0                       | 3.5<br>5.5<br>5.1<br>18.3<br>4.2<br>9.2                       | 4.0<br>5.0<br>2.0<br>20.7<br>13.3<br>8.5                       | 3.9<br>5.9<br>3.0<br>22.6<br>-9.6<br>8.7                       | 1.3<br>7.7<br>2.4<br>13.8<br>1.5<br>6.8                      | -2.2<br>3.3<br>2.4<br>2.4<br>-10.3<br>0.9                  | 4.3<br>3.5<br>3.3<br>3.4<br>-8.9<br>9.2                      | 2.7<br>3.0<br>2.5<br>3.4<br>-4.2<br>8.9                      |
|                                | 3         M           4         A           5         A           6         A           7         A           8         A           9         A                                                                      | Albania<br>Algeria<br>Angola<br>Antigua and Barbuda<br>Argentina<br>Armenia                                           | 2.0<br>2.9<br>4.7<br>14.5<br>2.5<br>-10.9<br>- 13.2               | 2.7<br>5.7<br>6.9<br>3.3<br>5.1<br>8.8<br>14.0               | 4.0<br>5.9<br>5.2<br>11.2<br>7.0<br>9.0<br>10.5               | 3.5<br>5.5<br>5.1<br>18.3<br>4.2<br>9.2<br>13.9               | 4.0<br>5.0<br>2.0<br>13.3<br>8.5<br>13.2                       | 3.9<br>5.9<br>3.0<br>22.6<br>-9.6<br>8.7<br>13.7               | 1.3<br>7.7<br>2.4<br>13.8<br>1.5<br>6.8<br>6.9               | -2.2<br>3.3<br>2.4<br>-10.3<br>0.9<br>-14.1                | 4.3<br>3.5<br>3.3<br>3.4<br>-8.9<br>9.2<br>2.1               | 2.7<br>3.0<br>2.5<br>3.4<br>-4.2<br>8.9<br>4.6               |
|                                | 3         M           4         A           5         A           6         A           7         A           8         A           9         A           10         A                                               | Nbania<br>Ngeria<br>Ingola<br>Intigua and Barbuda<br>Ingentina<br>Ingentina<br>Ingentina<br>Ingentina                 | 2.0<br>2.9<br>4.7<br>14.5<br>2.5<br>-10.9<br>13.2<br>3.9          | 2.7<br>5.7<br>6.9<br>3.3<br>5.1<br>8.8<br>14.0<br>3.3        | 4.0<br>5.9<br>5.2<br>11.2<br>7.0<br>9.0<br>10.5<br>4.2        | 3.5<br>5.5<br>5.1<br>18.3<br>4.2<br>9.2<br>13.9<br>3.0        | 4.0<br>5.0<br>2.0<br>13.3<br>8.5<br>13.2<br>3.1                | 3.9<br>5.9<br>3.0<br>22.6<br>-9.6<br>8.7<br>13.7<br>3.6        | 1.3<br>7.7<br>2.4<br>13.8<br>1.5<br>6.8<br>6.9<br>3.8        | -2.2<br>3.3<br>2.4<br>-10.3<br>0.9<br>-14.1<br>1.4         | 4.3<br>3.5<br>3.3<br>3.4<br>-8.9<br>9.2<br>2.1<br>2.3        | 2.7<br>3.0<br>2.5<br>3.4<br>-4.2<br>8.9<br>4.6<br>1.8        |
|                                | 3         M           4         A           5         A           6         A           7         A           8         A           9         A           10         A           11         A                        | Nbania<br>Ngeria<br>Ingola<br>Ingentina<br>Ingentina<br>Ingentina<br>Ingentina<br>Ingentina<br>Ingentina<br>Ingentina | 2.0<br>2.9<br>4.7<br>14.5<br>2.5<br>-10.9<br>- 13.2<br>3.9<br>1.7 | 2.7<br>5.7<br>6.9<br>3.3<br>5.1<br>8.8<br>14.0<br>3.3<br>0.9 | 4.0<br>5.9<br>5.2<br>11.2<br>7.0<br>9.0<br>10.5<br>4.2<br>2.6 | 3.5<br>5.5<br>5.1<br>18.3<br>4.2<br>9.2<br>13.9<br>3.0<br>2.4 | 4.0<br>5.0<br>2.0<br>20.7<br>13.3<br>8.5<br>13.2<br>3.1<br>3.7 | 3.9<br>5.9<br>3.0<br>22.6<br>-9.6<br>8.7<br>13.7<br>3.6<br>3.7 | 1.3<br>7.7<br>2.4<br>13.8<br>1.5<br>6.8<br>6.9<br>3.8<br>1.4 | -2.2<br>3.3<br>2.4<br>-10.3<br>0.9<br>-14.1<br>1.4<br>-3.8 | 4.3<br>3.5<br>3.3<br>3.4<br>-8.9<br>9.2<br>2.1<br>2.3<br>2.3 | 2.7<br>3.0<br>2.5<br>3.4<br>-4.2<br>8.9<br>4.6<br>1.8<br>3.1 |
|                                | 3         M           4         A           5         A           6         A           7         A           8         A           9         A           10         A           11         A           12         A | Nbania<br>Ngeria<br>Ingola<br>Intigua and Barbuda<br>Ingentina<br>Ingentina<br>Ingentina<br>Ingentina                 | 2.0<br>2.9<br>4.7<br>14.5<br>2.5<br>-10.9<br>13.2<br>3.9          | 2.7<br>5.7<br>6.9<br>3.3<br>5.1<br>8.8<br>14.0<br>3.3        | 4.0<br>5.9<br>5.2<br>11.2<br>7.0<br>9.0<br>10.5<br>4.2        | 3.5<br>5.5<br>5.1<br>18.3<br>4.2<br>9.2<br>13.9<br>3.0        | 4.0<br>5.0<br>2.0<br>13.3<br>8.5<br>13.2<br>3.1                | 3.9<br>5.9<br>3.0<br>22.6<br>-9.6<br>8.7<br>13.7<br>3.6        | 1.3<br>7.7<br>2.4<br>13.8<br>1.5<br>6.8<br>6.9<br>3.8        | -2.2<br>3.3<br>2.4<br>-10.3<br>0.9<br>-14.1<br>1.4         | 4.3<br>3.5<br>3.3<br>3.4<br>-8.9<br>9.2<br>2.1<br>2.3        | 2.7<br>3.0<br>2.5<br>3.4<br>-4.2<br>8.9<br>4.6<br>1.8        |

15 Belarus

7.0

5.0

11.4

9.4

### TIPS

### Can I set up more than one conditional format on a range?

Yes, Excel enables you to specify multiple conditional formats. For example, you could set up one condition for cells that are greater than some value, and a separate condition for cells that are less than some other value. You can apply unique formats to each condition. Follow steps **1** to **8** to configure the new condition.

#### How do I remove a conditional format?

If you no longer require a conditional format, you can delete it. Follow steps **1** to **3** to select the range and display the Conditional Formatting drop-down menu, and then click **Manage Rules.** Excel displays the Conditional Formatting Rules Manager dialog box. Click the conditional format you want to remove and then click **Delete Rule**.

## Highlight the Top or Bottom Values in a Range

When analyzing worksheet data, it is often useful to look for items that stand out from the norm. For example, you might want to know which sales reps sold the most last year, or which departments had the lowest gross margins.

You can do this by setting up *top/bottom rules*, where Excel applies a conditional format to those items that are at the top or bottom of a range of values. For the top or bottom values, you can specify a number, such as the top 5 or 10, or a percentage, such as the bottom 20 percent.

### Highlight the Top or Bottom Values in a Range

- 1 Select the range with which you want to work.
- Click the Home tab.
- 3 Click Conditional Formatting (
- 4 Click Top/Bottom Rules.
- 5 Click the type of rule you want to create.

| XII,    | - <b>5</b> - ( | ⇒ - +                                                                   |              | Sale   | es Reps Sales - | Excel       | - 3                      |      | ? 📧 –                 |
|---------|----------------|-------------------------------------------------------------------------|--------------|--------|-----------------|-------------|--------------------------|------|-----------------------|
| File    | Home           | 2 Page Layout F                                                         | ormulas Data | Review | View            | Tell me wh  | at you wan o do 🎈        |      | Paul McFedries *      |
|         | Cali           | bri <u>12</u> A A<br><i>I</i> <u>U</u> - <u>B</u> - <u>A</u> - <u>A</u> |              |        | Currency        | ▼<br>00.0.0 | Conditional Formatting • | F 1  | elete                 |
| Clipboa | *              | Font G                                                                  | Alignment    | 5      | Numbe           | 4           | Top/Bottom Rules         | Fo   | rmat • Filter • Selec |
| Sales   | _for_2016      | $\bullet$ : $\times \checkmark f_x$                                     | 960492       |        |                 |             |                          |      |                       |
|         | A              | В                                                                       | С            | D      |                 | E           | Data Bars                |      | Top 10 %              |
| 1       |                |                                                                         |              |        |                 |             |                          |      |                       |
| 2       |                | Sales Rep                                                               | 2015 Sales   | 2016 S | Sales           |             | Color Scales             | * E  | Bottom 10 Items       |
| 3       |                | Nancy Freehafer                                                         | \$996,336    | \$960, | 492             |             |                          |      |                       |
| 4       |                | Andrew Cencini                                                          | \$606,731    | \$577, | 983             |             | Icon Sets                |      | Bottom 10 %           |
| 5       |                | Jan Kotas                                                               | \$622,781    | \$967, | 580             |             | New Rule                 | - L. |                       |
| 6       |                | Mariya Sergienko                                                        | \$765,327    | \$771, | 399             |             |                          |      | Above Average         |
| 7       |                | Steven Thorpe                                                           | \$863,589    | \$827, | 213             |             | Clear Rules              |      | -                     |
| 8       |                | Michael Neipper                                                         | \$795,518    | \$669, | 394             |             | Manage <u>R</u> ules     |      | Below Average         |
| 9       |                | Robert Zare                                                             | \$722,740    | \$626, | 945             |             |                          |      | 4                     |
| 10      |                | Laura Giussani                                                          | \$992,059    | \$574, | 472             |             |                          |      | More Rules            |
| 11      |                | Anne Hellung-Larsen                                                     | \$659,380    | \$827, | 932             |             |                          |      |                       |
| 12      |                | Kyra Harper                                                             | \$509,623    | \$569, | 609             | 1)          |                          |      |                       |
| 13      |                | David Ferry                                                             | \$987,777    | \$558, | 601             |             |                          |      |                       |
| 14      |                | Paul Voyatzis                                                           | \$685,091    | \$692, | 182             |             |                          |      |                       |
| 15      |                | Andrea Aster                                                            | \$540,484    | \$693, | 762             |             |                          |      |                       |
| 16      |                | Charles Granek                                                          | \$650,733    | \$823, | 034             |             |                          |      |                       |
| 17      |                | Karen Aliston                                                           | \$509,863    | \$511, | 569             |             |                          |      |                       |
| 18      |                | Karen Hammond                                                           | \$503,699    | \$975, | 455             |             |                          |      |                       |
| 19      |                | Vince Durbin                                                            | \$630,263    | \$599, | 514             |             |                          |      |                       |
| 20      |                | Paul Sellars                                                            | \$779,722    | \$596, | 353             |             |                          |      |                       |
| 21      |                | Gregg O'Donoghue                                                        | \$592,802    | \$652, | 171             |             |                          |      |                       |

A dialog box appears, whose name depends on the type of rule you clicked in step **5**.

- **6** Type the value you want to use for the condition.
- Click this drop-down arrow
   (, and then click the formatting you want to use.
- (A) To create your own format, click **Custom Format**.

|    | A               | В                                                                  |      | С        | D          |  |
|----|-----------------|--------------------------------------------------------------------|------|----------|------------|--|
| 1  |                 |                                                                    |      |          |            |  |
| 2  |                 | Sales Rep                                                          | 20   | 15 Sales | 2016 Sales |  |
| 3  |                 | Top 10 Items ?                                                     | ×    | 6,336    | \$960,492  |  |
| 4  |                 | TOP TO REITS                                                       |      | 6,731    | \$577,983  |  |
| 5  | Format cells th | at rank in the TOP:                                                |      | 2,781    | \$967,580  |  |
| 6  | 5. 🖨 wi         | th Light Red Fill with Dark Red Te                                 | xt 🗸 | 7327     | \$771,399  |  |
| 7  |                 | Light Red Fill with Dark Red Te                                    |      | 3,589    | \$827,213  |  |
| 8  | 6               | Yellow Fill with Dark Yellow Tex<br>Green Fill with Dark Green Tex |      | 5,518    | \$669,394  |  |
| 9  |                 | Light Red Fill                                                     |      | 2,740    | \$626,945  |  |
| 10 |                 | Lau Red Text                                                       | 9    | 992,059  | \$574,472  |  |
| 11 |                 | An Custom Format                                                   | (    | 559,380  | \$827,932  |  |
| 12 |                 | Kyra Harper                                                        | \$5  | 509,623  | \$569,609  |  |

CHAPTER alyzing Data **11** 

### 8 Click OK.

|    | А                | В                    |       | С        | D          |
|----|------------------|----------------------|-------|----------|------------|
| 1  |                  |                      |       |          |            |
| 2  |                  | Sales Rep            | 20    | 15 Sales | 2016 Sales |
| 3  |                  | Top 10 Items ?       | ×     | 6,336    | \$960,492  |
| 4  |                  | TOP TO Items         | _     | 6,731    | \$577,983  |
| 5  | Format cells the | hat rank in the TOP: |       | 2,781    | \$967,580  |
| 6  | 5 🗘 w            | ith Light Red Fill   | V     | 5,327    | \$771,399  |
| 7  |                  |                      |       | 3,589    | \$827,213  |
| 8  |                  | 8 ок са              | incel | 5,518    | \$669,394  |
| 9  |                  |                      |       | 2,740    | \$626,945  |
| 10 |                  | Laura Giussani       | \$    | 992,059  | \$574,472  |
| 11 |                  | Anne Hellung-Larsen  | \$    | 659,380  | \$827,932  |
| 12 |                  | Kyra Harper          | \$    | 509,623  | \$569,609  |

| 4  | А | В                   | С          | D          |
|----|---|---------------------|------------|------------|
| 1  |   |                     |            |            |
| 2  |   | Sales Rep           | 2015 Sales | 2016 Sales |
| 3  |   | Nancy Freehafer     | \$996,336  | \$960,492  |
| 4  |   | Andrew Cencini      | \$606,731  | \$577,983  |
| 5  |   | Jan Kotas           | \$622,781  | \$967,580  |
| 6  |   | Mariya Sergienko    | \$765,327  | \$771,399  |
| 7  |   | Steven Thorpe       | \$863,589  | \$827,213  |
| 8  |   | Michael Neipper     | \$795,518  | \$669,394  |
| 9  |   | Robert Zare         | \$722,740  | \$626,945  |
| 10 |   | Laura Giussani      | \$992,059  | \$574,472  |
| 11 |   | Anne Hellung-Larsen | \$659,380  | \$827,932  |
| 12 |   | Kyra Harper         | \$509,623  | \$569,609  |
| 13 |   | David Ferry         | \$987,777  | \$558,601  |
| 14 |   | Paul Voyatzis       | \$685,091  | \$692,182  |
| 15 |   | Andrea Aster        | \$540,484  | \$693,762  |
| 16 |   | Charles Granek      | \$650,733  | \$823,034  |
| 17 |   | Karen Aliston       | \$509,863  | \$511,569  |
| 18 |   | Karen Hammond       | \$503,699  | \$975,455  |
| 19 |   | Vince Durbin        | \$630,263  | \$599,514  |
| 20 |   | Paul Sellars        | \$779,722  | \$596,353  |
| 21 |   | Gregg O'Donoghue    | \$592,802  | \$652,171  |

Excel applies the formatting to cells that meet the condition you specified.

### TIPS

# Can I highlight cells that are above or below the average?

Yes, Excel also enables you to create top/bottom rules based on the average value in the range. First, follow steps **1** to **4** to select the range and display the Top/Bottom Rules menu. Then click either **Above Average** to format those values that exceed the range average, or **Below Average** to format those values that are less than the range average.

#### How do I remove a top/bottom rule?

If you no longer require a top/bottom rule, you can delete it. Follow steps **1** to **3** to select the range and display the Conditional Formatting drop-down menu. Click **Clear Rules**, and then click **Clear Rules from Selected Cells**. Excel removes the rule from the range.

# Analyze Cell Values with Data Bars

In some data analysis scenarios, you might be interested more in the relative values within a range than the absolute values. For example, if you have a table of products that includes a column showing unit sales, how do you compare the relative sales of all the products?

This sort of analysis is often easiest if you visualize the relative values. You can do that by using *data bars*. Data bars are a data visualization feature that applies colored, horizontal bars to each cell in a range of values, and these bars appear "behind" the values in the range.

### Analyze Cell Values with Data Bars

1 Select the range with which you want to work.

|    | A                                        | В     |        | С      | D |
|----|------------------------------------------|-------|--------|--------|---|
| 1  | Product Name                             | Units | \$ T ( | otal   |   |
| 2  | Northwind Traders Almonds                | 20    | \$     | 200    |   |
| з  | Northwind Traders Beer                   | 487   | \$     | 6,818  |   |
| 4  | Northwind Traders Boysenberry Spread     | 100   | \$     | 2,500  |   |
| 5  | Northwind Traders Cajun Seasoning        | 40    | \$     | 880    |   |
| 6  | Northwind Traders Chai                   | 40    | \$     | 720    |   |
| 7  | Northwind Traders Chocolate              | 200   | \$     | 2,550  |   |
| 8  | Northwind Traders Chocolate Biscuits Mix | 85    | \$     | 782    |   |
| 9  | Northwind Traders Clam Chowder           | 290   | \$     | 2,799  |   |
| 10 | Northwind Traders Coffee                 | 650   | \$     | 29,900 |   |
| 11 | Northwind Traders Crab Meat              | 120   | \$     | 2,208  |   |
| 12 | Northwind Traders Curry Sauce            | 65    | \$     | 2,600  |   |
| 13 | Northwind Traders Dried Apples           | 40    | \$     | 2,120  |   |
| 14 | Northwind Traders Dried Pears            | 40    | \$     | 1,200  |   |
| 15 | Northwind Traders Dried Plums            | 75    | \$     | 263    |   |
| 16 | Northwind Traders Fruit Cocktail         | 40    | \$     | 1,560  |   |
| 17 | Northwind Traders Gnocchi                | 10    | \$     | 380    |   |
| 18 | Northwind Traders Green Tea              | 275   | \$     | 822    |   |

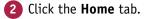

Click Conditional Formatting ( 🚟 ).

4 Click Data Bars.

| x   | 🕞 亏 🔹 🛄 🔻 Conditional Form               | natting - N | /licrosoft Excel      | ?                        |
|-----|------------------------------------------|-------------|-----------------------|--------------------------|
| F   | ile Home 2 Page Layout Formulas [        | Data F      | Review View           | Tell me what you want to |
| 1   | 🔨 👗 💽 Calibri 🗾 14 🚽 🚍 📑 📑 Gene          | 3>          | 🖶 Conditional Form    | natting 🐐 🔛 Insert 👻     |
| Pas |                                          | <b>%</b> ,  | Highlight Ce          | ells Rules > Format +    |
|     | board 🖾 Font 🗔 Alignment 🗔 Nur           | nber 🗔      | Iop/Bottom            | Rules                    |
| B2  | 2 • I × ✓ & 20                           | 4           | Data Bars             | > D                      |
| 1   | Product Name                             | U           | Color Scales          | i >                      |
| 2   | Northwind Traders Almonds                |             |                       |                          |
| з   | Northwind Traders Beer                   |             | Icon Sets             |                          |
| 4   | Northwind Traders Boysenberry Spread     |             | 🔲 New Rule            |                          |
| 5   | Northwind Traders Cajun Seasoning        |             | . Clear Rules         | •                        |
| 6   | Northwind Traders Chai                   |             | Manage <u>R</u> ules. |                          |
| 7   | Northwind Traders Chocolate              |             | 200 \$                | 2,550                    |
| 8   | Northwind Traders Chocolate Biscuits Mix |             | 85 \$                 | 782                      |
| 9   | Northwind Traders Clam Chowder           |             | 290 \$                | 2,799                    |
| 10  | Northwind Traders Coffee                 |             | 650 \$                | 29,900                   |

 $\mathbf{1}$ 

Analyzing Data

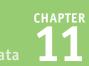

- 5 Click the fill type of data bars you want to create:
- Gradient Fill data bars begin with a solid color, and then gradually fade to a lighter color.
- B Solid Fill data bars are a solid color.

C Excel applies the data bars to each cell in the range.

| ⊘ - □ =                                                                                                    | Conditional Form                                                                                                    | natting - Microsoft                       | Excel                              |                                                                                                    |                                                                                                    | ? 🖂                                                                                                    | – 🗆 ×      |
|----------------------------------------------------------------------------------------------------|----------------------------------------------------------------------------------------------------|-------------------------------------------|------------------------------------|----------------------------------------------------------------------------------------------------|----------------------------------------------------------------------------------------------------|----------------------------------------------------------------------------------------------------|------------|
| ne Insert Page Layout                                                                                                    | Formulas D                                                                                                    | ata Review                                | View                               | Tell me wh                                                                                                    | hat you wai                                                                                                    | nt to do                                                                                                    | ଼୍ 💹 🙂     |
| alibri - 14 - = =                                                                                                    | 🗉 📄 🛛 Gener                                                                                                    | al 🕞 🔚 Con                                | ditional For                       | matting *                                                                                                    | 🚰 Insert                                                                                                    | - Σ·                                                                                                    | AZT -      |
| β <u>I</u> <u>U</u> · A <sup>*</sup> A <sup>*</sup> ≡ ≡                                                                                                    |                                                                                                    | % ,                                       | Hiabliabt C                        | ells Rules                                                                                                    | Delete                                                                                                    |                                                                                                    | <b>#</b> • |
|                                                                                                    | = 🗞 - 0.0                                                                                                    |                                           | <u>rignign</u> c                   | cilly realizy                                                                                                    | Forma                                                                                                    |                                                                                                    |            |
| Font 🗔 Alig                                                                                                    | nment 🗔 Num                                                                                                    | ber 🕼                                     | <u>T</u> op/Botto                  | m Rules                                                                                                    | Cells                                                                                                    | Ed                                                                                                    | iting ^    |
| ▼ : × √ f <sub>x</sub>                                                                                                    | 20                                                                                                    |                                           |                                    |                                                                                                    |                                                                                                    |                                                                                                    | ~          |
|                                                                                                    |                                                                                                    |                                           | <u>D</u> ata Bars                  |                                                                                                    | •                                                                                                    | ent Fill                                                                                                    |            |
| A                                                                                                    |                                                                                                    | Ur 🔳                                      |                                    | ß                                                                                                    |                                                                                                    |                                                                                                    |            |
| nd Traders Almonds                                                                                                    |                                                                                                    |                                           | Color <u>S</u> cale                | 5                                                                                                    | 1                                                                                                    |                                                                                                    |            |
| nd Traders Beer                                                                                                    |                                                                                                    |                                           | lcon Sets                          |                                                                                                    | > Solid                                                                                                    |                                                                                                    |            |
| nd Traders Boosenbe                                                                                                    | rry Spread                                                                                                    |                                           | -                                  |                                                                                                    |                                                                                                    |                                                                                                    |            |
| nd Traders Cajun Seas                                                                                                    |                                                                                                    |                                           | w Rule                             |                                                                                                    |                                                                                                    |                                                                                                    |            |
| nd Traders Chai                                                                                                    |                                                                                                    |                                           | ear Rules                          |                                                                                                    |                                                                                                    |                                                                                                    |            |
| nd Traders Chocolate                                                                                                    |                                                                                                    | M                                         | anage <u>R</u> ules<br>U <b>IS</b> | <br>2,550                                                                                                    |                                                                                                    |                                                                                                    |            |
| nd Traders Chocolate                                                                                                    |                                                                                                    | 8                                         |                                    | 782                                                                                                    | <u>IV</u>                                                                                                    | Ior Rules                                                                                                    |            |
| nd Traders Clam Chov                                                                                                    |                                                                                                    | 29                                        |                                    | 2,799                                                                                                    |                                                                                                    | 6                                                                                                    |            |
| nd Traders Coffee                                                                                                    |                                                                                                    | 65                                        |                                    | 29,900                                                                                                    |                                                                                                    |                                                                                                    |            |
|                                                                                                    |                                                                                                    |                                           |                                    |                                                                                                    |                                                                                                    |                                                                                                    |            |
|                                                                                                    |                                                                                                    |                                           |                                    | _                                                                                                    |                                                                                                    |                                                                                                    |            |
| 1 Draduct Name                                                                                                    | А                                                                                                    |                                           |                                    | B                                                                                                    | Ć Toto                                                                                                    | -                                                                                                    | D          |
| 1 Product Name                                                                                                    |                                                                                                    |                                           |                                    | nits                                                                                                    | \$ Tota                                                                                                    | ıl                                                                                                    | D          |
| 2 Northwind Trade                                                                                                    | ers Almonds                                                                                                    |                                           |                                    | nits<br>20                                                                                                    | \$ Tota<br>\$                                                                                                    | l<br>200                                                                                                    | D          |
| <ol> <li>Northwind Trade</li> <li>Northwind Trade</li> </ol>                                                                                                    | rs Almonds<br>rs Beer                                                                                                    | n Covord                                  |                                    | nits<br>20<br>487                                                                                                    | \$Tota<br>\$<br>\$                                                                                                    | 200<br>6,818                                                                                                    | D          |
| <ol> <li>Northwind Trade</li> <li>Northwind Trade</li> <li>Northwind Trade</li> </ol>                                                                                                    | ers Almonds<br>ers Beer<br>ers Boysenberi                                                                                                    |                                           |                                    | nits<br>20<br>487<br>100                                                                                                    | \$Tota<br>\$<br>\$<br>\$                                                                                                  | 200<br>6,818<br>2,500                                                                                                    | D          |
| <ol> <li>Northwind Trade</li> <li>Northwind Trade</li> <li>Northwind Trade</li> <li>Northwind Trade</li> <li>Northwind Trade</li> </ol>                                                                                                    | ers Almonds<br>ers Beer<br>ers Boysenberr<br>ers Cajun Sease                                                                                                    |                                           |                                    | nits<br>20<br>487<br>100<br>40                                                                                                    | \$Tota<br>\$<br>\$<br>\$<br>\$                                                                                            | 200<br>6,818<br>2,500<br>880                                                                                                | D          |
| <ul> <li>Northwind Trade</li> <li>Northwind Trade</li> <li>Northwind Trade</li> <li>Northwind Trade</li> <li>Northwind Trade</li> <li>Northwind Trade</li> </ul>                                                                                                    | ers Almonds<br>ers Beer<br>ers Boysenberi<br>ers Cajun Seaso<br>ers Chai                                                                                                    |                                           |                                    | 11ts<br>20<br>487<br>100<br>40<br>40                                                                                                    | \$ Tota<br>\$<br>\$<br>\$<br>\$<br>\$<br>\$<br>\$                                                                         | 200<br>6,818<br>2,500<br>880<br>720                                                                                         | D          |
| <ul> <li>Northwind Trade</li> <li>Northwind Trade</li> <li>Northwind Trade</li> <li>Northwind Trade</li> <li>Northwind Trade</li> <li>Northwind Trade</li> <li>Northwind Trade</li> <li>Northwind Trade</li> </ul>                                                                                                    | ers Almonds<br>ers Beer<br>ers Boysenberi<br>ers Cajun Sease<br>ers Chai<br>ers Chocolate                                                                                                    | oning                                     |                                    | 100<br>487<br>100<br>40<br>40<br>200                                                                                                    | \$ Tota<br>\$<br>\$<br>\$<br>\$<br>\$<br>\$<br>\$<br>\$<br>\$<br>\$<br>\$<br>\$                                           | 200<br>6,818<br>2,500<br>880<br>720<br>2,550                                                                                | D          |
| <ul> <li>Northwind Trade</li> <li>Northwind Trade</li> <li>Northwind Trade</li> <li>Northwind Trade</li> <li>Northwind Trade</li> <li>Northwind Trade</li> <li>Northwind Trade</li> <li>Northwind Trade</li> <li>Northwind Trade</li> </ul>                                                                                                    | ers Almonds<br>ers Beer<br>ers Boysenberr<br>ers Cajun Sease<br>ers Chai<br>ers Chocolate<br>ers Chocolate B                                                                                                    | oning<br>Biscuits Mix                     |                                    | 100<br>487<br>100<br>40<br>40<br>200<br>85                                                                                                    | \$ Tota<br>\$<br>\$<br>\$<br>\$<br>\$<br>\$<br>\$<br>\$<br>\$<br>\$<br>\$<br>\$<br>\$<br>\$<br>\$<br>\$<br>\$<br>\$<br>\$ | 200<br>6,818<br>2,500<br>880<br>720<br>2,550<br>782                                                                         | D          |
| <ul> <li>Northwind Trade</li> <li>Northwind Trade</li> <li>Northwind Trade</li> <li>Northwind Trade</li> <li>Northwind Trade</li> <li>Northwind Trade</li> <li>Northwind Trade</li> <li>Northwind Trade</li> <li>Northwind Trade</li> <li>Northwind Trade</li> </ul>                                                                                                    | ers Almonds<br>ers Beer<br>ers Boysenberr<br>ers Cajun Sease<br>ers Chai<br>ers Chocolate<br>ers Chocolate E<br>ers Clam Chow                                                                                                    | oning<br>Biscuits Mix                     |                                    | hits<br>20<br>487<br>100<br>40<br>40<br>200<br>85<br>290                                                                                                    | \$ Tota<br>\$<br>\$<br>\$<br>\$<br>\$<br>\$<br>\$<br>\$<br>\$<br>\$<br>\$<br>\$<br>\$<br>\$<br>\$<br>\$<br>\$<br>\$<br>\$ | 200<br>6,818<br>2,500<br>880<br>720<br>2,550<br>782<br>2,799                                                                | D          |
| <ul> <li>Northwind Trade</li> <li>Northwind Trade</li> <li>Northwind Trade</li> <li>Northwind Trade</li> <li>Northwind Trade</li> <li>Northwind Trade</li> <li>Northwind Trade</li> <li>Northwind Trade</li> <li>Northwind Trade</li> <li>Northwind Trade</li> <li>Northwind Trade</li> <li>Northwind Trade</li> </ul>                                                                                                    | ers Almonds<br>ers Beer<br>ers Boysenbern<br>ers Cajun Sease<br>ers Chai<br>ers Chocolate<br>ers Chocolate B<br>ers Clam Chow<br>ers Coffee                                                                                                    | oning<br>Biscuits Mix                     |                                    | 1100           487           1000           400           200           85           290           650                                                                            | \$ Tota<br>\$<br>\$<br>\$<br>\$<br>\$<br>\$<br>\$<br>\$<br>\$<br>\$<br>\$<br>\$<br>\$<br>\$<br>\$<br>\$<br>\$<br>\$<br>\$ | 200<br>6,818<br>2,500<br>880<br>720<br>2,550<br>782<br>2,799<br>29,900                                                      | D          |
| <ul> <li>Northwind Trade</li> <li>Northwind Trade</li> <li>Northwind Trade</li> <li>Northwind Trade</li> <li>Northwind Trade</li> <li>Northwind Trade</li> <li>Northwind Trade</li> <li>Northwind Trade</li> <li>Northwind Trade</li> <li>Northwind Trade</li> <li>Northwind Trade</li> <li>Northwind Trade</li> </ul>                                                                                                    | ers Almonds<br>ers Beer<br>ers Boysenbern<br>ers Cajun Sease<br>ers Chai<br>ers Chocolate<br>ers Chocolate E<br>ers Clam Chow<br>ers Coffee<br>ers Crab Meat                                                                                                    | Biscuits Mix<br>der                       |                                    | 100       487       100       40       200       85       290       650       120                                                                                                 | \$ Tota<br>\$<br>\$<br>\$<br>\$<br>\$<br>\$<br>\$<br>\$<br>\$<br>\$<br>\$<br>\$<br>\$<br>\$<br>\$<br>\$<br>\$<br>\$<br>\$ | 200<br>6,818<br>2,500<br>880<br>720<br>2,550<br>782<br>2,799<br>29,900<br>2,208                                             | D          |
| <ul> <li>Northwind Trade</li> <li>Northwind Trade</li> </ul>                                                                                                    | ers Almonds<br>ers Beer<br>ers Boysenbern<br>ers Cajun Sease<br>ers Chai<br>ers Chocolate<br>ers Chocolate E<br>ers Clam Chow<br>ers Coffee<br>ers Crab Meat<br>ers Curry Sauce                                                                                            | Biscuits Mix<br>der                       |                                    | 1100<br>487<br>100<br>40<br>200<br>85<br>290<br>650<br>120<br>65                                                                                                    | \$ Tota<br>\$<br>\$<br>\$<br>\$<br>\$<br>\$<br>\$<br>\$<br>\$<br>\$<br>\$<br>\$<br>\$<br>\$<br>\$<br>\$<br>\$<br>\$<br>\$ | 200<br>6,818<br>2,500<br>880<br>720<br>2,550<br>782<br>2,799<br>29,900<br>2,208<br>2,600                                    |            |
| <ul> <li>Northwind Trade</li> <li>Northwind Trade</li> </ul>                                                                                                    | ers Almonds<br>ers Beer<br>ers Boysenbern<br>ers Cajun Sease<br>ers Chai<br>ers Chocolate<br>ers Chocolate E<br>ers Clam Chow<br>ers Coffee<br>ers Crab Meat<br>ers Curry Sauce<br>ers Dried Apple                                                                         | Biscuits Mix<br>der<br>es                 |                                    | 20           487           100           40           200           85           290           650           120           65           40                                        | \$ Tota<br>\$<br>\$<br>\$<br>\$<br>\$<br>\$<br>\$<br>\$<br>\$<br>\$<br>\$<br>\$<br>\$<br>\$<br>\$<br>\$<br>\$<br>\$<br>\$ | 200<br>6,818<br>2,500<br>880<br>720<br>2,550<br>782<br>2,799<br>2,9900<br>2,208<br>2,600<br>2,120                           |            |
| <ul> <li>Northwind Trade</li> <li>Northwind Trade</li> </ul>                                                                                                    | ers Almonds<br>ers Beer<br>ers Boysenbern<br>ers Cajun Sease<br>ers Chai<br>ers Chocolate<br>ers Chocolate E<br>ers Clam Chow<br>ers Coffee<br>ers Cathe<br>ers Cathe<br>ers Curry Sauce<br>ers Dried Apple<br>ers Dried Pease                                             | Biscuits Mix<br>der<br>es<br>es           |                                    | 100<br>487<br>100<br>40<br>40<br>200<br>85<br>290<br>650<br>120<br>65<br>40<br>40                                                                                                 | \$ Tota<br>\$<br>\$<br>\$<br>\$<br>\$<br>\$<br>\$<br>\$<br>\$<br>\$<br>\$<br>\$<br>\$<br>\$<br>\$<br>\$<br>\$<br>\$<br>\$ | 200<br>6,818<br>2,500<br>720<br>2,550<br>782<br>2,799<br>2,900<br>2,208<br>2,600<br>2,120<br>1,200                          |            |
| <ul> <li>Northwind Trade</li> <li>Northwind Trade</li> </ul>                          | ers Almonds<br>ers Beer<br>ers Boysenbern<br>ers Cajun Sease<br>ers Chai<br>ers Chocolate<br>ers Chocolate E<br>ers Clam Chow<br>ers Coffee<br>ers Coffee<br>ers Crab Meat<br>ers Curry Sauce<br>ers Dried Apple<br>ers Dried Pears                                        | Biscuits Mix<br>der<br>es<br>es<br>s<br>s |                                    | 120<br>487<br>100<br>40<br>200<br>85<br>290<br>650<br>120<br>655<br>40<br>40<br>40<br>75                                                                                          | \$ Tota<br>\$<br>\$<br>\$<br>\$<br>\$<br>\$<br>\$<br>\$<br>\$<br>\$<br>\$<br>\$<br>\$<br>\$<br>\$<br>\$<br>\$<br>\$<br>\$ | 200<br>6,818<br>2,500<br>720<br>2,550<br>782<br>2,799<br>2,900<br>2,208<br>2,600<br>2,120<br>1,200<br>2,63                  |            |
| <ul> <li>Northwind Trade</li> <li>Northwind Trade</li> </ul> | ers Almonds<br>ers Beer<br>ers Boysenbern<br>ers Cajun Sease<br>ers Chai<br>ers Chocolate<br>ers Chocolate E<br>ers Clam Chow<br>ers Coffee<br>ers Cam Chow<br>ers Coffee<br>ers Crab Meat<br>ers Dried Apple<br>ers Dried Pears<br>ers Dried Plum<br>ers Fruit Cockt      | Biscuits Mix<br>der<br>es<br>es<br>s<br>s |                                    | 20           487           100           40           200           85           290           650           120           65           40           40           75           40 | \$ Tota<br>\$<br>\$<br>\$<br>\$<br>\$<br>\$<br>\$<br>\$<br>\$<br>\$<br>\$<br>\$<br>\$<br>\$<br>\$<br>\$<br>\$<br>\$<br>\$ | 200<br>6,818<br>2,500<br>880<br>720<br>2,550<br>782<br>2,799<br>2,9900<br>2,208<br>2,600<br>2,120<br>1,200<br>2,63<br>1,560 |            |
| <ul> <li>Northwind Trade</li> <li>Northwind Trade</li> </ul>                          | ers Almonds<br>ers Beer<br>ers Boysenbern<br>ers Cajun Sease<br>ers Chai<br>ers Chocolate<br>ers Chocolate B<br>ers Clam Chow<br>ers Coffee<br>ers Crab Meat<br>ers Curry Sauce<br>ers Dried Apple<br>ers Dried Pears<br>ers Dried Plum<br>ers Fruit Cockti<br>ers Gnocchi | Biscuits Mix<br>der<br>es<br>es<br>s<br>s |                                    | 120<br>487<br>100<br>40<br>200<br>85<br>290<br>650<br>120<br>655<br>40<br>40<br>40<br>75                                                                                          | \$ Tota<br>\$<br>\$<br>\$<br>\$<br>\$<br>\$<br>\$<br>\$<br>\$<br>\$<br>\$<br>\$<br>\$<br>\$<br>\$<br>\$<br>\$<br>\$<br>\$ | 200<br>6,818<br>2,500<br>720<br>2,550<br>782<br>2,799<br>2,900<br>2,208<br>2,600<br>2,120<br>1,200<br>2,63                  |            |

### TIPS

#### How do data bars work?

The length of the data bar that appears in each cell depends on the value in that cell: The larger the value, the longer the data bar. The cell with the highest value has the longest data bar, the cell with the lowest value has the shortest data bar, and the other cells have data bars with lengths that reflect each cell's value.

#### How do I delete data bars from a range?

If you no longer require the data bars, you can remove them. Follow steps **1** to **3** to select the range and display the Conditional Formatting dropdown menu, and then click **Manage Rules**. Excel displays the Conditional Formatting Rules Manager dialog box. Click the data bar rule you want to remove, click **Delete Rule**, and then click **OK**.

# Analyze Cell Values with Color Scales

When analyzing worksheet data, it is often useful to get some idea about the overall distribution of the values. For example, it might be useful to know whether a range has a lot of low values and just a few high values.

You can analyze your worksheet data by using a conditional format called *color scales*. A color scale compares the relative values of cells in a range by applying shading to each cell, where the shading color is a reflection of the cell's value.

### Analyze Cell Values with Color Scales

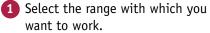

| بيمين مامتما | - 1 | A                   | B     | С      | D      | E     | F       | G      | Н        | I            | ]     | ĸ    |
|--------------|-----|---------------------|-------|--------|--------|-------|---------|--------|----------|--------------|-------|------|
| hich you     | 1   |                     | GDP - | – % An | nual G | rowth | Rates ( | Source | e: The V | <b>Norld</b> | Bank) |      |
|              | 2   |                     | 2002  | 2003   | 2004   | 2005  | 2006    | 2007   | 2008     | 2009         | 2010  | 2011 |
|              | з   | World               | 2.0   | 2.7    | 4.0    | 3.5   | 4.0     | 3.9    | 1.3      | -2.2         | 4.3   | 2.7  |
|              | 4   | Albania             | 2.9   | 5.7    | 5.9    | 5.5   | 5.0     | 5.9    | 7.7      | 3.3          | 3.5   | 3.0  |
|              | 5   | Algeria             | 4.7   | 6.9    | 5.2    | 5.1   | 2.0     | 3.0    | 2.4      | 2.4          | 3.3   | 2.5  |
|              | 6   | Angola              | 14.5  | 3.3    | 11.2   | 18.3  | 20.7    | 22.6   | 13.8     | 2.4          | 3.4   | 3.4  |
|              | 7   | Antigua and Barbuda | 2.5   | 5.1    | 7.0    | 4.2   | 13.3    | -9.6   | 1.5      | -10.3        | -8.9  | -4.2 |
|              | 8   | Argentina           | -10.9 | 8.8    | 9.0    | 9.2   | 8.5     | 8.7    | 6.8      | 0.9          | 9.2   | 8.9  |
|              | 9   | Armenia             | 13.2  | 14.0   | 10.5   | 13.9  | 13.2    | 13.7   | 6.9      | -14.1        | 2.1   | 4.6  |
|              | 10  | Australia           | 3.9   | 3.3    | 4.2    | 3.0   | 3.1     | 3.6    | 3.8      | 1.4          | 2.3   | 1.8  |
|              | 11  | Austria             | 1.7   | 0.9    | 2.6    | 2.4   | 3.7     | 3.7    | 1.4      | -3.8         | 2.3   | 3.1  |
|              | 12  | Azerbaijan          | 10.6  | 11.2   | 10.2   | 26.4  | 34.5    | 25.0   | 10.8     | 9.3          | 5.0   | 1.0  |
|              | 13  | Bahamas, The        | 2.7   | -1.3   | 0.9    | 3.4   | 2.5     | 1.4    | -2.3     | -4.9         | 0.2   | 1.6  |
|              | 14  | Bangladesh          | 4.4   | 5.3    | 6.3    | 6.0   | 6.6     | 6.4    | 6.2      | 5.7          | 6.1   | 6.7  |
|              | 15  | Belarus             | 5.0   | 7.0    | 11.4   | 9.4   | 10.0    | 8.6    | 10.2     | 0.2          | 7.7   | 5.3  |
|              | 16  | Belgium             | 1.4   | 0.8    | 3.3    | 1.8   | 2.7     | 2.9    | 1.0      | -2.8         | 2.2   | 1.9  |
|              |     | ↔ Sheet1 Sheet      | 2 +   |        |        |       | •       |        |          |              |       |      |

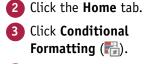

**4** Click **Color Scales**.

| X    | <b>□ 5</b> • ♂• □_=         |                       |          | GDP                             | Growth Rates - | Microsoft  | Excel     |                     |             |   |                       | ?      | 300         | - 0                | ×   |
|------|-----------------------------|-----------------------|----------|---------------------------------|----------------|------------|-----------|---------------------|-------------|---|-----------------------|--------|-------------|--------------------|-----|
|      |                             | ge Layout             | Formulas | Data                            | Review         | liew [     | Tell me w | hat you wa          | nt to do    | • |                       | Paul N | 1cFedrie    |                    | . 🙂 |
| f    | Calibri -                   | 4 - A A               | = =      | - % -                           |                | 3 >        | Con       | iditional Fo        | matting *   | 8 | ■Insert +             | Σ-     | <b>A</b> ∕₹ | #                  |     |
| Pa   |                             | <u>ð</u> - <u>A</u> - | ==       | ≣ <del>(</del> ≣ <del>(</del> ≣ |                | % <b>,</b> | 5         | <u>H</u> ighlight   | Cells Rules | Þ | ×Delete →<br>Format → | -      |             | Find &<br>Select = |     |
| Clip | oboard r <sub>is</sub> Font | r                     | a Al     | ignment                         | G Nur          | mber 🖓     | 10        | <u>T</u> op/Botte   | m Rules     | Þ | Cells                 |        | Editing     |                    | ^   |
| B    | 3 • · · ×                   | $\checkmark f_x$      | 1.98844  | 450783                          | 358            |            |           | Data Bars           |             |   |                       |        |             |                    | ~   |
|      | A                           | В                     | С        | D                               | E              | F          |           |                     |             | , | I                     | J      |             | К                  |     |
| 1    |                             | GDP –                 | - % An   | nual (                          | Growth         | 4          |           | Color <u>S</u> cal  | es          | Þ | orld E                | ank]   |             |                    |     |
| 2    |                             | 2002                  | 2003     | 2004                            | 2005           | 200        | E         |                     |             |   | 2009                  | 2010   | 2           | 011                |     |
| з    | World                       | 2.0                   | 2.7      | 4.0                             | 3.5            | 4.0        |           | <u>I</u> con Sets   |             | Þ | -2.2                  | 4.3    |             | 2.7                |     |
| 4    | Albania                     | 2.9                   | 5.7      | 5.9                             | 5.5            | 5.0        | II N      | ew Rule             |             |   | 3.3                   | 3.5    |             | 3.0                |     |
| 5    | Algeria                     | 4.7                   | 6.9      | 5.2                             | 5.1            | 2.0        |           | lear Rules          |             |   | 2.4                   | 3.3    |             | 2.5                |     |
| 6    | Angola                      | 14.5                  | 3.3      | 11.2                            | 18.3           | 20.7       | 7         | lanage <u>R</u> ule | s           |   | 2.4                   | 3.4    |             | 3.4                |     |
| 7    | Antigua and Barbuda         | 2.5                   | 5.1      | 7.0                             | 4.2            | 13.3       |           | 9.6                 | 1.5         |   | 10.3                  | -8.9   |             | 4.2                |     |
| 8    | Argentina                   | -10.9                 | 8.8      | 9.0                             | 9.2            | 8.5        |           | 8.7                 | 6.8         |   | 0.9                   | 9.2    |             | 8.9                |     |
| 9    | Armenia                     | 13.2                  | 14.0     | 10.5                            | 13.9           | 13.2       | 2 1       | 13.7                | 6.9         |   | 14.1                  | 2.1    |             | 4.6                |     |
| 10   | Australia                   | 3.9                   | 3.3      | 4.2                             | 3.0            | 3.1        |           | 3.6                 | 3.8         |   | 1.4                   | 2.3    |             | 1.8                |     |

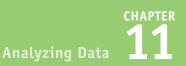

6 Click the color scale that has the color scheme you want to apply.

| _          |                    |              |          |          |           |                      |          |                    |         |          |           |                              |     |
|------------|--------------------|--------------|----------|----------|-----------|----------------------|----------|--------------------|---------|----------|-----------|------------------------------|-----|
| X          | 🖯 🕤 🗸 🖓 🖓          |              |          | GDP (    | Growth R  | ates - Microso       | ft Exi   | cel                |         |          | ?         | 90 — D                       | ×   |
| F          | File Home Insert   | Page Layout  | Formulas | Data     | Review    | View                 | Tell     | I me what you want | to do 🍷 |          | Paul N    | AcFedries 👻 🌉                | 8 🙂 |
| Pa         | te → B I U → B     | - 14 - A A A |          | - %-<br> | ₽°<br>□ • | Number •<br>\$ • % • | 1        | Conditional Forr   |         | Delete   |           | Sort & Find &                |     |
| Clip<br>B3 | oboard 15 For      | t<br>V fx    |          | ignment  | 5<br>35.8 | Number               | <u> </u> | Iop/Botton         | m Rules | Cells    |           | Filter * Select *<br>Editing | ×   |
|            |                    | В            | C        | D        | 550       | F                    |          | Data Bars          |         | I        | J         | К                            |     |
| 1          |                    | GDP –        | – % An   | nual (   | Grow      | th Rat               | e:       | Color Scale        | \$      | ,        |           |                              |     |
| 2          |                    | 2002         | 2003     | 2004     | 20        | 05 20                | De       |                    |         |          | _         | 11                           |     |
| з          | World              | 2.0          | 2.7      | 4.0      | 3.        | 5 4.                 | 0        | Icon Sets          |         | ۰ 🔳      |           |                              | 5   |
| 4          | Albania            | 2.9          | 5.7      | 5.9      | 5.        | 5 5.                 | 0        | New Rule           |         |          | HE 1      | 0                            |     |
| 5          | Algeria            | 4.7          | 6.9      | 5.2      | 5.        | 1 2.                 | ۰ĭ       | Clear Rules        |         | , 💻      |           | 5                            |     |
| 6          | Angola             | 14.5         | 3.3      | 11.2     | 18        | .3 20                |          | Manage Rules       |         | <u>N</u> | ore Rules | 4                            |     |
| 7          | Antigua and Barbud | a 2.5        | 5.1      | 7.0      | 4.        | 2 13                 | .3       | -9.6               | 1.5     | -10.3    | -8.9      | -4.2                         |     |
| 8          | Argentina          | -10.9        | 8.8      | 9.0      | 9.        | 2 8.                 | 5        | 8.7                | 6.8     | 0.9      | 9.2       | 8.9                          |     |
| 9          | Armenia            | 13.2         | 14.0     | 10.5     | 13        | .9 13                | .2       | 13.7               | 6.9     | -14.1    | 2.1       | 4.6                          |     |
| 10         | Australia          | 3.9          | 3.3      | 4.2      | 3.        | 0 3.                 | 1        | 3.6                | 3.8     | 1.4      | 2.3       | 1.8                          |     |

A Excel applies the color scales to each cell in the range.

|    | A                   | В     | С      | D      | E     | F       | G       | Н        | I       | J     | К    |   |
|----|---------------------|-------|--------|--------|-------|---------|---------|----------|---------|-------|------|---|
| 1  |                     | GDP – | - % An | nual G | rowth | Rates ( | (Source | e: The V | World I | Bank) |      |   |
| 2  |                     | 2002  | 2003   | 2004   | 2005  | 2006    | 2007    | 2008     | 2009    | 2010  | 2011 |   |
| з  | World               | 2.0   | 2.7    | 4.0    | 3.5   | 4.0     | 3.9     | 1.3      | -2.2    | 4.3   | 2.7  |   |
| 4  | Albania             | 2.9   | 5.7    | 5.9    | 5.5   | 5.0     | 5.9     | 7.7      | 3.3     | 3.5   | 3.0  |   |
| 5  | Algeria             | 4.7   | 6.9    | 5.2    | 5.1   | 2.0     | 3.0     | 2.4      | 2.4     | 3.3   | 2.5  |   |
| б  | Angola              | 14.5  | 3.3    | 11.2   | 18.3  | 20.7    | 22.6    | 13.8     | 2.4     | 3.4   | 3.4  |   |
| 7  | Antigua and Barbuda | 2.5   | 5.1    | 7.0    | 4.2   | 13.3    | -9.6    | 1.5      | -10.3   | -8.9  | -4.2 |   |
| 8  | Argentina           | -10.9 | 8.8    | 9.0    | 9.2   | 8.5     | 8.7     | 6.8      | 0.9     | 9.2   | 8.9  |   |
| 9  | Armenia             | 13.2  | 14.0   | 10.5   | 13.9  | 13.2    | 13.7    | 6.9      | -14.1   | 2.1   | 4.6  |   |
| 10 | Australia           | 3.9   | 3.3    | 4.2    | 3.0   | 3.1     | 3.6     | 3.8      | 1.4     | 2.3   | 1.8  |   |
| 11 | Austria             | 1.7   | 0.9    | 2.6    | 2.4   | 3.7     | 3.7     | 1.4      | -3.8    | 2.3   | 3.1  |   |
| 12 | Azerbaijan          | 10.6  | 11.2   | 10.2   | 26.4  | 34.5    | 25.0    | 10.8     | 9.3     | 5.0   | 1.0  |   |
| 13 | Bahamas, The        | 2.7   | -1.3   | 0.9    | 3.4   | 2.5     | 1.4     | -2.3     | -4.9    | 0.2   | 1.6  |   |
| 14 | Bangladesh          | 4.4   | 5.3    | 6.3    | 6.0   | 6.6     | 6.4     | 6.2      | 5.7     | 6.1   | 6.7  |   |
| 15 | Belarus             | 5.0   | 7.0    | 11.4   | 9.4   | 10.0    | 8.6     | 10.2     | 0.2     | 7.7   | 5.3  |   |
| 16 | Belgium             | 1.4   | 0.8    | 3.3    | 1.8   | 2.7     | 2.9     | 1.0      | -2.8    | 2.2   | 1.9  |   |
|    | < → Sheet1 Shee     | t2 +  |        |        |       | 4       |         |          |         |       | -    | Þ |

### TIPS

In what other situations are color scales useful? Besides showing patterns, color scales can also tell you whether your data includes any outliers, values that are much higher or lower than all or most of the others. Similarly, you can also use color scales to make value judgments about your data. For example, high sales and low numbers of product defects are good, whereas low margins and high employee turnover rates are bad.

#### When should I use a three-color scale versus a two-color scale?

If your goal is to look for outliers or to make value judgments about your data, go with a three-color scale because outliers stand out more, and you can assign your own values to the colors (such as positive, neutral, and negative). Use a two-color scale when you want to look for patterns in the data, as a two-color scale offers less contrast.

## Analyze Cell Values with Icon Sets

When you are trying to make sense of a large data set, symbols that have common or well-known associations are often useful for clarifying the data. For example, for most people a check mark means something is good or finished or acceptable, whereas an X means something is bad or unfinished or unacceptable; a green circle is positive, whereas a red circle is negative (think traffic lights).

Excel puts these and many other symbolic associations to good use with the *icon sets* feature. You use icon sets to visualize the relative values of cells in a range.

### Analyze Cell Values with Icon Sets

1 Select the range with which you want to work.

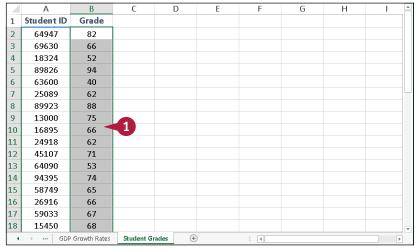

**2** Click the **Home** tab.

- 3 Click Conditional Formatting ( ).
- 4 Click Icon Sets.

| ×     | <b>₽ 5</b> • ∂• | Ţ ź                  |                          | ChapterØ | 7 - Mi | crosoft Ex     | cel                |            |        |              | ? 3                               | c _     |    | ×            |
|-------|-----------------|----------------------|--------------------------|----------|--------|----------------|--------------------|------------|--------|--------------|-----------------------------------|---------|----|--------------|
| File  | Home 🚽          | 2 Page L             | ayout Formula            | as Data  | Rev    | view 1         | View               | Tell me v  | vhat y | ou want to o | do 🍷 McFe                         | dries 👻 | 20 | $\mathbf{c}$ |
|       | 🔏 🛛 Calibri     | × 14 ×               | = = = =                  | Nur 3    |        | 🚰 Condi        | tional For         | matting •  |        | Insert 👻     | Σ • <sup>A</sup> <sub>Z</sub> • • |         |    |              |
| Paste |                 | U - A a ă<br>⊘ - A - |                          | • \$ • % | ,      | H              | lighlight (        | Cells Rule | s⊧     | ×Delete ×    | <b>↓</b> • #• •<br>∢ •            |         |    |              |
| Clipb |                 | ont 15               |                          | 🕞 Number | 5      | 10 I           | op/Botto           | m Rules    | Þ      | Cells        | Editing                           |         |    | ^            |
| B2    | ~               | ± × 🗸                | <i>f</i> <sub>x</sub> 82 |          |        |                |                    |            |        |              |                                   |         |    | ~            |
|       | А               | В                    | с                        | D        |        | D              | ata Bars           |            | Þ      | G            | Н                                 |         | I  | *            |
| 1     | Student ID      | Grade                |                          |          |        | c 🗧            | olor <u>S</u> cale | 25         | ÷      |              |                                   |         |    |              |
| 2     | 64947           | 82                   |                          |          |        |                |                    |            |        |              |                                   |         |    |              |
| 3     | 69630           | 66                   |                          | - 4      |        | le le          | con Sets           |            | Þ      |              |                                   |         |    |              |
| 4     | 18324           | 52                   |                          |          |        | <u>N</u> ew    | v Rule             |            |        |              |                                   |         |    |              |
| 5     | 89826           | 94                   |                          |          |        | 😺 <u>C</u> lea | ar Rules           |            | ►      |              |                                   |         |    |              |
| 6     | 63600           | 40                   |                          |          |        | 🔚 Mar          | nage <u>R</u> ule: | 5          |        |              |                                   |         |    |              |
| 7     | 25089           | 62                   |                          |          |        |                |                    |            |        |              |                                   |         |    |              |
| 8     | 89923           | 88                   |                          |          |        |                |                    |            |        |              |                                   |         |    |              |
| 9     | 13000           | 75                   |                          |          |        |                |                    |            |        |              |                                   |         |    |              |
| 10    | 16895           | 66                   |                          |          |        |                |                    |            |        |              |                                   |         |    |              |
| 11    | 24918           | 62                   |                          |          |        |                |                    |            |        |              |                                   |         |    |              |
| 12    | 45107           | 71                   |                          |          |        |                |                    |            |        |              |                                   |         |    |              |

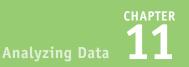

5 Click the type of icon set you want to apply.

The categories include Directional, Shapes, Indicators, and Ratings.

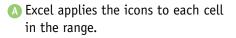

|            | Calibri        | - 14 -<br><u>U</u> - A A | = = <mark>=</mark> 8'<br>= <b>=</b> = <b>=</b> • | Number -<br>\$ - % , | Conditiona          |                 | Ensert +            | ∑ - <sup>A</sup> Z▼ - |           |           |
|------------|----------------|--------------------------|--------------------------------------------------|----------------------|---------------------|-----------------|---------------------|-----------------------|-----------|-----------|
| Paste<br>~ |                | <u>⊘</u> - <u>A</u> -    | € € %/•                                          | €.0 .00<br>0.€ 00.   | Highlighti          | ght Cells Rules | Format -            | ٠ -                   |           |           |
| Clipb      | oard 🖬 🛛 P     | ont 13                   | Alignment 🗔                                      | Number 🕞             | 10 <u>I</u> op/B    | ottom Rules     | Cells               | Editing               |           | ^         |
| B2         | *              | : × 🗸                    | <i>f</i> <sub>x</sub> 82                         |                      |                     |                 | _                   |                       |           | ~         |
|            | А              | В                        | С                                                | D                    | Data E              | lars            | G                   | Н                     | 1         | <b>A</b>  |
| 1          | Student ID     | Grade                    |                                                  |                      | Color               | <u>S</u> cales  | >                   |                       |           |           |
| 2          | 64947          | 82                       |                                                  | 5                    |                     |                 | Direction           | al                    |           |           |
| 3          | 69630          | 66                       |                                                  |                      | Icon S              | ets             | ↑ ⇒ ↓               |                       | } ⇔ {     | ŀ         |
| 4          | 18324          | 52                       |                                                  |                      | 🔝 <u>N</u> ew Rule  |                 | <b>A</b> - <b>v</b> | · ·                   | 2 15 1    | ∎         |
| 5          | 89826          | 94                       |                                                  |                      | 🐺 <u>C</u> lear Rul |                 | 👌 🏠 🤉 🔉             | <b>4</b> 🖡 🖌          | - 5 4     | > Su -↓   |
| 6          | 63600          | 40                       |                                                  |                      | 🔝 Manage            | <u>R</u> ules   | 1 🖓 🗸               | > 🖌 🐺                 |           |           |
| 7          | 25089          | 62                       |                                                  |                      |                     |                 | Shapes              |                       |           |           |
| 8          | 89923          | 88                       |                                                  |                      |                     |                 | 000                 |                       | 0         |           |
| 9<br>10    | 13000<br>16895 | 75<br>66                 |                                                  |                      |                     |                 | — <b>○</b> 🔺 🍕      |                       |           |           |
| 11         | 24918          | 62                       |                                                  |                      |                     |                 |                     |                       |           |           |
| 12         | 45107          | 71                       |                                                  |                      |                     |                 | Indicators          |                       |           |           |
| 13         | 64090          | 53                       |                                                  |                      |                     |                 | S 📀 🖉               |                       | / ! >     | ٢         |
| 14         | 94395          | 74                       |                                                  |                      |                     |                 | 99                  | •                     |           |           |
| 15         | 58749          | 65                       |                                                  |                      |                     |                 | Ratings             |                       |           |           |
| 16         | 26916          | 66                       |                                                  |                      |                     |                 | 🚽 📩 🕏 💈             |                       | il ul u   |           |
| 17         | 59033          | 67                       |                                                  |                      |                     |                 |                     |                       | ill all a | di ali al |
| 18         | 15450          | 68                       |                                                  |                      |                     |                 |                     |                       |           |           |
| 4          |                | Growth Rates             | Student Grade                                    | (4)                  |                     | : [4]           | More                | Rules                 |           |           |
|            | А              | AB                       | С                                                | D                    | E                   | F               | G                   | Н                     |           | 1         |
| 1          | Student ID     | Grade                    | C                                                | U                    | L                   |                 | 0                   |                       |           | <u> </u>  |
| 2          | 64947          | 82                       |                                                  |                      |                     |                 |                     |                       |           |           |
| 3          | 69630          | 66                       |                                                  |                      |                     |                 |                     |                       |           |           |
| 4          | 18324          | 52                       |                                                  |                      |                     |                 |                     |                       |           |           |
| 5          | 89826          | 94                       |                                                  |                      |                     |                 |                     |                       |           |           |
| 6          | 63600          | 40                       |                                                  |                      |                     |                 |                     |                       |           |           |
| 7          | 25089          | 62                       |                                                  |                      |                     |                 |                     |                       |           |           |
| 8          | 89923          | 88                       |                                                  |                      |                     |                 |                     |                       |           |           |
| 9          | 13000          | 0 75                     |                                                  |                      |                     |                 |                     |                       |           |           |
| 10         | 16895          | 66                       |                                                  |                      |                     |                 |                     |                       |           |           |
| 11         | 24918          | 62                       |                                                  |                      |                     |                 |                     |                       |           |           |
| 12         | 45107          | 0 71                     |                                                  |                      |                     |                 |                     |                       |           |           |
| 13         | 64090          | 9 53                     |                                                  |                      |                     |                 |                     |                       |           |           |
| 14         | 94395          | 0 74                     |                                                  |                      |                     |                 |                     |                       |           |           |
| 15         | 58749          | 65 🜔                     |                                                  |                      |                     |                 |                     |                       |           |           |
| 16         | 26916          | 0 66                     |                                                  |                      |                     |                 |                     |                       |           |           |
| 17         | 59033          | 0 67                     |                                                  |                      |                     |                 |                     |                       |           |           |
| 18         | 15450          | 68 🜔                     |                                                  |                      |                     |                 |                     |                       |           |           |
| 4          | >   GDF        | Growth Rates             | Student Grade                                    | <b>m</b> (+)         |                     |                 |                     |                       | _         | Þ         |

### TIPS

#### How do icon sets work?

With icon sets, Excel adds a particular icon to each cell in the range, and that icon tells you something about the cell's value relative to the rest of the range. For example, the highest values might be assigned an upward-pointing arrow, the lowest values a downward-pointing arrow, and the values in between a horizontal arrow.

#### How do I use the different icon set categories?

The Excel icon sets come in four categories: Directional, Shapes, Indicators, and Ratings. Use Directional icon sets for indicating trends and data movement; use Shapes icon sets for pointing out the high (green) and low (red) values; use Indicators to add value judgments; and use Ratings to show where each cell resides in the overall range of data values.

### Create a Custom Conditional Formatting Rule

Excel's conditional formatting rules in Excel — highlight cells rules, top/bottom rules, data bars, color scales, and icon sets — offer an easy way to analyze data through visualization.

However, these predefined rules do not suit particular types of data or data analysis. For example, the icon sets assume that higher values are more positive than lower values, but that is not always true; in a database of product defects, lower values are better than higher ones. To get the type of data analysis you prefer, you can create a custom conditional formatting rule and apply it to your range.

### **Create a Custom Conditional Formatting Rule**

1 Select the range you want to work with.

|    | A B        | С               | D           | E     | F           | G   | Н | I |
|----|------------|-----------------|-------------|-------|-------------|-----|---|---|
| 1  | Product D  | efects          |             |       |             |     |   |   |
| 2  | Workgroup  | Group Leader    | Defects     | Units | % Defective | ]   |   |   |
| 3  | Α          | Hammond         | 8           | 969   | 0.8%        |     |   |   |
| 4  | В          | Hammond         | 4           | 815   | 0.5%        |     |   |   |
| 5  | С          | Hammond         | 14          | 1,625 | 0.9%        |     |   |   |
| 6  | D          | Hammond         | 3           | 1,453 | 0.2%        |     |   |   |
| 7  | E          | Hammond         | 9           | 767   | 1.2%        |     |   |   |
| 8  | F          | Hammond         | 10          | 1,023 | 1.0%        |     |   |   |
| 9  | G          | Hammond         | 15          | 1,256 | 1.2%        |     |   |   |
| 10 | н          | Hammond         | 8           | 781   | 1.0% <      | (1) |   |   |
| 11 | L          | Bolter          | 7           | 1,109 | 0.6%        |     |   |   |
| 12 | М          | Bolter          | 8           | 1,021 | 0.8%        |     |   |   |
| 13 | N          | Bolter          | 6           | 812   | 0.7%        |     |   |   |
| 14 | 0          | Bolter          | 11          | 977   | 1.1%        |     |   |   |
| 15 | Р          | Bolter          | 5           | 1,182 | 0.4%        |     |   |   |
| 16 | Q          | Bolter          | 7           | 961   | 0.7%        |     |   |   |
| 17 | R          | Bolter          | 12          | 689   | 1.7%        |     |   |   |
| 18 | Т          | Bolter          | 19          | 1,308 | 1.5%        |     |   |   |
| •  | > ··· Stud | ent Grades Prod | uct Defects | (+    | )           |     | 4 |   |

- Click the Home tab.
- 3 Click Conditional Formatting ( 🔡 ).
- 4 Click New Rule.

| ×      | 🖶 5 🗸 🕐 🔲 = Chapter 07 - Microsoft Excel |                                                                                  |                  |                   |       |          |                      |             |                          |  |  |
|--------|------------------------------------------|----------------------------------------------------------------------------------|------------------|-------------------|-------|----------|----------------------|-------------|--------------------------|--|--|
| File   | Home                                     | 2 Page Layout                                                                    | Formula          | s Data            | a Rev | view     | View                 | Tell me wh  | nat you want to o        |  |  |
|        | 👗 🛛 Calibri                              | - 14 - =                                                                         | = =              | Perce             | 3 🚬   | 🔁 Con    | ditional For         | matting *   | 🖀 Insert 👻               |  |  |
| Paste  |                                          | <u>u</u> • A <sup>*</sup> A <sup>*</sup> ≡<br><sup>®</sup> • <u>A</u> • <i>€</i> | ≡ ≡ ⊡ •<br>∈ ≫∕• | \$ - 0<br>.00 →.0 |       | <br>     | <u>H</u> ighlight (  | Cells Rules | ×Delete →<br>   Format + |  |  |
| Clipbo | ard 🗔 🛛 F                                | ont 🕞 Ali                                                                        | gnment I         | Numb              | er 🗔  | 10       | <u>T</u> op/Botto    | m Rules     | ▶ Cells                  |  |  |
| F3     | ~                                        | : 🗙 🗸 fs                                                                         | =D3/             | E3                |       | LL-10    |                      |             |                          |  |  |
| 4      | АВ                                       | С                                                                                | D                | Е                 |       |          | <u>D</u> ata Bars    |             | ► 1                      |  |  |
| 1      | Product D                                | _                                                                                |                  | _                 |       |          | Color <u>S</u> cale  | 15          | >                        |  |  |
| 2      | Workgroup                                | Group Leader                                                                     | Defects          | Units             | % De  |          |                      |             |                          |  |  |
| 3      | A                                        | Hammond                                                                          | 8                | 969               | 0.    |          | <u>I</u> con Sets    |             | •                        |  |  |
| 4      | В                                        | Hammond                                                                          | 4                | 815               | 4     | <u>N</u> | ew Rule              |             |                          |  |  |
| 5      | С                                        | Hammond                                                                          | 14               | 1,625             |       |          | lear Rules           | 45          | +                        |  |  |
| 6      | D                                        | Hammond                                                                          | 3                | 1,453             | 0.    | M 🔝      | lanage <u>R</u> ule: | i           |                          |  |  |
| 7      | E                                        | Hammond                                                                          | 9                | 767               | 1.    | 2%       |                      |             |                          |  |  |
| 8      | F                                        | Hammond                                                                          | 10               | 1,023             | 1.    | 0%       |                      |             |                          |  |  |
| 9      | G                                        | Hammond                                                                          | 15               | 1,256             | 1.    | 2%       |                      |             |                          |  |  |
| 10     | Н                                        | Hammond                                                                          | 8                | 781               | 1.    | 0%       |                      |             |                          |  |  |
| 11     | L                                        | Bolter                                                                           | 7                | 1,109             | 0.    | 6%       |                      |             |                          |  |  |

Analyzing Data

CHAPTER

The New Formatting Rule dialog box appears.

- 5 Click the type of rule you want to create.
- 6 Edit the rule's style and formatting.

The controls you see depend on the rule type you selected.

With Icon Sets, click Reverse Icon Order if you want to reverse the normal icon assignments, as shown here.

Click OK.

Excel applies the conditional formatting to each cell in the range.

|   | New Formatting Rule                                                                                                   | ×     |
|---|----------------------------------------------------------------------------------------------------|-------|
|   | Select a Rule Type:                                                                                                   |       |
|   | ► Format all cells based on their values                                                                              |       |
|   | ► Format only cells that contain                                                                                      |       |
| 5 | Format only top or bottom ranked values                                                                               |       |
|   | ► Format only values that are above or below average                                                                  |       |
|   | ► Format only unique or duplicate values                                                                              |       |
|   | Use a formula to determine which cells to format                                                                      |       |
| 6 | Edit the Rule Description:<br>Format all cells based on their values:<br>Format Style: Icon Sets Reverse Icon Order A |       |
|   | Icon Style: Show Icon Only Display each icon according to these rules:                                                |       |
|   | ko <u>n Y</u> alue <u>Type</u>                                                                                        |       |
|   |                                                                                                    | ¥     |
|   | ●         ●         ■         33         Percent                                                                      | ~     |
|   | ✓ when < 33                                                                                                    |       |
|   | 7 ок с                                                                                                    | ancel |

|    |           |                 |             | (        | B         |    |
|----|-----------|-----------------|-------------|----------|-----------|----|
| 2  | Workgroup | Group Leader    | Defects     | Units    | % Defecti | ve |
| 3  | A         | Hammond         | 8           | 969      | 0.8%      |    |
| 4  | В         | Hammond         | 4           | 815      | 0.5%      |    |
| 5  | С         | Hammond         | 14          | 1,625    | 0.9%      |    |
| 6  | D         | Hammond         | 3           | 1,453    | 0.2%      |    |
| 7  | E         | Hammond         | 9           | 767      | 🕓 1.2%    |    |
| 8  | F         | Hammond         | 10          | 1,023    | 🕓 1.0%    |    |
| 9  | G         | Hammond         | 15          | 1,256    | 🕓 1.2%    |    |
| 10 | Н         | Hammond         | 8           | 781      | 🕓 1.0%    |    |
| 11 | L         | Bolter          | 7           | 1,109    | o.6% 📀    |    |
| 12 | M         | Bolter          | 8           | 1,021    | 0.8%      |    |
| 13 | N         | Bolter          | 6           | 812      | 🕓 0.7%    |    |
| 14 | 0         | Bolter          | 11          | 977      | 🕓 1.1%    |    |
| 15 | Р         | Bolter          | 5           | 1,182    | o.4% 📀    |    |
| 16 | Q         | Bolter          | 7           | 961      | 🕓 0.7%    |    |
| 17 | R         | Bolter          | 12          | 689      | 🚳 1.7%    |    |
| 18 | Т         | Bolter          | 19          | 19 1,308 |           |    |
| •  | Stude     | ent Grades Prod | uct Defects | (+       | )         |    |

### TIPS

### How do I modify a custom conditional formatting rule?

Follow steps **1** to **3** to select the range and display the Conditional Formatting drop-down menu, and then click **Manage Rules**. Excel displays the Conditional Formatting Rules Manager dialog box. Click the rule you want to modify and then click **Edit Rule**.

#### How do I remove a custom rule?

Follow steps 1 to 3 to select the range and display the Conditional Formatting drop-down menu, click **Clear Rules**, and then click **Clear Rules from Selected Cells**. If you have multiple custom rules defined for a worksheet and no longer require them, you can remove all of them. Click the **Home** tab, click **Conditional Formatting**, click **Clear Rules**, and then click **Clear Rules from Entire Sheet**.

# Consolidate Data from Multiple Worksheets

It is common to distribute similar worksheets to multiple departments to capture budget numbers, inventory values, survey data, and so on. Those worksheets must then be combined into a summary report showing company-wide totals. This is called *consolidating* the data.

Rather than doing this manually, Excel can consolidate your data automatically. You can use the Consolidate feature to consolidate the data either by position or by category. In both cases, you specify one or more source ranges (the ranges that contain the data you want to consolidate) and a destination range (the range where the consolidated data will appear).

### **Consolidate Data from Multiple Worksheets**

#### **Consolidate by Position**

- Create a new worksheet that uses the same layout (including row and column headers) as the sheets you want to consolidate.
- Open the workbooks that contain the worksheets you want to consolidate.
- 3 Select the upper-left corner of the destination range.
- 4 Click the **Data** tab.
- 5 Click Consolidate (

The Consolidate dialog box appears.

- 6 Click the Function drop-down arrow ( ), and then click the summary function you want to use.
- 7 Click inside the **Reference** text box.
- 8 Select one of the ranges you want to consolidate.

9 Click Add.

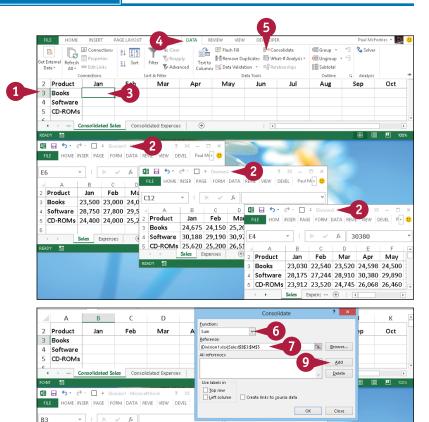

DATA REVIE VIEW DEVEL Paul Mo

D 🕅 🔒 🐤 🛷 🗆 🔻 Division3 - Micros...

Mai file hom inser page form data revie view devel P

 $f_X$ 

25.20

30,97 E4

8

5 CD-ROMS 25,250 25,250 28,000 25,250 25,250 6 ← Sales Depenses ⊕ : €

Product

Software

Books

Aug Sep Oct Nov Dec

24,000 24,000 26,000 24,000 24,000

29,500 29,500 32,000 29,500 29,500

Analyzing Data

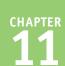

Excel adds the range to the All ? × Consolidate References list. Function: 10 Repeat steps 7 to 9 to add all Sum v the consolidation ranges. Reference: 11 Click OK. 'C:\Users\Paul\Documents\[Division3.xlsx]Sales'!\$B\$3:\$M\$5 Browse... All references: 'C:\Users\Paul\Documents\[Division1.xlsx]Sales'!\$B\$3:\$M\$5 Add 'C:\Users\Paul\Documents\[Division2.xlsx]Sales'!\$B\$3:\$M\$5 'C:\Users\Paul\Documents\[Division3.xlsx]Sales'!\$B\$3:\$M\$5 Delete Use labels in Top row Left column Create links to source data OK Close Excel consolidates the data from A F н К Product Jan Oct Feb Mar Apr Mav Jun Jul Aug Sep the source ranges and displays 3 Books 72.720 75.750 71.205 69.690 76.053 76.962 78.780 72.720 72.720 78.780 4 Software 87.113 84.234 89,385 93,930 92.415 90,900 93.930 89,385 89.385 96,960 the summary in the destination 5 CD-ROMs 73,932 72,720 76,508 80,598 81,810 81,053 81,810 76,508 76,508 84,840 range. 4 Consolidated Sales Consolidated Exper G 25 1 5.0 FILE HOME INSER PAGE FORM DATA REVIE VIEW DEVEL Paul MI 🗱 🖯 🍤 - 👌 -□ = Division2  $f_x$ B3 HOME INSER PAGE FORM DATA REVIE VIEW DEVEL Paul M . n Product Jan Feb Ma ВЗ  $f_X$ Books 23,500 23,000 24,0 🕼 🔒 🐤 🔊 🖓 🔲 🔻 Division3 - Micros... D Software 28,750 27,800 29,5 в ? 注 Product Feb Mai HOM INSER PAGE FORM DATA REVIE VIEW DEVEL P Jan CD-ROMs 24,400 24,000 25,2 2 Books 24.675 24.150 25.20 3 - I × f<sub>x</sub> 30380 Sales Expenses 4 Software 30,188 29,190 30,97 B3 G 5 CD-ROMs 25,620 25,200 26,51 в Sales Expenses Product Jan Feb Mar Apr Mav Books 23,030 22,540 23,520 24,598 24,500 Software 28,175 27,244 28,910 30,380 29,890 CD-ROMs 23,912 23,520 24,745 26,068 26,460

### TIP

#### Is there an easy way to update the consolidation if the source data changes?

If the source data changes, then you probably want to reflect those changes in the consolidation worksheet. Rather than running the entire consolidation over again, a much easier solution is to select the **Create links to source data** check box ( changes to ) in the Consolidate dialog box. This enables you to update the consolidation worksheet by clicking the **Data** tab and then clicking **Refresh All**.

This also means that Excel creates an outline in the consolidation sheet, and you can use that outline to see the detail from each of the source ranges. See the "Group Related Data" section earlier in the chapter to learn more about outlines in Excel.

Sales Expens ...

### Consolidate Data from Multiple Worksheets (continued)

If the worksheets you want to summarize do not use the same layout, you need to tell Excel to consolidate the data *by category*. This method consolidates the data by looking for common row and column labels in each worksheet.

For example, suppose you are consolidating sales and Division A sells software, books, and videos; Division B sells books and CD-ROMs; and Division C sells books, software, videos, and CD-ROMs. When you consolidate this data, Excel summarizes the software from Divisions A and C, the CD-ROMs from Divisions B and C, and the books from all three.

### Consolidate Data from Multiple Worksheets (continued)

#### **Consolidate by Category**

- 1 Create a new worksheet for the consolidation.
- Open the workbooks that contain the worksheets you want to consolidate.
- 3 Select the upper-left corner of the destination range.
- 4 Click the **Data** tab.
- 5 Click Consolidate ([+=).

5 Connections 📑 Flash Fill Concolidate FE Group 2 Solve D AJ ZAZ r de la comercia de la comercia de l Remove Duplicates B What-If Analysis To Reannhy 🕮 Unaroup Refresh Text to Z↓ Sort To Advanced ns 😽 Data Validation 👻 🖙 Relat 🔠 Subtota Data Data Tools Outline 1 Consolidate By Category æ # E Ш X8 🖯 2 HOME INSERT PAGEL F A 5-2 HOME INSERT PAGEL FO XI ... 5. Divi: HOME INSERT PAGEL FORMU DATA REV NEW DEVELO Paul McF. В Jan A2 fs Sales Soft 23,500 Sales Books 28,750 Books 24,700 lun 24 Video 24,400 Sales CD-ROM .620 SALES TOTAL 76,650 23,000 24,750 SALES TOTAL Books 22,500 23,500 25,000 24,500 50.320 Expenses Softwar 28,175 27,244 28,910 30,380 29,890 29,400 Frnenses Cost of Good 6,132 Videos 26 500 25 750 26 600 29.250 28.400 26 750 Cost of Goods 4,026 Advertising 4.600 CD-ROM 23.912 24.745 26.068 26.460 26.215 Advertising 4,738 Rent 2,100 SALES TOTA Rent 2,163 Supplie 1,300 Expe 1,339 Supplies Salaries 16.000 Cost of Goods 8.127 8.569 7.921 8.856 8.740 Salaries 16,480 16 8,300 Shipping 14,250 Advertising 4,140 3,780 4,680 4,500 4,950 4,725 Shipping 14.678 14 Utilities 500 Rent 1.890 1.890 1.890 1.890 1.890 1.890 Utilities 515 Details Assu Assi

The Consolidate dialog box appears.

- 6 Click the Function drop-down arrow (¬), and then click the summary function you want to use.
- 7 Click inside the **Reference** text box.
- 8 Select one of the ranges you want to consolidate.

**Note:** Be sure to include the row and column labels in the range.

9 Click Add.

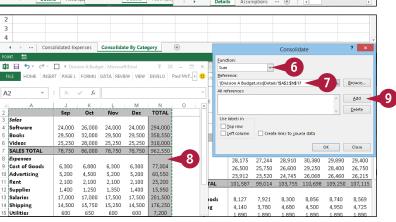

Analyzing Data

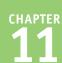

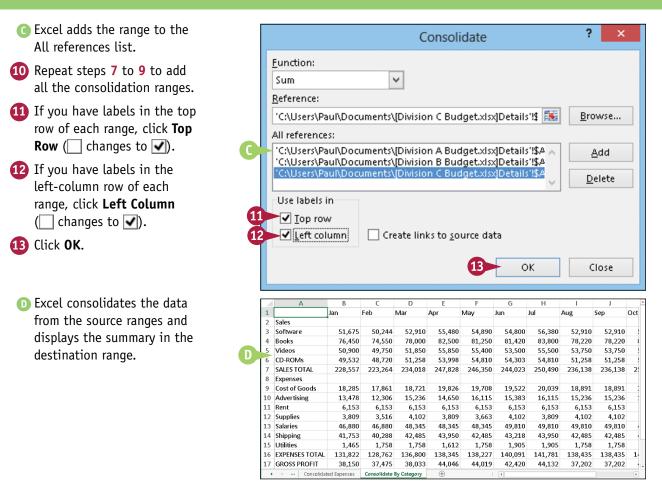

### TIP

#### What happens if the source data layout changes?

If the layout of the source data changes, then you must run the consolidation again.

If you consolidated by position, then before you can rerun the consolidation, you must first adjust the layout of the consolidation worksheet to match the changes to the source data. (You do not need to do this if you consolidated by category.)

No matter which consolidation method you used, before you run the consolidation again, you must delete the existing source ranges. Click the **Data** tab, and then click **Consolidate** ([]+=) to display the Consolidate dialog box. For each source range, click the range in the **All references** list and then click **Delete**.

### Load the Excel Analysis ToolPak

You can get access to a number of powerful statistical analysis tools by loading the Analysis ToolPak add-in. The Analysis ToolPak consists of 19 statistical tools that calculate statistical measures such as correlation, regression, rank and percentile, covariance, and moving averages.

You can also use the analysis tools to generate descriptive statistics (such as median, mode, and standard deviation), random numbers, and histograms.

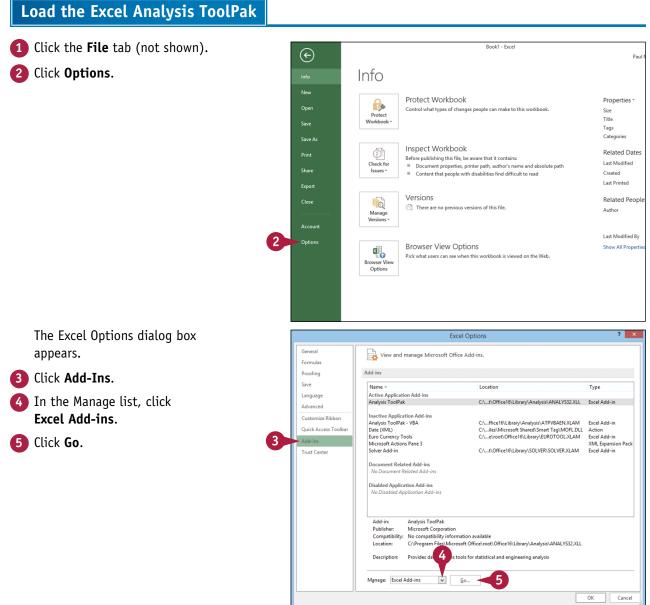

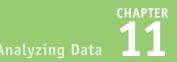

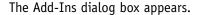

- 6 Select the Analysis ToolPak check box ( changes to ).
- 7 Click OK.

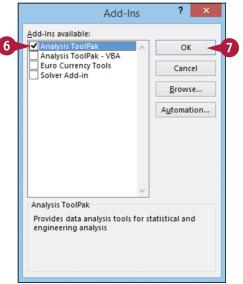

Excel loads the Analysis ToolPak add-in.

- 8 Click the **Data** tab.
- 9 Click Data Analysis (I) to access the Analysis ToolPak tools.

|            |      |        | Book1 - Ex | cel                            |               |                                         |   |         | 9         | - 8       | × |
|------------|------|--------|------------|--------------------------------|---------------|-----------------------------------------|---|---------|-----------|-----------|---|
| Fg 8       | Data | Review | View       | Tell me v                      | what you want | to do                                   | - |         | Paul IFee | dries 🔹 🔍 |   |
| Connectio  | z↓   | Sort F | ilter      | ear<br>apply<br><b>Ivanced</b> |               | Flash Fill<br>Remove Du<br>Data Validat |   | Outline | 💾 Data A  | nalysis   |   |
| onnections |      | Sort   | 8. Filter  |                                |               | Data Tools                              |   |         | Analy     | sis       | ~ |
| ×          |      |        |            |                                |               |                                         |   |         |           |           |   |
| E          | F    | G      | н          | I.                             | J             | К                                       | L | М       | Ν         | 0         | - |
|            |      |        |            |                                |               |                                         |   |         |           |           |   |
|            |      |        |            |                                |               |                                         |   |         |           |           |   |
|            |      |        |            |                                |               |                                         |   |         |           |           |   |
|            |      |        |            |                                |               |                                         |   |         |           |           |   |

### TIP

#### How do I use the statistical tools?

The specific steps you follow vary from tool to tool, but you can follow these general steps to use any of the Analysis ToolPak's statistical tools:

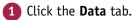

2 Click 堝

The Data Analysis dialog box appears.

- 3 Click the tool you want to use.
- 👍 Click **OK**.

Excel displays a dialog box for the tool.

- 5 Fill in the dialog box (the controls vary from tool to tool).
- 6 Click OK.

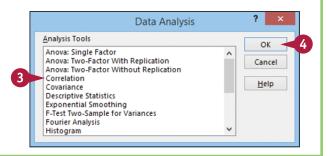

### CHAPTER 12

# Visualizing Data with Charts

You can take a worksheet full of numbers and display them as a chart. Visualizing your data in this way makes the data easier to understand and analyze. To help you see your data exactly the way you want, Excel offers a wide variety of chart types, and a large number of chart options.

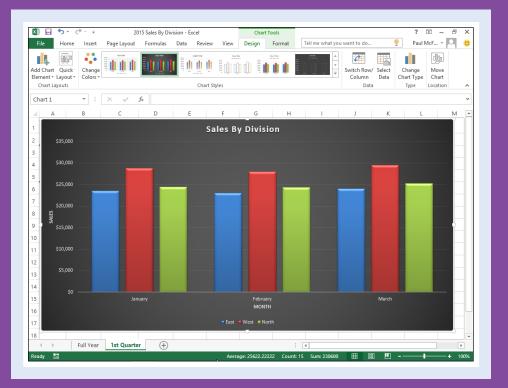

| Examine Chart Elements            | 6 |
|-----------------------------------|---|
| Understanding Chart Types         | 7 |
| Create a Chart                    | 8 |
| Create a Recommended Chart        | 0 |
| Add Chart Titles                  | 2 |
| Add Data Labels                   | 3 |
| Position the Chart Legend         | 4 |
| Display Chart Gridlines           | 5 |
| Display a Data Table              | 6 |
| Change the Chart Layout and Style | 7 |
| Select a Different Chart Type     | 8 |
| Change the Chart Source Data      | 0 |
| Move or Resize a Chart            | 2 |
| Add a Sparkline to a Cell         | 4 |

### **Examine Chart Elements**

One of the best ways to analyze your worksheet data — or get your point across to other people — is to display your data visually in a *chart*, which is a graphic representation of spreadsheet data. As the data in the spreadsheet changes, the chart also changes to reflect the new numbers.

You have dozens of different chart formats to choose from, and if none of the built-in Excel formats is just right, you can further customize these charts to suit your needs. To get the most out of charts, you need to familiarize yourself with the basic chart elements.

### **A** Category Axis

The axis (usually the X axis) that contains the category groupings.

### B Chart Title

The title of the chart.

### **G** Data Marker

A symbol that represents a specific data value. The symbol used depends on the chart type.

### **D** Data Series

A collection of related data values. Normally, the

marker for each value in a series has the same pattern.

### Data Value

A single piece of data, also called a *data point*.

### Gridlines

Optional horizontal and vertical extensions of the axis tick marks. These lines make data values easier to read.

### **G** Legend

A guide that shows the colors, patterns, and symbols used by the markers for each data series.

### Plot Area

The area bounded by the category and value axes. It contains the data points and gridlines.

### Value Axis

The axis (usually the Y axis) that contains the data values.

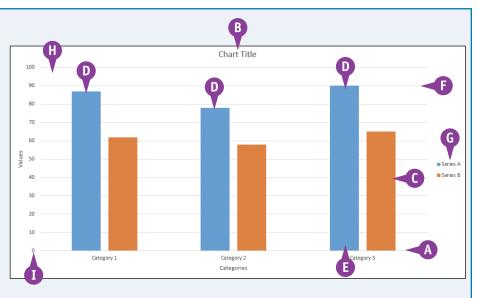

Excel offers 15 different types of charts, including column charts, bar charts, line charts, and pie charts. The chart type you use depends on the type of data and how you want to present that data visually.

| Chart Types            |                                                                                                    |
|------------------------|----------------------------------------------------------------------------------------------------|
| Chart Type             | Description                                                                                                    |
| Area chart             | Shows the relative contributions over time that each data series makes to the whole picture.                                                                                                    |
| Bar chart              | Compares distinct items or shows single items at distinct intervals. A bar chart is laid out with categories along the vertical axis and values along the horizontal axis.                                          |
| Box & Whisker<br>chart | Visualizes several statistical values for the data in each category, including the average, the range, the minimum, and the maximum.                                                                                |
| Column chart           | Like a bar chart, compares distinct items or shows single items at distinct intervals.<br>However, a column chart is laid out with categories along the horizontal axis and values<br>along the vertical axis.      |
| Doughnut<br>chart      | Like a pie chart, shows the proportion of the whole that is contributed by each value in a data series. The advantage of a doughnut chart is that you can plot multiple data series.                                |
| Histogram              | Groups the category values into ranges — called <i>bins</i> — and shows the frequency with which the data values fall within each bin.                                                                              |
| Line chart             | Shows how a data series changes over time. The category (X) axis usually represents a progression of even increments (such as days or months), and the series points are plotted on the value (Y) axis.             |
| Pie chart              | Shows the proportion of the whole that is contributed by each value in a single data series. The whole is represented as a circle (the "pie"), and each value is displayed as a proportional "slice" of the circle. |
| Radar chart            | Makes comparisons within a data series and between data series relative to a center point.<br>Each category is shown with a value axis extending from the center point.                                             |
| Stock chart            | Designed to plot stock-market prices, such as a stock's daily high, low, and closing values.                                                                                                    |
| Sunburst chart         | Displays hierarchical data as a series of concentric circles, with the top level as the innermost circle and each circle divided proportionally according to the data values within that level.                     |
| Surface chart          | Analyzes two sets of data and determines the optimum combination of the two.                                                                                                    |
| Treemap chart          | For hierarchical data, shows a large rectangle for each item in the top level, then divides each rectangle proportionally based on the value of each item in the next level.                                        |
| Waterfall chart        | Shows a running total as category values are added (positive values) or subtracted (negative values).                                                                                                    |
| XY chart               | Shows the relationship between numeric values in two different data series. It can also plot a series of data pairs in XY coordinates. (This is also called a <i>scatter</i> chart.)                                |

### Create a Chart

You can create a chart from your Excel worksheet data with just a few mouse clicks. Excel offers nearly 100 default chart configurations, so there should always be a type that best visualizes your data. If you would prefer to let Excel suggest a chart type based on your data, see the following section, "Create a Recommended Chart."

Regardless of the chart type you choose originally, you can change to a different chart type at any time. See the "Select a Different Chart Type" section later in this chapter.

### **Create a Chart**

- 1 Select the data that you want to visualize in a chart.
- A If your data includes headings, be sure to include those headings in the selection.

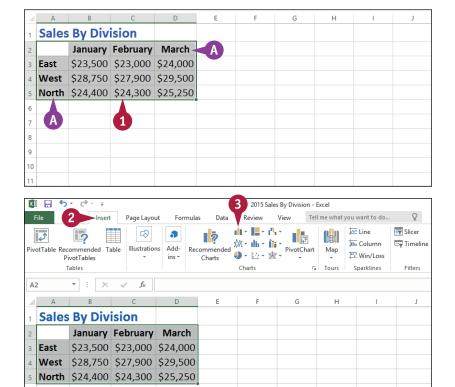

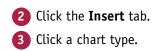

### Visualizing Data with Charts

<sup>CHAPTER</sup>

- Excel displays a gallery of configurations for the chart type.
- 4 Click the chart configuration you want to use.

XII 🔒 ¢, J 2015 Sales By Division - Excel Insert Tell me what you want to do. Q Home Page Layout Formulas Data Review View Paul McFedries 11 y 📙 y 🐴 y 📕 🔝 🖾 Line 🛒 Slicer r∂ 2 5 2 4 5 Timeline 2-D Column L. Column Illustrations Add- Recommended PivotTable Recommended Table Tex Hyperlink Win/Loss **PivotTables** ins -| A 4 llh Tables Sparklines Filters Links B A2 • ± ×  $\sqrt{-f_x}$ 3-D Column А D 1A Κ **Sales By Division** 2-D Bar January February March \$23,500 \$23,000 \$24,000 East West \$28,750 \$27,900 \$29,500 3-D Bar North \$24,400 \$24,300 \$25,250 Ŧ More Column Charts. 8 9 10

#### C Excel inserts the chart.

The sections in the rest of this chapter show you how to configure, format, and move the chart.

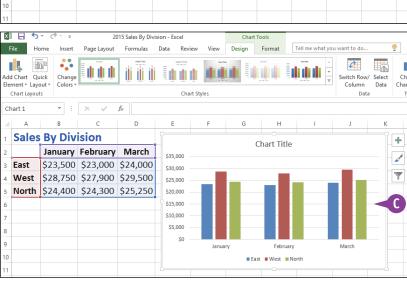

### TIP

#### Is there a way to create a chart on a separate sheet?

Yes. You can use a special workbook sheet called a *chart sheet*. If you have not yet created your chart, select the worksheet data, right-click any worksheet tab, and then click **Insert** to display the Insert dialog box. Click the **General** tab, click **Chart**, and then click **OK**. Excel creates a new chart sheet and inserts the chart.

If you have already created your chart, you can move it to a separate chart sheet. See the first tip in the "Move or Resize a Chart" section later in this chapter.

### Create a Recommended Chart

You can make it easier and faster to create a chart by choosing from one of the chart configurations recommended by Excel.

With close to 100 possible chart configurations, the Excel chart tools are certainly comprehensive. However, that can be an overwhelming number of choices if you're not sure which type would best visualize your data. Rather than wasting a great deal of time looking at dozens of different chart configurations, the Recommended Charts command examines your data and then narrows down the possible choices to about ten configurations that would work with your data.

8/17

8/18

21.25

21.00

20.25

20.25

20.50

20.25

### **Create a Recommended Chart**

 Select the data that you want to visualize in a chart.

If your data includes headings, be sure to include those headings in the selection.

| - 21                                        | А            | В                      | С              | D              | F             |       | G                 | Н           | 1           | J         | ł       | K L            | М          |
|---------------------------------------------|--------------|------------------------|----------------|----------------|---------------|-------|-------------------|-------------|-------------|-----------|---------|----------------|------------|
| 1                                           | Augus        | t Stock                | Prices         | for Bu         | Jy o          | r Dy  | /e Inc.           |             |             |           |         |                |            |
| 2                                           | Date         | High                   | Low            | Close 🚽        | 21            |       |                   |             |             |           |         |                |            |
| 3                                           | 8/3          | 19.00                  | 18.25          | 18.25          |               |       |                   |             |             |           |         |                |            |
| 4                                           | 8/4          |                        | 18.25          | 18.50          |               |       |                   |             |             |           |         |                |            |
| 5                                           | 8/7          | 20.00                  | 19.25          | 19.00          |               |       |                   |             |             |           |         |                |            |
| 6<br>7                                      | 8/8          | 20.50                  | 19.00          | 19.75          |               |       |                   |             |             |           |         |                |            |
| 8                                           | 8/9<br>8/10  | 20.25<br>20.25         | 19.50<br>19.50 | 19.50<br>20.00 |               | 1     |                   |             |             |           |         |                |            |
| 9                                           | 8/10         | 20.20                  | 19.50          | 20.00          |               | Ŀ     |                   |             |             |           |         |                |            |
| 10                                          | 8/14         |                        | 20.25          | 21.00          |               |       |                   |             |             |           |         |                |            |
| 11                                          | 8/15         | 22.50                  | 21.25          | 21.25          |               |       |                   |             |             |           |         |                |            |
| 12                                          | 8/16         | 22.00                  | 20.75          | 21.00          |               |       |                   |             |             |           |         |                |            |
| 13                                          | 8/17         |                        | 20.25          | 20.50          |               |       |                   |             |             |           |         |                |            |
| 14                                          | 8/18         |                        | 20.25          | 20.25          |               |       |                   |             |             |           |         |                |            |
| 15                                          | 8/21         |                        | 20.25          | 21.00          |               |       |                   |             |             |           |         |                |            |
| 16<br>17                                    | 8/22         | 21.25                  | 20.25          | 20.25          |               |       |                   |             |             |           |         |                |            |
| 17                                          | 8/23<br>8/24 | 21.00<br>21.00         | 20.25<br>20.50 | 21.00<br>21.00 |               |       |                   |             |             |           |         |                |            |
| 19                                          | 8/25         | 22.50                  | 21.00          | 22.50          |               |       |                   |             |             |           |         |                |            |
| 20                                          | 8/28         | 24.25                  | 21.75          | 22.00          |               |       |                   |             |             |           |         |                |            |
| 21                                          | 8/29         | 23.25                  | 21.25          | 21.75          |               |       |                   |             |             |           |         |                |            |
| 22                                          | 8/30         | 22.00                  | 21.50          | 22.00          |               |       |                   |             |             |           |         |                |            |
| 23                                          | 8/31         | 22.25                  | 21.63          | 22.00          | 1             |       |                   |             |             |           |         |                |            |
| 24                                          |              |                        |                |                |               |       | _                 |             |             |           |         |                | ]          |
| X                                           | <b>H</b> 5   | - 0-                   | Ŧ              |                |               |       | 3                 |             | Stock Price | e - Excel |         |                |            |
| F                                           | ile 🦸        |                        | sert Pa        | ge Layout      | For           | mulas |                   | Review      |             |           | me what | you want to do | . <u> </u> |
|                                             |              |                        |                |                |               |       | · ·               |             |             | 1- I      | offo    | - Line         | Slicer     |
|                                             | Ş            | <b>L</b> ?             |                | R<br>∂         | 5             |       | ?                 | <u>ж- н</u> |             | <b>t</b>  |         | Line Column    | Timelin    |
| Pive                                        |              | ommended<br>ivotTables | Table III      | ustrations     | Add-<br>ins * |       | ommende<br>Charts | d 🌒 🔹 😥     | Piv         | otChart   | Map     | Win/Loss       | - <b>T</b> |
|                                             |              | ivot rables<br>iables  |                |                | 1113          |       | Charls            | Charts      | ~           | G         | Tours   | Sparklines     | Filters    |
|                                             |              | <b>—</b> . –           |                | c –            |               |       |                   |             |             |           |         |                |            |
| A2 $\overline{}$ : $\times \sqrt{f_x}$ Date |              |                        |                |                |               |       |                   |             |             |           |         |                |            |
| - 4                                         | A            | В                      | С              | D              | F             |       | G                 | Н           | 1           | J         |         | K L            | M          |
| 1 August Stock Prices for Buy or Dye Inc.   |              |                        |                |                |               |       |                   |             |             |           |         |                |            |
| 2                                           | Date         | High                   | Low            | Close          |               |       |                   |             |             |           |         |                |            |
| 3                                           | 8/3          | 19.00                  | 18.25          | 18.25          |               |       |                   |             |             |           |         |                |            |
| 4                                           | 8/4          |                        | 18.25          | 18.50          |               |       |                   |             |             |           |         |                |            |
| 5                                           | 8/7          |                        | 19.25          | 19.00          |               |       |                   |             |             |           |         |                |            |
| 6                                           | 8/8          | 20.50                  | 19.00          | 19.75          |               |       |                   |             |             |           |         |                |            |
| 7<br>8                                      | 8/9<br>8/10  | 20.25                  | 19.50          | 19.50          |               |       |                   |             |             |           |         |                |            |
| 8<br>9                                      | 8/10<br>8/11 |                        | 19.50<br>19.50 | 20.00<br>20.50 |               |       |                   |             |             |           |         |                |            |
| 10                                          | 8/11         |                        | 20.25          | 20.30          |               |       |                   |             |             |           |         |                |            |
| 11                                          | 8/15         | 22.50                  | 21.25          | 21.25          |               |       |                   |             |             |           |         |                |            |
| 12                                          | 8/16         |                        | 20.75          | 21.00          |               |       |                   |             |             |           |         |                |            |

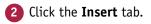

Click Recommended Charts.

### Visualizing Data with Charts

The Insert Chart dialog box appears with the Recommended Charts tab displayed.

4 Click the chart type you want to use.

B A preview of the chart appears here.

5 Click OK.

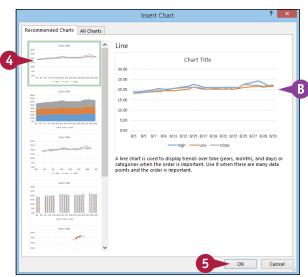

C Excel inserts the chart.

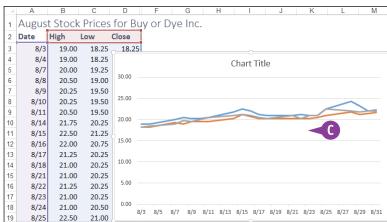

### TIP

# Is there a faster way to insert a recommended chart?

Yes, you can use the Quick Analysis feature in Excel:

 Select the data that you want to visualize in a chart, including the headings, if any.

- 2 Click the Quick Analysis Smart tag (
- 3 Click Charts.

Excel displays the chart types recommended for your data.

4 Click the chart type you want to use.

### Excel inserts the chart.

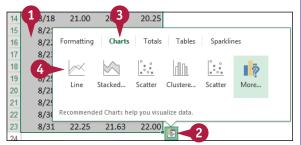

# Add Chart Titles

You can make your chart easier to understand by adding chart titles, which are labels that appear in specific sections of the chart. By including descriptive titles, you make it easier for other people to see at a glance what your chart is visualizing.

There are three types of chart titles that you can add. The first type is the overall chart title, which usually appears at the top of the chart. You can also add a title for the horizontal axis to describe the chart categories, as well as a title for the vertical axis, which describes the chart values.

### Add Chart Titles

- 1 Click the chart.
- 2 Click the **Design** tab.
- 3 Click Add Chart Element.
- 4 Click Chart Title.
- **5** Click **Above Chart**.
- A Excel adds the title box.
- 6 Type the title.

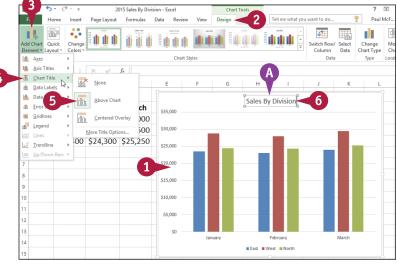

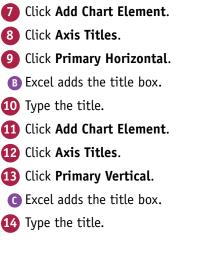

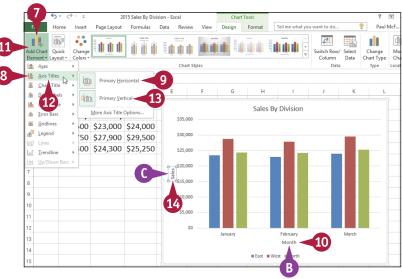

## Add Data Labels

You can make your chart easier to read by adding data labels. A *data label* is a small text box that appears in or near a data marker and displays the value of that data point.

Excel offers several position options for the data labels, and these options depend on the chart type. For example, with a column chart you can place the data labels within or above each column, and for a line chart you can place the labels to the left or right, or above or below, the data marker.

\$15,00

\$10,000

\$5,000

8 9

10

14

### Add Data Labels

- Click the chart.
- **2** Click the **Design** tab.
- 3 Click Add Chart Element.
- 4 Click Data Labels.
- 5 Click the position you want to use for the data labels.

**Note:** Remember that the position options you see depend on the chart type.

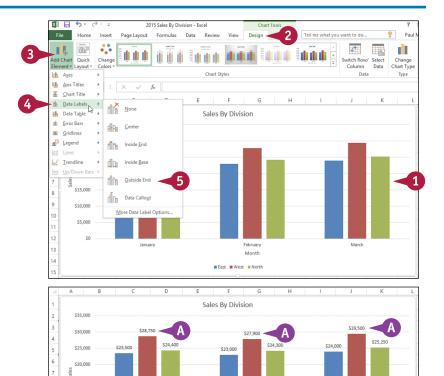

February

Month

East West North

Excel adds the labels to the chart.

March

### Position the Chart Legend

Vou can change the position of the chart *legend*, which identifies the colors associated with each data series in the chart. The legend is a crucial chart element for interpreting and understanding your chart, so it is important that you place it in the best position. For example, you might find the legend easier to read if it appears to the right of the chart. Alternatively, if you want more horizontal space to display your chart, you can move the legend above or below the chart.

Paul

Change Data Chart Type

Type

**A** 

Column

\$29,500

\$29.50

March

February

Month

\$25,250

East

West

North

Α

Switch Row/ Select

Data

#### **Position the Chart Legend** Click the chart. 1 XI 2015 Sales By D Page Layout Home Insert Click the **Design** tab. dh,0 .... 11 11 11 di di di Ouick Chane Click Add Chart Element. 3 Axes ldh. Chart Style db Axis Titles $f_{x}$ Click Legend. F G H Data Labels 曲 Data Ta<u>b</u>le Sales By Division Click the position you want to b Error Bars Gridlines use for the legend. Legend \$27,900 None \$24,30 \$24,000 Trendline 5 \$23,000 Right dh Iop Sales \$15,000 E h Left \$10,000 Bottom More Legend Option \$5,000 13 50 January February Month A Excel moves the legend. А Sales By Division \$35.00 \$30,00 \$28 750 \$27,900 4 5 \$24,400 \$24,300 \$24.000 \$25,00 \$23,50 523.00 6 \$20,00 7 8 \$15,00 9

10

11

12 13

14

\$10,000

\$5.00

#### **Display Chart Gridlines**

You can make your chart easier to read and analyze by adding gridlines. Horizontal gridlines extend from the vertical (value) axis, and are useful with area, bubble, and column charts. Vertical gridlines extend from the horizontal (category) axis and are useful with bar and line charts.

*Major gridlines* are gridlines associated with the *major units* (the values you see displayed on the vertical and horizontal axes), while *minor gridlines* are gridlines associated with the *minor units* (values between each major unit).

#### **Display Chart Gridlines**

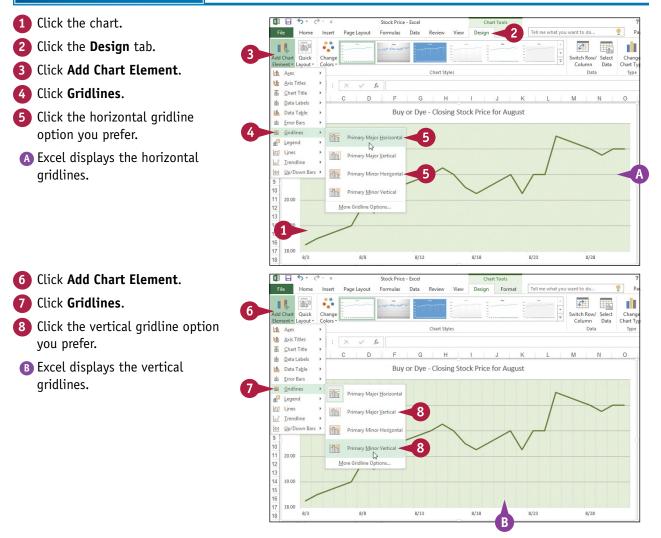

#### Display a Data Table

You can make it easier for yourself and others to interpret your chart by adding a data table. A *data table* is a tabular grid where each row is a data series from the chart, each column is a chart category, and each cell is a chart data point.

Excel gives you the option of displaying the data table with or without *legend keys*, which are markers that identify each series.

#### Display a Data Table

- Click the chart.
- **2** Click the **Design** tab.
- 3 Click Add Chart Element.
- 4 Click Data Table.
- 5 Click With Legend Keys.
- If you prefer not to display the legend keys, click No Legend Keys.

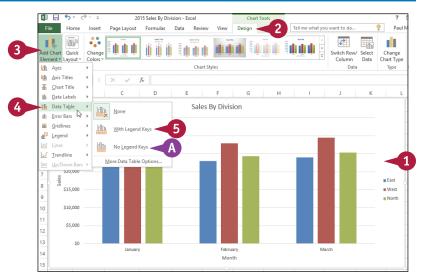

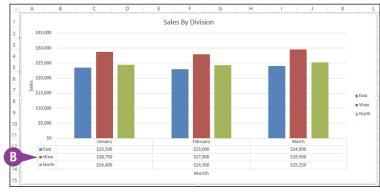

Excel adds the data table below the chart.

#### Change the Chart Layout and Style

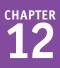

You can quickly format your chart by applying a different chart layout and chart style. The chart layout includes elements such as the titles, data labels, legend, gridlines, and data table. The Quick Layouts feature in Excel enables you to apply these elements in different combinations with just a few mouse clicks. The chart style represents the colors used by the chart data markers and background.

#### Change the Chart Layout and Style

- Click the chart.
- **2** Click the **Design** tab.
- 3 Click Quick Layout.
- 4 Click the layout you want to use.
- A Excel applies the layout.
- 5 Click the Chart Styles 두.

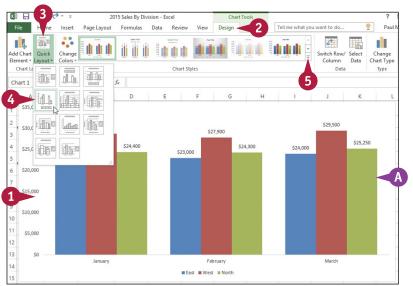

6 Click the chart style you want to use.

Excel applies the style to the chart.

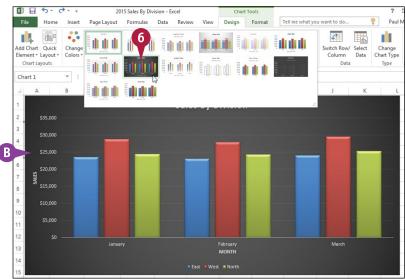

#### Select a Different Chart Type

If you feel that the current chart type is not showing your data in the best way, you can change the chart type. This enables you to experiment not only with the 11 different chart types offered by Excel, but also with its nearly 100 chart type configurations.

For example, if you are graphing a stock's high, low, and closing prices, a line chart shows you each value, but a stock chart gives you a better sense of the daily price movements. Similarly, if you are using a bar chart to show percentages of some whole, you would more readily visualize the data by switching to a pie chart.

#### Select a Different Chart Type

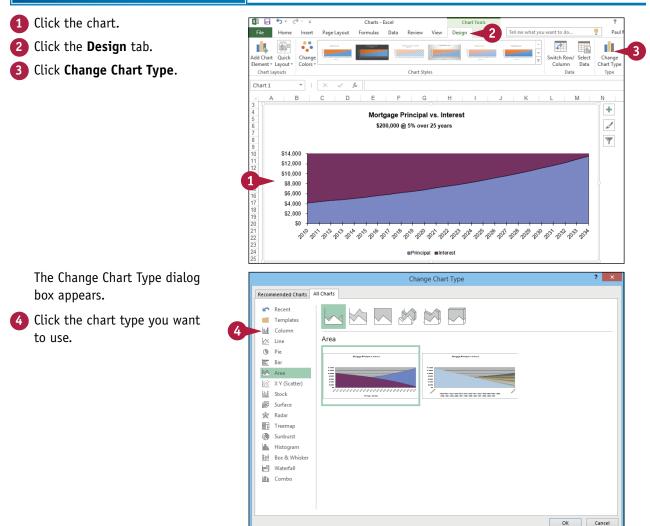

#### **Visualizing Data with Charts**

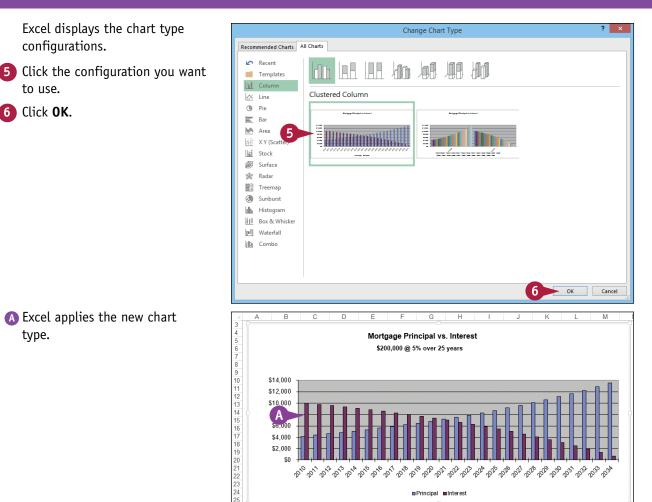

#### TIP

to use.

6 Click OK.

type.

#### Can I save the chart type and formatting so that I can reuse it later on a different chart?

Yes. You do this by saving your work as a chart template. Follow the steps in this section and in the previous few sections of this chapter to set the chart type, titles, labels, legend position, gridlines, layout, and style. Right-click the chart's plot area or background, click **Save as Template**, type a name for the template, and then click **Save**. To reuse the template, follow steps **1** to **3**, click **Templates**, click your template, and then click **OK**.

#### Change the Chart Source Data

In Excel, a chart's *source data* is the original range used to create the chart. You can keep your chart up to date and accurate by adjusting the chart when its source data changes.

You normally do this when the structure of the source data changes. For example, if the source range adds a row or column, you can adjust the chart to include the new data. However, you do not need to make any adjustments if just the data within the original range changes. In such cases, Excel automatically adjusts the chart to display the new data.

#### **Change the Chart Source Data**

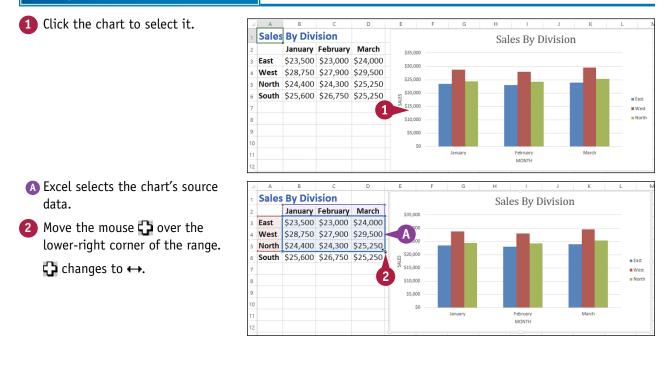

#### Visualizing Data with Charts

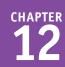

- Click and drag ↔ until the selection includes all the data you want to include in the chart.
- Excel extends the blue outline to show you the new selection.
- 4 Release the mouse button.
- C Excel redraws the chart to include the new data.

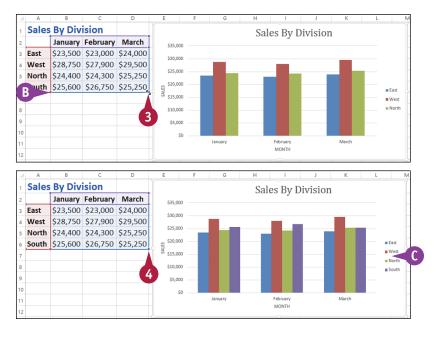

#### TIPS

## Is there a way to swap the chart series with the chart categories without modifying the source data?

Yes. Excel has a feature that enables you to switch the row and column data, which swaps the series and categories without affecting the source data. First click the chart to select it, and then click the **Design** tab. Click **Switch Row/Column** (2010). Excel swaps the series and categories. Click 2011 again to return to the original layout.

### Is there a way to remove a series from a chart without deleting the data from the source range?

Yes. You can use the Select Data Source dialog box in Excel to remove individual series. Click the chart to select it, and then click the **Design** tab. Click **Select Data** ()) to open the Select Data Source. In the **Legend Entries (Series)** list, click the series you want to get rid of, and then click **Remove.** Click **OK**.

#### Move or Resize a Chart

You can move a chart to another part of the worksheet. This is useful if the chart is blocking the worksheet data or if you want the chart to appear in a particular part of the worksheet.

You can also resize a chart. For example, if you find that the chart is difficult to read, making the chart bigger often solves the problem. Similarly, if the chart takes up too much space on the worksheet, you can make it smaller.

#### Move or Resize a Chart

#### **Move a Chart**

- 1 Click the chart.
- A Excel displays a border around the chart.
- 2 Move  $\square$  over the chart border.  $\square$  changes to R.

**Note:** Do not position the mouse pointer over a corner or over the middle of any side of the border.

- 3 Click and drag the chart border to the location you want.
- 4 Release the mouse button.
- B Excel moves the chart.

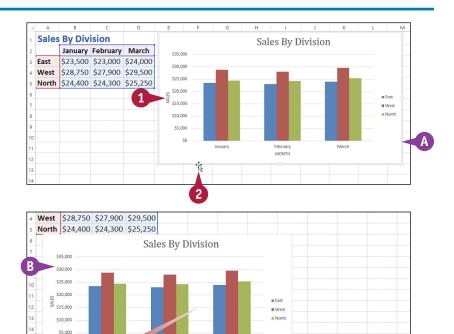

MONTH

Visualizing Data with Charts

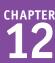

#### **Resize a Chart**

- Click the chart.
- C Excel displays a border around the chart.
- The border includes sizing handles on the corners and sides.
- 2 Move ▷ over a sizing handle.
  ▷ changes to ⇔ (left or right),
  ① (top or bottom), or ₽ (corner).
- 3 Click and drag the handle.
- Excel displays a gray outline of the new chart size.
- 4 Release the mouse button.
- Excel resizes the chart.

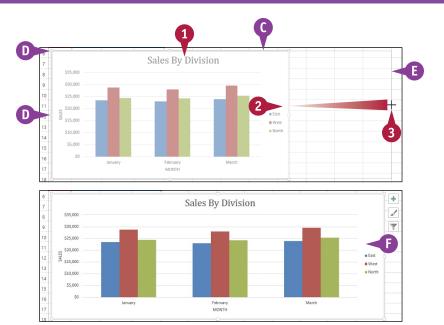

#### TIPS

#### Can I move a chart to a separate sheet?

Yes. In the "Create a Chart" section earlier in this chapter, you learned how to create a new chart in a separate sheet. If your chart already exists on a worksheet, you can move it to a new sheet. Click the chart, click the **Design** tab, and then click **Move Chart** to open the Move Chart dialog box. Select the **New sheet** option (O changes to O). In the **New sheet** text box, type a name for the new sheet, and then click **OK**.

#### How do I delete a chart?

How you delete a chart depends on whether your chart exists as an object on a worksheet or in its own sheet. If the chart is on a worksheet, click the chart and then press **Delete**. If the chart exists on a separate sheet, right-click the sheet tab, click **Delete Sheet**, and then click **Delete**.

#### Add a Sparkline to a Cell

If you want a quick visualization of your data without having a chart take up a large amount of worksheet space, you can add a sparkline to a single cell. A *sparkline* is a small chart that visualizes a row or column of data and fits inside a single cell.

Excel offers three types of sparklines: Line (similar to a line chart), Column (similar to a column chart), and Win/Loss (for data that includes positive and negative values).

8/3 8/4

Date

3 Close

11 12 13 Logophilia Limited - Closing Prices and Volume

8/7 8/8

8/9 8/10

8/11

\$18.25 \$18.50 \$19.00 \$19.75 \$19.50 \$20.00 \$20.50 \$21.00 \$21.25 \$21.00 \$20.50 \$20.25

Volume 18,000 47,500 73,900 83,300 27,200 8,800 38,790 25,620 40,800 47,900 33,800 27,200

8/14

8/15 8/16

8/17 8/18

1

#### Add a Sparkline to a Cell

 Select the row or column of data you want to visualize.

#### 2 Click the **Insert** tab.

3 Click the type of sparkline you want to create.

| 14 |               |          |                     |                  |          |          |            |                 |               |            |         |         |            |              |   |
|----|---------------|----------|---------------------|------------------|----------|----------|------------|-----------------|---------------|------------|---------|---------|------------|--------------|---|
|    |               |          |                     |                  |          |          |            |                 |               | 3          |         |         |            |              |   |
| х  | l 🖯 5 -       | ¢ ÷      |                     |                  |          |          | Stock Pr   | rice - Excel    |               | 2          |         |         | ?          | A - 8        | × |
| 1  | File Hor      | ne Inser | t 🧹 🛛               | t Fo             | ormulas  | Data Rev | view Vie   | w Tell n        | ne what you v | va to do   |         |         | Paul McFe  | dries 🔻 🔍    | ÷ |
|    | otTable Recor |          | able Illustra       | itions 🔊 N       | ore 🚺    | Recomm   | nended 💥 - | ■· 索·<br>▲· ìì・ | PivotChart    | Line       |         |         | rlink Text | Ω<br>Symbols |   |
|    | Pive          | otTables |                     |                  | Apps     | Cha      | rts 🔊 🕻    | arts            | , s           | Sparklines |         | rs Lin  | ks         | •            | ^ |
| B  | 3             | * :      | $\times \checkmark$ | f <sub>x</sub> 1 | 8.25     |          |            |                 |               |            |         |         |            |              | ~ |
|    | Α             | В        | С                   | D                | E        | F        | G          | Н               | 1             | J          | K       | L       | М          | N            |   |
| 1  | Logoph        | ilia Lim | ited - C            | losing F         | rices ar | nd Volu  | me         |                 |               |            |         |         |            |              |   |
| 2  | Date          | 8/3      | 8/4                 | 8/7              | 8/8      | 8/9      | 8/10       | 8/11            | 8/14          | 8/15       | 8/16    | 8/17    | 8/18       |              |   |
| 3  | Close         | \$18.25  | \$18.50             | \$19.00          | \$19.75  | \$19.50  | \$20.00    | \$20.50         | \$21.00       | \$21.25    | \$21.00 | \$20.50 | \$20.25    |              |   |
| 4  | Volume        | 18,000   | 47,500              | 73,900           | 83,300   | 27,200   | 8,800      | 38,790          | 25,620        | 40,800     | 47,900  | 33,800  | 27,200     |              |   |
| 5  |               |          |                     |                  |          |          |            |                 |               |            |         |         |            |              |   |
| 6  |               |          |                     |                  |          |          |            |                 |               |            |         |         |            |              |   |

#### Visualizing Data with Charts

CHAPTER ts 12

The Create Sparklines dialog box appears.

- 4 Click inside the Location Range box.
- 5 Click the cell where you want the sparkline to appear.
- 6 Click OK.
- Excel adds the sparkline to the cell.
- Excel displays the Sparkline Tools tab.
- C Use the tools in the Design tab to format your sparkline.

|     | A              | B        | C        | D                                | E        | F                       | G             | H          |          | J       | K                                        | L         | M       | N                | -        |
|-----|----------------|----------|----------|----------------------------------|----------|-------------------------|---------------|------------|----------|---------|------------------------------------------|-----------|---------|------------------|----------|
| 1   | Logoph         | ilia Lim | ited - C | losing P                         | rices ar | nd Volu                 | me            |            |          |         |                                          |           |         |                  |          |
| 2   | Date           | 8/3      | 8/4      | 8/7                              | 8/8      | 8/9                     | 8/10          | 8/11       | 8/14     | 8/15    | 8/16                                     | 8/17      | 8/18    | 1                |          |
| 3   | Close          | \$18.25  | \$18.50  | \$19.00                          | \$19.75  | \$19.50                 | \$20.00       | \$20.50    | \$21.00  | \$21.25 | \$21.00                                  | \$20.50   | \$20.25 |                  |          |
| 4   | Volume         | 18,000   | 47,500   | 73,900                           | 83,300   | 27,200                  | 8,800         | 38,790     | 25,620   | 40,800  | 47,900                                   | 33,800    | 27,200  |                  |          |
| 5   |                |          |          |                                  |          |                         | Create S      | parklines  | ? >      | ¢       |                                          |           |         |                  |          |
| 6   |                |          |          |                                  | Chi      | aco tha data            | that you wa   |            |          |         |                                          |           |         |                  |          |
| 7   |                |          |          |                                  |          | ata Range:              |               | in         | 8        |         |                                          |           |         |                  |          |
| 8   |                |          |          |                                  | -        | , and the second second | 00000         |            |          |         |                                          |           |         |                  |          |
| 9   |                |          |          |                                  | Che      | oose where y            | ou want the : | sparkliner | e placed |         |                                          |           |         |                  |          |
| 10  |                |          |          |                                  | L.       | ocation Rang            | e: SNS3       | <b>—</b> 4 |          |         |                                          |           |         |                  |          |
| 11  |                |          |          |                                  |          |                         |               |            |          | _       |                                          |           |         |                  |          |
| 12  |                |          |          |                                  |          | (6                      |               | OK         | Cancel   |         |                                          |           |         |                  |          |
| 13  |                |          |          |                                  |          |                         |               |            |          |         |                                          |           |         |                  |          |
| 4   |                |          |          |                                  |          |                         |               |            |          |         |                                          |           |         |                  |          |
| E   | dit ta * kline | ne Inser |          | ayout Fo<br>igh Point<br>w Point | First Po | Data Rev<br>int<br>int  | view<br>View  | v Desi     |          |         | ou want to di<br>Sparkline<br>B Marker C | e Color * | Paul    | ngroup<br>lear - | × 🙂      |
| IN: |                |          | _ ~ _ ~  |                                  |          |                         |               |            |          |         |                                          |           |         |                  | · ·      |
|     | A              | B        | C        | D                                | E        | F                       | G             | Н          |          | J       | K                                        | L         | M       | N                | <b>-</b> |
|     | Logoph         |          |          |                                  |          |                         |               |            |          |         |                                          |           |         |                  |          |
|     | Date           | 8/3      |          |                                  | 8/8      | 8/9                     |               |            | 8/14     | 8/15    | 8/16                                     |           |         |                  | -11      |
| _   | Close          | \$18.25  | \$18.50  | \$19.00                          |          | \$19.50                 |               | \$20.50    | \$21.00  | \$21.25 | \$21.00                                  | \$20.50   | \$20.25 | ~~~~             |          |
|     | Volume         | 18,000   | 47,500   | 73,900                           | 83,300   | 27,200                  | 8,800         | 38,790     | 25,620   | 40,800  | 47,900                                   | 33,800    | 27,200  |                  |          |
| 5   |                |          |          |                                  |          |                         |               |            |          |         |                                          |           |         |                  |          |
| 6   |                |          |          |                                  |          |                         |               |            |          |         |                                          |           |         |                  |          |

#### TIP

#### Can I add a sparkline to multiple rows or columns at once?

Yes. To do this, first select the rows or columns of data that you want to visualize. Follow steps 2 and 3 to open the Create Sparklines dialog box and place the cursor inside the **Location Range** box. Select a single cell for each row or column that you have selected. For example, if you have selected five rows, select five cells. Click **OK**. Excel adds a sparkline for each selected row or column.

#### **CHAPTER 13**

# Adding Worksheet Graphics

You can enhance the visual appeal and effectiveness of your Excel worksheets by incorporating graphic objects such as shapes, clip art, pictures, or WordArt and SmartArt images. This chapter shows you not only how to insert graphics on your worksheets, but also how to edit and format those graphics.

| x   | 🗄 🎝 🖕 🖓 👘                               |                     | Products By | / Category | - Excel Pr | eview  |            | Picture Tools     |                |                                                              | ? 🗈           | - 8   | ×           |
|-----|-----------------------------------------|---------------------|-------------|------------|------------|--------|------------|-------------------|----------------|--------------------------------------------------------------|---------------|-------|-------------|
| F   | ile Home Inse                           | rt Page La          | iyout Fo    | rmulas     | Data       | Review | View       | Format            | Tell me        | e what you want to do 🛛 🛛                                    | Paul McFedrie | s • O | <del></del> |
|     | emove<br>kground Artistic Eff<br>Adjust | <b>5</b>            |             |            |            |        |            | Picture           | Fffects *      | Bring Forward  Bring Forward  Create Selection Pane  Arrange | P             | ÷     | ~           |
|     | Adjust                                  |                     |             |            |            |        | $\bigcirc$ |                   | T <sub>2</sub> | Arrange                                                      | Size          | 59    | <u></u>     |
| Pi  | cture 12 👻 🗄                            | $\times \checkmark$ |             | _          | _          |        | _          |                   |                |                                                              |               |       | ~           |
|     | A                                       |                     |             | ~          |            |        |            | С                 |                | D                                                            | E             | F     | -           |
| 1   | <b>Category Name</b>                    | Product I           | <b>`</b>    |            |            |        |            | antity Pe         | er Unit        | Image                                                        |               |       |             |
| 2   | Beverages                               | Chai                |             |            |            |        |            | poxes x 2         | 20 bags        |                                                              | •             |       | _           |
| 3   | Beverages                               | Chang               |             |            |            |        | 2          | .:<br>4 - 12 oz b | ottles         |                                                              |               |       | _           |
| 4   | Beverages                               | Chartreus           | se verte    |            |            |        | 7          | 50 cc per l       | oottle         | No.                                                          |               |       |             |
| 5   | Beverages                               | Côte de B           | laye        |            |            |        | 1          | 2 - 75 cl bo      | ottles         |                                                              |               |       |             |
| 6   | Beverages                               | Ipoh Coff           | ee          |            |            |        | 1          | .6 - 500 g t      | ins            |                                                              |               |       | Ŧ           |
|     | < → Sheet1                              | Sheet2              | Sheet3      | (+)        |            |        |            |                   | -              |                                                              |               | Þ     | ]           |
| Rea | idy 🔠                                   |                     |             |            |            |        |            |                   |                |                                                              | - <u> </u>    | + 10  | 0096        |
|     |                                         |                     |             |            |            |        |            |                   |                |                                                              |               |       |             |

| Draw a Shape               |  |  |  |  |  |  |  | 288 |
|----------------------------|--|--|--|--|--|--|--|-----|
| Insert a Clip Art Image    |  |  |  |  |  |  |  | 290 |
| Insert a Photo             |  |  |  |  |  |  |  | 292 |
| Insert a WordArt Image     |  |  |  |  |  |  |  | 294 |
| Insert a SmartArt Graphic. |  |  |  |  |  |  |  | 296 |
| Move or Resize a Graphic.  |  |  |  |  |  |  |  | 298 |
| Crop a Picture             |  |  |  |  |  |  |  | 300 |
| Format a Picture           |  |  |  |  |  |  |  | 302 |

#### Draw a Shape

You can add visual appeal or enhance the readability of your worksheets by adding one or more shapes. The Excel Shapes gallery comes with more than 150 predefined objects called *shapes* (or sometimes *AutoShapes*) that enable you to quickly and easily draw anything from simple geometric figures such as lines, rectangles, and ovals, to more elaborate items such as starbursts, flowchart symbols, and callout boxes. You can add these shapes to a worksheet either to enhance the aesthetics of your data or to help other people read and understand your work.

#### Draw a Shape

- Display the worksheet on which you want to draw the shape.
- 2 Click the Insert tab.
- 3 Click Illustrations.

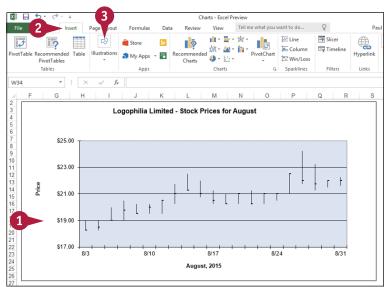

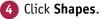

- 5 Click the shape you want to draw.
  - $\triangleright$  changes to +.

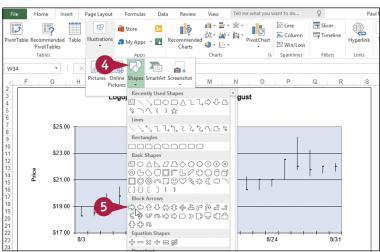

CHAPTER

- 6 Click and drag the mouse + to draw the shape.
  - When the shape is the size you want, release the mouse button.

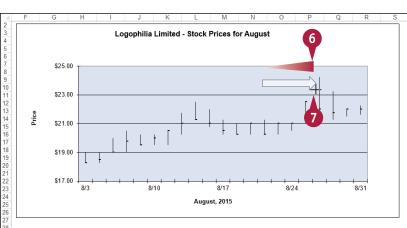

A The program draws the shape and adds edit handles around the shape's edges.

**Note:** If you need to move or size the shape, see the "Move or Resize a Graphic" section later in this chapter.

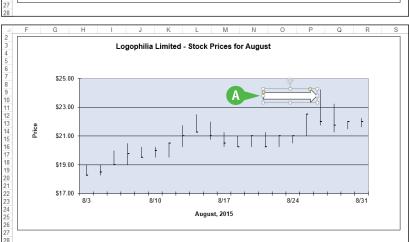

#### TIPS

#### Is there an easy way to draw a perfect circle or square?

Yes, Excel offers an easy technique for drawing circles and squares. Hold down the Shift key as you click and drag the shape to constrain the shape into a perfect circle or square. When you finish drawing the shape, release the Shift key.

#### Can I add text to a shape?

Yes. You can add text to the interior of any 2-D shape (that is, any shape that is not a line). After you draw the shape, right-click the shape, click **Edit Text**, and then type your text inside the shape. You can use the Home tab's Font controls to format the text. When you finish, click outside of the shape.

#### Insert a Clip Art Image

You can improve the look of an Excel worksheet by adding a clip art image to the sheet. *Clip art* refers to small images or artwork that you can insert into your documents. Excel 2016 does not come with its own clip art, but it does give you access to online clip art collections that contains thousands of images from various categories, such as business, people, nature, and symbols. By default, these images are licensed under Creative Commons, so you can use them without charge.

#### Insert a Clip Art Image

- Display the worksheet on which you want to insert the clip art image.
- Click the cell where you want the upper-left corner of the image to appear.
- 3 Click the Insert tab.
- 4 Click Illustrations.
- 5 Click Online Pictures.

The Insert Pictures window appears.

#### 6 Click Bing Image Search.

7 Use the text box to type a word that describes the kind of clip art image you want to insert.

8 Click Search (P).

| File          | <b>5</b> • ∂• ∓              |                   |                       |                        | 17 Budget - Ex |                    |            | Q       |
|---------------|------------------------------|-------------------|-----------------------|------------------------|----------------|--------------------|------------|---------|
|               | Home Insert                  | <b></b>           | Formulas              | Data Review            | View           | Tell me what you v |            |         |
| Ş             | L 🔄 🧐                        |                   | 👋 Store               | ▶ <b>?</b>             | . XX - XX -    | 1                  | Line       | Slicer  |
| ivotTabl      | e Recommended<br>PivotTables | ole Illustrations | 🕤 My Apps             | - Recommende<br>Charts | d 🏐 + 🛄 +      | PivotChart         | Win/Loss   |         |
|               | Tables                       |                   | Apps                  | Charts                 | Charts         | 5                  | Sparklines | Filters |
| E1            | • :                          |                   |                       |                        |                |                    |            |         |
|               | A                            | ictures (         | Inline Shapes S       | martArt Screenshot     | E              | E I                | G          | н       |
| 1             | ~                            | Те                | ctures<br>Illustratio | ns                     |                | 2                  | 9          |         |
| 2 <b>Sal</b>  | es                           | 10                |                       |                        |                | J                  |            |         |
|               | /ision I                     | 294,000           | 323,400               | 279,300                |                |                    |            |         |
| _             | ision II                     | 358,550           | 394,405               | 340,623                |                |                    |            |         |
| 5 <b>Di</b> \ | ision III                    | 310,000           | 341,000               | 294,500                |                |                    |            |         |
| 6 <b>Exp</b>  | penses                       |                   |                       |                        |                |                    |            |         |
| 7 <b>Co</b>   | st of Goods                  | 77,004            | 84,704                | 73,154                 |                |                    |            |         |
| 8 Ad          | vertising                    | 60,550            | 66,605                | 57,523                 |                |                    |            |         |
| 9 Re          | nt                           | 25,200            | 27,720                | 23,940                 |                |                    |            |         |
|               | pplies                       | 15,950            | 17,545                | 15,153                 |                |                    |            |         |
| _             | laries                       | 201,500           | 251,650               | 191,425                |                |                    |            |         |
| _             | ipping<br>lities             | 176,250<br>7,200  | 193,875<br>7,920      | 167,438<br>6,840       |                |                    |            |         |
| 1<br>16<br>17 |                              |                   |                       |                        |                |                    |            |         |
|               | Insert                       | Pictures          | 5                     |                        |                |                    |            | 0       |
|               |                              |                   |                       |                        |                |                    |            |         |
| 6             |                              | Image Sear        | ch                    | 7                      | money          |                    | x 🖂        | 8       |

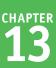

- Excel displays a list of clip art images that match your search term.
- 9 Click the clip art image you want to use.
- B The address of the website that offers the image appears here.
- 10 Click Insert.

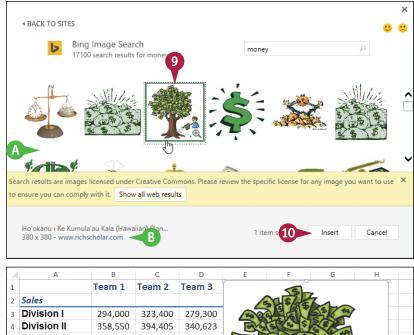

#### C Excel inserts the clip art.

**Note:** If you need to move or size the clip art, see the "Move or Resize a Graphic" section later in this chapter.

| 2  | A             | В       | С       | D       | E     | E F         | E F G                                      | E F G H                                                |
|----|---------------|---------|---------|---------|-------|-------------|--------------------------------------------|--------------------------------------------------------|
| 1  |               | Team 1  | Team 2  | Team 3  |       |             |                                            |                                                        |
| 2  | Sales         |         |         |         |       | 515/00      | SUS ANT                                    | SUS ART                                                |
| 3  | Division I    | 294,000 | 323,400 | 279,300 | 12 2  | STATE S     | 49 7 4 4 4 5 4 4 4 4 4 4 4 4 4 4 4 4 4 4 4 | 49 7 6 4 6 4 5 6 4 9 4 4 4 4 4 4 4 4 4 4 4 4 4 4 4 4 4 |
| 4  | Division II   | 358,550 | 394,405 | 340,623 | 5     | E SISTER S  | 1 4 5 4 5 5 5 5 5 5 5 5 5 5 5 5 5 5 5 5    | 6 6 5 5 E 5 6 5 6 5 6 5 6 5 6 5 6 5 6 5                |
| 5  | Division III  | 310,000 | 341,000 | 294,500 | HA JA | 4 3 4 5     | 4 3 4 5 5                                  | 4 18 4 5 5 6 6 1 6 1                                   |
| 6  | Expenses      |         |         |         | 200   | AS GASS     |                                            |                                                        |
| 7  | Cost of Goods | 77,004  | 84,704  | 73,154  | SA    | SASHO       | SA S BOORDOC                               | SALA FROM DOC                                          |
| 8  | Advertising   | 60,550  | 66,605  | 57,523  |       | - CSFC      |                                            |                                                        |
| 9  | Rent          | 25,200  | 27,720  | 23,940  |       | ~ \\\       |                                            |                                                        |
| 10 | Supplies      | 15,950  | 17,545  | 15,153  |       | <b>N</b> U, |                                            |                                                        |
| 11 | Salaries      | 201,500 | 251,650 | 191,425 |       | ////i       |                                            |                                                        |
| 12 | Shipping      | 176,250 | 193,875 | 167,438 |       |             |                                            |                                                        |
| 13 | Utilities     | 7,200   | 7,920   | 6,840   |       |             |                                            |                                                        |
| 14 |               |         |         |         | ,     |             |                                            |                                                        |
| 15 |               |         |         |         |       |             |                                            | <b>U</b>                                               |

#### TIPS

#### What is a Creative Commons license?

Creative Commons (http://creativecommons.org) is a non-profit organization that enables artists to license their works for other people to use free of charge. There are several different Creative Commons licenses, so you should visit the website that offers the image you select to check the specifics of the license.

#### Can I insert other online images?

Yes. If you have connected your Facebook or your Flickr account to Windows 8 or later, you can also use the Facebook or Flickr option to choose a photo. If you are using a Microsoft account with Windows 8 or later, you can use the OneDrive option to select an image from your OneDrive.

#### Insert a Photo

Vou can enhance the visual appeal and strengthen the message of an Excel worksheet by adding a photo to the file.

Excel can work with the most popular picture formats, including BMP, JPEG, TIFF, PNG, and GIF. This means that you can insert almost any photo that you have stored on your computer. If you would like to insert a photo that is located online instead, see the tips in the previous section, "Insert a Clip Art Image."

#### **Insert a Photo**

- 1 Open the worksheet where you want to insert the photo.
- Click the cell where you want the upper-left corner of the photo to appear.

Click the **Insert** tab. Click Illustrations.

Click **Pictures**.

| 4                     | A                                                                                                    | В                                                                                                    | С                                                                                                    | D                                                                 |          |
|-----------------------|----------------------------------------------------------------------------------------------------|----------------------------------------------------------------------------------------------------|----------------------------------------------------------------------------------------------------|-------------------------------------------------------------------|----------|
| 1                     | Category Name                                                                                                    | Product Name                                                                                                    | Quantity Per Unit                                                                                                    | Image                                                             | _        |
|                       |                                                                                                    |                                                                                                    |                                                                                                    |                                                                   |          |
|                       |                                                                                                    |                                                                                                    |                                                                                                    |                                                                   | 2        |
| 2                     | Beverages                                                                                                    | Chai                                                                                                    | 10 boxes x 20 bags                                                                                                    |                                                                   |          |
|                       |                                                                                                    |                                                                                                    |                                                                                                    |                                                                   |          |
|                       |                                                                                                    |                                                                                                    |                                                                                                    |                                                                   |          |
| 3                     | Beverages                                                                                                    | Chang                                                                                                    | 24 - 12 oz bottles                                                                                                    |                                                                   |          |
|                       |                                                                                                    |                                                                                                    |                                                                                                    |                                                                   |          |
| 4                     | Beverages                                                                                                    | Chartreuse verte                                                                                                    | 750 cc per bottle                                                                                                    |                                                                   |          |
|                       |                                                                                                    |                                                                                                    |                                                                                                    |                                                                   |          |
| 5                     | Beverages                                                                                                    | Côte de Blaye                                                                                                    | 12 - 75 cl bottles                                                                                                    |                                                                   |          |
|                       |                                                                                                    |                                                                                                    |                                                                                                    |                                                                   |          |
|                       |                                                                                                    |                                                                                                    |                                                                                                    |                                                                   |          |
|                       |                                                                                                    |                                                                                                    |                                                                                                    |                                                                   |          |
| ×I                    |                                                                                                    | Products By Ca                                                                                                    | egory - Excel Preview                                                                                                    |                                                                   | ?        |
| ×∎<br>Fi              |                                                                                                    |                                                                                                    | egory - Excel Preview<br>ew Tell me what you want to                                                                                                    | o do 🗘                                                            |          |
| Fi                    | ile 3 Inse                                                                                                    | rt Page Layout Formulas Data Review V                                                                                                    | ew Tell me what you want to                                                                                                    | .ine 🔄 Slicer                                                     |          |
| Fi                    | ile 3 Inse                                                                                                    | rt Page Layout Formulas Data Review V                                                                                                    | ew Tell me what you want to                                                                                                    | ine 🔄 Slicer                                                      | Paul Mc  |
| Fi                    | ile 3 Inse<br>inse<br>it Table Recommended<br>PivotTables                                                                                                    | rt Page Layout Formulas Data Review V<br>Table Illustrations My Apps Table Recommended Charts                                                                                                    | ew Tell me what you want to<br>* * * * * * * * * * * * * * * * * * *                                                                                                     | Line Slicer<br>Column Timeline Hyperlin                           | Paul Mc  |
| Fi<br>Pivo            | ile 3 Inse<br>Table Recommended<br>PivotTables<br>Tables                                                                                                    | tt Page Layout Formulas Data Review V<br>Table Illustrations Wy Apps -<br>Apps -<br>Charts -<br>Charts - | ew Tell me what you want to<br>* * * * * * * * * * * * * * * * * * *                                                                                                     | ine 🔄 Slicer                                                      | Paul Mc  |
| Fi                    | ic 3 Inse<br>Table Recommended<br>ProofTables<br>Tables                                                                                                    | t Page Layout Formulas Data Review V<br>Table Illustrations My Apps -<br>Apps Apps -<br>Apps Apps -<br>Apps Apps -<br>Apps Apps -<br>Apps Apps -<br>Apps App App -<br>App App App App App App App App App App                                                                                                    | ew Tell me what you want to                                                                                                    | Line Slicer<br>Column Timeline Hyperlin<br>Win/Loss Filters Links | Paul Mcl |
| Fi<br>Pivo<br>D2      | ite 3 Inse<br>Table Recommended<br>PivotTables<br>Tables<br>5<br>A                                                                                                    | t Page Layout Formulas Data Review V<br>Table Illustrations My Apps - P<br>Ficture Online Shapes SmartArt Screenhot<br>Pictures                                                                                                    | ew Tell me what you want to<br>Tell me what you want to<br>Prive Chart<br>Tell me what you want to<br>Prive Chart<br>Tell me what you want to<br>Prive Chart<br>Tell me what you want to<br>Tell me what you want to<br>Te | Line Slicer<br>Column<br>Min/Loss Filters Links                   | Paul Mc  |
| Fi<br>Pivo<br>D2      | ic 3 Inse<br>Table Recommended<br>ProofTables<br>Tables                                                                                                    | t Page Layout Formulas Data Review V<br>Table Illustrations My Apps - P<br>Ficture Online Shapes SmartArt Screenhot<br>Pictures                                                                                                    | ew Tell me what you want to                                                                                                    | Line Slicer<br>Column Timeline Hyperlin<br>Win/Loss Filters Links | Paul Mc  |
| Fi<br>Pivo<br>D2      | ite 3 Inse<br>Table Recommended<br>PivotTables<br>Tables<br>5<br>A                                                                                                    | t Page Layout Formulas Data Review V<br>Table Illustrations My Apps - P<br>Ficture Online Shapes SmartArt Screenhot<br>Pictures                                                                                                    | ew Tell me what you want to<br>Tell me what you want to<br>Prive Chart<br>Tell me what you want to<br>Prive Chart<br>Tell me what you want to<br>Prive Chart<br>Tell me what you want to<br>Tell me what you want to<br>Te | Line Slicer<br>Column<br>Min/Loss Filters Links                   | Paul Mcl |
| Fi<br>Pivo<br>D2      | ite 3 Inse<br>Table Recommended<br>PivotTables<br>Tables<br>5<br>A                                                                                                    | t Page Layout Formulas Data Review V<br>Table Illustrations My Apps - P<br>Ficture Online Shapes SmartArt Screenhot<br>Pictures                                                                                                    | ew Tell me what you want to<br>Tell me what you want to<br>Prive Chart<br>Tell me what you want to<br>Prive Chart<br>Tell me what you want to<br>Prive Chart<br>Tell me what you want to<br>Tell me what you want to<br>Te | Line Slicer<br>Column<br>Min/Loss Filters Links                   | Paul Mc  |
| Fi<br>Pivo<br>D2      | It all a second and a second a second a | t Page Layout Formulas Data Review V<br>Table Unitrations My Apps Proceedings of the formulas Data Review V<br>Hustrations My Apps Proceedings of the formula Data Review V<br>Apps Pictures Online Shapes SmartArt Screenhot<br>Proceedings of the formula Data Review V<br>Hustrations Proceedings of the formula Data Review V<br>Hittartions Proceedings of the formula Data Review V<br>Hittartions Proceedings of the formula Data Review V<br>Hitta                                                                                                    | ew Tell me what you want to<br>Tell me what you want to<br>Tell me what yo     | Line Slicer<br>Column<br>Min/Loss Filters Links                   | Paul Mc  |
| Fi<br>Pivo<br>D2<br>1 | It all a second and a second a second a | t Page Layout Formulas Data Review V<br>Table Unitrations My Apps Proceedings of the formulas Data Review V<br>Hustrations My Apps Proceedings of the formula Data Review V<br>Apps Pictures Online Shapes SmartArt Screenhot<br>Proceedings of the formula Data Review V<br>Hustrations Proceedings of the formula Data Review V<br>Hittartions Proceedings of the formula Data Review V<br>Hittartions Proceedings of the formula Data Review V<br>Hitta                                                                                                    | ew Tell me what you want to<br>Tell me what you want to<br>Tell me what yo     | Line Slicer<br>Column<br>Min/Loss Filters Links                   | Paul Mcl |
| Fi<br>Pivo<br>D2<br>1 | Itables Recommended<br>Proof ables<br>Tables<br>A<br>Category Name<br>Beverages                                                                                                    | t Page Layout Formulas Data Review V<br>Table Unitrations My Apps - P<br>Ficture: Online Shapes SmartArt Screenhot<br>Proc<br>Chai                                                                                                    | ew Tell me what you want to<br>Tell me what you want to<br>Tell me what yo     | Line Slicer<br>Column<br>Min/Loss Filters Links                   | Paul Mc  |

The Insert Picture dialog box appears.

- 6 Open the folder that contains the photo you want to insert.
- Click the photo.
- 8 Click Insert.

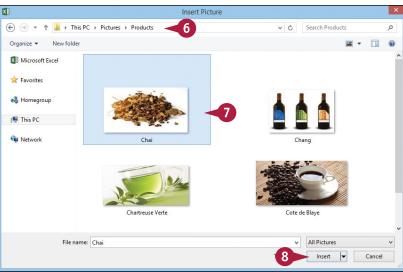

Excel inserts the photo into the worksheet.

**Note:** If you need to move or size the photo, see the "Move or Resize a Graphic" section later in this chapter.

|   | A             | В                | C                  | D     | F | F |
|---|---------------|------------------|--------------------|-------|---|---|
| 1 | Category Name | -                | Quantity Per Unit  | Image | L | F |
| 2 | Beverages     | Chai             | 10 boxes x 20 bags |       |   |   |
| 3 | Beverages     | Chang            | 24 - 12 oz bottles | A     |   |   |
| 4 | Beverages     | Chartreuse verte | 750 cc per bottle  |       |   |   |
| 5 | Beverages     | Côte de Blaye    | 12 - 75 cl bottles |       |   |   |
|   |               |                  |                    |       |   |   |

#### TIPS

#### My photo has a distracting background. Can I remove it?

Yes. Excel comes with a Background Removal feature that can eliminate the background in most photos. Click the photo, click the **Format** tab, and then click **Remove Background** (2). If part of the foreground is in the removal color, click **Mark Areas to Keep** and then click and drag a line through the part you want to retain. When you are finished, click **Keep Changes**.

#### Is there a way to reduce the size of a workbook that has a lot of photos?

Yes, you can use the Compress Pictures feature to convert the photos to a lower resolution and so reduce the size of the workbook. Click any image in the workbook, click the **Format** tab, and then click **Compress Pictures** ([]). Click **Apply only to this picture** (I changes to ), click a **Target output** (C changes to ), and then click **OK**.

#### Insert a WordArt Image

You can add some pizzazz to your Excel workbooks by inserting a WordArt image. A WordArt image is a graphic object that contains text stylized with shadows, outlines, reflections, and other predefined effects.

WordArt images enable you to apply sophisticated and fun effects to text with just a few mouse clicks. However, some of the more elaborate WordArt effects can make text difficult to read, so make sure that whatever WordArt image you use does not detract from your worksheet message.

#### Insert a WordArt Image

 Open the worksheet in which you want to insert the WordArt image.

|    | A             | B             | С             | D             | E                       | F                      | G                      | H | 1 I I I I I I I I I I I I I I I I I I I |  |
|----|---------------|---------------|---------------|---------------|-------------------------|------------------------|------------------------|---|-----------------------------------------|--|
| 1  | Loan Data     |               |               |               |                         |                        |                        |   |                                         |  |
| 2  | Interest Rate | 6.00%         |               |               |                         |                        |                        |   |                                         |  |
| 3  | Amortization  | 10            |               |               |                         |                        |                        |   |                                         |  |
| 4  | Principal     | \$500,000     |               |               |                         |                        |                        |   |                                         |  |
| -  | Payment Type  | 0             |               |               |                         |                        |                        |   |                                         |  |
| 6  |               |               |               |               |                         |                        |                        |   |                                         |  |
| 7  |               |               |               |               |                         |                        |                        |   |                                         |  |
| 8  | Period        | Payment       | Principal     | Interest      | Cumulative<br>Principal | Cumulative<br>Interest | Remaining<br>Principal |   |                                         |  |
| 9  | 1             | (\$67,933.98) | (\$37,933.98) | (\$30,000.00) | (\$37,933.98)           | (\$30,000.00)          | \$462,066.02           |   |                                         |  |
| 10 | 2             | (\$67,933.98) | (\$40,210.02) | (\$27,723.96) | (\$78,144.00)           | (\$57,723.96)          | \$421,856.00           |   |                                         |  |
| 11 | 3             | (\$67,933.98) | (\$42,622.62) | (\$25,311.36) | (\$120,766.62)          | (\$83,035.32)          | \$379,233.38           |   |                                         |  |
| 12 | 4             | (\$67,933.98) | (\$45,179.98) | (\$22,754.00) | (\$165,946.59)          | (\$105,789.32)         | \$334,053.41           |   |                                         |  |
| 13 | 5             | (\$67,933.98) | (\$47,890.77) | (\$20,043.20) | (\$213,837.37)          | (\$125,832.53)         | \$286,162.63           |   |                                         |  |
| 14 | 6             | (\$67,933.98) | (\$50,764.22) | (\$17,169.76) | (\$264,601.59)          | (\$143,002.29)         | \$235,398.41           |   |                                         |  |
| 15 | 7             | (\$67,933.98) | (\$53,810.07) | (\$14,123.90) | (\$318,411.66)          | (\$157,126.19)         | \$181,588.34           |   |                                         |  |
| 16 | 8             | (\$67,933.98) | (\$57,038.68) | (\$10,895.30) | (\$375,450.34)          | (\$168,021.49)         | \$124,549.66           |   |                                         |  |
| 17 | 9             | (\$67,933.98) | (\$60,461.00) | (\$7,472.98)  | (\$435,911.34)          | (\$175,494.47)         | \$64,088.66            |   |                                         |  |
|    |               |               |               |               |                         |                        |                        |   |                                         |  |

- 2 Click the Insert tab.
- 3 Click Text.
- 4 Click WordArt.

The WordArt gallery appears.

5 Click the WordArt style you want to use.

| _           |                 |                      |                       |                              |               |               |                         |           | 3 -              |          |
|-------------|-----------------|----------------------|-----------------------|------------------------------|---------------|---------------|-------------------------|-----------|------------------|----------|
| ~           |                 | ut Formula           | s Data R              | Loans - Excel<br>Seview View |               | ou want to do | 8                       | 0.        | aul V Fedries -  | ₽ ×<br>• |
| in          | sert 2          | ut Formula           |                       |                              |               |               |                         | Pa        | aut in Fedries + |          |
|             |                 | 🚔 Store              |                       | ?                            | · 🕸 ·         | Line          | Slicer                  |           | 4 Ω              |          |
| nded<br>les | Table Illustrat | ions 🌎 My App        | Recom                 | nmended 🕖 🗸 🔛                | PivotCh       |               | ⊡ <del>,</del> Timeline | Hyperlink | Text Symbo       | ols      |
| les         |                 | App                  |                       | Charts                       |               | Sparklines    | Filters                 | Links     |                  | ~        |
|             |                 |                      |                       |                              |               |               | A                       |           |                  |          |
| <b>–</b>    | × 🗸             | f <sub>x</sub> =PMT( | \$B\$2, \$B\$3, \$B\$ | 4, 0, \$B\$5)                |               |               | F                       | 4         | 7                | 닌        |
|             | В               | С                    | D                     | E                            | F             | G             | H Bo                    | cauer     | NordArt Signatu  |          |
| a           |                 |                      |                       |                              |               |               |                         |           | -                | -        |
| ate         | 6.00%           |                      |                       |                              |               |               | A                       | AA        | A                | A        |
| ion         | 10              |                      |                       |                              |               |               |                         | _         | _                |          |
| pal         | \$500,000       |                      |                       |                              |               |               | A                       | ΔΔ        |                  | ΑΙ       |
| pe          | 0               |                      |                       |                              |               | 5             |                         |           |                  | · `      |
|             |                 |                      |                       |                              |               |               | Λ                       | Λ Λ       |                  | $\wedge$ |
|             |                 |                      |                       |                              |               |               | A                       |           | 6-7              | /~       |
|             |                 |                      |                       |                              |               |               |                         |           | 6                | m        |
|             |                 |                      |                       | Cumulative                   | Cumulative    | Remaining     |                         | A A       | A                | A        |
|             | Payment         | Principal            | Interest              | Principal                    | Interest      | Principal     |                         |           |                  |          |
|             | (\$67,933.98)   |                      | (\$30,000.00)         | (\$37,933.98)                | (\$30,000.00) |               |                         |           |                  |          |
|             | (\$67,933.98)   | (\$40,210.02)        | (\$27,723.96)         | (\$78,144.00)                | (\$57,723.96) | \$421,856.00  |                         |           |                  |          |

CHAPTER **13** 

- A The WordArt image appears in the worksheet.
- Type the text that you want to appear in the WordArt image.

7 Click outside the image to set it.

**Note:** You will likely have to move the WordArt image into position; see the "Move or Resize a Graphic" section later in this chapter.

| x       | <b>5</b>      | ÷              | Loans - E                      | cel Preview   |                                           | Drawing Tools                  |                 |           |                              | ?       |
|---------|---------------|----------------|--------------------------------|---------------|-------------------------------------------|--------------------------------|-----------------|-----------|------------------------------|---------|
| F       | ile Home Ins  | sert Page Lavo | out Formula                    | s Data        | Review View                               | Format                         | Tell me what yo | u want to | do 💡                         | Paul Mc |
| 4       |               | Abc            | Abc Ab                         | J _ Sindk     | pe Fill *<br>pe Outline *<br>pe Effects * | A A                            |                 | Sen       | ng Forward 👻<br>d Backward 👻 |         |
|         | Insert Shapes |                | Shape S                        | Styles        | 5                                         | WordArt S                      | tyles           | 5         | Arrange                      |         |
| Re      | ectangle 1 🔹  | : × ✓          | $f_{x}$                        |               |                                           |                                |                 |           |                              |         |
|         | A             | В              | С                              | D             | E                                         | F                              | G               | Н         | 1                            | J       |
| 1       | Loan Data     |                |                                |               |                                           |                                |                 |           |                              |         |
| 2       | Interest Rate | 6.00%          |                                |               |                                           |                                |                 |           |                              |         |
| 3       | Amortization  | 10             |                                |               |                                           |                                |                 |           |                              |         |
| 4       | Principal     | \$500,000      |                                |               |                                           |                                |                 |           |                              |         |
| 5       | Payment Type  | 0              |                                | Ŷ             |                                           |                                |                 |           |                              |         |
| 6       |               |                |                                |               |                                           |                                |                 |           |                              |         |
| 17      | Am            | ífio           | zat                            | ion           | SC                                        | hed                            | ງດາອ            |           | 6                            |         |
|         | ·····         |                |                                |               | Cumulative                                | Cumulative                     | Remaining       |           | T                            |         |
|         |               |                |                                |               |                                           |                                |                 | -         |                              |         |
| - 1     | A             | В              | С                              | D             | E                                         | F                              | G               | Н         | 1                            | J       |
| 1       | Loan Data     |                |                                |               |                                           |                                |                 |           |                              |         |
| 2       | Interest Rate | 6.00%          |                                |               |                                           |                                |                 |           |                              |         |
| 3       | Amortization  | 10             |                                |               |                                           |                                |                 |           |                              |         |
| 4       | Principal     | \$500,000      |                                |               |                                           |                                |                 |           |                              |         |
| 5       | Payment Type  | 0              |                                |               |                                           |                                |                 |           |                              |         |
| 6       |               |                |                                | _             |                                           |                                |                 |           |                              |         |
| 7       |               | itro           | zat                            | ion           | ) SC                                      | hed                            | Ule             |           |                              |         |
|         |               |                |                                |               | Cumulative                                | Cumulative                     | Remaining       |           |                              |         |
| 8       | Period        | Payment        | Principal                      | Interest      | Principal                                 | Interest                       | Principal       |           |                              |         |
| 9<br>10 |               |                | (\$37,933.98)<br>(\$40,210,02) |               | (\$37,933.98)<br>(\$78,144.00)            | (\$30,000.00)<br>(\$57,723.96) |                 |           |                              |         |
| 10      |               |                |                                |               | (\$78,144.00)                             | (\$83,035.32)                  |                 |           |                              |         |
| 12      | -             |                |                                |               | (\$165,946.59)                            |                                |                 |           |                              |         |
| 13      |               |                |                                |               | (\$213,837.37)                            |                                |                 |           |                              |         |
| 14      |               | (\$67,933.98)  | (\$50,764.22)                  | (\$17,169.76) | (\$264,601.59)                            | (\$143,002.29)                 | \$235,398.41    |           |                              |         |
| 15      |               |                |                                |               | (\$318,411.66)                            |                                |                 |           |                              |         |
| 16      | 8             | (\$67,933.98)  | (\$57.038.68)                  | (S10.895.30)  | (\$375,450.34)                            | (\$168.021.49)                 | S124.549.66     |           |                              |         |

#### TIPS

#### Can I change the default WordArt formatting?

Yes. Click the WordArt image to select it, and then use the Home tab's Font controls to adjust the WordArt text font. Click the **Format** tab. In the WordArt Styles group, use the **Text Fill** ( $\underline{A}$ ), **Text Outline** ( $\underline{A}$ ), and **Text Effects** ( $\underline{A}$ ) galleries to format the WordArt image. You can also use the Quick Styles gallery to select a different WordArt style.

#### Can I make my WordArt text run vertically?

Yes. Click the WordArt image to select it. Click the **Format** tab, and then click the dialog box launcher ( ) in the **WordArt Styles** group. In the Format Shape task pane, click **Text Options** and then click the **Textbox** icon ( ). Click the **Text direction** and then click **Stacked**. Click **Close**. Excel displays the WordArt text vertically.

#### Insert a SmartArt Graphic

You can add a SmartArt graphic to a workbook to help present information in a compact, visual format. A SmartArt graphic is a collection of *nodes* — shapes with some text inside — that enables you to convey information visually.

For example, you can use a SmartArt graphic to present a company organization chart, the progression of steps in a workflow, the parts that make up a whole, and much more.

#### Insert a SmartArt Graphic

- Open the worksheet in which you want to insert the SmartArt image.
- **2** Click the **Insert** tab.
- 3 Click Illustrations.

4 Click SmartArt.

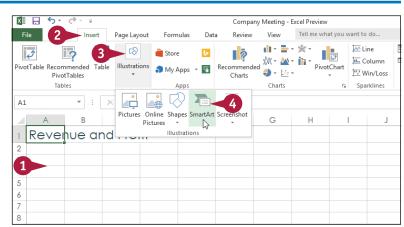

The Choose a SmartArt Graphic dialog box appears.

- 5 Click a SmartArt category.
- 6 Click the SmartArt style you want to use.
- 7) Click OK.

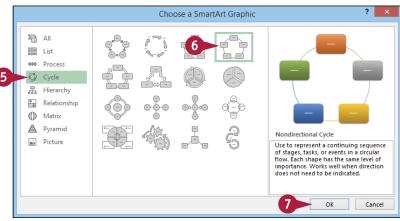

?

CHAPTER

- A The SmartArt graphic appears in the document.
- You use the Text pane to type the text for each node and to add and delete nodes.
- 8 Click a node in the Text pane.
- 9 Type the text that you want to appear in the node.
- C The text appears automatically in the associated shape.
- Repeat steps 8 and 9 to fill in the other nodes in the SmartArt graphic.
- You can click Text Pane () to hide the Text pane.

**Note:** You will likely have to move the SmartArt graphic into position; see the following section, "Move or Resize a Graphic."

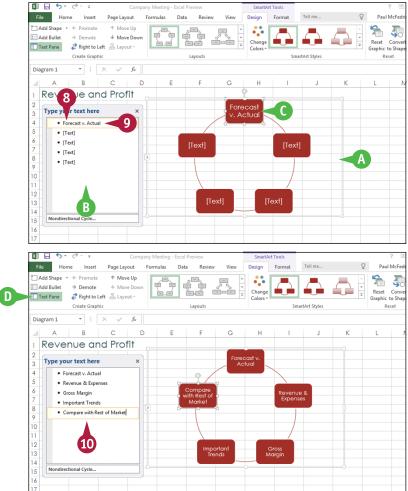

#### TIPS

#### How do I add a node to my SmartArt graphic?

To add a node to the SmartArt graphic, first decide where you want that node to appear in the current image. That is, decide which existing node you want the new node to come before or after. Click the existing node, click the **Design** tab, click the **Add Shape**, and then click **Add Shape After**. (If you want the new node to appear before the existing node, click **Add Shape Before**.) **Can I use shapes other than the ones supplied in the default SmartArt graphics?** Yes. Begin by clicking the node you want to change. Click the **Format** tab, and then click the **Change Shape** to display the Shapes gallery. Click the shape you want to use. Excel updates the SmartArt graphic node with the new shape.

#### Move or Resize a Graphic

To ensure that a graphic is ideally placed within an Excel worksheet, you can move the graphic to a new location or you can resize the graphic in its current location. For example, you might want to move or resize a graphic so that it does not cover existing worksheet text. Similarly, you might want to move or resize a graphic so that it is positioned near a particular worksheet element or fits within an open worksheet area. You can move or resize any graphic, including shapes, clip art, pictures, WordArt images, and SmartArt graphics.

#### Move or Resize a Graphic

#### Move a Graphic

 Move the mouse pointer over an edge of the graphic you want to move.

The mouse  $\triangleright$  changes to  $\dot{k}$ .

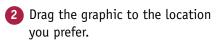

A Excel moves the graphic to the new location.

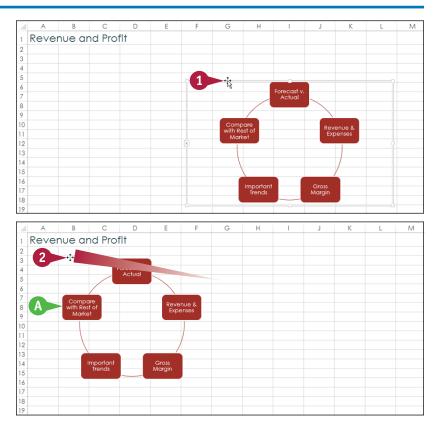

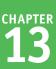

#### **Resize a Graphic**

- Click the graphic.
- B Sizing handles appear around the edges.
- 2 Move the mouse & over a sizing handle.
- C Use a left or right handle (▷ changes to ↔) to adjust the width.
- Use a top or bottom handle
   (\2014 changes to 1) to adjust the height.
- Use a corner handle ( changes to ?) to adjust the two sides adjacent to the corner.
- 3 Drag the sizing handle (the mouse pointer changes to +).
- Release the mouse button when the handle is in the position you want.
- Excel resizes the graphic.
- 5 Repeat steps 2 to 4 to resize other sides of the graphic, as necessary.

#### TIPS

#### Can I rotate a graphic?

Yes. Most graphic objects come with a rotate handle. Follow these steps:

- Move the mouse ▷ over the rotate handle (▷ changes to ◊).
- Click and drag the rotate handle clockwise or counterclockwise to rotate the graphic.
- 3 Release the mouse button when the graphic is in the position you want.

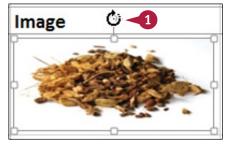

# Is it possible to resize a graphic in all directions at once to keep the proportions the same?

Yes. You normally resize one side at a time by dragging a side handle, or two sides at a time by dragging a corner handle. To resize all four sides at once, hold down the Ctrl key and then click and drag any corner handle.

|   | A             | B                | C                  | D     | E | F |
|---|---------------|------------------|--------------------|-------|---|---|
| 1 | Category Name | Product Name     | Quantity Per Unit  | Image |   |   |
| 2 | Beverages     | Chai             | 10 boxes x 20 bags |       |   |   |
| 3 | Beverages     | Chang            | 24 - 12 oz / B     |       |   |   |
| 4 | Beverages     | Chartreuse verte | 750 cc per Ce      |       |   |   |
| 5 | Beverages     | Côte de Blaye    | 12 - 75 cl bottles |       |   | 4 |
|   |               |                  |                    |       |   |   |

| 1 | A             | В                | C                  | D     | E | F |
|---|---------------|------------------|--------------------|-------|---|---|
| 1 | Category Name | Product Name     | Quantity Per Unit  | Image |   |   |
| 2 | Beverages     | Chai             | 10 boxes x 20 bags |       |   |   |
| 3 | Beverages     | Chang            | 24 - 12 oz bottles |       |   |   |
| 4 | Beverages     | Chartreuse verte | 750 cc per bottle  | A CAR |   |   |
| 5 | Beverages     | Côte de Blaye    | 12 - 75 cl bottles | 3     |   |   |
|   |               |                  |                    |       |   |   |

#### Crop a Picture

If a picture contains extraneous material near the outside edges of the image, you can often cut out those elements using a process called *cropping*. When you crop a picture, you specify a rectangular area of the image that you want to keep. Excel discards everything outside of the rectangle.

Cropping is a useful feature because it can help viewers focus on the subject of a picture. Cropping is also useful for removing extraneous elements that appear on or near the edges of a photo.

#### **Crop a Picture** Click the picture you want to 1 Category Name Product Name Quantity Per Unit Image crop. 3 Beverages Chang 24 - 12 oz bottles 750 cc per bottle 4 Beverages Chartreuse verte 12 - 75 cl bottles 5 Beverages Côte de Blave 6 Beverages Ipoh Coffee 16 - 500 g tins Click the Format tab. XII 🔒 Tell me Page Click the **Crop** button ( Corrections • Picture Border \* 📕 Bring Forward 👻 👺 24 Color -Picture Effects \* Send Backward Artistic Effects 41 A Picture Lavout -Selection Pane a ckg Crop handles appear around Picture Style Adjus Picture 12 $f_x$ the picture. 1 Category Name Product Name Quantity Per Unit Chang 24 - 12 oz bottles 3 Beverages 4 Beverages 750 cc per bottle Chartreuse verte 12 - 75 cl bottles 5 Beverages Côte de Blave 16 - 500 g tins Beverages Inoh Coffee

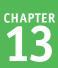

- Click and drag a crop handle. The mouse C changes to +.
- B Click and drag a side handle to crop that side.
- Click and drag a corner handle to crop the two sides adjacent to the corner.
- 5 Release the mouse button when the handle is in the position you want.

6 Click 🖳.

Excel turns off the Crop feature.

Excel crops the picture.

| 4 | A             | В                | С                  | D     | E | F |
|---|---------------|------------------|--------------------|-------|---|---|
| 1 | Category Name | Product Name     | Quantity Per Unit  | Image |   |   |
| 3 | Beverages     | Chang            | 24 - 12 oz bottles |       |   |   |
| 4 | Beverages     | Chartreuse verte | 750 cc per bottle  | A CAR |   |   |
| 5 | Beverages     | Côte de Blaye    | 12 - 75 d b        | S     |   |   |
| 6 | Beverages     | Ipoh Coffee      | 16 - 500 g tins    |       | + |   |

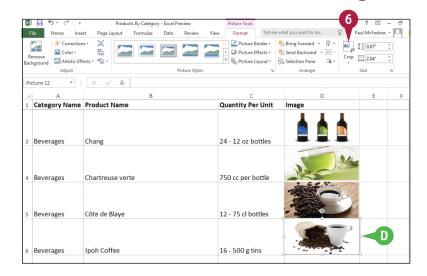

#### TIPS

## If I have a picture with the main element in the middle, is it possible to crop in all directions at once to keep just that middle element?

Yes. You normally crop one side at a time by clicking and dragging a side crop handle, or two sides at a time by clicking and dragging a corner crop handle. To crop all four sides at once, hold down the **Ctrl** key and then click and drag any corner crop handle.

#### Can I crop a picture to a particular aspect ratio or shape?

Yes. Excel offers a couple of cropping options. If you know the aspect ratio (the ratio of the width to the height) you want, click the **Crop**, click **Aspect Ratio**, and then click the ratio, such as 3:5 or 4:6. If you prefer to crop to a shape, such as an oval or arrow, click the **Crop**, click **Crop to Shape**, and then click the shape.

#### Format a Picture

You can enhance your shapes, clip art, photos, WordArt images, and SmartArt graphics by formatting the images. For example, Excel offers more than two dozen picture styles, which are predefined formats that apply various combinations of shadows, reflections, borders, and layouts.

Excel also offers a dozen picture effects, which are preset combinations of special effects such as glows, soft edges, bevels, and 3-D rotations.

#### Format a Picture

#### Apply a Picture Style

- 1 Click the picture you want to format.
- Click the Format tab.
- 3 Click the **Picture Styles**  $\overline{=}$ .

- A Excel displays the Picture Styles gallery.
- 4 Click the picture style you want to use.
- Excel applies the style to the picture.

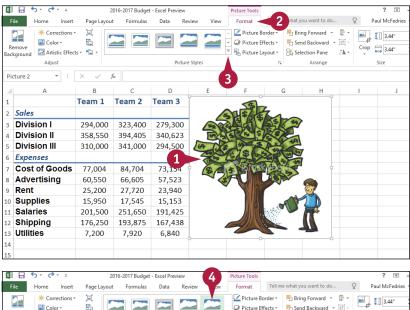

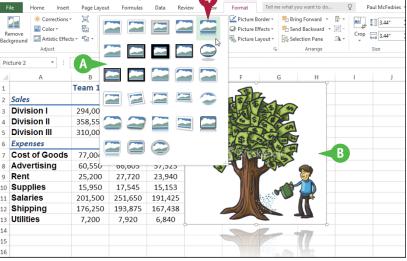

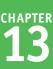

#### **Apply a Picture Effect**

 Click the picture you want to format.

**2** Click the **Format** tab.

3 Click the **Picture Effects** button (

**Note:** If the image is a shape, the with button is named **Shape Effects**.

- 4 Click Preset.
- 5 Click the effect you want to apply.
- C Excel applies the effect to the picture.

| x      | <b>F</b> 5 · d |                                                 | Summer Sales P | romotion - Excel Pr | eview.                   | Picture | e Tools                               |            |                                         |   | ? 🗷        | - F |
|--------|----------------|-------------------------------------------------|----------------|---------------------|--------------------------|---------|---------------------------------------|------------|-----------------------------------------|---|------------|-----|
| Fi     |                |                                                 | Layout Form    |                     |                          |         | mat 2                                 | that you w | want to do                              | Q | Paul McFed |     |
| Re     | 🕮 🖬 Co         | rrections * 🗐<br>lor * 🚰<br>istic Effects * 🖓 * |                |                     | 23                       |         | Picture Border •<br>Picture Effects • | Send B     | onward –<br>lackward –<br><b>resets</b> |   | 1.69"      | ¢   |
| Pic    | Adji<br>ture 1 | ≠ : × ~                                         | f <sub>x</sub> | Pid                 | ture Styles              |         | Shadow                                | ,          |                                         |   |            | 5   |
| 1      | A              | В                                               | с              | D                   |                          |         | <u>R</u> eflection                    | Prese      |                                         |   |            | -   |
| 2<br>3 | 1              | 0                                               |                |                     |                          |         | Glow                                  |            |                                         |   |            |     |
| 4<br>5 |                | San                                             | me             | U)                  |                          |         | Soft <u>E</u> dges                    |            |                                         |   |            |     |
| 6<br>7 |                | /                                               | 0              | 2                   |                          |         | Bevel 3-D Rotation                    |            | -D Options                              |   |            |     |
| 8      | SUMME          | R SALES PI                                      | ROMOTIO        |                     | _                        |         | S-D Kotation                          |            | - <u>-</u>                              |   |            |     |
| 9      | Date 💌         | Product 🚽                                       |                | y 🔽 Net \$ 🛉        | <ul> <li>Prom</li> </ul> | otion 💌 | Advertise                             | nent 💌     |                                         |   |            |     |
| 10     | 6/1/2016       | Printer stand                                   |                | \$119.7             |                          | with 10 | Direct m                              |            |                                         |   |            |     |
| 11     | 6/1/2016       | Glare filter                                    | 6              | \$77.8              | -                        | iscount | Magazir                               | ne         |                                         |   |            |     |
| 12     | 6/1/2016       | Mouse pad                                       | 15             | \$100.9             | 5 Extra D                | iscount | Newspap                               | ber        |                                         |   |            |     |
| 13     | 6/1/2016       | Glare filter                                    | 11             | \$149.7             | -                        |         | Magazir                               | ne         |                                         |   |            |     |
| 14     | 6/2/2016       | Mouse pad                                       | 22             | \$155.4             | 0 1 Free                 | with 10 | Magazir                               | пе         |                                         |   |            |     |
| 15     | 6/2/2016       | Mouse pad                                       | 3              | \$20.1              | 9 Extra D                | iscount | Newspa                                | ber        |                                         |   |            |     |
| 16     | 6/2/2016       | Copy holder                                     | 5              | \$33.6              | 5 Extra D                | iscount | Direct m                              | ail        |                                         |   |            |     |

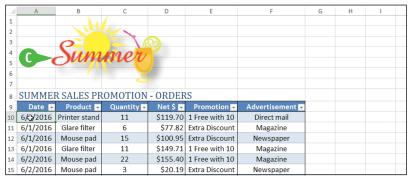

#### TIPS

#### I applied a style to a picture, but now I want to change the picture to something else. Do I have to start over?

No. You can simply replace the existing picture with the other picture, and Excel preserves the style so you do not have to repeat your work. Click the existing picture, click the **Format** tab, and then click the **Change Picture** button (). Select the new picture you want to use and then click **Insert**.

#### If I do not like the formatting that I have applied to a picture, can I return the picture to its original look?

Yes. If you have not performed any other tasks since applying the formatting, click **Undo** () until Excel has removed the formatting. Alternatively, click , click **Preset**, and then click the icon in the **No Presets** section. To reverse all the changes you have made to a picture since you inserted the image, click the picture, click **Format**, and then click **Reset Picture** ().

#### CHAPTER 14

# Collaborating with Others

If you want to collaborate with other people on a workbook, Excel gives you several ways to do this, including adding comments, sharing a workbook, and even working on a spreadsheet online. You can also control your collaborations by protecting worksheet data and tracking the changes that others make.

| F       | Home Insert Page                                                 | Layout Formu          | las  |                                 | nployee Time Sh<br>Review View      |                 |       | t you want to do | o G   | ?                |           | Paul Mc                                           | Fedries -        |   |
|---------|------------------------------------------------------------------|-----------------------|------|---------------------------------|-------------------------------------|-----------------|-------|------------------|-------|------------------|-----------|---------------------------------------------------|------------------|---|
| AE<br>V | Constraints of the search The saurus Franslate Proofing Language | Comment               | 2 P  | revious Next                    | Show/Hide<br>Show All C<br>Show Ink |                 | Prote |                  | Share | ⇒ Allo<br>≫ Trac | w Us      | nd Share Workboo<br>ers to Edit Ranges<br>anges = |                  |   |
| 39      | • E × •                                                          | f <sub>×</sub> 9:00:0 | 00 4 | AM                              |                                     |                 |       |                  |       |                  |           |                                                   |                  |   |
| d       | A                                                                | В                     |      | С                               | D                                   | E               |       | F                | (     | 3                |           | Н                                                 | 1                |   |
|         |                                                                  |                       |      |                                 |                                     |                 |       |                  |       |                  |           |                                                   |                  |   |
|         |                                                                  | Empl                  | oy   | ee Name:                        | Kyra Ferry                          | /               |       |                  |       | 6                | -         |                                                   |                  |   |
|         | Maximun                                                          | n Hours Befor         | e    | Overtime:                       | 40:00                               |                 |       |                  |       | ्रम              | L,        |                                                   |                  |   |
|         |                                                                  |                       |      | irly Wage:                      |                                     |                 |       |                  | (     | $\mathbf{N}$     | ľ         |                                                   |                  |   |
|         |                                                                  | Overtin               | ne   | Day Data                        |                                     |                 |       |                  | 2 ×   |                  | 13        |                                                   |                  |   |
| ļ       |                                                                  | Holid                 | a    |                                 |                                     | pt or Rejec     | t Cha | anges            |       |                  |           | N N                                               |                  |   |
|         |                                                                  |                       |      | Change 1 of 2<br>Paul, 4/28/201 | 0 made to this d                    | locument:       |       |                  |       |                  | _         |                                                   |                  |   |
|         | Date                                                             | Work Start<br>Time    | L    |                                 | B9 from '< blank                    | k>" to "9:00 AN | r.    |                  |       | e<br>sk          | nd,<br>ay | Overtime<br>Hours                                 | Holiday<br>Hours |   |
| Í       | Monday Sep 7, 2015                                               | 9:00 AM               |      |                                 |                                     |                 |       |                  |       | ~ -              | _         | 0:00                                              | 0:00             | 1 |
| )       | Tuesday Sep 8, 2015                                              | 9:00 AM               | ٦    | Accept                          | <u>R</u> eject                      | Accept Al       | 1     | Reject All       | Close |                  |           | 0:00                                              | 0:00             | 1 |
|         | Wednesday Sep 9, 2015                                            | 9:00 AM               | ٦,   |                                 | 1.00 PIVI                           | 5.00 PIV        |       | 7.00             | 1.1   |                  |           | 0:00                                              | 0:00             | 1 |
| 2       | Thursday Sep 10, 2015                                            | 9:00 AM               | 1    | L2:00 PM                        | 1:00 PM                             | 5:00 PN         | 1     | 7:00             | 7:0   | 00               |           | 0:00                                              | 0:00             | 1 |
| 3       | Friday Sep 11, 2015                                              | 9:00 AM               | 1    | L2:00 PM                        | 1:00 PM                             | 5:00 PN         | 1     | 7:00             | 7:0   | 00               |           | 0:00                                              | 0:00             | 1 |
| ı       | Saturday Sep 12, 2015                                            |                       |      |                                 |                                     |                 |       | 0:00             | 0:0   | 00               |           | 0:00                                              | 0:00             | 1 |
| ;       | Sunday Sep 13, 2015                                              |                       |      |                                 |                                     |                 |       | 0:00             | 0:0   | 00               |           | 0:00                                              | 0:00             |   |
| 6       |                                                                  |                       |      |                                 |                                     |                 |       |                  |       |                  |           |                                                   |                  |   |
| r       | TOTAL WEEKLY H                                                   | OURS                  |      |                                 |                                     | WEEKLY I        | PAY   |                  |       |                  |           |                                                   |                  |   |
| :       | Total Hours                                                      | 35:00                 |      | ¢                               | Regul                               | lar Pay         | -     | \$ 542.50        |       |                  |           |                                                   |                  |   |
|         | Employee Time SI                                                 | neet (+)              |      |                                 |                                     |                 |       | ÷ •              |       |                  |           |                                                   |                  | Þ |

| Add a Comment to a Cell                                      | б |
|--------------------------------------------------------------|---|
| Protect a Worksheet's Data                                   | 8 |
| Protect a Workbook's Structure                               | 0 |
| Share a Workbook with Other Users                            | 2 |
| Track Workbook Changes                                       | 4 |
| Accept or Reject Workbook Changes                            | б |
| Save a Workbook to Your OneDrive                             | 8 |
| Send a Workbook as an E-Mail Attachment                      | 0 |
| Save Excel Data as a Web Page                                | 2 |
| Make a Workbook Compatible with<br>Earlier Versions of Excel | 4 |
| Mark Up a Worksheet with a Digital Pen                       | б |
| Collaborate on a Workbook Online                             | 8 |

#### Add a Comment to a Cell

If you have received a workbook from another person, you can provide feedback to that person by adding a comment to a cell in the workbook. A comment is often the best way to provide corrections, questions, critiques, and other feedback because it does not change anything on the actual worksheet.

Each comment is attached to a particular cell and Excel uses a comment indicator to mark which cells have comments. When you view a comment, Excel displays the comment in a balloon.

#### Add a Comment to a Cell

#### Add a Comment

- 1 Click the cell you want to comment on.
- **2** Click the **Review** tab.

3 Click New Comment ().

**Note:** You can also right-click the cell and then click **Insert Comment**.

| X  | - ∽ې ک 🔒        | 6                         | 3                    |              | 2016-2017 Budg               | get - Excel |                                    |                  |
|----|-----------------|---------------------------|----------------------|--------------|------------------------------|-------------|------------------------------------|------------------|
| F  | ile Home Insert | Page Layou                | Formulas             | Data Re      | view 🛃 2                     | Tell me w   | hat you want to do                 | . Q              |
| N  | 5               |                           | ew Delete Pr<br>ment | revious Next | Show/Hide Co<br>Show All Com | ments Pr    | rotect Protect<br>heet Workbook Wo | Share<br>Changes |
| C1 | 1 * :           | $\times$ $\checkmark$ $f$ | × 251650             |              |                              |             |                                    |                  |
|    | Α               | В                         | С                    | D            | E                            | F           | G                                  | н                |
| 1  |                 | Team 1                    | Team 2               | Team 3       |                              |             |                                    |                  |
| 2  | Sales           |                           |                      |              |                              |             |                                    |                  |
| 3  | Division I      | 294,000                   | 323,400              | 279,300      |                              |             |                                    |                  |
| 4  | Division II     | 358,550                   | 394,405              | 340,623      |                              |             |                                    |                  |
| 5  | Division III    | 310,000                   | 341,000              | 294,500      | 1                            |             |                                    |                  |
| 6  | Expenses        |                           |                      |              |                              |             |                                    |                  |
| 7  | Cost of Goods   | 77,004                    | 84,704               | 73,154       |                              |             |                                    |                  |
| 8  | Advertising     | 60,550                    | 66,605               | 57,523       |                              |             |                                    |                  |
| 9  | Rent            | 25,200                    | 27,720               | 23,940       |                              |             |                                    |                  |
| 10 | Supplies        | 15.950                    | 17,545               | 15,153       |                              |             |                                    |                  |
| 11 | Salaries        | 2 1                       | 251,650              | 191,425      |                              |             |                                    |                  |
| 12 | Shipping        | 176,250                   | 193,875              | 167,438      |                              |             |                                    |                  |
| 13 | Utilities       | 7,200                     | 7,920                | 6,840        |                              |             |                                    |                  |
| 14 |                 |                           |                      |              |                              |             |                                    |                  |

Excel displays a comment balloon.

- A Excel precedes the comment with your Excel username.
- 4 Type your comment.
- 5 Click outside the comment balloon.

|    | А             | В       | С       | D               | E   | F   | G | Н |
|----|---------------|---------|---------|-----------------|-----|-----|---|---|
| 1  |               | Team 1  | Team 2  | Team 3          |     |     |   |   |
| 2  | Sales         |         |         |                 |     |     |   |   |
| 3  | Division I    | 294,000 | 323,400 | 279,300         |     |     |   |   |
| 4  | Division II   | 358,550 | 394,405 | 340,623         |     |     |   |   |
| 5  | Division III  | 310,000 | 341,000 | 294,500         |     |     |   |   |
| 6  | Expenses      |         |         |                 |     |     |   |   |
| 7  | Cost of Goods | 77,004  | 84,704  | 73,154          |     |     |   |   |
| 8  | Advertising   | 60,550  | 66,605  | 57,523          |     |     |   |   |
| 9  | Rent          | 25,200  | 27,720  | 23,940          |     |     |   |   |
| 10 | Supplies      | 15,950  | 17,545  | 15 153<br>Paul: |     |     |   |   |
| 11 | Salaries      | 201,500 | 251,650 | Stella: This n  | Jer | - 5 |   |   |
| 12 | Shipping      | 176,250 | 193, 4  | Please check.   |     |     |   |   |
| 13 | Utilities     | 7,200   | 7,920   |                 |     |     |   |   |
| 14 |               |         |         | 0 0             |     |     |   |   |

#### **Collaborating with Others**

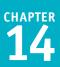

Excel adds a comment indicator ( ) to the top-right corner of the cell.

| _  |               |         |         |         |   |     |       |
|----|---------------|---------|---------|---------|---|-----|-------|
| 4  | A             | В       | С       | D       | E | E F | E F G |
| 1  | <u></u>       | Team 1  | Team 2  | Team 3  |   |     |       |
| 2  | Sales         |         |         |         |   |     |       |
| 3  | Division I    | 294,000 | 323,400 | 279,300 |   |     |       |
| 4  | Division II   | 358,550 | 394,405 | 340,623 |   |     |       |
| 5  | Division III  | 310,000 | 341,000 | 294,500 |   |     |       |
| 6  | Expenses      |         |         |         |   |     |       |
| 7  | Cost of Goods | 77,004  | 84,704  | 73,154  |   |     |       |
| 8  | Advertising   | 60,550  | 66,605  | 57,523  |   |     |       |
| 9  | Rent          | 25,200  | 27,720  | 23,940  |   |     |       |
| 10 | Supplies      | 15,950  | 17,545  | 15,153  |   |     |       |
| 11 | Salaries      | 201,500 | 251,650 | 191,425 |   |     |       |
| 12 | Shipping      | 176,250 | 193,875 | 167,438 |   |     |       |
| 13 | Utilities     | 7,200   | 7,920   | 6,840   |   |     |       |
| 14 |               |         |         |         |   |     |       |

#### **View a Comment**

1 Move the mouse 🛟 over the cell.

C Excel displays the comment in a balloon.

In the Review tab, you can also click Next () and Previous () to run through the comments.

In the Review tab, you can also click Show All Comments () to display every comment at once.

| X∎         | <u>∃</u> 5• ∂• ∓        |            |               |                                 | 2016-2017 Bud | get - Excel  |                |                             |
|------------|-------------------------|------------|---------------|---------------------------------|---------------|--------------|----------------|-----------------------------|
| F          | ile Home Insert         | Page Layou | t Formulas    | Data Rev                        | view View     | Tell me what | you want to do | . Q                         |
| Al<br>Spei | ling Research Thesaurus | Com        | dit Delete Pr | evious Next                     | Show/Hide Co  |              |                | Share<br>orkbook<br>Changes |
| -          | Frooting                | Language   |               |                                 |               |              |                | changes                     |
| N2         |                         | × v j      | ¢,            |                                 |               |              |                |                             |
|            | A                       | В          | С             | D                               | Е             | F            | G              | н                           |
| 1          |                         | Team 1     | Team 2        | Team 3                          |               |              |                |                             |
| 2          | Sales                   |            |               |                                 |               |              |                |                             |
| 3          | Division I              | 294,000    | 323,400       | 279,300                         |               |              |                |                             |
| 4          | Division II             | 358,550    | 394,405       | 340,623                         |               |              |                |                             |
| 5          | Division III            | 310,000    | 341,000       | 294,500                         | 1             |              |                |                             |
| 6          | Expenses                |            |               |                                 |               |              |                |                             |
| 7          | Cost of Goods           | 77,004     | 84,704        | 73,154                          |               |              |                |                             |
| 8          | Advertising             | 60,550     | 66,605        | 57,523                          |               |              |                |                             |
| 9          | Rent                    | 25,200     | 27,720        | 23,940                          |               |              |                |                             |
| 10         | Supplies                | 15,950     | 17,545        | 15 15 2<br>Paul:                |               |              |                |                             |
| 11         | Salaries                | 201,500    | 251,65        | Stella: This nu                 |               |              |                |                             |
| 12         | Shipping                | 176,250    | 193,87        | seems a bit hi<br>Please check. | gn.           | 5            |                |                             |
| 13         | Utilities               | 7,200      | 7,92          |                                 |               |              |                |                             |
| 14         |                         |            |               |                                 |               |              |                |                             |

#### TIPS

#### Can I edit or remove a comment?

Yes. To edit an existing comment, click the cell that contains the comment, click the **Review** tab, click **Edit Comment** () to open the comment in a balloon, and then edit the balloon text. To remove a comment, click the cell that contains the comment, click the **Review** tab, and then click **Delete Comment** ().

#### How do I change my Excel username?

When collaborating, your username is important because it tells other people who added the comments. If you current username consists of only your first name or your initials, you can change it. Click **File** and then click **Options** to open the Excel Options dialog box. Click the **General** tab and then use the **User name** text box to edit the name. Click **OK**. Note, however, that this does not change your username in any existing comments.

#### Protect a Worksheet's Data

If you will be distributing a workbook to other people, you can enable the options in Excel for safeguarding worksheet data by activating the sheet's protection feature. You can also configure the worksheet to require a password to unprotect it.

There are two main methods you can use to safeguard worksheet data: You can unlock only those cells that users are allowed to edit and you can configure a range to require a password before it can be edited.

#### Protect a Worksheet's Data

- Display the worksheet you want to protect.
- **2** Click the **Review** tab.
- 3 Click Protect Sheet ( .

|    |                            |                 |            |             |                               |                                      | 3                                            |              |             |          |
|----|----------------------------|-----------------|------------|-------------|-------------------------------|--------------------------------------|----------------------------------------------|--------------|-------------|----------|
| XI | 🔒 🔊 t                      | ¢~ ∓            |            |             |                               | oans - Excel                         | 3                                            |              | ?           | 不        |
| F  | File Home                  | e Insert F      | age Layout | Formula     | Review                        | View Tell me                         | e work you want to do                        | Q            | Paul Mo     | :Fedries |
| N  | BC for the search Proofing | Thesaurus Trans | Com        |             |                               | /Hide Comment<br>All Comments<br>Ink | Protect Protect Shar<br>Sheet Workbook Workb |              | Edit Ranges |          |
| B1 | 10                         | * : ×           | ~ fs       | =PMT(\$E\$  | 4, \$E\$5, \$C\$4, \$C\$5, \$ | SC\$6)                               |                                              |              |             |          |
|    | А                          | В               |            | С           | D                             | E                                    | F                                            | G            | н           | 1        |
| 1  | Loan Dat                   | a               |            |             |                               |                                      |                                              |              |             |          |
| 2  | Interest Rat               |                 | t Rate     | 6.00%       | Time Basis                    | Monthly 🔻                            | 4                                            | Time Basis   |             |          |
| 3  |                            | Amortizatio     |            | 15          | Time Factor                   |                                      | 12                                           | Annual       |             |          |
| 4  |                            | Pri             | ncipal     | \$500,000   | Adjusted Rate                 | 0.5                                  | 5%                                           | Semi-Annual  |             |          |
| 5  |                            | Balloon Pay     | ment       | \$0         | Total Periods                 | 1                                    | 80                                           | Quarterly    |             |          |
| 6  |                            | Paymen          | t Type     | 0           |                               |                                      |                                              | Monthly      |             |          |
| 8  | Amortiza                   | tion Sched      | ule        |             |                               |                                      |                                              |              |             |          |
|    |                            |                 |            |             |                               | Cumulative                           | e Cumulative                                 | Remaining    |             |          |
| 9  | Period                     | Paymer          | nt         | Principal   | Interest                      | Principal                            | Interest                                     | Principal    |             |          |
| 10 | 1                          | (\$4,219.       | 28)        | \$1,719.28) | (\$2,500.00)                  | (\$1,719.2                           | 28) (\$2,491.40)                             | \$498,280.72 |             |          |
| 11 | 2                          | (\$4,219.       | 28)        | \$1,727.88) | (\$2,491.40)                  | (\$3,447.1                           | L6) (\$4,991.40)                             | \$496,552.84 |             |          |
| 12 | 3                          | (\$4,219.       | 28)        | \$1,736.52) | (\$2,482.76)                  | (\$5,183.6                           | 58) (\$7,474.17)                             | \$494,816.32 |             |          |
| 13 | 4                          | (\$4,219.       | 28)        | \$1,745.20) | (\$2,474.08)                  | (\$6,928.8                           | 39) (\$9,948.25)                             | \$493,071.11 |             |          |
| 14 | 5                          | (\$4,219.       | 28)        | \$1,753.93) | (\$2,465.36)                  | (\$8,682.8                           | 32) (\$12,413.60)                            | \$491,317.18 |             |          |

Excel displays the Protect Sheet dialog box.

- 4 Make sure the Protect worksheet and contents of locked cells check box is selected (
- 5 Use the **Password to unprotect sheet** text box to type a password.

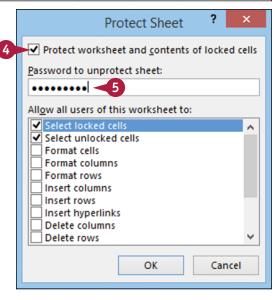

**Collaborating with Others** 

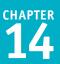

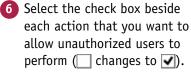

7) Click OK.

|    | Protect Sheet ? ×                                       |
|----|---------------------------------------------------------|
|    | ✓ Protect worksheet and <u>contents</u> of locked cells |
|    | Password to unprotect sheet:                            |
|    | •••••                                                   |
|    | Allow all users of this worksheet to:                   |
|    | ✓ Select locked cells ∧<br>✓ Select unlocked cells      |
| 6  | ✓ Format cells                                          |
|    | Format columns                                          |
|    | Insert columns                                          |
|    | Insert rows                                             |
|    | Delete columns                                          |
|    | Delete rows                                             |
|    | 7 OK Cancel                                             |
|    |                                                         |
|    |                                                         |
| Co | nfirm Password 🛛 ? 🔜 📉                                  |

Excel asks you to confirm the password.

8 Type the password.

🧿 Click **OK**.

If you want to make changes to a worksheet, click the **Review** tab, click **Unprotect Sheet** (), type the unprotect password, and then click **OK**.

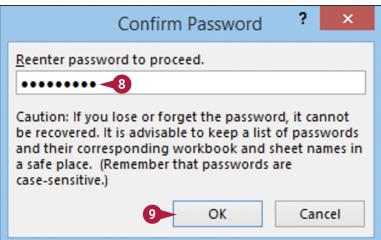

#### TIPS

#### When I protect a worksheet, no one can edit any of the cells. Is there a way to allow users to edit some of the cells?

Yes. This is useful if you have a data entry area or other range that you want other people to be able to edit but you do not want them to alter any other part of the worksheet. First, unprotect the sheet if it is currently protected. Select the range you want to unlock, click **Home**, click **Format**, and then click **Lock Cell** to turn off that option for the selected range.

# When I protect a worksheet, can I configure a range to require a password before a user can edit the range?

Yes. First, unprotect the sheet if it is currently protected. Select the range you want to protect, click the **Review** tab, and then click **Allow Users to Edit Ranges**. In the Allow Users to Edit Ranges dialog box, click **New** to open the New Range dialog box. Type a title for the range, use the **Range** text box to type a password, and then click **OK**. When Excel prompts you to reenter the password, type the password and then click **OK**.

#### Protect a Workbook's Structure

You can prevent unwanted changes to a workbook by activating protection for the workbook's structure. You can also configure the workbook to require a password to unprotect it.

Protecting a workbook's structure means preventing users from inserting new worksheets, renaming or deleting existing worksheets, moving or copying worksheets, hiding and unhiding worksheets, and more. See the tips to learn which commands Excel disables when you protect a workbook's structure.

#### Protect a Workbook's Structure

- Display the workbook you want to protect.
- 2 Click the Review tab.
- 3 Click Protect Workbook ( []).

| 100 |       | 5-0                 |             |                 |          |             | 2015 201    |                                |             | 3       |                          |                                             |
|-----|-------|---------------------|-------------|-----------------|----------|-------------|-------------|--------------------------------|-------------|---------|--------------------------|---------------------------------------------|
| X   | _     | • <b>)</b> • (* * + |             |                 |          |             |             | 7 Budget - Exc                 |             |         |                          |                                             |
| F   | File  | Home Insert         | : P         | age Layout      | Formulas | (2)         | Review \    | Tell Tell                      | me what you | t to do | Q                        | F                                           |
|     | 2     | esearch Thesaurus   | a;<br>Trans | ate New<br>Comm |          | Previous Ne | The Show Al | ide Comment<br>I Comments<br>k |             |         | Allow I<br>hare<br>kbook | t and Share V<br>Jsers to Edit<br>Changes * |
|     |       | Proofing            | Langu       | age             |          | Comm        | ents        |                                |             |         | Changes                  |                                             |
| A   | 1     | <b>*</b> :          | $\times$    | $\sqrt{-f_x}$   |          |             |             |                                |             |         |                          |                                             |
|     |       | А                   |             | J               | к        | L           | М           | N                              | 0           | Р       | Q                        | R                                           |
| 1   |       |                     |             | Jul             | Aug      | Sep         | 3rd Quarter | r Oct                          | Nov         | Dec     | 4th Quarter              | TOTAL                                       |
| 2   | Sale  | 5                   |             |                 |          |             |             |                                |             |         |                          |                                             |
| 3   | Divi  | sion I              |             | 26,000          | 24,000   | 24,000      | 74,000      | 26,000                         | 24,000      | 24,000  | 74,000                   | 294,000                                     |
| 4   | Divis | sion II             |             | 31,000          | 29,500   | 29,500      | 90,000      | 32,000                         | 29,500      | 29,500  | 91,000                   | 358,550                                     |
|     | Divi  | sion III            |             | 27,000          | 25,250   | 25,250      | 77,500      | 28,000                         | 25,250      | 25,250  | 78,500                   | 310,000                                     |
| 0   | SAL   | ES TOTAL            |             | 84,000          | 78,750   | 78,750      | 241,500     | 86,000                         | 78,750      | 78,750  | 243,500                  | 962,550                                     |
| 7   | Expe  | enses               |             |                 |          |             |             |                                |             |         |                          |                                             |
| 8   | Cost  | of Goods            |             | 6,720           | 6,300    | 6,300       | 19,320      | 6,880                          | 6,300       | 6,300   | 19,480                   | 77,004                                      |
| 9   | Adv   | ertising            |             | 5,500           | 5,200    | 5,200       | 15,900      | 4,500                          | 5,200       | 5,200   | 14,900                   | 60,550                                      |
| 10  | Rent  | t                   |             | 2,100           | 2,100    | 2,100       | 6,300       | 2,100                          | 2,100       | 2,100   | 6,300                    | 25,200                                      |
| 11  | Sup   | plies               |             | 1,300           | 1,400    | 1,400       | 4,100       | 1,250                          | 1,350       | 1,400   | 4,000                    | 15,950                                      |
| 12  | Sala  | ries                |             | 17,000          | 17,000   | 17,000      | 51,000      | 17,000                         | 17,500      | 17,500  | 52,000                   | 201,500                                     |
| 13  | Ship  | ping                |             | 15,000          | 14,500   | 14,500      | 44,000      | 15,750                         | 15,250      | 14,500  | 45,500                   | 176,250                                     |
| 14  | Utili | ties                |             | 650             | 600      | 600         | 1,850       | 650                            | 600         | 600     | 1,850                    | 7,200                                       |
| 15  | EXP   | ENSES TOTAL         |             | 48,270          | 47,100   | 47,100      | 142,470     | 48,130                         | 48,300      | 47,600  | 144,030                  | 563,654                                     |
| 16  | GRO   | SS PROFIT           |             | 35,730          | 31,650   | 31,650      | 99,030      | 37,870                         | 30,450      | 31,150  | 99,470                   | 398,896                                     |

Excel displays the Protect Structure and Windows dialog box.

- Select the Structure check box (□ changes to ☑).
- 5 Type a password in the Password text box, if required.

6 Click OK.

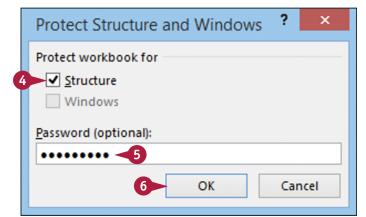

Confirm Password

Caution: If you lose or forget the password, it cannot be recovered. It is advisable to keep a list of passwords and their corresponding workbook and sheet names in

OK

a safe place. (Remember that passwords are

Reenter password to proceed.

7

•••••

case-sensitive.)

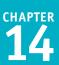

×

?

If you specified a password, Excel asks you to confirm it.

7 Type the password.

Click OK.

- A Excel disables most worksheetrelated commands on the Ribbon.
- Excel disables most worksheetrelated commands on the worksheet shortcut menu.

| X≣   | E 5. 0.        | ÷            |                          |          |             | 2016-2017   | Budget - Exc | el            |                                              |         | ? 💿                                        |
|------|----------------|--------------|--------------------------|----------|-------------|-------------|--------------|---------------|----------------------------------------------|---------|--------------------------------------------|
| File | Home In        | isert        | Page Layout              | Formulas | Data        | Review Vi   | ew Tell      | me what you v | vant to do                                   | Q       | Paul McFedri                               |
| Past | Calibri        | 8            | - <u>&gt;</u> - <u>A</u> |          | <b>■</b> %· |             | % • 5.0      | * For<br>* Ce | nditional For<br>mat as Table<br>II Styles • | ~       | Insert ▼<br>Delete ▼<br>Format ▼           |
| lipb | oard 🖫         | Fon          | t                        | 5        | Alignment   | 5           | Number       | 5             | Styles                                       |         | Cell Size                                  |
| 41   | <b>~</b>       | : >          | < √ f <sub>x</sub>       |          |             |             |              |               |                                              |         | C Row <u>H</u> eight<br>AutoFit Row Height |
|      | А              |              | J                        | к        | L           | М           | N            | 0             | Р                                            | Q       |                                            |
| ſ    |                |              | Jul                      | Aug      | Sep         | 3rd Quarter | Oct          | Nov           | Dec                                          | 4th Qua | Column Width                               |
| 1    | Sales          |              | -                        |          |             |             |              |               |                                              |         | AutoFit Column Width                       |
|      | Division I     |              | 26,000                   | 24,000   | 24,000      | 74,000      | 26,000       | 24,000        | 24,000                                       | 74,00   | Default Width                              |
| 1    | Division II    |              | 31,000                   | 29,500   | 29,500      | 90,000      | 32,000       | 29,500        | 29,500                                       | 91,00   | Visibility                                 |
|      | Division III   |              | 27,000                   | 25,250   | 25,250      | 77,500      | 28,000       | 25,250        | 25,250                                       | 78,50   |                                            |
| 5    | SALES TOTAL    |              | 84,000                   | 78,750   | 78,750      | 241,500     | 86,000       | 78,750        | 78,750                                       | 243,50  |                                            |
|      | xpenses        | In           | sert                     |          |             |             |              |               |                                              |         | <u>R</u> ename Sheet                       |
| ; (  | Cost of Goods  | De De        | elete                    | 5,300    | 6,300       | 19,320      | 6,880        | 6,300         | 6,300                                        | 19,48   |                                            |
| 1    | Advertising    |              | name                     | 5,200    | 5,200       | 15,900      | 4,500        | 5,200         | 5,200                                        | 14,90   | Iab Color                                  |
|      | Rent           |              | ove or Copy              | 2,100    | 2,100       | 6,300       | 2,100        | 2,100         | 2,100                                        | 6,300   | Protection                                 |
| L    | Supplies       |              |                          | 1,400    | 1,400       | 4,100       | 1,250        | 1,350         | 1,400                                        | 4,000   | Protect Sheet                              |
| 2    | Salaries       |              | ew Code                  | 7,000    | 17,000      | 51,000      | 17,000       | 17,500        | 17,500                                       | 52,00   | Cock Cell                                  |
| 3    | Shipping       |              | otect Sheet              | .4,500   | 14,500      | 44,000      | 15,750       | 15,250        | 14,500                                       | 45,50   |                                            |
| -    | Jtilities      |              | b Color                  | 600      | 600         | 1,850       | 650          | 600           | 600                                          | 1,850   | ) ,,200                                    |
|      | EXPENSES TOTAL | • <u>H</u> i | ide                      | 7,100    | 47,100      | 142,470     | 48,130       | 48,300        | 47,600                                       | 144,03  |                                            |
| 6    | GROSS PROFIT   |              | nhide                    | 1,650    | 31,650      | 99.030      | 37,870       | 30,450        | 31,150                                       | 99,47   | 0 398,896                                  |

# TIPS

# What happens when I protect a workbook's structure?

Excel disables most worksheet-related commands, including Insert Sheet, Delete Sheet, Rename Sheet, Move or Copy Sheet, Tab Color, Hide Sheet, and Unhide Sheet. Excel also prevents the Scenario Manager from creating a summary report.

#### **How do I remove workbook structure protection?** If you no longer require your workbook structure to be protected, you can remove the protection by following steps **1** to **3**. If you protected your workbook with a password, type the password and then click **OK**. Excel removes the workbook's structure protection.

# Share a Workbook with Other Users

You can allow multiple users to modify a workbook simultaneously by sharing the workbook. Once you have shared a workbook, other users can open the workbook via a network connection and edit the file at the same time. Note that Excel cannot share a workbook that contains a table, so you need to convert any tables to ranges before performing this task. See Chapter 10 for more information.

When you share a workbook, Excel automatically begins tracking the changes made to the file. For more information on this feature, see the following section, "Track Workbook Changes."

# Share a Workbook with Other Users

- Display the workbook you want to share.
- 2 Click the Review tab.
- 3 Click Share Workbook ( ]].

| хI          | 5 •            | ¢~ ∓                                       |                             |               |           |           |        | Inventory -                     | - Excel |                           | —( 3     |           |                                           | ? 🗹          |
|-------------|----------------|--------------------------------------------|-----------------------------|---------------|-----------|-----------|--------|---------------------------------|---------|---------------------------|----------|-----------|-------------------------------------------|--------------|
| Fi          | le Home        | Insert                                     | Page I                      | ayout         | Formula   | 2 >       | Review | View                            | Tell m  | e what you wa             | nt to do | Q         |                                           | Paul McFedri |
| AB<br>Spell | ing Research T | hesaurus                                   | ab<br>Translate<br>Language | New<br>Commen |           | vious Ner | Sho    | w/Hide Co<br>w All Com<br>w Ink |         | Protect Pro<br>Sheet Work | tect Sha | Allow     | t and Share<br>Users to Edit<br>Changes * |              |
| A1          |                | * :                                        | × v                         | $f_{x}$       | Product I | D         |        |                                 |         |                           |          |           |                                           |              |
| 4           | А              |                                            |                             |               | в         |           |        |                                 | с       | D                         | E        | F         | G                                         | н            |
|             | Product        |                                            |                             |               |           |           |        |                                 |         | Qty On                    | Qty On   | Qty       | Qty On                                    | Reorder      |
| 1           | ID             |                                            |                             | Produc        | t Name    |           |        | Produ                           | ct Code | Hold                      | Hand     | Available | Order                                     | Level        |
| 2           | 1              | Northw                                     | vind Trac                   | ders Ch       | ai        |           |        | NWTB-                           | 1       | 25                        | 25       | 0         | 41                                        | 10           |
| 3           | 3              | Northw                                     | vind Trac                   | ders Syr      | up        |           |        | NWTCO                           | D-3     | 0                         | 50       | 50        | 50                                        | 25           |
|             | ► 4            | Northw                                     | vind Trac                   | ders Caj      | un Seaso  | oning     |        | NWTCO                           | D-4     | 0                         | 0        | 0         | 40                                        | 10           |
| 5           | 5              | Northw                                     | vind Trac                   | ders Oli      | ve Oil    |           |        | NWTO-5                          |         | 0                         | 15       | 15        | 0                                         | 10           |
| 6           | 6              | Northw                                     | vind Trac                   | ders Bo       | ysenberr  | y Sprea   | d      | NWTJP                           | -6      | 0                         | 0        | 0         | 10                                        | 25           |
| 7           | 7              | Northw                                     | ind Trac                    | ders Dri      | ed Pears  |           |        | NWTD                            | FN-7    | 0                         | 0        | 0         | 0                                         | 10           |
| 8           | 8              | Northw                                     | ind Trac                    | ders Cu       | rry Sauce | •         |        | NWTS-                           | 8       | 0                         | 0        | 0         | 0                                         | 10           |
| 9           | 14             | Northw                                     | vind Trac                   | ders Wa       | lnuts     |           |        | NWTD                            | FN-14   | 0                         | 40       | 40        | 0                                         | 10           |
| 10          | 17             | Northwind Traders Fruit Cocktail           |                             |               |           |           | NWTCF  | V-17                            | 0       | 0                         | 0        | 0         | 10                                        |              |
| 11          | 19             | 9 Northwind Traders Chocolate Biscuits Mix |                             |               |           | Vix       | NWTBO  | 5M-19                           | 0       | 0                         | 0        | 20        | 5                                         |              |
| 12          | 20             | 20 Northwind Traders Marmalade             |                             |               |           |           | NWTJP  | -6                              | 0       | 0                         | 0        | 40        | 10                                        |              |
| 13          | 21             | 21 Northwind Traders Scones                |                             |               |           |           |        | NWTBO                           | GM-21   | 0                         | 0        | 0         | 0                                         | 5            |
| 14          | 34             | 34 Northwind Traders Beer                  |                             |               |           |           |        | NWTB-                           | 34      | 23                        | 23       | 0         | 0                                         | 15           |
| 15          | 40             | Northw                                     | ind Trad                    | ders Cra      | ab Meat   |           |        | NWTC                            | VI-40   | 0                         | 0        | 0         | 120                                       | 30           |

The Share Workbook dialog box appears.

- 4 Click the **Editing** tab.
- 5 Select the Allow changes by more than one user at the same time check box (☐ changes to ✔).

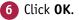

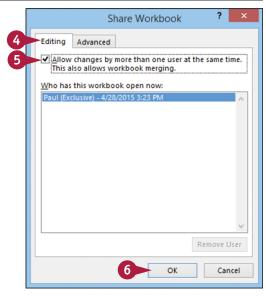

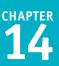

Excel tells you that it will now save the workbook.

7 Click OK.

Excel saves the workbook and activates sharing.

A Excel displays [Shared] in the title bar.

You and users on your network can now edit the workbook at the same time.

|      | Microsoft Excel                                                                                                    |                                         |                     |        |       |           |        |         |  |  |  |  |
|------|----------------------------------------------------------------------------------------------------|-----------------------------------------|---------------------|--------|-------|-----------|--------|---------|--|--|--|--|
|      |                                                                                                    | This action will now save th            | e workbool<br>Cance |        | ou wa | ant to co | ontinu | e?      |  |  |  |  |
| XI   |                                                                                                    |                                         |                     |        |       |           |        |         |  |  |  |  |
| File |                                                                                                    |                                         |                     |        |       |           |        |         |  |  |  |  |
| AB   | File         Home         Insert         Page Layout         Formulas         Data         Review         View         Tell me what you want to do…         Yead McFedrie           ABC         Image: ABC         Image: |                                         |                     |        |       |           |        |         |  |  |  |  |
| A1   |                                                                                                    | $$ : $\times \checkmark f_x$ Product ID |                     |        |       |           |        |         |  |  |  |  |
|      | А                                                                                                    | B                                       | С                   | D      | E     | F         | G      | н       |  |  |  |  |
|      | Product                                                                                                    | -                                       | -                   | Qty On |       | Qty       | -      | Reorder |  |  |  |  |
| 1    | ID                                                                                                    | Product Name                            | Product Code        | Hold   | Hand  | Available | Order  | Level   |  |  |  |  |
| 2    | 1                                                                                                    | Northwind Traders Chai                  | NWTB-1              | 25     | 25    | 0         | 41     | 10      |  |  |  |  |
| 3    | 3                                                                                                    | Northwind Traders Syrup                 | NWTCO-3             | 0      | 50    | 50        | 50     | 25      |  |  |  |  |
| 4    |                                                                                                    | Northwind Traders Cajun Seasoning       | NWTCO-4             | 0      | 0     | 0         | 40     | 10      |  |  |  |  |
| 5    | -                                                                                                    | Northwind Traders Olive Oil             | NWTO-5              | 0      | 15    | 15        | 0      | 10      |  |  |  |  |
| 6    |                                                                                                    | Northwind Traders Boysenberry Spread    | NWTJP-6             | 0      | 0     | 0         | 10     | 25      |  |  |  |  |
| 7    | 7                                                                                                    | Northwind Traders Dried Pears           | NWTDFN-7            | 0      | 0     | 0         | 0      | 10      |  |  |  |  |

# TIP

# How do I know if other people currently have the workbook open?

The Editing tab of the Share Workbook dialog box maintains a list of the users who have the workbook open. To see this list, follow these steps:

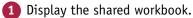

- **2** Click the **Review** tab.
- 3 Click 🛄.

The Share Workbook dialog box appears.

- 4 Click the Editing tab.
- A The Who has this workbook open now list displays the users who are currently editing the file.

5 Click OK.

|   |                 |           | Share V               | Norkbo | ook | ?              | ×     |
|---|-----------------|-----------|-----------------------|--------|-----|----------------|-------|
|   | Editing         | Advance   | d                     |        |     |                |       |
| [ |                 |           | by more th<br>workboo |        |     | he same f      | time. |
| 1 | <u>W</u> ho has | this work | book ope              | n now: |     |                |       |
|   | Paul - 4/2      |           | 23 PM                 |        |     |                | ~     |
|   |                 |           |                       |        |     |                | ~     |
|   |                 |           |                       |        |     | <u>R</u> emove | User  |
|   |                 |           | 5                     |        | OK  | Ca             | ncel  |

# Track Workbook Changes

If you want other people to make changes to a workbook, you can keep track of those changes so you can either accept or reject them (see the following section, "Accept or Reject Workbook Changes"). The Track Changes feature in Excel enables you to do this.

When you turn on Track Changes, Excel monitors the activity of each reviewer and stores that reviewer's cell edits, row and column additions and deletions, range moves, worksheet insertions, and worksheet renames.

XII 🗆

### Track Workbook Changes

- Display the workbook you want to track.
- 2 Click the **Review** tab.
- 3 Click Track Changes ( [ ]>).
- 4 Click Highlight Changes.

View Tell me what you wa Paul McFe Page Layout Review <mark>\*</mark>7 Show/Hide Comment E Protect and Share Workbook 16 at Show All Comments IV Allow Users to Edit Ranges Research Thesaurus Nev Next Translate 3 Show Ink ok 🕃 Track Changes 🔹 Comment Proofing Language Highlight Changes. fx 9/7/2015 D Employee Name: Kyra Ferry Maximum Hours Before Overtime: 40:00 Hourly Wage: \$15.50 Overtime Pay Rate: 1.5 Holiday Pay Rate: 2 Total Non-Weekend Work Start Lunch Start Lunch Work End Hours Non-Holiday Overtime н Date Time Time End Time Time Worked Hours Hours Monday Sep 7, 2015 0:00 0:00 0:00 Tuesday Sep 8, 2015 0:00 0:00 0:00 11 Wednesday Sep 9, 2015 0:00 0:00 0:00 Thursday Sep 10, 2015 0:00 0:00 0:00 0:00 0:00 Friday Sep 11, 2015 0:00 Saturday Sep 12, 2015 0:00 0:00 0:00 Sunday Sep 13, 2015 0.00 0.00 0.00

Employee Time Sheet - Exce

The Highlight Changes dialog box appears.

- 5 Select the Track changes while editing check box ( changes to √).
- ▲ Leave the **When** check box selected ( ) and leave **All** selected in the list.
- B To learn more about the Who and Where options, see the tips.
- C Leave the Highlight changes on screen check box selected () to view the workbook changes.

6 Click OK.

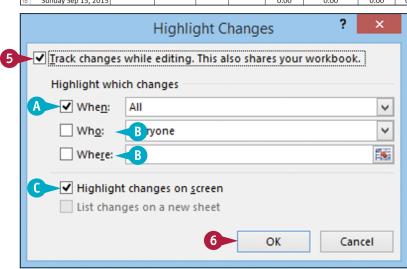

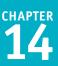

Excel tells you it will now save the workbook. Click **OK**.

Excel activates the Track Changes feature.

 Excel shares the workbook and indicates this by displaying [Shared] beside the workbook name.

**Note:** See the previous section, "Share a Workbook with Other Users," to learn more about workbook sharing.

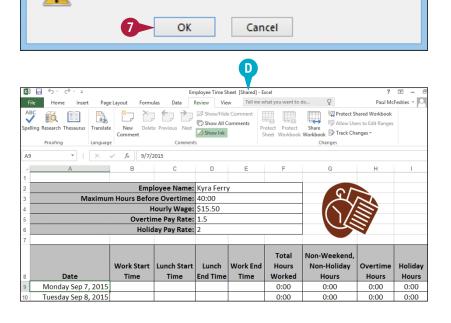

Microsoft Excel

This action will now save the workbook. Do you want to continue?

### TIPS

Is there a way to avoid having my own changes highlighted?

Yes, you can configure the workbook to show every user's changes but your own. Follow steps 1 to 4 to open the Highlight Changes dialog box. Select the Who check box ( changes to ), click the Who , and then click Everyone but Me. Click OK to put the new setting into effect.

**Can I track changes in just part of the worksheet?** Yes, you can modify this task so that Excel only tracks changes in a specific range. Follow steps **1** to **4** to open the Highlight Changes dialog box. Select the **Where** check box ( changes to ), click inside the **Where** range box, and then select the range you want to track. Click **OK** to put the new setting into effect.

# Accept or Reject Workbook Changes

A fter you turn on the Track Changes features in Excel, as described in the previous section, "Track Workbook Changes," you can accept or reject the changes that other users make to the workbook. As a general rule, you should accept the changes that other users make to a workbook. The exception is when you know a change is incorrect. If you are not sure, it is best to talk to the other user before rejecting a change. If you and another user make changes to the same cell, Excel lets you resolve the conflict by accepting your edit or the other user's edit.

# Accept or Reject Workbook Changes

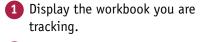

- 2 Click the **Review** tab.
- 3 Click Track Changes (🔂).
- 4 Click Accept/Reject Changes.

If your workbook has unsaved changes, Excel tells you it will now save the workbook.

5) Click **OK**.

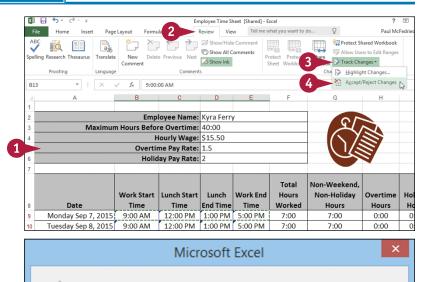

This action will now save the workbook. Do you want to continue?

Cancel

5

OK

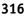

**Collaborating with Others** 

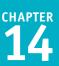

The Select Changes to Accept or Reject dialog box appears.

- ▲ Leave the When check box selected ( ) and leave Not yet reviewed selected in the list.
- B If you only want to review changes made by a particular user, select the Who check box ( changes to ), click the Who ▼, and then click the user's name.

#### 6 Click **OK**.

The Accept or Reject Changes dialog box appears.

- C Excel displays the details of the current change.
- 7 Click an action for the change.
- Click Accept to leave the change in the workbook.
- Click Reject to remove the change from the workbook.

Excel displays the next change.

- 8 Repeat step 7 to review all the changes.
- F You can also click Accept All or Reject All to accept or reject all changes at once.

### TIPS

# What happens if I and another user make changes that affect the same cell?

In this situation, when you save the workbook, Excel displays the Accept or Reject Changes dialog box, which shows the change you made as well as the change the other user made. Click whatever change is the correct one and then click **Accept**. If there are multiple conflicts, you can save time by clicking your change or the other user's change and then clicking either **Accept All** or **Reject All**.

|    | Select C              | hanges     | to Acce          | pt or                                                                             | Reject         | ?          | ×     |            |  |  |  |  |
|----|-----------------------|------------|------------------|-----------------------------------------------------------------------------------|----------------|------------|-------|------------|--|--|--|--|
|    | Which change          | s          |                  |                                                                                   |                |            |       |            |  |  |  |  |
|    | A Whe <u>n</u> :      | Not yet re | ~                |                                                                                   |                |            |       |            |  |  |  |  |
|    | 8 Wh <u>o</u> :       | Everyone   | Everyone         |                                                                                   |                |            |       |            |  |  |  |  |
|    | Whe <u>r</u> e:       |            |                  |                                                                                   |                |            | 1     |            |  |  |  |  |
| 5  | 6 OK Cancel           |            |                  |                                                                                   |                |            |       |            |  |  |  |  |
| 6  |                       | Holid      | _                |                                                                                   | pt or Reject ( | Changes    | ? ×   | 5          |  |  |  |  |
| 7  |                       |            | 0 made to this c | locument:                                                                         |                |            |       |            |  |  |  |  |
|    |                       |            |                  | Paul, 4/28/2015 4:10 PM:<br>Changed cell B9 from ' <blank>' to '9:00 AM'.</blank> |                |            |       |            |  |  |  |  |
|    |                       | Work Start |                  |                                                                                   |                |            |       | end<br>lav |  |  |  |  |
| 8  | Date                  | Time       |                  | E                                                                                 |                | Ð          |       | -,         |  |  |  |  |
| 9  | Monday Sep 7, 2015    | 9:00 AM    |                  |                                                                                   |                |            | ¥     |            |  |  |  |  |
| 10 | Tuesday Sep 8, 2015   | 9:00, 7    | Accept           | <u>R</u> eject                                                                    | Accept All     | Reject All | Close |            |  |  |  |  |
| 11 | Wednesday Sep 9, 2015 | 9:00 AM    | 12.00 PIVI       | 1.00 PIVI                                                                         | 5.00 PIVI      | 7.00       | 7.00  |            |  |  |  |  |
| 12 | Thursday Sep 10, 2015 | 9:00 AM    | 12:00 PM         | 1:00 PM                                                                           | 5:00 PM        | 7:00       | 7:00  |            |  |  |  |  |
| 13 | Friday Sep 11, 2015   | 9:00 AM    | 12:00 PM         | 1:00 PM                                                                           | 5:00 PM        | 7:00       | 7:00  |            |  |  |  |  |
| 14 | Saturday Sep 12, 2015 |            |                  |                                                                                   |                | 0:00       | 0:00  |            |  |  |  |  |
| 15 | Sunday Sep 13, 2015   |            |                  |                                                                                   |                | 0:00       | 0:00  | _          |  |  |  |  |
| 16 |                       |            |                  |                                                                                   |                |            |       |            |  |  |  |  |
| 17 | TOTAL WEEKLY H        |            |                  |                                                                                   | WEEKLY PA      | Y          |       |            |  |  |  |  |
| 18 | Total Hours           | 35:00      | ¢                | Regu                                                                              | lar Pay        | \$ 542.50  |       |            |  |  |  |  |

# When I complete my review, should I turn off the tracking feature?

Unless you know that other people still require access to the workbook, you should turn off the tracking feature when your review is complete. To do this, click the **Review** tab, click , and then click **Highlight Changes** to open the Highlight Changes dialog box. Select the **Track changes** while editing check box ( changes to ), and then click **OK**.

# Save a Workbook to Your OneDrive

If you are using Windows 8 or later under a Microsoft account, then as part of that account you get a free online storage area called *OneDrive*. You can use Excel to add any of your workbooks to your OneDrive. This is useful if you are going to be away from your computer but still require access to a workbook. Because the OneDrive is accessible anywhere you have web access, you can view and work with your spreadsheet without using your computer.

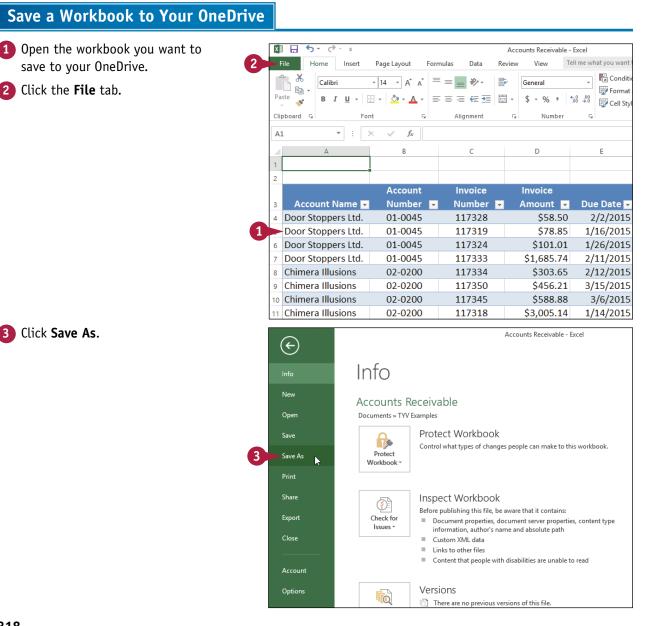

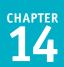

The Save As tab appears.

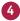

- 4 Double-click OneDrive.
- A If you see the OneDrive folder you want to use to store the workbook, click it and skip to step 6.

The Save As dialog box appears.

5 Double-click the folder you want

to use to store the workbook.

Excel saves the workbook to

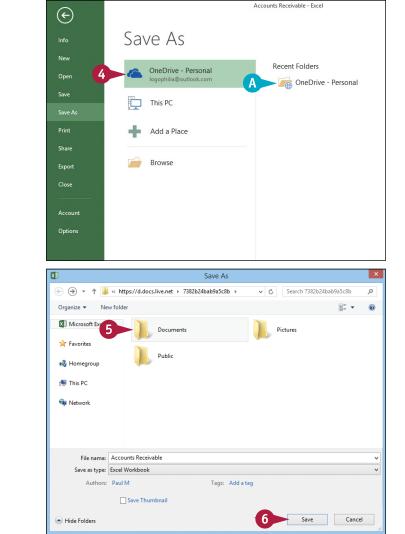

Info

2

# TIP

6 Click Save.

your OneDrive.

How do I open a workbook that has been saved to my OneDrive? Follow these steps:

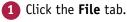

Click Open.

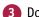

3 Double-click OneDrive.

The Open dialog box appears.

- 4 Open the OneDrive folder that contains the workbook.
- **5** Click the workbook.

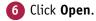

Excel opens the OneDrive workbook.

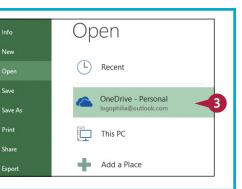

# Send a Workbook as an E-Mail Attachment

If you want to send an Excel workbook to another person, you can attach the workbook to an e-mail message and send it to that person's e-mail address.

A typical e-mail message is fine for short notes but you may have something more complex to communicate, such as budget numbers or a loan amortization. Instead of trying to copy that information to an e-mail message, it would be better to send the recipient a workbook that contains the data. That way, the other person can then open the workbook in Excel after receiving your message.

# Send a Workbook as an E-Mail Attachment

- Open the workbook you want to send.
- 2 Click the File tab.

| x∎  | 5        | ¢- ÷                             |                           |         | Amortization Schedule - Excel       |           |                  |           |             |                                                    |          |                                           |  |
|-----|----------|----------------------------------|---------------------------|---------|-------------------------------------|-----------|------------------|-----------|-------------|----------------------------------------------------|----------|-------------------------------------------|--|
| F   | ile Hor  | ne Insert                        | Page L                    | ayout F | ormulas Di                          | ata Revie | w View           | Tell me w | nat you war | nt to do                                           | Q        |                                           |  |
| Pas | - E      | Calibri<br>B <i>I <u>U</u> +</i> | + 14<br>  ⊞ +   _<br>Font |         | ≡ ≡ <b>≣ ∛</b><br>≡ ≡ ≡ €<br>Alignm |           | Number<br>\$ - % | .00 9.0   | Form        | itional Form<br>at as Table +<br>tyles +<br>Styles | atting + | Ensert *<br>Delete *<br>Format *<br>Cells |  |
| E7  |          | * :                              | × ✓                       | $f_X$ : |                                     |           |                  |           |             |                                                    |          |                                           |  |
|     | А        | в                                | С                         | D       | E                                   | F         | G                | Н         | 1           | J                                                  | К        | L                                         |  |
| 2   | Loan A   | mortiz                           | ation                     |         |                                     |           |                  |           |             |                                                    |          |                                           |  |
| 3   |          |                                  |                           |         |                                     |           |                  |           |             |                                                    |          |                                           |  |
|     | Constant | s:                               |                           | Period  | Payment                             | Interest  | Principal        |           |             |                                                    |          |                                           |  |
| 5   | Rate     | 5%                               |                           | 1       | (299.71)                            | (41.67)   | (258.04)         |           |             |                                                    |          |                                           |  |
| 6   | General  | 3                                |                           | 2       | (299.71)                            | (40.59)   | (259.12)         |           |             |                                                    |          |                                           |  |
| 7   | Amount   | 10,000                           |                           | 3       | (299.71)                            | (39.51)   | (260.20)         |           |             |                                                    |          |                                           |  |
| 8   |          |                                  |                           | 4       | (299.71)                            | (38.43)   | (261.28)         |           |             |                                                    |          |                                           |  |
| 9   |          |                                  |                           | 5       | (299.71)                            | (37.34)   | (262.37)         |           |             |                                                    |          |                                           |  |
| 10  |          |                                  |                           | 6       | (299.71)                            | (36.25)   | (263.46)         |           |             |                                                    |          |                                           |  |
| 11  |          |                                  |                           | 7       | (299.71)                            | (35.15)   | (264.56)         |           |             |                                                    |          |                                           |  |
| 12  |          |                                  |                           | 8       | (299.71)                            | (34.05)   | (265.66)         |           |             |                                                    |          |                                           |  |
| 13  |          |                                  |                           | 9       | (299.71)                            | (32.94)   | (266.77)         |           |             |                                                    |          |                                           |  |
| 14  |          |                                  |                           | 10      | (299.71)                            | (31.83)   | (267.88)         |           |             |                                                    |          |                                           |  |
| 15  |          |                                  |                           | 11      | (299.71)                            | (30.71)   | (269.00)         |           |             |                                                    |          |                                           |  |
| 16  |          |                                  |                           | 12      | (299.71)                            | (29.59)   | (270.12)         |           |             |                                                    |          |                                           |  |

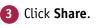

4 Click Email.

Excel displays the Email commands.

**5** Click **Send as Attachment**.

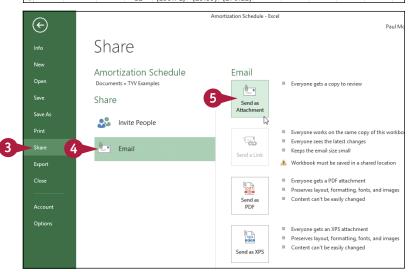

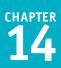

Outlook creates a new e-mail message.

- Outlook attaches the workbook to the message.
- 6 Type the address of the recipient.
- 7 Type your message text.8 Click Send.

Outlook sends the message.

| File       Message       Inset       Options       Format Text       Review       Tell me what you want to do       Image: Comparison of the second second se                                                                                                    | E 🔒         | <b>5</b> े   | ↑ ↓ ∓          | An              | nortization Schedu          | ıle.xlsx - Mes | sage (HTN          | /IL)                                                            | ?    | A |      |
|----------------------------------------------------------------------------------------------------|-------------|--------------|----------------|-----------------|-----------------------------|----------------|--------------------|-----------------------------------------------------------------|------|---|------|
| Paste B I I                                                                                                    | File        | Message      | Insert         | Options         | Format Text                 |                |                    | vhat you want to do                                             | Q    |   |      |
| Send       Subject       Amortization Schedule.xtsx         Attached       Amortization Schedule.xtsx       Amortization Schedule.xtsx         Image: Send Subject       Amortization Schedule.xtsx       Amortization Schedule.xtsx         Image: Send Subject       Amortization Schedule.xtsx       Amortization Schedule.xtsx         Image: Send Subject       Amortization Schedule.xtsx       Image: Send Subject         Image: Send Subject       Image: Send Subject       Image: Send Subject         Image: Send Subject       Amortization Schedule.xtsx       Image: Send Subject         Image: Subject       Amortization Schedule.xtsx       Image: Send Subject         Image: Subject       Amortization Schedule.xtsx       Image: Send Subject         Image: Subject       Amortization Schedule.xtsx       Image: Send Subject         Image: Subject       Amortization Schedule.xtsx       Image: Send Subject         Image: Subject       Amortization Schedule.xtsx       Image: Send Subject         Image: Subject       Amortization Schedule.xtsx       Image: Send Subject         Image: Subject       Amortization Schedule.xtsx       Image: Send Subject         Image: Subject       Amortization Schedule.xtsx       Image: Send Subject         Image: Subject       Amortization Schedule.xtsx       Image: Send Subject <tr< td=""><td>Paste</td><td>ª⊻ - A</td><td>-   = =</td><td>E · € 2<br/>= ◊</td><td>Address Check<br/>Book Names</td><td>Mattack</td><td>n ltem *<br/>ture *</td><td><ul> <li>I High Importance</li> <li>↓ Low Importance</li> </ul></td><td></td><td></td><td></td></tr<>                                                                                                    | Paste       | ª⊻ - A       | -   = =        | E · € 2<br>= ◊  | Address Check<br>Book Names | Mattack        | n ltem *<br>ture * | <ul> <li>I High Importance</li> <li>↓ Low Importance</li> </ul> |      |   |      |
| Send       Subject       Amortization Schedule.xtsx         Attached       Amortization Schedule.xtsx       Amortization Schedule.xtsx         Attached       Image: Amortization Schedule.xtsx       Amortization Schedule.xtsx         File       Message       Insert       Options         File       Message       Insert       Options       Format Text         Review       Tell me what you want to do       Image: Amortization Schedule.xtsx       Image: Amortization Schedule.xtsx         Paste       Image: Amortization Schedule.xtsx       Image: Amortization Schedule.xtsx       Image: Amortization Schedule.xtsx         Paste       Image: Amortization Schedule.xtsx       Image: Amortization Schedule.xtsx       Image: Amortization Schedule.xtsx         Send       Subject       Amortization Schedule.xtsx       Image: Amortization Schedule.xtsx         Attached       Image: Amortization Schedule       Image: Amortization Schedule       Image: Amortization Schedule         Yee attached the loan amortization workbook, as requested. Let me know if you need anything else.       Image: Amortization workbook, as requested. Let me know if you need anything else.       Image: Amortization workbook, as requested. Let me know if you need anything else.                                                                                                    |             | То           | herbt@chear    | poaccountants.c | om 6                        |                |                    |                                                                 |      |   |      |
| Subject Amortization Schedule.xtx<br>Attached Amortization Schedule.xtx<br>Attached Amortization Schedule.xtx - Message (HTML) ? E<br>File Message Insert Options Format Text Review Tell me what you want to do ?<br>File Message Insert Options Format Text Review Tell me what you want to do ?<br>File Message Insert Options Format Text Review Itel me what you want to do ?<br>File Message Insert Options Format Text Review Itel me what you want to do ?<br>File Message Insert Options Format Text Review Itel me what you want to do ?<br>Follow Up *<br>High Importance Zoom<br>Subject A * To herbt@cheapoaccountants.com<br>Send Subject Amortization Schedule.xtsx<br>Attached Importance Include Insert Include Insert Incl |             | Cc           |                |                 |                             |                |                    |                                                                 |      |   |      |
| Attached  Attached Attached At      |             | Subject      | Amortizatio    | n Schedule.xlsx |                             |                |                    |                                                                 |      |   |      |
| File       Message       Insert       Options       Format Text       Review       Tell me what you want to do       Image: Calibri (Body)       Image: Calibri (Body)       Image: Calibri (Bod                                                                                                    |             | Attached     |                |                 | dule                        | A              |                    |                                                                 |      |   |      |
| Calibri (Body)       11       A       A                                                                                                    |             |              |                |                 |                             |                |                    |                                                                 |      | Ŧ |      |
| B       I       I                                                                                                    |             |              |                |                 | Format Text                 |                |                    |                                                                 | Ŷ    |   |      |
| Clipboard 15 Basi Text 15 Names Include Tags 15 Zoom To Send Cc Subject Amortization Schedule.xtsx Attached Amortization Schedule Herb, I've attached the loan amortization workbook, as requested. Let me know if you need anything else.                                                                                                    |             | BI           | <u>u</u> 🗄 • § | - 🖅 🔁 🎫         | Address Check               | Mattack        | n ltem -           | High Importance                                                 | Zoom |   |      |
| Send Cc<br>Subject Amortization Schedule.xtsx<br>Attached Attached      | Clipboard r |              |                |                 |                             |                |                    |                                                                 | Zoom |   |      |
| Send Cc<br>Subject Amortization Schedule.xtsx<br>Attached Attached      |             | To           | herbt@chear    | poaccountants.c | om                          |                |                    |                                                                 |      |   |      |
| Send Subject Amortization SchedulexIsx<br>Attached Amortization Schedule  Herb,<br>I've attached the Ioan amortization workbook, as requested. Let me know if you need anything else.                                                                                                    | ֥           |              |                |                 |                             |                |                    |                                                                 |      |   |      |
| Attached Amortization Schedule                                                                                                    |             |              | Amortization   | n Schadula vice |                             |                |                    |                                                                 |      |   |      |
| Attached  Attached  Attach      |             | Subject      |                |                 |                             |                |                    |                                                                 |      |   |      |
| Herb,<br>I've attached the loan amortization workbook, as requested. Let me know if you need anything else.                                                                                                    |             | Attached     | Ann            |                 | dule 💡                      |                |                    |                                                                 |      |   |      |
| Best,                                                                                                    | Herb,       | Attached     | Ann            |                 |                             |                |                    |                                                                 |      |   | <br> |
| Best,                                                                                                    | I've atta   | iched the lo | oan amortiz    | ation workbo    | ok, as requested            | d. Let me k    | now if ya          | u need anything else                                            |      |   |      |
|                                                                                                    |             |              |                |                 |                             |                |                    |                                                                 |      |   |      |
|                                                                                                    |             |              |                |                 |                             |                |                    |                                                                 |      |   |      |
|                                                                                                    |             |              |                |                 |                             |                |                    |                                                                 |      |   |      |
|                                                                                                    |             |              |                |                 |                             |                |                    |                                                                 |      |   |      |
|                                                                                                    |             |              |                |                 |                             |                |                    |                                                                 |      |   |      |

### TIPS

# Are there any restrictions related to sending file attachments?

There is no practical limit to the number of workbooks you can attach to a message. However, you should be careful with the total size of the files you send. If you or the recipient has a slow Internet connection, sending or receiving the message can take an extremely long time. Also, many Internet service providers (ISPs) place a limit on the size of a message's attachments, which is usually between 2 and 10MB.

# What can I do if the recipient does not have Excel?

If the other person does not use Excel, you can send the workbook in a different format. One possibility would be to save the workbook as a web page (see the following section, "Save Excel Data as a Web Page"). Alternatively, if your recipient can view PDF (Portable Document Format) files, follow steps 1 to 4 to display the Email commands, and then click **Send as PDF**.

# Save Excel Data as a Web Page

If you have an Excel range, worksheet, or workbook that you want to share on the web, you can save that data as a web page that you can then upload to your website.

When you save a document as a web page, you can also specify the title text that appears in the browser's title bar and the keywords that search engines use to index the page. You can also choose whether you want to publish the entire workbook to the web, just a single worksheet, or just a range of cells.

### Save Excel Data as a Web Page

- Open the workbook that contains the data you want to save as a web page.
- If you want to save a worksheet as a web page, click the worksheet tab.
- B If you want to save a range as a web page, select the range.
- 2 Click the **File** tab.

Click Save As.
 Click This PC.
 Click Browse.

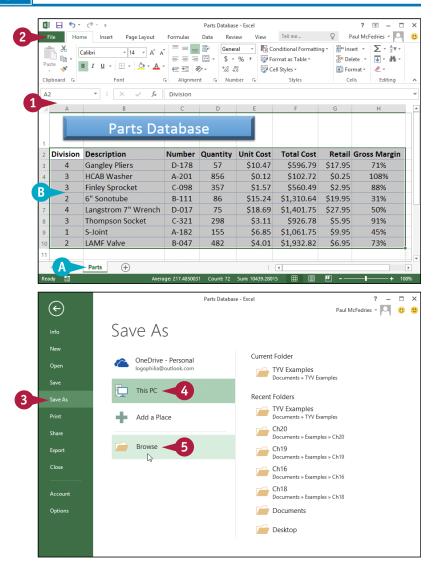

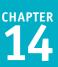

The Save As dialog box appears. 6 Click the Save as type 🔻 and then click Web Page. 7 Select the folder where you want to store the web page file. 8 Click Change Title. The Enter Text dialog box appears. 9 Type the page title in the Page title text box. 10 Click OK. 11 Click Tags and then type one or more keywords, separated by semicolons. **12** Choose which part of the file you want to save as a web page  $(\bigcirc$  changes to  $\bigcirc)$ : C Click Entire Workbook to save the whole workbook. D Click Selection to save either the current worksheet or the selected cells. 13 Click Save. Excel saves the data as a web page.

| XI                      | Save As                            | ×              |  |  |  |  |  |  |  |  |
|-------------------------|------------------------------------|----------------|--|--|--|--|--|--|--|--|
| € ∋ - ↑ 🎍 «             | Documents → Web Pages 🛛 🗸 🗸 Search | Web Pages 🔎    |  |  |  |  |  |  |  |  |
| Organize 🔻 New fol      | der                                |                |  |  |  |  |  |  |  |  |
| Microsoft Excel         | No items match your search.        |                |  |  |  |  |  |  |  |  |
| ☆ Favorites             |                                    |                |  |  |  |  |  |  |  |  |
|                         |                                    |                |  |  |  |  |  |  |  |  |
| 🦓 Homegroup             |                                    |                |  |  |  |  |  |  |  |  |
| 1 This PC               |                                    |                |  |  |  |  |  |  |  |  |
| 👽 Network               |                                    |                |  |  |  |  |  |  |  |  |
| File name: Part         | s Database                         | ~              |  |  |  |  |  |  |  |  |
| Save as type: Web       | Page 6                             | ~              |  |  |  |  |  |  |  |  |
| Authors: Pau            | I McFedries Tags: Add a tag        |                |  |  |  |  |  |  |  |  |
|                         | Entire Workbook     Page title:    |                |  |  |  |  |  |  |  |  |
|                         | Selection: \$A\$2:\$H\$10 Change T | itle <b>8</b>  |  |  |  |  |  |  |  |  |
|                         | Publish                            | onail          |  |  |  |  |  |  |  |  |
|                         |                                    | 2 X            |  |  |  |  |  |  |  |  |
|                         | Enter Text ? 🗙                     |                |  |  |  |  |  |  |  |  |
| Page <u>t</u> itle:     |                                    |                |  |  |  |  |  |  |  |  |
|                         | 0                                  |                |  |  |  |  |  |  |  |  |
| Parts Database 🚽        |                                    |                |  |  |  |  |  |  |  |  |
| The title of the pag    | e is displayed in the title bar of | f the browser. |  |  |  |  |  |  |  |  |
|                         |                                    | <u> </u>       |  |  |  |  |  |  |  |  |
|                         | 10 OK                              | Cancel         |  |  |  |  |  |  |  |  |
|                         |                                    |                |  |  |  |  |  |  |  |  |
| File name: Parts Databa | 5e                                 | ~              |  |  |  |  |  |  |  |  |
| Save as type: Web Page  |                                    | ~              |  |  |  |  |  |  |  |  |
| Authors: P. C cFed      | ies Tags: parts; data; inventory   | -11            |  |  |  |  |  |  |  |  |
| Save: O Entire          | Workbook Title: Parts Database     |                |  |  |  |  |  |  |  |  |
|                         | ion: \$A\$2:\$H\$10 Change Title   |                |  |  |  |  |  |  |  |  |
| , F                     | ublish                             |                |  |  |  |  |  |  |  |  |
| U                       |                                    |                |  |  |  |  |  |  |  |  |
|                         |                                    |                |  |  |  |  |  |  |  |  |

#### TIP

If I make frequent changes to the workbook, do I have to go through this procedure after every change? No, you can configure the workbook to automatically save your changes to the web page file. This is called AutoRepublish. To set it up, follow steps 1 to 11 to get the workbook ready for the web and then click **Publish**. In the Publish as Web Page dialog box, click **AutoRepublish every time this workbook is saved** (☐ changes to ☑). Click **Publish**. Excel saves the workbook as a web page and will now update the web page file each time you save the workbook.

# Make a Workbook Compatible with Earlier Versions of Excel

You can save an Excel workbook in a special format that makes it compatible with earlier versions of Excel. This enables you to share your workbook with other Excel users.

If you have another computer that uses a version of Excel prior to Excel 2007, or if the people you work with use earlier Excel versions, those programs cannot read documents in the standard format used by Excel 2016, Excel 2013, Excel 2010, and Excel 2007. By saving a workbook using the Excel 97-2003 Workbook file format, you make that file compatible with earlier Excel versions.

### Make a Workbook Compatible with Earlier Versions of Excel

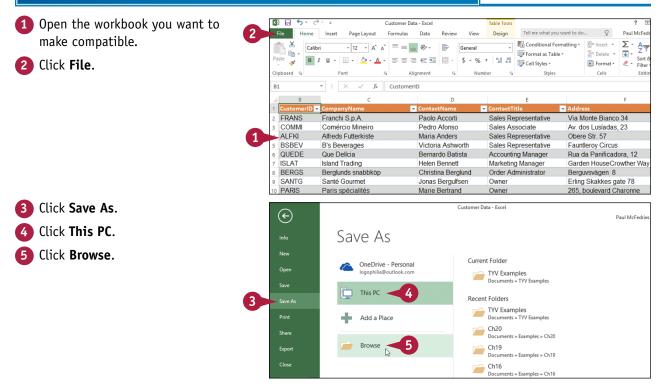

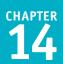

The Save As dialog box appears.

- 6 Select the folder in which you want to store the new workbook.
- Click in the File name text box and type the name that you want to use for the new workbook.
- 8 Click the Save as type 💌.

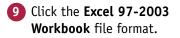

10 Click Save.

Excel saves the file using the Excel 97-2003 Workbook format.

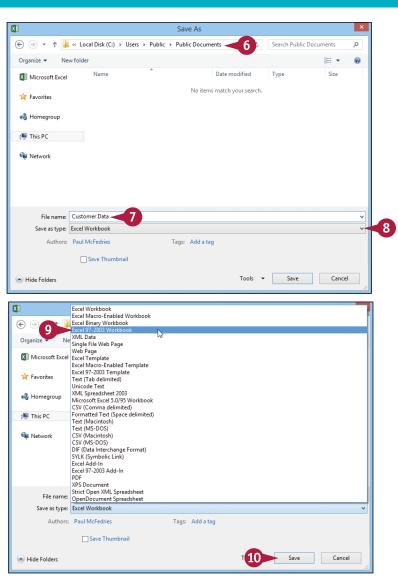

### TIPS

# Can people using Excel 2013, Excel 2010, and Excel 2007 open my Excel 2016 workbooks?

Yes. The default file format used by Excel 2013, Excel 2010, and Excel 2007 is the same as the one used by Excel 2016. If you only work with people who use these Excel versions, then you should stick with the default file format — which is called Excel Workbook — because it offers many benefits in terms of Excel features.

# Which versions of Excel are compatible with the Excel 97-2003 Workbook file format?

For Windows, the Excel 97-2003 Workbook file format is compatible with Excel 97, Excel 2000, Excel XP, and Excel 2003. For the Mac, the Excel 97-2003 Workbook file format is compatible with Excel 98, Excel 2001, and Office 2004. In the unlikely event that you need to share a document with someone using either Excel 5.0 or Excel 95, use the Microsoft Excel 5.0/95 Workbook file format instead.

# Mark Up a Worksheet with a Digital Pen

Excel comes with a digital ink feature that enables you to give feedback by marking up a worksheet with pen marks and highlights. This is often easier than adding comments or cell text.

To use digital ink on a worksheet, you must have either a tablet PC or a graphics tablet, each of which comes with a pressure-sensitive screen. You can then use a digital pen — or sometimes your finger — to draw directly on the screen, a technique known as *digital inking*.

### Mark Up a Worksheet with a Digital Pen

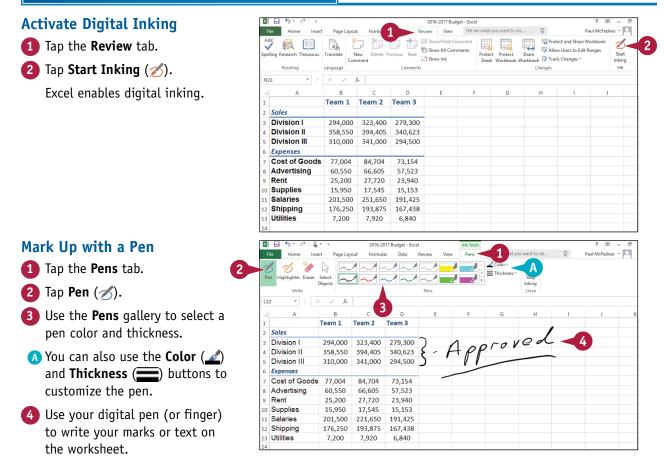

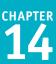

#### Mark Up with a Highlighter

- **1** Tap the **Pens** tab.
- Tap Highlighter (
- 3 Use the **Pens** gallery to select a highlighter color and thickness.
- B You can also use and to customize the highlighter.
- 4 Use your digital pen (or finger) to highlight the worksheet text.

#### **Erase Digital Ink**

- Tap the Pens tab.
- Tap Eraser (>>).
- Use your digital pen (or finger) to tap the ink you want to remove.

Excel erases the ink.

When you no longer need to mark up the worksheet with digital ink, tap Stop Inking (X).

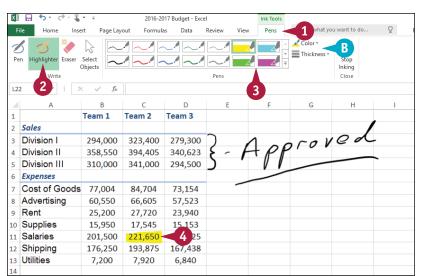

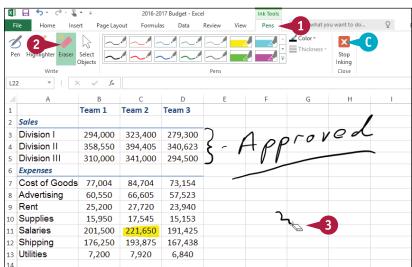

#### TIP

#### Is there a way to hide a worksheet's digital ink without deleting that ink?

Yes. This is a good idea if you want to show the worksheet to other people but you do not want them to see the digital ink, either because it contains sensitive information or because it makes the worksheet harder to read. To toggle your digital ink off and on, click the **Review** tab and then click **Show Ink** (10).

# Collaborate on a Workbook Online

If you have a Microsoft account, you can use the OneDrive feature to store an Excel workbook in an online folder (see the "Save a Workbook to Your OneDrive" section earlier in this chapter) and then allow other users to collaborate on that workbook using the Excel Web App.

*Collaboration* here means that you and the other users can edit the workbook online at the same time. To allow another person to collaborate with you on your online workbook, it is not necessary that the person have a Microsoft account. However, you can make your online workbooks more secure by requiring collaborators to have a Microsoft account.

### **Collaborate on a Workbook Online**

 Use a Web browser to navigate to https://onedrive.live.com.

**Note:** If you are not already logged in, you are prompted to log on to your Microsoft account.

Your OneDrive appears.

Click the folder that contains the workbooks you want to share.

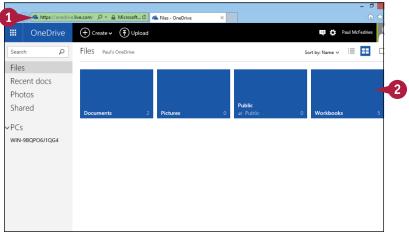

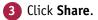

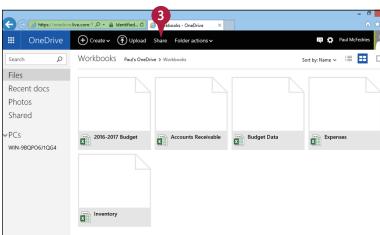

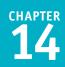

The folder's sharing options Share Invite people friends. Get a link 4 Click Invite people. Shared with 5 Type the e-mail address of the Only me person you want to collaborate Hi Karen, Note: To add multiple addresses, press Tab after each one. 6 Type a message to the user. Share Click Recipients can only view. Invite people 8 Select Recipients can edit. Get a link То Shared with 9 If you want to require users Only me to sign in with a Microsoft Hi Karen account, select Recipients need to sign in with a Microsoft account.

10 Click Share.

appear.

with.

OneDrive sends an e-mail message to the user. The user clicks the link in that message, optionally logs on with a Microsoft account, and can then edit a workbook in the shared folder.

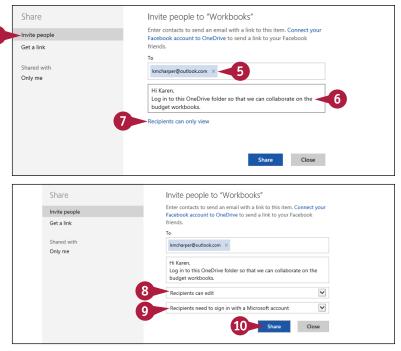

# TIP

#### How do I know when other people are also using a workbook online?

When you open a workbook using the Excel Web App, examine the upper-right corner of the Excel screen. If you see User is also editing, it means another person (named User) is collaborating on the workbook with you. If you see **X** other people are here, it means that X users are collaborating with you. To see who they are, click the **X** other people are here message (A), as shown here.

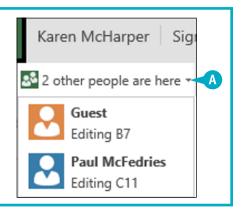

# Index

# A

absolute cell references, 104-105 accepting workbook changes, 316-317 access, to external data, 169 Access tables, 168, 172-173 accuracy, of range names, 34 activating Digital Inking, 326 adding background color to ranges, 62-63 borders to ranges, 80-81 buttons to Quick Access Toolbar, 69 chart titles, 266, 272 column subtotals, 216-217 columns of numbers, 94-95 comments to cells, 306-307 data labels, 273 functions to formulas, 92-93 nodes to SmartArt graphics, 297 range names to formulas, 98-99 rows of numbers, 94-95 sparklines to cells, 284-285 text to shapes, 289 workbook footers, 164-165 workbook headers, 162-163 worksheet graphics. See graphics aligning text within cells, 27, 56-59 alphanumeric values, filling ranges with, 8-9 Analysis ToolPak, 262-263 analyzing data. See data analysis Apply Names feature, 99 applying AutoFormats to ranges, 68–69 conditional formats to ranges, 70-71 font effects, 52-53 number formats, 64-65 picture effects, 303 picture styles, 302 styles to ranges, 72-73 table styles, 219, 220-221 workbook themes, 160-161 area chart, 267

arithmetic formulas, 87 arranging workbook windows, 144–145 array formula, 233 aspect ratio, 301 assigning names to ranges, 43 Autofill feature, 8–9, 77 AutoFit feature, 75 AutoFormats, applying to ranges, 68–69 AutoShapes feature, 288 AutoSum formulas, building, 96–97 AVERAGE() function, 91

#### В

backgrounds adding color to ranges, 62–63 picture, 293 removing images from worksheets, 129 setting for worksheets, 128–129 bar chart, 267 benefits, of range names, 34–35 borders, adding to ranges, 80–81 box & whisker chart, 267 break-even analysis, 239 buttons, adding to Quick Access Toolbar, 69

# С

categories, consolidating data from multiple, 260–261 category axis, 266 cells adding comments to, 306–307 sparklines to, 284–285 aligning text within, 56–57 analyzing values with color scales, 252–253 with data bars, 250–251 with icon sets, 254–255 copying formatting between, 82–83 highlighting, 246–247 inserting, 16–17 merging, 26–27

removing data validation from, 231 numeric formatting from, 19 restoring addresses, 105 rotating text within, 60-61 selecting ranges, 4-5 separating text into columns, 186-187 table, 207 wrapping text within, 78-79 changing chart layouts/styles, 277 chart source data, 280-281 column width, 74-75 custom conditional formatting rules, 257 font color, 54-55 font/font size, 50-51 gridline colors, 122-123 number of decimal places displayed, 66-67 page orientation, 192 range names, 42-43 row height, 76-77 username, 307 workbook margins, 190-191 chart legends, positioning, 274 chart sheet, 269 charts adding chart titles, 266, 272 data labels, 273 sparklines to cells, 284-285 changing layouts, 277 source data, 280-281 styles, 277 creating, 268-271 deleting, 283 displaying chart gridlines, 275 data tables, 276 elements of, 266 moving, 282-283

positioning chart legends, 274 resizing, 282-283 selecting types, 278-279 types of, 267 checking spelling and grammar, 150-151 clip art images, inserting, 290-291 collaboration accepting workbook changes, 316-317 adding comments to cells, 306-307 compatibility, 324-325 marking up worksheets with digital pens, 326-327 protecting workbook structure, 310-311 worksheet data, 308-309 rejecting workbook changes, 316-317 saving data as web pages, 322-323 workbooks to OneDrive, 318-319 sending workbooks as e-mail attachments, 320-321 sharing workbooks, 312-313 tracking workbook changes, 314-315 on workbooks online, 328-329 color background, 62-63 font, 54-55 gridline, 122-123 tab, 126-127 workbook, 154-155 color scales, analyzing cell values with, 252-253 color schemes, creating, 155 column chart, 267 Column Filter button, 207 column headers selecting, 210 in tables, 207 columns adding of numbers, 94-95 subtotals, 216-217 centering text across, 27, 58-59 changing width, 74-75

#### Index

columns (continued) deleting, 21 displaying, 23 freezing, 24-25 hiding, 22-23 inserting, 14-15 selecting, 5 separating cell text into, 186-187 table, 207, 210, 213, 215 transposing, 28-29 unfreezing, 25 comma (,), 177, 179 comments adding to cells, 306-307 editing, 307 removing, 307 viewing, 307 comparison formulas, 87 compatibility, 324-325 conditional formatting about, 246-247 applying to ranges, 70-71 creating custom rules, 256-257 removing from ranges, 71 configuring titles to print on each page, 198-199 confirming operator precedence, 109 punctuation, 109 range data, 108 range references, 108 consolidating data from multiple worksheets, 258-261 converting ranges to tables, 208-209 tables to ranges, 218 copying formatting between cells, 82-83 formulas, 102-103 ranges, 12-13 worksheets, 118-119 COUNT() function, 91 Create from Selection command, 39

creating AutoSum formulas, 96-97 charts, 268-269 color schemes, 155 custom borders, 81 custom conditional formatting rules, 256-257 custom effect schemes, 159 custom lists, 9 custom styles, 220-221 data connection files, 171 data tables, 232-233 filters, 229 font schemes, 157 formulas, 88-89, 96-97 outlines, 236 PivotTables, 222–223 recommended charts, 270-271 styles, 73 templates, 141 workbook themes, 161 workbooks, 138-141 worksheets, 114-115 Creative Commons, 291 cropping pictures, 300-301 custom lists, creating, 9

#### **D** data

deleting from ranges, 18–19 filling ranges with duplicate, 6–7 importing. *See* importing data protecting worksheet, 308–309 saving as web pages, 322–323 selecting in tables, 210–211 using touch gestures, 30–31 visualizing. *See* charts data analysis about, 206 analyzing cell values with color scales, 252–253 cell values with data bars, 250–251

cell values with icon sets, 254-255 data with Goal Seek, 238-239 data with scenarios, 240-243 consolidating data from multiple worksheets, 258-261 creating custom conditional formatting rules, 256-257 data tables, 232-233 filtering ranges/tables, 228-229 grouping related data, 236-237 highlighting cells, 246-247 top/bottom values in ranges, 248-249 loading Analysis ToolPak, 262-263 removing duplicate values from ranges/tables, 244-245 setting data validation rules, 230-231 sorting ranges/tables, 226-227 summarizing data with subtotals, 234-235 data bars, analyzing cell values with, 250-251 data connection files, creating, 171 data labels, adding, 273 data marker, 266 data series, 266 data sources, importing data from, 170-171 data tables creating, 232-233 displaying, 276 data validation rules, setting, 230-231 data value, 266 date values, filling ranges with, 8-9 decimal places, changing number displayed, 66-67 defining range names, 36-37 worksheet text with range names, 38-39 Degrees spin box, 61 delimited data, importing, 177 delimited text file, 177 delimiter, 177 Digital Inking, 326 digital pens, marking up worksheets with, 326-327 displaying chart gridlines, 275 columns, 23

data tables, 276 Filter buttons, 228 rows, 23 #DIV/0 error, 109 division (/) operator, 87 doughnut chart, 267 drawing shapes, 288–289

### E

editing analyzing data with scenarios, 243 comments, 307 effects choosing, 158-159 font, 52-53 picture, 303 e-mail attachments, sending workbooks as, 320-321 entering data using touch gestures, 30-31 equal to (=), 87 error values, 109 errors, troubleshooting for formulas, 108-109 exclamation mark (!), 101 Expand Formula Bar feature, 107 exponentiation (^) operator, 87 Extensible Markup Language (XML), 169, 182-183 external data, 168-169 extracted data, flash filling ranges with, 10

### F

filling horizontal ranges, 6–7 ranges with duplicate data, 6–7 ranges with series of values, 8–9 vertical ranges, 6–7 Filter buttons, displaying, 228 filtering ranges/tables, 228–229 filters, creating, 229 financial functions, 91 Find and Replace dialog box, 147, 149 finding text in workbooks, 146–147 fixed-width data, importing, 178 fixed-width text file, 177

#### Index

flash filling ranges, 10-11 Flickr, 291 fonts applying effects, 52-53 changing color, 54-55 changing size, 50-51 creating schemes, 157 setting, 156-157 footer margins, 191 footers, adding to workbooks, 164-165 Format Cells dialog box, 65 formatted data, flash filling ranges with, 11 formatting pictures, 302-303. See also conditional formatting formatting ranges adding background color to ranges, 62-63 borders to ranges, 80-81 aligning text within cells, 56-57 applying AutoFormats to ranges, 68-69 conditional formats to ranges, 70-71 font effects, 52-53 number formats, 64-65 styles to ranges, 72-73 centering text across columns, 58-59 changing column width, 74-75 font color, 54-55 font/font size, 50-51 number of decimal places displayed, 66-67 row height, 76-77 copying formatting between cells, 82-83 rotating text within cells, 60-61 wrapping text within cells, 78-79 formatting workbooks adding footers, 164-165 headers, 162-163 applying themes, 160-161 choosing effects, 158-159 modifying colors, 154-155 setting fonts, 156-157

Formula Bar, hiding, 106-107 formulas about, 86-87 adding functions to, 92-93 range names to, 98-99 rows/columns of numbers, 94-95 copying, 102-103 creating, 88-89, 96-97 functions, 90-91 hiding Formula Bar/Ribbon, 106-107 moving, 102-103 referencing worksheet ranges in, 100-101 switching to absolute cell references, 104-105 troubleshooting errors, 108-109 freezing rows/columns, 24-25 functions, 90-93 FV() function, 91

### G

Go To command, 41 Goal Seek, analyzing data with, 238-239 gradient effect, 63 grammar, checking, 150-151 graphics cropping pictures, 300-301 drawing shapes, 288-289 formatting pictures, 302-303 inserting clip art images, 290-291 photos, 292-293 SmartArt graphics, 296-297 WordArt images, 294-295 moving, 298-299 resizing, 298-299 rotating, 299 greater than (>), 87 greater than or equal to (> =), 87 gridlines about, 81, 266 changing color of, 122-123

chart, 275 toggling on/off, 124 grouping related data, 236–237

### Η

header margins, 191 headers, adding to workbooks, 162-163 headings, toggling on/off, 125 hiding columns, 22-23 digital ink, 327 Formula Bar, 106-107 Ribbon, 106-107 rows, 22-23 worksheets, 134-135 highlighter, marking up with, 327 highlighting cells, 246-247 top/bottom values in ranges, 248-249 histogram, 267 horizontal alignment, 56 horizontal ranges, filling, 6-7

# Ι

icon sets, analyzing cell values with, 254-255 images. See pictures importing data from Access tables, 172-173 from data sources, 170-171 delimited data, 177 external data, 168-169 refreshing imported data, 184-185 separating cell text into columns, 186-187 from text files, 176-179 from web pages, 180-181 from Word tables, 174-175 from XML files, 182-183 indenting cell text, 57 inserting cells, 16-17 clip art images, 290-291 columns, 14-15

page breaks, 193 photos, 292–293 ranges, 16–17 rows, 14–15 SmartArt graphics, 296–297 table columns, 213 table rows, 212 WordArt images, 294–295 intuitiveness, of range names, 34 IPMT() function, 91

#### J

justified text, 57

#### K

keyboard techniques font-related, 53 for navigating worksheets, 112 for selecting ranges, 5

#### L

layouts, chart, 277 legend, 266 less than (<), 87 less than or equal to (< =), 87 line chart, 267 loading Analysis ToolPak, 262–263 location, 169 login, 169

#### М

margins adjusting for workbooks, 190–191 in Print Preview, 201 marking up worksheets with digital pens, 326–327 mathematical functions, 90 MAX() function, 91 MEDIAN() function, 91 merging cells, 26–27 Microsoft Access, 168 Microsoft Word, 168, 174–175 MIN() function, 91

#### Index

MOD() function, 90 MODE() function, 91 moving charts, 282–283 formulas, 102–103 graphics, 298–299 ranges, 12–13 worksheets, 116–117 multiplication (\*) operator, 86, 87

#### Ν

#N/A error, 109 Name box, 40 #NAME? error, 109 Name Manager dialog box, 43 navigating for range names, 35 workbooks using range names, 40-41 worksheets, 112 negation (-) operator, 87 nodes, adding to SmartArt graphics, 297 not equal to (< >), 87 NPER() function, 91 #NUM! error, 109 number formats applying, 64-65 deleting from cells, 19 numeric values, filling ranges with, 8-9

### 0

OneDrive, saving workbooks to, 318–319 Open Database Connectivity (ODBC), 168 opening workbooks, 143 operands, 86 operator precedence, 87, 109 operators, 86 orientation, page, 192 outliers, 253 outlines, creating, 236

#### Ρ

page breaks, inserting, 193 page orientation, changing, 192 panes, splitting worksheets into, 132-133 paper size, choosing, 194–195 parentheses (()), 87 password, 173, 309 pasting lists of range names, 46-47 percentage (%) operator, 87 PI() function, 90 pictures applying effects, 303 styles, 302 background, 129 clip art, 290-291 cropping, 300-301 formatting, 302-303 inserting, 292-293 pie chart, 267 PivotTables, creating, 222-223 plot area, 266 PMT() function, 91 position, consolidating data by, 258-259 positioning chart legends, 274 PPMT() function, 91 previewing printouts, 200-201 print area, setting, 196-197 printing workbooks adjusting margins, 190-191 changing page orientation, 192 choosing paper size, 194-195 configuring titles to print on each page, 198-199 inserting page breaks, 193 previewing printouts, 200-201 process of, 202-203 setting print area, 196-197 printouts, previewing, 200-201 PRODUCT() function, 90

protecting workbook structure, 310–311 worksheet data, 308–309 punctuation, confirming, 109 PV() function, 91

# Q

Quick Access Toolbar, adding buttons to, 69

### R

radar chart, 267 RAND() function, 90 RANDBETWEEN() function, 90 range data, confirming, 108 range names adding to formulas, 98-99 assigning, 43 benefits of, 34-35 changing, 42-43 defining, 36-37 defining worksheet text with, 38-39 deleting, 44-45 navigating workbooks using, 40-41 pasting lists of, 46-47 range references, confirming, 108 ranges adding background color, 62-63 borders to, 80-81 applying AutoFormat to, 68-69 conditional formats to, 70-71 styles to, 72-73 assigning names to, 43 converting to tables, 208-209 tables to, 218 copying, 12-13 defined, 2 entering data using touch gestures, 30-31 filling with duplicate data, 6-7 with series of values, 8-9

filtering, 228-229 flash filling, 10-11 formatting. See formatting ranges freezing rows or columns, 24-25 hiding rows/columns, 22-23 highlighting top/bottom values in, 248-249 inserting cells, 16-17 columns, 14-15 rows, 14-15 merging cells, 26-27 moving, 12-13 removing about, 20-21 data bars from, 251 data from, 18-19 duplicate values from, 244-245 selecting about, 4-5 data using touch gestures, 30-31 sorting, 226-227 transposing rows or columns, 28-29 RATE() function, 91 recommended charts, creating, 270-271 rectangular ranges, selecting, 4 #REF# error, 109 referencing worksheet ranges in formulas, 100-101 refreshing imported data, 184-185 rejecting workbook changes, 316-317 related data, grouping, 236-237 relative cell references, compared with absolute cell references, 105 removing background images from worksheets, 129 charts, 283 columns, 21 comments, 307 conditional formatting, 71, 247 custom conditional formatting rules, 257 data bars from ranges, 251 data from ranges, 18-19 data validation from cells, 231 Digital Ink, 327

#### Index

removing (continued) duplicate values from ranges/tables, 244-245 fields in XML tables, 183 numeric formatting from cells, 19 photo backgrounds, 293 print areas, 197 range names, 44-45 ranges, 20-21 rows, 21 scenarios, 243 tab color, 127 table columns, 215 table rows, 214 top/bottom rules, 249 words from spell-checker's dictionary, 151 workbook structure protection, 311 worksheets, 120-121 renaming worksheets, 113 replacing text in workbooks, 148-149 resizina charts, 282-283 graphics, 298-299 workbooks, 293 restoring cell addresses, 105 Ribbon adjusting workbook margins, 190 hiding, 106-107 rotating graphics, 299 text within cells, 60-61 ROUND() function, 90 rows adding of numbers, 94-95 changing height, 76-77 deleting, 21 displaying, 23 freezing, 24-25 hiding, 22-23 inserting, 14-15 selecting, 5

table, 207, 211, 212, 214 transposing, 28–29 unfreezing, 25 Ruler, adjusting workbook margins, 191

### S

saving data as web pages, 322-323 workbooks, 142, 318-319 scatter chart, 267 scenarios, analyzing data with, 240-243 selecting chart types, 278-279 columns, 5 data using touch gestures, 30-31 effects, 158-159 paper size, 194-195 ranges, 4-5 rows, 5 table data, 210-211 sending workbooks as e-mail attachments, 320-321 separating cell text into columns, 186-187 setting data validation rules, 230-231 fonts, 156-157 print area, 196-197 tab color, 126-127 worksheet background, 128-129 shapes, drawing, 288-289 sharing workbooks, 312-313 single quotation marks ('), 101 size, font, 50-51 SmartArt graphics, inserting, 296-297 sorting ranges/tables, 226-227 source data, for charts, 280-281 sparklines, adding to cells, 284-285 spelling, checking, 150-151 splitting worksheets into panes, 132-133 SQRT() function, 90 stability, of range names, 35

statistical functions, 91 STDEV() function, 91 STDEVP() function, 91 stock chart, 267 structure, workbook, 310-311 styles applying to ranges, 72-73 chart, 277 creating, 73, 220-221 picture, 302 table, 219, 220-221 SUBTOTAL function, 216-217 subtotals column, 216-217 summarizing data with, 234-235 subtraction (-) operator, 87 SUM() function, 90, 95, 237 summarizing data with subtotals, 234-235 sunburst chart, 267 surface chart, 267 switching to absolute cell references, 104-105

# T

tables about, 206 adding column subtotals, 216-217 applying styles, 219 converting to ranges, 218 ranges to, 208-209 creating custom table styles, 220-221 PivotTables, 222-223 data, 232-233, 276 features of, 207 filtering, 228-229 inserting table columns, 213 table rows, 212 removing duplicate values from, 244-245 table columns, 215 table rows, 214

selecting data in, 210-211 sorting, 226-227 tabs, setting color, 126-127 templates creating, 141 creating workbooks from, 140-141 inserting worksheets from, 115 text adding to shapes, 289 aligning within cells, 56-57 centering across columns, 27, 58-59 finding in workbooks, 146-147 replacing in workbooks, 148-149 rotating within cells, 60-61 separating into columns, 186-187 wrapping within cells, 78-79 text files, 168, 176-179 Text Import Wizard, 176, 179 themes, applying to workbooks, 160-161 three-color scales, 253 titles, configuring to print on each page, 198-199 toggling gridlines on/off, 124 headings on/off, 125 touch gestures, selecting and entering data using, 30-31 tracking workbook changes, 314-315 transposing rows/columns, 28-29 treemap chart, 267 troubleshooting formula errors, 108-109 two-color scales, 253 type argument, 91

### U

unfreezing rows/columns, 25 unhiding worksheets, 134–135 username, changing, 307

### V

value axis, 266 #VALUE! error, 109 values error, 109 filling ranges with series of, 8–9

#### Index

vertical alignment, 57 vertical ranges, filling, 6–7 viewing comments, 307 visualizing data. *See* charts

#### W

waterfall chart, 267 web pages about, 169 importing data from, 180-181 saving data as, 322-323 what-if analysis, 233 windows, workbook, 144-145 Word tables, 168, 174-175 WordArt images, inserting, 294-295 workbooks accepting changes, 316-317 adding footers, 164-165 headers, 162-163 applying themes, 160-161 arranging windows, 144-145 changing margins, 190-191 checking spelling and grammar, 150-151 creating, 138-141 finding text in, 146-147 formatting. See formatting workbooks navigating using range names, 40-41 online collaboration with, 328-329 opening, 143 printing. See printing workbooks protecting structure of, 310-311 rejecting changes, 316-317 replacing text in, 148-149 resizing, 293 saving, 142, 318-319 sending as e-mail attachments, 320-321

sharing, 312-313 tracking changes, 314-315 worksheet graphics. See graphics worksheets about, 110 changing gridline colors, 122-123 consolidating data from multiple, 258-261 copying, 118-119 creating, 114-115 defining text with range names, 38-39 hiding, 134-135 marking up with digital pens, 326-327 moving, 116-117 navigating, 112, 115 protecting data, 308-309 referencing ranges in formulas, 100-101 removing about, 120-121 background images from, 129 renaming, 113 setting background images, 128-129 tab color, 126-127 splitting into panes, 132-133 toggling gridlines on and off, 124 headings on and off, 125 unhiding, 134-135 zooming, 130-131 wrapping text within cells, 78-79

### Х

XML (Extensible Markup Language), 169, 182–183 XY chart, 267

### Ζ

zooming worksheets, 130-131

# WILEY END USER LICENSE AGREEMENT

Go to www.wiley.com/go/eula to access Wiley's ebook EULA.